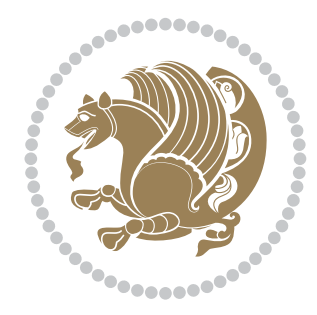

## The bidi *Package*

Source documentation for version 32.3

*to my Master, Ferdowsi The Great*

If you want to report any bugs or typos and corrections in the documentation, or ask for any new features, or suggest any improvements, or ask any questions about the package, then please do not send any direct email to me; I will not answer any direct email. Instead please use the issue tracker:

<https://github.com/tex-xet/bidi/issues>

In doing so, please always explain your issue well enough, always include a minimal working example showing the issue, and always choose the appropriate label for your query (i.e. if you are reporting any bugs, choose 'Bug' label).

Copyright (c) 2007–2018 Vafa Khalighi

Permission is granted to distribute and/or modify *both the documentation and the code* under the conditions of the ETEX Project Public License, either version 1.3c of this license or (at your option) any later version.

# The bidi *Package*

### Bidirectional type<br>setting in plain TEX and  $\operatorname{\mathbb{M}ES}\nolimits,$ using XeTEX engine

Source documentation for version 32.3

Vafa Khalighi <persian-tex@tug.org>

January 20, 2018

#### **Contents**

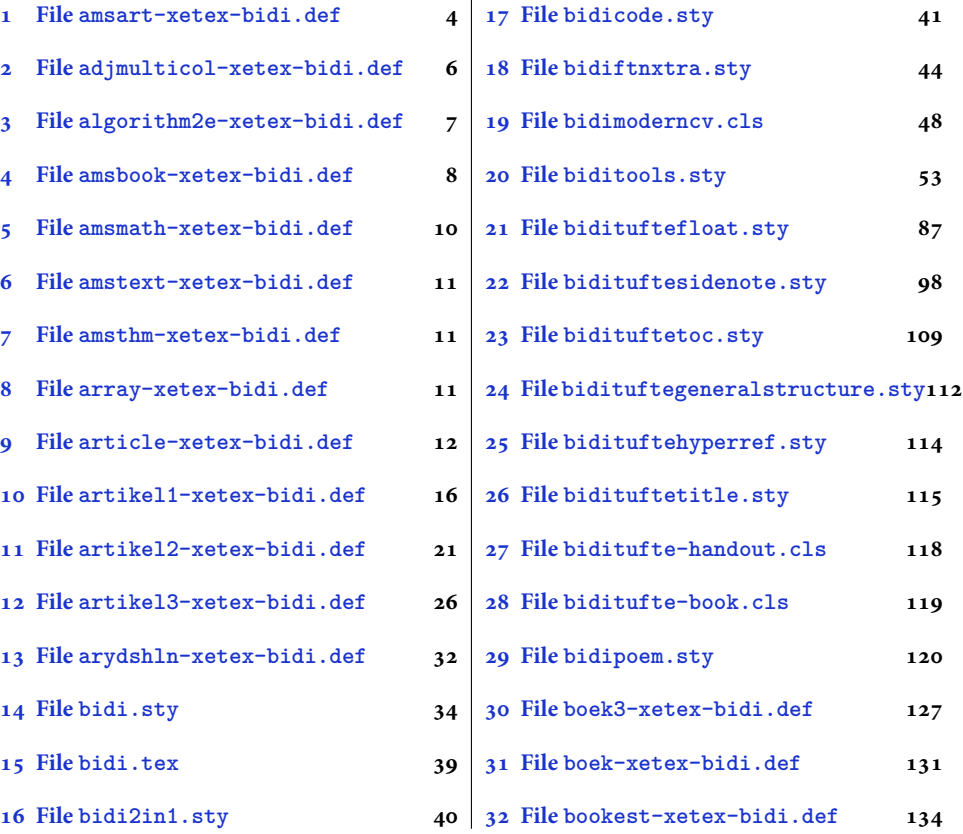

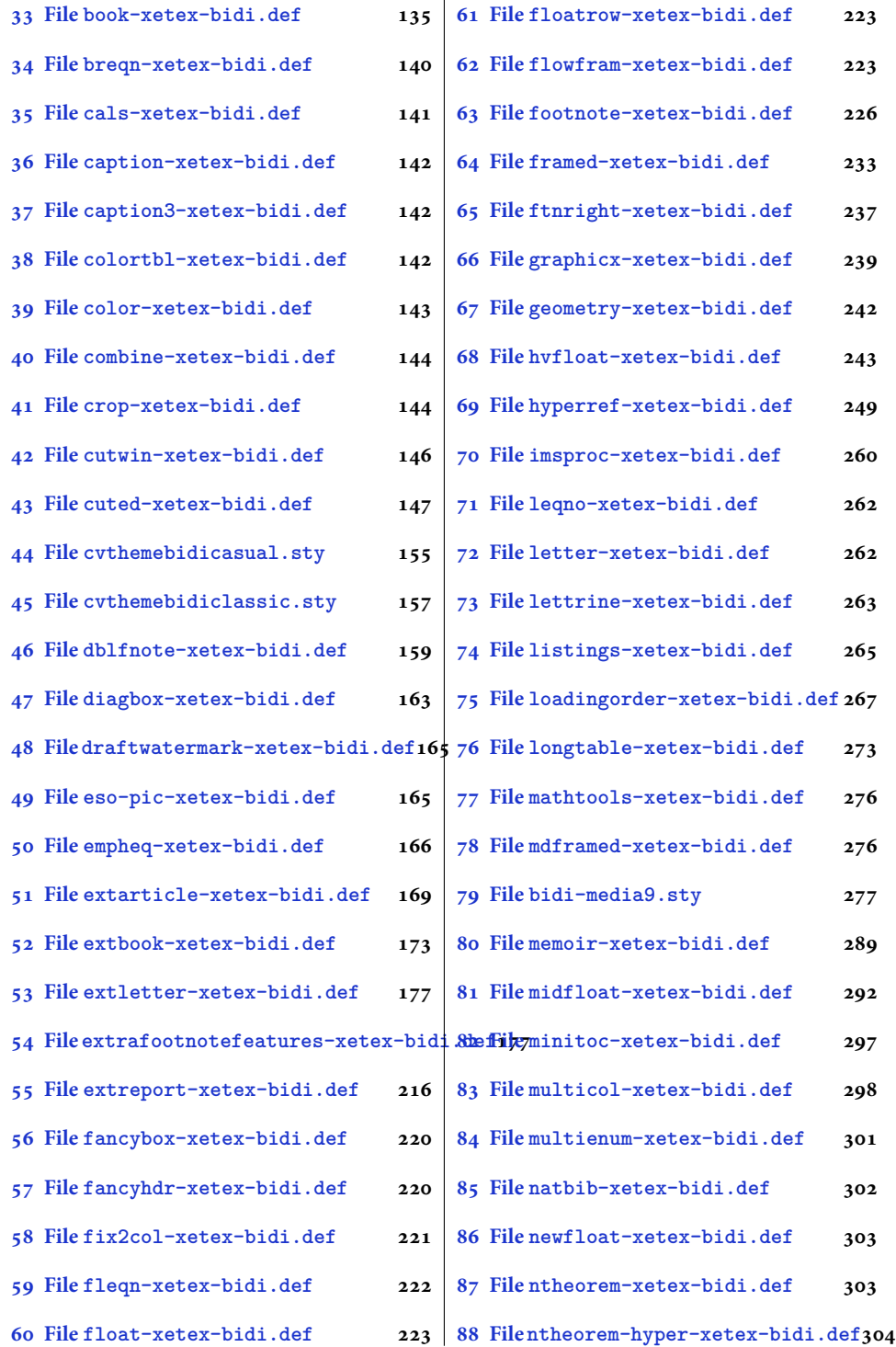

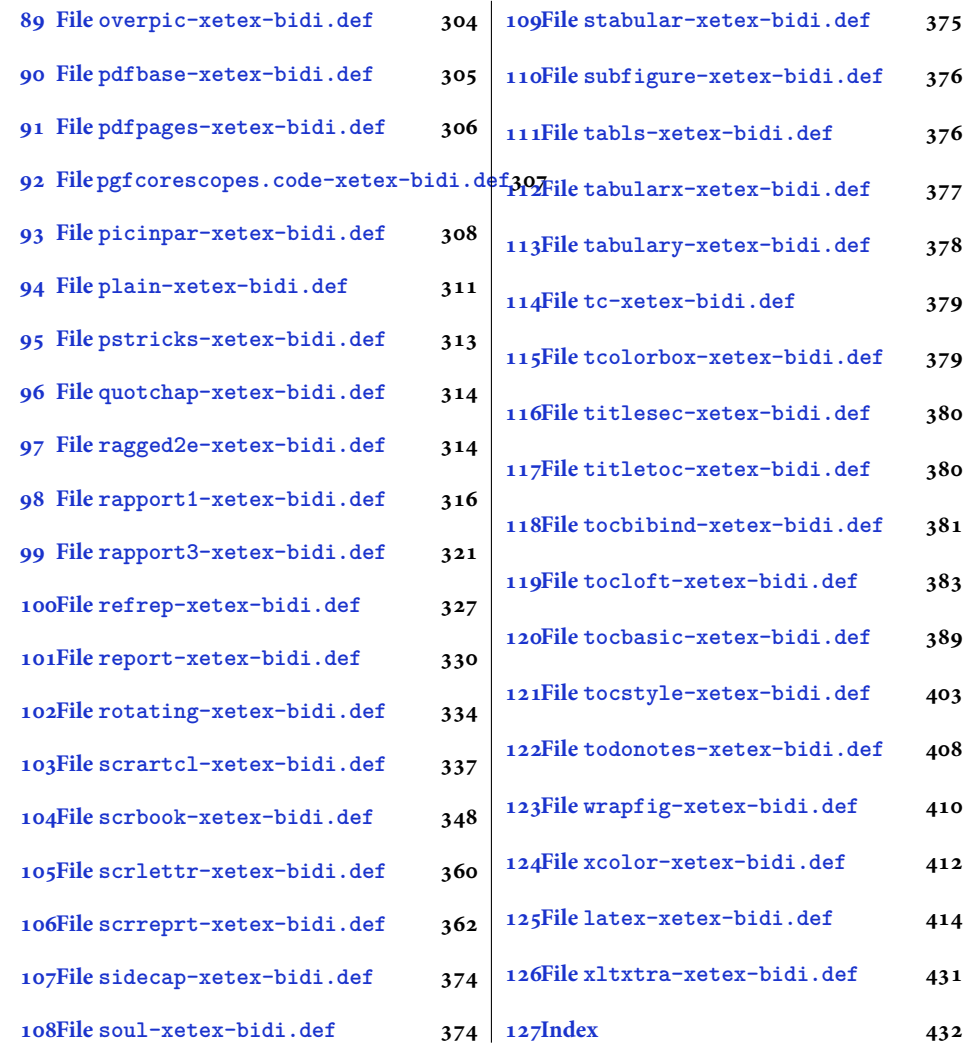

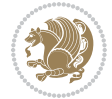

3

#### <span id="page-4-0"></span>**1 File amsart-xetex-bidi.def**

```
1 \ProvidesFile{amsart-xetex-bidi.def}[2017/08/09 v1.1 bidi adaptations for amsart class for Xe'
2 \def\@tocline#1#2#3#4#5#6#7{\relax
3 \ifnum #1>\c@tocdepth % then omit
   \else
     \par \addpenalty\@secpenalty\addvspace{#2}%
6 \begingroup \hyphenpenalty\@M
     7 \@ifempty{#4}{%
8 \@tempdima\csname r@tocindent\number#1\endcsname\relax
9 }{%
10 \@tempdima#4\relax
_{11} }%
12 \parindent\z@ \if@RTL\rightskip\else\leftskip\fi#3\relax \advance\if@RTL\rightskip\else\le
13 \if@RTL\leftskip\else\rightskip\fi\@pnumwidth plus4em \parfillskip-\@pnumwidth
14 #5\leavevmode\hskip-\@tempdima #6\nobreak\relax
15 \hfil\hbox to\@pnumwidth{\@tocpagenum{#7}}\par
16 \nobreak
17 \endgroup
18 \fi}
19 \renewcommand\thesubsection {\thesection\@SepMark\arabic{subsection}}
20 \renewcommand\thesubsubsection {\thesubsection \@SepMark\arabic{subsubsection}}
21 \renewcommand\theparagraph {\thesubsubsection\@SepMark\arabic{paragraph}}
22 \renewcommand\thesubparagraph {\theparagraph\@SepMark\arabic{subparagraph}}
23 \def\part{\@startsection{part}{0}%
24 \z@{\linespacing\@plus\linespacing}{.5\linespacing}%
25 {\normalfont\bfseries\if@RTL\raggedleft\else\raggedright\fi}}
26 \def\right@footnoterule{%
27 \ \ker^{-.4\pi}28 \hbox to \columnwidth{\hskip \dimexpr\columnwidth-5pc\relax \hrulefill }
29 \kern11\p@\kern-\footnotesep}
30 \def\left@footnoterule{\kern-.4\p@
31 \hrule\@width 5pc\kern11\p@\kern-\footnotesep}
32
33
34 \long\def\@footnotetext#1{%
35 \insert\footins{%
36 \if@RTL@footnote\@RTLtrue\else\@RTLfalse\fi%
37 \reset@font%
38 \bidi@@footnotetext@font% \normalfont\footnotesize
39 \interlinepenalty\interfootnotelinepenalty
40 \splittopskip\footnotesep \splitmaxdepth \dp\strutbox
41 \floatingpenalty\@MM \hsize\columnwidth
42 \@parboxrestore \parindent\normalparindent \sloppy
43 \protected@edef\@currentlabel{%
44 \csname p@footnote\endcsname\@thefnmark}%
45 \@makefntext{%
46 \rule\z@\footnotesep\ignorespaces#1\unskip\strut\par}}}
47
```

```
48 \long\def\@RTLfootnotetext#1{%
```
File amsart-xetex-bidi.def 4

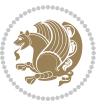

```
49 \insert\footins{%
50 \@RTLtrue%
51 \reset@font%
52 \bidi@@RTLfootnotetext@font% \normalfont\footnotesize
53 \interlinepenalty\interfootnotelinepenalty
54 \splittopskip\footnotesep \splitmaxdepth \dp\strutbox
55 \floatingpenalty\@MM \hsize\columnwidth
56 \@parboxrestore \parindent\normalparindent \sloppy
57 \protected@edef\@currentlabel{%
58 \csname p@footnote\endcsname\@thefnmark}%
59 \@makefntext{%
60 \rule\z@\footnotesep\ignorespaces#1\unskip\strut\par}}}
61
62
63
64 \long\def\@LTRfootnotetext#1{%
65 \insert\footins{%
66 \@RTLfalse%
67 \reset@font%
68 \bidi@@LTRfootnotetext@font% \normalfont\footnotesize
69 \interlinepenalty\interfootnotelinepenalty
70 \splittopskip\footnotesep \splitmaxdepth \dp\strutbox
71 \floatingpenalty\@MM \hsize\columnwidth
72 \@parboxrestore \parindent\normalparindent \sloppy
73 \protected@edef\@currentlabel{%
74 \csname p@footnote\endcsname\@thefnmark}%
75 \@makefntext{%
76 \rule\z@\footnotesep\ignorespaces#1\unskip\strut\par}}}
77
78
79 \footdir@temp\footdir@ORG@bidi@amsart@footnotetext\@footnotetext{\bidi@footdir@footnote}%
80 \footdir@temp\footdir@ORG@bidi@amsart@RTLfootnotetext\@RTLfootnotetext{R}%
81 \footdir@temp\footdir@ORG@bidi@amsart@LTRfootnotetext\@LTRfootnotetext{L}%
82
83 \renewenvironment{thebibliography}[1]{%
84 \@bibtitlestyle
85 \normalfont\bibliofont\labelsep .5em\relax
86 \renewcommand\theenumiv{\arabic{enumiv}}\let\p@enumiv\@empty
87 \if@RTL\if@LTRbibitems\@RTLfalse\else\fi\else\if@RTLbibitems\@RTLtrue\else\fi\fi
88 \bidi@@thebibliography@font@hook%
89 \list{\@biblabel{\theenumiv}}{\settowidth\labelwidth{\@biblabel{#1}}%
90 \leftmargin\labelwidth \advance\leftmargin\labelsep
91 \usecounter{enumiv}}%
92 \sloppy \clubpenalty\@M \widowpenalty\clubpenalty
93 \sfcode \. = \@m
94 }{%
95 \def\@noitemerr{\@latex@warning{Empty `thebibliography' environment}}%
96 \endlist
97 }
98 \def\theindex{\@restonecoltrue\if@twocolumn\@restonecolfalse\fi
```
File amsart-xetex-bidi.def 5

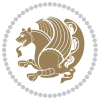

```
99 \columnseprule\z@ \columnsep 35\p@
100 \@indextitlestyle
101 \thispagestyle{plain}%
102 \let\item\@idxitem
103 \parindent\z@ \parskip\z@\@plus.3\p@\relax
104 \if@RTL\raggedleft\else\raggedright\fi
105 \hyphenpenalty\@M
106 \footnotesize}
107 \def\@idxitem{\par\hangindent \if@RTL-\fi2em}
108 \def\subitem{\par\hangindent \if@RTL-\fi2em\hspace*{1em}}
109 \def\subsubitem{\par\hangindent \if@RTL-\fi3em\hspace*{2em}}
110 \def\maketitle{\par
111 \@topnum\z@ % this prevents figures from falling at the top of page 1
112 \@setcopyright
113 \thispagestyle{firstpage}% this sets first page specifications
114 \uppercasenonmath\shorttitle
115 \ifx\@empty\shortauthors \let\shortauthors\shorttitle
116 \else \andify\shortauthors
_{117} \fi
118 \@maketitle@hook
119 \begingroup
120 \@maketitle
121 \toks@\@xp{\shortauthors}\@temptokena\@xp{\shorttitle}%
122 \toks4{\def\\{ \ignorespaces}}% defend against questionable usage
123 \edef\@tempa{%
124 \@nx\markboth{\the\toks4
125 \@nx\MakeUppercase{\the\toks@}}{\the\@temptokena}}%
126 \@tempa
127 \endgroup
```

```
128 \c@footnote\z@
```

```
129 \@cleartopmattertags
```

```
130 }
```
#### <span id="page-6-0"></span>**2 File adjmulticol-xetex-bidi.def**

```
131 \ProvidesFile{adjmulticol-xetex-bidi.def}[2015/04/25 v0.1 bidi adaptations for adjmulticol pac
132 \def\adjmulticols#1#2#3{\col@number#1\relax
```

```
133 \def\@tempa{#2}%
```

```
134 \ifx\@tempa\@empty\adjmc@inner\z@\else\adjmc@inner#2\fi
```

```
135 \def\@tempa{#3}%
```

```
136 \ifx\@tempa\@empty\adjmc@outer\z@\else\adjmc@outer#3\fi
```

```
137 \ifnum\col@number<\@ne
```

```
138 \PackageWarning{adjmulticol}%
```

```
139 {Using `\number\col@number'
```

```
140 columns doesn't seem a good idea.<sup>^^</sup>J
```

```
141 I therefore use one columns instead}%
```

```
142 \col@number\@ne\fi
```

```
143 \ifnum\col@number>10
```

```
144 \PackageError{adjmulticol}%
```

```
145 {Too many columns}%
```
File adjmulticol-xetex-bidi.def 6

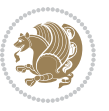

```
146 {Current implementation doesn't
147 support more than 10 columns.%
148 \MessageBreak
149 I therefore use 10 columns instead}%
150 \col@number10 \fi
151 \ifx\@footnotetext\mult@footnotetext\else
152 \let\orig@footnotetext\@footnotetext
153 \let\@footnotetext\mult@footnotetext
154 \fi
155 \ifx\@LTRfootnotetext\mult@LTRfootnotetext\else
156 \let\orig@LTRfootnotetext\@LTRfootnotetext
157 \let\@LTRfootnotetext\mult@LTRfootnotetext
158 \fi
159 \ifx\@RTLfootnotetext\mult@RTLfootnotetext\else
160 \let\orig@RTLfootnotetext\@RTLfootnotetext
161 \let\@RTLfootnotetext\mult@RTLfootnotetext
162 \fi
163 \@ifnextchar[\adjmult@cols{\adjmult@cols[]}}
164 \let\adjmc@page@sofar@orig=\page@sofar
```
#### <span id="page-7-0"></span>**3 File algorithm2e-xetex-bidi.def**

```
165 \ProvidesFile{algorithm2e-xetex-bidi.def}[2015/02/01 v0.1 bidi adaptations for algorithm2e pack
166 \expandafter\ifx\csname algocf@within\endcsname\relax% if \algocf@within doesn't exist
167 \text{ } \text{else}%
168 \renewcommand\thealgocf{\csname the\algocf@within\endcsname\@SepMark\@arabic\c@algocf}%
169 \fi%
170
171 \def\@algocf@pre@boxed{\noindent\begin{bidi@lrbox}{\algocf@algoframe}}
172 \def\@algocf@post@boxed{\end{bidi@lrbox}\framebox[\hsize]{\box\algocf@algoframe}\par}%
_{173} \def\@aIgocf@pre@boxrule{\nnoindent\begin{bin}bidif0n}{\algocf@algoframe}}\right)174 \def\@algocf@post@boxruled{\end{bidi@lrbox}\framebox[\hsize]{\box\algocf@algoframe}\par}%
175 \renewcommand{\@algocf@start}{%
176 \@algoskip%
177 \begin{bidi@lrbox}{\algocf@algobox}%
178 \setlength{\algowidth}{\hsize}%
179 \vbox\bgroup% save all the algo in a box
180 \hbox to\algowidth\bgroup\hbox to \algomargin{\hfill}\vtop\bgroup%
181 \ifthenelse{\boolean{algocf@slide}}{\parskip 0.5ex\color{black}}{}%
182 % initialization
183 \addtolength{\hsize}{-1.5\algomargin}%
184 \ \ \let\@math>mathsemicolon='\\def\\; {\ifmmode}\@math>mathsemicolon\else\@math>endalogon\\fil`185 \raggedright\AlFnt{}%
186 \ifthenelse{\boolean{algocf@slide}}{\IncMargin{\skipalgocfslide}}{}%
187 \@algoinsideskip%
188 % \let\@emathdisplay=\]\def\]{\algocf@endline\@emathdisplay\nl}%
189 }%
```

```
190 \renewcommand{\@algocf@finish}{%
```

```
191 \@algoinsideskip%
```

```
192 \egroup%end of vtop which contain all the text
```
File algorithm2e-xetex-bidi.def 7

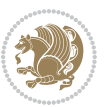

```
193 \hfill\egroup%end of hbox wich contains [margin][vtop]
194 \ifthenelse{\boolean{algocf@slide}}{\DecMargin{\skipalgocfslide}}{}%
195 \frac{\%}{\ }196 \egroup%end of main vbox
197 \end{bidi@lrbox}%
198 \algocf@makethealgo% print the algo
199 \@algoskip%
200 % restore dimension and macros
201 \setlength{\hsize}{\algowidth}%
202 \lineskip\normallineskip\setlength{\skiptotal}{\@defaultskiptotal}%
203 \let\;=\@mathsemicolon%
204 \let\]=\@emathdisplay%
```

```
205 }%
```
#### <span id="page-8-0"></span>**4 File amsbook-xetex-bidi.def**

```
206 \ProvidesFile{amsbook-xetex-bidi.def}[2017/08/09 v1.2 bidi adaptations for amsbook class for \overline{X}207 \def\@tocline#1#2#3#4#5#6#7{\relax
```

```
208 \ifnum #1>\c@tocdepth % then omit
209 \else
210 \par \addpenalty\@secpenalty\addvspace{#2}%
211 \begingroup \hyphenpenalty\@M
212 \@ifempty{#4}{%
213 \@tempdima\csname r@tocindent\number#1\endcsname\relax
214 }{%
215 \@tempdima#4\relax
216 }%
217 \parindent\z@ \if@RTL\rightskip\else\leftskip\fi#3\relax \advance\if@RTL\rightskip\else\le
218 \if@RTL\leftskip\else\rightskip\fi\@pnumwidth plus4em \parfillskip-\@pnumwidth
219 #5\leavevmode\hskip-\@tempdima #6\nobreak\relax
220 \hfil\hbox to\@pnumwidth{\@tocpagenum{#7}}\par
221 \nobreak
222 \endgroup
223 \{f_i\}224 \renewcommand\thesubsection {\thesection\@SepMark\arabic{subsection}}
_{225} \renewcommand\thesubsubsection {\thesubsection \@SepMark\arabic{subsubsection}}
226 \renewcommand\theparagraph {\thesubsubsection\@SepMark\arabic{paragraph}}
227 \renewcommand\thesubparagraph {\theparagraph\@SepMark\arabic{subparagraph}}
228 \def\theindex{\@restonecoltrue\if@twocolumn\@restonecolfalse\fi
229 \columnseprule\z@ \columnsep 35\p@
230 \@indextitlestyle
231 \thispagestyle{plain}%
232 \let\item\@idxitem
233 \parindent\z@ \parskip\z@\@plus.3\p@\relax
234 \if@RTL\raggedleft\else\raggedright\fi
235 \hyphenpenalty\@M
236 \footnotesize}
237 \def\@idxitem{\par\hangindent \if@RTL-\fi2em}
238 \def\subitem{\par\hangindent \if@RTL-\fi2em\hspace*{1em}}
239 \def\subsubitem{\par\hangindent \if@RTL-\fi3em\hspace*{2em}}
```
File amsbook-xetex-bidi.def 8

```
241 \kern-.4\p@
242 \hbox to \columnwidth{\hskip \dimexpr\columnwidth-5pc\relax \hrulefill }
243 \kern11\p@\kern-\footnotesep}
244 \def\left@footnoterule{\kern-.4\p@
245 \hrule\@width 5pc\kern11\p@\kern-\footnotesep}
246
247 \long\def\@footnotetext#1{%
248 \insert\footins{%
249 \if@RTL@footnote\@RTLtrue\else\@RTLfalse\fi%
250 \reset@font%
251 \bidi@@footnotetext@font% \normalfont\footnotesize
252 \interlinepenalty\interfootnotelinepenalty
\verb|253| \verb|253| \verb|253| \verb|253| \verb|253| \verb|253| \verb|253| \verb|253| \verb|253| \verb|253| \verb|253| \verb|253| \verb|253| \verb|253| \verb|253| \verb|253| \verb|253| \verb|253| \verb|253| \verb|253| \verb|253| \verb|253| \verb|253| \verb|253| \verb|253| \verb|253| \verb|253| \verb|253| \verb|253| \verb|253| \verb|253| \verb|254 \floatingpenalty\@MM \hsize\columnwidth
255 \@parboxrestore \parindent\normalparindent \sloppy
256 \protected@edef\@currentlabel{%
257 \csname p@footnote\endcsname\@thefnmark}%
258 \@makefntext{%
259 \rule\z@\footnotesep\ignorespaces#1\unskip\strut\par}}}
260
261 \long\def\@RTLfootnotetext#1{%
262 \insert\footins{%
263 \@RTLtrue%
264 \reset@font%
265 \bidi@@RTLfootnotetext@font% \normalfont\footnotesize
266 \interlinepenalty\interfootnotelinepenalty
267 \splittopskip\footnotesep \splitmaxdepth \dp\strutbox
268 \floatingpenalty\@MM \hsize\columnwidth
269 \@parboxrestore \parindent\normalparindent \sloppy
270 \protected@edef\@currentlabel{%
271 \csname p@footnote\endcsname\@thefnmark}%
272 \@makefntext{%
273 \rule\z@\footnotesep\ignorespaces#1\unskip\strut\par}}}
274
275
276 \long\def\@LTRfootnotetext#1{%
277 \insert\footins{%
278 \@RTLfalse%
279 \reset@font%
280 \bidi@@LTRfootnotetext@font% \normalfont\footnotesize
281 \interlinepenalty\interfootnotelinepenalty
282 \splittopskip\footnotesep \splitmaxdepth \dp\strutbox
283 \floatingpenalty\@MM \hsize\columnwidth
284 \@parboxrestore \parindent\normalparindent \sloppy
285 \protected@edef\@currentlabel{%
286 \csname p@footnote\endcsname\@thefnmark}%
287 \@makefntext{%
288 \rule\z@\footnotesep\ignorespaces#1\unskip\strut\par}}}
```
\def\right@footnoterule{%

```
289
```
File amsbook-xetex-bidi.def 9

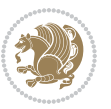

```
291
292 \footdir@temp\footdir@ORG@bidi@amsbook@footnotetext\@footnotetext{\bidi@footdir@footnote}%
293 \footdir@temp\footdir@ORG@bidi@amsbook@RTLfootnotetext\@RTLfootnotetext{R}%
294 \footdir@temp\footdir@ORG@bidi@amsbook@LTRfootnotetext\@LTRfootnotetext{L}%
295
296 \renewenvironment{thebibliography}[1]{%
297 \@bibtitlestyle
298 \normalfont\bibliofont\labelsep .5em\relax
299 \renewcommand\theenumiv{\arabic{enumiv}}\let\p@enumiv\@empty
300 \if@RTL\if@LTRbibitems\@RTLfalse\else\fi\else\if@RTLbibitems\@RTLtrue\else\fi\fi
301 \bidi@@thebibliography@font@hook%
302 \list{\@biblabel{\theenumiv}}{\settowidth\labelwidth{\@biblabel{#1}}%
303 \leftmargin\labelwidth \advance\leftmargin\labelsep
304 \usecounter{enumiv}}%
305 \sloppy \clubpenalty\@M \widowpenalty\clubpenalty
306 \sfcode`\.=\@m
307 }{%
308 \def\@noitemerr{\@latex@warning{Empty `thebibliography' environment}}%
309 \endlist
310 }
311 \def\@makechapterhead#1{\global\topskip 7.5pc\relax
312 \begingroup
313 \fontsize{\@xivpt}{18}\bfseries\centering
314 \ifnum\c@secnumdepth>\m@ne
315 \leavevmode \hskip-\if@RTL\rightskip\else\leftskip\fi
316 \rlap{\vbox to\zQ{\vss
317 \centerline{\normalsize\mdseries
318 \uppercase\@xp{\chaptername}\enspace\thechapter}
319 \vskip 3pc}}\hskip\if@RTL\rightskip\else\leftskip\fi\fi
320 #1\par \endgroup
321 \skip@34\p@ \advance\skip@-\normalbaselineskip
322 \vskip\skip@ }
323 \def\maketitle{\par
324 \@topnum\z@ % this prevents figures from falling at the top of page 1
325 \begingroup
326 \@maketitle
327 \endgroup
328 \c@footnote\z@
329 \def\do##1{\let##1\relax}%
330 \do\maketitle \do\@maketitle \do\title \do\@xtitle \do\@title
331 \do\author \do\@xauthor \do\address \do\@xaddress
332 \do\email \do\@xemail \do\curraddr \do\@xcurraddr
333 \do\dedicatory \do\@dedicatory \do\thanks \do\thankses
334 \do\keywords \do\@keywords \do\subjclass \do\@subjclass
```

```
335 }
```
#### <span id="page-10-0"></span>**5 File amsmath-xetex-bidi.def**

336 \ProvidesFile{amsmath-xetex-bidi.def}[2018/01/08 v1.1 bidi adaptations for amsmath package for

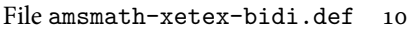

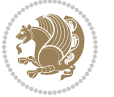

```
337 \let\veqno=\eqno
338 \iftagsleft@ \let\veqno=\leqno \fi
339 \renewcommand{\numberwithin}[3][\arabic]{%
340 \@ifundefined{c@#2}{\@nocounterr{#2}}{%
341 \@ifundefined{c@#3}{\@nocnterr{#3}}{%
342 \@addtoreset{#2}{#3}%
343 \@xp\xdef\csname the#2\endcsname{%
344 \@xp\@nx\csname the#3\endcsname \@nx\@SepMark\@nx#1{#2}}}}%
345 }
346 \def\tag{1}{\mathtt{display}}\label{1} $$
```
#### <span id="page-11-0"></span>**6 File amstext-xetex-bidi.def**

```
347 \ProvidesFile{amstext-xetex-bidi.def}[2016/09/12 v0.2 bidi adaptations for amstext package for
348 \def\textdef@#1#2#3{\hbox{{%
```

```
349 \everymath{#1}%
350 \let\f@size#2\selectfont
351 \if@nonlatin\beginR\fi#3\if@nonlatin\endR\fi}}}
```
#### <span id="page-11-1"></span>**7 File amsthm-xetex-bidi.def**

 \ProvidesFile{amsthm-xetex-bidi.def}[2010/07/25 v0.1 bidi adaptations for amsthm package for  $\overline{X}$ \def\@thmcountersep{\@SepMark}

#### <span id="page-11-2"></span>**8 File array-xetex-bidi.def**

 \ProvidesFile{array-xetex-bidi.def}[2015/11/07 v0.3 bidi adaptations for array package for Xe' \def\@testpach{\@chclass

- \ifnum \@lastchclass=6 \@ne \@chnum \@ne \else
- \ifnum \@lastchclass=7 5 \else
- \ifnum \@lastchclass=8 \tw@ \else
- \ifnum \@lastchclass=9 \thr@@
- \else \z@
- \ifnum \@lastchclass = 10 \else
- \edef\@nextchar{\expandafter\string\@nextchar}%
- $363 \qquad \text{Qchnum}$
- \if \@nextchar c\z@ \else
- \if \@nextchar \if@RTLtab r\else l\fi\@ne \else
- \if \@nextchar \if@RTLtab l\else r\fi\tw@ \else
- \z@ \@chclass

```
368 \if\@nextchar |\@ne \else
```

```
369 \if \@nextchar !6 \else
```
- \if \@nextchar @7 \else
- \if \@nextchar <8 \else
- \if \@nextchar >9 \else
- 10
- \@chnum
- \if \@nextchar m\thr@@\else
- \if \@nextchar p4 \else
- 377 \if \@nextchar b5 \else

File array-xetex-bidi.def 11

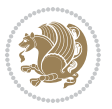

```
_{378} \z@ \@chclass \z@ \@preamerr \z@ \fi \fi \fi \fi
379 \fi \fi \fi \fi \fi \fi \fi \fi \fi \fi \fi \fi}
380 \def\@tabular{%
381 \leavevmode
382 \hbox \bgroup\if@RTLtab\beginR \fi $\col@sep\tabcolsep \let\d@llarbegin\begingroup
383 \let\d@llarend\endgroup
384 \@tabarray}
385 \def\endtabular{\endarray $\if@RTLtab\endR\fi\egroup}
386 \expandafter\let\csname endtabular*\endcsname=\endtabular
387 \def\@array[#1]#2{%
388 \@tempdima \ht \strutbox
389 \advance \@tempdima by\extrarowheight
390 \setbox \@arstrutbox \hbox{\vrule
391 \@height \arraystretch \@tempdima
392 \@depth \arraystretch \dp \strutbox
393 \@width \z@}%
394 \begingroup
395 \@mkpream{#2}%
396 \xdef\@preamble{\noexpand \ialign \@halignto
397 \bgroup \@arstrut \@preamble
398 \tabskip \z@ \cr}%
399 \endgroup
400 \@arrayleft
401 \if #1t\vtop \else \if#1b\vbox \else \vcenter \fi \fi
402 \bgroup
403 \let \@sharp ##\let \protect \relax
404 \lineskip \z@
405 \baselineskip \z@
406 \m@th
407 \let\\\@arraycr \let\tabularnewline\\\let\par\@empty \if@RTLtab\hbox\bgroup\beginR\@hboxRcon
408 \def\@tabarray{\@ifnextchar[{\@array}{\@array[c]}}
409 \def\endarray{\crcr \egroup\if@RTLtab\egroup\endR\egroup\fi \egroup \@arrayright \gdef\@preamble{}}
410 \def\array{\col@sep\arraycolsep
411 \def\d@llarbegin{$}\let\d@llarend\d@llarbegin\gdef\@halignto{}%
412 \@RTLtabfalse\@tabarray}
```
<span id="page-12-0"></span> $_{413}$  \ProvidesFile{article-xetex-bidi.def}[2017/06/09 v0.6 bidi adaptations for standard article class \if@titlepage

- \renewcommand\maketitle{\begin{titlepage}%
- \let\footnotesize\small
- \let\right@footnoterule\relax
- \let\left@footnoterule\relax
- \let\textwidth@footnoterule\relax
- \let \footnote \thanks
- \let \LTRfootnote \LTRthanks
- \let \RTLfootnote \RTLthanks
- \null\vfil
- \vskip 60\p@

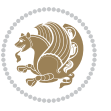

```
425 \begin{center}%
426 {\LARGE \@title \par}%
427 \vskip 3em%
428 {\large
429 \lineskip .75em%
430 \begin{tabular}[t]{c}%
431 \@author
432 \end{tabular}\par}%
433 \vskip 1.5em%
434 {\large \@date \par}% % Set date in \large size.
435 \end{center}\par
436 \@thanks
437 \ \forallfil\null
438 \end{titlepage}%
439 \setcounter{footnote}{0}%
440 \global\let\thanks\relax
441 \global\let\LTRthanks\relax
442 \global\let\RTLthanks\relax
443 \global\let\maketitle\relax
444 \global\let\@thanks\@empty
445 \global\let\@author\@empty
446 \global\let\@date\@empty
447 \global\let\@title\@empty
448 \global\let\title\relax
449 \global\let\author\relax
450 \global\let\date\relax
451 \global\let\and\relax
452 }
453 \else
454 \renewcommand\maketitle{\par
455 \begingroup
456 \renewcommand\thefootnote{\@fnsymbol\c@footnote}%
457 \def\@makefnmark{\rlap{\@textsuperscript{\normalfont\@thefnmark}}}%
458 \long\def\@makefntext##1{\parindent 1em\noindent
459 \hb@xt@1.8em{%
460 \hss\@textsuperscript{\normalfont\@thefnmark}}##1}%
461 \if@twocolumn
462 \ifnum \col@number=\@ne
463 \@maketitle
464 \else
465 \twocolumn[\@maketitle]%
466 \fi
467 \else
468 \newpage
469 \global\@topnum\z@ % Prevents figures from going at top of page.
470 \@maketitle
471 \fi
472 \thispagestyle{plain}\@thanks
473 \endgroup
474 \setcounter{footnote}{0}%
```
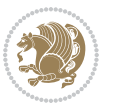

```
475 \global\let\thanks\relax
476 \global\let\LTRthanks\relax
477 \global\let\RTLthanks\relax
478 \global\let\maketitle\relax
479 \global\let\@maketitle\relax
480 \global\let\@thanks\@empty
481 \global\let\@author\@empty
482 \global\let\@date\@empty
483 \global\let\@title\@empty
484 \global\let\title\relax
485 \global\let\author\relax
486 \global\let\date\relax
487 \global\let\and\relax
488 }
489 \def\@maketitle{%
490 \newpage
491 \null
492 \vskip 2em%
493 \begin{center}%
494 \let \footnote \thanks
495 \let \LTRfootnote \LTRthanks
496 \let \RTLfootnote \RTLthanks
497 {\LARGE \@title \par}%
498 \vskip 1.5em%
499 {\large
500 \lineskip .5em%
501 \begin{tabular}[t]{c}%
502 \@author
503 \end{tabular}\par}%
504 \vskip 1em%
505 {\large \@date}%
506 \end{center}%
507 \par
508 \vskip 1.5em}
509 \fi
510 \renewcommand*\l@part[2]{%
511 \ifnum \c@tocdepth >-2\relax
512 \addpenalty\@secpenalty
513 \addvspace{2.25em \@plus\p@}%
514 \setlength\@tempdima{3em}%
515 \begingroup
516 \parindent \z@ \if@RTL\leftskip\else\rightskip\fi \@pnumwidth
517 \parfillskip -\@pnumwidth
518 {\leavevmode
519 \large \bfseries #1\hfil \hb@xt@\@pnumwidth{\hss #2}}\par
520 \nobreak
521 \if@compatibility
522 \global\@nobreaktrue
523 \everypar{\global\@nobreakfalse\everypar{}}%
524 \fi
```
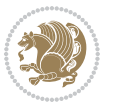

```
525 \endgroup
526 \fi}
527 \renewcommand*\l@section[2]{%
528 \ifnum \c@tocdepth >\z@
529 \addpenalty\@secpenalty
530 \addvspace{1.0em \@plus\p@}%
531 \setlength\@tempdima{1.5em}%
532 \begingroup
533 \parindent \z@ \if@RTL\leftskip\else\rightskip\fi \@pnumwidth
534 \parfillskip -\@pnumwidth
535 \leavevmode \bfseries
536 \advance\if@RTL\rightskip\else\leftskip\fi\@tempdima
537 \hskip -\if@RTL\rightskip\else\leftskip\fi
538 #1\nobreak\hfil \nobreak\hb@xt@\@pnumwidth{\hss #2}\par
539 \endgroup
540 \fi}
541 \renewcommand\left@footnoterule{%
542 \kern-3\p@
543 \hrule\@width.4\columnwidth
544 \kern2.6\p@}
545 \renewcommand\right@footnoterule{%
546 \kern-3\p@
547 \hbox to \columnwidth{\hskip .6\columnwidth \hrulefill }
548 \kern2.6\p@}
549 \renewcommand\thesubsection {\thesection\@SepMark\@arabic\c@subsection}
550 \renewcommand\thesubsubsection{\thesubsection\@SepMark\@arabic\c@subsubsection}
551 \renewcommand\theparagraph {\thesubsubsection\@SepMark\@arabic\c@paragraph}
552 \renewcommand\thesubparagraph {\theparagraph\@SepMark\@arabic\c@subparagraph}
553 \def\@part[#1]#2{%
554 \ifnum \c@secnumdepth >\m@ne
555 \refstepcounter{part}%
556 \addcontentsline{toc}{part}{\thepart\hspace{1em}#1}%
557 \else
558 \addcontentsline{toc}{part}{#1}%
559 \fi
560 {\parindent \z@ \if@RTL\raggedleft\else\raggedright\fi
561 \interlinepenalty \@M
562 \normalfont
563 \ifnum \c@secnumdepth >\m@ne
564 \Large\bfseries \partname\nobreakspace\thepart
565 \par\nobreak
566 \fi
567 \huge \bfseries #2%
568 \markboth{}{}\par}%
569 \nobreak
570 \vskip 3ex
571 \@afterheading}
572 \renewenvironment{thebibliography}[1]
573 {\section*{\refname}%
574 \@mkboth{\MakeUppercase\refname}{\MakeUppercase\refname}%
```
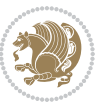

```
575 \if@RTL\if@LTRbibitems\@RTLfalse\else\fi\else\if@RTLbibitems\@RTLtrue\else\fi\fi
576 \bidi@@thebibliography@font@hook%
577 \list{\@biblabel{\@arabic\c@enumiv}}%
578 {\settowidth\labelwidth{\@biblabel{#1}}%
579 \leftmargin\labelwidth
580 \advance\leftmargin\labelsep
581 \@openbib@code
582 \usecounter{enumiv}%
583 \let\p@enumiv\@empty
584 \renewcommand\theenumiv{\@arabic\c@enumiv}}%
585 \sloppy
586 \clubpenalty4000
587 \@clubpenalty \clubpenalty
588 \widowpenalty4000%
589 \setminussfcode\setminus \setminus \\em}
590 {\def\@noitemerr
591 {\@latex@warning{Empty `thebibliography' environment}}%
592 \endlist}
593 \renewenvironment{theindex}
594 {\if@twocolumn
595 \@restonecolfalse
596 \else
597 \\grestonecoltrue
598 \fi
599 \columnseprule \z@
600 \columnsep 35\p@
601 \twocolumn[\section*{\indexname}]%
602 \@mkboth{\MakeUppercase\indexname}%
603 {\MakeUppercase\indexname}%
604 \thispagestyle{plain}\parindent\z@
605 \parskip\z@ \@plus .3\p@\relax
606 \let\item\@idxitem}
607 {\if@restonecol\onecolumn\else\clearpage\fi}
```
<span id="page-16-0"></span>608 \ProvidesFile{artikel1-xetex-bidi.def}[2017/06/09 v0.4 bidi adaptations for artikel1 class for \renewenvironment{theindex}{%

- \if@twocolumn
- \@restonecolfalse
- \else
- \@restonecoltrue
- \fi
- \columnseprule \z@
- \columnsep 35\p@
- \twocolumn[\section\*{\indexname}]%
- \@mkboth{\MakeUppercase{\indexname}}{\MakeUppercase{\indexname}}%
- \thispagestyle{plain}\parindent\z@
- \parskip\z@ \@plus .3\p@\relax
- \let\item\@idxitem

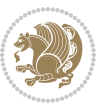

```
622 }{%
623 \if@restonecol\onecolumn\else\clearpage\fi}
624 \renewcommand*\head@style{%
625 \interlinepenalty \@M
626 \hyphenpenalty=\@M \exhyphenpenalty=\@M
627 \if@RTL\leftskip\else\rightskip\fi=0cm plus .7\hsize\relax}
628 \if@titlepage
629 \renewenvironment{abstract}{%
630 \titlepage
631 \null\vfil
632 \section*{\SectFont\abstractname}
633 \noindent\ignorespaces}
634 {\par\vfil\null\endtitlepage}
635 \else
636 \renewenvironment{abstract}{%
637 \if@twocolumn
638 \section*{\abstractname}%
639 \else
640 \bgroup\if@RTL\leftskip\else\rightskip\fi=\unitindent
641 \section*{\small\SectFont\abstractname}%
642 \noindent\ignorespaces
643 \fi}
644 {\if@twocolumn\else\par\egroup\fi}
645 \fi
646 \renewcommand*\@regtocline[3]{%
647 \ifnum #1>\c@tocdepth
648 \else
649 \vskip\z@\@plus.2\p@
650 {\hangindent\z@ \@afterindenttrue \interlinepenalty\@M
651 \if@RTL\rightskip\else\leftskip\fi\unitindent
652 \if@RTL\leftskip\else\rightskip\fi\unitindent\@plus 1fil
653 \parfillskip\z@
654 \@tempdima\unitindent
655 \parindent\z@
656 \leavevmode
657 \hbox{}\hskip -\if@RTL\rightskip\else\leftskip\fi\relax#2\nobreak
658 \hskip 1em \nobreak{\slshape #3}\par
659 }%
660 \fi}
661 \if@oldtoc
662 \renewcommand*\l@part[2]{%
663 \ifnum \c@tocdepth >-2\relax
664 \addpenalty\@secpenalty
665 \addvspace{2.25em \@plus\p@}%
666 \begingroup
667 \setlength\@tempdima{3em}%
668 \parindent \z@ \if@RTL\leftskip\else\rightskip\fi \@pnumwidth
669 \parfillskip -\@pnumwidth
670 {\leavevmode
671 \large \bfseries #1\hfil \hb@xt@\@pnumwidth{\hss #2}}\par
```
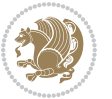

```
672 \nobreak
673 \if@compatibility
674 \global\@nobreaktrue
% \begin{equation} \begin{array}{c} \left\{ \Delta \geq 0 \right\} \end{array} \begin{array}{c} \Delta \geq 0 \end{array} \begin{array}{c} \Delta \geq 0 \end{array} \begin{array}{c} \Delta \geq 0 \end{array}676 \fi
677 \endgroup
678 \fi}
679 else
680 \renewcommand*\l@part{%
681 \ifnum \c@tocdepth >-2\relax
682 \addpenalty\@secpenalty
683 \addvspace{2.25em \@plus \p@}%
684 \@regtocline{0}%
685 \fi}
686 \fi
687 \if@oldtoc
688 \renewcommand*\l@section[2]{%
689 \addpenalty\@secpenalty
690 \addvspace{1.0em \@plus\p@}%
691 \setlength\@tempdima{1.5em}%
692 \begingroup
693 \parindent \z@ \if@RTL\leftskip\else\rightskip\fi \@pnumwidth
694 \parfillskip -\@pnumwidth
695 \leavevmode \bfseries
696 \advance\if@RTL\rightskip\else\leftskip\fi\@tempdima
697 \hskip -\if@RTL\rightskip\else\leftskip\fi
698 #1\nobreak\hfil \nobreak\hb@xt@\@pnumwidth{\hss #2}\par
699 \endgroup}
700 \else
701 \renewcommand*\l@section{\@regtocline{1}}
702 \fi
703 \renewcommand*\thesubsection{\thesection\@SepMark\@arabic\c@subsection}
704 \renewcommand*\thesubsubsection{\thesubsection\@SepMark\@arabic\c@subsubsection}
705 \renewcommand*\theparagraph{\thesubsubsection\@SepMark\@arabic\c@paragraph}
706 \renewcommand*\thesubparagraph{\theparagraph\@SepMark\@arabic\c@subparagraph}
707 \renewenvironment{thebibliography}[1]
708 {\section*{\refname}%
709 \@mkboth{\MakeUppercase\refname}{\MakeUppercase\refname}%
710 \if@RTL\if@LTRbibitems\@RTLfalse\else\fi\else\if@RTLbibitems\@RTLtrue\else\fi\fi
711 \bidi@@thebibliography@font@hook%
712 \list{\@biblabel{\@arabic\c@enumiv}}%
713 {\settowidth\labelwidth{\@biblabel{#1}}%
714 \leftmargin\labelwidth
715 \advance\leftmargin\labelsep
716 \@openbib@code
717 \usecounter{enumiv}%
718 \let\p@enumiv\@empty
719 \renewcommand*\theenumiv{\@arabic\c@enumiv}}%
720 \sloppy\clubpenalty4000\widowpenalty4000%
721 \sfcode \.\@m}
```
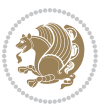

```
722 {\def\@noitemerr
723 {\@latex@warning{Empty `thebibliography' environment}}%
724 \endlist}
725 \renewcommand*\left@footnoterule{%
726 \kern-3\p@
727 \kern.5\baselineskip
728 \hrule\@width\unitindent
729 \kern.4\baselineskip
730 }
731 \renewcommand*\right@footnoterule{%
732 \kern-3\p@
733 \kern.5\baselineskip
_{734} \hbox to \columnwidth{\hskip \dimexpr\columnwidth-\unitindent\relax \hrulefill }
735 \kern.4\baselineskip}
736 \if@titlepage
737 \renewcommand*\TitleFont{\rmfamily}
738 \renewcommand*\maketitle{%
739 \begin{titlepage}%
740 \let\footnotesize\small
741 \let\right@footnoterule\relax
742 \let\left@footnoterule\relax
743 \let\textwidth@footnoterule\relax
744 \let \footnote \thanks
745 \long\def\@makefntext##1{\parindent\z@
746 \def\labelitemi{\textendash}\@revlabeltrue
747 \leavevmode\@textsuperscript{\@thefnmark}\kern1em\relax ##1}
748 \renewcommand*\thefootnote{\@fnsymbol\c@footnote}%
749 \if@compatibility\setcounter{page}{0}\fi
750 \null\vfil
751 \vskip 60\p@
752 \begin{center}%
753 \TitleFont
_{754} {\LARGE \def\\{\penalty -\@M}
755 \if@allcaps
756 \expandafter\uc@nothanks\@title\thanks\relax
757 \else
758 \@title
759 \fi\par}%
760 \vskip 3em%
761 {\large
762 \lineskip .75em \parindent\z@
763 \begin{tabular}[t]{c}%
764 \if@allcaps
765 \expandafter\uc@authornothanks\@author\and\relax
766 \else
767 \@author
768 \fi
769 \end{tabular}\par}%
770 \vskip 1.5em%
771 {\large
```

```
772 \if@allcaps
773 \uppercase\expandafter{\@date}%
774 \else
775 \Qdate
776 \if{\phi\777 \end{center}\par
778 \@thanks
779 \vfil\null
780 \end{titlepage}%
781 \setcounter{footnote}{0}%
782 \global\let\thanks\relax
783 \global\let\maketitle\relax
784 \global\let\@thanks\@empty
785 \global\let\@author\@empty
786 \global\let\@title\@empty
787 \global\let\@date\@empty
788 \global\let\title\relax
789 \global\let\author\relax
790 \global\let\date\relax
791 \global\let\and\relax
792 }
_{793} \def\ucceq\c0} \def\ucceq\c0} \def\ucce794 \def\uc@authornothanks#1\and{\uc@nothanks#1\thanks\relax
795 \futurelet\@tempa\uc@ax}
796 \def\uc@ax{%
797 \ifx\@tempa\relax
798 \else
799 \\ \andname \\ \expandafter\uc@authornothanks
800 \quad \text{ifi}801 \def\uc@tx{\ifx\@tempa\relax
802 \else \expandafter\uc@ty \fi}
803 \def\uc@ty#1{\thanks{#1}\uc@nothanks}
804 \else
805 \renewcommand*\maketitle{\par
806 \begingroup
807 \renewcommand*\thefootnote{\@fnsymbol\c@footnote}%
808 \def\@makefnmark{\rlap{%
809 \@textsuperscript{\normalfont\@thefnmark}}}%
810 \long\def\@makefntext{\@xmakefntext{%
811 \@textsuperscript{\normalfont\@thefnmark}}}%
812 \if@twocolumn
813 \ifnum \col@number=\@ne
814 \@maketitle
815 \else
816 \twocolumn[\@maketitle]%
817 \fi
818 \else
819 \newpage
820 \global\@topnum\z@
```

```
821 \@maketitle
```

```
File artikel1-xetex-bidi.def 20
```

```
822 \fi
823 \thispagestyle{plain}\@thanks
824 \endgroup
825 \setcounter{footnote}{0}%
826 \global\let\thanks\relax
827 \global\let\maketitle\relax
828 \global\let\@maketitle\relax
829 \global\let\@thanks\@empty
830 \global\let\@author\@empty
831 \global\let\@title\@empty
832 \global\let\@date\@empty
833 \global\let\title\relax
834 \global\let\author\relax
835 \global\let\date\relax
836 \global\let\and\relax
837 }
838 \def\@maketitle{%
839 \newpage
840 \null
841 \vskip 2em%
842 \begin{center}%
843 \let \footnote \thanks
844 {\LARGE \TitleFont \@title \par}%
845 \vskip 1.5em%
846 {\large \TitleFont
847 \lineskip .5em%
848 \begin{tabular}[t]{c}%
849 \Cauthor
850 \end{tabular}\par}%
851 \vskip 1em%
852 {\large \TitleFont \@date}%
853 \end{center}%
854 \par
855 \vskip 1.5em}
856 \fi
```
<span id="page-21-0"></span> \ProvidesFile{artikel2-xetex-bidi.def}[2017/06/09 v0.4 bidi adaptations for artikel2 class for \renewenvironment{theindex}{%

- \if@twocolumn
- \@restonecolfalse
- \else
- \@restonecoltrue
- \fi
- \columnseprule \z@
- \columnsep 35\p@
- \twocolumn[\section\*{\indexname}]%
- \@mkboth{\MakeUppercase{\indexname}}{\MakeUppercase{\indexname}}%
- \thispagestyle{plain}\parindent\z@

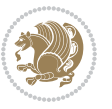

```
869 \parskip\z@ \@plus .3\p@\relax
870 \let\item\@idxitem
871 }{%
872 \if@restonecol\onecolumn\else\clearpage\fi}
873 \renewcommand*\@regtocline[3]{%
874 \ifnum #1>\c@tocdepth
875 \else
876 \vskip\z@\@plus.2\p@
877 {\hangindent\z@ \@afterindenttrue \interlinepenalty\@M
878 \if@RTL\rightskip\else\leftskip\fi\unitindent
879 \if@RTL\leftskip\else\rightskip\fi\unitindent\@plus 1fil
880 \parfillskip\z@
881 \@tempdima\unitindent
882 \advance\@tempdima by \othermargin
883 \parindent\z@
884 \leavevmode
885 \hbox{}\hskip -\if@RTL\rightskip\else\leftskip\fi\relax#2\nobreak
886 \hskip 1em \nobreak{\slshape #3}\par
887 }%
888 \fi}
889 \if@oldtoc
890 \renewcommand*\l@section[2]{%
891 \addpenalty\@secpenalty
892 \addvspace{1.0em \@plus\p@}%
893 \setlength\@tempdima{1.5em}%
894 \begingroup
895 \parindent \z@ \if@RTL\leftskip\else\rightskip\fi \@pnumwidth
896 \parfillskip -\@pnumwidth
897 \leavevmode \bfseries
898 \advance\if@RTL\rightskip\else\leftskip\fi\@tempdima
899 \hskip -\if@RTL\rightskip\else\leftskip\fi
900 #1\nobreak\hfil \nobreak\hb@xt@\@pnumwidth{\hss #2}\par
901 \endgroup}
902 \else
903 \renewcommand*\l@section{\@regtocline{1}}
904 fi
905 \if@oldtoc
906 \renewcommand*\l@part[2]{%
907 \ifnum \c@tocdepth >-2\relax
908 \addpenalty\@secpenalty
909 \addvspace{2.25em \@plus\p@}%
910 \begingroup
911 \setlength\@tempdima{3em}%
912 \parindent \z@ \if@RTL\leftskip\else\rightskip\fi \@pnumwidth
913 \parfillskip -\@pnumwidth
914 {\leavevmode
915 \large \bfseries #1\hfil \hb@xt@\@pnumwidth{\hss #2}}\par
916 \nobreak
917 \if@compatibility
918 \global\@nobreaktrue
```
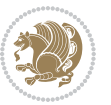

```
919 \everypar{\global\@nobreakfalse\everypar{}}%
920 \fi
921 \endgroup
922 \fi}
923 \else
924 \renewcommand*\l@part{%
925 \ifnum \c@tocdepth >-2\relax
926 \addpenalty\@secpenalty
927 \addvspace{2.25em \@plus \p@}%
928 \@regtocline{0}%
929 \fi}
930 \fi
931 \renewcommand*\head@style{%
932 \interlinepenalty \@M
933 \hyphenpenalty=\@M \exhyphenpenalty=\@M
934 \if@RTL\leftskip\else\rightskip\fi=0cm plus .7\hsize\relax}
935 \if@titlepage
936 \renewenvironment{abstract}{%
937 \titlepage
938 \null\vfil
939 \section*{\SectFont\abstractname}%
940 \noindent\ignorespaces}
941 {\par\vfil\null\endtitlepage}
942 else
943 \renewenvironment{abstract}{%
944 \if@twocolumn
945 \section*{\abstractname}%
946 \else
947 \section*{\hskip\unitindent\small\SectFont\abstractname}%
948 \list{}{\setlength\listparindent{\unitindent}%
949 \setlength\parindent {\z@}%
950 \setlength\leftmargin {\unitindent}%
951 \setlength\rightmargin {\unitindent}%
952 \setlength\parsep {\z@}}%
953 \item[]%
954 \fi}
955 {\if@twocolumn\else\par\endlist\fi}
956 \fi
957 \renewcommand*\thesubsection{\thesection\@SepMark\@arabic\c@subsection}
958 \renewcommand*\thesubsubsection{\thesubsection\@SepMark\@arabic\c@subsubsection}
959 \renewcommand*\theparagraph{\thesubsubsection\@SepMark\@arabic\c@paragraph}
960 \renewcommand*\thesubparagraph{\theparagraph\@SepMark\@arabic\c@subparagraph}
961 \renewcommand*\left@footnoterule{%
962 \kern-3\p@
963 \hrule\@width 3\unitindent
964 \kern 2.6\p@
965 }
966 \renewcommand*\right@footnoterule{%
967 \kern-3\p@
968 \hbox to \columnwidth{\hskip \dimexpr\columnwidth-3\unitindent\relax \hrulefill }
```
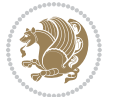

```
969 \kern 2.6\p@}
970 \renewenvironment{thebibliography}[1]
971 {\section*{\refname}%
972 \@mkboth{\MakeUppercase\refname}{\MakeUppercase\refname}%
\label{thm:main} $$\if@RTL\if@LTRbibitems\@RTLfalse\else\fi\lels\eftrightarrow\if@RTLbibitems\@RTLtrue\else\fi\fi\fi974 \bidi@@thebibliography@font@hook%
975 \list{\@biblabel{\@arabic\c@enumiv}}%
976 {\settowidth\labelwidth{\@biblabel{#1}}%
977 \leftmargin\labelwidth
978 \advance\leftmargin\labelsep
979 \@openbib@code
980 \usecounter{enumiv}%
981 \let\p@enumiv\@empty
982 \renewcommand*\theenumiv{\@arabic\c@enumiv}}%
983 \sloppy\clubpenalty4000\widowpenalty4000%
984 \sfcode \.\@m}
985 {\def\@noitemerr
986 {\@latex@warning{Empty `thebibliography' environment}}%
987 \endlist}
988 \if@titlepage
989 \renewcommand*\TitleFont{\rmfamily}
990 \renewcommand*\maketitle{%
991 \begin{titlepage}%
992 \let\footnotesize\small
993 \let\right@footnoterule\relax
994 \let\left@footnoterule\relax
995 \let\textwidth@footnoterule\relax
996 \let \footnote \thanks
997 \long\def\@makefntext##1{\parindent\z@
998 \def\labelitemi{\textendash}\@revlabeltrue
999 \leavevmode\@textsuperscript{\@thefnmark}\kern1em\relax ##1}
1000 \renewcommand*\thefootnote{\@fnsymbol\c@footnote}%
1001 \if@compatibility\setcounter{page}{0}\fi
1002 \null\vfil
1003 \vskip 60\p@
1004 \begin{center}%
1005 \TitleFont
1006 {\LARGE \def\\{\penalty -\@M}
1007 \if@allcaps
1008 \expandafter\uc@nothanks\@title\thanks\relax
1009 \else
1010 \@title
1011 \fi\par}%
1012 \vskip 3em%
1013 {\large
1014 \lineskip .75em \parindent\z@
1015 \begin{tabular}[t]{c}%
1016 \if@allcaps
1017 \expandafter\uc@authornothanks\@author\and\relax
1018 \else
```

```
1019 \@author
1020 \fi
1021 \end{tabular}\par}%
1022 \vskip 1.5em%
1023 {\large
1024 \if@allcaps
1025 \uppercase\expandafter{\@date}%
1026 \else
1027 \\ldate
1028 \fi\par}%
1029 \end{center}\par
1030 \@thanks
1031 \vfil\null
1032 \end{titlepage}%
1033 \setcounter{footnote}{0}%
1034 \global\let\thanks\relax
1035 \global\let\maketitle\relax
1036 \global\let\@thanks\@empty
1037 \global\let\@author\@empty
1038 \global\let\@title\@empty
1039 \global\let\@date\@empty
1040 \global\let\title\relax
1041 \global\let\author\relax
1042 \global\let\date\relax
1043 \global\let\and\relax
1044 }
1045 \def\uc@nothanks#1\thanks{\uppercase{#1}\futurelet\@tempa\uc@tx}
1046 \def\uc@authornothanks#1\and{\uc@nothanks#1\thanks\relax
1047 \futurelet\@tempa\uc@ax}
1048 \def\uc@ax{%
1049 \ifx\@tempa\relax
1050 \else
1051 \\ \andname \\ \expandafter\uc@authornothanks
1052 \fi}
1053 \def\uc@tx{\ifx\@tempa\relax
1054 \else \expandafter\uc@ty \fi}
1055 \def\uc@ty#1{\thanks{#1}\uc@nothanks}
1056 \else
1057 \renewcommand*\maketitle{\par
1058 \begingroup
1059 \renewcommand*\thefootnote{\@fnsymbol\c@footnote}%
1060 \long\def\@makefntext##1{\parindent\z@
1061 \def\labelitemi{\textendash}%
1062 \leavevmode\hb@xt@.5\unitindent{%
1063 \@textsuperscript{\normalfont\@thefnmark}\hfil}##1}
1064 \if@twocolumn
1065 \ifnum \col@number=\@ne
1066 \@maketitle
1067 \else
1068 \twocolumn[\@maketitle]%
```
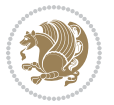

```
1069 \fi
1070 \else
1071 \newpage
1072 \global\@topnum\z@
1073 \@maketitle
1074 \fi
1075 \thispagestyle{plain}\@thanks
1076 \endgroup
1077 \setcounter{footnote}{0}%
1078 \global\let\thanks\relax
1079 \global\let\maketitle\relax
1080 \global\let\@maketitle\relax
1081 \global\let\@thanks\@empty
1082 \global\let\@author\@empty
1083 \global\let\@title\@empty
1084 \global\let\@date\@empty
1085 \global\let\title\relax
1086 \global\let\author\relax
1087 \global\let\date\relax
1088 \global\let\and\relax
1089 }
1090 \def\@maketitle{%
1091 \newpage
1092 \null
1093 \vskip 2em%
1094 \begin{center}%
1095 \let \footnote \thanks
1096 {\LARGE \TitleFont \@title \par}%
1097 \vskip 1.5em%
1098 {\large \TitleFont
1099 \lineskip .5em%
1100 \begin{tabular}[t]{c}%
1101 \@author
1102 \end{tabular}\par}%
1103 \vskip 1em%
1104 {\large \TitleFont \@date}%
1105 \end{center}%
1106 \par
1107 \vskip 1.5em}
1108 \fi
```

```
1109 \ProvidesFile{artikel3-xetex-bidi.def}[2017/06/09 v0.5 bidi adaptations for artikel3 class for
1110 \renewenvironment{theindex}{%
1111 \if@twocolumn
1112 \@restonecolfalse
1113 \else
1114 \@restonecoltrue
1115 \fi
```
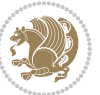

```
1116 \columnseprule \z@
1117 \columnsep 35\p@
1118 \twocolumn[\section*{\indexname}]%
1119 \@mkboth{\MakeUppercase{\indexname}}{\MakeUppercase{\indexname}}%
1120 \thispagestyle{plain}\parindent\z@
1121 \parskip\z@ \@plus .3\p@\relax
1122 \let\item\@idxitem
1123 }{%
1124 \if@restonecol\onecolumn\else\clearpage\fi}
1125 \renewcommand*\head@style{%
1126 \interlinepenalty \@M
1127 \hyphenpenalty=\@M \exhyphenpenalty=\@M
1128 \if@RTL\leftskip\else\rightskip\fi=0cm plus .7\hsize\relax}
1129 \renewcommand*\@regtocline[3]{%
1130 \ifnum #1>\c@tocdepth
1131 \else
1132 \vskip\z@\@plus.2\p@
1133 {\hangindent\z@ \@afterindenttrue \interlinepenalty\@M
1134 \if@RTL\rightskip\else\leftskip\fi\unitindent
1135 \if@RTL\leftskip\else\rightskip\fi\unitindent\@plus 1fil
1136 \parfillskip\z@
1137 \@tempdima\unitindent
1138 \parindent\z@
1139 \leavevmode
1140 \hbox{}\hskip -\if@RTL\rightskip\else\leftskip\fi\relax#2\nobreak
1141 \hskip 1em \nobreak{\slshape #3}\par
1142 }%
1143 \fi}
1144 \if@oldtoc
1145 \renewcommand*\l@part[2]{%
1146 \ifnum \c@tocdepth >-2\relax
1147 \addpenalty\@secpenalty
1148 \addvspace{2.25em \@plus\p@}%
1149 \begingroup
1150 \setlength\@tempdima{3em}%
1151 \parindent \z@ \if@RTL\leftskip\else\rightskip\fi \@pnumwidth
1152 \parfillskip -\@pnumwidth
1153 {\leavevmode
1154 \large \bfseries #1\hfil \hb@xt@\@pnumwidth{\hss #2}}\par
1155 \nobreak
1156 \if@compatibility
1157 \global\@nobreaktrue
1158 \everypar{\global\@nobreakfalse\everypar{}}%
1159 \fi
1160 \endgroup
1161 \fi}
1162 \else
1163 \renewcommand*\l@part{%
1164 \ifnum \c@tocdepth >-2\relax
1165 \addpenalty\@secpenalty
```

```
1166 \addvspace{2.25em \@plus \p@}%
1167 \@regtocline{0}%
1168 \fi}
1169 \overline{1}1170
1171 \if@oldtoc
1172 \renewcommand*\l@section[2]{%
1173 \addpenalty\@secpenalty
1174 \addvspace{1.0em \@plus\p@}%
1175 \setlength\@tempdima{1.5em}%
1176 \begingroup
1177 \parindent \z@ \if@RTL\leftskip\else\rightskip\fi \@pnumwidth
1178 \parfillskip -\@pnumwidth
1179 \leavevmode \bfseries
1180 \advance\if@RTL\rightskip\else\leftskip\fi\@tempdima
1181 \hskip -\if@RTL\rightskip\else\leftskip\fi
1182 #1\nobreak\hfil \nobreak\hb@xt@\@pnumwidth{\hss #2}\par
1183 \endgroup}
1184 \else
1185 \renewcommand*\l@section{\@regtocline{1}}
1186 \fi
1187 \if@titlepage
1188 \renewenvironment{abstract}{%
1189 \titlepage
1190 \null\vfil
1191 \section*{\SectFont\abstractname}%
1192 \noindent\ignorespaces}
1193 {\par\vfil\null\endtitlepage}
1194 \else
1195 \renewenvironment{abstract}{%
1196 \if@twocolumn
1197 \section*{\abstractname}%
1198 \else
1199 \bgroup\if@RTL\leftskip\else\rightskip\fi=\unitindent
1200 \section*{\small\SectFont\abstractname}%
1201 \noindent\ignorespaces
1202 \fi}
1203 {\if@twocolumn\else\par\egroup\fi}
1204 \fi
1205 \renewcommand*\left@footnoterule{%
1206 \kern-3\p@
1207 \kern.5\baselineskip
1208 \hrule\@width\unitindent
1209 \kern.4\baselineskip
1210 }
1211 \renewcommand*\right@footnoterule{%
1212 \kern-3\p@
1213 \kern.5\baselineskip
1214 \hbox to \columnwidth{\hskip \dimexpr\columnwidth-\unitindent\relax \hrulefill }
1215 \kern.4\baselineskip}
```
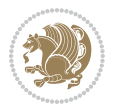

```
1216 \renewcommand*\thesubsection{\thesection\@SepMark\@arabic\c@subsection}
1217 \renewcommand*\thesubsubsection{\thesubsection\@SepMark\@arabic\c@subsubsection}
1218 \renewcommand*\theparagraph{\thesubsubsection\@SepMark\@arabic\c@paragraph}
1219 \renewcommand*\thesubparagraph{\theparagraph\@SepMark\@arabic\c@subparagraph}
1220 \renewenvironment{thebibliography}[1]
1221 {\section*{\refname}%
1222 \@mkboth{\MakeUppercase\refname}{\MakeUppercase\refname}%
1223 \if@RTL\if@LTRbibitems\@RTLfalse\else\fi\else\if@RTLbibitems\@RTLtrue\else\fi\fi
1224 \bidi@@thebibliography@font@hook%
1225 \list{\@biblabel{\@arabic\c@enumiv}}%
1226 {\settowidth\labelwidth{\@biblabel{#1}}%
1227 \leftmargin\labelwidth
1228 \advance\leftmargin\labelsep
1229 \@openbib@code
1230 \usecounter{enumiv}%
1231 \let\p@enumiv\@empty
1232 \renewcommand*\theenumiv{\@arabic\c@enumiv}}%
1233 \sloppy\clubpenalty4000\widowpenalty4000%
1234 \sfcode \.\@m}
1235 {\def\@noitemerr
1236 {\@latex@warning{Empty `thebibliography' environment}}%
1237 \endlist}
1238 \if@titlepage
1239 \renewcommand*\TitleFont{\rmfamily}
1240 \renewcommand*\maketitle{%
1241 \begin{titlepage}%
1242 \let\footnotesize\small
1243 \let\right@footnoterule\relax
1244 \let\left@footnoterule\relax
1245 \let\textwidth@footnoterule\relax
1246 \let \footnote \thanks
1247 \long\def\@makefntext##1{\parindent\z@
1248 \def\labelitemi{\textendash}\@revlabeltrue
1249 \leavevmode\@textsuperscript{\@thefnmark}\kern1em\relax ##1}
1250 \renewcommand*\thefootnote{\@fnsymbol\c@footnote}%
1251 \if@compatibility\setcounter{page}{0}\fi
_{1252} \null\vfil
1253 \vskip 60\p@
1254 \begin{center}%
1255 \TitleFont
1256 {\LARGE \def\\{\penalty -\@M}
1257 \if@allcaps
1258 \expandafter\uc@nothanks\@title\thanks\relax
1259 \else
1260 \\ldot \title
1261 \if{\phi\1262 \vskip 3em%
1263 {\large
1264 \lineskip .75em \parindent\z@
1265 \begin{tabular}[t]{c}%
```
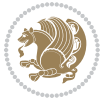

```
1266 \if@allcaps
1267 \expandafter\uc@authornothanks\@author\and\relax
1268 \else
1269 \@author
1270 \fi
1271 \end{tabular}\par}%
1272 \vskip 1.5em%
1273 {\large
1274 \if@allcaps
1275 \uppercase\expandafter{\@date}%
1276 \else
1277 \\ @date
1278 \fi\par}%
1279 \end{center}\par
1280 \@thanks
_{1281} \vfil\null
1282 \end{titlepage}%
1283 \setcounter{footnote}{0}%
1284 \global\let\thanks\relax
1285 \global\let\maketitle\relax
1286 \global\let\@thanks\@empty
1287 \global\let\@author\@empty
1288 \global\let\@title\@empty
1289 \global\let\@date\@empty
1290 \global\let\title\relax
1291 \global\let\author\relax
1292 \global\let\date\relax
1293 \global\let\and\relax
1294 }
1295 \def\uc@nothanks#1\thanks{\uppercase{#1}\futurelet\@tempa\uc@tx}
1296 \def\uc@authornothanks#1\and{\uc@nothanks#1\thanks\relax
1297 \futurelet\@tempa\uc@ax}
1298 \def\uc@ax{%
1299 \ifx\@tempa\relax
1300 \else
1301 \\\andname \\\expandafter\uc@authornothanks
1302 \fi}
1303 \def\uc@tx{\ifx\@tempa\relax
1304 \else \expandafter\uc@ty \fi}
1305 \def\uc@ty#1{\thanks{#1}\uc@nothanks}
1306 \else
1307 \renewcommand*\maketitle{\par
1308 \begingroup
1309 \renewcommand*\thefootnote{\@fnsymbol\c@footnote}%
1310 \def\@makefnmark{\rlap{%
1311 \@textsuperscript{\normalfont\@thefnmark}}}%
1312 \long\def\@makefntext{\@xmakefntext{%
1313 \@textsuperscript{\normalfont\@thefnmark}}}%
1314 \if@twocolumn
1315 \ifnum \col@number=\@ne
```
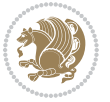

```
1317 \else
1318 \twocolumn[\@maketitle]%
1319 \fi
1320 \else
1321 \newpage
1322 \global\@topnum\z@
1323 \@maketitle
1324 \fi
1325 \thispagestyle{plain}\@thanks
1326 \endgroup
1327 \setcounter{footnote}{0}%
1328 \global\let\thanks\relax
1329 \global\let\maketitle\relax
1330 \global\let\@maketitle\relax
1331 \global\let\@thanks\@empty
1332 \global\let\@author\@empty
1333 \global\let\@title\@empty
1334 \global\let\@date\@empty
1335 \global\let\title\relax
1336 \global\let\author\relax
1337 \global\let\date\relax
1338 \global\let\and\relax
1339 }
1340 \def\@maketitle{%
1341 \newpage
1342 \null
1343 \vskip 2em%
1344 \if@titlecentered
1345 \begin{center}%
1346 \let \footnote \thanks
1347 {\LARGE \TitleFont \@title \par}%
1348 \vskip 1.5em%
1349 {\large \TitleFont
1350 \lineskip .5em%
1351 \begin{tabular}[t]{c}%
1352 \@author
1353 \end{tabular}\par}%
1354 \vskip 1em%
1355 {\large \TitleFont \@date}%
1356 \end{center}%
1357 \else
1358 {\LARGE \TitleFont \head@style \@title \par} \vskip 1.5em
1359 {\large \TitleFont \lineskip .5em \tabcolsep\z@
1360 \def\and{%%% \begin{tabular} has already started
1361 \end{tabular}\hskip 1em plus .17fil
1362 \left\{t\delta\log\frac{t}{t}\frac{t}{t}\epsilon\begin{pmatrix} t\end{pmatrix} \right\} \end{tabular} \if CRTL\begin{tabular} \telse\begin{tabular} \telse\begin{tabular} \telse\begin{tabular} \telse\begin{tabular} \telse\begin{tabular} \telse\begin{tabular} \te
1363 \if@RTL\begin{tabular}[t]{r}\else\begin{tabular}[t]{l}\fi\@author\end{tabular}\par
1364 \vskip 1em {\large \TitleFont \@date}
1365 \fi
```
1316 \@maketitle

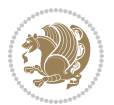

```
1366 \par
1367 \vskip 1.5em}
1368 \fi
```
#### <span id="page-32-0"></span>**13 File arydshln-xetex-bidi.def**

```
1369 \ProvidesFile{arydshln-xetex-bidi.def}[2010/08/01 v0.2 bidi adaptations for arydshln package :
1370\def\endarray{\adl@endarray \egroup \adl@arrayrestore \if@RTLtab\egroup\endR\egroup\fi\egroup
_{1371} \def\end{align*} = \frac{\end{align*} + \end{align*}1372 \expandafter\let\csname endtabular*\endcsname\endtabular
1373 \let\adl@array\@array
1374 \def\@array{\adl@everyvbox\everyvbox
1375 \everyvbox{\adl@arrayinit \the\adl@everyvbox \everyvbox\adl@everyvbox}%
1376 \ifadl@inactive \adl@inactivate \else \adl@activate \fi
1377 \let\adl@noalign\noalign
1378 \adl@array}
1379 \ifadl@usingarypkg
1380 \def\@testpach{\@chclass
1381 \ifnum \@lastchclass=6 \@ne \@chnum \@ne \else
1382 \ifnum \@lastchclass=7 5 \else
1383 \ifnum \@lastchclass=8 \tw@ \else
1384 \ifnum \@lastchclass=9 \thr@@
1385 \else \z@
1386 \ifnum \@lastchclass = 10 \else
1387 \edef\@nextchar{\expandafter\string\@nextchar}%
1388 \@chnum
1389 \if \@nextchar c\z@ \else
1390 \if \@nextchar \if@RTLtab r\else l\fi\@ne \else
\label{thm:main} $$\if \@nextchar{1}{\n  1391} \if \@nextchar{1}{\n  1491} \if \@nextchar{1}{\n  1491} \if \@nextchar{1}{\n  1491} \if \@nextchar{1}{\n  1491} \if \@nextchar{1}{\n  1491} \if \@nextchar{1}{\n  1491} \if \@nextchar{1}{\n  1491} \if \@nextchar{1}{\n  1491} \if \@nextchar{1}{\n  1491} \if \@nextchar{1}{\n  1491} \if \@nextchar{1}{\n  1392 \z@ \@chclass
1393 \if\@nextchar |\@ne \let\@arrayrule\adl@arrayrule \else
1394 \if\@nextchar :\@ne \let\@arrayrule\adl@arraydashrule \else
1395 \if\@nextchar ;\@ne \let\@arrayrule\adl@argarraydashrule \else
1396 \if \@nextchar !6 \else
1397 \if \@nextchar @7 \else
1398 \if \@nextchar <8 \else
1399 \if \@nextchar >9 \else
1400 10
1401 \@chnum
1402 \if \@nextchar m\thr@@\else
1403 \if \@nextchar p4 \else
1404 \if \@nextchar b5 \else
1405 \z@ \@chclass \z@ \@preamerr \z@ \fi \fi \fi \fi \fi \fi
1406 \fi \fi \fi \fi \fi \fi \fi \fi \fi \fi \fi \fi}
1407
1408 \def\@classz{\@classx
1409 \@tempcnta \count@
1410 \prepnext@tok
1411 \@addtopreamble{\ifcase \@chnum
1412 \hfil
```
File arydshln-xetex-bidi.def 32

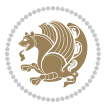

```
1413 \adl@putlrc{\d@llarbegin \insert@column \d@llarend}\hfil \or
1414 \hskip1sp\adl@putlrc{\d@llarbegin \insert@column \d@llarend}\hfil \or
1415 \hfil\hskip1sp\adl@putlrc{\d@llarbegin \insert@column \d@llarend}\or
1416 \setbox\adl@box\hbox \adl@startmbox{\@nextchar}\insert@column
1417 \adl@endmbox\or
1418 \setbox\adl@box\vtop \@startpbox{\@nextchar}\insert@column \@endpbox \or
1419 \setbox\adl@box\vbox \@startpbox{\@nextchar}\insert@column \@endpbox
1420 \fi}\prepnext@tok}
1421 \def\adl@class@start{4}
1422 \def\adl@class@iiiorvii{7}
1423
1424 \else
1425 \def\@testpach#1{\@chclass \ifnum \@lastchclass=\tw@ 4\relax \else
1426 \ifnum \@lastchclass=\thr@@ 5\relax \else
1427 \{z@ \if \#1c\@chnum \&\& else
1428 \if \if@RTLtab#1r\else#1l\fi\@chnum \@ne \else
1429 \if \if@RTLtab#1l\else#1r\fi\@chnum \tw@ \else
1430 \\@chclass
1431 \if #1|\@ne \let\@arrayrule\adl@arrayrule \else
1432 \if #1:\@ne \let\@arrayrule\adl@arraydashrule \else
1433 \if #1;\@ne \let\@arrayrule\adl@argarraydashrule \else
1434 \{10\}tw\emptyset \ellse
1435 \if #1p\thr@@ \else \z@ \@preamerr 0\fi
1436 \fi \fi \fi \fi \fi \fi \fi \fi \fi}
1437
1438 \def\@arrayclassz{\ifcase \@lastchclass \@acolampacol \or \@ampacol \or
1439 \or \or \@addamp \or
1440 \@acolampacol \or \@firstampfalse \@acol \fi
1441 \edef\@preamble{\@preamble
1442 \ifcase \@chnum
1443 \hfil\adl@putlrc{$\relax\@sharp$}\hfil
1444 \or \adl@putlrc{$\relax\@sharp$}\hfil
1445 \or \hfil\adl@putlrc{$\relax\@sharp$}\fi}}
1446 \def\@tabclassz{\ifcase \@lastchclass \@acolampacol \or \@ampacol \or
1447 \or \or \@addamp \or
1448 \@acolampacol \or \@firstampfalse \@acol \fi
1449 \edef\@preamble{\@preamble
1450 \ifcase \@chnum
1451 \hfil\adl@putlrc{\@sharp\unskip}\hfil
1452 \or \adl@putlrc{\@sharp\unskip}\hfil
1453 \or \hbox{\displaystyle\c\add10putlrc(\@sharp\@harmonic\ntilde{\@harmonic\ntilde{\@harmonic\ntilde{\@harmonic\ntilde{\@harmonic\ntilde{\@harmonic\ntilde{\@harmonic\ntilde{\@harmonic\ntilde{\@harmonic\ntilde{\@harmonic\ntilde{\@harmonic\ntilde{\@harmonic\ntilde{\@harmonic\ntilde{\@harmonic\ntilde{\@harmonic\ntilde{\@char{is'ur"}\ntilde{\@char{is'ur''}\ntilde{\@char{is'ur''}\ntilde{\@char{is'ur''}\ntilde{\@char{is'ur''}\ntilde{\@char{is'ur''}\ntilde{\@char{is'ur''}\ntilde{\@char{is'ur''}\ntilde{\@1454 \def\adl@class@start{6}
1455 \def\adl@class@iiiorvii{3}
1456 \fi
1457 \@ifpackageloaded{colortbl}{%
1458 \def\adl@inactivate{\adl@org@inactivate \let\CT@setup\adl@CT@setup}
1459\def\adl@activate{\adl@org@activate \let\CT@setup\adl@act@CT@setup
1460 \let\@endpbox\adl@org@endpbox}
1461 \let\adl@CT@setup\CT@setup
1462 \def\CT@setup{\adl@CT@setup
```
File arydshln-xetex-bidi.def 33

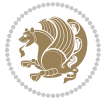

```
1463 \@tempdima\ht\z@ \advance\@tempdima\minrowclearance
1464 \ifdim\adl@height<\@tempdima \global\adl@height\@tempdima \fi
1465 \ifdim\adl@depth<\dp\z@ \global\adl@depth\dp\z@\fi}
1466 \let\adl@act@CT@setup\CT@setup
1467 \def\@classz{\@classx
1468 \@tempcnta\count@ \prepnext@tok
1469 \expandafter\CT@extract\the\toks\@tempcnta\columncolor!\@nil
1470 \expandafter\adl@extract@arc\the\toks\@tempcnta\arrayrulecolor!\@nil
1471 \expandafter\adl@extract@drsc
1472 \the\toks\@tempcnta\doublerulesepcolor!\@nil
1473 \expandafter\adl@extract@dgc\the\toks\@tempcnta\dashgapcolor!\@nil
1474 \@addtopreamble{\if@RTL\beginL\fi%
1475 \setbox\z@\hbox\bgroup\bgroup\if@RTL\beginR\fi
1476 \{ifcase \quad \&Chnum\}1477 \hskip\stretch{.5}\kern\z@
1478 \d@llarbegin
1479 \insert@column
1480 \d@llarend\hskip\stretch{.5}%
1481 \or \d@llarbegin \insert@column \d@llarend \hfill
1482 \or \hfill \kern\z@ \d@llarbegin \insert@column \d@llarend
1483 \or $\vcenter
1484 \@startpbox{\@nextchar}\insert@column \@endpbox $%
1485 \or \vtop \@startpbox{\@nextchar}\insert@column \@endpbox
1486 \or \vbox \@startpbox{\@nextchar}\insert@column \@endpbox
1487 \fi
1488 \if@RTL\endR\fi\egroup\egroup
1489 \begingroup
1490 \CT@setup
1491 \CT@column@color
1492 \CT@row@color
1493 \CT@cell@color
1494 \CT@do@color
1495 \endgroup
1496 \dtempdima\ht\z@
1497 \advance\@tempdima\minrowclearance
1498 \vrule\@height\@tempdima\@width\z@
1499 \unhbox\z@\if@RTL\endL\fi}%
1500 \prepnext@tok}
1501 \let\adl@act@classz\@classz
1502 \let\adl@org@classz\@classz
1503 }{}
```
#### <span id="page-34-0"></span>**14 File bidi.sty**

```
1504 \NeedsTeXFormat{LaTeX2e}
1505 \def\bididate{2018/01/21}
1506 \def\bidi@version{32.3}
1507 \ProvidesPackage{bidi}[\bididate\space v\bidi@version\space
1508 Bidirectional typesetting in plain TeX and LaTeX]
1509 \edef\@bidi@info{****************************************************^^J%
```
File bidi.sty 34

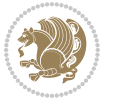

```
_{1510}* ^^J%
1511 * bidi package (Bidirectional typesetting in^^J%
1512* plain TeX and LaTeX, using XeTeX engine)^^J%
1513 * ^^J%
1514 * Description: A convenient interface for^^J%
1515 * typesetting bidirectional texts in plain TeX^^J%
1516* and LaTeX. The package includes adaptations<sup>^^</sup>J%
1517* for use with many other commonly-used packages.^^J%
1518 * ^^J%
1519 * Copyright (c) 2009--2018 Vafa Khalighi^^J%
_{1520}* ^^J%
1521* v\bidi@version, \bididate^^J%
_{1522}* ^^J%
1523 * License: LaTeX Project Public License, version^^J%
1524 * 1.3c or higher (your choice)<sup>^^</sup>J%
1525 * ^^J%
1526 * Location on CTAN: /macros/xetex/latex/bidi^^J%
1527 * ^^J%
1528 * Issue tracker: https://github.com/tex-xet/bidi/issues^^J%
1529 * <sup>2</sup> J<sup>%</sup>
1530 * Support: persian-tex@tug.org^^J%
1531 * ^^J%
1532 ****************************************************}
1533 \typeout{\@bidi@info}
1534 \edef\bidi@everyjob{\the\everyjob}
1535 \everyjob{\bidi@everyjob\typeout{\@bidi@info}}
1536 \newcommand*{\bidiversion}{\ensuremath\bidi@version}
1537 \newcommand*{\IfbidiPackageVersionLater}[1]{%
1538 \ifdim\bidi@version pt > #1 pt %
1539 \expandafter\@firstoftwo
1540 \else
1541 \expandafter\@secondoftwo
_{1542} \fi}
1543 \newcommand*{\IfbidiPackageVersionBefore}[1]{%
1544 \ifdim\bidi@version pt < #1 pt %
1545 \expandafter\@firstoftwo
1546 \else
1547 \expandafter\@secondoftwo
1548 \fi}
1549 \newcommand*{\IfbidiPackageVersion}[1]{%
1550 \ifdim\bidi@version pt = #1 pt %1551 \expandafter\@firstoftwo
1552 \else
1553 \expandafter\@secondoftwo
1554 \fi}
1555 \RequirePackage{iftex}
1556 \RequireXeTeX
1557 \RequirePackage{biditools}
1558 \RequirePackage{zref-abspage}
```

```
1559 \RequirePackage{auxhook}
```

```
File bidi.sty 35
```
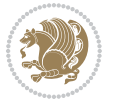
```
1560 \RequirePackage{ltxcmds}
1561 \RequirePackage{xkeyval}
1562 \eqnewif{\if@RTLmain}{\if@rlmain}
1563 \eqnewif{\if@RTL}{\if@rl}
1564 \newif\if@nonlatin
1565\newcommand*{\setlatin}{\@nonlatinfalse}
1566 \newcommand*{\setnonlatin}{\@nonlatintrue}
1567 \eqnewif{\if@RTLtab}{\if@tab@rl}
1568 \newif\if@hboxRconstruct
1569 \newcommand*{\setRTLtable}{\@RTLtabtrue}
1570 \newcommand*{\setLTRtable}{\@RTLtabfalse}
1571 \newif\if@RTLmarginpar
1572 \newif\if@LTRmarginpar
1573\newif\if@LTRbibitems
1574 \newif\if@RTLbibitems
1575 \newif\if@extrafootnotefeatures
1576 \newif\if@parafootRTL
1577 \newif\if@RTLcolumnfootnotes
1578 \eqnewif{\if@RTL@footnote}{\if@rl@footnote}
1579 \newif\if@bidi@list@minipage@parbox
1580 \newif\if@bidi@list@minipage@parbox@not@nob
1581 \@RTLmainfalse
1582 \AtBeginDocument{%
1583 \if@RTLmain\else
1584 \if@RTL\@RTLmaintrue%
1585 \else\@RTLmainfalse%
1586 \fi%
1587 \fi%
1588 }
1589 \let\n@xt=\
1590\bidi@newrobustcmd*{\LRE}{\protect\pLRE}%
1591 \def\pLRE{\protect\afterassignment\moreLRE \let\n@xt= }
1592 \bidi@newrobustcmd*{\RLE}{\protect\pRLE}
1593 \def\pRLE{\protect\afterassignment\moreRLE \let\n@xt= }
1594 \def\bracetext{\ifcat\n@xt{\else\ifcat\n@xt}\fi
1595 \errmessage{Missing left brace has been substituted}\fi \bgroup}
1596 \newinsert\@bidi@copyins@
1597 \skip\@bidi@copyins@=12\p@
1598 \dimen\@bidi@copyins@=40pc
1599 \count\@bidi@copyins@=1000
1600 \newcommand*{\@bidi@inslogo@}{\insert\@bidi@copyins@{\@bidi@logo@}}
1601 \newcommand*{\@bidi@logo@hb@xt@}{%
1602 \if@RTLmain
1603 \hboxR to
1604 \else
1605 \hboxL to
1606 \fi
1607 }
1608\newcommand*{\@bidi@logo@}{\@bidi@logo@hb@xt@\textwidth{\hss\LRE{\bfseries Typeset by the \text
1609 \input{latex-xetex-bidi.def}
```
File bidi.sty 36

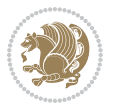

```
1610 \input{loadingorder-xetex-bidi.def}
1611 \define@choicekey{bidi.sty}{RTLdocument}[\bidi@tempa\bidi@tempb]{on,off}[on]{%
1612 \ifcase\bidi@tempb\relax
1613 \@RTLtrue
1614 \or
1615 \@RTLfalse
1616 \fi}
1617 \define@choicekey{bidi.sty}{documentdirection}[\bidi@tempa\bidi@tempb]{righttoleft,lefttoright}{%
1618 \ifcase\bidi@tempb\relax
1619 \@RTLtrue
1620 \or
1621 \@RTLfalse
1622 \fi}
1623 \define@choicekey{bidi.sty}{tabledirection}[\bidi@tempa\bidi@tempb]{righttoleft,lefttoright}{%
1624 \ifcase\bidi@tempb\relax
1625 \@RTLtabtrue
1626 \or
1627 \@RTLtabfalse
1628 \fi}
1629 \define@choicekey{bidi.sty}{script}[\bidi@tempa\bidi@tempb]{latin,nonlatin}[latin]{%
1630 \ifcase\bidi@tempb\relax
1631 \@nonlatinfalse
1632 \or
1633 \@nonlatintrue
1634 \fi}
1635 \define@choicekey{bidi.sty}{rldocument}[\bidi@tempa\bidi@tempb]{on,off}[on]{%
1636 \ifcase\bidi@tempb\relax
1637 \@RTLtrue
1638 \or
1639 \@RTLfalse
_{1640} \fi}
1641 \define@choicekey{bidi.sty}{footnoterule}[\bidi@tempa\bidi@tempb]{automatic,left,right,split,
1642 \ifcase\bidi@tempb\relax
1643 \autofootnoterule
1644 \or
1645 \leftfootnoterule
1646 \or
1647 \rightfootnoterule
1648 \or
1649 \SplitFootnoteRule
1650 \or
1651 \textwidthfootnoterule
1652 \fi}
1653 \define@choicekey{bidi.sty}{footnotedirection}[\bidi@tempa\bidi@tempb]{righttoleft,lefttoright}{%
1654 \ifcase\bidi@tempb\relax
1655 \@RTL@footnotetrue
1656 \or
1657 \@RTL@footnotefalse
1658 \fi}
1659 \define@choicekey{bidi.sty}{debugfootnotedirection}[\bidi@tempa\bidi@tempb]{on,off}[on]{%
```

```
File bidi.sty 37
```
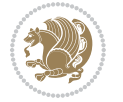

```
1660 \ifcase\bidi@tempb\relax
1661 \footdir@debugtrue
1662 \or
1663 \footdir@debugfalse
1664 \fi}
1665 \define@choicekey{bidi.sty}{extrafootnotefeatures}[\bidi@tempa\bidi@tempb]{on,off}[on]{%
1666 \ifcase\bidi@tempb\relax
1667 \@extrafootnotefeaturestrue
1668 \or
1669 \@extrafootnotefeaturesfalse
1670 \fi}
1671
1672 \define@choicekey{bidi.sty}{DetectColumn}[\bidi@tempa\bidi@tempb]{on,off}[on]{%
1673 \ifcase\bidi@tempb\relax
1674 \def\bidi@firstcolumn@status@write{%
1675 \protected@write\@auxout{}%
1676 <br>
{\string\bidi@column@status
1677 {1}}}%
1678 \def\bidi@lastcolumn@status@write{%
1679 \protected@write\@auxout{}%
1680 {\string\bidi@column@status{2}}}%
1681 \or
1682 \let\bidi@firstcolumn@status@write\relax
1683 \let\bidi@lastcolumn@status@write\relax
1684 \fi}
1685
1686 \define@choicekey{bidi.sty}{logo}[\bidi@tempa\bidi@tempb]{on,off}[on]{%
1687 \ifcase\bidi@tempb\relax
1688 \AtBeginDocument{\@bidi@inslogo@}%
1689 \or
1690 \let\@bidi@logo@\@empty \let\@bidi@inslogo@\@empty
1691 \fi}
1692
1693 \ExecuteOptionsX{%
1694 DetectColumn=off,%
1695 logo=on%
1696 }
1697
1698 \ProcessOptionsX
1699
1700 \if@extrafootnotefeatures
1701 \input{extrafootnotefeatures-xetex-bidi.def}
1702 \fi
1703 \newcount\bidi@digits
1704 \XeTeXinterchartokenstate=\@ne
1705 \newXeTeXintercharclass\bidi@digits@charclass
1706 \newXeTeXintercharclass\bidi@sepmark@charclass
1707 \XeTeXcharclass `\. \bidi@sepmark@charclass
1708\XeTeXcharclass `\-\bidi@sepmark@charclass
1709 \bidi@digits=`\0 \loop \XeTeXcharclass \bidi@digits \bidi@digits@charclass \ifnum\bidi@digits
```
File bidi.sty 38

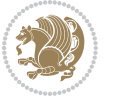

 $1710 \bidi@digits^* \lozenge \lozenge \Nop \XeTeXcharclass \bidi@digits@charclass \ifnum\bid@digits@dides'$ 1711 \XeTeXinterchartoks \bidi@sepmark@charclass \bidi@digits@charclass = {\DigitsDotDashInterChar 1712\newcommand\*{\DigitsDotDashInterCharToks}{\if@nonlatin\char"200F\fi}

#### **15 File bidi.tex**

```
1713 \def\bididate{2018/01/21}
1714 \catcode`@=11
1715 \def\bidi@version{0.4}
1716 \let \protect \relax
1717\newlinechar`\^^J
1718 \edef\@bidi@info{****************************************************^^J%
_{1719}* ^^J%
1720* bidi package (Bidirectional typesetting in<sup>^^</sup>J%
1721 * plain TeX and LaTeX, using XeTeX engine)^^J%
_{1722}* ^^J%
1723 * Description: A convenient interface for^^J%
1724* typesetting bidirectional texts in plain TeX^^J%
1725 * and LaTeX. The package includes adaptations<sup>^^</sup>J%
1726* for use with many other commonly-used packages.^^J%
1727 * ^^J%
1728 * Copyright (c) 2009--2018 Vafa Khalighi^^J%
1729 * ^^J%
1730* v\bidi@version, \bididate^^J%
1731 * ^^J%
1732* License: LaTeX Project Public License, version^^J%
1733 * 1.3c or higher (your choice)^^J%
1734 * ^^J%
1735 * Location on CTAN: /macros/xetex/latex/bidi^^J%
1736 * ^^J%
1737 * Issue tracker: https://github.com/tex-xet/bidi/issues^^J%
1738 * ^^J%
1739 * Support: persian-tex@tug.org^^J%
_{1740}* ^^J%
1741 ****************************************************}
1742 \message{\@bidi@info}
1743 \edef\bidi@everyjob{\the\everyjob}
1744 \everyjob{\bidi@everyjob\message{\@bidi@info}}
1745 \def\bidiversion{%
1746 \relax
1747 \ifmmode
1748 \bidi@version
1749 \else
1750 $\bidi@version$
1751 \fi
1752 }
1753 \input iftex.sty
1754 \RequireXeTeX
1755 \newif\if@RTLmain
1756 \newif\if@RTL
```
File bidi.tex 39

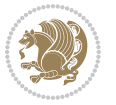

```
1757 \newif\if@hboxRconstruct
1758 \newif\if@sentdir
1759 \newif\if@RTL@footnote
1760 \@RTLmainfalse
_{1761}\text{\textbackslash} \text{setRTLmain}\%1762 \if@RTLmain\else
1763 \if@RTL\@RTLmaintrue%
1764 \else\@RTLmainfalse%
1765 \fi%
1766 \fi%
1767 }
1768 \let\n@xt=\
1769 \protected\def\LRE{\protect\pLRE}%
1770 \def\pLRE{\protect\afterassignment\moreLRE \let\n@xt= }
1771 \protected\def\RLE{\protect\pRLE}
1772 \def\pRLE{\protect\afterassignment\moreRLE \let\n@xt= }
1773 \def\bracetext{\ifcat\n@xt{\else\ifcat\n@xt}\fi
1774 \errmessage{Missing left brace has been substituted}\fi \bgroup}
1775 \newinsert\@bidi@copyins@
1776 \skip\@bidi@copyins@=12\p@
1777 \dimen\@bidi@copyins@=40pc
1778 \count\@bidi@copyins@=1000
1779 \def\@bidi@inslogo@{\insert\@bidi@copyins@{\@bidi@logo@}}
1780 \def\@bidi@logo@hb@xt@{%
1781 \if@RTLmain
1782 \hboxR to
1783 \else
1784 \hboxL to
1785 \fi
1786 }
1787 \def\@bidi@logo@{\@bidi@logo@hb@xt@\hsize{\hss\LRE{\bf Typeset by the bidi package}}}
1788 \def\nobidilogo{\let\@bidi@logo@\@empty \let\@bidi@inslogo@\@empty}
1789 \input plain-xetex-bidi.def
1790 \@bidi@inslogo@
1791 \catcode`@=12
```
## **16 File bidi2in1.sty**

```
1792 \NeedsTeXFormat{LaTeX2e}
1793 \ProvidesPackage{bidi2in1}
1794 \pagestyle{plain}
1795 \newcount\evenpage
1796 \newcount\oddpage
1797 \twocolumn
1798 \def\@oddfoot{\evenpage=\thepage%
1799 \multiply\evenpage by 2%
1800 \oddpage=\the\evenpage%
1801 \advance\oddpage by -1%
1802 \hfil\the\evenpage\hfil\hfil\the\oddpage\hfil}%
1803 \def\@evenfoot{\evenpage=\thepage%
```
File bidi2in1.sty 40

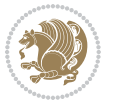

```
1804 \multiply\evenpage by 2%
1805 \oddpage=\the\evenpage%
1806 \advance\oddpage by -1%
1807 \hfil\the\oddpage\hfil\hfil\the\evenpage\hfil}%
1808 \textwidth 9.49in
1809 \textheight 6.7in
1810 \columnsep 0.9in
1811 \columnseprule 0.125pt
1812 \headheight 0cm
1813 \topmargin 0in
1814 \marginparwidth 0in
1815 \marginparsep 0in
1816 \hoffset 0.05in % Corrected
1817 \voffset -0.5in %top margin space is 1.0in by default
1818 \oddsidemargin 0in
1819 \evensidemargin 0in
1820 \headsep 0cm
1821 \topskip 0cm
1822 \parskip 0.15in %
1823 \headsep 0pt
1824 \special{papersize=11.69in,8.26in}
1825 \renewcommand\maketitle{\par
1826 \begingroup
1827 \renewcommand\thefootnote{\@fnsymbol\c@footnote}%
1828 \def\@makefnmark{\rlap{\@textsuperscript{\normalfont\@thefnmark}}}%
1829 \long\def\@makefntext##1{\parindent 1em\noindent
1830 \hb@xt@1.8em{%
1831 \hss\@textsuperscript{\normalfont\@thefnmark}}##1}%
1832 \@maketitle
1833 \@thanks
1834 \endgroup
1835 \setcounter{footnote}{0}%
1836 \global\let\thanks\relax
1837 \global\let\maketitle\relax
1838 \global\let\@maketitle\relax
1839 \global\let\@thanks\@empty
1840 \global\let\@author\@empty
1841 \global\let\@date\@empty
1842 \global\let\@title\@empty
1843 \global\let\title\relax
1844 \global\let\author\relax
1845 \global\let\date\relax
1846\global\let\and\relax
1847 }
```
# **17 File bidicode.sty**

```
1848 \NeedsTeXFormat{LaTeX2e}
1849 \ProvidesPackage{bidicode}
1850 \RequirePackage{xcolor}
```
File bidicode.sty 41

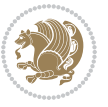

```
1851 \RequirePackage{showexpl}
1852 \definecolor{hellgelb}{rgb}{1,1,0.85}
1853 \definecolor{colKeys}{rgb}{0,0,1}
1854 \definecolor{colIdentifier}{rgb}{0,0,0}
1855 \definecolor{colComments}{rgb}{1,0,0}
1856 \definecolor{colString}{rgb}{0,0.5,0}
1857 \lstset{
1858 language=[LaTeX]TEX,
1859 float=hbp,
1860 basicstyle=\ttfamily\small,
1861 identifierstyle=\color{colIdentifier},
1862 keywordstyle=\color{colKeys},
1863 stringstyle=\color{colString},
1864 commentstyle=\color{colComments},
1865 backgroundcolor=\color{hellgelb},
1866 columns=flexible,
1867 tabsize=4,
1868 extendedchars=true,
1869 showspaces=false,
1870 showstringspaces=false,
1871 numbers=left,
1872 numbersep=0.9em,
1873 numberstyle=\tiny, %
1874 frame=single,
1875 captionpos=b,
1876 xleftmargin=1em,
1877 breaklines=true,
1878 breakautoindent=false,
1879 breakindent=0pt,
1880 escapeinside=**,
1881 pos=r,
1882 explpreset={%
1883 xleftmargin=1em,columns=flexible,language=[LaTeX]TEX},
1884 morekeywords={setLTR,setLR,setRTL,setRL,LRE,LR,RLE,RL,lr,bidiversion,bididate}
1885 }
1886 \newcommand\HLON{%
1887 \gdef\lst@alloverstyle##1{%
1888 \fboxrule=0pt
1889 \fboxsep=0pt
1890 \fcolorbox{hellgelb}{hellgelb}{\bfseries\strut##1}%
1891 }}
1892 \newcommand\HLOFF{%
1893 \xdef\lst@alloverstyle##1{##1}%
1894 }
1895 \newcommand\Larg [1]{{\normalfont\itshape#1\/}}
1896 \newcommand\Larga[1]{$\langle$\Larg{#1}$\rangle$}
1897 \newcommand\Largb[1]{\lcb\Larg{#1}\rcb}
1898 \newcommand\Largs[1]{\lsb\Larg{#1}\rsb}
1899 \newcommand\Largr[1]{\lrb\Larg{#1}\rrb}
1900 \newcommand\LBEG[1]{{\normalfont\ttfamily\bs{}begin\lcb#1\rcb}}
```
File bidicode.sty 42

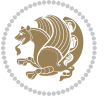

```
1901\newcommand\LEND[1]{{\normalfont\ttfamily\bs{}end\lcb#1\rcb}}
1902
1903 \DeclareRobustCommand\bs{{\normalfont\ttfamily\symbol{92}}}
1904 \DeclareRobustCommand\lcb{{\normalfont\ttfamily\char`\{}}
1905 \DeclareRobustCommand\rcb{{\normalfont\ttfamily\char`\}}}
1906 \DeclareRobustCommand\lsb{{\normalfont\ttfamily[}}
1907 \DeclareRobustCommand\rsb{{\normalfont\ttfamily]}}
1908 \DeclareRobustCommand\lrb{{\normalfont\ttfamily(}}
1909 \DeclareRobustCommand\rrb{{\normalfont\ttfamily)}}
1910
1911 \def\Lcs#1{\nxLcs{#1}}
1912 \def\LcsStar#1{\nxLcs{#1}\OptArg*{*}}
1913 \def\nxLcs#1{\texttt{\symbol{92}#1}}
1914
1915 \def\Coordx#1{$x_{#1}$}
1916 \def\Coordy#1{$y_{#1}$}
1917 \def\Coordz#1{$z_{#1}$}
1918 \def\Coord#1{\Coordx{#1},\kern 1pt\Coordy{#1}}
1919 \def\Coordn{\Coordx{n},\kern 1pt\Coordy{n}}
1920 \def\CoordIII#1{\Coordx{#1},\kern 1pt\Coordy{#1},\kern 1pt\Coordz{#1}}
1921 \def\CAny{\Coordx{},\kern 1pt\Coordy{}}
1922 \def\CIIIAny{\Coordx{},\kern 1pt\Coordy{},\kern 1pt\Coordz{}}
1923 \def\coord#1{(\Coordx{#1},\kern 1pt\Coordy{#1})}
1924 \def\coordn{(\Coordx{n},\kern 1pt\Coordy{n})}
_{1925}\def\coordiii\#1{\(\Coordx{\#1},\kern 1pt\Coordy{\#1},\kern 1pt\Coordz{\#1})\}1926 \def\coordx#1{($x_{#1}$)}
1927 \def\coordy#1{($y_{#1}$)}
1928 \def\coordz#1{($z_{#1}$)}
1929 \def\cAny{(\Coordx{},\kern 1pt\Coordy{})}
1930 \def\ciiiAny{(\Coordx{},\kern 1pt\Coordy{},\kern 1pt\Coordz{})}
1931
1932 \newsavebox{\boxdef}
1933 \newenvironment{BDef}
1934 {\begin{lrbox}\boxdef
1935 \def\arraystretch{1.0}
1936 \begin{tabular}{@{}1@{}1@{}1@{}}
1937 }
1938 {\end{tabular}\end{lrbox}
1939
1940 {\BCmd\fbox{\usebox\boxdef}\endBCmd}
1941 \aftergroup\@afterindentfalse\aftergroup\@afterheading
1942 }
1943
1944 \newenvironment{BDef*}
1945 {\begin{lrbox}\boxdef
1946 \def\arraystretch{1.0}
1947 \begin{tabular}{@{}1@{}1@{}1@{}}
1948 }
1949 {\end{tabular}\end{lrbox}
1950 {\begin{BCmd*}\fbox{\usebox\boxdef}\end{BCmd*}}
```
File bidicode.sty 43

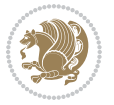

```
1951 \aftergroup\@afterindentfalse\aftergroup\@afterheading
1952 }
1953 \newenvironment{BCmd}{
1954 \@beginparpenalty-\@lowpenalty
1955 \topsep\BDefaboveskip
1956 \fboxsep3pt
1957 \flushleft}
1958 {\@endparpenalty\@M
1959 \@topsepadd\BDefbelowskip
1960 \endflushleft}
1961
1962 \newenvironment{BCmd*}{
1963 \@beginparpenalty\@M
1964 \topsep\BDefinlineskip
1965 \fboxsep3pt
1966 \flushleft}
1967 {\@endparpenalty5000
1968 \endflushleft}
1969
1970 \newskip\BDefaboveskip
1971 \newskip\BDefbelowskip
1972 \newskip\BDefinlineskip
1973 \setlength\BDefaboveskip{10pt plus 4pt}
1974 \setlength\BDefbelowskip{6pt}
1975 \setlength\BDefinlineskip{6pt}
1976
1977 \def\OptArgs{\colorbox{black!20}{\texttt{[Options]}}\kern1pt}
1978 \def\OptArg{\@ifnextchar*\OptArg@i{\OptArg@ii*}}
1979 \def\OptArg@i*#1{\colorbox{black!20}{\texttt{#1}}\kern1pt}
1980 \def\OptArg@ii*#1{\colorbox{black!20}{\texttt{[#1]}}\kern1pt}
```
# **18 File bidiftnxtra.sty**

```
1981 \NeedsTeXFormat{LaTeX2e}
1982 \ProvidesPackage{bidiftnxtra}
1983 \newtoks\bidi@p@ftn
1984 \let\FN@sf@@footnote\footnote
1985 \let\FN@sf@@LTRfootnote\LTRfootnote
1986 \let\FN@sf@@RTLfootnote\RTLfootnote
1987 \def\footnote{\ifx\protect\@typeset@protect
1988 \expandafter\FN@sf@@footnote
1989 \else
1990 \expandafter\FN@sf@gobble@opt
1991 \fi
1992 }
1993 \def\LTRfootnote{\ifx\protect\@typeset@protect
1994 \expandafter\FN@sf@@LTRfootnote
1995 \else
1996 \expandafter\FN@sf@gobble@opt
1997 \fi
```
File bidiftnxtra.sty 44

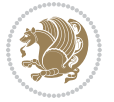

```
1998 }
1999 \def\RTLfootnote{\ifx\protect\@typeset@protect
2000 \expandafter\FN@sf@@RTLfootnote
2001 \else
2002 \expandafter\FN@sf@gobble@opt
2003 \fi
2004 }
2005 \edef\FN@sf@gobble@opt{\noexpand\protect
2006 \expandafter\noexpand\csname FN@sf@gobble@opt \endcsname}
2007 \expandafter\def\csname FN@sf@gobble@opt \endcsname{%
2008 \@ifnextchar[%]
2009 \FN@sf@gobble@twobracket
2010 \@gobble
2011 }
2012 \def\FN@sf@gobble@twobracket[#1]#2{}
2013 \let\FN@sf@@footnotemark\footnotemark
2014 \def\footnotemark{\ifx\protect\@typeset@protect
2015 \expandafter\FN@sf@@footnotemark
2016 \else
2017 \expandafter\FN@sf@gobble@optonly
2018 \fi
2019 }
2020 \edef\FN@sf@gobble@optonly{\noexpand\protect
2021 \expandafter\noexpand\csname FN@sf@gobble@optonly \endcsname}
2022 \expandafter\def\csname FN@sf@gobble@optonly \endcsname{%
2023 \@ifnextchar[%]
2024 \FN@sf@gobble@bracket
2025 {}%
2026 }
2027 \def\FN@sf@gobble@bracket[#1]{}
2028 \def\@tabular{%
2029 \leavevmode \hbox \bgroup
2030 \let\@footnotetext\bidi@p@ftntext
2031 \let\@LTRfootnotetext\bidi@p@LTRftntext
2032 \let\@RTLfootnotetext\bidi@p@RTLftntext
2033 \let\@xfootnotenext\bidi@p@xftntext
2034 \let\@xfootnote\bidi@p@xfootnote
2035 \let\@xLTRfootnotenext\bidi@p@xLTRftntext
2036 \let\@xLTRfootnote\bidi@p@xLTRfootnote
2037 \let\@xRTLfootnotenext\bidi@p@xRTLftntext
2038 \let\@xRTLfootnote\bidi@p@xRTLfootnote
2039 \if@RTLtab\beginR \fi
2040 $\let\@acol\@tabacol
2041 \let\@classz\@tabclassz
2042 \let\@classiv\@tabclassiv \let\\\@tabularcr\@tabarray}
2043 \def\endtabular{\crcr\egroup\if@RTLtab\egroup\endR\egroup\fi
2044 \egroup $\if@RTLtab\endR\fi\egroup
2045 \ifx\@captype\@undefined
2046 \global\bidi@p@ftn\expandafter{\expandafter}\the\bidi@p@ftn\fi}
2047 \long\def\bidi@p@ftntext#1{%
```
File bidiftnxtra.sty 45

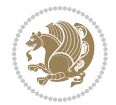

```
2048 \edef\@tempy{\the\bidi@p@ftn\noexpand\footnotetext[\the\csname c@\@mpfn\endcsname]}%
2049 \global\bidi@p@ftn\expandafter{\@tempy{#1}}}%
2050 \long\def\bidi@p@LTRftntext#1{%
2051 \edef\@tempyi{\the\bidi@p@ftn\noexpand\LTRfootnotetext[\the\csname c@\@mpfn\endcsname]}%
2052 \global\bidi@p@ftn\expandafter{\@tempyi{#1}}}%
2053 \long\def\bidi@p@RTLftntext#1{%
2054 \edef\@tempyii{\the\bidi@p@ftn\noexpand\RTLfootnotetext[\the\csname c@\@mpfn\endcsname]}%
2055 \global\bidi@p@ftn\expandafter{\@tempyii{#1}}}%
2056
2057
2058 \long\def\bidi@p@xftntext[#1]#2{%
2059 \global\bidi@p@ftn\expandafter{\the\bidi@p@ftn\footnotetext[#1]{#2}}}
2060
2061 \long\def\bidi@p@xLTRftntext[#1]#2{%
2062 \global\bidi@p@ftn\expandafter{\the\bidi@p@ftn\LTRfootnotetext[#1]{#2}}}
2063
2064 \long\def\bidi@p@xRTLftntext[#1]#2{%
2065 \global\bidi@p@ftn\expandafter{\the\bidi@p@ftn\RTLfootnotetext[#1]{#2}}}
2066
2067
2068 \def\bidi@p@xfootnote[#1]{%
2069 \begingroup
2070 \csname c@\@mpfn\endcsname #1\relax
2071 \unrestored@protected@xdef\@thefnmark{\thempfn}%
2072 \endgroup
2073 \@footnotemark\bidi@p@xftntext[#1]}
2074
2075
2076 \def\bidi@p@xLTRfootnote[#1]{%
2077 \begingroup
2078 \csname c@\@mpfn\endcsname #1\relax
2079 \unrestored@protected@xdef\@thefnmark{\thempfn}%
2080 \endgroup
2081 \@footnotemark\bidi@p@xLTRftntext[#1]}
2082
2083
2084 \def\bidi@p@xRTLfootnote[#1]{%
2085 \begingroup
2086 \csname c@\@mpfn\endcsname #1\relax
2087 \unrestored@protected@xdef\@thefnmark{\thempfn}%
2088 \endgroup
2089 \@footnotemark\bidi@p@xRTLftntext[#1]}
2090
2091 \def\@xfloat #1[#2]{%
2092 \@nodocument
2093 \def \@captype {#1}%
2094 \def \@fps {#2}%
2095 \@onelevel@sanitize \@fps
2096 \def \reserved@b {!}%
2097 \ifx \reserved@b \@fps
```

```
File bidiftnxtra.sty 46
```
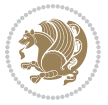

```
2098 \@fpsadddefault
2099 \else
2100 \ifx \@fps \@empty
2101 \@fpsadddefault
2102 \fi
2103 \fi
2104 \ifhmode
2105 \@bsphack
2106 \@floatpenalty -\@Mii
2107 \else
2108 \@floatpenalty-\@Miii
2109 \fi
2110 \ifinner
2111 \@parmoderr\@floatpenalty\z@
2112 \else
2113 \@next\@currbox\@freelist
2114 {%
2115 \@tempcnta \sixt@@n
2116 \expandafter \@tfor \expandafter \reserved@a
2117 \expandafter :\expandafter =\@fps
2118 \do
2119 {%
2120 \if \reserved@a h%
2121 \ifodd \@tempcnta
2122 \else
2123 \dvance \@tempcnta \@ne
2124 \fi
2125 \fi
2126 \if \reserved@a t%
2127 \@setfpsbit \tw@
2128 \qquad \qquad \int fi
2129 \if \reserved@a b%
2130 \@setfpsbit 4%
2131 \fi
2132 \text{ } \if \reserved@a p%
2133 \@setfpsbit 8%
2134 \fi
2135 \if \reserved@a !%
2136 \ifnum \@tempcnta>15
2137 \advance\@tempcnta -\sixt@@n\relax
2138 \fi
2139 \fi
2140 }%
2141 \@tempcntb \csname ftype@\@captype \endcsname
2142 \multiply \@tempcntb \@xxxii
2143 \advance \@tempcnta \@tempcntb
2144 \global \count\@currbox \@tempcnta
2145 }%
2146 \@fltovf
2147 \fi
```
File bidiftnxtra.sty 47

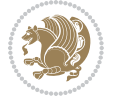

```
2148 \global \setbox\@currbox
2149 \color@vbox
2150 \normalcolor
2151 \vbox \bgroup
2152 \let\@footnotetext\bidi@p@ftntext
2153 \let\@LTRfootnotetext\bidi@p@LTRftntext
2154 \let\@RTLfootnotetext\bidi@p@RTLftntext
2155 \let\@xfootnotenext\bidi@p@xftntext
2156 \let\@xfootnote\bidi@p@xfootnote
2157 \let\@xLTRfootnotenext\bidi@p@xLTRftntext
2158 \let\@xLTRfootnote\bidi@p@xLTRfootnote
2159 \let\@xRTLfootnotenext\bidi@p@xRTLftntext
2160 \let\@xRTLfootnote\bidi@p@xRTLfootnote
2161 \hsize\columnwidth
2162 \Qparboxrestore
2163 \@floatboxreset
21642165 \def \@endfloatbox{%
2166 \par\vskip\z@skip %% \par\vskip\z@ added 15 Dec 87
2167 \@minipagefalse
2168 \outer@nobreak
2169 \egroup %% end of vbox
2170 \global\bidi@p@ftn\expandafter{\expandafter}\the\bidi@p@ftn
2171 \color@endbox
2172 }
```

```
2173 \NeedsTeXFormat{LaTeX2e}
2174 \ProvidesClass{bidimoderncv}
2175 \newif\if@DEBUG\@DEBUGfalse
2176 \DeclareOption{a4paper}{
2177 \setlength\paperheight{297mm}
2178 \setlength\paperwidth{210mm}}
2179 \DeclareOption{a5paper}{
2180 \setlength\paperheight{210mm}
2181 \setlength\paperwidth{148mm}}
2182 \DeclareOption{b5paper}{
2183 \setlength\paperheight{250mm}
2184 \setlength\paperwidth{176mm}}
2185 \DeclareOption{letterpaper}{
2186 \setlength\paperheight{11in}
2187 \setlength\paperwidth{8.5in}}
2188 \DeclareOption{legalpaper}{
2189 \setlength\paperheight{14in}
2190 \setlength\paperwidth{8.5in}}
2191 \DeclareOption{executivepaper}{
2192 \setlength\paperheight{10.5in}
2193 \setlength\paperwidth{7.25in}}
2194 \DeclareOption{landscape}{
```

```
2195 \setlength\@tempdima{\paperheight}
2196 \setlength\paperheight{\paperwidth}
2197 \setlength\paperwidth{\@tempdima}}
2198 \newcommand\@ptsize{}
2199 \DeclareOption{10pt}{\renewcommand\@ptsize{0}}
2200 \DeclareOption{11pt}{\renewcommand\@ptsize{1}}
2201 \DeclareOption{12pt}{\renewcommand\@ptsize{2}}
2202 \DeclareOption{draft}{\setlength\overfullrule{5pt}}
2203 \DeclareOption{final}{\setlength\overfullrule{0pt}}
2204 \newif\if@colour\@colourtrue
2205 \DeclareOption{nocolour}{\@colourfalse}
2206 \ExecuteOptions{a4paper,11pt,colour,final}
2207 \ProcessOptions\relax
2208 \input{size1\@ptsize.clo}
2209 \RequirePackage{color}
2210 \RequirePackage{graphicx}
2211 \RequirePackage{ifthen}
2212 \RequirePackage{marvosym}
2213 \addtolength{\oddsidemargin}{-54pt}
2214 \addtolength{\textwidth}{109pt}
2215 \addtolength{\topmargin}{-70pt}
2216 \addtolength{\textheight}{122pt}
2217 \addtolength{\marginparsep}{-5pt}
2218 \addtolength{\marginparwidth}{-10pt}
2219 \RequirePackage{url}
2220 \RequirePackage{hyperref}
2221 \hypersetup{%
2222 breaklinks,
2223 baseurl = http://,%
2224 pdfborder = 0 0 0,%
2225 pdfpagemode = UseNone,%
2226 pdfstartpage = 1}
2227 \AtEndOfClass{%
2228 \AtBeginDocument{%
2229 \hypersetup{%
2230 pdfauthor = \@firstname~\@familyname,%
2231 pdftitle = \@title,%
2232 pdfsubject = \@firstname~\@familyname,%
2233 pdfkeywords = \@resumename~\@firstname~\@familyname}}}
2234 \urlstyle{tt}
2235 \RequirePackage{fancyhdr}
2236 \fancypagestyle{plain}{%
2237 \renewcommand{\headrulewidth}{0pt}
2238 \renewcommand{\footrulewidth}{0pt}
2239 \fancyhf{}}
2240 \pagestyle{plain}
2241 \setlength\lineskip{1\p@}
2242 \setlength\normallineskip{1\p@}
2243 \renewcommand\baselinestretch{}
2244 \setlength{\parindent}{0pt}
```
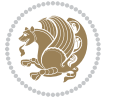

```
2245 \setlength{\parskip}{0pt}
2246 \setlength\columnsep{10\p@}
2247 \setlength\columnseprule{0\p@}
2248 \pagestyle{empty}
2249 \pagenumbering{arabic}
2250 \raggedbottom
2251 \onecolumn
2252 \providecommand*{\listitemsymbol}{\textbullet}
2253 \providecommand*{\addresssymbol}{}
2254 \providecommand*{\mobilesymbol}{\Mobilefone}
2255 \providecommand*{\phonesymbol}{\Telefon}
2256 \providecommand*{\faxsymbol}{\FAX}
2257 \providecommand*{\emailsymbol}{\Letter}
2258 \definecolor{firstnamecolor}{rgb}{0,0,0}
2259 \def\firstnamecolour#1{\gdef\@firstnamecolour{\addfontfeature{Color=#1}}}
2260 \def\familynamecolour#1{\gdef\@familynamecolour{\addfontfeature{Color=#1}}}
2261 \def\titlecolour#1{\gdef\@titlecolour{\addfontfeature{Color=#1}}}
2262 \def\addresscolour#1{\gdef\@addresscolour{\addfontfeature{Color=#1}}}
2263 \def\quotecolour#1{\gdef\@quotecolour{\addfontfeature{Color=#1}}}
2264 \def\sectiontitlecolour#1{\gdef\@sectiontitlecolour{\addfontfeature{Color=#1}}}
2265 \definecolor{sectionrectanglecolor}{rgb}{0,0,0}
2266 \def\subsectioncolour#1{\gdef\@subsectioncolour{\addfontfeature{Color=#1}}}
2267 \def\hintcolour#1{\gdef\@hintcolour{\addfontfeature{Color=#1}}}
2268 \providecommand*{\firstnamefont}{}
2269 \providecommand*{\familynamefont}{}
2270 \providecommand*{\titlefont}{}
2271 \providecommand*{\addressfont}{}
2272 \providecommand*{\quotefont}{}
2273 \providecommand*{\sectionfont}{}
2274 \providecommand*{\subsectionfont}{}
2275 \providecommand*{\hintfont}{\small}
2276 \providecommand*{\firstnamestyle}[1]{{\firstnamefont\@firstnamecolour#1}}
2277 \providecommand*{\familynamestyle}[1]{{\familynamefont\@familynamecolour#1}}
2278 \providecommand*{\titlestyle}[1]{{\titlefont\@titlecolour#1}}
2279 \providecommand*{\addresstyle}[1]{{\addressfont\@addresscolour#1}}
2280 \providecommand*{\quotestyle}[1]{{\quotefont\@quotecolour#1}}
2281 \providecommand*{\sectionstyle}[1]{{\sectionfont\@sectiontitlecolour#1}}
2282 \providecommand*{\subsectionstyle}[1]{{\subsectionfont\@subsectioncolour#1}}
2283 \providecommand*{\hintstyle}[1]{{\hintfont\@hintcolour#1}}
2284 \newcommand*{\cvtheme}[2][]{
2285 \def\@cvtheme{#2}
2286 \def\@cvthemeoptions{#1}}
2287 \cvtheme{bidi-casual}
2288 \AtBeginDocument{\RequirePackage[\@cvthemeoptions]{cvtheme\@cvtheme}}
2289 \newcommand*{\resumename}[1]{\def\@resumename{#1}}
2290 \newcommand*{\firstname}[1]{\def\@firstname{#1}}
2291 \newcommand*{\familyname}[1]{\def\@familyname{#1}}
_{2292} \renewcommand*{\title}[1]{\def\@title{#1}}
2293 \newcommand*{\address}[1]{\def\@address{#1}}
2294 \newcommand*{\mobile}[1]{\def\@mobile{#1}}
```
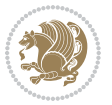

```
2295 \newcommand*{\phone}[1]{\def\@phone{#1}}
2296 \renewcommand*{\fax}[1]{\def\@fax{#1}}
2297 \newcommand*{\email}[1]{\def\@email{#1}}
2298 \newcommand*{\extrainfo}[1]{\def\@extrainfo{#1}}
2299 \def\@photowidth{0pt}
2300 \newcommand*{\photo}[2][64pt]{\def\@photowidth{#1}\def\@photo{#2}}
2301 \newcommand*{\quote}[1]{\def\@quote{#1}}
2302 \newlength{\quotewidth}
2303 \newlength{\hintscolumnwidth}
2304 \newlength{\separatorcolumnwidth}
2305 \setlength{\separatorcolumnwidth}{0.025\textwidth}
2306 \newlength{\maincolumnwidth}
2307 \newlength{\doubleitemmaincolumnwidth}
2308 \newlength{\listitemsymbolwidth}
2309 \settowidth{\listitemsymbolwidth}{\listitemsymbol{}~}
2310 \newlength{\listitemmaincolumnwidth}
2311 \newlength{\listdoubleitemmaincolumnwidth}
2312 \newcommand*{\recomputethemelengths}{}
2313 \newcommand*{\recomputelengths}{%
2314 \setlength{\quotewidth}{0.65\textwidth}%
2315 \setlength{\maincolumnwidth}{\textwidth}%
2316 \addtolength{\maincolumnwidth}{-\separatorcolumnwidth}%
2317 \addtolength{\maincolumnwidth}{-\hintscolumnwidth}%
2318 \setlength{\listitemmaincolumnwidth}{\maincolumnwidth}%
2319 \addtolength{\listitemmaincolumnwidth}{-\listitemsymbolwidth}%
2320 \setlength{\doubleitemmaincolumnwidth}{\maincolumnwidth}%
2321 \addtolength{\doubleitemmaincolumnwidth}{-\hintscolumnwidth}%
2322 \addtolength{\doubleitemmaincolumnwidth}{-\separatorcolumnwidth}%
2323 \setlength{\doubleitemmaincolumnwidth}{0.5\doubleitemmaincolumnwidth}%
2324 \setlength{\listdoubleitemmaincolumnwidth}{\maincolumnwidth}%
2325 \addtolength{\listdoubleitemmaincolumnwidth}{-\listitemsymbolwidth}%
2326 \setlength{\listdoubleitemmaincolumnwidth}{0.475\listdoubleitemmaincolumnwidth}%
2327 \renewcommand{\headwidth}{\textwidth}%
2328 \recomputethemelengths}
2329 \setlength{\hintscolumnwidth}{0.15\textwidth}
2330 \recomputelengths
2331 \title{}
2332 \renewcommand*{\maketitle}{}
2333 \newcommand*{\section}[1]{%
2334 \vspace*{2.5ex \@plus 1ex \@minus .2ex}%
2335 \phantomsection{}%
2336 \addcontentsline{toc}{part}{#1}%
2337 \parbox[m]{\hintscolumnwidth}{\bidi@raggedleft\hintfont{\leavevmode\color{sectionrectanglecolor}
2338 \hspace{\separatorcolumnwidth}%
2339 \parbox[m]{\maincolumnwidth}{\sectionstyle{#1}}\\[1ex]}
2340 \newcommand*{\subsection}[1]{%
_{2341} \cvline[0.45em]{}{\subsectionstyle{#1}}}
_{2342} \newcommand*{\cvline}[3][.25em]{%
2343 \begin{tabular}{@{}p{\hintscolumnwidth}@{\hspace{\separatorcolumnwidth}}p{\maincolumnwidth}@
2344 \bidi@raggedleft\hintfont{#2} &{#3}%
```
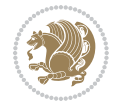

```
2345 \end{tabular}\\[#1]}
2346 \newcommand*{\cvdoubleitem}[4]{%
2347 \cvline{#1}{\begin{minipage}[t]{\doubleitemmaincolumnwidth}#2\end{minipage}%
2348 \hfill%
2349 \begin{minipage}[t]{\hintscolumnwidth}\bidi@raggedleft\hintfont{#3}\end{minipage}\hspace*{\s
2350 \newcommand*{\cvlistitem}[2][\listitemsymbol{}]{%
2351 \cvline[0pt]{}{#1~\begin{minipage}[t]{\listitemmaincolumnwidth}#2\end{minipage}}}
2352 \newcommand*{\cvlistdoubleitem}[3][\listitemsymbol{}]{%
2353 \cvline[0pt]{}{#1~\begin{minipage}[t]{\listdoubleitemmaincolumnwidth}#2\end{minipage}%
2354 \hfill%
2355 \ifthenelse{\equal{#3}{}}%
2356 {}%
2357 {#1~\begin{minipage}[t]{\listdoubleitemmaincolumnwidth}#3\end{minipage}}}}
2358 \newcommand*{\cventry}[6]{%
2359 \cvline{#1}{%
2360 {\bfseries#2}%
2361 \ifx#3\else{, {\slshape#3}}\fi%
2362 \ifx#4\else{, #4}\fi%
2363 \ifx#5\else{, #5}\fi%
2364 .
2365 \ifx#6\else{\newline{}\begin{minipage}[t]{\linewidth}\small#6\end{minipage}}\fi
2366 }}%
2367 \newcommand*{\cvlanguage}[3]{%
2368 \cvline{#1}{\begin{minipage}[t]{.225\maincolumnwidth}\textbf{#2}\end{minipage}\hfill\begin{mini
2369 \newcommand*{\cvcomputer}[4]{%
2370 \cvdoubleitem{#1}{\small#2}{#3}{\small#4}}
_{2371} \newcommand*{\link}[2][]{%
2372 \ifthenelse{\equal{#1}{}}%
2373 {\href{#2}{#2}}%
2374 {\href{#2}{#1}}}
2375 \newcommand*{\httplink}[2][]{%
2376 \ifthenelse{\equal{#1}{}}%
2377 {\href{http://#2}{#2}}%
2378 {\href{http://#2}{#1}}}
2379 \newcommand*{\emaillink}[2][]{%
2380 \ifthenelse{\equal{#1}{}}%
2381 {\href{mailto:#2}{#2}}%
2382 {\href{mailto:#2}{#1}}}
2383 \newif\if@displaypagenumbers\@displaypagenumberstrue
2384 \newcommand*{\nopagenumbers}{\@displaypagenumbersfalse}
2385 \AtBeginDocument{%
2386 \if@displaypagenumbers%
2387 \@ifundefined{r@lastpage}{}{%
2388 \ifthenelse{\pageref{lastpage} > 1}{%
2389 \fancypagestyle{plain}{%
2390 \fancyfoot[r]{\beginL\addressfont\@quotecolour\footnotesize\thepage\beginL/\endL\page
2391 \pagestyle{plain}}{}}%
2392 \AtEndDocument{\label{lastpage}}%
2393 \fi}
2394 \newlength{\bibindent}
```
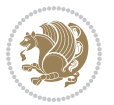

```
2395 \setlength{\bibindent}{1.5em}
2396 \newcommand*{\bibliographyitemlabel}{\includegraphics{bibitem.pdf}}
2397 \newenvironment{thebibliography}[1]%
2398 {%
2399 \section{\refname}%
2400 \small%
2401 \if@RTL\if@LTRbibitems\@RTLfalse\else\fi\else\if@RTLbibitems\@RTLtrue\else\fi\fi
2402 \bidi@@thebibliography@font@hook%
2403 \begin{list}{\bibliographyitemlabel}%
2404 \{ \%2405 \setlength{\topsep}{0pt}%
2406 \setlength{\labelwidth}{\hintscolumnwidth}%
2407 \setlength{\labelsep}{\separatorcolumnwidth}%
2408 \leftmargin\labelwidth%
2409 \advance\leftmargin\labelsep%
2410 \@openbib@code%
2411 \usecounter{enumiv}%
2412 \let\p@enumiv\@empty%
2413 \renewcommand\theenumiv{\@arabic\c@enumiv}}%
2414 \sloppy\clubpenalty4000\widowpenalty4000%
2415 }%
2416 \frac{1}{6}2417 \def\@noitemerr{\@latex@warning{Empty `thebibliography' environment}}%
2418 \end{list}%
2419 }
2420 \newcommand\newblock{\hskip .11em\@plus.33em\@minus.07em}
```
#### \let\@openbib@code\@empty

### **20 File biditools.sty**

```
2422 \NeedsTeXFormat{LaTeX2e}
2423 \ProvidesPackage{biditools}[2017/10/11 v1.2 Programming tools for bidi package]
2424 \providecommand{\@bidi@saveprimitive}[2]{\begingroup\escapechar`\\\relax
2425 \edef\@tempa{\string#1}\edef\@tempb{\meaning#1}%
2426 \ifx\@tempa\@tempb \global\let#2#1%
2427 \else
2428 \edef\@tempb{\meaning#2}%
2429 \ifx\@tempa\@tempb
2430 \else
2431 \@latex@error{Unable to properly define \string#2; primitive
2432 \noexpand#1no longer primitive}\@eha
2433 \fi
2434 \fi
2435 \endgroup}
2436 \newtoks\@bidi@envbody
2437 \newtoks\@bidi@emptytoks
2438 \def\bidi@addto@envbody#1{\global\@bidi@envbody\expandafter{\the\@bidi@envbody#1}}
2439 \def\bidi@collect@body#1{%
2440 \@bidi@envbody{\expandafter#1\expandafter{\the\@bidi@envbody}}%
2441 \edef\bidi@process@envbody{\the\@bidi@envbody\noexpand\end{\@currenvir}}%
```
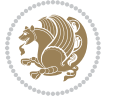

```
2442 \@bidi@envbody\@bidi@emptytoks \def\begin@bidi@stack{b}%
2443 \begingroup
2444 \expandafter\let\csname\@currenvir\endcsname\bidi@collect@@body
2445 \edef\bidi@process@envbody{\expandafter\noexpand\csname\@currenvir\endcsname}%
2446 \bidi@process@envbody
2447 }
2448 \def\bidi@push@begins#1\begin#2{%
2449 \ifx\end#2\else b\expandafter\bidi@push@begins\fi
2450 }
2451 \def\bidi@collect@@body#1\end#2{%
2452 \edef\begin@bidi@stack{\bidi@push@begins#1\begin\end \expandafter\@gobble\begin@bidi@stack}%
2453 \ifx\@empty\begin@bidi@stack
2454 \endgroup
2455 \@checkend{#2}%
2456 \bidi@addto@envbody{#1}%
2457 \else
2458 \bidi@addto@envbody{#1\end{#2}}%
2459 \fi
2460 \bidi@process@envbody % A little tricky! Note the grouping
24612462 \long\def\bidi@addto@long@envbody#1{\global\@bidi@envbody\expandafter{\the\@bidi@envbody#1}}
2463 \long\def\bidi@collect@long@body#1{%
2464 \@bidi@envbody{\expandafter#1\expandafter{\the\@bidi@envbody}}%
2465 \edef\bidi@process@envbody{\the\@bidi@envbody\noexpand\end{\@currenvir}}%
2466 \@bidi@envbody\@bidi@emptytoks \def\begin@bidi@stack{b}%
2467 \begingroup
2468 \expandafter\let\csname\@currenvir\endcsname\bidi@collect@long@@body
2469 \edef\bidi@process@envbody{\expandafter\noexpand\csname\@currenvir\endcsname}%
2470 \bidi@process@envbody
2471 }
2472 \long\def\bidi@push@long@begins#1\begin#2{%
2473 \ifx\end#2\else b\expandafter\bidi@push@long@begins\fi
2474 }
2475 \long\def\bidi@collect@long@@body#1\end#2{%
2476 \edef\begin@bidi@stack{\bidi@push@long@begins#1\begin\end \expandafter\@gobble\begin@bidi@stack}%
2477 \ifx\@empty\begin@bidi@stack
2478 \endgroup
2479 \@checkend{#2}%
2480 \bidi@addto@long@envbody{#1}%
2481 \else
2482 \bidi@addto@long@envbody{#1\end{#2}}%
2483 \fi
2484 \bidi@process@envbody % A little tricky! Note the grouping
2485 }
2486 \long\def\bidi@new@ifnextchar#1#2#3{%
2487 \let\reserved@d= #1%
2488 \def\reserved@a{#2}\def\reserved@b{#3}%
2489 \futurelet\@let@token\bidi@new@ifnch
2490 }
2491 \def\bidi@new@ifnch{%
```
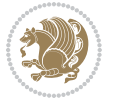

```
2492 \ifx\@let@token\reserved@d \let\reserved@b\reserved@a \fi
2493 \reserved@b
2494 }
2495 \def\bidi@matrix@check#1{%
2496 \expandafter\ifx\csname\@currenvir\endcsname#1%
2497 \else\bidi@matrix@error#1%
2498 \expandafter\@gobble
2499 \fi
2500 }
2501 \def\bidi@matrix@error#1{%
2502 \PackageError{biditools}{%
2503 Old form `\string#1' should be \string\begin{\expandafter\@gobble\string#1}%
2504 }{%
2505 `\string#1{...}' is old bidi package syntax whose use is
2506 ill-advised in the old versions of bidi package.%
2507 \frac{1}{6}2508 }
2509 \def\@tagsextension{clo}
2510 \def\@definitionfileextension{def}
2511 \def\@texfileextension{tex}
2512 \def\@iftagsloaded{\@ifl@aded\@tagsextension}
2513 \def\@ifdefinitionfileloaded{\@ifl@aded\@definitionfileextension}
2514 \def\@iftexfileloaded{\@ifl@aded\@texfileextension}
2515 \def\eqnewif#1#2{%
2516 \count@\escapechar \escapechar\m@ne
2517 \let#1\iffalse
2518 \let#2\iffalse
2519 \eq@if#1#2\iftrue
2520 \eq@if#1#2\iffalse
2521 \escapechar\count@}
2522 \def\eq@if#1#2#3{%
2523 \expandafter\def\csname\expandafter\@gobbletwo\string#1%
2524 \expandafter\@gobbletwo\string#3\endcsname
2525 {\let#1#3%}
2526 \let#2#3}%
2527 \expandafter\def\csname\expandafter\@gobbletwo\string#2%
2528 \expandafter\@gobbletwo\string#3\endcsname
2529 {\left\{\right.}25292530 \let#1#3}}
2531 \newcommand*{\SetBoolean}[2]{%
2532 \lowercase{\def\@tempa{#2}}%
2533 \@ifundefined{@tempswa\@tempa}%
2534 {\PackageError{biditools}%
2535 {You can only set a boolean to `true' or `false'}\@ehc}%
2536 {\@ifundefined{#1\@tempa}%
2537 {\PackageError{biditools}{Boolean #1 undefined}\@ehc}%
2538 {\csname#1\@tempa\endcsname}}}
2539 \newcommand*{\GlobalSetBoolean}[2]{%
2540 \lowercase{\def\@tempa{#2}}%
2541 \@ifundefined{@tempswa\@tempa}%
```
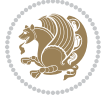

```
2542 {\PackageError{biditools}%
2543 {You can only set a boolean to `true' or `false'}\@ehc}%
2544 {\@ifundefined{#1\@tempa}%
2545 {\PackageError{biditools}{Boolean #1 undefined}\@ehc}%
2546 {\global\csname#1\@tempa\endcsname}}}
2547 \newcommand*{\SetatBoolean}[2]{%
2548 \lowercase{\def\@tempa{#2}}%
2549 \@ifundefined{@tempswa\@tempa}%
2550 {\PackageError{biditools}%
2551 {You can only set a boolean to `true' or `false'}\@ehc}%
2552 {\@ifundefined{@#1\@tempa}%
2553 {\PackageError{biditools}{Boolean @#1 undefined}\@ehc}%
2554 {\csname @#1\@tempa\endcsname}}}
2555 \newcommand*{\GlobalSetatBoolean}[2]{%
2556 \lowercase{\def\@tempa{#2}}%
2557 \@ifundefined{@tempswa\@tempa}%
2558 {\PackageError{biditools}%
2559 {You can only set a boolean to `true' or `false'}\@ehc}%
2560 {\@ifundefined{@#1\@tempa}%
2561 {\PackageError{biditools}{Boolean @#1 undefined}\@ehc}%
2562 {\global\csname @#1\@tempa\endcsname}}}
2563 \def\@bidi@removefromreset#1#2{{%
2564 \expandafter\let\csname c@#1\endcsname\@bidi@removefromreset
2565 \def\@elt##1{%
2566 \expandafter\ifx\csname c@##1\endcsname\@bidi@removefromreset
2567 \else
2568 \noexpand\@elt{##1}%
2569 \fi}%
2570 \expandafter\xdef\csname cl@#2\endcsname{%
2571 \csname cl@#2\endcsname}}}
2572 \newcommand*{\ifRtoL}{%
2573 \if@RTL
2574 \expandafter\@firstoftwo
2575 \else
2576 \expandafter\@secondoftwo
2577 \fi}
2578 \newcommand*{\ifLtoR}{%
2579 \if@RTL
2580 \expandafter\@secondoftwo
2581 \else
2582 \expandafter\@firstoftwo
2583 \fi}
2584 \newcommand*{\ifRtoLtable}{%
2585 \if@RTLtab
2586 \expandafter\@firstoftwo
2587 \else
2588 \expandafter\@secondoftwo
2589 \fi}
2590 \newcommand*{\ifLtoRtable}{%
2591 \if@RTLtab
```
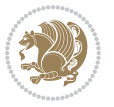

```
2592 \expandafter\@secondoftwo
2593 \else
2594 \expandafter\@firstoftwo
2595 \fi}
2596 \newcommand*{\ifRtoLhboxconstruct}{%
2597 \if@hboxRconstruct
2598 \expandafter\@firstoftwo
2599 \else
2600 \expandafter\@secondoftwo
2601 \fi}
2602 \newcommand*{\ifLtoRhboxconstruct}{%
2603 \if@hboxRconstruct
2604 \expandafter\@secondoftwo
2605 \else
2606 \expandafter\@firstoftwo
2607 \fi}
2608 \newcommand*{\iflatin}{%
2609 \if@nonlatin
2610 \expandafter\@secondoftwo
2611 \else
2612 \expandafter\@firstoftwo
2613 \fi}
2614 \newcommand*{\ifnonlatin}{%
2615 \if@nonlatin
2616 \expandafter\@firstoftwo
2617 \else
2618 \expandafter\@secondoftwo
2619 \fi}
2620
2621 \newcommand*{\bidi@@convert@dimen@t@unit}[2]{%
2622 \strip@pt\dimexpr #1*65536/\dimexpr 1#2\relax #2}
2623
2624 \newcommand*{\bidi@@convert@dimen@t@pt}[1]{%
2625 \dimexpr #1*65536/\dimexpr 1pt\relax}
2626
2627 \newcommand*{\if@bidi@csdef}[1]{%
2628 \ifcsname#1\endcsname
2629 \expandafter\@firstoftwo
2630 \else
2631 \expandafter\@secondoftwo
2632 \fi}
2633 \newcommand*{\if@bidi@csundef}[1]{%
2634 \ifcsname#1\endcsname
2635 \expandafter\ifx\csname#1\endcsname\relax
2636 \expandafter\expandafter
2637 \expandafter\@firstoftwo
2638 \else
2639 \expandafter\expandafter
2640 \expandafter\@secondoftwo
2641 \fi
```
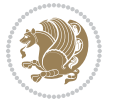

```
2642 \else
2643 \expandafter\@firstoftwo
2644 \fi}
2645 \newcommand{\if@bidi@def}[1]{%
2646 \ifdefined#1%
2647 \expandafter\@firstoftwo
2648 \else
2649 \expandafter\@secondoftwo
2650 \fi}
2651 \newcommand{\if@bidi@undef}[1]{%
2652 \ifdefined#1%
2653 \ifx#1\relax
2654 \expandafter\expandafter
2655 \expandafter\@firstoftwo
2656 \else
2657 \expandafter\expandafter
2658 \expandafter\@secondoftwo
2659 \fi
2660 \else
2661 \expandafter\@firstoftwo
2662 \fi}
2663 \newcommand{\if@bidi@blank}[1]{% from url.sty
2664 \bidi@ifblank@i#1&&\@secondoftwo\@firstoftwo:}
2665 \long\def\bidi@ifblank@i#1#2&#3#4#5:{#4}
2666 \newcommand{\bidi@notblank}[1]{%
2667 \bidi@ifblank@i#1&&\@firstoftwo\@secondoftwo:}
2668 \newcommand{\if@bidi@defmacro}{}
2669 \long\edef\if@bidi@defmacro#1{%
2670 \noexpand\expandafter\noexpand\bidi@ifdefmacro
2671 \noexpand\meaning#1\detokenize{macro}:&}
2672 \edef\bidi@ifdefmacro{%
2673 \def\noexpand\bidi@ifdefmacro##1\detokenize{macro}:##2&}
2674 \bidi@ifdefmacro{\bidi@notblank{#2}}
2675 \newcommand*{\if@bidi@csmacro}[1]{%
2676 \if@bidi@csdef{#1}
2677 {\expandafter\if@bidi@defmacro\csname#1\endcsname}
2678 {\@secondoftwo}}
2679 \newcommand{\if@bidi@defprimitive}[1]{%
2680 \ifprimitive#1%
2681 \expandafter\@firstoftwo
2682 \else
2683 \expandafter\@secondoftwo
2684 \fi}
2685 \newcommand{\if@bidi@csprimitive}[1]{%
2686 \begingroup\expandafter\expandafter\expandafter\endgroup%
2687 \expandafter\ifprimitive\csname#1\endcsname%
2688 \expandafter\@firstoftwo
2689 \else
2690 \expandafter\@secondoftwo
2691 \fi}
```
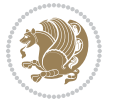

```
2692 \newcommand*{\bidi@csdefcs}[2]{%
2693 \expandafter\@ifdefinable \csname#1\endcsname{%
2694 \expandafter\def\csname#1\expandafter\endcsname{\csname#2\endcsname}}}
2695 \newcommand*{\bidi@csletcs}[2]{%
2696 \expandafter\@ifdefinable \csname#1\endcsname{%
2697 \expandafter\let\csname#1\expandafter\endcsname\csname#2\endcsname}}
2698 \newcommand*{\bidi@cslet}[2]{%
2699 \expandafter\@ifdefinable \csname#1\endcsname{%
2700 \expandafter\let\csname#1\endcsname#2}}
2701 \newcommand{\bidi@namelongdef}[1]{%
2702 \long\expandafter\def\csname #1\endcsname}
2703 \def\bidi@ensure@newcommand{\@star@or@long\bidi@ensure@new@command}
2704 \def\bidi@ensure@new@command#1{%
2705 \begingroup \escapechar\m@ne\xdef\@gtempa{{\string#1}}\endgroup
2706 \expandafter\if@bidi@csundef\@gtempa
2707 {\new@command#1}{\relax%
2708 \let\@ifdefinable\@rc@ifdefinable%
2709 \new@command#1}}
2710 \def\bidi@ensure@newlength#1{\if@bidi@undef#1{\newskip#1}{}}
2711
2712 \protected\def\bidi@error{\PackageError{bidi}}
2713 \protected\def\bidi@warning{\PackageWarning{bidi}}
2714 \protected\def\bidi@info{\PackageInfo{bidi}}
2715
2716
2717 \newcommand*{\setbaselineskip}[1]{%
2718 \linespread{\strip@pt\dimexpr\numexpr\dimexpr#1\relax*65536/\dimexpr\baselineskip\relax\relax sp\relax}
2719 \selectfont
2720 }
2721
2722
2723 \newcommand*{\bidi@newrobustcmd}{}
2724 \protected\def\bidi@newrobustcmd{\@star@or@long\bidi@new@command}
2725
2726 \def\bidi@new@command#1{\@testopt{\bidi@newcommand#1}0}
2727
2728 \def\bidi@newcommand#1[#2]{%
2729 \@ifnextchar[%]
2730 {\bidi@xargdef#1[#2]}
2731 {\ifx\l@ngrel@x\relax
2732 \let\l@ngrel@x\protected
2733 \else
2734 \protected\def\l@ngrel@x{\protected\long}%
2735 \fi
2736 \@argdef#1[#2]}}
2737
2738 \long\def\bidi@xargdef#1[#2][#3]#4{%
2739 \@ifdefinable#1{%
2740 \expandafter\protected
2741 \expandafter\def
```

```
2742 \expandafter#1%
2743 \expandafter{%
2744 \expandafter\@testopt
2745 \csname\string#1\endcsname{#3}}%
2746 \expandafter\@yargdef\csname\string#1\endcsname\tw@{#2}{#4}}}
2747
2748 \bidi@newrobustcmd*{\bidi@renewrobustcmd}{\@star@or@long\bidi@renew@command}
2749
2750 \def\bidi@renew@command#1{%
2751 \if@bidi@undef{#1}
2752 {\bidi@error{\string#1 undefined}\@ehc}
2753 {}%
2754 \let\@ifdefinable\@rc@ifdefinable
2755 \bidi@new@command#1}
2756
2757
2758
2759 \bidi@newrobustcmd*{\bidi@providerobustcmd}{\@star@or@long\bidi@provide@command}
2760
2761 \def\bidi@provide@command#1{%
2762 \if@bidi@undef{#1}
2763 {\def\reserved@a{\bidi@new@command#1}}
2764 {\def\reserved@a{\bidi@renew@command\reserved@a}}%
2765 \reserved@a}
2766
2767 \newcommand*{\bidi@csuse}[1]{%
2768 \ifcsname#1\endcsname
2769 \csname#1\expandafter\endcsname
2770 \fi}
2771
2772 \newcommand{\bidi@expandonce}[1]{%
2773 \unexpanded\expandafter{#1}}
2774
2775 \def\bidi@protected{%
2776 \let\@@protect\protect
2777 \let\protect\@unexpandable@protect
2778 \afterassignment\restore@protect}
2779
2780 \bidi@newrobustcmd{\bidi@appto}[2]{%
2781 \if@bidi@undef{#1}
2782 {\edef#1{\unexpanded{#2}}}
2783 {\edef#1{\bidi@expandonce#1\unexpanded{#2}}}}
2784 \bidi@newrobustcmd{\bidi@eappto}[2]{%
2785 \if@bidi@undef{#1}
2786 {\edef#1{#2}}
2787 {\edef#1{\bidi@expandonce#1#2}}}
2788 \bidi@newrobustcmd{\bidi@gappto}[2]{%
2789 \if@bidi@undef{#1}
2790 {\xdef#1{\unexpanded{#2}}}
2791 {\xdef#1{\bidi@expandonce#1\unexpanded{#2}}}}
```
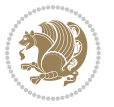

```
2792 \bidi@newrobustcmd{\bidi@xappto}[2]{%
2793 \if@bidi@undef{#1}
2794 {\xdef#1{#2}}
2795 {\xdef#1{\bidi@expandonce#1#2}}}
2796
2797 \bidi@newrobustcmd*{\bidi@protected@eappto}{\bidi@protected\bidi@eappto}
2798 \bidi@newrobustcmd*{\bidi@protected@xappto}{\bidi@protected\bidi@xappto}
2799
2800
2801
2802 \bidi@newrobustcmd{\bidi@preto}[2]{%
2803 \if@bidi@undef{#1}
2804 {\edef#1{\unexpanded{#2}}}
2805 {\edef#1{\unexpanded{#2}\bidi@expandonce#1}}}
2806 \bidi@newrobustcmd{\bidi@epreto}[2]{%
2807 \if@bidi@undef{#1}
2808 {\edef#1{#2}}
2809 {\edef#1{#2\bidi@expandonce#1}}}
2810 \bidi@newrobustcmd{\bidi@gpreto}[2]{%
2811 \if@bidi@undef{#1}
2812 {\xdef#1{\unexpanded{#2}}}
2813 {\xdef#1{\unexpanded{#2}\bidi@expandonce#1}}}
2814 \bidi@newrobustcmd{\bidi@xpreto}[2]{%
2815 \if@bidi@undef{#1}
2816 {\xdef#1{#2}}
2817 {\xdef#1{#2\bidi@expandonce#1}}}
2818
2819 \bidi@newrobustcmd*{\bidi@protected@epreto}{\bidi@protected\bidi@epreto}
2820 \bidi@newrobustcmd*{\bidi@protected@xpreto}{\bidi@protected\bidi@xpreto}
2821
2822
2823
2824 \bidi@newrobustcmd*{\bidi@csappto}[1]{\expandafter\bidi@appto\csname#1\endcsname}
2825 \bidi@newrobustcmd*{\bidi@cseappto}[1]{\expandafter\bidi@eappto\csname#1\endcsname}
2826 \bidi@newrobustcmd*{\bidi@csgappto}[1]{\expandafter\bidi@gappto\csname#1\endcsname}
2827 \bidi@newrobustcmd*{\bidi@csxappto}[1]{\expandafter\bidi@xappto\csname#1\endcsname}
2828 \bidi@newrobustcmd*{\bidi@protected@cseappto}{\bidi@protected\bidi@cseappto}
2829 \bidi@newrobustcmd*{\bidi@protected@csxappto}{\bidi@protected\bidi@csxappto}
2830
2831
2832
2833 \bidi@newrobustcmd*{\bidi@cspreto}[1]{\expandafter\bidi@preto\csname#1\endcsname}
2834 \bidi@newrobustcmd*{\bidi@csepreto}[1]{\expandafter\bidi@epreto\csname#1\endcsname}
2835 \bidi@newrobustcmd*{\bidi@csgpreto}[1]{\expandafter\bidi@gpreto\csname#1\endcsname}
2836 \bidi@newrobustcmd*{\bidi@csxpreto}[1]{\expandafter\bidi@xpreto\csname#1\endcsname}
2837 \bidi@newrobustcmd*{\bidi@protected@csepreto}{\bidi@protected\bidi@csepreto}
2838 \bidi@newrobustcmd*{\bidi@protected@csxpreto}{\bidi@protected\bidi@csxpreto}
2839
2840
2841
```
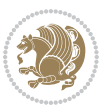

```
2842 \bidi@newrobustcmd{\if@bidi@patchable}{%
2843 \bidi@dbg@trce\if@bidi@patchable
2844 \begingroup
2845 \@makeother\#%
2846 \@ifstar\bidi@ifpatchable@i\bidi@ifpatchable}
2847
2848 \long\def\bidi@ifpatchable#1#2{%
2849 \endgroup
2850 \bidi@dbg@init#1%
2851 \if@bidi@undef{#1}
2852 {\bidi@dbg@fail{def}\@secondoftwo}
2853 {\bidi@dbg@info{def}%
2854 \if@bidi@defmacro{#1}
2855 {\bidi@dbg@info{mac}%
2856 \bidi@ifscanable{#1}
2857 {\bidi@ifhashcheck{#2}
2858 {\bidi@dbg@info{tok}%
2859 \bidi@ifpattern#1{#2}
2860 {\bidi@dbg@info{pat}%
2861 \bidi@dbg@info{pos}\@firstoftwo}
2862 {\bidi@dbg@fail{pat}\@secondoftwo}}
2863 {\bidi@dbg@fail{hsh}\@secondoftwo}}
2864 {\bidi@dbg@fail{tok}\@secondoftwo}}
2865 {\bidi@dbg@fail{mac}\@secondoftwo}}}
2866
2867 \long\def\bidi@ifpatchable@i#1{%
2868 \endgroup
2869 \bidi@dbg@init#1%
2870 \if@bidi@undef{#1}
2871 {\bidi@dbg@fail{def}\@secondoftwo}
2872 {\bidi@dbg@info{def}%
2873 \if@bidi@defmacro{#1}
2874 {\bidi@dbg@info{mac}%
2875 \if@bidi@defparam{#1}
2876 {\bidi@dbg@info{prm}%
2877 \bidi@ifscanable{#1}
2878 {\bidi@dbg@info{tok}%
2879 \bidi@dbg@info{pos}\@firstoftwo}
2880 {\bidi@dbg@fail{tok}\@secondoftwo}}
2881 {\bidi@dbg@info{prl}%
2882 \if@bidi@defprotected{#1}
2883 {\bidi@dbg@info{pro}}
2884 {}%
2885 \bidi@dbg@info{pos}\@firstoftwo}}
2886 {\bidi@dbg@fail{mac}\@secondoftwo}}}
2887
2888 \bidi@newrobustcmd*{\bidi@patchcmd}{%
2889 \bidi@dbg@trce\bidi@patchcmd
2890 \begingroup
2891 \@makeother\#%
```
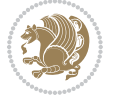

```
2892 \bidi@@patchcmd}
2893
2894 \newcommand{\bidi@@patchcmd}[4][########1]{%
2895 \bidi@ifpatchable#2{#3}
2896 {\bidi@dbg@succ{ret}%
2897 \begingroup
2898 \edef\bidi@resrvda{%
2899 \def\noexpand\bidi@resrvda####1\detokenize{macro:}####2->####3&{%
2900 #1\def\string\bidi@resrvda\space####2{\noexpand\bidi@resrvdb####3&}}%
2901 \def\noexpand\bidi@resrvdb####1\detokenize{#3}####2&{%
2902 ####1\detokenize{#4}####2}%
2903 \edef\noexpand\bidi@resrvda{%
2904 \noexpand\bidi@resrvda\meaning#2&}}%
2905 \bidi@resrvda
2906 \bidi@patchcmd@scantoks\bidi@resrvda
2907 \let#2\bidi@resrvda
2908 \bidi@undef\bidi@resrvda
2909 \@firstoftwo}
2910 {\@secondoftwo}}
2911
2912 \def\bidi@patchcmd@scantoks#1{%
2913 \edef\bidi@resrvda{\endgroup
2914 \unexpanded{\makeatletter\scantokens}{#1}%
2915 \catcode\number`\@=\the\catcode`\@\relax}%
2916 \bidi@resrvda}
2917
2918 \newcommand\bidi@isloaded[2][]{
2919 \expandafter\ifx\csname if@bidi@#2loaded@\endcsname\relax
2920 \expandafter\newif\csname if@bidi@#2loaded@\endcsname
2921 \fi
2922 \@ifpackageloaded{#2}
2923 {\csname @bidi@#2loaded@true\endcsname #1}
2924 {\csname @bidi@#2loaded@false\endcsname}}
2925
2926 \protected\def\bidi@ifscanable#1{%
2927 \begingroup
2928 \edef\bidi@resrvda{%
2929 \def\noexpand\bidi@resrvda####1\detokenize{macro}:####2->####3&{%
2930 ####1\def\string\bidi@resrvda####2{####3}}%
2931 \edef\noexpand\bidi@resrvda{\noexpand\bidi@resrvda\meaning#1&}}%
2932 \bidi@resrvda
2933 \makeatletter
2934 \scantokens\expandafter{\bidi@resrvda}%
2935 \expandafter\endgroup\ifx#1\bidi@resrvda
2936 \expandafter\@firstoftwo
2937 \else
2938 \expandafter\@secondoftwo
2939 \fi}
2940
2941
```
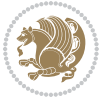

```
2942 \protected\long\def\bidi@ifhashcheck#1{%
2943 \begingroup
2944 \edef\bidi@resrvda{\detokenize{#1}}%
2945 \expandafter\endgroup
2946 \expandafter\bidi@ifhashcheck@i\meaning\bidi@resrvda&}
2947
2948 \edef\bidi@ifhashcheck@i#1&{%
2949 \noexpand\expandafter
2950 \noexpand\bidi@ifhashcheck@ii
2951 \noexpand\strip@prefix#1\string#\string#&}
2952
2953 \edef\bidi@ifhashcheck@ii{%
2954 \def\noexpand\bidi@ifhashcheck@ii##1\string#\string###2&}
2955 \bidi@ifhashcheck@ii{\if@bidi@blank{#2}}
2956
2957
2958 \protected\long\def\bidi@ifpattern#1#2{%
2959 \begingroup
2960 \edef\bidi@resrvda{%
2961 \def\noexpand\bidi@resrvda####1\detokenize{#2}####2&{%
2962 \endgroup\noexpand\noexpand\noexpand\if@bidi@blank{####2}}%
2963 \edef\noexpand\bidi@resrvda{\noexpand\bidi@resrvda
2964 \expandafter\strip@prefix\meaning#1\detokenize{#2}&}%
2965 \noexpand\bidi@resrvda}
2966 \bidi@resrvda\@secondoftwo\@firstoftwo}
2967
2968
2969 \newcommand{\if@bidi@defparam}{}
2970 \long\edef\if@bidi@defparam#1{%
2971 \noexpand\expandafter\noexpand\bidi@ifdefparam
2972 \noexpand\meaning#1\detokenize{macro}:->&}
2973 \edef\bidi@ifdefparam{%
2974 \def\noexpand\bidi@ifdefparam##1\detokenize{macro}:##2->##3&}
2975 \bidi@ifdefparam{\bidi@notblank{#2}}
2976
2977
2978 \newcommand{\if@bidi@defprotected}{}
2979 \long\edef\if@bidi@defprotected#1{%
2980 \noexpand\expandafter\noexpand\bidi@ifdefprotected
2981 \noexpand\meaning#1\string\protected&}
2982 \edef\bidi@ifdefprotected{%
2983 \def\noexpand\bidi@ifdefprotected##1\string\protected##2&}
2984 \bidi@ifdefprotected{\bidi@notblank{#2}}
2985
2986
2987 \bidi@newrobustcmd{\bidi@undef}[1]{\let#1\bidi@undefined}
2988
2989 \let\bidi@dbg@trce\@gobble
2990 \let\bidi@dbg@init\@gobble
2991 \let\bidi@dbg@info\@gobble
```
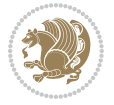

```
2992 \let\bidi@dbg@succ\@gobble
2993 \let\bidi@dbg@fail\@gobble
2994
2995
2996
2997 \bidi@newrobustcmd*{\bidi@apptocmd}{%
2998 \bidi@dbg@trce\bidi@apptocmd
2999 \begingroup
3000 \@makeother\#%
3001 \bidi@hooktocmd\bidi@append}
3002
3003
3004
3005 \bidi@newrobustcmd*{\bidi@pretocmd}{%
3006 \bidi@dbg@trce\bidi@pretocmd
3007 \begingroup
3008 \@makeother\#%
3009 \bidi@hooktocmd\bidi@prepend}
3010
3011 \long\def\bidi@hooktocmd#1#2#3{%
3012 \endgroup
3013 \bidi@dbg@init#2%
3014 \if@bidi@undef{#2}
3015 {\bidi@dbg@fail{def}\@secondoftwo}
3016 {\bidi@dbg@info{def}%
3017 \if@bidi@defmacro{#2}
3018 {\bidi@dbg@info{mac}%
3019 \if@bidi@defparam{#2}
3020 {\bidi@dbg@info{prm}%
3021 \bidi@ifscanable{#2}
3022 {\bidi@ifhashcheck{#3}
3023 {\bidi@dbg@info{tok}%
3024 \bidi@dbg@succ{ret}%
3025 \bidi@hooktocmd@i#1#2{#3}%
3026 \@firstoftwo}
3027 {\bidi@dbg@fail{hsh}\@secondoftwo}}
3028 {\bidi@dbg@fail{tok}\@secondoftwo}}
3029 {\bidi@dbg@info{prl}%
3030 \if@bidi@defprotected{#2}
3031 {\bidi@dbg@info{pro}%
3032 \bidi@dbg@succ{red}%
3033 \protected}
3034 {\bidi@dbg@succ{red}}%
3035 \edef#2{#1{\bidi@expandonce#2}{\unexpanded{#3}}}%
3036 \@firstoftwo}}
3037 {\bidi@dbg@fail{mac}\@secondoftwo}}}
3038
3039 \long\def\bidi@hooktocmd@i#1#2#3{%
3040 \begingroup
3041 \edef\bidi@resrvda{%
```
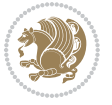

```
3042 \def\noexpand\bidi@resrvda####1\detokenize{macro}:####2->####3&{%
3043 ####1\def\string\bidi@resrvda\space####2{#1{####3}{\detokenize{#3}}}}%
3044 \edef\noexpand\bidi@resrvda{%
3045 \noexpand\bidi@resrvda\meaning#2&}}%
3046 \bidi@resrvda
3047 \bidi@patchcmd@scantoks\bidi@resrvda
3048 \let#2\bidi@resrvda
3049 \bidi@undef\bidi@resrvda}
3050
3051 \long\def\bidi@append#1#2{#1#2}
3052 \long\def\bidi@prepend#1#2{#2#1}
3053
3054 \bidi@newrobustcmd*{\bidi@AtEndPreamble}{\bidi@gappto\bidi@endpreamblehook}
3055 \newcommand*{\bidi@endpreamblehook}{}
3056
3057 \bidi@preto\document{%
3058 \endgroup
3059 \let\bidi@AtEndPreamble\@firstofone
3060 \bidi@endpreamblehook
3061 \protected\def\bidi@AtEndPreamble{\@notprerr\@gobble}%
3062 \bidi@undef\bidi@endpreamblehook
3063 \begingroup}
3064
3065 \bidi@newrobustcmd*{\bidi@AfterPreamble}{\AtBeginDocument}
3066 \bidi@AtEndPreamble{\let\bidi@AfterPreamble\@firstofone}
3067
3068 \bidi@newrobustcmd*{\bidi@AfterEndPreamble}{\bidi@gappto\bidi@afterendpreamblehook}
3069 \newcommand*{\bidi@afterendpreamblehook}{}
3070
3071 \bidi@appto\document{%
3072 \let\bidi@AfterEndPreamble\@firstofone
3073 \bidi@afterendpreamblehook
3074 \protected\def\bidi@AfterEndPreamble{\@notprerr\@gobble}%
3075 \bidi@undef\bidi@afterendpreamblehook
3076 \ignorespaces}
3077
3078 \AtEndDocument{\let\bidi@AfterEndPreamble\@gobble}
3079
3080 \bidi@newrobustcmd*{\bidi@AfterEndDocument}{\bidi@gappto\bidi@afterenddocumenthook}
_{3081}\newcommand{\label{label:3081}1}3082
3083 \bidi@patchcmd\enddocument
3084 {\deadcycles}
3085 {\let\bidi@AfterEndDocument\@firstofone
3086 \bidi@afterenddocumenthook
3087 \deadcycles}
3088 {}
3089 {\let\bidi@@end\@@end
3090 \def\@@end{%
```

```
3091 \let\bidi@AfterEndDocument\@firstofone
```
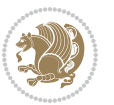

```
3092 \bidi@afterenddocumenthook
3093 \bidi@@end}}
3094
3095 \bidi@newrobustcmd{\bidi@AtBeginEnvironment}[1]{%
3096 \bidi@csgappto{@bidi@begin@#1@hook}}
3097
3098 \bidi@patchcmd\begin
3099 {\csname #1\endcsname}
3100 {\bidi@csuse{@bidi@begin@#1@hook}%
3101 \csname #1\endcsname}
3102 {}
3103 {\bidi@warning{%
3104 Patching '\string\begin' failed!\MessageBreak
3105 '\string\bidi@AtBeginEnvironment' will not work\@gobble}}
3106
3107
3108
3109 \bidi@newrobustcmd{\bidi@AtEndEnvironment}[1]{%
3110 \bidi@csgappto{@bidi@end@#1@hook}}
3111
3112 \bidi@patchcmd\end
3113 {\csname end#1\endcsname}
3114 {\bidi@csuse{@bidi@end@#1@hook}%
3115 \csname end#1\endcsname}
3116 {}
3117 {\bidi@warning{%
3118 Patching '\string\end' failed!\MessageBreak
3119 '\string\bidi@AtEndEnvironment' will not work\@gobble}}
3120
3121
3122
3123 \bidi@newrobustcmd{\bidi@BeforeBeginEnvironment}[1]{%
3124 \bidi@csgappto{@bidi@beforebegin@#1@hook}}
3125
3126 \bidi@pretocmd\begin
3127 {\bidi@csuse{@bidi@beforebegin@#1@hook}}
3128 {}
3129 {\bidi@warning{%
3130 Patching '\string\begin' failed!\MessageBreak
3131 '\string\bidi@BeforeBeginEnvironment' will not work\@gobble}}
3132
3133
3134
3135 \bidi@newrobustcmd{\bidi@AfterEndEnvironment}[1]{%
3136 \bidi@csgappto{@bidi@afterend@#1@hook}}
3137
3138 \bidi@patchcmd\end
3139 {\if@ignore}
3140 {\bidi@csuse{@bidi@afterend@#1@hook}%
3141 \if@ignore}
```
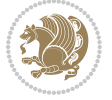

```
3142 \quad \{\}3143 {\bidi@warning{%
3144 Patching '\string\end' failed!\MessageBreak
3145 '\string\bidi@AfterEndEnvironment' will not work\@gobble}}
3146
3147 \chardef\bidi@backslash`\\
3148 \def\bidics#1{\texttt{\char\bidi@backslash#1}}
3149
3150 % anonymous control sequences
3151 \newcount\bidi@tempcountb
3152 \newtoks\bidi@temptoksa
3153 \newtoks\bidi@temptoksb
3154
3155 % Catcode (re)storing
3156 %
3157 \def\bidi@storecatcode#1%
3158 {\escapechar\m@ne
3159 \bidi@csarg\edef{bidi@restorecatcode\string#1}%
3160 {\catcode`\string#1=
3161 \the\catcode\expandafter`\string#1}%
3162 \catcode\expandafter`\string#1=12\relax
3163 \escapechar`\\\relax}
3164 \def\bidi@restorecatcode#1%
3165 {\escapechar\m@ne
3166 \csname bidi@restorecatcode\string#1\endcsname
3167 \escapechar`\\\relax}
3168
3169 % Construct a control sequence inside \edef
3170 %
3171 \def\bidi@csname#1{\expandafter\noexpand\csname#1\endcsname}
3172
3173 % Construct a control sequence out of #2, and give it to #1
3174 %
3175 \def\bidi@csarg#1#2{\expandafter#1\csname#2\endcsname}
3176
3177 % Pick an escapecharacter
3178 % this presumes that its argument is a character.
3179 %
3180 \def\bidi@pickescape#1{\ifnum`#1=\escapechar\else#1\fi}
3181
3182 % Equality of strings.
3183 % the fast approach: does not work in expansion-only environment.
3184 %
3185 \def\bidi@EqualString#1#2{00\fi\def\bidi@eqs@a{#1}\def\bidi@eqs@b{#2}%
3186 \ifx\bidi@eqs@a\bidi@eqs@b}
3187
3188 % Test by expansion only
3189 %
3190 \def\bidi@EqualStringX#1#2{00\fi
3191 \csname if\@bidi@EqualStringX#1&$#2&$\endcsname}
```
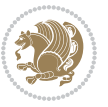

```
3192 \def\@bidi@EqualStringX#1#2$#3#4${\ifx#1#3%
3193 \ifx#1&true\else\bidi@hop@ES\@bidi@EqualStringX#2$#4$\fi
3194 \else false\fi}
3195 \def\bidi@hop@ES#1\fi#2\fi{\fi\fi#1}
3196
3197 % Lexicographic ordering
3198 % note the use of \def
3199 % also note the characters 0,127,255 that are used,
3200 % these are not supposed to appear in the strings
3201 %
3202 {\catcode0=12 \catcode255=12 \catcode127=12
3203 \gdef\bidi@StringBeforeNC#1#2{00\fi
3204 \bidi@CharsBefore#1^^@^^?#2^^ff^^?}
3205 \gdef\bidi@CharsBeforeNC#1#2^^?#3#4^^?{%
3206 \ifcat#1\relax\def\bidi@next{\bidi@CharsBefore#2^^@^^?#3#4^^ff^^?}%
3207 \else\ifcat#3\relax\def\bidi@next{\bidi@CharsBefore#1#2^^@^^?#4^^ff^^?}%
3208 \else\ifnum\lccode`#1<\lccode`#3
3209 \def\bidi@next{\csname iftrue\endcsname}%
3210 \else\ifnum\lccode`#1>\lccode`#3
3211 \def\bidi@next{\csname iffalse\endcsname}%
3212 \else\def\bidi@next{\bidi@CharsBefore#2^^?#4^^?}%
3213 \fi \fi \fi \fi
3214 \bidi@next}
3215 \gdef\bidi@StringBefore#1#2{00\fi
3216 \bidi@CharsBefore#1^^@^^?#2^^ff^^?}
3217 \gdef\bidi@CharsBefore#1#2^^?#3#4^^?{%
3218 \ifnum`#1<`#3
3219 \def\bidi@next{\csname iftrue\endcsname}%
3220 \else\ifnum`#1>`#3
3221 \def\bidi@next{\csname iffalse\endcsname}%
3222 \else\def\bidi@next{\bidi@CharsBefore#2^^?#4^^?}%
3223 \fi\fi
3224 \bidi@next}
3225 }
3226
3227 % Null argument test
3228 %
3229 \def\bidi@empty{}
3230 \def\bidi@ifempty#1{00\fi\expandafter\ifx\csname bidi@#1@null\endcsname\bidi@@null}
3231 \def\bidi@ifEmptyX#1{\expandafter\ifx\csname bidi@#1@null\endcsname\bidi@@null}
3232 %\def\bidi@ifEmpty#1{\def\bidi@cs@a{#1}\ifx\bidi@cs@a\bidi@empty}
3233 \def\bidi@IsEmptyList#1{00\fi\def\bidi@cs@a{#1}\ifx\cs@a\bidi@empty}
3234
3235 % Next character test
3236 %
3237 \def\bidi@NextChar#1#2#3{00\fi
3238 \let\bidi@nxt@ch#1\def\bidi@nxt@a{#2}\def\bidi@nxt@b{#3}%
3239 \futurelet\bidi@nxt@c\@bidi@ifnxtc}
3240 \def\bidi@ifNextChar#1#2#3{%
3241 \let\bidi@nxt@ch#1\def\bidi@nxt@a{#2}\def\bidi@nxt@b{#3}%
```
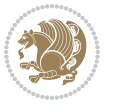

```
3242 \futurelet\bidi@nxt@c\@bidi@ifnxtc}
3243 \def\@bidi@ifnxtc{\ifx\bidi@nxt@ch\bidi@nxt@c \expandafter\bidi@nxt@a
3244 \else \expandafter\bidi@nxt@b \fi}
3245
3246 % Test for defined-ness of string as control sequence.
3247 % works inside \edef
3248 %
3249 \def\bidi@undefinedcs#1{00\fi\bidi@csarg\ifx{#1}\relax}
3250
3251 % Define uniquely defined dummy macros,
3252 % usually to serve as bumper blocks at the end of a list
3253 %
3254 \newcount\bidi@dummies
3255 \def\DefNewDummy#1{
3256 \if\bidi@undefinedcs{#1}\bidi@csarg\edef{#1}{bidi@dum\the\bidi@dummies}
3257 \advance\bidi@dummies\@ne
3258 \else
3259 \bidi@error{Attempt at second definition of `#1'}
3260 \fi}
3261
3262 % string case statement
3263 % use: \bidi@switch \iftest{...} in:
3264 % item1 action1
3265\% ...
3266 % itemn actionn
3267 % default defaultaction [optional]
3268 % \endbidi@switch
3269 % inspired by Jonathan Fine: Some Basic Control Macros
3270 % Tugboat 12 #4
3271 %
3272 \let\@bidi@fi\fi \let\endbidi@switch\relax \DefNewDummy{bidi@default}
3273 \def\bidi@switch@exit #1 \@bidifif#2 \endbidif@switch {\fi #1}3274 \def\bidi@switch #1#2#3{\bidi@csarg\ifx{#2}\bidi@default\bidi@switch@exit #3 \@bidi@fi
3275 #1{#2}\bidi@switch@exit #3 \@bidi@fi
3276 \bidi@switch {#1}
3277 }
3278 % this version puts the test object in {}
3279 \def\bidi@oswitch #1 in: #2 #3; {\bidi@csarg\ifx{#2}\bidi@default\bidi@switch@exit #3 \@bidi@:3280 #1{#2}\bidi@switch@exit #3 \@bidi@fi
3281 \bidi@switch #1 in:
3282 }
3283 % this version assumes that the test object is just one character
3284 \def\bid@cswitch #1 in: #2 #3; {\bid@csarg\ifx{#2}\bid@default\bid@switch@exit #3 \@bid@c3285 #1#2\bidi@switch@exit #3 \@bidi@fi
3286 \bidi@cswitch #1 in:
3287 }
3288 % this version assumes that the test object can have an optional space
3289\def\bidi@bswitch #1 in: #2 #3; {\bidi@csarg\ifx{#2}\bidi@default\bidi@switch@exit #3 \@bidi@
3290 #1#2 \bidi@switch@exit #3 \@bidi@fi
3291 \bidi@bswitch #1 in:
```
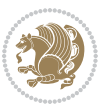

```
3292 }
3293% this version can cope with significant spaces at the start of #3;
3294 % #2 is macro argument
3295\def\bidi@mswitch #1 in: #2:#3; {\bidi@csarg\ifx{#2}\bidi@default\bidi@switch@exit #3 \@bidi@:
3296 #1{#2}\bidi@switch@exit #3 \@bidi@fi
3297 \bidi@mswitch #1 in:
3298 }
3299 % idem; #2 does not have to be enclosed in braces
3300\def\bidi@fswitch #1 in: #2:#3; {\bidi@csarg\ifx{#2}\bidi@default\bidi@switch@exit #3 \@bidi@:
3301 #1#2 \bidi@switch@exit #3 \@bidi@fi
3302 \bidi@fswitch #1 in:
3303 }
3304
3305 % Routines for taking the value of a string:
3306 % if the string is defined as control sequence
3307 % take the value of that, otherwise take the string itself
3308
3309 % String or value of control sequence
3310 %
3311 \def\bidi@w@w#1{\if\bidi@undefinedcs{#1}#1\else \the\csname#1\endcsname\fi}
3312
3313 % String or control sequence
3314 %
3315 \def\@bidi@ww#1{\if\bidi@undefinedcs{#1}#1\else \csname#1\endcsname \fi}
3316
3317 % String or \noexpand-ed control sequence;
3318% for use in \edef
3319 %
3320 \newif\ifbidi@in@label
3321 \def\@bidi@w@w#1{\if\bidi@undefinedcs{#1}#1\else
3322 \ifbidi@in@label\noexpand\protect\fi \bidi@csname{#1}\fi}
3323 \newtoks\bidi@are@these@correct
3324 \def\bidi@t@w@w#1{%
3325 \if\bidi@undefinedcs{#1}#1%
3326 \ifdefining\bidi@append@to@list\bidi@are@these@correct{#1 }\fi
3327 \else
3328 \ifin@label\noexpand\protect\fi \bidi@csname{#1}\fi}
3329
3330% List Manipulation ................
3331 % this assumes that #1 is a list of tokens, #2 is the name of a list
3332 %
3333 % Names of lists (and of items to pop into) are given as strings;
3334 % not as control sequences.
3335 %
3336 \newtoks\bidi@toks@lista \newtoks\bidi@toks@listb
3337 % basic append/prepend macro
3338 \long\def\@bidi@append@to@cslist#1#2#3{\begingroup\bidi@toks@lista=#2{#3}%
3339 \global#1=\expandafter\expandafter\expandafter{\expandafter\the\expandafter#1\the\bidi@toks
3340 \long\def\@bidi@prepend@to@cslist#1#2#3{\begingroup\bidi@toks@lista=#2{#3}%
3341 \global#1=\expandafter\expandafter\expandafter{\expandafter\the\expandafter\bidi@toks@lista\the 1}
```
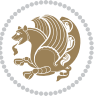
```
3342 \def\@bidi@append@to@list{\bidi@csarg\@bidi@append@to@cslist}
3343 % variations:
3344 \long\def\bidi@append@to@list#1#2{\@bidi@append@to@list{#1}{}{#2}}
3345 \def\bidi@append@list@to@list#1#2{%
3346 \@bidi@append@to@list{#1}{\expandafter\expandafter\expandafter}{\expandafter\the\csname#2\end
3347 \def\bidi@append@cslist@to@cslist#1#2{%
3348 \@bidi@append@to@cslist{#1}\expandafter{\the#2}}
3349 \def\bidi@append@toks@cs@to@list#1#2{\@bidi@append@to@list{#1}\expandafter{\the#2}}
3350
3351 \let\bidi@willbeunhskip\unhskip
3352
3353 % A few list macros for the user
3354 \def\NewList:#1 {\bidi@csarg\newtoks{#1}\global\csname#1\endcsname{}}
3355 \def\EmptyList:#1 {\global\csname#1\endcsname{}}
3356 \long\def\AppendToList:#1=#2 {\@bidi@append@to@list{#1}{}{#2}}
3357 \def\TheList:#1 {\let\bidi@oldwbuskip\bidi@willbeunhskip \let\bidi@willbeunhskip\@empty
3358 \if\bidi@undefinedcs{#1}\bidi@error{List <#1> undefined}
3359 \else\bidi@csarg\the{#1}\fi
3360 \let\bidi@willbeunhskip\bidi@oldwbuskip}
3361
3362 \def\bidi@del@tok@from@list#1#2{\begingroup
3363 \long\def\bidi@cs@liste##1#2##2\bidi@tok@SM
3364 {\bidi@toks@lista{##1}\bidi@toks@listb{##2}%
3365 \edef\bidi@cs@listb{\global\bidi@csname{#1}=
3366 {\the\bidi@toks@lista\the\bidi@toks@listb}}%
3367 \bidi@cs@listb}%
3368 \edef\bidi@cs@lista{\noexpand\bidi@cs@liste{}\expandafter\the\csname#1\endcsname\noexpand\
3369 \bidi@cs@lista \endgroup}
3370 \def\bidi@in@front@of@list#1{\bidi@csarg{\let\expandafter\bidi@cs@lista}{#1}%
3371 \bidi@in@front@of@cslist\bidi@cs@lista}
3372 \long\def\bidi@in@front@of@cslist#1#2{\begingroup\bidi@toks@lista={#2}%
3373 \global#1=\expandafter\expandafter\expandafter{\expandafter\the\expandafter\bidi@toks@lista
3374 \endgroup}
3375 \long\def\bidi@local@in@front@of@list#1#2{\bidi@toks@lista={#2}%
3376 \csname#1\endcsname\expandafter\expandafter\expandafter\expandafter\expandafter\expandafter\expandafter
3377 {\expandafter\expandafter\expandafter\the\expandafter\expandafter\expandafter
3378 \expandafter\the\csname#1\endcsname}%
3379 }
3380 \def\bidi@set@list#1{\bidi@csarg{\let\expandafter\bidi@cs@lista}{#1}%
3381 \bidi@set@cslist\bidi@cs@lista}
3382 \long\def\bidi@set@cslist#1#2{\begingroup\bidi@toks@lista={#2}%
3383 \global#1=\expandafter{\the\bidi@toks@lista}\endgroup}
3384
3385 %%%%%%%%%%%%%%%% Stack macros
3386 %
3387% push in terms of prepending of lists
3388\def\bidi@push@cs@onto@cs#1#2{\@bidi@prepend@to@cslist#1\expandafter{\expandafter\\\expandafte
3389 \def\bidi@push@onto#1{\bidi@csarg\bidi@push@onto@cs{#1}}
3390 \def\bidi@push@onto@cs#1#2{\@bidi@prepend@to@cslist#1{}{\\{#2}}}
3391 \def\bidi@local@push@onto#1#2{\let\\=\relax
```
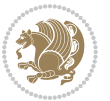

```
3392 \bidi@local@in@front@of@list{#1}{\\{#2}}}
3393 % pop via auxiliary macro: #1 is result, #2 is stack
3394 % two cs arguments
3395 \def\bidi@pop@cs@into#1#2{\edef\bidi@cs@e
3396 {\noexpand\@@bidi@popinto\noexpand#1\noexpand#2\the#2\noexpand\@@bidi@pop}\bidi@cs@e}
3397 % two string arguments
3398 \def\bidi@pop@into#1#2{\edef\bidi@cs@e
3399 {\noexpand\@@bidi@popinto\bidi@csname{#1}\bidi@csname{#2}\bidi@csarg\the{#2}\noexpand\@@bid
3400 \long\def\@@bidi@popinto#1#2\\#3#4\@@bidi@pop{#1{#3}#2{#4}}
3401 \def\bidi@copy@stacktop#1#2{%
3402 \edef\bidi@cs@e{\noexpand\@bidi@copy@stacktop
3403 {#1}\bidi@csarg\the{#2}\noexpand\@@bidi@pop}%
3404 \bidi@cs@e}
3405 \def\@bidi@copy@stacktop#1\\#2#3\@@bidi@pop{\csname#1\endcsname#2\relax}
3406 \newcount\bidi@stack@length \newtoks\bidi@empty@stack \bidi@empty@stack{\\{}}
3407 \def\bidi@length@of@stack#1{\bidi@csarg\bidi@length@of@csstack{#1}}
_{3408} \def\bidi@length@of@csstack#1{}\def\h{*4d6A} and the following inequality holds: $$3409 \bidi@stack@length\m@ne \the#1}
3410 % turn a stack upside down
3411 \def\bidi@invert@csstack#1{\bidi@length@of@csstack{#1}%
3412 \bidi@tempcountb\z@ \bidi@temptoksa\bidi@empty@stack
3413 \loop\ifnum\bidi@tempcountb<\bidi@stack@length
3414 \bidi@pop@cs@into\bidi@temptoksb#1\advance\bidi@stack@length\m@ne
3415 \bidi@push@cs@onto@cs\bidi@temptoksa\bidi@temptoksb
3416 % \bidi@append@cslist@to@cslist\bidi@temptoksb\bidi@temptoksa% append a to b
3417 % \bidi@temptoksa\bidi@temptoksb
3418 \repeat% copy b to a
3419 #1\bidi@temptoksa \bidi@temptoksa\bidi@empty@toks}
3420 % invert a stack into a list
3421 \def\bidi@x@stack@to@list#1{\bidi@length@of@stack{#1}%
3422 \bidi@tempcountb\z@ \bidi@temptoksa\bidi@empty@toks
3423 \loop\ifnum\bidi@tempcountb<\bidi@stack@length
3424 \bidi@pop@into{bidi@temptoksb}{#1}\advance\bidi@stack@length\m@ne
3425 \bidi@append@list@to@list{bidi@temptoksb}{bidi@temptoksa}\repeat
3426 \csname#1\endcsname\bidi@temptoksa \bidi@temptoksa\bidi@empty@toks}
3427
3428
3429 % General loop macro:
3430 % \looprepeat
3431% \forvariable{<var>} \fromvalue{<start>} \bystep{<step>} \tovalue{<end>} \downtovalue{<end>
3432 % \untilcondition{<cond>} \whilecondition{<cond>}
3433 % \doloopbody { <loop body> }
3434 Where all control sequences in between \looprepeat and \doloopbody are optional.
3435 %
3436 % var: characters to form a control sequence;
3437 % after \forvariable{index} you can access the loop counter as \index.
3438 This is a count register; to print it use \number\index.
3439 % start,step,end: integers with obvious relations to the loop counter;
3440 % start and step have a default value of 1
3441 % cond: (sequence of commands ending in) any TeX \if... test.
```

$$
\mathbf{Z}^{\prime}
$$

```
3442 %
3443 % Count down instead of up with \downtovalue; the increment given in \bystep
3444 % is always positive, and is added or subtracted accordingly.
3445 %
3446 % Tests: \untilcondition is evaluated at the end of the loop body; \whilecondition
3447 % at the beginning of the loop body.
3448 %
3449 % Exit from middle of loop: \breaklooprepeat
3450 % use this at any place in the loop; in case of a conditional use
3451 % \ifsomething ... \expandafter \breaklooprepeat \fi
3452 %
3453% Note that the line ends do not cause spaces in the output.
3454 %
3455 % Technical details:
3456% The loop body is not executed in a group: the braces are those
3457% of a token list.
3458% The `forvariable' variable is \let to a \count register.
3459
3460
3461
3462 % Auxiliary stuff
3463 \def\bidi@looprepeat@csarg#1#2{\expandafter#1\csname#2\endcsname}
3464 \def\bidi@looprepeat@csromannumeral#1{\csname #1\romannumeral\bidi@looprepeat@depth\endcsname}
3465\def\bidi@looprepeat@csargromannumeral#1#2{\expandafter#1\csname#2\romannumeral\bidi@looprepea
3466
3467 \newcount\bidi@looprepeat@depth
3468 \let\endlooprepeat\relax \def\bidi@csprotect{}
3469 % Trace switches may later be defined by PAC_utils
3470 \let\bidi@looprepeat@traceinit\relax \let\bidi@looprepeat@traceexit\relax
3471
3472 % Main repeatloop macro
3473\% - go to next level and allocate unique counter/toks if this is the
3474% first time we visit this level
3475% - setup: gather bounds and termination conditions
3476% - scoop up body in token list; after the assignment define and
3477 % execute body
3478 \def\looprepeat#1\doloopbody{\bidi@looprepeat@traceinit % exit in \breakrepeatloop
3479 \advance\bidi@looprepeat@depth\@ne\relax
3480 \bidi@looprepeat@csargromannumeral\ifx{bidi@looprepeat@count}\relax
3481 \bidi@looprepeat@csargromannumeral{\csname newcount\expandafter\endcsname}{bidi@looprepeat
3482 \bidi@looprepeat@csargromannumeral{\csname newtoks\expandafter\endcsname}{bidi@looprepeat@
3483 \bidi@looprepeat@csargromannumeral{\csname newtoks\expandafter\endcsname}{bidi@looprepeat@
3484 \bidi@looprepeat@csargromannumeral{\csname newtoks\expandafter\endcsname}{bidi@looprepeat@utest}
3485 \fi \bidi@looprepeat@zero \def\bidi@looprepeat@sign{}\def\bidi@looprepeat@comp{>}\bidi@looprepeat@setup{#1}%
3486 \edef\bidi@looprepeat@tmp
3487 {\def\bidi@looprepeat@csargromannumeral\noexpand{bidi@looprepeat@looprepeat}{\bidi@looprepeat@csargromannumeral\noexpand{bidi@looprepeat@body}}}\bidi@looprepeat@tmp
3488 \afterassignment\bidi@looprepeat@dxbody\bidi@looprepeat@csromannumeral{bidi@looprepeat@toks}}
3489
3490 % Define and execute loop body
3491 % This is done with an \edef to construct the actual sequence
```

$$
\mathbf{2}
$$

```
3492 \def\bidi@looprepeat@dxbody{\bidi@looprepeat@csargromannumeral\edef{bidi@looprepeat@body}{%
3493 \bidi@looprepeat@csargromannumeral\the{bidi@looprepeat@wtest}%
3494 \noexpand\the\bidi@looprepeat@csargromannumeral\noexpand{bidi@looprepeat@toks}%
3495 \bidi@looprepeat@csargromannumeral\the{bidi@looprepeat@utest}%
3496 \global\bidi@looprepeat@csargromannumeral\advance{bidi@looprepeat@count} by \bidi@looprepe
3497 \noexpand\endlooprepeat
3498 \bidi@looprepeat@csargromannumeral\noexpand{bidi@looprepeat@looprepeat}}%
3499 \bidi@looprepeat@csromannumeral{bidi@looprepeat@body}\ignorespaces}
3500
3501 % Stop test
3502 %% In order to stop, issue a
3503 % \breaklooprepeat which scoops up the rest of the body and exits
3504 \def\breaklooprepeat#1\endlooprepeat{\bidi@looprepeat@zero\bidi@looprepeat@csargromannumeral\let{bidi@looprepeat@looprepeat}\relax
3505 \advance\bidi@looprepeat@depth\m@ne \bidi@looprepeat@traceexit
3506 }
3507
3508
3509 % Setup
3510 % gather bounds and termination conditions
3511 \def\bidi@looprepeat@setup#1{%
3512 \begingroup
3513 \def\forvariable##1{%
3514 \edef\bidi@looprepeat@tmp{%
\delta3515 \global\let\bidi@looprepeat@csarg\noexpand{##1}\bidi@looprepeat@csromannumeral{bidi@lo
3516 \bidi@looprepeat@tmp}%
3517 \def\fromvalue##1{\bidi@looprepeat@csargromannumeral\global{bidi@looprepeat@count}##1\igno
3518 \def\tovalue##1{%
3519 \edef\bidi@looprepeat@tmp{\global\bidi@looprepeat@csargromannumeral\noexpand{bidi@looprepeat@wtest}=
3520 {\bidi@looprepeat@csargromannumeral\the{bidi@looprepeat@wtest}%
3521 \noexpand\ifnum\bidi@looprepeat@csargromannumeral\noexpand{bidi@looprepeat@count}\bidi
3522 \noexpand\expandafter \noexpand\breaklooprepeat
3523 \noexpand\fi}\ignorespaces}%
3524 \bidi@looprepeat@tmp}%
3525 \def\downtovalue##1{%
3526 \gdef\bidi@looprepeat@sign{-}\gdef\bidi@looprepeat@comp{<}\tovalue{##1}\ignorespaces}%
3527 \def\bystep##1{\ifnum##1<0 \bidi@error{LOOPREPEAT: increment has to be a positive value}\
3528 \bidi@looprepeat@csargromannumeral\gdef{bidi@looprepeat@inc}{-##1}\else
3529 \bidi@looprepeat@csargromannumeral\gdef{bidi@looprepeat@inc}{##1}\fi\ignorespaces}%
3530 \def\untilcondition##1{%
3531 \edef\bidi@looprepeat@tmp{\global\bidi@looprepeat@csargromannumeral\noexpand{bidi@loopre
3532 {\noexpand##1\relax
3533 \noexpand\expandafter \noexpand\breaklooprepeat \noexpand\fi}\ignorespaces}%
3534 \bidi@looprepeat@tmp}%
3535 \def\whilecondition##1{%
3536 \edef\bidi@looprepeat@tmp{\global\bidi@looprepeat@csargromannumeral\noexpand{bidi@looprepeat@wtest}=
3537 {\noexpand##1\relax \noexpand\else
3538 \noexpand\expandafter \noexpand\breaklooprepeat \noexpand\fi}\ignorespaces}%
3539 \bidi@looprepeat@tmp}%
3540 \fromvalue{\@ne}\bystep{\@ne}#1%
3541 \endgroup}
```
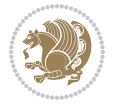

```
3542 \def\bidi@looprepeat@zero
3543 {\bidi@looprepeat@csromannumeral{bidi@looprepeat@toks}{}\bidi@looprepeat@csromannumeral{bidi
3544 \bidi@looprepeat@csargromannumeral\def{bidi@looprepeat@body}{}}
3545
3546 %\tracingmacros2
3547 %\newcount\tmpcount % used in some examples below
3548
3549 %\looprepeat \forvariable{i}
3550 % \bystep{2}
3551 % \doloopbody {%
3552 % \ifnum\i=13 \expandafter\breaklooprepeat \fi
3553% \number\i{} %
3554 %}%
3555
3556 %\looprepeat \forvariable{iii}
3557 % \tovalue{8}
3558 % \doloopbody {}
3559 %After loop: \number\iii%
3560
3561 %\looprepeat \forvariable{i}
3562% \fromvalue{10}
3563 % \bystep{2}
3564% \downarrow downtovalue{0}
3565 % \doloopbody {\number\i{} }
3566
3567 %\looprepeat \forvariable{x} \whilecondition{\ifnum\x<7}
3568 % \doloopbody {\number\x{} }
3569
3570 %\looprepeat \tovalue{3} \doloopbody {Hello world! }
3571
3572 %\looprepeat \forvariable{j}
3573 % \untilcondition{\tmpcount\j \divide\tmpcount by 37 \noexpand\ifnum\tmpcount=1}
3574% \doloopbody {\number\j{} }
3575
3576 %\looprepeat \forvariable{i} \bystep{2} \tovalue{10} \doloopbody
3577 % {\looprepeat \forvariable{j} \fromvalue{\i} \bystep{3} \tovalue{18}
3578 % \doloopbody {(\number\i.\number\j) }
3579 % }
3580
3581 % infinite loop
3582 %\looprepeat \doloopbody {}
3583
3584 \CheckCommand{\InputIfFileExists}[2]{%
3585 \IfFileExists{#1}%
3586 {#2\@addtofilelist{#1}\@@input \@filef@und}}
3587
3588 \renewcommand{\InputIfFileExists}[2]{%
3589 \begingroup\expandafter\expandafter\expandafter\endgroup
3590 \expandafter\ifx\csname #1-@bidi@alias\endcsname\relax
3591 \expandafter\@secondoftwo
```
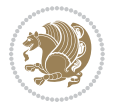

```
3592 \else
3593 \bidi@replacefile@msg{\csname #1-@bidi@alias\endcsname}{#1}%
3594 \expandafter\@firstoftwo
3595 \fi
3596 {%
3597 \expandafter\InputIfFileExists\expandafter{\csname
3598 #1-@bidi@alias\endcsname}{#2}%
3599 }%
3600 {\IfFileExists{#1}{%
3601 \bidi@load@hook{before}{#1}%
3602 #2\@addtofilelist{#1}%
3603 \@@input \@filef@und
3604 \bidi@load@hook{after}{#1}%
3605 }}%
3606 }
3607
3608 \newcommand*{\bidi@@loadwithoptions}{}
3609 \newcommand*{\bidi@loadwithoptions}{}
3610 \let\bidi@loadwithoptions\@loadwithoptions
3611
3612 \renewcommand*{\@loadwithoptions}[3]{%
3613 \begingroup\expandafter\expandafter\expandafter\endgroup
3614 \expandafter\ifx\csname #3.#1-@bidi@aliasname\endcsname\relax
3615 \def\bidi@@loadwithoptions{\bidi@loadwithoptions{#1}{#2}{#3}}%
3616 \else
3617 \bidi@replacefile@msg{\csname #3.#1-@bidi@aliasname\endcsname.#1}{#3.#1}%
3618 \def\bidi@@loadwithoptions{%
3619 \@loadwithoptions{#1}{#2}{\csname #3.#1-@bidi@aliasname\endcsname}%
3620 }%
3621 \fi
3622 \bidi@@loadwithoptions
3623 }
3624
3625 \newcommand*{\bidi@onefilewithoptions}{}
3626 \let\bidi@onefilewithoptions\@onefilewithoptions
3627 \def\@onefilewithoptions#1[#2][#3]#4{%
3628 \begingroup\expandafter\expandafter\expandafter\endgroup
3629 \expandafter\ifx\csname #1.#4-@bidi@aliasname\endcsname\relax
3630 \def\bidi@@onefilewithoptions{\bidi@onefilewithoptions{#1}}%
3631 \else
3632 \bidi@replacefile@msg{\csname #1.#4-@bidi@aliasname\endcsname.#4}{#1.#4}%
3633 \edef\bidi@@onefilewithoptions{%
3634 \noexpand\@onefilewithoptions{\csname #1.#4-@bidi@aliasname\endcsname}}%
3635 \fi
3636 \bidi@@onefilewithoptions[{#2}][{#3}]{#4}%
3637 \bidi@load@hook{lateafter}{#1.#4}%
3638 }
3639
3640 \newcommand*{\bidi@ReplaceInput}[2]{%
3641 \expandafter\edef\csname #1-@bidi@alias\endcsname{#2}%
```
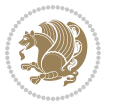

```
3643
3644 \newcommand*{\bidi@UnReplaceInput}[1]{%
3645 \ifcsname #1-@bidi@alias\endcsname
3646 \expandafter\let\csname #1-@bidi@alias\endcsname\relax
3647 \fi
3648 }
3649
3650 \newcommand*{\@bidi@replacefilewithext}[3]{%
3651 \expandafter\edef\csname #1.#3-@bidi@aliasname\endcsname{#2}%
3652 }
3653 \newcommand*{\bidi@ReplacePackage}[2]{%
3654 \@bidi@replacefilewithext{#1}{#2}\@pkgextension
3655 }
3656 \newcommand*{\bidi@ReplaceClass}[2]{%
3657 \@bidi@replacefilewithext{#1}{#2}\@clsextension
3658 }
3659 \newcommand*{\@bidi@unreplacefilewithext}[2]{%
3660 \ifcsname #1.#2-@bidi@aliasname\endcsname
3661 \expandafter\let\csname #1.#2-@bidi@aliasname\endcsname\relax
3662 \fi
3663 }
3664 \newcommand*{\bidi@UnReplacePackage}[1]{%
3665 \@bidi@unreplacefilewithext{#1}\@pkgextension
3666 }
3667 \newcommand*{\bidi@UnReplaceClass}[1]{%
3668 \@bidi@unreplacefilewithext{#1}\@clsextension
3669 }
3670 \newcommand*{\bidi@replacefile@msg}[2]{%
3671 \PackageInfo{biditools}{inputing `#1' instead of `#2'}%
3672 }
3673
3674 \newcommand*{\bidi@load@hook}[2]{%
3675 \@ifundefined{#2-@#1}{}{%
3676 \@nameuse{#2-@#1}%
3677 \expandafter\let\csname #2-@#1\endcsname=\relax}}
3678 \newcommand*{\bidi@set@load@hook}[2]{%
3679 \@ifundefined{#2-@#1}{\@namedef{#2-@#1}{}}{}%
3680 \expandafter\g@addto@macro\csname #2-@#1\endcsname}
3681 \newcommand*{\bidi@BeforeFile}{\bidi@set@load@hook{before}}
3682 \newcommand*{\bidi@AfterFile}{\bidi@set@load@hook{after}}
3683 \newcommand*{\bidi@BeforeClass}[1]{%
3684 \bidi@set@load@hook{before}{#1.\@clsextension}}
3685 \newcommand*{\bidi@AfterClass}{%
3686 \@ifstar {\@s@bidi@AfterClass}{%
3687 \@ifnextchar +\@@bidi@AfterClass{%
3688 \@ifnextchar !\@@@bidi@AfterClass\@bidi@AfterClass
3689 }%
3690 }%
3691 }
```
}

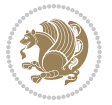

```
3693 \newcommand*{\@@@bidi@AfterClass}[2]{%
3694 \begingroup\ifx\csname #2.\@clsextension-h@@k\endcsname\relax
3695 \aftergroup\@s@bidi@AfterClass
3696 \else
3697 \aftergroup\bidi@AfterAtEndOfClass
3698 \fi
3699 \endgroup{#2}%
3700 }
3701
3702 \newcommand*{\bidi@AfterAtEndOfClass}[1]{%
3703 \bidi@set@load@hook{lateafter}{#1.\@clsextension}}
3704 \newcommand*{\@@bidi@AfterClass}[2]{%
3705 \begingroup
3706 \expandafter\ifx\csname #2.\@clsextension-h@@k\endcsname\relax
3707 \aftergroup\@s@bidi@AfterClass
3708 \else
3709 \aftergroup\@bidi@AfterClass
3710 \fi
3711 \endgroup{#2}%
3712 }
3713
3714 \newcommand*{\@bidi@AfterClass}[1]{%
3715 \bidi@set@load@hook{after}{#1.\@clsextension}}
3716 \newcommand*{\@s@bidi@AfterClass}[1]{%
3717 \begingroup
3718 \@ifclassloaded{#1}{%
3719 \aftergroup\@secondoftwo
3720 }{%
3721 \aftergroup\@bidi@AfterClass
3722 }%
3723 \endgroup
3724 {#1}%
3725 }
3726
3727
3728 \newcommand*{\bidi@BeforePackage}[1]{%
3729 \bidi@set@load@hook{before}{#1.\@pkgextension}}
3730 \newcommand*{\bidi@AfterPackage}{%
3731 \@ifstar {\@s@bidi@AfterPackage}{%
3732 \@ifnextchar +\@@bidi@AfterPackage{%
3733 \@ifnextchar !\@@@bidi@AfterPackage\@bidi@AfterPackage
3734 }%
3735 }%
3736 }
3737 \newcommand*{\@@@bidi@AfterPackage}[2]{%
3738 \begingroup\ifx\csname #2.\@pkgextension-h@@k\endcsname\relax
3739 \aftergroup\@s@bidi@AfterPackage
3740 \else
3741 \aftergroup\bidi@AfterAtEndOfPackage
```
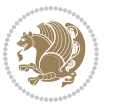

```
3742 \fi
3743 \endgroup{#2}%
3744 }
3745 \newcommand*{\bidi@AfterAtEndOfPackage}[1]{%
3746 \bidi@set@load@hook{lateafter}{#1.\@pkgextension}}
3747 \newcommand*{\@@bidi@AfterPackage}[2]{%
3748 \begingroup
3749 \expandafter\ifx\csname #2.\@pkgextension-h@@k\endcsname\relax
3750 \aftergroup\@s@bidi@AfterPackage
3751 \else
3752 \aftergroup\@bidi@AfterPackage
3753 \fi
3754 \endgroup{#2}%
3755 }
3756 \newcommand*{\@bidi@AfterPackage}[1]{%
3757 \bidi@set@load@hook{after}{#1.\@pkgextension}}
3758 \newcommand*{\@s@bidi@AfterPackage}[1]{%
3759 \begingroup
3760 \@ifpackageloaded{#1}{%
3761 \aftergroup\@secondoftwo
3762 }{%
3763 \aftergroup\@bidi@AfterPackage
3764 }%
3765 \endgroup
3766 {#1}%
3767 }
3768
3769 \newcommand*{\bidi@excludedpackages}{}
3770 \let\bidi@excludedpackages\@empty
3771 \newcommand*{\bidi@saved@RequirePackage}{}
3772 \newcommand*{\bidi@PreventPackageFromLoading}{%
3773 \@ifstar{\@bidi@PreventPackageFromLoading\PackageInfo}%
3774 {\@bidi@PreventPackageFromLoading\PackageWarning}%
3775 }
3776 \newcommand*{\@bidi@PreventPackageFromLoading}[1]{%
3777 \@ifnextchar [%]
3778 {\@@bidi@PreventPackageFromLoading#1}{\@@bidi@PreventPackageFromLoading#1[]}%
3779 }
3780 \newcommand*{\@@bidi@PreventPackageFromLoading}{}
3781
3782 \def\@@bidi@PreventPackageFromLoading#1[#2]#3{%
3783 \edef\reserved@b{\zap@space#3 \@empty}%
3784 \ifx \reserved@b\@empty
3785 #1{biditools}{%
3786 \string\bidi@PreventPackageFromLoading\space with empty packages\MessageBreak
3787 argument ignored%
3788 }%
3789 \else
3790 \ifx\bidi@excludedpackages\@empty
3791 \let\bidi@saved@RequirePackage\RequirePackage
```
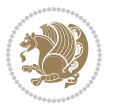

```
3792 \let\RequirePackage\bidi@RequirePackage
3793 \def\reserved@a##1##{%
3794 \@latex@error
3795 {\noexpand \usepackage before \string\documentclass}%
3796 {\noexpand \usepackage may only appear in the document
3797 preamble, i.e.,\MessageBreak
3798 between \noexpand\documentclass and
3799 \string\begin{document}.}%
3800 \@gobble}%
3801 \ifx\reserved@a\usepackage\else
3802 \ifx\usepackage\bidi@saved@RequirePackage\else
3803 \PackageWarning{biditools}{%
3804 Maybe serious problem: unexpected definition of\MessageBreak
3805 \string\usepackage
3806 }%
3807 \fi
3808 \let\usepackage\RequirePackage
3809 \fi
3810 \fi
3811 \expandafter\@for \expandafter\reserved@a\expandafter:\expandafter=%
3812 \reserved@b\do {%
3813 \ifx\reserved@a\@empty
3814 #1{biditools}{%
3815 empty package argument for
3816 \string\bidi@PreventPackageFromLoading\MessageBreak
3817 ignored%
3818 }%
3819 \else
3820 \expandafter\@ifpackageloaded\expandafter{\reserved@a}{%
3821 #1{biditools}{%
3822 package `\reserved@a' already loaded.\MessageBreak
3823 Cannot prevent it from beeing loaded%
3824 }%
3825 }{%
3826 \edef\bidi@excludedpackages{\bidi@excludedpackages,%
3827 \reserved@a}%
3828 \if\relax\detokenize{#2}\relax\else
3829 \@ifundefined{bidi@exclude@package@\reserved@a @do}{%
3830 \@namedef{bidi@exclude@package@\reserved@a @do}{}%
3831 }{}%
3832 \expandafter\def
3833 \csname bidi@exclude@package@\reserved@a
3834 @do\expandafter\expandafter\expandafter\endcsname
3835 \expandafter\expandafter\expandafter{%
3836 \csname bidi@exclude@package@\reserved@a @do\endcsname
3837 #2%
3838 }%
3839 \fi
3840 }%
3841 \fi
```
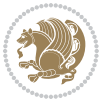

```
3842 }%
3843 \ifx\bidi@excludedpackages\@empty
3844 \bidi@ResetPreventPackageFromLoading
3845 \fi
3846 \fi
3847 }
3848
3849 \@onlypreamble\bidi@PreventPackageFromLoading
3850 \newcommand*{\bidi@ResetPreventPackageFromLoading}{%
3851 \let\bidi@excludedpackages\@empty
3852 \ifx\RequirePackage\bidi@RequirePackage
3853 \ifx\usepackage\RequirePackage
3854 \let\usepackage\bidi@saved@RequirePackage
3855 \fi
3856 \let\RequirePackage\bidi@saved@RequirePackage
3857 \fi
3858 }
3859 \@onlypreamble\bidi@ResetPreventPackageFromLoading
3860 \newcommand*{\bidi@StorePreventPackageFromLoading}[1]{%
3861 \let#1\bidi@excludedpackages
3862 }
3863 \@onlypreamble\bidi@StorePreventPackageFromLoading
3864 \newcommand*{\bidi@UnPreventPackageFromLoading}{%
3865 \@ifstar {\@tempswatrue\@bidi@UnPreventPackageFromLoading}%
3866 {\@tempswafalse\@bidi@UnPreventPackageFromLoading}%
3867 }
3868
3869 \newcommand*{\@bidi@UnPreventPackageFromLoading}[1]{%
3870 \edef\reserved@b{\zap@space#1 \@empty}%
3871 \if@tempswa
3872 \@for\reserved@a:=\reserved@b\do {%
3873 \ifx\reserved@a\@empty \else
3874 \ifcsname bidi@exclude@package@\reserved@a @do\endcsname
3875 \expandafter\let
3876 \csname bidi@exclude@package@\reserved@a @do\endcsname
3877 \undefined
3878 \fi
3879 \fi
3880 }%
3881 \fi
3882 \ifcsname bidi@excludedpackages\endcsname
3883 \let\reserved@a\bidi@excludedpackages
3884 \let\bidi@excludedpackages\@empty
3885 \expandafter\@for\expandafter\reserved@c
3886 \expandafter:\expandafter=\reserved@a
3887 \do{%
3888 \ifx\reserved@c\@empty\else
3889 \@expandtwoargs\in@{,\reserved@c,}{,\reserved@b,}%
3890 \ifin@
3891 \else
```
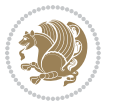

```
3892 \edef\bidi@excludedpackages{%
3893 \bidi@excludedpackages,\reserved@c
3894 }%
3895 \fi
3896 \fi
3897 }%
3898 \ifx\bidi@excludedpackages\@empty\bidi@ResetPreventPackageFromLoading\fi
3899 \fi
3900 }
3901
3902
3903 \newcommand*{\bidi@RequirePackage}[2][]{%
3904 \let\reserved@c\@empty
3905 \let\reserved@d\@empty
3906 \edef\reserved@b{\zap@space#2 \@empty}%
3907 \expandafter\@for\expandafter\reserved@b\expandafter:\expandafter=\reserved@b
3908 \do {%
3909 \begingroup
3910 \@tempswatrue
3911 \@for\reserved@a:=\bidi@excludedpackages\do {%
3912 \ifx\reserved@a\reserved@b
3913 \@tempswafalse
3914 \fi
3915 }%
3916 \if@tempswa
3917 \xdef\reserved@c{\reserved@c,\reserved@b}%
3918 \else
3919 \ifx\reserved@b\@empty\else
3920 \PackageInfo{biditools}{Excluding package `\reserved@b'\MessageBreak
3921 from loading}%
3922 \@ifundefined{bidi@exclude@package@\reserved@b @do}{%
3923 }{%
3924 \expandafter\g@addto@macro\expandafter\reserved@d
3925 \csname bidi@exclude@package@\reserved@b @do\endcsname
3926 }%
3927 \fi
3928 \fi
3929 \endgroup
3930 }%
3931 \ifx\reserved@c\@empty
3932 \let\reserved@a\bidi@gobbleopt
3933 \else
3934 \edef\reserved@a{\noexpand\bidi@saved@RequirePackage[#1]{%
3935 \expandafter\@gobble\reserved@c\@empty}}%
3936 \fi
3937 \expandafter\reserved@d
3938 \reserved@a
3939 }
3940
3941 \newcommand{\bidi@gobbleopt}[1][]{}
```
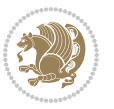

```
3942 \AtEndDocument{%
3943 \let\bidi@saved@checkend=\@checkend
3944 \renewcommand*{\@checkend}[1]{%
3945 \def\reserved@a{#1}\def\reserved@b{document}%
3946 \bidi@saved@checkend{#1}%
3947 \ifx\reserved@a\reserved@b
3948 \let\bidi@saved@clearpage=\clearpage
3949 \renewcommand*{\clearpage}{\bidi@saved@clearpage
3950 \bidi@hook@bcma
3951 \bidi@restore@newpage
3952 \let\clearpage=\bidi@saved@clearpage}%
3953 \fi%
3954 \let\bidi@saved@dofilelist\@dofilelist
3955 \def\@dofilelist{%
3956 \bidi@hook@acma
3957 \let\@dofilelist\bidi@saved@dofilelist
3958 \bidi@saved@dofilelist
3959 }%
3960 }%
3961 }
3962
3963
3964 \newcommand*{\bidi@saved@checkend}{}
3965 \newcommand*{\bidi@saved@dofilelist}{}
3966 \newcommand*{\bidi@redefine@newpage}{%
3967 \let\bidi@saved@newpage\newpage
3968 \def\bidi@restore@newpage{%
3969 \renewcommand*{\newpage}{%
3970 \PackageWarningNoLine{%
3971 biditools%
3972 }{%
3973 \string\newpage\space at main aux file!\MessageBreak
3974 You have output material at the main aux file.\MessageBreak
3975 Note, that the \string\bidi@BeforeClosingMainAux\space commands\MessageBreak
3976 are processed before the output from aux file%
3977 }%
3978 \let\newpage\bidi@saved@newpage
3979 \newpage
3980 }%
3981 }%
3982 \renewcommand*{\newpage}{%
3983 \PackageError{%
3984 biditools%
3985 }{%
3986 \string\newpage\space at \string\bidi@BeforeClosingMainAux
3987 }{%
3988 You should never use \string\newpage\space or
3989 \string\clear(double)page or other output material at the\MessageBreak
3990 argument of \string\bidi@BeforeClosingMainAux!\MessageBreak
3991 If you'll continue, the \string\newpage\space will be ignored to
```
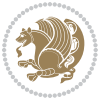

```
3992 avoid corruption of\MessageBreak
3993 every prior use of \string\bidi@BeforeClosingMainAux.
3994 }%
3995 }%
3996 }
3997
3998 \newcommand*{\bidi@restore@newpage}{}
3999 \newcommand*{\bidi@hook@bcma}{}
4000 \newcommand*{\bidi@hook@acma}{}
4001 \newcommand*{\bidi@BeforeClosingMainAux}{%
4002 \ifx\bidi@hook@bcma\@empty
4003 \gdef\bidi@hook@bcma{%
4004 \renewcommand*{\bidi@BeforeClosingMainAux}[1]{####1}%
4005 \let\protected@write\bidi@protected@immediate@write
4006 \bidi@redefine@newpage
4007 }%
4008 \fi
4009 \g@addto@macro\bidi@hook@bcma%
4010 }
4011
4012 \newcommand*{\bidi@AfterReadingMainAux}{%
4013 \ifx\bidi@hook@acma\@empty
4014 \gdef\bidi@hook@acma{%
4015 \renewcommand*{\bidi@AfterReadingMainAux}[1]{####1}%
4016 \let\protected@write\bidi@protected@immediate@write
4017 }%
4018 \fi
4019 \g@addto@macro\bidi@hook@acma%
4020 }
4021
4022 \long\def\bidi@protected@immediate@write#1#2#3{%
4023 \begingroup
4024 #2%
4025 \let\protect\@unexpandable@protect
4026 \edef\reserved@a{\immediate\write#1{#3}}%
4027 \reserved@a
4028 \endgroup
4029 \if@nobreak\ifvmode\nobreak\fi\fi
4030 }
4031
4032 \def\bidi@patch@counter{0}%
4033 \if@bidi@csundef{numexpr}{%
4034 \def\bidi@patch@stepcounter{%
4035 \begingroup
4036 \count@\bidi@patch@counter\relax
4037 \advance\count@\@ne\relax
4038 \edef\x{\endgroup
4039 \noexpand\def\noexpand\bidi@patch@counter{\the\count@}%
4040 }%
4041 \chi
```
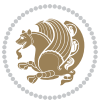

```
4042 }%
4043 }{%
4044 \def\bidi@patch@stepcounter{%
4045 \edef\bidi@patch@counter{%
4046 \the\numexpr\bidi@patch@counter+\@ne\relax
4047 }%
4048 }%
4049 }
4050 \def\bidi@patch@list{}
4051 \def\bidi@patch@Add{%
4052 \bidi@appto\bidi@patch@list
4053 }
4054 \def\bidi@patch@AfterPackage#1{%
4055 \@ifpackageloaded{#1}{%
4056 \@firstofone
4057 }{%
4058 \@bidi@patch@AfterPackage{#1}%
4059 }%
4060 }
4061 \def\@bidi@patch@AfterPackage#1{%
4062 \edef\bidi@patch@temp{#1}%
4063 \bidi@patch@stepcounter
4064 \expandafter\bidi@patch@@AfterPackage
4065 \csname @bidi@patch@\bidi@patch@counter\expandafter\endcsname{%
4066 \bidi@patch@temp
4067 }%
4068 }
4069 \def\bidi@patch@@AfterPackage#1#2#3{%
4070 \begingroup
4071 \toks@{#3}%
4072 \xdef\bidi@patch@gtemp{%
4073 \noexpand\@ifpackageloaded{#2}{%
4074 \noexpand\let\noexpand#1\noexpand\relax
4075 \the\toks@
4076 }{}%
4077 }%
4078 \endgroup
4079 \let#1\bidi@patch@gtemp
4080 \bidi@patch@Add#1%
4081 \bidi@patch@try{bidi@AfterPackage}{#2}#1%
4082 }
4083
4084 \def\bidi@patch@try#1#2#3{%
4085 \if@bidi@csundef{#1}{}{%
4086 \csname #1\endcsname{#2}{#3}%
4087 }%
4088 }
4089
4090 \AtBeginDocument{\bidi@patch@list}
4091
```
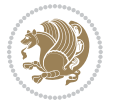

```
4092 \bidi@AtEndPreamble{\bidi@patch@list}%
4093
4094 \bidi@AfterEndPreamble{%
4095 \let\bidi@patch@OrgIfPackageLoaded\@ifpackageloaded
4096 \let\bidi@patch@OrgIfPackageLater\@ifpackagelater
4097 \let\bidi@patch@OrgIfClassLoaded\@ifclassloaded
4098 \let\bidi@patch@OrgIfClassLater\@ifclasslater
4099 \bidi@patch@list
4100 \let\@ifpackageloaded\bidi@patch@OrgIfPackageLoaded
4101 \let\@ifpackagelater\bidi@patch@OrgIfPackageLater
4102 \let\@ifclassloaded\bidi@patch@OrgIfClassLoaded
4103 \let\@ifclasslater\bidi@patch@OrgIfClassLater
4104 }%
```

```
4105 \NeedsTeXFormat{LaTeX2e}
4106 \ProvidesPackage{bidituftefloat}[2017/05/19 v0.2
4107 bidi implementation of tufte float]
4108 \RequirePackage{xifthen}
4109 \newcommand{\@bidituftefloat@pkgname}{bidituftefloat}
4110 \newcommand{\bidituftefloatError}[2]{\PackageError{\@bidituftefloat@pkgname}{#1}{#2}}
_{4111} \newcommand{\bidituftefloatDebugInfoNL}[1]{\ifthenelse{\boolean{@bidituftefloat@debug}}{\bidituftefloat
4112 \newcommand{\bidituftefloatInfoNL}[1]{\PackageInfo{\@bidituftefloat@pkgname}{#1\@gobble}}
4113 \newboolean{@bidituftefloat@reversegeometry}
4114 \setboolean{@bidituftefloat@reversegeometry}{false}
4115 \DeclareOption{reversegeometry}{\setboolean{@bidituftefloat@reversegeometry}{true}}
4116 \newboolean{@bidituftefloat@afourpaper}
4117 \DeclareOption{a4paper}{\setboolean{@bidituftefloat@afourpaper}{true}}
4118 \newboolean{@bidituftefloat@bfivepaper}
4119 \DeclareOption{b5paper}{\setboolean{@bidituftefloat@bfivepaper}{true}}
4120 \newboolean{@bidituftefloat@symmetric}
4121 \newboolean{@bidituftefloat@twoside}
4122 \DeclareOption{twoside}{%
4123 \@twosidetrue \@mparswitchtrue%
4124 \setboolean{@bidituftefloat@twoside}{true}%
4125 \setboolean{@bidituftefloat@symmetric}{true}%
4126 }
4127 \DeclareOption{oneside}{%
4128 \@twosidefalse \@mparswitchfalse%
4129 \setboolean{@bidituftefloat@twoside}{false}%
4130 \setboolean{@bidituftefloat@symmetric}{false}%
4131 }
4132 \@ifclassloaded{book}{\ExecuteOptions{twoside}}{}
4133 \newboolean{@bidituftefloat@debug}
4134 \newcommand*{\@bidituftefloat@caption@justification}{\@bidituftefloat@justification@autodetect}
4135 \ProcessOptions
4136 %% Globally sets the length
4137 \newcommand*{\gsetlength}[2]{%
4138 \setlength{#1}{#2}%
```
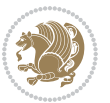

```
4139 \global#1=#1\relax%
4140 }
4141
4142 %% Set the font sizes and baselines to match bidituftefloat's books
4143 \renewcommand\normalsize{%
4144 \@setfontsize\normalsize\@xpt{14}%
4145 \abovedisplayskip 10\p@ \@plus2\p@ \@minus5\p@
4146 \abovedisplayshortskip \z@ \@plus3\p@
4147 \belowdisplayshortskip 6\p@ \@plus3\p@ \@minus3\p@
4148 \belowdisplayskip \abovedisplayskip
4149 \let\@listi\@listI}
4150 \normalbaselineskip=14pt
4151 \normalsize
4152 \renewcommand\footnotesize{%
4153 \@setfontsize\footnotesize\@viiipt{10}%
4154 \abovedisplayskip 6\p@ \@plus2\p@ \@minus4\p@
4155 \abovedisplayshortskip \z@ \@plus\p@
4156 \belowdisplayshortskip 3\p@ \@plus\p@ \@minus2\p@
4157 \def\@listi{\leftmargin\leftmargini
4158 \topsep 3\p@ \@plus\p@ \@minus\p@
4159 \parsep 2\p@ \@plus\p@ \@minus\p@
4160 \itemsep \parsep}%
4161 \belowdisplayskip \abovedisplayskip
4162 }
4163 %% Paragraph indentation and separation for marginal text
4164 \newcommand{\@bidituftefloat@margin@par}{%
4165 \setlength{\RaggedRightParindent}{0.5pc}%
4166 \setlength{\JustifyingParindent}{0.5pc}%
4167 \setlength{\parindent}{0.5pc}%
4168 \setlength{\parskip}{0pt}%
4169 }
4170 \RequirePackage{ragged2e}
4171 \ifthenelse{\boolean{@bidituftefloat@reversegeometry}}{%
4172 \RequirePackage[letterpaper,right=1in,top=1in,headsep=2\baselineskip,textwidth=26pc,marginpars
4173 \ifthenelse{\boolean{@bidituftefloat@afourpaper}}
_{4174} {\geometry{a4paper,right=24.8mm,top=27.4mm,headsep=2\baselineskip,textwidth=107mm,marginpare
4175 {}
4176 \ifthenelse{\boolean{@bidituftefloat@bfivepaper}}
4177 {\geometry{paperwidth=176mm,paperheight=250mm,right=14.66mm,top=13.88mm,textwidth=102.66mm,n
4178 {}}{%
4179 \RequirePackage[letterpaper,left=1in,top=1in,headsep=2\baselineskip,textwidth=26pc,marginpars
4180 \ifthenelse{\boolean{@bidituftefloat@afourpaper}}
4181 {\geometry{a4paper,left=24.8mm,top=27.4mm,headsep=2\baselineskip,textwidth=107mm,marginpars
4182 {}
4183 \ifthenelse{\boolean{@bidituftefloat@bfivepaper}}
4184 {\geometry{paperwidth=176mm,paperheight=250mm,left=14.66mm,top=13.88mm,textwidth=102.66mm,margin
4185 {}}
4186 \ifthenelse{\boolean{@bidituftefloat@symmetric}}
4187 {}
4188 {\geometry{asymmetric}}% forces internal LaTeX `twoside'
```
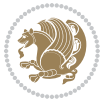

```
4189 \setlength\marginparpush{10pt}
4190 %% Font for margin items
4191 \newcommand{\@bidituftefloat@marginfont}{\normalfont\footnotesize}
4192 \newcommand*{\@bidituftefloat@caption@font}{\@bidituftefloat@marginfont}
4193 \newcommand*{\setcaptionfont}[1]{\renewcommand*{\@bidituftefloat@caption@font}{#1}}
4194 \newcommand{\@bidituftefloat@justification}{\justifying}%
4195 \setlength\abovedisplayskip{6pt plus 2pt minus 4pt}
4196 \setlength\belowdisplayskip{6pt plus 2pt minus 4pt}
4197 \newboolean{@bidituftefloat@changepage}
4198 \IfFileExists{changepage.sty}{%
4199 \bidituftefloatDebugInfoNL{Found changepage.sty}
4200 \RequirePackage[strict]{changepage}
4201 \setboolean{@bidituftefloat@changepage}{true}
4202 }{%
4203 \bidituftefloatDebugInfoNL{Found chngpage.sty}
4204 \RequirePackage[strict]{chngpage}
4205 \setboolean{@bidituftefloat@changepage}{false}
4206 }
4207 \newboolean{@bidituftefloat@odd@page}
4208 \setboolean{@bidituftefloat@odd@page}{true}
4209 \newcommand*{\@bidituftefloat@checkoddpage}{%
4210 \checkoddpage%
4211 \ifthenelse{\boolean{@bidituftefloat@changepage}}{%
4212 \ifoddpage%
4213 \setboolean{@bidituftefloat@odd@page}{true}%
4214 \else%
4215 \setboolean{@bidituftefloat@odd@page}{false}%
4216 \fi%
4217 }{%
4218 \ifcpoddpage%
4219 \setboolean{@bidituftefloat@odd@page}{true}%
4220 \else%
4221 \setboolean{@bidituftefloat@odd@page}{false}%
4222 \fi%
4223 }%
4224 }
4225 \newlength{\@bidituftefloat@overhang}% used by the fullwidth environment and the running heads
4226 \newlength{\@bidituftefloat@fullwidth}
4227 \newlength{\@bidituftefloat@caption@fill}
4228 \newcommand{\bidituftefloatRecalculate}{%
4229 \setlength{\@bidituftefloat@overhang}{\marginparwidth}
4230 \addtolength{\@bidituftefloat@overhang}{\marginparsep}
4231
4232 \setlength{\@bidituftefloat@fullwidth}{\textwidth}
4233 \addtolength{\@bidituftefloat@fullwidth}{\marginparsep}
4234 \addtolength{\@bidituftefloat@fullwidth}{\marginparwidth}
4235
4236 \setlength{\@bidituftefloat@caption@fill}{\textwidth}
4237 \addtolength{\@bidituftefloat@caption@fill}{\marginparsep}
4238 }
```
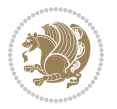

```
4239 \AtBeginDocument{\bidituftefloatRecalculate}
4240 \RequirePackage{optparams}% provides multiple optional arguments for commands
4241 \RequirePackage{placeins}
4242 \newsavebox{\@bidituftefloat@margin@floatbox}
4243 \newenvironment{@bidituftefloat@margin@float}[2][-1.2ex]%
4244 {\FloatBarrier% process all floats before this point so the figure/table numbers stay in order.
4245 \begin{lrbox}{\@bidituftefloat@margin@floatbox}%
4246 \begin{minipage}{\marginparwidth}%
4247 \@bidituftefloat@caption@font%
4248 \def\@captype{#2}%
_{4249} \hbox{}\vspace*{#1}%
4250 \@bidituftefloat@caption@justification%
4251 \@bidituftefloat@margin@par%
4252 \noindent%
4253 }
4254 {\end{minipage}%
4255 \end{lrbox}%
4256 \marginpar{\usebox{\@bidituftefloat@margin@floatbox}}%
4257 }
4258 \newenvironment{marginfigure}[1][-1.2ex]%
4259 {\begin{@bidituftefloat@margin@float}[#1]{figure}}
4260 {\end{@bidituftefloat@margin@float}}
4261 \newenvironment{margintable}[1][-1.2ex]%
4262 {\begin{@bidituftefloat@margin@float}[#1]{table}}
4263 {\end{@bidituftefloat@margin@float}}
4264 \newcommand*{\@bidituftefloat@justification@autodetect}{\justifying}%
4265
4266 \newcommand{\@bidituftefloat@float@debug@info}{}% contains debug info generated as the float i
4267 \newcommand{\@bidituftefloat@float@debug}[1]{% adds debug info to the queue for output
4268 \ifthenelse{\equal{\@bidituftefloat@float@debug@info}{}}%
4269 {\def\@bidituftefloat@float@debug@info{#1}}%
4270 {\g@addto@macro\@bidituftefloat@float@debug@info{\MessageBreak#1}}%
4271 }
4272 \newcommand{\floatalignment}{x}% holds the current float alignment (t, b, h, p)
4273 \newcommand{\setfloatalignment}[1]{\global\def\floatalignment{#1}\@bidituftefloat@float@debug
4274 \newboolean{@bidituftefloat@float@recto}
4275 \newcommand{\forcerectofloat}{\GlobalSetBoolean{@bidituftefloat@float@recto}{true}\@biditufte:
4276 \newcommand{\forceversofloat}{\GlobalSetBoolean{@bidituftefloat@float@recto}{false}\@bidituft
4277 \newsavebox{\@bidituftefloat@figure@box}
4278 \newsavebox{\@bidituftefloat@caption@box}
4279 \let\@bidituftefloat@orig@float\@float
4280 \let\@bidituftefloat@orig@endfloat\end@float
4281 \newlength{\@bidituftefloat@caption@vertical@offset}
4282 \setlength{\@bidituftefloat@caption@vertical@offset}{0pt}
4283 \newcommand{\@bidituftefloat@stored@shortcaption}{}
4284 \newcommand{\@bidituftefloat@stored@caption}{}
4285 \newcommand{\@bidituftefloat@stored@label}{}
4286 \long\def\@bidituftefloat@caption[#1][#2]#3{%
4287 \ifthenelse{\isempty{#1}}%
4288 {\gdef\@bidituftefloat@stored@shortcaption{#3}}%
```
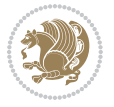

```
4289 {\gdef\@bidituftefloat@stored@shortcaption{#1}}%
4290 \gsetlength{\@bidituftefloat@caption@vertical@offset}{-#2}% we want a positive offset to low
4291 \gdef\@bidituftefloat@stored@caption{#3}%
4292 }
4293 \newcommand{\@bidituftefloat@label}[1]{%
4294 \gdef\@bidituftefloat@stored@label{#1}%
4295 }
4296 \newcommand{\@bidituftefloat@fps}{}
4297 \newboolean{@bidituftefloat@float@star}
4298 \newlength{\@bidituftefloat@float@contents@width}
4299 \newenvironment{@bidituftefloat@float}[3][htbp]%
4300 {% begin @bidituftefloat@float
4301 % Should this float be full-width or just text-width?
4302 \ifthenelse{\equal{#3}{star}}%
4303 {\GlobalSetBoolean{@bidituftefloat@float@star}{true}}%
4304 {\GlobalSetBoolean{@bidituftefloat@float@star}{false}}%
4305 % Check page side (recto/verso) and store detected value -- can be overriden in environment
4306 \@bidituftefloat@checkoddpage%
4307 \ifthenelse{\boolean{@bidituftefloat@odd@page}}%
{\S}lobalSetBoolean{@bidituftefloat@float@recto}{true}\@bidituftefloat@float@debug{Detected page: 1
4309 {\GlobalSetBoolean{@bidituftefloat@float@recto}{false}\@bidituftefloat@float@debug{Detected page: [verso/even]}}%
4310 % If the float placement specifier is 'b' and only 'b', then bottom-align the mini-pages,
4311 \renewcommand{\@bidituftefloat@fps}{#1}%
4312 \@bidituftefloat@float@debug{Allowed positions: [#1]}%
4313 \ifthenelse{\equal{#1}{b}\OR\equal{#1}{B}}%
4314 {\renewcommand{\floatalignment}{b}\@bidituftefloat@float@debug{Presumed position: [bottom]}}%
4315 {\renewcommand{\floatalignment}{t}\@bidituftefloat@float@debug{Presumed position: [top]}}%
4316 % Capture the contents of the \caption and \label commands to use later
4317 \global\let\@bidituftefloat@orig@caption\caption%
4318 \global\let\@bidituftefloat@orig@label\label%
4319 \renewcommand{\caption}{\optparams{\@bidituftefloat@caption}{[][0pt]}}%
4320 \renewcommand{\label}[1]{\@bidituftefloat@label{##1}}%
4321 % Handle subfigure package compatibility
4322 \ifthenelse{\boolean{@bidituftefloat@packages@subfigure}}{%
4323 \bidi@patchcmd{\subfigure}{%
4324 \let\subfig@oldlabel=\label
4325 }{%
4326 \let\subfig@oldlabel=\@bidituftefloat@orig@label
4327 }
4328 {}
4329 \{ \}4330 \let\subtable=\subfigure
4331 }{}% subfigure package is not loaded
4332 \@bidituftefloat@orig@float{#2}[#1]%
4333 \ifthenelse{\boolean{@bidituftefloat@float@star}}%
4334 {\setlength{\@bidituftefloat@float@contents@width}{\@bidituftefloat@fullwidth}}%
4335 {\setlength{\@bidituftefloat@float@contents@width}{\textwidth}}%
4336 \begin{lrbox}{\@bidituftefloat@figure@box}%
4337 \begin{minipage}[\floatalignment]{\@bidituftefloat@float@contents@width}\hbox{}%
4338 }{% end @bidituftefloat@float
```
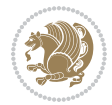

```
4339 \par\hbox{}\vspace{-\baselineskip}\ifthenelse{\prevdepth>0}{\vspace{-\prevdepth}}{}% ali
4340 \end{minipage}%
4341 \end{lrbox}%
4342 % build the caption box
4343 \begin{lrbox}{\@bidituftefloat@caption@box}%
4344 \begin{minipage}[\floatalignment]{\marginparwidth}\hbox{}%
4345 \ifthenelse{\NOT\equal{\@bidituftefloat@stored@caption}{}}{\@bidituftefloat@orig@caption}}
4346 \ifthenelse{\NOT\equal{\@bidituftefloat@stored@label}{}}{\@bidituftefloat@orig@label{\@bidituftefloat@stored@label}}{}%
4347 \par\vspace{-\prevdepth}%% TODO: DOUBLE-CHECK FOR SAFETY
4348 \end{minipage}%
4349 \end{lrbox}%
4350 % now typeset the stored boxes
4351 \begin{fullwidth}%
4352 \begin{minipage}[\floatalignment]{\linewidth}%
4353 \ifthenelse{\boolean{@bidituftefloat@float@star}}%
4354 {\@bidituftefloat@float@fullwidth[\@bidituftefloat@caption@vertical@offset]{\@bidituftefloat@figure@box}{\@bidituftefloat@caption@box}}%
4355 {\@bidituftefloat@float@textwidth[\@bidituftefloat@caption@vertical@offset]{\@bidituftefloat@figure@box}{\@bidituftefloat@caption@box}}%
4356 \end{minipage}%
4357 \end{fullwidth}%
4358 \@bidituftefloat@orig@endfloat% end original LaTeX float environment
4359 % output debug info
4360 \ifthenelse{\boolean{@bidituftefloat@debug}}{%
4361 \typeout{^^J^^J----------- bidituftefloat package float information ----------}%
4362 \ifthenelse{\equal{\@bidituftefloat@stored@label}{}}%
4363 {\typeout{Warning: Float unlabeled!}}%
4364 {\typeout{Float label: [\@bidituftefloat@stored@label]}}%
4365 \typeout{Page number: [\thepage]}%
4366 \def\MessageBreak{^^J}%
4367 \typeout{\@bidituftefloat@float@debug@info}%
4368 \ifthenelse{\boolean{@bidituftefloat@symmetric}}%
4369 {\typeout{Symmetric: [true]}}%
4370 {\typeout{Symmetric: [false]}}%
4371 \typeout{----------------------------------------------------^^J^^J}%
4372 }{}%
4373 % reset commands and temp boxes and captions
4374 \gdef\@bidituftefloat@float@debug@info{}%
4375 \let\caption\@bidituftefloat@orig@caption%
4376 \let\label\@bidituftefloat@orig@label%
4377 \begin{lrbox}{\@bidituftefloat@figure@box}\hbox{}\end{lrbox}%
4378 \begin{lrbox}{\@bidituftefloat@caption@box}\hbox{}\end{lrbox}%
4379 \gdef\@bidituftefloat@stored@shortcaption{}%
4380 \gdef\@bidituftefloat@stored@caption{}%
4381 \gdef\@bidituftefloat@stored@label{}%
4382 \gsetlength{\@bidituftefloat@caption@vertical@offset}{0pt}% reset caption offset
4383 }
4384 \newcommand{\@bidituftefloat@float@textwidth}[3][0pt]{%
4385 \ifthenelse{\NOT\boolean{@bidituftefloat@symmetric}\OR\boolean{@bidituftefloat@float@recto}}{%
4386 % asymmetric or page is odd, so caption is on the right
4387 \hbox{%
4388 \usebox{#2}%
```
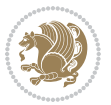

```
4389 \hspace{\marginparsep}%
4390 \smash{\raisebox{#1}{\usebox{#3}}}%
4391 }
4392 \@bidituftefloat@float@debug{Caption position: [right]}%
4393 }{% symmetric pages and page is even, so caption is on the left
4394 \hbox{%
4395 \smash{\raisebox{#1}{\usebox{#3}}}%
4396 \hspace{\marginparsep}%
4397 \usebox{#2}%
4398 }
4399 \@bidituftefloat@float@debug{Caption position: [left]}%
4400 }%
4401 }
4402 \newcommand{\@bidituftefloat@float@fullwidth}[3][0pt]{%
4403 \ifthenelse{\equal{\floatalignment}{b}}%
4404 {% place caption above figure
4405 \ifthenelse{\NOT\boolean{@bidituftefloat@symmetric}\OR\boolean{@bidituftefloat@float@recto}}%
4406 {\hfill\smash{\raisebox{#1}{\usebox{#3}}}\par\usebox{#2}\@bidituftefloat@float@debug{Caption position position position position position position position position position position position position on the right \mu4407 {\simeq {\#1}({\texttt{#3}}\hfill\partial {\texttt{#2}}@bidituffefloat@debug{4408 }{% place caption below figure
4409 \ifthenelse{\NOT\boolean{@bidituftefloat@symmetric}\OR\boolean{@bidituftefloat@float@recto}}%
4410 {\usebox{#2}\par\hfill\smash{\raisebox{#1}{\usebox{#3}}}\@bidituftefloat@float@debug{
{\rm 4411} {\rm 4411} {\rm 4411}4412 }%
4413 }
4414 \renewenvironment{figure}[1][htbp]%
4415 {\ifvmode\else\unskip\fi\begin{@bidituftefloat@float}[#1]{figure}{}}
4416 {\end{@bidituftefloat@float}}
4417 \renewenvironment{table}[1][htbp]
4418 {\ifvmode\else\unskip\fi\begin{@bidituftefloat@float}[#1]{table}{}}
4419 {\end{@bidituftefloat@float}}
4420 \renewenvironment{figure*}[1][htbp]%
4421 {\ifvmode\else\unskip\fi\begin{@bidituftefloat@float}[#1]{figure}{star}}
4422 {\end{@bidituftefloat@float}}
4423 \renewenvironment{table*}[1][htbp]%
4424 {\ifvmode\else\unskip\fi\begin{@bidituftefloat@float}[#1]{table}{star}}
4425 {\end{@bidituftefloat@float}}
4426 \newenvironment{fullwidth}
4427 {\ifthenelse{\boolean{@bidituftefloat@symmetric}}%
_{4428} {\ifthenelse{\boolean{@bidituftefloat@changepage}}{\begin{adjustwidth*}{}{-\@biditufteflo
4429 {\begin{adjustwidth}{}{-\@bidituftefloat@overhang}}%
4430 }%
4431 {\ifthenelse{\boolean{@bidituftefloat@symmetric}}%
4432 {\ifthenelse{\boolean{@bidituftefloat@changepage}}{\end{adjustwidth*}}{\end{adjustwidth}}}%
4433 {\end{adjustwidth}}%
4434 }
4435 \long\def\@caption#1[#2]#3{%
4436 \par%
4437 \addcontentsline{\csname ext@#1\endcsname}{#1}%
4438 {\protect\numberline{\csname the#1\endcsname}{\ignorespaces #2}}%
```

```
File bidituftefloat.sty 93
```
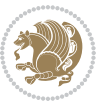

```
4439 \begingroup%
4440 \@parboxrestore%
4441 \if@minipage%
4442 \@setminipage%
4443 \{f_i\}4444 \@bidituftefloat@caption@font\@bidituftefloat@caption@justification%
4445 \noindent\csname fnum@#1\endcsname: \ignorespaces#3\par%
4446 %\@makecaption{\csname fnum@#1\endcsname}{\ignorespaces #3}\par
4447 \endgroup}
4448 %%
4449 % Turns newlines into spaces. Based on code from the `titlesec' package.
4450 \DeclareRobustCommand{\@biditufteheading@newlinetospace}{%
4451 \@ifstar{\@biditufteheading@newlinetospace@i}{\@biditufteheading@newlinetospace@i}%
4452 }
4453 \def\@biditufteheading@newlinetospace@i{%
4454 \ifdim\lastskip>\z@\else\space\fi
4455 \ignorespaces%
4456 }
4457 \DeclareRobustCommand{\newlinetospace}[1]{%
4458 \let\@biditufteheading@orig@cr\\% save the original meaning of \\
4459 \def\\{\@biditufteheading@newlinetospace}% turn \\ and \\* into \space
4460 \let\newline\\% turn \newline into \space
4461 #1%
4462 \let\\\@biditufteheading@orig@cr% revert to original meaning of \\
4463 }
4464 \RequirePackage{fancyhdr}
4465 \pagestyle{fancy}
4466 \AtBeginDocument{%
4467 \ifthenelse{\boolean{@bidituftefloat@symmetric}}
4468 {\fancyhfoffset[LE,RO]{\@bidituftefloat@overhang}}
4469 {\fancyhfoffset[RE,RO]{\@bidituftefloat@overhang}}
4470 }
4471% The running heads/feet don't have rules
4472 \renewcommand{\headrulewidth}{0pt}
4473 \renewcommand{\footrulewidth}{0pt}
4474 % The 'fancy' page style is the default style for all pages.
4475 \fancyhf{} % clear header and footer fields
4476 \ifthenelse{\boolean{@bidituftefloat@symmetric}}
4477 {\fancyhead[LE]{\thepage\quad\textsl{\newlinetospace{\plainauthor}}}%
4478 \fancyhead[RO]{\textsl{\newlinetospace{\plaintitle}}\quad\thepage}}%
4479 {\fancyhead[RE,RO]{\textsl{\newlinetospace{\plaintitle}}\quad\thepage}}%
4480 % The `plain' page style is used on chapter opening pages.
4481 % In Tufte's /Beautiful Evidence/ he never puts page numbers at the
4482 % bottom of pages -- the folios are unexpressed.
4483 \fancypagestyle{plain}{
4484 \fancyhf{} % clear header and footer fields
4485 % Uncomment the following five lines of code if you want the opening page
4486 % of the chapter to express the folio in the lower outside corner.
4487 % \ifthenelse{\boolean{@bidituftefloat@symmetric}}
4488 % {\fancyfoot[LE,RO]{\thepage}}
```
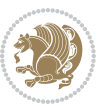

```
4489 % {\fancyfoot[RE,RO]{\thepage}}
4490 }
4491 % The `empty' page style suppresses all headers and footers.
4492 % It's used on title pages and `intentionally blank' pages.
4493 \fancypagestyle{empty}{
4494 \fancyhf{} % clear header and footer fields
4495 }
4496 \def\morefloats{% provides a total of 52 floats
4497 \ifthenelse{\isundefined{\bx@S}}{%
4498 \bidituftefloatDebugInfoNL{Adding 34 more float slots.}
4499 \newinsert\bx@S
4500 \newinsert\bx@T
4501 \newinsert\bx@U
4502 \newinsert\bx@V
4503 \newinsert\bx@W
4504 \newinsert\bx@X
4505 \newinsert\bx@Y
4506 \newinsert\bx@Z
4507 \newinsert\bx@a
4508 \newinsert\bx@b
4509 \newinsert\bx@c
4510 \newinsert\bx@d
4511 \newinsert\bx@e
4512 \newinsert\bx@f
4513 \newinsert\bx@g
4514 \newinsert\bx@h
4515 \newinsert\bx@i
4516 \newinsert\bx@j
4517 \newinsert\bx@k
4518 \newinsert\bx@l
4519 \newinsert\bx@m
4520 \newinsert\bx@n
4521 \newinsert\bx@o
4522 \newinsert\bx@p
4523 \newinsert\bx@q
4524 \newinsert\bx@r
4525 \newinsert\bx@s
4526 \newinsert\bx@t
4527 \newinsert\bx@u
4528 \newinsert\bx@v
4529 \newinsert\bx@w
4530 \newinsert\bx@x
4531 \newinsert\bx@y
4532 \newinsert\bx@z
4533 \gdef\@freelist{\@elt\bx@A\@elt\bx@B\@elt\bx@C\@elt\bx@D\@elt\bx@E
4534 \@elt\bx@F\@elt\bx@G\@elt\bx@H\@elt\bx@I\@elt\bx@J
4535 \@elt\bx@K\@elt\bx@L\@elt\bx@M\@elt\bx@N
4536 \@elt\bx@O\@elt\bx@P\@elt\bx@Q\@elt\bx@R
4537 \@elt\bx@S\@elt\bx@T\@elt\bx@U\@elt\bx@V
4538 \@elt\bx@W\@elt\bx@X\@elt\bx@Y\@elt\bx@Z
```
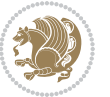

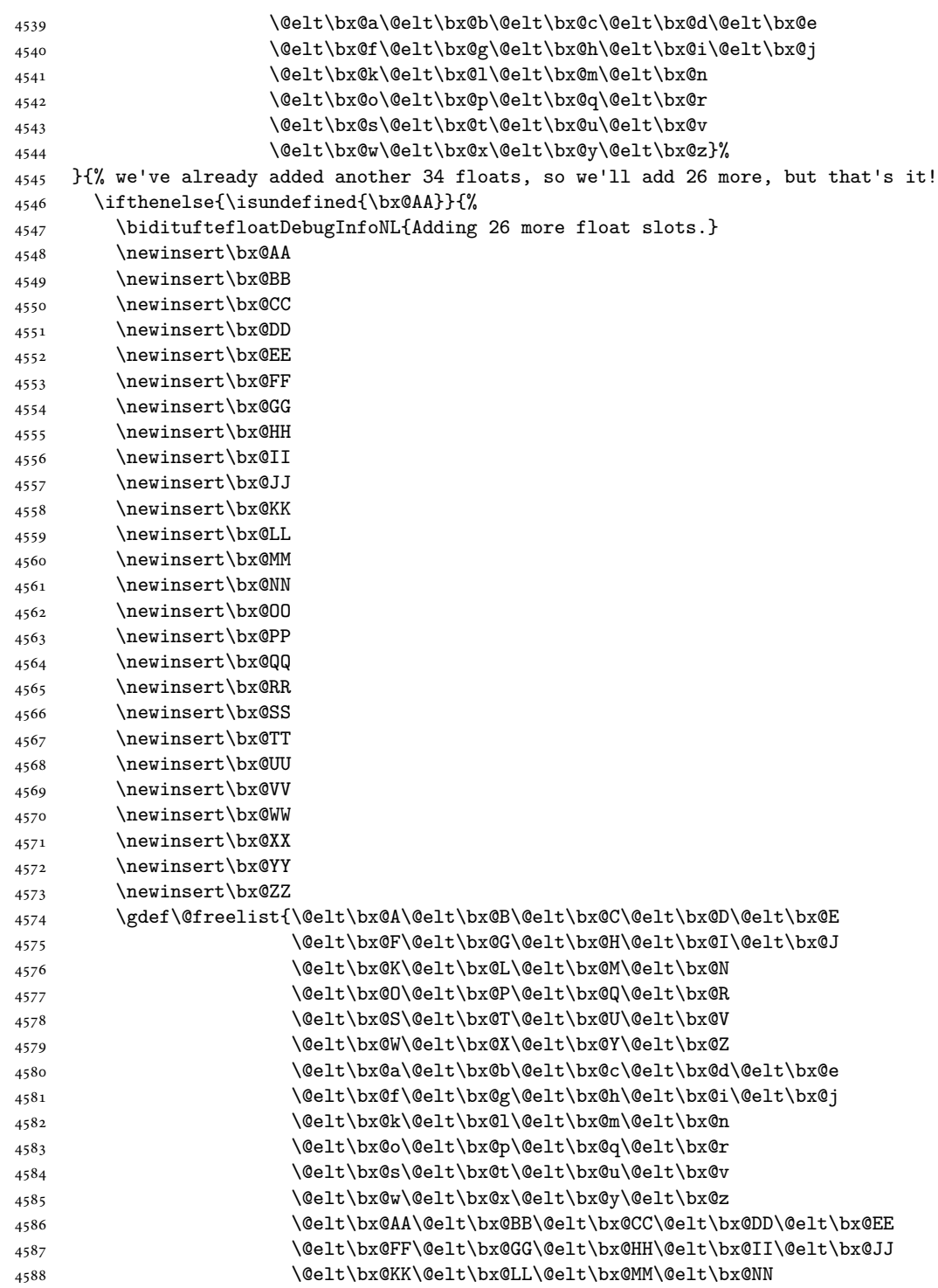

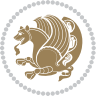

```
4589 \@elt\bx@OO\@elt\bx@PP\@elt\bx@QQ\@elt\bx@RR
4590 \@elt\bx@SS\@elt\bx@TT\@elt\bx@UU\@elt\bx@VV
4591 \@elt\bx@WW\@elt\bx@XX\@elt\bx@YY\@elt\bx@ZZ}%
4592 }{%
4593 \bidituftefloatError{You may only call \string\morefloats\space twice. See the\MessageB:
4594 {There are already 78 float slots allocated. Try using \string\FloatBarrier\space or\Message
4595 }%
4596 }%
4597 }
4598 \newboolean{@bidituftefloat@packages@subfigure}
4599 \setboolean{@bidituftefloat@packages@subfigure}{false}
4600 \AtBeginDocument{%
4601 \@ifpackageloaded{subfigure}
4602 {\GlobalSetBoolean{@bidituftefloat@packages@subfigure}{true}}
4603 {\GlobalSetBoolean{@bidituftefloat@packages@subfigure}{false}}%
4604 }
4605 \AtBeginDocument{%
4606 \@ifpackageloaded{float}{%
4607 % Save the redefined float environment (instead of the LaTeX float environment)
4608 \let\@bidituftefloat@orig@float\@float
4609 \let\@bidituftefloat@orig@endfloat\end@float
4610
4611 % Define Tuftian float styles (with the caption in the margin)
4612 \newcommand{\floatc@bidituftefloatplain}[2]{%
4613 \begin{lrbox}{\@bidituftefloat@caption@box}%
4614 \begin{minipage}[\floatalignment]{\marginparwidth}\hbox{}%
4615 \@bidituftefloat@caption@font{\@fs@cfont #1:} #2\par%
4616 \end{minipage}%
4617 \end{lrbox}%
4618 \smash{\hspace{\@bidituftefloat@caption@fill}\usebox{\@bidituftefloat@caption@box}}%
4619 }
4620 \newcommand{\fs@bidituftefloatplain}{%
4621 \def\@fs@cfont{\@bidituftefloat@caption@font}%
4622 \let\@fs@capt\floatc@bidituftefloatplain%
4623 \def\@fs@pre{}%
4624 \def\@fs@post{}%
4625 \def\@fs@mid{}%
4626 \let\@fs@iftopcapt\iftrue%
4627 }
4628 \let\fs@bidituftefloatplaintop=\fs@bidituftefloatplain
4629 \let\floatc@bidituftefloatplaintop=\floatc@bidituftefloatplain
4630 \newcommand\floatc@bidituftefloatruled[2]{%
4631 {\@fs@cfont #1} #2\par%
4632 }
4633 \newcommand\fs@bidituftefloatruled{%
4634 \def\@fs@cfont{\@bidituftefloat@caption@font}%
4635 \let\@fs@capt\floatc@bidituftefloatplain%
4636 \def\@fs@pre{\hrule height.8pt depth0pt width\textwidth \kern2pt}%
4637 \def\@fs@post{\kern2pt\hrule width\textwidth\relax}%
4638 \def\@fs@mid{}%
```
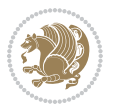

```
4639 \let\@fs@iftopcapt\iftrue%
4640 }
4641 \newcommand\fs@bidituftefloatboxed{%
4642 \def\@fs@cfont{}%
4643 \let\@fs@capt\floatc@bidituftefloatplain%
4644 \def\@fs@pre{%
4645 \setbox\@currbox\vbox{\hbadness10000
4646 \moveleft3.4pt\vbox{\advance\hsize by6.8pt
4647 \hrule \hbox to\hsize{\vrule\kern3pt
4648 \vbox{\kern3pt\box\@currbox\kern3pt}\kern3pt\vrule}\hrule}}
4649 }%
4650 \def\@fs@mid{\kern2pt}%
4651 \def\@fs@post{}%
4652 \let\@fs@iftopcapt\iftrue%
4653 }
4654 }{%
4655 % Nothing to do
4656 }
4657 }
4658 \AtBeginDocument{%
4659 \@ifpackageloaded{algorithm}{%
4660 % Set the float style to the Tuftian version
4661 \ifthenelse{\equal{\ALG@floatstyle}{plain}\OR\equal{\ALG@floatstyle}{ruled}\OR\equal{\ALG@floatstyle}}
4662 \bidituftefloatInfoNL{Switching algorithm float style from \ALG@floatstyle\MessageBreak
4663 \floatstyle{bidituftefloat\ALG@floatstyle}%
4664 \restylefloat{algorithm}%
4665 }{}%
4666 }{%
4667 % Nothing to do
4668 }
4669 }
4670 \PassOptionsToPackage{caption=false}{subfig}
```

```
4671 \NeedsTeXFormat{LaTeX2e}
4672 \ProvidesPackage{bidituftesidenote}[2017/08/09 v0.4
4673 bidi implementation of tufte sidenote]
4674 \RequirePackage{xifthen}
4675 \RequirePackage{ragged2e}
4676 \RequirePackage{setspace}
4677 \RequirePackage{biditools}
4678 \def\bidituftesidenotemarginpar{%
4679 \ifhmode
4680 \@bsphack
4681 \@floatpenalty -\@Mii
4682 \else
4683 \@floatpenalty-\@Miii
4684 \fi
```

```
4685 \ifinner
```
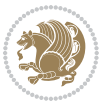

```
4686 \@parmoderr
4687 \@floatpenalty\z@
4688 \else
4689 \@next\@currbox\@freelist{}{}%
4690 \@next\@marbox\@freelist{\global\count\@marbox\m@ne}%
4691 {\@floatpenalty\z@
4692 \@fltovf\def\@currbox{\@tempboxa}\def\@marbox{\@tempboxa}}%
4693 \fi
4694 \@ifnextchar [\@bidituftesidenotexmpar\@bidituftesidenoteympar}
4695 \long\def\@bidituftesidenotexmpar[#1]#2{%
4696 \@bidituftesidenotesavemarbox\@marbox{#1}%
4697 \@bidituftesidenotesavemarbox\@currbox{#2}%
4698 \@xympar}
4699 \long\def\@bidituftesidenoteympar#1{%
4700 \@bidituftesidenotesavemarbox\@marbox{#1}%
4701 \global\setbox\@currbox\copy\@marbox
4702 \@xympar}
4703 \long\def \@bidituftesidenotesavemarbox #1#2{%
4704 \global\setbox #1%
4705 \color@vbox
4706 \vtop{%
4707 \hsize\marginparwidth
4708 \@parboxrestore
4709 \@bidituftesidenotemarginparreset
4710 #2%
4711 \@minipagefalse
4712 \outer@nobreak
4713 }%
4714 \color@endbox
4715 }
4716 \def \@bidituftesidenotemarginparreset {%
4717 \reset@font
4718 \normalsize
4719 \@minipagetrue
4720 \everypar{\@minipagefalse\everypar{}\if@RTL@footnote\beginR\else\beginL\fi}%
4721 }
4722 \def\LTRbidituftesidenotemarginpar{%
4723 \ifhmode
4724 \@bsphack
4725 \@floatpenalty -\@Mii
4726 \else
4727 \@floatpenalty-\@Miii
4728 \fi
4729 \ifinner
4730 \@parmoderr
4731 \@floatpenalty\z@
4732 \else
4733 \@next\@currbox\@freelist{}{}%
4734 \@next\@marbox\@freelist{\global\count\@marbox\m@ne}%
4735 {\@floatpenalty\z@
```
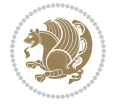

```
4736 \@fltovf\def\@currbox{\@tempboxa}\def\@marbox{\@tempboxa}}%
4737 \fi
4738 \@ifnextchar [\@LTRbidituftesidenotexmpar\@LTRbidituftesidenoteympar}
4739 \long\def\@LTRbidituftesidenotexmpar[#1]#2{%
4740 \@LTRbidituftesidenotesavemarbox\@marbox{#1}%
4741 \@LTRbidituftesidenotesavemarbox\@currbox{#2}%
4742 \@xympar}
4743 \long\def\@LTRbidituftesidenoteympar#1{%
4744 \@LTRbidituftesidenotesavemarbox\@marbox{#1}%
4745 \global\setbox\@currbox\copy\@marbox
4746 \@xympar}
4747 \long\def \@LTRbidituftesidenotesavemarbox #1#2{%
4748 \global\setbox #1%
4749 \color@vbox
4750 \vtop{%
4751 \hsize\marginparwidth
4752 \@parboxrestore
4753 \@LTRbidituftesidenotemarginparreset
4754 #2%
4755 \@minipagefalse
4756 \outer@nobreak
4757 }%
4758 \color@endbox
4759 }
4760 \def \@LTRbidituftesidenotemarginparreset {%
4761 \reset@font
4762 \normalsize
4763 \@minipagetrue
4764 \everypar{\@minipagefalse\everypar{}\beginL}%
4765 }
4766 \def\RTLbidituftesidenotemarginpar{%
4767 \ifhmode
4768 \@bsphack
4769 \@floatpenalty -\@Mii
4770 \else
4771 \@floatpenalty-\@Miii
4772 \fi
4773 \ifinner
4774 \@parmoderr
4775 \@floatpenalty\z@
4776 \else
4777 \@next\@currbox\@freelist{}{}%
4778 \@next\@marbox\@freelist{\global\count\@marbox\m@ne}%
4779 {\@floatpenalty\z@
4780 \@fltovf\def\@currbox{\@tempboxa}\def\@marbox{\@tempboxa}}%
4781 \fi
4782 \@ifnextchar [\@RTLbidituftesidenotexmpar\@RTLbidituftesidenoteympar}
4783 \long\def\@RTLbidituftesidenotexmpar[#1]#2{%
4784 \@RTLbidituftesidenotesavemarbox\@marbox{#1}%
4785 \@RTLbidituftesidenotesavemarbox\@currbox{#2}%
```
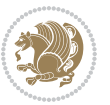

```
4786 \@xympar}
4787 \long\def\@RTLbidituftesidenoteympar#1{%
4788 \@RTLbidituftesidenotesavemarbox\@marbox{#1}%
4789 \global\setbox\@currbox\copy\@marbox
4790 \@xympar}
4791 \long\def \@RTLbidituftesidenotesavemarbox #1#2{%
4792 \global\setbox #1%
4793 \color@vbox
4794 \vtop{%
4795 \hsize\marginparwidth
4796 \@parboxrestore
4797 \@RTLbidituftesidenotemarginparreset
4798 #2%
4799 \@minipagefalse
4800 \outer@nobreak
4801 }%
4802 \color@endbox
4803 }
4804 \def \@RTLbidituftesidenotemarginparreset {%
4805 \reset@font
4806 \normalsize
4807 \@minipagetrue
4808 \everypar{\@minipagefalse\everypar{}\beginR}%
4809 }
4810 \newcommand*{\@bidituftesidenote@marginfont}{\normalfont\footnotesize}
4811 \newcommand*{\@bidituftesidenote@LTRmarginfont}{\normalfont\footnotesize}
4812 \newcommand*{\@bidituftesidenote@RTLmarginfont}{\normalfont\footnotesize}
4813 \newcommand*{\@bidituftesidenote@sidenote@font}{\@bidituftesidenote@marginfont}
4814 \newcommand*{\@bidituftesidenote@LTRsidenote@font}{\@bidituftesidenote@LTRmarginfont}
4815 \newcommand*{\@bidituftesidenote@RTLsidenote@font}{\@bidituftesidenote@RTLmarginfont}
4816 \newcommand*{\@bidituftesidenote@marginnote@font}{\@bidituftesidenote@marginfont}
4817 \newcommand*{\@bidituftesidenote@LTRmarginnote@font}{\@bidituftesidenote@LTRmarginfont}
4818 \newcommand*{\@bidituftesidenote@RTLmarginnote@font}{\@bidituftesidenote@RTLmarginfont}
4819 \newcommand*{\@bidituftesidenote@citation@font}{\@bidituftesidenote@marginfont}
4820 \newcommand*{\@bidituftesidenote@LTRcitation@font}{\@bidituftesidenote@LTRmarginfont}
4821 \newcommand*{\@bidituftesidenote@RTLcitation@font}{\@bidituftesidenote@RTLmarginfont}
4822 \nnewcommand*{\\setminus\{1\} \renewcommand*{\@bidituftesidenote@sidenote@font}{#1}}
4823 \newcommand*{\setLTRsidenotefont}[1]{\renewcommand*{\@bidituftesidenote@LTRsidenote@font}{#1}}
4824 \newcommand*{\setRTLsidenotefont}[1]{\renewcommand*{\@bidituftesidenote@RTLsidenote@font}{#1}
4825 \newcommand*{\setmarginnotefont}[1]{\renewcommand*{\@bidituftesidenote@marginnote@font}{#1}}
4826 \newcommand*{\setLTRmarginnotefont}[1]{\renewcommand*{\@bidituftesidenote@LTRmarginnote@font}{#1}}
4827 \newcommand*{\setRTLmarginnotefont}[1]{\renewcommand*{\@bidituftesidenote@RTLmarginnote@font}}
4828 \newcommand*{\setcitationfont}[1]{\renewcommand*{\@bidituftesidenote@citation@font}{#1}}
4829 \newcommand*{\setLTRcitationfont}[1]{\renewcommand*{\@bidituftesidenote@LTRcitation@font}{#1}}
4830 \newcommand*{\setRTLcitationfont}[1]{\renewcommand*{\@bidituftesidenote@RTLcitation@font}{#1}}
4831 \newcommand*{\@bidituftesidenote@sidenote@justification}{\@bidituftesidenote@justification@au
4832\newcommand*{\@bidituftesidenote@marginnote@justification}{\@bidituftesidenote@justification@autodetection
4833\newcommand*{\@bidituftesidenote@citation@justification}{\@bidituftesidenote@justification@auto
4834 \newcommand*{\@bidituftesidenote@justification@autodetect}{\justifying}%
4835 \newcommand{\@bidituftesidenote@margin@par}{%
```
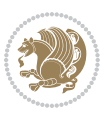

```
4836 \setlength{\RaggedRightParindent}{0.5pc}%
4837 \setlength{\JustifyingParindent}{0.5pc}%
4838 \setlength{\parindent}{0.5pc}%
4839 \setlength{\parskip}{0pt}%
4840 }
4841 %%
4842 % Globally sets the length
4843 \@ifundefined{gsetlength}{%
4844 \newcommand*{\gsetlength}[2]{%
4845 \setlength{#1}{#2}%
4846 \global#1=#1\relax%
4847 }%
4848 }{}
4849
4850 %%
4851 % A function that removes leading and trailling spaces from the supplied macro.
4852 % Based on code written by Michael Downes (See ``Around the Bend'', #15.)
4853 % Executing \@bidituftesidenote@trim@spaces\xyzzy will result in the contents of \xyzzy
4854 % being trimmed of leading and trailing white space.
4855 \catcode`\Q=3
4856 \def\@bidituftesidenote@trim@spaces#1{%
4857 % Use grouping to emulate a multi-token afterassignment queue
4858 \begingroup%
4859 % Put `\toks 0 {' into the afterassignment queue
4860 \aftergroup\toks\aftergroup0\aftergroup{%
4861 % Apply \trimb to the replacement text of #1, adding a leading
4862 % \noexpand to prevent brace stripping and to serve another purpose
4863 % later.
4864 \expandafter\@bidituftesidenote@trim@b\expandafter\noexpand#1Q Q}%
4865 % Transfer the trimmed text back into #1.
4866 \edef#1{\the\toks0}%
4867 }
4868 % \trimb removes a trailing space if present, then calls \@bidituftesidenote@trim@c to
4869 % clean up any leftover bizarre Qs, and trim a leading space. In
4870% order for \trimc to work properly we need to put back a Q first.
4871 \def\@bidituftesidenote@trim@b#1 Q{\@bidituftesidenote@trim@c#1Q}
4872 % Execute \vfuzz assignment to remove leading space; the \noexpand
4873 % will now prevent unwanted expansion of a macro or other expandable
4874 % token at the beginning of the trimmed text. The \endgroup will feed
4875% in the \aftergroup tokens after the \vfuzz assignment is completed.
4876 \def\@bidituftesidenote@trim@c#1Q#2{\afterassignment\endgroup \vfuzz\the\vfuzz#1}
4877 \catcode`\Q=11
4878 %
4879 % Citations should go in the margin as sidenotes
4880
4881 \RequirePackage{natbib}
4882 \RequirePackage{bibentry} % allows bibitems to be typeset outside thebibliography environment
4883 % Redefine the \BR@b@bibitem command to fix a bug with bibentry+chicago style
4884 \renewcommand\BR@b@bibitem[2][]{%
4885 \ifthenelse{\isempty{#1}}%
```
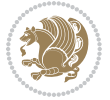

```
4886 {\BR@bibitem{#2}}%
4887 {\BR@bibitem[#1]{#2}}%
4888 \BR@c@bibitem{#2}%
4889 }
4890 \bidi@AtEndPreamble{\nobibliography*} % pre-loads the bibliography keys
4891 %%
4892 % Normal \cite behavior
4893 \newcounter{@bidituftesidenote@num@bibkeys}%
4894 \newcommand{\@bidituftesidenote@normal@cite}[2][0pt]{%
4895 % Snag the last bibentry in the list for later comparison
4896 \let\@temp@last@bibkey\@empty%
4897 \@for\@temp@bibkey:=#2\do{\let\@temp@last@bibkey\@temp@bibkey}%
4898 \sidenote[][#1]{%
4899 % Loop through all the bibentries, separating them with semicolons and spaces
4900 \normalsize\normalfont\@bidituftesidenote@citation@font%
4901 \setcounter{@bidituftesidenote@num@bibkeys}{0}%
4902 \@for\@temp@bibkeyx:=#2\do{%
4903 \ifthenelse{\equal{\@temp@last@bibkey}{\@temp@bibkeyx}}%
4904 {\ifthenelse{\equal{\value{@bidituftesidenote@num@bibkeys}}{0}}{}{and\ }%
4905 \@bidituftesidenote@trim@spaces\@temp@bibkeyx% trim spaces around bibkey
4906 \bibentry{\@temp@bibkeyx}}%
4907 {\@bidituftesidenote@trim@spaces\@temp@bibkeyx% trim spaces around bibkey
4908 \bibentry{\@temp@bibkeyx};\ }%
4909 \stepcounter{@bidituftesidenote@num@bibkeys}%
4910 }%
4911 }%
4912 }
4913 \newcommand{\@biditufteLTRsidenote@normal@cite}[2][0pt]{%
4914 % Snag the last bibentry in the list for later comparison
4915 \let\@temp@last@bibkey\@empty%
4916 \@for\@temp@bibkey:=#2\do{\let\@temp@last@bibkey\@temp@bibkey}%
4917 \LTRsidenote[][#1]{%
4918 % Loop through all the bibentries, separating them with semicolons and spaces
4919 \normalsize\normalfont\@bidituftesidenote@LTRcitation@font%
4920 \setcounter{@bidituftesidenote@num@bibkeys}{0}%
4921 \@for\@temp@bibkeyx:=#2\do{%
4922 \ifthenelse{\equal{\@temp@last@bibkey}{\@temp@bibkeyx}}%
4923 {\ifthenelse{\equal{\value{@bidituftesidenote@num@bibkeys}}{0}}{}{and\ }%
4924 \@bidituftesidenote@trim@spaces\@temp@bibkeyx% trim spaces around bibkey
4925 \bibentry{\@temp@bibkeyx}}%
4926 {\@bidituftesidenote@trim@spaces\@temp@bibkeyx% trim spaces around bibkey
4927 \bibentry{\@temp@bibkeyx};\ }%
4928 \stepcounter{@bidituftesidenote@num@bibkeys}%
4929 }%
4930 }%
4931 }
4932 \newcommand{\@biditufteRTLsidenote@normal@cite}[2][0pt]{%
4933 % Snag the last bibentry in the list for later comparison
4934 \let\@temp@last@bibkey\@empty%
4935 \@for\@temp@bibkey:=#2\do{\let\@temp@last@bibkey\@temp@bibkey}%
```

$$
\mathbb{Z}^3
$$

```
4936 \RTLsidenote[][#1]{%
4937 % Loop through all the bibentries, separating them with semicolons and spaces
4938 \normalsize\normalfont\@bidituftesidenote@citation@font%
4939 \setcounter{@bidituftesidenote@num@bibkeys}{0}%
4940 \@for\@temp@bibkeyx:=#2\do{%
4941 \ifthenelse{\equal{\@temp@last@bibkey}{\@temp@bibkeyx}}%
4942 {\ifthenelse{\equal{\value{@bidituftesidenote@num@bibkeys}}{0}}{}{and\ }%
4943 \@bidituftesidenote@trim@spaces\@temp@bibkeyx% trim spaces around bibkey
4944 \bibentry{\@temp@bibkeyx}}%
4945 {\@bidituftesidenote@trim@spaces\@temp@bibkeyx% trim spaces around bibkey
4946 \bibentry{\@temp@bibkeyx};\ }%
4947 \stepcounter{@bidituftesidenote@num@bibkeys}%
4948 }%
4949 }%
4950 }
4951 %%
4952% Macros for holding the list of cite keys until after the \sidenote
4953 \gdef\@bidituftesidenote@citations{}% list of cite keys
4954 \newcommand\@bidituftesidenote@add@citation[1]{\relax% adds a new bibkey to the list of cite keys
4955 \ifx\@bidituftesidenote@citations\@empty\else
4956 \g@addto@macro\@bidituftesidenote@citations{,}% separate by commas
4957 \fi
4958 \g@addto@macro\@bidituftesidenote@citations{#1}
4959 }
4960 \newcommand{\@bidituftesidenote@print@citations}[1][0pt]{% puts the citations in a margin note
4961 % Snag the last bibentry in the list for later comparison
4962 \let\@temp@last@bibkey\@empty%
4963 \@for\@temp@bibkey:=\@bidituftesidenote@citations\do{\let\@temp@last@bibkey\@temp@bibkey}%
4964 \marginpar{%
4965 \hbox{}\vspace*{#1}%
4966 \@bidituftesidenote@citation@font%
4967 \@bidituftesidenote@citation@justification%
4968 \@bidituftesidenote@margin@par% use parindent and parskip settings for marginal text
4969 \vspace*{-1\baselineskip}%
4970 % Loop through all the bibentries, separating them with semicolons and spaces
4971 \setcounter{@bidituftesidenote@num@bibkeys}{0}%
4972 \@for\@temp@bibkeyx:=\@bidituftesidenote@citations\do{%
4973 \ifthenelse{\equal{\@temp@last@bibkey}{\@temp@bibkeyx}}%
4974 {\ifthenelse{\equal{\value{@bidituftesidenote@num@bibkeys}}{0}}{}{and\ }%
4975 \@bidituftesidenote@trim@spaces\@temp@bibkeyx% trim spaces around bibkey
4976 \bibentry{\@temp@bibkeyx}}%
4977 {\@bidituftesidenote@trim@spaces\@temp@bibkeyx% trim spaces around bibkey
4978 \bibentry{\@temp@bibkeyx};\ }%
4979 \stepcounter{@bidituftesidenote@num@bibkeys}%
4980 }%
4981 }%
4982 }
4983 %%
4984 % \cite behavior when executed within a sidenote
```
\newcommand{\@bidituftesidenote@sidenote@citations}{}% contains list of \cites in sidenote

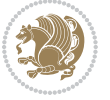

```
4986 \newcommand{\@bidituftesidenote@infootnote@cite}[1]{%
4987 \@bidituftesidenote@add@citation{#1}
4988 }
4989 %%
4990 % Set the default \cite style. This is set and reset by the \sidenote command.
4991 \let\cite\@bidituftesidenote@normal@cite
4992 \let\LTRcite\@biditufteLTRsidenote@normal@cite
4993 \let\RTLcite\@biditufteRTLsidenote@normal@cite
4994 %%
4995 % Transform existing \footnotes into \sidenotes
4996 % Sidenote: ``Where God meant footnotes to go.'' ---bidituftesidenote
4997 \RequirePackage{optparams}% for our new sidenote commands -- provides multiple optional arguments for comm
4998\providecommand{\footnotelayout}{\@bidituftesidenote@sidenote@font\@bidituftesidenote@sidenote
4999\renewcommand{\footnotelayout}{\@bidituftesidenote@sidenote@font\@bidituftesidenote@sidenote@
5000 % Override footmisc's definition to set the sidenote marks (numbers) inside the
5001 % sidenote's text block.
5002\bidi@patch@AfterPackage{bidi}{\long\def\@makefntext#1{\@textsuperscript{\@bidituftesidenote@;
5003 % Set the in-text footnote mark in the same typeface as the body text itself.
5004\bidi@patch@AfterPackage{bidi}{\def\@makefnmark{\hbox{\@textsuperscript{\normalfont\footnotesi
5005 \providecommand*{\multiplefootnotemarker}{3sp}
5006 \providecommand*{\multfootsep}{,}
5007 \bidi@patch@AfterPackage{bidi}{%
5008 \renewcommand{\@footnotemark}{%
5009 \leavevmode%
5010 \ifhmode%
5011 \edef\@x@sf{\the\spacefactor}%
5012 \@bidituftesidenote@check@multiple@sidenotes%
5013 \nobreak%
5014 \fi%
5015 \@makefnmark%
5016 \ifhmode\spacefactor\@x@sf\fi%
5017 \relax%
5018 }%
5019 }
5020 \newcommand{\@bidituftesidenote@check@multiple@sidenotes}{%
5021 \ifdim\lastkern=\multiplefootnotemarker\relax%
5022 \edef\@x@sf{\the\spacefactor}%
5023 \unkern%
5024 \textsuperscript{\multfootsep}%
5025 \spacefactor\@x@sf\relax%
5026 \fi
5027 }
5028 \bidi@patch@AfterPackage{bidi}{%
5029 \renewcommand\@footnotetext[2][0pt]{%
5030 \bidituftesidenotemarginpar{%
5031 \hbox{}\vspace*{#1}%
5032 \def\baselinestretch {\setspace@singlespace}%
5033 \reset@font%
5034 \bidi@@footnotetext@font% \reset@font\footnotesize%
5035 \@bidituftesidenote@margin@par% use parindent and parskip settings for marginal text
```
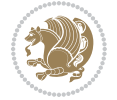

```
5036 \vspace*{-1\baselineskip}\noindent%
5037 \protected@edef\@currentlabel{%
5038 \csname p@footnote\endcsname\@thefnmark%
5039 }%
5040 \color@begingroup%
5041 \@makefntext{%
5042 \ignorespaces#2%
5043 }%
5044 \color@endgroup%
5045 }%
5046 }%
5047 \renewcommand\@LTRfootnotetext[2][0pt]{%
5048 \LTRbidituftesidenotemarginpar{%
5049 \hbox{}\vspace*{#1}%
5050 \def\baselinestretch {\setspace@singlespace}%
5051 \reset@font%
5052 \bidi@@LTRfootnotetext@font% \reset@font\footnotesize%
5053 \@bidituftesidenote@margin@par% use parindent and parskip settings for marginal text
5054 \vspace*{-1\baselineskip}\noindent%
5055 \protected@edef\@currentlabel{%
5056 \csname p@footnote\endcsname\@thefnmark%
5057 }%
5058 \color@begingroup%
5059 \@makefntext{%
5060 \ignorespaces#2%
5061 }%
5062 \color@endgroup%
5063 }%
5064 }%
5065 \renewcommand\@RTLfootnotetext[2][0pt]{%
5066 \RTLbidituftesidenotemarginpar{%
5067 \hbox{}\vspace*{#1}%
5068 \def\baselinestretch {\setspace@singlespace}%
5069 \reset@font%
5070 \bidi@@RTLfootnotetext@font% \reset@font\footnotesize%
5071 \@bidituftesidenote@margin@par% use parindent and parskip settings for marginal text
5072 \vspace*{-1\baselineskip}\noindent%
5073 \protected@edef\@currentlabel{%
5074 \csname p@footnote\endcsname\@thefnmark%
5075 }%
5076 \color@begingroup%
5077 \@makefntext{%
5078 \ignorespaces#2%
5079 }%
5080 \color@endgroup%
5081 }%
5082 }%
5083 }
5084 %
5085 % Define \sidenote command. Can handle \cite.
```

```
5086 \newlength{\@bidituftesidenote@sidenote@vertical@offset}
5087 \setlength{\@bidituftesidenote@sidenote@vertical@offset}{0pt}
5088 % #1 = footnote num, #2 = vertical offset, #3 = footnote text
5089 \long\def\@bidituftesidenote@sidenote[#1][#2]#3{%
5090 \let\cite\@bidituftesidenote@infootnote@cite% use the in-sidenote \cite command
5091 \gdef\@bidituftesidenote@citations{}% clear out any old citations
5092 \ifthenelse{\NOT\isempty{#2}}{%
5093 \gsetlength{\@bidituftesidenote@sidenote@vertical@offset}{#2}%
5094 }{%
5095 \gsetlength{\@bidituftesidenote@sidenote@vertical@offset}{0pt}%
5096 }%
5097 \ifthenelse{\isempty{#1}}{%
5098 % no specific footnote number provided
5099 \stepcounter\@mpfn%
5100 \protected@xdef\@thefnmark{\thempfn}%
5101 \@footnotemark\@footnotetext[\@bidituftesidenote@sidenote@vertical@offset]{#3}%
5102 }{%
5103 % specific footnote number provided
5104 \begingroup%
5105 \csname c@\@mpfn\endcsname #1\relax%
5106 \unrestored@protected@xdef\@thefnmark{\thempfn}%
5107 \endgroup%
5108 \@footnotemark\@footnotetext[\@bidituftesidenote@sidenote@vertical@offset]{#3}%
5109 }%
5110 \@bidituftesidenote@print@citations% print any citations
5111 \let\cite\@bidituftesidenote@normal@cite% go back to using normal in-text \cite command \text \cite command \text \text{ \text{ \text{ \text}}$
5112 \let\LTRcite\@biditufteLTRsidenote@normal@cite% go back to using normal in-text \LTRc:
5113 \let\RTLcite\@biditufteRTLsidenote@normal@cite% go back to using normal in-text \RTLc:
5114 \unskip\ignorespaces% remove extra white space
5115 \kern-\multiplefootnotemarker% remove \kern left behind by sidenote
5116 \kern\multiplefootnotemarker\relax% add new \kern here to replace the one we yanked
5117 }
5118 \long\def\@LTRbidituftesidenote@sidenote[#1][#2]#3{%
5119 \let\cite\@bidituftesidenote@infootnote@cite% use the in-sidenote \cite command
5120 \gdef\@bidituftesidenote@citations{}% clear out any old citations
5121 \ifthenelse{\NOT\isempty{#2}}{%
5122 \gsetlength{\@bidituftesidenote@sidenote@vertical@offset}{#2}%
5123 }{%
5124 \gsetlength{\@bidituftesidenote@sidenote@vertical@offset}{0pt}%
5125 }%
5126 \ifthenelse{\isempty{#1}}{%
5127 % no specific footnote number provided
5128 \stepcounter\@mpfn%
5129 \protected@xdef\@thefnmark{\thempfn}%
5130 \@footnotemark\@LTRfootnotetext[\@bidituftesidenote@sidenote@vertical@offset]{#3}%
5131 }{%
5132 % specific footnote number provided
5133 \begingroup%
5134 \csname c@\@mpfn\endcsname #1\relax%
5135 \unrestored@protected@xdef\@thefnmark{\thempfn}%
```
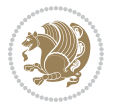
```
5136 \endgroup%
5137 \@footnotemark\@LTRfootnotetext[\@bidituftesidenote@sidenote@vertical@offset]{#3}%
5138 }%
5139 \@bidituftesidenote@print@citations% print any citations
5140 \let\cite\@bidituftesidenote@normal@cite% go back to using normal in-text \cite command
5141 \let\LTRcite\@biditufteLTRsidenote@normal@cite% go back to using normal in-text \LTRc:
5142 \let\RTLcite\@biditufteRTLsidenote@normal@cite% go back to using normal in-text \RTLc:
5143 \unskip\ignorespaces% remove extra white space
5144 \kern-\multiplefootnotemarker% remove \kern left behind by sidenote
5145 \kern\multiplefootnotemarker\relax% add new \kern here to replace the one we yanked
5146 }
5147 \long\def\@RTLbidituftesidenote@sidenote[#1][#2]#3{%
5148 \let\cite\@bidituftesidenote@infootnote@cite% use the in-sidenote \cite command
5149 \gdef\@bidituftesidenote@citations{}% clear out any old citations
5150 \ifthenelse{\NOT\isempty{#2}}{%
5151 \gsetlength{\@bidituftesidenote@sidenote@vertical@offset}{#2}%
5152 }{%
5153 \gsetlength{\@bidituftesidenote@sidenote@vertical@offset}{0pt}%
5154 }%
5155 \ifthenelse{\isempty{#1}}{%
5156 % no specific footnote number provided
5157 \stepcounter\@mpfn%
5158 \protected@xdef\@thefnmark{\thempfn}%
5159 \@footnotemark\@RTLfootnotetext[\@bidituftesidenote@sidenote@vertical@offset]{#3}%
5160 }{%
5161 % specific footnote number provided
5162 \begingroup%
5163 \csname c@\@mpfn\endcsname #1\relax%
5164 \unrestored@protected@xdef\@thefnmark{\thempfn}%
5165 \endgroup%
5166 \@footnotemark\@RTLfootnotetext[\@bidituftesidenote@sidenote@vertical@offset]{#3}%
5167 }%
5168 \@bidituftesidenote@print@citations% print any citations
5169 \let\cite\@bidituftesidenote@normal@cite% go back to using normal in-text \cite command
5170 \let\LTRcite\@biditufteLTRsidenote@normal@cite% go back to using normal in-text \LTRc:
5171 \let\RTLcite\@biditufteRTLsidenote@normal@cite% go back to using normal in-text \RTLc:
5172 \unskip\ignorespaces% remove extra white space
5173 \kern-\multiplefootnotemarker% remove \kern left behind by sidenote
5174 \kern\multiplefootnotemarker\relax% add new \kern here to replace the one we yanked
5175 }
5176 \newcommand{\sidenote}{\optparams{\@bidituftesidenote@sidenote}{[][0pt]}}
5177 \newcommand{\LTRsidenote}{\optparams{\@LTRbidituftesidenote@sidenote}{[][0pt]}}
5178 \newcommand{\RTLsidenote}{\optparams{\@RTLbidituftesidenote@sidenote}{[][0pt]}}
5179 \bidi@patch@AfterPackage{bidi}{%
5180 \renewcommand{\footnote}{\optparams{\@bidituftesidenote@sidenote}{[][0pt]}}%
5181 \renewcommand{\LTRfootnote}{\optparams{\@LTRbidituftesidenote@sidenote}{[][0pt]}}%
5182 \renewcommand{\RTLfootnote}{\optparams{\@RTLbidituftesidenote@sidenote}{[][0pt]}}%
5183 }
5184 %%
5185 % Sidenote without the footnote mark
```
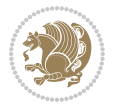

```
5186 \newcommand\marginnote[2][0pt]{%
5187 \let\cite\@bidituftesidenote@infootnote@cite% use the in-sidenote \cite command
5188 \gdef\@bidituftesidenote@citations{}% clear out any old citations
5189 \bidituftesidenotemarginpar{\hbox{}\vspace*{#1}\@bidituftesidenote@marginnote@font\@bidituftesidenote@marginnote@justification\@bidituftesidenote@margin@par\vspace*{-1\baselineskip}\noindent #2}%
5190 \@bidituftesidenote@print@citations% print any citations
5191 \let\cite\@bidituftesidenote@normal@cite% go back to using normal in-text \cite command
5192 \let\LTRcite\@biditufteLTRsidenote@normal@cite% go back to using normal in-text \LTRcite command
5193 \let\RTLcite\@biditufteRTLsidenote@normal@cite% go back to using normal in-text \RTLcite command
5194 }
5195 \newcommand\LTRmarginnote[2][0pt]{%
5196 \let\cite\@bidituftesidenote@infootnote@cite% use the in-sidenote \cite command
5197 \gdef\@bidituftesidenote@citations{}% clear out any old citations
5198 \LTRbidituftesidenotemarginpar{\hbox{}\vspace*{#1}\@bidituftesidenote@LTRmarginnote@font\@bidituftesidenote@marginnote@justification\@bidituftesidenote@margin@par\vspace*{-1\baselineskip}\noindent #2}%
5199 \@bidituftesidenote@print@citations% print any citations
5200 \let\cite\@bidituftesidenote@normal@cite% go back to using normal in-text \cite command
5201 \let\LTRcite\@biditufteLTRsidenote@normal@cite% go back to using normal in-text \LTRc:
5202 \let\RTLcite\@biditufteRTLsidenote@normal@cite% go back to using normal in-text \RTLc:
5203 }
5204 \newcommand\RTLmarginnote[2][0pt]{%
5205 \let\cite\@bidituftesidenote@infootnote@cite% use the in-sidenote \cite command
5206 \gdef\@bidituftesidenote@citations{}% clear out any old citations
5207 \RTLbidituftesidenotemarginpar{\hbox{}\vspace*{#1}\@bidituftesidenote@RTLmarginnote@font\@bidituftesidenote
5208 \@bidituftesidenote@print@citations% print any citations
5209 \let\cite\@bidituftesidenote@normal@cite% go back to using normal in-text \cite command
5210 \let\LTRcite\@biditufteLTRsidenote@normal@cite% go back to using normal in-text \LTRc:
5211 \let\RTLcite\@biditufteRTLsidenote@normal@cite% go back to using normal in-text \RTLc:
5212 }
```
## **23 File bidituftetoc.sty**

```
5213 \NeedsTeXFormat{LaTeX2e}
5214 \ProvidesPackage{bidituftetoc}[2011/06/17 v0.1
5215 bidi implementation of tufte toc]
5216 \RequirePackage{titlesec,titletoc,xifthen,biditools}
5217 \newcommand{\@bidituftetoc@pkgname}{bidituftetoc}
5218 \newcommand{\bidituftetocError}[2]{\PackageError{\@bidituftetoc@pkgname}{#1}{#2}}
5219 %%
5220 % Turn off section numbering
5221 \setcounter{secnumdepth}{-1}
5222 \newboolean{@bidituftetoc@toc}
5223 \setboolean{@bidituftetoc@toc}{true}
5224 \DeclareOption{notoc}{\setboolean{@bidituftetoc@toc}{false}}
5225 \DeclareOption{toc}{\setboolean{@bidituftetoc@toc}{true}}
5226 \ProcessOptions
5227 %%
5228 % Make Tuftian-style section headings and TOC formatting
5229 \bidi@patch@AfterPackage{bidi}{%
5230 \titleformat{\chapter}%
5231 [display]% shape
5232 {\relax\ifthenelse{\NOT\boolean{@bidituftefloat@symmetric}}{\begin{fullwidth}}{}}% format applied to label+
```
File bidituftetoc.sty 109

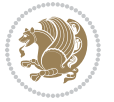

```
5233 {\itshape\huge\thechapter}% label
5234 {0pt}% horizontal separation between label and title body
5235 {\huge\rmfamily\itshape}% before the title body
5236 [\ifthenelse{\NOT\boolean{@bidituftefloat@symmetric}}{\end{fullwidth}}{}]% after the title body
5237 \titleformat{\section}%
5238 [hang]% shape
5239 {\normalfont\Large\itshape}% format applied to label+text
5240 {\thesection}% label
5241 {1em}% horizontal separation between label and title body
5242 {}% before the title body
5243 []% after the title body
5244 \titleformat{\subsection}%
5245 [hang]% shape
5246 {\normalfont\large\itshape}% format applied to label+text
5247 {\thesubsection}% label
5248 {1em}% horizontal separation between label and title body
5249 {}% before the title body
5250 []% after the title body
5251 \titleformat{\paragraph}%
5252 [runin]% shape
5253 {\normalfont\itshape}% format applied to label+text
5254 {\theparagraph}% label
5255 {1em}% horizontal separation between label and title body
5256 {}% before the title body
5257 []% after the title body
5258 \titlespacing*{\chapter}{0pt}{50pt}{40pt}
5259 \titlespacing*{\section}{0pt}{3.5ex plus 1ex minus .2ex}{2.3ex plus .2ex}
5260 \titlespacing*{\subsection}{0pt}{3.25ex plus 1ex minus .2ex}{1.5ex plus.2ex}
5261 }
5262 % Subsubsection and following section headings shouldn't be used.
5263 % See Bringhurst's _The Elements of Typography_, section 4.2.2.
5264 \renewcommand\subsubsection{%
5265 \bidituftetocError{\noexpand\subsubsection is undefined by this class.%
5266 \MessageBreak See Robert Bringhurst's _The Elements of
5267 \MessageBreak Typographic Style_, section 4.2.2.
5268 \MessageBreak \noexpand\subsubsection was used}
5269 {From Bringhurst's _The Elements of Typographic Style_, section 4.2.2: Use as
5270 \MessageBreak many levels of headings as you need, no more and no fewer. Also see the many
5271 \MessageBreak related threads on Ask E.T. at http://www.edwardbidituftetoc.com/.}
5272 }
5273 \renewcommand\subparagraph{%
5274 \bidituftetocError{\noexpand\subparagraph is undefined by this class.%
5275 \MessageBreak See Robert Bringhurst's _The Elements of
5276 \MessageBreak Typographic Style_, section 4.2.2.
5277 \MessageBreak \noexpand\subparagraph was used}
5278 {From Bringhurst's _The Elements of Typographic Style_, section 4.2.2: Use as
5279 \MessageBreak many levels of headings as you need, no more and no fewer. Also see the many
5280 \MessageBreak related threads on Ask E.T. at http://www.edwardbidituftetoc.com/.}
5281 }
5282 % Formatting for main TOC (printed in front matter)
```
File bidituftetoc.sty 110

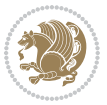

```
5283 % {section} [left] {above} {before w/label} {before w/o label} {filler + page} [after]
5284 \ifthenelse{\boolean{@bidituftetoc@toc}}{%
5285 \bidi@patch@AfterPackage{bidi}{%
5286 \titlecontents{part}% FIXME
5287 [0em] % distance from left margin
5288 {\vspace{1.5\baselineskip}\begin{fullwidth}\LARGE\rmfamily\itshape} % above (global format
5289 {\contentslabel{2em}} % before w/label (label = ``II'')
5290 {} % before w/o label
5291 {\rmfamily\upshape\qquad\thecontentspage} % filler + page (leaders and page num)
5292 [\end{fullwidth}] % after
5293 \titlecontents{chapter}%
5294 [0em] % distance from left margin
5295 {\vspace{1.5\baselineskip}\begin{fullwidth}\LARGE\rmfamily\itshape} % above (global format
5296 {\hspace*{0em}\contentslabel{2em}} % before w/label (label = ``2'')
5297 {\hspace*{0em}} % before w/o label
5298 {\rmfamily\upshape\qquad\thecontentspage} % filler + page (leaders and page num)
5299 [\end{fullwidth}] % after
5300 \titlecontents{section}% FIXME
5301 [0em] % distance from left margin
_{5302} {\vspace{0\baselineskip}\begin{fullwidth}\Large\rmfamily\itshape} % above (global formatt
5303 {\hspace*{2em}\contentslabel{2em}} % before w/label (label = ``2.6'')
5304 {\hspace*{2em}} % before w/o label
5305 {\rmfamily\upshape\qquad\thecontentspage} % filler + page (leaders and page num)
5306 [\end{fullwidth}] % after
5307 \titlecontents{subsection}% FIXME
5308 [0em] % distance from left margin
5309 {\vspace{0\baselineskip}\begin{fullwidth}\large\rmfamily\itshape} % above (global formatting of entry)
5310 {\hspace*{4em}\contentslabel{4em}} % before w/label (label = ``2.6.1'')
5311 {\hspace*{4em}} % before w/o label
5312 {\rmfamily\upshape\qquad\thecontentspage} % filler + page (leaders and page num)
5313 [\end{fullwidth}] % after
5314 \titlecontents{paragraph}% FIXME
5315 [0em] % distance from left margin
_{5316} {\vspace{0\baselineskip}\begin{fullwidth}\normalsize\rmfamily\itshape} % above (global for
5317 {\hspace*{6em}\contentslabel{2em}} % before w/label (label = ``2.6.0.0.1'')
5318 {\hspace*{6em}} % before w/o label
5319 {\rmfamily\upshape\qquad\thecontentspage} % filler + page (leaders and page num)
5320 [\end{fullwidth}] % after
5321 }%
5322 }{}
5323 %%
5324 % Format lists of figures/tables
5325 \renewcommand\listoffigures{%
5326 \@ifundefined{chapter}%
5327 {\section*{\listfigurename}}%
5328 {\chapter*{\listfigurename}}%
5329 % \begin{fullwidth}%
5330 \@starttoc{lof}%
5331 % \end{fullwidth}%
5332 }
```
File bidituftetoc.sty 111

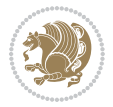

```
5333 \renewcommand\listoftables{%
5334 \@ifundefined{chapter}%
5335 {\section*{\listtablename}}%
5336 {\chapter*{\listtablename}}%
5337 % \begin{fullwidth}%
5338 \@starttoc{lot}%
5339 % \end{fullwidth}%
5340 }
5341 \newcommand{\@bidituftetoc@lof@line}[2]{%
5342 % #1 is the figure/table number and its caption text
5343 % #2 is the page number on which the figure/table appears
5344 \leftskip 0.0em
5345 \rightskip 0em
5346 \parfillskip 0em plus 1fil
5347 \parindent 0.0em
5348 \@afterindenttrue
5349 \interlinepenalty\@M
5350 \leavevmode
5351 \@tempdima 2.0em
5352 \if@RTL\advance\rightskip\@tempdima\else\advance\leftskip\@tempdima\fi
5353 \null\nobreak\hskip -\if@RTL\rightskip\else\leftskip\fi
5354 {#1}\nobreak\qquad\nobreak#2%
5355 \par%
5356 }
5357 \renewcommand*\l@figure{\@bidituftetoc@lof@line}
5358 \let\l@table\l@figure
```
# **24 File bidituftegeneralstructure.sty**

```
5359 \NeedsTeXFormat{LaTeX2e}
5360 \ProvidesPackage{bidituftegeneralstructure}[2011/06/18 v0.1
5361 bidi implementation of tufte general structure]
5362 \renewcommand\small{%
5363 \@setfontsize\small\@ixpt{12}%
5364 \abovedisplayskip 8.5\p@ \@plus3\p@ \@minus4\p@
5365 \abovedisplayshortskip \z@ \@plus2\p@
5366 \belowdisplayshortskip 4\p@ \@plus2\p@ \@minus2\p@
5367 \def\@listi{\leftmargin\leftmargini
5368 \topsep 4\p@ \@plus2\p@ \@minus2\p@
5369 \parsep 2\p@ \@plus\p@ \@minus\p@
5370 \itemsep \parsep}%
5371 \belowdisplayskip \abovedisplayskip
5372 }
5373 \renewcommand\scriptsize{\@setfontsize\scriptsize\@viipt\@viiipt}
5374 \renewcommand\tiny{\@setfontsize\tiny\@vpt\@vipt}
5375 \renewcommand\large{\@setfontsize\large\@xipt{15}}
5376 \renewcommand\Large{\@setfontsize\Large\@xiipt{16}}
5377 \renewcommand\LARGE{\@setfontsize\LARGE\@xivpt{18}}
5378 \renewcommand\huge{\@setfontsize\huge\@xxpt{30}}
5379 \renewcommand\Huge{\@setfontsize\Huge{24}{36}}
```
File bidituftegeneralstructure.sty 112

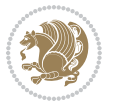

```
5380 \setlength\leftmargini {1pc}
5381 \setlength\leftmarginii {1pc}
5382 \setlength\leftmarginiii {1pc}
5383 \setlength\leftmarginiv {1pc}
5384 \setlength\leftmarginv {1pc}
5385 \setlength\leftmarginvi {1pc}
5386 \setlength\labelsep {.5pc}
5387 \setlength\labelwidth {\leftmargini}
5388 \addtolength\labelwidth{-\labelsep}
5389 \setlength{\parindent}{1.0pc}%
5390 \setlength{\parskip}{0pt}%
5391 \RequirePackage{ragged2e}
5392 \setlength{\RaggedRightRightskip}{\z@ plus 0.08\hsize}
5393 % Paragraph indentation and separation for normal text
5394 \newcommand{\@bidituftegeneralstructure@reset@par}{%
5395 \setlength{\RaggedRightParindent}{1.0pc}%
5396 \setlength{\JustifyingParindent}{1.0pc}%
5397 \setlength{\parindent}{1pc}%
5398 \setlength{\parskip}{0pt}%
5399 }
5400 \@bidituftegeneralstructure@reset@par
5401 % Require paralist package for tighter lists
5402 \RequirePackage{paralist}
5403 % Add rightmargin to compactenum
5404 \def\@compactenum@{%
5405 \expandafter\list\csname label\@enumctr\endcsname{%
5406 \usecounter{\@enumctr}%
5407 \rightmargin=2em% added this
5408 \parsep\plparsep
5409 \itemsep\plitemsep
5410 \topsep\pltopsep
5411 \partopsep\plpartopsep
_{5412} \def\makelabel##1{\hss\llap{##1}}}}
5413 %%
5414 % An environment for paragraph-style section
5415 \providecommand\newthought[1]{%
5416 \addvspace{1.0\baselineskip plus 0.5ex minus 0.2ex}%
5417 \noindent\textbf{#1}%
5418 }
5419 %%
5420 % Redefine the display environments (quote, quotation, etc.)
5421 \renewenvironment{verse}
5422 {\let\\\@centercr
5423 \left\{\{\text{}\times\} \right\}5424 \text{itemindent} -1pc%
5425 \listparindent\itemindent
5426 \rightmargin \leftmargin
5427 \dvance\leftmargin 1pc}%
5428 \text{small}\%5429 \text{item}\relax
```
File bidituftegeneralstructure.sty 113

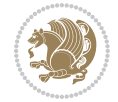

```
5430 {\endlist}
5431 \renewenvironment{quotation}
5432 {\list{}{\listparindent 1pc%
5433 \itemindent \listparindent
5434 \rightmargin \leftmargin
5435 \parsep \z@ \@plus\p@}%
5436 \mathrm{small\%}5437 \item\relax\noindent\ignorespaces}
5438 {\endlist}
5439 \renewenvironment{quote}
5440 {\list{}{\rightmargin\leftmargin}%
5441 \small%
5442 \text{item}relax}5443 {\endlist}
5444 % Italicize description run-in headings (instead of the default bold)
5445 \renewcommand*\descriptionlabel[1]{\hspace\labelsep\normalfont\em #1}
5446 %%
5447 % Redefine \bibsection to not mark the running heads.
5448 % (Code modified from natbib.sty.)
5449 \@ifundefined{chapter}%
5450 {\renewcommand\bibsection{\section*{\refname}}}
5451 {\@ifundefined{NAT@sectionbib}%
5452 {\renewcommand\bibsection{\chapter{\bibname}}}
5453 {\renewcommand\bibsection{\section*{\bibname}}}}
5454 \RequirePackage{multicol}
5455 \renewenvironment{theindex}{%
5456 \@ifundefined{chapter}%
5457 {\section*{\indexname}}%
5458 {\chapter{\indexname}}%
5459 \begin{fullwidth}%
5460 \small%
5461 \parskip0pt%
5462 \parindent0pt%
5463 \let\item\@idxitem%
5464 \begin{multicols}{3}%
5465 }{%
5466 \end{multicols}%
5467 \end{fullwidth}%
5468 }
5469 \AtBeginDocument{%
5470 \renewcommand\@idxitem{\par\hangindent \if@RTL-\fi2em}%
5471 \renewcommand\subitem{\par\hangindent \if@RTL-\fi3em\hspace*{1em}}%
5472 \renewcommand\subsubitem{\par\hangindent \if@RTL-\fi4em\hspace*{2em}}}
5473 \renewcommand\indexspace{\par\addvspace{1.0\baselineskip plus 0.5ex minus 0.2ex}\relax}%
5474 \newcommand{\lettergroup}[1]{}% swallow the letter heading in the index
```
## **25 File bidituftehyperref.sty**

```
5475 \NeedsTeXFormat{LaTeX2e}
5476 \ProvidesPackage{bidituftehyperref}[2011/06/18 v0.1
```
File bidituftehyperref.sty 114

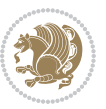

```
5477 bidi implementation of tufte hyperref]
5478 %%
5479 % Color
5480 \RequirePackage[usenames,dvipsnames,svgnames]{xcolor}%
5481 \newboolean{@bidituftehyperref@loadhyper}
5482 \setboolean{@bidituftehyperref@loadhyper}{true}
5483 \DeclareOption{hyper}{\setboolean{@bidituftehyperref@loadhyper}{true}}
5484 \DeclareOption{nohyper}{\setboolean{@bidituftehyperref@loadhyper}{false}}
5485 \ProcessOptions
5486 %% Loads the hyperref package and sets some default options.
5487 \newcommand{\bidituftehyperrefLoadHyperref}{%
5488 \RequirePackage[hyperfootnotes=false,colorlinks=true]{hyperref}
5489 \hypersetup{%
5490 bookmarksdepth = section,
5491 citecolor = DarkGreen,
5492 linkcolor = DarkBlue,
5493 % pagecolor = DarkBlue,
5494 urlcolor = DarkGreen,
5495 }%
5496 }
5497 \ifthenelse{\boolean{@bidituftehyperref@loadhyper}}{%
5498 \bidituftehyperrefLoadHyperref%
5499 }{% hyperfootnotes override our modifications to the \footnote* and \@footnote* commands.
5500 \PassOptionsToPackage{hyperfootnotes=false}{hyperref}
5501 }
```
#### **26 File bidituftetitle.sty**

```
5502 \NeedsTeXFormat{LaTeX2e}
5503 \ProvidesPackage{bidituftetitle}[2011/06/18 v0.1
5504 bidi implementation of tufte title]
5505 \RequirePackage{biditools}
5506 %%
5507 % `titlepage' option -- creates a full title page with \maketitle
5508 \newboolean{@bidituftetitle@titlepage}
5509 \DeclareOption{titlepage}{\setboolean{@bidituftetitle@titlepage}{true}}
5510 \DeclareOption{notitlepage}{\setboolean{@bidituftetitle@titlepage}{false}}
5511 % Default `book' and `handout' options
5512 \@ifclassloaded{book}{%
5513 \ExecuteOptions{titlepage}}{%
5514 \@ifclassloaded{article}{%
5515 \ExecuteOptions{notitlepage}}%
5516 {}}
5517 \ProcessOptions
5518 %%
5519 % Modified \title, \author, and \date commands. These store the
5520 % (footnote-less) values in \plaintitle, \plainauthor, and \thedate, respectively.
5521 \newcommand{\plaintitle}{}% plain-text-only title
5522 \newcommand{\plainauthor}{}% plain-text-only author
5523 \newcommand{\plainpublisher}{}% plain-text-only publisher
```
File bidituftetitle.sty 115

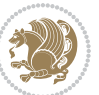

```
5524 \newcommand{\thanklesstitle}{}% full title text minus \thanks{}
5525 \newcommand{\thanklessauthor}{}% full author text minus \thanks{}
5526 \newcommand{\thanklesspublisher}{}% full publisher minus \thanks{}
5527 \newcommand{\@publisher}{}% full publisher with \thanks{}
5528 \newcommand{\thedate}{\today}
5529 \bidi@patch@AfterPackage{bidi}{%
5530 \renewcommand{\thanks}[1]{\footnote{#1}}
5531 \renewcommand{\LTRthanks}[1]{\LTRfootnote{#1}}
5532 \renewcommand{\RTLthanks}[1]{\RTLfootnote{#1}}
5533 }
5534 \renewcommand{\title}[2][]{%
5535 \gdef\@title{#2}%
5536 \begingroup%
5537 % TODO store contents of \thanks command
5538 \renewcommand{\thanks}[1]{}% swallow \thanks contents
5539 \renewcommand{\LTRthanks}[1]{}% swallow \LTRthanks contents
5540 \renewcommand{\RTLthanks}[1]{}% swallow \RTLthanks contents
5541 \protected@xdef\thanklesstitle{#2}%
5542 \endgroup%
5543 \ifthenelse{\isempty{#1}}%
5544 {\renewcommand{\plaintitle}{\thanklesstitle}}% use thankless title
5545 {\renewcommand{\plaintitle}{#1}}% use provided plain-text title
5546 \@ifundefined{hypersetup}%
5547 {}% hyperref is not loaded; do nothing
5548 {\hypersetup{pdftitle={\plaintitle}}}% set the PDF metadata title
5549 }
5550 \let\@author\@empty% suppress default latex.ltx ``no author'' warning
5551 \renewcommand{\author}[2][]{%
5552 \ifthenelse{\isempty{#2}}{}{\gdef\@author{#2}}%
5553 \begingroup%
5554 % TODO store contents of \thanks command
5555 \renewcommand{\thanks}[1]{}% swallow \thanks contents
5556 \renewcommand{\LTRthanks}[1]{}% swallow \LTRthanks contents
5557 \renewcommand{\RTLthanks}[1]{}% swallow \RTLthanks contents
5558 \protected@xdef\thanklessauthor{#2}%
5559 \endgroup%
5560 \ifthenelse{\isempty{#1}}%
5561 {\renewcommand{\plainauthor}{\thanklessauthor}}% use thankless author
5562 {\renewcommand{\plainauthor}{#1}}% use provided plain-text author
5563 \@ifundefined{hypersetup}%
5564 {}% hyperref is not loaded; do nothing
5565 {\hypersetup{pdfauthor={\plainauthor}}}% set the PDF metadata author
5566 }
5567 \renewcommand{\date}[1]{%
5568 \gdef\@date{#1}%
5569 \begingroup%
5570 % TODO store contents of \thanks command
5571 \renewcommand{\thanks}[1]{}% swallow \thanks contents
5572 \renewcommand{\LTRthanks}[1]{}% swallow \LTRthanks contents
5573 \renewcommand{\RTLthanks}[1]{}% swallow \RTLthanks contents
```
File bidituftetitle.sty 116

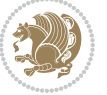

```
5574 \protected@xdef\thedate{#1}%
5575 \endgroup%
5576 }
5577 %%
5578 % Provides a \publisher command to set the publisher
5579 \newcommand{\publisher}[2][]{%
5580 \gdef\@publisher{#2}%
5581 \begingroup%
5582 \renewcommand{\thanks}[1]{}% swallow \thanks contents
5583 \renewcommand{\LTRthanks}[1]{}% swallow \LTRthanks contents
5584 \renewcommand{\RTLthanks}[1]{}% swallow \RTLthanks contents
5585 \protected@xdef\thanklesspublisher{#2}%
5586 \endgroup%
5587 \ifthenelse{\isempty{#1}}
5588 {\renewcommand{\plainpublisher}{\thanklesspublisher}}% use thankless publisher
5589 {\renewcommand{\plainpublisher}{#1}}% use provided plain-text publisher
5590 }
5591 %%
5592 % Produces a full title page
5593 \newcommand{\maketitlepage}[0]{%
5594 \cleardoublepage%
5595 {%
5596 \bfseries%
5597 \begin{fullwidth}%
5598 \fontsize{18}{20}\selectfont\par\noindent\thanklessauthor%
5599 \vspace{11.5pc}%
5600 \fontsize{36}{40}\selectfont\par\noindent\thanklesstitle%
5601 \vfill%
5602 \fontsize{14}{16}\selectfont\par\noindent\thanklesspublisher%
5603 \end{fullwidth}%
5604 }
5605 \thispagestyle{empty}%
5606 \clearpage%
5607 }
5608 %%
5609 % Title block
5610 \bidi@AfterEndPreamble{%
5611 \renewcommand{\maketitle}{%
5612 \newpage%
5613 \global\@topnum\z@% prevent floats from being placed at the top of the page
5614 \begingroup%
5615 \setlength{\parindent}{0pt}%
5616 \setlength{\parskip}{4pt}%
5617 \let\@@title\@empty%
5618 \let\@@author\@empty%
5619 \let\@@date\@empty%
5620 \gdef\@@title{\LARGE\itshape\@title\par}%
5621 \gdef\@@author{\Large\itshape\@author\par}%
5622 \gdef\@@date{\Large\itshape\@date\par}%
5623 \@@title%
```
File bidituftetitle.sty 117

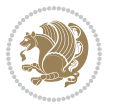

```
5624 \@@author%
5625 \@@date%
5626 \endgroup%
5627 \thispagestyle{plain}% suppress the running head
5628 }%
5629 }
5630 %%
5631 % Title page (if the `titlepage' option was passed to the bidituftetitle-handout
5632 % class.)
5633 \bidi@AfterEndPreamble{%
5634 \ifthenelse{\boolean{@bidituftetitle@titlepage}}
5635 {\renewcommand{\maketitle}{\maketitlepage}}
5636 {}
5637 }
5638 %%
5639 % When \cleardoublepage is called, produce a blank (empty) page -- i.e.,
5640 % without headers and footers
5641 \def\cleardoublepage{\clearpage\if@twoside\ifodd\c@page\else
5642 \hbox{}
5643 %\vspace*{\fill}
5644 %\begin{center}
5645 % This page intentionally contains only this sentence.
5646 %\end{center}
5647 %\vspace{\fill}
5648 \thispagestyle{empty}
5649 \newpage
5650 \if@twocolumn\hbox{}\newpage\fi\fi\fi}
```
# **27 File biditufte-handout.cls**

```
5651 \NeedsTeXFormat{LaTeX2e}[1994/06/01]
5652 \ProvidesClass{biditufte-handout}[2011/06/18 v0.1 biditufte-handout class]
5653 \DeclareOption*{\PassOptionsToClass{\CurrentOption}{article}}
5654 \DeclareOption*{\PassOptionsToClass{\CurrentOption}{bidituftefloat}}
5655 \DeclareOption*{\PassOptionsToClass{\CurrentOption}{bidituftetoc}}
5656 \DeclareOption*{\PassOptionsToClass{\CurrentOption}{bidituftehyperref}}
5657 \DeclareOption*{\PassOptionsToClass{\CurrentOption}{bidituftetitle}}
5658 \ProcessOptions\relax
5659 \LoadClass{article}
5660 \RequirePackage{bidituftefloat}
5661 \RequirePackage{bidituftesidenote}
5662 \RequirePackage{bidituftetoc}
5663 \RequirePackage{bidituftegeneralstructure}
5664 \RequirePackage{bidituftehyperref}
5665 \RequirePackage{bidituftetitle}
5666 \renewenvironment{abstract}
5667 {\begin{quotation}}
5668 {\end{quotation}}
5669 \AtBeginDocument{%
5670 \IfFileExists{biditufte-handout.cfg}
```
File biditufte-handout.cls 118

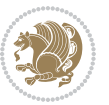

{\input{biditufte-handout.cfg}

```
5672 \ClassInfo{biditufte-handout}{Loading biditufte-handout configuration file \@gobble}}
5673 {}%
```

```
5674 }
```
## **28 File biditufte-book.cls**

```
5675 \NeedsTeXFormat{LaTeX2e}[1994/06/01]
5676 \ProvidesClass{biditufte-book}[2011/06/18 v0.1 biditufte-book class]
5677 \DeclareOption*{\PassOptionsToClass{\CurrentOption}{book}}
5678 \DeclareOption*{\PassOptionsToClass{\CurrentOption}{bidituftefloat}}
5679 \DeclareOption*{\PassOptionsToClass{\CurrentOption}{bidituftetoc}}
5680 \DeclareOption*{\PassOptionsToClass{\CurrentOption}{bidituftehyperref}}
5681 \DeclareOption*{\PassOptionsToClass{\CurrentOption}{bidituftetitle}}
5682 \ProcessOptions\relax
5683 \LoadClass{book}
5684 \RequirePackage{bidituftefloat}
5685 \RequirePackage{bidituftesidenote}
5686 \RequirePackage{bidituftetoc}
5687 \RequirePackage{bidituftegeneralstructure}
5688 \RequirePackage{bidituftehyperref}
5689 \RequirePackage{bidituftetitle}
5690 %%
5691 % Set up any book-specific stuff now
5692 %%
5693 % The front matter in Tufte's /Beautiful Evidence/ contains everything up
5694 % to the opening page of Chapter 1. The running heads, when they appear,
5695 % contain only the (arabic) page number in the outside corner.
5696 %\newif\if@mainmatter \@mainmattertrue
5697 \renewcommand\frontmatter{%
5698 \cleardoublepage%
5699 \@mainmatterfalse%
5700 \pagenumbering{arabic}%
5701 %\pagestyle{plain}%
5702 \fancyhf{}%
5703 \ifthenelse{\boolean{@bidituftefloat@twoside}}%
5704 {\fancyhead[LE,RO]{\thepage}}%
5705 {\fancyhead[RE,RO]{\thepage}}%
5706 }
5707 %%
5708 % The main matter in Tufte's /Beautiful Evidence/ doesn't restart the page
5709 % numbering---it continues where it left off in the front matter.
5710 \renewcommand\mainmatter{%
5711 \cleardoublepage%
5712 \@mainmattertrue%
5713 \fancyhf{}%
5714 \ifthenelse{\boolean{@bidituftefloat@twoside}}%
_{5715} {\renewcommand{\chaptermark}[1]{\markboth{##1}{}}%
5716 \fancyhead[LE]{\thepage\quad\smallcaps{\newlinetospace{\plaintitle}}}% book title
5717 \fancyhead[RO]{\smallcaps{\newlinetospace{\leftmark}}\quad\thepage}}% chapter title
```
File biditufte-book.cls 119

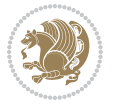

```
5718 {\fancyhead[RE,RO]{\smallcaps{\newlinetospace{\plaintitle}}\quad\thepage}}% book title
5719 }
5720 %%
5721 % The back matter contains appendices, indices, glossaries, endnotes,
5722 % biliographies, list of contributors, illustration credits, etc.
5723 \renewcommand\backmatter{%
5724 \if@openright%
5725 \cleardoublepage%
5726 \else%
5727 \clearpage%
5728 \fi%
5729 \@mainmatterfalse%
5730 }
5731 %%
5732 % Only show the chapter titles in the table of contents
5733 \setcounter{tocdepth}{0}
5734 \AtBeginDocument{%
5735 \IfFileExists{biditufte-book.cfg}
5736 {\input{biditufte-book.cfg}
5737 \ClassInfo{biditufte-book}{Loading biditufte-book configuration file \@gobble}}
5738 {}%
5739 }
```

```
5740 \NeedsTeXFormat{LaTeX2e}
5741 \ProvidesPackage{bidipoem}%
5742 [2014/04/27 v0.9 Environments for typesetting Persian traditional and modern poems]
5743
5744 % Usage:
5745 %
5746 % \Setversedim #1#2 % define the layout (within a group):
5747% #1 = length of both half-verses
5748% #2 = separation distance = length of a connection, if present
5749 % Variant:
5750 % \Setversedim #1[#2]#3 % for half-verses of unequal length
5751% #1 = length of first (=right) half-verse
5752% #2 = length of second (=left) half-verse
5753% #3 = separation distance = length of a connection, if present
5754 %
5755 % \traditionalhalfverses #1#2 % typeset two separated half-verses
5756% #1 = text of first (=right) half-verse
5757% #2 = text of second (=left) half-verse
5758 % Variant:
5759 % \traditionalhalfverses #1[#2]#3 % typeset two connected half-verses
5760\% #1 = text of first (=right) half-verse
5761% #2 = text of connection
5762% #3 = text of second (=left) half-verse
5763 %
5764 % Alternative (if preferred):
```
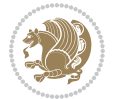

```
5765 %
5766% \traditionalconnverses #1#2#3 % = \traditionalhalfverses #1[#2]#3
5767
5768
5769 \newcommand*{\bidipoem@spreadbox}[2]{\hbox to #1{#2}}
5770
5771% define the layout, verses will be centered
5772
5773 \newdimen \bidipoem@hvlen \newdimen \bidipoem@hvsep
5774 \newdimen \bidipoem@hvind \newdimen \bidipoem@@hvlen
5775
5776 \newcommand*{\Setversedim}[2]{% set lengths of half-verse, [separation]
5777 \bidipoem@hvind \textwidth
5778 \bidipoem@hvlen #1\relax \advance \bidipoem@hvind -\bidipoem@hvlen
5779 \ifx [#2\def \bidipoem@next {\bidipoem@set@verseI [}\else
5780\bidipoem@@hvlen \bidipoem@hvlen \def \bidipoem@next {\bidipoem@set@@verse {#2}}\fi \bidipoem
5781
5782 \def \bidipoem@set@verseI [#1]{% optional parameter
5783 \bidipoem@@hvlen #1\relax \bidipoem@set@@verse }
5784
5785 \newcommand*{\bidipoem@set@@verse}[1]{% separation
5786 \advance \bidipoem@hvind -\bidipoem@@hvlen \bidipoem@hvsep #1\relax
5787 \advance \bidipoem@hvind -\bidipoem@hvsep \divide \bidipoem@hvind 2 }
5788
5789 \newcommand*{\traditionalconnverses}[3]{% first half-verse, connection, second half-verse
5790 \ifdim 0pt > \bidipoem@hvind %
5791 \bidipoem@spreadbox \bidipoem@hvlen {#1}\\ \hfill % first block
5792 \else
5793 \noindent \hskip \bidipoem@hvind \relax \bidipoem@spreadbox \bidipoem@hvlen {#1}\fi
5794 \bidipoem@spreadbox \bidipoem@hvsep {#2}% separator
5795 \bidipoem@spreadbox \bidipoem@@hvlen {#3}% second block
5796 \par }
5797
5798 % macro for two half verses
5799 \newcommand*{\traditionalhalfverses}[2]{% optional parameter?
5800 \ifx [#2\def\bidipoem@half@verses@next{\bidipoem@half@verses {#1}[}%
5801 \else\def\bidipoem@half@verses@next{\bidipoem@half@verses {#1}[\hfill]{#2}}\fi%
5802 \bidipoem@half@verses@next}
5803
5804 \def \bidipoem@half@verses #1[#2]#3{% first[mid]second
5805 \traditionalconnverses {#1}{#2}{#3}}
5806
5807
5808 {\catcode`\^^M=\active % these lines must end with %
5809 \gdef\traditionalpoem@obeylines{\catcode`\^^M\active \let^^M\traditionalpoem@par}%
5810 \global\let^^M\traditionalpoem@par} % this is in case ^^M appears in a \write
5811 {\catcode`\^^M=\active % these lines must end with %
5812 \gdef\modernpoem@obeylines{\catcode`\^^M\active \let^^M\modernpoem@par}%
5813 \global\let^^M\modernpoem@par} % this is in case ^^M appears in a \write
5814 \def\poemcolsepskip{.1\versewidth plus .1\versewidth minus .05\versewidth}
```
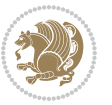

```
5815 \def\poemmarginskip{1em plus 1fil minus 1em}
5816 \def\poemextrabaselineskip{0\baselineskip}
5817 \def\poemskip{\medskip}
5818 \newcommand{\bidipoem@openbox}{\leavevmode
5819 \hbox to.77778em{%
5820 \hfil\vrule
5821 \vbox to.675em{\hrule width.6em\vfil\hrule}%
5822 \vrule\hfil}}
5823 \def\poemblocksep{\quad\hbox{\bidipoem@openbox}}
5824 \newdimen\versewidth
5825 \newtoks\bidipoem@p@ftn
5826 \def\poem@verse#1{%
5827 \ifdim\wd#1>\new@poem@width
5828 \xdef\new@poem@width{\the\wd#1}%
5829 \ifdim\new@poem@width>\poem@width
5830 \xdef\poem@width{\new@poem@width}%
5831 \global\let\poem@needrun\relax
5832 \fi
5833 \fi
5834 \hbox to\poem@width{\unhbox#1}%
5835 \global\bidipoem@p@ftn\expandafter{\expandafter}\the\bidipoem@p@ftn%
5836 }
5837 \def\poem@linebegin{\vadjust{}\hskip\@flushglue\hskip\poemmarginskip\relax}
5838 \def\poem@lineend{\nobreak\hskip\poemmarginskip\hskip\@flushglue\vadjust{}}
5839 \def\poem@lineversesep{%
5840 \nobreak
5841 \hskip\z@ plus 1filll%
5842 \penalty600%
5843 \hskip\poemcolsepskip
5844 \hskip\z@ plus -2filll%
5845 \vadjust{}%
5846 \nobreak
5847 \hskip\z@ plus 1filll%
5848 }
5849 \def\poem@lineparsebegin{%
5850 \halign\bgroup
5851 \global\setbox\verse@i=\hbox{%
5852 \let\@footnotetext\bidipoem@p@ftntext%
5853 \let\@LTRfootnotetext\bidipoem@p@LTRftntext%
5854 \let\@RTLfootnotetext\bidipoem@p@RTLftntext%
5855 \let\@xfootnotenext\bidipoem@p@xftntext%
5856 \let\@xfootnote\bidipoem@p@xfootnote%
5857 \let\@xLTRfootnotenext\bidipoem@p@xLTRftntext%
5858 \let\@xLTRfootnote\bidipoem@p@xLTRfootnote%
5859 \let\@xRTLfootnotenext\bidipoem@p@xRTLftntext%
5860 \let\@xRTLfootnote\bidipoem@p@xRTLfootnote%
5861 \ignorespaces##\unskip}&&
5862 \global\setbox\verse@ii=\hbox{%
5863 \let\@footnotetext\bidipoem@p@ftntext%
5864 \let\@LTRfootnotetext\bidipoem@p@LTRftntext%
```
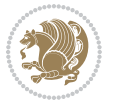

```
5865 \let\@RTLfootnotetext\bidipoem@p@RTLftntext%
5866 \let\@xfootnotenext\bidipoem@p@xftntext%
5867 \let\@xfootnote\bidipoem@p@xfootnote%
5868 \let\@xLTRfootnotenext\bidipoem@p@xLTRftntext%
5869 \let\@xLTRfootnote\bidipoem@p@xLTRfootnote%
5870 \let\@xRTLfootnotenext\bidipoem@p@xRTLftntext%
5871 \let\@xRTLfootnote\bidipoem@p@xRTLfootnote%
5872 \ignorespaces##\unskip}
5873 \cr
5874 }
5875 \def\poem@lineparseend{%
5876 \crcr\egroup
5877 \vskip-\baselineskip
5878 }
5879 \def\traditionalpoem@cr{%
5880 \cr\poem@line
5881 }
5882 \newbox\verse@i
5883 \newbox\verse@ii
5884 \newif\ifpoem@started
5885
5886 \def\poem@line{%
5887 \poem@lineparseend
5888 \ifdim\wd\verse@i>\z@\global\poem@startedtrue\fi
5889 \ifdim\wd\verse@ii>\z@\global\poem@startedtrue\fi
5890 \ifpoem@started
5891 \ifdim\wd\verse@ii>\z@\else
5892 \nopagebreak[3]
5893 \fi
5894 \leavevmode
5895 \poem@linebegin
5896 \poem@verse\verse@i
5897 \ifdim\wd\verse@ii>\z@
5898 \poem@lineversesep
5899 \poem@verse\verse@ii
5900 \fi
5901 \poem@lineend
5902 % \nopagebreak
5903 \par
5904 \vskip\poemextrabaselineskip
5905 \fi
5906 \poem@lineparsebegin
5907 }
5908 \def\@traditionalpoem{%
5909 \stepcounter{poem@no}
5910 \ifnum\max@poem@no<\number\c@poem@no%
5911 \xdef\poem@width{\z@}%
5912 \else
5913 \xdef\poem@width{\poem@prop{poem@width}}%
5914 \fi
```
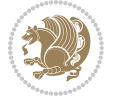

```
5916 \global\versewidth=\poem@width
5917 \poemskip\par
5918 \begingroup
5919 \tabskip=\z@
5920 \parskip=\z@
5921 \parindent=\z@
5922 \parfillskip=\z@
5923 \rightskip=\z@
5924 \leftskip=\z@
5925 \widowpenalty=10000% No break between verses of the same line.
5926 \clubpenalty=10000% Same as above. Not really needed.
5927 \def\newblock{\hfil\poemblocksep\hfil\null}%
5928 \def\traditionalpoem@par{\traditionalpoem@cr}% Redefine \par for possible \obeylines
5929 \def\\{\global\poem@startedtrue\traditionalpoem@cr}%
5930 \global\poem@startedfalse
5931 \csname poem@obeylines\endcsname
5932 \let\poem@obeylines\relax
5933 \poem@lineparsebegin
5934 }
5935 \def\@endtraditionalpoem{%
5936 \cr
5937 \ifdim\wd\verse@i>\z@\poem@line\else\ifdim\wd\verse@ii>\z@\poem@line\else
5938 \noalign{%
5939 \skip0=\poemextrabaselineskip
5940 \vskip-\skip0
5941 \vskip-\baselineskip
5942 }%
5943 \fi\fi
5944 \poem@lineparseend
5945 \endgroup
5946 \par
5947 \vskip\baselineskip
5948 \poemskip
5949 \if@noparlist \else
5950 \ifdim\lastskip >\z@
5951 \@tempskipa\lastskip \vskip -\lastskip
5952 \advance\@tempskipa\parskip \advance\@tempskipa -\@outerparskip
5953 \vskip\@tempskipa
5954 \fi
5955 \@endparenv
5956 \fi
5957 \ifdim\new@poem@width<\poem@width
5958 \global\let\poem@needrun\relax
5959 \fi
5960 \poem@write@aux{poem@width@\romannumeral\c@poem@no}{\new@poem@width}%
5961 \ifx\AtEndDocument\undefined\poem@finish\fi
5962 }
5963
5964
```
\xdef\new@poem@width{\z@}%

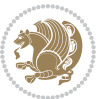

```
5965 \long\def\bidipoem@p@ftntext#1{%
5966 \edef\@tempx{\the\bidipoem@p@ftn\noexpand\footnotetext[\the\csname c@\@mpfn\endcsname]}%
5967 \global\bidipoem@p@ftn\expandafter{\@tempx{#1}}}%
5968 \long\def\bidipoem@p@LTRftntext#1{%
5969 \edef\@tempxi{\the\bidipoem@p@ftn\noexpand\LTRfootnotetext[\the\csname c@\@mpfn\endcsname]}%
5970 \global\bidipoem@p@ftn\expandafter{\@tempxi{#1}}}%
5971 \long\def\bidipoem@p@RTLftntext#1{%
5972 \edef\@tempxii{\the\bidipoem@p@ftn\noexpand\RTLfootnotetext[\the\csname c@\@mpfn\endcsname]]
5973 \global\bidipoem@p@ftn\expandafter{\@tempxii{#1}}}%
5974
5975 \long\def\bidipoem@p@xftntext[#1]#2{%
5976 \global\bidipoem@p@ftn\expandafter{\the\bidipoem@p@ftn\footnotetext[#1]{#2}}}
5977
5978 \long\def\bidipoem@p@xLTRftntext[#1]#2{%
5979 \global\bidipoem@p@ftn\expandafter{\the\bidipoem@p@ftn\LTRfootnotetext[#1]{#2}}}
5980
5981 \long\def\bidipoem@p@xRTLftntext[#1]#2{%
5982 \global\bidipoem@p@ftn\expandafter{\the\bidipoem@p@ftn\RTLfootnotetext[#1]{#2}}}
5983
5984 \def\bidipoem@p@xfootnote[#1]{%
5985 \begingroup
5986 \csname c@\@mpfn\endcsname #1\relax
5987 \unrestored@protected@xdef\@thefnmark{\thempfn}%
5988 \endgroup
5989 \@footnotemark\bidipoem@p@xftntext[#1]}
5990
5991 \def\bidipoem@p@xLTRfootnote[#1]{%
5992 \begingroup
5993 \csname c@\@mpfn\endcsname #1\relax
5994 \unrestored@protected@xdef\@thefnmark{\thempfn}%
5995 \endgroup
5996 \@footnotemark\bidipoem@p@xLTRftntext[#1]}
5997
5998 \def\bidipoem@p@xRTLfootnote[#1]{%
5999 \begingroup
6000 \csname c@\@mpfn\endcsname #1\relax
6001 \unrestored@protected@xdef\@thefnmark{\thempfn}%
6002 \endgroup
6003 \@footnotemark\bidipoem@p@xRTLftntext[#1]}
6004
6005
6006
6007 \newenvironment{traditionalpoem}{\@traditionalpoem}{\@endtraditionalpoem}
6008\expandafter\def\csname traditionalpoem*\endcsname{\let\poem@obeylines=\traditionalpoem@obeyl
6009 \expandafter\def\csname endtraditionalpoem*\endcsname{\endtraditionalpoem}
6010 \def\poem@finish{%
6011 \poem@write@aux{max@poem@no}{\number\c@poem@no}%
6012 \ifx\poem@needrun\relax
6013 \PackageWarning{bidipoem}{Unjustified poem. Rerun XeLaTeX to get poem right}%
6014 \global\let\poem@needrun\undefined
```
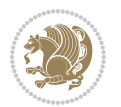

```
6015 \fi
6016 }
6017 \ifx\AtEndDocument\undefined\else\AtEndDocument\poem@finish\fi
6018 \newcounter{poem@no}\setcounter{poem@no}{\z@}
6019 \ifx\max@poem@no\undefined
6020 \def\max@poem@no{0}%
6021 \fi
6022 \newcommand{\poem@prop}[1]{\@nameuse{#1@\romannumeral\c@poem@no}}
6023 \newcommand{\poem@write@aux}[2]{%
% \begin{equation} \label{eq:3} \text{$\delta$} $$ \def\@x{\imath\delta\leq\frac{\alpha}{\global}\noexpand\theta{f+1}_{f+2}}$$ \end{equation}6025 \@x
6026 }
6027 \def\@modernpoem{%
6028 \par
6029 \begingroup
6030 \parskip=\z@
6031 \parindent=\z@
6032 \def\[{\@settab\@tabplus\ignorespaces}%
6033 \def\]{\@tabminus\ignorespaces}%
6034 \def\newblock{\poemblocksep}%
6035 \let\newpoem@tabcr\@tabcr
6036 \def\modernpoem@par{% Redefine \par for possible \obeylines
6037 \ifpoem@started\else
6038 \ifdim\wd\@curline>\z@\global\poem@startedtrue\else
6039 \@stopfield
6040 \ifdim\wd\@curfield>\z@\global\poem@startedtrue\fi
6041 \@contfield
6042 \fi
6043 \fi
6044 \ifpoem@started\newpoem@tabcr\fi}%
6045 \def\@tabcr{\global\poem@startedtrue\newpoem@tabcr}%
6046 \global\poem@startedfalse
6047 \csname poem@obeylines\endcsname
6048 \let\poem@obeylines\relax
6049 \begin{tabbing}%
6050 }
6051 \def\@endmodernpoem{%
6052 \global\poem@startedfalse
6053 \ifdim\wd\@curline>\z@\global\poem@startedtrue\else
6054 \@stopfield
6055 \ifdim\wd\@curfield>\z@\global\poem@startedtrue\fi
6056 \@contfield
6057 \fi
6058 \ifpoem@started\else\let\@stopline\@stopfield\fi
6059 \end{tabbing}%
6060 \endgroup
6061 \par
6062 \if@noparlist \else
6063 \ifdim\lastskip >\z@
6064 \@tempskipa\lastskip \vskip -\lastskip
```
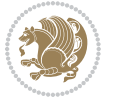

```
6065 \advance\@tempskipa\parskip \advance\@tempskipa -\@outerparskip
6066 \vskip\@tempskipa
6067 \fi
6068 \@endparenv
6069 \fi
6070 }
6071 \newenvironment{modernpoem}{\@modernpoem}{\@endmodernpoem}
6072 \expandafter\def\csname modernpoem*\endcsname{\let\poem@obeylines=\modernpoem@obeylines\modernpoem}
6073 \expandafter\def\csname endmodernpoem*\endcsname{\endmodernpoem}
6074 \gdef\@startfield{%
6075 \global\setbox\@curfield\hbox\bgroup%
6076 \let\@footnotetext\bidipoem@p@ftntext%
6077 \let\@LTRfootnotetext\bidipoem@p@LTRftntext%
6078 \let\@RTLfootnotetext\bidipoem@p@RTLftntext%
6079 \let\@xfootnotenext\bidipoem@p@xftntext%
6080 \let\@xfootnote\bidipoem@p@xfootnote%
6081 \let\@xLTRfootnotenext\bidipoem@p@xLTRftntext%
6082 \let\@xLTRfootnote\bidipoem@p@xLTRfootnote%
6083 \let\@xRTLfootnotenext\bidipoem@p@xRTLftntext%
6084 \let\@xRTLfootnote\bidipoem@p@xRTLfootnote%
6085 \color@begingroup}
6086 \gdef\@stopfield{%
6087 \color@endgroup\egroup\global\bidipoem@p@ftn\expandafter{\expandafter}\the\bidipoem@p@ftn}
6088 \gdef\@contfield{%
6089 \global\setbox\@curfield\hbox\bgroup%
6090 \let\@footnotetext\bidipoem@p@ftntext%
6091 \let\@LTRfootnotetext\bidipoem@p@LTRftntext%
6092 \let\@RTLfootnotetext\bidipoem@p@RTLftntext%
6093 \let\@xfootnotenext\bidipoem@p@xftntext%
6094 \let\@xfootnote\bidipoem@p@xfootnote%
6095 \let\@xLTRfootnotenext\bidipoem@p@xLTRftntext%
6096 \let\@xLTRfootnote\bidipoem@p@xLTRfootnote%
6097 \let\@xRTLfootnotenext\bidipoem@p@xRTLftntext%
6098 \let\@xRTLfootnote\bidipoem@p@xRTLfootnote%
6099 \color@begingroup\unhbox\@curfield}
```
# **30 File boek3-xetex-bidi.def**

6100 \ProvidesFile{boek3-xetex-bidi.def}[2017/06/09 v0.4 bidi adaptations for boek3 class for XeTe] \renewenvironment{theindex}{%

```
6102 \if@twocolumn
```

```
6103 \@restonecolfalse
```

```
6104 \else
```
\@restonecoltrue

```
6106 \fi
```
- \columnseprule \z@
- \columnsep 35\p@
- \twocolumn[\@makeschapterhead{\indexname}]%
- \@mkboth{\MakeUppercase{\indexname}}{\MakeUppercase{\indexname}}%
- \thispagestyle{plain}\parindent\z@

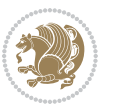

```
6112 \parskip\z@ \@plus .3\p@\relax
6113 \let\item\@idxitem
6114 }{%
6115 \if@restonecol\onecolumn\else\clearpage\fi}
6116 \renewcommand*\head@style{%
6117 \interlinepenalty \@M
6118 \hyphenpenalty=\@M \exhyphenpenalty=\@M
6119 \if@RTL\leftskip\else\rightskip\fi=0cm plus .7\hsize\relax}
6120 \renewcommand*\@regtocline[3]{%
6121 \ifnum #1>\c@tocdepth
6122 \else
6123 \vskip\z@\@plus.2\p@
6124 {\hangindent\z@ \@afterindenttrue \interlinepenalty\@M
6125 \if@RTL\rightskip\else\leftskip\fi\unitindent
6126 \if@RTL\leftskip\else\rightskip\fi\unitindent\@plus 1fil
6127 \parfillskip\z@
6128 \@tempdima\unitindent
6129 \parindent\z@
6130 \leavevmode
6131 \hbox{}\hskip -\if@RTL\rightskip\else\leftskip\fi\relax#2\nobreak
6132 \hskip 1em \nobreak{\slshape #3}\par
6133 }%
6134 \fi}
6135 \if@oldtoc
6136 \renewcommand*\l@part[2]{%
6137 \ifnum \c@tocdepth >-2\relax
6138 \addpenalty{-\@highpenalty}%
6139 \addvspace{2.25em \@plus\p@}%
6140 \begingroup
6141 \setlength\@tempdima{3em}%
6142 \parindent \z@ \if@RTL\leftskip\else\rightskip\fi \@pnumwidth
6143 \parfillskip -\@pnumwidth
6144 {\leavevmode
6145 \large \bfseries #1\hfil \hb@xt@\@pnumwidth{\hss #2}}\par
6146 \nobreak
6147 \global\@nobreaktrue
6148 \everypar{\global\@nobreakfalse\everypar{}}%
6149 \endgroup
6150 \fi}
6151 \else
6152 \renewcommand*\l@part{%
6153 \ifnum \c@tocdepth >-2\relax
6154 \addpenalty{-\@highpenalty}%
6155 \addvspace{2.25em \@plus \p@}%
6156 \@regtocline{0}%
6157 \fi}
6158 \fi
6159 \if@oldtoc
6160 \renewcommand*\l@chapter[2]{%
6161 \addpenalty{-\@highpenalty}%
```
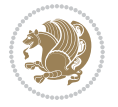

```
6162 \vskip 1.0em \@plus\p@
6163 \setlength\@tempdima{1.5em}%
6164 \begingroup
6165 \parindent \z@ \if@RTL\leftskip\else\rightskip\fi \@pnumwidth
6166 \parfillskip -\@pnumwidth
6167 \leavevmode \bfseries
6168 \advance\if@RTL\rightskip\else\leftskip\fi\@tempdima
6169 \hskip -\if@RTL\rightskip\else\leftskip\fi
6170 #1\nobreak\hfil \nobreak\hb@xt@\@pnumwidth{\hss #2}\par
6171 \penalty\@highpenalty
6172 \endgroup}
6173 \else
6174 \renewcommand*\l@chapter{\@regtocline{0}}
6175 \overline{ii}6176 \renewenvironment{abstract}{%
6177 \titlepage
6178 \null\vfil
6179 \section*{\SectFont \abstractname}
6180 \noindent\ignorespaces}
6181 {\par\vfil\null\endtitlepage}
6182 \renewenvironment{thebibliography}[1]
6183 {\chapter*{\bibname}%
6184 \@mkboth{\MakeUppercase\bibname}{\MakeUppercase\bibname}%
6185 \if@RTL\if@LTRbibitems\@RTLfalse\else\fi\else\if@RTLbibitems\@RTLtrue\else\fi\fi
6186 \bidi@@thebibliography@font@hook%
6187 \list{\@biblabel{\@arabic\c@enumiv}}%
6188 {\settowidth\labelwidth{\@biblabel{#1}}%
6189 \leftmargin\labelwidth
6190 \advance\leftmargin\labelsep
6191 \@openbib@code
6192 \usecounter{enumiv}%
6193 \let\p@enumiv\@empty
6194 \renewcommand*\theenumiv{\@arabic\c@enumiv}}%
6195 \sloppy\clubpenalty4000\widowpenalty4000%
6196 \sfcode`\.\@m}
6197 {\def\@noitemerr
6198 {\@latex@warning{Empty `thebibliography' environment}}%
6199 \endlist}
6200 \renewcommand*\left@footnoterule{%
6201 \kern-3\p@
6202 \kern.5\baselineskip
6203 \hrule\@width\unitindent
6204 \kern.4\baselineskip
6205 }
6206 \renewcommand*\right@footnoterule{%
6207 \kern-3\p@
6208 \kern.5\baselineskip
6209 \hbox to \columnwidth{\hskip \dimexpr\columnwidth-\unitindent\relax \hrulefill }
6210 \kern.4\baselineskip}
6211 \renewcommand*\thesection{\thechapter\@SepMark\@arabic\c@section}
```
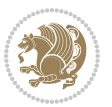

```
6212 \renewcommand*\thesubsection{\thesection\@SepMark\@arabic\c@subsection}
6213 \renewcommand*\thesubsubsection{\thesubsection\@SepMark\@arabic\c@subsubsection}
6214 \renewcommand*\theparagraph{\thesubsubsection\@SepMark\@arabic\c@paragraph}
6215 \renewcommand*\thesubparagraph{\theparagraph\@SepMark\@arabic\c@subparagraph}
6216 \renewcommand*\theequation{%
6217 \ifnum \c@chapter>\z@ \thechapter\@SepMark\fi\@arabic\c@equation}
6218 \renewcommand*\thefigure{%
6219 \ifnum\c@chapter>\z@\thechapter\@SepMark\fi\@arabic\c@figure}
6220 \renewcommand*\thetable{%
6221 \ifnum\c@chapter>\z@\thechapter\@SepMark\fi\@arabic\c@table}
6222 \renewcommand*\maketitle{%
6223 \begin{titlepage}%
6224 \let\footnotesize\small
6225 \let\right@footnoterule\relax
6226 \let\left@footnoterule\relax
6227 \let\textwidth@footnoterule\relax
6228 \let \footnote \thanks
6229 \long\def\@makefntext##1{\parindent\z@
6230 \def\labelitemi{\textendash}\@revlabeltrue
6231 \leavevmode\@textsuperscript{\@thefnmark}\kern1em\relax ##1}
6232 \renewcommand*\thefootnote{\@fnsymbol\c@footnote}%
6233 \if@compatibility\setcounter{page}{0}\fi
6234 \null\vfil
6235 \vskip 60\p@
6236 \begin{center}%
6237 \TitleFont
6238 {\LARGE \def\\{\penalty -\@M}
6239 \if@allcaps
6240 \expandafter\uc@nothanks\@title\thanks\relax
6241 \text{le}6242 \\lampmatrial \text{\bmatrix} \text{\bmatrix} \text{\bmatrix} \text{\bmatrix} \text{\bmatrix} \text{\bmatrix} \text{\bmatrix} \text{\bmatrix} \text{\bmatrix} \text{\bmatrix} \text{\bmatrix} \text{\bmatrix} \text{\b
6243 \fi\par}%
6244 \vee Sem%
6245 {\large
6246 \lineskip .75em \parindent\z@
6247 \begin{tabular}[t]{c}%
6248 \if@allcaps
6249 \expandafter\uc@authornothanks\@author\and\relax
6250 \else
6251 \qquad \qquad \qquad \qquad \qquad \qquad \qquad \qquad \qquad \qquad \qquad \qquad \qquad \qquad \qquad \qquad \qquad \qquad \qquad \qquad \qquad \qquad \qquad \qquad \qquad \qquad \qquad \qquad \qquad \qquad \qquad \qquad \qquad \qquad \qquad \qquad6252 \fi
6253 \end{tabular}\par}%
6254 \vskip 1.5em%
6255 {\large
6256 \if@allcaps
6257 \uppercase\expandafter{\@date}%
6258 \else
6259 \Qdate
6260 \fi\par}%
6261 \end{center}\par
```
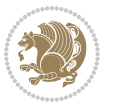

```
6262 \@thanks
6263 \vfil\null
6264 \end{titlepage}%
6265 \setcounter{footnote}{0}%
6266 \global\let\thanks\relax
6267 \global\let\maketitle\relax
6268 \global\let\@thanks\@empty
6269 \global\let\@author\@empty
6270 \global\let\@title\@empty
6271 \global\let\@date\@empty
6272 \global\let\title\relax
6273 \global\let\author\relax
6274 \global\let\date\relax
6275 \global\let\and\relax
6276 }
```
## **31 File boek-xetex-bidi.def**

6277 \ProvidesFile{boek-xetex-bidi.def}[2017/06/09 v0.4 bidi adaptations for boek class for XeTeX e \renewenvironment{theindex}{%

```
6279 \if@twocolumn
6280 \@restonecolfalse
6281 \else
6282 \@restonecoltrue
6283 \fi
6284 \columnseprule \z@
6285 \columnsep 35\p@
6286 \twocolumn[\@makeschapterhead{\indexname}]%
6287 \@mkboth{\MakeUppercase{\indexname}}{\MakeUppercase{\indexname}}%
6288 \thispagestyle{plain}\parindent\z@
6289 \parskip\z@ \@plus .3\p@\relax
6290 \let\item\@idxitem
6291 }{%
6292 \if@restonecol\onecolumn\else\clearpage\fi}
6293 \renewcommand*\head@style{%
6294 \interlinepenalty \@M
6295 \hyphenpenalty=\@M \exhyphenpenalty=\@M
6296 \if@RTL\leftskip\else\rightskip\fi=0cm plus .7\hsize\relax}
6297 \renewcommand*\@regtocline[3]{%
6298 \ifnum #1>\c@tocdepth
6299 \else
6300 \vskip\z@\@plus.2\p@
6301 {\hangindent\z@ \@afterindenttrue \interlinepenalty\@M
6302 \if@RTL\rightskip\else\leftskip\fi\unitindent
6303 \if@RTL\leftskip\else\rightskip\fi\unitindent\@plus 1fil
6304 \parfillskip\z@
6305 \@tempdima\unitindent
6306 \parindent\z@
6307 \leavevmode
6308 \hbox{}\hskip -\if@RTL\rightskip\else\leftskip\fi\relax#2\nobreak
```
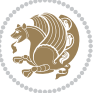

```
6309 \hskip 1em \nobreak{\slshape #3}\par
6310 }%
6311 \fi}
6312 \if@oldtoc
6313 \renewcommand*\l@part[2]{%
6314 \ifnum \c@tocdepth >-2\relax
6315 \addpenalty{-\@highpenalty}%
6316 \addvspace{2.25em \@plus\p@}%
6317 \begingroup
6318 \setlength\@tempdima{3em}%
6319 \parindent \z@ \if@RTL\leftskip\else\rightskip\fi \@pnumwidth
6320 \parfillskip -\@pnumwidth
6321 {\leavevmode
6322 \large \bfseries #1\hfil \hb@xt@\@pnumwidth{\hss #2}}\par
6323 \nobreak
6324 \global\@nobreaktrue
6325 \everypar{\global\@nobreakfalse\everypar{}}%
6326 \endgroup
6327 \fi}
6328 \else
6329 \renewcommand*\l@part{%
6330 \ifnum \c@tocdepth >-2\relax
6331 \addpenalty{-\@highpenalty}%
6332 \addvspace{2.25em \@plus \p@}%
6333 \@regtocline{0}%
6334 \fi}
6335 \fi
6336 \if@oldtoc
6337 \renewcommand*\l@chapter[2]{%
6338 \addpenalty{-\@highpenalty}%
6339 \vskip 1.0em \@plus\p@
6340 \setlength\@tempdima{1.5em}%
6341 \begingroup
6342 \parindent \z@ \if@RTL\leftskip\else\rightskip\fi \@pnumwidth
6343 \parfillskip -\@pnumwidth
6344 \leavevmode \bfseries
6345 \advance\if@RTL\rightskip\else\leftskip\fi\@tempdima
6346 \hskip -\if@RTL\rightskip\else\leftskip\fi
6347 #1\nobreak\hfil \nobreak\hb@xt@\@pnumwidth{\hss #2}\par
6348 \penalty\@highpenalty
6349 \endgroup}
6350 \else
6351 \renewcommand*\l@chapter{\@regtocline{0}}
6352 \fi
6353 \renewcommand*\left@footnoterule{%
6354 \kern-3\p@
6355 \kern.5\baselineskip
6356 \hrule\@width\unitindent
6357 \kern.4\baselineskip
6358 }
```
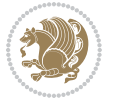

```
6359 \renewcommand*\right@footnoterule{%
6360 \kern-3\p@
6361 \kern.5\baselineskip
6362 \hbox to \columnwidth{\hskip \dimexpr\columnwidth-\unitindent\relax \hrulefill }
6363 \kern.4\baselineskip}
6364 \renewenvironment{abstract}{%
6365 \titlepage
6366 \null\vfil
6367 \section*{\SectFont \abstractname}
6368 \noindent\ignorespaces}
6369 {\par\vfil\null\endtitlepage}
6370 \renewenvironment{thebibliography}[1]
6371 {\chapter*{\bibname}%
6372 \@mkboth{\MakeUppercase\bibname}{\MakeUppercase\bibname}%
6373 \if@RTL\if@LTRbibitems\@RTLfalse\else\fi\else\fi\else\fi\fi\fi
6374 \bidi@@thebibliography@font@hook%
6375 \list{\@biblabel{\@arabic\c@enumiv}}%
6376 {\settowidth\labelwidth{\@biblabel{#1}}%
6377 \leftmargin\labelwidth
6378 \advance\leftmargin\labelsep
6379 \@openbib@code
6380 \usecounter{enumiv}%
6381 \let\p@enumiv\@empty
6382 \renewcommand*\theenumiv{\@arabic\c@enumiv}}%
6383 \sloppy\clubpenalty4000\widowpenalty4000%
6384 \sfcode \.\@m}
6385 {\def\@noitemerr
6386 {\@latex@warning{Empty `thebibliography' environment}}%
6387 \endlist}
6388 \renewcommand*\thesection{\thechapter\@SepMark\@arabic\c@section}
6389 \renewcommand*\thesubsection{\thesection\@SepMark\@arabic\c@subsection}
6390 \renewcommand*\thesubsubsection{\thesubsection\@SepMark\@arabic\c@subsubsection}
6391 \renewcommand*\theparagraph{\thesubsubsection\@SepMark\@arabic\c@paragraph}
6392 \renewcommand*\thesubparagraph{\theparagraph\@SepMark\@arabic\c@subparagraph}
6393 \renewcommand*\theequation{%
6394 \ifnum \c@chapter>\z@ \thechapter\@SepMark\fi\@arabic\c@equation}
6395 \renewcommand*\thefigure{%
6396 \ifnum\c@chapter>\z@\thechapter\@SepMark\fi\@arabic\c@figure}
6397 \renewcommand*\thetable{%
6398 \ifnum\c@chapter>\z@\thechapter\@SepMark\fi\@arabic\c@table}
6399 \renewcommand*\maketitle{%
6400 \begin{titlepage}%
6401 \let\footnotesize\small
6402 \let\right@footnoterule\relax
6403 \let\left@footnoterule\relax
6404 \let\textwidth@footnoterule\relax
6405 \let \footnote \thanks
6406 \long\def\@makefntext##1{\parindent\z@
6407 \def\labelitemi{\textendash}\@revlabeltrue
6408 \leavevmode\@textsuperscript{\@thefnmark}\kern1em\relax ##1}
```
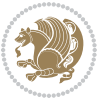

```
6409 \renewcommand*\thefootnote{\@fnsymbol\c@footnote}%
6410 \if@compatibility\setcounter{page}{0}\fi
6411 \null\vfil
6412 \vskip 60\p@
6413 \begin{center}%
6414 \TitleFont
6415 {\LARGE \def\\{\penalty -\@M}
6416 \if@allcaps
% \begin{equation} \begin{array}{c} \texttt{def}(\texttt{check}\times\texttt{rel}) \end{array} \end{equation} \begin{array}{c} \texttt{def}(\texttt{check}\times\texttt{rel}) \end{array} \end{equation}6418 \else
6419 \@title
6420 \fi\par}%
6421 \vskip 3em%
6422 {\large
6423 \lineskip .75em \parindent\z@
6424 \begin{tabular}[t]{c}%
6425 \if@allcaps
6426 \expandafter\uc@authornothanks\@author\and\relax
6427 \else
6428 \@author
6429 \fi
6430 \end{tabular}\par}%
6431 \vskip 1.5em%
6432 {\large
6433 \if@allcaps
6434 \uppercase\expandafter{\@date}%
6435 \else
6436 \Qdate
6437 \{fi\}6438 \end{center}\par
6439 \@thanks
6440 \vfil\null
6441 \end{titlepage}%
6442 \setcounter{footnote}{0}%
6443 \global\let\thanks\relax
6444 \global\let\maketitle\relax
6445 \global\let\@thanks\@empty
6446 \global\let\@author\@empty
6447 \global\let\@title\@empty
6448 \global\let\@date\@empty
6449 \global\let\title\relax
6450 \global\let\author\relax
6451 \global\let\date\relax
6452 \global\let\and\relax
6453 }
```
#### **32 File bookest-xetex-bidi.def**

6454 \ProvidesFile{bookest-xetex-bidi.def}[2010/07/25 v0.4 bidi adaptations for bookest class for  $\overline{X}$ \def\@makechapterhead#1{%

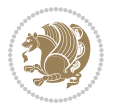

```
6456 \vspace*{20\p@}
6457 {\parindent \z@ \if@RTL\raggedleft\else\raggedright\fi \normalfont
6458 \ifnum \c@secnumdepth >\m@ne
6459 \if@mainmatter
6460 {\colorA\huge\scshape \@chapapp\space \thechapter}
6461 \par\nobreak
6462 \vskip 10\p@
6463 \fi
6464 \setminusfi
6465 \interlinepenalty\@M
6466 {\colorB\hrule}
6467 \vskip 15\p@
6468 \if@RTL\begin{flushleft}\else\begin{flushright}\fi
6469 {\colorA\Huge \bfseries #1}\par\nobreak
6470 \if@RTL\end{flushleft}\else\end{flushright}\fi
6471 \vskip 5\p@
6472 {\colorB\hrule}
6473 \vskip 30\p@
6474 }}
6475 \def\@makeschapterhead#1{%
6476 \vspace*{20\p@}
6477 {\parindent \z@ \raggedright \normalfont
6478 {\colorB\hrule}
6479 \vskip 15\p@
6480 \begin{center}
6481 {\colorA\Huge \bfseries #1}\par\nobreak
6482 \end{center}
6483 \vskip 5\p@
6484 {\colorB\hrule}
6485 \vskip 30\p@
6486 }}
```
## **33 File book-xetex-bidi.def**

 \ProvidesFile{book-xetex-bidi.def}[2017/06/09 v1.0 bidi adaptations for standard book class for \renewenvironment{theindex}

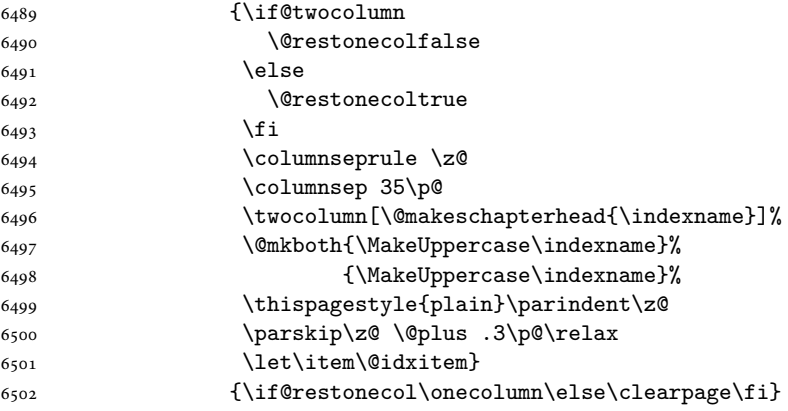

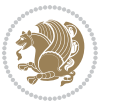

```
6503 \@ifclassloaded{bookest}{}{%
6504 \if@titlepage
6505 \renewcommand\maketitle{\begin{titlepage}%
6506 \let\footnotesize\small
6507 \let\right@footnoterule\relax
6508 \let\left@footnoterule\relax
6509 \let\textwidth@footnoterule\relax
6510 \let \footnote \thanks
6511 \let \LTRfootnote \LTRthanks
6512 \let \RTLfootnote \RTLthanks
6513 \null\vfil
6514 \vskip 60\p@
6515 \begin{center}%
6516 {\LARGE \@title \par}%
6517 \vskip 3em%
6518 {\large
6519 \lineskip .75em%
6520 \begin{tabular}[t]{c}%
6521 \@author
6522 \end{tabular}\par}%
6523 \vskip 1.5em%
6524 {\large \@date \par}% % Set date in \large size.
6525 \end{center}\par
6526 \@thanks
6527 \vfil\null
6528 \end{titlepage}%
6529 \setcounter{footnote}{0}%
6530 \global\let\thanks\relax
6531 \global\let\LTRthanks\relax
6532 \global\let\RTLthanks\relax
6533 \global\let\maketitle\relax
6534 \global\let\@thanks\@empty
6535 \global\let\@author\@empty
6536 \global\let\@date\@empty
6537 \global\let\@title\@empty
6538 \global\let\title\relax
6539 \global\let\author\relax
6540 \global\let\date\relax
6541 \global\let\and\relax
6542 }
6543 \else
6544 \renewcommand\maketitle{\par
6545 \begingroup
6546 \renewcommand\thefootnote{\@fnsymbol\c@footnote}%
6547 \def\@makefnmark{\rlap{\@textsuperscript{\normalfont\@thefnmark}}}%
6548 \long\def\@makefntext##1{\parindent 1em\noindent
6549 \hb@xt@1.8em{%
6550 \hss\@textsuperscript{\normalfont\@thefnmark}}##1}%
6551 \if@twocolumn
6552 \ifnum \col@number=\@ne
```
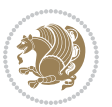

```
6553 \@maketitle
6554 \else
6555 \twocolumn[\@maketitle]%
6556 \overline{f}6557 \else
6558 \newpage
6559 \global\@topnum\z@ % Prevents figures from going at top of page.
6560 \@maketitle
6561 \fi
6562 \thispagestyle{plain}\@thanks
6563 \endgroup
6564 \setcounter{footnote}{0}%
6565 \global\let\thanks\relax
6566 \global\let\LTRthanks\relax
6567 \global\let\RTLthanks\relax
6568 \global\let\maketitle\relax
6569 \global\let\@maketitle\relax
6570 \global\let\@thanks\@empty
6571 \global\let\@author\@empty
6572 \global\let\@date\@empty
6573 \global\let\@title\@empty
6574 \global\let\title\relax
6575 \global\let\author\relax
6576 \global\let\date\relax
6577 \global\let\and\relax
6578 }
6579 \def\@maketitle{%
6580 \newpage
6581 \null
6582 \vskip 2em%
6583 \begin{center}%
6584 \let \footnote \thanks
6585 \let \LTRfootnote \LTRthanks
6586 \let \RTLfootnote \RTLthanks
6587 {\LARGE \@title \par}%
6588 \vskip 1.5em%
6589 {\large
6590 \lineskip .5em%
6591 \begin{tabular}[t]{c}%
6592 \@author
6593 \end{tabular}\par}%
6594 \vskip 1em%
6595 {\large \@date}%
6596 \end{center}%
6597 \par
6598 \vskip 1.5em}
6599 fi}
6600 \renewcommand*\l@part[2]{%
6601 \ifnum \c@tocdepth >-2\relax
6602 \addpenalty{-\@highpenalty}%
```
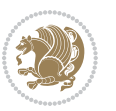

```
6604 \setlength\@tempdima{3em}%
6605 \begingroup
6606 \parindent \z@ \if@RTL\leftskip\else\rightskip\fi \@pnumwidth
6607 \parfillskip -\@pnumwidth
6608 {\leavevmode
6609 \large \bfseries #1\hfil \hb@xt@\@pnumwidth{\hss #2}}\par
6610 \nobreak
6611 \global\@nobreaktrue
6612 \everypar{\global\@nobreakfalse\everypar{}}%
6613 \endgroup
6614 \fi}
6615 \renewcommand*\l@chapter[2]{%
6616 \ifnum \c@tocdepth >\m@ne
6617 \addpenalty{-\@highpenalty}%
6618 \vskip 1.0em \@plus\p@
6619 \setlength\@tempdima{1.5em}%
6620 \begingroup
6621 \parindent \z@ \if@RTL\leftskip\else\rightskip\fi \@pnumwidth
6622 \parfillskip -\@pnumwidth
6623 \leavevmode \bfseries
6624 \advance\if@RTL\rightskip\else\leftskip\fi\@tempdima
6625 \hskip -\if@RTL\rightskip\else\leftskip\fi
6626 #1\nobreak\hfil \nobreak\hb@xt@\@pnumwidth{\hss #2}\par
6627 \penalty\@highpenalty
6628 \endgroup
6629 \fi}
6630 \renewcommand\left@footnoterule{%
6631 \kern-3\p@
6632 \hrule\@width.4\columnwidth
6633 \kern2.6\p@}
6634 \renewcommand\right@footnoterule{%
6635 \kern-3\p@
6636 \hbox to \columnwidth{\hskip .6\columnwidth \hrulefill }
6637 \kern2.6\p@}
6638 \renewcommand\theequation
6639 {\ifnum \c@chapter>\z@ \thechapter\@SepMark\fi \@arabic\c@equation}
6640 \renewcommand \thefigure
6641 {\ifnum \c@chapter>\z@ \thechapter\@SepMark\fi \@arabic\c@figure}
6642 \renewcommand \thetable
6643 {\ifnum \c@chapter>\z@ \thechapter\@SepMark\fi \@arabic\c@table}
6644 \renewcommand \thechapter {\@arabic\c@chapter}
6645 \renewcommand \thesection {\thechapter\@SepMark\@arabic\c@section}
6646 \renewcommand\thesubsection {\thesection\@SepMark\@arabic\c@subsection}
6647 \renewcommand\thesubsubsection{\thesubsection \@SepMark\@arabic\c@subsubsection}
6648 \renewcommand\theparagraph {\thesubsubsection\@SepMark\@arabic\c@paragraph}
6649 \renewcommand\thesubparagraph {\theparagraph\@SepMark\@arabic\c@subparagraph}
6650 \def\@makechapterhead#1{%
6651 \vspace*{50\p@}%
6652 {\parindent \z@ \if@RTL\raggedleft\else\raggedright\fi \normalfont
```
\addvspace{2.25em \@plus\p@}%

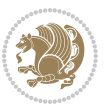

```
6653 \ifnum \c@secnumdepth >\m@ne
6654 \if@mainmatter
6655 \huge\bfseries \@chapapp\space \thechapter
6656 \par\nobreak
6657 \vskip 20\p@
6658 \fi
6659 \fi
6660 \interlinepenalty\@M
6661 \Huge \bfseries #1\par\nobreak
6662 \vskip 40\p@
6663 }}
6664 \def\@makeschapterhead#1{%
6665 \vspace*{50\p@}%
6666 {\parindent \z@ \if@RTL\raggedleft\else\raggedright\fi
6667 \normalfont
6668 \interlinepenalty\@M
6669 \Huge \bfseries #1\par\nobreak
6670 \vskip 40\p@
6671 }}
6672 \renewcommand\backmatter{%
6673 \if@openright
6674 \cleardoublepage
6675 \else
6676 \clearpage
6677 \fi
6678 \@mainmatterfalse}
6679 \renewenvironment{thebibliography}[1]
6680 {\chapter*{\bibname}%
6681 \@mkboth{\MakeUppercase\bibname}{\MakeUppercase\bibname}%
6682 \if@RTL\if@LTRbibitems\@RTLfalse\else\fi\else\if@RTLbibitems\@RTLtrue\else\fi\fi
6683 \bidi@@thebibliography@font@hook%
6684 \list{\@biblabel{\@arabic\c@enumiv}}%
6685 {\settowidth\labelwidth{\@biblabel{#1}}%
6686 \leftmargin\labelwidth
6687 \advance\leftmargin\labelsep
6688 \@openbib@code
6689 \usecounter{enumiv}%
6690 \let\p@enumiv\@empty
6691 \renewcommand\theenumiv{\@arabic\c@enumiv}}%
6692 \sloppy
6693 \clubpenalty4000
6694 \@clubpenalty \clubpenalty
6695 \widowpenalty4000%
6696 \sfcode`\.\@m}
6697 {\def\@noitemerr
6698 {\@latex@warning{Empty `thebibliography' environment}}%
```

```
6699 \endlist}
```
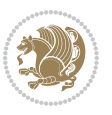

### **34 File breqn-xetex-bidi.def**

```
6700 \ProvidesFile{breqn-xetex-bidi.def}[2016/09/12 v0.2 bidi adaptations for breqn package for Xe'
6701 \def\@dmath[#1]{\if@RTL\@RTLfalse\fi%
6702 \everydisplay\expandafter{\the\everydisplay \display@setup}%
```

```
6703 \if@noskipsec \leavevmode \fi
```

```
6704 \if@inlabel \leavevmode \global\@inlabelfalse \fi
```

```
6705 \if\eq@group\else\eq@prelim\fi
```

```
6706 \setkeys{breqn}{#1}%
```

```
6707 \the\eqstyle
```

```
6708 \eq@setnumber
```

```
6709 \begingroup
```

```
6710 \eq@setup@a
```

```
6711 \eq@startup
```

```
6712 }
```

```
6713 \def\@dgroup[#1]{\if@RTL\@RTLfalse\fi%
```

```
6714 \let\eq@group\@True \global\let\eq@GRP@first@dmath\@True
```

```
6715 \global\GRP@queue\@emptytoks \global\setbox\GRP@box\box\voidb@x
```

```
6716 \global\let\GRP@label\@empty
```

```
6717 \global\grp@wdL\z@\global\grp@wdR\z@\global\grp@wdT\z@
```

```
6718 \global\grp@linewidth\z@\global\grp@wdNum\z@
```

```
6719 \global\let\grp@eqs@numbered\@False
```

```
6720 \global\let\grp@aligned\@True
```

```
6721 \global\let\grp@shiftnumber\@False
```

```
6722 \eq@prelim
```

```
6723 \setkeys{breqn}{#1}%
```

```
6724 \if\grp@hasNumber \grp@setnumber \fi
```

```
6725 }
```
\def\@dseries[#1]{\if@RTL\@RTLfalse\fi%

```
6727 \let\display@setup\dseries@display@setup
```

```
6728 % Question: should this be the default for dseries???
```

```
6729 \global\eq@wdCond\z@
```

```
6730 \@dmath[layout={M},#1]%
```

```
6731 \mathsurround\z@\@@math \penalty\@Mi
```

```
6732 \let\endmath\ends@math
```

```
6733 \def\premath{%
```

```
6734 \ifdim\lastskip<.3em \unskip
```

```
6735 \else\ifnum\lastpenalty<\@M \dquad\fi\fi
6736 }%
```

```
6737 \def\postmath{\unpenalty\eq@addpunct \penalty\intermath@penalty \dquad \@ignoretrue}%
6738 \ignorespaces
```
}

```
6740 \def\eqnumform#1{\if@nonlatin\beginR\@RTLtrue\fi(#1\@@italiccorr)\if@nonlatin\endR\fi}
6741 \renewenvironment{dsuspend}{%
```

```
6742 \global\setbox\EQ@box\vbox\bgroup\if@nonlatin\@RTLtrue\fi \@parboxrestore
```

```
6743 \parshape 1 \displayindent \displaywidth\relax
```

```
6744 \hsize=\columnwidth \noindent\ignorespaces
```

```
6745 }{%
```

```
6746 \par\egroup
```

```
6747 \global\setbox\GRP@box\vbox{%
```
File breqn-xetex-bidi.def 140

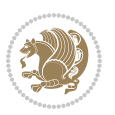

```
6748 \hbox{\copy\EQ@box\vtop{\unvbox\EQ@box}}%
6749 \unvbox\GRP@box
6750 }%
6751 \global\GRP@queue\@xp{\the\GRP@queue
6752 \@elt{\let\eq@isIntertext\@True}%
6753 }%
6754 }
```
## **35 File cals-xetex-bidi.def**

```
6755 \ProvidesFile{cals-xetex-bidi.def}[2016/11/30 v0.4 bidi adaptations for cals package for XeTel
6756 \renewcommand\cals@setup@alignment[1]{%
6757 \if c#1\relax \cals@vfillAdd \leftskip \cals@vfillAdd \rightskip \fi
6758 \if l#1\relax \cals@vfillDrop\leftskip \cals@vfillDrop\rightskip \fi
6759 \if r#1\relax \cals@vfillAdd \leftskip \cals@vfillDrop\rightskip \fi
6760 }
6761 \renewcommand\cals@table@alignment{\if@RTLtab r\else l\fi}
6762 \renewenvironment{calstable}[1][\cals@table@alignment]{%
6763 \if@RTLtab\cals@activate@rtl\fi
6764 \let\cals@thead@tokens=\relax
6765 \let\cals@tfoot@tokens=\relax
6766 \let\cals@tbreak@tokens=\relax
6767 \cals@tfoot@height=0pt \relax
6768 \let\cals@last@context=n%
6769 \let\cals@current@context=b%
6770 \parindent=0pt \relax%
6771 \cals@setup@alignment{#1}%
6772 \cals@setpadding{Ag}\cals@setcellprevdepth{Al}\cals@set@tohsize%
6773 %% Alignment inside is independent on center/flushright outside
6774 \parfillskip=0pt plus1fil\relax
6775 \let\cals@borderL=\relax
6776 \let\cals@borderR=\relax
6777 \let\cals@borderT=\relax
6778 \let\cals@borderB=\relax
6779 \setbox\cals@backup@row=\box\voidb@x\relax
6780 \cals@AtBeginTable
6781 }{% End of the table
6782 \cals@tfoot@tokens\lastrule\cals@AtEndTable}
6783 \renewcommand\alignL{%
6784 \if@RTLtab
6785 \cals@vfillAdd\cals@paddingL
6786 \else
6787 \cals@vfillDrop\cals@paddingL
6788 \fi
6789 \cals@vfillDrop\cals@paddingR}
6790 \renewcommand\alignR{%
6791 \if@RTLtab
6792 \cals@vfillDrop\cals@paddingL
6793 \else
6794 \cals@vfillAdd\cals@paddingL
```
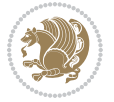

 \fi \cals@vfillDrop\cals@paddingR}

### **36 File caption-xetex-bidi.def**

 \ProvidesFile{caption-xetex-bidi.def}[2010/07/25 v0.1 bidi adaptations for caption package for \let\@makecaption\caption@makecaption

### **37 File caption3-xetex-bidi.def**

6799 \ProvidesFile{caption3-xetex-bidi.def}[2013/04/01 v0.1 bidi adaptations for caption3 package : \renewcommand\*\caption@@par{%

\parindent\caption@parindent\hangindent\if@RTL-\fi\caption@hangindent}%

## **38 File colortbl-xetex-bidi.def**

```
6802 \ProvidesFile{colortbl-xetex-bidi.def}[2012/06/10 v0.2 bidi adaptations for colortbl package :
6803 \def\CT@setup{%
6804 \@tempdimb\col@sep
6805 \@tempdimc\col@sep
6806 \def\CT@color{%
6807 \global\let\CT@do@color\CT@@do@color
6808 \bidicolor}}
6809 \def\@classz{\@classx
6810 \@tempcnta \count@
6811 \prepnext@tok
6812 \expandafter\CT@extract\the\toks\@tempcnta\columncolor!\@nil
6813 \@addtopreamble{\if@RTLtab\beginL\fi%
6814 \setbox\z@\hbox\bgroup\bgroup\if@RTLtab\beginR\fi
6815 \ifcase \@chnum
6816 \hskip\stretch{.5}\kern\z@
6817 \d@llarbegin
6818 \insert@column
6819 \d@llarend\hskip\stretch{.5}\or
6820 \d@llarbegin \insert@column \d@llarend \hfill \or
6821 \hfill\kern\z@ \d@llarbegin \insert@column \d@llarend \or
6822 $\vcenter
6823 \@startpbox{\@nextchar}\insert@column \@endpbox $\or
6824 \vtop \@startpbox{\@nextchar}\insert@column \@endpbox \or
6825 \vbox \@startpbox{\@nextchar}\insert@column \@endpbox
6826 \fi
6827 \if@RTLtab\endR\fi\egroup\egroup
6828 \begingroup
6829 \CT@setup
6830 \CT@column@color
6831 \CT@row@color
6832 \CT@cell@color
6833 \CT@do@color
6834 \endgroup
6835 \@tempdima\ht\z@
```
File colortbl-xetex-bidi.def 142

\advance\@tempdima\minrowclearance

- \vrule\@height\@tempdima\@width\z@
- 
- 
- 
- \unhbox\z@\if@RTLtab\endL\fi}%
- \prepnext@tok}

## **39 File color-xetex-bidi.def**

```
6840 \ProvidesFile{color-xetex-bidi.def}[2013/04/08 v0.2 bidi adaptations for color package for Xe'
6841 \long\def\color@b@x#1#2#3{%
6842 \leavevmode\ifmmode\else\if@RTL\beginL\fi\fi
6843 \setbox\z@\hbox{\kern\fboxsep{\set@color\if@RTL\beginR\fi#3\if@RTL\endR\fi}\kern\fboxsep}%
6844 \dimen@\ht\z@\advance\dimen@\fboxsep\ht\z@\dimen@
6845 \dimen@\dp\z@\advance\dimen@\fboxsep\dp\z@\dimen@
6846 {#1{#2\color@block{\wd\z@}{\ht\z@}{\dp\z@}%
6847 \box\z@}}\ifmmode\else\if@RTL\endL\fi\fi}
6848 \def\normalbreak \label{thm:4} \begin{array}{c} 6848 \def\normalbreak \end{array} holds that the following holds for the following holds.6849 \DeclareRobustCommand\color{%
6850 \ifhmode\if@RTL\beginL\aftergroup\endR\fi\fi\@ifnextchar[\@undeclaredcolor\@declaredcolor}
6851 \def\@declaredcolor#1{%
6852 \@ifundefined{\string\color @#1}%
6853 {\c@lor@error{`#1'}}%
6854 {\expandafter\let\expandafter\current@color
6855 \csname\string\color @#1\endcsname
6856 \set@color}%
6857 \ifhmode\if@RTL\beginR\aftergroup\endL\fi\fi\ignorespaces}
6858 \def\@undeclaredcolor[#1]#2{%
6859 \@ifundefined{color@#1}%
6860 {\c@lor@error{model `#1'}}%
6861 {\csname color@#1\endcsname\current@color{#2}%
6862 \set@color}%
6863 \ifhmode\if@RTL\beginR\aftergroup\endL\fi\fi\ignorespaces}
6864 \DeclareRobustCommand\bidicolor{%
6865 \@ifnextchar[\@bidiundeclaredcolor\@bidideclaredcolor}
6866 \def\@bidiundeclaredcolor[#1]#2{%
6867 \@ifundefined{color@#1}%
6868 {\c@lor@error{model `#1'}}%
6869 {\csname color@#1\endcsname\current@color{#2}%
6870 \set@color}%
6871 \ignorespaces}
6872 \def\@bidideclaredcolor#1{%
6873 \@ifundefined{\string\color @#1}%
6874 {\c@lor@error{`#1'}}%
6875 {\expandafter\let\expandafter\current@color
6876 \csname\string\color @#1\endcsname
6877 \set@color}%
6878 \ignorespaces}
6879 \def\color@box#1#2{\color@b@x\relax{\bidicolor#1{#2}}}
6880 \def\color@fbox#1#2#3{%
6881 \color@b@x{\fboxsep\z@\bidicolor#1{#2}\fbox}{\bidicolor#1{#3}}}
6882\def\color@setgroup{\begingroup\ifhmode\if@RTL\beginL\aftergroup\endR\fi\fi\set@color\ifhmode\
```
File color-xetex-bidi.def 143

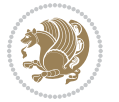
### **40 File combine-xetex-bidi.def**

```
6883 \ProvidesFile{combine-xetex-bidi.def}[2011/09/23 v0.1 bidi adaptations for combine class for XeTeX engine \frac{1}{2}6884 \renewcommand{\c@ll@chapsecii}[2]{%
```

```
6885 \if@RTL\advance\rightskip\@tempdima\else\advance\leftskip\@tempdima\fi
```

```
6886 \if@RTL\hskip -\rightskip\else\hskip -\leftskip\fi
```

```
6887 #1\nobreak\hfil \nobreak\hb@xt@\@pnumwidth{\hss #2}\par
```
}

\renewcommand{\c@ll@chapseci}{%

```
6890 \setlength\@tempdima{0em}%
```
\begingroup

\parindent \z@ \if@RTL\leftskip\else\rightskip\fi \@pnumwidth

```
6893 \parfillskip -\@pnumwidth
```
\leavevmode

}

```
6896 \renewenvironment{tocindent}[1]{%
```

```
6897 \hangindent \if@RTL-\fi#1 \hangafter -100\relax}{}
```
# **41 File crop-xetex-bidi.def**

```
6898 \ProvidesFile{crop-xetex-bidi.def}[2013/04/10 v0.2 bidi adaptations for crop package for XeTe]
6899 \renewcommand*\CROP@@ulc{%
```

```
6900 \if@RTLmain%
6901 \begin{picture}(0,0)
6902 \unitlength\p@\thinlines
6903 \put(-40,0){\circle{10}}
6904 \put(-30,-5){\line(0,1){10}}
6905 \put(-35,0){\line(1,0){30}}
6906 \put(-10,30){\circle{10}}
6907 \put(-5,30){\line(1,0){10}}
6908 \put(0,35){\line(0,-1){30}}
6909 \end{picture}%
6910 \else%
6911 \begin{picture}(0,0)
6912 \unitlength\p@\thinlines
6913 \put(-30,0){\circle{10}}
6914 \put(-30,-5){\line(0,1){10}}
6915 \put(-35,0){\line(1,0){30}}
6916 \put(0,30){\circle{10}}
6917 \put(-5,30){\line(1,0){10}}
6918 \put(0,35){\line(0,-1){30}}
6919 \end{picture}%
6920 \fi%
69216922 \renewcommand*\CROP@@urc{%
6923 \if@RTLmain%
6924 \begin{picture}(0,0)
6925 \unitlength\p@\thinlines
6926 \put(20,0){\circle{10}}
6927 \put(30,-5){\line(0,1){10}}
```
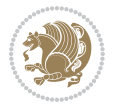

```
6928 \put(35,0){\line(-1,0){30}}
6929 \put(-10,30){\circle{10}}
6930 \put(-5,30){\line(1,0){10}}
6931 \put(0,35){\line(0,-1){30}}
6932 \end{picture}%
6933 \else%
6934 \begin{picture}(0,0)
6935 \unitlength\p@\thinlines
6936 \put(30,0){\circle{10}}
6937 \put(30,-5){\line(0,1){10}}
6938 \put(35,0){\line(-1,0){30}}
6939 \put(0,30){\circle{10}}
6940 \put(-5,30){\line(1,0){10}}
6941 \put(0,35){\line(0,-1){30}}
6942 \end{picture}%
6943 \fi%
6944 }
6945 \renewcommand*\CROP@@llc{%
6946 \if@RTLmain%
6947 \begin{picture}(0,0)
6948 \unitlength\p@\thinlines
6949 \put(-40,0){\circle{10}}
6950 \put(-30,-5){\line(0,1){10}}
6951 \put(-35,0){\line(1,0){30}}
6952 \put(-10,-30){\circle{10}}
6953 \put(-5,-30){\line(1,0){10}}
6954 \put(0,-35){\line(0,1){30}}
6955 \end{picture}%
6956 \else%
6957 \begin{picture}(0,0)
6958 \unitlength\p@\thinlines
6959 \put(-30,0){\circle{10}}
6960 \put(-30,-5){\line(0,1){10}}
6961 \put(-35,0){\line(1,0){30}}
6962 \put(0,-30){\circle{10}}
6963 \put(-5,-30){\line(1,0){10}}
6964 \put(0,-35){\line(0,1){30}}
6965 \end{picture}%
6966 \fi%
6967 }
6968 \renewcommand*\CROP@@lrc{%
6969 \if@RTLmain%
6970 \begin{picture}(0,0)
6971 \unitlength\p@\thinlines
6972 \put(20,0){\circle{10}}
6973 \put(30,-5){\line(0,1){10}}
6974 \put(35,0){\line(-1,0){30}}
6975 \put(-10,-30){\circle{10}}
6976 \put(-5,-30){\line(1,0){10}}
6977 \put(0,-35){\line(0,1){30}}
```
File crop-xetex-bidi.def 145

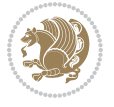

```
6978 \end{picture}%
6979 \else%
6980 \begin{picture}(0,0)
6981 \unitlength\p@\thinlines
6982 \put(30,0){\circle{10}}
6983 \put(30,-5){\line(0,1){10}}
6984 \put(35,0){\line(-1,0){30}}
6985 \put(0,-30){\circle{10}}
6986 \put(-5,-30){\line(1,0){10}}
6987 \put(0,-35){\line(0,1){30}}
6988 \end{picture}%
6989 \fi%
6990 }
6991 \@ifpackagewith{crop}{cam}{%
6992 \CROP@execopt{cam}%
6993 }{}
```

```
6994 \ProvidesFile{cutwin-xetex-bidi.def}[2011/11/12 v0.1 bidi adaptations for cutwin package for \overline{X}6995 \renewcommand*{\c@twcompctr}[2]{%
6996 \def\c@twfirst{1}
6997 \loop\advance\c@twwinlines\m@ne
6998 \setbox\c@twslicea=\vsplit#1 to\baselineskip
6999 \setbox\c@twsliceb=\vsplit#1 to\baselineskip
7000 \c@twprune{\c@twslicea}{\c@twlftside}%
7001 \c@twprune{\c@twsliceb}{\c@twrtside}%
7002 \ifnum\c@twfirst=\@ne
7003 \setbox#2=\vbox{\unvbox#2\hbox
7004 to\hsize{\if@RTL\box\c@twsliceb\else\box\c@twslicea\fi\pageinwindow\hfil\if@RTL\box\c@twslicea\else\box\c@twsliceb\fi}}%
7005 \else
7006 \setbox#2=\vbox{\unvbox#2\hbox
7007 to\hsize{\if@RTL\box\c@twsliceb\else\box\c@twslicea\fi\hfil\if@RTL\box\c@twslicea\else\box\c@twsliceb\fi}}%
7008 \fi
7009 \def\c@twfirst{2}
7010 \ifnum\c@twwinlines>\z@\repeat}
7011 \renewcommand*{\c@twcompoddctr}[2]{%
7012 \def\c@twrounds{1}
7013 \def\c@twfirst{1}
7014 \@for\c@twlspec:=\c@twb\do{%
7015 \ifnum\c@twrounds=1
7016 \setbox\c@twslicea=\vsplit#1 to\baselineskip % first of pair
7017 \c@twprune{\c@twslicea}{\c@twlspec}%
7018 \def\c@twrounds{2}
7019 \else
7020 \setbox\c@twsliceb=\vsplit#1 to\baselineskip % second of pair
7021 \c@twprune{\c@twsliceb}{\c@twlspec}%
7022 \ifnum\c@twfirst=1
7023 \setbox#2=\vbox{\unvbox#2\hbox
7024 to\hsize{\if@RTL\box\c@twsliceb\else\box\c@twslicea\fi\hfil\picinwindow\hfil\if@RTL\box\c
```
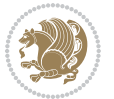

```
7025 \def\c@twfirst{2}
7026 \else
7027 \setbox#2=\vbox{\unvbox#2\hbox
7028 to\hsize{\if@RTL\box\c@twsliceb\else\box\c@twslicea\fi\hfil\if@RTL\box\c@twslicea\else\box\c@twsliceb\fi}}%
7029 \fi
7030 \def\c@twrounds{1}
7031 \fi}}
```

```
7032 \ProvidesFile{cuted-xetex-bidi.def}[2017/05/06 v0.6 bidi adaptations for cuted package for Xe'
7033
7034 \def\RTL@outputdblcol{%
7035 \if@firstcolumn
7036 \global\@firstcolumnfalse
7037 \global\setbox\@leftcolumn\copy\@outputbox
7038 \splitmaxdepth\maxdimen
7039 \vbadness\maxdimen
7040 \setbox\@outputbox\vbox{\unvbox\@outputbox\unskip}%
7041 \setbox\@outputbox\vsplit\@outputbox to\maxdimen
7042 \toks@\expandafter{\topmark}%
7043 \xdef\@firstcoltopmark{\the\toks@}%
7044 \toks@\expandafter{\splitfirstmark}%
7045 \xdef\@firstcolfirstmark{\the\toks@}%
7046 \ifx\@firstcolfirstmark\@empty
7047 \global\let\@setmarks\relax
7048 \else
7049 \gdef\@setmarks{%
7050 \let\firstmark\@firstcolfirstmark
7051 \let\topmark\@firstcoltopmark}%
7052 \fi
7053 \else
7054 \global\@firstcolumntrue
7055 \setbox\@outputbox\vbox{%
7056 \hb@xt@\textwidth{%
7057 \hskip \columnwidth
7058 \hfil
7059 {\normalcolor\vrule \@width\columnseprule}%
7060 \hfil
7061 \hb@xt@\columnwidth{%
7062 \bidi@firstcolumn@status@write%
7063 \box\@leftcolumn \hss}%
7064 \hskip -\textwidth
7065 \hb@xt@\columnwidth{%
7066 \bidi@lastcolumn@status@write%
7067 \box\@outputbox \hss}%
7068 \hskip \columnsep
7069 \hskip \columnwidth }}%
7070 \ifvoid\hold@viper
7071 \else
```
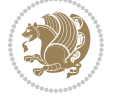

```
7072 \setbox\@outputbox \vbox to\textheight{%
7073 \box\hold@viper
7074 \box\@outputbox
7075 \vss
7076 }%
7077 \fi
7078 \@combinedblfloats
7079 \@setmarks
7080 \@outputpage
7081 \begingroup
7082 \@dblfloatplacement
7083 \@startdblcolumn
7084 \@whilesw\if@fcolmade \fi{\@outputpage
7085 \@startdblcolumn}%
7086 \ifvoid\@viper
7087 \else
7088 \global\setbox\@viper\vbox{%
7089 \vskip-\stripsep
7090 \unvbox\@viper
7091 }%
7092 \@viperoutput
7093 \fi
7094 \endgroup
7095 \fi}%
7096
7097 \def\LTR@outputdblcol{%
7098 \if@firstcolumn
7099 \global\@firstcolumnfalse
7100 \global\setbox\@leftcolumn\copy\@outputbox
7101 \splitmaxdepth\maxdimen
7102 \vbadness\maxdimen
7103 \setbox\@outputbox\vbox{\unvbox\@outputbox\unskip}%
7104 \setbox\@outputbox\vsplit\@outputbox to\maxdimen
7105 \toks@\expandafter{\topmark}%
7106 \xdef\@firstcoltopmark{\the\toks@}%
7107 \toks@\expandafter{\splitfirstmark}%
7108 \xdef\@firstcolfirstmark{\the\toks@}%
7109 \ifx\@firstcolfirstmark\@empty
7110 \global\let\@setmarks\relax
7111 \else
7112 \gdef\@setmarks{%
7113 \let\firstmark\@firstcolfirstmark
7114 \let\topmark\@firstcoltopmark}%
7115 \fi
7116 \else
7117 \global\@firstcolumntrue
7118 \setbox\@outputbox\vbox{%
7119 \hb@xt@\textwidth{%
7120 \hb@xt@\columnwidth{%
7121 \bidi@firstcolumn@status@write%
```
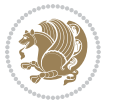

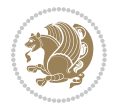

```
7123 \hfil
7124 {\normalcolor\vrule \@width\columnseprule}%
7125 \hfil
7126 \hb@xt@\columnwidth{%
7127 \bidi@lastcolumn@status@write%
7128 \box\@outputbox \hss}}}%
7129 \ifvoid\hold@viper
7130 \else
7131 \setbox\@outputbox \vbox to\textheight{%
7132 \box\hold@viper
7133 \box\@outputbox
7134 \sqrt{VSS}7135 }%
7136 \fi
7137 \@combinedblfloats
7138 \@setmarks
7139 \@outputpage
7140 \begingroup
7141 \@dblfloatplacement
7142 \@startdblcolumn
7143 \@whilesw\if@fcolmade \fi{\@outputpage
7144 \@startdblcolumn}%
7145 \ifvoid\@viper
7146 \else
7147 \global\setbox\@viper\vbox{%
7148 \vskip-\stripsep
7149 \unvbox\@viper
7150 }%
7151 \@viperoutput
7152 \fi
7153 \endgroup
7154 \fi}%
7155
7156
7157 \def \@addviper {%
7158 \if@firstcolumn
7159 \@insertfalse
7160 \@reqcolroom .5\@pageht
7161 \ht@viper\@reqcolroom
7162 \advance \@reqcolroom \ht\@viper
7163 \advance \@reqcolroom \stripsep
7164 \ifvoid\hold@viper\@tempdima=\z@\else\@tempdima\ht\hold@viper\fi
7165 %%
7166 \@tempdimb \ht@viper
7167 \loop
7168 \setbox\v@aaa\copy\@holdpg
7169 \setbox\v@ccc\vbox to\@tempdimb{%
7170 \vsplit\v@aaa to\@tempdimb\vss\vsplit\v@aaa to\@tempdimb}%
7171 \wlog{Extra height:\the\ht\v@aaa\space when \the\@tempdimb}%
```
\box\@leftcolumn \hss}%

7172 \ifvoid\v@aaa \else \advance\@tempdimb 1pt \repeat 7173 \loop 7174 \setbox\v@aaa\copy\@holdpg 7175 \setbox\v@ccc\vbox to\@tempdimb{% 7176 \vsplit\v@aaa to\@tempdimb\vss}% 7177 \wlog{(2)Left:\the\ht\v@ccc\space Right:\the\ht\v@aaa\space Output:\the\@tempdimb}% 7178 \ifdim \ht\v@ccc<\ht\v@aaa \@tempdimb \the\ht\v@aaa \repeat 7179 \wlog{- LAST -^^JLeft:\the\ht\v@ccc^^JRight:\the\ht\v@aaa^^JOutput:\the\@tempdimb}% 7180 \setbox\v@ccc\vbox to\@tempdimb{% 7181 \vsplit\@holdpg to\@tempdimb\vss}% 7182 %% 7183 \setbox\@tempboxa \vbox {% 7184 \hb@xt@\textwidth {% 7185 \if@RTLmain% 7186 \hskip \columnwidth 7187 \hfil \vrule width\columnseprule \hfil 7188 \hb@xt@\columnwidth {% 7189 \vbox to\ht@viper{\box\v@ccc\vss} \hss}% 7190 \hskip -\textwidth 7191 \hb@xt@\columnwidth {% 7192 \vbox to\ht@viper{\box\@holdpg\vss} \hss}% 7193 \hskip \columnsep 7194 \hskip \columnwidth 7195 \else% 7196 \hb@xt@\columnwidth {% 7197 \vbox to\ht@viper{\box\v@ccc\vss} \hss}% 7198 \hfil 7199 \vrule \@width\columnseprule 7200 \hfil 7201 \hb@xt@\columnwidth {% 7202 \vbox to\ht@viper{\box\@holdpg\vss} \hss}%  $7203$   $\{fi\}$  $7204$  }% 7205 \ifvoid\hold@viper 7206 \global\setbox\hold@viper \vbox {% 7207 \unvbox\@tempboxa 7208 \penalty\interlinepenalty 7209 \vskip\stripsep 7210 \ifnum\outputpenalty <-\@Mii \vskip -\parskip\fi 7211 \outputpenalty \z@  $7212$  }% 7213 \else 7214 \global\setbox\hold@viper \vbox {% 7215 \unvbox\hold@viper 7216 \unvbox\@tempboxa 7217 \penalty\interlinepenalty 7218 \vskip\stripsep 7219 \ifnum\outputpenalty <-\@Mii \vskip -\parskip\fi 7220 \outputpenalty \zQ  $7^{221}$  }%

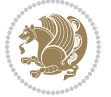

 \ifdim \@colroom>\@reqcolroom \global\setbox\hold@viper \vbox {% \unvbox\hold@viper \box\@viper 7227 \penalty\interlinepenalty 7228 \vskip\stripsep \ifnum\outputpenalty <-\@Mii \vskip -\parskip\fi 7230 \outputpenalty \z@ }% \@inserttrue \advance\@tempdima by-\ht\hold@viper \global \advance \@colht \@tempdima \ifdim \@colht<2.5\baselineskip \@latex@warning@no@line {Optional argument of \noexpand\twocolumn too tall on page \thepage (1 stulpelis)}% \@emptycol \if@firstcolumn 7240 \else \@emptycol  $7242 \qquad \qquad \text{if }$  \global\@lastvipertrue \else 7245 \global \vsize \@colht \global \@colroom \@colht 7247 \check@floats \ifdim\@tempdima>\z@ 7249 \global\advance\@colroom by-\@tempdima \fi \ifdim\@colroom<\z@ 7252 \global\@colroom 1pt \ifdim\@tempdima>\@colht \@latex@warning@no@line {TOP ir/ar BOT FLOAT's netelpa lape \thepage (1 stulpelis)}% \fi \@emptycol \if@firstcolumn 7259 \else \@emptycol \fi 7262 \global\@lastvipertrue \fi \fi \fi \else \@insertfalse \@reqcolroom\@colht \advance\@reqcolroom \@pageht \ht@viper.5\@reqcolroom \@reqcolroom\ht@viper

\fi

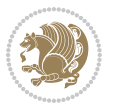

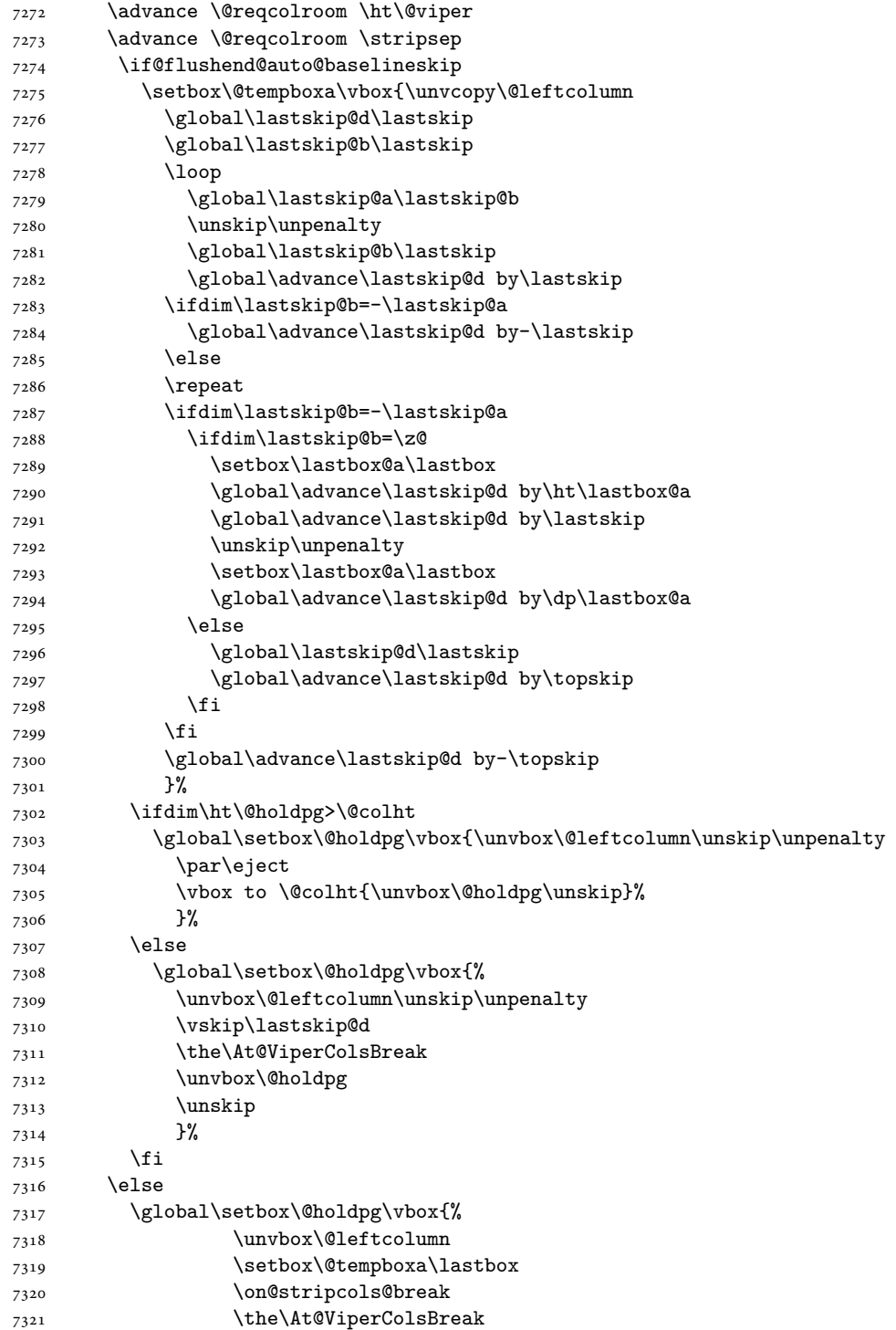

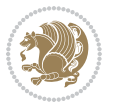

```
7322 \unvbox\@holdpg
7323 }%
7324 \fi
7325 \global\At@ViperColsBreak{}%
7326 \ht@viper .5\ht\@holdpg
7327 \ifdim \ht@viper>\@colht
7328 \ht@viper \@colht
7329 \fi
7330 \ifvoid\hold@viper\@tempdima=\z@\else\@tempdima\ht\hold@viper\fi
7331 %%
7332 \@tempdimb \ht@viper
7333 \loop
7334 \setbox\v@aaa\copy\@holdpg
7335 \setbox\v@ccc\vbox to\@tempdimb{%
7336 \vsplit\v@aaa to\@tempdimb
7337 \vss
7338 \vsplit\v@aaa to\@tempdimb
7339 }%
7340 \wlog{Extra height:\the\ht\v@aaa\space when \the\@tempdimb}%
7341 \ifvoid\v@aaa
7342 \else
7343 \advance\@tempdimb 1\p@
7344 \repeat
7345 \loop
7346 \setbox\v@aaa\copy\@holdpg
7347 \setbox\v@ccc\vbox to\@tempdimb{\vsplit\v@aaa to\@tempdimb\vss}%
7348 \wlog{(2)Left:\the\ht\v@ccc\space
7349 Right:\the\ht\v@aaa\space
7350 Output:\the\@tempdimb
7351 }%
7352 \ifdim\ht\v@ccc<\ht\v@aaa
7353 \@tempdimb \the\ht\v@aaa
7354 \repeat
7355 \wlog{- LAST -^^JLeft:\the\ht\v@ccc
7356 <sup>2356</sup> <sup>2356</sup> 2356
7357 ^^JOutput:\the\@tempdimb
7358 }%
7359 \setbox\v@ccc\vbox to\@tempdimb{\vsplit\@holdpg to\@tempdimb\vss}%
7360 \setbox\@tempboxa\vbox{%
7361 \hb@xt@\textwidth {%
7362 \if@RTLmain%
7363 \hskip \columnwidth
7364 \hfil \vrule width\columnseprule \hfil
7365 \hb@xt@\columnwidth{\vbox to\ht@viper{\box\v@ccc\vss} \hss}%
7366 \hskip -\textwidth
7367 \hb@xt@\columnwidth {\vbox to\ht@viper{\box\@holdpg\vss} \hss}%
7368 \hskip \columnsep
7369 \hskip \columnwidth
7370 \else
7371 \hb@xt@\columnwidth{\vbox to\ht@viper{\box\v@ccc\vss} \hss}%
```
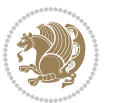

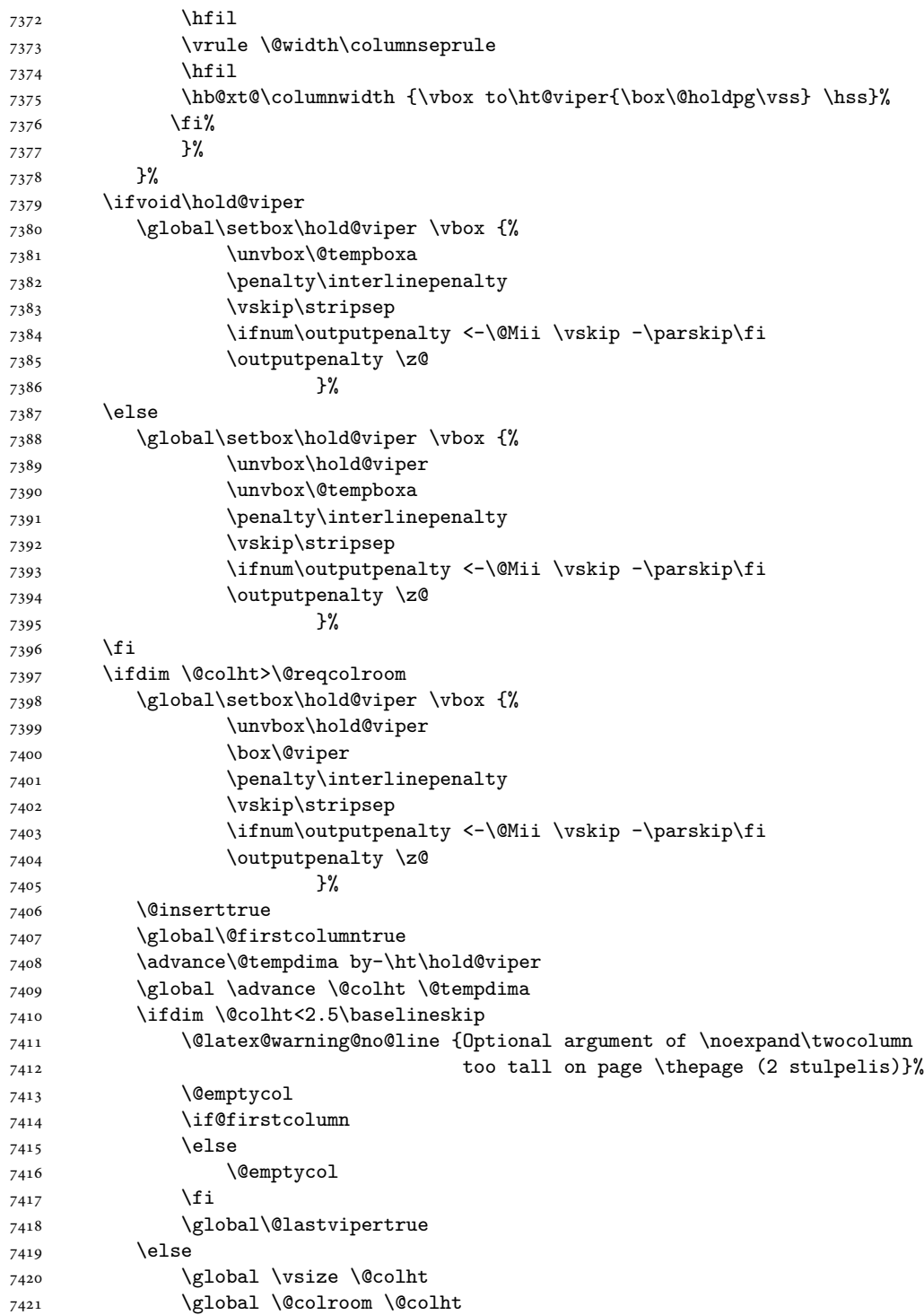

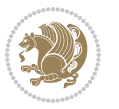

```
7422 \check@floats
7423 \ifdim\@tempdima>\z@
7424 \global\advance\@colroom by-\@tempdima
7425 \fi
7426 \ifdim\@colroom<\z@
7427 \global\@colroom 1pt
7428 \ifdim\@tempdima>\@colht
7429 \@latex@warning@no@line {TOP ir/ar BOT FLOAT's
7430 netelpa lape \thepage (2 stulpelis)}%
7431 \fi
7432 \@emptycol
7433 \if@firstcolumn
7434 \else
7435 \@emptycol
7436 \fi
7437 \global\@lastvipertrue
7438 \fi
7439 \fi
7440 \fi
7441 \fi
7442 \if@insert
7443 \else
7444 \advance\@tempdima by-\ht\hold@viper
7445 \global \advance \@colht \@tempdima
7446 \global\setbox\hold@viper \vbox {%
7447 \unvbox\hold@viper
7448 \csname viper@top@hook\endcsname
7449 \vsplit\@viper to \@colht
7450 \sqrt{VSS}7451 }%
7452 \vbox{}%
7453 \global\@firstcolumnfalse
7454 \newpage
7455 \fi
7456 }
```
#### **44 File cvthemebidicasual.sty**

```
7457 \NeedsTeXFormat{LaTeX2e}
7458 \ProvidesPackage{cvthemebidicasual}
7459 \DeclareOption{blue}{}
7460 \newif\if@colourorange\@colourorangefalse
7461 \DeclareOption{orange}{\@colourorangetrue}
7462 \newif\if@colourgreen\@colourgreenfalse
7463 \DeclareOption{green}{\@colourgreentrue}
7464 \newif\if@colourred\@colourredfalse
7465 \DeclareOption{red}{\@colourredtrue}
7466 \newif\if@colourgrey\@colourgreyfalse
7467 \DeclareOption{grey}{\@colourgreytrue}
7468 \DeclareOption*{
```
File cvthemebidicasual.sty 155

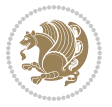

```
7469 \PackageWarning{cvthemebidicasual}{Unknown option '\CurrentOption'}}
7470 \ExecuteOptions{colour}
7471 \ProcessOptions\relax
7472 \renewcommand*{\listitemsymbol}{\textbullet}
7473 \definecolor{firstnamecolor}{rgb}{0.65,0.65,0.65}
7474 \familynamecolour{808080}
7475 \firstnamecolour{A9A9A9}
7476 \quotecolour{696969}
7477 \addresscolour{696969}
7478 \definecolor{sectionrectanglecolor}{rgb}{0.25,0.50,0.75}
7479 \sectiontitlecolour{1E90FF}
7480 \subsectioncolour{4682B4}
7481 \definecolor{rulecolour}{gray}{0.6}
7482 \definecolor{footersymbolcolour}{rgb}{0.25,0.50,0.75}
7483 \definecolor{footersymbolcolor}{rgb}{0.25,0.50,0.75}
7484 \if@colourorange
7485 \definecolor{sectionrectanglecolor}{rgb}{1.00,0.65,0.20}
7486 \definecolor{sectionrectanglecolor}{rgb}{1.00,0.65,0.20}
7487 \sectiontitlecolour{FF8C00}
7488 \subsectioncolour{FF8C00}
7489 \definecolor{footersymbolcolour}{rgb}{0.95,0.55,0.15}
7490 \definecolor{footersymbolcolor}{rgb}{0.95,0.55,0.15}\fi
7491 \if@colourgreen
7492 \definecolor{sectionrectanglecolor}{rgb}{0.55,0.85,0.35}
7493 \definecolor{sectionrectanglecolour}{rgb}{0.55,0.85,0.35}
7494 \sectiontitlecolour{008000}
7495 \subsectioncolour{008000}
7496 \definecolor{footersymbolcolour}{rgb}{0.30,0.65,0.15}
7497 \definecolor{footersymbolcolor}{rgb}{0.30,0.65,0.15}\fi
7498 \if@colourred
7499 \definecolor{sectionrectanglecolor}{rgb}{1.00,0.30,0.30}
7500 \definecolor{sectionrectanglecolour}{rgb}{1.00,0.30,0.30}
7501 \sectiontitlecolour{FF0000}
7502 \subsectioncolour{FF0000}
7503 \definecolor{footersymbolcolour}{rgb}{0.95,0.20,0.20}
7504 \definecolor{footersymbolcolor}{rgb}{0.95,0.20,0.20}\fi
7505 \if@colourgrey
7506 \definecolor{sectionrectanglecolor}{rgb}{0.75,0.75,0.75}
7507 \definecolor{sectionrectanglecolour}{rgb}{0.75,0.75,0.75}
7508 \sectiontitlecolour{808080}
7509 \subsectioncolour{808080}
7510 \definecolor{footersymbolcolour}{rgb}{0.35,0.35,0.35}
7511 \definecolor{footersymbolcolor}{rgb}{0.35,0.35,0.35}\fi
7512 \renewcommand*{\ttdefault}{pcr}
7513 \renewcommand*{\firstnamefont}{\fontsize{38}{40}\mdseries\upshape}
7514 \renewcommand*{\familynamefont}{\firstnamefont}
7515 \renewcommand*{\addressfont}{\normalsize\mdseries\slshape}
7516 \renewcommand*{\quotefont}{\large\slshape}
7517 \renewcommand*{\sectionfont}{\Large\mdseries\upshape}
```

```
7518 \renewcommand*{\subsectionfont}{\large\mdseries\upshape}
```
File cvthemebidicasual.sty 156

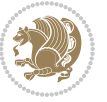

```
7519 \renewcommand*{\maketitle}{%
7520 {%
7521 \ifthenelse{\isundefined{\@photo}}%
7522 {}%
7523 {{\color{firstnamecolor}\framebox{\includegraphics[width=\@photowidth]{\@photo}}}}%
7524 \hfill%
7525 \bidi@raggedleft{\firstnamestyle{\@firstname}~\familynamestyle{\@familyname}}\\[-.35em]}%
7526 {\color{firstnamecolor}\rule{\textwidth}{.25ex}\\[2.5em]}%
7527 \ifthenelse{\isundefined{\@quote}}%
7528 {}%
7529 \qquad {\backslash centering{} \begin{minipage}{\quadunitipage}{\quadunitipage} \end{minipage} } \label{thm:1}7530 }%
7531 \newif\if@firstfooterelement\@firstfooterelementtrue
7532 \providecommand*{\footersymbol}{}
7533 \renewcommand*{\footersymbol}{%
7534 \if@firstfooterelement%
7535 \else%
7536 { ~~\color{footersymbolcolor}\textbullet~~~}\fi}
7537 \providecommand*{\makefooter}{}
7538 \renewcommand*{\makefooter}{%
7539 \fancypagestyle{plain}{%
7540 \fancyfoot[c]{%
7541 \parbox{0.8\textwidth}{%
7542 \centering%
7543 \addressfont\@addresscolour%
7544 \ifthenelse{\isundefined{\@address}}{}{%
7545 \addresssymbol~\@address\\%
7546 \@firstfooterelementfalse}%
7547 \ifthenelse{\isundefined{\@mobile}}{}{\mobilesymbol~\@mobile\@firstfooterelementfalse}%
7548 \ifthenelse{\isundefined{\@phone}}{}{\footersymbol\phonesymbol~\@phone\@firstfooterelement
7549 \ifthenelse{\isundefined{\@fax}}{}{\footersymbol\faxsymbol~\@fax\@firstfooterelementfal;
7550 \ifthenelse{\isundefined{\@email}}{}{\footersymbol\emailsymbol~\emaillink{\@email}\@firstfooterelementfalse}%
\ifthenelse{\isundefined{\@extrainfo}}{}{\footersymbol\@extrainfo\@firstfooterelementfal}
7552 }%
7553 \pagestyle{plain}}
7554 \AtBeginDocument{\makefooter}
```
#### **45 File cvthemebidiclassic.sty**

```
7555 \NeedsTeXFormat{LaTeX2e}
7556 \ProvidesPackage{cvthemebidiclassic}
7557 \DeclareOption{blue}{}
7558 \newif\if@colourorange\@colourorangefalse
7559 \DeclareOption{orange}{\@colourorangetrue}
7560 \newif\if@colourgreen\@colourgreenfalse
7561 \DeclareOption{green}{\@colourgreentrue}
7562 \newif\if@colourred\@colourredfalse
7563 \DeclareOption{red}{\@colourredtrue}
7564 \newif\if@colourgrey\@colourgreyfalse
7565 \DeclareOption{grey}{\@colourgreytrue}
```
File cvthemebidiclassic.sty 157

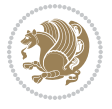

```
7566 \DeclareOption*{
7567 \PackageWarning{cvthemebidiclassic}{Unknown option '\CurrentOption'}}
7568 \ExecuteOptions{colour}
7569 \ProcessOptions\relax
7570 \renewcommand*{\listitemsymbol}{\textbullet}
7571 \firstnamecolour{}
7572 \familynamecolour{}
7573 \titlecolour{808080}
7574 \quotecolour{696969}
7575 \addresscolour{696969}
7576 \definecolor{sectionrectanglecolour}{rgb}{0.25,0.50,0.75}
7577 \definecolor{sectionrectanglecolor}{rgb}{0.25,0.5,0.75}
7578 \sectiontitlecolour{1E90FF}
7579 \subsectioncolour{4682B4}
7580 \if@colourorange
7581 \addresscolour{FF8C00}
7582 \definecolor{sectionrectanglecolour}{rgb}{1.00,0.65,0.20}
7583 \definecolor{sectionrectanglecolor}{rgb}{1,0.65,0.20}
7584 \sectiontitlecolour{FF8C00}
7585 \subsectioncolour{FF8C00}\fi
7586 \if@colourgreen
7587 \addresscolour{008000}
7588 \definecolor{sectionrectanglecolour}{rgb}{0.55,0.85,0.35}
7589 \definecolor{sectionrectanglecolor}{rgb}{0.55,0.85,0.35}
7590 \sectiontitlecolour{008000}
7591 \subsectioncolour{008000}\fi
7592 \if@colourred
7593 \addresscolour{FF0000}
7594 \definecolor{sectionrectanglecolour}{rgb}{1.00,0.30,0.30}
7595 \definecolor{sectionrectanglecolor}{rgb}{1.00,0.30,0.30}
7596 \sectiontitlecolour{FF0000}
7597 \subsectioncolour{FF0000}\fi
7598 \if@colourgrey
7599 \addresscolour{808080}
7600 \definecolor{sectionrectanglecolour}{rgb}{0.75,0.75,0.75}
7601 \definecolor{sectionrectanglecolor}{rgb}{0.75,0.75,0.75}
7602 \sectiontitlecolour{808080}
7603 \subsectioncolour{808080}\fi
7604 \renewcommand*{\ttdefault}{pcr}
\verb|7605\remewcommand*{{\firstnamefont}{{font}1501}136}{mdseries\upsilon}\7606 \renewcommand*{\titlefont}{\LARGE\mdseries\slshape}
_{7607}\renewcommand*{\addressfont}{\normalsize\mdseries\slshape}
7608 \renewcommand*{\familynamefont}{\firstnamefont}
7609 \renewcommand*{\quotefont}{\large\slshape}
7610 \renewcommand*{\sectionfont}{\Large\mdseries\upshape}
7611 \renewcommand*{\subsectionfont}{\large\mdseries\upshape}
7612 \newlength{\maketitlenamemaxwidth}
7613 \setlength{\maketitlenamemaxwidth}{.525\textwidth}
7614 \newlength{\maketitlenamefullwidth}
7615 \settowidth{\maketitlenamefullwidth}{\firstnamestyle{\@firstname~}\familynamestyle{\@familyname}}
```
File cvthemebidiclassic.sty 158

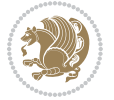

```
7616 \newlength{\maketitlenamewidth}
7617 \ifnum\maketitlenamemaxwidth<\maketitlenamefullwidth\setlength{\maketitlenamewidth}{\maketitlen
7618 \newlength{\maketitlepicturewidth}
7619 \setlength{\maketitlepicturewidth}{\@photowidth}
7620 \newlength{\maketitledetailswidth}
7621 \renewcommand*{\recomputethemelengths}{%
7622 \setlength{\maketitledetailswidth}{\textwidth}%
7623 \addtolength{\maketitledetailswidth}{-\maketitlenamewidth}%
7624 \addtolength{\maketitledetailswidth}{-\separatorcolumnwidth}%
7625 \addtolength{\maketitledetailswidth}{-\maketitlepicturewidth}}
7626 \recomputethemelengths
7627 \newif\if@firstdetailselement\@firstdetailselementtrue
7628 \newcommand*{\maketitledetailsnewline}{
7629 \if@firstdetailselement%
7630 \@firstdetailselementfalse%
7631 \else%
7632 \\[.2em]\fi}
7633 \renewcommand*{\maketitle}{%
7634 % name and title
7635 \begin{minipage}[b]{\maketitlenamewidth}%
7636 \firstnamestyle{\@firstname~}\familynamestyle{\@familyname}%
7637 \ifthenelse{\equal{\@title}{}}{}{\\[1.25em]\titlestyle{\@title}}%
7638 \end{minipage}%
7639 % optional data
7640 \begin{minipage}[b]{\maketitledetailswidth}%
7641 \bidi@raggedleft\addressfont\@addresscolour%
7642 \ifthenelse{\isundefined{\@address}}{}{%
7643 \maketitledetailsnewline%
7644 \addresssymbol~\\\@address}%
7645 \ifthenelse{\isundefined{\@mobile}}{}{\maketitledetailsnewline\mobilesymbol~\@mobile}%
7646 \ifthenelse{\isundefined{\@phone}}{}{\maketitledetailsnewline\phonesymbol~\@phone}%
7647 \ifthenelse{\isundefined{\@fax}}{}{\maketitledetailsnewline\faxsymbol~\@fax}%
7648 \ifthenelse{\isundefined{\@email}}{}{\maketitledetailsnewline\emailsymbol~\emaillink{\@email}}}
7649 \ifthenelse{\isundefined{\@extrainfo}}{}{\maketitledetailsnewline\@extrainfo}%
7650 \end{minipage}%
7651 % optional photo
7652 \ifthenelse{\isundefined{\@photo}}%
7653 {}%
7654 {\hspace*{\separatorcolumnwidth}\color{firstnamecolor}\framebox{\includegraphics[width=\maketitle
7655 % optional quote
7656 \ifthenelse{\isundefined{\@quote}}%
7657 {}%
7658 {\centering{\begin{minipage}{\quotewidth}\centering\quotestyle{\@quote}\end{minipage}}\\[2.5em]
7659 }
```

```
7660 \ProvidesFile{dblfnote-xetex-bidi.def}[2012/12/12 v0.3 bidi adaptations for dblfnote package \pm7661 \let\autofootnoterule\relax
7662 \let\rightfootnoterule\relax
```
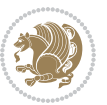

```
7663 \let\leftfootnoterule\relax
7664 \let\textwidthfootnoterule\relax
7665 \let\LRfootnoterule\relax
7666 \def\footnoterule{\kern-3\p@
7667 \hrule \@width \DFNcolumnwidth \kern 2.6\p@}%
7668 \AtBeginDocument{\let\dfn@latex@footnotetext\@footnotetext
7669 \let\@footnotetext\dfn@footnotetext}
7670 \long\def\dfn@LTRfootnotetext#1{{\setbox\dfn@boxa\vbox{
7671 \let\insert\dfn@gobble
7672 \columnwidth\DFNcolumnwidth \hbadness\c@DFNsloppiness
7673 \def\@makefnmark{\smash{\dfn@makefnmark}}
7674 \dfn@latex@LTRfootnotetext{#1}\par \boxmaxdepth\dfn@fnmaxdp}%
7675 \dfn@dima\ht\dfn@boxa \advance\dfn@dima\dp\dfn@boxa
7676 \ifdim\dfn@dima>\z@\else
7677 \dfn@dima1sp\relax
7678 \setbox\dfn@boxa\vbox{\vbox to1sp{\unvbox\dfn@boxa\vfil}}\fi
7679 \global\setbox\dfn@ins\vbox{\boxmaxdepth\dfn@fnmaxdp
7680 \ifvoid\dfn@ins\else
7681 \unvbox\dfn@ins \allowbreak \nointerlineskip \fi
7682 \ifdfn@allowcbreak \unvbox \else \box \fi \dfn@boxa}%
7683 \setbox\dfn@boxa\copy\dfn@ins
7684 \dfn@split{.5\ht\dfn@boxa}\dfn@boxa\dfn@boxb\dfn@fnmaxdp\footnotesep
7685 \advance\@tempdima\@tempdimb \@tempdimb\@tempdima
7686 \advance\@tempdima-\dfn@fnht \global\dfn@fnht\@tempdimb
7687 \insert\footins{\floatingpenalty\@MM \vbox to\@tempdima{}}%
7688 \xdef\dfn@list{\dfn@list\@elt{\number\dfn@dima}{\number\@tempdima}}}}
7689 \AtBeginDocument{\let\dfn@latex@LTRfootnotetext\@LTRfootnotetext
7690 \let\@LTRfootnotetext\dfn@LTRfootnotetext}
7691 \long\def\dfn@RTLfootnotetext#1{{\setbox\dfn@boxa\vbox{
7692 \let\insert\dfn@gobble
7693 \columnwidth\DFNcolumnwidth \hbadness\c@DFNsloppiness
7694 \def\@makefnmark{\smash{\dfn@makefnmark}}
7695 \dfn@latex@RTLfootnotetext{#1}\par \boxmaxdepth\dfn@fnmaxdp}%
7696 \dfn@dima\ht\dfn@boxa \advance\dfn@dima\dp\dfn@boxa
7697 \ifdim\dfn@dima>\z@\else
7698 \dfn@dima1sp\relax
7699 \setminus\delta\v1 \setbox\dfn@boxa\vbox{\vbox to1sp{\unvbox\dfn@boxa\vfil}}\fi
7700 \global\setbox\dfn@ins\vbox{\boxmaxdepth\dfn@fnmaxdp
7701 \ifvoid\dfn@ins\else
7702 \unvbox\dfn@ins \allowbreak \nointerlineskip \fi
7703 \ifdfn@allowcbreak \unvbox \else \box \fi \dfn@boxa}%
7704 \setbox\dfn@boxa\copy\dfn@ins
7705 \dfn@split{.5\ht\dfn@boxa}\dfn@boxa\dfn@boxb\dfn@fnmaxdp\footnotesep
7706 \advance\@tempdima\@tempdimb \@tempdimb\@tempdima
7707 \advance\@tempdima-\dfn@fnht \global\dfn@fnht\@tempdimb
7708 \insert\footins{\floatingpenalty\@MM \vbox to\@tempdima{}}%
7709 \xdef\dfn@list{\dfn@list\@elt{\number\dfn@dima}{\number\@tempdima}}}}
7710 \AtBeginDocument{\let\dfn@latex@RTLfootnotetext\@RTLfootnotetext
7711 \let\@RTLfootnotetext\dfn@RTLfootnotetext}
7712 \def\dfn@RTLmakecol{{\ifvoid\footins\else
```
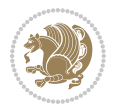

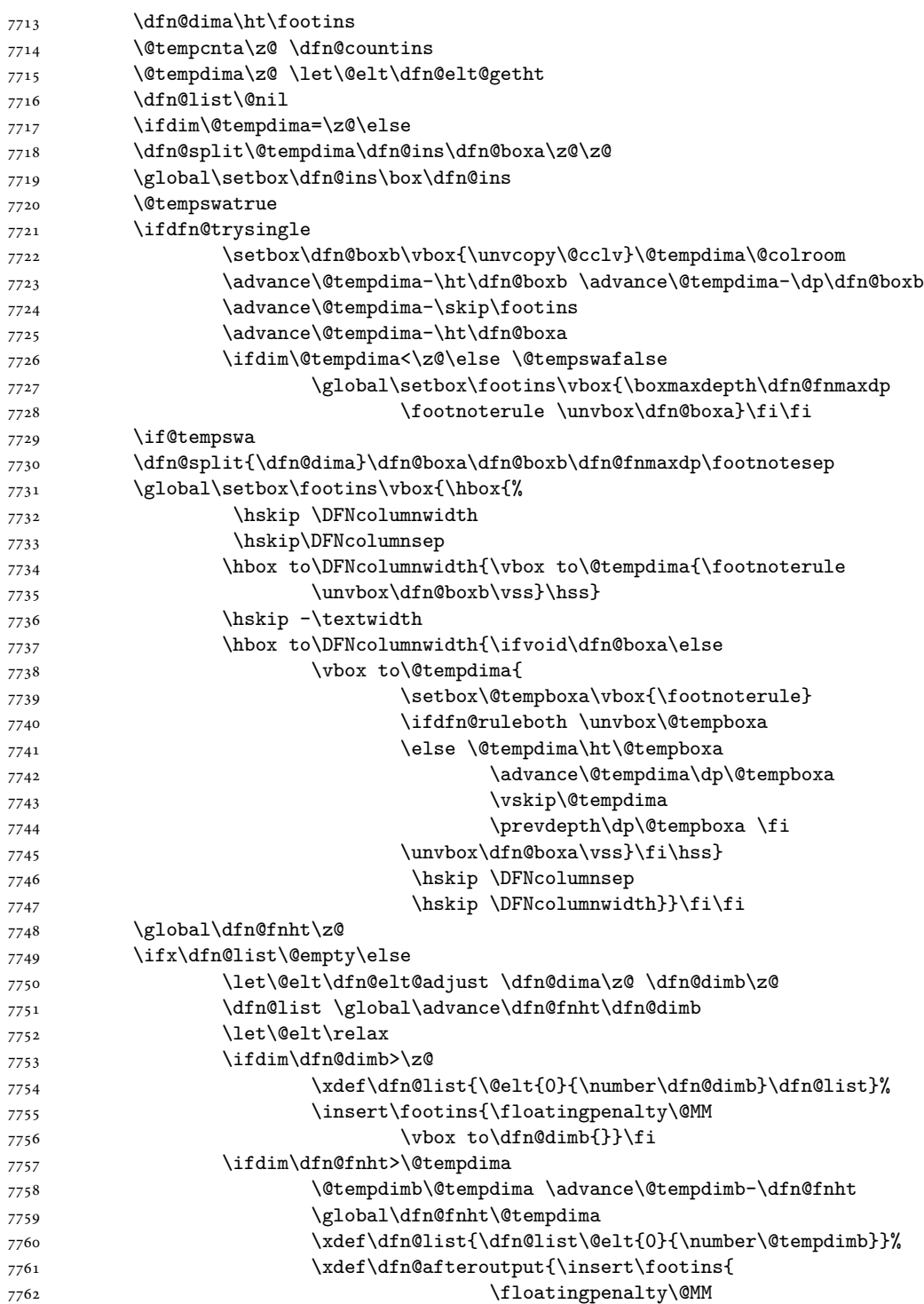

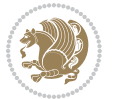

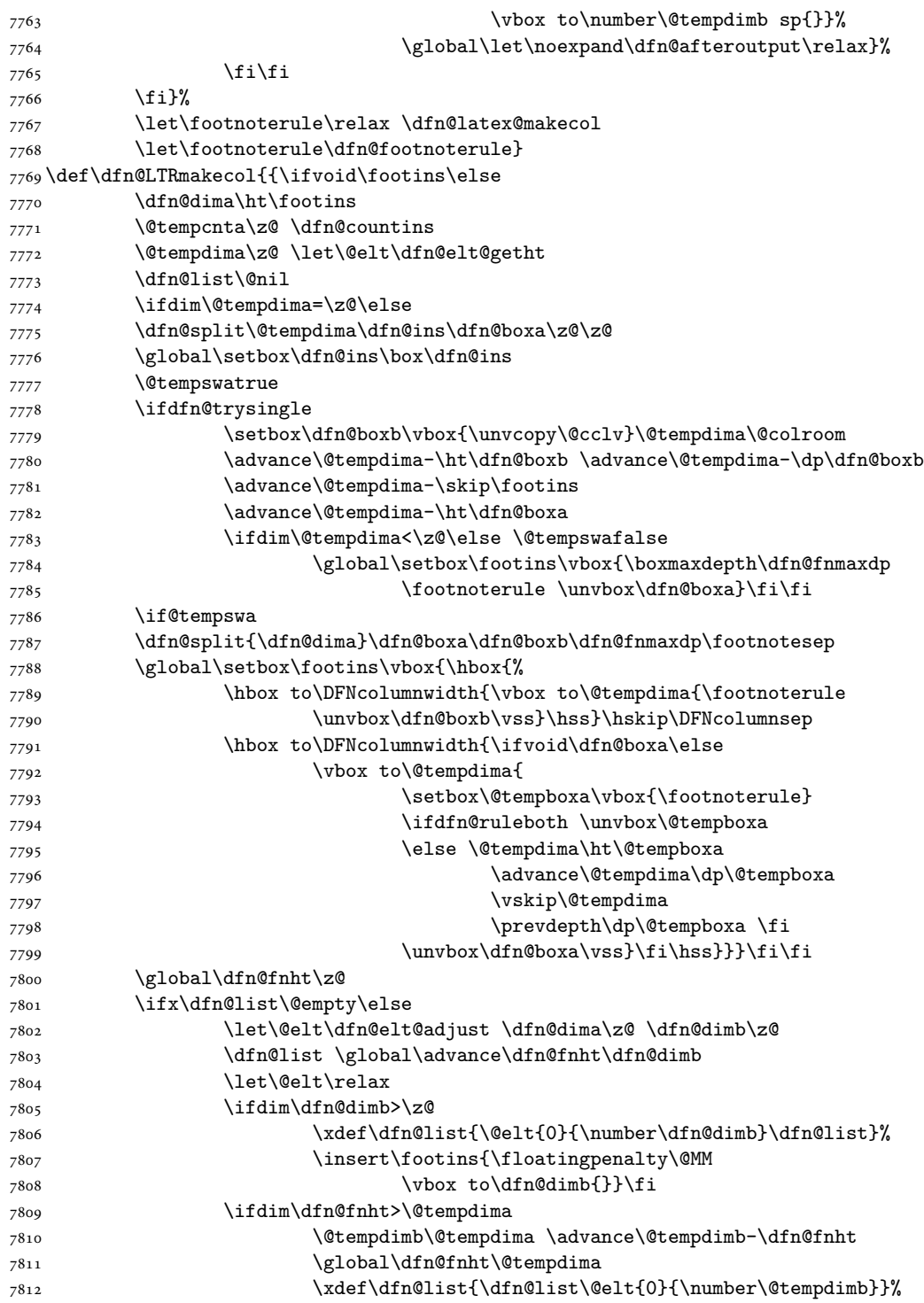

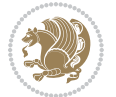

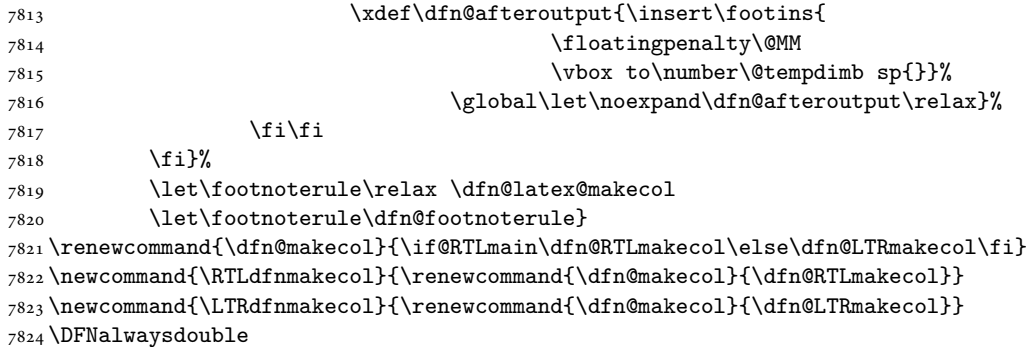

## **47 File diagbox-xetex-bidi.def**

```
7825 \ProvidesFile{diagbox-xetex-bidi.def}[2017/12/30 v0.2 bidi adaptations for diagbox package for
7826 \bidi@patchcmd{\diagbox@double}{%
7827 \begin{tabular}{@{\hspace{\diagbox@insepl}}>{\diagbox@font}l@{}}
7828 }{\bidi@@diagbox@double@ii}{}{}
7829 \bidi@patchcmd{\diagbox@double}{%
7830 \begin{tabular}{@{}>{\diagbox@font}r@{\hspace{\diagbox@insepr}}}
7831 }{\bidi@@diagbox@double@iii}{}{}
7832 \newcommand*{\bidi@@diagbox@double@ii}{%
7833 \if@RTL
7834 \begin{tabular}{@{}>{\diagbox@font}r@{\hspace{\diagbox@insepl}}}
7835 \else
7836 \begin{tabular}{@{\hspace{\diagbox@insepl}}>{\diagbox@font}l@{}}
7837 \fi
7838 }
7839 \newcommand*{\bidi@@diagbox@double@iii}{%
7840 \if@RTL
7841 \begin{tabular}{@{\hspace{\diagbox@insepr}}>{\diagbox@font}l@{}}
7842 \else
7843 \begin{tabular}{@{}>{\diagbox@font}r@{\hspace{\diagbox@insepr}}}
7844 \fi
7845 }
7846 \bidi@patchcmd{\diagbox@triple@setbox@NW}{%
7847 \begin{tabular}{@{\hspace{\diagbox@insepl}}>{\diagbox@font}l@{}}
7848 }{\bidi@@diagbox@triple@setbox@NW@tabular@i@ii}{}{}
7849 \bidi@patchcmd{\diagbox@triple@setbox@NW}{%
7850 \begin{tabular}{@{\hspace{\diagbox@insepl}}>{\diagbox@font}l@{}}
7851 }{\bidi@@diagbox@triple@setbox@NW@tabular@i@ii}{}{}
7852 \bidi@patchcmd{\diagbox@triple@setbox@NW}{%
7853 \begin{tabular}{@{}>{\diagbox@font}r@{\hspace{\diagbox@insepr}}}
7854 }{\bidi@@diagbox@triple@setbox@NW@tabular@iii}{}{}
7855 \newcommand*{\bidi@@diagbox@triple@setbox@NW@tabular@i@ii}{%
7856 \if@RTL
7857 \begin{tabular}{@{}>{\diagbox@font}r@{\hspace{\diagbox@insepl}}}
7858 \else
7859 \begin{tabular}{@{\hspace{\diagbox@insepl}}>{\diagbox@font}l@{}}
```
File diagbox-xetex-bidi.def 163

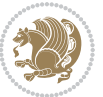

```
7860 \fi}
7861 \newcommand*{\bidi@@diagbox@triple@setbox@NW@tabular@iii}{%
7862 \if@RTL
7863 \begin{tabular}{@{\hspace{\diagbox@insepr}}>{\diagbox@font}l@{}}
7864 \else
7865 \begin{tabular}{@{}>{\diagbox@font}r@{\hspace{\diagbox@insepr}}}
7866 \fi}
7867 \let\diagbox@triple@setbox@SW\diagbox@triple@setbox@NW
7868 \bidi@patchcmd{\diagbox@triple@setbox@SE}{%
7869 \begin{tabular}{@{\hspace{\diagbox@insepl}}l@{}}%
7870 }{\bidi@@diagbox@triple@setbox@SE@tabular@i}{}{}
7871 \bidi@patchcmd{\diagbox@triple@setbox@SE}{%
7872 \begin{tabular}{@{}r@{\hspace{\diagbox@insepr}}}%
7873 }{\bidi@@diagbox@triple@setbox@SE@tabular@ii@iii}{}{}
7874 \bidi@patchcmd{\diagbox@triple@setbox@SE}{%
7875 \begin{tabular}{@{}r@{\hspace{\diagbox@insepr}}}%
7876 }{\bidi@@diagbox@triple@setbox@SE@tabular@ii@iii}{}{}
7877 \newcommand*{\bidi@@diagbox@triple@setbox@SE@tabular@i}{%
7878 \if@RTL
7879 \begin{tabular}{@{}r@{\hspace{\diagbox@insepl}}}
7880 \else
7881 \begin{tabular}{@{\hspace{\diagbox@insepl}}l@{}}
7882 \fi
7883 }
7884 \newcommand*{\bidi@@diagbox@triple@setbox@SE@tabular@ii@iii}{%
7885 \if@RTL
7886 \begin{tabular}{@{\hspace{\diagbox@insepr}}l@{}}
7887 \else
7888 \begin{tabular}{@{}r@{\hspace{\diagbox@insepr}}}
7889 \fi
7890 }
7891 \let\diagbox@triple@setbox@NE\diagbox@triple@setbox@SE
7892 \bidi@patchcmd{\diagbox@double@pict@SE}{%
7893 \diagbox@setlinecolor
7894 \Line(0,\strip@pt\diagbox@ht)(\strip@pt\diagbox@wd,0)%
7895 }{%
7896 {\diagbox@setlinecolor
7897 \Line(0,\strip@pt\diagbox@ht)(\strip@pt\diagbox@wd,0)}%
7898 }{}{}
7899 \let\diagbox@double@pict@NW\diagbox@double@pict@SE
7900 \bidi@patchcmd{\diagbox@double@pict@NE}{%
7901 \diagbox@setlinecolor
7902 \Line(0,0)(\strip@pt\diagbox@wd,\strip@pt\diagbox@ht)%
7903 }{%
7904 {\diagbox@setlinecolor
7905 \Line(0,0)(\strip@pt\diagbox@wd,\strip@pt\diagbox@ht)}%
7906 }{}{}
7907 \let\diagbox@double@pict@SW\diagbox@double@pict@NE
7908 \bidi@patchcmd{\diagbox@triple@pict@NW}{%
7909 \diagbox@setlinecolor
```
File diagbox-xetex-bidi.def 164

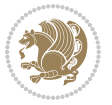

```
7910 \Line(0,\yym)(\x,0)
7911 \Line(\xm,\y)(\x,0)%
7912 }{%
7913 {\diagbox@setlinecolor
7914 \Line(0,\yym)(\x,0)
_{7915} \Line(\xm,\y)(\x,0)}%
7916 }{}{}
7917 \bidi@patchcmd{\diagbox@triple@pict@NE}{%
7918 \diagbox@setlinecolor
7919 \Line(0,0)(\xxm,\y)
7920 \Line(0,0)(\x,\yym)%
7921 }{%
7922 {\diagbox@setlinecolor
7923 \Line(0,0)(\xxm,\y)
7924 \Line(0,0)(\x,\yym)}%
7925 }{}{}
7926 \bidi@patchcmd{\diagbox@triple@pict@SW}{%
7927 \diagbox@setlinecolor
7928 \Line(0,\ym)(\x,\y)
7929 \Line(\xm,0)(\x,\y)%
7930 }{%
7931 {\diagbox@setlinecolor
7932 \Line(0,\ym)(\x,\y)
7933 \Line(\xm,0)(\x,\y)}%
7934 }{}{}
7935 \bidi@patchcmd{\diagbox@triple@pict@SE}{%
7936 \diagbox@setlinecolor
7937 \Line(0,\y)(\xxm,0)
7938 \Line(0,\y)(\x,\ym)%
7939 }{%
7940 {\diagbox@setlinecolor
7941 \Line(0,\y)(\xxm,0)
7942 \Line(0,\y)(\x,\ym)}%
7943 }{}{}
```
#### **48 File draftwatermark-xetex-bidi.def**

```
_{7944}\ProvidesFile{draftwatermark-xetex-bidi.def}[2010/07/25 v0.2 bidi adaptations for draftwatermark package for \frac{1}{100}7945 \renewcommand\SetWatermarkText[1]{%
7946 \def\sc@wm@text{\if@RTLmain\beginR\fi#1\if@RTLmain\endR\fi}}
```
## **49 File eso-pic-xetex-bidi.def**

```
7947 \ProvidesFile{eso-pic-xetex-bidi.def}[2013/04/10 v0.2 bidi adaptations for eso-pic package for
7948 \renewcommand\AtPageLowerLeft[1]{\AtPageUpperLeft{%
7949 \put(\LenToUnit{\if@RTLmain\paperwidth\else0pt\fi},\LenToUnit{-\paperheight}){#1}}}
7950
7951 \ESO@isMEMOIR{%
7952 \renewcommand\AtTextUpperLeft[1]{%
7953 \begingroup
```
File eso-pic-xetex-bidi.def 165

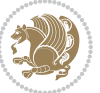

```
7954 \ifodd\c@page
7955 \@tempdima=\spinemargin
7956 \else
7957 \@tempdima=\paperwidth
7958 \advance\@tempdima-\textwidth
7959 \advance\@tempdima-\spinemargin
7960 \fi
7961 \@tempdimb=-\uppermargin
7962 \AtPageUpperLeft{%
\verb|7963| \put(\Lambda\text{if@RTLmain='fi\@tempdima},\LenToUnit{\@tempdimb}\#1}\%7964 }%
7965 \endgroup
7966 }
7967 }{%
7968 \renewcommand\AtTextUpperLeft[1]{%
7969 \begingroup
7970 \@tempdima=1in\relax
7971 \ifodd\c@page
7972 \advance\@tempdima\oddsidemargin
7973 \else
7974 \advance\@tempdima\evensidemargin
7975 \fi
7976 \@tempdimb=-1in\relax
7977 \advance\@tempdimb-\topmargin
7978 \advance\@tempdimb-\headheight
7979 \advance\@tempdimb-\headsep
7980 \AtPageUpperLeft{%
7981 \put(\LenToUnit{\if@RTLmain-\fi\@tempdima},\LenToUnit{\@tempdimb}){#1}%
7982 }%
7983 \endgroup
7984 }
7985 }
```
## **50 File empheq-xetex-bidi.def**

```
7986 \ProvidesFile{empheq-xetex-bidi.def}[2018/01/08 v0.2 bidi adaptations for empheq package for \overline{X}7987 \MHInternalSyntaxOn
7988 \def\EQ_tag_plus_endmark:{%
7989 \iftagsleft@
7990 \gdef\maketag@@@##1{%
7991 \hfuzz\displaywidth
7992 \if@RTL\makebox[\widthof{##1}][r]{%
7993 \hbox to \displaywidth{\m@th\normalfont##1\hss
7994 \raisebox{-\dp\EQ_mathdisplay_box
7995 -\depthof{\EQ_outerbox:{}}}
7996 {\PotEndMark{\hss}}}}
7997 \else\makebox[\widthof{##1}][l]{%
7998 \hbox to \displaywidth{\m@th\normalfont##1\hss
7999 \raisebox{-\dp\EQ_mathdisplay_box
8000 -\depth of{\EQ_outerbox:}\}
```
File empheq-xetex-bidi.def 166

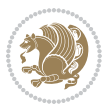

```
8001 {\PotEndMark{\hss}}}}\fi}%
8002 \MH_else:
8003 \gdef\maketag@@@##1{%
8004 \hbox{\m@th\normalfont##1\llap{\hss\PotEndMark{%
8005 \settoheight{\@tempdima}{\@nameuse{\InTheoType Symbol}}%
8006 \MH_addtolength:dn \@tempdima
8007 {\g_EQ_bottomtag_depth_dim+\mintagvsep}
8008 \setlength{\@tempdimb}
8009 {\g_EQ_bottomrow_depth_dim+\depthof{\EQ_outerbox:{}}
8010 +\depthof{\EQ_innerbox:{}}}
8011 \MH_if_dim:w \@tempdima>\@tempdimb
8012 \MH_setlength:dn \@tempdima{-\dp\EQ_mathdisplay_box
8013 -\@tempdima+\g_EQ_bottomrow_depth_dim}
8014 \addtolength{\@tempdima}{\depthof{\EQ_innerbox:{}}}%
8015 \def\EQ_next:{\raisebox{\@tempdima}}%
8016 \MH_else:
8017 \def\Eqnext: {\8018 \raisebox{-\dp\EQ_mathdisplay_box
8019 -\depthof{\EQ_outerbox:{}}}}%
8020 \MH_fi:\EQ_next:}}}}%
8021 \MH_fi:}
8022 \def\EQ_post_process:{%
8023 \EQ_initialize:
8024 \EQ_begin_equation:
8025 \MH_if_boolean:nT {outer_mult}{
8026 \setkeys{\MT_options_name:}{
8027 firstline-afterskip=0pt,
8028 lastline-preskip=0pt,
8029 multlined-width=0pt,
8030 }
8031 \ifodd \l_EQ_alignmentmode_int
8032 \setkeys{\MT_options_name:}{multlined-pos=b}
8033 \MH_else:
8034 \setkeys{\MT_options_name:}{multlined-pos=t}
8035 \MH_fi:
8036 \g@addto@macro\EQ_complete_mathdisplay:{
8037 \begin{MTmultlined}\relax}
8038 }
8039 \g@addto@macro\EQ_complete_mathdisplay:\EQ_mathbody:
8040 \MH_if_boolean:nT {outer_mult}{
8041 \g@addto@macro\EQ_complete_mathdisplay:{\end{MTmultlined}}
8042 }
8043 \EQ_end_equation:
8044 \edef\EQ_hyperref_link_fint{\number\Hy@linkcounter}
8045 \savecounters@
8046 \EQ_typeset_tags:
8047 \edef\l_EQ_equation_fint{\number\c@equation}
8048 \restorecounters@
8049 \Hy@linkcounter=\EQ_hyperref_link_fint
8050 \settowidth\l_EQ_totalwidth_dim{%
```
File empheq-xetex-bidi.def 167

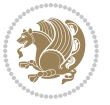

```
8051 $\EQ_left_side:\EQ_innerbox:{}\EQ_right_side:$}%
8052 \MH_if_boolean:nTF {outer_mult}
8053 { \def\EQ_next:{_mult} }
8054 { \def\EQ_next:{} }
8055 \@nameuse{EQ_modify_linewidth_
8056 \romannumeral\l_EQ_equationtype_int\EQ_next: :}%
8057 \EQ_typeset_display:
8058 \@nameuse{EQ_find_displaywidth_
8059 \romannumeral\l_EQ_equationtype_int\EQ_next: :}
8060 \MH_addtolength:dn
8061 \l_EQ_totalwidth_dim{\l_EQ_displaywidth_dim}
8062 \savebox\EQ_mathdisplay_box[\l_EQ_totalwidth_dim][c]{%
8063 $\EQ_left_side:
8064 \EQ_innerbox:{%
8065 \MH_if_case:w \l_EQ_alignmentmode_int\MH_or:
8066 \makebox[\l_EQ_displaywidth_dim][c]
8067 {\usebox{\EQ_mathdisplay_box}}%
8068 \MH_or:
8069 \makebox[\l_EQ_displaywidth_dim][c]
8070 {\usebox{\EQ_mathdisplay_box}}%
8071 \MH_or:
8072 \if@RTL\makebox[\l_EQ_displaywidth_dim][r]{%
8073 \MH_if_num:w \l_EQ_equationtype_int=5 \MH_else:
8074 \MH_if_num:w \l_EQ_equationtype_int=6 \MH_else:
8075 \kern-\@mathmargin
8076 \MH_fi:
8077 \MH_fi:
8078 \usebox{\EQ_mathdisplay_box}}%
8079 \else\makebox[\l_EQ_displaywidth_dim][l]{%
8080 \MH_if_num:w \l_EQ_equationtype_int=5 \MH_else:
8081 \MH_if_num:w \l_EQ_equationtype_int=6 \MH_else:
8082 \kern-\@mathmargin
8083 \MH fi:
8084 \MH_fi:
8085 \usebox{\EQ mathdisplay box}}\fi%
8086 \MH_or:
8087 \if@RTL\makebox[\l_EQ_displaywidth_dim][r]{%
8088 \MH_if_num:w \l_EQ_equationtype_int=5 \MH_else:
8089 \MH_if_num:w \l_EQ_equationtype_int=6 \MH_else:
8090 \kern-\@mathmargin
8091 \MH_fi:
8092 \MH fi:
8093 \usebox{\EQ_mathdisplay_box}}
8094 \else\makebox[\l_EQ_displaywidth_dim][l]{%
8095 \MH_if_num:w \l_EQ_equationtype_int=5 \MH_else:
8096 \MH_if_num:w \l_EQ_equationtype_int=6 \MH_else:
8097 \kern-\@mathmargin
8098 \MH fi:
8099 \MH_fi:
8100 \usebox{\EQ_mathdisplay_box}}\fi%
```
File empheq-xetex-bidi.def 168

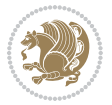

```
8101 \MH_fi:}%
8102 \EQ_right_side:$}%
8103 \begin{AmSequation*}
8104 \@nameuse{EQ_place_display_
8105 \romannumeral\l_EQ_equationtype_int\EQ_next: :}
8106 \MH_if_dim:w \g_EQ_widesttag_dim>\z@
8107 \MH_set_boolean_T:n {show_manual_tags}
8108 \MH_if_case:w \l_EQ_alignmentmode_int
8109 \MH_or: \if@RTL\EQ_place_tag:N l\else\EQ_place_tag:N r\fi %#1
8110 \MH_or: \if@RTL\EQ_place_tag:N r\else\EQ_place_tag:N l\fi %#2
8111 \MH_or: \if@RTL\EQ_place_tag:N l\else\EQ_place_tag:N r\fi %#3
8112 \MH_or: \if@RTL\EQ_place_tag:N r\else\EQ_place_tag:N l\fi %#4
8113 \MH_fi:
8114 \MH_fi:
8115 \end{AmSequation*}
8116 \global\c@equation=\l_EQ_equation_fint\relax
8117 }
8118 \AtBeginDocument{%
8119 \@ifpackageloaded{fancybox}{%
8120 \@ifpackageloaded{color}{\definecolor{shadowcolor}{rgb}{0,0,0}}%
8121 {\renewcommand*\textcolor[2]{\normalcolor{#2}}}%
8122 \renewcommand*\shadowbox{%
8123 \@ifstar{\MH_set_boolean_T:n {shadowbox_star}
8124 \VerbBox\EQ_shadowbox:n}
8125 {\MH_set_boolean_F:n {shadowbox_star}
8126 \VerbBox\EQ_shadowbox:n}}
8127 \def\EQ_shadowbox:n #1{%
8128 \sbox{\z@}{\fbox{#1}}%
8129 \MH_if_boolean:nTF {shadowbox_star}{
8130 \MH_setlength:dn \@tempdima{\z@}%
8131 }{
8132 \MH_setlength:dn \@tempdima{\dp\z@+\shadowsize}%
8133 }
8134 \raisebox{\@tempdima}{%
8135 \if@RTL\makebox[\z@][r]{%
8136 \kern\shadowsize \textcolor{shadowcolor}{%
\label{lem:1} $$8137 $$\rule[-\dp\z@-\shadowsize]{\wd\z@}{\shadowsize}$$8138 }%
8139 \else\makebox[\z@][l]{%
8140 \kern\shadowsize \textcolor{shadowcolor}{%
8141 \rule[-\dp\z@-\shadowsize]{\wd\z@}{\shadowsize}}%
8_{142} }\fi%
8143 \usebox\z@\textcolor{shadowcolor}{%
8144 \lvert\quad\rvert=\dfrac{\shadowsize}{\shadowsize}}{\ht\z^{@}+\dfrac{\dfrac{\hbar}{\shadowsize}}{\hbar\zeta}}8145 }{}%
8146 }
8147 \MHInternalSyntaxOff
```

```
8148 \ProvidesFile{extarticle-xetex-bidi.def}[2017/06/09 v0.4 bidi adaptations for extarticle class
8149 \renewcommand*\l@section[2]{%
8150 \ifnum \c@tocdepth >\z@
8151 \addpenalty\@secpenalty
8152 \addvspace{1.0em \@plus\p@}%
8153 \setlength\@tempdima{1.5em}%
8154 \begingroup
8155 \parindent \z@ \if@RTL\leftskip\else\rightskip\fi \@pnumwidth
8156 \parfillskip -\@pnumwidth
8157 \leavevmode \bfseries
8158 \advance\if@RTL\rightskip\else\leftskip\fi\@tempdima
8159 \hskip -\if@RTL\rightskip\else\leftskip\fi
8160 #1\nobreak\hfil \nobreak\hb@xt@\@pnumwidth{\hss #2}\par
8161 \endgroup
8162 \fi}
8163 \renewcommand*\l@part[2]{%
8164 \ifnum \c@tocdepth >-2\relax
8165 \addpenalty\@secpenalty
8166 \addvspace{2.25em \@plus\p@}%
8167 \begingroup
8168 \setlength\@tempdima{3em}%
8169 \parindent \z@ \if@RTL\leftskip\else\rightskip\fi \@pnumwidth
8170 \parfillskip -\@pnumwidth
8171 {\leavevmode
8172 \large \bfseries #1\hfil \hb@xt@\@pnumwidth{\hss #2}}\par
8173 \nobreak
8174 \endgroup
8175 \fi}
8176 \def\@part[#1]#2{%
8177 \ifnum \c@secnumdepth >\m@ne
8178 \refstepcounter{part}%
8179 \addcontentsline{toc}{part}{\thepart\hspace{1em}#1}%
8180 \else
8181 \addcontentsline{toc}{part}{#1}%
8182 \fi
8183 {\parindent \z@ \if@RTL\raggedleft\else\raggedright\fi
8184 \interlinepenalty \@M
8185 \normalfont
8186 \ifnum \c@secnumdepth >\m@ne
8187 \Large\bfseries \partname~\thepart
8188 \par\nobreak
8189 \fi
8190 \huge \bfseries #2%
8191 \markboth{}{}\par}%
8192 \nobreak
8193 \vskip 3ex
8194 \@afterheading}
8195 \def\@spart#1{%
8196 {\parindent \z@ \if@RTL\raggedleft\else\raggedright\fi
8197 \interlinepenalty \@M
```
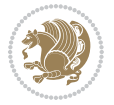

```
8198 \normalfont
8199 \huge \bfseries #1\par}%
8200 \nobreak
8201 \vskip 3ex
8202 \@afterheading}
8203 \renewenvironment{thebibliography}[1]
8204 {\section*{\refname
8205 \@mkboth{\MakeUppercase\refname}{\MakeUppercase\refname}}%
8206 \if@RTL\if@LTRbibitems\@RTLfalse\else\fi\else\if@RTLbibitems\@RTLtrue\else\fi\fi
8207 \bidi@@thebibliography@font@hook%
8208 \list{\@biblabel{\@arabic\c@enumiv}}%
8209 {\settowidth\labelwidth{\@biblabel{#1}}%
8210 \leftmargin\labelwidth
8211 \advance\leftmargin\labelsep
8212 \@openbib@code
8213 \usecounter{enumiv}%
8214 \let\p@enumiv\@empty
8215 \renewcommand\theenumiv{\@arabic\c@enumiv}}%
8216 \sloppy\clubpenalty4000\widowpenalty4000%
8217 \sfcode \.\@m}
8218 {\def\@noitemerr
8219 {\@latex@warning{Empty `thebibliography' environment}}%
8220 \endlist}
8221 \renewcommand\left@footnoterule{%
8222 \kern-3\p@
8223 \hrule\@width.4\columnwidth
8224 \kern2.6\p@}
8225 \renewcommand\right@footnoterule{%
8226 \kern-3\p@
8227 \hbox to \columnwidth{\hskip .6\columnwidth \hrulefill }
8228 \kern2.6\p@}
8229 \if@titlepage
8230 \renewcommand\maketitle{\begin{titlepage}%
8231 \let\footnotesize\small
8232 \let\right@footnoterule\relax
8233 \let\left@footnoterule\relax
8234 \let\textwidth@footnoterule\relax
8235 \let \footnote \thanks
8236 \null\vfil
8237 \vskip 60\p@
8238 \begin{center}%
8239 {\LARGE \@title \par}%
8240 \vskip 3em%
8241 {\large
8242 \lineskip .75em%
8243 \begin{tabular}[t]{c}%
8244 \@author
8245 \end{tabular}\par}%
8246 \vskip 1.5em%
8247 {\large \@date \par}% % Set date in \large size.
```
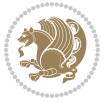

```
8248 \end{center}\par
8249 \@thanks
8250 \vfil\null
8251 \end{titlepage}%
8252 \setcounter{footnote}{0}%
8253 \global\let\thanks\relax
8254 \global\let\maketitle\relax
8255 \global\let\@thanks\@empty
8256 \global\let\@author\@empty
8257 \global\let\@date\@empty
8258 \global\let\@title\@empty
8259 \global\let\title\relax
8260 \global\let\author\relax
8261 \global\let\date\relax
8262 \global\let\and\relax
8263 }
8264 \else
8265 \renewcommand\maketitle{\par
8266 \begingroup
8267 \renewcommand\thefootnote{\@fnsymbol\c@footnote}%
8268 \def\@makefnmark{\rlap{\@textsuperscript{\normalfont\@thefnmark}}}%
8269 \long\def\@makefntext##1{\parindent 1em\noindent
8270 \hb@xt@1.8em{%
8271 \hss\@textsuperscript{\normalfont\@thefnmark}}##1}%
8272 \if@twocolumn
8273 \ifnum \col@number=\@ne
8274 \@maketitle
8275 \else
8276 \twocolumn[\@maketitle]%
8277 \fi
8278 \else
8279 \newpage
8280 \global\@topnum\z@ % Prevents figures from going at top of page.
8281 \@maketitle
8282 \fi
8283 \thispagestyle{plain}\@thanks
8284 \endgroup
8285 \setcounter{footnote}{0}%
8286 \global\let\thanks\relax
8287 \global\let\maketitle\relax
8288 \global\let\@maketitle\relax
8289 \global\let\@thanks\@empty
8290 \global\let\@author\@empty
8291 \global\let\@date\@empty
8292 \global\let\@title\@empty
8293 \global\let\title\relax
8294 \global\let\author\relax
8295 \global\let\date\relax
8296 \global\let\and\relax
8297 }
```
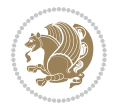

```
8298 \def\@maketitle{%
8299 \newpage
8300 \null
8301 \vskip 2em%
8302 \begin{center}%
8303 \let \footnote \thanks
8304 {\LARGE \@title \par}%
8305 \vskip 1.5em%
8306 {\large
8307 \lineskip .5em%
8308 \begin{tabular}[t]{c}%
8309 \@author
8310 \end{tabular}\par}%
8311 \vskip 1em%
8312 {\large \@date}%
8313 \end{center}%
8314 \par
8315 \vskip 1.5em}
8316 fi
8317 \renewcommand\thesubsection {\thesection\@SepMark\@arabic\c@subsection}
8318 \renewcommand\thesubsubsection{\thesubsection \@SepMark\@arabic\c@subsubsection}
8319 \renewcommand\theparagraph {\thesubsubsection\@SepMark\@arabic\c@paragraph}
8320 \renewcommand\thesubparagraph {\theparagraph\@SepMark\@arabic\c@subparagraph}%%
```

```
8321 \ProvidesFile{extbook-xetex-bidi.def}[2017/06/09 v0.4 bidi adaptations for extbook class for X
8322 \if@titlepage
8323 \renewcommand\maketitle{\begin{titlepage}%
8324 \let\footnotesize\small
8325 \let\right@footnoterule\relax
8326 \let\left@footnoterule\relax
8327 \let\textwidth@footnoterule\relax
8328 \let \footnote \thanks
8329 \let \LTRfootnote \LTRthanks
8330 \let \RTLfootnote \RTLthanks
8331 \null\vfil
8332 \vskip 60\p@
8333 \begin{center}%
8334 {\LARGE \@title \par}%
8335 \vskip 3em%
8336 {\large
8337 \lineskip .75em%
8338 \begin{tabular}[t]{c}%
8339 \@author
8340 \end{tabular}\par}%
8341 \vskip 1.5em%
8_{342} {\large \@date \par}% % Set date in \large size.
8343 \end{center}\par
8344 \@thanks
```
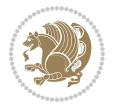

```
8345 \vfil\null
8346 \end{titlepage}%
8347 \setcounter{footnote}{0}%
8348 \global\let\thanks\relax
8349 \global\let\LTRthanks\relax
8350 \global\let\RTLthanks\relax
8351 \global\let\maketitle\relax
8352 \global\let\@thanks\@empty
8353 \global\let\@author\@empty
8354 \global\let\@date\@empty
8355 \global\let\@title\@empty
8356 \global\let\title\relax
8357 \global\let\author\relax
8358 \global\let\date\relax
8359 \global\let\and\relax
8360 }
8361 \else
8362 \renewcommand\maketitle{\par
8363 \begingroup
8364 \renewcommand\thefootnote{\@fnsymbol\c@footnote}%
8365 \def\@makefnmark{\rlap{\@textsuperscript{\normalfont\@thefnmark}}}%
8366 \long\def\@makefntext##1{\parindent 1em\noindent
8367 \hb@xt@1.8em{%
8368 \hss\@textsuperscript{\normalfont\@thefnmark}}##1}%
8369 \if@twocolumn
8370 \ifnum \col@number=\@ne
8371 \@maketitle
8372 \else
8373 \twocolumn[\@maketitle]%
8374 \fi
8375 \else
8376 \newpage
8377 \global\@topnum\z@ % Prevents figures from going at top of page.
8378 \@maketitle
8379 \fi
8380 \thispagestyle{plain}\@thanks
8381 \endgroup
8382 \setcounter{footnote}{0}%
8383 \global\let\thanks\relax
8384 \global\let\LTRthanks\relax
8385 \global\let\RTLthanks\relax
8386 \global\let\maketitle\relax
8387 \global\let\@maketitle\relax
8388 \global\let\@thanks\@empty
8389 \global\let\@author\@empty
8390 \global\let\@date\@empty
8391 \global\let\@title\@empty
8392 \global\let\title\relax
8393 \global\let\author\relax
8394 \global\let\date\relax
```
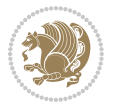

```
8395 \global\let\and\relax
8396 }
8397 \def\@maketitle{%
8398 \newpage
8399 \null
8400 \vskip 2em%
8401 \begin{center}%
8402 \let \footnote \thanks
8403 \let \LTRfootnote \LTRthanks
8404 \let \RTLfootnote \RTLthanks
8405 {\LARGE \@title \par}%
8406 \vskip 1.5em%
8407 {\large
8408 \lineskip .5em%
8409 \begin{tabular}[t]{c}%
8410 \@author
8411 \end{tabular}\par}%
8412 \vskip 1em%
8413 {\large \@date}%
8414 \end{center}%
8415 \par
8416 \vskip 1.5em}
8417 \fi
8418 \renewcommand*\l@part[2]{%
8419 \ifnum \c@tocdepth >-2\relax
8420 \addpenalty{-\@highpenalty}%
8421 \addvspace{2.25em \@plus\p@}%
8422 \begingroup
8423 \parindent \z@ \if@RTL\leftskip\else\rightskip\fi \@pnumwidth
8424 \parfillskip -\@pnumwidth
8425 {\leavevmode
8426 \large \bfseries #1\hfil \hb@xt@\@pnumwidth{\hss #2}}\par
8427 \nobreak
8428 \global\@nobreaktrue
8429 \everypar{\global\@nobreakfalse\everypar{}}%
8430 \endgroup
8431 \fi}
8432 \renewcommand\theequation
8433 {\ifnum \c@chapter>\z@ \thechapter\@SepMark\fi \@arabic\c@equation}
8434 \renewcommand \thefigure
8435 {\ifnum \c@chapter>\z@ \thechapter\@SepMark\fi \@arabic\c@figure}
8436 \renewcommand \thetable
8437 {\ifnum \c@chapter>\z@ \thechapter\@SepMark\fi \@arabic\c@table}
8438 \renewcommand \thechapter {\@arabic\c@chapter}
8439 \renewcommand \thesection {\thechapter\@SepMark\@arabic\c@section}
8440 \renewcommand\thesubsection {\thesection\@SepMark\@arabic\c@subsection}
8441 \renewcommand\thesubsubsection{\thesubsection \@SepMark\@arabic\c@subsubsection}
8442 \renewcommand\theparagraph {\thesubsubsection\@SepMark\@arabic\c@paragraph}
8443 \renewcommand\thesubparagraph {\theparagraph\@SepMark\@arabic\c@subparagraph}
8444 \def\@makechapterhead#1{%
```
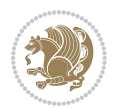

```
8445 \vspace*{50\p@}%
8446 {\parindent \z@ \if@RTL\raggedleft\else\raggedright\fi \normalfont
8447 \ifnum \c@secnumdepth >\m@ne
8448 \if@mainmatter
8449 \huge\bfseries \@chapapp\space \thechapter
8450 \par\nobreak
8451 \vskip 20\p@
8452 \fi
8453 \fi
8454 \interlinepenalty\@M
8455 \Huge \bfseries #1\par\nobreak
8456 \vskip 40\p@
8457 }}
8458
8459 \def\@makeschapterhead#1{%
8460 \vspace*{50\p@}%
8461 {\parindent \z@ \if@RTL\raggedleft\else\raggedright\fi
8462 \normalfont
8463 \interlinepenalty\@M
8464 \Huge \bfseries #1\par\nobreak
8465 \vskip 40\p@
8466 }}
8467 \renewcommand\backmatter{%
8468 \if@openright
8469 \cleardoublepage
8470 \else
8471 \clearpage
8472 \fi
8473 \@mainmatterfalse}
8474 \renewenvironment{thebibliography}[1]
8475 {\chapter*{\bibname
8476 \@mkboth{\MakeUppercase\bibname}{\MakeUppercase\bibname}}%
8477 \if@RTL\if@LTRbibitems\@RTLfalse\else\fi\else\if@RTLbibitems\@RTLtrue\else\fi\fi
8478 \bidi@@thebibliography@font@hook%
8479 \list{\@biblabel{\@arabic\c@enumiv}}%
8480 {\settowidth\labelwidth{\@biblabel{#1}}%
8481 \leftmargin\labelwidth
8482 \advance\leftmargin\labelsep
8483 \@openbib@code
8484 \usecounter{enumiv}%
8485 \let\p@enumiv\@empty
8486 \renewcommand\theenumiv{\@arabic\c@enumiv}}%
8487 \sloppy
8488 \clubpenalty4000
8489 \@clubpenalty \clubpenalty
8490 \widowpenalty4000%
8491 \sfcode \.\@m}
8492 {\def\@noitemerr
8493 {\@latex@warning{Empty `thebibliography' environment}}%
8494 \endlist}
```
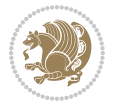

#### **53 File extletter-xetex-bidi.def**

```
8495 \ProvidesFile{extletter-xetex-bidi.def}[2015/11/14 v0.2 bidi adaptations for extletter class :
8496 \renewcommand*{\opening}[1]{\ifx\@empty\fromaddress
8497 \thispagestyle{firstpage}%
8498 {\if@RTL\raggedright\else\raggedleft\fi\@date\par}%
8499 \else % home address
8500 \thispagestyle{empty}%
8501 \qquad {\\ifmmode{\backslash} \ifmmode{\backslash} \ifmmode8502 \fromaddress \\*[2\parskip]%
8503 \@date \end{tabular}\par}%
8504 \fi
8505 \vspace{2\parskip}%
8506 {\if@RTL\raggedleft\else\raggedright\fi \toname \\ \toaddress \par}%
8507 \vspace{2\parskip}%
8508 #1\par\nobreak}
8509 \renewcommand{\closing}[1]{\par\nobreak\vspace{\parskip}%
8510 \stopbreaks
8511 \noindent
8512 \ifx\@empty\fromaddress\else
8513 \hspace*{\longindentation}\fi
8514 \parbox{\indentedwidth}{\if@RTL\raggedleft\else\raggedright\fi
8515 \ignorespaces #1\\[6\medskipamount]%
8516 \ifx\@empty\fromsig
8517 \fromname
8518 \else \fromsig \fi\strut}%
8519 \par}
8520 \renewcommand\left@footnoterule{%
8521 \kern-\p@
8522 \hrule \@width .4\columnwidth
8523 \kern .6\p@}
8524 \renewcommand\right@footnoterule{%
8525 \kern-\p@
8526 \hbox to \columnwidth{\hskip .6\columnwidth \hrulefill }
8527 \kern .6\p@}
```
#### **54 File extrafootnotefeatures-xetex-bidi.def**

```
8528 \ProvidesFile{extrafootnotefeatures-xetex-bidi.def}[2017/05/19 v1.1 bidi extra footnote feature
8529 \newcommand*{\@bidi@before@Hy@hyperfootnotes}{%
8530 \if@bidi@csundef{ifHy@hyperfootnotes}{}{%
8531 \if@bidi@csundef{HLTR@@LTRfootnotetext}{}{%
8532 \ifHy@hyperfootnotes
8533 \let\@@H@@footnotetext\@footnotetext
8534 \let\@@HLTR@@LTRfootnotetext\@LTRfootnotetext
8535 \let\@@HRTL@@RTLfootnotetext\@RTLfootnotetext
8536 \let\@@H@@mpfootnotetext\@mpfootnotetext
8537 \let\@@HLTR@@mpLTRfootnotetext\@mpLTRfootnotetext
8538 \let\@@HRTL@@mpRTLfootnotetext\@mpRTLfootnotetext
8539 \fi
```
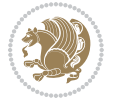

```
8540 }%
8541 }%
8542 }
8543 \newcommand*{\@bidi@after@Hy@hyperfootnotes}{%
8544 \if@bidi@csundef{ifHy@hyperfootnotes}{}{%
8545 \if@bidi@csundef{HLTR@@LTRfootnotetext}{}{%
8546 \ifHy@hyperfootnotes
8547 \let\H@@footnotetext\@footnotetext
8548 \let\@footnotetext\@@H@@footnotetext
8549 \let\HLTR@@LTRfootnotetext\@LTRfootnotetext
8550 \let\@LTRfootnotetext\@@HLTR@@LTRfootnotetext
8551 \let\HRTL@@RTLfootnotetext\@RTLfootnotetext
8552 \let\@RTLfootnotetext\@@HRTL@@RTLfootnotetext
8553 \let\H@@mpfootnotetext\@mpfootnotetext
8554 \let\@mpfootnotetext\@@H@@mpfootnotetext
8555 \let\HLTR@@mpLTRfootnotetext\@mpLTRfootnotetext
8556 \let\@mpLTRfootnotetext\@@HLTR@@mpLTRfootnotetext
8557 \let\HRTL@@mpRTLfootnotetext\@mpRTLfootnotetext
8558 \let\@mpRTLfootnotetext\@@HRTL@@mpRTLfootnotetext
8559 \fi
8560 }%
8561 }%
8562 }
8563 \let\autofootnoterule\relax
8564 \let\rightfootnoterule\relax
8565 \let\leftfootnoterule\relax
8566 \let\textwidthfootnoterule\relax
8567 \let\LRfootnoterule\relax
8568 \def\footnoterule{\kern-3\p@
8569 \hrule \@width \columnwidth \kern 2.6\p@}
8570 \bidi@ensure@newcommand{\setRTLparagraphfootnotes}{\@parafootRTLtrue}
8571 \bidi@ensure@newcommand{\setLTRparagraphfootnotes}{\@parafootRTLfalse}
8572 \renewcommand{\@footnotetext}[1]{%
8573 \insert\footins{%
8574 \if@RTL@footnote\@RTLtrue\else\@RTLfalse\fi%
8575 \def\baselinestretch{\m@m@footnote@spacing}%
8576 \reset@font
8577 \foottextfont
8578 \@preamfntext
8579 \hsize\columnwidth
8580 \protected@edef\@currentlabel{%
8581 \csname p@footnote\endcsname\@thefnmark}%
8582 \color@begingroup
8583 \@makefntext{%
8584 \rule\z@\footnotesep\ignorespaces{\foottextfont #1}%
8585 \@finalstrut\strutbox}%
8586 \color@endgroup}%
8587 \m@mmf@prepare}
8588 \renewcommand{\@RTLfootnotetext}[1]{%
8589 \insert\footins{%
```
File extrafootnotefeatures-xetex-bidi.def 178

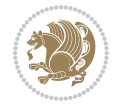

```
8590 \@RTLtrue%
8591 \def\baselinestretch{\m@m@footnote@spacing}%
8592 \reset@font
8593 \RTLfoottextfont
8594 \@preamfntext
8595 \hsize\columnwidth
8596 \protected@edef\@currentlabel{%
8597 \csname p@footnote\endcsname\@thefnmark}%
8598 \color@begingroup
8599 \@makefntext{%
8600 \rule\z@\footnotesep\ignorespaces{\RTLfoottextfont #1}%
8601 \@finalstrut\strutbox}%
8602 \color@endgroup}%
8603 \m@mmf@prepare}
8604 \renewcommand{\@LTRfootnotetext}[1]{%
8605 \insert\footins{%
8606 \@RTLfalse%
8607 \def\baselinestretch{\m@m@footnote@spacing}%
8608 \reset@font
8609 \LTRfoottextfont
8610 \@preamfntext
8611 \hsize\columnwidth
8612 \protected@edef\@currentlabel{%
8613 \csname p@footnote\endcsname\@thefnmark}%
8614 \color@begingroup
8615 \@makefntext{%
8616 \rule\z@\footnotesep\ignorespaces{\LTRfoottextfont #1}%
8617 \@finalstrut\strutbox}%
8618 \color@endgroup}%
8619 \m@mmf@prepare}
8620 \renewcommand{\@mpfootnotetext}[1]{%
8621 \global\setbox\@mpfootins\vbox{\if@RTL@footnote\@RTLtrue\else\@RTLfalse\fi%
8622 \unvbox\@mpfootins
8623 \def\baselinestretch{\m@m@footnote@spacing}%
8624 \foottextfont \hsize\columnwidth \@parboxrestore
8625 \protected@edef\@currentlabel{%
8626 \csname p@mpfootnote\endcsname\@thefnmark}%
8627 \color@begingroup
8628 \reset@font%
8629 \@makefntext{%
8630 \rule\z@\footnotesep\ignorespaces{\foottextfont #1}%
8631 \@finalstrut\strutbox}%
8632 \color@endgroup}}
8633 \renewcommand{\@mpLTRfootnotetext}[1]{%
8634 \global\setbox\@mpfootins\vbox{\@RTLfalse%
8635 \unvbox\@mpfootins
8636 \def\baselinestretch{\m@m@footnote@spacing}%
8637 \LTRfoottextfont \hsize\columnwidth \@parboxrestore
8638 \protected@edef\@currentlabel{%
8639 \csname p@mpfootnote\endcsname\@thefnmark}%
```
File extrafootnotefeatures-xetex-bidi.def 179

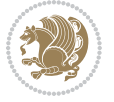
```
8640 \color@begingroup
8641 \reset@font%
8642 \@makefntext{%
8643 \rule\z@\footnotesep\ignorespaces{\LTRfoottextfont #1}%
8644 \@finalstrut\strutbox}%
8645 \color@endgroup}}
8646 \renewcommand{\@mpRTLfootnotetext}[1]{%
8647 \global\setbox\@mpfootins\vbox{\@RTLtrue%
8648 \unvbox\@mpfootins
8649 \def\baselinestretch{\m@m@footnote@spacing}%
8650 \RTLfoottextfont \hsize\columnwidth \@parboxrestore
8651 \protected@edef\@currentlabel{%
8652 \csname p@mpfootnote\endcsname\@thefnmark}%
8653 \color@begingroup
8654 \reset@font%
8655 \@makefntext{%
8656 \rule\z@\footnotesep\ignorespaces{\RTLfoottextfont #1}%
8657 \@finalstrut\strutbox}%
8658 \color@endgroup}}
8659 \let\m@mold@footnotetext\@footnotetext
8660 \let\m@mold@LTRfootnotetext\@LTRfootnotetext
8661 \let\m@mold@RTLfootnotetext\@RTLfootnotetext
8662 \let\m@mold@mpfootnotetext\@mpfootnotetext
8663 \let\m@mold@mpLTRfootnotetext\@mpLTRfootnotetext
8664 \let\m@mold@mpRTLfootnotetext\@mpRTLfootnotetext
8665 \bidi@ensure@newcommand{\normalfootnotes}{%
8666 \@bidi@before@Hy@hyperfootnotes
8667 \let\@footnotetext\m@mold@footnotetext
8668 \let\@LTRfootnotetext\m@mold@LTRfootnotetext
8669 \let\@RTLfootnotetext\m@mold@RTLfootnotetext
8670 \let\@mpfootnotetext\m@mold@mpfootnotetext
8671 \let\@mpLTRfootnotetext\m@mold@mpLTRfootnotetext
8672 \let\@mpRTLfootnotetext\m@mold@mpRTLfootnotetext
8673 \@bidi@after@Hy@hyperfootnotes}
8674 \@ifclassloaded{memoir}{\let\plainfootnotes\normalfootnotes}{}
8675 \bidi@ensure@newcommand*{\RTLcolumnfootnotes}{\@RTLcolumnfootnotestrue}
8676 \bidi@ensure@newcommand*{\LTRcolumnfootnotes}{\@RTLcolumnfootnotesfalse}
8677 \bidi@ensure@newcommand*{\setSingleSpace}[1]{%
8678 \def\m@m@singlespace{#1}%
8679 \def\m@m@footnote@spacing{#1}%
8680 \def\m@m@float@spacing{#1} %
8681 }
8682 \setSingleSpace{1}
8683 \bidi@ensure@newcommand*{\multiplefootnotemarker}{3sp}
8684 \bidi@ensure@newcommand*{\m@mmf@prepare}{%
8685 \kern-\multiplefootnotemarker
8686 \kern\multiplefootnotemarker\relax}
8687 \bidi@ensure@newlength{\footmarkwidth}
8688 \bidi@ensure@newlength{\footmarksep}
8689 \bidi@ensure@newlength{\footparindent}
```
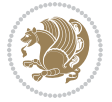

```
8690 \bidi@ensure@newcommand*{\footmarkstyle}[1]{\def\footscript##1{#1}}
8691 \bidi@ensure@newcommand*{\LTRfootmarkstyle}[1]{\def\LTRfootscript##1{#1}}
8692 \bidi@ensure@newcommand*{\RTLfootmarkstyle}[1]{\def\RTLfootscript##1{#1}}
8693 \bidi@ensure@newcommand{\footfootmark}{%
8694 \ifdim\footmarkwidth < \z@
8695 \llap{\hb@xt@ -\footmarkwidth{%
8696 \hss\normalfont\footscript{\@thefnmark}}%
8697 \hspace*{-\footmarkwidth}}%
8698 \else
8699 \ifdim\footmarkwidth = \z@
8700 {\normalfont\footscript{\@thefnmark}}%
8701 \else
8702 \hb@xt@\footmarkwidth{\hss\normalfont\footscript{\@thefnmark}}%
8703 \fi
8704 \fi}
8705 \bidi@ensure@newcommand{\LTRfootfootmark}{%
8706 \ifdim\footmarkwidth < \z@
8707 \llap{\hb@xt@ -\footmarkwidth{%
8708 \hss\normalfont\LTRfootscript{\@thefnmark}}%
8709 \hspace*{-\footmarkwidth}}%
8710 \else
8711 \ifdim\footmarkwidth = \z@
8712 {\normalfont\LTRfootscript{\@thefnmark}}%
8713 \else
8714 \hb@xt@\footmarkwidth{\hss\normalfont\LTRfootscript{\@thefnmark}}%
8715 \fi
8716 \fi}
8717 \bidi@ensure@newcommand{\RTLfootfootmark}{%
8718 \ifdim\footmarkwidth < \z@
8719 \llap{\hb@xt@ -\footmarkwidth{%
8720 \hss\normalfont\RTLfootscript{\@thefnmark}}%
8721 \hspace*{-\footmarkwidth}}%
8722 \else
8723 \ifdim\footmarkwidth = \z@
8724 {\normalfont\RTLfootscript{\@thefnmark}}%
8725 \else
8726 \hb@xt@\footmarkwidth{\hss\normalfont\RTLfootscript{\@thefnmark}}%
8727 \fi
8728 \fi}
8729 \footmarkstyle{\textsuperscript{#1}}
8730 \LTRfootmarkstyle{\textsuperscript{#1}}
8731 \RTLfootmarkstyle{\textsuperscript{#1}}
8732 \setlength{\footmarkwidth}{1em plus.4em minus.4em}
8733 \setlength{\footparindent}{1em}
8734 \bidi@ensure@newcommand{\m@mdoextrafeet}{\extrafeetins}
8735 \bidi@ensure@newcommand*{\extrafeetins}{%
8736 \setbox\@outputbox \vbox{%
8737 \boxmaxdepth \@maxdepth
8738 \unvbox\@outputbox
8739 \ifvoid\footinsv@r\else\@footstartv@r\@footgroupv@r\fi
```
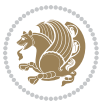

```
8740 \extrafeetinshook}}
8741 \bidi@ensure@newcommand{\extrafeetinshook}{}
8742 \bidi@ensure@newcommand{\foottextfont}{\footnotesize}
8743 \bidi@ensure@newcommand{\LTRfoottextfont}{\footnotesize}
8744 \bidi@ensure@newcommand{\RTLfoottextfont}{\footnotesize}
8745 \bidi@ensure@newlength{\footinsdim}
8746 \setlength{\footinsdim}{8in} % standard for \dimen\footins
8747 \bidi@ensure@newcommand{\@preamfntext}{%
8748 \interlinepenalty\interfootnotelinepenalty
8749 \floatingpenalty \@MM
8750 \splittopskip=\footnotesep
8751 \splitmaxdepth=\dp\strutbox
8752 \@parboxrestore}
8753 \bidi@ensure@newcommand{\m@mdoextrafeetmini}{%
8754 \extrafeetminihook}
8755 \bidi@ensure@newcommand{\extrafeetendmini}{%
8756 \ifvoid\@mpfootinsv@r\else
8757 \vskip\skip\@mpfootins
8758 \normalcolor\footnoterule\mp@footgroupv@r
8759 \fi
8760 \extrafeetendminihook}
8761 \bidi@ensure@newcommand{\extrafeetendminihook}{}
8762 \boldsymbol{\&\ordode{\hskip0.65in}}8763 \def\endminipage{%
8764 \par
8765 \unskip
8766 \ifvoid\@mpfootins\else
8767 \vskip\skip\@mpfootins
8768 \normalcolor
8769 \footnoterule
8770 \unvbox\@mpfootins
8771 \fi
8772 \m@mdoextrafeetendmini
8773 \@minipagefalse
8774 \color@endgroup
8775 \egroup
8776 \expandafter\@iiiparbox\@mpargs{\unvbox\@tempboxa}}
8777 \bidi@ensure@newcommand{\m@make@footstart}[1]{%
8778 \@namedef{@footstart#1}{%
8779 \bidi@mopfn@bottom
8780 \vskip\bigskipamount
8781 \leftskip=\z@
8782 \rightskip=\z@
8783 \footnoterule}}
8784 \newinsert\footinsv@r
8785 \skip\footinsv@r\bigskipamount
8786 \count\footinsv@r=1000 % no magnifcation
8787 \dimen\footinsv@r=\footinsdim
8788 \m@make@footstart{v@r}
8789 \bidi@ensure@newcommand{\@footgroupv@r}{}
```
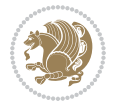

```
8790 \newinsert\@mpfootinsv@r
8791 \bidi@ensure@newcommand{\mp@footgroupv@r}{}
8792 \newcount\m@m@k \newdimen\m@m@h
8793 \@ifpackageloaded{multicol}{%
8794 \bidi@ensure@newcommand*{\m@mrigidbalance}[3]{\setbox0=\box#1 \m@m@k=#2 \m@m@h=#3
8795 \hsize\textwidth
8796 \@@line{\if@RTLcolumnfootnotes\beginR\fi\splittopskip=\m@m@h \vbadness=\@M \hfilneg
8797 \valign{##\vfill\cr\m@mdosplits}\if@RTLcolumnfootnotes\endR\fi}}
8798 }{%
8799 \bidi@ensure@newcommand*{\m@mrigidbalance}[3]{\setbox0=\box#1 \m@m@k=#2 \m@m@h=#3
8800 \@@line{\if@RTLcolumnfootnotes\beginR\fi\splittopskip=\m@m@h \vbadness=\@M \hfilneg
8801 \valign{##\vfill\cr\m@mdosplits}\if@RTLcolumnfootnotes\endR\fi}}}
8802 \bidi@ensure@newcommand*{\m@mdosplits}{\ifnum\m@m@k>0 \noalign{\hfil}\m@msplitoff
8803 \global\advance\m@m@k-1\cr\m@mdosplits\fi}
8804 \bidi@ensure@newcommand*{\m@msplitoff}{\dimen0=\ht0
8805 \divide\dimen0 by\m@m@k \advance\dimen0 by\m@m@h
8806 \setbox2 \vsplit0 to \dimen0
8807 \unvbox2 }
8808 \bidi@ensure@newcommand{\twocolumnfootnotes}{%
8809 \@namedef{foottextfontv@r}{\foottextfont}% % [RS]
8810 \@bidi@before@Hy@hyperfootnotes
8811 \let\@footnotetext\@twocolfootnotetext
8812 \let\@LTRfootnotetext\@twocolLTRfootnotetext
8813 \let\@RTLfootnotetext\@twocolRTLfootnotetext
8814 \dimen\footinsv@r=2\footinsdim
8815 \count\footinsv@r=500\relax
8816 \m@make@twocol@footgroup{v@r}%
8817 \let\@footgroupv@r\@twocol@footgroupv@r
8818 \let\@mpfootnotetext\@mptwocolfootnotetext
8819 \let\@mpLTRfootnotetext\@mptwocolLTRfootnotetext
8820 \let\@mpRTLfootnotetext\@mptwocolRTLfootnotetext
8821 \@bidi@after@Hy@hyperfootnotes
8822 \m@make@mptwocol@footgroup{v@r}%
8823 \let\mp@footgroupv@r\@mptwocol@footgroupv@r}
8824 \bidi@ensure@newcommand{\@t{v000}Cotinote{t}1{^\in}F1{^\in}Scd1{^\in}F1{^\in}F1{^\in}F1{^\in}F1{^\in}F1{^\in}F1{^\in}F1{^\in}F1{^\in}F1{^\in}F1{^\in}F1{^\in}F1{^\in}F1{^\in}F1{^\in}F1{^\in}F1{^\in}F1{^\in}F1{^\in}F1{^\in}F1{^\in}F1{^\in}F1{^\in}F1{^\in}F1{^\in}F1{^\in}F1{^\in}F1{^\in}F1{^\in}F1{^\in8825 \def\baselinestretch{\m@m@footnote@spacing}%
8826 \reset@font\foottextfont
8827 \@preamfntext
8828 \protected@edef\@currentlabel{%
8829 \csname p@footnote\endcsname\@thefnmark}%
8830 \color@begingroup
8831 \@twocolfootfmt{#1}%
8832 \color@endgroup}%
8833 \m@mmf@prepare}
8834 \bidi@ensure@newcommand{\@twocolLTRfootnotetext}[1]{\insert\footinsv@r{\if@RTLcolumnfootnotes`
8835 \def\baselinestretch{\m@m@footnote@spacing}%
8836 \reset@font\LTRfoottextfont
8837 \@preamfntext
8838 \protected@edef\@currentlabel{%
```

```
8839 \csname p@footnote\endcsname\@thefnmark}%
```
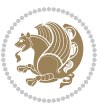

```
8840 \color@begingroup
8841 \@twocolLTRfootfmt{#1}%
8842 \color@endgroup}%
8843 \m@mmf@prepare}
8844 \bidi@ensure@newcommand{\@twocolRTLfootnotetext}[1]{\insert\footinsv@r{\@RTLtrue%
8845 \def\baselinestretch{\m@m@footnote@spacing}%
8846 \reset@font\RTLfoottextfont
8847 \@preamfntext
8848 \protected@edef\@currentlabel{%
8849 \csname p@footnote\endcsname\@thefnmark}%
8850 \color@begingroup
8851 \@twocolRTLfootfmt{#1}%
8852 \color@endgroup}%
8853 \m@mmf@prepare}
8854 \bidi@ensure@newcommand{\@preamtwofmt}{%
8855 \hsize .45\hsize
8856 \parindent=\z@
8857 \tolerance=5000\relax
8858 \leavevmode}
8859 \bidi@ensure@newcommand{\@twocolfootfmt}[1]{%
8860 \@preamtwofmt
8861 {\footfootmark\strut {\foottextfont #1}\strut\par}\allowbreak}
8862 \bidi@ensure@newcommand{\@twocolLTRfootfmt}[1]{%
8863 \@preamtwofmt
8864 {\LTRfootfootmark\strut {\LTRfoottextfont #1}\strut\par}\allowbreak}
8865 \bidi@ensure@newcommand{\@twocolRTLfootfmt}[1]{%
8866 \@preamtwofmt
8867 {\RTLfootfootmark\strut {\RTLfoottextfont #1}\strut\par}\allowbreak}
8868 \bidi@ensure@newcommand{\@mptwocolfootnotetext}[1]{%
8869 \global\setbox\@mpfootinsv@r\vbox{\if@RTL@footnote\@RTLtrue\else\@RTLfalse\fi%
8870 \unvbox\@mpfootinsv@r
8871 \def\baselinestretch{\m@m@footnote@spacing}%
8872 \reset@font\foottextfont
8873 \hsize\columnwidth \@parboxrestore
8874 \protected@edef\@currentlabel{%
8875 \csname p@mpfootnote\endcsname\@thefnmark}%
8876 \color@begingroup
8877 \@twocolfootfmt{#1}%
8878 \color@endgroup}%
8879 \m@mmf@prepare}
8880 \bidi@ensure@newcommand{\@mptwocolLTRfootnotetext}[1]{%
8881 \global\setbox\@mpfootinsv@r\vbox{\@RTLfalse%
8882 \unvbox\@mpfootinsv@r
8883 \def\baselinestretch{\m@m@footnote@spacing}%
8884 \reset@font\LTRfoottextfont
8885 \hsize\columnwidth \@parboxrestore
8886 \if@RTLcolumnfootnotes\beginL\fi
8887 \protected@edef\@currentlabel{%
8888 \csname p@mpfootnote\endcsname\@thefnmark}%
8889 \color@begingroup
```
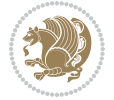

```
8890 \@twocolLTRfootfmt{#1}%
8891 \color@endgroup}%
8892 \m@mmf@prepare}
8893 \bidi@ensure@newcommand{\@mptwocolRTLfootnotetext}[1]{%
8894 \global\setbox\@mpfootinsv@r\vbox{\@RTLtrue%
8895 \unvbox\@mpfootinsv@r
8896 \def\baselinestretch{\m@m@footnote@spacing}%
8897 \reset@font\RTLfoottextfont
8898 \hsize\columnwidth \@parboxrestore
8899 \protected@edef\@currentlabel{%
8900 \csname p@mpfootnote\endcsname\@thefnmark}%
8901 \color@begingroup
8902 \@twocolRTLfootfmt{#1}%
8903 \color@endgroup}%
8904 \m@mmf@prepare}
8905 \bidi@ensure@newcommand{\twocolumnfootstyle}[1]{%
8906 \m@make@twocolfootnotetext{#1}%
8907 \m@make@mptwocolfootnotetext{#1}%
8908 \m@make@twocolfootfmt{#1}%
8909 \m@make@twocol@footgroup{#1}%
8910 \m@make@mptwocol@footgroup{#1}%
8911 \m@make@footstart{#1}%
8912 \bidi@namelongdef{@footnotetext#1}##1{%
8913 \@nameuse{@twocolfootnotetext#1}{##1}}%
8914 \bidi@namelongdef{@mpfootnotetext#1}##1{%
8915 \@nameuse{@mptwocolfootnotetext#1}{##1}}%
8916 \@namedef{@footgroup#1}{\@nameuse{@twocol@footgroup#1}}%
8917 \@namedef{mp@footgroup#1}{\@nameuse{@mptwocol@footgroup#1}}%
8918 \expandafter\dimen\csname footins#1\endcsname=2\footinsdim
8919 \expandafter\count\csname footins#1\endcsname=500\relax}
8920 \bidi@ensure@newcommand{\m@make@twocolfootnotetext}[1]{%
8921 \bidi@namelongdef{@twocolfootnotetext#1}##1{%
8922 \insert\@nameuse{footins#1}{%
8923 \def\baselinestretch{\m@m@footnote@spacing}%
8924 \reset@font\@nameuse{foottextfont#1}%
8925 \@preamfntext
8926 \protected@edef\@currentlabel{%
8927 \csname p@footnote#1\endcsname \@nameuse{@thefnmark#1}}%
8928 \color@begingroup
8929 \@nameuse{@twocolfootfmt#1}{##1}%
8930 \color@endgroup}%
8931 \m@mmf@prepare}}
8932 \bidi@ensure@newcommand{\m@make@mptwocolfootnotetext}[1]{%
8933 \bidi@namelongdef{@mptwocolfootnotetext#1}##1{%
8934 \global\setbox\@nameuse{@mpfootins#1}\vbox{%
8935 \unvbox\@nameuse{@mpfootins#1}
8936 \def\baselinestretch{\m@m@footnote@spacing}%
8937 \reset@font\@nameuse{foottextfont#1}%
8938 \hsize\columnwidth \@parboxrestore
8939 \protected@edef\@currentlabel{%
```
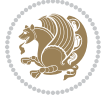

```
8940 \csname p@mpfootnote#1\endcsname\@nameuse{@thefnmark#1}}%
8941 \color@begingroup
8942 \@nameuse{@twocolfootfmt#1}{##1}%
8943 \color@endgroup}\m@mmf@prepare}}
8944 \bidi@ensure@newcommand{\m@make@twocolfootfmt}[1]{%
8945 \@namedef{@twocolfootfmt#1}##1{%
8946 \@preamtwofmt
8947 {\@nameuse{footfootmark#1}\strut
8948 {\@nameuse{foottextfont#1}##1}\strut\par}\allowbreak}}
8949 \bidi@ensure@newcommand{\m@make@twocol@footgroup}[1]{%
8950 \@namedef{@twocol@footgroup#1}{{%
8951 \def\baselinestretch{\m@m@footnote@spacing}%
8952 \@nameuse{foottextfont#1} \splittopskip=\ht\strutbox
8953 \m@mrigidbalance{\@nameuse{footins#1}}{\tw@}{\splittopskip}}}}
8954 \bidi@ensure@newcommand{\m@make@mptwocol@footgroup}[1]{%
8955 \@namedef{@mptwocol@footgroup#1}{{%
8956 \def\baselinestretch{\m@m@footnote@spacing}%
8957 \@nameuse{foottextfont#1} \splittopskip=\ht\strutbox
8958 \m@mrigidbalance{\@nameuse{@mpfootins#1}}{\tw@}{\splittopskip}}}}
8959 \bidi@ensure@newcommand{\threecolumnfootnotes}{%
8960 \@namedef{foottextfontv@r}{\foottextfont}% % [RS]
8961 \@bidi@before@Hy@hyperfootnotes
8962 \let\@footnotetext\@threecolfootnotetext
8963 \let\@LTRfootnotetext\@threecolLTRfootnotetext
8964 \let\@RTLfootnotetext\@threecolRTLfootnotetext
8965 \dimen\footinsv@r=3\footinsdim
8966 \count\footinsv@r=333\relax
8967 \m@make@threecol@footgroup{v@r}%
8968 \let\@footgroupv@r\@threecol@footgroupv@r
8969 \let\@mpfootnotetext\@mpthreecolfootnotetext
8970 \let\@mpLTRfootnotetext\@mpthreecolLTRfootnotetext
8971 \let\@mpRTLfootnotetext\@mpthreecolRTLfootnotetext
8972 \@bidi@after@Hy@hyperfootnotes
8973 \m@make@mpthreecol@footgroup{v@r}%
8974 \let\mp@footgroupv@r\@mpthreecol@footgroupv@r}
8975 \bidi@ensure@newcommand{\@threecolfootnotetext}[1]{\insert\footinsv@r{\if@RTL@footnote\@RTLtrue\else\
8976 \def\baselinestretch{\m@m@footnote@spacing}%
8977 \reset@font\foottextfont
8978 \@preamfntext
8979 \protected@edef\@currentlabel{%
8980 \csname p@footnote\endcsname\@thefnmark}%
8981 \color@begingroup
8982 \@threecolfootfmt{#1}%
8983 \color@endgroup}\m@mmf@prepare}
8984 \bidi@ensure@newcommand{\@threecolLTRfootnotetext}[1]{\insert\footinsv@r{\if@RTLcolumnfootnote
8985 \def\baselinestretch{\m@m@footnote@spacing}%
8986 \reset@font\LTRfoottextfont
8987 \@preamfntext
8988 \protected@edef\@currentlabel{%
```

```
8989 \csname p@footnote\endcsname\@thefnmark}%
```
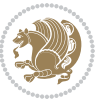

```
8990 \color@begingroup
8991 \@threecolLTRfootfmt{#1}%
8992 \color@endgroup}\m@mmf@prepare}
8993 \bidi@ensure@newcommand{\@threecolRTLfootnotetext}[1]{\insert\footinsv@r{\@RTLtrue%
8994 \def\baselinestretch{\m@m@footnote@spacing}%
8995 \reset@font\RTLfoottextfont
8996 \@preamfntext
8997 \protected@edef\@currentlabel{%
8998 \csname p@footnote\endcsname\@thefnmark}%
8999 \color@begingroup
9000 \@threecolRTLfootfmt{#1}%
9001 \color@endgroup}\m@mmf@prepare}
9002 \bidi@ensure@newcommand{\@preamthreefmt}{%
9003 \hsize .3\hsize
9004 \parindent=\z@
9005 \tolerance=5000\relax
9006 \leavevmode}
9007 \bidi@ensure@newcommand{\@threecolfootfmt}[1]{%
9008 \@preamthreefmt
9009 {\footfootmark\strut {\foottextfont #1}\strut\par}\allowbreak}
9010 \bidi@ensure@newcommand{\@threecolLTRfootfmt}[1]{%
9011 \@preamthreefmt
9012 {\LTRfootfootmark\strut {\LTRfoottextfont #1}\strut\par}\allowbreak}
9013 \bidi@ensure@newcommand{\@threecolRTLfootfmt}[1]{%
9014 \@preamthreefmt
9015 {\RTLfootfootmark\strut {\RTLfoottextfont #1}\strut\par}\allowbreak}
9016 \bidi@ensure@newcommand{\@mpthreecolfootnotetext}[1]{%
9017 \global\setbox\@mpfootinsv@r\vbox{\if@RTL@footnote\@RTLtrue\else\@RTLfalse\fi%
9018 \unvbox\@mpfootinsv@r
9019 \def\baselinestretch{\m@m@footnote@spacing}%
9020 \reset@font\foottextfont
9021 \hsize\columnwidth \@parboxrestore
9022 \protected@edef\@currentlabel{%
9023 \csname p@mpfootnote\endcsname\@thefnmark}%
9024 \color@begingroup
9025 \@threecolfootfmt{#1}%
9026 \color@endgroup}\m@mmf@prepare}
9027 \bidi@ensure@newcommand{\@mpthreecolLTRfootnotetext}[1]{%
9028 \global\setbox\@mpfootinsv@r\vbox{\@RTLfalse%
9029 \unvbox\@mpfootinsv@r
9030 \def\baselinestretch{\m@m@footnote@spacing}%
9031 \reset@font\LTRfoottextfont
9032 \hsize\columnwidth \@parboxrestore
9033 \if@RTLcolumnfootnotes\beginL\fi
9034 \protected@edef\@currentlabel{%
9035 \csname p@mpfootnote\endcsname\@thefnmark}%
9036 \color@begingroup
9037 \@threecolLTRfootfmt{#1}%
9038 \color@endgroup}\m@mmf@prepare}
9039 \bidi@ensure@newcommand{\@mpthreecolRTLfootnotetext}[1]{%
```
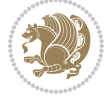

```
9040 \global\setbox\@mpfootinsv@r\vbox{\@RTLtrue%
9041 \unvbox\@mpfootinsv@r
9042 \def\baselinestretch{\m@m@footnote@spacing}%
9043 \reset@font\RTLfoottextfont
9044 \hsize\columnwidth \@parboxrestore
9045 \protected@edef\@currentlabel{%
9046 \csname p@mpfootnote\endcsname\@thefnmark}%
9047 \color@begingroup
9048 \@threecolRTLfootfmt{#1}%
9049 \color@endgroup}\m@mmf@prepare}
9050 \bidi@ensure@newcommand{\threecolumnfootstyle}[1]{%
9051 \m@make@threecolfootnotetext{#1}%
9052 \m@make@mpthreecolfootnotetext{#1}%
9053 \m@make@threecolfootfmt{#1}%
9054 \m@make@threecol@footgroup{#1}%
9055 \m@make@mpthreecol@footgroup{#1}%
9056 \m@make@footstart{#1}%
9057 \bidi@namelongdef{@footnotetext#1}##1{%
9058 \@nameuse{@threecolfootnotetext#1}{##1}}%
9059 \bidi@namelongdef{@mpfootnotetext#1}##1{%
9060 \@nameuse{@mpthreecolfootnotetext#1}{##1}}%
9061 \@namedef{@footgroup#1}{\@nameuse{@threecol@footgroup#1}}%
9062 \@namedef{mp@footgroup#1}{\@nameuse{@mpthreecol@footgroup#1}}%
9063 \expandafter\dimen\csname footins#1\endcsname=3\footinsdim
9064 \expandafter\count\csname footins#1\endcsname=333\relax}
9065 \bidi@ensure@newcommand{\m@make@threecolfootnotetext}[1]{%
9066 \bidi@namelongdef{@threecolfootnotetext#1}##1{%
9067 \insert\@nameuse{footins#1}{%
9068 \def\baselinestretch{\m@m@footnote@spacing}%
9069 \reset@font\@nameuse{foottextfont#1}%
9070 \@preamfntext
9071 \protected@edef\@currentlabel{%
9072 \csname p@footnote#1\endcsname \@nameuse{@thefnmark#1}}%
9073 \color@begingroup
9074 \@nameuse{@threecolfootfmt#1}{##1}%
9075 \color@endgroup}\m@mmf@prepare}}
9076 \bidi@ensure@newcommand{\m@make@mpthreecolfootnotetext}[1]{%
9077 \bidi@namelongdef{@mpthreecolfootnotetext#1}##1{%
9078 \global\setbox\@nameuse{@mpfootins#1}\vbox{%
9079 \unvbox\@nameuse{@mpfootins#1}
9080 \def\baselinestretch{\m@m@footnote@spacing}%
9081 \reset@font\@nameuse{foottextfont#1}%
9082 \hsize\columnwidth \@parboxrestore
9083 \protected@edef\@currentlabel{%
9084 \csname p@mpfootnote#1\endcsname\@nameuse{@thefnmark#1}}%
9085 \color@begingroup
9086 \@nameuse{@threecolfootfmt#1}{##1}%
9087 \color@endgroup}\m@mmf@prepare}}
9088 \bidi@ensure@newcommand{\m@make@threecolfootfmt}[1]{%
9089 \bidi@namelongdef{@threecolfootfmt#1}##1{%
```
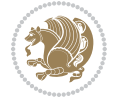

```
9090 \@preamthreefmt
9091 {\@nameuse{footfootmark#1}\strut
9092 {\@nameuse{foottextfont#1}##1}\strut\par}\allowbreak}}
9093 \bidi@ensure@newcommand{\m@make@threecol@footgroup}[1]{%
9094 \@namedef{@threecol@footgroup#1}{{%
9095 \def\baselinestretch{\m@m@footnote@spacing}%
9096 \@nameuse{foottextfont#1} \splittopskip=\ht\strutbox
9097 \m@mrigidbalance{\@nameuse{footins#1}}{\thr@@}{\splittopskip}}}}
9098 \bidi@ensure@newcommand{\m@make@mpthreecol@footgroup}[1]{%
9099 \@namedef{@mpthreecol@footgroup#1}{{%
9100 \def\baselinestretch{\m@m@footnote@spacing}%
9101 \@nameuse{foottextfont#1} \splittopskip=\ht\strutbox
9102 \m@mrigidbalance{\@nameuse{@mpfootins#1}}{\thr@@}{\splittopskip}}}}
9103 \bidi@ensure@newcommand{\fourcolumnfootnotes}{%
9104 \@namedef{foottextfontv@r}{\foottextfont}% % [RS]
9105 \@bidi@before@Hy@hyperfootnotes
9106 \let\@footnotetext\@fourcolfootnotetext
9107 \let\@LTRfootnotetext\@fourcolLTRfootnotetext
9108 \let\@RTLfootnotetext\@fourcolRTLfootnotetext
9109 \dimen\footinsv@r=4\footinsdim
9110 \count\footinsv@r=250\relax
9111 \m@make@fourcol@footgroup{v@r}%
9112 \let\@footgroupv@r\@fourcol@footgroupv@r
9113 \let\@mpfootnotetext\@mpfourcolfootnotetext
9114 \let\@mpLTRfootnotetext\@mpfourcolLTRfootnotetext
9115 \let\@mpRTLfootnotetext\@mpfourcolRTLfootnotetext
9116 \@bidi@after@Hy@hyperfootnotes
9117 \m@make@mpfourcol@footgroup{v@r}%
9118 \let\mp@footgroupv@r\@mpfourcol@footgroupv@r}
9119 \bidi@ensure@newcommand{\@fourcolfootnotetext}[1]{\insert\footinsv@r{\if@RTL@footnote\@RTLtrue\else\@RTLfalse\fi%
9120 \def\baselinestretch{\m@m@footnote@spacing}%
9121 \reset@font\foottextfont
9122 \@preamfntext
9123 \protected@edef\@currentlabel{%
9124 \csname p@footnote\endcsname\@thefnmark}%
9125 \color@begingroup
9126 \@fourcolfootfmt{#1}%
9127 \color@endgroup}%
9128 \m@mmf@prepare}
9129 \bidi@ensure@newcommand{\@fourcolLTRfootnotetext}[1]{\insert\footinsv@r{\if@RTLcolumnfootnotes\beginL\fi\@RTLfalse%
9130 \def\baselinestretch{\m@m@footnote@spacing}%
9131 \reset@font\LTRfoottextfont
9132 \@preamfntext
9133 \protected@edef\@currentlabel{%
9134 \csname p@footnote\endcsname\@thefnmark}%
9135 \color@begingroup
9136 \@fourcolLTRfootfmt{#1}%
9137 \color@endgroup}%
9138 \m@mmf@prepare}
```
\bidi@ensure@newcommand{\@fourcolRTLfootnotetext}[1]{\insert\footinsv@r{\@RTLtrue%

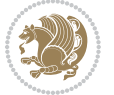

```
9140 \def\baselinestretch{\m@m@footnote@spacing}%
9141 \reset@font\RTLfoottextfont
9142 \@preamfntext
9143 \protected@edef\@currentlabel{%
9144 \csname p@footnote\endcsname\@thefnmark}%
9145 \color@begingroup
9146 \@fourcolRTLfootfmt{#1}%
9147 \color@endgroup}%
9148 \m@mmf@prepare}
9149 \bidi@ensure@newcommand{\@preamfourfmt}{%
9150 \hsize .25\hsize
9151 \parindent=\z@
9152 \tolerance=5000\relax
9153 \leavevmode}
9154 \bidi@ensure@newcommand{\@fourcolfootfmt}[1]{%
9155 \@preamfourfmt
9156 {\footfootmark\strut {\foottextfont #1}\strut\par}\allowbreak}
9157 \bidi@ensure@newcommand{\@fourcolLTRfootfmt}[1]{%
9158 \@preamfourfmt
9159 {\LTRfootfootmark\strut {\LTRfoottextfont #1}\strut\par}\allowbreak}
9160 \bidi@ensure@newcommand{\@fourcolRTLfootfmt}[1]{%
9161 \@preamfourfmt
9162 {\RTLfootfootmark\strut {\RTLfoottextfont #1}\strut\par}\allowbreak}
9163 \bidi@ensure@newcommand{\@mpfourcolfootnotetext}[1]{%
9164 \global\setbox\@mpfootinsv@r\vbox{\if@RTL@footnote\@RTLtrue\else\@RTLfalse\fi%
9165 \unvbox\@mpfootinsv@r
9166 \def\baselinestretch{\m@m@footnote@spacing}%
9167 \reset@font\foottextfont
9168 \hsize\columnwidth \@parboxrestore
9169 \protected@edef\@currentlabel{%
9170 \csname p@mpfootnote\endcsname\@thefnmark}%
9171 \color@begingroup
9172 \@fourcolfootfmt{#1}%
9173 \color@endgroup}%
9174 \m@mmf@prepare}
9175 \bidi@ensure@newcommand{\@mpfourcolLTRfootnotetext}[1]{%
9176 \global\setbox\@mpfootinsv@r\vbox{\@RTLfalse%
9177 \unvbox\@mpfootinsv@r
9178 \def\baselinestretch{\m@m@footnote@spacing}%
9179 \reset@font\LTRfoottextfont
9180 \hsize\columnwidth \@parboxrestore
9181 \if@RTLcolumnfootnotes\beginL\fi
9182 \protected@edef\@currentlabel{%
9183 \csname p@mpfootnote\endcsname\@thefnmark}%
9184 \color@begingroup
9185 \@fourcolLTRfootfmt{#1}%
9186 \color@endgroup}%
9187 \m@mmf@prepare}
9188 \bidi@ensure@newcommand{\@mpfourcolRTLfootnotetext}[1]{%
```

```
9189 \global\setbox\@mpfootinsv@r\vbox{\@RTLtrue%
```
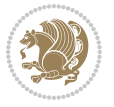

```
9190 \unvbox\@mpfootinsv@r
9191 \def\baselinestretch{\m@m@footnote@spacing}%
9192 \reset@font\RTLfoottextfont
9193 \hsize\columnwidth \@parboxrestore
9194 \protected@edef\@currentlabel{%
9195 \csname p@mpfootnote\endcsname\@thefnmark}%
9196 \color@begingroup
9197 \@fourcolRTLfootfmt{#1}%
9198 \color@endgroup}%
9199 \m@mmf@prepare}
9200 \bidi@ensure@newcommand{\fourcolumnfootstyle}[1]{%
9201 \m@make@fourcolfootnotetext{#1}%
9202 \m@make@mpfourcolfootnotetext{#1}%
9203 \m@make@fourcolfootfmt{#1}%
9204 \m@make@fourcol@footgroup{#1}%
9205 \m@make@mpfourcol@footgroup{#1}%
9206 \m@make@footstart{#1}%
9207 \bidi@namelongdef{@footnotetext#1}##1{%
9208 \@nameuse{@fourcolfootnotetext#1}{##1}}%
9209 \bidi@namelongdef{@mpfootnotetext#1}##1{%
9210 \@nameuse{@mpfourcolfootnotetext#1}{##1}}%
9211 \@namedef{@footgroup#1}{\@nameuse{@fourcol@footgroup#1}}%
9212 \@namedef{mp@footgroup#1}{\@nameuse{@mpfourcol@footgroup#1}}%
9213 \expandafter\dimen\csname footins#1\endcsname=2\footinsdim
9214 \expandafter\count\csname footins#1\endcsname=500\relax}
9215 \bidi@ensure@newcommand{\m@make@fourcolfootnotetext}[1]{%
9216 \bidi@namelongdef{@fourcolfootnotetext#1}##1{%
9217 \insert\@nameuse{footins#1}{%
9218 \def\baselinestretch{\m@m@footnote@spacing}%
9219 \reset@font\@nameuse{foottextfont#1}%
9220 \@preamfntext
9221 \protected@edef\@currentlabel{%
9222 \csname p@footnote#1\endcsname \@nameuse{@thefnmark#1}}%
9223 \color@begingroup
9224 \@nameuse{@fourcolfootfmt#1}{##1}%
9225 \color@endgroup}%
9226 \m@mmf@prepare}}
9227 \bidi@ensure@newcommand{\m@make@mpfourcolfootnotetext}[1]{%
9228 \bidi@namelongdef{@mpfourcolfootnotetext#1}##1{%
9229 \global\setbox\@nameuse{@mpfootins#1}\vbox{%
9230 \unvbox\@nameuse{@mpfootins#1}
9231 \def\baselinestretch{\m@m@footnote@spacing}%
9232 \reset@font\@nameuse{foottextfont#1}%
9233 \hsize\columnwidth \@parboxrestore
9234 \protected@edef\@currentlabel{%
9235 \csname p@mpfootnote#1\endcsname\@nameuse{@thefnmark#1}}%
9236 \color@begingroup
9237 \@nameuse{@fourcolfootfmt#1}{##1}%
9238 \color@endgroup}\m@mmf@prepare}}
9239 \bidi@ensure@newcommand{\m@make@fourcolfootfmt}[1]{%
```
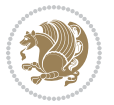

```
9240 \@namedef{@fourcolfootfmt#1}##1{%
9241 \@preamfourfmt
9242 {\@nameuse{footfootmark#1}\strut
9243 {\@nameuse{foottextfont#1}##1}\strut\par}\allowbreak}}
9244 \bidi@ensure@newcommand{\m@make@fourcol@footgroup}[1]{%
9245 \@namedef{@fourcol@footgroup#1}{{%
9246 \def\baselinestretch{\m@m@footnote@spacing}%
9247 \@nameuse{foottextfont#1} \splittopskip=\ht\strutbox
9248 \m@mrigidbalance{\@nameuse{footins#1}}{4}{\splittopskip}}}}
9249 \bidi@ensure@newcommand{\m@make@mpfourcol@footgroup}[1]{%
9250 \@namedef{@mpfourcol@footgroup#1}{{%
9251 \def\baselinestretch{\m@m@footnote@spacing}%
9252 \@nameuse{foottextfont#1} \splittopskip=\ht\strutbox
9253 \m@mrigidbalance{\@nameuse{@mpfootins#1}}{4}{\splittopskip}}}}
9254 \bidi@ensure@newcommand{\fivecolumnfootnotes}{%
9255 \@namedef{foottextfontv@r}{\foottextfont}% % [RS]
9256 \@bidi@before@Hy@hyperfootnotes
9257 \let\@footnotetext\@fivecolfootnotetext
9258 \let\@LTRfootnotetext\@fivecolLTRfootnotetext
9259 \let\@RTLfootnotetext\@fivecolRTLfootnotetext
9260 \dimen\footinsv@r=5\footinsdim
9261 \count\footinsv@r=200\relax
9262 \m@make@fivecol@footgroup{v@r}%
9263 \let\@footgroupv@r\@fivecol@footgroupv@r
9264 \let\@mpfootnotetext\@mpfivecolfootnotetext
9265 \let\@mpLTRfootnotetext\@mpfivecolLTRfootnotetext
9266 \let\@mpRTLfootnotetext\@mpfivecolRTLfootnotetext
9267 \@bidi@after@Hy@hyperfootnotes
9268 \m@make@mpfivecol@footgroup{v@r}%
9269 \let\mp@footgroupv@r\@mpfivecol@footgroupv@r}
9270\bidi@ensure@newcommand{\@fivecolfootnotetext}[1]{\insert\footinsv@r{\if@RTL@footnote\@RTLtrue
9271 \def\baselinestretch{\m@m@footnote@spacing}%
9272 \reset@font\foottextfont
9273 \@preamfntext
9274 \protected@edef\@currentlabel{%
9275 \csname p@footnote\endcsname\@thefnmark}%
9276 \color@begingroup
9277 \@fivecolfootfmt{#1}%
9278 \color@endgroup}%
9279 \m@mmf@prepare}
9280\bidi@ensure@newcommand{\@fivecolLTRfootnotetext}[1]{\insert\footinsv@r{\if@RTLcolumnfootnote;
9281 \def\baselinestretch{\m@m@footnote@spacing}%
9282 \reset@font\LTRfoottextfont
9283 \@preamfntext
9284 \protected@edef\@currentlabel{%
9285 \csname p@footnote\endcsname\@thefnmark}%
9286 \color@begingroup
9287 \@fivecolLTRfootfmt{#1}%
9288 \color@endgroup}%
9289 \m@mmf@prepare}
```
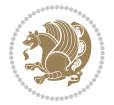

```
9290 \bidi@ensure@newcommand{\@fivecolRTLfootnotetext}[1]{\insert\footinsv@r{\@RTLtrue%
9291 \def\baselinestretch{\m@m@footnote@spacing}%
9292 \reset@font\RTLfoottextfont
9293 \@preamfntext
9294 \protected@edef\@currentlabel{%
9295 \csname p@footnote\endcsname\@thefnmark}%
9296 \color@begingroup
9297 \@fivecolRTLfootfmt{#1}%
9298 \color@endgroup}%
9299 \m@mmf@prepare}
9300 \bidi@ensure@newcommand{\@preamfivefmt}{%
9301 \hsize .2\hsize
9302 \parindent=\z@
9303 \tolerance=5000\relax
9304 \leavevmode}
9305 \bidi@ensure@newcommand{\@fivecolfootfmt}[1]{%
9306 \@preamfivefmt
9307 {\footfootmark\strut {\foottextfont #1}\strut\par}\allowbreak}
9308 \bidi@ensure@newcommand{\@fivecolLTRfootfmt}[1]{%
9309 \@preamfivefmt
9310 {\LTRfootfootmark\strut {\LTRfoottextfont #1}\strut\par}\allowbreak}
9311 \bidi@ensure@newcommand{\@fivecolRTLfootfmt}[1]{%
9312 \@preamfivefmt
9313 {\RTLfootfootmark\strut {\RTLfoottextfont #1}\strut\par}\allowbreak}
9314 \bidi@ensure@newcommand{\@mpfivecolfootnotetext}[1]{%
9315 \global\setbox\@mpfootinsv@r\vbox{\if@RTL@footnote\@RTLtrue\else\@RTLfalse\fi%
9316 \unvbox\@mpfootinsv@r
9317 \def\baselinestretch{\m@m@footnote@spacing}%
9318 \reset@font\foottextfont
9319 \hsize\columnwidth \@parboxrestore
9320 \protected@edef\@currentlabel{%
9321 \csname p@mpfootnote\endcsname\@thefnmark}%
9322 \color@begingroup
9323 \@fivecolfootfmt{#1}%
9324 \color@endgroup}%
9325 \m@mmf@prepare}
9326 \bidi@ensure@newcommand{\@mpfivecolLTRfootnotetext}[1]{%
9327 \global\setbox\@mpfootinsv@r\vbox{\@RTLfalse%
9328 \unvbox\@mpfootinsv@r
9329 \def\baselinestretch{\m@m@footnote@spacing}%
9330 \reset@font\LTRfoottextfont
9331 \hsize\columnwidth \@parboxrestore
9332 \if@RTLcolumnfootnotes\beginL\fi
9333 \protected@edef\@currentlabel{%
9334 \csname p@mpfootnote\endcsname\@thefnmark}%
9335 \color@begingroup
9336 \@fivecolLTRfootfmt{#1}%
9337 \color@endgroup}%
9338 \m@mmf@prepare}
```
\bidi@ensure@newcommand{\@mpfivecolRTLfootnotetext}[1]{%

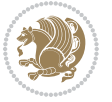

```
9340 \global\setbox\@mpfootinsv@r\vbox{\@RTLtrue%
9341 \unvbox\@mpfootinsv@r
9342 \def\baselinestretch{\m@m@footnote@spacing}%
9343 \reset@font\RTLfoottextfont
9344 \hsize\columnwidth \@parboxrestore
9345 \protected@edef\@currentlabel{%
9346 \csname p@mpfootnote\endcsname\@thefnmark}%
9347 \color@begingroup
9348 \@fivecolRTLfootfmt{#1}%
9349 \color@endgroup}%
9350 \m@mmf@prepare}
9351 \bidi@ensure@newcommand{\fivecolumnfootstyle}[1]{%
9352 \m@make@fivecolfootnotetext{#1}%
9353 \m@make@mpfivecolfootnotetext{#1}%
9354 \m@make@fivecolfootfmt{#1}%
9355 \m@make@fivecol@footgroup{#1}%
9356 \m@make@mpfivecol@footgroup{#1}%
9357 \m@make@footstart{#1}%
9358 \bidi@namelongdef{@footnotetext#1}##1{%
9359 \@nameuse{@fivecolfootnotetext#1}{##1}}%
9360 \bidi@namelongdef{@mpfootnotetext#1}##1{%
9361 \@nameuse{@mpfivecolfootnotetext#1}{##1}}%
9362 \@namedef{@footgroup#1}{\@nameuse{@fivecol@footgroup#1}}%
9363 \@namedef{mp@footgroup#1}{\@nameuse{@mpfivecol@footgroup#1}}%
9364 \expandafter\dimen\csname footins#1\endcsname=2\footinsdim
9365 \expandafter\count\csname footins#1\endcsname=500\relax}
9366 \bidi@ensure@newcommand{\m@make@fivecolfootnotetext}[1]{%
9367 \bidi@namelongdef{@fivecolfootnotetext#1}##1{%
9368 \insert\@nameuse{footins#1}{%
9369 \def\baselinestretch{\m@m@footnote@spacing}%
9370 \reset@font\@nameuse{foottextfont#1}%
9371 \@preamfntext
9372 \protected@edef\@currentlabel{%
9373 \csname p@footnote#1\endcsname \@nameuse{@thefnmark#1}}%
9374 \color@begingroup
9375 \@nameuse{@fivecolfootfmt#1}{##1}%
9376 \color@endgroup}%
9377 \m@mmf@prepare}}
9378 \bidi@ensure@newcommand{\m@make@mpfivecolfootnotetext}[1]{%
9379 \bidi@namelongdef{@mpfivecolfootnotetext#1}##1{%
9380 \global\setbox\@nameuse{@mpfootins#1}\vbox{%
9381 \unvbox\@nameuse{@mpfootins#1}
9382 \def\baselinestretch{\m@m@footnote@spacing}%
9383 \reset@font\@nameuse{foottextfont#1}%
9384 \hsize\columnwidth \@parboxrestore
9385 \protected@edef\@currentlabel{%
9386 \csname p@mpfootnote#1\endcsname\@nameuse{@thefnmark#1}}%
9387 \color@begingroup
9388 \@nameuse{@fivecolfootfmt#1}{##1}%
9389 \color@endgroup}\m@mmf@prepare}}
```
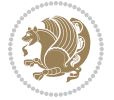

```
9390 \bidi@ensure@newcommand{\m@make@fivecolfootfmt}[1]{%
9391 \@namedef{@fivecolfootfmt#1}##1{%
9392 \@preamfivefmt
9393 {\@nameuse{footfootmark#1}\strut
9394 {\@nameuse{foottextfont#1}##1}\strut\par}\allowbreak}}
9395 \bidi@ensure@newcommand{\m@make@fivecol@footgroup}[1]{%
9396 \@namedef{@fivecol@footgroup#1}{{%
9397 \def\baselinestretch{\m@m@footnote@spacing}%
9398 \@nameuse{foottextfont#1} \splittopskip=\ht\strutbox
9399 \m@mrigidbalance{\@nameuse{footins#1}}{5}{\splittopskip}}}}
9400 \bidi@ensure@newcommand{\m@make@mpfivecol@footgroup}[1]{%
9401 \@namedef{@mpfivecol@footgroup#1}{{%
9402 \def\baselinestretch{\m@m@footnote@spacing}%
9403 \@nameuse{foottextfont#1} \splittopskip=\ht\strutbox
9404 \m@mrigidbalance{\@nameuse{@mpfootins#1}}{5}{\splittopskip}}}}
9405 \bidi@ensure@newcommand{\sixcolumnfootnotes}{%
9406 \@namedef{foottextfontv@r}{\foottextfont}% % [RS]
9407 \@bidi@before@Hy@hyperfootnotes
9408 \let\@footnotetext\@sixcolfootnotetext
9409 \let\@LTRfootnotetext\@sixcolLTRfootnotetext
9410 \let\@RTLfootnotetext\@sixcolRTLfootnotetext
9411 \dimen\footinsv@r=6\footinsdim
9412 \count\footinsv@r=166\relax
9413 \m@make@sixcol@footgroup{v@r}%
9414 \let\@footgroupv@r\@sixcol@footgroupv@r
9415 \let\@mpfootnotetext\@mpsixcolfootnotetext
9416 \let\@mpLTRfootnotetext\@mpsixcolLTRfootnotetext
9417 \let\@mpRTLfootnotetext\@mpsixcolRTLfootnotetext
9418 \@bidi@after@Hy@hyperfootnotes
9419 \m@make@mpsixcol@footgroup{v@r}%
9420 \let\mp@footgroupv@r\@mpsixcol@footgroupv@r}
_{9421}\bidi@ensure@newcommand{\@sixcolfootnotetext}[1]{\insert\footinsv@r{\if@RTL@footnote\@RTLtrue\
9422 \def\baselinestretch{\m@m@footnote@spacing}%
9423 \reset@font\foottextfont
9424 \@preamfntext
9425 \protected@edef\@currentlabel{%
9426 \csname p@footnote\endcsname\@thefnmark}%
9427 \color@begingroup
9428 \@sixcolfootfmt{#1}%
9429 \color@endgroup}%
9430 \m@mmf@prepare}
9431 \bidi@ensure@newcommand{\@sixcolLTRfootnotetext}[1]{\insert\footinsv@r{\if@RTLcolumnfootnotes`
9432 \def\baselinestretch{\m@m@footnote@spacing}%
9433 \reset@font\LTRfoottextfont
9434 \@preamfntext
9435 \protected@edef\@currentlabel{%
9436 \csname p@footnote\endcsname\@thefnmark}%
9437 \color@begingroup
9438 \@sixcolLTRfootfmt{#1}%
9439 \color@endgroup}%
```
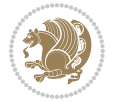

```
9440 \m@mmf@prepare}
9441 \bidi@ensure@newcommand{\@sixcolRTLfootnotetext}[1]{\insert\footinsv@r{\@RTLtrue%
9442 \def\baselinestretch{\m@m@footnote@spacing}%
9443 \reset@font\RTLfoottextfont
9444 \@preamfntext
9445 \protected@edef\@currentlabel{%
9446 \csname p@footnote\endcsname\@thefnmark}%
9447 \color@begingroup
9448 \@sixcolRTLfootfmt{#1}%
9449 \color@endgroup}%
9450 \m@mmf@prepare}
9451 \bidi@ensure@newcommand{\@preamsixfmt}{%
9452 \hsize .16\hsize
9453 \parindent=\z@
9454 \tolerance=5000\relax
9455 \leavevmode}
9456 \bidi@ensure@newcommand{\@sixcolfootfmt}[1]{%
9457 \@preamsixfmt
9458 {\footfootmark\strut {\foottextfont #1}\strut\par}\allowbreak}
9459 \bidi@ensure@newcommand{\@sixcolLTRfootfmt}[1]{%
9460 \@preamsixfmt
\label{thm:main} $$ \alpha $_{\LTRfootfootmark\strut {\LTRfoott} {\LTRfoott} {\LTRfoott} {\LTRfoott} {\LTRfoott}9462 \bidi@ensure@newcommand{\@sixcolRTLfootfmt}[1]{%
9463 \@preamsixfmt
9464 {\RTLfootfootmark\strut {\RTLfoottextfont #1}\strut\par}\allowbreak}
9465 \bidi@ensure@newcommand{\@mpsixcolfootnotetext}[1]{\if@RTL@footnote\@RTLtrue\else\@RTLfalse\fi%
9466 \global\setbox\@mpfootinsv@r\vbox{%
9467 \unvbox\@mpfootinsv@r
9468 \def\baselinestretch{\m@m@footnote@spacing}%
9469 \reset@font\foottextfont
9470 \hsize\columnwidth \@parboxrestore
9471 \protected@edef\@currentlabel{%
9472 \csname p@mpfootnote\endcsname\@thefnmark}%
9473 \color@begingroup
9474 \@sixcolfootfmt{#1}%
9475 \color@endgroup}%
9476 \m@mmf@prepare}
9477 \bidi@ensure@newcommand{\@mpsixcolLTRfootnotetext}[1]{\@RTLfalse%
9478 \global\setbox\@mpfootinsv@r\vbox{%
9479 \unvbox\@mpfootinsv@r
9480 \def\baselinestretch{\m@m@footnote@spacing}%
9481 \reset@font\LTRfoottextfont
9482 \hsize\columnwidth \@parboxrestore
9483 \if@RTLcolumnfootnotes\beginL\fi
9484 \protected@edef\@currentlabel{%
9485 \csname p@mpfootnote\endcsname\@thefnmark}%
9486 \color@begingroup
9487 \@sixcolLTRfootfmt{#1}%
9488 \color@endgroup}%
9489 \m@mmf@prepare}
```
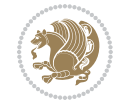

```
9490 \bidi@ensure@newcommand{\@mpsixcolRTLfootnotetext}[1]{\@RTLtrue%
9491 \global\setbox\@mpfootinsv@r\vbox{%
9492 \unvbox\@mpfootinsv@r
9493 \def\baselinestretch{\m@m@footnote@spacing}%
9494 \reset@font\RTLfoottextfont
9495 \hsize\columnwidth \@parboxrestore
9496 \protected@edef\@currentlabel{%
9497 \csname p@mpfootnote\endcsname\@thefnmark}%
9498 \color@begingroup
9499 \@sixcolRTLfootfmt{#1}%
9500 \color@endgroup}%
9501 \m@mmf@prepare}
9502 \bidi@ensure@newcommand{\sixcolumnfootstyle}[1]{%
9503 \m@make@sixcolfootnotetext{#1}%
9504 \m@make@mpsixcolfootnotetext{#1}%
9505 \m@make@sixcolfootfmt{#1}%
9506 \m@make@sixcol@footgroup{#1}%
9507 \m@make@mpsixcol@footgroup{#1}%
9508 \m@make@footstart{#1}%
9509 \bidi@namelongdef{@footnotetext#1}##1{%
9510 \@nameuse{@sixcolfootnotetext#1}{##1}}%
9511 \bidi@namelongdef{@mpfootnotetext#1}##1{%
9512 \@nameuse{@mpsixcolfootnotetext#1}{##1}}%
9513 \@namedef{@footgroup#1}{\@nameuse{@sixcol@footgroup#1}}%
9514 \@namedef{mp@footgroup#1}{\@nameuse{@mpsixcol@footgroup#1}}%
9515 \expandafter\dimen\csname footins#1\endcsname=2\footinsdim
9516 \expandafter\count\csname footins#1\endcsname=500\relax}
9517 \bidi@ensure@newcommand{\m@make@sixcolfootnotetext}[1]{%
9518 \bidi@namelongdef{@sixcolfootnotetext#1}##1{%
9519 \insert\@nameuse{footins#1}{%
9520 \def\baselinestretch{\m@m@footnote@spacing}%
9521 \reset@font\@nameuse{foottextfont#1}%
9522 \@preamfntext
9523 \protected@edef\@currentlabel{%
9524 \csname p@footnote#1\endcsname \@nameuse{@thefnmark#1}}%
9525 \color@begingroup
9526 \@nameuse{@sixcolfootfmt#1}{##1}%
9527 \color@endgroup}%
9528 \m@mmf@prepare}}
9529 \bidi@ensure@newcommand{\m@make@mpsixcolfootnotetext}[1]{%
9530 \bidi@namelongdef{@mpsixcolfootnotetext#1}##1{%
9531 \global\setbox\@nameuse{@mpfootins#1}\vbox{%
9532 \unvbox\@nameuse{@mpfootins#1}
9533 \def\baselinestretch{\m@m@footnote@spacing}%
9534 \reset@font\@nameuse{foottextfont#1}%
9535 \hsize\columnwidth \@parboxrestore
9536 \protected@edef\@currentlabel{%
9537 \csname p@mpfootnote#1\endcsname\@nameuse{@thefnmark#1}}%
9538 \color@begingroup
9539 \@nameuse{@sixcolfootfmt#1}{##1}%
```
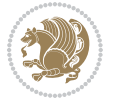

```
9540 \color@endgroup}\m@mmf@prepare}}
9541 \bidi@ensure@newcommand{\m@make@sixcolfootfmt}[1]{%
9542 \@namedef{@sixcolfootfmt#1}##1{%
9543 \@preamsixfmt
9544 {\@nameuse{footfootmark#1}\strut
9545 {\@nameuse{foottextfont#1}##1}\strut\par}\allowbreak}}
9546 \bidi@ensure@newcommand{\m@make@sixcol@footgroup}[1]{%
9547 \@namedef{@sixcol@footgroup#1}{{%
9548 \def\baselinestretch{\m@m@footnote@spacing}%
9549 \@nameuse{foottextfont#1} \splittopskip=\ht\strutbox
9550 \m@mrigidbalance{\@nameuse{footins#1}}{6}{\splittopskip}}}}
9551 \bidi@ensure@newcommand{\m@make@mpsixcol@footgroup}[1]{%
9552 \@namedef{@mpsixcol@footgroup#1}{{%
9553 \def\baselinestretch{\m@m@footnote@spacing}%
9554 \@nameuse{foottextfont#1} \splittopskip=\ht\strutbox
9555 \m@mrigidbalance{\@nameuse{@mpfootins#1}}{6}{\splittopskip}}}}
9556 \bidi@ensure@newcommand{\sevencolumnfootnotes}{%
9557 \@namedef{foottextfontv@r}{\foottextfont}% % [RS]
9558 \@bidi@before@Hy@hyperfootnotes
9559 \let\@footnotetext\@sevencolfootnotetext
9560 \let\@LTRfootnotetext\@sevencolLTRfootnotetext
9561 \let\@RTLfootnotetext\@sevencolRTLfootnotetext
9562 \dimen\footinsv@r=7\footinsdim
9563 \count\footinsv@r=142\relax
9564 \m@make@sevencol@footgroup{v@r}%
9565 \let\@footgroupv@r\@sevencol@footgroupv@r
9566 \let\@mpfootnotetext\@mpsevencolfootnotetext
9567 \let\@mpLTRfootnotetext\@mpsevencolLTRfootnotetext
9568 \let\@mpRTLfootnotetext\@mpsevencolRTLfootnotetext
9569 \@bidi@after@Hy@hyperfootnotes
9570 \m@make@mpsevencol@footgroup{v@r}%
9571 \let\mp@footgroupv@r\@mpsevencol@footgroupv@r}
9572\bidi@ensure@newcommand{\@sevencolfootnotetext}[1]{\insert\footinsv@r{\if@RTL@footnote\@RTLtrue\else\
9573 \def\baselinestretch{\m@m@footnote@spacing}%
9574 \reset@font\foottextfont
9575 \@preamfntext
9576 \protected@edef\@currentlabel{%
9577 \csname p@footnote\endcsname\@thefnmark}%
9578 \color@begingroup
9579 \@sevencolfootfmt{#1}%
9580 \color@endgroup}%
9581 \m@mmf@prepare}
9582\bidi@ensure@newcommand{\@sevencolLTRfootnotetext}[1]{\insert\footinsv@r{\if@RTLcolumnfootnot
9583 \def\baselinestretch{\m@m@footnote@spacing}%
9584 \reset@font\LTRfoottextfont
9585 \@preamfntext
9586 \protected@edef\@currentlabel{%
9587 \csname p@footnote\endcsname\@thefnmark}%
9588 \color@begingroup
```

```
9589 \@sevencolLTRfootfmt{#1}%
```
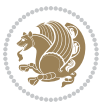

```
9590 \color@endgroup}%
9591 \m@mmf@prepare}
9592 \bidi@ensure@newcommand{\@sevencolRTLfootnotetext}[1]{\insert\footinsv@r{\@RTLtrue%
9593 \def\baselinestretch{\m@m@footnote@spacing}%
9594 \reset@font\RTLfoottextfont
9595 \@preamfntext
9596 \protected@edef\@currentlabel{%
9597 \csname p@footnote\endcsname\@thefnmark}%
9598 \color@begingroup
9599 \@sevencolRTLfootfmt{#1}%
9600 \color@endgroup}%
9601 \m@mmf@prepare}
9602 \bidi@ensure@newcommand{\@preamsevenfmt}{%
9603 \hsize .142\hsize
9604 \parindent=\z@
9605 \tolerance=5000\relax
9606 \leavevmode}
9607 \bidi@ensure@newcommand{\@sevencolfootfmt}[1]{%
9608 \@preamsevenfmt
9609 {\footfootmark\strut {\foottextfont #1}\strut\par}\allowbreak}
9610 \bidi@ensure@newcommand{\@sevencolLTRfootfmt}[1]{%
9611 \@preamsevenfmt
9612 {\LTRfootfootmark\strut {\LTRfoottextfont #1}\strut\par}\allowbreak}
9613 \bidi@ensure@newcommand{\@sevencolRTLfootfmt}[1]{%
9614 \@preamsevenfmt
9615 {\RTLfootfootmark\strut {\RTLfoottextfont #1}\strut\par}\allowbreak}
9616 \bidi@ensure@newcommand{\@mpsevencolfootnotetext}[1]{\if@RTL@footnote\@RTLtrue\else\@RTLfalse\fi%
9617 \global\setbox\@mpfootinsv@r\vbox{%
9618 \unvbox\@mpfootinsv@r
9619 \def\baselinestretch{\m@m@footnote@spacing}%
9620 \reset@font\foottextfont
9621 \hsize\columnwidth \@parboxrestore
9622 \protected@edef\@currentlabel{%
9623 \csname p@mpfootnote\endcsname\@thefnmark}%
9624 \color@begingroup
9625 \@sevencolfootfmt{#1}%
9626 \color@endgroup}%
9627 \m@mmf@prepare}
9628 \bidi@ensure@newcommand{\@mpsevencolLTRfootnotetext}[1]{\@RTLfalse%
9629 \global\setbox\@mpfootinsv@r\vbox{%
9630 \unvbox\@mpfootinsv@r
9631 \def\baselinestretch{\m@m@footnote@spacing}%
9632 \reset@font\LTRfoottextfont
9633 \hsize\columnwidth \@parboxrestore
9634 \if@RTLcolumnfootnotes\beginL\fi
9635 \protected@edef\@currentlabel{%
9636 \csname p@mpfootnote\endcsname\@thefnmark}%
9637 \color@begingroup
9638 \@sevencolLTRfootfmt{#1}%
```

```
9639 \color@endgroup}%
```
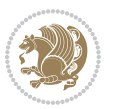

```
9640 \m@mmf@prepare}
9641 \bidi@ensure@newcommand{\@mpsevencolRTLfootnotetext}[1]{\@RTLtrue%
9642 \global\setbox\@mpfootinsv@r\vbox{%
9643 \unvbox\@mpfootinsv@r
9644 \def\baselinestretch{\m@m@footnote@spacing}%
9645 \reset@font\RTLfoottextfont
9646 \hsize\columnwidth \@parboxrestore
9647 \protected@edef\@currentlabel{%
9648 \csname p@mpfootnote\endcsname\@thefnmark}%
9649 \color@begingroup
9650 \@sevencolRTLfootfmt{#1}%
9651 \color@endgroup}%
9652 \m@mmf@prepare}
9653 \bidi@ensure@newcommand{\sevencolumnfootstyle}[1]{%
9654 \m@make@sevencolfootnotetext{#1}%
9655 \m@make@mpsevencolfootnotetext{#1}%
9656 \m@make@sevencolfootfmt{#1}%
9657 \m@make@sevencol@footgroup{#1}%
9658 \m@make@mpsevencol@footgroup{#1}%
9659 \m@make@footstart{#1}%
9660 \bidi@namelongdef{@footnotetext#1}##1{%
9661 \@nameuse{@sevencolfootnotetext#1}{##1}}%
9662 \bidi@namelongdef{@mpfootnotetext#1}##1{%
9663 \@nameuse{@mpsevencolfootnotetext#1}{##1}}%
9664 \@namedef{@footgroup#1}{\@nameuse{@sevencol@footgroup#1}}%
9665 \@namedef{mp@footgroup#1}{\@nameuse{@mpsevencol@footgroup#1}}%
9666 \expandafter\dimen\csname footins#1\endcsname=2\footinsdim
9667 \expandafter\count\csname footins#1\endcsname=500\relax}
9668 \bidi@ensure@newcommand{\m@make@sevencolfootnotetext}[1]{%
9669 \bidi@namelongdef{@sevencolfootnotetext#1}##1{%
9670 \insert\@nameuse{footins#1}{%
9671 \def\baselinestretch{\m@m@footnote@spacing}%
9672 \reset@font\@nameuse{foottextfont#1}%
9673 \@preamfntext
9674 \protected@edef\@currentlabel{%
9675 \csname p@footnote#1\endcsname \@nameuse{@thefnmark#1}}%
9676 \color@begingroup
9677 \@nameuse{@sevencolfootfmt#1}{##1}%
9678 \color@endgroup}%
9679 \m@mmf@prepare}}
9680 \bidi@ensure@newcommand{\m@make@mpsevencolfootnotetext}[1]{%
9681 \bidi@namelongdef{@mpsevencolfootnotetext#1}##1{%
9682 \global\setbox\@nameuse{@mpfootins#1}\vbox{%
9683 \unvbox\@nameuse{@mpfootins#1}
9684 \def\baselinestretch{\m@m@footnote@spacing}%
9685 \reset@font\@nameuse{foottextfont#1}%
9686 \hsize\columnwidth \@parboxrestore
9687 \protected@edef\@currentlabel{%
9688 \csname p@mpfootnote#1\endcsname\@nameuse{@thefnmark#1}}%
9689 \color@begingroup
```
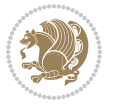

```
9690 \@nameuse{@sevencolfootfmt#1}{##1}%
9691 \color@endgroup}\m@mmf@prepare}}
9692 \bidi@ensure@newcommand{\m@make@sevencolfootfmt}[1]{%
9693 \@namedef{@sevencolfootfmt#1}##1{%
9694 \@preamsevenfmt
9695 {\@nameuse{footfootmark#1}\strut
9696 {\@nameuse{foottextfont#1}##1}\strut\par}\allowbreak}}
9697 \bidi@ensure@newcommand{\m@make@sevencol@footgroup}[1]{%
9698 \@namedef{@sevencol@footgroup#1}{{%
9699 \def\baselinestretch{\m@m@footnote@spacing}%
9700 \@nameuse{foottextfont#1} \splittopskip=\ht\strutbox
9701 \m@mrigidbalance{\@nameuse{footins#1}}{7}{\splittopskip}}}}
9702 \bidi@ensure@newcommand{\m@make@mpsevencol@footgroup}[1]{%
9703 \@namedef{@mpsevencol@footgroup#1}{{%
9704 \def\baselinestretch{\m@m@footnote@spacing}%
9705 \@nameuse{foottextfont#1} \splittopskip=\ht\strutbox
9706 \m@mrigidbalance{\@nameuse{@mpfootins#1}}{7}{\splittopskip}}}}
9707 \bidi@ensure@newcommand{\eightcolumnfootnotes}{%
9708 \@namedef{foottextfontv@r}{\foottextfont}% % [RS]
9709 \@bidi@before@Hy@hyperfootnotes
9710 \let\@footnotetext\@eightcolfootnotetext
9711 \let\@LTRfootnotetext\@eightcolLTRfootnotetext
9712 \let\@RTLfootnotetext\@eightcolRTLfootnotetext
9713 \dimen\footinsv@r=8\footinsdim
9714 \count\footinsv@r=125\relax
9715 \m@make@eightcol@footgroup{v@r}%
9716 \let\@footgroupv@r\@eightcol@footgroupv@r
9717 \let\@mpfootnotetext\@mpeightcolfootnotetext
9718 \let\@mpLTRfootnotetext\@mpeightcolLTRfootnotetext
9719 \let\@mpRTLfootnotetext\@mpeightcolRTLfootnotetext
9720 \@bidi@after@Hy@hyperfootnotes
9721 \m@make@mpeightcol@footgroup{v@r}%
9722 \let\mp@footgroupv@r\@mpeightcol@footgroupv@r}
9723\bidi@ensure@newcommand{\@eightcolfootnotetext}[1]{\insert\footinsv@r{\if@RTL@footnote\@RTLtrue\
9724 \def\baselinestretch{\m@m@footnote@spacing}%
9725 \reset@font\foottextfont
9726 \@preamfntext
9727 \protected@edef\@currentlabel{%
9728 \csname p@footnote\endcsname\@thefnmark}%
9729 \color@begingroup
9730 \@eightcolfootfmt{#1}%
9731 \color@endgroup}%
9732 \m@mmf@prepare}
9733 \bidi@ensure@newcommand{\@eightcolLTRfootnotetext}[1]{\insert\footinsv@r{\if@RTLcolumnfootnote
9734 \def\baselinestretch{\m@m@footnote@spacing}%
9735 \reset@font\LTRfoottextfont
9736 \@preamfntext
9737 \protected@edef\@currentlabel{%
9738 \csname p@footnote\endcsname\@thefnmark}%
9739 \color@begingroup
```
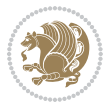

```
9740 \@eightcolLTRfootfmt{#1}%
9741 \color@endgroup}%
9742 \m@mmf@prepare}
9743 \bidi@ensure@newcommand{\@eightcolRTLfootnotetext}[1]{\insert\footinsv@r{\@RTLtrue%
9744 \def\baselinestretch{\m@m@footnote@spacing}%
9745 \reset@font\RTLfoottextfont
9746 \@preamfntext
9747 \protected@edef\@currentlabel{%
9748 \csname p@footnote\endcsname\@thefnmark}%
9749 \color@begingroup
9750 \@eightcolRTLfootfmt{#1}%
9751 \color@endgroup}%
9752 \m@mmf@prepare}
9753 \bidi@ensure@newcommand{\@preameightfmt}{%
9754 \hsize .125\hsize
9755 \parindent=\z@
9756 \tolerance=5000\relax
9757 \leavevmode}
9758 \bidi@ensure@newcommand{\@eightcolfootfmt}[1]{%
9759 \@preameightfmt
9760 {\footfootmark\strut {\foottextfont #1}\strut\par}\allowbreak}
9761 \bidi@ensure@newcommand{\@eightcolLTRfootfmt}[1]{%
9762 \@preameightfmt
9763 {\LTRfootfootmark\strut {\LTRfoottextfont #1}\strut\par}\allowbreak}
9764 \bidi@ensure@newcommand{\@eightcolRTLfootfmt}[1]{%
9765 \@preameightfmt
9766 {\RTLfootfootmark\strut {\RTLfoottextfont #1}\strut\par}\allowbreak}
9767 \bidi@ensure@newcommand{\@mpeightcolfootnotetext}[1]{%
9768 \global\setbox\@mpfootinsv@r\vbox{\if@RTL@footnote\@RTLtrue\else\@RTLfalse\fi%
9769 \unvbox\@mpfootinsv@r
9770 \def\baselinestretch{\m@m@footnote@spacing}%
9771 \reset@font\foottextfont
9772 \hsize\columnwidth \@parboxrestore
9773 \protected@edef\@currentlabel{%
9774 \csname p@mpfootnote\endcsname\@thefnmark}%
9775 \color@begingroup
9776 \@eightcolfootfmt{#1}%
9777 \color@endgroup}%
9778 \m@mmf@prepare}
9779 \bidi@ensure@newcommand{\@mpeightcolLTRfootnotetext}[1]{%
9780 \global\setbox\@mpfootinsv@r\vbox{\@RTLfalse%
9781 \unvbox\@mpfootinsv@r
9782 \def\baselinestretch{\m@m@footnote@spacing}%
9783 \reset@font\LTRfoottextfont
9784 \hsize\columnwidth \@parboxrestore
9785 \if@RTLcolumnfootnotes\beginL\fi
9786 \protected@edef\@currentlabel{%
9787 \csname p@mpfootnote\endcsname\@thefnmark}%
9788 \color@begingroup
```

```
9789 \@eightcolLTRfootfmt{#1}%
```
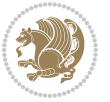

```
9790 \color@endgroup}%
9791 \m@mmf@prepare}
9792 \bidi@ensure@newcommand{\@mpeightcolRTLfootnotetext}[1]{%
9793 \global\setbox\@mpfootinsv@r\vbox{\@RTLtrue%
9794 \unvbox\@mpfootinsv@r
9795 \def\baselinestretch{\m@m@footnote@spacing}%
9796 \reset@font\RTLfoottextfont
9797 \hsize\columnwidth \@parboxrestore
9798 \protected@edef\@currentlabel{%
9799 \csname p@mpfootnote\endcsname\@thefnmark}%
9800 \color@begingroup
9801 \@eightcolRTLfootfmt{#1}%
9802 \color@endgroup}%
9803 \m@mmf@prepare}
9804 \bidi@ensure@newcommand{\eightcolumnfootstyle}[1]{%
9805 \m@make@eightcolfootnotetext{#1}%
9806 \m@make@mpeightcolfootnotetext{#1}%
9807 \m@make@eightcolfootfmt{#1}%
9808 \m@make@eightcol@footgroup{#1}%
9809 \m@make@mpeightcol@footgroup{#1}%
9810 \m@make@footstart{#1}%
9811 \bidi@namelongdef{@footnotetext#1}##1{%
9812 \@nameuse{@eightcolfootnotetext#1}{##1}}%
9813 \bidi@namelongdef{@mpfootnotetext#1}##1{%
9814 \@nameuse{@mpeightcolfootnotetext#1}{##1}}%
9815 \@namedef{@footgroup#1}{\@nameuse{@eightcol@footgroup#1}}%
9816 \@namedef{mp@footgroup#1}{\@nameuse{@mpeightcol@footgroup#1}}%
9817 \expandafter\dimen\csname footins#1\endcsname=2\footinsdim
9818 \expandafter\count\csname footins#1\endcsname=500\relax}
9819 \bidi@ensure@newcommand{\m@make@eightcolfootnotetext}[1]{%
9820 \bidi@namelongdef{@eightcolfootnotetext#1}##1{%
9821 \insert\@nameuse{footins#1}{%
9822 \def\baselinestretch{\m@m@footnote@spacing}%
9823 \reset@font\@nameuse{foottextfont#1}%
9824 \@preamfntext
9825 \protected@edef\@currentlabel{%
9826 \csname p@footnote#1\endcsname \@nameuse{@thefnmark#1}}%
9827 \color@begingroup
9828 \@nameuse{@eightcolfootfmt#1}{##1}%
9829 \color@endgroup}%
9830 \m@mmf@prepare}}
9831 \bidi@ensure@newcommand{\m@make@mpeightcolfootnotetext}[1]{%
9832 \bidi@namelongdef{@mpeightcolfootnotetext#1}##1{%
9833 \global\setbox\@nameuse{@mpfootins#1}\vbox{%
9834 \unvbox\@nameuse{@mpfootins#1}
9835 \def\baselinestretch{\m@m@footnote@spacing}%
9836 \reset@font\@nameuse{foottextfont#1}%
9837 \hsize\columnwidth \@parboxrestore
9838 \protected@edef\@currentlabel{%
9839 \csname p@mpfootnote#1\endcsname\@nameuse{@thefnmark#1}}%
```
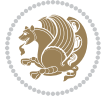

```
9840 \color@begingroup
9841 \@nameuse{@eightcolfootfmt#1}{##1}%
9842 \color@endgroup}\m@mmf@prepare}}
9843 \bidi@ensure@newcommand{\m@make@eightcolfootfmt}[1]{%
9844 \@namedef{@eightcolfootfmt#1}##1{%
9845 \@preameightfmt
9846 {\@nameuse{footfootmark#1}\strut
9847 {\@nameuse{foottextfont#1}##1}\strut\par}\allowbreak}}
9848 \bidi@ensure@newcommand{\m@make@eightcol@footgroup}[1]{%
9849 \@namedef{@eightcol@footgroup#1}{{%
9850 \def\baselinestretch{\m@m@footnote@spacing}%
9851 \@nameuse{foottextfont#1} \splittopskip=\ht\strutbox
9852 \m@mrigidbalance{\@nameuse{footins#1}}{8}{\splittopskip}}}}
9853 \bidi@ensure@newcommand{\m@make@mpeightcol@footgroup}[1]{%
9854 \@namedef{@mpeightcol@footgroup#1}{{%
9855 \def\baselinestretch{\m@m@footnote@spacing}%
9856 \@nameuse{foottextfont#1} \splittopskip=\ht\strutbox
9857 \m@mrigidbalance{\@nameuse{@mpfootins#1}}{8}{\splittopskip}}}}
9858 \bidi@ensure@newcommand{\ninecolumnfootnotes}{%
9859 \@namedef{foottextfontv@r}{\foottextfont}% % [RS]
9860 \@bidi@before@Hy@hyperfootnotes
9861 \let\@footnotetext\@ninecolfootnotetext
9862 \let\@LTRfootnotetext\@ninecolLTRfootnotetext
9863 \let\@RTLfootnotetext\@ninecolRTLfootnotetext
9864 \dimen\footinsv@r=9\footinsdim
9865 \count\footinsv@r=111\relax
9866 \m@make@ninecol@footgroup{v@r}%
9867 \let\@footgroupv@r\@ninecol@footgroupv@r
9868 \let\@mpfootnotetext\@mpninecolfootnotetext
9869 \let\@mpLTRfootnotetext\@mpninecolLTRfootnotetext
9870 \let\@mpRTLfootnotetext\@mpninecolRTLfootnotetext
9871 \@bidi@after@Hy@hyperfootnotes
9872 \m@make@mpninecol@footgroup{v@r}%
9873 \let\mp@footgroupv@r\@mpninecol@footgroupv@r}
9874\bidi@ensure@newcommand{\@ninecolfootnotetext}[1]{\insert\footinsv@r{\if@RTL@footnote\@RTLtrue
9875 \def\baselinestretch{\m@m@footnote@spacing}%
9876 \reset@font\foottextfont
9877 \@preamfntext
9878 \protected@edef\@currentlabel{%
9879 \csname p@footnote\endcsname\@thefnmark}%
9880 \color@begingroup
9881 \@ninecolfootfmt{#1}%
9882 \color@endgroup}%
9883 \m@mmf@prepare}
9884\bidi@ensure@newcommand{\@ninecolLTRfootnotetext}[1]{\insert\footinsv@r{\if@RTLcolumnfootnote;
9885 \def\baselinestretch{\m@m@footnote@spacing}%
9886 \reset@font\LTRfoottextfont
9887 \@preamfntext
9888 \protected@edef\@currentlabel{%
```
\csname p@footnote\endcsname\@thefnmark}%

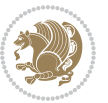

```
9890 \color@begingroup
9891 \@ninecolLTRfootfmt{#1}%
9892 \color@endgroup}%
9893 \m@mmf@prepare}
9894 \bidi@ensure@newcommand{\@ninecolRTLfootnotetext}[1]{\insert\footinsv@r{\@RTLtrue%
9895 \def\baselinestretch{\m@m@footnote@spacing}%
9896 \reset@font\RTLfoottextfont
9897 \@preamfntext
9898 \protected@edef\@currentlabel{%
9899 \csname p@footnote\endcsname\@thefnmark}%
9900 \color@begingroup
9901 \@ninecolRTLfootfmt{#1}%
9902 \color@endgroup}%
9903 \m@mmf@prepare}
9904 \bidi@ensure@newcommand{\@preamninefmt}{%
9905 \hsize .1\hsize
9906 \parindent=\z@
9907 \tolerance=5000\relax
9908 \leavevmode}
9909 \bidi@ensure@newcommand{\@ninecolfootfmt}[1]{%
9910 \@preamninefmt
9911 {\footfootmark\strut {\foottextfont #1}\strut\par}\allowbreak}
9912 \bidi@ensure@newcommand{\@ninecolLTRfootfmt}[1]{%
9913 \@preamninefmt
9914 {\LTRfootfootmark\strut {\LTRfoottextfont #1}\strut\par}\allowbreak}
9915 \bidi@ensure@newcommand{\@ninecolRTLfootfmt}[1]{%
9916 \@preamninefmt
9917 {\RTLfootfootmark\strut {\RTLfoottextfont #1}\strut\par}\allowbreak}
9918 \bidi@ensure@newcommand{\@mpninecolfootnotetext}[1]{%
9919 \global\setbox\@mpfootinsv@r\vbox{\if@RTL@footnote\@RTLtrue\else\@RTLfalse\fi%
9920 \unvbox\@mpfootinsv@r
9921 \def\baselinestretch{\m@m@footnote@spacing}%
9922 \reset@font\foottextfont
9923 \hsize\columnwidth \@parboxrestore
9924 \protected@edef\@currentlabel{%
9925 \csname p@mpfootnote\endcsname\@thefnmark}%
9926 \color@begingroup
9927 \@ninecolfootfmt{#1}%
9928 \color@endgroup}%
9929 \m@mmf@prepare}
9930 \bidi@ensure@newcommand{\@mpninecolLTRfootnotetext}[1]{%
9931 \global\setbox\@mpfootinsv@r\vbox{\@RTLfalse%
9932 \unvbox\@mpfootinsv@r
9933 \def\baselinestretch{\m@m@footnote@spacing}%
9934 \reset@font\LTRfoottextfont
9935 \hsize\columnwidth \@parboxrestore
9936 \if@RTLcolumnfootnotes\beginL\fi
9937 \protected@edef\@currentlabel{%
9938 \csname p@mpfootnote\endcsname\@thefnmark}%
9939 \color@begingroup
```
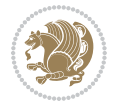

```
9940 \@ninecolLTRfootfmt{#1}%
9941 \color@endgroup}%
9942 \m@mmf@prepare}
9943 \bidi@ensure@newcommand{\@mpninecolRTLfootnotetext}[1]{%
9944 \global\setbox\@mpfootinsv@r\vbox{\@RTLtrue%
9945 \unvbox\@mpfootinsv@r
9946 \def\baselinestretch{\m@m@footnote@spacing}%
9947 \reset@font\RTLfoottextfont
9948 \hsize\columnwidth \@parboxrestore
9949 \protected@edef\@currentlabel{%
9950 \csname p@mpfootnote\endcsname\@thefnmark}%
9951 \color@begingroup
9952 \@ninecolRTLfootfmt{#1}%
9953 \color@endgroup}%
9954 \m@mmf@prepare}
9955 \bidi@ensure@newcommand{\ninecolumnfootstyle}[1]{%
9956 \m@make@ninecolfootnotetext{#1}%
9957 \m@make@mpninecolfootnotetext{#1}%
9958 \m@make@ninecolfootfmt{#1}%
9959 \m@make@ninecol@footgroup{#1}%
9960 \m@make@mpninecol@footgroup{#1}%
9961 \m@make@footstart{#1}%
9962 \bidi@namelongdef{@footnotetext#1}##1{%
9963 \@nameuse{@ninecolfootnotetext#1}{##1}}%
9964 \bidi@namelongdef{@mpfootnotetext#1}##1{%
9965 \@nameuse{@mpninecolfootnotetext#1}{##1}}%
9966 \@namedef{@footgroup#1}{\@nameuse{@ninecol@footgroup#1}}%
9967 \@namedef{mp@footgroup#1}{\@nameuse{@mpninecol@footgroup#1}}%
9968 \expandafter\dimen\csname footins#1\endcsname=2\footinsdim
9969 \expandafter\count\csname footins#1\endcsname=500\relax}
9970 \bidi@ensure@newcommand{\m@make@ninecolfootnotetext}[1]{%
9971 \bidi@namelongdef{@ninecolfootnotetext#1}##1{%
9972 \insert\@nameuse{footins#1}{%
9973 \def\baselinestretch{\m@m@footnote@spacing}%
9974 \reset@font\@nameuse{foottextfont#1}%
9975 \@preamfntext
9976 \protected@edef\@currentlabel{%
9977 \csname p@footnote#1\endcsname \@nameuse{@thefnmark#1}}%
9978 \color@begingroup
9979 \@nameuse{@ninecolfootfmt#1}{##1}%
9980 \color@endgroup}%
9981 \m@mmf@prepare}}
9982 \bidi@ensure@newcommand{\m@make@mpninecolfootnotetext}[1]{%
9983 \bidi@namelongdef{@mpninecolfootnotetext#1}##1{%
9984 \global\setbox\@nameuse{@mpfootins#1}\vbox{%
9985 \unvbox\@nameuse{@mpfootins#1}
9986 \def\baselinestretch{\m@m@footnote@spacing}%
9987 \reset@font\@nameuse{foottextfont#1}%
9988 \hsize\columnwidth \@parboxrestore
9989 \protected@edef\@currentlabel{%
```
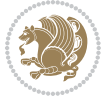

```
9990 \csname p@mpfootnote#1\endcsname\@nameuse{@thefnmark#1}}%
9991 \color@begingroup
9992 \@nameuse{@ninecolfootfmt#1}{##1}%
9993 \color@endgroup}\m@mmf@prepare}}
9994 \bidi@ensure@newcommand{\m@make@ninecolfootfmt}[1]{%
9995 \@namedef{@ninecolfootfmt#1}##1{%
9996 \@preamninefmt
9997 {\@nameuse{footfootmark#1}\strut
9998 {\@nameuse{foottextfont#1}##1}\strut\par}\allowbreak}}
9999 \bidi@ensure@newcommand{\m@make@ninecol@footgroup}[1]{%
10000 \@namedef{@ninecol@footgroup#1}{{%
10001 \def\baselinestretch{\m@m@footnote@spacing}%
10002 \@nameuse{foottextfont#1} \splittopskip=\ht\strutbox
10003 \m@mrigidbalance{\@nameuse{footins#1}}{9}{\splittopskip}}}}
10004 \bidi@ensure@newcommand{\m@make@mpninecol@footgroup}[1]{%
10005 \@namedef{@mpninecol@footgroup#1}{{%
10006 \def\baselinestretch{\m@m@footnote@spacing}%
10007 \@nameuse{foottextfont#1} \splittopskip=\ht\strutbox
10008 \m@mrigidbalance{\@nameuse{@mpfootins#1}}{9}{\splittopskip}}}}
10009 \bidi@ensure@newcommand{\tencolumnfootnotes}{%
10010 \@namedef{foottextfontv@r}{\foottextfont}% % [RS]
10011 \@bidi@before@Hy@hyperfootnotes
10012 \let\@footnotetext\@tencolfootnotetext
10013 \let\@LTRfootnotetext\@tencolLTRfootnotetext
10014 \let\@RTLfootnotetext\@tencolRTLfootnotetext
10015 \dimen\footinsv@r=10\footinsdim
10016 \count\footinsv@r=100\relax
10017 \m@make@tencol@footgroup{v@r}%
10018 \let\@footgroupv@r\@tencol@footgroupv@r
10019 \let\@mpfootnotetext\@mptencolfootnotetext
10020 \let\@mpLTRfootnotetext\@mptencolLTRfootnotetext
10021 \let\@mpRTLfootnotetext\@mptencolRTLfootnotetext
10022 \@bidi@after@Hy@hyperfootnotes
10023 \m@make@mptencol@footgroup{v@r}%
10024 \let\mp@footgroupv@r\@mptencol@footgroupv@r}
10025\bidi@ensure@newcommand{\@tencolfootnotetext}[1]{\insert\footinsv@r{\if@RTL@footnote\@RTLtrue\
10026 \def\baselinestretch{\m@m@footnote@spacing}%
10027 \reset@font\foottextfont
10028 \@preamfntext
10029 \protected@edef\@currentlabel{%
10030 \csname p@footnote\endcsname\@thefnmark}%
10031 \color@begingroup
10032 \@tencolfootfmt{#1}%
10033 \color@endgroup}%
10034 \m@mmf@prepare}
10035\bidi@ensure@newcommand{\@tencolLTRfootnotetext}[1]{\insert\footinsv@r{\if@RTLcolumnfootnotes\
10036 \def\baselinestretch{\m@m@footnote@spacing}%
10037 \reset@font\LTRfoottextfont
10038 \@preamfntext
10039 \protected@edef\@currentlabel{%
```
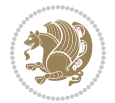

```
10040 \csname p@footnote\endcsname\@thefnmark}%
10041 \color@begingroup
10042 \@tencolLTRfootfmt{#1}%
10043 \color@endgroup}%
10044 \m@mmf@prepare}
10045 \bidi@ensure@newcommand{\@tencolRTLfootnotetext}[1]{\insert\footinsv@r{\@RTLtrue%
10046 \def\baselinestretch{\m@m@footnote@spacing}%
10047 \reset@font\RTLfoottextfont
10048 \@preamfntext
10049 \protected@edef\@currentlabel{%
10050 \csname p@footnote\endcsname\@thefnmark}%
10051 \color@begingroup
10052 \@tencolRTLfootfmt{#1}%
10053 \color@endgroup}%
10054 \m@mmf@prepare}
10055 \bidi@ensure@newcommand{\@preamtenfmt}{%
10056 \hsize .1\hsize
10057 \parindent=\z@
10058 \tolerance=5000\relax
10059 \leavevmode}
10060 \bidi@ensure@newcommand{\@tencolfootfmt}[1]{%
10061 \@preamtenfmt
10062 {\footfootmark\strut {\foottextfont #1}\strut\par}\allowbreak}
10063 \bidi@ensure@newcommand{\@tencolLTRfootfmt}[1]{%
10064 \@preamtenfmt
10065 {\LTRfootfootmark\strut {\LTRfoottextfont #1}\strut\par}\allowbreak}
10066 \bidi@ensure@newcommand{\@tencolRTLfootfmt}[1]{%
10067 \@preamtenfmt
10068 \quad {\RTLfootfootmark\text{\{RTLfootfootnotes\texttt{int #1}\texttext{par}\textbf{a}}$}10069 \bidi@ensure@newcommand{\@mptencolfootnotetext}[1]{%
10070 \global\setbox\@mpfootinsv@r\vbox{\if@RTL@footnote\@RTLtrue\else\@RTLfalse\fi%
10071 \unvbox\@mpfootinsv@r
10072 \def\baselinestretch{\m@m@footnote@spacing}%
10073 \reset@font\foottextfont
10074 \hsize\columnwidth \@parboxrestore
10075 \protected@edef\@currentlabel{%
10076 \csname p@mpfootnote\endcsname\@thefnmark}%
10077 \color@begingroup
10078 \@tencolfootfmt{#1}%
10079 \color@endgroup}%
10080 \m@mmf@prepare}
10081 \bidi@ensure@newcommand{\@mptencolLTRfootnotetext}[1]{%
10082 \global\setbox\@mpfootinsv@r\vbox{\@RTLfalse%
10083 \unvbox\@mpfootinsv@r
10084 \def\baselinestretch{\m@m@footnote@spacing}%
10085 \reset@font\LTRfoottextfont
10086 \hsize\columnwidth \@parboxrestore
10087 \if@RTLcolumnfootnotes\beginL\fi
10088 \protected@edef\@currentlabel{%
10089 \csname p@mpfootnote\endcsname\@thefnmark}%
```
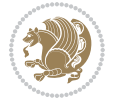

```
10090 \color@begingroup
10091 \@tencolLTRfootfmt{#1}%
10092 \color@endgroup}%
10093 \m@mmf@prepare}
10094 \bidi@ensure@newcommand{\@mptencolRTLfootnotetext}[1]{%
10095 \global\setbox\@mpfootinsv@r\vbox{\@RTLtrue%
10096 \unvbox\@mpfootinsv@r
10097 \def\baselinestretch{\m@m@footnote@spacing}%
10098 \reset@font\RTLfoottextfont
10099 \hsize\columnwidth \@parboxrestore
10100 \protected@edef\@currentlabel{%
10101 \csname p@mpfootnote\endcsname\@thefnmark}%
10102 \color@begingroup
10103 \@tencolRTLfootfmt{#1}%
10104 \color@endgroup}%
10105 \m@mmf@prepare}
10106 \bidi@ensure@newcommand{\tencolumnfootstyle}[1]{%
10107 \m@make@tencolfootnotetext{#1}%
10108 \m@make@mptencolfootnotetext{#1}%
10109 \m@make@tencolfootfmt{#1}%
10110 \m@make@tencol@footgroup{#1}%
10111 \m@make@mptencol@footgroup{#1}%
10112 \m@make@footstart{#1}%
10113 \bidi@namelongdef{@footnotetext#1}##1{%
10114 \@nameuse{@tencolfootnotetext#1}{##1}}%
10115 \bidi@namelongdef{@mpfootnotetext#1}##1{%
10116 \@nameuse{@mptencolfootnotetext#1}{##1}}%
10117 \@namedef{@footgroup#1}{\@nameuse{@tencol@footgroup#1}}%
10118 \@namedef{mp@footgroup#1}{\@nameuse{@mptencol@footgroup#1}}%
10119 \expandafter\dimen\csname footins#1\endcsname=2\footinsdim
10120 \expandafter\count\csname footins#1\endcsname=500\relax}
10121 \bidi@ensure@newcommand{\m@make@tencolfootnotetext}[1]{%
10122 \bidi@namelongdef{@tencolfootnotetext#1}##1{%
10123 \insert\@nameuse{footins#1}{%
10124 \def\baselinestretch{\m@m@footnote@spacing}%
10125 \reset@font\@nameuse{foottextfont#1}%
10126 \@preamfntext
10127 \protected@edef\@currentlabel{%
10128 \csname p@footnote#1\endcsname \@nameuse{@thefnmark#1}}%
10129 \color@begingroup
10130 \@nameuse{@tencolfootfmt#1}{##1}%
10131 \color@endgroup}%
10132 \m@mmf@prepare}}
10133 \bidi@ensure@newcommand{\m@make@mptencolfootnotetext}[1]{%
10134 \bidi@namelongdef{@mptencolfootnotetext#1}##1{%
10135 \global\setbox\@nameuse{@mpfootins#1}\vbox{%
10136 \unvbox\@nameuse{@mpfootins#1}
10137 \def\baselinestretch{\m@m@footnote@spacing}%
10138 \reset@font\@nameuse{foottextfont#1}%
10139 \hsize\columnwidth \@parboxrestore
```
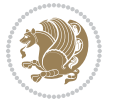

```
10140 \protected@edef\@currentlabel{%
10141 \csname p@mpfootnote#1\endcsname\@nameuse{@thefnmark#1}}%
10142 \color@begingroup
10143 \@nameuse{@tencolfootfmt#1}{##1}%
10144 \color@endgroup}\m@mmf@prepare}}
10145 \bidi@ensure@newcommand{\m@make@tencolfootfmt}[1]{%
10146 \@namedef{@tencolfootfmt#1}##1{%
10147 \@preamtenfmt
10148 {\@nameuse{footfootmark#1}\strut
10149 {\@nameuse{foottextfont#1}##1}\strut\par}\allowbreak}}
10150 \bidi@ensure@newcommand{\m@make@tencol@footgroup}[1]{%
10151 \@namedef{@tencol@footgroup#1}{{%
10152 \def\baselinestretch{\m@m@footnote@spacing}%
10153 \@nameuse{foottextfont#1} \splittopskip=\ht\strutbox
10154 \m@mrigidbalance{\@nameuse{footins#1}}{10}{\splittopskip}}}}
10155 \bidi@ensure@newcommand{\m@make@mptencol@footgroup}[1]{%
10156 \@namedef{@mptencol@footgroup#1}{{%
10157 \def\baselinestretch{\m@m@footnote@spacing}%
10158 \@nameuse{foottextfont#1} \splittopskip=\ht\strutbox
10159 \m@mrigidbalance{\@nameuse{@mpfootins#1}}{10}{\splittopskip}}}}
10160 \bidi@ensure@newcommand{\m@munvxh}[1]{%
10161 \setbox0=\vbox{\unvbox#1%
10162 \global\setbox1=\lastbox}%
10163 \unhbox1
10164 \unskip
10165 \unskip
10166 \unpenalty
10167 \hskip\m@mipn@skip}
10168 \bidi@ensure@newcommand{\m@mungebox}{%
10169 \setbox0=\hbox{\m@munvxh0}%
10170 \dp0=\z@
10171 \ht0=\footfudgefactor\wd0
10172 \box0
10173 \penalty0}
10174 \newskip\m@mipn@skip
10175 \bidi@ensure@newcommand*{\m@minterparanoteglue}[1]{%
10176 {\foottextfont\global\m@mipn@skip=#1\relax}}
10177 \m@minterparanoteglue{1em plus.4em minus.4em}
10178 \@ifpackageloaded{multicol}{%
10179 \bidi@ensure@newcommand*{\m@mmakehboxofhboxes}{%
10180 \if@parafootRTL\@RTLtrue\else\@RTLfalse\fi%
10181 \hsize\textwidth%
10182 \setbox0=\hbox{}%
10183 \loop
10184 \unpenalty
10185 \setbox2=\lastbox
10186 \ifhbox2
10187 \setbox0=\hbox{\box2\unhbox0}
10188 \repeat}
10189 }{%
```
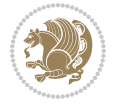

```
10190 \bidi@ensure@newcommand*{\m@mmakehboxofhboxes}{%
10191 \if@parafootRTL\@RTLtrue\else\@RTLfalse\fi%
10192 \setbox0=\hbox{}%
10193 \loop
10194 \unpenalty
10195 \setbox2=\lastbox
10196 \ifhbox2
10197 \setbox0=\hbox{\box2\unhbox0}
10198 \repeat}}
10199\bidi@ensure@newcommand*{\m@mremovehboxes}{\setbox0=\lastbox
10200 \ifhbox0{\m@mremovehboxes}\unhbox0 \fi}
10201 \bidi@ensure@newcommand*{\footfudgefiddle}{64}
10202 \bidi@ensure@newcommand{\paragraphfootnotes}{%
10203 \@namedef{foottextfontv@r}{\foottextfont}% % [RS]
10204 \@bidi@before@Hy@hyperfootnotes
10205 \let\@footnotetext\@parafootnotetext
10206 \let\@LTRfootnotetext\@paraLTRfootnotetext
10207 \let\@RTLfootnotetext\@paraRTLfootnotetext
10208 \dimen\footinsv@r=\footinsdim
10209 \count\footinsv@r=1000\relax
10210 \m@make@para@footgroup{v@r}%
10211 \let\@footgroupv@r\@para@footgroupv@r
10212 \let\@mpfootnotetext\@mpparafootnotetext
10213 \let\@mpLTRfootnotetext\@mpparaLTRfootnotetext
10214 \let\@mpRTLfootnotetext\@mpparaRTLfootnotetext
10215 \@bidi@after@Hy@hyperfootnotes
10216 \m@make@mppara@footgroup{v@r}%
10217 \let\mp@footgroupv@r\@mppara@footgroupv@r
10218 \begingroup
10219 \def\baselinestretch{\m@m@footnote@spacing}%
10220 \foottextfont
10221 \@tempdima\normalbaselineskip
10222 \multiply \@tempdima \@cclvi
10223 \@tempdimb \columnwidth
10224 \divide \@tempdimb \@cclvi
10225 \divide \@tempdima \@tempdimb
10226 \xdef\footfudgefactor{\strip@pt\@tempdima}%
10227 \endgroup
10228 }
10229 \bidi@ensure@newcommand{\@parafootnotetext}[1]{\insert\footinsv@r{%
10230 \let\bidi@RTL@everypar\@empty%
10231 \def\baselinestretch{\m@m@footnote@spacing}%
10232 \reset@font\foottextfont
10233 \@preamfntext
10234 \protected@edef\@currentlabel{%
10235 \csname p@footnote\endcsname\@thefnmark}%
10236 \setbox0=\vbox{\hsize=\maxdimen
10237 \color@begingroup
10238 \noindent \@parafootfmt{\if@RTL@footnote\beginR\else\beginL\fi#1\if@RTL@footnote\endR\el
10239 \color@endgroup}%
```
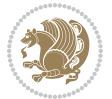

```
10240 \m@mungebox}\m@mmf@prepare}
10241 \bidi@ensure@newcommand{\@paraLTRfootnotetext}[1]{\insert\footinsv@r{%
10242 \let\bidi@RTL@everypar\@empty%
10243 \def\baselinestretch{\m@m@footnote@spacing}%
10244 \reset@font\LTRfoottextfont
10245 \@preamfntext
10246 \protected@edef\@currentlabel{%
10247 \csname p@footnote\endcsname\@thefnmark}%
10248 \setbox0=\vbox{\hsize=\maxdimen
10249 \color@begingroup
10250 \noindent \@paraLTRfootfmt{\beginL#1\endL}%
10251 \color@endgroup}%
10252 \m@mungebox}\m@mmf@prepare}
10253 \bidi@ensure@newcommand{\@paraRTLfootnotetext}[1]{\insert\footinsv@r{%
10254 \let\bidi@RTL@everypar\@empty%
10255 \def\baselinestretch{\m@m@footnote@spacing}%
10256 \reset@font\RTLfoottextfont
10257 \@preamfntext
10258 \protected@edef\@currentlabel{%
10259 \csname p@footnote\endcsname\@thefnmark}%
10260 \setbox0=\vbox{\hsize=\maxdimen
10261 \color@begingroup
10262 \noindent \@paraRTLfootfmt{\beginR#1\endR}%
10263 \color@endgroup}%
10264 \m@mungebox}\m@mmf@prepare}
10265 \bidi@ensure@newcommand{\@parafootfmt}[1]{%
10266 \parindent=\z@
10267 \parfillskip=0pt \@plus 1fil
10268 {\footfootmark\strut {\foottextfont #1}\penalty-10}}
10269 \bidi@ensure@newcommand{\@paraLTRfootfmt}[1]{%
10270 \parindent=\z@
10271 \parfillskip=0pt \@plus 1fil
10272 {\LTRfootfootmark\strut {\LTRfoottextfont #1}\penalty-10}}
10273 \bidi@ensure@newcommand{\@paraRTLfootfmt}[1]{%
10274 \parindent=\z@
10275 \parfillskip=0pt \@plus 1fil
10276 {\RTLfootfootmark\strut {\RTLfoottextfont #1}\penalty-10}}
10277 \bidi@ensure@newcommand{\@mpparafootnotetext}[1]{%
10278 \global\setbox\@mpfootinsv@r\vbox{%
10279 \let\bidi@RTL@everypar\@empty%
10280 \def\baselinestretch{\m@m@footnote@spacing}%
10281 \unvbox\@mpfootinsv@r
10282 \reset@font\foottextfont
10283 \hsize\columnwidth \@parboxrestore
10284 \protected@edef\@currentlabel{%
10285 \csname p@mpfootnote\endcsname\@thefnmark}%
10286 \setbox0=\vbox{\hsize=\maxdimen
10287 \color@begingroup
10288 \noindent \@parafootfmt{\if@RTL@footnote\beginR\else\beginL\fi#1\if@RTL@footnote\endR\el
10289 \color@endgroup}%
```
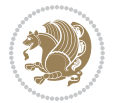

```
10290 \m@mungebox}\m@mmf@prepare}
10291 \bidi@ensure@newcommand{\@mpparaLTRfootnotetext}[1]{%
10292 \global\setbox\@mpfootinsv@r\vbox{%
10293 \let\bidi@RTL@everypar\@empty%
10294 \def\baselinestretch{\m@m@footnote@spacing}%
10295 \unvbox\@mpfootinsv@r
10296 \reset@font\LTRfoottextfont
10297 \hsize\columnwidth \@parboxrestore
10298 \protected@edef\@currentlabel{%
10299 \csname p@mpfootnote\endcsname\@thefnmark}%
10300 \setbox0=\vbox{\hsize=\maxdimen
10301 \color@begingroup
10302 \noindent \@paraLTRfootfmt{\beginL#1\endL}%
10303 \color@endgroup}%
10304 \m@mungebox}\m@mmf@prepare}
10305 \bidi@ensure@newcommand{\@mpparaRTLfootnotetext}[1]{%
10306 \global\setbox\@mpfootinsv@r\vbox{%
10307 \let\bidi@RTL@everypar\@empty%
10308 \def\baselinestretch{\m@m@footnote@spacing}%
10309 \unvbox\@mpfootinsv@r
10310 \reset@font\RTLfoottextfont
10311 \hsize\columnwidth \@parboxrestore
10312 \protected@edef\@currentlabel{%
10313 \csname p@mpfootnote\endcsname\@thefnmark}%
10314 \setbox0=\vbox{\hsize=\maxdimen
10315 \color@begingroup
10316 \noindent \@paraRTLfootfmt{\beginR#1\endR}%
10317 \color@endgroup}%
10318 \m@mungebox}\m@mmf@prepare}
10319 \bidi@ensure@newcommand{\paragraphfootstyle}[1]{%
10320 \m@make@parafootnotetext{#1}%
10321 \m@make@mpparafootnotetext{#1}%
10322 \m@make@parafootfmt{#1}%
10323 \m@make@para@footgroup{#1}%
10324 \m@make@mppara@footgroup{#1}%
10325 \m@make@para@footstart{#1}%
10326 \bidi@namelongdef{@footnotetext#1}##1{%
10327 \@nameuse{@parafootnotetext#1}{##1}}%
10328 \bidi@namelongdef{@mpfootnotetext#1}##1{%
10329 \@nameuse{@mpparafootnotetext#1}{##1}}%
10330 \@namedef{@footgroup#1}{\@nameuse{@para@footgroup#1}}%
10331 \@namedef{mp@footgroup#1}{\@nameuse{@mppara@footgroup#1}}%
10332 \@namedef{@footstart#1}{\@nameuse{@para@footstart#1}}%
10333 \expandafter\dimen\csname footins#1\endcsname=\footinsdim
10334 \expandafter\count\csname footins#1\endcsname=1000\relax
10335 \begingroup
10336 \def\baselinestretch{\m@m@footnote@spacing}%
10337 \@nameuse{foottextfont#1}%
10338 \@tempdima\normalbaselineskip
10339 \multiply \@tempdima \@cclvi
```
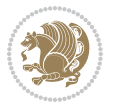

```
10340 \@tempdimb \columnwidth
10341 \divide \@tempdimb \@cclvi
10342 \divide \@tempdima \@tempdimb
10343 \xdef\footfudgefactor{\strip@pt\@tempdima}%
10344 \endgroup
10345 }
10346 \bidi@ensure@newcommand{\m@make@parafootnotetext}[1]{%
10347 \bidi@namelongdef{@parafootnotetext#1}##1{%
10348 \insert\@nameuse{footins#1}{
10349 \def\baselinestretch{\m@m@footnote@spacing}%
10350 \reset@font\@nameuse{foottextfont#1}%
10351 \@preamfntext
10352 \protected@edef\@currentlabel{%
10353 \csname p@footnote#1\endcsname \@nameuse{@thefnmark#1}}%
10354 \setbox0=\vbox{\hsize=\maxdimen
10355 \color@begingroup
10356 \noindent \@nameuse{@parafootfmt#1}{##1}%
10357 \color@endgroup}%
10358 \m@mungebox}\m@mmf@prepare}}
10359 \bidi@ensure@newcommand{\m@make@mpparafootnotetext}[1]{%
10360 \bidi@namelongdef{@mpparafootnotetext#1}##1{%
10361 \global\setbox\@nameuse{@mpfootins#1}\vbox{%
10362 \unvbox\@nameuse{@mpfootins#1}
10363 \def\baselinestretch{\m@m@footnote@spacing}%
10364 \reset@font\@nameuse{foottextfont#1}%
10365 \hsize\columnwidth \@parboxrestore
10366 \protected@edef\@currentlabel{%
10367 \csname p@mpfootnote#1\endcsname\@nameuse{@thefnmark#1}}%
10368 \setbox0=\vbox{\hsize=\maxdimen
10369 \color@begingroup
10370 \noindent \@nameuse{@parafootfmt#1}{##1}%
10371 \color@endgroup}%
10372 \m@mungebox}\m@mmf@prepare}}
10373 \bidi@ensure@newcommand{\m@make@parafootfmt}[1]{%
10374 \bidi@namelongdef{@parafootfmt#1}##1{%
10375 \parindent=\z@
10376 \parfillskip=0pt \@plus 1fil
10377 {\@nameuse{footfootmark#1}\strut
10378 {\@nameuse{foottextfont#1}##1}\penalty-10}}}
10379 \bidi@ensure@newcommand{\m@make@para@footgroup}[1]{%
10380 \@namedef{@para@footgroup#1}{%
10381 \unvbox\@nameuse{footins#1}
10382 \m@mmakehboxofhboxes
10383 \setbox0=\hbox{\unhbox0 \m@mremovehboxes}%
10384 \@parboxrestore%
10385 \def\baselinestretch{\m@m@footnote@spacing}%
10386 \@nameuse{foottextfont#1}%
10387 \noindent\unhbox0\par}}
10388 \bidi@ensure@newcommand{\m@make@mppara@footgroup}[1]{%
10389 \@namedef{@mppara@footgroup#1}{%
```
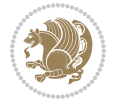

```
10390 \unvbox\@nameuse{@mpfootins#1}
10391 \m@mmakehboxofhboxes
10392 \setbox0=\hbox{\unhbox0 \m@mremovehboxes}%
10393 \def\baselinestretch{\m@m@footnote@spacing}%
10394 \@nameuse{foottextfont#1}%
10395 \noindent\unhbox0\par}}
10396 \bidi@ensure@newcommand{\m@make@para@footstart}[1]{%
10397 \@namedef{@para@footstart#1}{%
10398 \vskip\bigskipamount
10399 \leftskip=\z@
10400 \rightskip=\z@
10401 \parindent=\z@
10402 \vskip\skip\@nameuse{footins#1}%
10403 \footnoterule}}
10404 \bidi@ensure@newcommand*{\m@m@makecolfloats}{%
10405 \xdef\@freelist{\@freelist\@midlist}%
10406 \global\let\@midlist\@empty
10407 \@combinefloats}
10408 \bidi@ensure@newcommand*{\m@m@makecoltext}{%
10409 \ifvbox\@kludgeins
10410 \@makespecialcolbox
10411 \else
10412 \setbox\@outputbox \vbox to\@colht{%
10413 \@texttop
10414 \dimen@ \dp\@outputbox
10415 \unvbox \@outputbox
10416 \vskip -\dimen@
10417 \@textbottom}%
10418 \fi}
10419 \bidi@ensure@newcommand*{\m@m@makecolintro}{}
10420 \bidi@ensure@newcommand*{\m@mopfootnote}{\setbox\@outputbox \vbox{%
10421 \boxmaxdepth\@maxdepth
10422 \@tempdima\dp\@cclv
10423 \unvbox\@cclv
10424 \vskip-\@tempdima
10425 \bidi@mopfn@bottom
10426 \vskip \skip\footins
10427 \color@begingroup
10428 \normalcolor
10429 \footnoterule
10430 \unvbox \footins
10431 \color@endgroup}}
10432 \newcommand*{\bidi@mopfootnotebf}{%
10433 \setbox\@outputbox \vbox{%
10434 \boxmaxdepth\@maxdepth
10435 \unvbox\@outputbox
10436 \bidi@mopfn@bottom
10437 \vskip\skip\footins
10438 \color@begingroup
10439 \normalcolor
```
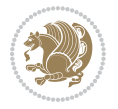
```
10440 \footnoterule
10441 \unvbox \footins
10442 \color@endgroup}}
10443 \gdef\mem@makecol{%
10444 \m@m@makecolintro
10445 \ifvoid\footins
10446 \setbox\@outputbox \box\@cclv
10447 \else
10448 \m@mopfootnote
10449 \fi
10450 \m@mdoextrafeet
10451 \m@m@makecolfloats
10452 \m@m@makecoltext
10453 \global \maxdepth \@maxdepth}
10454 \gdef\bidi@makecolbf{%
10455 \m@m@makecolintro
10456 \setbox\@outputbox \box\@cclv
10457 \m@m@makecolfloats
10458 \ifvoid\footins
10459 \else
10460 \bidi@mopfootnotebf
10461 \fi
10462 \m@mdoextrafeet
10463 \m@m@makecoltext
10464 \global \maxdepth \@maxdepth}
10465 \newcommand{\FeetAboveFloat}{\gdef\@makecol{\mem@makecol}}
10466 \newcommand{\FeetBelowFloat}{\gdef\@makecol{\bidi@makecolbf}}
10467 \newcommand\FeetAtBottom{\def\bidi@mopfn@bottom{\vfill\relax}}
10468 \newcommand\FeetBelowRagged{\let\bidi@mopfn@bottom\relax}
10469 \FeetAboveFloat
10470 \FeetBelowRagged
```

```
10471 \ProvidesFile{extreport-xetex-bidi.def}[2017/06/09 v0.3 bidi adaptations for extreport class :
10472 \renewcommand*\l@part[2]{%
10473 \ifnum \c@tocdepth >-2\relax
10474 \addpenalty{-\@highpenalty}%
10475 \addvspace{2.25em \@plus\p@}%
10476 \begingroup
10477 \setlength\@tempdima{3em}%
10478 \parindent \z@ \if@RTL\leftskip\else\rightskip\fi \@pnumwidth
10479 \parfillskip -\@pnumwidth
10480 {\leavevmode
10481 \large \bfseries #1\hfil \hb@xt@\@pnumwidth{\hss #2}}\par
10482 \nobreak
10483 \global\@nobreaktrue
10484 \everypar{\global\@nobreakfalse\everypar{}}%
10485 \endgroup
10486 \fi}
```

```
File extreport-xetex-bidi.def 216
```

$$
\mathbf{2}
$$

```
10487 \renewcommand*\l@chapter[2]{%
10488 \ifnum \c@tocdepth >\m@ne
10489 \addpenalty{-\@highpenalty}%
10490 \vskip 1.0em \@plus\p@
10491 \setlength\@tempdima{1.5em}%
10492 \begingroup
10493 \parindent \z@ \if@RTL\leftskip\else\rightskip\fi \@pnumwidth
10494 \parfillskip -\@pnumwidth
10495 \leavevmode \bfseries
10496 \advance\if@RTL\rightskip\else\leftskip\fi\@tempdima
10497 \hskip -\if@RTL\rightskip\else\leftskip\fi
10498 #1\nobreak\hfil \nobreak\hb@xt@\@pnumwidth{\hss #2}\par
10499 \penalty\@highpenalty
10500 \endgroup
10501 \fi}
10502 \def\@makechapterhead#1{%
10503 \vspace*{50\p@}%
10504 {\parindent \z@ \if@RTL\raggedleft\else\raggedright\fi \normalfont
10505 \ifnum \c@secnumdepth >\m@ne
10506 \huge\bfseries \@chapapp\space \thechapter
10507 \par\nobreak
10508 \vskip 20\p@
10509 \fi
10510 \interlinepenalty\@M
10511 \Huge \bfseries #1\par\nobreak
10512 \vskip 40\p@
10513 }}
10514 \def\@makeschapterhead#1{%
10515 \vspace*{50\p@}%
10516 {\parindent \z@ \if@RTL\raggedleft\else\raggedright\fi
10517 \normalfont
10518 \interlinepenalty\@M
10519 \Huge \bfseries #1\par\nobreak
10520 \vskip 40\p@
10521 }}
10522 \renewcommand\left@footnoterule{%
10523 \kern-3\p@
10524 \hrule\@width.4\columnwidth
10525 \kern2.6\p@}
10526 \renewcommand\right@footnoterule{%
10527 \kern-3\p@
10528 \hbox to \columnwidth{\hskip .6\columnwidth \hrulefill }
10529 \kern2.6\p@}
10530 \renewenvironment{thebibliography}[1]
10531 {\chapter*{\bibname
10532 \@mkboth{\MakeUppercase\bibname}{\MakeUppercase\bibname}}%
10533 \if@RTL\if@LTRbibitems\@RTLfalse\else\fi\else\if@RTLbibitems\@RTLtrue\else\fi\fi
10534 \bidi@@thebibliography@font@hook%
10535 \list{\@biblabel{\@arabic\c@enumiv}}%
10536 {\settowidth\labelwidth{\@biblabel{#1}}%
```
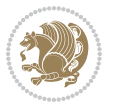

```
10537 \leftmargin\labelwidth
10538 \advance\leftmargin\labelsep
10539 \@openbib@code
10540 \usecounter{enumiv}%
10541 \let\p@enumiv\@empty
10542 \renewcommand\theenumiv{\@arabic\c@enumiv}}%
10543 \sloppy\clubpenalty4000\widowpenalty4000%
10544 \sfcode \.\@m}
10545 {\def\@noitemerr
10546 {\@latex@warning{Empty `thebibliography' environment}}%
10547 \endlist}
10548 \if@titlepage
10549 \renewcommand\maketitle{\begin{titlepage}%
10550 \let\footnotesize\small
10551 \let\right@footnoterule\relax
10552 \let\left@footnoterule\relax
10553 \let\textwidth@footnoterule\relax
10554 \let \footnote \thanks
10555 \null\vfil
10556 \vskip 60\p@
10557 \begin{center}%
10558 {\LARGE \@title \par}%
10559 \vskip 3em%
10560 {\large
10561 \lineskip .75em%
10562 \begin{tabular}[t]{c}%
10563 \@author
10564 \end{tabular}\par}%
10565 \vskip 1.5em%
10566 {\large \@date \par}% % Set date in \large size.
10567 \end{center}\par
10568 \@thanks
10569 \vfil\null
10570 \end{titlepage}%
10571 \setcounter{footnote}{0}%
10572 \global\let\thanks\relax
10573 \global\let\maketitle\relax
10574 \global\let\@thanks\@empty
10575 \global\let\@author\@empty
10576 \global\let\@date\@empty
10577 \global\let\@title\@empty
10578 \global\let\title\relax
10579 \global\let\author\relax
10580 \global\let\date\relax
10581 \global\let\and\relax
10582 }
10583 \else
10584 \renewcommand\maketitle{\par
10585 \begingroup
10586 \renewcommand\thefootnote{\@fnsymbol\c@footnote}%
```
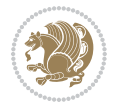

```
10587 \def\@makefnmark{\rlap{\@textsuperscript{\normalfont\@thefnmark}}}%
10588 \long\def\@makefntext##1{\parindent 1em\noindent
10589 \hb@xt@1.8em{%
10590 \hss\@textsuperscript{\normalfont\@thefnmark}}##1}%
10591 \if@twocolumn
10592 \ifnum \col@number=\@ne
10593 \@maketitle
10594 \else
10595 \twocolumn[\@maketitle]%
10596 \fi
10597 \else
10598 \newpage
10599 \global\@topnum\z@ % Prevents figures from going at top of page.
10600 \@maketitle
10601 \fi
10602 \thispagestyle{plain}\@thanks
10603 \endgroup
10604 \setcounter{footnote}{0}%
10605 \global\let\thanks\relax
10606 \global\let\maketitle\relax
10607 \global\let\@maketitle\relax
10608 \global\let\@thanks\@empty
10609 \global\let\@author\@empty
10610 \global\let\@date\@empty
10611 \global\let\@title\@empty
10612 \global\let\title\relax
10613 \global\let\author\relax
10614 \global\let\date\relax
10615 \global\let\and\relax
10616 }
10617 \def\@maketitle{%
10618 \newpage
10619 \null
10620 \vskip 2em%
10621 \begin{center}%
10622 \let \footnote \thanks
10623 {\LARGE \@title \par}%
10624 \vskip 1.5em%
10625 {\large
10626 \lineskip .5em%
10627 \begin{tabular}[t]{c}%
10628 \Cauthor
10629 \end{tabular}\par}%
10630 \vskip 1em%
10631 {\large \@date}%
10632 \end{center}%
10633 \par
10634 \vskip 1.5em}
10635 If i10636\renewcommand\thesection {\thechapter\@SepMark\@arabic\c@section}
```
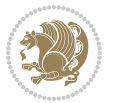

```
10637\renewcommand\thesubsection {\thesection\@SepMark\@arabic\c@subsection}
10638\renewcommand\thesubsubsection{\thesubsection \@SepMark\@arabic\c@subsubsection}
10639 \renewcommand\theparagraph {\thesubsubsection\@SepMark\@arabic\c@paragraph}
10640 \renewcommand\thesubparagraph {\theparagraph\@SepMark\@arabic\c@subparagraph}
10641 \renewcommand\theequation{%
10642 \ifnum \c@chapter>\z@ \thechapter\@SepMark\fi\@arabic\c@equation}
10643 \renewcommand\thefigure{%
10644 \ifnum \c@chapter>\z@\thechapter\@SepMark\fi \@arabic\c@figure}
10645 \renewcommand\thetable{%
10646 \ifnum \c@chapter>\z@\thechapter\@SepMark\fi\@arabic\c@table}
```
### **56 File fancybox-xetex-bidi.def**

```
10647 \ProvidesFile{fancybox-xetex-bidi.def}[2013/05/01 v0.1 bidi adaptations for fancybox package :
10648 \def\fancy@@oval#1#2#3{%
```

```
10649 \boxmaxdepth \maxdimen
10650 \@ovttrue \@ovbtrue \@ovltrue \@ovrtrue
10651 \@tfor\@tempa :=#3\do{\csname @ov\@tempa false\endcsname}%
10652 \@ovxx#1\relax
10653 \advance\@ovxx-\@wholewidth
10654 \@ovyy#2\relax
10655 \advance\@ovyy-\@wholewidth
10656 \@tempdimb \ifdim \@ovyy >\@ovxx \@ovxx\else \@ovyy \fi
10657 \advance\@tempdimb-2\p@
10658 \ifdim\@tempdimb>\the@cornersize\relax
10659 \@tempdimb=\the@cornersize
10660 \fi
10661 \@getcirc\@tempdimb
10662 \@ovro\ht\@tempboxa \@ovri\dp\@tempboxa
10663 \@ovdx\@ovxx \advance\@ovdx-\@tempdima \divide\@ovdx \tw@
10664 \@ovdy\@ovyy \advance\@ovdy-\@tempdima \divide\@ovdy \tw@
10665 \@circlefnt
10666 \setbox\@tempboxa\hbox{\beginL%
10667 \if@ovr \@ovvert32\kern -\@tempdima \fi
10668 \if@ovl \kern \@ovxx \@ovvert01\kern -\@tempdima \kern -\@ovxx \fi
10669 \if@ovt \@ovhorz \kern -\@ovxx \fi
10670 \if@ovb \raise \@ovyy \@ovhorz \fi\endL}%
10671 \advance\@ovdx\@ovro
10672 \advance\@ovdy\@ovro
10673 \advance\@ovxx\@wholewidth
10674 \wd\@tempboxa=\@ovxx
10675 \dp\@tempboxa=\z@}
```
## **57 File fancyhdr-xetex-bidi.def**

```
10676 \ProvidesFile{fancyhdr-xetex-bidi.def}[2016/11/30 v0.6 bidi adaptations for fancyhdr package :
10677
10678 \let\fnch@everypar\everypar%
10679
10680 \def\@fancyhead#1#2#3#4#5{#1\hbox to\headwidth{\fancy@reset
```
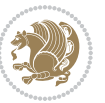

```
10681 \@fancyvbox\headheight{\hbox
10682 {\rlap{\parbox[b]{\headwidth}{\bidi@raggedright#2}}\hfill
10683 \qquad \texttt{b} {\head width} {\centerdot}10684 \llap{\parbox[b]{\headwidth}{\bidi@raggedleft#4}}}\headrule}}#5}
10685
10686 \def\@fancyfoot#1#2#3#4#5{#1\hbox to\headwidth{\fancy@reset
10687 \@fancyvbox\footskip{\footrule
10688 \hbox{\rlap{\parbox[t]{\headwidth}{\bidi@raggedright#2}}\hfill
10689 \parbox[t]{\headwidth}{\centering#3}\hfill
10690 \llap{\parbox[t]{\headwidth}{\bidi@raggedleft#4}}}}}#5}
10691
```
# **58 File fix2col-xetex-bidi.def**

10692 \ProvidesFile{fix2col-xetex-bidi.def}[2017/05/06 v0.4 bidi adaptations for fix2col package for 10693 \def\RTL@outputdblcol{% 10694 \if@firstcolumn

```
10695 \global\@firstcolumnfalse
10696 \global\setbox\@leftcolumn\copy\@outputbox
10697 \splitmaxdepth\maxdimen
10698 \vbadness\maxdimen
10699 \setbox\@outputbox\vsplit\@outputbox to\maxdimen
10700 \toks@\expandafter{\topmark}%
10701 \xdef\@firstcoltopmark{\the\toks@}%
10702 \toks@\expandafter{\splitfirstmark}%
10703 \xdef\@firstcolfirstmark{\the\toks@}%
10704 \ifx\@firstcolfirstmark\@empty
10705 \global\let\@setmarks\relax
10706 \else
10707 \gdef\@setmarks{%
10708 \let\firstmark\@firstcolfirstmark
10709 \let\topmark\@firstcoltopmark}%
_{10710} \fi
10711\else \global\@firstcolumntrue
10712 \setbox\@outputbox \vbox {\hbox to\textwidth {%
10713 \hskip \columnwidth
10714 \hfil \vrule width\columnseprule \hfil
10715 \hbox to\columnwidth {%
10716 \bidi@firstcolumn@status@write%
10717 \box\@leftcolumn \hss}%
10718 \hskip -\textwidth
10719 \hbox to\columnwidth{%
10720 \bidi@lastcolumn@status@write%
10721 \box\@outputbox \hss}%
10722 \hskip \columnsep
10723 \hskip \columnwidth }}%
10724 \@combinedblfloats \@setmarks \@outputpage
10725 \begingroup \@dblfloatplacement \@startdblcolumn
10726\@whilesw\if@fcolmade \fi
10727 {\@outputpage \@startdblcolumn }\endgroup
```
File fix2col-xetex-bidi.def 221

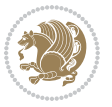

```
10728 \fi}
10729 \def\LTR@outputdblcol{%
10730 \if@firstcolumn
10731 \global\@firstcolumnfalse
10732 \global\setbox\@leftcolumn\copy\@outputbox
10733 \splitmaxdepth\maxdimen
10734 \vbadness\maxdimen
10735 \setbox\@outputbox\vsplit\@outputbox to\maxdimen
10736 \toks@\expandafter{\topmark}%
10737 \xdef\@firstcoltopmark{\the\toks@}%
10738 \toks@\expandafter{\splitfirstmark}%
10739 \xdef\@firstcolfirstmark{\the\toks@}%
10740 \ifx\@firstcolfirstmark\@empty
10741 \global\let\@setmarks\relax
10742 \else
10743 \gdef\@setmarks{%
10744 \let\firstmark\@firstcolfirstmark
10745 \let\topmark\@firstcoltopmark}%
10746 \fi
10747 \else
10748 \global\@firstcolumntrue
10749 \setbox\@outputbox\vbox{%
10750 \hb@xt@\textwidth{%
10751 \hb@xt@\columnwidth{%
10752 \bidi@firstcolumn@status@write%
10753 \box\@leftcolumn \hss}%
10754 \hfil
10755 \vrule \@width\columnseprule
10756 \hfil
10757 \hb@xt@\columnwidth{%
10758 \bidi@lastcolumn@status@write%
10759 \box\@outputbox \hss}}}%
10760 \@combinedblfloats
10761 \@setmarks
10762 \@outputpage
10763 \begingroup
10764 \@dblfloatplacement
10765 \@startdblcolumn
10766 \@whilesw\if@fcolmade \fi{\@outputpage\@startdblcolumn}%
10767 \endgroup
10768 \fi}
```
### **59 File fleqn-xetex-bidi.def**

10769 \ProvidesFile{fleqn-xetex-bidi.def}[2010/03/01 v0.1 bidi adaptations for fleqn tag for XeTeX e 10770 \renewcommand\[{\relax

```
10771 \ifmmode\@badmath
10772 \else
10773 \begin{trivlist}%
10774 \@beginparpenalty\predisplaypenalty
```
File fleqn-xetex-bidi.def 222

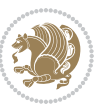

```
10775 \@endparpenalty\postdisplaypenalty
10776 \item[]\leavevmode
10777 \hb@xt@\linewidth\bgroup \beginL$\m@th\displaystyle %$
10778 \hskip\mathindent\bgroup
10779 \fi}
10780\renewcommand\]{\relax
10781 \{ifmmode\textwidth{1.5cm}0.5em\textwidth}{\includegraphics{fig5cm}0.5em\textwidth}{\includegraphics{fig5cm}0.5em\textwidth}{\includegraphics{fig5cm}0.5em\textwidth}{\includegraphics{fig5cm}0.5em\textwidth}{\includegraphics{fig5cm}0.5em\textwidth}{\includegraphics{fig5cm}0.5em\textwidth}{\includegraphics{fig5cm}0.5em\textwidth}{\includegraphics{fig5cm}0.5em\textwidth}{\includegraphics{fig5cm}0.5em\textwidth}{\includegraphics{fig5cm}0.5em\textwidth}{\includegraphics{fig5cm}0.5em\textwidth}{\includegraphics{fig5cm}0.5em\text10782 \egroup $\hfil% $
10783 \endL\egroup
10784 \end{trivlist}%
10785 \else \@badmath
10786 \fi}
10787 \renewenvironment{equation}%
10788 {\@beginparpenalty\predisplaypenalty
10789 \@endparpenalty\postdisplaypenalty
10790 \refstepcounter{equation}%
10791 \trivlist \item[]\leavevmode
10792 \hb@xt@\linewidth\bgroup\beginL $\m@th% $
10793 \displaystyle
10794 \hskip\mathindent}%
10795 {$\hfil % $
10796 \displaywidth\linewidth\hbox{\@eqnnum}%
10797 \endL\egroup
10798 \endtrivlist}
```
#### **60 File float-xetex-bidi.def**

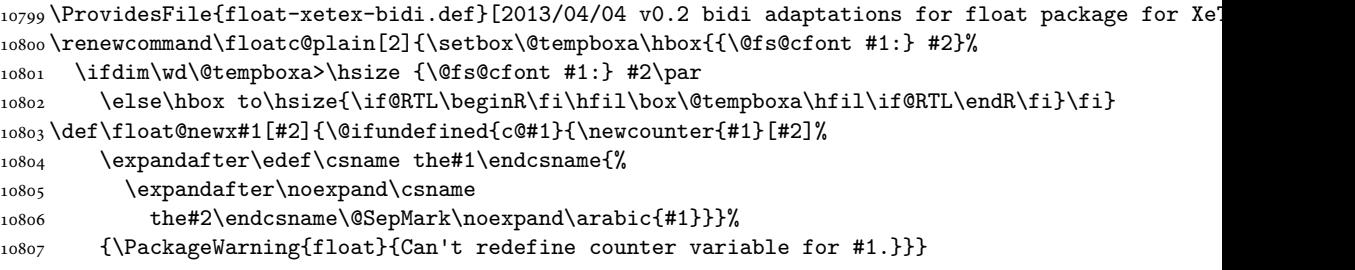

#### **61 File floatrow-xetex-bidi.def**

10808 \ProvidesFile{floatrow-xetex-bidi.def}[2013/04/08 v0.1 bidi adaptations for floatrow package : 10809 \renewcommand\flnew@within[1]{\@addtoreset{\FB@captype}{#1}%

```
10810 \expandafter\edef\csname the\FB@captype\endcsname{%
```
10811 \expandafter\noexpand\csname

10812 the#1\endcsname\@SepMark\noexpand\arabic{\FB@captype}}}

## **62 File flowfram-xetex-bidi.def**

 $10813$  \ProvidesFile{flowfram-xetex-bidi.def}[2010/07/25 v0.2 bidi adaptations for flowfram package for 10814 \def\@outputdblcol{% 10815 \@nxtcol=\c@thisframe

File flowfram-xetex-bidi.def 223

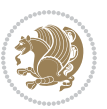

```
10816 \c@curpg=\c@page
10817 \@g@tnextcol{\@nxtcol}%
10818 \if@ff@nwpg % next flow frame starts on new page
10819 \global\@firstcolumntrue
10820 \@setcolbox\c@thisframe
10821 \if@specialpage
10822 \global\@specialpagefalse
10823 \@nameuse{ps@\@specialstyle}\relax
10824 \fi
10825 \if@twoside
10826 \ifodd\count\z@
10827 \let\@thehead\@oddhead
10828 \let\@thefoot\@oddfoot
10829 \else
10830 \let\@thehead\@evenhead
10831 \let\@thefoot\@evenfoot
10832 \fi
10833 \else
10834 \let\@thehead\@oddhead
10835 \let\@thefoot\@oddfoot
10836 \fi
10837 \@begindvi
10838 \@dodynamicthehead\@dodynamicthefoot
10839 \vbadness=\@M
10840 \setbox\@outputbox\vbox{\hbox to \textwidth{\@ff@do@allframes}}%
10841 \@combinedblfloats
10842 \@outputpage
10843 \advance\c@curpg by -\c@page\relax
10844 \whiledo{\c@curpg>0}{\advance\c@curpg by -1\relax
10845 \setbox\@outputbox\vbox{\hbox to \textwidth{\@ff@do@allframes}}%
10846 \@outputpage}
10847 \begingroup
10848 \@dblfloatplacement
10849 \@startdblcolumn
10850 \@whilesw \if@fcolmade \fi
10851 {\@outputpage \@startdblcolumn }\endgroup
10852 \@resetst@tics
10853 \@resetdyn@mics
10854 \else % still on same page, save contents of box255
10855 \global\@firstcolumnfalse
10856 \@setcolbox\c@thisframe
10857 If i10858 \global\c@thisframe=\@nxtcol
10859 \@setcol{\c@thisframe}\relax
10860\global\@colht\vsize
10861 }
10862 \def\@outputpage{%
10863 \begingroup
10864 \let\protect\noexpand
10865 \@resetactivechars
```
File flowfram-xetex-bidi.def 224

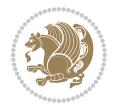

```
10866 \global\let\@@if@newlist\if@newlist
10867 \global\@newlistfalse\@parboxrestore
10868 \shipout\vbox{\set@typeset@protect
10869 \aftergroup
10870 \endgroup
10871 \aftergroup
10872 \set@typeset@protect
10873 \reset@font\normalsize\normalsfcodes
10874 \let\label\@gobble
10875 \let\index\@gobble
10876 \let\glossary\@gobble
10877 \baselineskip\z@skip
10878 \lineskip\z@skip
10879 \lineskiplimit\z@
10880 \vskip\topmargin\moveright\@themargin
10881 \vbox{%
10882 \vskip\headheight
10883 \vskip\headsep
10884 \box\@outputbox
10885 \ifvoid\@bidi@copyins@
10886 \else
10887 \vskip\skip\@bidi@copyins@
10888 \unvbox\@bidi@copyins@
10889 \fi
10890 }}%
10891 \global\let\if@newlist\@@if@newlist
10892 \stepcounter{page}%
10893 \setcounter{displayedframe}{0}%
10894 \let\firstmark\botmark}
10895
10896
10897 \newcommand*\bidi@s@tfftextcol{\ifthenelse{\equal{\ff@txtcol}{}}{}{%
10898 \expandafter\bidicolor\ff@txtcol}}
10899
10900 \newcommand{\bidi@ff@box}[3]{{\@ffbackground{\vbox to#2
10901 {\hb@xt@ #1{\hss{\bidi@s@tfftextcol #3}\hss}\vss\kern\z@}}}}
10902
10903
10904 \renewcommand*{\@docolbox}[1]{%
10905 \edef\ff@frametype{%
10906 \csname @ff@frametype@\romannumeral#1\endcsname}%
10907 \edef\ff@col{\csname @ff@col@\romannumeral#1\endcsname}%
10908 \edef\ff@txtcol{\csname @ff@txtcol@\romannumeral#1\endcsname}%
10909 \edef\ff@backcol{\csname @ff@backcol@\romannumeral#1\endcsname}%
10910 \@ff@setoffset{#1}%
10911 \rotateframe{\csname @ff@angle@\romannumeral#1\endcsname}{%
10912 \ifthenelse{\boolean{columnframe\romannumeral#1}}{%
10913 \@ff@fbox{\csname colwidth\romannumeral#1\endcsname}%
10914 {\csname colheight\romannumeral#1\endcsname}{%
10915 \expandafter\box\csname column\romannumeral#1\endcsname}{%
```
File flowfram-xetex-bidi.def 225

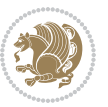

```
10916 \csname\ff@frametype\endcsname}%
10917 }{%
10918 \bidi@ff@box{\csname colwidth\romannumeral#1\endcsname}%
10919 {\csname colheight\romannumeral#1\endcsname}{%
10920 \expandafter\box\csname column\romannumeral#1\endcsname}%
10921 }}}
10922 \@ifclassloaded{book}{%
10923 \renewcommand\theequation
10924 {\ifnum \c@chapter>\z@ \thechapter\@SepMark\fi \@arabic\c@equation}
10925 \renewcommand \thefigure
10926 {\ifnum \c@chapter>\z@ \thechapter\@SepMark\fi \@arabic\c@figure}
10927 \renewcommand \thetable
10928 {\ifnum \c@chapter>\z@ \thechapter\@SepMark\fi \@arabic\c@table}
10929 \renewcommand \thechapter {\@arabic\c@chapter}
10930 \renewcommand \thesection {\thechapter\@SepMark\@arabic\c@section}
10931\renewcommand\thesubsection {\thesection\@SepMark\@arabic\c@subsection}
10932\renewcommand\thesubsubsection{\thesubsection \@SepMark\@arabic\c@subsubsection}
10933 \renewcommand\theparagraph {\thesubsubsection\@SepMark\@arabic\c@paragraph}
10934 \renewcommand\thesubparagraph {\theparagraph\@SepMark\@arabic\c@subparagraph}}{}
10935 \@ifclassloaded{report}{%
10936 \renewcommand\theequation
10937 {\ifnum \c@chapter>\z@ \thechapter\@SepMark\fi \@arabic\c@equation}
10938 \renewcommand \thefigure
10939 {\ifnum \c@chapter>\z@ \thechapter\@SepMark\fi \@arabic\c@figure}
10940 \renewcommand \thetable
10941 {\ifnum \c@chapter>\z@ \thechapter\@SepMark\fi \@arabic\c@table}
10942 \renewcommand \thechapter {\@arabic\c@chapter}
10943\renewcommand\thesection {\thechapter\@SepMark\@arabic\c@section}
10944 \renewcommand\thesubsection {\thesection\@SepMark\@arabic\c@subsection}
10945\renewcommand\thesubsubsection{\thesubsection \@SepMark\@arabic\c@subsubsection}
10946 \renewcommand\theparagraph {\thesubsubsection\@SepMark\@arabic\c@paragraph}
10947 \renewcommand\thesubparagraph {\theparagraph\@SepMark\@arabic\c@subparagraph}}{}
10948 \renewcommand{\rotateframe}[2]{\if@ttb@rotate
10949\rotatebox{#1}{\if@RTL\beginL\fi#2\if@RTL\endL\fi}%
10950 \else
10951 #2\relax
10952 \fi}
```

```
10953 \ProvidesFile{footnote-xetex-bidi.def}[2017/08/09 v1.1 bidi footnote macros for XeTeX engine]
10954 \if@RTLmain\@RTL@footnotetrue\else\@RTL@footnotefalse\fi
10955 \newif\ifbidi@autofootnoterule
10956 \def\bidi@mpfootnoterule{\footnoterule}
10957 \newcounter{footdir@label}
10958 \renewcommand*{\thefootdir@label}{footdir@\the\value{footdir@label}}
10959 \newcommand*{\footdir@write}{%
10960 \stepcounter{footdir@label}%
10961 \zref@labelbyprops{\thefootdir@label}{abspage}%
10962 }
```
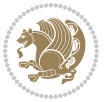

```
10963 \newif\iffootdir@debug
10964 \newcommand*{\debugfootnotedirection}{\footdir@debugtrue}
10965 \newtoks\footdir@toks
10966 \newcommand*{\footdir@debug}[1]{%
10967 \iffootdir@debug
10968 \typeout{[footdir] #1}%
10969 \fi
10970 }
10971 %\@ifpackagelater{zref-abspage}{2012/10/27}{%
10972 % \newcommand*{\footdir@LeftRightElse}{%
10973 % \ltx@ifundefined{footdir@\the\value{zabspage}}{%
10974 % \footdir@debug{abspage \the\value{zabspage}: else}%
10975% \ltx@thirdofthree
10976 % }{%
10977% \if\csname footdir@\the\value{zabspage}\endcsname L%
10978 % \footdir@debug{abspage \the\value{zabspage}: left}%
10979% \expandafter\ltx@firstofthree
10980% \else
10981 % \footdir@debug{abspage \the\value{zabspage}: right}%
10982% \expandafter\ltx@secondofthree
10983 \% \fi
10984 % }%
10985 % }%
10986 %}{%
10987 \providecommand*{\c@zabspage}{\c@abspage}%
10988 \newcommand*{\footdir@LeftRightElse}{%
10989 \footdir@write
10990 \zifrefundefined{\thefootdir@label}{%
10991 \footdir@debug{abspage ??: else}%
10992 \ltx@thirdofthree
10993 }{%
10994 \edef\footdir@abspage{%
10995 \zref@extractdefault{\thefootdir@label}{abspage}{0}%
10996 }%
10997 \ltx@ifundefined{footdir@\footdir@abspage}{%
10998 \footdir@debug{\footdir@abspage: else}%
10999 \ltx@thirdofthree
11000 }{%
11001 \if\csname footdir@\footdir@abspage\endcsname L%
11002 \footdir@debug{\footdir@abspage: left}%
11003 \expandafter\ltx@firstofthree
11004 \else
11005 \footdir@debug{\footdir@abspage: right}%
11006 \expandafter\ltx@secondofthree
11007 \fi
11008 }%
11009 }%
11010 }%
11011 %}
11012 \newcommand*{\footdir@fntext}[1]{%
```
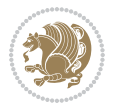

```
11013 \zifrefundefined{\thefootdir@label}{%
11014 }{%
11015 \edef\footdir@name{%
11016 footdir@\zref@extractdefault{\thefootdir@label}{abspage}{0}%
11017 }%
11018 \@ifundefined{\footdir@name}{%
11019 \expandafter\gdef\csname\footdir@name\endcsname{#1}%
11020 }{}%
11021 }%
11022 }
11023
11024 \newcommand*{\footdir@temp}[3]{%
11025 \@ifdefinable{#1}{%
11026 \let#1#2%
_{11027} \renewcommand{#2}[1]{%
11028 \footdir@write
11029 \footdir@fntext{#3}%
11030 \stepcounter{footdir@label}%
11031 \footdir@fntext{#3}%
11032 \footdir@toks{##1}%
11033 \footdir@toks\expandafter{%
11034 \the\expandafter\footdir@toks
11035 \expandafter
11036 \zref@labelbyprops\expandafter{\thefootdir@label}{abspage}%
11037 }%
11038 \expandafter#1\expandafter{\the\footdir@toks}%
11039 }%
11040 }%
11041 }
11042
11043 \def\right@footnoterule{%
11044 \kern-3\p@
11045 \hbox to \columnwidth{\hskip .6\columnwidth \hrulefill }
11046 \kern2.6\p@}
11047 \def\left@footnoterule{\kern-3\p@
11048 \hrule \@width .4\columnwidth \kern 2.6\p@}
11049 \def\textwidth@footnoterule{\kern-3\p@
11050 \hrule \@width \columnwidth \kern 2.6\p@}
11051 \def\leftfootnoterule{%
11052 \bidi@autofootnoterulefalse%
11053 \def\footnoterule{\left@footnoterule}}
11054 \let\LRfootnoterule=\leftfootnoterule
11055 \def\rightfootnoterule{%
11056 \bidi@autofootnoterulefalse%
11057 \def\footnoterule{\right@footnoterule}}
11058 \def\textwidthfootnoterule{%
11059 \bidi@autofootnoterulefalse%
11060\def\footnoterule{\textwidth@footnoterule}}
11061
11062
```
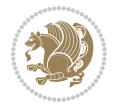

```
11064 \def\auto@footnoterule{%
11065 \footdir@LeftRightElse%
11066 \left@footnoterule%
11067 \right@footnoterule%
11068 \left@footnoterule%
11069 }
11070
11071
11072
11073 \def\autofootnoterule{%
11074 \bidi@autofootnoteruletrue%
11075 \def\footnoterule{\auto@footnoterule}%
11076 }
11077
11078 \newcommand*{\SplitFootnoteRule}{%
11079 \gdef\split@prev{0}
11080 \let\pagefootnoterule\footnoterule
11081 \let\mpfootnoterule\footnoterule
11082 \def\splitfootnoterule{\kern-3\p@ \hrule \kern2.6\p@}
11083 \def\footnoterule{\relax
11084 \ifx \@listdepth\@mplistdepth
11085 \mpfootnoterule
11086 \else
11087 \ifnum\split@prev=\z@
11088 \pagefootnoterule
11089 \else
11090 \splitfootnoterule
11091 \fi
11092 \xdef\split@prev{\the\insertpenalties}%
11093 \fi
11094 }%
11095 }
11096
11097
11098
11099
11100\def\RTLfootnote{\@ifnextchar[\@xRTLfootnote{\stepcounter\@mpfn
11101 \protected@xdef\@thefnmark{\thempfn}%
11102 \@footnotemark\@RTLfootnotetext}}
11103 \def\@xRTLfootnote[#1]{%
11104 \begingroup
11105 \csname c@\@mpfn\endcsname #1\relax
11106 \unrestored@protected@xdef\@thefnmark{\thempfn}%
11107 \endgroup
11108 \@footnotemark\@RTLfootnotetext}
11109 \def\LTRfootnote{\@ifnextchar[\@xLTRfootnote{\stepcounter\@mpfn
11110 \protected@xdef\@thefnmark{\thempfn}%
11111 \@footnotemark\@LTRfootnotetext}}
11112 \def\@xLTRfootnote[#1]{%
```
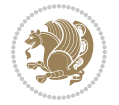

```
11113 \begingroup
11114 \csname c@\@mpfn\endcsname #1\relax
11115 \unrestored@protected@xdef\@thefnmark{\thempfn}%
11116 \endgroup
11117 \@footnotemark\@LTRfootnotetext}
11118
11119
11120 \def\setfootnoteRL{\@RTL@footnotetrue}
11121 \def\unsetfootnoteRL{\@RTL@footnotefalse}
11122 \def\setfootnoteLR{\unsetfootnoteRL}
11123
11124 \newcommand*{\bidi@@footnotetext@font}{\footnotesize}
11125 \newcommand*{\bidi@@LTRfootnotetext@font}{\footnotesize}
11126 \newcommand*{\bidi@@RTLfootnotetext@font}{\footnotesize}
11127
11128 \long\def\@footnotetext#1{\insert\footins{%
11129 \if@RTL@footnote\@RTLtrue\else\@RTLfalse\fi%
11130 \reset@font%
11131 \bidi@@footnotetext@font% \reset@font\footnotesize
11132 \interlinepenalty\interfootnotelinepenalty
11133 \splittopskip\footnotesep
11134 \splitmaxdepth \dp\strutbox \floatingpenalty \@MM
11135 \hsize\columnwidth \@parboxrestore
11136 \protected@edef\@currentlabel{%
11137 \csname p@footnote\endcsname\@thefnmark
11138 }%
11139 \color@begingroup
11140 \@makefntext{%
11141 \rule\z@\footnotesep\ignorespaces#1\@finalstrut\strutbox}%
11142 \color@endgroup}}%
11143
11144
11145 \long\def\@RTLfootnotetext#1{\insert\footins{%
11146 \@RTLtrue%
11147 \reset@font%
11148 \bidi@@RTLfootnotetext@font% \reset@font\footnotesize
11149 \interlinepenalty\interfootnotelinepenalty
11150 \splittopskip\footnotesep
11151 \splitmaxdepth \dp\strutbox \floatingpenalty \@MM
11152 \hsize\columnwidth \@parboxrestore
11153 \protected@edef\@currentlabel{%
11154 \csname p@footnote\endcsname\@thefnmark
11155 }%
11156 \color@begingroup
11157 \@makefntext{%
11158 \rule\z@\footnotesep\ignorespaces#1\@finalstrut\strutbox}%
11159 \color@endgroup}}%
11160
11161 \long\def\@LTRfootnotetext#1{\insert\footins{%
11162 \@RTLfalse%
```
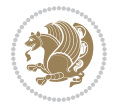

```
11163 \reset@font%
11164 \bidi@@LTRfootnotetext@font% \reset@font\footnotesize
11165 \interlinepenalty\interfootnotelinepenalty
11166 \splittopskip\footnotesep
11167 \splitmaxdepth \dp\strutbox \floatingpenalty \@MM
11168 \hsize\columnwidth \@parboxrestore
11169 \protected@edef\@currentlabel{%
11170 \csname p@footnote\endcsname\@thefnmark
11171 }%
11172 \color@begingroup
11173 \@makefntext{%
11174 \rule\z@\footnotesep\ignorespaces#1\@finalstrut\strutbox}%
11175 \color@endgroup}}%
11176
11177 \AtBeginDocument{%
11178 \if@RTL@footnote
11179 \newcommand*{\bidi@footdir@footnote}{R}
11180 \else
11181 \newcommand*{\bidi@footdir@footnote}{L}
11182 \fi%
11183 }
11184
11185 \footdir@temp\footdir@ORG@bidi@footnotetext\@footnotetext{\bidi@footdir@footnote}%
11186 \footdir@temp\footdir@ORG@bidi@RTLfootnotetext\@RTLfootnotetext{R}%
11187 \footdir@temp\footdir@ORG@bidi@LTRfootnotetext\@LTRfootnotetext{L}%
11188
11189 \long\def\@mpRTLfootnotetext#1{%
11190 \ifbidi@autofootnoterule\ifnum\c@mpfootnote=\@ne\global\let\bidi@mpfootnoterule\right@footnoterule\fi\fi%
11191 \global\setbox\@mpfootins\vbox{\@RTLtrue%
11192 \unvbox\@mpfootins
11193 \reset@font%
11194 \bidi@@RTLfootnotetext@font% \reset@font\footnotesize
11195 \hsize\columnwidth
11196 \@parboxrestore
11197 \protected@edef\@currentlabel
11198 {\csname p@mpfootnote\endcsname\@thefnmark}%
11199 \color@begingroup
11200 \@makefntext{%
11201 \rule\z@\footnotesep\ignorespaces#1\@finalstrut\strutbox}%
11202 \color@endgroup}}
11203 \long\def\@mpLTRfootnotetext#1{%
11204 \ifbidi@autofootnoterule\ifnum\c@mpfootnote=\@ne\global\let\bidi@mpfootnoterule\left@footnote
11205 \global\setbox\@mpfootins\vbox{\@RTLfalse%
11206 \unvbox\@mpfootins
11207 \reset@font%
11208 \bidi@@LTRfootnotetext@font% \reset@font\footnotesize
11209 \hsize\columnwidth
11210 \@parboxrestore
11211 \protected@edef\@currentlabel
11212 {\csname p@mpfootnote\endcsname\@thefnmark}%
```
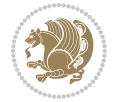

```
11213 \color@begingroup
11214 \@makefntext{%
11215 \rule\z@\footnotesep\ignorespaces#1\@finalstrut\strutbox}%
11216 \color@endgroup}}
11217 \long\def\@mpfootnotetext#1{%
11218 \ifbidi@autofootnoterule\ifnum\c@mpfootnote=\@ne\if@RTL@footnote\global\let\bidi@mpfootnoteru
11219 \global\setbox\@mpfootins\vbox{\if@RTL@footnote\@RTLtrue\else\@RTLfalse\fi%
11220 \unvbox\@mpfootins
11221 \reset@font%
11222 \bidi@@footnotetext@font% \reset@font\footnotesize
11223 \hsize\columnwidth
11224 \@parboxrestore
11225 \protected@edef\@currentlabel
11226 {\csname p@mpfootnote\endcsname\@thefnmark}%
11227 \color@begingroup
11228 \@makefntext{%
11229 \rule\z@\footnotesep\ignorespaces#1\@finalstrut\strutbox}%
11230 \color@endgroup}}
11231 \def\@iiiminipage#1#2[#3]#4{%
11232 \leavevmode
11233 \@pboxswfalse
11234 \if@hboxRconstruct\@bidi@list@minipage@parbox@not@nobtrue\fi
11235 \if@RTL\if#1t\@bidi@list@minipage@parboxtrue\else\if#1b\@bidi@list@minipage@parboxtrue\fi\fi\fi
11236 \setlength\@tempdima{#4}%
11237 \def\@mpargs{{#1}{#2}[#3]{#4}}%
11238 \setbox\@tempboxa\vbox\bgroup
11239 \color@begingroup
11240 \hsize\@tempdima
11241 \textwidth\hsize \columnwidth\hsize
11242 \@parboxrestore
11243 \def\@mpfn{mpfootnote}\def\thempfn{\thempfootnote}\c@mpfootnote\z@
11244 \let\@footnotetext\@mpfootnotetext
11245 \let\@LTRfootnotetext\@mpLTRfootnotetext
11246 \let\@RTLfootnotetext\@mpRTLfootnotetext
11247 \let\@listdepth\@mplistdepth \@mplistdepth\z@
11248 \@minipagerestore
11249 \@setminipage}
11250 \def\endminipage{%
11251 \par
11252 \unskip
11253 \ifvoid\@mpfootins\else
11254 \vskip\skip\@mpfootins
11255 \normalcolor
11256 \bidi@mpfootnoterule
11257 \unvbox\@mpfootins
11258 \fi
11259 \@minipagefalse %% added 24 May 89
11260 \color@endgroup
```

```
11261 \egroup
```

```
11262 \expandafter\@iiiparbox\@mpargs{\unvbox\@tempboxa}}
```
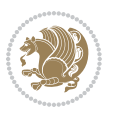

```
11263 \def\LTRthanks#1{\footnotemark
11264 \protected@xdef\@thanks{\@thanks
11265 \protect\LTRfootnotetext[\the\c@footnote]{#1}}%
11266 }
11267 \def\LTRfootnotetext{%
11268 \@ifnextchar [\@xLTRfootnotenext
11269 {\protected@xdef\@thefnmark{\thempfn}%
11270 \@LTRfootnotetext}}
11271 \def\@xLTRfootnotenext[#1]{%
11272 \begingroup
11273 \csname c@\@mpfn\endcsname #1\relax
11274 \unrestored@protected@xdef\@thefnmark{\thempfn}%
11275 \endgroup
11276 \@LTRfootnotetext}
11277 \def\RTLthanks#1{\footnotemark
11278 \protected@xdef\@thanks{\@thanks
11279 \protect\RTLfootnotetext[\the\c@footnote]{#1}}%
11280 }
11281 \let\@thanks\@empty
11282 \def\RTLfootnotetext{%
11283 \@ifnextchar [\@xRTLfootnotenext
11284 {\protected@xdef\@thefnmark{\thempfn}%
11285 \@RTLfootnotetext}}
11286 \def\@xRTLfootnotenext[#1]{%
11287 \begingroup
11288 \csname c@\@mpfn\endcsname #1\relax
11289 \unrestored@protected@xdef\@thefnmark{\thempfn}%
11290 \endgroup
11291 \@RTLfootnotetext}
11292 \leftfootnoterule
```

```
11293 \ProvidesFile{framed-xetex-bidi.def}[2012/06/05 v0.3 bidi adaptations for framed package for \overline{X}11294 \renewcommand\TitleBarFrame[3][]{\begingroup
11295 \ifx\delimiter#1\delimiter
11296 \let\TF@conlab\@empty
11297 \else
11298 \def\TF@conlab{% continuation label
11299 \nointerlineskip
11300 \smash{\rlap{\kern\wd\@tempboxa\kern\fboxrule\kern\fboxsep #1}}}%
11301 \fi
11302 %\let\TF@savecolor\current@color
11303 \textcolor{TFFrameColor}{%
11304 \CustomFBox
11305 {\TF@Title{#2}}{\TF@conlab}%
11306 \fboxrule\fboxrule\fboxrule\fboxrule
11307 %{\let\current@color\TF@savecolor\set@color #3}%
11308 {\normalcolor #3}%
11309 }\endgroup
```
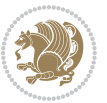

```
11310 }
11311 \renewenvironment{titled-frame}[1]{%
11312 \def\FrameCommand{\fboxsep8pt\fboxrule2pt
11313 \TitleBarFrame{\textbf{#1}}}%
11314 \def\FirstFrameCommand{\fboxsep8pt\fboxrule2pt
11315 \TitleBarFrame[$\if@RTL\blacktriangleleft\else\blacktriangleright\fi$]{\textbf{#1}}}%
11316 \def\MidFrameCommand{\fboxsep8pt\fboxrule2pt
11317 \TitleBarFrame[$\if@RTL\blacktriangleleft\else\blacktriangleright\fi$]{\textbf{#1\ (cont)}}
11318 \def\LastFrameCommand{\fboxsep8pt\fboxrule2pt
11319 \TitleBarFrame{\textbf{#1\ (cont)}}}%
11320 \MakeFramed{\advance\hsize-20pt \FrameRestore}}%
11321% note: 8 + 2 + 8 + 2 = 20. Don't use \width because the frame title
11322 % could interfere with the width measurement.
11323 {\endMakeFramed}
11324 \chardef\FrameRestore=\catcode`\| % for debug
11325 \catcode`\|=\catcode`\% % (debug: insert space after backslash)
11326 \def\fb@put@frame#1#2{\relax
11327 \ifdim\pagegoal=\maxdimen \pagegoal\vsize \fi
11328 | \message{============== Entering putframe ====================^^J
11329 | \pagegoal=\the\pagegoal, \pagetotal=\the\pagetotal. }%
11330 \ifinner
11331 \fb@putboxa#1%
11332 \fb@afterframe
11333 \else
11334 \dimen@\pagegoal \advance\dimen@-\pagetotal % natural space left on page
11335 \ifdim\dimen@<2\baselineskip % Too little room on page
11336 | \message{Page has only \the\dimen@\space room left; eject. }%
11337 \eject \fb@adjheight \fb@put@frame#1#2%
11338 \else % there's appreciable room left on the page
11339 \fb@sizeofframe#1%
11340 | \message{\string\pagetotal=\the\pagetotal,
11341 | \string\pagegoal=\the\pagegoal,
11342 | \string\pagestretch=\the\pagestretch,
11343 | \string\pageshrink=\the\pageshrink,
11344 | \string\fb@frh=\the\fb@frh. \space}
11345 | \message{^^JBox of size \the\ht\@tempboxa\space}%
11346 \begingroup % temporarily set \dimen@ to be...
11347 \advance\dimen@.8\pageshrink % maximum space available on page
11348 \advance\dimen@-\fb@frh\relax % max space available for frame's contents
11349 %%% LOOKS SUBTRACTED AND ADDED, SO DOUBLE ACCOUNTING!
11350 \expandafter\endgroup
11351 % expand \ifdim, then restore \dimen@ to real room left on page
11352 \ifdim\dimen@>\ht\@tempboxa % whole box does fit
11353 | \message{fits in \the\dimen@. }%
11354 % ToDo: Change this to use vsplit anyway to capture the marks
11355 % MERGE THIS WITH THE else CLAUSE!!!
11356 \fb@putboxa#1%
11357 \fb@afterframe
11358 \else % box must be split
11359 | \message{must be split to fit in \the\dimen@. }%
```
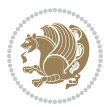

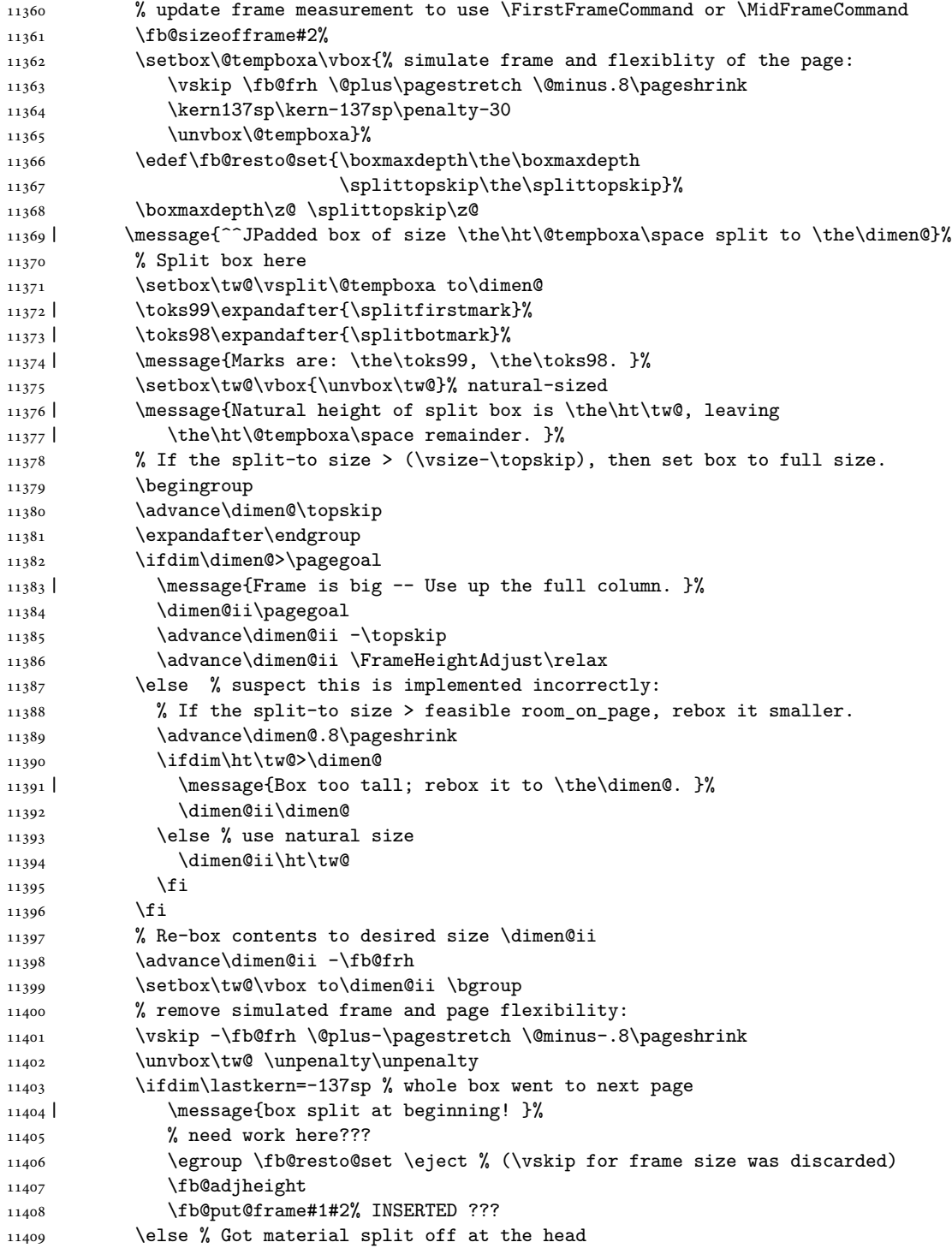

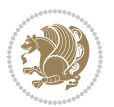

```
11410 \egroup \fb@resto@set
11411 \ifvoid\@tempboxa % it all fit after all
11412 | \message{box split at end! }%
11413 \setbox\@tempboxa\box\tw@
11414 \fb@putboxa#1%
11415 \fb@afterframe
11416 \else % it really did split
11417 | \message{box split as expected. Its reboxed height is \the\ht\tw@. }%
11418 \ifdim\wd\tw@>\z@
11419 \wd\tw@\wd\@tempboxa
11420 \centerline{#2{\hboxL{\box\tw@}}}% ??? \centerline bad idea
11421 \else
11422 | \message{Zero width means likely blank. Don't frame it (guess)}%
11423 \box\tw@
11424 \fi
11425 \hrule \@height\z@ \@width\hsize
11426 \eject
11427 \fb@adjheight
11428 \fb@put@frame\LastFrameCommand\MidFrameCommand
11429 \fi\fi\fi\fi\fi
11430 }
11431 \def\fb@putboxa#1{%
11432 \ifvoid\@tempboxa
11433 \PackageWarning{framed}{Boxa is void -- discard it. }%
11434 \else
11435 | \message{Frame and place boxa. }%
11436 | %{\showoutput\showbox\@tempboxa}%
11437 \centerline{#1{\hboxL{\box\@tempboxa}}}%
11438 \fi
11439 }
11440 \catcode`\|=\FrameRestore
11441 \def\FrameRestore{%
11442 \let\if@nobreak\iffalse
11443 \let\if@noskipsec\iffalse
11444 \let\-\@dischyph
11445 \let\'\@acci\let\`\@accii\let\=\@acciii
11446 % \message{FrameRestore:
11447 % \@totalleftmargin=\the \@totalleftmargin,
11448 % \rightmargin=\the\rightmargin,
11449 % \@listdepth=\the\@listdepth. }%
11450 % Test if we are in a list (or list-like paragraph)
11451 \ifnum \ifdim\@totalleftmargin>\z@ 1\fi
11452 \ifdim\rightmargin>\z@ 1\fi
11453 \ifnum\@listdepth>\z@ 1\fi 0>\z@
11454 % \message{In a list: \linewidth=\the\linewidth, \@totalleftmargin=\the\@totalleftmar
11455 % \parshape=\the\parshape, \columnwidth=\the\columnwidth, \hsize=\the\hsize,
11456 % \labelwidth=\the\labelwidth. }%
11457 \@setminipage % snug fit around the item
11458 % Now try to propageate changes of width from \hsize to list parameters.
11459 % This is deficient, but a more advanced way to indicate modification to text
```
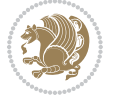

```
11460 % dimensions is not (yet) provided; in particular, no separate left/right
11461 % adjustment.
11462 \advance\linewidth-\columnwidth \advance\linewidth\hsize
11463 \parshape\@ne \@totalleftmargin \linewidth
11464 \else % Not in list
11465 \linewidth=\hsize
11466 %\message{No list, set \string\linewidth=\the\hsize. }%
11467 \fi
11468 \sloppy
11469 }
```
### **65 File ftnright-xetex-bidi.def**

```
11470 \ProvidesFile{ftnright-xetex-bidi.def}[2017/05/06 v0.5 bidi adaptations for ftnright package :
11471
11472 \def\LTR@outputdblcol{%
11473 \if@firstcolumn
11474 \global\@firstcolumnfalse
11475 \global\setbox\@leftcolumn\copy\@outputbox
11476 \global\count\footins\@m
11477 \global\skip\footins\rcol@footinsskip
11478 \splitmaxdepth\maxdimen
11479 \vbadness\maxdimen
11480 \setbox\@outputbox\vbox{\unvbox\@outputbox\unskip}%
11481 \setbox\@outputbox\vsplit\@outputbox to\maxdimen
11482 \toks@\expandafter{\topmark}%
11483 \xdef\@firstcoltopmark{\the\toks@}%
11484 \toks@\expandafter{\splitfirstmark}%
11485 \xdef\@firstcolfirstmark{\the\toks@}%
11486 \ifx\@firstcolfirstmark\@empty
11487 \global\let\@setmarks\relax
11488 \else
11489 \gdef\@setmarks{%
11490 \let\firstmark\@firstcolfirstmark
11491 \let\topmark\@firstcoltopmark}%
11492 \fi
11493 \else
11494 \preparefootins
11495 \global\@firstcolumntrue
11496 \setbox\@outputbox\vbox{%
11497 \hb@xt@\textwidth{%
11498 \hb@xt@\columnwidth{%
11499 \bidi@firstcolumn@status@write%
11500 \box\@leftcolumn \hss}%
11501 \hfil
11502 {\normalcolor\vrule \@width\columnseprule}%
11503 \hfil
11504 \hb@xt@\columnwidth{%
11505 \bidi@lastcolumn@status@write%
11506 \box\@outputbox \hss}}}%
```
File ftnright-xetex-bidi.def 237

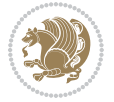

```
11508 \@setmarks
11509 \@outputpage
11510 \begingroup
11511 \@dblfloatplacement
11512 \@startdblcolumn
11513 \@whilesw\if@fcolmade \fi{\@outputpage
11514 \@startdblcolumn}%
11515 \endgroup
11516 \fi}%
11517
11518
11519
11520 \def\RTL@outputdblcol{%
11521 \if@firstcolumn
11522 \global\@firstcolumnfalse
11523 \global\setbox\@leftcolumn\copy\@outputbox
11524 \global\count\footins\@m
11525 \global\skip\footins\rcol@footinsskip
11526 \splitmaxdepth\maxdimen
11527 \vbadness\maxdimen
11528 \setbox\@outputbox\vbox{\unvbox\@outputbox\unskip}%
11529 \setbox\@outputbox\vsplit\@outputbox to\maxdimen
11530 \toks@\expandafter{\topmark}%
11531 \xdef\@firstcoltopmark{\the\toks@}%
11532 \toks@\expandafter{\splitfirstmark}%
11533 \xdef\@firstcolfirstmark{\the\toks@}%
11534 \ifx\@firstcolfirstmark\@empty
11535 \global\let\@setmarks\relax
11536 \else
11537 \gdef\@setmarks{%
11538 \let\firstmark\@firstcolfirstmark
11539 \let\topmark\@firstcoltopmark}%
11540 \fi
11541 \else
11542 \preparefootins
11543 \global\@firstcolumntrue
11544 \setbox\@outputbox\vbox{%
11545 \hb@xt@\textwidth{%
11546 \hskip \columnwidth
11547 \hfil
11548 {\normalcolor\vrule \@width\columnseprule}%
11549 \hfil
11550 \hb@xt@\columnwidth{%
11551 \bidi@firstcolumn@status@write%
11552 \box\@leftcolumn \hss}%
11553 \hskip -\textwidth
11554 \hb@xt@\columnwidth{%
11555 \bidi@lastcolumn@status@write%
11556 \box\@outputbox \hss}%
```
11507 \@combinedblfloats

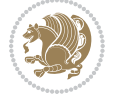

File ftnright-xetex-bidi.def 238

```
11557 \hskip \columnsep
11558 \hskip \columnwidth }}%
11559 \@combinedblfloats
11560 \@setmarks
11561 \@outputpage
11562 \begingroup
11563 \@dblfloatplacement
11564 \@startdblcolumn
11565 \@whilesw\if@fcolmade \fi{\@outputpage
11566 \@startdblcolumn}%
11567 \endgroup
11568 \fi}%
11569
11570
11571
11572 \let\leftfootnoterule\@empty
11573 \let\rightfootnoterule\@empty
11574 \let\textwidthfootnoterule\@empty
11575 \let\autofootnoterule\@empty
11576 \let\footnoterule\@empty
11577 \long\def\@makefntext#1{\parindent 1em
11578 \noindent\hbox to 2em{}%
11579 \llap{\@thefnmark\hbox{.}\,\,}#1}
```
## **66 File graphicx-xetex-bidi.def**

```
11580 \ProvidesFile{graphicx-xetex-bidi.def}[2017/06/17 v0.5 bidi adaptations for graphicx package :
11581 \def\Grot@box@std#1#2{\ifmmode\else\if@RTL\beginL\fi\fi%
11582 \Grot@setangle{#1}%
11583 \setbox\z@\hbox{{\ifmmode\if@RTL\beginR\fi#2\if@RTL\endR\fi\else\if@RTL\beginR\fi#2\if@RTL\
11584 \Grot@x\z@
11585 \Grot@y\z@
11586 \Grot@box\ifmmode\else\if@RTL\endL\fi\fi}
11587\long\def\Grot@box@kv[#1]#2#3{\ifmmode\else\if@RTL\beginL\fi\fi%
\label{thm:main} $$\1588 \begin{array}{c} \bb {15}^6 \end{array} $$11589 \Grot@x\width \divide\Grot@x\tw@
11590 \Grot@y\height \advance\Grot@y-\depth \divide\Grot@y\tw@
11591 \setkeys{Grot}{#1}%
11592 \setbox\z@\box\@tempboxa
11593 \Grot@setangle{#2}%
11594 \Grot@box\ifmmode\else\if@RTL\endL\fi\fi
11595 \@end@tempboxa}
11596 \long\def\Gscale@box#1[#2]#3{\ifmmode\else\if@RTL\beginL\fi\fi%
11597 \leavevmode
11598 \def\Gscale@x{#1}\def\Gscale@y{#2}%
11599 \setbox\z@\hbox{{#3}}%
11600 \setbox\tw@\hbox{\Gscale@start\rlap{\copy\z@}\Gscale@end}%
11601 \ifdim#2\p@<\z@
11602 \ht\tw@-#2\dp\z@
11603 \dp\tw@-#2\ht\z@
```
File graphicx-xetex-bidi.def 239

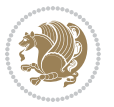

```
11605 \ht\tw@#2\ht\z@
11606 \dp\tw@#2\dp\z@
11607 \fi
11608 \ifdim#1\p@<\z@
11609 \hb@xt@-#1\wd\z@{\kern-#1\wd\z@\box\tw@\hss}%
11610 \else
11611 \wd\tw@#1\wd\z@
11612 \box\tw@
11613 \fi\ifmmode\else\if@RTL\endL\fi\fi}
11614 \def\Gin@iii[#1,#2][#3,#4]#5{%
11615 \begingroup
11616 \ifmmode\else\if@RTL\beginL\fi\fi
11617 \Gin@bboxtrue
11618 \Gin@defaultbp\Gin@llx{#1}%
11619 \Gin@defaultbp\Gin@lly{#2}%
11620 \Gin@defaultbp\Gin@urx{#3}%
11621 \Gin@defaultbp\Gin@ury{#4}%
11622 \Ginclude@graphics{#5}%
11623 \ifmmode\else\if@RTL\endL\fi\fi
11624 \endgroup}
11625 \def\Gin@ii[#1]#2{%
11626 \def\@tempa{[}\def\@tempb{#2}%
11627 \ifx\@tempa\@tempb
11628 \def\@tempa{\Gin@iii[#1][}%
11629 \expandafter\@tempa
11630 \else
11631 \begingroup
11632 \ifmmode\else\if@RTL\beginL\fi\fi
11633 \@tempswafalse
11634 \toks@{\Ginclude@graphics{#2}}%
11635 \setkeys{Gin}{#1}%
11636 \Gin@esetsize
11637 \the\toks@
11638 \ifmmode\else\if@RTL\endL\fi\fi
11639 \endgroup
11640 \fi}
11641 \def\reflectbox{\bidiGscale@box-1[1]}
11642 \long\def\bidiGscale@box#1[#2]#3{\ifmmode\else\if@RTL\beginL\fi\fi%
11643 \leavevmode
11644 \def\Gscale@x{#1}\def\Gscale@y{#2}%
11645 \setbox\z@\hbox{{\ifmmode\if@RTL\beginR\fi#3\if@RTL\endR\fi\else\if@RTL\beginR\fi#3\if@RTL\endR\fi\fi}}%
11646 \setbox\tw@\hbox{\Gscale@start\rlap{\copy\z@}\Gscale@end}%
11647 \ifdim#2\p@<\z@
11648 \ht\tw@-#2\dp\z@
11649 \dp\tw@-#2\ht\z@
11650 \else
11651 \ht\tw@#2\ht\z@
11652 \dp\tw@#2\dp\z@
11653 \fi
```
\else

```
File graphicx-xetex-bidi.def 240
```
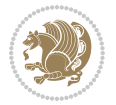

```
11655 \hb@xt@-#1\wd\z@{\kern-#1\wd\z@\box\tw@\hss}%
11656 \else
11657 \wd\tw@#1\wd\z@
11658 \box\tw@
11659 \fi\ifmmode\else\if@RTL\endL\fi\fi}
11660 \def\scalebox#1{%
11661 \@ifnextchar[{\bidiGscale@box{#1}}{\bidiGscale@box{#1}[#1]}}
11662 \def\resizebox{%
11663 \leavevmode
11664 \@ifstar{\bidiGscale@@box\totalheight}{\bidiGscale@@box\height}}
11665 \def\bidiGscale@@box#1#2#3{%
11666 \let\@tempa\Gin@exclamation
11667 \expandafter\def\expandafter\@tempb\expandafter{\string#2}%
11668 \expandafter\def\expandafter\@tempc\expandafter{\string#3}%
11669 \ifx\@tempb\@tempa
11670 \ifx\@tempc\@tempa
11671 \toks@{\mbox}%
11672 \else
11673 \toks@{\bidiGscale@box@dd{#3}#1}%
11674 \fi
11675 \else
11676 \ifx\@tempc\@tempa
11677 \toks@{\bidiGscale@box@dd{#2}\width}%
11678 \else
11679 \toks@{\bidiGscale@box@dddd{#2}\width{#3}#1}%
11680 \fi
11681 \fi
11682 \the\toks@}
11683 \long\def\bidiGscale@box@dd#1#2#3{%
11684 \@begin@tempboxa\hbox{\ifmmode\if@RTL\beginR\fi#3\if@RTL\endR\fi\else\if@RTL\beginR\fi#3\if@RTL\endR\fi\fi}%
11685 \setlength\@tempdima{#1}%
11686 \setlength\@tempdimb{#2}%
11687 \Gscale@div\@tempa\@tempdima\@tempdimb
11688 \Gscale@box\@tempa[\@tempa]{\box\@tempboxa}%
11689 \@end@tempboxa}
11690 \long\def\bidiGscale@box@dddd#1#2#3#4#5{%
11691 \@begin@tempboxa\hbox{\ifmmode\if@RTL\beginR\fi#5\if@RTL\endR\fi\else\if@RTL\beginR\fi#5\if@
11692 \setlength\@tempdima{#1}%
11693 \setlength\@tempdimb{#2}%
11694 \Gscale@div\@tempa\@tempdima\@tempdimb
11695 \setlength\@tempdima{#3}%
11696 \setlength\@tempdimb{#4}%
11697 \Gscale@div\@tempb\@tempdima\@tempdimb
11698 \ifGin@iso
11699 \ifdim\@tempa\p@>\@tempb\p@
11700 \let\@tempa\@tempb
11701 \else
11702 \let\@tempb\@tempa
11703 \fi
```
\ifdim#1\p@<\z@

File graphicx-xetex-bidi.def 241

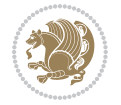

```
11704 \fi
11705 \Gscale@box\@tempa[\@tempb]{\box\@tempboxa}%
11706 \@end@tempboxa}
```
# **67 File geometry-xetex-bidi.def**

```
11707 \ProvidesFile{geometry-xetex-bidi.def}[2017/01/14 v0.2 bidi adaptations for geometry package:
11708 \renewcommand*{\Gm@vrules@mpi}{%
11709 \if@RTLmain%
11710 \hb@xt@\@tempdima{\hskip-\marginparwidth\hskip-\marginparsep
11711 \llap{\Gm@vrule}\ignorespaces
11712 \hskip \marginparwidth\rlap{\Gm@vrule}\hskip \marginparsep
11713 \llap{\Gm@vrule}\hskip\textwidth\rlap{\Gm@vrule}\hss}%
11714 \else%
11715 \hb@xt@\@tempdima{\llap{\Gm@vrule}\ignorespaces
11716 \hskip \textwidth\Gm@vrule\hskip \marginparsep
11717 \llap{\Gm@vrule}\hfil\Gm@vrule}\fi}%
11718 \renewcommand*{\Gm@vrules@mpii}{%
11719 \if@RTLmain%
11720 \hb@xt@\@tempdima{\llap{\Gm@vrule}\ignorespaces
11721 \hskip \textwidth\Gm@vrule\hskip \marginparsep
11722 \llap{\Gm@vrule}\hfil\Gm@vrule}%
11723 \else%
11724 \hb@xt@\@tempdima{\hskip-\marginparwidth\hskip-\marginparsep
11725 \llap{\Gm@vrule}\ignorespaces
11726 \hskip \marginparwidth\rlap{\Gm@vrule}\hskip \marginparsep
11727 \llap{\Gm@vrule}\hskip\textwidth\rlap{\Gm@vrule}\hss}\fi}%
11728 \bidi@patchcmd{\Gm@pageframes}{%
11729 \ifodd\count\z@
11730 \let\@themargin\oddsidemargin
11731 \else
11732 \let\@themargin\evensidemargin
11733 \fi
11734 }{%
11735 \iota1fodd\count\z@
11736 \if@RTLmain
11737 \let\@themargin\evensidemargin
11738 \else
11739 \let\@themargin\oddsidemargin
11740 \fi
11741 \else
11742 \if@RTLmain
11743 \let\@themargin\oddsidemargin
11744 \else
11745 \let\@themargin\evensidemargin
11746 \fi
11747 \fi
11748 }{}{}
```
#### **68 File hvfloat-xetex-bidi.def**

```
11749 \ProvidesFile{hvfloat-xetex-bidi.def}[2012/04/18 v0.2 bidi adaptations for hvfloat package for
11750 \def\do@@hvFloat[#1]#2#3{%
11751 \def\hv@shortCap{#1}
11752 \def\hv@longCap{#2}
11753 \def\hv@label{#3}
11754 %\newcommand*{\hvFloat}[5][]{%
11755 % [#1}: keyvalues
11756 % #2: type figure | table | ...
11757 % #3: float contents
11758 % [#4]: short caption
11759 % #5: caption
11760 % #6: label
11761% \setDefaults%
11762 % \def\@tempa{#1}%
11763 % \ifx\@tempa\empty\else\setkeys{hvSet}{#1}\fi% set options, only when not empty
11764 \def\@tempa{90}%
11765 \ifx\hvSet@rotAngle\@tempa \setlength{\hvMaxCapWidth}{\textheight}
11766 \else \setlength{\hvMaxCapWidth}{\linewidth}}
11767 \fi
11768 %
11769% First we save the object in \hvObjectBox
11770 %
11771 \ifx\hvSet@objectAngle\hv@Zero % rotate the object?
11772 \savebox{\hvObjectBox}{\ifhv@useOBox\usebox{\hvOBox}\else\hv@floatObject\fi}
11773 \else
11774 \savebox{\hvObjectBox}{%
11775 \rotatebox{\hvSet@objectAngle}{%
11776 \ifhv@useOBox\usebox{\hvOBox}\else\hv@floatObject\fi}}
_{11777} \fi
11778 \setlength{\hvObjectWidth}{\wd\hvObjectBox}
11779 %
11780% Now we save the caption with its defined \hvCapWidth
11781 %
11782 \ifx\hvSet@capWidth\hv@Width\setlength{\hvCapWidth}{\hvObjectWidth}
11783 \else
11784 \ifx\hvSet@capWidth\hv@Height\setlength{\hvCapWidth}{\ht\hvObjectBox}
11785 \else
11786 \setlength{\hvCapWidth}{\hvObjectWidth}
11787 \ifx\hvSet@capPos\hv@Left\addtolength{\hvMaxCapWidth}{-\hvObjectWidth}\fi
11788 \ifx\hvSet@capPos\hv@Right\addtolength{\hvMaxCapWidth}{-\hvObjectWidth}\fi
11789 \ifdim\hvSet@capWidth\columnwidth<\hvMaxCapWidth
11790 \setlength{\hvCapWidth}{\hvSet@capWidth\columnwidth}
11791 \else
11792 \setlength{\hvCapWidth}{\hvMaxCapWidth}
11793 \fi
11794 \fi
11795 \fi
11796 %
```

```
11797 % now we have the object and the caption with the right
11798 % rotated angles saved in boxes
11799 %
11800 \def\fps@figure{\hvSet@floatPos}
11801 \ifhv@nonFloat\begingroup% Start the nonfloat part
11802 \else \begin{\hv@floatType}% Start the floating environment
11803 \fi%
11804 \saveCaptionSkip% we put this space ourselve
11805 \ifx\hvSet@capAngle\hv@Width % need rotation?
11806 \sbox{\hvCaptionBox}{%
11807 \begin{minipage}[b]{\hvCapWidth}% minipage, to get hyphenation
11808 \ifhv@nonFloat%
11809 \ifhv@onlyText#2%
11810 \else%
11811 \ifx\hv@floatType\hv@figure
11812 \ifx\relax#1\relax \figcaption{#2}\else\figcaption[#1]{#2}\fi
11813 \else
11814 \ifx\relax#1\relax \tabcaption{#2}\else\tabcaption[#1]{#2}\fi%
11815 \fi
11816 \fi
11817 \else\ifx\relax\hv@shortCap\relax\caption{#2}\else\caption[#1]{#2}\fi%
11818 \fi%
11819 \label{#3}%
11820 \end{minipage}%
11821 }%
11822 \else%
11823 \sbox{\hvCaptionBox}{%
11824 \rotatebox{\hvSet@capAngle}{%
11825 \begin{minipage}[b]{\hvCapWidth}% minipage, to get hyphenation
11826 \ifhv@nonFloat%
11827 \ifhv@onlyText#2%
11828 \else%
11829 \ifx\hv@floatType\hv@figure
11830 \ifx\relax#1\relax \figcaption{#2}\else\figcaption[#1]{#2}\fi
11831 \else
11832 \ifx\relax#1\relax \tabcaption{#2}\else\tabcaption[#1]{#2}\fi%
11833 \fi
11834 \fi
11835 \else\ifx\relax\hv@shortCap\relax\caption{#2}\else\caption[#1]{#2}\fi%
11836 \fi%
11837 \label{#3}%
11838 \end{minipage}%
11839 }%
11840 }%
11841 \fi%
11842 %%
11843 \restoreCaptionSkip% save old values
11844 \ifx\hvSet@objectPos\hv@Right\bidi@raggedleft%
11845 \else%
11846 \ifx\hvSet@objectPos\hv@Center
```
File hvfloat-xetex-bidi.def 244

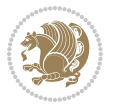

```
11847 \ifhv@nonFloat\hspace*{\fill}\else\centering\fi%
11848 \fi%
11849 \{f_i\}11850 %
11851 % to rotate object and caption together, we save all in another box
11852 % the caption comes first, if its on the left or the top
11853 %
11854 \savebox{\@tempboxa}{%
11855 \ifx\hvSet@capPos\hv@Left % caption on left side
11856 \if@RTL%
11857 \ifx\hvSet@capVPos\hv@Center%
11858 \ifhv@fbox
11859 \fbox{\parbox{\wd\hvObjectBox}{\usebox{\hvObjectBox}}}
11860 \else
11861 \parbox{\wd\hvObjectBox}{\usebox{\hvObjectBox}}
11862 \fi%
11863 \hspace{\hvSet@floatCapSep pt}%
11864 \ifhv@fbox
11865 \fbox{\parbox{\wd\hvCaptionBox}{\usebox{\hvCaptionBox}}}%
11866 \else
11867 \parbox{\wd\hvCaptionBox}{\usebox{\hvCaptionBox}}
11868 \fi%
11869 \else%
11870 \ifx\hvSet@capVPos\hv@Top
11871 \ifhv@fbox
11872 \fbox{\raisebox{-\height}{\usebox{\hvObjectBox}}}%
11873 \else
11874 \raisebox{-\height}{\usebox{\hvObjectBox}}%
_{11875}\backslash \mathtt{fi\%}11876 \hspace{\hvSet@floatCapSep pt}%
11877 \ifhv@fbox
11878 \fbox{\raisebox{-\height}{\usebox{\hvCaptionBox}}}%
11879 \else
11880 \raisebox{-\height}{\usebox{\hvCaptionBox}}%
11881 \fi
11882 \else
11883 \ifhv@fbox
11884 \fbox{\usebox{\hvObjectBox}}%
11885 \else
11886 \usebox{\hvObjectBox}%
11887 \fi
11888 \hspace{\hvSet@floatCapSep pt}%
11889 \ifhv@fbox
11890 \fbox{\usebox{\hvCaptionBox}}%
11891 \else
11892 \usebox{\hvCaptionBox}%
11893 \frac{11}{8}11894 \frac{11}{8}11895 \frac{11}{8}11896 \else% not RTL
```
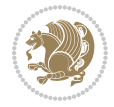

```
11897 \ifx\hvSet@capVPos\hv@Center%
11898 \ifhv@fbox\fbox{\parbox{\wd\hvCaptionBox}{\usebox{\hvCaptionBox}}}%
11899 \else \parbox{\wd\hvCaptionBox}{\usebox{\hvCaptionBox}}%
11900 \fi%
11901 \hspace{\hvSet@floatCapSep pt}% capfloatsep
11902 \ifhv@fbox\fbox{\parbox{\wd\hvObjectBox}{\usebox{\hvObjectBox}}}
11903 \else \parbox{\wd\hvObjectBox}{\usebox{\hvObjectBox}}
11904 \fi%
11905 \else%
11906 \ifx\hvSet@capVPos\hv@Top % caption at top
11907 \ifhv@fbox\fbox{\raisebox{-\height}{\usebox{\hvCaptionBox}}}%
11908 \else \raisebox{-\height}{\usebox{\hvCaptionBox}}%
11909 \fi
11910 \hspace{\hvSet@floatCapSep pt}% capfloatsep
11911 \ifhv@fbox\fbox{\raisebox{-\height}{\usebox{\hvObjectBox}}}%
11912 \else \raisebox{-\height}{\usebox{\hvObjectBox}}%
11913 \{f_i\}11914 \else% caption on bottom
11915 \ifhv@fbox\fbox{\usebox{\hvCaptionBox}}
11916 \else\usebox{\hvCaptionBox}
11917 \fi%
11918 \hspace{\hvSet@floatCapSep pt}%
11919 \ifhv@fbox\fbox{\usebox{\hvObjectBox}}
11920 \else \usebox{\hvObjectBox}
11921 \fi%
11922 \fi%
11923 \fi% end of RTL
11924 \fi%
11925 \else
11926 \ifx\hvSet@capPos\hv@Top
11927 \ifdim\wd\hvCaptionBox>\wd\hvObjectBox
11928 \begin{minipage}{\wd\hvCaptionBox}
11929 \else
11930 \begin{minipage}{\wd\hvObjectBox}
11931 \fi
11932 \centering
11933 \ifhv@fbox
11934 \fbox{\usebox{\hvCaptionBox}}\\[\hvBelowCaptionSkip]
11935 \fbox{\usebox{\hvObjectBox}}
11936 \else
11937 \usebox{\hvCaptionBox}\\[\hvBelowCaptionSkip]
11938 \usebox{\hvObjectBox}
11939 11%11940 \end{minipage}
11941 \else
11942 \ifx\hvSet@capPos\hv@Bottom
11943 \ifdim\wd\hvCaptionBox>\wd\hvObjectBox
11944 \begin{minipage}{\wd\hvCaptionBox}
11945 \else
11946 \begin{minipage}{\wd\hvObjectBox}
```
File hvfloat-xetex-bidi.def 246

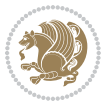

```
11947 If i11948 \centering
11949 \ifhv@fbox
11950 \fbox{\usebox{\hvObjectBox}}\\[\hvAboveCaptionSkip]
11951\fbox{\usebox{\hvCaptionBox}}
11952 \else
11953 \usebox{\hvObjectBox}\\[\hvAboveCaptionSkip]
11954 \usebox{\hvCaptionBox}
11955 \fi%
11956 \end{minipage}
11957 \else% the last option: put the caption on the right
11958 \if@RTL%
11959 \ifx\hvSet@capVPos\hv@Center%
11960 \ifhv@fbox\fbox{\parbox{\wd\hvCaptionBox}{\usebox{\hvCaptionBox}}}}%
11961 \else \parbox{\wd\hvCaptionBox}{\usebox{\hvCaptionBox}}%
11962 \fi%
11963 \hspace{\hvSet@floatCapSep pt}% capfloatsep
11964 \ifhv@fbox\fbox{\parbox{\wd\hvObjectBox}{\usebox{\hvObjectBox}}}
11965 \else \parbox{\wd\hvObjectBox}{\usebox{\hvObjectBox}}
11966 \fi%
11967 \else%
11968 \ifx\hvSet@capVPos\hv@Top % caption at top
11969 \ifhv@fbox\fbox{\raisebox{-\height}{\usebox{\hvCaptionBox}}}%
11970 \else \raisebox{-\height}{\usebox{\hvCaptionBox}}%
11971 \fi
11972 \hspace{\hvSet@floatCapSep pt}% capfloatsep
11973 \ifhv@fbox\fbox{\raisebox{-\height}{\usebox{\hvObjectBox}}}%
11974 \else \raisebox{-\height}{\usebox{\hvObjectBox}}%
11975 \{f_i\}11976 \else% caption on bottom
11977 \ifhv@fbox\fbox{\usebox{\hvCaptionBox}}
11978 \else\usebox{\hvCaptionBox}
11979 \fi%
11980 \hspace{\hvSet@floatCapSep pt}%
11981 \ifhv@fbox\fbox{\usebox{\hvObjectBox}}
11982 \else \usebox{\hvObjectBox}
11983 \fi%
11984 \fi%
11985 \fi%
11986 \else% not RTL
11987 \ifx\hvSet@capVPos\hv@Center%
11988 \ifhv@fbox
11989 \fbox{\parbox{\wd\hvObjectBox}{\usebox{\hvObjectBox}}}
11990 \else
11991 \parbox{\wd\hvObjectBox}{\usebox{\hvObjectBox}}
_{11992} \fi%
11993 \hspace{\hvSet@floatCapSep pt}%
11994 \ifhv@fbox
11995 \fbox{\parbox{\wd\hvCaptionBox}{\usebox{\hvCaptionBox}}}%
11996 \else
```
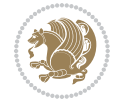

```
11997 \parbox{\wd\hvCaptionBox}{\usebox{\hvCaptionBox}}
11998 \fi%
11999 \else%
12000 \ifx\hvSet@capVPos\hv@Top
12001 \ifhv@fbox
12002 \fbox{\raisebox{-\height}{\usebox{\hvObjectBox}}}%
12003 \else
12004 \raisebox{-\height}{\usebox{\hvObjectBox}}%
_{12005} \fi%
12006 \hspace{\hvSet@floatCapSep pt}%
12007 \ifhv@fbox
12008 \fbox{\raisebox{-\height}{\usebox{\hvCaptionBox}}}%
12009 \else
12010 \raisebox{-\height}{\usebox{\hvCaptionBox}}%
12011 \fi
12012 \else
12013 \ifhv@fbox
12014 \fbox{\usebox{\hvObjectBox}}%
12015 \else
12016 \usebox{\hvObjectBox}%
_{12017} \fi
12018 \hspace{\hvSet@floatCapSep pt}%
12019 \ifhv@fbox
12020 \fbox{\usebox{\hvCaptionBox}}%
12021 \else
12022 \usebox{\hvCaptionBox}%
12023 \fi%
_{12024} \fi%
12025 \overline{1}12026 \fi% end of RTL
12027 \fi
12028 \fi
12029 \fi
12030 }% End savebox Object and caption
12031 %
12032 % now we rotate the object and caption, if needed
12033 %
12034 \ifx\hvSet@rotAngle\hv@Zero
12035 \usebox{\@tempboxa}
12036 \else
12037 \rotatebox{\hvSet@rotAngle}{\usebox{\@tempboxa}}
12038 \fi
12039 \ifhv@nonFloat
12040 \ifx\hvSet@objectPos\hv@Center
12041 \ifhv@nonFloat
12042 \hspace{\fill}
_{12043} \fi
12044 \overline{1}12045 \endgroup% End the nonfloat part
12046 \else
```
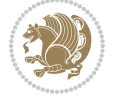

```
12047 \end{\hv@floatType}% End the floating environment
12048 If i12049 }
```
## **69 File hyperref-xetex-bidi.def**

```
12050 \ProvidesFile{hyperref-xetex-bidi.def}[2017/08/09 v1.0 bidi adaptations for hyperref package :
12051 \AtBeginDocument{%
12052 \def\contentsline#1#2#3#4{%
12053 \ifx\\#4\\%
12054 \csname 1@#1\endcsname{#2}{#3}%
12055 \else
12056 \ifcase\Hy@linktoc % none
12057 \csname 10#1\endcsname{#2}{#3}%
12058 \or % section
12059 \csname l@#1\endcsname{%
12060 \hyper@linkstart{link}{#4}{\if@RTL\beginR\fi#2\if@RTL\endR\fi}\hyper@linkend
12061 }{#3}%
12062 \or % page
12063 \csname 10#1\endcsname{{#2}}{%
12064 \hyper@linkstart{link}{#4}{#3}\hyper@linkend
12065 }%
12066 \else % all
12067 \csname l@#1\endcsname{%
12068 \hyper@linkstart{link}{#4}{\if@RTL\beginR\fi#2\if@RTL\endR\fi}\hyper@linkend
12069 }{%
12070 \hyper@linkstart{link}{#4}{#3}\hyper@linkend
12071 }%
_{12072} \fi
12073 \fi
12074 }
12075 \ifHy@hyperfootnotes
12076 \let\H@@footnotetext\@footnotetext
12077 \let\HRTL@@RTLfootnotetext\@RTLfootnotetext
12078 \let\HLTR@@LTRfootnotetext\@LTRfootnotetext
12079 \def\@xfootnotenext[#1]{%
12080 \begingroup
12081 \csname c@\@mpfn\endcsname #1\relax
12082 \unrestored@protected@xdef\@thefnmark{\thempfn}%
12083 \endgroup
12084 \ifx\@footnotetext\@mpfootnotetext
12085 \expandafter\H@@mpfootnotetext
12086 \else
12087 \expandafter\H@@footnotetext
12088 \fi
12089 }%
12090 \def\@xRTLfootnotenext[#1]{%
12091 \begingroup
12092 \csname c@\@mpfn\endcsname #1\relax
12093 \unrestored@protected@xdef\@thefnmark{\thempfn}%
```
File hyperref-xetex-bidi.def 249

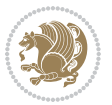

```
12094 \endgroup
12095 \ifx\@RTLfootnotetext\@mpRTLfootnotetext
12096 \expandafter\HRTL@@mpRTLfootnotetext
12097 \else
12098 \expandafter\HRTL@@RTLfootnotetext
12099 \fi
12100 }%
12101 \def\@xLTRfootnotenext[#1]{%
12102 \begingroup
12103 \csname c@\@mpfn\endcsname #1\relax
12104 \unrestored@protected@xdef\@thefnmark{\thempfn}%
12105 \endgroup
12106 \ifx\@LTRfootnotetext\@mpLTRfootnotetext
12107 \expandafter\HLTR@@mpLTRfootnotetext
12108 \else
12109 \expandafter\HLTR@@LTRfootnotetext
12110 \t\t \text{If}12111 }%
12112 \def\@xfootnotemark[#1]{%
12113 \begingroup
12114 \c{ofootnote #1\relax}12115 \unrestored@protected@xdef\@thefnmark{\thefootnote}%
12116 \endgroup
12117 \H@@footnotemark
12118 }%
12119 \let\H@@mpfootnotetext\@mpfootnotetext
12120 \let\HRTL@@mpRTLfootnotetext\@mpRTLfootnotetext
12121 \let\HLTR@@mpLTRfootnotetext\@mpLTRfootnotetext
12122 \long\def\@mpfootnotetext#1{%
12123 \H@@mpfootnotetext{%
12124 \ifHy@nesting
12125 \hyper@@anchor{\Hy@footnote@currentHref}{#1}%
12126 \else
12127 \Hy@raisedlink{%
12128 \hyper@@anchor{\Hy@footnote@currentHref}{\relax}%
12129 }#1%
12130 \fi
12131 }%
12132 }%
12133 \long\def\@mpRTLfootnotetext#1{%
12134 \HRTL@@mpRTLfootnotetext{%
12135 \ifHy@nesting
12136 \hyper@@anchor{\Hy@footnote@currentHref}{#1}%
12137 \else
12138 \Hy@raisedlink{%
12139 \hyper@@anchor{\Hy@footnote@currentHref}{\relax}%
12140 }#1%
12141 \fi
12142 }%
12143 }%
```

```
File hyperref-xetex-bidi.def 250
```

```
12144 \long\def\@mpLTRfootnotetext#1{%
12145 \HLTR@@mpLTRfootnotetext{%
12146 \ifHy@nesting
12147 \hyper@@anchor{\Hy@footnote@currentHref}{#1}%
12148 \else
12149 \Hy@raisedlink{%
12150 \hyper@@anchor{\Hy@footnote@currentHref}{\relax}%
12151 }#1%
12152 \fi
12153 }%
12154 }%
12155 \long\def\@footnotetext#1{%
12156 \H@@footnotetext{%
12157 \ifHy@nesting
12158 \hyper@@anchor{\Hy@footnote@currentHref}{#1}%
12159 \else
12160 \Hy@raisedlink{%
12161 \hyper@@anchor{\Hy@footnote@currentHref}{\relax}%
12162 }%
12163 \let\@currentHlabel\Hy@footnote@currentHlabel
12164 \let\@currentHref\Hy@footnote@currentHref
12165 \let\@currentlabelname\@empty
12166 \#1\%12167 \fi
12168 }%
12169 }%
12170 \long\def\@RTLfootnotetext#1{%
12171 \HRTL@@RTLfootnotetext{%
12172 \ifHy@nesting
12173 \hyper@@anchor{\Hy@footnote@currentHref}{#1}%
12174 \else
12175 \Hy@raisedlink{%
12176 \hyper@@anchor{\Hy@footnote@currentHref}{\relax}%
12177 }%
12178 \let\@currentHlabel\Hy@footnote@currentHlabel
12179 \let\@currentHref\Hy@footnote@currentHref
12180 \let\@currentlabelname\@empty
12181 \#1\%12182 \fi
12183 }%
12184 }%
12185 \long\def\@LTRfootnotetext#1{%
12186 \HLTR@@LTRfootnotetext{%
12187 \ifHy@nesting
12188 \hyper@@anchor{\Hy@footnote@currentHref}{#1}%
12189 \else
12190 \Hy@raisedlink{%
12191 \hyper@@anchor{\Hy@footnote@currentHref}{\relax}%
12192 } }12193 \let\@currentHlabel\Hy@footnote@currentHlabel
```
File hyperref-xetex-bidi.def 251

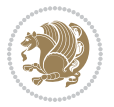
```
12194 \let\@currentHref\Hy@footnote@currentHref
12195 \let\@currentlabelname\@empty
12196 #1%
12197 \fi
12198 }%
12199 }%
12200 \@ifpackageloaded{tabularx}{%
12201 \let\HyOrg@TX@endtabularx\TX@endtabularx
12202 \def\Hy@tabularx@hook{%
12203 \let\@footnotetext\H@@footnotetext
12204 \let\@LTRfootnotetext\HLTR@@LTRfootnotetext
12205 \let\@RTLfootnotetext\HRTL@@RTLfootnotetext
12206 \let\@footnotemark\H@@footnotemark
12207 \let\@mpfootnotetext\H@@mpfootnotetext
12208 \let\@mpLTRfootnotetext\HLTR@@mpLTRfootnotetext
12209 \let\@mpRTLfootnotetext\HRTL@@mpRTLfootnotetext
12210 }%
12211 \begingroup
12212 \toks@\expandafter{\TX@endtabularx}%
12213 \xdef\Hy@gtemp{%
12214 \noexpand\Hy@tabularx@hook
12215 \the\toks0
12216 }%
12217 \endgroup
12218 \let\TX@endtabularx\Hy@gtemp
12219 }{}%
12220 \@ifpackageloaded{longtable}{%
12221 \CheckCommand*{\LT@p@LTRftntext}[1]{%
12222 \edef\@tempa{%
12223 \the\LT@p@ftn
12224 \noexpand\LTRfootnotetext[\the\c@footnote]%
12225 }%
12226 \global\LT@p@ftn\expandafter{\@tempa{#1}}%
12227 }%
12228 \long\def\LT@p@LTRftntext#1{%
12229 \edef\@tempa{%
12230 \the\LT@p@ftn
12231 \begingroup
12232 \noexpand\c@footnote=\the\c@footnote\relax
12233 \noexpand\protected@xdef\noexpand\@thefnmark{%
12234 \noexpand\thempfn
12235 }%
12236 \noexpand\Hy@LT@LTRfootnotetext{%
12237 \Hy@footnote@currentHref
12238 }%
12239 }%
12240 \global\LT@p@ftn\expandafter{%
12241 \@tempa{#1}%
12242 \endgroup
12243 }%
```
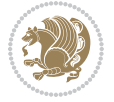

```
12244 }%
12245 \long\def\Hy@LT@LTRfootnotetext#1#2{%
12246 \HLTR@@LTRfootnotetext{%
12247 \ifHy@nesting
12248 \hyper@@anchor{#1}{#2}%
12249 \else
12250 \Hy@raisedlink{%
12251 \hyper@@anchor{#1}{\relax}%
12252 }%
12253 \def\@currentHref{#1}%
12254 \let\@currentlabelname\@empty
12255 \#2\%12256 \fi
12257 }%
12258 }%
12259 \CheckCommand*{\LT@p@RTLftntext}[1]{%
12260 \edef\@tempa{%
12261 \the\LT@p@ftn
12262 \noexpand\RTLfootnotetext[\the\c@footnote]%
12263 }%
12264 \global\LT@p@ftn\expandafter{\@tempa{#1}}%
12265 }%
12266 \long\def\LT@p@RTLftntext#1{%
12267 \edef\@tempa{%
12268 \the\LT@p@ftn
12269 \begingroup
12270 \noexpand\c@footnote=\the\c@footnote\relax
12271 \noexpand\protected@xdef\noexpand\@thefnmark{%
12272 \noexpand\thempfn
12273 }%
12274 \noexpand\Hy@LT@RTLfootnotetext{%
12275 \Hy@footnote@currentHref
12276 }%
12277 }%
12278 \global\LT@p@ftn\expandafter{%
12279 \@tempa{#1}%
12280 \endgroup
12281 }%
12282 }%
12283 \long\def\Hy@LT@RTLfootnotetext#1#2{%
12284 \HRTL@@RTLfootnotetext{%
12285 \ifHy@nesting
12286 \hyper@@anchor{#1}{#2}%
12287 \else
12288 \Hy@raisedlink{%
12289 \hyper@@anchor{#1}{\relax}%
12290 }%
12291 \def\@currentHref{#1}%
12292 \let\@currentlabelname\@empty
12293 #2%
```

```
12294 \fi<br>12295 }%
12205
12296 }%
12297 }{}%
12298 \@ifpackageloaded{bidipoem}{%
12299 \long\def\bidipoem@p@ftntext#1{%
12300 \edef\@tempx{%
12301 \the\bidipoem@p@ftn
12302 \begingroup
12303 \noexpand\csname c@\@mpfn\endcsname=\the\csname c@\@mpfn\endcsname\relax
12304 \noexpand\protected@xdef\noexpand\@thefnmark{%
12305 \noexpand\thempfn
12306 }%
12307 \noexpand\Hy@bidipoem@footnotetext{%
12308 \Hy@footnote@currentHref
12309 }%
12310 }%
12311 \global\bidipoem@p@ftn\expandafter{%
12312 \@tempx{#1}%
12313 \endgroup
12314 }%
12315 }%
12316 \long\def\Hy@bidipoem@footnotetext#1#2{%
12317 \H@@footnotetext{%
12318 \ifHy@nesting
12319 \hyper@@anchor{#1}{#2}%
12320 \else
12321 \Hy@raisedlink{%
12322 \hyper@@anchor{#1}{\relax}%
12323 }%
12324 \def\@currentHref{#1}%
12325 \let\@currentlabelname\@empty
12326 #2%
12327 \fi
12328 }%
12329 }%
12330 \long\def\bidipoem@p@LTRftntext#1{%
12331 \edef\@tempxi{%
12332 \the\bidipoem@p@ftn
12333 \begingroup
12334 \noexpand\csname c@\@mpfn\endcsname=\the\csname c@\@mpfn\endcsname\relax
12335 \noexpand\protected@xdef\noexpand\@thefnmark{%
12336 \noexpand\thempfn
12337 }%
12338 \noexpand\Hy@bidipoem@LTRfootnotetext{%
12339 \Hy@footnote@currentHref
12340 }%
12341 }%
12342 \global\bidipoem@p@ftn\expandafter{%
12343 \@tempxi{#1}%
```
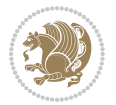

```
12344 \endgroup
12345 }%
12346 }%
12347 \long\def\Hy@bidipoem@LTRfootnotetext#1#2{%
12348 \HLTR@@LTRfootnotetext{%
12349 \ifHy@nesting
12350 \hyper@@anchor{#1}{#2}%
12351 \else
12352 \Hy@raisedlink{%
12353 \hyper@@anchor{#1}{\relax}%
12354 }%
12355 \def\@currentHref{#1}%
12356 \let\@currentlabelname\@empty
12357 #2%
12358 \fi
12359 }%
12360 }%
12361 \long\def\bidipoem@p@RTLftntext#1{%
12362 \edef\@tempxii{%
12363 \the\bidipoem@p@ftn
12364 \begingroup
12365 \noexpand\csname c@\@mpfn\endcsname=\the\csname c@\@mpfn\endcsname\relax
12366 \noexpand\protected@xdef\noexpand\@thefnmark{%
_{12367} \noexpand\thempfn _{12368}12368
12369 \noexpand\Hy@bidipoem@RTLfootnotetext{%
12370 \Hy@footnote@currentHref
12371 }%
12372 }%
12373 \global\bidipoem@p@ftn\expandafter{%
12374 \@tempxii{#1}%
12375 \endgroup
12376 }%
12377 }%
12378 \long\def\Hy@bidipoem@RTLfootnotetext#1#2{%
12379 \HRTL@@RTLfootnotetext{%
12380 \ifHy@nesting
12381 \hyper@@anchor{#1}{#2}%
12382 \else
12383 \Hy@raisedlink{%
12384 \hyper@@anchor{#1}{\relax}%
12385 }%
12386 \def\@currentHref{#1}%
12387 \let\@currentlabelname\@empty
12388 #2%
12389 \fi
12390 }%
12391 }%
12392 }{}%
12393 \let\HyOrg@maketitle\maketitle
```
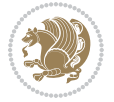

```
12394 \def\maketitle{%
12395 \let\Hy@saved@footnotemark\@footnotemark
12396 \let\Hy@saved@footnotetext\@footnotetext
12397 \let\HyRTL@saved@RTLfootnotetext\@RTLfootnotetext
12398 \let\HyLTR@saved@LTRfootnotetext\@LTRfootnotetext
12399 \let\@footnotemark\H@@footnotemark
12400 \let\@footnotetext\H@@footnotetext
12401 \let\@RTLfootnotetext\HRTL@@RTLfootnotetext
12402 \let\@LTRfootnotetext\HLTR@@LTRfootnotetext
12403 \@ifnextchar[\Hy@maketitle@optarg{% ]
12404 \HyOrg@maketitle
12405 \Hy@maketitle@end
12406 }%
12407 }%
12408 \def\Hy@maketitle@optarg[#1]{%
12409 \HyOrg@maketitle[{#1}]%
12410 \Hy@maketitle@end
12411 }%
12412 \def\Hy@maketitle@end{%
12413 \ifx\@footnotemark\H@@footnotemark
12414 \let\@footnotemark\Hy@saved@footnotemark
12415 \fi
12416 \ifx\@footnotetext\H@@footnotetext
12417 \let\@footnotetext\Hy@saved@footnotetext
12418 \fi
12419 \ifx\@RTLfootnotetext\HRTL@@RTLfootnotetext
12420 \let\@RTLfootnotetext\HyRTL@saved@RTLfootnotetext
12421 \fi
12422 \ifx\@LTRfootnotetext\HLTR@@LTRfootnotetext
12423 \let\@LTRfootnotetext\HyLTR@saved@LTRfootnotetext
12424 \fi
12425 }%
12426 \def\realfootnote{%
12427 \@difnextchar[\@xfootnote{%
12428 \stepcounter{\@mpfn}%
12429 \protected@xdef\@thefnmark{\thempfn}%
12430 \H@@footnotemark\H@@footnotetext
12431 }%
12432 }%
12433 \fi
12434 \def\Hy@BeginAnnot#1{%
12435 \ifmmode\else\beginL\fi%
12436 \global\advance\c@Hy@AnnotLevel\@ne
12437 \ifnum\c@Hy@AnnotLevel=\@ne
12438 #1%
12439 \fi
12440 }
12441 \def\Hy@EndAnnot{%
12442 \ifnum\c@Hy@AnnotLevel=\@ne
12443 \Hy@endcolorlink
```
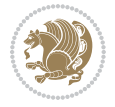

```
12444 \@pdfm@mark{eann}%
12445 \fi
12446 \global\advance\c@Hy@AnnotLevel\m@ne
12447 \ifmmode\else\endL\fi%
12448 }
12449 \def\hyper@link#1#2#3{%
12450 \hyper@linkstart{#1}{#2}\ifmmode\else\if@RTL\beginR\fi\fi#3\ifmmode\else\if@RTL\endR\fi\fi\I
12451 }
12452 \def\hyper@linkfile#1#2#3{%
12453 \leavevmode
12454 \Hy@BeginAnnot{%
12455 \def\Hy@pstringF{#2}%
12456 \Hy@CleanupFile\Hy@pstringF
12457 \Hy@pstringdef\Hy@pstringF\Hy@pstringF
12458 \Hy@pstringdef\Hy@pstringD{#3}%
12459 \Hy@MakeRemoteAction
12460 \@pdfm@mark{%
12461 bann<<%
12462 /Type/Annot%
12463 /Subtype/Link%
12464 \ifHy@pdfa /F 4\fi
12465 \Hy@setpdfborder
12466 \ifx\@filebordercolor\relax
12467 \else
12468 /C[\@filebordercolor]%
12469 \fi
12470 /A<<%
12471 /S/GoToR%
12472 /F(\Hy@pstringF)%
12473 /D%
12474 \ifx\\#3\\%
12475 [\Hy@href@page\@pdfremotestartview]%
12476 \else
12477 (\Hy@pstringD)%
12478 \fi
12479 \Hy@SetNewWindow
12480 \Hy@href@nextactionraw
12481 >>%
12482 >>%
12483 }%
12484 \Hy@colorlink\@filecolor
12485 }%
12486 \ifmmode\else\if@RTL\beginR\fi\fi#1\ifmmode\else\if@RTL\endR\fi\fi\Hy@xspace@end
12487 \Hy@EndAnnot
12488 }
12489 \def\@hyper@launch run:#1\\#2#3{% filename, anchor text linkname
12490 \leavevmode
12491 \Hy@BeginAnnot{%
12492 \Hy@pstringdef\Hy@pstringF{#1}%
12493 \Hy@pstringdef\Hy@pstringP{#3}%
```
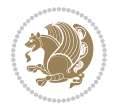

```
12494 \@pdfm@mark{%
12495 bann<<%
12496 /Type/Annot%
12497 /Subtype/Link%
12498 \iintHy\Phi f a /F 4\fi12499 \Hy@setpdfborder
12500 \ifx\@runbordercolor\relax
12501 \else
12502 /C[\@runbordercolor]%
12503 \overrightarrow{fi}12504 /A<<%
12505 /F(\Hy@pstringF)%
12506 /S/Launch%
12507 \Hy@SetNewWindow
12508 \ifx\\#3\\%
12509 \else
12510 /Win<</P(\Hy@pstringP)/F(\Hy@pstringF)>>%
12511 \overrightarrow{fi}12512 \Hy@href@nextactionraw
12513 >>\%12514 >>\%12515 }%
12516 \Hy@colorlink\@runcolor
12517 }%
12518 \ifmmode\else\if@RTL\beginR\fi\fi#2\ifmmode\else\if@RTL\endR\fi\fi\Hy@xspace@end
12519 \Hy@EndAnnot
12520 }
12521 \def\hyper@linkurl#1#2{%
12522 \leavevmode
12523 \Hy@BeginAnnot{%
12524 \Hy@pstringdef\Hy@pstringURI{#2}%
12525 \@pdfm@mark{%
12526 bann<<%
12527 /Type/Annot%
12528 /Subtype/Link%
12529 \iint Hy@pdfa /F 4\fi12530 \Hy@setpdfborder
12531 \ifx\@urlbordercolor\relax
12532 \else
12533 /C[\@urlbordercolor]%
12534 \fi
12535 /A<<%
12536 /S/URI%
12537 /URI(\Hy@pstringURI)%
12538 \ifHy@href@ismap
12539 /IsMap true%
12540 \fi
12541 \Hy@href@nextactionraw
12542 >>%
12543 >>\%
```
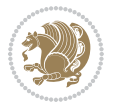

```
12544 }%
12545 \Hy@colorlink\@urlcolor
12546 }%
12547 \ifmmode\else\if@RTL\beginR\fi\fi#1\ifmmode\else\if@RTL\endR\fi\fi\Hy@xspace@end
12548 \Hy@EndAnnot
12549 }
12550 \def\Acrobatmenu#1#2{%
12551 \Hy@Acrobatmenu{#1}{#2}{%
12552 \Hy@BeginAnnot{%
12553 \EdefEscapeName\Hy@temp@menu{#1}%
12554 \@pdfm@mark{%
12555 bann<<%
12556 /Type/Annot%
12557 /Subtype/Link%
12558 \iintHyQpdfa /F 4\fi12559 \Hy@setpdfborder
12560 \ifx\@menubordercolor\relax
12561 \else
12562 /C[\@menubordercolor]%
12563 \fi
12564 /A < %
12565 /S/Named%
12566 /N/\Hy@temp@menu
12567 \Hy@href@nextactionraw
12568 >>%
12569 >>%
12570 }%
12571 \Hy@colorlink\@menucolor
12572 }%
12573 \ifmmode\else\if@RTL\beginR\fi\fi#2\ifmmode\else\if@RTL\endR\fi\fi\Hy@xspace@end
12574 \Hy@EndAnnot
12575 }%
12576 }
12577 \def\hyper@natlinkstart#1{%
12578 \Hy@backout{#1}%
12579 \hyper@linkstart{cite}{cite.#1}\if@RTL\beginR\fi%
12580 \def\hyper@nat@current{#1}%
12581 }
12582 \def\hyper@natlinkend{%
12583 \if@RTL\endR\fi\hyper@linkend
12584 }
12585 \def\hyper@natlinkbreak#1#2{%
12586 \if@RTL\endR\fi\hyper@linkend#1\hyper@linkstart{cite}{cite.#2}\if@RTL\beginR\fi%
12587 }%
12588 }
12589 \pdfstringdefDisableCommands{%
12590 \let\LRE\@firstofone
12591 \let\LR\@firstofone
12592 \let\RLE\@firstofone
12593 \let\RL\@firstofone
```
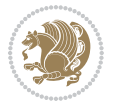

```
12594 \def\XeTeX{Xe\TeX}
12595 \def\XeLaTeX{Xe\LaTeX}
12596 }
12597 \@ifpackageloaded{longtable}{%
12598 \begingroup
12599 \def\y{\LT@array}%
12600 \@ifundefined{scr@LT@array}{%
12601 \@ifundefined{adl@LT@array}{}{\def\y{\adl@LT@array}}%
12602 }{\def\y{\scr@LT@array}}%
12603 \long\def\x\refstepcounter#1#2\@sharp#3#4\@nil{%
12604 \expandafter\endgroup
12605 \expandafter\def\y[##1]##2{%
12606 \H@refstepcounter{#1}%
12607 \hyper@makecurrent{table}%
12608 \let\Hy@LT@currentHref\@currentHref
12609 #2\@sharp#####4%
12610 }%
12611 }%
12612 \expandafter\expandafter\expandafter\x\y[{#1}]{#2}\@nil
12613 \begingroup
12614 \def\x#1\ifvoid\LT@foot#2\fi#3\@nil{%
12615 \endgroup
12616 \def\LT@start{%
12617 #1%
12618 \ifvoid\LT@foot#2\fi
12619 \let\@currentHref\Hy@LT@currentHref
12620 \Hy@raisedlink{%
12621 \hyper@anchorstart{\@currentHref}\hyper@anchorend
12622 }%
12623 \#3%12624 }%
12625 }%
12626 \expandafter\x\LT@start\@nil
12627 }{}
```
### **70 File imsproc-xetex-bidi.def**

```
12628 \ProvidesFile{imsproc-xetex-bidi.def}[2017/06/09 v0.1 bidi adaptations for imsproc class for X
12629 \newenvironment{thebibliography}[1]{%
12630 \@bibtitlestyle
12631 \normalfont\bibliofont\labelsep .5em\relax
12632 \renewcommand\theenumiv{\arabic{enumiv}}\let\p@enumiv\@empty
12633 \if@RTL\if@LTRbibitems\@RTLfalse\else\fi\else\if@RTLbibitems\@RTLtrue\else\fi\fi
12634 \bidi@@thebibliography@font@hook
12635 \list{\@biblabel{\theenumiv}}{\settowidth\labelwidth{\@biblabel{#1}}%
12636 \leftmargin\labelwidth \advance\leftmargin\labelsep
12637 \usecounter{enumiv}}%
12638 \sloppy \clubpenalty\@M \widowpenalty\clubpenalty
12639 \sfcode \.=\@m
12640 }{%
```
File imsproc-xetex-bidi.def 260

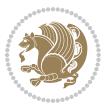

```
12641 \def\@noitemerr{\@latex@warning{Empty `thebibliography' environment}}%
12642 \endlist
12643 }
12644
12645 \def\theindex{\@restonecoltrue\if@twocolumn\@restonecolfalse\fi
12646 \columnseprule\z@ \columnsep 35\p@
12647 \@indextitlestyle
12648 \thispagestyle{plain}%
12649 \let\item\@idxitem
12650 \parindent\z@ \parskip\z@\@plus.3\p@\relax
12651 \if@RTL\raggedleft\else\raggedright\fi
12652 \hyphenpenalty\@M
12653 \footnotesize}
12654 \def\@idxitem{\par\hangindent \if@RTL-\fi2em}
12655\def\subitem{\par\hangindent \if@RTL-\fi2em\hspace*{1em}}
12656\def\subsubitem{\par\hangindent \if@RTL-\fi3em\hspace*{2em}}
12657
12658 \def\right@footnoterule{%
12659 \kern-.4\p@
12660 \hbox to \columnwidth{\hskip \dimexpr\columnwidth-5pc\relax \hrulefill }
12661 \kern11\p@\kern-\footnotesep}
12662 \def\left@footnoterule{\kern-.4\p@
12663 \hrule\@width 5pc\kern11\p@\kern-\footnotesep}
12664 \def\@makefnmark{%
12665 \leavevmode
12666 \raise.9ex\hbox{\fontsize\sf@size\z@\normalfont\@thefnmark}%
12667 }
12668
12669 \def\part{\@startsection{part}{0}%
12670 \z@{\linespacing\@plus\linespacing}{.5\linespacing}%
12671 {\normalfont\bfseries\if@RTL\raggedleft\else\raggedright\fi}}
12672 \def\@tocline#1#2#3#4#5#6#7{\relax
12673 \ifnum #1>\c@tocdepth % then omit
12674 \else
12675 \par \addpenalty\@secpenalty\addvspace{#2}%
12676 \begingroup \hyphenpenalty\@M
12677 \@ifempty{#4}{%
12678 \@tempdima\csname r@tocindent\number#1\endcsname\relax
12679 }{%
12680 \@tempdima#4\relax
12681 }%
12682 \parindent\z@ \if@RTL\rightskip\else\leftskip\fi#3\relax \advance\if@RTL\rightskip\else\le
12683 \if@RTL\leftskip\else\rightskip\fi\@pnumwidth plus4em \parfillskip-\@pnumwidth
12684 #5\leavevmode\hskip-\@tempdima #6\nobreak\relax
12685 \hfil\hbox to\@pnumwidth{\@tocpagenum{#7}}\par
12686 \nobreak
12687 \endgroup
12688 \fi}
12689\renewcommand\thesubsection {\thesection\@SepMark\arabic{subsection}}
12690\renewcommand\thesubsubsection {\thesubsection \@SepMark\arabic{subsubsection}}
```
File imsproc-xetex-bidi.def 261

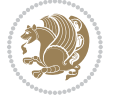

```
12691 \renewcommand\theparagraph {\thesubsubsection\@SepMark\arabic{paragraph}}
12692 \renewcommand\thesubparagraph {\theparagraph\@SepMark\arabic{subparagraph}}
12693\def\maketitle{\par
12694 \@topnum\z@ % this prevents figures from falling at the top of page 1
12695 \@setcopyright
12696 \thispagestyle{firstpage}% this sets first page specifications
12697 \uppercasenonmath\shorttitle
12698 \ifx\@empty\shortauthors \let\shortauthors\shorttitle
12699 \else \andify\shortauthors
12700 \fi
12701 \@maketitle@hook
12702 \begingroup
12703 \@maketitle
12704 \toks@\@xp{\shortauthors}\@temptokena\@xp{\shorttitle}%
12705 \toks4{\def\\{ \ignorespaces}}% defend against questionable usage
12706 \edef\@tempa{%
12707 \@nx\markboth{\the\toks4
12708 \@nx\MakeUppercase{\the\toks@}}{\the\@temptokena}}%
12709 \@tempa
12710 \endgroup
12711 \c@footnote\z@
12712 \@cleartopmattertags
12713 }
```
## **71 File leqno-xetex-bidi.def**

12714 \ProvidesFile{leqno-xetex-bidi.def}[2018/01/07 v0.2 bidi adaptations for leqno tag for XeTeX e 12715 \renewcommand\@eqnnum{\hb@xt@.01\p@{}% 12716 \rlap{\hskip -\displaywidth 12717 {\normalfont\normalcolor\if@RTL\beginR\fi(\theequation)\if@RTL\endR\fi{\fi

### **72 File letter-xetex-bidi.def**

```
12718 \ProvidesFile{letter-xetex-bidi.def}[2015/11/14 v0.3 bidi adaptations for standard letter clas
12719 \renewcommand*{\opening}[1]{\ifx\@empty\fromaddress
12720 \thispagestyle{firstpage}%
12721 {\if@RTL\raggedright\else\raggedleft\fi\@date\par}%
12722 \else % home address
12723 \thispagestyle{empty}%
12724 {\if@RTL\raggedright\else\raggedleft\fi\if@RTL\begin{tabular}{r@{}}\else\begin{tabular}{l@
12725 \fromaddress \\*[2\parskip]%
12726 \@date \end{tabular}\par}%
12727 \fi
12728 \vspace{2\parskip}%
12729 {\if@RTL\raggedleft\else\raggedright\fi \toname \\ \toaddress \par}%
12730 \vspace{2\parskip}%
12731 #1\par\nobreak}
12732 \renewcommand\left@footnoterule{%
12733 \kern-\p@
12734 \hrule \@width .4\columnwidth
```
File letter-xetex-bidi.def 262

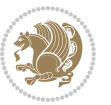

```
12735 \kern .6\p@}
12736 \renewcommand\right@footnoterule{%
12737 \kern-\p@
12738 \hbox to \columnwidth{\hskip .6\columnwidth \hrulefill }
12739 \kern .6\p@}
```
# **73 File lettrine-xetex-bidi.def**

```
12740 \ProvidesFile{lettrine-xetex-bidi.def}[2015/02/17 v0.5 bidi adaptations for lettrine package :
12741 \def\@lettrine[#1]#2#3{%
12742 \setcounter{L@lines}{\theDefaultLines}%
12743 \setcounter{L@depth}{\theDefaultDepth}%
12744 \renewcommand*{\L@hang}{\DefaultLhang}%
12745 \renewcommand*{\L@oversize}{\DefaultLoversize}%
12746 \renewcommand*{\L@raise}{\DefaultLraise}%
12747 \renewcommand*{\L@ante}{}%
12748 \setlength{\L@Findent}{\DefaultFindent}%
12749 \setlength{\L@Nindent}{\DefaultNindent}%
12750 \setlength{\L@slope}{\DefaultSlope}%
12751 \setlength{\L@novskip}{\DiscardVskip}%
12752 \ifLettrineImage\L@imagetrue\else\L@imagefalse\fi
12753 \ifLettrineOnGrid\L@gridtrue\else\L@gridfalse\fi
12754 \if\DefaultOptionsFile\relax
12755 \else
12756 \begingroup
12757 \InputIfFileExists{\DefaultOptionsFile}%
12758 {}%
12759 {\PackageWarning{lettrine.sty}%
12760 {File \DefaultOptionsFile\space not found}%
12761 }%
12762 \def\color##1##{\l@color{##1}}%
12763 \let\l@color\@gobbletwo
12764 \def\textcolor##1##{\l@textcolor{##1}}%
12765 \def\l@textcolor##1##2##3{##3}%
12766 \expandafter\ifx\csname l@#2-keys\endcsname\relax
12767 \gdef\l@LOKeys{}%
12768 \else
12769 \xdef\l@LOKeys{\csname l@#2-keys\endcsname}%
12770 \quad \text{if}12771 \endgroup
12772 \def\KV@prefix{KV@L@}%
12773 \let\@tempc\relax
12774 \expandafter\KV@do\l@LOKeys,\relax,
12775 \sbox{\L@lbox}{\LettrineFont #2}%
12776 \setlength{\LettrineWidth}{\wd\L@lbox}%
12777 \def\KV@prefix{KV@L@}%
12778 \let\@tempc\relax
12779 \expandafter\KV@do\l@LOKeys,\relax,
12780 \fi
12781 \setkeys{L}{#1}%
```
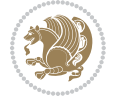

```
12782 \ifL@image
12783 \sbox{\L@lbox}{\LettrineFontEPS{#2}}%
12784 \else
12785 \sbox{\L@lbox}{\LettrineFont #2}%
12786 \fi
12787 \sbox{\L@tbox}{\LettrineTextFont{#3}}%
12788 \@tempdima=\baselineskip
12789 \ifnum\theL@lines=1
12790 \setlength{\L@first}{\ht\L@lbox}%
12791 \addtolength{\L@first}{-\ht\L@tbox}%
12792 \setlength{\L@lraise}{\z@}%
12793 \else
12794 \setlength{\L@first}{-\theL@lines\@tempdima}%
12795 \addtolength{\L@first}{\@tempdima}%
12796 \sbox{\@tempboxa}{\LettrineTextFont x}%
12797 \addtolength{\L@first}{-\ht\@tempboxa}%
12798 \setlength{\L@lraise}{-\L@raise\L@first}%
12799 \addtolength{\L@first}{\L@lraise}%
12800 \addtolength{\L@first}{\ht\L@lbox}%
12801 \addtolength{\L@lraise}{-\theL@lines\@tempdima}%
12802 \addtolength{\L@lraise}{\@tempdima}%
12803 \fi
12804 \par
12805 \ifdim\L@first>\L@novskip
12806 \ifL@grid
12807 \@tempdima=\baselineskip
12808 \@tempdimb=\@tempdima
12809 \advance\@tempdimb by \L@novskip
12810 \@tempcnta=1
12811 \loop\ifdim\L@first>\@tempdimb
12812 \advance\@tempcnta by 1
12813 \advance\L@first by -\@tempdima
12814 \repeat
12815 \vskip\@tempcnta\baselineskip
12816 \else
12817 \vskip\L@first
12818 \fi
12819 \fi
12820 \setlength{\L@Pindent}{\wd\L@lbox}%
12821 \addtolength{\L@Pindent}{-\L@hang\wd\L@lbox}%
12822 \settowidth{\L@first}{\L@ante}%
12823 \addtolength{\L@Pindent}{\L@first}%
12824 \addtolength{\L@Pindent}{\L@Findent}%
12825 \setlength{\L@first}{\linewidth}%
12826 \addtolength{\L@first}{-\L@Pindent}%
12827 \addtolength{\L@Nindent}{\L@Pindent}%
12828 \setlength{\L@next}{\linewidth}%
12829 \addtolength{\L@next}{-\L@Nindent}%
12830 \addtolength{\L@Pindent}{\rightmargin}%
12831 \addtolength{\L@Nindent}{\rightmargin}%
```
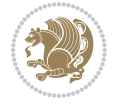

File lettrine-xetex-bidi.def 264

```
12832 \setlength{\LettrineWidth}{\wd\L@lbox}%
12833 \setlength{\LettrineHeight}{\ht\L@lbox}%
12834 \setlength{\LettrineDepth}{\dp\L@lbox}%
12835 \addtocounter{L@lines}{1}%
12836 \addtocounter{L@lines}{\the\c@L@depth}%
12837 \if@RTL\def\L@parshape{\c@L@lines 0pt \the\L@first}\else\def\L@parshape{\c@L@lines \the\L@Pi
12838 \@tempcnta=\tw@
12839 \@whilenum \@tempcnta<\c@L@lines\do{%
12840 \label{thm:main} $$\if@RTL\edef\L@parshape{\L@parshape 0pt \the\L@next} \else $C_0$=0, $C_0$=0, and $C_0$=0, and $C_0$=0, and $C_0$=0, and $C_0$=0, and $C_0$=0, and $C_0$=0, and $C_0$=0, and $C_0$=0, and $C_0$=0, and $C_0$=0, and $C_0$=0, and $C_0$=0, and $C_0$=0, and $C_0$=0, and $C_0$=0, and $C_0$=0, and $C_0$=0, and $C_012841 \addtolength{\L@Nindent}{\L@slope}%
12842 \addtolength{\L@next}{-\L@slope}%
12843 \advance\@tempcnta\@ne}%
12844 \if@RTL \edef\L@parshape{\L@parshape 0pt \the\linewidth}\else\edef\L@parshape{\L@parshape \rightmargin \the\linewidth}\else\edef\L@parshape \rightmargin \the\linewidth}\else\edef\L@parshape \rightmargin \the\linewid
12845 \noindent
12846 \parshape=\L@parshape\relax
12847 \smash{\llap{\mbox{\L@ante}\raisebox{\L@lraise}{\usebox{\L@lbox}}%
12848 \hskip \the\L@Findent}}%
12849 \usebox{\L@tbox}%
12850 }
```
### **74 File listings-xetex-bidi.def**

```
12851 \ProvidesFile{listings-xetex-bidi.def}[2017/01/14 v1.4 bidi adaptations for listings package :
12852 \lst@Key{captiondirection}{textdirection}{%
12853 \lstKV@SwitchCases{#1}%
12854 {textdirection&\\%
12855 RTL&\chardef\bidi@lst@caption@direction\@ne\\%
12856 LTR&\chardef\bidi@lst@caption@direction\z@%
12857 }{\PackageError{Listings}{direction #1 unknown}\@ehc}}
12858
12859 \lst@Key{captionscript}{textscript}{%
12860 \lstKV@SwitchCases{#1}%
12861 {textscript&\\%
12862 latin&\chardef\bidi@lst@caption@script\@ne\\%
12863 nonlatin&\chardef\bidi@lst@caption@script\z@%
12864 }{\PackageError{Listings}{direction #1 unknown}\@ehc}}
12865
12866 \newcommand*{\bidi@lst@ensure@caption@direction}[2]{%
12867 \@ifundefined{bidi@lst@caption@direction}{}{%
12868 \ifnum\bidi@lst@caption@direction=\z@%
12869 \#1\%12870 \else%
12871 \ifnum\bidi@lst@caption@direction=\@ne%
12872 \#2\%12873 \fi%
12874 \fi%
12875 }}
12876
12877 \newcommand*{\bidi@lst@ensure@caption@script}[2]{%
12878 \@ifundefined{bidi@lst@caption@script}{}{%
```
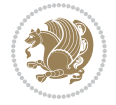

```
12879 \ifnum\bidi@lst@caption@script=\z@%
12880 \#1\%12881 \else%
12882 \ifnum\bidi@lst@caption@script=\@ne%
12883 #2%
12884 \fi%
12885 \fi%
12886 }}
12887
12888 \long\def\@bidi@lst@makecaption#1#2{%
12889 \bidi@lst@ensure@caption@script{\@nonlatintrue}{\@nonlatinfalse}%
12890 \vskip\abovecaptionskip
12891 \bidi@lst@ensure@caption@direction{\@RTLfalse}{\@RTLtrue}%
12892 \sbox\@tempboxa{%
12893 \bidi@lst@ensure@caption@direction{\beginL}{\beginR}%
12894 #1: #2%
12895 \bidi@lst@ensure@caption@direction{\endL}{\endR}%
12896 }%
12897 \ifdim \wd\@tempboxa >\hsize
12898 #1: #2\par
12899 \else
12900 \global \@minipagefalse
12901 \hb@xt@\hsize{\hfil\box\@tempboxa\hfil}%
12902 \fi
12903 \vskip\belowcaptionskip}%
12904 \def\lst@makecaption{\@bidi@lst@makecaption}
12905 \def\lst@maketitle{\@bidi@lst@makecaption\lst@title@dropdelim}
12906 \bidi@AtEndPreamble{%
12907 \bidi@patchcmd{\lst@MakeCaption}{%
12908 \ifx #1t%
12909 \ifx\lst@@caption\@empty\expandafter\lst@HRefStepCounter \else
12910 \expandafter\refstepcounter
12911 \fi {lstlisting}%
12912 }{%
12913 \ifx #1t%
12914 \bidi@lst@ensure@caption@direction{\@RTLfalse}{\@RTLtrue}%
12915 \ifx\lst@@caption\@empty\expandafter\lst@HRefStepCounter \else
12916 \expandafter\refstepcounter
12917 \fi {lstlisting}%
12918 \bidi@lst@ensure@caption@direction{\@RTLfalse}{\@RTLfalse}%
12919 }{}{}%
12920 \bidi@patchcmd{\lst@MakeCaption}{%
12921 \addcontentsline{lol}{lstlisting}%
12922 {\protect\numberline{\thelstlisting}\lst@@caption}%
12923 }{%
12924 \begingroup%
12925 \bidi@lst@ensure@caption@direction{\@RTLfalse}{\@RTLtrue}%
12926 \ddcontentsline{lol}{lstlisting}%
12927 {\protect\numberline{\thelstlisting}\lst@@caption}%
12928 \endgroup%
```
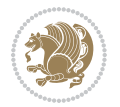

```
12929 }{}{}%
12930 }
12931 \@ifpackageloaded{caption}{%
12932 \AtBeginCaption{%
12933 \bidi@lst@ensure@caption@script{\@nonlatintrue}{\@nonlatinfalse}%
12934 \bidi@lst@ensure@caption@direction{\@RTLfalse}{\@RTLtrue}%
12935 }
12936 \let\@bidi@lst@makecaption\caption@makecaption%
12937 \def\lst@makecaption{\caption@starfalse\@bidi@lst@makecaption}%
12938 \def\lst@maketitle{\caption@startrue\@bidi@lst@makecaption\@empty}%
12939 }{%
12940 \AtBeginDocument{%
12941 \@ifundefined{captionlabelfalse}{}{%
12942 \def\lst@maketitle{\captionlabelfalse\@bidi@lst@makecaption\@empty}}%
12943 \@ifundefined{caption@startrue}{}{%
12944 \def\lst@maketitle{\caption@startrue\@bidi@lst@makecaption\@empty}}%
12945 }%
12946 }
12947 \AtBeginDocument{
12948 \@ifundefined{thechapter}{\let\lst@ifnumberbychapter\iffalse}{}
12949 \lst@ifnumberbychapter
12950 \gdef\thelstlisting%
12951 {\ifnum \c@chapter>\z@ \thechapter\@SepMark\fi \@arabic\c@lstlisting}
12952 \else
12953 \gdef\thelstlisting{\@arabic\c@lstlisting}
12954 \fi}
```
# **75 File loadingorder-xetex-bidi.def**

```
12955 \ProvidesFile{loadingorder-xetex-bidi.def}[2017/12/29 v0.97 making sure that bidi is the last
12956 \bidi@isloaded{amsmath}
12957 \bidi@isloaded{amstext}
12958 \bidi@isloaded{amsthm}
12959 \bidi@isloaded{animate}
12960\bidi@isloaded{breqn}
12961 \bidi@isloaded{cals}
12962 \bidi@isloaded{caption}
12963 \bidi@isloaded{crop}
12964 \bidi@isloaded{cuted}
12965 \bidi@isloaded{cutwin}
12966 \bidi@isloaded{color}
12967 \bidi@isloaded{dblfnote}
12968 \bidi@isloaded{diagbox}
12969 \bidi@isloaded{xcolor}
12970 \bidi@isloaded{colortbl}
12971 \bidi@isloaded{float}
12972 \bidi@isloaded{floatrow}
12973 \bidi@isloaded{flowfram}
12974 \bidi@isloaded{framed}
12975 \bidi@isloaded{ftnright}
```
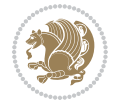

 \bidi@isloaded{xltxtra} \bidi@isloaded{xunicode} \bidi@isloaded{wrapfig} \bidi@isloaded{graphicx} \bidi@isloaded{geometry} \bidi@isloaded{hvfloat} \bidi@isloaded{mdframed} \bidi@isloaded{midfloat} \bidi@isloaded{ntheorem} \bidi@isloaded{ntheorem-hyper} \bidi@isloaded{hyperref} \bidi@isloaded{fancybox} \bidi@isloaded{fancyhdr} \bidi@isloaded{fix2col} \bidi@isloaded{draftwatermark} \bidi@isloaded{empheq} \bidi@isloaded{overpic} \bidi@isloaded{pdfpages} \bidi@isloaded{listings} \bidi@isloaded{lettrine} 12996\bidi@isloaded{media9} \bidi@isloaded{pstricks} \bidi@isloaded{pgf} \bidi@isloaded{picinpar} 13000 \bidi@isloaded{quotchap} \bidi@isloaded{tikz} \bidi@isloaded{titlesec} \bidi@isloaded{titletoc} \bidi@isloaded{array} \bidi@isloaded{soul} \bidi@isloaded{stabular} \bidi@isloaded{subfig} \bidi@isloaded{subfigure} \bidi@isloaded{supertabular} \bidi@isloaded{xtab} \bidi@isloaded{longtable} \bidi@isloaded{arydshln} \bidi@isloaded{multicol} \bidi@isloaded{multienum} \bidi@isloaded{minitoc} \bidi@isloaded{natbib} 13017 \bidi@isloaded{newfloat} \bidi@isloaded{ragged2e} \bidi@isloaded{rotating} \bidi@isloaded{tabls} \bidi@isloaded{tabulary} \bidi@isloaded{tocbasic} \bidi@isloaded{tocstyle} \bidi@isloaded{tocbibind} \bidi@isloaded{fontspec}

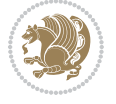

```
13026 \bidi@isloaded{arabxetex}
13027 \bidi@isloaded{polyglossia}
13028 \bidi@isloaded{fancyvrb}
13029 \AtBeginDocument{
13030 \if@bidi@amsmathloaded@\else
13031 \bidi@isloaded[\PackageError{bidi}{Oops! you have loaded package amsmath after bidi packa
13032 \fi%
13033 \if@bidi@amstextloaded@\else
13034 \bidi@isloaded[\PackageError{bidi}{Oops! you have loaded package amstext after bidi packa
13035 \fi%
13036 \if@bidi@amsthmloaded@\else
13037 \bidi@isloaded[\PackageError{bidi}{Oops! you have loaded package amsthm after bidi package
13038 \fi%
13039 \if@bidi@animateloaded@\else
13040 \bidi@isloaded[\PackageError{bidi}{Oops! you have loaded package animate after bidi packag
_{13041} \fi%
13042 \if@bidi@breqnloaded@\else
13043 \bidi@isloaded[\PackageError{bidi}{Oops! you have loaded package breqn after bidi package
13044 \fi%
13045 \if@bidi@calsloaded@\else
13046 \bidi@isloaded[\PackageError{bidi}{Oops! you have loaded package cals after bidi package.
13047 \fi%
13048 \if@bidi@captionloaded@\else
13049 \bidi@isloaded[\PackageError{bidi}{Oops! you have loaded package caption after bidi packa
13050 \fi%
13051 \if@bidi@croploaded@\else
13052 \bidi@isloaded[\PackageError{bidi}{0ops! you have loaded package crop after bidi package.
13053 \fi%
13054 \if@bidi@colorloaded@\else
13055 \@ifpackageloaded{hyperref}{}{%
13056 \bidi@isloaded[\PackageError{bidi}{Oops! you have loaded package color after bidi package
13057 \fi%
13058 \if@bidi@cutwinloaded@\else
13059 \bidi@isloaded[\PackageError{bidi}{Oops! you have loaded package cutwin after bidi package
13060 \fi%
13061 \if@bidi@cutedloaded@\else
13062 \bidi@isloaded[\PackageError{bidi}{Oops! you have loaded package cuted after bidi package
13063 \fi%
13064 \if@bidi@dblfnoteloaded@\else
13065 \bidi@isloaded[\PackageError{bidi}{Oops! you have loaded package dblfnote after bidi packa
13066 \fi%
13067 \if@bidi@diagboxloaded@\else
13068 \bidi@isloaded[\PackageError{bidi}{Oops! you have loaded package diagbox after bidi packa
13069 \fi%
13070 \if@bidi@xcolorloaded@\else
13071 \bidi@isloaded[\PackageError{bidi}{Oops! you have loaded package xcolor after bidi package
13072 \fi%
13073 \if@bidi@colortblloaded@\else
13074 \bidi@isloaded[\PackageError{bidi}{Oops! you have loaded package colortbl after bidi packa
13075 \fi%
```
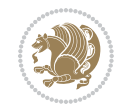

```
13076 \if@bidi@floatloaded@\else
13077 \bidi@isloaded[\PackageError{bidi}{0ops! you have loaded package float after bidi package
13078 \fi%
13079 \if@bidi@floatrowloaded@\else
13080 \bidi@isloaded[\PackageError{bidi}{Oops! you have loaded package floatrow after bidi packa
13081 \fi%
13082 \if@bidi@flowframloaded@\else
13083 \bidi@isloaded[\PackageError{bidi}{Oops! you have loaded package flowfram after bidi packa
13084 \fi%
13085 \if@bidi@framedloaded@\else
13086 \bidi@isloaded[\PackageError{bidi}{Oops! you have loaded package framed after bidi package
13087 \fi%
13088 \if@bidi@ftnrightloaded@\else
13089 \bidi@isloaded[\PackageError{bidi}{Oops! you have loaded package ftnright after bidi packa
13090 \fi%
13091 \if@bidi@xltxtraloaded@\else
13092 \bidi@isloaded[\PackageError{bidi}{Oops! you have loaded package xltxtra after bidi packag
13093 \fi%
13094 \if@bidi@xunicodeloaded@\else
13095 \bidi@isloaded[\PackageError{bidi}{Oops! you have loaded package xunicode after bidi packa
13096 \fi%
13097 \if@bidi@wrapfigloaded@\else
13098 \bidi@isloaded[\PackageError{bidi}{Oops! you have loaded package wrapfig after bidi packa
13099 \fi%
13100 \if@bidi@graphicxloaded@\else
13101 \bidi@isloaded[\PackageError{bidi}{Oops! you have loaded package graphicx after bidi packa
13102 \fi%
13103 \if@bidi@geometryloaded@\else
13104 \bidi@isloaded[\PackageError{bidi}{Oops! you have loaded package geometry after bidi packa
13105 \fi%
13106 \if@bidi@hvfloatloaded@\else
13107 \bidi@isloaded[\PackageError{bidi}{Oops! you have loaded package hvfloat after bidi packa
13108 \fi%
13109 \if@bidi@mdframedloaded@\else
13110 \bidi@isloaded[\PackageError{bidi}{0ops! you have loaded package mdframed after bidi packa
13111 \fi%
13112 \if@bidi@midfloatloaded@\else
13113 \bidi@isloaded[\PackageError{bidi}{Oops! you have loaded package midfloat after bidi packa
13114 \fi%
13115 \if@bidi@ntheoremloaded@\else
13116 \bidi@isloaded[\PackageError{bidi}{0ops! you have loaded package ntheorem after bidi packa
13117 \fi%
13118 \if@bidi@hyperrefloaded@\else
13119 \bidi@isloaded[\PackageError{bidi}{Oops! you have loaded package hyperref after bidi packa
13120 \fi%
13121 \if@bidi@fancyboxloaded@\else
13122 \bidi@isloaded[\PackageError{bidi}{Oops! you have loaded package fancybox after bidi packa
13123 \fi%
13124 \if@bidi@fancyhdrloaded@\else
13125 \bidi@isloaded[\PackageError{bidi}{Oops! you have loaded package fancyhdr after bidi packa
```
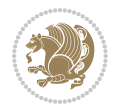

```
13126 \fi%
13127 \if@bidi@draftwatermarkloaded@\else
13128 \bidi@isloaded[\PackageError{bidi}{Oops! you have loaded package draftwatermark after bid
13129 \fi%
13130 \if@bidi@empheqloaded@\else
13131 \bidi@isloaded[\PackageError{bidi}{Oops! you have loaded package empheq after bidi package
13132 \fi%
13133 \if@bidi@overpicloaded@\else
13134 \bidi@isloaded[\PackageError{bidi}{Oops! you have loaded package overpic after bidi packa
13135 \fi%
13136 \if@bidi@pdfpagesloaded@\else
13137 \bidi@isloaded[\PackageError{bidi}{Oops! you have loaded package pdfpages after bidi packa
13138 \fi%
13139 \if@bidi@lettrineloaded@\else
13140 \bidi@isloaded[\PackageError{bidi}{Oops! you have loaded package lettrine after bidi packa
13141 \fi%
13142 \if@bidi@listingsloaded@\else
13143 \bidi@isloaded[\PackageError{bidi}{Oops! you have loaded package listings after bidi packa
13144 \fi%
13145 \csname if@bidi@media9loaded@\endcsname\else
13146 \bidi@isloaded[\PackageError{bidi}{Oops! you have loaded package media9 after bidi package
13147 \fi%
13148 \if@bidi@pstricksloaded@\else
13149 \bidi@isloaded[\PackageError{bidi}{Oops! you have loaded package pstricks after bidi packa
13150 \fi%
13151 \if@bidi@pgfloaded@\else
13152 \bidi@isloaded[\PackageError{bidi}{Oops! you have loaded package pgf after bidi package. 1
13153 \fi%
13154 \if@bidi@picinparloaded@\else
13155 \bidi@isloaded[\PackageError{bidi}{Oops! you have loaded package picinpar after bidi packa
13156 \fi%
13157 \if@bidi@quotchaploaded@\else
13158 \bidi@isloaded[\PackageError{bidi}{Oops! you have loaded package quotchap after bidi packa
13159 \fi%
13160 \if@bidi@tikzloaded@\else
13161 \bidi@isloaded[\PackageError{bidi}{Oops! you have loaded package tikz after bidi package.
13162 \fi%
13163 \if@bidi@titlesecloaded@\else
13164 \bidi@isloaded[\PackageError{bidi}{Oops! you have loaded package titlesec after bidi packa
13165 \fi%
13166 \if@bidi@titletocloaded@\else
13167 \bidi@isloaded[\PackageError{bidi}{Oops! you have loaded package titletoc after bidi packa
13168 \fi%
13169 \if@bidi@arrayloaded@\else
13170 \bidi@isloaded[\PackageError{bidi}{Oops! you have loaded package array after bidi package
13171 \fi%
13172 \if@bidi@stabularloaded@\else
13173 \bidi@isloaded[\PackageError{bidi}{0ops! you have loaded package stabular after bidi packa
13174 \fi%
13175 \if@bidi@soulloaded@\else
```
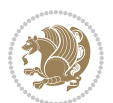

```
13176 \bidi@isloaded[\PackageError{bidi}{0ops! you have loaded package soul after bidi package.
13177 \fi%
13178 \if@bidi@subfigloaded@\else
13179 \bidi@isloaded[\PackageError{bidi}{Oops! you have loaded package subfig after bidi package
13180 \fi%
13181 \if@bidi@subfigureloaded@\else
13182 \bidi@isloaded[\PackageError{bidi}{Oops! you have loaded package subfigure after bidi package
13183 \fi%
13184 \if@bidi@supertabularloaded@\else
13185 \bidi@isloaded[\PackageError{bidi}{Oops! you have loaded package supertabular after bidi ]
13186 \fi%
13187 \if@bidi@xtabloaded@\else
13188 \bidi@isloaded[\PackageError{bidi}{Oops! you have loaded package xtab after bidi package.
13189 \fi%
13190 \if@bidi@longtableloaded@\else
13191 \bidi@isloaded[\PackageError{bidi}{Oops! you have loaded package longtable after bidi package
13192 \fi%
13193 \if@bidi@arydshlnloaded@\else
13194 \bidi@isloaded[\PackageError{bidi}{Oops! you have loaded package arydshln after bidi packa
13195 \fi%
13196 \if@bidi@multicolloaded@\else
13197 \bidi@isloaded[\PackageError{bidi}{Oops! you have loaded package multicol after bidi packa
13198 \fi%
13199 \if@bidi@multienumloaded@\else
13200 \bidi@isloaded[\PackageError{bidi}{Oops! you have loaded package multienum after bidi package
13201 \fi%
13202 \if@bidi@minitocloaded@\else
13203 \bidi@isloaded[\PackageError{bidi}{Oops! you have loaded package minitoc after bidi packa
13204 \fi%
13205 \if@bidi@natbibloaded@\else
13206 \bidi@isloaded[\PackageError{bidi}{Oops! you have loaded package natbib after bidi package
_{13207} \fi%
13208 \if@bidi@newfloatloaded@\else
13209 \bidi@isloaded[\PackageError{bidi}{Oops! you have loaded package newfloat after bidi packa
13210 \text{ifi%}13211 \csname if@bidi@ragged2eloaded@\endcsname\else
13212 \bidi@isloaded[\PackageError{bidi}{Oops! you have loaded package ragged2e after bidi packa
13213 \fi%
13214 \if@bidi@rotatingloaded@\else
13215 \bidi@isloaded[\PackageError{bidi}{Oops! you have loaded package rotating after bidi packa
13216 \fi%
13217 \if@bidi@tablsloaded@\else
13218 \bidi@isloaded[\PackageError{bidi}{Oops! you have loaded package tabls after bidi package
13219 \fi%
13220 \if@bidi@tabularyloaded@\else
13221 \bidi@isloaded[\PackageError{bidi}{Oops! you have loaded package tabulary after bidi packa
_{13222} \fi%
13223 \if@bidi@tocbasicloaded@\else
13224 \bidi@isloaded[\PackageError{bidi}{Oops! you have loaded package tocbasic after bidi packa
13225 \fi%
```
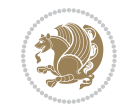

```
13226 \if@bidi@tocstyleloaded@\else
13227 \bidi@isloaded[\PackageError{bidi}{Oops! you have loaded package tocstyle after bidi packa
13228 \fi%
13229 \if@bidi@tocbibindloaded@\else
13230 \bidi@isloaded[\PackageError{bidi}{Oops! you have loaded package tocbibind after bidi package
13231 \fi%
13232 \if@bidi@fontspecloaded@\else
13233 \bidi@isloaded[\PackageError{bidi}{Oops! you have loaded package fontspec after bidi packa
13234 \fi%
13235 \if@bidi@arabxetexloaded@\else
13236 \bidi@isloaded[\PackageError{bidi}{Oops! you have loaded package arabxetex after bidi package
13237 \fi%
13238 \if@bidi@polyglossialoaded@\else
13239 \bidi@isloaded[\PackageError{bidi}{Oops! you have loaded package polyglossia after bidi package. Please load package polyglossia before bidi package, and then try to run xelatex on your document again}{}]{polyglossia}
13240 \fi%
13241 \if@bidi@fancyvrbloaded@\else
13242 \bidi@isloaded[\PackageError{bidi}{Oops! you have loaded package fancyvrb after bidi packa
13243 \fi%
13244 }
```
### **76 File longtable-xetex-bidi.def**

```
13245 \ProvidesFile{longtable-xetex-bidi.def}[2016/09/09 v0.4 bidi adaptations for longtable package
13246 \def\LT@array[#1]#2{%
13247 \refstepcounter{table}\stepcounter{LT@tables}%
13248 \if l#1%
13249 \if@RTLtab\LTleft\fill \LTright\z@\else\LTleft\z@ \LTright\fill\fi
13250 \else\if r#1%
13251 \if@RTLtab\LTleft\z@ \LTright\fill\else\LTleft\fill \LTright\z@\fi
13252 \else\if c#1%
13253 \LTleft\fill \LTright\fill
13254 \fi\fi\fi
13255 \let\LT@mcol\multicolumn
13256 \let\LT@@tabarray\@tabarray
13257 \let\LT@@hl\hline
13258 \def\@tabarray{%
13259 \let\hline\LT@@hl
13260 \LT@@tabarray}%
13261 \let\\\LT@tabularcr\let\tabularnewline\\%
13262 \def\newpage{\noalign{\break}}%
13263 \def\pagebreak{\noalign{\ifnum`}=0\fi\@testopt{\LT@no@pgbk-}4}%
13264 \def\nopagebreak{\noalign{\ifnum`}=0\fi\@testopt\LT@no@pgbk4}%
13265 \let\hline\LT@hline \let\kill\LT@kill\let\caption\LT@caption
13266 \@tempdima\ht\strutbox
13267 \let\@endpbox\LT@endpbox
13268 \ifx\extrarowheight\@undefined
13269 \let\@acol\@tabacol
13270 \let\@classz\@tabclassz \let\@classiv\@tabclassiv
13271 \def\@startpbox{\vtop\LT@startpbox}%
13272 \let\@@startpbox\@startpbox
```
File longtable-xetex-bidi.def 273

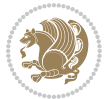

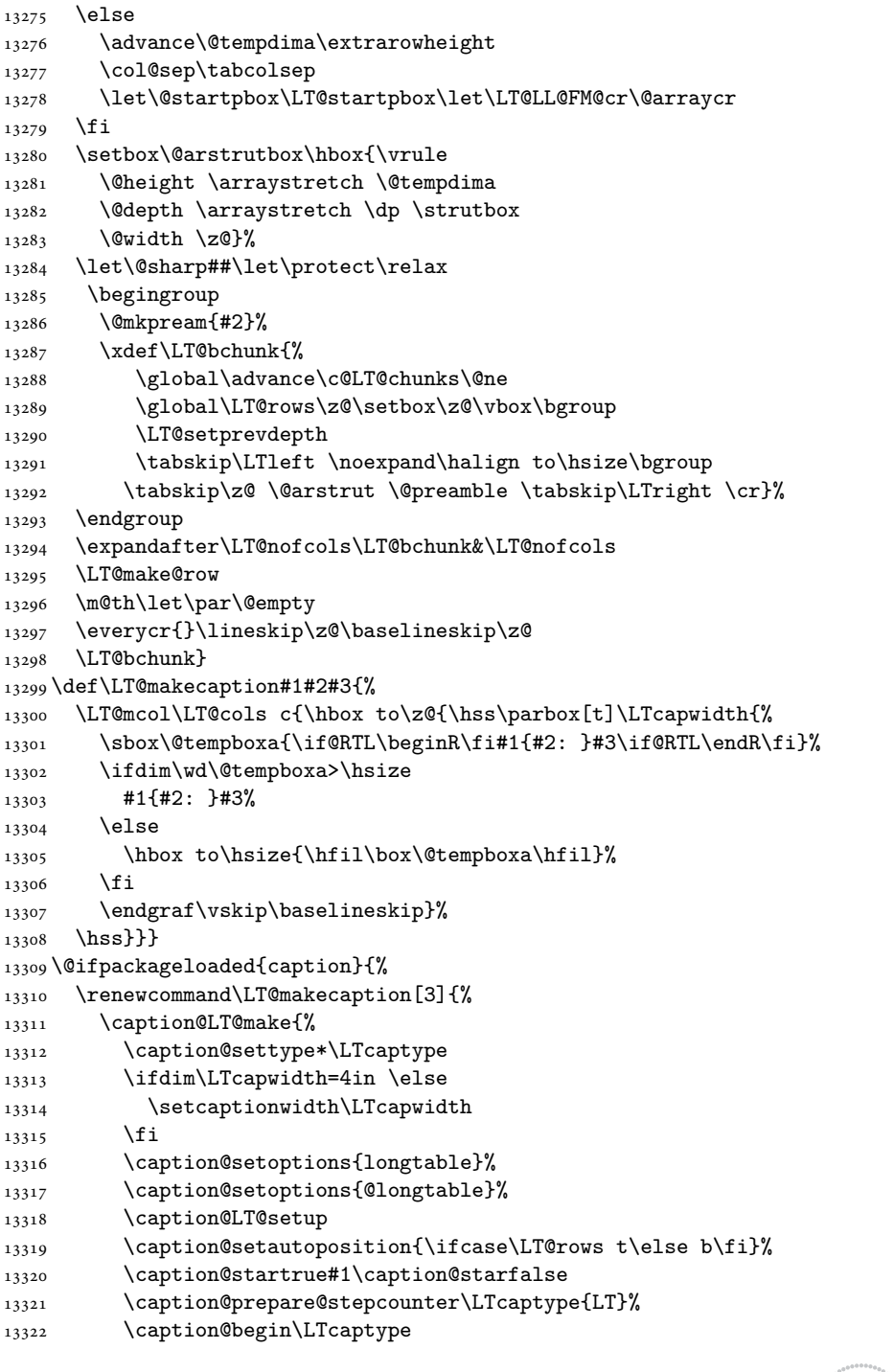

 \let\@@endpbox\@endpbox \let\LT@LL@FM@cr\@tabularcr

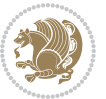

```
13323 \caption@normalsize
13324 \vskip-\ht\strutbox
13325 \caption@iftop{\vskip\belowcaptionskip}{\vskip\abovecaptionskip}%
13326 \caption@@make{#2}{#3}\endgraf
13327 \caption@iftop{\vskip\abovecaptionskip}{\vskip\belowcaptionskip}%
13328 \caption@end}}%
13329 }{}
13330 \def\LT@startpbox#1{%
13331 \bgroup
13332 \let\@footnotetext\LT@p@ftntext
13333 \let\@LTRfootnotetext\LT@p@LTRftntext
13334 \let\@RTLfootnotetext\LT@p@RTLftntext
13335 \setlength\hsize{#1}%
13336 \@arrayparboxrestore
13337 \vrule \@height \ht\@arstrutbox \@width \z@}
13338 \def\LT@p@LTRftntext#1{%
13339 \edef\@tempa{\the\LT@p@ftn\noexpand\LTRfootnotetext[\the\c@footnote]}%
13340 \global\LT@p@ftn\expandafter{\@tempa{#1}}}%
13341 \def\LT@p@RTLftntext#1{%
13342 \edef\@tempa{\the\LT@p@ftn\noexpand\RTLfootnotetext[\the\c@footnote]}%
13343 \global\LT@p@ftn\expandafter{\@tempa{#1}}}%
13344
13345
13346 \def\LT@output{%
13347 \ifnum\outputpenalty <-\@Mi
13348 \ifnum\outputpenalty > -\LT@end@pen
13349 \LT@err{floats and marginpars not allowed in a longtable}\@ehc
13350 \else
13351 \setbox\z@\vbox{\unvbox\@cclv}%
13352 \ifdim \ht\LT@lastfoot>\ht\LT@foot
13353 \dimen@\pagegoal
13354 \advance\dimen@-\ht\LT@lastfoot
13355 \ifdim\dimen@<\ht\z@
13356 \setbox\@cclv\vbox{\unvbox\z@\copy\LT@foot\vss}%
13357 \@makecol
13358 \@outputpage
13359 \verb|\setbox{\vbox{{box{\texttt{box}}}},13360 \fi
13361 \fi
13362 \global\@colroom\@colht
13363 \global\vsize\@colht
13364 \vbox
13365 {\if@RTLtab\hbox\bgroup\beginR\vbox\bgroup\fi\unvbox\z@\box\ifvoid\LT@lastfoot\LT@foot\
13366 \fi
13367 \else
13368 \setbox\@cclv\vbox{\if@RTLtab\hbox\bgroup\beginR\vbox\bgroup\fi\unvbox\@cclv\copy\LT@foot
13369 \@makecol
13370 \Coutputpage
13371 \global\vsize\@colroom
```

```
13372 \copy\LT@head\nobreak
```
File longtable-xetex-bidi.def 275

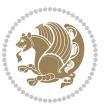

13373 \fi}

### **77 File mathtools-xetex-bidi.def**

```
13374 \ProvidesFile{mathtools-xetex-bidi.def}[2018/01/07 v0.1 bidi adaptations for mathtools package
13375 \MHInternalSyntaxOn
13376 \def\MT_define_tagform:nwnn #1[#2]#3#4{
13377 \@namedef{MT_tagform_#1:n}##1
13378 \qquad \{\mathsf{Q@Q} \ifmmode{\hspace{0.1cm}\textrm{``1.1cm}''\hspace{0.1cm}}13379 }
13380 \renewtagform{default}{(}{)}
13381 \MHInternalSyntaxOff
```
#### **78 File mdframed-xetex-bidi.def**

```
13382 \ProvidesFile{mdframed-xetex-bidi.def}[2013/09/22 v0.4 bidi adaptations for mdframed package :
13383 \newif\if@bidi@mdf@RTL
13384 \def\mdf@lrbox#1{%
13385 \mdf@patchamsthm%patch amsthm
13386 \if@RTL\@bidi@mdf@RTLtrue\fi%
13387 \@RTLfalse%
13388 \setbox#1\vbox\bgroup%
13389 \color@begingroup%
13390 \if@bidi@mdf@RTL\@RTLtrue\fi%
13391 \mdf@horizontalmargin@equation%
13392 \columnwidth=\hsize%
13393 \textwidth=\hsize%
13394 \let\if@nobreak\iffalse%
13395 \let\if@noskipsec\iffalse%
13396 \let\par\@@par%
13397 \let\-\@dischyph%
13398 \let\'\@acci\let\`\@accii\let\=\@acciii%
13399 \parindent\z@ \parskip\z@skip%
13400 \linewidth\hsize%
13401 \@totalleftmargin\z@%
13402 \leftskip\z@skip \rightskip\z@skip \@rightskip\z@skip%
13403 \parfillskip\@flushglue \lineskip\normallineskip%
13404 \baselineskip\normalbaselineskip%
13405 %% \sloppy%
13406 \let\\\@normalcr%
13407 \mdf@par@local%New feature to restore parskip/parindent local in save box
13408 \ifbool{mdf@suppressfirstparskip}{\vspace*{-\parskip}}{}%
13409 \@afterindentfalse%
13410 %\@afterheading%
13411 }
13412 \renewrobustcmd\mdfframedtitleenv[1]{%
13413 \mdf@lrbox{\mdf@frametitlebox}%
13414 \mdf@frametitlealignment%
13415 \leavevmode{\color{\mdf@frametitlefontcolor}%
13416 \normalfont\mdf@frametitlefont{#1}
```
File mdframed-xetex-bidi.def 276

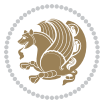

```
13417 \ifbool{mdf@ignorelastdescenders}%
13418 \{ \%13419 \par\strut\par
13420 \unskip\unskip\setbox0=\lastbox
13421 \vspace*{\dimexpr\ht\strutbox-\baselineskip\relax}%
13422 } { } } }
13423 \par\unskip\ifvmode\nointerlineskip\hrule \@height\z@ \@width\hsize\fi%%
13424 \endmdf@lrbox\relax%
13425 \mdf@ignorevbadness%
13426 \setbox\mdf@frametitlebox=\vbox{\unvbox\mdf@frametitlebox}%
13427 \mdfframetitleboxwidth=\wd\mdf@frametitlebox\relax%
13428 \mdfframetitleboxheight=\ht\mdf@frametitlebox\relax%
13429 \mdfframetitleboxdepth=\dp\mdf@frametitlebox\relax%
13430 \mdfframetitleboxtotalheight=\dimexpr
13431 \ht\mdf@frametitlebox
13432 +\dp\mdf@frametitlebox%
13433 +\mdf@frametitleaboveskip@length
13434 +\mdf@frametitlebelowskip@length
13435 \text{relax}\text{/}13436 }
13437
13438 \renewrobustcmd*\mdf@footnoteoutput{%
13439 \ifvoid\@mpfootins\else%
13440 \nobreak%
13441 \vskip\mdf@footenotedistance@length%
13442 \normalcolor%
13443 \bidi@mpfootnoterule%
13444 \unvbox\@mpfootins%
13445 \fi%
13446 }
13447
13448
13449 \renewrobustcmd*\mdf@footnoteinput{%
13450 \def\@mpfn{mpfootnote}%
13451 \def\thempfn{\thempfootnote}%
13452 \c@mpfootnote\z@%
13453 \let\@footnotetext\@mpfootnotetext%
13454 \let\@LTRfootnotetext\@mpLTRfootnotetext%
13455 \let\@RTLfootnotetext\@mpRTLfootnotetext%
13456 }
```

```
13457 \ProvidesExplPackage{bidi-media9}{2017/08/27}{0.3}
13458 {bidi fixes for media9 package for the XeTeX engine}
13459
13460 \keys_define:nn{media9/mbtn}{
13461 draft .code:n = {},
13462 final .code:n = {},
13463
```
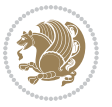

```
13464 tooltip .tl_gset_x:N = \g_mix_tooltip_tl,
13465 tooltip .value_required:n = {true},
13466
13467 overface .code:n = {
13468 \sbox\l_mix_poster_box{
13469 \bool_if:NTF\g_pbs_lscape_bool{\rotatebox{90}{#1}}{\if@RTL\beginR\fi#1\if@RTL\endR\fi}}
13470 \mix_pdfxform:n{\l_mix_poster_box}
13471 \tl_gset:Nx\g_mix_overbtn_tl{\mix_pdflastxform:}
13472 },
13473 overface .value_required:n = {true},
13474
13475 downface .code:n = {
13476 \sbox\l_mix_poster_box{
13477 \bool_if:NTF\g_pbs_lscape_bool{\rotatebox{90}{#1}}{\if@RTL\beginR\fi#1\if@RTL\endR\fi}}
13478 \mix_pdfxform:n{\l_mix_poster_box}
13479 \tl_gset:Nx\g_mix_downbtn_tl{\mix_pdflastxform:}
13480 },
13481 downface .value_required:n = {true},
13482
13483 3Dgotoview .code:n = {
13484 \tl_set:Nx\l_tmpa_tl{#1} %extract ref
13485 \qquad \texttt{13485} \qquad \texttt{13485} \qquad \texttt{13486 \tl_trim_spaces:N\l_tmpa_tl
13487 \qquad \texttt{\texttt{ann@l_tmpa_tl}}13488 \str_if_eq_x:nnF{\tl_use:c{ann@\l_tmpa_tl}}{draft}{
13489 \tl_set:Nx\l_tmpb_tl{#1} %extract idx
13490 \regex_replace_once:nnN{[^:]+:?}{}\l_tmpb_tl
13491 \tl_trim_spaces:N\l_tmpb_tl
\verb|13492| \verb|tl_if_blank:VF\lceil_tmpb_t1\rceil \verb|t|13493 \regex_match:nVTF{^[DFLNP]$}\l_tmpb_tl{
\verb|13494| \verb|1256t:Nx\l_mix\_vidx_t1{/\l_tmp_b_t1}|13495 }{
13496 \regex_match:nVTF{^\d+$}\l_tmpb_tl{
13497 \tilde{\tilde{L}}_set:Nx\lceil_mix\_vidx_tl\{-\lceil_mbp_tl\rceil\}13498 }{
13499 \regex_replace_once:nnN{^\(\s*}{}\l_tmpb_tl
13500 \regex_replace_once:nnN{\s*\)$}{}\l_tmpb_tl
13501 \tl_set:Nx\l_mix_vidx_tl{~(\l_tmpb_tl)}
13502 }
13503 }
13504 }
13505 \mix_pdfobj:nnn{}{dict}{
13506 /S/JavaScript/JS~(
13507 if(typeof(annotRM) == 'undefined'){annotRM=new~Array();}
13508 if(typeof(annotRM['\l_tmpa_tl'])=='undefined'){
13509 annotRM['\l_tmpa_tl']=
13510 this.getAnnotRichMedia(\tl_use:c{page@\l_tmpa_tl},'\l_tmpa_tl');
13511 }
13512 annotRM['\l_tmpa_tl'].activated=true;
13513 )
```
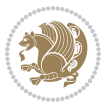

```
13514 \tl_if_blank:VF\l_tmpb_tl{
13515 /Next-<<
13516 /S/GoTo3DView
\verb|13517| | \verb|1251| | \verb|1251| | \verb|13517| | \verb|1251| | \verb|1351| | \verb|1351| | \verb|1351| | \verb|1351| | \verb|1351| | \verb|1351| | \verb|1351| | \verb|1351| | \verb|1351| | \verb|1351| | \verb|1351| | \verb|1351| | \verb|1351| | \verb|1351| | \verb|1351| | \verb|1351| | \verb|1351| | \verb|1351| | \verb|1351| | \verb13518 /V\l_mix_vidx_tl
13519 >>
13520 }
13521 }
13522 \lt l_gput\_right:Nx\g_mix\_btnactions\_tl{~\mix\_pdflastobj:}<br>13523 }
13523 }
13524 }{
13525 \msg_warning:nnx{media9}{undefined~reference}{\l_tmpa_tl}
13526 \cs_if_exist:NF\g_mix_refundefwarned_tl{
13527 \tl_new:N\g_mix_refundefwarned_tl
13528 \AtEndDocument{\msg_warning:nn{media9}{undefined~references}}
13529 }
13530 }
13531 },
13532 3Dgotoview .value_required:n = {true},
13533
13534 mediacommand .code:n = {
\verb|13535| + \verb|tl_set:kx\lceil_tmpa_t1\{#1\}13536 \regex_replace_once:nnN{([^:]+):??.*}{\1}\l_tmpa_tl %extract ref
13537 \tl_trim_spaces:N\l_tmpa_tl
13538 \tl_if_exist:cTF{ann@\l_tmpa_tl}{
13539 \str_if_eq_x:nnF{\tl_use:c{ann@\l_tmpa_tl}}{draft}{
13540 \tl_set:Nx\l_tmpb_tl{#1}
13541 \regex_replace_once:nnN{[^:]+\:?}{}\l_tmpb_tl
13542 \tl_trim_spaces:N\l_tmpb_tl
13543 \regex_replace_all:nnN{^\{|\}$}{}\l_tmpb_tl
13544 \tilde{\text{13544}}13545 \exp_after:wN\mix_separate_cmd_from_actn:w\l_tmpb_tl[]\q_stop}
13546 \tl_trim_spaces:N\l_mix_cmd_tl
13547 \tl_set:Nx\l_mix_arg_tl{
13548 \exp_after:wN\mix_separate_arg_from_actn:w\l_tmpb_tl[]\q_stop}
13549 \tl_trim_spaces:N\l_mix_arg_tl
13550 \mix_pdfobj:nnn{}{dict}{
13551 /S/JavaScript/JS~(
13552 if(typeof(annotRM)=='undefined'){annotRM=new~Array();}
13553 if(typeof(annotRM['\l_tmpa_tl'])=='undefined'){
13554 annotRM['\l_tmpa_tl']=
13555 this.getAnnotRichMedia(\tl_use:c{page@\l_tmpa_tl},'\l_tmpa_tl');
13556 }
13557 annotRM['\l_tmpa_tl'].activated=true;
13558 )
13559 \tl_if_blank:VF\l_mix_cmd_tl{
13560 /Next-<<
13561 /S/RichMediaExecute
13562 /TA~\tl_use:c{ann@\l_tmpa_tl}
13563 /TI~\tl_use:c{main@\l_tmpa_tl}
```
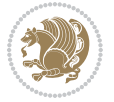

```
13564 /CMD~<<
13565 /C ~ (\l_mix_cmd_tl)
\verb|13566| + \verb|1_if_blank:VF\lceil_mix\_arg_t1{\}13567 /A~[\l_mix_arg_tl]
13568 }
13569 >>
13570 >>
13571 }
13572 }
\verb|11_3573| \ltl1_gput\_right:Nx\g_mix\_btnactions\_t1\{\sim\min\_pdflastobj:}\}13574 }
13575 }{
13576 \msg_warning:nnx{media9}{undefined~reference}{\l_tmpa_tl}
13577 \cs_if_exist:NF\g_mix_refundefwarned_tl{
13578 \tl_new:N\g_mix_refundefwarned_tl
13579 \AtEndDocument{\msg_warning:nn{media9}{undefined~references}}
13580 }
13581 }
13582 },
13583 mediacommand .value_required:n = {true},
13584
13585 jsaction .code:n = {
13586 \tl_set:Nx\l_tmpa_tl{#1}
13587 \qquad \texttt{\verb|`regex_matrix:nVTF{`[`\\{:}++.*$}\l_tmpa_t1{}13588 \regex_replace_once:nnN{([^:]+):??.*}{\1}\l_tmpa_tl %extract ref
13589 \tl_trim_spaces:N\l_tmpa_tl
13590 }{\tl_clear:N\l_tmpa_tl}
13591 \tl_set:Nx\l_tmpb_tl{#1}
13592 \tl_if_blank:VF\l_tmpa_tl{
13593 \tl_if_exist:cF{ann@\l_tmpa_tl}{
13594 \msg_warning:nnx{media9}{undefined~reference}{\l_tmpa_tl}
13595 \cs_if_exist:NF\g_mix_refundefwarned_tl{
13596 \tl_new:N\g_mix_refundefwarned_tl
13597 \AtEndDocument{\msg_warning:nn{media9}{undefined~references}}
13598 }
13599 }
13600 \regex_replace_once:nnN{[^:]+\:}{}\l_tmpb_tl
13601 }
13602 \tl_set:Nx\l_tmpb_tl{\exp_after:wN\use:n\l_tmpb_tl}
13603 \tl_trim_spaces:N\l_tmpb_tl
13604 \tl_if_blank:VF\l_tmpb_tl{
13605 \mix_pdfobj:nnn{}{dict}{
13606 /S/JavaScript/JS~(
13607 try{\l_tmpb_tl}catch(e){console.show();console.println(e)})}}
13608 \bool_lazy_and:nnT{
13609 \tl_if_exist_p:c{ann@\l_tmpa_tl}
13610 }{
13611 !\str_if_eq_x_p:nn{\tl_use:c{ann@\l_tmpa_tl}}{draft}
13612 }{
13613 \mix_pdfobj:nnn{}{dict}{
```
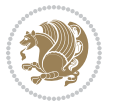

```
13614 /S/JavaScript/JS~(
13615 if(typeof(annotRM)=='undefined'){annotRM=new~Array();}
13616 if(typeof(annotRM['\l_tmpa_tl'])=='undefined'){
13617 annotRM['\l_tmpa_tl']=
13618 this.getAnnotRichMedia(\tl_use:c{page@\l_tmpa_tl},'\l_tmpa_tl');
13619 }
13620 annotRM['\l_tmpa_tl'].activated=true;
13621 )
13622 \tl_if_blank:VF\l_tmpb_tl{/Next~\mix_pdflastobj:}
13623 }
13624 }
13625 \bool_if:nT{
13626 \bool_lazy_and_p:nn{
\verb|13627| + \verb|1_if_exist_p:cfann@\lceil_tmpa_t1\rceil |13628 }{
13629 !\str_if_eq_x_p:nn{\tl_use:c{ann@\l_tmpa_tl}}{draft}
13630 }
\texttt{13631} \qquad \texttt{l} \texttt{i_fblank\_p:V\l_tmpb_t1}13632 }{
13633 \tl_gput_right:Nx\g_mix_btnactions_tl{~\mix_pdflastobj:}
13634 }
13635 },
13636 jsaction .value_required:n = {true},
13637
13638 unknown .code:n = {
13639 \msg_error:nnx{media9}{unknown~option}{\l_keys_key_tl}
13640 }
13641 }
13642
13643 \RenewDocumentCommand\includemedia{O{}mm}{%#1 options, #2 text/image #3 media file
13644 \mix_uriend:
13645 \group_begin:
13646 \mix_beginLTR:
13647 \leavevmode
13648 %empty stream as appearance dummy
13649 \cs_if_exist:NF\g_mix_appearance_tl{
13650 \hbox_set:Nn\l_mix_poster_box{\phantom{\rule{1pt}{1pt}}}
13651 \mix_pdfxform:n{\l_mix_poster_box}
13652 \tl_gset:Nx\g_mix_appearance_tl{\mix_pdflastxform:}
13653 }
13654 \mix_reset:
13655 \mix_uribegin: %treat URI characters correctly
13656 \keys_set:nn{media9/user}{#1}
13657 \mix_uriend:
13658 \tl_greplace_all:Nnn\g_mix_flashvars_tl{~&}{&}
13659 \tl_greplace_all:Nnn\g_mix_flashvars_tl{&~}{&}
13660 \tl_greplace_all:Nnn\g_mix_flashvars_tl{~=}{=}
13661 \tl_greplace_all:Nnn\g_mix_flashvars_tl{=~}{=}
13662 \tl_gtrim_spaces:N\g_mix_flashvars_tl
13663
```
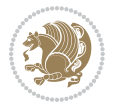

```
13664 \cs_if_exist:NT\Ginput@path{\cs_set_eq:NN\input@path\Ginput@path}
13665
13666 %\hbox_set:Nn\l_mix_poster_box{\group_begin:#2\group_end:}
13667 %\hbox_set:Nn\l_mix_poster_box{#2}
13668 \sbox\l_mix_poster_box{\if@RTL\beginR\fi#2\if@RTL\endR\fi}
13669 \mix_scale:n{\l_mix_poster_box}
13670 \bool_if:nT{
13671 \dim_compare_p:n{\g_mix_tt_tl=\c_zero_dim}||
\verb|13672| / dim\_compare\_p:n\\ \gtrsim_{wdt=1}c\_zero\_dim}13673 }{
13674 \tl_gset:Nn\g_mix_usrpbtn_tl{none}
13675 }
13676 \bool_if:NTF\g_mix_usrdraft_bool{
13677 \tl_if_empty:NF\g_mix_usrlabel_tl{
13678 \mix_keytoaux_now:nn{ann@\g_mix_usrlabel_tl}{draft}
13679 }
13680 \tl_if_blank:oTF{#2}{
13681 \mix_uribegin: %treat URI characters correctly
13682 \mix_draftbox:n{\tl_to_str:n{#3}}
13683 \mix_uriend:
13684 }{
13685 \hbox_to_wd:nn{\g_mix_wd_tl}{
13686 \vrule~width~\c_zero_dim~height~\g_mix_ht_tl~depth~\g_mix_dp_tl
13687 \box_use:N\l_mix_poster_box\hss
13688 }
13689 }
13690 }{
13691 \bool_if:nF{\str_if_eq_p:Vn\g_mix_usrpbtn_tl{none}}{
13692 %attach script that switches off play button overlay upon activation
13693 \mix_pdfobj:nnn{}{stream}{
13694 {}{
13695 var~ocgs=host.getOCGs(host.pageNum);
13696 for(var~i=0;i<ocgs.length;i++){
13697 if(ocgs[i].name=='MediaPlayButton\int_use:N\g_mix_rmcnt_int'){
13698 ocgs[i].state=false;
13699 }
13700 }
13701 }
13702 }
13703 \mix_pdfobj:nnn{}{dict}{
13704 /Type/Filespec/EF~<</F~\mix_pdflastobj:>>/F~(btnoff)%/UF~(btnoff)
13705 }
13706 \tl_gset:Nx\g_mix_assets_tl{(btnoff)~\mix_pdflastobj:}
13707 \tl_set:Nx\l_mix_scripts_tl{~\mix_pdflastobj:~}
13708 %enforce plain playbutton overlay for XeTeX
13709 \sys_if_engine_xetex:T{\tl_gset:Nn\g_mix_usrpbtn_tl{plain}}
13710 }
13711 %embed main asset
13712 \mix_uribegin:
13713 \mix_embedasset:n{#3}
```
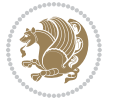

```
13714 \bool_if:nTF{
13715 \str_if_eq_p:Vn\l_mix_ext_tl{prc}||\str_if_eq_p:Vn\l_mix_ext_tl{u3d}
13716 }{
13717 \bool_gset_true:N\g_mix_iiid_bool
13718 \tl_gset:Nn\g_mix_mainassetsub_tl{3D}
13719 }{
13720 \str_case_x:nnF{\l_mix_base_tl}{
13721 {APlayer}{\tl_gset:Nn\g_mix_mainassetsub_tl{Sound}}
13722 {AudioPlayer}{\tl_gset:Nn\g_mix_mainassetsub_tl{Sound}}
13723 {VPlayer}{\tl_gset:Nn\g_mix_mainassetsub_tl{Video}}
13724 {VideoPlayer}{\tl_gset:Nn\g_mix_mainassetsub_tl{Video}}
13725 {StrobeMediaPlayback}{\tl_gset:Nn\g_mix_mainassetsub_tl{Video}}
13726 }{\tl_gset:Nn\g_mix_mainassetsub_tl{Flash}}
13727 }
13728 \tl_gset:Nx\g_mix_mainasset_tl{~\g_mix_lastasset_tl}
13729 \mix_uriend:
13730 %secondary assets (added by addresource)
13731 \seq_map_function:NN\g_mix_res_seq\mix_embedasset:n
13732 \seq_map_inline:Nn\g_mix_script_seq{
13733 \mix_embedasset:n{##1}
13734 \tl_put_right:Nx\l_mix_scripts_tl{~\g_mix_lastasset_tl}
13735 }
13736 %attach 3D calculation script
13737 \bool_if:nT{\g_mix_iiid_bool && \g_mix_iiidcalc_bool}{
13738 \mix_embedasset:n{3Dmenu.js}
13739 \tl_put_left:Nx\l_mix_scripts_tl{\g_mix_lastasset_tl~}
13740 }
13741 %create 3D views from file (option 3Dviews)
\texttt{13742} \begin{equation} \begin{minipage}[c]{0.9\linewidth} \begin{minipage}[c]{0.9\linewidth} \end{minipage}[t]{0.9\linewidth} \end{minipage} \begin{minipage}[c]{0.9\linewidth} \end{minipage} \begin{minipage}[c]{0.9\linewidth} \end{minipage} \begin{minipage}[c]{0.9\linewidth} \end{minipage} \begin{minipage}[c]{0.9\linewidth} \end{minipage} \begin{minipage}[c]{0.9\linewidth} \end{minipage} \begin{minipage}[c]{0.9\linewidth} \end{minipage} \begin{minipage}[c]{0.9\linewidth} \end{minip13743 \qquad \texttt{\label{l:1}l\_mix\_level_t1}\c\_minus\_one\}13744 \int_zero:N\l_mix_viewcnt_int
13745 \int_zero:N\l_mix_lineno_int
13746
_{13747} \ior_open:Nn\l_mix_vfile_stream{\g_mix_vfile_tl}
13748 \ior map inline:Nn\l mix vfile stream{
13749 \int_incr:N\l_mix_lineno_int
13750 \keys_set:nn{media9/views}{##1} %process input line
13751 }
13752 \ior_close:N\l_mix_vfile_stream
13753 }
13754 \bool_if:nT{ %create default 3D view if required
13755 \g_mix_iiid_bool &&
13756 (\g_mix_opt_iiidview_bool || \tl_if_blank_p:V\l_mix_iiidviewarray_tl)
13757 }{
13758 \tl_set_eq:NN\l_mix_bg_tl\g_mix_opt_bg_tl
13759 \tl_set_eq:NN\l_mix_ls_tl\g_mix_opt_ls_tl
13760 \tl_set_eq:NN\l_mix_rm_tl\g_mix_opt_rm_tl
13761 \tl set eq:NN\l mix psob tl\g mix opt psob tl
13762 \tl_set_eq:NN\l_mix_coo_tl\g_mix_opt_coo_tl
13763 \tl_set_eq:NN\l_mix_ctoc_tl\g_mix_opt_ctoc_tl
```
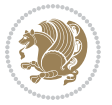

```
13764 \tl_set_eq:NN\l_mix_ciiw_tl\g_mix_opt_ciiw_tl
13765
13766 \fp_set_eq:NN\l_mix_roo_fp\g_mix_opt_roo_fp
13767 \fp_set_eq:NN\l_mix_aac_fp\g_mix_opt_aac_fp
13768 \fp_set_eq:NN\l_mix_oscale_fp\g_mix_opt_oscale_fp
13769 \fp_set_eq:NN\l_mix_roll_fp\g_mix_opt_roll_fp
13770
13771 \bool_set_eq:NN\l_mix_ciiw_bool\g_mix_opt_ciiw_bool
13772 \bool_set_eq:NN\l_mix_iiidortho_bool\g_mix_opt_iiidortho_bool
13773 \tl_clear:N\l_mix_naarray_tl
13774
13775 \bool_if:NF\l_mix_ciiw_bool{
13776 \tl_set:Nx\l_mix_args_tl{\l_mix_coo_tl\space\l_mix_ctoc_tl\space}
13777 \text{key\_after: wN\mix\_calc\_ciiw: w\ll\_args_tl\q\_stop}13778 }
13779
13780 \tl_clear:N\l_mix_naarray_tl
13781 \tl_clear:N\l_mix_saarray_tl
13782 \tl_set_eq:NN\l_mix_nr_tl\g_mix_nrdflt_tl
13783
13784 \mix_view:n{Default}
\verb|13785| \ltt1_set:Nx\l_matrix_dfltview_tl{\mix_pdflastobj:}13786
13787 }
13788 \mix_pdfobj:nnn{}{dict}{
13789 /Type/RichMediaInstance
13790 /Subtype/\g_mix_mainassetsub_tl
13791 /Asset~\g_mix_mainasset_tl
13792 \bool_if:NF\g_mix_iiid_bool{
13793 /Params~<<
13794 /Binding\str_if_eq:VnTF\g_mix_transp_tl{true}{
13795 /Foreground
13796 }{
13797 /Background
13798 }
13799 \tl_if_blank:VF\g_mix_flashvars_tl{
13800 /FlashVars~(\g_mix_flashvars_tl)
13801 }
13802 >>
13803 }
13804 }
13805 \tl_if_empty:NF\g_mix_usrlabel_tl{
13806 \mix_keytoaux_now:nn{main@\g_mix_usrlabel_tl}{\mix_pdflastobj:}
13807 }
13808 \mix_pdfobj:nnn{}{dict}{
13809 /Type/RichMediaConfiguration
13810 /Subtype/\g_mix_mainassetsub_tl
13811 /Instances~[\mix_pdflastobj:]
13812 }
13813 \mix_pdfobj:nnn{}{dict}{
```
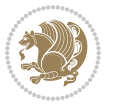

```
13814 /Type/RichMediaContent
13815 /Assets~<</Names~[\g_mix_assets_tl]>>
13816 / Configurations~[\mix_pdflastobj:]
13817 \bool_if:nT{
13818 \g_mix_iiid_bool && !(\tl_if_empty_p:V\l_mix_iiidviewarray_tl)
13819 }{
13820 /Views~[\l_mix_iiidviewarray_tl]
13821 }
13822 }
13823 \tl_set:Nx\l_mix_content_tl{\mix_pdflastobj:}
13824 \bool_if:nT{
13825 \g_mix_iiid_bool && \str_if_eq_p:Vn\g_mix_playtpe_tl{Oscillating}
13826 }{
\verb|13827|13827|112880:Nx\g_mix_playcnt_t1{\int\sqrt{g_mix_playcnt_t1*2}}13828 }
13829 %determine floating window size
13830 \bool_if:NT\g_mix_opt_windowed_bool{
13831 \exp_after:wN\mix_parse_winsizearg:w\g_mix_winsize_tl\q_stop
13832 }
13833 \mix_pdfobj:nnn{}{dict}{
13834 /Activation~<<
13835 /Condition\g_mix_act_tl
13836 \bool_if:nT{
13837 \g_mix_iiid_bool &&
13838 !(\str_if_eq_p:Vn\g_mix_playtpe_tl{None})
13839 }{%seems to work only with 3D content
13840 / Animation~<<
13841 /Subtype/\g_mix_playtpe_tl
13842 /PlayCount~\g_mix_playcnt_tl
13843 /Speed~\g_mix_playspd_tl
13844 >>
13845 }
13846 \bool_if:nT{
13847 \g_mix_iiid_bool && (
13848 \g_mix_opt_iiidview_bool || \tl_if_blank_p:V\l_mix_iiidviewarray_tl
13849 )
13850 }{/View~\l_mix_dfltview_tl}
13851 /Presentation~<<
13852 /Transparent~\g_mix_transp_tl
13853 \bool_if:NTF\g_mix_opt_windowed_bool{
13854 /Style/Windowed
13855 /Window~<<
13856 /Width~<</Default~\tl_mix_fltwd>>
13857 /Height~<</Default~\tl_mix_fltht>>
13858 /Position~<<
13859 /HOffset~0/VOffset~0
13860 \str_case_x:nnF{\g_mix_winpos_tl}{
13861 {t1}{\}{t1}{/VAlign/Near/HAlign/Near}
13862 {cl}{/VAlign/Center/HAlign/Near}
13863 {bl}{/VAlign/Far/HAlign/Near}
```
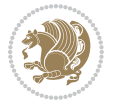

```
13864 {bc}{/VAlign/Far/HAlign/Center}
13865 {br}{/VAlign/Far/HAlign/Far}
13866 {cr}{/VAlign/Center/HAlign/Far}
13867 <br>
{tr}{\tr}{/VAlign/Near/HAlign/Far}
13868 {tc}{/VAlign/Near/HAlign/Center}
13869 }{/HAlign/Center/VAlign/Center}
13870 >>
13871 >>
13872 }{
13873 /Style/Embedded
13874 }
13875 \bool_if:NTF\g_mix_iiid_bool{
13876 /Toolbar~\g_mix_tools_tl
13877 /NavigationPane~\g_mix_nav_tl
13878 }{
13879 /PassContextClick~\g_mix_contextclick_tl
13880 }
13881 >>
13882 \tl_if_blank:VF\l_mix_scripts_tl{/Scripts~[\l_mix_scripts_tl]}
13883 >>
13884 /Deactivation~<</Condition\g_mix_deact_tl>>
13885 }
13886 \tl_set:Nx\l_mix_settings_tl{\mix_pdflastobj:}
13887 \tl_if_empty:NF\g_mix_usrlabel_tl{
13888 \tl_gset_eq:NN\g_mix_label_tl\g_mix_usrlabel_tl
13889 }
13890 % #1:width, #2:height, #3:depth, #4:content (key-value)
13891 \mix_pdfannot:nnnn{\g_mix_wd_tl}{\g_mix_ht_tl}{\g_mix_dp_tl}{
13892 /Subtype/RichMedia
13893 /F~4
13894 /BS~<</W~0/S/S>>
13895 /Contents~(media~embedded~by~media9~[\g_mix_version_tl~(\g_mix_date_tl)])
13896 /NM~(\g_mix_label_tl)
13897 /AP~<</N~\g_mix_appearance_tl>>
13898 /RichMediaSettings~\l mix settings tl
13899 /RichMediaContent~\l_mix_content_tl
13900 }
13901 \tl_if_empty:NF\g_mix_usrlabel_tl{
13902 \mix_keytoaux_now:nn{ann@\g_mix_usrlabel_tl}{\mix_pdflastann:}
13903 \mix_keytoaux_shipout:nn{page@\g_mix_usrlabel_tl}{
13904 \noexpand\the\g@mix@page@int}
13905 }
13906 \mix_pdfobj:nnn{}{dict}{
13907 /S/JavaScript/JS~(
13908 try{
13909 if(typeof(annotRM) == 'undefined'){annotRM=new~Array();}
13910 if(typeof(annotRM['\g_mix_label_tl'])=='undefined'){
13911 annotRM['\g_mix_label_tl']=
13912 this.getAnnotRichMedia(this.pageNum, '\g_mix_label_tl');
13913 }
```
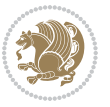

```
13914 \str_if_eq_x:nnF{\g_mix_usrpbtn_tl}{none}{
13915 if(typeof(ocgBtn\int_use:N\g_mix_rmcnt_int)=='undefined'){
13916 var~ocgs=this.getOCGs(this.pageNum);
13917 for(var~i=0;i<ocgs.length;i++){
13918 if(ocgs[i].name=='MediaPlayButton\int_use:N\g_mix_rmcnt_int'){
13919 var~ocgBtn\int_use:N\g_mix_rmcnt_int=ocgs[i];
13920 }
13921 }
13922 }
13923 if(
13924 !annotRM['\g_mix_label_tl'].activated&&(
13925 app.viewerType=='Reader'||
13926 app.viewerType=='Exchange'||
13927 app.viewerType=='Exchange-Pro'
13928 )&&app.viewerVersion>=9
13929 ){
13930 ocgBtn\int_use:N\g_mix_rmcnt_int.state=true;
13931 }
13932 }
13933 }catch(e){}
13934 this.dirty=false;
13935 )
13936 }
13937 \mix_pdfannot:nnnn{0pt}{0pt}{0pt}{
13938 /Subtype/Widget
13939 /FT/Btn/Ff~65537/F~2
13940 /BS~<</W~0>>
13941 /T~(fd@\g_mix_label_tl)
13942 /AA~<</PO~\mix_pdflastobj:~/PV~\mix_pdflastobj:>>
13943 }
13944 \mix_appendtofields:n{\mix_pdflastann:}
13945 \hbox_overlap_right:n{\box_use:N\l_mix_poster_box}
13946 \str_if_eq_x:nnTF{\g_mix_usrpbtn_tl}{none}{
13947 \hbox_to_wd:nn{\g_mix_wd_tl}{
13948 \vrule~width~\c_zero_dim~height~\g_mix_ht_tl~depth~\g_mix_dp_tl\hss
13949 }
13950 }{%insert play button overlay
13951 \mix_insert_btnocg: %create OCG
13952 \cs_gset_eq:Nc\mix_pbtn:NN{g@mix@pbtn@\g_mix_usrpbtn_tl @tl}
13953 \group_begin:
13954 \cs_if_exist:NT\textdir{\textdir TLT}
13955 \sbox\l_mix_pbtn_box{\mix_pbtn:NN\g_mix_wd_tl\g_mix_tt_tl}
13956 \box_move_down:nn{\g_mix_dp_tl}{
13957 \hbox_to_wd:nn{\g_mix_wd_tl}{
13958 \vbox_to_ht:nn{\g_mix_tt_tl}{
13959 \vss
13960 \ocgbase_oc_bdc:n{\g_mix_btnocg_tl}
13961 \box use:N\l mix pbtn box
13962 \ocgbase_oc_emc:
13963 }
```
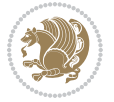
```
13964 }
13965 }
13966 \group_end:
13967 }
13968 \int_gincr:N\g_mix_rmcnt_int
13969 }
13970 \mix_endLTR:
13971 \group_end:
13972 }
13973 \tl_set_eq:NN\l_mix_includemedia_tl\includemedia
13974 \tl_set:Nn\includemedia{\mix_uribegin:\l_mix_includemedia_tl}
13975
13976 \RenewDocumentCommand\mediabutton{O{}m}{%#1 options, #2 normal button text
13977 \mix_uriend:
13978 \group_begin:
13979 \mix_beginLTR:
13980 \leavevmode
13981 %reset various variables
13982 \tl_gclear:N\g_mix_overbtn_tl
13983 \tl_gclear:N\g_mix_downbtn_tl
13984 \tl_gclear:N\g_mix_btnactions_tl
13985 \tl_gclear:N\g_mix_tooltip_tl
13986 %process options
13987 \bool_gset_eq:NN\g_mix_btndraft_bool\g_mix_pkgdraft_bool
13988 \mix_uribegin: %treat URI characters correctly
13989 \keys_set:nn{media9/mbtndraft}{#1} %detect draft/final on first pass
13990 \bool_if:NF\g_mix_btndraft_bool{\keys_set:nn{media9/mbtn}{#1}}
13991 \mix_uriend:
13992 %normal button appearance
13993 %\hbox_set:Nn\l_mix_poster_box{#2}
13994 \sbox\l_mix_poster_box{\if@RTL\beginR\fi#2\if@RTL\endR\fi}
13995 \tl_set:Nx\width {\dim_use:N\box_wd:N\l_mix_poster_box}
13996 \tl_set:Nx\height{\dim_use:N\box_ht:N\l_mix_poster_box}
13997 \tl_set:Nx\depth {\dim_use:N\box_dp:N\l_mix_poster_box}
13998 \bool_if:NTF\g_mix_btndraft_bool{\box_use:N\l_mix_poster_box}{
13999 \sbox\l_mix_poster_box{\bool_if:NTF\g_pbs_lscape_bool{\rotatebox{90}{
14000 \box_use:N\l_mix_poster_box}}{\box_use:N\l_mix_poster_box}}
14001 \mix_pdfxform:n{\l_mix_poster_box}
14002 \tl_set:Nx\g_mix_normalbtn_tl{\mix_pdflastxform:}
14003 %insert widget annotation
14004 \mix_pdfannot:nnnn{\width}{\height}{\depth}{
14005 /Subtype/Widget
14006 /T~(mbtn@\int_use:N\g_mix_mbtncnt_int)
14007 \tl_if_empty:NF\g_mix_tooltip_tl{/TU~(\g_mix_tooltip_tl)}
14008 /FT/Btn/Ff~65536
14009 \tl_if_empty:NTF\g_mix_downbtn_tl{/H/I}{/H/P}
14010 / AP~<<
14011 /N~\g mix normalbtn tl
14012 \tl_if_empty:NF\g_mix_overbtn_tl{/R~\g_mix_overbtn_tl}
14013 \tl_if_empty:NF\g_mix_downbtn_tl{/D~\g_mix_downbtn_tl}
```
File bidi-media9.sty 288

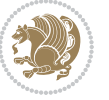

```
14014 >>
14015 /MK~<<
14016 /TP~1~/IF~<</S/A/FB~true/A~[0.0~0.0]>>
14017 /I~\g_mix_normalbtn_tl
14018 \tl_if_empty:NF\g_mix_overbtn_tl{/RI~\g_mix_overbtn_tl}
14019 \tl_if_empty:NF\g_mix_downbtn_tl{/IX~\g_mix_downbtn_tl}
14020 >>
14021 /A~<<
14022 /S/JavaScript/JS~(app.focusRect=false;)
14023 %sequence of actions to perform
14024 \tl_if_empty:NF\g_mix_btnactions_tl{/Next~[\g_mix_btnactions_tl]}
14025 >>
14026 }
14027 \mix_appendtofields:n{\mix_pdflastann:}
14028 \hbox_to_wd:nn{\width}{
14029 \vrule~width~\c_zero_dim~height~\height~depth~\depth\hss
14030 }
14031 \int_gincr:N\g_mix_mbtncnt_int
14032 }
14033 \mix_endLTR:
14034 \group_end:
14035 }
14036
14037 \tl_set_eq:NN\l_mix_mediabutton_tl\mediabutton
14038 \tl_set:Nn\mediabutton{\mix_uribegin:\l_mix_mediabutton_tl}
14039
14040
```
#### **80 File memoir-xetex-bidi.def**

```
14041 \ProvidesFile{memoir-xetex-bidi.def}[2017/06/09 v0.6 bidi adaptations for memoir class for Xe'
14042 \renewcommand{\keepthetitle}{%
14043 \@bsmtitlempty
14044 \global\let\thanks\relax
14045 \global\let\LTRthanks\relax
14046 \global\let\RTLthanks\relax
14047 \global\let\and\relax
14048 \global\let\andnext\relax
14049 \global\let\@thanks\@empty
14050 \global\let\@title\@empty
14051 \global\let\@author\@empty
14052 \global\let\@date\@empty}
14053\renewcommand{\maketitle}{\par
14054 \begingroup
14055 \@bsmarkseries
14056 \def\@makefnmark{\@textsuperscript{%
14057 \normalfont\@bsthanksheadpre \tamark \@bsthanksheadpost}}%
14058 \long\def\@makefntext##1{\makethanksmark ##1}
14059 \if@twocolumn
14060 \ifnum \col@number=\@ne
```
File memoir-xetex-bidi.def 289

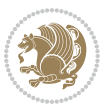

```
14061 \@maketitle
14062 \else
14063 \twocolumn[\@maketitle]%
14064 \fi
14065 \else
14066 \ifdim\pagetotal>\z@
14067 \newpage
14068 \fi
14069 \global\@topnum\z@
14070 \@maketitle
14071 \fi
14072 \thispagestyle{title}\@thanks
14073 \endgroup
14074 \@bscontmark % \setcounter{footnote}{0}%
14075 }
14076\renewcommand*{\memRTLleftskip}{\if@RTL\rightskip\else\leftskip\fi}
14077\renewcommand*{\memRTLrightskip}{\if@RTL\leftskip\else\rightskip\fi}
14078 \renewcommand*{\memRTLvleftskip}{\if@RTL\vrightskip\else\vleftskip\fi}
14079 \renewcommand*{\memRTLvrightskip}{\if@RTL\vleftskip\else\vrightskip\fi}
14080 \renewcommand*{\memRTLraggedright}{\if@RTL\raggedleft\else\raggedright\fi}
14081 \renewcommand*{\memRTLraggedleft}{\if@RTL\raggedright\else\raggedleft\fi}
14082 \renewcommand*{\thesection}{\thechapter\@SepMark\@arabic\c@section}
14083 \renewcommand*{\thesubsection}{%
14084 \thesection\@SepMark\@arabic\c@subsection}
14085 \renewcommand*{\thesubsubsection}{%
14086 \thesubsection\@SepMark\@arabic\c@subsubsection}
14087 \renewcommand*{\theparagraph}{%
14088 \thesubsubsection\@SepMark\@arabic\c@paragraph}
14089 \renewcommand*{\thesubparagraph}{%
14090 \theparagraph\@SepMark\@arabic\c@subparagraph}
14091 \renewcommand{\setthesection}{\thechapter\@SepMark\Alph{section}}
14092 \renewcommand{\theequation}{%
14093 \ifnum \c@chapter>\z@ \thechapter\@SepMark\fi \@arabic\c@equation}
14094\renewcommand{\thefigure}{\thechapter\@SepMark\@arabic\c@figure}
\verb|14095\r\rverb|14095\r\rverb|14095\r\rverb|14095\r\rverb|14095\r\rverb|14095\r\rverb|14096\r\rverb|14096\r\rverb|14097\r\rverb|14097\r\rverb|14097\r\rverb|14097\r\rverb|14097\r\rverb|14097\r\rverb|14097\r\rverb|14097\r\rverb|14097\r\rverb|14097\r\rverb|14097\r\rverb|14097\r\rverb|14097\r\rverb|14097\r\rverb|14097\r\rverb|14097\r\rverb|114096 \ifartopt
14097 \chapterstyle{article}
14098 \counterwithout{figure}{chapter}
14099 \counterwithout{table}{chapter}
14100 \counterwithout{footnote}{chapter}
14101 \counterwithout{equation}{chapter}
14102 \renewcommand{\chaptername}{}
14103 \renewcommand{\maketitlehookb}{%
14104 \vskip -1.5\topsep\vskip -1.5\partopsep}
14105 \renewcommand{\maketitlehookc}{%
14106 \vskip -1.5\topsep\vskip -1.5\partopsep}
14107 \fi
14108 \long\def\@makecaption#1#2{\let\@memtempa\relax
14109 \ifdim\prevdepth>-99\p@ \vskip\abovecaptionskip
14110 \else \def\@memtempa{\vbox to\topskip{}}\fi
```
File memoir-xetex-bidi.def 290

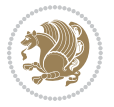

```
14111 \let\@contfnote\footnote \renewcommand{\footnote}[2][]{}
14112 \let\@contfmark\footnotemark \renewcommand{\footnotemark}[1][]{}
14113 \sbox\@tempboxa{\@contnfont #1\@contdelim \@conttfont #2\@contfinal}
14114 \let\footnote\@contfnote
14115 \let\footnotemark\@contfmark
14116 \ifdim\wd\@tempboxa<\linewidth \centering \fi
14117 \if@contcw
14118 \centering
14119 \parbox{\@contcwidth}{%
14120 \ifdim\wd\@tempboxa<\@contcwidth \centering \fi
14121 \fi
14122 \ifdim\wd\@tempboxa<\linewidth
14123 \@contpre
14124 {\@contnfont #1\@contdelim}\@memtempa
14125 {\@contcshortstyle \@conttfont #2\@contfinal\par}
14126 \else
14127 \if@conthang
14128 \sbox\@tempboxa{\@contnfont #1\@contdelim}
14129 \@contpre%
14130 {\@contcstyle\hangindent=\wd\@tempboxa
14131 \noindent\box\@tempboxa\@memtempa \@conttfont #2\@contfinal\par}
14132 \else
14133 \if@contindent
14134 \@contpre%
14135 {\@contnfont #1\@contdelim}\@memtempa
14136 {\@contcstyle\hangindent=\@contindw
14137 \hbox{\tt{\&complete*}}@contfont #2\@contfinal\parrow \& <- v1.414138 \else
14139 \@contpre%
14140 \{\@{\text{control} \#1\@{\text{continued}}\}\ (memtempa
14141 {\@contcstyle \@conttfont #2\@contfinal\par}
14142 \fi
14143 \fi
14144 \fi
14145 \@contpost
14146 \if@contcw
14147 \par
14148 } % end of the \parbox
14149 \fi
14150 \vskip\belowcaptionskip}
14151 \@ifpackageloaded{caption}{%
14152 \AtBeginPackage{caption}{
14153 \ClassWarningNoLine{memoir}{%
14154 You are using the caption package with the memoir \MessageBreak
14155 class. This may cause unexpected or inconsistent \MessageBreak
14156 results if you use any of memoir's captioning facilities}
14157
14158 \long\def\@makecaption##1##2{%
14159 \vskip\abovecaptionskip
14160 \sbox\@tempboxa{\if@RTL\beginR\fi##1: ##2\if@RTL\endR\fi}%
```
File memoir-xetex-bidi.def 291

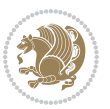

```
14161 \ifdim \wd\@tempboxa >\hsize
14162 \if@RTL\beginR\fi##1: ##2\if@RTL\endR\fi\par
14163 \else
14164 \global \@minipagefalse
14165 \hb@xt@\hsize{\hfil\box\@tempboxa\hfil}%
14166 \fi
14167 \vskip\belowcaptionskip}
14168
14169 \def\caption{%
14170 \ifx\@captype\@undefined
14171 \@latex@error{\noexpand\caption outside float}\@ehd
14172 \expandafter\@gobble
14173 \else
14174 \refstepcounter\@captype
14175 \expandafter\@firstofone
14176 \fi
14177 {\@dblarg{\@caption\@captype}}%
14178 }
14179
14180 \long\def\@caption##1[##2]##3{%
14181 \par
14182 \addcontentsline{\csname ext@##1\endcsname}{##1}%
14183 {\protect\numberline{\csname the##1\endcsname}{\ignorespaces ##2}}%
14184 \begingroup
14185 \@parboxrestore
14186 \if@minipage
14187 \@setminipage
14188 \fi
14189 \normalsize
14190 \@makecaption{\csname fnum@##1\endcsname}{\ignorespaces ##3}\par
14191 \endgroup}
14192 }}{}
14193 \renewenvironment{thebibliography}[1]{%
14194 \bibsection
14195 \if@RTL\if@LTRbibitems\@RTLfalse\else\fi\else\if@RTLbibitems\@RTLtrue\else\fi\fi
14196 \bidi@@thebibliography@font@hook%
14197 \begin{bibitemlist}{#1}}{\end{bibitemlist}\postbibhook}
```

```
14198 \ProvidesFile{midfloat-xetex-bidi.def}[2017/05/06 v0.4 bidi adaptations for midfloat package :
14199 \def\RTL@outputdblcol{%
14200 \if@firstcolumn
14201 \global \@firstcolumnfalse
14202 \global\setbox\@leftcolumn\copy\@outputbox
14203 \splitmaxdepth\maxdimen
14204 \vbadness\maxdimen
14205 \setbox\@outputbox\vbox{\unvbox\@outputbox\unskip}%
14206 \setbox\@outputbox\vsplit\@outputbox to\maxdimen
14207 \toks@\expandafter{\topmark}%
```
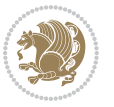

```
14208 \xdef\@firstcoltopmark{\the\toks@}%
14209 \toks@\expandafter{\splitfirstmark}%
14210 \xdef\@firstcolfirstmark{\the\toks@}%
14211 \ifx\@firstcolfirstmark\@empty
14212 \global\let\@setmarks\relax
14213 \else
14214 \qquad \qquad \qquad \qquad \qquad \qquad \qquad \qquad \qquad \qquad \qquad \qquad \qquad \qquad \qquad \qquad \qquad \qquad \qquad \qquad \qquad \qquad \qquad \qquad \qquad \qquad \qquad \qquad \qquad \qquad \qquad \qquad \qquad \qquad \qquad \qquad \qquad \qquad \qquad \qquad \qquad 
14215 \let\firstmark\@firstcolfirstmark
14216 \let\topmark\@firstcoltopmark}%
14217 \fi
14218 \global\c@colht\@colht\global\c@addvipersep\z@
14219 \ifnum\juo@sk>0
14220 \remove@strip\juo@sar
14221 \global\@colht\the\juo@pr
14222 \ifdim\right@cor>\z@
14223 \global\advance\@colht by\right@cor
14224 \fi
14225 \global\advance\@colht by\cor@height
14226 \global\cor@height=0pt
14227 \fi
14228 \global \setbox\@rightcolumn \vbox{}%
14229 \else
14230 \ifdim\c@colht>\@colht
14231 \@tempdima\@colht
14232 \ifdim\@colht>\z@
14233 \global\setbox\@rightcolumn \vbox{%
14234 \unvbox\@rightcolumn
14235 \forall vbox to \@tempdima{%
14236 \vskip\c@addvipersep\unvbox\@outputbox}%
14237 \vskip\stripsep
14238 \vrule height\the\juo@ht width 0pt depth 0pt
14239 \vskip\stripsep
14240 }%
14241 \global\c@addvipersep\m@addvipersep
14242 \text{else}14243 \global\setbox\@rightcolumn \vbox{%
14244 \unvbox\@rightcolumn
14245 \vrule height\the\juo@ht width 0pt depth 0pt
14246 \vskip\stripsep
14247 }%
14248 \fi
14249 \ifnum\juo@sk>0
14250 \remove@strip\juo@sar
14251 \global\@colht\the\juo@pr
14252 \global\advance\@colht by -\ht\@rightcolumn
14253 \global\advance\@colht by\cor@height
14254 \global\cor@height=0pt
14255 \else
14256 \global\advance\c@colht by-\ht\@rightcolumn
14257 \global\@colht\c@colht
```
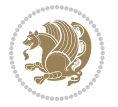

```
14258 \fi
14259 \else
14260 \global\@firstcolumntrue
14261 \global\setbox\@outputbox\vbox to\ht\@leftcolumn{%
14262 \unvbox\@rightcolumn
14263 \vskip\c@addvipersep
14264 \unvbox\@outputbox
14265 }%
14266 \setbox\@outputbox \vbox {%
14267 \hb@xt@\textwidth {%
14268 \hskip \columnwidth
14269 \hfil
14270 \vrule \@width\columnseprule
14271 \hfil
14272 \hb@xt@\columnwidth {%
14273 \bidi@firstcolumn@status@write%
14274 \box\@leftcolumn \hss}%
14275 \hskip-\textwidth
14276 \hb@xt@\columnwidth {%
14277 \bidi@lastcolumn@status@write%
14278 \box\@outputbox \hss}%
14279 \hskip\columnwidth
14280 \hskip\columnsep}%
14281 }%
14282 \@combinedblfloats
14283 \@setmarks
14284 \@outputpage
14285 \begingroup
14286 \@dblfloatplacement
14287 \@startdblcolumn
14288 \@whilesw\if@fcolmade \fi
14289 {\@outputpage
14290 \@startdblcolumn}%
14291 \endgroup
14292 \global\juo@sk=0\global\juo@sar={}%
14293 \global\cor@height\z@\global\c@addvipersep\z@
14294 \fi
14295 \fi
14296 }
14297
14298
14299 \def\LTR@outputdblcol{%
14300 \if@firstcolumn
14301 \global \@firstcolumnfalse
14302 \global\setbox\@leftcolumn\copy\@outputbox
14303 \splitmaxdepth\maxdimen
14304 \vbadness\maxdimen
14305 \setbox\@outputbox\vbox{\unvbox\@outputbox\unskip}%
14306 \setbox\@outputbox\vsplit\@outputbox to\maxdimen
14307 \toks@\expandafter{\topmark}%
```
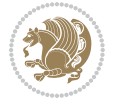

```
14308 \xdef\@firstcoltopmark{\the\toks@}%
14309 \toks@\expandafter{\splitfirstmark}%
14310 \xdef\@firstcolfirstmark{\the\toks@}%
14311 \ifx\@firstcolfirstmark\@empty
14312 \global\let\@setmarks\relax
14313 \else
14314 \qquad \qquad \qquad \qquad 1431414315 \let\firstmark\@firstcolfirstmark
14316 \let\topmark\@firstcoltopmark}%
14317 \fi
14318 \global\c@colht\@colht\global\c@addvipersep\z@
14319 \ifnum\juo@sk>0
14320 \remove@strip\juo@sar
14321 \global\@colht\the\juo@pr
14322 \ifdim\right@cor>\z@
14323 \global\advance\@colht by\right@cor
14324 \fi
14325 \global\advance\@colht by\cor@height
14326 \global\cor@height=0pt
14327 \fi
14328 \global \setbox\@rightcolumn \vbox{}%
14329 \else
14330 \ifdim\c@colht>\@colht
14331 \@tempdima\@colht
14332 \ifdim\@colht>\z@
14333 \global\setbox\@rightcolumn \vbox{%
14334 \unvbox\@rightcolumn
14335 \vbox to\@tempdima{%
14336 \vskip\c@addvipersep\unvbox\@outputbox}%
14337 \vskip\stripsep
14338 \vrule height\the\juo@ht width 0pt depth 0pt
14339 \vskip\stripsep
14340 }%
14341 \global\c@addvipersep\m@addvipersep
14342 \else
14343 \global\setbox\@rightcolumn \vbox{%
14344 \unvbox\@rightcolumn
14345 \vrule height\the\juo@ht width 0pt depth 0pt
14346 \vskip\stripsep
14347 } \%14348 \fi
14349 \ifnum\juo@sk>0
14350 \remove@strip\juo@sar
14351 \global\@colht\the\juo@pr
14352 \global\advance\@colht by -\ht\@rightcolumn
14353 \global\advance\@colht by\cor@height
14354 \global\cor@height=0pt
14355 \else
14356 \global\advance\c@colht by-\ht\@rightcolumn
14357 \global\@colht\c@colht
```
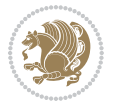

```
14358 \fi
14359 \else
14360 \global\@firstcolumntrue
14361 \global\setbox\@outputbox\vbox to\ht\@leftcolumn{%
14362 \unvbox\@rightcolumn
14363 \vskip\c@addvipersep
14364 \unvbox\@outputbox
14365 }%
14366 \setbox\@outputbox \vbox {%
14367 \hbar<sup>14367</sup>
14368 \hb@xt@\columnwidth {%
14369 \bidi@firstcolumn@status@write%
14370 \box\@leftcolumn \hss}%
14371 \hfil
14372 \vrule \@width\columnseprule
14373 \hfil
14374 \hbarexte \columnwidth {%
14375 \bidi@lastcolumn@status@write%
14376 \box\@outputbox \hss}%
14377 }%
14378 }%
14379 \qquad \qquad \qquad \qquad \qquad \qquad \qquad \qquad \qquad \qquad \qquad \qquad \qquad \qquad \qquad \qquad \qquad \qquad \qquad \qquad \qquad \qquad \qquad \qquad \qquad \qquad \qquad \qquad \qquad \qquad \qquad \qquad \qquad \qquad \qquad \qquad14380 \@setmarks
14381 \@outputpage
14382 \begingroup
14383 \@dblfloatplacement
14384 \@startdblcolumn
14385 \@whilesw\if@fcolmade \fi
14386 {\@outputpage
14387 \@startdblcolumn}%
14388 \endgroup
14389 \global\juo@sk=0\global\juo@sar={}%
14390 \global\cor@height\z@\global\c@addvipersep\z@
14391 \fi
14392 \fi
14393 }
14394
14395
14396 \def\@strip[#1/#2]{\global\@tempdima=#1\global\@tempdimb=#2%
14397 \global \setbox\@viper\vbox\bgroup\if@RTLmain\moveleft\dimexpr(\columnwidth+\columnsep)\fi\
14398 \hsize\textwidth
14399 \@parboxrestore
14400 \col@number \@ne
14401 \vrule height\topskip width0pt depth0pt
14402 }
14403
14404 \def\endstrip{%
14405 \egroup\egroup
14406 \if@firstcolumn
14407 \ifdim\pagetotal>\z@
```
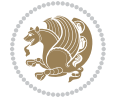

```
14408 \vskip\stripsep
14409 \global\ht@strip\pagegoal
14410 \global\advance\ht@strip by-\pagetotal
14411 \global\advance\ht@strip by-\stripsep
14412 \global\advance\ht@strip by-\ht\@viper
14413 \global\advance\ht@strip by-\stripsep
14414 \global\juo@ht=\ht\@viper
14415 \else
14416 \global\ht@strip\z@
14417 \fi
14418 \ifdim\ht@strip>\z@
14419 \unvbox\@viper
14420 \vskip\stripsep
14421 \add@strip{\the\pagetotal}{\the\juo@ht}{\the\@tempdima}{\the\@tempdimb}%
14422 \global\advance\juo@sk by1
14423 \else
14424 \@latex@error{Strip needs more place!}\@ehc
14425 \if@vihproof
14426 \framebox[\columnwidth]{??? Strip ???}%
14427 \fi
14428 \fi
14429 \else
14430 \@latex@error{Strip is used only on left column!}\@ehc
14431 \if@vihproof
14432 \framebox[\columnwidth]{??? Strip ???}%
14433 \fi
14434 \fi
14435 }
```
#### **82 File minitoc-xetex-bidi.def**

```
14436 \ProvidesFile{minitoc-xetex-bidi.def}[2010/07/25 v0.1 bidi adaptations for minitoc package for
14437 \def\@undottedtocline#1#2#3#4#5{%
14438 \ifnum #1>\c@tocdepth\relax \else
14439 \vskip \z@ plus.2\p@
\label{thm:main} $$\if@RTL\right\left\{Xip\els\left\{1 \#2\relax \if@RTL\left\}lel\les\right\} \if@RTL\right\left\{1 \; \if@RTL\right\} \if@RTL\right\} \if@RTL\right\left\{1 \; \if@RTL\right\} \if@RTL\right\left\{1 \; \if@RTL\right\} \if@RTL\right\left\{1 \; \if@RTL\right\} \if@RTL\right\left\{1 \; \if@RTL\right\} \if@RTL\right\left\{1 \; \if@RTL\right\} \if@RTL\right\left\{1 \; \if@RTL\right14441 \parindent #2\relax\@afterindenttrue
14442 \interlinepenalty\@M
14443 \leavevmode
14444 \@tempdima #3\relax \advance\if@RTL\rightskip\else\leftskip\fi \@tempdima \hbox{}%
14445 \hskip -\if@RTL\rightskip\else\leftskip\fi
14446 #4\nobreak\hfill \nobreak
14447 \null\par}%
14448 \fi}
14449 \def\@Undottedtocline#1#2#3#4#5{%
14450 \ifnum #1>\c@tocdepth\relax \else
14451 \vskip \z@ \@plus.2\p@
14452 {\if@RTL\rightskip\else\leftskip\fi #2\relax \if@RTL\leftskip\else\rightskip\fi \@tocrmarg
14453 \parindent #2\relax\@afterindenttrue
14454 \interlinepenalty\@M
```
File minitoc-xetex-bidi.def 297

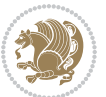

```
14455 \leavevmode
14456 \@tempdima #3\relax
14457 \advance\if@RTL\rightskip\else\leftskip\fi \@tempdima \null\nobreak\hskip -\if@RTL\right;
14458 \qquad {\coffeefont #4}\nobreak \nobreak \nabreak\null14459 \par}%
14460 \fi}
14461 \def\@Undottedtoclinep#1#2#3#4#5{%
14462 \ifnum #1>\c@tocdepth\relax \else
14463 \vskip \z@ \@plus.2\p@
14464 \quad {\line{ \if@RTL\right\} \else $1464$ \fi} \label{line}14465 \parindent #2\relax\@afterindenttrue
14466 \interlinepenalty\@M
14467 \leavevmode
14468 \@tempdima #3\relax
14469 \advance\if@RTL\rightskip\else\leftskip\fi \@tempdima \null\nobreak\hskip -\if@RTL\right;
14470 \qquad \qquad \hbox{11\,\,in\,break\,null}14471 \hb@xt@\@pnumwidth{{\hfil\normalfont \normalcolor #5}}%
14472 \par}%
14473 \fi}
```
#### **83 File multicol-xetex-bidi.def**

```
14474 \ProvidesFile{multicol-xetex-bidi.def}[2016/11/27 v0.8 bidi adaptations for multicol package :
14475 \def\page@sofar{%
14476 \process@cols\mult@rightbox
14477 {\ifvoid\count@
14478 \setbox\count@\hbox to\hsize{}%
14479 \else
14480 \wd\count@\hspace{-0.05cm}\hspace{-0.1cm}\hspace{0.1cm}\text{{.}14481 \fi}%
14482 \count@\col@number \advance\count@\m@ne
14483 \mult@info\z@
14484 {Column spec: \the\full@width\space = indent
14485 + columns + sep =\MessageBreak
14486 \the\multicol@leftmargin\space
14487 + \the\col@number\space
14488 x \the\hsize\space
14489 + \the\count@\space
14490 x \the\columnsep
14491 }%
14492 \ifvmode\else\errmessage{Multicol Error}\fi
14493 \nointerlineskip
14494 \setbox\z@\hbox{p}\global\dimen\tw@\dp\z@
14495 \moveright\multicol@leftmargin
14496 \hbox to\full@width{%
14497 \bidi@multicol@align@columns
14498 \rlap{\phantom p}%
14499 }%
14500 \prevdepth\z@
14501 \kern-\dimen\tw@
```
File multicol-xetex-bidi.def 298

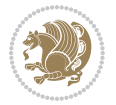

```
14502 \ifdim\dimen\tw@ > \mc@gridwarn
14503 \PackageWarning{multicol}%
14504 {Very deep columns!\MessageBreak
14505 Grid alignment might be broken}%
14506 \fi
14507 }
14508 \def\LTR@column@boxes{%
14509 \process@cols\mult@gfirstbox{%
14510 \ifdim\dp\count@>\dimen\tw@
14511 \global\dimen\tw@\dp\count@ \fi
14512 \mc@col@status@write
14513 \box\count@
14514 \hss{\columnseprulecolor\vrule
14515 \@width\columnseprule}\hss}%
14516 \ifdim\dp\mult@rightbox>\dimen\tw@
14517 \global\dimen\tw@\dp\mult@rightbox \fi
14518 \mc@lastcol@status@write
14519 \box\mult@rightbox
14520 }
14521
14522 \def\RTL@column@boxes{%
14523 \ifnum\col@number<\tw@
14524 \LTR@column@boxes
14525 \else
14526 \process@cols\mult@gfirstbox{%
14527 \hskip\hsize
14528 \hss{\columnseprulecolor\vrule
14529 \@width\columnseprule}\hss
14530 }%
14531 \hskip\hsize
14532 \process@cols\mult@gfirstbox{%
14533 \ifdim\dp\count@>\dimen\tw@
14534 \global\dimen\tw@\dp\count@ \fi
14535 \hskip-\hsize
14536 \mc@col@status@write
14537 \box\count@
14538 \hbox{\hbox{hskip-1pt}l}14539 \hskip-\columnsep
14540 }%
14541 \ifdim\dp\mult@rightbox>\dimen\tw@
14542 \global\dimen\tw@\dp\mult@rightbox \fi
14543 \hskip-\hsize
14544 \mc@lastcol@status@write
14545 \box\mult@rightbox
14546 \hskip-\hsize
14547 \hskip\full@width
14548 \fi
14549 }
14550 \newcommand\RTLmulticolcolumns
14551 {\let\bidi@multicol@align@columns
```
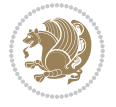

File multicol-xetex-bidi.def 299

```
14552 \RTL@column@boxes}
14553 \newcommand\LTRmulticolcolumns
14554 {\let\bidi@multicol@align@columns
14555 \LTR@column@boxes}
14556 \newcommand\bidi@multicol@align@columns
14557 {\if@RTLmain\RTL@column@boxes\else\LTR@column@boxes\fi}
14558 \def\multicols#1{\col@number#1\relax
14559 \ifnum\col@number<\tw@
14560 \PackageWarning{multicol}%
14561 {Using `\number\col@number'
14562 columns doesn't seem a good idea.<sup>^^</sup>J
14563 I therefore use two columns instead}%
14564 \col@number\tw@ \fi
14565 \ifnum\col@number>10
14566 \PackageError{multicol}%
14567 {Too many columns}%
14568 {Current implementation doesn't
14569 support more than 10 columns.%
14570 \MessageBreak
14571 I therefore use 10 columns instead}%
14572 \col@number10 \fi
\verb|14573| \ifx\@footnotetext\multiplet@footnotetext\else"14574 \let\orig@footnotetext\@footnotetext
14575 \let\@footnotetext\mult@footnotetext
14576 \fi
14577 \ifx\@LTRfootnotetext\mult@LTRfootnotetext\else
14578 \let\orig@LTRfootnotetext\@LTRfootnotetext
14579 \let\@LTRfootnotetext\mult@LTRfootnotetext
14580 \fi
14581 \ifx\@RTLfootnotetext\mult@RTLfootnotetext\else
14582 \let\orig@RTLfootnotetext\@RTLfootnotetext
14583 \let\@RTLfootnotetext\mult@RTLfootnotetext
14584 \fi
14585 \@ifnextchar[\mult@cols{\mult@cols[]}}
14586 \long\def\mult@footnotetext#1{\begingroup
14587 \hsize\textwidth
14588 \columnwidth\textwidth
14589 \orig@footnotetext{#1}\endgroup}
14590 \long\def\mult@LTRfootnotetext#1{\begingroup
14591 \hsize\textwidth
14592 \columnwidth\textwidth
14593 \orig@LTRfootnotetext{#1}\endgroup}
14594 \long\def\mult@RTLfootnotetext#1{\begingroup
14595 \hsize\textwidth
14596 \columnwidth\textwidth
14597 \orig@RTLfootnotetext{#1}\endgroup}
14598 \def\right@footnoterule{%
14599 \kern-3\p@
14600 \hbox to \textwidth{\hskip \dimexpr\textwidth-.4\columnwidth\relax \hrulefill }
14601 \kern2.6\p@}
```
File multicol-xetex-bidi.def 300

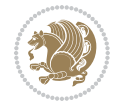

14602 \def\textwidth@footnoterule{\kern-3\p@ 14603 \hrule \@width \textwidth \kern 2.6\p@}

#### **84 File multienum-xetex-bidi.def**

```
14604 \ProvidesFile{multienum-xetex-bidi.def}[2011/04/16 v0.1 bidi adaptations for multienum package
14605\renewcommand{\itemx}[1]{\parbox[t]%
14606 {\labelwidth}{\hfill{\labelname}}\hskip\labelsep%
14607\parbox[t]{\remainx}{\bidi@raggedright #1}\par}%\smallskip
14608\renewcommand{\itemxx}[2]{\parbox[t]%
14609{\labelwidth}{\hfill{\labelname}}\hskip\labelsep
14610 \parbox[t]{.5\remainxx}{\bidi@raggedright #1}\hfill\parbox[t]%
14611 {\labelwidth}{\hfill{\labelname}}\hskip\labelsep
14612 \parbox[t]{0.5\remainxx}{\bidi@raggedright #2}\smallskip}
14613 \renewcommand{\itemxxx}[3]{\parbox[t]%
14614 {\labelwidth}{\hfill{\labelname}}\hskip\labelsep%
14615 \parbox[t]{.3333\remainxxx}{\bidi@raggedright #1}\hfill\parbox[t]%
14616 {\labelwidth}{\hfill {\labelname}}\hskip\labelsep%
14617 \parbox[t]{0.3333\remainxxx}{\bidi@raggedright #2}\hfill\parbox[t]%
14618 {\labelwidth}{\hfill{\labelname}}\hskip\labelsep%
14619 \parbox[t]{0.3333\remainxxx}{\bidi@raggedright #3}\par}%\smallskip
14620\renewcommand{\itemxxxx}[4]{\parbox[t]%
14621 {\labelwidth}{\hfill{\labelname}}\hskip\labelsep
14622 \parbox[t]{.25\remainxxxx}{\bidi@raggedright #1}\hfill\parbox[t]%
14623 {\labelwidth}{\hfill{\labelname}}\hskip\labelsep
14624\parbox[t]{0.25\remainxxxx}{\bidi@raggedright #2}\hfill%
14625\parbox[t]{\labelwidth}{\hfill{\labelname}}\hskip\labelsep
14626\parbox[t]{0.25\remainxxxx}{\bidi@raggedright #3}\hfill%
14627 \parbox[t]{\labelwidth}{\hfill{\labelname}}\hskip\labelsep
14628 \parbox[t]{0.25\remainxxxx}{\bidi@raggedright #4}\smallskip}
14629 \renewcommand{\itemxxxxx}[5]{\parbox[t]%
14630{\labelwidth}{\hfill{\labelname}}\hskip\labelsep
14631\parbox[t]{0.2\remainxxxxx}{\bidi@raggedright #1}\hfill%
14632 \parbox[t]{\labelwidth}{\hfill{\labelname}}\hskip\labelsep
14633\parbox[t]{0.2\remainxxxxx}{\bidi@raggedright #2}\hfill%
14634 \parbox[t]{\labelwidth}{\hfill{\labelname}}\hskip\labelsep
14635\parbox[t]{0.2\remainxxxxx}{\bidi@raggedright #3}\hfill%
14636 \parbox[t]{\labelwidth}{\hfill{\labelname}}\hskip\labelsep
14637\parbox[t]{0.2\remainxxxxx}{\bidi@raggedright #4}\hfill%
14638 \parbox[t]{\labelwidth}{\hfill{\labelname}}\hskip\labelsep
14639 \parbox[t]{0.2\remainxxxxx}{\bidi@raggedright #5}\smallskip}
14640\renewcommand{\itemxox}[2]{\parbox[t]%
14641 {\labelwidth}{\hfill{\labelname}}\hskip\labelsep
14642 \parbox[t]{\remainxox}{\bidi@raggedright #1}\hfill%
14643 \parbox[t]{\labelwidth}{\hfill{\labelname}}\hskip\labelsep
14644\parbox[t]{0.3333\remainxxx}{\bidi@raggedright #2}\smallskip}
14645 \renewcommand{\itemxxo}[2]{\parbox[t]%
_{14646} {\labelwidth}{\hfill{\labelname}}\hskip\labelsep
14647 \parbox[t]{0.3333\remainxxx}{\bidi@raggedright #1}\hfill%
14648 \parbox[t]{\labelwidth}{\hfill{\labelname}}\hskip\labelsep
```
File multienum-xetex-bidi.def 301

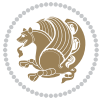

```
14649 \parbox[t]{\remainxox}{\bidi@raggedright #2}\smallskip}
14650\renewcommand{\itemxoxx}[3]{\parbox[t]%
14651 {\labelwidth}{\hfill{\labelname}}\hskip\labelsep
14652 \parbox[t]{\remainxoxx}{\bidi@raggedright #1}\hfill%
14653 \parbox[t]{\labelwidth}{\hfill{\labelname}}\hskip\labelsep
14654\parbox[t]{0.25\remainxxxx}{\bidi@raggedright #2}\hfill%
14655\parbox[t]{\labelwidth}{\hfill{\labelname}}\hskip\labelsep
14656\parbox[t]{0.25\remainxxxx}{\bidi@raggedright #3}\smallskip}
14657 \renewcommand{\itemxxox}[3]{\parbox[t]%
14658 {\labelwidth}{\hfill{\labelname}}\hskip\labelsep
14659\parbox[t]{.25\remainxxxx}{\bidi@raggedright #1}\hfill%
14660 \parbox[t]{\labelwidth}{\hfill{\labelname}}\hskip\labelsep
14661 \parbox[t]{\remainxoxx}{\bidi@raggedright #2}\hfill%
14662 \parbox[t]{\labelwidth}{\hfill{\labelname}}\hskip\labelsep
14663\parbox[t]{0.25\remainxxxx}{\bidi@raggedright #3}\smallskip}
14664 \renewcommand{\itemxxxo}[3]{\parbox[t]%
14665 {\labelwidth}{\hfill{\labelname}}\hskip\labelsep
14666 \parbox[t]{.25\remainxxxx}{\bidi@raggedright #1}\hfill%
14667 \parbox[t]{\labelwidth}{\hfill{\labelname}}\hskip\labelsep
14668\parbox[t]{.25\remainxxxx}{\bidi@raggedright #2}\hfill%
14669 \parbox[t]{\labelwidth}{\hfill{\labelname}}\hskip\labelsep
14670 \parbox[t]{\remainxoxx}{\bidi@raggedright #3}\smallskip}
```
#### **85 File natbib-xetex-bidi.def**

```
14671 \ProvidesFile{natbib-xetex-bidi.def}[2017/06/09 v0.2 bidi adaptations for natbib package for \overline{X}14672 \renewenvironment{thebibliography}[1]{%
14673 \bibsection
14674 \parindent\z@
14675 \bibpreamble
14676 \bibfont
14677 \if@RTL\if@LTRbibitems\@RTLfalse\else\fi\else\if@RTLbibitems\@RTLtrue\else\fi\fi
14678 \bidi@@thebibliography@font@hook%
14679 \list{\@biblabel{\the\c@NAT@ctr}}{\@bibsetup{#1}\global\c@NAT@ctr\z@}%
14680 \ifNAT@openbib
14681 \renewcommand\newblock{\par}%
14682 \else
14683 \renewcommand\newblock{\hskip .11em \@plus.33em \@minus.07em}%
14684 \fi
14685 \sloppy\clubpenalty4000\widowpenalty4000
14686 \sfcode`\.\@m
14687 \let\NAT@bibitem@first@sw\@firstoftwo
14688 \let\citeN\cite \let\shortcite\cite
14689 \let\citeasnoun\cite
14690 }{%
14691 \bibitem@fin
14692 \bibpostamble
14693 \def\@noitemerr{%
14694 \PackageWarning{natbib}{Empty `thebibliography' environment}%
14695 }%
```
File natbib-xetex-bidi.def 302

$$
\mathbf{1}^{\mathbf{2}}
$$

14696 \endlist 14697 \bibcleanup 14698 }%

#### **86 File newfloat-xetex-bidi.def**

```
14699 \ProvidesFile{newfloat-xetex-bidi.def}[2013/05/22 v0.1 bidi adaptations for newfloat package :
14700 \renewcommand*\newfloat@setwithin[2]{%
14701 \ifcsname c@chapter\endcsname
14702 \@removefromreset{#1}{chapter}%
14703 \fi
14704 \@removefromreset{#1}{section}%
14705 \edef\@tempa{#2}%
14706 \ifx\@tempa\@empty
14707 \def\@tempa{none}%
14708 \fi
14709 \def\@tempb{none}%
14710 \ifx\@tempa\@tempb
14711 \ifcsname c@chapter\endcsname
14712 \@chapterlistsgap@off{#1}%
14713 \fi
14714 \qquad \text{Next@setwithin{#1}{}}14715 \else
14716 \def\@tempb{chapter}%
14717 \ifx\@tempa\@tempb
14718 \@addtoreset{#1}{chapter}%
14719 \@chapterlistsgap@on{#1}%
14720 \newfloat@@setwithin{#1}{\ifnum\c@chapter>\z@ \thechapter\@SepMark\fi}{\theHchapter\@Sep
14721 \else
14722 \def\@tempb{section}%
14723 \ifx\@tempa\@tempb
14724 \@addtoreset{#1}{section}%
14725 \ifcsname c@chapter\endcsname
14726 \@addtoreset{#1}{chapter}%
14727 \@chapterlistsgap@on{#1}%
14728 \newfloat@@setwithin{#1}{\thesection\@SepMark}{\theHsection\@SepMark}%
14729 \else
14730 \newfloat@setwithin{#1}{\ifnum\c@section>\z@ \thesection\@SepMark\fi}{\theHsection\
14731 \fi
14732 \else
14733 \newfloat@Error{Invalid value `#2' for option `within'}%
14734 \fi
14735 \fi
14736 \fi}
```
#### **87 File ntheorem-xetex-bidi.def**

 $14737$  \ProvidesFile{ntheorem-xetex-bidi.def}[2012/05/01 v0.1 bidi adaptations for ntheorem package : 14738 \gdef\@thm#1#2#3{% 14739 \if@thmmarks

File ntheorem-xetex-bidi.def 303

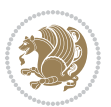

```
14740 \stepcounter{end\InTheoType ctr}%
14741 \fi
14742 \renewcommand{\InTheoType}{#1}%
14743 \if@thmmarks
14744 \stepcounter{curr#1ctr}%
14745 \setcounter{end#1ctr}{0}%
14746 \fi
14747 \refstepcounter{#2}%
14748 \theorem@prework
14749 \thm@topsepadd \theorempostskipamount % cf. latex.ltx: \@trivlist
14750 \ifvmode \advance\thm@topsepadd\partopsep\fi
14751 \trivlist
14752 \@topsep \theorempreskipamount
14753 \@topsepadd \thm@topsepadd % used by \@endparenv
14754 \advance\linewidth -\theorem@indent
14755 \advance\@totalleftmargin \theorem@indent
14756 \if@RTL\parshape \@ne 0pt \linewidth\else \parshape \@ne \@totalleftmargin \linewidth\fi
14757 \@ifnextchar[{\@ythm{#1}{#2}{#3}}{\@xthm{#1}{#2}{#3}}}
```
#### **88 File ntheorem-hyper-xetex-bidi.def**

 $14758$  \ProvidesFile{ntheorem-hyper-xetex-bidi.def}[2012/05/01 v0.1 bidi adaptations for ntheorem-hyper 14759 \gdef\@thm#1#2#3{%

```
14760 \if@thmmarks
14761 \stepcounter{end\InTheoType ctr}%
14762 \fi
14763 \renewcommand{\InTheoType}{#1}%
14764 \if@thmmarks
14765 \stepcounter{curr#1ctr}%
14766 \setcounter{end#1ctr}{0}%
14767 \fi
14768 \refstepcounter{#2}%
14769 \thm@topsepadd \theorempostskipamount % cf. latex.ltx: \@trivlist
14770 \ifvmode \advance\thm@topsepadd\partopsep\fi
14771 \trivlist
14772 \@topsep \theorempreskipamount
14773 \@topsepadd \thm@topsepadd % used by \@endparenv
14774 \advance\linewidth -\theorem@indent
14775 \advance\@totalleftmargin \theorem@indent
14776 \if@RTL\parshape \@ne 0pt \linewidth\else \parshape \@ne \@totalleftmargin \linewidth\fi
14777 \@ifnextchar[{\@ythm{#1}{#2}{#3}}{\@xthm{#1}{#2}{#3}}}
```
# **89 File overpic-xetex-bidi.def**

 $14778$  \ProvidesFile{overpic-xetex-bidi.def}[2015/12/07 v0.1 bidi adaptations for overpic package for 14779 \renewenvironment{overpic}[2][]{%

```
14780 \sbox{\z@}{\includegraphics[#1]{#2}}%
```

```
14781 \settodepth{\@tempcnta}{\usebox{\z@}}%
```
14782 \settoheight{\@tempcntb}{\usebox{\z@}}%

```
14783 \advance\@tempcntb\@tempcnta%
```
File overpic-xetex-bidi.def 304

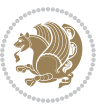

```
14784 \settowidth{\@tempcnta}{\usebox{\z@}}%
14785 \setlength{\@tempdima}{\unitlength}%
14786 \count@=\z@\Gin@gridfalse\setkeys{Gin}{#1}%
14787 %
14788 \OVP@calc%
14789 %
14790 \begin{picture}(\@tempcnta,\@tempcntb)%
_{14791} \if@RTL\else\put(0,0){\makebox(0,0)[bl]{\usebox{\z@}}}%
14792 \ifGin@grid%
14793 \put(0,0){\normal\formalfont\font\footnotesize\c{Oviipt\Quiipt\selectnotesize\setminus\c{Oviipt\setminus\c{Oviipt\setminus\c{Oviipt\setminus\c{Oviiipt\setminus\c{Oviiipt\setminus\c{Oviiipt\setminus\c{Oviiipt\setminus\c{Ovivpt\setminus\c{Ovivpt\setminus\c{Ovivpt\setminus\c{Ovivpt\setminus\c{Ovivpt\setminus\c{Ovivpt\setminus\c{Ovivpt\setminus\c{Ovivpt\setminus\c{Ovivpt\setminus\c{Ovivpt\setminus\c{Ovivpt14794 \grid(\@tempcnta,\@tempcntb)(\count@,\count@)[0,0]}%
14795 \fi\fi\%
14796 % reset the graphics parameter
14797 \let\Gin@outer@scalex\relax
14798 \let\Gin@outer@scaley\relax
14799 \let\Gin@angle\relax
14800 \let\Gin@ewidth\Gin@exclamation
14801 \let\Gin@eheight\Gin@ewidth
14802 \def\Gin@scalex{1}
14803 \let\Gin@scaley\Gin@exclamation
14804 }{%
14805 \if@RTL\ifGin@grid%
14806 \put(0,0){\normalfont\fontsize\@viipt\@viipt\selectfont%
14807 \grid(\@tempcnta,\@tempcntb)(\count@,\count@)[0,0]}%
14808 \fi%
14809 \put(0,0){\makebox(0,0)[bl]{\usebox{\z@}}}\fi%
14810 \end{picture}%
14811 }%
```
#### **90 File pdfbase-xetex-bidi.def**

```
14812 \ProvidesFile{pdfbase-xetex-bidi.def}[2017/08/27 v0.1 bidi adaptations for pdfbase package for
14813 \ExplSyntaxOn
14814 \cs_set_eq:NN\pbs_outputpage_orig:\@outputpage
14815 \cs_set_nopar:Npn\@outputpage{
14816 \int_gincr:N\g_pbs_page_int
14817 \iow_now:Nx\@mainaux{
14818 \token_to_str:N\pbs@newkey{pbs@last@page}{\int_use:N\g_pbs_page_int}
14819 }
14820 \box_if_vertical:cTF{@outputbox}{
14821 \bool_set_true:N\l_pbs_is_vertical_bool
14822 }{
14823 \bool_set_false:N\l_pbs_is_vertical_bool
14824 }
14825 \hbox_set:Nn\@outputbox{
14826 %begin of page
14827 \hbox_overlap_right:n{\seq_map_inline:Nn\g_pbs_bop_seq{##1}}
14828 \box_use_clear:N\@outputbox
14829 %end of page
14830 \hbox_overlap_right:n{\seq_map_inline:Nn\g_pbs_eop_seq{##1}}
```
File pdfbase-xetex-bidi.def 305

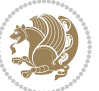

```
14831 %end of dvi
14832 \int_compare:nT{\pbs@last@page=\g_pbs_page_int}{
14833 \hbox_overlap_right:n{\seq_map_inline:Nn\g_pbs_eod_seq{##1}}
14834 }
14835 }
14836 \bool_if:NT\l_pbs_is_vertical_bool{
14837 \vbox_set:Nn\@outputbox{\box_use_clear:N\@outputbox}
14838 }
14839 %insert /Properties into current page's resources
14840 \pbs_insert_properties_entry:
14841 \pbs_outputpage_orig:
14842 }
14843 \ExplSyntaxOff
```
#### **91 File pdfpages-xetex-bidi.def**

 $14844$  \ProvidesFile{pdfpages-xetex-bidi.def}[2010/07/25 v0.1 bidi adaptations for pdfpages package : 14845 \renewcommand\*{\includepdf}[2][]{% 14846 \begingroup

```
14847 \@RTLfalse
14848 \let\AM@threadname\relax
14849 \AM@split@options{pdfpages}{#1}%
14850 \edef\AM@temp{{pdfpages}{\the\@temptokena}}%
14851 \expandafter\setkeys\AM@temp
14852 \ifthenelse{\boolean{AM@pkg@draft} \and \boolean{AM@survey}}{%
14853 \let\AM@currentdocname\relax
14854 \renewcommand\includegraphics[2][]{Survey in draft-mode}%
14855 \def\AM@pagecount{0}%
14856 }{%
14857 \AM@findfile{#2}%
14858 \if\AM@threadname\relax
14859 \def\AM@threadname{\AM@currentdocname}%
14860 \fi
14861 }%
14862 \ifAM@survey
14863 \def\AM@pagestemp{}%
14864 \@tempcnta=0
14865 \def\foo{%
14866 \@ifundefined{r@\AM@xrprefix pdfpages@page\the\@tempcnta}%
14867 {\let\foo\relax}
14868 {\expandafter\ifx\expandafter\\\AM@pagestemp\\
14869 \edef\AM@pagestemp{%
14870 \AM@pageref{\AM@xrprefix pdfpages@page\the\@tempcnta}}%
14871 \else
14872 \edef\AM@pagestemp{\AM@pagestemp,%
14873 \AM@pageref{\AM@xrprefix pdfpages@page\the\@tempcnta}}%
14874 \fi
14875 \advance\@tempcnta 1\relax
14876 }%
14877 \foo
```

```
14878 }%
14879 \foo
14880 \expandafter\ifx\expandafter\\\AM@pagestemp\\
14881 \def\AM@pagestemp{1}%
14882 \fi
14883 \fi
14884 \ifAM@output
14885 \expandafter\AM@readlist\expandafter{\AM@pagestemp}%
14886 \AM@output{#1}%
14887 \fi
14888 \AM@CheckAtEnd
14889 \endgroup
14890 \AM@ClearShipoutPicture
14891 }
```
# **92 File pgfcorescopes.code-xetex-bidi.def**

```
14892 \ProvidesFile{pgfcorescopes.code-xetex-bidi.def}[2015/11/14 v0.1 bidi adaptations for pgf pack
14893 \def\pgfpicture{%
14894 \begingroup%
14895 \ifmmode\else\@RTLfalse\beginL\fi%
14896 \pgfpicturetrue%
14897 \global\advance\pgf@picture@serial@count by1\relax%
14898 \edef\pgfpictureid{pgfid\the\pgf@picture@serial@count}%
14899 \let\pgf@nodecallback=\pgfutil@gobble%
14900 \pgf@picmaxx=-16000pt\relax%
14901 \pgf@picminx=16000pt\relax%
14902 \pgf@picmaxy=-16000pt\relax%
14903 \pgf@picminy=16000pt\relax%
14904 \pgf@relevantforpicturesizetrue%
14905 \pgf@resetpathsizes%
14906 \pgfutil@ifnextchar\bgroup\pgf@oldpicture\pgf@picture}
14907 \def\endpgfpicture{%
14908 \ifpgfrememberpicturepositiononpage%
14909 \hbox to0pt{\pgfsys@markposition{\pgfpictureid}}%
14910 \quad \{ \text{if } \text{$i$}\}14911 % ok, now let's position the box
14912 \ifdim\pgf@picmaxx=-16000pt\relax%
14913 % empty picture. make size 0.
14914 \global\pgf@picmaxx=0pt\relax%
14915 \global\pgf@picminx=0pt\relax%
14916 \global\pgf@picmaxy=0pt\relax%
14917 \global\pgf@picminy=0pt\relax%
14918 \{f_i\}14919 	 % Shift baseline outside:
14920 \pgf@relevantforpicturesizefalse%
14921 \pgf@process{\pgf@baseline}%
14922 \xdef\pgf@shift@baseline{\the\pgf@y}%
14923 %
14924 \pgf@process{\pgf@trimleft}%
```
File pgfcorescopes.code-xetex-bidi.def 307

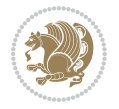

```
14925 \global\advance\pgf@x by-\pgf@picminx
14926 % prepare \hskip\pgf@trimleft@final.
14927 % note that \pgf@trimleft@final is also queried
14928 % by the pgf image externalization.
14929 \xdef\pgf@trimleft@final{-\the\pgf@x}%
14930 %
14931 \pgf@process{\pgf@trimright}%
14932 \global\advance\pgf@x by-\pgf@picmaxx
14933 % prepare \hskip\pgf@trimright@final.
14934 % note that \pgf@trimright@final is also queried
14935 % by the pgf image externalization.
14936 \xdef\pgf@trimright@final{\the\pgf@x}%
14937 %
14938 \pgf@remember@layerlist@globally
14939 \endgroup%
14940 \hss%
14941 \egroup%
14942 \pgf@restore@layerlist@from@global
14943 \pgf@insertlayers%
14944 \endgroup%
14945 \pgfsys@discardpath%
14946 \endgroup%
14947 \pgfsys@endscope%
14948 \pgfsys@endpicture%
14949 \endgroup%
14950 \hss
14951 \egroup%
14952 \pgfsys@typesetpicturebox\pgfpic%
14953 \ifmmode\else\endL\fi%
14954 \endgroup%
14955 }
```
## **93 File picinpar-xetex-bidi.def**

```
14956 \ProvidesFile{picinpar-xetex-bidi.def}[2013/04/08 v0.2 bidi adaptations for picinpar package :
14957 \long\def\@makewincaption#1#2{%
14958 \setbox\@tempboxa\hbox{\footnotesize{\bf #1:\enspace}{#2}}%
14959 \ifdim\wd\@tempboxa>\picwd
14960 {\footnotesize{\bf #1:\enspace}{#2\par}}
14961 \else
14962 \hbox to\picwd{\if@RTL\beginR\fi\hfil\box\@tempboxa\hfil\if@RTL\endR\fi}
14963 \fi}
14964 \def\endwindow{%
14965 \global\tcd=\tcdsav
14966 \egroup\vskip\parskip\parshape=0 % reset parshape; end \box\rawtext
14967 \vbadness=10000
14968 \splittopskip=0pt
14969 %
14970% Typeset the lines above the window
14971 %
```
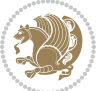

```
14972\ifnum\tcd>0\setbox\holder=\vsplit\rawtext to \tcd\baselineskip
14973 \tcn=\tcd
14974\loop\advance\tcn -1
14975 \setbox\fslice=\vsplit\holder to\baselineskip
14976 \prune\fslice\linewidth
14977 \topheight=0pt
14978 \ifnum\dp\fslice>\dp\wstrutbox
14979 \advance\topheight-\dp\fslice
14980 \advance\topheight\dp\wstrutbox
14981 \advance\topheight\ilg\fi
14982\hbox to\linewidth{\box\fslice}
14983 \vskip-\topheight
14984 \ifdim\ht\holder>0pt\repeat
14985 \fi
14986 %
14987% Now we build the boxes beside the window
14988 %
14989 \global\topheight=\tcl\baselineskip
14990 \ifnum\cumpartcl>0\global\tcl=\cumtcl
14991 \global\topheight=\vpic
14992 \overline{1}14993 \ifnum\bl>0 \ifnum\br>0 \multiply\topheight by 2\fi\fi
14994 \ifnum\bl>0\setbox\holder=\vsplit\rawtext to\topheight
14995 \else\ifnum\br>0\setbox\holder=\vsplit\rawtext to\topheight\fi\fi
14996 \text{-} \text{ } \text{na=0 } \text{nb=0}14997 \ifnum\bl>0 \ifnum\br>0 \multiply\tcn by 2\fi\fi
14998 \ifnum\bl>0\na=\tcn\ifnum\br>0\divide\na by 2\fi\fi
14999 \ifnum\br>0\nb=\tcn\ifnum\bl>0\divide\nb by 2\fi\fi
15000\ifnum\na=0\ifnum\nb=0
15001 \setbox\waslice=\vbox to\vpic{\vss}
15002 \setbox\wbslice=\vbox to\vpic{\vss}
15003 \bl=1\br=1
15004 \vskip\ilg
15005 \fi\fi
15006 %
15007% both sides
15008 %
15009 \ifnum\na>0 \ifnum\nb>0
15010 \loop\advance\nb -1
15011 \advance\na -1
15012 \if@RTL%
15013 \setbox\bslice=\vsplit\holder to\baselineskip
15014 \prune\bslice\rtside
15015 \setbox\wbslice=\vbox{\unvbox\wbslice\hbox
15016 to\rtside{\box\bslice\hfil}}
15017 \setbox\aslice=\vsplit\holder to\baselineskip
15018 \prune\aslice\lftside
15019 \setbox\waslice=\vbox{\unvbox\waslice\hbox
15020 to\lftside{\box\aslice\hfil}}
15021 \else%
```
File picinpar-xetex-bidi.def 309

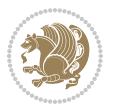

```
15023 \prune\aslice\lftside
15024 \setbox\waslice=\vbox{\unvbox\waslice\hbox
15025 to\lftside{\box\aslice\hfil}}
15026 \setbox\bslice=\vsplit\holder to\baselineskip
15027 \prune\bslice\rtside
15028 \setbox\wbslice=\vbox{\unvbox\wbslice\hbox
15029 to\rtside{\box\bslice\hfil}}
_{15030} \fi%
15031 \ifnum\nb>0\repeat
15032 \fi\fi
15033 %
15034 % only text on the left side
15035 %
15036 \ifnum\na>0
15037 \loop\advance\na -1
15038 \setbox\aslice=\vsplit\holder to\baselineskip
15039 \prune\aslice\lftside
15040 \setbox\waslice=\vbox{\unvbox\waslice\hbox
15041 to\lftside{\box\aslice\hfil}}
15042 \ifdim\ht\holder>0pt\repeat
_{15043}\backslash \mathtt{fi}15044 %
15045 % only text on the right side
15046 %
15047 \ifnum\nb>0
15048 \loop\advance\nb -1
15049 \setbox\bslice=\vsplit\holder to\baselineskip
15050 \prune\bslice\rtside
15051 \setbox\wbslice=\vbox{\unvbox\wbslice\hbox
15052 to\rtside{\box\bslice\hfil}}
15053 \ifdim\ht\holder>0pt\repeat
15054 \fi
15055 %
15056 % fixing the dimensions of the window part
15057 %
15058 \ifnum\bl=0\topheight=\ht\wbslice
15059 \else\ifnum\br=0\topheight=\ht\waslice
15060 \else\ifdim\ht\waslice>\ht\wbslice\topheight=\ht\waslice
15061 \else\topheight=\ht\wbslice\fi\fi\fi
15062 %
15063 % ship out the window material to the main vertical list
15064 %
15065 \ifnum\bl>0 \ifnum\br>0 \ifdim\ht\wbslice<\topheight
15066\setbox\wbslice=\vbox to\topheight{\box\wbslice\vfill}
15067 \fi\fi\fi
15068 \setbox\windowbox=\vbox{\hbox to\linewidth{%
15069\ifnum\bl>0\box\waslice\hfill\fi%
15070 \vbox to\topheight{\hrule width\picwd height0pt depth0pt\vskip0pt%
15071\vfill\unvbox\picbox%
```
\setbox\aslice=\vsplit\holder to\baselineskip

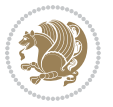

```
15072 \ifnum\picwd>0\vfill\fi%
15073\vss}\ifnum\br>0\hfill\vbox{\box\wbslice}\fi}}%
15074 \unvbox\windowbox%
15075 \loop
15076 \setbox\bslice=\vsplit\rawtext to\baselineskip
15077 \prune\bslice\linewidth
15078 \setbox\wbslice=\vbox{\hbox to\linewidth{\box\bslice\hfil}}
15079 \unvbox\wbslice
15080 \ifdim\ht\rawtext>0pt
15081 \repeat
15082 }% FINITO
```
#### **94 File plain-xetex-bidi.def**

```
15083\def\TeXXeTOn{\TeXXeTstate=1 }
15084\def\TeXXeTOff{\TeXXeTstate=0 }
15085 \TeXXeTOn
15086 \def\usebox#1{\leavevmode\copy #1\relax}
15087\def\bidi@RTL@everypar{{\setbox\z@\lastbox\if@RTL\beginR\else\beginL\fi\ifvoid\z@\else\usebox\
15088 \let\bidi@o@everypar=\everypar
15089 \newtoks\bidi@n@everypar
15090 \bidi@n@everypar\expandafter{\the\bidi@o@everypar}
15091 \bidi@o@everypar{\bidi@RTL@everypar\the\bidi@n@everypar}
15092 \let\everypar=\bidi@n@everypar
_{15093} \def\mbox{\thinspace} \bar{t} \def\mbox{\thinspace} \bar{t} \def\15094\def\moreRLE{\bracetext \aftergroup\endR \beginR\@RTLtrue}
15095 \protected\def\hboxR{\hbox\bgroup
15096 \everyhbox{%
15097 \aftergroup\egroup
15098 \everyhbox{}%
15099 \beginR
15100 \@hboxRconstructtrue
15101 \bgroup
15102 \aftergroup\endR
15103 \aftergroup\egroup
15104 }\hbox}
15105 \protected\def\hboxL{\hbox\bgroup
15106 \everyhbox{%
15107 \aftergroup\egroup
15108 \everyhbox{}%
15109 \beginL
15110 \@hboxRconstructfalse
15111 \bgroup
15112 \aftergroup\endL
15113 \aftergroup\egroup
15114 }\hbox}
15115 \protected\def\vboxR{\vbox\bgroup
15116 \everyvbox{%
15117 \aftergroup\egroup
15118 \everyvbox{}%
```

```
15119 \@RTLtrue
15120 \bgroup
15121 \aftergroup\egroup
15122 }\vbox}
15123 \protected\def\vboxL{\vbox\bgroup
15124 \everyvbox{%
15125 \aftergroup\egroup
15126 \everyvbox{}%
15127 \@RTLfalse
15128 \bgroup
15129 \aftergroup\egroup
15130 }\vbox}
15131 \def\LTR{\par\@RTLfalse\@RTL@footnotefalse\hsize\linewidth\parshape\z@}
15132\def\endLTR{\par}
15133 \def\RTL{\par\@RTLtrue\@RTL@footnotetrue\hsize\linewidth\parshape\z@}
_{15134} \def\end{rL^{\parrow}15135 \def\setRTL{\@RTLtrue\@RTL@footnotetrue}
15136 \def\setLTR{\@RTLfalse\@RTL@footnotefalse}
15137 \let\unsetRTL=\setLTR
15138 \let\unsetLTR=\setRTL
15139 \let\LR=\LRE
15140 \let\RL=\RLE
15141 \def\@ensure@RTL#1{\if@RTL#1\else\RLE{#1}\fi}
15142 \def\@ensure@LTR#1{\if@RTL\LRE{#1}\else#1\fi}
15143 \let\@ensure@RL=\@ensure@RTL
15144 \let\@ensure@LR=\@ensure@LTR
15145 \def\@ensure@dir#1{\if@RTL\RLE{#1}\else{#1}\fi}
15146 \let\@ensure@maindir=\@ensure@dir
15147 \def\@@RTL{RTL}
15148 \def\@@LTR{LTR}
15149 \def\save@dir{\if@RTL\gdef\saved@@dir{RTL}\else\gdef\saved@@dir{LTR}\fi}
\label{thm:main} $$\15150 \def\reset@dir{\if{\x\saved@dir\@RTL\setilde\rel{t}\set\lltr{1}}{1}$$15151 \let\@@TeX\TeX
15152 \def\TeX{\@ensure@LTR{\@@TeX}}
15153 \def\pagecontents{\ifvoid\topins\else\unvbox\topins\fi
15154 \dimen@=\dp\@cclv \unvbox\@cclv % open up \box255
15155 \ifvoid\footins\else % footnote info is present
15156 \vskip\skip\footins
15157 \footnoterule
15158 \unvbox\footins\fi
15159 \ifr@ggedbottom \kern-\dimen@ \vfil \fi
15160 \ifvoid\@bidi@copyins@
15161 \else
15162 \vskip\skip\@bidi@copyins@
15163 \unvbox\@bidi@copyins@
15164 \fi
15165 }
15166 \long\def\bidi@reflect@box#1{%
15167 \leavevmode
15168 \setbox\z@\hbox{{#1}}%
```
File plain-xetex-bidi.def 312

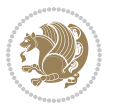

```
15169 \setbox\tw@\hbox{\special{x:gsave}\special{x:scale -1 1}\rlap{\copy\z@}\special{x:grestore}
15170 \hbox to \wd\z@{\kern\wd\z@\box\tw@\hss}%
15171 }
15172 \def\XeTeX{\LR{\leavevmode$\smash{\hbox{X\lower.5ex
15173 \hbox{\kern-.125em\bidi@reflect@box{E}}\kern-.1667em \TeX}}$}}
15174 \let\setRL=\setRTL
15175 \let\setLR=\setLTR
15176 \let\unsetRL=\setLTR
15177 \let\bidi@saved@eqno=\eqno
15178 \let\bidi@saved@leqno=\leqno
15179 \def\eqno{\ifnum\predisplaydirection<\z@ \bidi@saved@leqno \else \bidi@saved@eqno \fi}
15180 \def\leqno{\ifnum\predisplaydirection<\z@ \bidi@saved@eqno \else \bidi@saved@leqno \fi}
15181 \def\centerline#1{\line{\hss\if@RTL\beginR\fi#1\if@RTL\endR\fi\hss}}
15182\def\leftline#1{\line{\if@RTL\beginR\fi#1\if@RTL\endR\fi\hss}}
15183\def\rightline#1{\line{\hss\if@RTL\beginR\fi#1\if@RTL\endR\fi}}
```
## **95 File pstricks-xetex-bidi.def**

```
15184 \ProvidesFile{pstricks-xetex-bidi.def}[2015/11/18 v0.5 bidi adaptations for pstricks package :
15185 \def\pspicture{\begingroup\ifmmode\else\@RTLfalse\beginL\fi\pst@ifstar\pst@picture}
15186 \def\endpspicture{%
15187 \ifshowgrid\ifnum\showgridp@s>0
15188 \psgrid[xunit=\sh@wgridXunit,yunit=\sh@wgridYunit,style=gridstyle]\fi\fi%
15189 \pst@killglue
15190 % \global\pst@shift=\pst@shift% in fact of the following endgroup
15191 \endgroup
15192 \egroup
15193 \ifdim\wd\pst@hbox=\z@\else
15194 %\@pstrickserr{Extraneous space in the pspicture environment}%
15195 %{Type \space <return> \space to proceed.}%
15196 \fi
15197 \ht\pst@hbox=\pst@dimd
15198 \dp\pst@hbox=-\pst@dimb
15199 \setbox\pst@hbox=\hbox{%
15200 \kern-\pst@dima
15201 % Orig version ----------
15202 %\ifx\pst@tempa\@empty\else
15203 %\advance\pst@dimd-\pst@dimb
15204 %\pst@dimd=\pst@tempa\pst@dimd
15205 %\advance\pst@dimd\pst@dimb
15206 %\lower\pst@dimd
_{15207}%\fi
15208\text{ %}----- end Orig
15209 \ifPst@shift@star%\typeout{==pstricks== old behaviour of the shift option}% shift=*
15210 \advance\pst@dimd-\pst@dimb
15211 \pst@dimd=0.5\pst@dimd
15212 \else\pst@dimd-\pst@shift\fi
15213 \advance\pst@dimd\pst@dimb
15214 \lower\pst@dimd
15215 \box\pst@hbox
```

```
15216 \kern\pst@dimc}%
15217 \if@star\setbox\pst@hbox=\hbox{\clipbox@@\z@}\fi
15218 \leavevmode\ifdim\overfullrule=\z@\box\pst@hbox\else
15219 \fboxsep=0pt
15220 \fbox{\rule[-\pst@shift]{0pt}{\ht\pst@hbox}\rule{\wd\pst@hbox}{0pt}}\fi
15221 \ifmmode\else\endL\fi
15222 \endgroup%
15223 \psset[pstricks]{shift=0}% reset value
15224 }
```
#### **96 File quotchap-xetex-bidi.def**

```
15225 \ProvidesFile{quotchap-xetex-bidi.def}[2010/07/25 v0.1 bidi adaptations for quotchap package :
15226 \renewcommand{\qauthor}[1]{%
```

```
15227 \par\smallskip
```

```
15228 {\if@RTL\raggedright\else\raggedleft\fi\upshape #1\qquad\hbox{}\par}\bigskip}
15229 \renewcommand{\@makechapterhead}[1]{\chapterheadstartvskip%
15230 {\size@chapter{\sectfont\if@RTL\raggedright\else\raggedleft\fi
15231 {\chapnumfont
15232 \ifnum \c@secnumdepth >\m@ne%
15233 \if@mainmatter\thechapter%
15234 \fi\fi
15235 \par\nobreak}%
15236 {\if@RTL\raggedright\else\raggedleft\fi\advance\if@RTL\rightmargin\else\leftmargin\fi10e
15237 \nobreak\chapterheadendvskip}}
15238 \renewcommand*{\@iprintcites}{%
15239 \vbox to\z@{\leavevmode\copy\@quotebox\vss}
```

```
15240 \global\let\@printcites\relax}
```
## **97 File ragged2e-xetex-bidi.def**

```
15241 \ProvidesFile{ragged2e-xetex-bidi.def}[2010/07/25 v0.2 bidi adaptations for ragged2e package :
15242 \renewcommand{\Centering}{%
15243 \ifx\\\@raggedtwoe@savedcr
15244 \let\\\@centercr
15245 \fi
15246 \let\@gnewline\@raggedtwoe@gnewline
15247 \if@RTL\rightskip\else\leftskip\fi\CenteringLeftskip
15248 \@rightskip\CenteringRightskip
15249 \if@RTL\leftskip\else\rightskip\fi\@rightskip
15250 \parfillskip\CenteringParfillskip
15251 \parindent\CenteringParindent
15252 \@raggedtwoe@spaceskiptrue
15253 \@raggedtwoe@everyselectfont
15254 }
15255 \renewcommand{\RaggedLeft}{%
15256 \ifx\\\@raggedtwoe@savedcr
15257 \let\\\@centercr
15258 \fi
15259 \let\@gnewline\@raggedtwoe@gnewline
```

```
File ragged2e-xetex-bidi.def 314
```
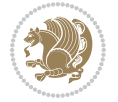

```
15266 \@raggedtwoe@everyselectfont
15267 }
15268 \renewcommand{\RaggedRight}{%
15269 \ifx\\\@raggedtwoe@savedcr
15270 \let\\\@centercr
15271 \fi
15272 \let\@gnewline\@raggedtwoe@gnewline
15273 \if@RTL\rightskip\else\leftskip\fi\RaggedRightLeftskip
15274 \@rightskip\RaggedRightRightskip
15275 \if@RTL\leftskip\else\rightskip\fi\@rightskip
15276 \parfillskip\RaggedRightParfillskip
15277 \parindent\RaggedRightParindent
15278 \@raggedtwoe@spaceskiptrue
15279 \@raggedtwoe@everyselectfont
15280 }
15281 \renewcommand{\justifying}{%
15282 \let\\\@raggedtwoe@savedcr
15283 \let\@gnewline\@raggedtwoe@saved@gnewline
15284 \if@RTL\rightskip\else\leftskip\fi\z@
15285 \@rightskip\z@
15286 \if@RTL\leftskip\else\rightskip\fi\@rightskip
15287 \parfillskip\JustifyingParfillskip
15288 \parindent\JustifyingParindent
15289 \@raggedtwoe@spaceskipfalse
15290 \@raggedtwoe@everyselectfont
15291 }
15292 \renewcommand*{\@raggedtwoe@raggedrightboxes@opt}{
15293 \CheckCommand*{\@arrayparboxrestore}{%
15294 \let\if@nobreak\iffalse
15295 \let\if@noskipsec\iffalse
15296 \let\par\@@par
15297 \let\-\@dischyph
15298 \let\'\@acci\let\`\@accii\let\=\@acciii
15299 \parindent\z@ \parskip\z@skip
15300 \everypar{}%
15301 \linewidth\hsize
15302 \@totalleftmargin\z@
15303 \if@RTL\rightskip\else\leftskip\fi\z@skip \if@RTL\leftskip\else\rightskip\fi\z@skip \@rightskip\z@skip
15304 \parfillskip\@flushglue \lineskip\normallineskip
15305 \baselineskip\normalbaselineskip
15306 \sloppy}%
15307 \renewcommand{\@arrayparboxrestore}{%
15308 \let\if@nobreak\iffalse
15309 \let\if@noskipsec\iffalse
```
\if@RTL\rightskip\else\leftskip\fi\RaggedLeftLeftskip

\if@RTL\leftskip\else\rightskip\fi\@rightskip

\@rightskip\RaggedLeftRightskip

 \parfillskip\RaggedLeftParfillskip \parindent\RaggedLeftParindent \@raggedtwoe@spaceskiptrue

File ragged2e-xetex-bidi.def 315

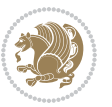

```
15310 \let\par\@@par
15311 \let\-\@dischyph
15312 \let\'\@acci\let\`\@accii\let\=\@acciii
15313 \parskip\z@skip
15314 \everypar{}%
15315 \linewidth\hsize
15316 \@totalleftmargin\z@
15317 \RaggedRight
15318 \lineskip\normallineskip
15319 \baselineskip\normalbaselineskip
15320 \sloppy}%
15321 \let\@raggedtwoe@raggedrightboxes@opt\relax
15322 }
15323 \let\origin@RaggedLeft=\RaggedLeft
15324 \let\origin@RaggedRight=\RaggedRight
15325 \def\RaggedLeft{\if@RTL\origin@RaggedRight\else\origin@RaggedLeft\fi}
```
\def\RaggedRight{\if@RTL\origin@RaggedLeft\else\origin@RaggedRight\fi}

```
15327 \ProvidesFile{rapport1-xetex-bidi.def}[2017/06/09 v0.4 bidi adaptations for rapport1 class for
15328 \renewenvironment{theindex}{%
15329 \if@twocolumn
15330 \@restonecolfalse
15331 \else
15332 \@restonecoltrue
15333 \fi
15334 \columnseprule \z@
15335 \columnsep 35\p@
15336 \twocolumn[\@makeschapterhead{\indexname}]%
15337 \@mkboth{\MakeUppercase{\indexname}}{\MakeUppercase{\indexname}}%
15338 \thispagestyle{plain}\parindent\z@
15339 \parskip\z@ \@plus .3\p@\relax
15340 \let\item\@idxitem
15341 }{%
15342 \if@restonecol\onecolumn\else\clearpage\fi}
15343 \renewcommand*\head@style{%
15344 \interlinepenalty \@M
15345 \hyphenpenalty=\@M \exhyphenpenalty=\@M
15346 \if@RTL\leftskip\else\rightskip\fi=0cm plus .7\hsize\relax}
15347 \if@titlepage
15348 \renewenvironment{abstract}{%
15349 \titlepage
15350 \null\vfil
15351 \section*{\SectFont\abstractname}%
15352 \noindent\ignorespaces}
15353 {\par\vfil\null\endtitlepage}
15354 \else
15355 \renewenvironment{abstract}{%
15356 \if@twocolumn
```
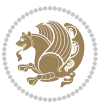

```
15357 \section*{\abstractname}%
15358 \else
15359 \bgroup\if@RTL\leftskip\else\rightskip\fi=\unitindent
15360 \section*{\small\SectFont\abstractname}%
15361 \noindent\ignorespaces
15362 \fi}
15363 {\if@twocolumn\else\par\egroup\fi}
15364 If i15365 \renewcommand*\@regtocline[3]{%
15366 \ifnum #1>\c@tocdepth
15367 \else
15368 \vskip\z@\@plus.2\p@
15369 {\hangindent\z@ \@afterindenttrue \interlinepenalty\@M
15370 \if@RTL\rightskip\else\leftskip\fi\unitindent
15371 \if@RTL\leftskip\else\rightskip\fi\unitindent\@plus 1fil
15372 \parfillskip\z@
15373 \@tempdima\unitindent
15374 \parindent\z@
15375 \leavevmode
15376 \hbox{}\hskip -\if@RTL\rightskip\else\leftskip\fi\relax#2\nobreak
15377 \hskip 1em \nobreak{\slshape #3}\par
15378 }%
15379 \fi}
15380 \if@oldtoc
15381 \renewcommand*\l@part[2]{%
15382 \ifnum \c@tocdepth >-2\relax
15383 \addpenalty{-\@highpenalty}%
15384 \addvspace{2.25em \@plus\p@}%
15385 \begingroup
15386 \setlength\@tempdima{3em}%
15387 \parindent \z@ \if@RTL\leftskip\else\rightskip\fi \@pnumwidth
15388 \parfillskip -\@pnumwidth
15389 {\leavevmode
15390 \large \bfseries #1\hfil \hb@xt@\@pnumwidth{\hss #2}}\par
15391 \nobreak
15392 \global\@nobreaktrue
15393 \everypar{\global\@nobreakfalse\everypar{}}%
15394 \endgroup
15395 \fi}
15396 \else
15397 \renewcommand*\l@part{%
15398 \ifnum \c@tocdepth >-2\relax
15399 \addpenalty{-\@highpenalty}%
15400 \addvspace{2.25em \@plus \p@}%
15401 \@regtocline{0}%
15402 \fi}
15403 If i15404 \if@oldtoc
15405 \renewcommand*\l@chapter[2]{%
15406 \addpenalty{-\@highpenalty}%
```
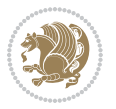

```
15407 \vskip 1.0em \@plus\p@
15408 \setlength\@tempdima{1.5em}%
15409 \begingroup
15410 \parindent \z@ \if@RTL\leftskip\else\rightskip\fi \@pnumwidth
15411 \parfillskip -\@pnumwidth
15412 \leavevmode \bfseries
15413 \advance\if@RTL\rightskip\else\leftskip\fi\@tempdima
15414 \hskip -\if@RTL\rightskip\else\leftskip\fi
15415 #1\nobreak\hfil \nobreak\hb@xt@\@pnumwidth{\hss #2}\par
15416 \penalty\@highpenalty
15417 \endgroup}
15418 \else
15419 \renewcommand*\l@chapter{\@regtocline{0}}
15420 Ifi
15421 \renewcommand*\left@footnoterule{%
15422 \kern-3\p@
15423 \kern.5\baselineskip
15424 \hrule\@width\unitindent
15425 \kern.4\baselineskip
15426 }
15427 \renewcommand*\right@footnoterule{%
15428 \kern-3\p@
15429 \kern.5\baselineskip
15430 \hbox to \columnwidth{\hskip \dimexpr\columnwidth-\unitindent\relax \hrulefill }
15431 \kern.4\baselineskip}
15432 \renewenvironment{thebibliography}[1]
15433 {\chapter*{\bibname}%
15434 \@mkboth{\MakeUppercase\bibname}{\MakeUppercase\bibname}%
15435 \if@RTL\if@LTRbibitems\@RTLfalse\else\fi\else\if@RTLbibitems\@RTLtrue\else\fi\fi
15436 \bidi@@thebibliography@font@hook%
15437 \list{\@biblabel{\@arabic\c@enumiv}}%
15438 {\settowidth\labelwidth{\@biblabel{#1}}%
15439 \leftmargin\labelwidth
15440 \advance\leftmargin\labelsep
15441 \@openbib@code
15442 \usecounter{enumiv}%
15443 \let\p@enumiv\@empty
15444 \renewcommand*\theenumiv{\@arabic\c@enumiv}}%
15445 \sloppy\clubpenalty4000\widowpenalty4000%
15446 \sfcode \.\@m}
15447 {\def\@noitemerr
15448 {\@latex@warning{Empty `thebibliography' environment}}%
15449 \endlist}
15450 \renewcommand*\thesection{\thechapter\@SepMark\@arabic\c@section}
15451 \renewcommand*\thesubsection{\thesection\@SepMark\@arabic\c@subsection}
15452 \renewcommand*\thesubsubsection{\thesubsection\@SepMark\@arabic\c@subsubsection}
15453 \renewcommand*\theparagraph{\thesubsubsection\@SepMark\@arabic\c@paragraph}
15454 \renewcommand*\thesubparagraph{\theparagraph\@SepMark\@arabic\c@subparagraph}
15455 \renewcommand*\theequation{%
15456 \ifnum \c@chapter>\z@ \thechapter\@SepMark\fi\@arabic\c@equation}
```
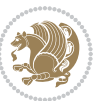

```
15457 \renewcommand*\thefigure{%
15458 \ifnum\c@chapter>\z@\thechapter\@SepMark\fi\@arabic\c@figure}
15459 \renewcommand*\thetable{%
15460 \ifnum\c@chapter>\z@\thechapter\@SepMark\fi\@arabic\c@table}
15461 \if@titlepage
15462 \renewcommand*\TitleFont{\rmfamily}
15463 \renewcommand*\maketitle{%
15464 \begin{titlepage}%
\verb|15465| + \verb|100tnotesize\small |15465|15466 \let\right@footnoterule\relax
15467 \let\left@footnoterule\relax
15468 \let\textwidth@footnoterule\relax
15469 \let \footnote \thanks
15470 \long\def\@makefntext##1{\parindent\z@
15471 \def\labelitemi{\textendash}\@revlabeltrue
15472 \leavevmode\@textsuperscript{\@thefnmark}\kern1em\relax ##1}
15473 \renewcommand*\thefootnote{\@fnsymbol\c@footnote}%
15474 \if@compatibility\setcounter{page}{0}\fi
15475 \null\vfil
15476 \vskip 60\p@
15477 \begin{center}%
15478 \TitleFont
15479 {\LARGE \def\\{\penalty -\@M}
15480 \if@allcaps
15481 \expandafter\uc@nothanks\@title\thanks\relax
15482 \else
15483 \\ldotitle
15484 \fi\par}%
15485 \vskip 3em%
15486 {\large
15487 \lineskip .75em \parindent\z@
15488 \begin{tabular}[t]{c}%
15489 \if@allcaps
15490 \expandafter\uc@authornothanks\@author\and\relax
15491 \else
15492 \@author
15493 \qquad \qquad \int fi
15494 \end{tabular}\par}%
15495 \vskip 1.5em%
15496 {\large
15497 \if@allcaps
15498 \uppercase\expandafter{\@date}%
15499 \else
15500 \@date
15501 \fi\par}%
15502 \end{center}\par
15503 \@thanks
15504   \forallfil\null
15505 \end{titlepage}%
15506 \setcounter{footnote}{0}%
```
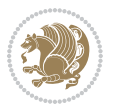

```
15507 \global\let\thanks\relax
15508 \global\let\maketitle\relax
15509 \global\let\@thanks\@empty
15510 \global\let\@author\@empty
15511 \global\let\@title\@empty
15512 \global\let\@date\@empty
15513 \global\let\title\relax
15514 \global\let\author\relax
15515 \global\let\date\relax
15516 \global\let\and\relax
15517 }
\label{thm:main} $$\def\uc@nothanks#1\tthanks{\uppercase{#1}}futurelet\\0\quad] \uc@textrm{theo-loc}futurelet\\0\quad] \uc@textrm{theo-loc}futurelet\\0\quad]15519 \def\uc@authornothanks#1\and{\uc@nothanks#1\thanks\relax
15520 \futurelet\@tempa\uc@ax}
15521 \def\uc@ax{%
15522 \ifx\@tempa\relax
15523 \else
15524 \\ \andname \\ \expandafter\uc@authornothanks
15525 \fi}
15526 \def\uc@tx{\ifx\@tempa\relax
15527 \else \expandafter\uc@ty \fi}
15528 \def\uc@ty#1{\thanks{#1}\uc@nothanks}
15529 \else
15530 \renewcommand*\maketitle{\par
15531 \begingroup
15532 \renewcommand*\thefootnote{\@fnsymbol\c@footnote}%
15533 \def\@makefnmark{\rlap{%
15534 \@textsuperscript{\normalfont\@thefnmark}}}%
15535 \long\def\@makefntext{\@xmakefntext{%
15536 \@textsuperscript{\normalfont\@thefnmark}}}%
15537 \if@twocolumn
15538 \ifnum \col@number=\@ne
15539 \@maketitle
15540 \else
15541 \twocolumn[\@maketitle]%
15542 \fi
15543 \else
15544 \newpage
15545 \global\@topnum\z@
15546 \@maketitle
15547 \fi
15548 \thispagestyle{plain}\@thanks
15549 \endgroup
15550 \setcounter{footnote}{0}%
15551 \global\let\thanks\relax
15552 \global\let\maketitle\relax
15553 \global\let\@maketitle\relax
15554 \global\let\@thanks\@empty
15555 \global\let\@author\@empty
15556 \global\let\@title\@empty
```
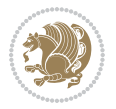

```
15557 \global\let\@date\@empty
15558 \global\let\title\relax
15559 \global\let\author\relax
15560 \global\let\date\relax
15561 \global\let\and\relax
15562 }
15563 \def\@maketitle{%
15564 \newpage
15565 \null
15566 \vskip 2em%
15567 \begin{center}%
15568 \let \footnote \thanks
15569 {\LARGE \TitleFont \@title \par}%
15570 \vskip 1.5em%
15571 {\large \TitleFont
15572 \lineskip .5em%
15573 \begin{tabular}[t]{c}%
15574 \@author
15575 \end{tabular}\par}%
15576 \vskip 1em%
15577 {\large \TitleFont \@date}%
15578 \end{center}%
15579 \par
15580 \vskip 1.5em}
15581 \fi
```

```
15582 \ProvidesFile{rapport3-xetex-bidi.def}[2017/06/09 v0.6 bidi adaptations for rapport3 class for
15583 \renewenvironment{theindex}{%
15584 \if@twocolumn
15585 \@restonecolfalse
15586 \else
15587 \@restonecoltrue
15588 \fi
15589 \columnseprule \z@
15590 \columnsep 35\p@
15591 \twocolumn[\@makeschapterhead{\indexname}]%
15592 \@mkboth{\MakeUppercase{\indexname}}{\MakeUppercase{\indexname}}%
15593 \thispagestyle{plain}\parindent\z@
15594 \parskip\z@ \@plus .3\p@\relax
15595 \let\item\@idxitem
15596 }{%
15597 \if@restonecol\onecolumn\else\clearpage\fi}
15598 \if@titlepage
15599 \renewcommand*\TitleFont{\rmfamily}
15600 \renewcommand*\maketitle{%
15601 \begin{titlepage}%
15602 \let\footnotesize\small
15603 \let\right@footnoterule\relax
```
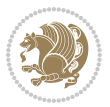

```
15604 \let\left@footnoterule\relax
15605 \let\textwidth@footnoterule\relax
15606 \let \footnote \thanks
15607 \let \LTRfootnote \LTRthanks
15608 \let \RTLfootnote \RTLthanks
15609 \long\def\@makefntext##1{\parindent\z@
15610 \def\labelitemi{\textendash}\@revlabeltrue
15611 \leavevmode\@textsuperscript{\@thefnmark}\kern1em\relax ##1}
15612 \renewcommand*\thefootnote{\@fnsymbol\c@footnote}%
15613 \if@compatibility\setcounter{page}{0}\fi
15614 \null\vfil
15615 \vskip 60\p@
15616 \begin{center}%
15617 \TitleFont
15618 {\LARGE \def\\{\penalty -\@M}
15619 \if@allcaps
15620 \expandafter\uc@nothanks\@title\thanks\relax
15621 \else
15622 \\ldottle
15623 \fi\par}%
15624 \vskip 3em%
15625 {\large
15626 \lineskip .75em \parindent\z@
15627 \begin{tabular}[t]{c}%
15628 \if@allcaps
15629 \expandafter\uc@authornothanks\@author\and\relax
15630 \else
15631 \@author
15632 \fi
15633 \end{tabular}\par}%
15634 \vskip 1.5em%
15635 {\large
15636 \if@allcaps
15637 \uppercase\expandafter{\@date}%
15638 \else
15639 \@date
15640 \fi\par}%
15641 \end{center}\par
15642 \@thanks
15643 \vfil\null
15644 \end{titlepage}%
15645 \setcounter{footnote}{0}%
15646 \global\let\thanks\relax
15647 \global\let\LTRthanks\relax
15648 \global\let\RTLthanks\relax
15649 \global\let\maketitle\relax
15650 \global\let\@thanks\@empty
15651 \global\let\@author\@empty
15652 \global\let\@title\@empty
15653 \global\let\@date\@empty
```
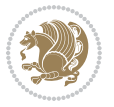

```
15654 \global\let\title\relax
15655 \global\let\author\relax
15656 \global\let\date\relax
15657 \global\let\and\relax
15658 }
15659 \def\uc@nothanks#1\thanks{\uppercase{#1}\futurelet\@tempa\uc@tx}
15660 \def\uc@authornothanks#1\and{\uc@nothanks#1\thanks\relax
15661 \futurelet\@tempa\uc@ax}
15662 \def\uc@ax{%
15663 \ifx\@tempa\relax
15664 \else
15665 \\\andname \\\expandafter\uc@authornothanks
15666 \fi}
15667 \def\uc@tx{\ifx\@tempa\relax
15668 \else \expandafter\uc@ty \fi}
15669 \def\uc@ty#1{\thanks{#1}\uc@nothanks}
15670 \else
15671 \renewcommand*\maketitle{\par
15672 \begingroup
15673 \renewcommand*\thefootnote{\@fnsymbol\c@footnote}%
15674 \def\@makefnmark{\rlap{%
15675 \@textsuperscript{\normalfont\@thefnmark}}}%
15676 \long\def\@makefntext{\@xmakefntext{%
15677 \@textsuperscript{\normalfont\@thefnmark}}}%
15678 \if@twocolumn
15679 \ifnum \col@number=\@ne
15680 \@maketitle
15681 \else
15682 \twocolumn[\@maketitle]%
15683 \fi
15684 \else
15685 \newpage
15686 \global\@topnum\z@
15687 \@maketitle
15688 \fi
15689 \thispagestyle{plain}\@thanks
15690 \endgroup
15691 \setcounter{footnote}{0}%
15692 \global\let\thanks\relax
15693 \global\let\LTRthanks\relax
15694 \global\let\RTLthanks\relax
15695 \global\let\maketitle\relax
15696 \global\let\@maketitle\relax
15697 \global\let\@thanks\@empty
15698 \global\let\@author\@empty
15699 \global\let\@title\@empty
15700 \global\let\@date\@empty
15701 \global\let\title\relax
15702 \global\let\author\relax
15703 \global\let\date\relax
```
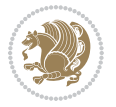
```
15704 \global\let\and\relax
15705 }
15706 \def\@maketitle{%
15707 \newpage
15708 \null
15709 \vskip 2em%
15710 \if@titlecentered
15711 \begin{center}%
15712 \let \footnote \thanks
15713 \let \LTRfootnote \LTRthanks
15714 \let \RTLfootnote \RTLthanks
15715 {\LARGE \TitleFont \@title \par}%
15716 \vskip 1.5em%
15717 {\large \TitleFont
15718 \lineskip .5em%
15719 \begin{tabular}[t]{c}%
15720 \@author
15721 \end{tabular}\parrow\frac{3}{9}15722 \vskip 1em%
15723 {\large \TitleFont \@date}%
15724 \end{center}%
15725 \else
15726 {\LARGE \TitleFont \head@style \@title \par} \vskip 1.5em
15727 {\large \TitleFont \lineskip .5em \tabcolsep\z@
15728 \def\and{%%% \begin{tabular} has already started
15729 \end{tabular}\hskip 1em plus .17fil
15730 \if@RTL\begin{label}[t]{0} \label{label:2} \end{label{label:2}15730 \if@RTL\begin{label}[t]{0} \end{label{label:2} \end{label{label:2}15731 \if@RTL\begin{tabular}[t]{r}\else\begin{tabular}[t]{l}\fi\@author\end{tabular}\par
15732 \vskip 1em {\large \TitleFont \@date}
15733 \fi
15734 \par
15735 \vskip 1.5em}
15736 \fi
15737 \renewcommand*\@regtocline[3]{%
15738 \ifnum #1>\c@tocdepth
15739 \else
15740 \vskip\z@\@plus.2\p@
15741 {\hangindent\z@ \@afterindenttrue \interlinepenalty\@M
15742 \if@RTL\rightskip\else\leftskip\fi\unitindent
15743 \if@RTL\leftskip\else\rightskip\fi\unitindent\@plus 1fil
15744 \parfillskip\z@
15745 \@tempdima\unitindent
15746 \parindent\z@
15747 \leavevmode
15748 \hbox{}\hskip -\if@RTL\rightskip\else\leftskip\fi\relax#2\nobreak
15749 \hskip 1em \nobreak{\slshape #3}\par
15750 }%
15751 \fi}
15752 \if@oldtoc
15753 \renewcommand*\l@part[2]{%
```
File rapport3-xetex-bidi.def 324

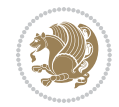

```
15754 \ifnum \c@tocdepth >-2\relax
15755 \addpenalty{-\@highpenalty}%
15756 \addvspace{2.25em \@plus\p@}%
15757 \begingroup
15758 \setlength\@tempdima{3em}%
15759 \parindent \z@ \if@RTL\leftskip\else\rightskip\fi \@pnumwidth
15760 \parfillskip -\@pnumwidth
15761 {\leavevmode
15762 \large \bfseries #1\hfil \hb@xt@\@pnumwidth{\hss #2}}\par
15763 \nobreak
15764 \global\@nobreaktrue
15765 \everypar{\global\@nobreakfalse\everypar{}}%
15766 \endgroup
15767 \fi}
15768 \else
15769 \renewcommand*\l@part{%
15770 \ifnum \c@tocdepth >-2\relax
15771 \addpenalty{-\@highpenalty}%
15772 \addvspace{2.25em \@plus \p@}%
15773 \@regtocline{0}%
15774 \fi}
15775 \fi
15776 \if@oldtoc
15777 \renewcommand*\l@chapter[2]{%
15778 \addpenalty{-\@highpenalty}%
15779 \vskip 1.0em \@plus\p@
15780 \setlength\@tempdima{1.5em}%
15781 \begingroup
15782 \parindent \z@ \if@RTL\leftskip\else\rightskip\fi \@pnumwidth
15783 \parfillskip -\@pnumwidth
15784 \leavevmode \bfseries
15785 \advance\if@RTL\rightskip\else\leftskip\fi\@tempdima
15786 \hskip -\if@RTL\rightskip\else\leftskip\fi
15787 #1\nobreak\hfil \nobreak\hb@xt@\@pnumwidth{\hss #2}\par
15788 \penalty\@highpenalty
15789 \endgroup}
15790 \else
15791 \renewcommand*\l@chapter{\@regtocline{0}}
15792 \fi
15793 \renewcommand*\head@style{%
15794 \interlinepenalty \@M
15795 \hyphenpenalty=\@M \exhyphenpenalty=\@M
15796 \if@RTL\leftskip\else\rightskip\fi=0cm plus .7\hsize\relax}
15797 \if@titlepage
15798 \renewenvironment{abstract}{%
15799 \titlepage
15800 \null\vfil
15801 \section*{\SectFont\abstractname}%
15802 \noindent\ignorespaces}
15803 {\par\vfil\null\endtitlepage}
```
File rapport3-xetex-bidi.def 325

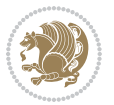

```
15804 \else
15805 \renewenvironment{abstract}{%
15806 \if@twocolumn
15807 \section*{\abstractname}%
15808 \else
15809 \bgroup\if@RTL\leftskip\else\rightskip\fi=\unitindent
15810 \section*{\small\SectFont\abstractname}%
15811 \noindent\ignorespaces
15812 \fi}
15813 {\if@twocolumn\else\par\egroup\fi}
15814 fi
15815\renewcommand*\thesection{\thechapter\@SepMark\@arabic\c@section}
15816 \renewcommand*\thesubsection{\thesection\@SepMark\@arabic\c@subsection}
15817 \renewcommand*\thesubsubsection{\thesubsection\@SepMark\@arabic\c@subsubsection}
15818 \renewcommand*\theparagraph{\thesubsubsection\@SepMark\@arabic\c@paragraph}
15819 \renewcommand*\thesubparagraph{\theparagraph\@SepMark\@arabic\c@subparagraph}
15820 \renewcommand*\thefigure{%
15821 \ifnum\c@chapter>\z@\thechapter\@SepMark\fi\@arabic\c@figure}
15822 \renewcommand*\thetable{%
15823 \ifnum\c@chapter>\z@\thechapter\@SepMark\fi\@arabic\c@table}
15824 \renewcommand*\theequation{%
15825 \ifnum \c@chapter>\z@ \thechapter\@SepMark\fi\@arabic\c@equation}
15826 \renewenvironment{thebibliography}[1]
15827 {\chapter*{\bibname}%
15828 \@mkboth{\MakeUppercase\bibname}{\MakeUppercase\bibname}%
15829 \if@RTL\if@LTRbibitems\@RTLfalse\else\fi\else\if@RTLbibitems\@RTLtrue\else\fi\fi
15830 \bidi@@thebibliography@font@hook%
15831 \list{\@biblabel{\@arabic\c@enumiv}}%
15832 {\settowidth\labelwidth{\@biblabel{#1}}%
15833 \leftmargin\labelwidth
15834 \advance\leftmargin\labelsep
15835 \@openbib@code
15836 \usecounter{enumiv}%
15837 \let\p@enumiv\@empty
15838 \renewcommand*\theenumiv{\@arabic\c@enumiv}}%
15839 \sloppy\clubpenalty4000\widowpenalty4000%
15840 \sfcode \.\@m}
15841 {\def\@noitemerr
15842 {\@latex@warning{Empty `thebibliography' environment}}%
15843 \endlist}
15844 \renewcommand*\left@footnoterule{%
15845 \kern-3\p@
15846 \kern.5\baselineskip
15847 \hrule\@width\unitindent
15848 \kern.4\baselineskip
15849 }
15850 \renewcommand*\right@footnoterule{%
15851 \kern-3\p@
15852 \kern.5\baselineskip
15853 \hbox to \columnwidth{\hskip \dimexpr\columnwidth-\unitindent\relax \hrulefill }
```
File rapport3-xetex-bidi.def 326

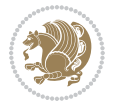

```
15854 \kern.4\baselineskip}
```

```
15855 \renewcommand*\head@style{%
15856 \interlinepenalty \@M
15857 \hyphenpenalty=\@M \exhyphenpenalty=\@M
15858 \if@RTL\leftskip\else\rightskip\fi=0cm plus .7\hsize\relax}
```
## **100 File refrep-xetex-bidi.def**

```
15859 \ProvidesFile{refrep-xetex-bidi.def}[2017/06/09 v0.5 bidi adaptations for refrep class for Xe'
15860 \if@titlepage
15861 \renewcommand\maketitle{\begin{titlepage}%
15862 \let\footnotesize\small
15863 \let\right@footnoterule\relax
15864 \let\left@footnoterule\relax
15865 \let\textwidth@footnoterule\relax
15866 \let\footnote\thanks
15867 \let\LTRfootnote\LTRthanks
15868 \let\RTLfootnote\RTLthanks
15869 \renewcommand\thefootnote{\@fnsymbol\c@footnote}%
15870 \def\@makefnmark%
15871 {\rlap{\@textsuperscript{\normalfont\@thefnmark}}}%
15872 \long\def\@makefntext##1{%
15873 \@setpar{\@@par
15874 \text{Otempdima} = \hbox{hsize}15875 \advance\@tempdima -1em
15876 \parshape \@ne 1em \@tempdima}%
15877 \par\parindent 1em \noindent
15878 \hb@xt@\z@{\hss\@textsuperscript{\normalfont\@thefnmark}\,}##1}
15879 \null\vfil
15880 \vskip 60\p@
15881 \begin{center}%
15882 {\LARGE \@title \par}%
15883 \vskip 3em%
15884 {\large
15885 \lineskip .75em%
15886 \begin{tabular}[t]{c}%
15887 \@author
15888 \end{tabular}\par}%
15889 \vskip 1.5em%
15890 {\large \@date \par}% % Set date in \large size.
15891 \end{center}\par
15892 \@thanks
15893 \vfil\null
15894 \end{titlepage}%
15895 \setcounter{footnote}{0}%
15896 \global\let\thanks\relax
15897 \global\let\LTRthanks\relax
15898 \global\let\RTLthanks\relax
15899 \global\let\maketitle\relax
15900 \global\let\@thanks\@empty
```
File refrep-xetex-bidi.def 327

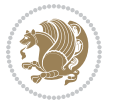

```
15901 \global\let\@author\@empty
15902 \global\let\@date\@empty
15903 \global\let\@title\@empty
15904 \global\let\title\relax
15905 \global\let\author\relax
15906 \global\let\date\relax
15907 \global\let\and\relax
15908 }
15909 \else
15910 \renewcommand\maketitle{\par
15911 \begingroup
15912 \renewcommand\thefootnote{\@fnsymbol\c@footnote}%
15913 \def\@makefnmark%
15914 {\rlap{\@textsuperscript{\normalfont\@thefnmark}}}%
15915 \long\def\@makefntext##1{%
15916 \@setpar{\@@par
15917 \text{Otempdima} = \hbox{hisize}15918 \advance\@tempdima -1em
15919 \parshape \@ne 1em \@tempdima}%
15920 \par\parindent 1em \noindent
15921 \hb@xt@\z@{\hss\@textsuperscript{\normalfont\@thefnmark}\,}##1}
15922 \if@twocolumn
15923 \ifnum \col@number=\@ne
15924 \@maketitle
15925 \else
15926 \twocolumn[\@maketitle]%
15927 \fi
15928 \else
15929 \newpage
15930 \global\@topnum\z@ % Prevents figures from going at top of page.
15931 \@maketitle
15932 \fi
15933 \thispagestyle{empty}\@thanks
15934 \endgroup
15935 \setcounter{footnote}{0}%
15936 \global\let\thanks\relax
15937 \global\let\LTRthanks\relax
15938 \global\let\RTLthanks\relax
15939 \global\let\maketitle\relax
15940 \global\let\@maketitle\relax
15941 \global\let\@thanks\@empty
15942 \global\let\@author\@empty
15943 \global\let\@date\@empty
15944 \global\let\@title\@empty
15945 \global\let\title\relax
15946 \global\let\author\relax
15947 \global\let\date\relax
15948 \global\let\and\relax
15949 }
15950 \def\@maketitle{%
```
File refrep-xetex-bidi.def 328

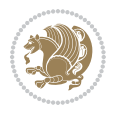

```
15951 \newpage
15952 \null
15953 \longthickrule\vskip1.5em%
15954 \let \footnote \thanks
15955 \let \LTRfootnote \LTRthanks
15956 \let \RTLfootnote \RTLthanks
15957 {\secshape \parskip\z@ \parindent\z@
15958 \Large\bfseries \@title \par}%
15959 \vskip1.5em\longthickrule\vskip1.5em%
15960 {\normalsize
15961 \lineskip .5em%
15962 \begin{flushright}%
15963 {\slshape\@author\par}
15964 \vskip 1em%
15965 {\@date}%
15966 \end{flushright}\par}%
15967 \vskip 1.5em}
15968 If i15969 \renewcommand*\l@part[2]{%
15970 \ifnum \c@tocdepth >-2\relax
15971 \addpenalty{-\@highpenalty}%
15972 \addvspace{2.25em \@plus\p@}%
15973 \begingroup
15974 \parindent \z@ \if@RTL\leftskip\else\rightskip\fi \@pnumwidth
15975 \parfillskip -\@pnumwidth
15976 {\leavevmode
15977 \large \bfseries #1\hfil \hbox to\@pnumwidth{\hss #2}}\par
15978 \nobreak
15979 \global\@nobreaktrue
15980 \everypar{\global\@nobreakfalse\everypar{}}%
15981 \endgroup
15982 \fi}
15983 \renewcommand*\l@chapter[2]{%
15984 \ifnum \c@tocdepth >\m@ne
15985 \addpenalty{-\@highpenalty}%
15986 \vskip 1.0em \@plus\p@
15987 \setlength\@tempdima{1.5em}%
15988 \begingroup
15989 \parindent \z@ \if@RTL\leftskip\else\rightskip\fi \@pnumwidth
15990 \parfillskip -\@pnumwidth
15991 \leavevmode \bfseries
15992 \advance\if@RTL\rightskip\else\leftskip\fi\@tempdima
15993 \hskip -\if@RTL\rightskip\else\leftskip\fi
15994 #1\nobreak\hfil \nobreak\hb@xt@\@pnumwidth{\hss #2}\par
15995 \penalty\@highpenalty
15996 \endgroup
15997 \fi}
15998 \renewcommand\secshape{\if@RTL\rightskip\else\leftskip\fi=-\leftmarginwidth%
15999 \if@RTL\leftskip\else\rightskip\fi=\@flushglue%
16000 \hyphenpenalty=2000}
```
File refrep-xetex-bidi.def 329

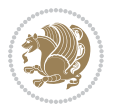

```
16001 \renewcommand\left@footnoterule{%
16002 \kern-3\p@
16003 \hrule\@width.4\columnwidth
16004 \kern 2.6\p@}
16005 \renewcommand\right@footnoterule{%
16006 \kern-3\p@
16007 \hbox to \columnwidth{\hskip .6\columnwidth \hrulefill }
16008 \kern2.6\p@}
16009 \renewcommand\theequation
16010 {\ifnum \c@chapter>\z@ \thechapter\@SepMark\fi \@arabic\c@equation}
16011 \renewcommand\thefigure
16012 {\ifnum \c@chapter>\z@ \thechapter\@SepMark\fi \@arabic\c@figure}
16013 \renewcommand\thetable%
16014 {\ifnum \c@chapter>\z@ \thechapter\@SepMark\fi \@arabic\c@table}
16015 \renewcommand \thesection {\thechapter\@SepMark\@arabic\c@section}
16016 \renewcommand\thesubsection {\thesection\@SepMark\@arabic\c@subsection}
16017 \renewcommand\thesubsubsection {\thesubsection \@SepMark\@arabic\c@subsubsection}
16018 \renewcommand\theparagraph {\thesubsubsection\@SepMark\@arabic\c@paragraph}
16019 \renewcommand\thesubparagraph {\theparagraph\@SepMark\@arabic\c@subparagraph}
16020 \renewenvironment{thebibliography}[1]
16021 {\chapter*{\bibname
16022 \@mkboth{\bibname}{\bibname}}%
16023 \if@RTL\if@LTRbibitems\@RTLfalse\else\fi\else\if@RTLbibitems\@RTLtrue\else\fi\fi
16024 \bidi@@thebibliography@font@hook%
16025 \list{\@biblabel{\@arabic\c@enumiv}}%
16026 {\settowidth\labelwidth{\@biblabel{#1}}%
16027 \leftmargin\labelwidth
16028 \dvance\leftmargin\labelsep
16029 \@openbib@code
16030 \usecounter{enumiv}%
16031 \let\p@enumiv\@empty
16032 \renewcommand\theenumiv{\@arabic\c@enumiv}}%
16033 \sloppy
16034 \clubpenalty4000
16035 \@clubpenalty \clubpenalty
16036 \widowpenalty4000%
16037 \sfcode \.=\@m}
16038 {\def\@noitemerr
16039 {\@latex@warning{Empty `thebibliography' environment}}%
16040 \endlist}
```
#### **101 File report-xetex-bidi.def**

16041 \ProvidesFile{report-xetex-bidi.def}[2017/06/09 v0.8 bidi adaptations for standard report clas 16042 \renewenvironment{theindex} 16043 {\if@twocolumn

```
16044 \@restonecolfalse
16045 \else
16046 \@restonecoltrue
16047 \fi
```
File report-xetex-bidi.def 330

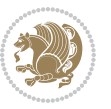

```
16048 \columnseprule \z@
16049 \columnsep 35\p@
16050 \twocolumn[\@makeschapterhead{\indexname}]%
16051 \@mkboth{\MakeUppercase\indexname}%
16052 <br>
16052 <br>
16052 <br>
16052 <br>
16052 <br>
16052 <br>
16052 <br>
16052 <br>
16052 <br>
16052 <br>
16052 <br>
16052 <br>
16052 <br>
16052 <br>
16052 <br>
16052 <br>
16052 <br>
16052 <br>
16052 <br>
16052 <br>
16052 <br>
16052 <br>
16052 <br>
16052 <br>
16052 <br>
16052 <br>
16052 <br>
16052 
16053 \thispagestyle{plain}\parindent\z@
16054 \parskip\z@ \@plus .3\p@\relax
16055 \let\item\@idxitem}
16056 {\if@restonecol\onecolumn\else\clearpage\fi}
16057 \if@titlepage
16058 \renewcommand\maketitle{\begin{titlepage}%
16059 \let\footnotesize\small
16060 \let\right@footnoterule\relax
16061 \let\left@footnoterule\relax
16062 \let\textwidth@footnoterule\relax
16063 \let \footnote \thanks
16064 \let \LTRfootnote \LTRthanks
16065 \let \RTLfootnote \RTLthanks
16066 \null\vfil
16067 \vskip 60\p@
16068 \begin{center}%
16069 {\LARGE \@title \par}%
16070 \vskip 3em%
16071 {\large
16072 \lineskip .75em%
16073 \begin{tabular}[t]{c}%
16074 \@author
16075 \end{tabular}\par}%
16076 \vskip 1.5em%
16077 {\large \@date \par}% % Set date in \large size.
16078 \end{center}\par
16079 \@thanks
16080 \vfil\null
16081 \end{titlepage}%
16082 \setcounter{footnote}{0}%
16083 \global\let\thanks\relax
16084 \global\let\LTRthanks\relax
16085 \global\let\RTLthanks\relax
16086 \global\let\maketitle\relax
16087 \global\let\@thanks\@empty
16088 \global\let\@author\@empty
16089 \global\let\@date\@empty
16090 \global\let\@title\@empty
16091 \global\let\title\relax
16092 \global\let\author\relax
16093 \global\let\date\relax
16094 \global\let\and\relax
16095 }
16096 \else
16097 \renewcommand\maketitle{\par
```
File report-xetex-bidi.def 331

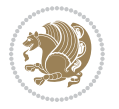

```
16098 \begingroup
16099 \renewcommand\thefootnote{\@fnsymbol\c@footnote}%
16100 \def\@makefnmark{\rlap{\@textsuperscript{\normalfont\@thefnmark}}}%
16101 \long\def\@makefntext##1{\parindent 1em\noindent
16102 \hb@xt@1.8em{%
16103 \hss\@textsuperscript{\normalfont\@thefnmark}}##1}%
16104 \if@twocolumn
16105 \ifnum \col@number=\@ne
16106 \@maketitle
16107 \else
16108 \twocolumn[\@maketitle]%
16109 \fi
16110 \else
16111 \newpage
16112 \global\@topnum\z@ % Prevents figures from going at top of page.
16113 \@maketitle
16114 \fi
16115 \thispagestyle{plain}\@thanks
16116 \endgroup
16117 \setcounter{footnote}{0}%
16118 \global\let\thanks\relax
16119 \global\let\LTRthanks\relax
16120 \global\let\RTLthanks\relax
16121 \global\let\maketitle\relax
16122 \global\let\@maketitle\relax
16123 \global\let\@thanks\@empty
16124 \global\let\@author\@empty
16125 \global\let\@date\@empty
16126 \global\let\@title\@empty
16127 \global\let\title\relax
16128 \global\let\author\relax
16129 \global\let\date\relax
16130 \global\let\and\relax
16131 }
16132 \def\@maketitle{%
16133 \newpage
16134 \null
16135 \vskip 2em%
16136 \begin{center}%
16137 \let \footnote \thanks
16138 \let \LTRfootnote \LTRthanks
16139 \let \RTLfootnote \RTLthanks
16140 {\LARGE \@title \par}%
16141 \vskip 1.5em%
16142 {\large
16143 \lineskip .5em%
16144 \begin{tabular}[t]{c}%
16145 \@author
16146 \end{tabular}\par}%
16147 \vskip 1em%
```
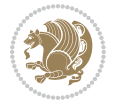

```
16148 {\large \@date}%
16149 \end{center}%
16150 \par
16151 \vskip 1.5em}
16152 If i16153 \renewcommand*\l@part[2]{%
16154 \ifnum \c@tocdepth >-2\relax
16155 \addpenalty{-\@highpenalty}%
16156 \addvspace{2.25em \@plus\p@}%
16157 \setlength\@tempdima{3em}%
16158 \begingroup
16159 \parindent \z@ \if@RTL\leftskip\else\rightskip\fi \@pnumwidth
16160 \parfillskip -\@pnumwidth
16161 {\leavevmode
16162 \large \bfseries #1\hfil \hb@xt@\@pnumwidth{\hss #2}}\par
16163 \nobreak
16164 \global\@nobreaktrue
16165 \everypar{\global\@nobreakfalse\everypar{}}%
16166 \endgroup
16167 \fi}
16168 \renewcommand*\l@chapter[2]{%
16169 \ifnum \c@tocdepth >\m@ne
16170 \addpenalty{-\@highpenalty}%
16171 \vskip 1.0em \@plus\p@
16172 \setlength\@tempdima{1.5em}%
16173 \begingroup
16174 \parindent \z@ \if@RTL\leftskip\else\rightskip\fi \@pnumwidth
16175 \parfillskip -\@pnumwidth
16176 \leavevmode \bfseries
16177 \advance\if@RTL\rightskip\else\leftskip\fi\@tempdima
16178 \hskip -\if@RTL\rightskip\else\leftskip\fi
16179 #1\nobreak\hfil \nobreak\hb@xt@\@pnumwidth{\hss #2}\par
16180 \penalty\@highpenalty
16181 \endgroup
16182 \fi}
16183 \renewcommand\left@footnoterule{%
16184 \kern-3\p@
16185 \hrule\@width.4\columnwidth
16186 \kern2.6\p@}
16187 \renewcommand\right@footnoterule{%
16188 \kern-3\p@
16189 \hbox to \columnwidth{\hskip .6\columnwidth \hrulefill }
16190 \kern2.6\p@}
16191 \renewcommand\theequation
16192 {\ifnum \c@chapter>\z@ \thechapter\@SepMark\fi \@arabic\c@equation}
16193 \renewcommand \thefigure
16194 {\ifnum \c@chapter>\z@ \thechapter\@SepMark\fi \@arabic\c@figure}
16195 \renewcommand \thetable
16196 {\ifnum \c@chapter>\z@ \thechapter\@SepMark\fi \@arabic\c@table}
16197\renewcommand\thechapter {\@arabic\c@chapter}
```
File report-xetex-bidi.def 333

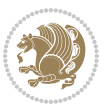

```
16198 \renewcommand \thesection {\thechapter\@SepMark\@arabic\c@section}
16199 \renewcommand\thesubsection {\thesection\@SepMark\@arabic\c@subsection}
16200 \renewcommand\thesubsubsection{\thesubsection \@SepMark\@arabic\c@subsubsection}
16201 \renewcommand\theparagraph {\thesubsubsection\@SepMark\@arabic\c@paragraph}
16202 \renewcommand\thesubparagraph {\theparagraph\@SepMark\@arabic\c@subparagraph}
16203 \def\@makechapterhead#1{%
16204 \vspace*{50\p@}%
16205 {\parindent \z@ \if@RTL\raggedleft\else\raggedright\fi \normalfont
16206 \ifnum \c@secnumdepth >\m@ne
16207 \huge\bfseries \@chapapp\space \thechapter
16208 \par\nobreak
16209 \vskip 20\p@
16210 \fi
16211 \interlinepenalty\@M
16212 \Huge \bfseries #1\par\nobreak
16213 \vskip 40\p@
16214 }}
16215 \def\@makeschapterhead#1{%
16216 \vspace*{50\p@}%
16217 {\parindent \z@ \if@RTL\raggedleft\else\raggedright\fi
16218 \normalfont
16219 \interlinepenalty\@M
16220 \Huge \bfseries #1\par\nobreak
16221 \vskip 40\p@
16222 }}
16223 \renewenvironment{thebibliography}[1]
16224 {\chapter*{\bibname}%
16225 \@mkboth{\MakeUppercase\bibname}{\MakeUppercase\bibname}%
16226 \if@RTL\if@LTRbibitems\@RTLfalse\else\fi\else\if@RTLbibitems\@RTLtrue\else\fi\fi
16227 \bidi@@thebibliography@font@hook%
16228 \list{\@biblabel{\@arabic\c@enumiv}}%
16229 {\settowidth\labelwidth{\@biblabel{#1}}%
16230 \leftmargin\labelwidth
16231 \advance\leftmargin\labelsep
16232 \@openbib@code
16233 \usecounter{enumiv}%
16234 \let\p@enumiv\@empty
16235 \renewcommand\theenumiv{\@arabic\c@enumiv}}%
16236 \sloppy
16237 \clubpenalty4000
16238 \@clubpenalty \clubpenalty
16239 \widowpenalty4000%
16240 \sfcode \.\@m}
16241 {\def\@noitemerr
16242 {\@latex@warning{Empty `thebibliography' environment}}%
16243 \endlist}
```
### **102 File rotating-xetex-bidi.def**

16244 \ProvidesFile{rotating-xetex-bidi.def}[2013/05/22 v0.2 bidi adaptations for rotating package :

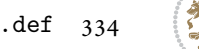

File rotating-xetex-bidi.def 334

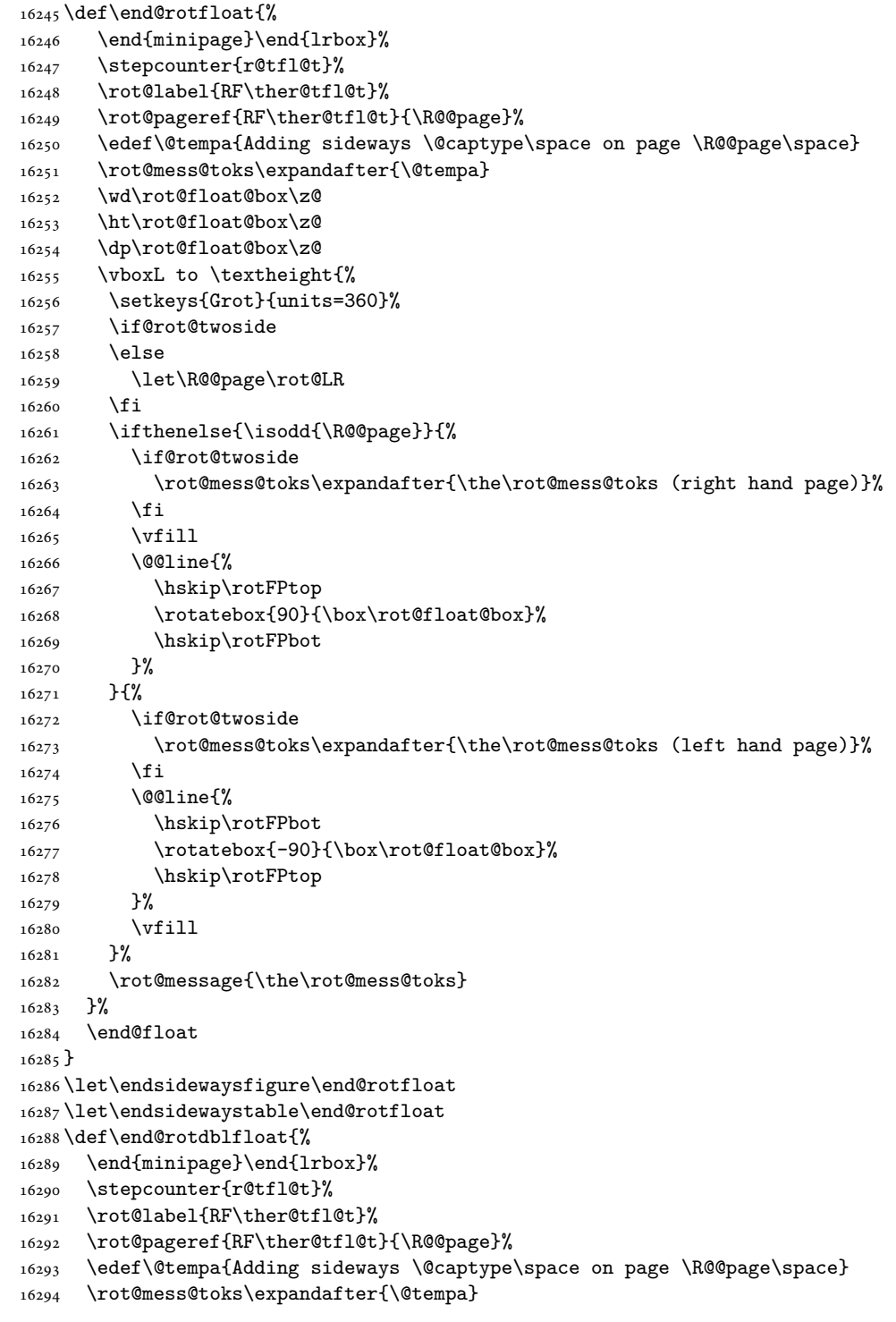

File rotating-xetex-bidi.def 335

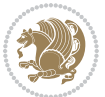

```
16295 \@tempdima\ht\rot@float@box
16296 \advance\@tempdima by \dp\rot@float@box
16297 \wd\rot@float@box\z@
16298 \ht\rot@float@box\z@
16299 \dp\rot@float@box\z@
16300 \vboxL to \textheight{%
16301 \setkeys{Grot}{units=360}%
16302 \if@rot@twoside
16303 \else
16304 \let\R@@page\rot@LR
16305 \fi
16306 \ifthenelse{\isodd{\R@@page}}{%
16307 \ifrot@messages
16308 \if@rot@twoside
16309 \rot@mess@toks\expandafter{\the\rot@mess@toks (right hand page)}%
16310 \fi
16311 \fi
16312 \vfill
16313 \@@line{%
16314 \hskip\rotFPtop
16315 \rotatebox{90}{\box\rot@float@box}%
16316 \hskip\rotFPbot
16317 }%
16318 }{%
16319 \ifrot@messages
16320 \if@rot@twoside
16321 \rot@mess@toks\expandafter{\the\rot@mess@toks (left hand page)}%
16322 \overline{1}16323 \fi%
16324 \@@line{%
16325 \hskip\rotFPbot
16326 \rotatebox{-90}{\box\rot@float@box}%
16327 \hskip\rotFPtop
16328 }%
16329 \vfill
16330 }%
16331 \rot@message{\the\rot@mess@toks}%
16332 }%
16333 \end@dblfloat
16334 }
16335 \def\turn#1{%
16336 \Grot@setangle{#1}%
16337 \setbox\z@\color@hbox\ifmmode\if@RTL\beginR\fi\else\if@RTL\beginR\fi\fi\ignorespaces}
16338 \def\endturn{%
16339 \ifmmode\if@RTL\endR\fi\else\if@RTL\endR\fi\fi
16340 \unskip\color@endbox
16341 \Grot@x\z@
16342 \Grot@y\z@
16343 \ifmmode\else\if@RTL\beginL\fi\fi\Grot@box\ifmmode\else\if@RTL\endL\fi\fi
16344 }
```
File rotating-xetex-bidi.def 336

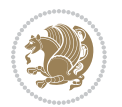

```
16345 \def\rotate#1{%
16346 \Grot@setangle{#1}%
16347 \setbox\z@\color@hbox\ifmmode\if@RTL\beginR\fi\else\if@RTL\beginR\fi\fi\ignorespaces}
16348 \def\endrotate{%
16349 \ifmmode\if@RTL\endR\fi\else\if@RTL\endR\fi\fi
16350 \unskip\color@endbox
16351 \Grot@x\z@
16352 \Grot@y\z@
16353 \wd0\z@\dp0\z@\ht0\z@
16354 \ifmmode\else\if@RTL\beginL\fi\fi\Grot@box\ifmmode\else\if@RTL\endL\fi\fi
16355 }
16356 \def\turnbox#1#2{%
16357 \Grot@setangle{#1}%
16358 \setbox\z@\hbox{{\ifmmode\if@RTL\beginR\fi\else\if@RTL\beginR\fi\fi#2\ifmmode\if@RTL\endR\fi\else\if@RTL\endR\fi\fi}}%
16359 \Grot@x\z@\Grot@y\z@
16360 \wd0\z@\dp0\z@\ht0\z@
16361 \ifmmode\else\if@RTL\beginL\fi\fi\Grot@box\ifmmode\else\if@RTL\endL\fi\fi
16362 }
16363 \def\sideways{%
16364 \Grot@setangle{90}%
16365 \setbox\z@\color@hbox\ifmmode\if@RTL\beginR\fi\else\if@RTL\beginR\fi\fi\ignorespaces}
16366 \def\endsideways{%
16367 \ifmmode\if@RTL\endR\fi\else\if@RTL\endR\fi\fi
16368 \unskip\color@endbox
16369 \Grot@x\z@
16370 \Grot@y\z@
16371 \ifmmode\else\if@RTL\beginL\fi\fi\Grot@box\ifmmode\else\if@RTL\endL\fi\fi
16372 }
```

```
16373 \ProvidesFile{scrartcl-xetex-bidi.def}[2017/06/09 v1.1 bidi adaptations for scrartcl class for
16374 \newcommand{\scr@saved@LTRfootnotetext}{}
16375 \newcommand{\scr@saved@RTLfootnotetext}{}
16376 \let\scr@saved@footnotetext\@footnotetext
16377 \let\scr@saved@LTRfootnotetext\@LTRfootnotetext
16378 \let\scr@saved@RTLfootnotetext\@RTLfootnotetext
16379 \renewcommand{\@footnotetext}[1]{%
16380 \scr@saved@footnotetext{#1}%
16381 \csname FN@mf@prepare\endcsname
16382 }
16383 \renewcommand{\@LTRfootnotetext}[1]{%
16384 \scr@saved@LTRfootnotetext{#1}%
16385 \csname FN@mf@prepare\endcsname
16386 }
16387 \renewcommand{\@RTLfootnotetext}[1]{%
16388 \scr@saved@RTLfootnotetext{#1}%
16389 \csname FN@mf@prepare\endcsname
16390 }
16391 \renewcommand\deffootnote[4][]{%
```
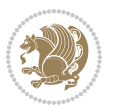

```
16392 \long\def\@makefntext##1{%
16393 \setlength{\@tempdimc}{#3}%
16394 \def\@tempa{#1}\ifx\@tempa\@empty
16395 \@setpar{\@@par
16396 \@tempdima = \hsize
16397 \addtolength{\@tempdima}{-#2}%
16398 \if@RTL\parshape \@ne 0pt \@tempdima\else\parshape \@ne #2 \@tempdima\fi}%
16399 \else
16400 \addtolength{\@tempdimc}{#2}%
16401 \addtolength{\@tempdimc}{-#1}%
16402 \@setpar{\@@par
16403 \@tempdima = \hsize
16404 \addtolength{\@tempdima}{-#1}%
16405 \@tempdimb = \hsize
16406 \addtolength{\@tempdimb}{-#2}%
16407 \if@RTL\parshape \tw@ 0pt \@tempdima 0pt \@tempdimb\else\parshape \tw@ #1 \@tempdima 316408 }%
16409 \fi
16410 \par
16411 \parindent\@tempdimc\noindent
16412 \ftn@font\hbox to \z@{\hss\@@makefnmark}##1%
16413 }%
16414 \def\@@makefnmark{\hbox{\ftnm@font{#4}}}%
16415 }
16416 \deffootnote[1em]{1.5em}{1em}{\textsuperscript{\thefootnotemark}}
16417 \renewcommand*\left@footnoterule{%
16418 \normalsize\ftn@rule@test@values
16419 \kern-\dimexpr 2.6\p@+\ftn@rule@height\relax
16420 \ifx\@textbottom\relax\else\vskip \z@ \@plus.05fil\fi
16421 {\usekomafont{footnoterule}{%
16422 \hrule \@height\ftn@rule@height \@width\ftn@rule@width}}%
16423 \kern 2.6\p@}
16424 \renewcommand*\right@footnoterule{%
16425 \normalsize\ftn@rule@test@values
16426 \kern-\dimexpr 2.6\p@+\ftn@rule@height\relax
16427 \ifx\@textbottom\relax\else\vskip \z@ \@plus.05fil\fi
16428 {\usekomafont{footnoterule}{%
16429 \hbox to \columnwidth{\hskip \dimexpr\columnwidth-\ftn@rule@width\relax \leavevmode\leaders\hrule \ftn
16430 \kern 2.6\p@}
16431 \renewcommand*\maketitle[1][1]{%
16432 \if@titlepage
16433 \begin{titlepage}
16434 \setcounter{page}{%
16435 #1%
16436 }%
16437 \let\footnotesize\small
16438 \let\right@footnoterule\relax
16439 \let\left@footnoterule\relax
16440 \let\textwidth@footnoterule\relax
16441 \let\footnote\thanks
```

```
16442 \let\LTRfootnote\LTRthanks
16443 \let\RTLfootnote\RTLthanks
16444 \renewcommand*\thefootnote{\@fnsymbol\c@footnote}%
16445 \let\@oldmakefnmark\@makefnmark
16446 \renewcommand*{\@makefnmark}{\rlap\@oldmakefnmark}%
16447 \ifx\@extratitle\@empty \else
16448 \noindent\@extratitle\next@tpage\cleardoubleemptypage
16449 \thispagestyle{empty}%
16450 \fi
16451 \setminus \text{size}{\z@}{\z@}\16452 \ifx\@titlehead\@empty \else
16453 \begin{minipage}[t]{\textwidth}%
16454 \Ctitlehead
16455 \end{minipage}\par
16456 \fi
16457 \null\vfill
16458 \begin{center}
16459 \ifx\@subject\@empty \else
16460 {\subject@font \@subject \par}%
16461 \vskip 3em
16462 \fi
16463 {\titlefont\huge \@title\par}%
16464  \vskip 1em
16465 {\ifx\@subtitle\@empty\else\usekomafont{subtitle}\@subtitle\par\fi}%
16466 \vskip 2em
16467 {\Large \lineskip 0.75em
16468 \begin{tabular}[t]{c}
16469 \@author
16470 \end{tabular}\par
16471 }%
16472 \vskip 1.5em
16473 {\Large \@date \par}%
16474 \vee \vskip \z@ \@plus3fill
16475 {\Large \@publishers \par}%
16476 \vskip 3em
16477 \end{center}\par
16478 \@thanks
16479   \forallfill\null
16480 \if@twoside\next@tpage
16481 \begin{minipage}[t]{\textwidth}
16482 \@uppertitleback
16483 \end{minipage}\par
16484 \vfill
16485 \begin{minipage}[b]{\textwidth}
16486 \Clowertitleback
16487 \end{minipage}
16488 \fi
16489 \ifx\@dedication\@empty \else
16490 \next@tpage\null\vfill
16491 \{\cent{centering \ld{Odedication \par}}\
```
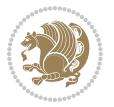

```
16492 \vskip \z@ \@plus3fill
16493 \if@twoside \next@tpage\cleardoubleemptypage \fi
16494 \fi
16495 \end{titlepage}
16496 \else
16497 \par
16498 \@tempcnta=%
16499 #1%
16500 \relax\ifnum\@tempcnta=1\else
16501 \ClassWarning{\KOMAClassName}{%
16502 Optional argument of \string\maketitle\space ignored
16503 at\MessageBreak
16504 notitlepage-mode%
16505 }%
16506 \fi
16507 \begingroup
16508 \renewcommand*\thefootnote{\@fnsymbol\c@footnote}%
16509 \let\@oldmakefnmark\@makefnmark
16510 \renewcommand*{\@makefnmark}{\rlap\@oldmakefnmark}
16511 \if@twocolumn
16512 \ifnum \col@number=\@ne
16513 \@maketitle
16514 \else
16515 \twocolumn[\@maketitle]%
16516 \fi
16517 \else
16518 \newpage
16519 \global\@topnum\z@
16520 \@maketitle
16521 \fi
16522 \thispagestyle{\titlepagestyle}\@thanks
16523 \endgroup
16524 \fi
16525 \setcounter{footnote}{0}%
16526 \let\thanks\relax
16527 \let\LTRthanks\relax
16528 \let\RTLthanks\relax
16529 \let\maketitle\relax
16530 \let\@maketitle\relax
16531 \global\let\@thanks\@empty
16532 \global\let\@author\@empty
16533 \global\let\@date\@empty
16534 \global\let\@title\@empty
16535 \global\let\@subtitle\@empty
16536 \global\let\@extratitle\@empty
16537 \global\let\@titlehead\@empty
16538 \global\let\@subject\@empty
16539 \global\let\@publishers\@empty
16540 \global\let\@uppertitleback\@empty
16541 \global\let\@lowertitleback\@empty
```
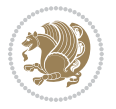

```
16542 \global\let\@dedication\@empty
16543 \global\let\author\relax
16544 \global\let\title\relax
16545 \global\let\extratitle\relax
16546 \global\let\titlehead\relax
16547 \global\let\subject\relax
16548 \global\let\publishers\relax
16549 \global\let\uppertitleback\relax
16550 \global\let\lowertitleback\relax
16551 \global\let\dedication\relax
16552 \global\let\date\relax
16553 \global\let\and\relax
16554 }%
16555 \renewcommand*{\@maketitle}{%
16556 \clearpage
16557 \let\footnote\thanks
16558 \let\LTRfootnote\LTRthanks
16559 \let\RTLfootnote\RTLthanks
16560 \ifx\@extratitle\@empty \else
16561 \noindent\@extratitle \next@tpage \if@twoside \null\next@tpage \fi
16562 \fi
16563 \setparsizes{\z@}{\z@}{\z@\@plus 1fil}\par@updaterelative
16564 \ifx\@titlehead\@empty \else
16565 \begin{minipage}[t]{\textwidth}
16566 \@titlehead
16567 \end{minipage}\par
16568 \fi
16569 \null
16570 \vskip 2em%
16571 \begin{center}%
16572 \ifx\@subject\@empty \else
16573 {\subject@font \@subject \par}
16574 \vskip 1.5em
16575 \fi
16576 {\titlefont\huge \@title \par}%
16577 \vskip .5em
16578 {\ifx\@subtitle\@empty\else\usekomafont{subtitle}\@subtitle\par\fi}%
16579 \vskip 1em
16580 {\Large
16581 \lineskip .5em%
16582 \begin{tabular}[t]{c}
16583 \@author
16584 \end{tabular}\par
16585 }%
16586 \vskip 1em%
16587 {\Large \@date \par}%
16588 \vskip \z@ \@plus 1em
16589 {\Large \@publishers \par}
16590 \ifx\@dedication\@empty \else
16591 \vskip 2em
```
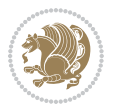

```
16592 {\Large \@dedication \par}
16593 \fi
16594 \end{center}%
16595 \par
16596 \vskip 2em
16597 }%
16598 \def\raggedsection{\if@RTL\raggedleft\else\raggedright\fi}
16599 \def\raggedpart{\if@RTL\raggedleft\else\raggedright\fi}
16600 \renewcommand*\autodot{\if@altsecnumformat\@SepMark\fi}
16601 \renewcommand*{\thesubsection}{\thesection\@SepMark\@arabic\c@subsection}
16602 \renewcommand*{\thesubsubsection}{%
16603 \thesubsection\@SepMark\@arabic\c@subsubsection
16604 }
16605 \renewcommand*{\theparagraph}{\thesubsubsection\@SepMark\@arabic\c@paragraph}
16606 \renewcommand*{\thesubparagraph}{%
16607 \theparagraph\@SepMark\@arabic\c@subparagraph
16608 }
16609 \renewenvironment{thebibliography}[1]{%
16610 \if@bib@break@
16611 \bib@beginhook
16612 \else
16613 \bib@heading
16614 \ifx\bibpreamble\relax\else\ifx\bibpreamble\@empty\else
16615 \noindent\bibpreamble\par\nobreak
16616 \fi\fi
16617 \bib@beginhook
16618 \bib@before@hook
16619 \fi
16620 \renewcommand{\BreakBibliography}[1]{%
16621 \@bib@break
16622 \end{thebibliography}%
16623 \begingroup ##1\endgroup
16624 \begin{thebibliography}{#1}
16625 }%
16626 \if@RTL\if@LTRbibitems\@RTLfalse\else\fi\else\if@RTLbibitems\@RTLtrue\else\fi\fi
16627 \bidi@@thebibliography@font@hook%
16628 \list{%
16629 \@biblabel{\@arabic\c@enumiv}%
16630 }{%
16631 \settowidth\labelwidth{\@biblabel{#1}}%
16632 \leftmargin\labelwidth
16633 \advance\leftmargin\labelsep
16634 \@openbib@code
16635 \if@bib@break@
16636 \edef\@tempa{%
16637 \noexpand\usecounter{enumiv}%
16638 \noexpand\setcounter{enumiv}{\the\c@enumiv}%
16639 }\@tempa
16640 \no@bib@break
16641 \else
```
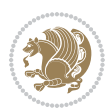

```
16644 \let\p@enumiv\@empty
16645 \renewcommand*\theenumiv{\@arabic\c@enumiv}%
16646 }%
16647 \sloppy\clubpenalty4000 \widowpenalty4000
16648 \sfcode`\.=\@m
16649 }{%
16650 \if@bib@break@
16651 \def\@noitemerr{%
16652 \@latex@warning{%
16653 \string\BreakBibliography\space at begin of `thebibliography'
16654 environment\MessageBreak
16655 or following \string\BreakBibliography}%
16656 }%
16657 \else
16658 \def\@noitemerr{%
16659 \@latex@warning{%
16660 Empty `thebibliography' environment or
16661 \string\BreakBibliography\MessageBreak
16662 before end of `thebibliography' environment}%
16663 }%
16664 \fi
16665 \endlist
16666 \if@bib@break@
16667 \else
16668 \bib@after@hook
16669 \let\bib@before@hook\@empty
16670 \let\bib@after@hook\@empty
16671 \fi
16672 \bib@endhook
16673 }
16674 \renewcommand*\left@footnoterule{%
16675 \kern-3\p@
16676 \ifx\@textbottom\relax\else\vskip \z@ \@plus.05fil\fi
16677 \hrule\@width.4\columnwidth
16678 \kern 2.6\p@}
16679 \renewcommand*\right@footnoterule{%
16680 \kern-3\p@
16681 \ifx\@textbottom\relax\else\vskip \z@ \@plus.05fil\fi
16682 \hbox to \columnwidth{\hskip .6\columnwidth \hrulefill }
16683 \kern2.6\p@}
16684 \renewcommand*{\raggeddictum}{\if@RTL\raggedright\else\raggedleft\fi}
16685 \renewcommand*{\raggeddictumtext}{\if@RTL\raggedleft\else\raggedright\fi}
16686 \renewcommand*{\raggeddictumauthor}{\if@RTL\raggedright\else\raggedleft\fi}
16687 \renewcommand\marginline[1]{%
16688 \marginpar[\if@RTL\raggedright\else\raggedleft\fi{#1}]{\if@RTL\raggedleft\else\raggedright\fi #1}%
16689 }
16690 \renewcommand{\@@makecaption}[3]{%
16691 \cap@margin
```
16642 \usecounter{enumiv}%

\fi

```
16692 \ifonelinecaptions
16693 \@tempcnta=\value{mpfootnote}\@tempcntb=\value{footnote}%
16694 \let\scr@tmp@footnotetext=\@footnotetext
16695 \let\@footnotetext=\@gobble
16696 \let\scr@tmp@LTRfootnotetext=\@LTRfootnotetext
16697 \let\@LTRfootnotetext=\@gobble
16698 \let\scr@tmp@RTLfootnotetext=\@RTLfootnotetext
16699 \let\@RTLfootnotetext=\@gobble
16700 \sbox\@tempboxa{%
16701 {\capfont{\strut\ignorespaces
16702 #1{{\caplabelfont{#2\captionformat}}}%
16703 #3\unskip\strut}}%
16704 }%
16705 \let\@footnotetext=\scr@tmp@footnotetext
16706 \let\scr@tmp@footnotetext=\undefined
16707 \let\@LTRfootnotetext=\scr@tmp@LTRfootnotetext
16708 \let\scr@tmp@LTRfootnotetext=\undefined
16709 \let\@RTLfootnotetext=\scr@tmp@RTLfootnotetext
16710 \let\scr@tmp@RTLfootnotetext=\undefined
16711 \setcounter{footnote}{\@tempcntb}%
16712 \setcounter{mpfootnote}{\@tempcnta}%
16713 \else
16714 \sbox\@tempboxa{\hspace*{2\cap@width}}%
16715 \fi
16716 \begingroup%
16717 \setlength{\@tempdima}{\cap@width}%
16718 \ifdim \wd\@tempboxa >\@tempdima
16719 \hb@xt@\hsize{%
16720 \setbox\@tempboxa\vbox{\hsize=\cap@width
16721 \ifdofullc@p
16722 {\capfont{\@hangfrom{\scr@smashdp{\strut\ignorespaces
16723 #1{{\caplabelfont{#2\captionformat}}}}}%
16724 \{#3\unskip\strut\text{part}\parals\}16725 \else%
16726 \ifdim\cap@indent<\z@
16727 {\capfont{\strut\ignorespaces
16728 #1{{\caplabelfont{#2\captionformat\par}}}%
16729 \noindent\hspace*{-\cap@indent}#3\unskip\strut\par}}%
16730 \else%
16731 \if@capbreak
16732 {\capfont{\strut\ignorespaces
16733 #1{{\caplabelfont{#2\captionformat\par}}}%
16734 \noindent\@hangfrom{\hspace*{\cap@indent}}{#3\par}}}%
16735 \else
16736 {\capfont{\@hangfrom{\scr@smashdp\strut\hspace*{\cap@indent}}%
16737 {\hspace{-\cap@indent}\scr@smashdp{\ignorespaces#1%
16738 {{\caplabelfont{#2\captionformat}}}}#3\unskip\strut\par}}}%
16739 \qquad \qquad \qquad \qquad \qquad \qquad \qquad \qquad \qquad \qquad \qquad \qquad \qquad \qquad \qquad \qquad \qquad \qquad \qquad \qquad \qquad \qquad \qquad \qquad \qquad \qquad \qquad \qquad \qquad \qquad \qquad \qquad \qquad \qquad \qquad \qquad \q16740 \fi
16741 \fi
```
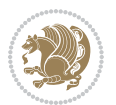

```
16742 }%
16743 \setlength{\@tempdima}{\ht\@tempboxa}%
16744 \addtolength{\@tempdima}{\dp\@tempboxa}%
16745 \addtolength{\@tempdima}{-\ht\strutbox}%
16746 \ht\@tempboxa\ht\strutbox
16747 \dp\@tempboxa\@tempdima
16748 \strut\cap@left
16749 \box\@tempboxa
16750 \cap@right\strut<br>16751 }%
16751
16752 \else
16753 \global \@minipagefalse
16754 \sbox\@tempboxa{%
16755 {\capfont{\scr@smashdp{\strut\ignorespaces
16756 #1{{\caplabelfont{#2\captionformat}}}}%
16757 #3}}%
16758 }%
16759 {\capfont{\hb@xt@\hsize{\strut\cap@left\if@RTL\beginR\fi\box\@tempboxa\if@RTL\endR\fi\ca
16760 \fi
16761 \endgroup
16762 }
16763 \renewcommand{\@makecaption}[2]{%
16764 \if@captionabove
16765 \vskip\belowcaptionskip
16766 \else
16767 \vskip\abovecaptionskip
16768 \fi
16769 \@@makecaption\@firstofone{#1}{#2}%
16770 \if@captionabove
16771 \vskip\abovecaptionskip
16772 \else
16773 \vskip\belowcaptionskip
16774 \fi
16775 }
16776 \bidi@AfterFile{longtable-xetex-bidi.def}{%
16777 \@ifpackageloaded{caption2}{\@komalongtablefalse
16778 \scr@caption@before@longtable@warning{caption2}%
16779 }{}%
16780 \if@komalongtable
16781 \renewcommand{\LT@makecaption}[3]{%
16782 \noalign{%
16783 \if@captionabove
16784 \vskip\belowcaptionskip
16785 \else
16786 \vskip\abovecaptionskip
16787 \fi
16788 }%
16789 \LT@mcol\LT@cols c{%
16790 \hbox to\z@{\hss\parbox[t]\linewidth{%
16791 \@@makecaption{#1}{#2}{#3}%
```
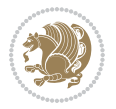

```
16792 \endgraf
16793 \if@captionabove
16794 \vskip\abovecaptionskip
16795 \else
16796 \vskip\belowcaptionskip
16797 \fi
16798 }%
16799 \hss
16800 }%
16801 }%
16802 }%
16803 \renewcommand*{\scr@LT@array}{}%
16804 \let\scr@LT@array=\LT@array
16805 \renewcommand*{\LT@array}{%
16806 \let\scr@caption=\LT@caption
16807 \def\captionabove{\noalign{\global\@captionabovetrue}%
16808 \scr@caption}%
16809 \def\captionbelow{\noalign{\global\@captionabovefalse}%
16810 \scr@caption}%
16811 \if@tablecaptionabove
16812 \let\LT@caption=\captionabove
16813 \else
16814 \let\LT@caption=\captionbelow
16815 \fi
16816 \scr@LT@array
16817 }%
16818 \ClassInfo{\KOMAClassName}{%
16819 longtable captions redefined%
16820 } }16821 \fi
16822 }
16823
16824 \CloneTOCEntryStyle{tocline}{part}
16825 \TOCEntryStyleStartInitCode{part}{%
16826 \expandafter\renewcommand%
16827 \csname scr@tso@#1@linefill\endcsname{\hfill}%
16828 \expandafter\renewcommand%
16829 \csname scr@tso@#1@entryformat\endcsname[1]{\usekomafont{partentry}{##1}}%
16830 \expandafter\renewcommand%
16831 \csname scr@tso@#1@pagenumberformat\endcsname[1]{%
16832 \usekomafont{partentry}{\usekomafont{partentrypagenumber}{##1}}}%
16833 \expandafter\renewcommand\expandafter*%
16834 \csname scr@tso@#1@beforeskip\endcsname{2.25em \@plus\p@}%
16835 }
16836
16837 \CloneTOCEntryStyle{tocline}{section}
16838 \TOCEntryStyleStartInitCode{section}{%
16839 \expandafter\renewcommand%
16840 \csname scr@tso@#1@linefill\endcsname{%
16841 \if@sectionentrywithdots
```
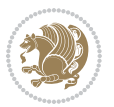

```
16842 \TOCLineLeaderFill\relax
16843 \else
16844 \hfill
16845 \fi
16846 }%
16847 % F^^fcr die Eintr^^e4ge die Schrift von Element sectionentry verwenden.
16848 \expandafter\renewcommand%
16849 \csname scr@tso@#1@entryformat\endcsname{\usekomafont{sectionentry}}%
16850 \expandafter\renewcommand%
16851 \csname scr@tso@#1@pagenumberformat\endcsname[1]{\usekomafont{sectionentry}{\usekomafont{sec
16852 \expandafter\renewcommand\expandafter*%
16853 \csname scr@tso@#1@beforeskip\endcsname{1.0em \@plus\p@}%
16854 }
16855
16856 \CloneTOCEntryStyle{tocline}{subsection}
16857 \TOCEntryStyleStartInitCode{subsection}{%
16858 \expandafter\renewcommand%
16859 \csname scr@tso@#1@linefill\endcsname{\TOCLineLeaderFill\relax}%
16860 }
16861
16862 \CloneTOCEntryStyle{subsection}{default}
16863
16864 \DeclareSectionCommand[%
16865 style=part,%
16866 level=\z@,%
16867 tocstyle=part,%
16868 toclevel=\m@ne,%
16869 tocindent=\zeta_2@, %
16870 tocnumwidth=2em%
16871 ]{part}
16872 \DeclareSectionCommand[%
16873 style=section,%
16874 level=1,%
16875 indent=\zeta_2@, %
16876 beforeskip=-3.5ex \@plus -1ex \@minus -.2ex,%
16877 afterskip=2.3ex \@plus.2ex,%
16878 tocstyle=section,%
16879 tocindent=0pt,%
16880 tocnumwidth=1.5em%
16881 ]{section}
16882 \DeclareSectionCommand[%
16883 style=section,%
16884 level=2,%
16885 indent=\z@,%
16886 beforeskip=-3.25ex\@plus -1ex \@minus -.2ex,%
16887 afterskip=1.5ex \@plus .2ex,%
16888 tocstyle=subsection,%
16889 tocindent=1.5em,%
16890 tocnumwidth=2.3em%
```

```
16891 ]{subsection}
```
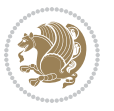

```
16892 \DeclareSectionCommand[%
16893 style=section,%
16894 level=3,%
16895 indent=\z@,%
16896 beforeskip=-3.25ex\@plus -1ex \@minus -.2ex,%
16897 afterskip=1.5ex \@plus .2ex,%
16898 tocstyle=subsection,%
16899 tocindent=3.8em,%
16900 tocnumwidth=3.2em%
16901 ]{subsubsection}
16902 \DeclareSectionCommand[%
16903 style=section,%
16904 level=4,%
16905 indent=\z@,%
16906 beforeskip=3.25ex \@plus1ex \@minus.2ex,%
16907 afterskip=-1em,%
16908 tocstyle=subsection,%
16909 tocindent=7.0em,%
16910 tocnumwidth=4.1em%
16911 ]{paragraph}
16912 \DeclareSectionCommand[%
16913 style=section,%
16914 level=5,%
16915 indent=\scr@parindent,%
16916 beforeskip=3.25ex \@plus1ex \@minus .2ex,%
16917 afterskip=-1em,%
16918 tocstyle=subsection,%
16919 tocindent=10em,%
16920 tocnumwidth=5em%
16921 ]{subparagraph}
```

```
16922 \ProvidesFile{scrbook-xetex-bidi.def}[2017/06/09 v1.1 bidi adaptations for scrbook class for XeTeX engine \frac{1}{2}16923 \newcommand{\scr@saved@LTRfootnotetext}{}
16924 \newcommand{\scr@saved@RTLfootnotetext}{}
16925 \let\scr@saved@footnotetext\@footnotetext
16926 \let\scr@saved@LTRfootnotetext\@LTRfootnotetext
16927 \let\scr@saved@RTLfootnotetext\@RTLfootnotetext
16928 \renewcommand{\@footnotetext}[1]{%
16929 \scr@saved@footnotetext{#1}%
16930 \csname FN@mf@prepare\endcsname
16931 }
16932 \renewcommand{\@LTRfootnotetext}[1]{%
16933 \scr@saved@LTRfootnotetext{#1}%
16934 \csname FN@mf@prepare\endcsname
16935 }
16936 \renewcommand{\@RTLfootnotetext}[1]{%
16937 \scr@saved@RTLfootnotetext{#1}%
16938 \csname FN@mf@prepare\endcsname
```
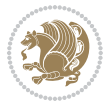

```
16939 }
16940 \renewcommand\deffootnote[4][]{%
16941 \long\def\@makefntext##1{%
16942 \setlength{\@tempdimc}{#3}%
16943 \def\@tempa{#1}\ifx\@tempa\@empty
16944 \@setpar{\@@par
16945 \text{Otempdima} = \hspace{0.1cm} 1694516946 \addtolength{\@tempdima}{-#2}%
16947 \if@RTL\parshape \@ne 0pt \@tempdima\else\parshape \@ne #2 \@tempdima\fi}%
16948 \else
16949 \addtolength{\@tempdimc}{#2}%
16950 \addtolength{\@tempdimc}{-#1}%
16951 \@setpar{\@@par
16952 \@tempdima = \hsize
16953 \addtolength{\@tempdima}{-#1}%
16954 \text{Qtempdimb} = \hbox{hsize}16955 \addtolength{\@tempdimb}{-#2}%
16956 \if@RTL\parshape \tw@ 0pt \@tempdima 0pt \@tempdimb\else\parshape \tw@ #1 \@tempdima #
16957 }%
16958 \fi
16959 \par
16960 \parindent\@tempdimc\noindent
16961 \ftn@font\hbox to \z@{\hss\@@makefnmark}##1%
16962 }%
16963 \def\@@makefnmark{\hbox{\ftnm@font{#4}}}%
16964 }
16965 \deffootnote[1em]{1.5em}{1em}{\textsuperscript{\thefootnotemark}}
16966 \renewcommand*\left@footnoterule{%
16967 \normalsize\ftn@rule@test@values
16968 \kern-\dimexpr 2.6\p@+\ftn@rule@height\relax
16969 \ifx\@textbottom\relax\else\vskip \z@ \@plus.05fil\fi
16970 {\usekomafont{footnoterule}{%
16971 \hrule \@height\ftn@rule@height \@width\ftn@rule@width}}%
16972 \kern 2.6\p@}
16973 \renewcommand*\right@footnoterule{%
16974 \normalsize\ftn@rule@test@values
16975 \kern-\dimexpr 2.6\p@+\ftn@rule@height\relax
16976 \ifx\@textbottom\relax\else\vskip \z@ \@plus.05fil\fi
16977 {\usekomafont{footnoterule}{%
16978 \hbox to \columnwidth{\hskip \dimexpr\columnwidth-\ftn@rule@width\relax \leavevmode\leaders\hrule \ftn
16979 \kern 2.6\p@}
16980 \renewcommand*\maketitle[1][1]{%
16981 \if@titlepage
16982 \begin{titlepage}
16983 \setcounter{page}{%
16984 #1%
16985 }%
16986 \let\footnotesize\small
16987 \let\right@footnoterule\relax
16988 \let\left@footnoterule\relax
```

```
16989 \let\textwidth@footnoterule\relax
16990 \let\footnote\thanks
16991 \let\LTRfootnote\LTRthanks
16992 \let\RTLfootnote\RTLthanks
16993 \renewcommand*\thefootnote{\@fnsymbol\c@footnote}%
16994 \let\@oldmakefnmark\@makefnmark
16995 \renewcommand*{\@makefnmark}{\rlap\@oldmakefnmark}%
16996 \ifx\@extratitle\@empty \else
16997 \noindent\@extratitle\next@tpage\cleardoubleemptypage
16998 \thispagestyle{empty}%
16999 \fi
17000 \setparsizes{\z@}{\z@}{\z@\@plus 1fil}\par@updaterelative
17001 \ifx\@titlehead\@empty \else
17002 \begin{minipage}[t]{\textwidth}%
17003 \@titlehead
17004 \end{minipage}\par
17005 \fi
17006 \null\vfill
17007 \begin{center}
17008 \ifx\@subject\@empty \else
17009 {\subject@font \@subject \par}%
17010 \vskip 3em
17011 \fi
17012 {\titlefont\huge \@title\par}%
17013 \vskip 1em
17014 {\ifx\@subtitle\@empty\else\usekomafont{subtitle}\@subtitle\par\fi}%
17015 \vskip 2em
17016 {\Large \lineskip 0.75em
17017 \begin{cases} \begin{array}{c} \text{17017} \\ \text{17017} \end{array} \end{cases}17018 \@author
17019 \end{tabular}\par
17020 }%
17021 \vskip 1.5em
17022 {\Large \@date \par}%
17023 \forall vskip \{z@ \@plus3fill\}17024 {\Large \@publishers \par}%
17025 \vskip 3em
17026 \end{center}\par
17027 \@thanks
17028 \vfill\null
17029 \if@twoside\next@tpage
17030 \begin{minipage}[t]{\textwidth}
17031 \@uppertitleback
17032 \end{minipage}\par
17033 \vfill
17034 \begin{minipage}[b]{\textwidth}
17035 \@lowertitleback
17036 \end{minipage}
17037 \fi
17038 \ifx\@dedication\@empty \else
```
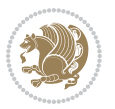

```
17039 \next@tpage\null\vfill
17040 {\centering \Large \@dedication \par}%
17041 \forallxskip \zeta \@plus3fill
17042 \if@twoside \next@tpage\cleardoubleemptypage \fi
17043 \fi
17044 \end{titlepage}
17045 \else
17046 \par
17047 \@tempcnta=%
17048 #1%
17049 \relax\ifnum\@tempcnta=1\else
17050 \ClassWarning{\KOMAClassName}{%
17051 Optional argument of \string\maketitle\space ignored
17052 at\MessageBreak
17053 notitlepage-mode%
17054 }%
17055 \fi
17056 \begingroup
17057 \renewcommand*\thefootnote{\@fnsymbol\c@footnote}%
17058 \let\@oldmakefnmark\@makefnmark
17059 \renewcommand*{\@makefnmark}{\rlap\@oldmakefnmark}
17060 \if@twocolumn
17061 \ifnum \col@number=\@ne
17062 \@maketitle
17063 \else
17064 \twocolumn[\@maketitle]%
17065 \fi
17066 \else
17067 \newpage
17068 \global\@topnum\z@
17069 \@maketitle
17070 \fi
17071 \thispagestyle{\titlepagestyle}\@thanks
17072 \endgroup
17073 \fi
17074 \setcounter{footnote}{0}%
17075 \let\thanks\relax
17076 \let\LTRthanks\relax
17077 \let\RTLthanks\relax
17078 \let\maketitle\relax
17079 \let\@maketitle\relax
17080 \global\let\@thanks\@empty
17081 \global\let\@author\@empty
17082 \global\let\@date\@empty
17083 \global\let\@title\@empty
17084 \global\let\@subtitle\@empty
17085 \global\let\@extratitle\@empty
17086 \global\let\@titlehead\@empty
17087 \global\let\@subject\@empty
17088 \global\let\@publishers\@empty
```
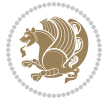

```
17089 \global\let\@uppertitleback\@empty
17090 \global\let\@lowertitleback\@empty
17091 \global\let\@dedication\@empty
17092 \global\let\author\relax
17093 \global\let\title\relax
17094 \global\let\extratitle\relax
17095 \global\let\titlehead\relax
17096 \global\let\subject\relax
17097 \global\let\publishers\relax
17098 \global\let\uppertitleback\relax
17099 \global\let\lowertitleback\relax
17100 \global\let\dedication\relax
17101 \global\let\date\relax
17102 \global\let\and\relax
17103 }%
17104 \renewcommand*{\@maketitle}{%
17105 \clearpage
17106 \let\footnote\thanks
17107 \let\LTRfootnote\LTRthanks
17108 \let\RTLfootnote\RTLthanks
17109 \ifx\@extratitle\@empty \else
17110 \noindent\@extratitle \next@tpage \if@twoside \null\next@tpage \fi
_{17111} \fi
17112 \setparsizes{\z@}{\z@}{\z@\@plus 1fil}\par@updaterelative
17113 \ifx\@titlehead\@empty \else
17114 \begin{minipage}[t]{\textwidth}
17115 \@titlehead
17116 \end{minipage}\par
17117 \fi
17118 \null
17119 \vskip 2em%
17120 \begin{center}%
17121 \ifx\@subject\@empty \else
17122 {\subject@font \@subject \par}
17123 \vskip 1.5em
_{17124} \fi
17125 {\titlefont\huge \@title \par}%
17126 \vskip .5em
17127 {\ifx\@subtitle\@empty\else\usekomafont{subtitle}\@subtitle\par\fi}%
17128  \vskip 1em
17129 {\Large
17130 \lineskip .5em%
17131 \begin{tabular}[t]{c}
17132 \@author
17133 \end{tabular}\par
17134 }%
17135 \vskip 1em%
17136 {\Large \@date \par}%
17137 \vskip \z@ \@plus 1em
17138 {\Large \@publishers \par}
```

```
17139 \ifx\@dedication\@empty \else
17140 \vskip 2em
17141 {\Large \@dedication \par}
17142 \fi
17143 \end{center}%
17144 \par
17145 \vskip 2em
17146 }%
_{17147}\det\raggedsection{\it{RTL}\raggedleft\elscript{}raggedright\fi}\verb|17148\rm{command*}\autodot{}{\if@altsecnumformat\@SepMark\fi}{\textbf{}}17149 \renewcommand*\thesection{%
17150 \ifnum \scr@compatibility>\@nameuse{scr@v@2.97d}\relax
17151 \if@mainmatter\thechapter\@SepMark\fi
17152 \else
17153 \thechapter\@SepMark%
17154 \fi
17155 \@arabic\c@section
17156 }
17157 \renewcommand*{\thesubsection}{\thesection\@SepMark\@arabic\c@subsection}
17158 \renewcommand*{\thesubsubsection}{%
17159 \thesubsection\@SepMark\@arabic\c@subsubsection
17160 }
17161 \verb+\renewcommand*{{\theparagraph}{{\theparabubsection\@SepMark\@arabic\c@paragraph}}17162 \renewcommand*{\thesubparagraph}{%
17163 \theparagraph\@SepMark\@arabic\c@subparagraph
17164 }
17165 \renewcommand*\thefigure{%
17166 \ifnum \scr@compatibility>\@nameuse{scr@v@2.97d}\relax
17167 \if@mainmatter\thechapter\@SepMark\fi
17168 \else
17169 \thechapter\@SepMark%
17170 \fi
17171 \@arabic\c@figure
17172 }
17173 \renewcommand*\thetable{%
17174 \ifnum \scr@compatibility>\@nameuse{scr@v@2.97d}\relax
17175 \if@mainmatter\thechapter\@SepMark\fi
17176 \else
17177 \thechapter\@SepMark%
17178 \fi
17179 \@arabic\c@table
17180 }
17181 \renewcommand*\theequation{%
17182 \ifnum \scr@compatibility>\@nameuse{scr@v@2.97d}\relax
17183 \if@mainmatter\thechapter\@SepMark\fi
17184 \else
17185 \thechapter\@SepMark%
17186 \fi
17187 \@arabic\c@equation
17188 }
```

```
File scrbook-xetex-bidi.def 353
```
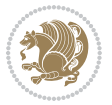

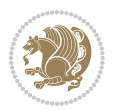

```
17189 \renewenvironment{thebibliography}[1]{%
17190 \if@bib@break@
17191 \bib@beginhook
17192 \else
17193 \ifx\bibpreamble\relax\else\ifx\bibpreamble\@empty\else
17194 \setchapterpreamble{\bibpreamble}%
17195 \fi\fi
17196 \bib@heading
17197 \bib@beginhook
17198 \bib@before@hook
17199 \fi
17200 \renewcommand{\BreakBibliography}[1]{%
17201 \@bib@break
17202 \end{thebibliography}%
17203 \begingroup ##1\endgroup
17204 \begin{thebibliography}{#1}
17205 }%
17206 \if@RTL\if@LTRbibitems\@RTLfalse\else\fi\else\if@RTLbibitems\@RTLtrue\else\fi\fi
17207 \bidi@@thebibliography@font@hook%
17208 \list{%
17209 \@biblabel{\@arabic\c@enumiv}%
17210 }{%
17211 \settowidth\labelwidth{\@biblabel{#1}}%
17212 \leftmargin\labelwidth
17213 \advance\leftmargin\labelsep
17214 \@openbib@code
17215 \if@bib@break@
17216 \edef\@tempa{%
17217 \noexpand\usecounter{enumiv}%
17218 \noexpand\setcounter{enumiv}{\the\c@enumiv}%
17219 }\@tempa
17220 \no@bib@break
17221 \else
17222 \usecounter{enumiv}%
17223 \fi
17224 \let\p@enumiv\@empty
17225 \renewcommand*\theenumiv{\@arabic\c@enumiv}%
17226 }%
17227 \sloppy\clubpenalty4000 \widowpenalty4000
17228 \sfcode`\.=\@m
17229 }{%
17230 \if@bib@break@
17231 \def\@noitemerr{%
17232 \ClatexCwarning{%
17233 \string\BreakBibliography\space at begin of `thebibliography'
17234 environment\MessageBreak
17235 or following \string\BreakBibliography}%
17236 }%
17237 \else
17238 \def\@noitemerr{%
```

```
17239 \ClatexCwarning{%
17240 Empty `thebibliography' environment or
17241 \string\BreakBibliography\MessageBreak
17242 before end of `thebibliography' environment}%
17243 }%
17244 \fi
17245 \endlist
17246 \if@bib@break@
17247 \else
17248 \bib@after@hook
17249 \let\bib@before@hook\@empty
17250 \let\bib@after@hook\@empty
17251 \fi
17252 \bib@endhook
17253 }
17254 \renewcommand*\left@footnoterule{%
17255 \kern-3\p@
17256 \ifx\@textbottom\relax\else\vskip \z@ \@plus.05fil\fi
17257 \hrule\@width.4\columnwidth
17258 \kern 2.6\p@}
17259 \renewcommand*\right@footnoterule{%
17260 \kern-3\p@
17261 \ifx\@textbottom\relax\else\vskip \z@ \@plus.05fil\fi
17262 \hbox to \columnwidth{\hskip .6\columnwidth \hrulefill }
17263 \kern2.6\p@}
17264 \renewcommand*{\raggeddictum}{\if@RTL\raggedright\else\raggedleft\fi}
17265 \renewcommand*{\raggeddictumtext}{\if@RTL\raggedleft\else\raggedright\fi}
17266 \renewcommand*{\raggeddictumauthor}{\if@RTL\raggedright\else\raggedleft\fi}
17267 \renewcommand\marginline[1]{%
17268 \marginpar[\if@RTL\raggedright\else\raggedleft\fi{#1}]{\if@RTL\raggedleft\else\raggedright\:
17269 }
17270 \renewcommand{\@@makecaption}[3]{%
17271 \cap@margin
17272 \ifonelinecaptions
17273 \@tempcnta=\value{mpfootnote}\@tempcntb=\value{footnote}%
17274 \let\scr@tmp@footnotetext=\@footnotetext
17275 \let\@footnotetext=\@gobble
17276 \let\scr@tmp@LTRfootnotetext=\@LTRfootnotetext
17277 \let\@LTRfootnotetext=\@gobble
17278 \let\scr@tmp@RTLfootnotetext=\@RTLfootnotetext
17279 \let\@RTLfootnotetext=\@gobble
17280 \sbox\@tempboxa{%
17281 {\capfont{\strut\ignorespaces
17282 #1{{\caplabelfont{#2\captionformat}}}%
17283 #3\unskip\strut}}%
17284 }%
17285 \let\@footnotetext=\scr@tmp@footnotetext
17286 \let\scr@tmp@footnotetext=\undefined
17287 \let\@LTRfootnotetext=\scr@tmp@LTRfootnotetext
17288 \let\scr@tmp@LTRfootnotetext=\undefined
```
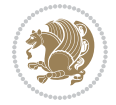

```
17289 \let\@RTLfootnotetext=\scr@tmp@RTLfootnotetext
17290 \let\scr@tmp@RTLfootnotetext=\undefined
17291 \setcounter{footnote}{\@tempcntb}%
17292 \setcounter{mpfootnote}{\@tempcnta}%
17293 \else
17294 \sbox\@tempboxa{\hspace*{2\cap@width}}%
17295 \fi
17296 \begingroup%
17297 \setlength{\@tempdima}{\cap@width}%
17298 \ifdim \wd\@tempboxa >\@tempdima
17299 \hb@xt@\hsize{%
17300 \setbox\@tempboxa\vbox{\hsize=\cap@width
17301 \ifdofullc@p
17302 {\capfont{\@hangfrom{\scr@smashdp{\strut\ignorespaces
17303 #1{{\caplabelfont{#2\captionformat}}}}}%
17304 {#3\unskip\strut\par}}}%
17305 \else%
17306 \ifdim\cap@indent<\z@
17307 <br>
{\capfont{\strut\ignorespaces
17308 #1{{\caplabelfont{#2\captionformat\par}}}
17309 \noindent\hspace*{-\cap@indent}#3\unskip\strut\par}}%
17310 \else%
17311 \if@capbreak
17312 {\capfont{\strut\ignorespaces
17313 #1{{\caplabelfont{#2\captionformat\par}}}%
17314 \noindent\@hangfrom{\hspace*{\cap@indent}}{#3\par}}}%
17315 \else
17316 {\cap{\Omega}\scr@smash} {\capfont{\@hangfrom{\scr@smashdp\strut\hspace*{\cap@indent}}%
17317 {\hspace{-\cap@indent}\scr@smashdp{\ignorespaces#1%
17318 {{\caplabelfont{#2\captionformat}}}}#3\unskip\strut\par}}}%
17319 \fi
17320 \fi
17321 \fi
17322 }%
17323 \setlength{\@tempdima}{\ht\@tempboxa}%
17324 \addtolength{\@tempdima}{\dp\@tempboxa}%
17325 \addtolength{\@tempdima}{-\ht\strutbox}%
17326 \ht\@tempboxa\ht\strutbox
17327 \dp\@tempboxa\@tempdima
17328 \strut\cap@left
17329 \box\@tempboxa
17330 \cap@right\strut
17331 }%
17332 \else
17333 \global \@minipagefalse
17334 \sbox\@tempboxa{%
17335 {\capfont{\scr@smashdp{\strut\ignorespaces
17336 #1{{\caplabelfont{#2\captionformat}}}}%
17337 #3}}%
17338 }%
```

```
17339 {\capfont{\hb@xt@\hsize{\strut\cap@left\if@RTL\beginR\fi\box\@tempboxa\if@RTL\endR\fi\ca
17340 \fi
17341 \endgroup
17342 }
17343 \renewcommand{\@makecaption}[2]{%
17344 \if@captionabove
17345 \vskip\belowcaptionskip
17346 \else
17347 \vskip\abovecaptionskip
17348 \fi
17349 \@@makecaption\@firstofone{#1}{#2}%
17350 \if@captionabove
17351 \vskip\abovecaptionskip
17352 \else
17353 \vskip\belowcaptionskip
17354 \fi
17355 }
17356 \bidi@AfterFile{longtable-xetex-bidi.def}{%
17357 \@ifpackageloaded{caption2}{\@komalongtablefalse
17358 \scr@caption@before@longtable@warning{caption2}%
17359 }{}%
17360 \if@komalongtable
17361 \renewcommand{\LT@makecaption}[3]{%
17362 \noalign{%
17363 \if@captionabove
17364 \vskip\belowcaptionskip
17365 \else
17366 \vskip\abovecaptionskip
17367 \fi
17368 }%
17369 \LT@mcol\LT@cols c{%
17370 \hbox to\z@{\hss\parbox[t]\linewidth{%
17371 \@@makecaption{#1}{#2}{#3}%
17372 \endgraf
17373 \if@captionabove
17374 \vskip\abovecaptionskip
17375 \else
17376 \vskip\belowcaptionskip
17377 \fi
17378 }%
17379 \hss
17380 }%
17381 }%
17382 }%
17383 \renewcommand*{\scr@LT@array}{}%
17384 \let\scr@LT@array=\LT@array
17385 \renewcommand*{\LT@array}{%
17386 \let\scr@caption=\LT@caption
17387 \def\captionabove{\noalign{\global\@captionabovetrue}%
17388 \scr@caption}%
```
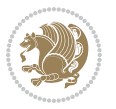

```
17389 \def\captionbelow{\noalign{\global\@captionabovefalse}%
17390 \scr@caption}%
17391 \if@tablecaptionabove
17392 \let\LT@caption=\captionabove
17393 \else
17394 \let\LT@caption=\captionbelow
17395 \fi
17396 \scr@LT@array
17397 }%
17398 \ClassInfo{\KOMAClassName}{%
17399 longtable captions redefined%
17400 }%
17401 \fi
17402 }
17403
17404 \CloneTOCEntryStyle{tocline}{part}
17405 \TOCEntryStyleStartInitCode{part}{%
17406 \expandafter\renewcommand%
17407 \csname scr@tso@#1@linefill\endcsname{\hfill}%
17408 \expandafter\renewcommand%
17409 \csname scr@tso@#1@entryformat\endcsname[1]{\usekomafont{partentry}{##1}}%
17410 \expandafter\renewcommand%
17411 \csname scr@tso@#1@pagenumberformat\endcsname[1]{%
17412 \usekomafont{partentry}{\usekomafont{partentrypagenumber}{##1}}}%
17413 \expandafter\renewcommand\expandafter*%
17414 \csname scr@tso@#1@beforeskip\endcsname{2.25em \@plus\p@}%
17415 }
17416
17417 \CloneTOCEntryStyle{tocline}{chapter}
17418 \TOCEntryStyleStartInitCode{chapter}{%
17419 \expandafter\renewcommand%
17420 \csname scr@tso@#1@linefill\endcsname{%
17421 \if@chapterentrywithdots
17422 \TOCLineLeaderFill\relax
17423 \else
17424 \hfill
17425 \fi
17426 }%
17427 \expandafter\renewcommand%
17428 \csname scr@tso@#1@entryformat\endcsname{\usekomafont{chapterentry}}%
17429 \expandafter\renewcommand%
17430 \csname scr@tso@#1@pagenumberformat\endcsname[1]{%
17431 \usekomafont{chapterentry}{\usekomafont{chapterentrypagenumber}{##1}}}%
17432 \expandafter\renewcommand\expandafter*%
17433 \csname scr@tso@#1@beforeskip\endcsname{1.0em \@plus\p@}%
17434 }
17435
17436 \CloneTOCEntryStyle{tocline}{section}
17437 \TOCEntryStyleStartInitCode{section}{%
17438 \expandafter\renewcommand%
```
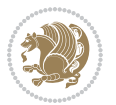

```
17439 \csname scr@tso@#1@linefill\endcsname{\TOCLineLeaderFill\relax}%
17440 }
17441
17442 \CloneTOCEntryStyle{section}{default}
17443
17444 \DeclareSectionCommand[%
17445 style=part,%
17446 level=\m@ne,%
17447 pagestyle=plain,%
17448 tocstyle=part,%
17449 toclevel=\m@ne,%
17450 tocindent=\zeta_20,%
17451 tocnumwidth=2em%
17452 ]{part}
17453 \DeclareSectionCommand[%
17454 style=chapter,%
17455 level=\z@,%
17456 pagestyle=plain,%
17457 tocstyle=chapter,%
17458 tocindent=\zeta_20,%
17459 tocnumwidth=1.5em%
17460 ]{chapter}
17461 \DeclareSectionCommand[%
17462 style=section,%
17463 level=1,%
17464 indent=\z@,%
17465 beforeskip=-3.5ex \@plus -1ex \@minus -.2ex,%
17466 afterskip=2.3ex \@plus.2ex,%
17467 tocstyle=section,%
17468 tocindent=1.5em,%
17469 tocnumwidth=2.3em%
17470 ]{section}
17471 \DeclareSectionCommand[%]
17472 style=section,%
17473 level=2,%
17474 indent=\z@,%
17475 beforeskip=-3.25ex\@plus -1ex \@minus -.2ex,%
17476 afterskip=1.5ex \@plus .2ex,%
17477 tocstyle=section,%
17478 tocindent=3.8em,%
17479 tocnumwidth=3.2em%
17480] {subsection}
17481 \DeclareSectionCommand[%
17482 style=section,%
17483 level=3,%
17484 indent=\z@,%
17485 beforeskip=-3.25ex\@plus -1ex \@minus -.2ex,%
17486 afterskip=1.5ex \@plus .2ex,%
17487 tocstyle=section,%
17488 tocindent=7.0em,%
```
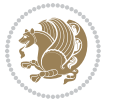
```
17489 tocnumwidth=4.1em%
17490 ] {subsubsection}
17491 \DeclareSectionCommand[%
17492 style=section,%
17493 level=4,%
17494 indent=\z@,%
17495 beforeskip=3.25ex \@plus1ex \@minus.2ex,%
17496 afterskip=-1em,%
17497 tocstyle=section,%
17498 tocindent=10em,%
17499 tocnumwidth=5em%
17500 ]{paragraph}
17501 \DeclareSectionCommand[%
17502 style=section,%
17503 level=5,%
17504 indent=\scr@parindent,%
17505 beforeskip=3.25ex \@plus1ex \@minus .2ex,%
17506 afterskip=-1em,%
17507 tocstyle=section,%
17508 tocindent=12em,%
17509 tocnumwidth=6em%
_{17510} ] \{ \mbox{subparam} \}17511
17512
```
# **105 File scrlettr-xetex-bidi.def**

```
17513 \ProvidesFile{scrlettr-xetex-bidi.def}[2015/11/14 v0.3 bidi adaptations for scrlettr class for
17514 \renewcommand\deffootnote[4][]{%
17515 \long\def\@makefntext##1{%
17516 \edef\@tempa{#1}\ifx\@tempa\@empty
17517 \@setpar{\@@par
17518 \@tempdima = \hsize
17519 \addtolength{\@tempdima}{-#2}
17520 \if@RTL\parshape \@ne 0pt \@tempdima\else\parshape \@ne #2 \@tempdima\fi}%
17521 \else
17522 \@setpar{\@@par
17523 \@tempdima = \hsize
17524 \addtolength{\@tempdima}{-#1}
17525 \@tempdimb = \hsize
17526 \addtolength{\@tempdimb}{-#2}
17527 \if@RTL\parshape \tw@ 0pt \@tempdima 0pt \@tempdimb\else\parshape \tw@ #1 \@tempdima #
17528 \fi
17529 \par
17530 \parindent #3\noindent
17531 \hbox to \z@{\hss\@@makefnmark}##1}
17532 \def\@@makefnmark{\hbox{#4}}
17533 }
17534 \deffootnote[1em]{1.5em}{1em}
17535 {\textsuperscript{\thefootnotemark}}
```
File scrlettr-xetex-bidi.def 360

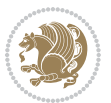

```
17536 \def\left@footnoterule{\kern-1\p@
17537 \hrule width 0.4\columnwidth
17538 \kern .6\p@}
17539 \def\right@footnoterule{%
17540 \kern-1\p@
17541 \hbox to \columnwidth{\hskip .6\columnwidth \hrulefill }
17542 \kern .6\p@}
17543 \def\@datefield{\@reffalse
17544 \ifx\varyourref\@empty \else \@reftrue \fi
17545 \ifx\varyourmail\@empty \else \@reftrue \fi
17546 \ifx\varmyref\@empty \else \@reftrue \fi
17547 \ifx\varcustomer\@empty \else \@reftrue \fi
17548 \ifx\varinvoice\@empty \else \@reftrue \fi
17549 \ifx\varrefitemi\@empty \else \@reftrue \fi
17550 \ifx\varrefitemii\@empty \else \@reftrue \fi
17551 \ifx\varrefitemiii\@empty \else \@reftrue \fi
17552 \vskip -\parskip
17553 \vskip \refvskip
17554 \if@ref
17555 \ifx\varyourref\@empty \else
17556 \settowidth{\sc@temp}{\varyourref}
17557 \setbox0\hbox{\scriptsize \sf \yourrefname}
17558 \ifdim \sc@temp > \wd0 \sc@@temp\sc@temp \else \sc@@temp\wd0 \fi
17559 \parbox[t]{\sc@@temp}{\noindent \box0\par \varyourref}\hfill
17560 \fi
17561 \ifx\varyourmail\@empty \else
17562 \settowidth{\sc@temp}{\varyourmail}
17563 \setbox0\hbox{\scriptsize \sf \yourmailname}
17564 \ifdim \sc@temp > \wd0 \sc@@temp\sc@temp \else \sc@@temp\wd0 \fi
17565 \parbox[t]{\sc@@temp}{\noindent \box0\par \varyourmail}\hfill
17566 \fi
17567 \ifx\varmyref\@empty \else
17568 \settowidth{\sc@temp}{\varmyref}
17569 \setbox0\hbox{\scriptsize \sf \myrefname}
17570 \ifdim \sc@temp > \wd0 \sc@@temp\sc@temp \else \sc@@temp\wd0 \fi
17571 \parbox[t]{\sc@@temp}{\noindent \box0\par \varmyref}\hfill
17572 \fi
17573 \ifx\varcustomer\@empty \else
17574 \settowidth{\sc@temp}{\varcustomer}
17575 \setbox0\hbox{\scriptsize \sf \customername}
17576 \ifdim \sc@temp > \wd0 \sc@@temp\sc@temp \else \sc@@temp\wd0 \fi
17577 \parbox[t]{\sc@@temp}{\noindent \box0\par \varcustomer}\hfill
17578 \fi
17579 \ifx\varinvoice\@empty \else
17580 \settowidth{\sc@temp}{\varinvoice}
17581 \setbox0\hbox{\scriptsize \sf \invoicename}
17582 \ifdim \sc@temp > \wd0 \sc@@temp\sc@temp \else \sc@@temp\wd0 \fi
17583 \parbox[t]{\sc@@temp}{\noindent \box0\par \varinvoice}\hfill
17584 \fi
17585 \ifx\varrefitemi\@empty \else
```
File scrlettr-xetex-bidi.def 361

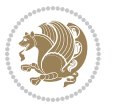

```
17586 \settowidth{\sc@temp}{\varrefitemi}
17587 \setbox0\hbox{\scriptsize \sf \varrefitemnamei}
17588 \ifdim \sc@temp > \wd0 \sc@@temp\sc@temp \else \sc@@temp\wd0 \fi
17589 \parbox[t]{\sc@@temp}{\noindent \box0\par \varrefitemi}\hfill
17590 \fi
17591 \ifx\varrefitemii\@empty \else
17592 \settowidth{\sc@temp}{\varrefitemii}
17593 \setbox0\hbox{\scriptsize \sf \varrefitemnameii}
17594 \ifdim \sc@temp > \wd0 \sc@@temp\sc@temp \else \sc@@temp\wd0 \fi
17595 \parbox[t]{\sc@@temp}{\noindent \box0\par \varrefitemii}\hfill
17596 \fi
17597 \ifx\varrefitemiii\@empty \else
17598 \settowidth{\sc@temp}{\varrefitemiii}
17599 \setbox0\hbox{\scriptsize \sf \varrefitemnameiii}
17600 \ifdim \sc@temp > \wd0 \sc@@temp\sc@temp \else \sc@@temp\wd0 \fi
17601 \parbox[t]{\sc@@temp}{\noindent \box0\par \varrefitemiii}\hfill
17602 \fi
17603 \ifx\@date\@empty \else
17604 \settowidth{\sc@temp}{\@date}
17605 \setbox0\hbox{\scriptsize \sf \datename}
17606 \ifdim \sc@temp > \wd0 \sc@@temp\sc@temp \else \sc@@temp\wd0 \fi
17607 \parbox[t]{\sc@@temp}{\noindent \box0\par \@date}
17608 \fi
17609 \par
17610 \vspace{2.5\baselineskip}
17611 \else
17612 {\ifx\@date\@empty \else \if@RTL\raggedright\else\raggedleft\fi\fromplace\ \@date\par \fi}
17613 \vspace{1.5\baselineskip}
17614 \fi}
17615 \long\def\closing#1{\par\nobreak\vspace{0.5\baselineskip}
17616 \stopbreaks \noindent \sc@temp\textwidth \advance\sc@temp by
17617 -\sigindent \hspace{\sigindent}%
17618 \parbox{\sc@temp}{\if@RTL\raggedleft\else\raggedright\fi\ignorespaces #1\mbox{}\\[\presig@ski
17619 \fromsig\strut}\par
17620 \vspace{1.5\baselineskip}}
```

```
17621 \ProvidesFile{scrreprt-xetex-bidi.def}[2017/06/09 v1.1 bidi adaptations for scrreprt class for
17622 \newcommand{\scr@saved@LTRfootnotetext}{}
17623 \newcommand{\scr@saved@RTLfootnotetext}{}
17624 \let\scr@saved@footnotetext\@footnotetext
17625 \let\scr@saved@LTRfootnotetext\@LTRfootnotetext
17626 \let\scr@saved@RTLfootnotetext\@RTLfootnotetext
17627 \renewcommand{\@footnotetext}[1]{%
17628 \scr@saved@footnotetext{#1}%
17629 \csname FN@mf@prepare\endcsname
17630 }
17631 \renewcommand{\@LTRfootnotetext}[1]{%
17632 \scr@saved@LTRfootnotetext{#1}%
```
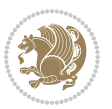

```
17633 \csname FN@mf@prepare\endcsname
17634 }
17635 \renewcommand{\@RTLfootnotetext}[1]{%
17636 \scr@saved@RTLfootnotetext{#1}%
17637 \csname FN@mf@prepare\endcsname
17638 }
17639 \renewcommand\deffootnote[4][]{%
17640 \long\def\@makefntext##1{%
17641 \setlength{\@tempdimc}{#3}%
17642 \def\@tempa{#1}\ifx\@tempa\@empty
17643 \@setpar{\@@par
17644 \text{Otempdima} = \hspace{0.1cm} \text{hisize}17645 \addtolength{\@tempdima}{-#2}%
17646 \if@RTL\parshape \@ne 0pt \@tempdima\else\parshape \@ne #2 \@tempdima\fi}%
17647 \else
17648 \addtolength{\@tempdimc}{#2}%
17649 \addtolength{\@tempdimc}{-#1}%
17650 \@setpar{\@@par
17651 \text{Otempdima} = \hspace{0.1cm} 1512e17652 \addtolength{\@tempdima}{-#1}%
17653 \@tempdimb = \hsize
17654 \addtolength{\@tempdimb}{-#2}%
17655 \if@RTL\parshape \tw@ 0pt \@tempdima 0pt \@tempdimb\else\parshape \tw@ #1 \@tempdima #
17656 }%
17657 \fi
17658 \par
17659 \parindent\@tempdimc\noindent
17660 \ftn@font\hbox to \z@{\hss\@@makefnmark}##1%
17661 }%
17662 \def\@@makefnmark{\hbox{\ftnm@font{#4}}}%
17663 }
17664 \deffootnote[1em]{1.5em}{1em}{\textsuperscript{\thefootnotemark}}
17665 \renewcommand*\left@footnoterule{%
17666 \normalsize\ftn@rule@test@values
17667 \kern-\dimexpr 2.6\p@+\ftn@rule@height\relax
17668 \ifx\@textbottom\relax\else\vskip \z@ \@plus.05fil\fi
17669 {\usekomafont{footnoterule}{%
17670 \hrule \@height\ftn@rule@height \@width\ftn@rule@width}}%
17671 \kern 2.6\p@}
17672 \renewcommand*\right@footnoterule{%
17673 \normalsize\ftn@rule@test@values
17674 \kern-\dimexpr 2.6\p@+\ftn@rule@height\relax
17675 \ifx\@textbottom\relax\else\vskip \z@ \@plus.05fil\fi
17676 {\usekomafont{footnoterule}{%
17677 \hbox to \columnwidth{\hskip \dimexpr\columnwidth-\ftn@rule@width\relax \leavevmode\leaders\hrule \ftn
17678 \kern 2.6\p@}
17679 \renewcommand*\maketitle[1][1]{%
17680 \if@titlepage
17681 \begin{titlepage}
17682 \setcounter{page}{%
```
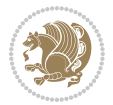

```
17683 #1%
17684 }%
17685 \let\footnotesize\small
17686 \let\right@footnoterule\relax
17687 \let\left@footnoterule\relax
17688 \let\textwidth@footnoterule\relax
17689 \let\footnote\thanks
17690 \let\LTRfootnote\LTRthanks
\verb|17691| \verb|\RTLfoothote\RTLthanks|17692 \renewcommand*\thefootnote{\@fnsymbol\c@footnote}%
17693 \let\@oldmakefnmark\@makefnmark
17694 \renewcommand*{\@makefnmark}{\rlap\@oldmakefnmark}%
17695 \ifx\@extratitle\@empty \else
17696 \noindent\@extratitle\next@tpage\cleardoubleemptypage
17697 \thispagestyle{empty}%
17698 \fi
17699 \setparsizes{\z@}{\z@\@plus 1fil}\par@updaterelative
17700 \ifx\@titlehead\@empty \else
17701 \begin{minipage}[t]{\textwidth}%
17702 \@titlehead
17703 \end{minipage}\par
17704 \overrightarrow{fi}17705 \null\vfill
17706 \begin{center}
17707 \ifx\@subject\@empty \else
17708 {\subject@font \@subject \par}%
17709 \vskip 3em
17710 \fi
17711 {\titlefont\huge \@title\par}%
17712 \vskip 1em
17713 {\ifx\@subtitle\@empty\else\usekomafont{subtitle}\@subtitle\par\fi}%
17714 \vskip 2em
17715 {\Large \lineskip 0.75em
17716 \begin{tabular}[t]{c}
17717 \@author
17718 \end{tabular}\par
17719 }%
17720 \vskip 1.5em
17721 {\Large \@date \par}%
17722 \vskip \z@ \@plus3fill
17723 {\Large \@publishers \par}%
17724 \vskip 3em
17725 \end{center}\par
17726 \@thanks
17727 \forall Till\null
17728 \if@twoside\next@tpage
17729 \begin{minipage}[t]{\textwidth}
17730 \@uppertitleback
17731 \end{minipage}\par
17732 \forallfill
```

```
17733 \begin{minipage}[b]{\textwidth}
17734 \Clowertitleback
17735 \end{minipage}
17736 \fi
17737 \ifx\@dedication\@empty \else
17738 \next@tpage\null\vfill
17739 {\centering \Large \@dedication \par}%
17740 \vskip \z@ \@plus3fill
17741 \if@twoside \next@tpage\cleardoubleemptypage \fi
17742 \fi
17743 \end{titlepage}
17744 \else
17745 \par
17746 \@tempcnta=%
17747 #1%
17748 \relax\ifnum\@tempcnta=1\else
17749 \ClassWarning{\KOMAClassName}{%
17750 Optional argument of \string\maketitle\space ignored
17751 at\MessageBreak
17752 notitlepage-mode%
17753 }%
17754 \fi
17755 \begingroup
17756 \renewcommand*\thefootnote{\@fnsymbol\c@footnote}%
17757 \let\@oldmakefnmark\@makefnmark
17758 \renewcommand*{\@makefnmark}{\rlap\@oldmakefnmark}
17759 \if@twocolumn
17760 \ifnum \col@number=\@ne
17761 \@maketitle
17762 \else
17763 \twocolumn[\@maketitle]%
17764 \fi
17765 \else
17766 \newpage
17767 \global\@topnum\z@
17768 \@maketitle
17769 \fi
17770 \thispagestyle{\titlepagestyle}\@thanks
17771 \endgroup
17772 \fi
17773 \setcounter{footnote}{0}%
17774 \let\thanks\relax
17775 \let\LTRthanks\relax
17776 \let\RTLthanks\relax
17777 \let\maketitle\relax
17778 \let\@maketitle\relax
17779 \global\let\@thanks\@empty
17780 \global\let\@author\@empty
17781 \global\let\@date\@empty
17782 \global\let\@title\@empty
```
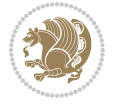

```
17783 \global\let\@subtitle\@empty
17784 \global\let\@extratitle\@empty
17785 \global\let\@titlehead\@empty
17786 \global\let\@subject\@empty
17787 \global\let\@publishers\@empty
17788 \global\let\@uppertitleback\@empty
17789 \global\let\@lowertitleback\@empty
17790 \global\let\@dedication\@empty
17791 \global\let\author\relax
17792 \global\let\title\relax
17793 \global\let\extratitle\relax
17794 \global\let\titlehead\relax
17795 \global\let\subject\relax
17796 \global\let\publishers\relax
17797 \global\let\uppertitleback\relax
17798 \global\let\lowertitleback\relax
17799 \global\let\dedication\relax
17800 \global\let\date\relax
17801 \global\let\and\relax
17802 }%
17803 \renewcommand*{\@maketitle}{%
17804 \clearpage
17805 \let\footnote\thanks
17806 \let\LTRfootnote\LTRthanks
17807 \let\RTLfootnote\RTLthanks
17808 \ifx\@extratitle\@empty \else
17809 \noindent\@extratitle \next@tpage \if@twoside \null\next@tpage \fi
17810 \fi
17811 \setparsizes{\z@}{\z@}{\z@\@plus 1fil}\par@updaterelative
17812 \ifx\@titlehead\@empty \else
17813 \begin{minipage}[t]{\textwidth}
17814 \@titlehead
17815 \end{minipage}\par
17816 \fi
17817 \null
17818 \vskip 2em%
17819 \begin{center}%
17820 \ifx\@subject\@empty \else
17821 {\subject@font \@subject \par}
17822 \vskip 1.5em
17823 \fi
17824 {\titlefont\huge \@title \par}%
17825 \vskip .5em
17826 {\ifx\@subtitle\@empty\else\usekomafont{subtitle}\@subtitle\par\fi}%
17827 \vskip 1em
17828 {\Large
17829 \lineskip .5em%
17830 \begin{tabular}[t]{c}
17831 \@author
17832 \end{tabular}\par
```
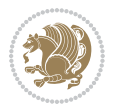

```
17833 }%
17834 \vskip 1em%
17835 {\Large \@date \par}%
17836 \vskip \z@ \@plus 1em
17837 {\Large \@publishers \par}
17838 \ifx\@dedication\@empty \else
17839 \vskip 2em
17840 {\Large \@dedication \par}
17841 \fi
17842 \end{center}%
17843 \par
17844 \vskip 2em
17845 }%
17846 \def\raggedsection{\if@RTL\raggedleft\else\raggedright\fi}
17847\renewcommand*\autodot{\if@altsecnumformat\@SepMark\fi}
17848 \renewcommand*\thesection{%
17849 \thechapter\@SepMark%
17850 \@arabic\c@section
17851 }
17852 \renewcommand*{\thesubsection}{\thesection\@SepMark\@arabic\c@subsection}
17853 \renewcommand*{\thesubsubsection}{%
17854 \thesubsection\@SepMark\@arabic\c@subsubsection
17855 }
17856 \renewcommand*{\theparagraph}{\thesubsubsection\@SepMark\@arabic\c@paragraph}
17857 \renewcommand*{\thesubparagraph}{%
17858 \theparagraph\@SepMark\@arabic\c@subparagraph
17859 }
17860 \renewcommand*\thefigure{%
17861 \thechapter\@SepMark%
17862 \@arabic\c@figure
17863 }
17864 \renewcommand*\thetable{%
17865 \thechapter\@SepMark%
17866 \@arabic\c@table
17867 }
17868 \renewcommand*\theequation{%
17869 \thechapter\@SepMark%
17870 \@arabic\c@equation
17871 }
17872 \renewenvironment{thebibliography}[1]{%
17873 \if@bib@break@
17874 \bib@beginhook
17875 \else
17876 \ifx\bibpreamble\relax\else\ifx\bibpreamble\@empty\else
17877 \setchapterpreamble{\bibpreamble}%
17878 \fi\fi
17879 \bib@heading
17880 \bib@beginhook
17881 \bib@before@hook
17882 \setminusfi
```

```
17883 \renewcommand{\BreakBibliography}[1]{%
17884 \@bib@break
17885 \end{thebibliography}%
17886 \begingroup ##1\endgroup
17887 \begin{thebibliography}{#1}
17888 }%
17889 \if@RTL\if@LTRbibitems\@RTLfalse\else\fi\else\if@RTLbibitems\@RTLtrue\else\fi\fi
17890 \bidi@@thebibliography@font@hook%
17891 \list{%
17892 \@biblabel{\@arabic\c@enumiv}%
17893 }{%
17894 \settowidth\labelwidth{\@biblabel{#1}}%
17895 \leftmargin\labelwidth
17896 \advance\leftmargin\labelsep
17897 \@openbib@code
17898 \if@bib@break@
17899 \edef\@tempa{%
17900 \noexpand\usecounter{enumiv}%
17901 \noexpand\setcounter{enumiv}{\the\c@enumiv}%
17902 }\@tempa
17903 \no@bib@break
17904 \else
17905 \usecounter{enumiv}%
17906 \fi
17907 \let\p@enumiv\@empty
17908 \renewcommand*\theenumiv{\@arabic\c@enumiv}%
17909 }%
17910 \sloppy\clubpenalty4000 \widowpenalty4000
17911 \sfcode`\.=\@m
17912 }{%
17913 \if@bib@break@
17914 \def\@noitemerr{%
17915 \@latex@warning{%
17916 \string\BreakBibliography\space at begin of `thebibliography'
17917 environment\MessageBreak
17918 or following \string\BreakBibliography}%
17919 }%
17920 \else
17921 \def\@noitemerr{%
17922 \ClatexCwarning{%
17923 Empty `thebibliography' environment or
17924 \string\BreakBibliography\MessageBreak
17925 before end of `thebibliography' environment}%
17926 }%
17927 \fi
17928 \endlist
17929 \if@bib@break@
17930 \else
17931 \bib@after@hook
17932 \let\bib@before@hook\@empty
```
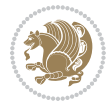

```
17933 \let\bib@after@hook\@empty
17934 \fi
17935 \bib@endhook
17936 }
17937 \renewcommand*\left@footnoterule{%
17938 \kern-3\p@
17939 \ifx\@textbottom\relax\else\vskip \z@ \@plus.05fil\fi
17940 \hrule\@width.4\columnwidth
17941 \kern 2.6\p@}
17942 \renewcommand*\right@footnoterule{%
17943 \kern-3\p@
17944 \ifx\@textbottom\relax\else\vskip \z@ \@plus.05fil\fi
17945 \hbox to \columnwidth{\hskip .6\columnwidth \hrulefill }
17946 \kern2.6\p@}
17947\renewcommand*{\raggeddictum}{\if@RTL\raggedright\else\raggedleft\fi}
17948 \renewcommand*{\raggeddictumtext}{\if@RTL\raggedleft\else\raggedright\fi}
17949 \renewcommand*{\raggeddictumauthor}{\if@RTL\raggedright\else\raggedleft\fi}
17950 \renewcommand\marginline[1]{%
17951 \marginpar[\if@RTL\raggedright\else\raggedleft\fi{#1}]{\if@RTL\raggedleft\else\raggedright\fi #1}%
17952 }
17953 \renewcommand{\@@makecaption}[3]{%
17954 \cap@margin
17955 \ifonelinecaptions
17956 \@tempcnta=\value{mpfootnote}\@tempcntb=\value{footnote}%
17957 \let\scr@tmp@footnotetext=\@footnotetext
17958 \let\@footnotetext=\@gobble
17959 \let\scr@tmp@LTRfootnotetext=\@LTRfootnotetext
17960 \let\@LTRfootnotetext=\@gobble
17961 \let\scr@tmp@RTLfootnotetext=\@RTLfootnotetext
17962 \let\@RTLfootnotetext=\@gobble
17963 \sbox\@tempboxa{%
17964 {\capfont{\strut\ignorespaces
17965 #1{{\caplabelfont{#2\captionformat}}}%
17966 #3\unskip\strut}}%
17967 }%
17968 \let\@footnotetext=\scr@tmp@footnotetext
17969 \let\scr@tmp@footnotetext=\undefined
17970 \let\@LTRfootnotetext=\scr@tmp@LTRfootnotetext
17971 \let\scr@tmp@LTRfootnotetext=\undefined
17972 \let\@RTLfootnotetext=\scr@tmp@RTLfootnotetext
17973 \let\scr@tmp@RTLfootnotetext=\undefined
17974 \setcounter{footnote}{\@tempcntb}%
17975 \setcounter{mpfootnote}{\@tempcnta}%
17976 \else
17977 \sbox\@tempboxa{\hspace*{2\cap@width}}%
17978 \fi
17979 \begingroup%
17980 \setlength{\@tempdima}{\cap@width}%
17981 \ifdim \wd\@tempboxa >\@tempdima
17982 \hb@xt@\hsize{%
```
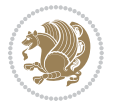

```
17983 \setbox\@tempboxa\vbox{\hsize=\cap@width
17984 \ifdofullc@p
17985 {\capfont{\@hangfrom{\scr@smashdp{\strut\ignorespaces
17986 #1{{\caplabelfont{#2\captionformat}}}}}%
17987 {#3\unskip\strut\par}}}%
17988 \else%
17989 \ifdim\cap@indent<\z@
17990 <br>
{\capfont{\strut\ignorespaces
17991 #1{{\caplabelfont{#2\captionformat\par}}}%
17992 \noindent\hspace*{-\cap@indent}#3\unskip\strut\par}}%
17993 \else%
17994 \if@capbreak
17995 <br>
{\capfont{\strut\ignorespaces
17996 #1{{\caplabelfont{#2\captionformat\par}}}%
17997 \noindent\@hangfrom{\hspace*{\cap@indent}}{#3\par}}}%
17998 \else
17999 {\capfont{\@hangfrom{\scr@smashdp\strut\hspace*{\cap@indent}}%
18000 {\hspace{-\cap@indent}\scr@smashdp{\ignorespaces#1%
18001 {{\caplabelfont{#2\captionformat}}}}#3\unskip\strut\par}}}%
18002 \fi
18003 \fi
18004 \fi
18005 }%
18006 \setlength{\@tempdima}{\ht\@tempboxa}%
18007 \addtolength{\@tempdima}{\dp\@tempboxa}%
18008 \addtolength{\@tempdima}{-\ht\strutbox}%
18009 \ht\@tempboxa\ht\strutbox
18010 \dp\@tempboxa\@tempdima
18011 \strut\cap@left
18012 \box\@tempboxa
18013 \cap@right\strut
18014 }%
18015 \else
18016 \global \@minipagefalse
18017 \sbox\@tempboxa{%
18018 {\capfont{\scr@smashdp{\strut\ignorespaces
18019 #1{{\caplabelfont{#2\captionformat}}}}%
18020 #3}}%
18021 }%
18022 {\capfont{\hb@xt@\hsize{\strut\cap@left\if@RTL\beginR\fi\box\@tempboxa\if@RTL\endR\fi\cap@right\strut}}}%
18023 \fi
18024 \endgroup
18025 }
18026 \renewcommand{\@makecaption}[2]{%
18027 \if@captionabove
18028 \vskip\belowcaptionskip
18029 \else
18030 \vskip\abovecaptionskip
18031 \fi
18032 \@@makecaption\@firstofone{#1}{#2}%
```
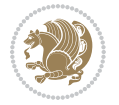

```
18033 \if@captionabove
18034 \vskip\abovecaptionskip
18035 \else
18036 \vskip\belowcaptionskip
18037 \fi
18038 }
18039 \bidi@AfterFile{longtable-xetex-bidi.def}{%
18040 \@ifpackageloaded{caption2}{\@komalongtablefalse
18041 \scr@caption@before@longtable@warning{caption2}%
18042 }{}%
18043 \if@komalongtable
18044 \renewcommand{\LT@makecaption}[3]{%
18045 \noalign{%
18046 \if@captionabove
18047 \vskip\belowcaptionskip
18048 \else
18049 \vskip\abovecaptionskip
18050 \fi
18051 }%
18052 \LT@mcol\LT@cols c{%
18053 \hbox to\z@{\hss\parbox[t]\linewidth{%
18054 \@@makecaption{#1}{#2}{#3}%
18055 \endgraf
18056 \if@captionabove
18057 \vskip\abovecaptionskip
18058 \else
18059 \vskip\belowcaptionskip
18060 \fi
18061 }%
18062 \hss
18063 }%
18064 }%
18065 }%
18066 \renewcommand*{\scr@LT@array}{}%
18067 \let\scr@LT@array=\LT@array
18068 \renewcommand*{\LT@array}{%
18069 \let\scr@caption=\LT@caption
18070 \def\captionabove{\noalign{\global\@captionabovetrue}%
18071 \scr@caption}%
18072 \def\captionbelow{\noalign{\global\@captionabovefalse}%
18073 \scr@caption}%
18074 \if@tablecaptionabove
18075 \let\LT@caption=\captionabove
18076 \else
18077 \let\LT@caption=\captionbelow
18078 \fi
18079 \scr@LT@array
18080 }%
18081 \ClassInfo{\KOMAClassName}{%
18082 longtable captions redefined%
```
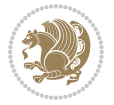

```
18083 }%
18084 \fi
18085 }
18086
18087 \CloneTOCEntryStyle{tocline}{part}
18088 \TOCEntryStyleStartInitCode{part}{%
18089 \expandafter\renewcommand%
18090 \csname scr@tso@#1@linefill\endcsname{\hfill}%
18091 \expandafter\renewcommand%
18092 \csname scr@tso@#1@entryformat\endcsname[1]{\usekomafont{partentry}{##1}}%
18093 \expandafter\renewcommand%
18094 \csname scr@tso@#1@pagenumberformat\endcsname[1]{%
18095 \usekomafont{partentry}{\usekomafont{partentrypagenumber}{##1}}}%
18096 \expandafter\renewcommand\expandafter*%
18097 \csname scr@tso@#1@beforeskip\endcsname{2.25em \@plus\p@}%
18098 }
18099
18100 \CloneTOCEntryStyle{tocline}{chapter}
18101 \TOCEntryStyleStartInitCode{chapter}{%
18102 \expandafter\renewcommand%
18103 \csname scr@tso@#1@linefill\endcsname{%
18104 \if@chapterentrywithdots
18105 \TOCLineLeaderFill\relax
18106 \else
18107 \hfill
18108 \fi
18109 }%
18110 \expandafter\renewcommand%
18111 \csname scr@tso@#1@entryformat\endcsname{\usekomafont{chapterentry}}%
18112 \expandafter\renewcommand%
18113 \csname scr@tso@#1@pagenumberformat\endcsname[1]{%
18114 \usekomafont{chapterentry}{\usekomafont{chapterentrypagenumber}{##1}}}%
18115 \expandafter\renewcommand\expandafter*%
18116 \csname scr@tso@#1@beforeskip\endcsname{1.0em \@plus\p@}%
18117 }
18118
18119 \CloneTOCEntryStyle{tocline}{section}
18120 \TOCEntryStyleStartInitCode{section}{%
18121 \expandafter\renewcommand%
18122 \csname scr@tso@#1@linefill\endcsname{\TOCLineLeaderFill\relax}%
18123 }
18124
18125 \CloneTOCEntryStyle{section}{default}
18126
18127 \DeclareSectionCommand[%
18128 style=part,%
18129 level=\m@ne,%
18130 pagestyle=plain,%
18131 tocstyle=part,%
18132 toclevel=\m@ne,%
```

```
18133 tocindent=\z@,%
18134 tocnumwidth=2em%
18135 ]{part}
18136 \DeclareSectionCommand[%
18137 style=chapter,%
18138 level=\z@,%
18139 pagestyle=plain,%
18140 tocstyle=chapter,%
18141 tocindent=\z@,%
18142 tocnumwidth=1.5em%
18143 ]{chapter}
18144 \DeclareSectionCommand[%
18145 style=section,%
18146 level=1,%
18147 indent=\zeta \ge 0, \%18148 beforeskip=-3.5ex \@plus -1ex \@minus -.2ex,%
18149 afterskip=2.3ex \@plus.2ex,%
18150 tocstyle=section,%
18151 tocindent=1.5em,%
18152 tocnumwidth=2.3em%
18153 ]{section}
18154 \DeclareSectionCommand[%
18155 style=section,%
18156 level=2,%
18157 indent=\z@,%
18158 beforeskip=-3.25ex\@plus -1ex \@minus -.2ex,%
18159 afterskip=1.5ex \@plus .2ex,%
18160 tocstyle=section,%
18161 tocindent=3.8em,%
18162 tocnumwidth=3.2em%
18163 ]{subsection}
18164 \DeclareSectionCommand[%
18165 style=section,%
18166 level=3,%
18167 indent=\z@,%
18168 beforeskip=-3.25ex\@plus -1ex \@minus -.2ex,%
18169 afterskip=1.5ex \@plus .2ex,%
18170 tocstyle=section,%
18171 tocindent=7.0em,%
18172 tocnumwidth=4.1em%
18173 ]{subsubsection}
18174 \DeclareSectionCommand[%
18175 style=section,%
18176 level=4,%
18177 indent=\z@,%
18178 beforeskip=3.25ex \@plus1ex \@minus.2ex,%
18179 afterskip=-1em,%
18180 tocstyle=section,%
18181 tocindent=10em,%
18182 tocnumwidth=5em%
```
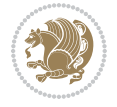

```
18183 ]{paragraph}
18184 \DeclareSectionCommand[%
18185 style=section,%
18186 level=5,%
18187 indent=\scr@parindent,%
18188 beforeskip=3.25ex \@plus1ex \@minus .2ex,%
18189 afterskip=-1em,%
18190 tocstyle=section,%
18191 tocindent=12em,%
18192 tocnumwidth=6em%
18193 ]{subparagraph}
18194
18195
```
### **107 File sidecap-xetex-bidi.def**

```
18196 \ProvidesFile{sidecap-xetex-bidi.def}[2010/08/01 v0.1 bidi adaptations for sidecap package for
18197 \renewcommand*{\SC@FLOAT}[2]{\if@RTL%
18198 \isSC@ODD{{#1}\hspace{\sidecaptionsep}{#2}} {{#2}\hspace{\sidecaptionsep}{#1}}\else%
18199 \isSC@ODD{{#2}\hspace{\sidecaptionsep}{#1}} {{#1}\hspace{\sidecaptionsep}{#2}}\fi}
18200 \renewcommand*\SC@justify@caption{\if@RTL%
18201 \isSC@ODD{\RaggedLeft}{\RaggedRight}\else%
18202 \isSC@ODD{\RaggedRight}{\RaggedLeft}\fi}
```
### **108 File soul-xetex-bidi.def**

```
18203 \ProvidesFile{soul-xetex-bidi.def}[2015/10/16 v0.1 bidi adaptations for soul package for XeTe]
18204 \long\def\SOUL@start#1{{%
```

```
18205 \let\bidi@RTL@everypar\@empty
```

```
18206 \let\<\SOUL@lowerthan
```

```
18207 \let\>\empty
```

```
18208 \def\soulomit{\noexpand\soulomit}%
```

```
18209 \gdef\SOUL@eventuallyexhyphen##1{}%
```

```
18210 \let\SOUL@soeventuallyskip\relax
```

```
\verb|18211| \S0UL@spaceskip=\font{intdimen\twoe\for\@ph{1s}\for\@ph{1s}\for\@ch{1s}\ for\@ch{1s}\ for\@ch{1s}\ for\@ch{1s}\ for\@ch{1s}\ for\@ch{1s}\ for\@ch{1s}\ for\@ch{1s}\ for\@ch{1s}\ for\@ch{1s}\ for\@ch{1s}\ for\@ch{1s}\ for\@ch{1s}\ for\@ch{1s}\ for\@ch{1s}\ for\@ch{1s}\ for\@ch{1s}\ for\@ch{1s}\ for\@ch{1s}\ for\@ch{1s}\ for\@ch{1s}\ for\@ch{1s}\ for\
```

```
18212 \@minus\fontdimen4\font
```

```
18213 \SOUL@ignorespacesfalse
```

```
18214 \leavevmode
```

```
18215 \SOUL@preamble
```

```
18216 \SOUL@lasttoken={}%
```

```
18217 \SOUL@word={}%
```

```
18218 \SOUL@minus\z@
```

```
18219 \SOUL@comma\z@
```

```
18220 \SOUL@apo\z@
```

```
18221 \SOUL@grave\z@
```

```
18222 \SOUL@do{#1}%
```

```
18223 \SOUL@postamble
18224 }}
```

```
18225 \def\SOUL@ulunderline#1{{%
```

```
18226 \setbox\z@\hbox{#1}%
```
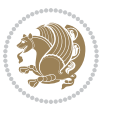

```
18227 \dimen@=\wd\z@
18228 \dimen@i=\SOUL@uloverlap
18229 \advance\dimen@2\dimen@i
18230 \if@RTL
18231 \unhcopy\z@
18232 \llap{%
18233 \null
18234 \kern-\dimen@i
18235 \SOUL@ulcolor{\SOUL@ulleaders\hskip\dimen@}%<br>18236 }%
18236
18237 \else
18238 \rlap{%
18239 \null
18240 \kern-\dimen@i
18241 \SOUL@ulcolor{\SOUL@ulleaders\hskip\dimen@}%
18242 }%
18243 \unhcopy\z@
18244 \fi
18245 }}
18246 \def\bidi@SOUL@ulleaders{%
18247 \leaders\hb@xt@0.1pt{\hss\SOUL@ulcolor{\vrule\@depth\SOUL@uldp\@height\SOUL@ulht}\hss}\relaxy
18248 }
18249 \def\SOUL@uleveryspace#1{%
18250 \if@RTL
18251 #1%
18252 \bidi@SOUL@ulleaders
18253 \hskip\spaceskip
18254 \else
18255 \SOUL@ulcolor{%
18256 #1%
18257 \SOUL@ulleaders
18258 \hskip\spaceskip
18259 }%
18260 \fi
18261 \null
18262 }
```
# **109 File stabular-xetex-bidi.def**

```
18263 \ProvidesFile{stabular-xetex-bidi.def}[2015/11/07 v0.3 bidi adaptations for stabular package :
18264 \def\@stabular{%
18265 \leavevmode \bgroup \if@RTLtab\beginR \fi
18266 \let\@acol\@tabacol
18267 \let\@classz\@tabclassz
18268 \let\@classiv\@tabclassiv \let\\\@tabularcr\@stabarray}
18269 \def\endstabular{\crcr\egroup\if@RTLtab\egroup\endR\egroup\fi
18270 \egroup \if@RTLtab\endR\fi\egroup}
18271 \expandafter \let \csname endstabular*\endcsname = \endstabular
18272 \def\@sarray[#1]#2{%
18273 \bgroup
```
File stabular-xetex-bidi.def 375

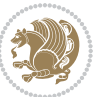

```
18274 \setbox\@arstrutbox\hbox{%
18275 \vrule \@height\arraystretch\ht\strutbox
18276 \@depth\arraystretch \dp\strutbox
18277 \@width\z@}%
18278 \@mkpream{#2}%
18279 \edef\@preamble{%
18280 \ialign \noexpand\@halignto
18281 \bgroup \@arstrut \@preamble \tabskip\z@skip \cr}%
18282 \let\@startpbox\@@startpbox \let\@endpbox\@@endpbox
18283 \let\tabularnewline\\%
18284 \let\@sharp##%
18285 \set@typeset@protect
18286 \lineskip\z@skip\baselineskip\z@skip
18287 \if@RTLtab\hbox\bgroup\beginR\@hboxRconstructtrue\if #1t\vtop \else \vbox \fi\bgroup\fi
18288 \@preamble}
```
# **110 File subfigure-xetex-bidi.def**

```
18289 \ProvidesFile{subfigure-xetex-bidi.def}[2010/03/01 v0.1 bidi adaptations for subfigure package
18290 \AtBeginDocument{%
18291 \let\p@subfigure=\thefigure
18292 \let\p@subtable=\thetable%
18293 }
```
## **111 File tabls-xetex-bidi.def**

```
18294 \ProvidesFile{tabls-xetex-bidi.def}[2015/11/07 v0.3 bidi adaptations for tabls package for Xe
18295\def\endtabular{\endarray $\if@RTLtab\endR\fi\egroup}
18296
18297 \expandafter\let\csname endtabular*\endcsname=\endtabular
18298
18299 \def\endarray{\ifvmode\csname crcr\endcsname % just do \crcr if \\ given
18300 \else \\[\z@ \global\advance\@arstdepth-\@otarlinesep]%
18301 \fi\egroup\if@RTLtab\egroup\endR\egroup\fi\@unrecurse\egroup}
18302
18303 \def\@array[#1]#2{% remember global variables to allow recursion:
18304 \edef\@unrecurse{\global\@skip@bove\the\@skip@bove
18305 \global\@arstheight\the\@arstheight\global\@arstdepth\the\@arstdepth}%
18306 \let\@otarlinesep\@tarlinesep \global\@skip@bove-\@otarlinesep
18307 \ifx\@classz\@arrayclassz \let\@tarlinesep\arraylinesep
18308 \else \let\@tarlinesep\tablinesep \fi
18309 \divide\@tarlinesep\tw@ % half sep is applied to height & depth
18310 \let\@seesize\relax \let\@rememsize\relax \@mkpream{#2}%
18311 \@tempdima\arraystretch\ht\strutbox \@tempdimb\arraystretch\dp\strutbox
18312 \ifdim\@tarlinesep>\z@ % (need \protect for \multicolumn)
18313 \def\@rememsize{\protect\@r@m@msize}\let\@seesize\@s@@size
18314 \advance\@tempdima-\@tarlinesep \advance\@tempdimb-\@tarlinesep
18315 \fi \setbox\@arstrutbox\hbox{% set up smaller strut
18316 \vrule \@height\@tempdima \@depth\@tempdimb \@width\z@}%
18317 \let\protect\noexpand
```
File tabls-xetex-bidi.def 376

```
18318 \edef\@preamble{\ialign \noexpand\@halignto \bgroup
18319 \unhcopy\@arstrutbox \@preamble \tabskip\z@skip &\@sharp \cr}%
18320 \let\@startpbox\@@startpbox \let\@endpbox\@@endpbox
18321 \if#1t\vtop \else \if#1b\vbox \else \vcenter \fi\fi
18322 \bgroup \let\par\@empty
18323 \global\@arstheight\ht\@arstrutbox \global\@arstdepth\dp\@arstrutbox
18324 \advance\extrarulesep.5\arrayrulewidth
18325 \let\@sharp##\let\protect\relax \lineskip\z@skip \baselineskip\z@skip
18326 \if@RTLtab\hbox\bgroup\beginR\@hboxRconstructtrue\if#1t\vtop \else \vbox \fi\bgroup\fi
18327 \@preamble}
```
### **112 File tabularx-xetex-bidi.def**

```
18328 \ProvidesFile{tabularx-xetex-bidi.def}[2014/11/08 v0.1 bidi adaptations for tabularx package :
18329 \def\TX@endtabularx{%
18330 \expandafter\expandafter\expandafter
18331 \TX@find@endtabularxa\csname end\TX@\endcsname
18332 \endtabularx\TX@\endtabularx\TX@find@endtabularxa
18333 \expandafter\TX@newcol\expandafter{\tabularxcolumn{\TX@col@width}}%
18334 \let\verb\TX@verb
18335 \def\@elt##1{\global\value{##1}\the\value{##1}\relax}%
18336 \edef\TX@ckpt{\cl@@ckpt}%
18337 \let\@elt\relax
18338 \TX@old@table\maxdimen
18339 \TX@col@width\TX@target
18340 \global\TX@cols\@ne
18341 \TX@typeout@
18342 {\@spaces Table Width\@spaces Column Width\@spaces X Columns}%
18343 \TX@trial{\def\NC@rewrite@X{%
18344 \global\advance\TX@cols\@ne\NC@find p{\TX@col@width}}}%
18345 \loop
18346 \TX@arith
18347 \ifTX@
18348 \TX@trial{}%
18349 \repeat
18350 {\let\@footnotetext\TX@ftntext\let\@xfootnotenext\TX@xftntext
18351 \let\@LTRfootnotetext\TX@LTRftntext\let\@xLTRfootnotenext\TX@xLTRftntext
18352 \let\@RTLfootnotetext\TX@RTLftntext\let\@xRTLfootnotenext\TX@xRTLftntext
18353 \csname tabular*\expandafter\endcsname\expandafter\TX@target
18354 \the\toks@
18355 \csname endtabular*\endcsname}%
18356 \global\TX@ftn\expandafter{\expandafter}\the\TX@ftn
18357 \ifnum0=`{\fi}%
18358 \expandafter\expandafter\expandafter
18359 \TX@find@endtabularxbb
18360 \expandafter\end\expandafter{\TX@}%
18361 \endtabularx\TX@\endtabularx\TX@find@endtabularxb
18362 }
18363
```

```
18364 \def\TX@trial#1{%
```
File tabularx-xetex-bidi.def 377

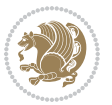

```
18365 \setbox\@tempboxa\hbox{%
18366 #1\relax
18367 \let\@footnotetext\TX@trial@ftn
18368 \let\@LTRfootnotetext\TX@trial@ftn
18369 \let\@RTLfootnotetext\TX@trial@ftn
18370 \let\TX@vwarn\@empty
18371 \expandafter\let\expandafter\tabularx\csname tabular*\endcsname
18372 \expandafter\let\expandafter\endtabularx\csname endtabular*\endcsname
18373 \def\write{\begingroup
18374 \def\let{\afterassignment\endgroup\toks@}%
18375 \afterassignment\let\count@}%
18376 \hbadness\@M
18377 \hfuzz\maxdimen
18378 \let\hbadness\@tempcnta
18379 \let\hfuzz\@tempdima
18380 \expandafter\tabular\the\toks@
18381 \endtabular}%
18382 \TX@ckpt
18383 \TX@typeout@{\@spaces
18384 \expandafter\TX@align
18385 \the\wd\@tempboxa\space\space\space\space\space\space\space\@@
18386 \expandafter\TX@align
18387 \the\TX@col@width\space\space\space\space\space\space\@@
18388 \@spaces\the\TX@cols}}
18389
18390 \long\def\TX@LTRftntext#1{%
18391 \edef\@tempa{\the\TX@ftn\noexpand\LTRfootnotetext
18392 [\the\csname c@\@mpfn\endcsname]}%
18393 \global\TX@ftn\expandafter{\@tempa{#1}}}%
18394 \long\def\TX@xLTRftntext[#1]#2{%
18395 \global\TX@ftn\expandafter{\the\TX@ftn\LTRfootnotetext[#1]{#2}}}
18396
18397 \long\def\TX@RTLftntext#1{%
18398 \edef\@tempa{\the\TX@ftn\noexpand\RTLfootnotetext
18399 [\the\csname c@\@mpfn\endcsname]}%
18400 \global\TX@ftn\expandafter{\@tempa{#1}}}%
18401 \long\def\TX@xRTLftntext[#1]#2{%
18402 \global\TX@ftn\expandafter{\the\TX@ftn\RTLfootnotetext[#1]{#2}}}
```
# **113 File tabulary-xetex-bidi.def**

```
18403 \ProvidesFile{tabulary-xetex-bidi.def}[2010/07/25 v0.1 bidi adaptations for tabulary package :
18404 \def\@testpach{\@chclass
18405 \ifnum \@lastchclass=6 \@ne \@chnum \@ne \else
18406 \ifnum \@lastchclass=7 5 \else
18407 \ifnum \@lastchclass=8 \tw@ \else
18408 \ifnum \@lastchclass=9 \thr@@
18409 \else \z@
18410 \ifnum \@lastchclass = 10 \else
18411 \edef\@nextchar{\expandafter\string\@nextchar}%
```
File tabulary-xetex-bidi.def 378

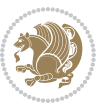

```
18412 \@chnum
18413 \if \@nextchar c\z@ \else
18414 \quad \text{ \& Theorem~\ref{eq:1} the result of the following theorem, we have: \begin{equation*} \begin{equation*} \begin{array}{c} \Delta \end{array} \begin{array}{c} \Delta \end{array} \begin{array}{c} \Delta \end{array} \begin{array}{c} \Delta \end{array} \begin{array}{c} \Delta \end{array} \begin{array}{c} \Delta \end{array} \begin{array}{c} \Delta \end{array} \begin{array}{c} \Delta \end{array} \begin{array}{c} \Delta \end{array} \begin{array}{c} \Delta \end{array} \begin{array}{c} \Delta \end{array} \begin{array}{c} \Delta \end{array} \begin{array}{c18415 \if \@nextchar \if@RTLtab l\else r\fi\tw@ \else
18416 \if \@nextchar C7 \else
18417 \if \@nextchar L8 \else
18418 \if \@nextchar R9 \else
18419 \if \@nextchar J10 \else
18420 \{z@ \Omega\}18421 \if\@nextchar |\@ne \else
18422 \if \@nextchar !6 \else
18423 \if \@nextchar @7 \else
18424 \if \@nextchar <8 \else
18425 \if \@nextchar >9 \else
18426 10
18427 \@chnum
18428 \if \@nextchar m\thr@@\else
18429 \if \@nextchar p4 \else
18430 \if \@nextchar b5 \else
18431 \z@ \@chclass \z@ \@preamerr \z@ \fi \fi \fi \fi\fi \fi \fi\fi \fi
18432 \fi \fi \fi \fi \fi \fi \fi \fi \fi \fi \fi}
```
### **114 File tc-xetex-bidi.def**

18433 \ProvidesFile{tc-xetex-bidi.def}[2014/07/08 v0.1 bidi adaptations for Clipping driver for XeTe \def\@cliptoboxdim#1{%

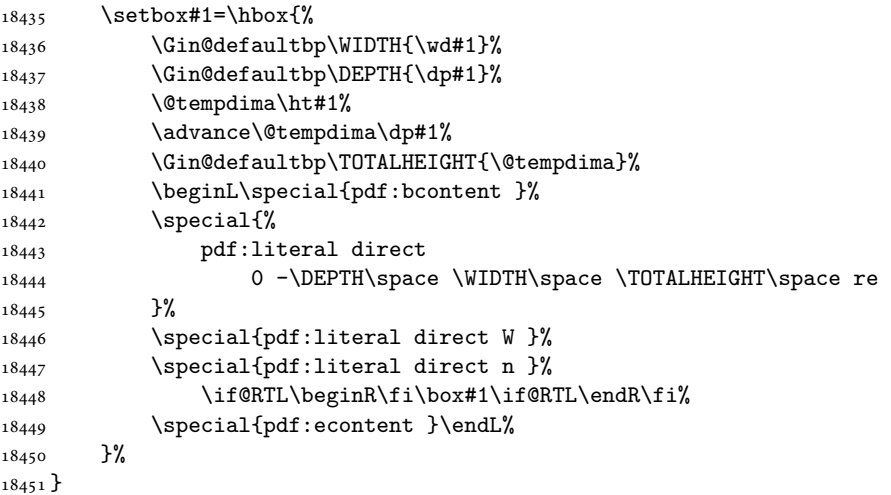

# **115 File tcolorbox-xetex-bidi.def**

```
18452 \ProvidesFile{tcolorbox-xetex-bidi.def}[2017/08/15 v0.1 bidi adaptations for tcolorbox package
18453 \let\endtcb@lrbox=\endminipage
18454 \let\endtcb@savebox=\endtcb@lrbox
18455
```
File tcolorbox-xetex-bidi.def 379

```
18456 \bidi@patchcmd{\tcb@vbox}{%
18457 \let\@footnotetext\@mpfootnotetext%
18458 }{%
18459 \let\@footnotetext\@mpfootnotetext%
18460 \let\@LTRfootnotetext\@mpLTRfootnotetext%
18461 \let\@RTLfootnotetext\@mpRTLfootnotetext%
18462 }{}{}
18463
18464 \bidi@patchcmd{\endtcb@vbox}{%
18465 \footnoterule%
18466 }{%
18467 \bidi@mpfootnoterule%
18468 }{}{}
```
## **116 File titlesec-xetex-bidi.def**

```
18469 \ProvidesFile{titlesec-xetex-bidi.def}[2010/07/25 v0.1 bidi adaptations for titlesec package :
18470 \renewcommand\filright{%
18471 \gdef\ttl@filleft##1{\hskip##1}%
18472 \gdef\ttl@filright##1{\hfill}%
18473 \let\\\@centercr
18474 \advance\rightskip\z@ \@plus 1fil
18475 \parfillskip\z@}
18476 \def\ttlh@hang#1#2#3#4#5#6#7#8{%
18477 \gdef\ttl@makeline##1{\ttl@calc\hspace{#6}##1\ttl@calc\hspace{#7}}%
18478 \setlength\leftskip{#6}%
18479 \setlength\rightskip{#7}%
18480 \interlinepenalty\@M
18481 \ttl@changecentercr
18482 \ttl@beginlongest
18483 #1{\ifhmode\ttl@hmode@error\fi
18484 \ttl@glcmds
18485 \parindent\z@
18486 \leavevmode
18487 \begingroup
18488 \ifttl@label
18489 \sbox\z@{#2\strut\ttl@calc\hspace{#3}}%
18490 \if@RTL\advance\rightskip\wd\z@\else\advance\leftskip\wd\z@\fi
18491 \llap{\box\z@}%
18492 \fi
18493 #4{#8}%
18494 \kern\z@\strut\@@par
18495 \endgroup
18496 \nobreak\ttl@midlongest#5\@@par}%
18497 \ttl@endlongest}
```
# **117 File titletoc-xetex-bidi.def**

18498 \ProvidesFile{titletoc-xetex-bidi.def}[2013/04/10 v0.2 bidi adaptations for titletoc package : \renewcommand\filright{%

File titletoc-xetex-bidi.def 380

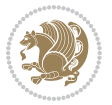

```
18500 \gdef\ttl@filleft##1{\hskip##1}%
18501 \gdef\ttl@filright##1{\hfill}%
18502 \let\\\@centercr
18503 \advance\rightskip\z@ \@plus 1fil
18504 \parfillskip\z@}
18505 \renewcommand\contentspush[1]{%
18506 \sbox\z@{#1}%
18507 \xdef\ttl@b{\advance\if@RTL\rightskip\else\leftskip\fi\the\wd\z@}%
18508 \aftergroup\ttl@b
18509 \leavevmode\llap{\box\z@}}
18510 \def\ttl@outnoblock#1#2#3{%
18511 \begingroup
18512 \ifnum\ttl@b>\ttl@a
18513 \nobreak
18514 \else\ifnum\ttl@b<\ttl@a
18515 \addpenalty{\@secpenalty}%
18516 \else
18517 \addpenalty{\z@}%
18518 \fi\fi
18519 \ttl@contentsstretch
18520 \nobreak
18521 \ifcase#1\relax\else\interlinepenalty\@M\fi
18522 \parindent\z@
18523 \ifx\@nil#2%
18524 \PackageError{titletoc}{Unimplemented}%
18525 {The optional argument is currently mandatory}%
18526 \else
18527 \if@RTL\setlength\rightskip{#2}\else
18528 \setlength\leftskip{#2}\fi%
18529 \fi
18530 \if@RTL\setlength\leftskip{\@pnumwidth}\else\setlength\rightskip{\@pnumwidth}\fi%
18531 \let\contentsmargin\ttl@margin
18532 \def\ttl@makeline##1{##1}%
18533 #3%
18534 \addtolength{\parfillskip}{-\ttl@corr}%
18535 \if@RTL\addtolength{\leftskip}{\ttl@corr}\else\addtolength{\rightskip}{\ttl@corr}\fi%
18536 \let\ttl@leaders\leaders}
18537 \renewcommand\ttl@margin[2][\z@]{%
18538 \def\ttl@corr{#1}%
18539 \advance\if@RTL\leftskip\else\rightskip\fi-\@pnumwidth\relax
18540 \advance\if@RTL\leftskip\else\rightskip\fi#2\relax
18541 \def\@pnumwidth{#2}}
18542 \let\ttl@savel@part\l@part
18543 \def\l@part{\ttl@lselect{part}}
18544
18545 \let\ttl@savel@chapter\l@chapter
18546 \def\l@chapter{\ttl@lselect{chapter}}
```
# **118 File tocbibind-xetex-bidi.def**

File tocbibind-xetex-bidi.def 381

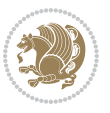

```
18547 \ProvidesFile{tocbibind-xetex-bidi.def}[2017/06/09 v0.4 bidi adaptations for tocbibind package
18548 \if@dotocbib
18549 \@ifpackageloaded{natbib}{}{% natbib not loaded
18550 \renewcommand{\bibsection}{\t@cb@bchapsec}
18551 \renewenvironment{thebibliography}[1]{%
18552 \bibsection
18553 \begin{thebibitemlist}{#1}}{\end{thebibitemlist}}}
18554 \renewenvironment{thebibitemlist}[1]{
18555 \if@RTL\if@LTRbibitems\@RTLfalse\else\fi\else\if@RTLbibitems\@RTLtrue\else\fi\fi
18556 \bidi@@thebibliography@font@hook%
18557 \list{\@biblabel{\@arabic\c@enumiv}}%
18558 {\settowidth\labelwidth{\@biblabel{#1}}%
18559 \leftmargin\labelwidth
18560 \advance\leftmargin\labelsep
18561 \@openbib@code
18562 \usecounter{enumiv}%
18563 \let\p@enumiv\@empty
18564 \renewcommand\theenumiv{\@arabic\c@enumiv}}%
18565 \sloppy
18566 \clubpenalty4000
18567 \@clubpenalty \clubpenalty
18568 \widowpenalty4000%
18569 \sfcode\.\@m}
18570 {\def\@noitemerr
18571 {\@latex@warning{Empty `thebibliography' environment}}%
18572 \endlist}
18573
18574 \@ifpackagewith{chapterbib}{sectionbib}%
18575 {\renewcommand{\sectionbib}[2]{}}%
18576 {}
18577
18578 \fi
18579 \if@inltxdoc\else
18580 \renewenvironment{theindex}%
18581 {\if@twocolumn
18582 \@restonecolfalse
18583 \else
18584 \@restonecoltrue
18585 \fi
18586 \if@bibchapter
18587 \if@donumindex
18588 \refstepcounter{chapter}
18589 \twocolumn[\vspace*{2\topskip}%
18590 \@makechapterhead{\indexname}]%
18591 \addcontentsline{toc}{chapter}{\protect\numberline{\thechapter}\indexname}
18592 \chaptermark{\indexname}
18593 \else
18594 \if@dotocind
18595 \twocolumn[\vspace*{2\topskip}%
18596 \@makeschapterhead{\indexname}]%
```
File tocbibind-xetex-bidi.def 382

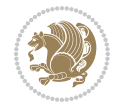

```
18597 \prw@mkboth{\indexname}
18598 \addcontentsline{toc}{chapter}{\indexname}
18599 \else
18600 \twocolumn[\vspace*{2\topskip}%
18601 \@makeschapterhead{\indexname}]%
18602 \prw@mkboth{\indexname}
18603 \fi
18604 \fi
18605 \else
18606 \if@donumindex
18607 \twocolumn[\vspace*{-1.5\topskip}%
18608 \@nameuse{\@tocextra}{\indexname}]%
18609 \csname \@tocextra mark\endcsname{\indexname}
18610 \else
18611 \if@dotocind
18612 \twocolumn[\vspace*{-1.5\topskip}%
18613 \toc@headstar{\@tocextra}{\indexname}]%
18614 \prw@mkboth{\indexname}
18615 \addcontentsline{toc}{\@tocextra}{\indexname}
18616 \else
18617 \twocolumn[\vspace*{-1.5\topskip}%
18618 \toc@headstar{\@tocextra}{\indexname}]%
18619 \prw@mkboth{\indexname}
18620 \fi
18621 \fi
18622 \fi
18623 \thispagestyle{plain}\parindent\z@
18624 \parskip\z@ \@plus .3\p@\relax
18625 \let\item\@idxitem}
18626 {\if@restonecol\onecolumn\else\clearpage\fi}
18627 \fi
```

```
18628 \ProvidesFile{tocloft-xetex-bidi.def}[2010/07/25 v0.2 bidi adaptations for tocloft package for
18629 \let\cftdot\@SepMark
18630 \if@cfthaspart
18631 \renewcommand*{\l@part}[2]{
18632 \@cftdopartfalse
18633 \ifnum \c@tocdepth >-2\relax
18634 \if@cfthaschapter
18635 \@cftdoparttrue
18636 \fi
18637 \ifnum \c@tocdepth >\m@ne
18638 \if@cfthaschapter\else
18639 \@cftdoparttrue
18640 \fi
18641 \fi
18642 \fi
18643 \if@cftdopart
```
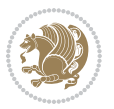

```
18644 \if@cfthaschapter
18645 \addpenalty{-\@highpenalty}
18646 \else
18647 \addpenalty\@secpenalty
18648 \fi
18649 \addvspace{\cftbeforepartskip}
18650 \begingroup
18651 {\if@RTL\rightskip\else\leftskip\fi \cftpartindent\relax
18652 \if@RTL\leftskip\else\rightskip\fi \@tocrmarg
18653 \parfillskip -\if@RTL\leftskip\else\rightskip\fi
18654 \parindent \cftpartindent\relax\@afterindenttrue
18655 \interlinepenalty\@M
18656 \leavevmode
18657 \@tempdima \cftpartnumwidth\relax
18658 \let\@cftbsnum \cftpartpresnum
18659 \let\@cftasnum \cftpartaftersnum
18660 \let\@cftasnumb \cftpartaftersnumb
18661 \advance\if@RTL\rightskip\else\leftskip\fi \@tempdima \null\nobreak\hskip -\if@RTL\rightskip\else\leftskip\fi
18662 {\cftpartfont \cftpartpresnum #1}
18663 \cftpartfillnum{#2}}
18664 \nobreak
18665 \if@cfthaschapter
18666 \global\@nobreaktrue
18667 \everypar{\global\@nobreakfalse\everypar{}}
18668 \else
18669 \if@compatibility
18670 \global\@nobreaktrue
18671 \everypar{\global\@nobreakfalse\everypar{}}
18672 \fi
18673 \fi
18674 \endgroup
18675 \fi}
18676 \fi
18677 \if@cfthaschapter
18678 \renewcommand*{\l@chapter}[2]{
18679 \ifnum \c@tocdepth >\m@ne
18680 \addpenalty{-\@highpenalty}
18681 \vskip \cftbeforechapskip
18682 {\if@RTL\rightskip\else\leftskip\fi \cftchapindent\relax
18683 \if@RTL\leftskip\else\rightskip\fi \@tocrmarg
18684 \parfillskip -\if@RTL\leftskip\else\rightskip\fi
18685 \parindent \cftchapindent\relax\@afterindenttrue
18686 \interlinepenalty\@M
18687 \leavevmode
18688 \@tempdima \cftchapnumwidth\relax
18689 \let\@cftbsnum \cftchappresnum
18690 \let\@cftasnum \cftchapaftersnum
18691 \let\@cftasnumb \cftchapaftersnumb
18692 \advance\if@RTL\rightskip\else\leftskip\fi \@tempdima \null\nobreak\hskip -\if@RTL\right;
18693 {\cftchapfont #1}\nobreak
```
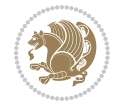

```
18694 \cftchapfillnum{#2}}
18695 \fi}
18696 \fi
18697 \renewcommand*{\l@section}[2]{%
18698 \ifnum \c@tocdepth >\z@
18699 \if@cfthaschapter
18700 \vskip \cftbeforesecskip
18701 \else
18702 \addpenalty\@secpenalty
18703 \addvspace{\cftbeforesecskip}
18704 \fi
18705 {\if@RTL\rightskip\else\leftskip\fi \cftsecindent\relax
18706 \if@RTL\leftskip\else\rightskip\fi \@tocrmarg
18707 \parfillskip -\if@RTL\leftskip\else\rightskip\fi
18708 \parindent \cftsecindent\relax\@afterindenttrue
18709 \interlinepenalty\@M
18710 \leavevmode
18711 \@tempdima \cftsecnumwidth\relax
18712 \let\@cftbsnum \cftsecpresnum
18713 \let\@cftasnum \cftsecaftersnum
18714 \let\@cftasnumb \cftsecaftersnumb
18715 \advance\if@RTL\rightskip\else\leftskip\fi \@tempdima \null\nobreak\hskip -\if@RTL\right;
18716 {\cftsecfont #1}\nobreak
18717 \cftsecfillnum{#2}}
18718 \fi}
18719 \renewcommand*{\l@subsection}[2]{%
18720 \ifnum \c@tocdepth >\@ne
18721 \vskip \cftbeforesubsecskip
18722 {\if@RTL\rightskip\else\leftskip\fi \cftsubsecindent\relax
18723 \if@RTL\leftskip\else\rightskip\fi \@tocrmarg
18724 \parfillskip -\if@RTL\leftskip\else\rightskip\fi
18725 \parindent \cftsubsecindent\relax\@afterindenttrue
18726 \interlinepenalty\@M
18727 \leavevmode
18728 \@tempdima \cftsubsecnumwidth\relax
18729 \let\@cftbsnum \cftsubsecpresnum
18730 \let\@cftasnum \cftsubsecaftersnum
18731 \left\{\C{ctasnumber}\; \c{ftsubsecaftersumb}18732 \advance\if@RTL\rightskip\else\leftskip\fi \@tempdima \null\nobreak\hskip -\if@RTL\right;
18733 {\cftsubsecfont #1}\nobreak
18734 \cftsubsecfillnum{#2}}
18735 \fi}
18736 \renewcommand*{\l@subsubsection}[2]{%
18737 \ifnum \c@tocdepth >\tw@
18738 \vskip \cftbeforesubsubsecskip
18739 {\if@RTL\rightskip\else\leftskip\fi \cftsubsubsecindent\relax
18740 \if@RTL\leftskip\else\rightskip\fi \@tocrmarg
18741 \parfillskip -\if@RTL\leftskip\else\rightskip\fi
18742 \parindent \cftsubsubsecindent\relax\@afterindenttrue
18743 \interlinepenalty\@M
```
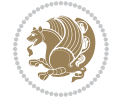

```
18744 \leavevmode
18745 \@tempdima \cftsubsubsecnumwidth\relax
18746 \let\@cftbsnum \cftsubsubsecpresnum
18747 \let\@cftasnum \cftsubsubsecaftersnum
18748 \let\@cftasnumb \cftsubsubsecaftersnumb
18749 \advance\if@RTL\rightskip\else\leftskip\fi \@tempdima \null\nobreak\hskip -\if@RTL\right;
18750 {\cftsubsubsecfont #1}\nobreak
18751 \cftsubsubsecfillnum{#2}}
18752 \fi}
18753 \renewcommand*{\l@paragraph}[2]{%
18754 \ifnum \c@tocdepth >3\relax
18755 \vskip \cftbeforeparaskip
18756 {\if@RTL\rightskip\else\leftskip\fi \cftparaindent\relax
18757 \if@RTL\leftskip\else\rightskip\fi \@tocrmarg
18758 \parfillskip -\if@RTL\leftskip\else\rightskip\fi
18759 \parindent \cftparaindent\relax\@afterindenttrue
18760 \interlinepenalty\@M
18761 \leavevmode
18762 \@tempdima \cftparanumwidth\relax
18763 \let\@cftbsnum \cftparapresnum
18764 \let\@cftasnum \cftparaaftersnum
18765 \let\@cftasnumb \cftparaaftersnumb
18766 \advance\if@RTL\rightskip\else\leftskip\fi \@tempdima \null\nobreak\hskip -\if@RTL\right;
18767 {\cftparafont #1}\nobreak
18768 \cftparafillnum{#2}}
18769 \fi}
18770 \renewcommand*{\l@subparagraph}[2]{%
18771 \ifnum \c@tocdepth >4\relax
18772 \vskip \cftbeforesubparaskip
18773 {\if@RTL\rightskip\else\leftskip\fi \cftsubparaindent\relax
18774 \if@RTL\leftskip\else\rightskip\fi \@tocrmarg
18775 \parfillskip -\if@RTL\leftskip\else\rightskip\fi
18776 \parindent \cftsubparaindent\relax\@afterindenttrue
18777 \interlinepenalty\@M
18778 \leavevmode
\verb|18779| \verb|\Utempdima \cftsubparamwidth\relax18780 \let\@cftbsnum \cftsubparapresnum
18781 \let\@cftasnum \cftsubparaaftersnum
18782 \let\@cftasnumb \cftsubparaaftersnumb
18783 \advance\if@RTL\rightskip\else\leftskip\fi \@tempdima \null\nobreak\hskip -\if@RTL\right;
18784 {\cftsubparafont #1}\nobreak
18785 \cftsubparafillnum{#2}}
18786 \fi}
18787 \renewcommand*{\l@figure}[2]{%
18788 \ifnum \c@lofdepth >\z@
18789 \vskip \cftbeforefigskip
18790 {\if@RTL\rightskip\else\leftskip\fi \cftfigindent\relax
18791 \if@RTL\leftskip\else\rightskip\fi \@tocrmarg
18792 \parfillskip -\if@RTL\leftskip\else\rightskip\fi
18793 \parindent \cftfigindent\relax\@afterindenttrue
```
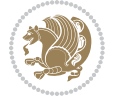

```
18794 \interlinepenalty\@M
18795 \leavevmode
18796 \@tempdima \cftfignumwidth\relax
18797 \let\@cftbsnum \cftfigpresnum
18798 \let\@cftasnum \cftfigaftersnum
18799 \let\@cftasnumb \cftfigaftersnumb
18800 \advance\if@RTL\rightskip\else\leftskip\fi \@tempdima \null\nobreak\hskip -\if@RTL\right;
18801 {\cftfigfont #1}\nobreak
18802 \cftfigfillnum{#2}}
18803 \fi
18804 }
18805 \renewcommand*{\l@table}[2]{%
18806 \ifnum\c@lotdepth >\z@
18807 \vskip \cftbeforetabskip
18808 {\if@RTL\rightskip\else\leftskip\fi \cfttabindent\relax
18809 \if@RTL\leftskip\else\rightskip\fi \@tocrmarg
18810 \parfillskip -\if@RTL\leftskip\else\rightskip\fi
18811 \parindent \cfttabindent\relax\@afterindenttrue
18812 \interlinepenalty\@M
18813 \leavevmode
18814 \@tempdima \cfttabnumwidth\relax
18815 \let\@cftbsnum \cfttabpresnum
18816 \let\@cftasnum \cfttabaftersnum
18817 \let\@cftasnumb \cfttabaftersnumb
18818 \advance\if@RTL\rightskip\else\leftskip\fi \@tempdima \null\nobreak\hskip -\if@RTL\right;
18819 {\cfttabfont #1}\nobreak
18820 \cfttabfillnum{#2}}
18821 \fi
18822 }
18823 \renewcommand{\@cftl@subfig}{
18824 \renewcommand*{\l@subfigure}[2]{%
18825 \ifnum \c@lofdepth > \toclevel@subfigure
18826 \vskip \cftbeforesubfigskip
18827 {\if@RTL\rightskip\else\leftskip\fi \cftsubfigindent\relax
18828 \if@RTL\leftskip\else\rightskip\fi \@tocrmarg
18829 \parfillskip -\if@RTL\leftskip\else\rightskip\fi
18830 \parindent \cftsubfigindent\relax\@afterindenttrue
18831 \interlinepenalty\@M
18832 \leavevmode
18833 \@tempdima \cftsubfignumwidth\relax
18834 \let\@cftbsnum \cftsubfigpresnum
18835 \let\@cftasnum \cftsubfigaftersnum
18836 \let\@cftasnumb \cftsubfigaftersnumb
18837 \advance\if@RTL\rightskip\else\leftskip\fi \@tempdima \null\nobreak\hskip -\if@RTL\right;
18838 {\cftsubfigfont ##1}\nobreak
18839 \cftsubfigfillnum{##2}}
18840 \fi
18841 }
18842 }
18843 \renewcommand{\@cftl@subtab}{
```
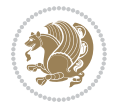

```
18844 \renewcommand*{\l@subtable}[2]{%
18845 \ifnum \c@lotdepth > \toclevel@subtable
18846 \vskip \cftbeforesubtabskip
18847 {\if@RTL\rightskip\else\leftskip\fi \cftsubtabindent\relax
18848 \if@RTL\leftskip\else\rightskip\fi \@tocrmarg
18849 \parfillskip -\if@RTL\leftskip\else\rightskip\fi
18850 \parindent \cftsubtabindent\relax\@afterindenttrue
18851 \interlinepenalty\@M
18852 \leavevmode
18853 \@tempdima \cftsubtabnumwidth\relax
18854 \let\@cftbsnum \cftsubtabpresnum
18855 \let\@cftasnum \cftsubtabaftersnum
18856 \let\@cftasnumb \cftsubtabaftersnumb
18857 \advance\if@RTL\rightskip\else\leftskip\fi \@tempdima \null\nobreak\hskip -\if@RTL\right;
18858 {\cftsubtabfont ##1}\nobreak
18859 \cftsubtabfillnum{##2}}
18860 \fi
18861 }
18862 }
18863 \renewcommand{\newlistentry}[4][\@empty]{%
18864 \@ifundefined{c@#2}{% check & set the counter
18865 \ifx \@empty#1\relax
18866 \newcounter{#2}
18867 \else
18868 \@ifundefined{c@#1}{\PackageWarning{tocloft}%
18869 Example 20 441 has no counter for use as a `within'}
18870 \newcounter{#2}}%
18871 {\newcounter{#2}[#1]%
18872 \expandafter\edef\csname the#2\endcsname{%
18873 \expandafter\noexpand\csname the#1\endcsname\@SepMark\noexpand\arabic{#2}}}
18874 \fi
18875 \setcounter{#2}{0}
18876 }
18877 {\PackageError{tocloft}{#2 has been previously defined}{\@eha}}
18878
18879 \@namedef{l@#2}##1##2{%
18880 \ifnum \@nameuse{c@#3depth} > #4\relax
18881 \vskip \@nameuse{cftbefore#2skip}
18882 {\if@RTL\rightskip\else\leftskip\fi \@nameuse{cft#2indent}\relax
18883 \if@RTL\leftskip\else\rightskip\fi \@tocrmarg
18884 \parfillskip -\if@RTL\leftskip\else\rightskip\fi
18885 \parindent \@nameuse{cft#2indent}\relax\@afterindenttrue
18886 \interlinepenalty\@M
18887 \leavevmode
18888 \@tempdima \@nameuse{cft#2numwidth}\relax
18889 \expandafter\let\expandafter\@cftbsnum\csname cft#2presnum\endcsname
18890 \expandafter\let\expandafter\@cftasnum\csname cft#2aftersnum\endcsname
18891 \expandafter\let\expandafter\@cftasnumb\csname cft#2aftersnumb\endcsname
18892 \advance\if@RTL\rightskip\else\leftskip\fi\@tempdima \null\nobreak\hskip -\if@RTL\right
18893 {\@nameuse{cft#2font}##1}\nobreak
```
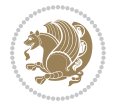

```
18894 \@nameuse{cft#2fillnum}{##2}}
18895 \fi
18896 } % end of \l@#2
18897
18898 \expandafter\newlength\csname cftbefore#2skip\endcsname
18899 \setlength{\@nameuse{cftbefore#2skip}}{\z@ \@plus .2\p@}
18900 \expandafter\newlength\csname cft#2indent\endcsname
18901 \expandafter\newlength\csname cft#2numwidth\endcsname
18902 \ifcase #4\relax % 0
18903 \setlength{\@nameuse{cft#2indent}}{0em}
18904 \setlength{\@nameuse{cft#2numwidth}}{1.5em}
18905 \or % 1
18906 \setlength{\@nameuse{cft#2indent}}{1.5em}
18907 \setlength{\@nameuse{cft#2numwidth}}{2.3em}
18908 \or % 2
18909 \setlength{\@nameuse{cft#2indent}}{3.8em}
18910 \setlength{\@nameuse{cft#2numwidth}}{3.2em}
18911 \or % 3
18912 \setlength{\@nameuse{cft#2indent}}{7.0em}
18913 \setlength{\@nameuse{cft#2numwidth}}{4.1em}
18914 \else % anything else
18915 \setlength{\@nameuse{cft#2indent}}{10.0em}
18916 \setlength{\@nameuse{cft#2numwidth}}{5.0em}
18917 \fi
18918 \@namedef{cft#2font}{\normalfont}
18919 \@namedef{cft#2presnum}{}
18920 \@namedef{cft#2aftersnum}{}
18921 \@namedef{cft#2aftersnumb}{}
18922 \@namedef{cft#2dotsep}{\cftdotsep}
18923 \@namedef{cft#2leader}{\normalfont\cftdotfill{\@nameuse{cft#2dotsep}}}
18924 \@namedef{cft#2pagefont}{\normalfont}
18925 \@namedef{cft#2afterpnum}{}
18926 \@namedef{toclevel@#2}{#4}
18927 \@namedef{cft#2fillnum}##1{%
18928 {\@nameuse{cft#2leader}}\nobreak
18929 \hb@xt@\@pnumwidth{\hfil\@nameuse{cft#2pagefont}##1}\@nameuse{cft#2afterpnum}\par}
18930 } % end \newlistentry
18931 \renewcommand{\cftchapterprecistoc}[1]{\addtocontents{toc}{%
18932 {\if@RTL\rightskip\else\leftskip\fi \cftchapindent\relax
18933 \advance\if@RTL\righskip\else\leftskip\fi \cftchapnumwidth\relax
18934 \if@RTL\leftskip\else\rightskip\fi \@tocrmarg\relax
18935 \textit{#1}\protect\par}}}
```

```
18936 \ProvidesFile{tocbasic-xetex-bidi.def}[2016/09/14 v0.2 bidi adaptations for tocbasic package :
18937 \bidi@undef\scr@dte@def@l@undottedtocline
18938 \bidi@undef\scr@dte@undottedtocline@init
18939 \DeclareTOCEntryStyle{undottedtocline}[{%
18940 \DefineTOCEntryLengthOption{indent}%
```
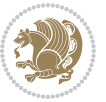

```
18941 {scr@tso@}{@indent}{entry indent}%
18942 \DefineTOCEntryLengthOption{numwidth}%
18943 {scr@tso@}{@numwidth}{entry number width}%
18944 \@ifundefined{#1tocdepth}{%
18945 \ifstr{#1}{part}{\@namedef{#1tocdepth}{-1}}{%
18946 \ifstr{#1}{chapter}{\@namedef{#1tocdepth}{0}}{%
18947 \ifstr{#1}{section}{\@namedef{#1tocdepth}{1}}{%
18948 \ifstr{#1}{subsection}{\@namedef{#1tocdepth}{2}}{%
18949 \ifstr{#1}{subsubsection}{\@namedef{#1tocdepth}{3}}{%
18950 \ifstr{#1}{paragraph}{\@namedef{#1tocdepth}{4}}{%
18951 \ifstr{#1}{subparagraph}{\@namedef{#1tocdepth}{5}}{%
18952 \ifstr{#1}{figure}{\@namedef{#1tocdepth}{1}}{%
18953 \ifstr{#1}{table}{\@namedef{#1tocdepth}{1}}{%
18954 \expandafter\let\csname #1tocdepth\expandafter\endcsname
18955 \csname #1numdepth\endcsname
18956 }%
18957 }%
18958 }%
18959 }%
18960 }%
18961 }%
18962 }%
18963 }%
18964 }%
18965 }{}%
18966 \@ifundefined{scr@tso@#1@indent}{%
18967 \@ifundefined{scr@#1@tocindent}{%
18968 \ifstr{#1}{figure}{\@namedef{scr@tso@#1@indent}{1.5em}}{%
18969 \ifstr{#1}{table}{\@namedef{scr@tso@#1@indent}{1.5em}}{%
18970 \ifstr{#1}{part}{\@namedef{scr@tso@#1@indent}{0em}}{%
18971 \ifstr{#1}{chapter}{\@namedef{scr@tso@#1@indent}{0em}}{%
18972 \scr@ifundefinedorrelax{l@chapter}{%
18973 \ifstr{#1}{section}{\@namedef{scr@tso@#1@indent}{0pt}}{%
18974 \ifstr{#1}{subsection}{\@namedef{scr@tso@#1@indent}{1.5em}}{%
18975 \ifstr{#1}{subsubsection}{%
18976 \@namedef{scr@tso@#1@indent}{3.8em}%
18977 }{%
18978 \ifstr{#1}{paragraph}{%
18979 \@namedef{scr@tso@#1@indent}{7em}%
18980 } {%
18981 \ifstr{#1}{subparagraph}{%
18982 \@namedef{scr@tso@#1@indent}{10em}%
18983 } {%
18984 }%
18985 }%
18986 }%
18987 }%
18988 }<sup>%</sup>
18989 }{%
18990 \ifstr{#1}{section}{\@namedef{scr@tso@#1@indent}{1.5em}}{%
```
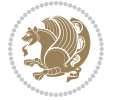

```
18991 \ifstr{#1}{subsection}{\@namedef{scr@tso@#1@indent}{3.8em}}{%
18992 \ifstr{#1}{subsubsection}{%
18993 \@namedef{scr@tso@#1@indent}{7.0em}%
18994 } {%
18995 \ifstr{#1}{paragraph}{%
18996 \@namedef{scr@tso@#1@indent}{10em}%
18997 } {%
18998 \ifstr{#1}{subparagraph}{%
18999 \@namedef{scr@tso@#1@indent}{12em}%
19000 } {%
19001    }%
19002 }%
19003 }%
19004    }%
19005 }%
19006 }%
19007 }%
19008 }%
19009 }%
19010 }%
19011 }{%
19012 \@namedef{scr@tso@#1@indent}{\@nameuse{scr@#1@tocindent}}%
19013 }%
19014 }{}%
19015 \@ifundefined{scr@tso@#1@numwidth}{%
19016 \@ifundefined{scr@#1@tocnumwidth}{%
19017 \ifstr{#1}{figure}{\@namedef{scr@tso@#1@numwidth}{2.3em}}{%
19018 \ifstr{#1}{table}{\@namedef{scr@tso@#1@numwidth}{2.3em}}{%
19019 \ifstr{#1}{chapter}{\@namedef{scr@tso@#1@numwidth}{1.5em}}{%
19020 \scr@ifundefinedorrelax{chapter}{%
19021 \ifstr{#1}{section}{\@namedef{scr@tso@#1@numwidth}{1.5em}}{%
19022 \ifstr{#1}{subsection}{\@namedef{scr@tso@#1@numwidth}{2.3em}}{%
19023 \ifstr{#1}{subsubsection}{%
19024 \@namedef{scr@tso@#1@numwidth}{3.2em}%
19025 }{%
19026 \ifstr{#1}{paragraph}{%
19027 \@namedef{scr@tso@#1@numwidth}{4.1em}%
19028 } {%
19029 \ifstr{#1}{subparagraph}{%
19030 \@namedef{scr@tso@#1@numwidth}{5m}%
19031 }{%
19032 }%
19033    }%
19034 }%
19035 }%
19036 }%
19037 }{%
19038 \ifstr{#1}{section}{\@namedef{scr@tso@#1@numwidth}{2.3em}}{%
19039 \ifstr{#1}{subsection}{\@namedef{scr@tso@#1@numwidth}{3.2em}}{%
19040 \ifstr{#1}{subsubsection}{%
```
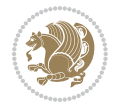

```
19041 \@namedef{scr@tso@#1@numwidth}{3.1em}%
19042 }{%
19043 \ifstr{#1}{paragraph}{%
19044 \@namedef{scr@tso@#1@numwidth}{5em}%
19045 } {%
19046 \ifstr{#1}{subparagraph}{%
19047 \@namedef{scr@tso@#1@numwidth}{6em}%
19048 }{%
19049 }%
19050
19051 }%
19052 }%
19053 }%
19054 }%
19055 }%
19056 }%<br>19057 }%
19057
19058 }{%
19059 \@namedef{scr@tso@#1@numwidth}{\@nameuse{scr@#1@tocnumwidth}}%
19060 }%
19061 }{}%
19062 }]{%
19063 \ifnum \c@tocdepth >\numexpr \@nameuse{#1tocdepth}-\@ne\relax
19064 \ifnum \@nameuse{#1tocdepth}<\@ne
19065 \scr@ifundefinedorrelax{chapter}{%
19066 \addpenalty\@secpenalty
19067 \dddvspace{1.0em \@plus\p@}%
19068 }{%
19069 \addpenalty{-\@highpenalty}%
19070 \vskip 1.0em \@plus\p@
19071 }%
19072 \else
19073 \addpenalty\@secpenalty
19074 \addvspace{1.0em \@plus\p@}%
19075 \fi
19076 \setlength\@tempdima{\@nameuse{scr@tso@#1@numwidth}}%
19077 \begingroup
19078 \parindent \z@ \bidi@rightskip \@pnumwidth
19079 \parfillskip -\@pnumwidth
19080 \leavevmode
19081 \bfseries
19082 \advance\bidi@leftskip\@tempdima
19083 \advance\bidi@leftskip\@nameuse{scr@tso@#1@indent}%
19084 \hskip -\dimexpr \bidi@leftskip-\@nameuse{scr@tso@#1@indent}\relax
19085 ##1%
19086 \nobreak
19087 \hfil \nobreak\hb@xt@\@pnumwidth{\hss ##2}%
19088 \par
19089 \penalty\@highpenalty
19090 \endgroup
```
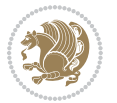

```
19091 \fi
19092 }
19093
19094 \bidi@undef\scr@dte@def@l@largetocline
19095 \bidi@undef\scr@dte@largetocline@init
19096 \DeclareTOCEntryStyle{largetocline}[{%
19097 \DefineTOCEntryLengthOption{indent}%
19098 {scr@tso@}{@indent}{entry indent}%
19099 \@ifundefined{#1tocdepth}{%
19100 \ifstr{#1}{part}{\@namedef{#1tocdepth}{-1}}{%
19101 \ifstr{#1}{chapter}{\@namedef{#1tocdepth}{0}}{%
19102 \ifstr{#1}{section}{\@namedef{#1tocdepth}{1}}{%
19103 \ifstr{#1}{subsection}{\@namedef{#1tocdepth}{2}}{%
19104 \ifstr{#1}{subsubsection}{\@namedef{#1tocdepth}{3}}{%
19105 \ifstr{#1}{paragraph}{\@namedef{#1tocdepth}{4}}{%
19106 \ifstr{#1}{subparagraph}{\@namedef{#1tocdepth}{5}}{%
19107 \ifstr{#1}{figure}{\@namedef{#1tocdepth}{1}}{%
19108 \ifstr{#1}{table}{\@namedef{#1tocdepth}{1}}{%
19109 \expandafter\let\csname #1tocdepth\expandafter\endcsname
19110 \csname #1numdepth\endcsname
19111    }%
19112 }%
19113 }%
19114 }%
19115 }%
19116 }%
19117 }%
19118 }%
19119 }%
19120 }{}%
19121 \@ifundefined{scr@tso@#1@indent}{%
19122 \@ifundefined{scr@#1@tocindent}{%
19123 \ifstr{#1}{figure}{\@namedef{scr@tso@#1@indent}{1.5em}}{%
19124 \ifstr{#1}{table}{\@namedef{scr@tso@#1@indent}{1.5em}}{%
19125 \ifstr{#1}{part}{\@namedef{scr@tso@#1@indent}{0em}}{%
19126 \ifstr{#1}{chapter}{\@namedef{scr@tso@#1@indent}{0em}}{%
19127 \scr@ifundefinedorrelax{l@chapter}{%
19128 \ifstr{#1}{section}{\@namedef{scr@tso@#1@indent}{0pt}}{%
19129 \ifstr{#1}{subsection}{\@namedef{scr@tso@#1@indent}{1.5em}}{%
19130 \ifstr{#1}{subsubsection}{%
19131 \@namedef{scr@tso@#1@indent}{3.8em}%
19132 }{%
19133 \ifstr{#1}{paragraph}{%
19134 \@namedef{scr@tso@#1@indent}{7em}%
19135 }{%
19136 \ifstr{#1}{subparagraph}{%
19137 \@namedef{scr@tso@#1@indent}{10em}%
19138 } {%
19139 }<sup>%</sup>
19140 }%
```
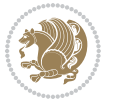

```
19141    }%
19142 }%
19143 }%
19144 } {%
19145 \ifstr{#1}{section}{\@namedef{scr@tso@#1@indent}{1.5em}}{%
19146 \ifstr{#1}{subsection}{\@namedef{scr@tso@#1@indent}{3.8em}}{%
19147 \ifstr{#1}{subsubsection}{%
19148 \@namedef{scr@tso@#1@indent}{7.0em}%
19149 } {%
19150 \ifstr{#1}{paragraph}{%
19151 \@namedef{scr@tso@#1@indent}{10em}%
19152 } {%
19153 \ifstr{#1}{subparagraph}{%
19154 \@namedef{scr@tso@#1@indent}{12em}%
19155 } {%
19156 }% }
19157
19158 }%
19159 }%
19160 }%
19161 }%
19162 }%
19163 }%
19164 }%
19165 }%
19166 }{%
19167 \@namedef{scr@tso@#1@indent}{\@nameuse{scr@#1@tocindent}}%
19168 }%
19169 }{}%
19170 }]{%
19171 \ifnum \c@tocdepth >\numexpr \@nameuse{#1tocdepth}-\@ne\relax
19172 \ifnum \@nameuse{#1tocdepth}<\@ne
19173 \scr@ifundefinedorrelax{chapter}{%
19174 \addpenalty\@secpenalty
19175 \addvspace{2.25em \@plus\p@}%
19176 }{%
19177 \addpenalty{-\@highpenalty}%
19178 \addvspace{2.25em \@plus\p@}%
19179 }%
19180 \else
19181 \addpenalty\@secpenalty
19182 \addvspace{2.25em \@plus\p@}%
19183 \fi
19184 \setlength\@tempdima{3em}%
19185 \begingroup
19186 \parindent \z@ \bidi@rightskip \@pnumwidth
19187 \parfillskip -\@pnumwidth
19188 \leavevmode
19189 \large
19190 \bfseries
```
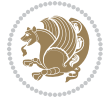

```
19191 \advance\bidi@leftskip\@nameuse{scr@tso@#1@indent}%
19192 ##1%
19193 \hfil \nobreak\hb@xt@\@pnumwidth{\hss ##2}%
19194 \par
19195 \nobreak
19196 \ifnum 0=
19197 \scr@ifundefinedorrelax{chapter}{\if@compatibility 1\else 0\fi}{1}\relax
19198 \global\@nobreaktrue
19199 \everypar{\global\@nobreakfalse\everypar{}}%
19200 \fi
19201 \endgroup
19202 \fi
19203 }
19204
19205 \renewcommand*{\scr@dte@tocline}[3]{%
19206 \ifnum \@nameuse{#1tocdepth}>\c@tocdepth
19207 \else
19208 \tocbasic@DependOnPenaltyAndTOCLevel{#1}%
19209 \addvspace{\@nameuse{scr@tso@#1@beforeskip}}\relax
19210 {%
19211 \bidi@leftskip \@nameuse{scr@tso@#1@indent}\relax
19212 \bidi@rightskip \@tocrmarg
19213 \parfillskip -\bidi@rightskip
19214 \@nameuse{Ifscr@tso@#1@raggedpage}{%
19215 \addtolength{\parfillskip}{\z@ \@plus 1fil}%
19216 }{}%
19217 \parindent \@nameuse{scr@tso@#1@indent}\relax
19218 \@afterindenttrue
19219 \interlinepenalty\@M
19220 \expandafter\ifx\csname ragged#1entry\endcsname\raggedright
19221 \addtolength\bidi@rightskip\@flushglue
19222 \else
19223 \def\reserved@a{\raggedright}%
19224 \expandafter\ifx\csname ragged#1entry\endcsname\reserved@a
19225 \addtolength\bidi@rightskip\@flushglue
19226 \else
19227 \renewcommand\reserved@a{\raggedright}%
19228 \expandafter\ifx\csname ragged#1entry\endcsname\reserved@a
19229 \addtolength\bidi@rightskip\@flushglue
19230 \fi
19231 \fi
19232 \fi
19233 \leavevmode
19234 \@tempdima \@nameuse{scr@tso@#1@numwidth}\relax
19235 \@nameuse{Ifscr@tso@#1@dynnumwidth}{%
19236 \scr@ifundefinedorrelax{scr@dte@#1@lastmaxnumwidth}{}{%
19237 \ifdim \@nameuse{scr@dte@#1@lastmaxnumwidth}>\@tempdima
19238 \@tempdima\@nameuse{scr@dte@#1@lastmaxnumwidth}\relax
19239 \fi
19240 }%
```
```
19241 }{}%
19242 \advance\bidi@leftskip \@tempdima
19243 \null\nobreak\hskip -\bidi@leftskip
19244 \{ \%19245 \usetocbasicnumberline
19246 \let\scr@dte@numberline@box\numberline@box
19247 \def\numberline@box##1{%
19248 \sbox\scr@dte@tocline@numbox{\@nameuse{scr@tso@#1@numberformat}{##1}}%
19249 \global\scr@dte@tocline@numberwidth
19250 \dimexpr\wd\scr@dte@tocline@numbox+\@nameuse{scr@tso@#1@numsep}\relax
19251 \ifdim \scr@dte@tocline@numberwidth
19252 >\@nameuse{scr@dte@#1@maxnumwidth}\relax
19253 \global\@nameuse{scr@dte@#1@maxnumwidth}\scr@dte@tocline@numberwidth
19254 \fi
19255 \@nameuse{Ifscr@tso@#1@dynnumwidth}{}{%
19256 \ifdim \scr@dte@tocline@numberwidth
19257 >\dimexpr \@nameuse{scr@tso@#1@numwidth}%
19258 +\@nameuse{scr@tso@#1@numsep}\relax
19259 \PackageWarning{tocbasic%
19260 }{%
19261 number width of #1 toc entries should be
19262 increased!\MessageBreak
19263 Currently used number width =
19264 \the\wd\scr@dte@tocline@numbox,\MessageBreak
19265 Wanted number separation
19266 \sp{space\space}space =19267 \the\dimexpr\@nameuse{scr@tso@#1@numsep}\relax,\MessageBreak
19268 Reserved number width \space\space\space\space\space\space =
19269 \the\dimexpr\@nameuse{scr@tso@#1@numwidth}\relax%
19270 }%
19271 \overrightarrow{fi}19272 }%
19273 \scr@dte@numberline@box{\@nameuse{scr@tso@#1@numberformat}{##1}}%
19274 \@nameuse{Ifscr@tso@#1@breakafternumber}{%
19275 {\parfillskip\@flushglue\par}\nobreak\hskip-\bidi@leftskip
19276 }{}%
19277 }%
19278 \@nameuse{scr@tso@#1@entryformat}{%
19279 #2%
19280 \nobreak
19281 {%
19282 \normalfont\normalsize\@nameuse{scr@tso@#1@linefill}%
19283 \nobreak
19284 \@nameuse{scr@tso@#1@pagenumberbox}{%
19285 \@nameuse{scr@tso@#1@pagenumberformat}{#3}%
19286 }%
19287 }%
19288 \@par
19289 }%
19290 }%
```

```
19291 }%
19292 \tocbasic@SetPenaltyByTOCLevel{#1}%
19293 \fi
19294 }
19295
19296 \bidi@undef\scr@dte@def@l@tocline
19297 \bidi@undef\scr@dte@tocline@init
19298 \DeclareTOCEntryStyle{tocline}[{%
19299 \DefineTOCEntryLengthOption{beforeskip}%
19300 {scr@tso@}{@beforeskip}{vertical skip before the entry}%
19301 \DefineTOCEntryIfOption{breakafternumber}%
19302 {scr@tso@}{@breakafternumber}{line break after number flag}%
19303 \DefineTOCEntryIfOption{dynnumwidth}%
19304 {scr@tso@}{@dynnumwidth}{dynamic number width flag}%
19305 \DefineTOCEntryCommandOption{entryformat}%
19306 {scr@tso@}{@entryformat}[1]{entry format}%
19307 \DefineTOCEntryCommandOption{entrynumberformat}%
19308 {scr@tso@}{@numberformat}[1]{entry number format}%
19309 \DefineTOCEntryCommandOption{linefill}[\TOCLineLeaderFill]%
19310 {scr@tso@}{@linefill}{filling between text and page number}%
19311 \DefineTOCEntryLengthOption{numsep}%
19312 {scr@tso@}{@numsep}{entry number separation}%
19313 \DefineTOCEntryCommandOption{onstarthigherlevel}%
19314 {scr@tso@}{@LastTOCLevelWasLower}{start higher level entry hook}%
19315 \DefineTOCEntryCommandOption{onstartlowerlevel}%
19316 {scr@tso@}{@LastTOCLevelWasHigher}{start lower level entry hook}%
19317 \DefineTOCEntryCommandOption{onstartsamelevel}%
19318 {scr@tso@}{@LastTOCLevelWasSame}{start same level entry hook}%
19319 \DefineTOCEntryCommandOption{pagenumberbox}%
19320 {scr@tso@}{@pagenumberbox}[1]{page number box}%
19321 \DefineTOCEntryCommandOption{pagenumberformat}%
19322 {scr@tso@}{@pagenumberformat}[1]{page number format}%
19323 \DefineTOCEntryOption{raggedentrytext}[true]{%
19324 \FamilySetBool{KOMAarg}{raggedentrytext}{@tempswa}{##1}%
19325 \ifx\FamilyKeyState\FamilyKeyStateProcessed
19326 \if@tempswa
19327 \expandafter\let\csname ragged\scr@dte@current entry\endcsname
19328 \raggedright
19329 \else
19330 \expandafter\let\csname ragged\scr@dte@current entry\endcsname
19331 \relax
19332 \fi
19333 \fi
19334 }%
19335 \DefineTOCEntryIfOption{raggedpagenumber}%
19336 {scr@tso@}{@raggedpage}{page number ragged flag}%
19337 \DefineTOCEntryLengthOption{indent}%
19338 {scr@tso@}{@indent}{entry indent}%
19339 \DefineTOCEntryLengthOption{numwidth}%
19340 {scr@tso@}{@numwidth}{entry number width}%
```
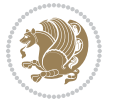

```
19341 \scr@ifundefinedorrelax{#1tocdepth}{%
_{19342} \ifstrstart{#1}{sub}{%
19343 \scr@ifundefinedorrelax{\scr@dte@nosub{#1}tocdepth}{}{%
19344 \expandafter\edef\csname #1tocdepth\endcsname{%
19345 \the\numexpr \noexpand\@nameuse{\scr@dte@nosub{#1}tocdepth}+\@ne\relax
19346 }%
19347 }%
19348 }{}%
19349 }{}%
19350 \@ifundefined{#1tocdepth}{%
19351 \ifstr{#1}{part}{\@namedef{#1tocdepth}{-1}}{%
19352 \ifstr{#1}{chapter}{\@namedef{#1tocdepth}{0}}{%
19353 \ifstr{#1}{section}{\@namedef{#1tocdepth}{1}}{%
19354 \ifstr{#1}{subsection}{\@namedef{#1tocdepth}{2}}{%
19355 \ifstr{#1}{subsubsection}{\@namedef{#1tocdepth}{3}}{%
19356 \ifstr{#1}{paragraph}{\@namedef{#1tocdepth}{4}}{%
19357 \ifstr{#1}{subparagraph}{\@namedef{#1tocdepth}{5}}{%
19358 \ifstr{#1}{figure}{\@namedef{#1tocdepth}{1}}{%
19359 \ifstr{#1}{table}{\@namedef{#1tocdepth}{1}}{%
19360 \expandafter\let\csname #1tocdepth\expandafter\endcsname
19361 \csname #1numdepth\endcsname
19362 }%
19363 }%
19364 }%
19365 }%
19366 }%
19367 }%
19368 }%
19369 }%
19370 }%
19371 }{}%
19372 \scr@ifundefinedorrelax{scr@tso@#1@indent}{%
19373 \@ifundefined{scr@#1@tocindent}{%
19374 \ifstrstart{#1}{sub}{%
19375 \scr@ifundefinedorrelax{scr@tso@\scr@dte@nosub{#1}@indent}{%
19376 \scr@ifundefinedorrelax{scr@tso@\scr@dte@nosub{#1}@numwidth}{}{%
19377 \expandafter\edef\csname scr@tso@#1@indent\endcsname{%
19378 \glueexpr \noexpand\@nameuse{scr@tso@\scr@dte@nosub{#1}@numwidth}%
19379 \relax
19380 }%
19381 }%
19382 }{%
19383 \scr@ifundefinedorrelax{scr@tso@\scr@dte@nosub{#1}@numwidth}{%
19384 \expandafter\edef\csname scr@tso@#1@indent\endcsname{%
19385 \glueexpr \noexpand\@nameuse{scr@tso@\scr@dte@nosub{#1}@indent}%
19386 \relax
19387 }%
19388 }{%
19389 \expandafter\edef\csname scr@tso@#1@indent\endcsname{%
19390 \glueexpr \noexpand\@nameuse{scr@tso@\scr@dte@nosub{#1}@indent}%
```
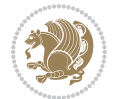

```
19391 +\noexpand\@nameuse{scr@tso@\scr@dte@nosub{#1}@numwidth}%
19392 \relax
19393 }%
19394 }%
19395 }%
19396 }{}%
19397 }{%
19398 \@namedef{scr@tso@#1@indent}{\@nameuse{scr@#1@tocindent}}%
19399 }%
19400 }{}%
19401 \@ifundefined{scr@tso@#1@indent}{%
19402 \ifstr{#1}{figure}{\@namedef{scr@tso@#1@indent}{1.5em}}{%
19403 \ifstr{#1}{table}{\@namedef{scr@tso@#1@indent}{1.5em}}{%
19404 \ifstr{#1}{part}{\@namedef{scr@tso@#1@indent}{0em}}{%
19405 \ifstr{#1}{chapter}{\@namedef{scr@tso@#1@indent}{0em}}{%
19406 \scr@ifundefinedorrelax{l@chapter}{%
19407 \ifstr{#1}{section}{\@namedef{scr@tso@#1@indent}{0pt}}{%
19408 \ifstr{#1}{subsection}{\@namedef{scr@tso@#1@indent}{1.5em}}{%
19409 \ifstr{#1}{subsubsection}{%
19410 \@namedef{scr@tso@#1@indent}{3.8em}%
19411 }{%
19412 \ifstr{#1}{paragraph}{%
19413 \@namedef{scr@tso@#1@indent}{7em}%
19414 } {%
19415 \ifstr{#1}{subparagraph}{%
19416 \@namedef{scr@tso@#1@indent}{10em}%
19417 } {%
19418 }%
19419 }%
19420 }%
19421 }%
19422 }%
19423 }{%
19424 \ifstr{#1}{section}{\@namedef{scr@tso@#1@indent}{1.5em}}{%
19425 \ifstr{#1}{subsection}{\@namedef{scr@tso@#1@indent}{3.8em}}{%
19426 \ifstr{#1}{subsubsection}{%
19427 \@namedef{scr@tso@#1@indent}{7.0em}%
19428 } {%
19429 \ifstr{#1}{paragraph}{%
19430 \@namedef{scr@tso@#1@indent}{10em}%
19431 }{%
19432 \ifstr{#1}{subparagraph}{%
19433 \@namedef{scr@tso@#1@indent}{12em}%
19434 } {%
19435 }%
19436    }%
19437    }%
19438 }%
19439 }%
19440 }%
```

```
19441 }%
19442 }%
19443 }%
19444 }%
19445 }{}%
19446 \scr@ifundefinedorrelax{scr@tso@#1@numwidth}{%
19447 \scr@ifundefinedorrelax{scr@#1@tocnumwidth}{%
19448 \ifstrstart{#1}{sub}{%
19449 \scr@ifundefinedorrelax{scr@tso@\scr@dte@nosub{#1}@numwidth}{}{%
19450 \expandafter\edef\csname scr@tso@#1@numwidth\endcsname{%
19451 \glueexpr \noexpand\@nameuse{scr@tso@\scr@dte@nosub{#1}@numwidth}%
19452 + .9em%
19453 \relax
19454 }%
19455 }%
19456 }{}%
19457 }{%
19458 \@namedef{scr@tso@#1@numwidth}{\@nameuse{scr@#1@tocnumwidth}}%
19459 }%
19460 }{}%
19461 \@ifundefined{scr@tso@#1@numwidth}{%
19462 \ifstr{#1}{figure}{\@namedef{scr@tso@#1@numwidth}{2.3em}}{%
19463 \ifstr{#1}{table}{\@namedef{scr@tso@#1@numwidth}{2.3em}}{%
19464 \ifstr{#1}{chapter}{\@namedef{scr@tso@#1@numwidth}{1.5em}}{%
19465 \scr@ifundefinedorrelax{chapter}{%
19466 \ifstr{#1}{section}{\@namedef{scr@tso@#1@numwidth}{1.5em}}{%
19467 \ifstr{#1}{subsection}{\@namedef{scr@tso@#1@numwidth}{2.3em}}{%
19468 \ifstr{#1}{subsubsection}{%
19469 \@namedef{scr@tso@#1@numwidth}{3.2em}%
19470 } {%
19471 \ifstr{#1}{paragraph}{%
19472 \@namedef{scr@tso@#1@numwidth}{4.1em}%
19473 }{%
19474 \ifstr{#1}{subparagraph}{%
19475 \@namedef{scr@tso@#1@numwidth}{5m}%
19476 } {%
19477    }%
19478 }%
19479 }%
19480 }%
19481    }%
19482 }{%
19483 \ifstr{#1}{section}{\@namedef{scr@tso@#1@numwidth}{2.3em}}{%
19484 \ifstr{#1}{subsection}{\@namedef{scr@tso@#1@numwidth}{3.2em}}{%
19485 \ifstr{#1}{subsubsection}{%
19486 \@namedef{scr@tso@#1@numwidth}{3.1em}%
19487 }{%
19488 \ifstr{#1}{paragraph}{%
19489 \@namedef{scr@tso@#1@numwidth}{5em}%
19490 } {%
```
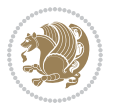

```
19491 \ifstr{#1}{subparagraph}{%
19492 \@namedef{scr@tso@#1@numwidth}{6em}%
19493 }{%
19494    }%
19495 }%
19496 }%
19497 }%
19498 }%
19499 }%<br>19500 }%
19500
19501 }%
19502 }%
19503 }{}%
19504 \expandafter\renewcommand%
19505 \csname scr@tso@#1@LastTOCLevelWasLower\endcsname{\LastTOCLevelWasLower}%
19506 \expandafter\renewcommand%
19507 \csname scr@tso@#1@LastTOCLevelWasSame\endcsname{\LastTOCLevelWasSame}%
19508 \expandafter\renewcommand%
19509 \csname scr@tso@#1@LastTOCLevelWasHigher\endcsname{\LastTOCLevelWasHigher}%
19510 \@ifundefined{scr@tso@#1@beforeskip}{%
19511 \ifstr{#1}{part}{%
19512 \@namedef{scr@tso@#1@beforeskip}{\glueexpr 2.25em \@plus\p@\relax}%
19513 }{%
19514 \ifstr{#1}{chapter}{%
19515 \@namedef{scr@tso@#1@beforeskip}{\glueexpr 1.0em \@plus\p@\relax}%
19516 }{%
19517 \ifstr{#1}{section}{%
19518 \scr@ifundefinedorrelax{l@chapter}{%
19519 \@namedef{scr@tso@#1@beforeskip}{\glueexpr 1.0em \@plus\p@\relax}%
19520 }{}%
19521 }{}%
19522 }%
19523 }%
19524 \expandafter\renewcommand\expandafter*%
19525 \csname scr@tso@#1@beforeskip\endcsname{\glueexpr \z@ plus .2\p@\relax}%
19526 }{}%
19527 \@ifundefined{scr@dte@#1@maxnumwidth}{%
19528 \expandafter\newlength\csname scr@dte@#1@maxnumwidth\endcsname
19529 \setlength{\@nameuse{scr@dte@#1@maxnumwidth}}{\z@}%
19530 }{}%
19531 \renewcommand*{\scr@dte@donumwidth}{}%
19532 \g@addto@macro{\scr@dte@donumwidth}{\do{#1}}%
19533 \expandafter\renewcommand\expandafter*%
19534 \csname scr@tso@#1@numsep\endcsname{.4em}%
19535 \expandafter\renewcommand%
19536 \csname scr@tso@#1@numberformat\endcsname[1]{##1}%
19537 \ifstr{#1}{part}{%
19538 \expandafter\renewcommand%
19539 \csname scr@tso@#1@entryformat\endcsname[1]{\large\bfseries ##1}%
19540 }{%
```
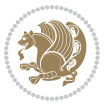

```
19541 \ifstr{#1}{chapter}{%
19542 \expandafter\renewcommand%
19543 \csname scr@tso@#1@entryformat\endcsname[1]{\bfseries ##1}%
19544 }{%
19545 \scr@ifundefinedorrelax{l@chapter}{%
19546 \ifstr{#1}{section}{%
19547 \expandafter\renewcommand%
19548 \csname scr@tso@#1@entryformat\endcsname[1]{\bfseries ##1}%
19549 }{}%
19550 }{}%
19551 \expandafter\renewcommand%
19552 \csname scr@tso@#1@entryformat\endcsname[1]{##1}%
19553 }%
19554 }%
19555 \expandafter\renewcommand
19556 \csname Ifscr@tso@#1@breakafternumber\endcsname[2]{##2}%
19557 \@ifundefined{scr@tso@#1@linefill}{%
19558 \ifstr{#1}{part}{%
19559 \@namedef{scr@tso@#1@linefill}{\hfill}%
19560 }{%
19561 \ifstr{#1}{chapter}{%
19562 \@namedef{scr@tso@#1@linefill}{\hfill}%
19563 }{%
19564 \scr@ifundefinedorrelax{l@chapter}{%
19565 \ifstr{#1}{section}{%
19566 \@namedef{scr@tso@#1@linefill}{\hfill}%
19567 }{}
19568 }{}
19569 \expandafter\renewcommand%
19570 \csname scr@tso@#1@linefill\endcsname{\TOCLineLeaderFill\relax}%
19571 }%
19572 }%
19573 }{}%
19574 \expandafter\renewcommand\csname Ifscr@tso@#1@raggedpage\endcsname[2]{##2}%
19575 \ifstr{#1}{part}{%
19576 \expandafter\renewcommand%
19577 \csname scr@tso@#1@pagenumberformat\endcsname[1]{\large\bfseries ##1}%
19578 }{%
19579 \expandafter\renewcommand%
19580 \csname scr@tso@#1@pagenumberformat\endcsname[1]{%
19581 {\normalfont\normalcolor ##1}}%
19582 }%
19583 \expandafter\renewcommand%
19584 \csname scr@tso@#1@pagenumberbox\endcsname[1]{%
19585 \hb@xt@\@pnumwidth{\hfil ##1}}%
19586 \expandafter\renewcommand\csname Ifscr@tso@#1@dynnumwidth\endcsname[2]{##2}%
19587 }]{%
19588 \scr@dte@tocline{#1}{##1}{##2}%
19589 }
19590
```
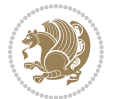

#### **121 File tocstyle-xetex-bidi.def**

19591 \ProvidesFile{tocstyle-xetex-bidi.def}[2010/07/25 v0.1 bidi adaptations for tocstyle package: \renewcommand\*{\tocstyle@dottedtocline}[5]{% \let\numberline\tocstyle@numberline \ifnum #1>\c@tocdepth \else \if@tocstyle@penalties \begingroup \@tempcnta 20010 19598  $\ddot{\text{C}}$  \@tempcnta by -#1 19599 \ifnum \@tempcnta>\lastpenalty 19600 \aftergroup\penalty\aftergroup\@lowpenalty 19601 \fi 19602 \endgroup \fi \edef\tocstyledepth{#1}% \tocstyle@activate@features \ifx\tocstyle@feature@entryvskip\relax 19607 \vskip \z@ \@plus.2\p@ \else \addvspace{\tocstyle@feature@entryvskip}% \fi {% \parskip \z@ \parindent \z@ \if@RTL\rightskip\else\leftskip\fi \z@ \if@RTL\leftskip\else\rightskip\fi \z@ \tocstyle@feature@raggedhook 19614 \@tempdima #3\relax 19615 \@tempdimb #2\relax \typeout{m (\tocstyleTOC, \tocstyledepth): \the\@tempdima}% 19617 \ifnum #1>\z@\relax \@tempcnta #1\relax \advance\@tempcnta \m@ne \ifcsname tocstyle@skipwidth@\tocstyleTOC @\the\@tempcnta\endcsname \ifcsname tocstyle@numwidth@\tocstyleTOC @\the\@tempcnta\endcsname 19621 \@tempdimb \csname tocstyle@skipwidth@\tocstyleTOC @\the\@tempcnta\endcsname 19623 \advance\@tempdimb 19624 \csname tocstyle@numwidth@\tocstyleTOC @\the\@tempcnta\endcsname 19625 \fi \fi \fi \typeout{C (\tocstyleTOC, \tocstyledepth): \the\@tempdimb}% \ifcsname tocstyle@skipwidth@\tocstyleTOC @#1\endcsname 19630 \ifdim \@tempdimb> \csname tocstyle@skipwidth@\tocstyleTOC @#1\endcsname\relax \expandafter\xdef\csname tocstyle@skipwidth@\tocstyleTOC @#1\endcsname{\the\@tempdimb}% \fi 19635 \else \expandafter\xdef\csname tocstyle@skipwidth@\tocstyleTOC @#1\endcsname{\the\@tempdimb}% \fi

```
19639 \iftocstyle@autolength
19640 \ifcsname tocstyle@maxskipwidth@\tocstyleTOC @#1\endcsname
19641 \@tempdimb \csname tocstyle@maxskipwidth@\tocstyleTOC @#1\endcsname
19642 \relax
19643 \setminusfi
19644 \ifcsname tocstyle@maxnumwidth@\tocstyleTOC @#1\endcsname
19645 \@tempdima \csname tocstyle@maxnumwidth@\tocstyleTOC @#1\endcsname
19646 \relax
19647 \setminusfi
19648 \typeout{a (\tocstyleTOC, \tocstyledepth): \the\@tempdima}%
19649 \typeout{A (\tocstyleTOC, \tocstyledepth): \the\@tempdimb}%
19650 \else
19651 \@tempdimb #2\relax
19652 \typeout{M (\tocstyleTOC, \tocstyledepth): \the\@tempdimb}%
19653 \fi
19654 \ifcsname tocstyle@unumwidth@\tocstyleTOC @\endcsname
19655 \ifdim \@tempdima>
19656 \csname tocstyle@unumwidth@\tocstyleTOC @\endcsname\relax
19657 \expandafter\xdef\csname tocstyle@unumwidth@\tocstyleTOC
19658 @\endcsname{\the\@tempdima}%
19659 \fi
19660 \else
19661 \expandafter\xdef\csname tocstyle@unumwidth@\tocstyleTOC
19662 @\endcsname{\the\@tempdima}%
19663 \fi
19664 \ifcase\tocstyle@indentstyle\relax\else
19665 \@tempdimb \z@
19666 \ifcsname tocstyle@maxunumwidth@\tocstyleTOC @\endcsname
19667 \@tempdima \csname tocstyle@maxunumwidth@\tocstyleTOC @\endcsname
19668 \relax
19669 \fi
19670 \typeout{s (\tocstyleTOC, \tocstyledepth): \the\@tempdima}%
19671 \typeout{S (\tocstyleTOC, \tocstyledepth): \the\@tempdimb}%
19672 \fi
19673 \advance\parindent \@tempdimb\@afterindenttrue
19674 \advance\if@RTL\rightskip\else\leftskip\fi \parindent
19675 \advance\if@RTL\leftskip\else\rightskip\fi \@tocrmarg
19676 \parfillskip -\if@RTL\leftskip\else\rightskip\fi
19677 \ifx\tocstyle@feature@parfillskip\relax\else
19678 \advance\parfillskip \tocstyle@feature@parfillskip\relax
19679 \fi
19680 \interlinepenalty\@M
19681 \leavevmode
19682 \advance\if@RTL\rightskip\else\leftskip\fi \@tempdima
19683 \null\nobreak
19684 \iftocstyle@indentnotnumbered\else
19685 \hskip -\if@RTL\rightskip\else\leftskip\fi
19686 \fi
19687 \tocstyle@feature@entryhook
19688 {#4}\nobreak
```
File tocstyle-xetex-bidi.def 404

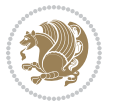

```
19689 \ifx\tocstyle@feature@leaders\relax
19690 \leaders\hbox{$\m@th
19691 \mkern \@dotsep mu\hbox{\tocstyle@feature@dothook .}%
19692 \mkern \@dotsep mu$}\hfill
19693 \else
19694 \tocstyle@feature@leaders
19695 \fi
19696 \nobreak
19697 \ifx\tocstyle@feature@pagenumberbox\relax
19698 \hb@xt@\@pnumwidth{\hfil\tocstyle@feature@pagenumberhook #5}%
19699 \else
19700 \tocstyle@feature@pagenumberbox{\tocstyle@feature@pagenumberhook #5}%
19701 \fi
19702 \par
19703 }%
19704 \if@tocstyle@penalties
19705 \bgroup
19706 \@tempcnta 20009
19707 \advance\@tempcnta by -#1
19708 \edef\reserved@a{\egroup\penalty\the\@tempcnta\relax}%
19709 \reserved@a
19710 \fi
19711 \fi}
19712 \renewcommand*{\tocstyle@numberline}[1]{%
19713 \begingroup
19714 \ifx\tocstyle@feature@spaceafternumber\relax
19715 \settowidth\@tempdima{\tocstyle@@numberline{#1}\enskip}%
19716 \else
19717 \settowidth\@tempdima{\tocstyle@@numberline{#1}}%
19718 \advance \@tempdima \tocstyle@feature@spaceafternumber\relax
19719 \fi
19720 \ifcsname tocstyle@numwidth@\tocstyleTOC @\tocstyledepth\endcsname
19721 \ifdim \@tempdima >
19722 \csname tocstyle@numwidth@\tocstyleTOC @\tocstyledepth\endcsname\relax
19723 \expandafter\xdef\csname tocstyle@numwidth@\tocstyleTOC
19724 @\tocstyledepth\endcsname{\the\@tempdima}%
19725 \fi
19726 \else
19727 \expandafter\xdef\csname tocstyle@numwidth@\tocstyleTOC
19728 @\tocstyledepth\endcsname{\the\@tempdima}%
19729 \fi
19730 \endgroup
19731 \iftocstyle@indentnotnumbered
19732 \hskip -\if@RTL\rightskip\else\leftskip\fi
19733 \fi
19734 \ifcase \tocstyle@indentstyle
19735 \hb@xt@\@tempdima{\tocstyle@@numberline{#1}\hfil}%
19736 \or
19737 \hb@xt@\@tempdima{\tocstyle@@numberline{#1}\hfil}%
19738 \else
```
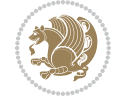

```
19739 \ifx\tocstyle@feature@spaceafternumber\relax
19740 \hbox{\tocstyle@@numberline{#1}\enskip}%
19741 \else
19742 \hbox{\tocstyle@@numberline{#1}\hskip
19743 \tocstyle@feature@spaceafternumber\relax}%
19744 \fi
19745 \fi
19746 }
19747 \AtBeginDocument{%
19748 \ifcsname l@part\endcsname
19749 \ifcsname l@chapter\endcsname
19750 \setbox\@tempboxa\vbox{\hsize\maxdimen
19751 \l@part{\tocstyle@l@define{part}{-1}}{}}%
19752 \else
19753 \setbox\@tempboxa\vbox{\hsize\maxdimen
19754 \l@part{\tocstyle@l@define{part}{0}}{}}%
19755 \fi
19756 \fi
19757 \ifcsname l@chapter\endcsname
19758 \setbox\@tempboxa\vbox{\hsize\maxdimen
19759 \l@chapter{\tocstyle@l@define{chapter}{0}}{}}%
19760 \fi
19761 \ifcsname l@section\endcsname
19762 \setbox\@tempboxa\vbox{\hsize\maxdimen
19763 \l@section{\tocstyle@l@define{section}{1}}{}}%
19764 \fi
19765 \ifcsname l@subsection\endcsname
19766 \setbox\@tempboxa\vbox{\hsize\maxdimen
19767 \l@subsection{\tocstyle@l@define{subsection}{2}}{}}%
19768 \fi
19769 \ifcsname l@subsubsection\endcsname
19770 \setbox\@tempboxa\vbox{\hsize\maxdimen
19771 \l@subsubsection{\tocstyle@l@define{subsubsection}{3}}{}}%
19772 \fi
19773 \ifcsname l@paragraph\endcsname
19774 \setbox\@tempboxa\vbox{\hsize\maxdimen
19775 \l@paragraph{\tocstyle@l@define{paragraph}{4}}{}}%
19776 \fi
19777 \ifcsname l@subparagraph\endcsname
19778 \setbox\@tempboxa\vbox{\hsize\maxdimen
19779 \l@subparagraph{\tocstyle@l@define{subparagraph}{5}}{}}%
19780 \fi
19781 \ifcsname l@table\endcsname
19782 \setbox\@tempboxa\vbox{\hsize\maxdimen
19783 \l@table{\tocstyle@l@define{table}{1}}{}}%
19784 \fi
19785 \ifcsname l@figure\endcsname
19786 \setbox\@tempboxa\vbox{\hsize\maxdimen
19787 \l@figure{\tocstyle@l@define{figure}{1}}{}}%
19788 \fi
```
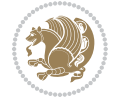

```
19789 \def\@tempa#1#2#3#4#5{%
19790 \ifnum #1>\c@tocdepth \else
19791 \vskip \z@ \@plus.2\p@
19792 {\if@RTL\rightskip\else\leftskip\fi #2\relax \if@RTL\leftskip\else\rightskip\fi \@tocrmarg \parfillskip -\if@RTL\leftskip\else\rightskip\fi
19793 \parindent #2\relax\@afterindenttrue
19794 \interlinepenalty\@M
19795 \leavevmode
19796 \@tempdima #3\relax
19797 \advance\if@RTL\rightskip\else\leftskip\fi \@tempdima \null\nobreak\hskip -\if@RTL\rightskip\else\leftskip\fi
19798 {#4}\nobreak
19799 \leaders\hbox{$\m@th
19800 \mkern \@dotsep mu\hbox{.}\mkern \@dotsep
19801 mu$}\hfill
19802 \nobreak
19803 \hb@xt@\@pnumwidth{{\hfil \normalfont \normalcolor #5}}%
19804 \par}%
19805 \fi}%
19806 \ifx\@dottedtocline\@tempa\else
19807 \tocstyle@macrochangewarning\@dottedtocline
19808 \fi
19809 \let\tocstyle@saved@dottedtocline\@dottedtocline
19810 \def\@tempa#1{\hb@xt@\@tempdima{#1\autodot\hfil}}%
19811 \ifx\numberline\@tempa\else
19812 \def\@tempa#1{\hb@xt@\@tempdima{#1\hfil}}%
19813 \ifx\numberline@tempa\else
19814 \tocstyle@macrochangewarning\numberline
19815 \fi
19816 \fi
19817 \let\tocstyle@saved@numberline\numberline
19818 }
19819 \renewcommand*{\tocstyle@l@define}[2]{%
19820 \advance\if@RTL\rightskip\else\leftskip\fi-\@tempdima
19821 \edef\@tempa{%
19822 \noexpand\global\noexpand\let
19823 \expandafter\noexpand\csname tocstyle@saved@l@#1\endcsname
19824 \expandafter\noexpand\csname l@#1\endcsname
19825 \noexpand\gdef
19826 \expandafter\noexpand\csname tocstyle@l@#1\endcsname{%
19827 \noexpand\@dottedtocline{#2}{\the\if@RTL\rightskip\else\leftskip\fi}{\the\@tempdima}}%
19828 \noexpand\g@addto@macro\noexpand\tocstyle@activate@all@l{%
19829 \noexpand\let\expandafter\noexpand\csname l@#1\endcsname
19830 \expandafter\noexpand\csname tocstyle@l@#1\endcsname
19831 }%
19832 }%
19833 \PackageInfo{tocstyle}{prepare \expandafter\string
19834 \csname l@#1\endcsname\space for redefinition}%
19835 \@tempa
19836 }
```
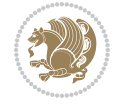

### **122 File todonotes-xetex-bidi.def**

```
19837 \ProvidesFile{todonotes-xetex-bidi.def}[2016/11/08 v0.4 bidi adaptations for todonotes package
19838 \newif\if@bidi@todonotes@textdirection@RTL
19839 \newif\if@bidi@todonotes@figposition@right
19840 \newcommand{\@bidi@todonotes@align}{}%
19841 \define@key{todonotes}{align}{\renewcommand{\@bidi@todonotes@align}{#1}}%
19842 \newcommand{\@bidi@todonotes@textdirection}{}%
19843 \define@choicekey{todonotes}{textdirection}[\bidi@todonotes@tempa\bidi@todonotes@tempb]{right=
19844 \ifcase\bidi@todonotes@tempb\relax
19845 \@bidi@todonotes@textdirection@RTLtrue
19846 \let\@bidi@todonotes@textdirection\RLE
19847 \or
19848 \@bidi@todonotes@textdirection@RTLfalse
19849 \let\@bidi@todonotes@textdirection\LRE
19850 \fi}
19851 \define@choicekey{todonotes}{figposition}[\bidi@todonotes@tempa\bidi@todonotes@tempb]{right,left}{%
19852 \ifcase\bidi@todonotes@tempb\relax
19853 \@bidi@todonotes@figposition@righttrue
19854 \or
19855 \@bidi@todonotes@figposition@rightfalse
19856 \fi}
19857 \if@todonotes@disabled%
19858 \else % \if@todonotes@disabled
19859 \renewcommand{\@todonotes@drawInlineNote}{%
19860 \if@todonotes@dviStyle%
19861 {\par\noindent\begin{tikzpicture}[remember picture]%
19862 \draw node[inlinenotestyle] {};\end{tikzpicture}\par}%
19863 \if@todonotes@authorgiven%
19864 {\noindent \@todonotes@sizecommand \@todonotes@author:\,\@todonotes@text}%
19865 \else%
19866 {\noindent \@todonotes@sizecommand \@todonotes@text}%
19867 \fi
19868 {\par\noindent\begin{tikzpicture}[remember picture]%
19869 \draw node[inlinenotestyle] {};\end{tikzpicture}\par}%
19870 \else%
19871 {\par\noindent\begin{tikzpicture}[remember picture]%
19872 \if@bidi@todonotes@textdirection@RTL\setRTL\fi%
19873 \draw node[inlinenotestyle,font=\@todonotes@sizecommand,align=\@bidi@todonotes@al
19874 \if@todonotes@authorgiven%
19875 {\noindent \@todonotes@sizecommand \@todonotes@author:\,\@todonotes@text}%
19876 \else%
19877 {\noindent \@todonotes@sizecommand \@todonotes@text}%
19878 \fi};%
19879 \end{tikzpicture}\par}%
19880 \fi}%
19881 \renewcommand{\@todonotes@drawMarginNoteWithLine}{%
19882 \begin{tikzpicture}[remember picture, overlay, baseline=-0.75ex]%
19883 \node [coordinate] (inText) {};%
19884 \end{tikzpicture}%
```
File todonotes-xetex-bidi.def 408

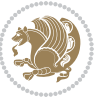

```
19885 \marginpar[{% Draw note in left margin
19886 \@todonotes@drawMarginNote%
19887 \if@RTL\@todonotes@drawLineToRightMargin\else\@todonotes@drawLineToLeftMargin\fi%
19888 }]{% Draw note in right margin
19889 \@todonotes@drawMarginNote%
19890 \if@RTL\@todonotes@drawLineToLeftMargin\else\@todonotes@drawLineToRightMargin\fi%
19891 }%
19892 }%
19893 \renewcommand{\@todonotes@drawMarginNote}{%
19894 \if@todonotes@dviStyle%
19895 \begin{tikzpicture}[remember picture]%
19896 \draw node[notestyle] {};%
19897 \end{tikzpicture}\\%
19898 \begin{minipage}{\@todonotes@textwidth}%
19899 \if@todonotes@authorgiven%
19900 \@todonotes@sizecommand \@todonotes@author \@todonotes@text%
19901 \else%
19902 \@todonotes@sizecommand \@todonotes@text%
19903 \fi%
19904 \end{minipage}\\%
19905 \begin{tikzpicture}[remember picture]%
19906 \draw node[notestyle] (inNote) {};%
19907 \end{tikzpicture}%
19908 \else%
19909 \let\originalHbadness\hbadness%
19910 \hbadness 100000%
19911 \begin{tikzpicture}[remember picture,baseline=(X.base)]%
19912 \if@bidi@todonotes@textdirection@RTL\setRTL\fi%
19913 \node(X){\vphantom{X}};%
19914 \draw node[notestyle,font=\@todonotes@sizecommand,anchor=north,align=\@bidi@todonotes
19915 {\@todonotes@text};%
19916 \if@todonotes@authorgiven%
19917 \draw node[notestyle,font=\@todonotes@sizecommand,anchor=north,align=\@bidi@todono
19918 {\@todonotes@sizecommand\@todonotes@author};%
19919 \setminus \text{node}(Y)[below=of X]{};%
19920 \draw node[notestyle,font=\@todonotes@sizecommand,anchor=north,align=\@bidi@todono
19921 \{\{\text{dotonotes@textl};\} \}19922 \else%
19923 \draw node[notestyle,font=\@todonotes@sizecommand,anchor=north,align=\@bidi@todono
19924 {\@todonotes@text};%
19925 \fi%
19926 \end{tikzpicture}%
19927 \hbadness \originalHbadness%
19928 \fi}%
19929 \renewcommand{\missingfigure}[2][]{%
19930 \setkeys{todonotes}{#1}%
19931 \addcontentsline{tdo}{todo}{\@todonotes@MissingFigureText: #2}%
19932 \par
19933 \noindent
19934 \begin{tikzpicture}
```
File todonotes-xetex-bidi.def 409

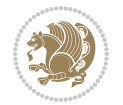

```
19935 \draw[fill=\@todonotes@currentfigcolor, draw = black!40, line width=2pt]
19936 (-2, -2.5) rectangle +(\@todonotes@currentfigwidth, \@todonotes@currentfigheight);
19937 \if@bidi@todonotes@figposition@right%
19938 \begin{scope}[xshift=\@todonotes@currentfigwidth-4cm]
19939 \fi%
19940 \draw[red, fill=white, rounded corners = 5pt, line width=10pt]
19941 (30:2cm) -- (150:2cm) -- (270:2cm) -- cycle;
19942 \if@bidi@todonotes@figposition@right%
19943 \end{scope}
19944 \begin{scope}[xshift=-3.8cm]
19945 \fi%
19946 \if@bidi@todonotes@textdirection@RTL\setRTL\fi%
19947 draw (2, -0.3) node[right, text
19948 width=\@todonotes@currentfigwidth-4.5cm,align=\@bidi@todonotes@align] {#2};
19949 \if@bidi@todonotes@figposition@right%
19950 \end{scope}
19951 \begin{scope}[xshift=\@todonotes@currentfigwidth-4cm]
19952 \fi%
19953 \draw (0, 0.3) node[align=\@bidi@todonotes@align] {\@bidi@todonotes@textdirection{\@todonotes
19954 \draw (0, -0.3) node[align=\@bidi@todonotes@align] {\@bidi@todonotes@textdirection{\@todonotes
19955 \if@bidi@todonotes@figposition@right%
19956 \end{scope}
19957 \fi%
19958 \end{tikzpicture}\hfill
19959 }% Ending \missingfigure command
19960 \fi % Ending \@todonotes@ifdisabled
19961 \presetkeys%
19962 {todonotes}%
19963 {align=left,%
19964 textdirection=lefttoright,%
19965 figposition=left}{}%
```
## **123 File wrapfig-xetex-bidi.def**

```
19966 \ProvidesFile{wrapfig-xetex-bidi.def}[2014/04/23 v0.3 bidi adaptations for wrapfig package for
19967 \let\WF@@everypar\bidi@n@everypar
19968 \def\WF@putfigmaybe{%
19969 \ifinner
19970 \vskip-\parskip \global\WF@floatfalse
19971 \let\pagetotal\maxdimen % kludge flag for "not top of page"
19972 \else % outer page
19973 \@tempdima\pagedepth % save page depth
19974 {\advance\parskip\@tempdima\if@RTL\advance\parskip\baselineskip\fi\vskip-\parskip}% back up
19975 \penalty\interlinepenalty % update pg. parameters
19976 \@tempdimb\pagegoal \advance\@tempdimb-\pagetotal % room left on page
19977 \ifdim\@tempdimb<\z@ % \WF@info{Page overfull already;}%
19978 \global\WF@floatfalse
19979 \ifdim-\@tempdimb>\pageshrink \else \pagebreak \fi
19980 \else
19981 \ifdim\WF@size>\@tempdimb
```
File wrapfig-xetex-bidi.def 410

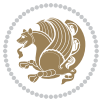

```
19982 \ifWF@float \dimen@.5\baselineskip \else \dimen@ 2\baselineskip\fi
19983 \ifdim\pagestretch>\dimen@ \dimen@\pagestretch \fi
19984 \ifdim\pagefilstretch>\z@ \dimen@\@tempdimb \fi
19985 \ifdim\pagefillstretch>\z@ \dimen@\@tempdimb \fi
19986 \advance\dimen@.5\baselineskip
19987 \ifdim\dimen@>\@tempdimb % \WF@info{Page nearly full; can stretch}%
19988 \global\WF@floatfalse \pagebreak
19989 \fi
19990 \else % \WF@info{Fits in \the\@tempdimb;}%
19991 \global\WF@floatfalse
19992 \fi\fi
19993 \vskip\@tempdima\relax % (return erased page depth)
19994 Ifi
19995 \noindent
19996 \ifWF@float
19997 \WF@fltmes
19998 \else % putting here;
19999 \WF@info{Put \WF@wfname here:}%
20000 {\ifodd\if@twoside\c@page\else\@ne\fi % assign l/r to i/o placement
20001 \lccode`i`l\lccode`o`r\else \lccode`i`r\lccode`o`l\fi
20002 \xdef\WF@place{\the\lccode\lccode\WF@place}}% twice to get only l or r
20003 \hbox to\z@{% llap or rlap depending on {l} or {r}; calc effective width
20004 \@tempdima\wd\WF@box \@tempdimb\WF@ovh
20005 \advance\@tempdima-\@tempdimb \advance\@tempdima\columnsep
20006 \@tempdimb\hsize \advance\@tempdimb-\@tempdima
20007 \xdef\WF@adjlw{\the\@tempdima}%
20008 \ifnum `l=\WF@place % fig on left
20009 \if@RTL%
20010 \kern\@tempdimb \kern\columnsep
20011 \def\@tempa{\hss}% position to left of the gap
20012 \else%
20013 \hss % figure overlaps space to the left
20014 \def\@tempa{\kern\columnsep}% position to left of the gap
20015 \fi%
20016 \else % fig on right
20017 \if@RTL%
20018 \hss
20019 \@tempdima\z@
20020 \def\@tempa{\kern\columnsep}
20021 \else%
20022 \@tempdima\z@ % no left indentation
20023 \kern\@tempdimb \kern\columnsep
20024 \def\@tempa{\hss}% figure overlaps space to the right
20025 \fi%
20026 \fi
20027 \ifdim\@tempdimb<\hsize
20028 \xdef\WF@wrapil{\the\@tempdima \the\@tempdimb}% indentation and length
20029 \xdef\WF@adjtlm{\the\@tempdima}%
20030 \else
20031 \xdef\WF@wrapil{\z@ \the\hsize}%
```
File wrapfig-xetex-bidi.def 411

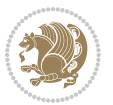

```
20032 \xdef\WF@adjlw{\z@}\xdef\WF@adjtlm{\z@}%
```

```
20033 \fi
```

```
20034 \ifdim\pagetotal=\z@ % \WF@info{Put \WF@wfname at top of p.\thepage}%
```

```
20035 \global\advance\WF@size-\intextsep
```
\else % \WF@info{Putting \WF@wfname in middle of page}%

\setbox\WF@box\hbox{\lower\intextsep\box\WF@box}%

```
20038 \fi \dp\WF@box\z@ \box\WF@box \@tempa
```
}% end \hbox to 0pt

```
20040 \aftergroup\WF@startwrapping % after the \endgroup which immediately follows
_{20041} \fi}
```
# **124 File xcolor-xetex-bidi.def**

```
20042 \ProvidesFile{xcolor-xetex-bidi.def}[2013/04/08 v0.2 bidi adaptations for xcolor package for X
20043 \long\def\color@b@x#1#2#3%
20044 {\leavevmode\ifmmode\else\if@RTL\beginL\fi\fi
```

```
20045 \setbox\z@\hbox{\kern\fboxsep{\set@color\if@RTL\beginR\fi#3\if@RTL\endR\fi}\kern\fboxsep}%
```

```
20046 \dimen@\ht\z@\advance\dimen@\fboxsep\ht\z@\dimen@
```

```
20047 \dimen@\dp\z@\advance\dimen@\fboxsep\dp\z@\dimen@
```

```
20048 {#1{#2\color@block{\wd\z@}{\ht\z@}{\dp\z@}\box\z@}}\ifmmode\else\if@RTL\endL\fi\fi}
20049\def\normalcolor{\let\current@color\default@color\ifhmode\if@RTL\beginL\aftergroup\endR\fi\fi\
```

```
20050 \DeclareRobustCommand\color
```

```
20051 {\ifhmode\if@RTL\beginL\aftergroup\endR\fi\fi\@ifnextchar[\@undeclaredcolor\@declaredcolor}
20052 \def\@undeclaredcolor[#1]#2%
```

```
20053 {\begingroup
```

```
20054 \let\@@cls\@empty
```

```
20055 \XC@getmodclr12{#1}{#2}{}%
```

```
20056 {\ifblendcolors
```

```
20057 \ifx\colorblend\@empty\else
```

```
20058 \edef\@@mix{\expandafter\@gobble\colorblend}\@tempswafalse
```

```
20059 \XC@coremodel\@@mod\@@clr\@xcolor@{}{}\@@mod\@@clr
```

```
20060 \fi
```

```
20061 \fi
```

```
20062 \ifconvertcolorsU
```

```
20063 \edef\@@tmp{\XC@tgt@mod{\@@mod}}%
```

```
20064 \convertcolorspec\@@mod\@@clr\@@tmp\@@clr \let\@@mod\@@tmp
```

```
20065 \fi
20066 \ifmaskcolors
```

```
20067 \convertcolorspec\@@mod\@@clr\XC@mmod\@@clr
```

```
20068 \let\@@mod\XC@mmod
```

```
20069 \XC@inflate\@@mod\XC@mclr\@@clr\@@tmp
```

```
20070 \expandafter\XC@mul\@@tmp,\@@clr
```

```
20071 \fi
```

```
20072 \edef\@@tmp{\noexpand\XC@undeclaredcolor{\@@mod}{\@@clr}}%
```

```
20073 \expandafter\endgroup\@@tmp}}
```

```
20074 \def\@declaredcolor#1%
```

```
20075 {\XC@edef\XC@@tmp{#1}\XC@@tstfalse
20076 \ifcase\XC@type\XC@@tmp\relax \XC@@tsttrue\or \relax\else
```

```
20077 \ifblendcolors\XC@@tsttrue\fi \ifmaskcolors\XC@@tsttrue\fi
```

```
20078 \ifconvertcolorsU\XC@@tsttrue\fi
```
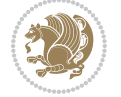

File xcolor-xetex-bidi.def 412

```
20079 \fi
20080 \ifXC@@tst
20081 \expandafter\XC@declaredcolor\else
20082 \expandafter\XC@declaredc@lor\fi}
20083 \def\XC@undeclaredcolor#1#2%
20084 {\@ifundefinedmodel{#1}%
20085 {\c@lor@error{model `#1'}}%
20086 {\@nameuse{color@#1}\current@color{#2}%
20087 \edef\XC@current@color{\noexpand\xcolor@{}{\current@color}{#1}{#2}}%
20088 \XC@display}\ifhmode\if@RTL\beginR\aftergroup\endL\fi\fi\ignorespaces}
20089 \def\XC@declaredc@lor
20090 {\XC@let@Nc\XC@current@color{\string\color@\XC@@tmp}%
20091 \edef\current@color{\XC@current@color}%
20092 \XC@display\ifhmode\if@RTL\beginR\aftergroup\endL\fi\fi\ignorespaces}
20093 \DeclareRobustCommand\bidicolor
20094 {\@ifnextchar[\@bidiundeclaredcolor\@bidideclaredcolor}
20095 \def\@bidiundeclaredcolor[#1]#2%
20096 {\begingroup
20097 \let\@@cls\@empty
20098 \XC@getmodclr12{#1}{#2}{}%
20099 {\ifblendcolors
20100 \ifx\colorblend\@empty\else
20101 \edef\@@mix{\expandafter\@gobble\colorblend}\@tempswafalse
20102 \XC@coremodel\@@mod\@@clr\@xcolor@{}{}\@@mod\@@clr
20103 \fi
20104 \fi
20105 \ifconvertcolorsU
20106 \edef\@@tmp{\XC@tgt@mod{\@@mod}}%
20107 \convertcolorspec\@@mod\@@clr\@@tmp\@@clr \let\@@mod\@@tmp
20108 \fi
20109 \ifmaskcolors
20110 \convertcolorspec\@@mod\@@clr\XC@mmod\@@clr
20111 \let\@@mod\XC@mmod
20112 \XC@inflate\@@mod\XC@mclr\@@clr\@@tmp
20113 \expandafter\XC@mul\@@tmp,\@@clr
20114 \fi
20115 \edef\@@tmp{\noexpand\XC@bidiundeclaredcolor{\@@mod}{\@@clr}}%
20116 \expandafter\endgroup\@@tmp}}
20117 \def\XC@bidiundeclaredcolor#1#2%
20118 {\@ifundefinedmodel{#1}%
20119 {\c@lor@error{model `#1'}}%
20120 {\@nameuse{color@#1}\current@color{#2}%
20121 \edef\XC@current@color{\noexpand\xcolor@{}{\current@color}{#1}{#2}}%
20122 \XC@display}}
20123 \def\@bidideclaredcolor#1%
20124 {\XC@edef\XC@@tmp{#1}\XC@@tstfalse
20125 \ifcase\XC@type\XC@@tmp\relax \XC@@tsttrue\or \relax\else
20126 \ifblendcolors\XC@@tsttrue\fi \ifmaskcolors\XC@@tsttrue\fi
20127 \ifconvertcolorsU\XC@@tsttrue\fi
20128 \fi
```
File xcolor-xetex-bidi.def 413

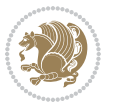

```
20129 \ifXC@@tst
20130 \expandafter\XC@bidideclaredcolor\else
20131 \expandafter\XC@bidideclaredc@lor\fi}
20132 \def\XC@bidideclaredcolor
20133 {\XC@split\XC@@tmp
20134 \edef\@@tmp{\noexpand\@bidiundeclaredcolor[\@@mod]{\@@clr}}%
20135 \expandafter\endgroup\@@tmp}
20136 \def\XC@bidideclaredc@lor
20137 {\XC@let@Nc\XC@current@color{\string\color@\XC@@tmp}%
20138 \edef\current@color{\XC@current@color}%
20139 \XC@display}
20140 \def\color@box#1#2{\color@b@x\relax{\bidicolor#1{#2}}}
20141 \def\color@fbox#1#2#3#{\protect\color@fb@x{#1}{#2}{#3}}
20142 \def\color@fb@x#1#2#3#4%
20143 {\color@b@x{\fboxsep\z@\bidicolor#1{#2}\XC@fbox}%
20144 {\@ifxempty{#3}{\bidicolor#1}{\bidicolor#3}{#4}}}
20145\def\color@setgroup{\begingroup\ifhmode\if@RTL\beginL\aftergroup\endR\fi\fi\set@color\ifhmode\
```

```
20146 \ProvidesFile{latex-xetex-bidi.def}[2017/12/29 v1.3.2 bidi adaptations for `latex.ltx' for Xe
20147 \newcommand{\TeXXeTOn}{\TeXXeTstate=1 }
20148 \newcommand{\TeXXeTOff}{\TeXXeTstate=0 }
20149 \TeXXeTOn
20150\def\bidi@RTL@everypar{{\setbox\z@\lastbox\if@RTL\beginR\else\beginL\fi\ifvoid\z@\else\usebox\
20151 \let\bidi@o@everypar=\everypar
20152 \newtoks\bidi@n@everypar
20153 \bidi@n@everypar\expandafter{\the\bidi@o@everypar}
20154 \bidi@o@everypar{\bidi@RTL@everypar\the\bidi@n@everypar}
20155 \let\everypar=\bidi@n@everypar
20156 \def\moreLRE{\bracetext \aftergroup\endL \beginL\@RTLfalse}
20157 \def\moreRLE{\bracetext \aftergroup\endR \beginR\@RTLtrue}
20158 \protected\def\hboxR{\hbox\bgroup
20159 \everyhbox{%
20160 \aftergroup\egroup
20161 \everyhbox{}%
20162 \beginR
20163 \@hboxRconstructtrue
20164 \bgroup
20165 \aftergroup\endR
20166 \aftergroup\egroup
20167 }\hbox}
20168 \protected\def\hboxL{\hbox\bgroup
20169 \everyhbox{%
20170 \aftergroup\egroup
20171 \everyhbox{}%
20172 \beginL
20173 \@hboxRconstructfalse
20174 \bgroup
```

```
20175 \aftergroup\endL
```
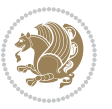

```
20176 \aftergroup\egroup
20177 }\hbox}
20178 \protected\def\vboxR{\vbox\bgroup
20179 \everyvbox{%
20180 \aftergroup\egroup
20181 \everyvbox{}%
20182 \@RTLtrue
20183 \@RTLtabtrue
20184 \bgroup
20185 \aftergroup\egroup
20186 }\vbox}
20187 \protected\def\vboxL{\vbox\bgroup
20188 \everyvbox{%
20189 \aftergroup\egroup
20190 \everyvbox{}%
20191 \@RTLfalse
20192 \@RTLtabfalse
20193 \bgroup
20194 \aftergroup\egroup
20195 }\vbox}
20196 \newcommand*{\bidi@leftskip}{\if@RTL\rightskip\else\leftskip\fi}
20197 \newcommand*{\bidi@rightskip}{\if@RTL\leftskip\else\rightskip\fi}
20198 \def\LTR{\par\@RTLfalse\@RTL@footnotefalse\@RTLtabfalse\hsize\linewidth\parshape\z@}
20199 \def\endLTR{\par}
20200 \def\RTL{\par\@RTLtrue\@RTL@footnotetrue\@RTLtabtrue\hsize\linewidth\parshape\z@}
20201 \def\endRTL{\par}
20202 \def\setRTL{\@RTLtrue\@RTL@footnotetrue\@RTLtabtrue}
20203 \def\setLTR{\@RTLfalse\@RTL@footnotefalse\@RTLtabfalse}
20204 \let\unsetRTL=\setLTR
20205 \let\unsetLTR=\setRTL
20206 \let\LR=\LRE
20207 \let\RL=\RLE
20208 \def\@ensure@RTL#1{\if@RTL#1\else\RLE{#1}\fi}
20209 \def\@ensure@LTR#1{\if@RTL\LRE{#1}\else#1\fi}
20210 \let\@ensure@RL=\@ensure@RTL
20211 \let\@ensure@LR=\@ensure@LTR
20212 \def\@ensure@dir#1{\if@RTL\RLE{#1}\else{#1}\fi}
20213 \let\@ensure@maindir=\@ensure@dir
20214 \def\@@RTL{RTL}
20215 \def\@@LTR{LTR}
20216 \def\save@dir{\if@RTL\gdef\saved@@dir{RTL}\else\gdef\saved@@dir{LTR}\fi}
20217 \def\reset@dir{\ifx\saved@@dir\@@RTL\setRTL\else\ifx\saved@@dir\@@LTR\setLTR\else\relax\fi\fi}
20218 \let\@@TeX\TeX
20219 \def\TeX{\@ensure@LTR{\@@TeX}}
20220 \let\@@LaTeX\LaTeX
20221 \def\LaTeX{\@ensure@LTR{\@@LaTeX}}
20222 \let\@@LaTeXe\LaTeXe
20223 \def\LaTeXe{\@ensure@LTR{\@@LaTeXe}}
20224 \long\def\bidi@reflect@box#1{%
20225 \leavevmode
```

```
20226 \setbox\z@\hbox{{#1}}%
20227 \setbox\tw@\hbox{\special{x:gsave}\special{x:scale -1 1}\rlap{\copy\z@}\special{x:grestore}
20228 \hb@xt@\wd\z@{\kern\wd\z@\box\tw@\hss}%
20229 }
20230 \bidi@newrobustcmd*{\XeTeX}{\LR{\leavevmode$\smash{\hbox{X\lower.5ex
20231 \hbox{\kern-.125em\bidi@reflect@box{E}}\kern-.1667em \TeX}}$}}
20232 \bidi@newrobustcmd*{\XeLaTeX}{\LR{\leavevmode$\smash{\hbox{X\lower.5ex
20233 \hbox{\kern-.125em\bidi@reflect@box{E}}\kern-.1667em \LaTeX}}$}}
20234 \let\setRL=\setRTL
20235 \let\setLR=\setLTR
20236 \let\unsetRL=\setLTR
20237 \def\bidi@tabular@RTLcases{\let\@halignto\@empty\@bidi@tabular@RTLcases}
20238 \@ifpackageloaded{array}{%
20239 \def\@bidi@tabular@RTLcases{\@RTLtabtrue%
20240 \leavevmode
20241 \hbox \bgroup $\left.\col@sep\tabcolsep \let\d@llarbegin\begingroup
20242 20242
20243 \@tabarray}
20244 \def\endbidi@tabular@RTLcases{\endarray \right\rbrace$\egroup}
20245 }{%
20246 \def\@bidi@tabular@RTLcases{\@RTLtabtrue%
20247 \leavevmode \hbox \bgroup
20248 $\left.\let\@acol\@tabacol
20249 \let\@classz\@tabclassz
20250 \let\@classiv\@tabclassiv \let\\\@tabularcr\@tabarray}
20251
20252 \def\endbidi@tabular@RTLcases{\crcr\egroup\if@RTLtab\egroup\endR\egroup\fi
20253 \egroup\right\rbrace $\egroup}}
20254 \def\RTLcases#1{\left.\vcenter{\normalbaselines\m@th
20255 \ialign{$##\hfil$&\quad{##}\hfil\crcr#1\crcr}}\,\right\}}
20256 \renewenvironment{RTLcases}{%
20257 \bidi@matrix@check\RTLcases\env@RTLcases
20258 }{%
20259 \endbidi@tabular@RTLcases%
20260 }
20261 \def\env@RTLcases{%
20262 \let\@ifnextchar\bidi@new@ifnextchar
20263 \def\arraystretch{1.2}%
20264 \bidi@tabular@RTLcases{@{}r@{\quad}r@{}}%
20265 }
20266 \def\SepMark#1{\gdef\@SepMark{#1}}
20267 \SepMark{.}
20268 \def\@thmcountersep{\@SepMark}
20269 \def\setRTLbibitems{\@RTLbibitemstrue\@LTRbibitemsfalse}
20270 \def\setLTRbibitems{\@LTRbibitemstrue\@RTLbibitemsfalse}
20271 \def\setdefaultbibitems{\@RTLbibitemsfalse\@LTRbibitemsfalse}
20272 \newcommand*{\bidi@@thebibliography@font@hook}{}
20273 \def\list#1#2{%
20274 \ifnum \@listdepth >5\relax
20275 \@toodeep
```
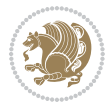

```
20277 \global\advance\@listdepth\@ne
20278 \fi
20279 \rightmargin\z@
20280 \listparindent\z@
20281 \itemindent\z@
20282 \csname @list\romannumeral\the\@listdepth\endcsname
20283 \def\@itemlabel{#1}%
20284 \let\makelabel\@mklab
20285 \@nmbrlistfalse
20286 #2\relax
20287 \@trivlist
20288 \parskip\parsep
20289 \parindent\listparindent
20290 \advance\linewidth -\rightmargin
20291 \advance\linewidth -\leftmargin
20292 \if@bidi@list@minipage@parbox
20293 \if@RTL
20294 \advance\@totalleftmargin \leftmargin
20295 \else
20296 \advance\@totalleftmargin \rightmargin
20297 \fi
20298 \else
20299 \if@hboxRconstruct
20300 \if@bidi@list@minipage@parbox@not@nob
20301 \if@RTL
20302 \advance\@totalleftmargin \rightmargin
20303 \else
20304 \advance\@totalleftmargin \leftmargin
20305 \fi
20306 \else
20307 \if@RTL
20308 \advance\@totalleftmargin \leftmargin
20309 \else
20310 \advance\@totalleftmargin \rightmargin
20311 \fi\fi
20312 \else
20313 \if@RTL
20314 \advance\@totalleftmargin \rightmargin
20315 \else
20316 \advance\@totalleftmargin \leftmargin
20317 \fi\fi\fi
20318 \parshape \@ne \@totalleftmargin \linewidth
20319 \ignorespaces}
20320 \long\def\@iiiparbox#1#2[#3]#4#5{%
20321 \leavevmode
20322 \@pboxswfalse
20323 \if@hboxRconstruct\@bidi@list@minipage@parbox@not@nobtrue\fi
20324 \if@RTL\if#1t\@bidi@list@minipage@parboxtrue\else\if#1b\@bidi@list@minipage@parboxtrue\fi\fi\fi
20325 \setlength\@tempdima{#4}%
```
\else

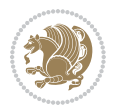

```
20326 \@begin@tempboxa\vbox{\hsize\@tempdima\@parboxrestore#5\@@par}%
20327 \ifx\relax#2\else
20328 \setlength\@tempdimb{#2}%
20329 \edef\@parboxto{to\the\@tempdimb}%
20330 \fi
20331 \if#1b\vbox
20332 \else\if #1t\vtop
20333 \else\ifmmode\vcenter
20334 \else\@pboxswtrue $\vcenter
20335 \fi\fi\fi
20336 \@parboxto{\let\hss\vss\let\unhbox\unvbox
20337 \csname bm@#3\endcsname}%
20338 \if@pboxsw \m@th$\fi
20339 \@end@tempboxa}
20340 \def\bidi@lrbox#1{%
20341 \edef\reserved@a{%
20342 \endgroup
20343 \setbox#1\hbox{%
20344 \begingroup\aftergroup}%
20345 \def\noexpand\@currenvir{\@currenvir}%
20346 \def\noexpand\@currenvline{\on@line}}%
20347 \reserved@a
20348 \@endpefalse
20349 \color@begingroup
20350 \ignorespaces}
20351 \def\endbidi@lrbox{\unskip\color@endgroup}
20352 \newenvironment{LTRitems}
20353 {\par\@RTLfalse\@RTLtabfalse
20354 \if@bidi@list@minipage@parbox
20355 \parshape \@ne \dimexpr(\@totalleftmargin-\leftmargin) \linewidth
20356 \else \if@hboxRconstruct\if@bidi@list@minipage@parbox@not@nob
20357 \parshape \@ne \dimexpr(\@totalleftmargin+\leftmargin) \linewidth\else
20358 \parshape \@ne \dimexpr(\@totalleftmargin-\leftmargin) \linewidth\fi
20359 \else \parshape \@ne \dimexpr(\@totalleftmargin+\leftmargin) \linewidth\fi\fi
20360 \ignorespaces}{\vskip\z@}
20361 \newenvironment{RTLitems}
20362 {\par\@RTLtrue\@RTLtabtrue
20363 \if@bidi@list@minipage@parbox
20364 \parshape \@ne \dimexpr(\@totalleftmargin+\leftmargin) \linewidth
20365 \else \if@hboxRconstruct\if@bidi@list@minipage@parbox@not@nob
20366 \parshape \@ne \dimexpr(\@totalleftmargin-\leftmargin) \linewidth\else
20367 \parshape \@ne \dimexpr(\@totalleftmargin+\leftmargin) \linewidth\fi
20368 \else \parshape \@ne \dimexpr(\@totalleftmargin-\leftmargin) \linewidth\fi\fi
20369 \ignorespaces}{\vskip\z@}
20370 \newenvironment{LTRbibitems}
20371 {\par\@RTLfalse\@RTLtabfalse
20372 \if@bidi@list@minipage@parbox
20373 \parshape \@ne \dimexpr(\@totalleftmargin-\leftmargin) \linewidth
20374 \else \if@hboxRconstruct\if@bidi@list@minipage@parbox@not@nob
20375 \parshape \@ne \dimexpr(\@totalleftmargin+\leftmargin) \linewidth\else
```
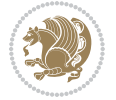

```
20376 \parshape \@ne \dimexpr(\@totalleftmargin-\leftmargin) \linewidth\fi
20377 \else \parshape \@ne \dimexpr(\@totalleftmargin+\leftmargin) \linewidth\fi\
20378 \ignorespaces}{\vskip\z@}
20379 \newenvironment{RTLbibitems}
20380 {\par\@RTLtrue\@RTLtabtrue
20381 \if@bidi@list@minipage@parbox
20382 \parshape \@ne \dimexpr(\@totalleftmargin+\leftmargin) \linewidth
20383 \else \if@hboxRconstruct\if@bidi@list@minipage@parbox@not@nob
20384 \parshape \@ne \dimexpr(\@totalleftmargin-\leftmargin) \linewidth\else
20385 \parshape \@ne \dimexpr(\@totalleftmargin+\leftmargin) \linewidth\fi
20386 \else \parshape \@ne \dimexpr(\@totalleftmargin-\leftmargin) \linewidth\fi\fi
20387 \ignorespaces}{\vskip\z@}
20388 \def\raggedright{%
20389 \let\\\@centercr\@rightskip\@flushglue \rightskip\@rightskip
20390 \leftskip\z@skip
20391 \parindent\z@\parfillskip\z@skip}
20392 \let\bidi@orig@raggedleft\raggedleft
20393 \let\bidi@orig@raggedright\raggedright
20394\renewcommand\raggedleft{\if@bidi@list@minipage@parbox\bidi@orig@raggedright\else\if@hboxRcon;
20395\renewcommand\raggedright{\if@bidi@list@minipage@parbox\bidi@orig@raggedleft\else\if@hboxRcon;
20396 \newcommand{\bidi@raggedright}{\if@RTL\raggedleft\else\raggedright\fi}
_{20397}\newcommand{\bidi@raggedleft}{\if@RTL\raggedright\else\raggedleft\fi}
20398 \def\centerline#1{%
20399 \if@RTL\@@line{\hss\beginR#1\endR\hss}
20400 \else\@@line{\hss#1\hss}\fi}
20401 \def\leftline#1{%
20402 \if@RTL\@@line{\beginR#1\endR\hss}
20403 \else\@@line{#1\hss}\fi}
20404 \def\rightline#1{%
20405 \if@RTL\@@line{\hss\beginR#1\endR}
20406 \else\@@line{\hss#1}\fi}
20407 \let\bidi@orig@leftline\leftline
20408 \let\bidi@orig@rightline\rightline
20409 \def\leftline#1{\ifhmode\if@RTL\bidi@orig@rightline{#1}\else\bidi@orig@leftline{#1}\fi\else\i
20410\def\rightline#1{\ifhmode\if@RTL\bidi@orig@leftline{#1}\else\bidi@orig@rightline{#1}\fi\else\
20411 \def\bidirlap#1{\hb@xt@\z@{\if@RTL\hss\fi#1\if@RTL\else\hss\fi}}
20412 \def\bidillap#1{\hb@xt@\z@{\if@RTL\else\hss\fi#1\if@RTL\hss\fi}}
20413 \def\@hangfrom#1{\setbox\@tempboxa\hbox{{#1}}%
20414 \hangindent \if@RTL-\else\fi\wd\@tempboxa\noindent\box\@tempboxa}
20415 \def\narrower{%
20416 \advance\if@RTL\rightskip\else\leftskip\fi\parindent
20417 \advance\if@RTL\leftskip\else\rightskip\fi\parindent}
20418 \def\underline#1{%
20419 \relax
20420 \ifmmode\@@underline{#1}%
20421 \else
20422 \if@RTL $\@@underline{\hbox{\beginR#1\endR}}\m@th$\relax
20423 \else
20424 $\@@underline{\hbox{#1}}\m@th$\relax\fi\fi}
20425 \if@compatibility
```

```
20426 \let\undertext=\underline
20427 \overline{1}20428 \def\@tabular{%
20429 \leavevmode \hbox \bgroup \if@RTLtab\beginR \fi
20430 $\let\@acol\@tabacol
20431 \let\@classz\@tabclassz
20432 \let\@classiv\@tabclassiv \let\\\@tabularcr\@tabarray}
20433 \def\endtabular{\crcr\egroup\if@RTLtab\egroup\endR\egroup\fi
20434 \egroup $\if@RTLtab\endR\fi\egroup}
20435 \expandafter \let \csname endtabular*\endcsname = \endtabular
20436 \def\@array[#1]#2{%
20437 \if #1t\vtop \else \if#1b\vbox \else \vcenter \fi\fi
20438 \bgroup
20439 \setbox\@arstrutbox\hbox{%
20440 \vrule \@height\arraystretch\ht\strutbox
20441 \@depth\arraystretch \dp\strutbox
20442 \@width\z@}%
20443 \@mkpream{#2}%
20444 \edef\@preamble{%
20445 \ialign \noexpand\@halignto
20446 \bgroup \@arstrut \@preamble \tabskip\z@skip \cr}%
20447 \let\@startpbox\@@startpbox \let\@endpbox\@@endpbox
20448 \let\tabularnewline\\%
20449 \let\par\@empty
20450 \let\@sharp##%
20451 \set@typeset@protect
20452 \lineskip\z@skip\baselineskip\z@skip
20453 \ifhmode \@preamerr\z@ \@@par\fi
20454 \if@RTLtab\hbox\bgroup\beginR\@hboxRconstructtrue\if #1t\vtop \else \vbox \fi\bgroup\fi
20455 \@preamble}
20456 \def\array{\let\@acol\@arrayacol \let\@classz\@arrayclassz
20457 \let\@classiv\@arrayclassiv
20458 \let\\\@arraycr\let\@halignto\@empty\@RTLtabfalse\@tabarray}
20459 \def\@testpach#1{\@chclass \ifnum \@lastchclass=\tw@ 4 \else
20460 \ifnum \@lastchclass=3 5 \else
20461 \{z@ \ifmmode\@>1.5\@>0.20461\} \{z@ \ifmmode\@>1.5\@>0.20461\}\label{thm:main} 20462 \label{thm:main}20463 \if \if@RTLtab#1l\else#1r\fi\@chnum \tw@ \else
20464 \Qchclass \if  #1|\Qne \else20465 \if #1@\tw@ \else
20466 \if #1p3 \else \z@ \@preamerr 0\fi
20467 \fi \fi \fi \fi \fi \fi
20468 \fi}
20469 \def\bm@l{\if@RTL\hss\unhbox\@tempboxa\else\unhbox\@tempboxa\hss\fi}
20470 \def\bm@r{\if@RTL\unhbox\@tempboxa\hss\else\hss\unhbox\@tempboxa\fi}
20471 \def\bm@t{\unhbox\@tempboxa\hss}
20472 \def\bm@b{\hss\unhbox\@tempboxa}
20473 \def\@dottedtocline#1#2#3#4#5{%
20474 \ifnum #1>\c@tocdepth \else
20475 \vskip \z@ \@plus.2\p@
```

```
20476 {\if@RTL\rightskip\else\leftskip\fi #2\relax \if@RTL\leftskip\else\rightskip\fi \@tocrmarg \parfillskip -\if@RTL\leftskip\else\rightskip\fi
20477 \parindent #2\relax\@afterindenttrue
20478 \interlinepenalty\@M
20479 \leavevmode
20480 \@tempdima #3\relax
20481 \advance\if@RTL\rightskip\else\leftskip\fi \@tempdima \null\nobreak\hskip -\if@RTL\rightskip\else\leftskip\fi
20482 {#4}\nobreak
20483 \leaders\hbox{$\m@th
20484 \mkern \@dotsep mu\hbox{.}\mkern \@dotsep
20485 mu$}\hfill
20486 \nobreak
20487 \hb@xt@\@pnumwidth{{\hfil\normalfont \normalcolor #5}}%
20488 \par}%
20489 \fi}
20490
20491 \newcount\bidi@column@check@number
20492
20493 \def\bidi@column@status#1{\gdef\bidi@current@column@status{#1}}
20494
20495 \def\bidi@set@column@status#1#2{%
20496 \global\expandafter\let\csname #1\endcsname\bidi@current@column@status}
20497
20498 \if@twocolumn
20499 \newcommand\DetectColumn[3][1]{%
20500 \ifx\bidi@firstcolumn@status@write\relax
20501 \PackageError{bidi}%
20502 {Option 'DetectColumn' not selected}%
20503 {\string\DetectColumn\space
20504 requires the use of the 'DetectColumn'
20505 option on the package}%
20506 \fi
20507 \global\advance\bidi@column@check@number\@ne
20508 \edef\bidi@column@type{\expandafter\ifx
20509 \csname bidi@column-\the\bidi@column@check@number\endcsname\relax
20510 0\else
20511 \csname bidi@column-\the\bidi@column@check@number\endcsname
20512 \fi}%
20513 \ifcase \bidi@column@type\relax
20514 \ifcase #1\or #2\or#3\fi % 0 not known use first column as default
20515 \or
20516 #2% % 1 First column
20517 \or
20518 #3% % 2 Second (Last column)
20519 \else
20520 \ERROR
20521 \fi
20522 \edef\next{\write\@auxout
20523 {\string\bidi@set@column@status{bidi@column-\the\bidi@column@check@number}%
20524 {\bidi@column@type}}}%
20525 \next
```
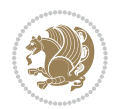

```
20526 }
20527
20528 \AtEndDocument{\def\bidi@set@column@status#1#2{%
20529 \ifnum #2=\bidi@current@column@status\else
20530 \@tempswatrue
20531 \fi}%
20532 }
20533 \fi
20534
20535 \def\RTL@outputdblcol{%
20536 \if@firstcolumn
20537 \global\@firstcolumnfalse
20538 \global\setbox\@leftcolumn\copy\@outputbox
20539 \splitmaxdepth\maxdimen
20540 \vbadness\maxdimen
20541 \setbox\@outputbox\vbox{\unvbox\@outputbox\unskip}%
20542 \setbox\@outputbox\vsplit\@outputbox to\maxdimen
20543 \toks@\expandafter{\topmark}%
20544 \xdef\@firstcoltopmark{\the\toks@}%
20545 \toks@\expandafter{\splitfirstmark}%
20546 \xdef\@firstcolfirstmark{\the\toks@}%
20547 \ifx\@firstcolfirstmark\@empty
20548 \global\let\@setmarks\relax
20549 \else
20550 \gdef\@setmarks{%
20551 \let\firstmark\@firstcolfirstmark
20552 \let\topmark\@firstcoltopmark}%
20553 \fi
20554 \else
20555 \global\@firstcolumntrue
20556 \setbox\@outputbox\vbox{%
20557 \hb@xt@\textwidth{%
20558 \hskip \columnwidth
20559 \hfil
20560 {\normalcolor\vrule \@width\columnseprule}%
20561 \hfil
20562 \hb@xt@\columnwidth{%
20563 \bidi@firstcolumn@status@write%
20564 \box\@leftcolumn \hss}%
20565 \hskip -\textwidth
20566 \hb@xt@\columnwidth{%
20567 \bidi@lastcolumn@status@write%
20568 \box\@outputbox \hss}%
20569 \hskip \columnsep
20570 \hskip \columnwidth }}%
20571 \@combinedblfloats
20572 \@setmarks
20573 \@outputpage
20574 \begingroup
20575 \@dblfloatplacement
```
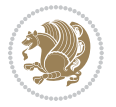

```
20576 \@startdblcolumn
20577 \@whilesw\if@fcolmade \fi{\@outputpage
20578 \@startdblcolumn}%
20579 \endgroup
20580 \fi}%
20581
20582 \def\LTR@outputdblcol{%
20583 \if@firstcolumn
20584 \global\@firstcolumnfalse
20585 \global\setbox\@leftcolumn\copy\@outputbox
20586 \splitmaxdepth\maxdimen
20587 \vbadness\maxdimen
20588 \setbox\@outputbox\vbox{\unvbox\@outputbox\unskip}%
20589 \setbox\@outputbox\vsplit\@outputbox to\maxdimen
20590 \toks@\expandafter{\topmark}%
20591 \xdef\@firstcoltopmark{\the\toks@}%
20592 \toks@\expandafter{\splitfirstmark}%
20593 \xdef\@firstcolfirstmark{\the\toks@}%
20594 \ifx\@firstcolfirstmark\@empty
20595 \global\let\@setmarks\relax
20596 \else
20597 \gdef\@setmarks{%
20598 \let\firstmark\@firstcolfirstmark
20599 \let\topmark\@firstcoltopmark}%
20600 \fi
20601 \else
20602 \global\@firstcolumntrue
20603 \setbox\@outputbox\vbox{%
20604 \hb@xt@\textwidth{%
20605 \hb@xt@\columnwidth{%
20606 \bidi@firstcolumn@status@write%
20607 \box\@leftcolumn \hss}%
20608 \hfil
20609 {\normalcolor\vrule \@width\columnseprule}%
20610 \hfil
20611 \hb@xt@\columnwidth{%
20612 \bidi@lastcolumn@status@write%
20613 \box\@outputbox \hss}}}%
20614 \@combinedblfloats
20615 \@setmarks
20616 \@outputpage
20617 \begingroup
20618 \@dblfloatplacement
20619 \@startdblcolumn
20620 \@whilesw\if@fcolmade \fi{\@outputpage
20621 \@startdblcolumn}%
20622 \endgroup
20623 \fi}%
20624
20625
```
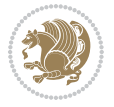

```
20626 \renewcommand{\@outputdblcol}{\if@RTLmain\RTL@outputdblcol\else\LTR@outputdblcol\fi}
20627 \newcommand{\RTLdblcol}{\renewcommand{\@outputdblcol}{\RTL@outputdblcol}}
20628 \newcommand{\LTRdblcol}{\renewcommand{\@outputdblcol}{\LTR@outputdblcol}}
20629 \def\LTRmarginpar{%
20630 \ifhmode
20631 \@bsphack
20632 \@floatpenalty -\@Mii
20633 \else
20634 \@floatpenalty-\@Miii
20635 \fi
20636 \ifinner
20637 \@parmoderr
20638 \@floatpenalty\z@
20639 \else
20640 \@next\@currbox\@freelist{}{}%
20641 \@next\@marbox\@freelist{\global\count\@marbox\m@ne}%
20642 {\@floatpenalty\z@
20643 \@fltovf\def\@currbox{\@tempboxa}\def\@marbox{\@tempboxa}}%
20644 \fi
20645 \@ifnextchar [\@LTRxmpar\@LTRympar}
20646 \long\def\@LTRxmpar[#1]#2{%
20647 \@LTRsavemarbox\@marbox{#1}%
20648 \@LTRsavemarbox\@currbox{#2}%
20649 \@xympar}
20650 \long\def\@LTRympar#1{%
20651 \@LTRsavemarbox\@marbox{#1}%
20652 \global\setbox\@currbox\copy\@marbox
20653 \@xympar}
20654 \long\def \@LTRsavemarbox #1#2{%
20655 \global\setbox #1%
20656 \color@vbox
20657 \vtop{%
20658 \hsize\marginparwidth
20659 \@parboxrestore
20660 \@LTRmarginparreset
20661 #2%
20662 \@minipagefalse
20663 \outer@nobreak
20664 }%
20665 \color@endbox
20666 }
20667 \def \@LTRmarginparreset {%
20668 \reset@font
20669 \normalsize
20670 \@minipagetrue
20671 \everypar{\@minipagefalse\everypar{}\beginL}%
20672 }
20673 \def\RTLmarginpar{%
20674 \ifhmode
20675 \@bsphack
```
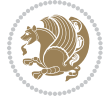

```
20676 \@floatpenalty -\@Mii
20677 \else
20678 \@floatpenalty-\@Miii
20679 \fi
20680 \ifinner
20681 \@parmoderr
20682 \@floatpenalty\z@
20683 \else
20684 \@next\@currbox\@freelist{}{}%
20685 \@next\@marbox\@freelist{\global\count\@marbox\m@ne}%
20686 {\@floatpenalty\z@
20687 \@fltovf\def\@currbox{\@tempboxa}\def\@marbox{\@tempboxa}}%
20688 \fi
20689 \@ifnextchar [\@RTLxmpar\@RTLympar}
20690 \long\def\@RTLxmpar[#1]#2{%
20691 \@RTLsavemarbox\@marbox{#1}%
20692 \@RTLsavemarbox\@currbox{#2}%
20693 \@xympar}
20694 \long\def\@RTLympar#1{%
20695 \@RTLsavemarbox\@marbox{#1}%
20696 \global\setbox\@currbox\copy\@marbox
20697 \@xympar}
20698 \long\def \@RTLsavemarbox #1#2{%
20699 \global\setbox #1%
20700 \color@vbox
20701 \vtop{%
20702 \hsize\marginparwidth
20703 \@parboxrestore
20704 \@RTLmarginparreset
20705 #2%
20706 \@minipagefalse
20707 \outer@nobreak
20708 }%
20709 \color@endbox
20710 }
20711 \def \@RTLmarginparreset {%
20712 \reset@font
20713 \normalsize
20714 \@minipagetrue
20715 \everypar{\@minipagefalse\everypar{}\beginR}%
20716 }
20717 \def\@addmarginpar{\@next\@marbox\@currlist{\@cons\@freelist\@marbox
20718 \@cons\@freelist\@currbox}\@latexbug\@tempcnta\@ne
20719 \if@twocolumn
20720 \if@firstcolumn \@tempcnta\m@ne \fi
20721 \else
20722 \if@mparswitch
20723 \ifodd\c@page \else\@tempcnta\m@ne \fi
20724 \fi
20725 \if@reversemargin \@tempcnta -\@tempcnta \fi
```
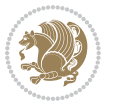

```
20726 \fi
20727 \ifnum\@tempcnta <\z@ \global\setbox\@marbox\box\@currbox \fi
20728 \@tempdima\@mparbottom
20729 \advance\@tempdima -\@pageht
20730 \advance\@tempdima\ht\@marbox
20731 \ifdim\@tempdima >\z@
20732 \@latex@warning@no@line {Marginpar on page \thepage\space moved}%
20733 \else
20734 \@tempdima\z@
20735 \fi
20736 \global\@mparbottom\@pageht
20737 \global\advance\@mparbottom\@tempdima
20738 \global\advance\@mparbottom\dp\@marbox
20739 \global\advance\@mparbottom\marginparpush
20740 \advance\@tempdima -\ht\@marbox
20741 \global\setbox \@marbox
20742 \vbox {\vskip \@tempdima
20743 \text{Omaxbox}%
20744 \global \ht\@marbox \z@
20745 \global \dp\@marbox \z@
20746 \kern -\@pagedp
20747 \nointerlineskip
20748 \hb@xt@\columnwidth
20749 {\if@RTL\if@LTRmarginpar\beginL\else\beginR\fi\else\if@RTLmarginpar\beginR\else\beginL\fi
20750 \hskip\columnwidth \hskip\marginparsep
20751 \else
20752 \hskip -\marginparsep \hskip -\marginparwidth
20753 \fi
20754 \box\@marbox \hss\if@RTL\if@LTRmarginpar\endL\else\endR\fi\else\if@RTLmarginpar\endR\el
20755 \nointerlineskip
20756 \hbox{\vrule \@height\z@ \@width\z@ \@depth\@pagedp}}
20757 \long\def\@ympar#1{%
20758 \@savemarbox\@marbox{\if@RTL\if@LTRmarginpar\@RTLfalse\else\@RTLtrue\fi\else\if@RTLmarginpar
20759 \global\setbox\@currbox\copy\@marbox
20760 \@xympar}
20761 \def\setRTLmarginpar{\@RTLmarginpartrue\@LTRmarginparfalse}
20762 \def\setLTRmarginpar{\@LTRmarginpartrue\@RTLmarginparfalse}
20763 \def\setdefaultmarginpar{\@RTLmarginparfalse\@LTRmarginparfalse}
20764 \def\@stopline{\unskip\@stopfield\if@rjfield \global\@rjfieldfalse
20765 \@tempdima\@totalleftmargin \advance\@tempdima\linewidth
20766 \hbox to\@tempdima{\if@RTL\beginR\fi\@itemfudge\hskip\dimen\@curtabmar
20767 \box\@curline\hfil\box\@curfield\if@RTL\endR\fi}\else\@addfield
20768 \hbox to\linewidth{\if@RTL\beginR\fi\@itemfudge
20769 \hskip\dimen\@curtabmar\box\@curline\hfil\if@RTL\endR\fi}%
20770 \fi}
20771
20772 \newcommand*{\bidi@font@@outputpage}{}
20773
20774 \def\@outputpage{%
20775 \begingroup \% the \endgroup is put in by \aftergroup
```

$$
\mathbb{Z}^3
$$

```
20776 \let \protect \noexpand
20777 \@resetactivechars
20778 \global\let\@@if@newlist\if@newlist
20779 \global\@newlistfalse
20780 \@parboxrestore
20781 \shipout \vbox{%
20782 \set@typeset@protect
20783 \aftergroup \endgroup
20784 \aftergroup \set@typeset@protect
20785 % correct? or just restore by ending
20786 % the group?
20787 \if@specialpage
20788 \global\@specialpagefalse\@nameuse{ps@\@specialstyle}%
20789 \fi
20790 \if@twoside
\verb|20791| |if odd\count\z0 \left\theta\@dtheta\@dtheta \left\} \hspace{2pt} \right\}20792 \if@RTLmain
20793 \let\@themargin\evensidemargin
20794 \else
20795 \let\@themargin\oddsidemargin
20796 \fi
20797 \else \let\@thehead\@evenhead \let\@thefoot\@evenfoot
20798 \if@RTLmain
20799 \let\@themargin\oddsidemargin
20800 \else
20801 \let\@themargin\evensidemargin
20802 \fi
20803 \fi
20804 \ifx\@thehead\@empty \let\@thehead\hfil \fi
20805 \ifx\@thefoot\@empty \let\@thefoot\hfil \fi
20806 \else %% not @twoside
20807 \ifx\@oddhead\@empty \let\@thehead\hfil \fi
20808 \ifx\@oddfoot\@empty \let\@thefoot\hfil \fi
20809 \fi
20810 \reset@font
20811 \normalsize
20812 \bidi@font@@outputpage
20813 \normalsfcodes
20814 \let\label\@gobble
20815 \let\index\@gobble
20816 \let\glossary\@gobble
20817 \baselineskip\z@skip \lineskip\z@skip \lineskiplimit\z@
20818 \@begindvi
20819 \vskip \topmargin
20820 \moveright\@themargin \vbox {%
20821 \setbox\@tempboxa \vbox to\headheight{%
20822 \vfil
20823 \color@hbox
20824 \normalcolor
20825 \hb@xt@\textwidth{\if@RTLmain\@RTLtrue\beginR\else\@RTLfalse\beginL\fi\@thehead\if@
```
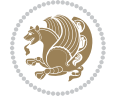

```
20826 \color@endbox
20827 }% %% 22 Feb 87
20828 \dp\@tempboxa \z@
20829 \box\@tempboxa
20830 \vskip \headsep
20831 \box\@outputbox
20832 \ifvoid\@bidi@copyins@
20833 \else
20834 \vskip\skip\@bidi@copyins@
20835 \unvbox\@bidi@copyins@
20836 \fi
20837 \baselineskip \footskip
20838 \color@hbox
20839 \normalcolor
20840 \hb@xt@\textwidth{\if@RTLmain\@RTLtrue\beginR\else\@RTLfalse\beginL\fi\@thefoot\if@RTI
20841 \color@endbox
20842 }%
20843 }%
20844 \global\let\if@newlist\@@if@newlist
20845 \global \@colht \textheight
20846 \stepcounter{page}%
20847 \let\firstmark\botmark
20848 }
20849 \long\def\@makecaption#1#2{%
20850 \vskip\abovecaptionskip
20851 \sbox\@tempboxa{#1: #2}%
20852 \ifdim \wd\@tempboxa >\hsize
20853 \if@RTL\beginR\fi#1: #2\if@RTL\endR\fi\par
20854 \else
20855 \global \@minipagefalse
20856 \hb@xt@\hsize{\if@RTL\beginR\fi\hfil\box\@tempboxa\hfil\if@RTL\endR\fi}%
20857 \fi
20858 \vskip\belowcaptionskip}
20859 \let\bidi@saved@eqno=\eqno
20860 \let\bidi@saved@leqno=\leqno
20861 \def\eqno{\ifnum\predisplaydirection<\z@ \bidi@saved@leqno \else \bidi@saved@eqno \fi}
20862 \def\leqno{\ifnum\predisplaydirection<\z@ \bidi@saved@eqno \else \bidi@saved@leqno \fi}
20863 \@ifpackageloaded{amsmath}{}{
20864 \def\@eqnnum{{\normalfont \normalcolor \if@RTL\beginR\fi(\theequation)\if@RTL\endR\fi}}
20865 }
20866 \input{footnote-xetex-bidi.def}
20867 \if@twocolumn
20868 \let\autofootnoterule\relax
20869 \let\leftfootnoterule\relax
20870 \let\rightfootnoterule\relax
20871 \textwidthfootnoterule
20872 \fi
20873 \if@bidi@csundef{@idxitem}{}{%
20874 \renewcommand\@idxitem{\par\hangindent \if@RTL-\fi40\p@}%
20875 }
```
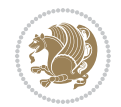

```
20876 \@ifpackageloaded{tocbasic}{\input{tocbasic-xetex-bidi.def}}{}
20877 \@ifclassloaded{article}{\@ifclassloaded{svmult}{}{\input{article-xetex-bidi.def}}}{}
20878 \@ifclassloaded{extarticle}{\input{extarticle-xetex-bidi.def}}{}
20879 \@ifclassloaded{artikel1}{\input{artikel1-xetex-bidi.def}}{}
20880 \@ifclassloaded{artikel2}{\input{artikel2-xetex-bidi.def}}{}
20881 \@ifclassloaded{artikel3}{\input{artikel3-xetex-bidi.def}}{}
20882 \@ifclassloaded{amsart}{\input{amsart-xetex-bidi.def}}{}
20883 \@ifclassloaded{letter}{\input{letter-xetex-bidi.def}}{}
20884 \@ifclassloaded{scrlettr}{\input{scrlettr-xetex-bidi.def}}{}
20885 \@ifclassloaded{extletter}{\input{extletter-xetex-bidi.def}}{}
20886 \@ifclassloaded{memoir}{\input{memoir-xetex-bidi.def}}{}
20887 \@ifclassloaded{refrep}{\input{refrep-xetex-bidi.def}}{}
20888 \@ifclassloaded{extreport}{\input{extreport-xetex-bidi.def}}{}
20889 \@ifclassloaded{report}{\@ifpackageloaded{flowfram}{}{\input{report-xetex-bidi.def}}}{}
20890 \@ifclassloaded{rapport1}{\input{rapport1-xetex-bidi.def}}{}
20891 \@ifclassloaded{rapport3}{\input{rapport3-xetex-bidi.def}}{}
20892 \@ifclassloaded{scrartcl}{\input{scrartcl-xetex-bidi.def}}{}
20893 \@ifclassloaded{scrbook}{\input{scrbook-xetex-bidi.def}}{}
20894 \@ifclassloaded{scrreprt}{\input{scrreprt-xetex-bidi.def}}{}
20895 \@ifclassloaded{amsbook}{\input{amsbook-xetex-bidi.def}}{}
20896 \@ifclassloaded{extbook}{\input{extbook-xetex-bidi.def}}{}
20897 \@ifclassloaded{boek}{\input{boek-xetex-bidi.def}}{}
20898 \@ifclassloaded{boek3}{\input{boek3-xetex-bidi.def}}{}
20899 \@ifclassloaded{book}{\@ifpackageloaded{flowfram}{}{\input{book-xetex-bidi.def}}}{}
20900 \@ifclassloaded{bookest}{\input{bookest-xetex-bidi.def}}{}
20901 \@ifclassloaded{combine}{\input{combine-xetex-bidi.def}}{}
20902 \@ifclassloaded{imsproc}{\input{imsproc-xetex-bidi.def}}{}
20903 \@ifpackageloaded{amsmath}{}{%
20904 \@iftagsloaded{leqno}{\input{leqno-xetex-bidi.def}}{}
20905 \@iftagsloaded{fleqn}{\input{fleqn-xetex-bidi.def}}{}
20906 }
20907 \@ifpackageloaded{mathtools}{%
20908 \RequirePackage{graphicx}%
20909 \input{mathtools-xetex-bidi.def}%
20910 }{}
20911 \@ifpackageloaded{crop}{\RequirePackage{graphicx}}{}
20912 \@ifpackageloaded{sidecap}{\RequirePackage{ragged2e}}{}
20913 \@ifpackageloaded{floatrow}{\RequirePackage{color}}{}
20914 \@ifpackageloaded{algorithm2e}{\input{algorithm2e-xetex-bidi.def}}{}
20915 \@ifpackagewith{algorithm2e}{algonl}{%
20916 \renewcommand{\theAlgoLine}{\expandafter\csname the\algocf@float\endcsname\@SepMark\arabic{AlgoLine}}%
20917 }{}
20918 \@ifpackagewith{algorithm2e}{algopart}{\renewcommand{\algocf@within}{part}}{}
20919 \@ifpackagewith{algorithm2e}{algochapter}{\renewcommand{\algocf@within}{chapter}}{}
20920 \@ifpackagewith{algorithm2e}{algosection}{\renewcommand{\algocf@within}{section}}{}
20921 \@ifpackageloaded{amsmath}{\input{amsmath-xetex-bidi.def}}{}
20922 \@ifpackageloaded{amstext}{\input{amstext-xetex-bidi.def}}{}
20923 \@ifpackageloaded{amsthm}{\input{amsthm-xetex-bidi.def}}{}
20924 \@ifpackageloaded{breqn}{\input{breqn-xetex-bidi.def}}{}
20925 \@ifpackageloaded{cals}{\input{cals-xetex-bidi.def}}{}
```
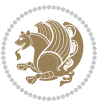

```
20926 \@ifpackageloaded{caption}{\input{caption-xetex-bidi.def}}{}
20927 \@ifpackageloaded{caption3}{\input{caption3-xetex-bidi.def}}{}
20928 \@ifpackageloaded{floatrow}{\input{floatrow-xetex-bidi.def}}{}
20929 \@ifpackageloaded{crop}{\@ifclassloaded{memoir}{}{\input{crop-xetex-bidi.def}}}{}
20930 \@ifpackageloaded{color}{\input{color-xetex-bidi.def}}{}
20931 \@ifpackageloaded{cutwin}{\input{cutwin-xetex-bidi.def}}{}
20932 \@ifpackageloaded{cuted}{\input{cuted-xetex-bidi.def}}{}
20933 \@ifpackageloaded{xcolor}{\input{xcolor-xetex-bidi.def}}{}
20934 \@ifpackageloaded{colortbl}{\input{colortbl-xetex-bidi.def}}{}
20935 \@ifpackageloaded{float}{\@ifpackageloaded{floatrow}{}{\input{float-xetex-bidi.def}}}{}
20936 \@ifpackageloaded{flowfram}{\input{flowfram-xetex-bidi.def}}{}
20937 \@ifpackageloaded{xltxtra}{\input{xltxtra-xetex-bidi.def}}{}
20938 \@ifpackageloaded{wrapfig}{\input{wrapfig-xetex-bidi.def}}{}
20939 \@ifpackageloaded{graphicx}{\input{graphicx-xetex-bidi.def}}{}
20940 \@ifpackageloaded{geometry}{\input{geometry-xetex-bidi.def}}{}
20941 \@ifpackageloaded{hvfloat}{\input{hvfloat-xetex-bidi.def}}{}
20942 \@ifpackageloaded{ntheorem}{\input{ntheorem-xetex-bidi.def}}{}
20943 \@ifpackageloaded{tabularx}{\input{tabularx-xetex-bidi.def}}{}
20944 \@ifpackageloaded{longtable}{\input{longtable-xetex-bidi.def}}{}
20945 \@ifpackageloaded{hyperref}{\input{hyperref-xetex-bidi.def}}{}
20946 \@ifpackageloaded{ntheorem-hyper}{\input{ntheorem-hyper-xetex-bidi.def}}{}
20947 \@ifpackageloaded{fancybox}{\input{fancybox-xetex-bidi.def}}{}
20948 \@ifpackageloaded{fancyhdr}{\input{fancyhdr-xetex-bidi.def}}{}
20949 \@ifpackageloaded{fix2col}{\input{fix2col-xetex-bidi.def}}{}
20950 \@ifpackageloaded{ftnright}{\input{ftnright-xetex-bidi.def}}{}
20951 \@ifpackageloaded{midfloat}{\input{midfloat-xetex-bidi.def}}{}
20952 \@ifpackageloaded{draftwatermark}{\input{draftwatermark-xetex-bidi.def}}{}
20953 \@ifpackageloaded{dblfnote}{\input{dblfnote-xetex-bidi.def}}{}
20954 \@ifpackageloaded{diagbox}{\input{diagbox-xetex-bidi.def}}{}
20955 \@ifpackageloaded{eso-pic}{\input{eso-pic-xetex-bidi.def}}{}
20956 \@ifpackageloaded{empheq}{\input{empheq-xetex-bidi.def}}{}
20957 \@ifpackageloaded{framed}{\input{framed-xetex-bidi.def}}{}
20958 \@ifpackageloaded{overpic}{\input{overpic-xetex-bidi.def}}{}
20959 \@ifpackageloaded{pdfbase}{\input{pdfbase-xetex-bidi.def}}{}
20960 \@ifpackageloaded{pdfpages}{\input{pdfpages-xetex-bidi.def}}{}
20961 \@ifpackageloaded{lettrine}{\input{lettrine-xetex-bidi.def}}{}
20962 \@ifpackageloaded{listings}{\input{listings-xetex-bidi.def}}{}
20963 \@ifpackageloaded{media9}{\RequirePackage{bidi-media9}}{}
20964 \@iftexfileloaded{pstricks}{\input{pstricks-xetex-bidi.def}}{}
20965 \@iftexfileloaded{pgfcorescopes.code}{\input{pgfcorescopes.code-xetex-bidi.def}}{}
20966 \@ifpackageloaded{titlesec}{\input{titlesec-xetex-bidi.def}}{}
20967 \@ifpackageloaded{titletoc}{\input{titletoc-xetex-bidi.def}}{}
20968 \@ifpackageloaded{array}{\input{array-xetex-bidi.def}}{}
20969 \@ifpackageloaded{sidecap}{\input{sidecap-xetex-bidi.def}}{}
20970 \@ifpackagewith{sidecap}{innercaption}{%
20971 \if@RTL \renewcommand*{\SC@FLOAT}[2]{%
20972 \isSC@ODD{{#2}\hspace{\sidecaptionsep}{#1}} {{#1}\hspace{\sidecaptionsep}{#2}}}
20973 \renewcommand*\SC@justify@caption{%
20974 \isSC@ODD{\RaggedRight}{\RaggedLeft}}\else
20975 \renewcommand*{\SC@FLOAT}[2]{%
```
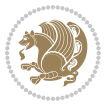

```
20976 \isSC@ODD{{#1}\hspace{\sidecaptionsep}{#2}} {{#2}\hspace{\sidecaptionsep}{#1}}}
20977 \renewcommand*\SC@justify@caption{%
20978 \isSC@ODD{\RaggedLeft}{\RaggedRight}}\fi
20979 }{}
20980 \@ifpackagewith{sidecap}{rightcaption}{%
20981 \if@RTL\renewcommand*{\SC@FLOAT}[2]{{#1}\hspace{\sidecaptionsep}{#2}}
20982 \def\SC@justify@caption{\RaggedLeft}\else%
20983 \renewcommand*{\SC@FLOAT}[2]{{#2}\hspace{\sidecaptionsep}{#1}}
20984 \def\SC@justify@caption{\RaggedRight}\fi%
20985 }{}
20986 \@ifpackagewith{sidecap}{leftcaption}{%
20987 \if@RTL \renewcommand*{\SC@FLOAT}[2]{{#2}\hspace{\sidecaptionsep}{#1}}
20988 \def\SC@justify@caption{\RaggedRight}\else%
20989 \renewcommand*{\SC@FLOAT}[2]{{#1}\hspace{\sidecaptionsep}{#2}}
20990 \def\SC@justify@caption{\RaggedLeft}\fi%
20991 }{}
20992 \@ifpackageloaded{soul}{\input{soul-xetex-bidi.def}}{}
20993 \@ifpackageloaded{stabular}{\input{stabular-xetex-bidi.def}}{}
20994 \@ifpackageloaded{subfigure}{\input{subfigure-xetex-bidi.def}}{}
20995 \@ifpackageloaded{arydshln}{\input{arydshln-xetex-bidi.def}}{}
20996 \@ifpackageloaded{mdframed}{\input{mdframed-xetex-bidi.def}}{}
20997 \@ifpackageloaded{multicol}{\input{multicol-xetex-bidi.def}}{}
20998 \@ifpackageloaded{adjmulticol}{\input{adjmulticol-xetex-bidi.def}}{}
20999 \@ifpackageloaded{multienum}{\input{multienum-xetex-bidi.def}}{}
21000 \@ifpackageloaded{natbib}{\input{natbib-xetex-bidi.def}}{}
21001 \@ifpackageloaded{newfloat}{\input{newfloat-xetex-bidi.def}}{}
21002 \@ifpackageloaded{minitoc}{\input{minitoc-xetex-bidi.def}}{}
21003 \@ifpackageloaded{picinpar}{\input{picinpar-xetex-bidi.def}}{}
21004 \@ifpackageloaded{quotchap}{\input{quotchap-xetex-bidi.def}}{}
21005 \@ifpackageloaded{ragged2e}{\input{ragged2e-xetex-bidi.def}}{}
21006 \@ifpackageloaded{rotating}{\input{rotating-xetex-bidi.def}}{}
21007 \@ifpackageloaded{tabls}{\input{tabls-xetex-bidi.def}}{}
21008 \@ifpackageloaded{tabulary}{\input{tabulary-xetex-bidi.def}}{}
21009 \@ifpackageloaded{tcolorbox}{\input{tcolorbox-xetex-bidi.def}}{}
21010 \@ifpackageloaded{tocstyle}{\input{tocstyle-xetex-bidi.def}}{}
21011 \@ifpackageloaded{tocbibind}{\@ifclassloaded{memoir}{}{\input{tocbibind-xetex-bidi.def}}}{}
21012 \@ifpackageloaded{tocloft}{\@ifclassloaded{memoir}{}{\input{tocloft-xetex-bidi.def}}}{}
21013 \@ifdefinitionfileloaded{tc-xetex}{\input{tc-xetex-bidi.def}}{}
21014 \@ifpackageloaded{todonotes}{\input{todonotes-xetex-bidi.def}}{}
```
## **126 File xltxtra-xetex-bidi.def**

```
21015 \ProvidesFile{xltxtra-xetex-bidi.def}[2010/07/25 v0.1 bidi adaptations for xltxtra package for
21016 \let\@@XeTeX\XeTeX
21017 \def\XeTeX{\@ensure@LTR{\@@XeTeX}}
21018 \let\@@XeLaTeX\XeLaTeX
21019 \def\XeLaTeX{\@ensure@LTR{\@@XeLaTeX}}
```
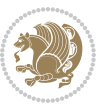
Numbers written in italic refer to the page where the corresponding entry is described; numbers underlined refer to the code line of the definition; numbers in roman refer to the code lines where the entry is used.

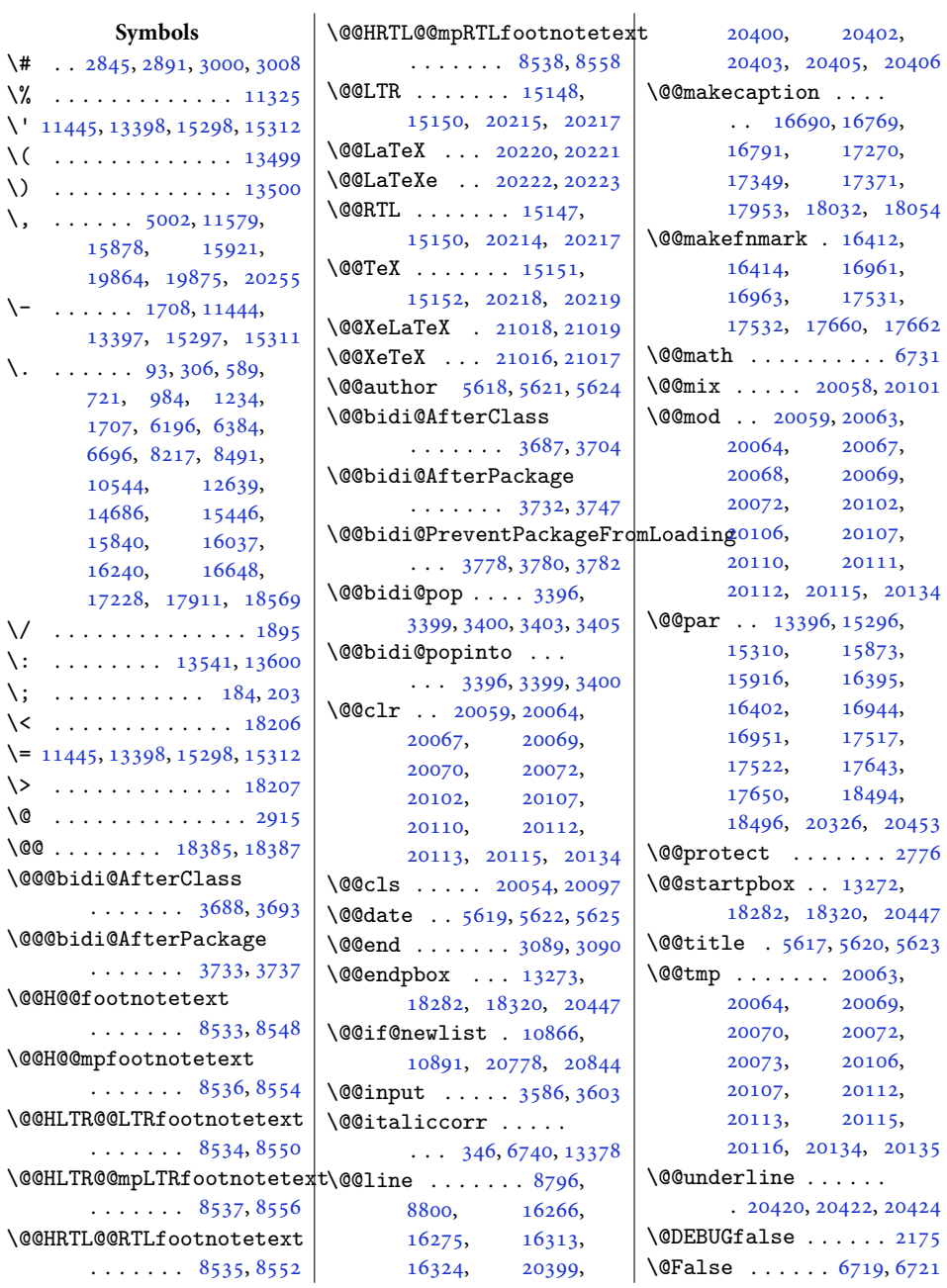

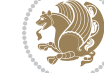

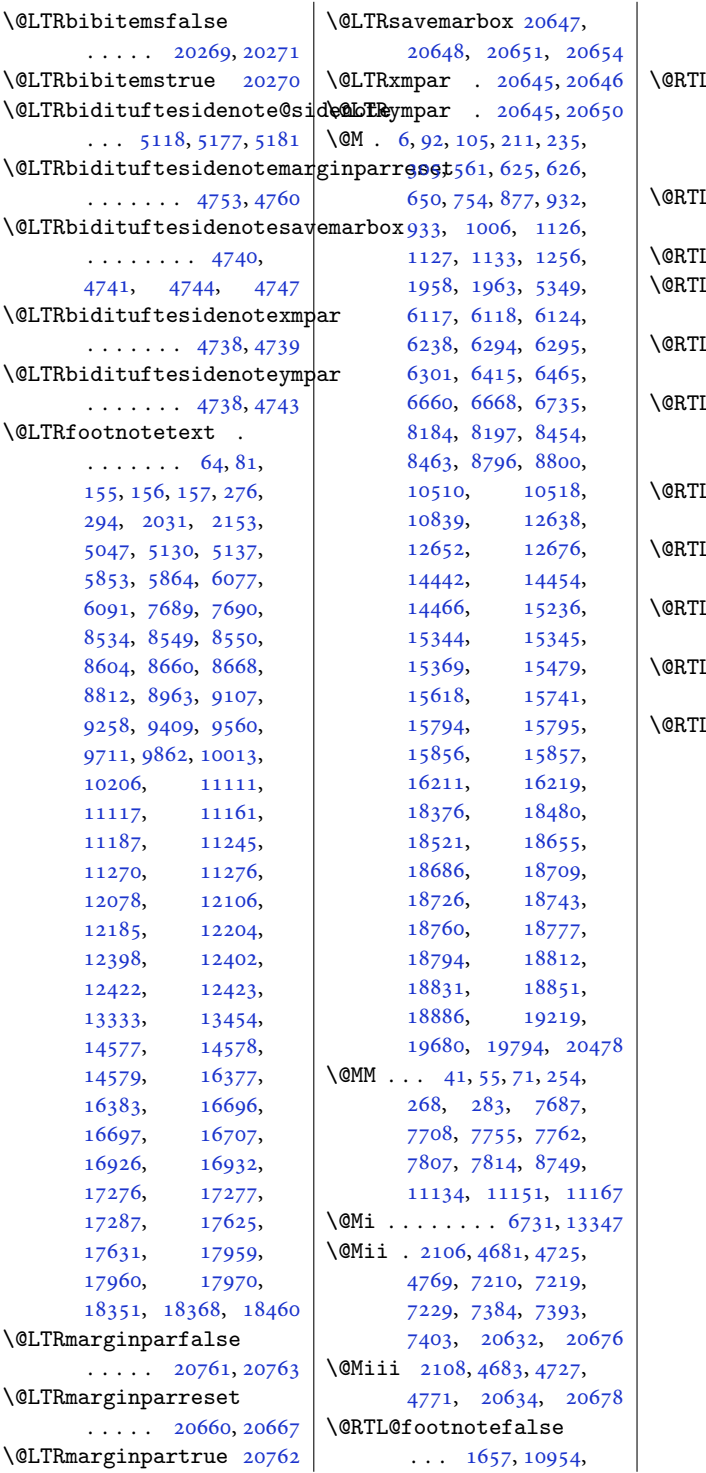

[11121,](#page-230-4) [15131](#page-312-5), [15136,](#page-312-6) [20198,](#page-415-9) [20203](#page-415-10) L@footnotetrue  $\ldots$  [1655,](#page-37-1) [10954](#page-226-0), [11120,](#page-230-5) [15133](#page-312-7), [15135,](#page-312-8) [20200,](#page-415-11) [20202](#page-415-12)  $L$ bibitems ${\tt false}$  $\ldots$  [20270](#page-416-3), [20271](#page-416-2) Lbibitemstrue [20269](#page-416-1) Lbidituftesidenote@sidenote  $\ldots$  [5147](#page-108-3), [5178,](#page-108-4) [5182](#page-108-5) Lbidituftesidenotemarginparreset  $\ldots \ldots$  [4797,](#page-101-0) [4804](#page-101-1)  $\hbox{\Lblittuftes}$ idenotesavemarbox . . . . . . . . [4784](#page-100-11), [4785](#page-100-12), [4788](#page-101-2), [4791](#page-101-3) Lbidituftesidenotexmpar  $\ldots \ldots$  [4782,](#page-100-13) [4783](#page-100-14) Lbidituftesidenoteympar  $\ldots \ldots$  [4782,](#page-100-13) [4787](#page-101-4) Lcolumnfootnotesfalse . . . . . . . . . . . [8676](#page-180-2) Lcolumnfootnotestrue . . . . . . . . . . . [8675](#page-180-3) Lfalse  $\ldots$  . [36](#page-4-2), [66,](#page-5-6) [87,](#page-5-7) [249](#page-9-4), [278](#page-9-5), [300](#page-10-3), [575](#page-16-1), [710](#page-18-1), [973](#page-24-2), [1223](#page-29-2), [1615](#page-37-2), [1621](#page-37-3), [1639](#page-37-4), [2401](#page-53-0), [6185](#page-129-1), [6373](#page-133-1), [6682](#page-139-3), [6701](#page-140-5), [6713](#page-140-6), [6726](#page-140-7), [8206](#page-171-1), [8477](#page-176-3), [8574](#page-178-7), [8606](#page-179-1), [8621](#page-179-2), [8634](#page-179-3), [8824](#page-183-3), [8834](#page-183-4), [8869](#page-184-0), [8881](#page-184-1), [8975](#page-186-1), [8984](#page-186-2), [9017](#page-187-0), [9028](#page-187-1), [9119](#page-189-1), [9129](#page-189-2), [9164](#page-190-0), [9176](#page-190-1), [9270](#page-192-1), [9280](#page-192-2), [9315](#page-193-0), [9327](#page-193-1), [9421](#page-195-1), [9431](#page-195-2), [9465](#page-196-0), [9477](#page-196-1), [9572](#page-198-1), [9582](#page-198-2), [9616](#page-199-0), [9628](#page-199-1), [9723](#page-201-1), [9733](#page-201-2), [9768](#page-202-0), [9780](#page-202-1), [9874](#page-204-1), [9884](#page-204-2), [9919](#page-205-0), [9931](#page-205-1), [10025](#page-207-1), [10035,](#page-207-2) [10070](#page-208-0), [10082,](#page-208-1) [10180](#page-210-0), [10191,](#page-211-1) [10533](#page-217-2), [11129,](#page-230-6) [11162](#page-230-7), [11205,](#page-231-2) [11219](#page-232-1), [12633,](#page-260-2) [12891](#page-266-0),

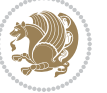

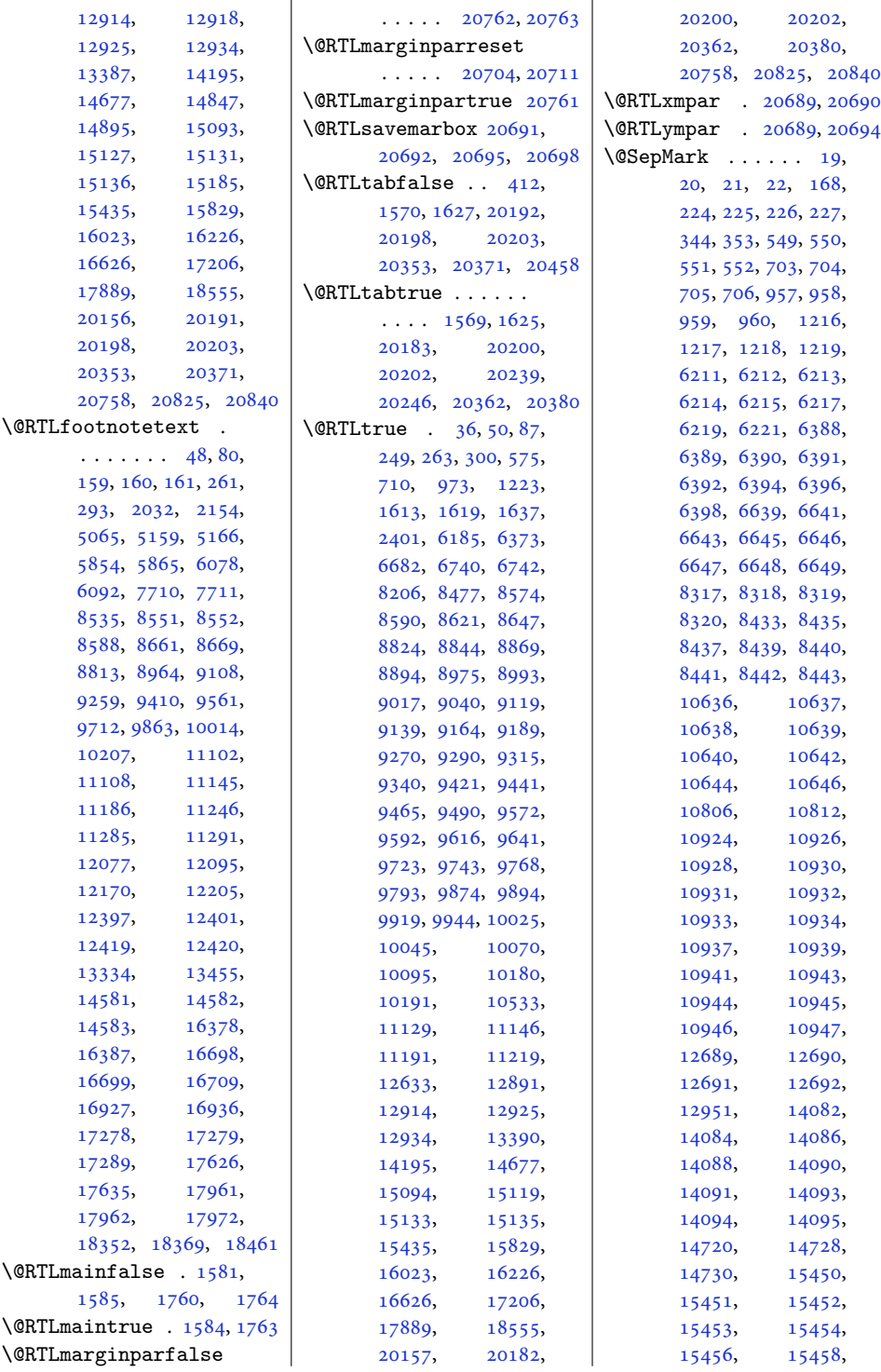

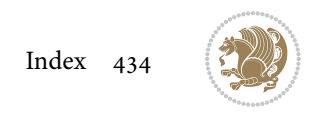

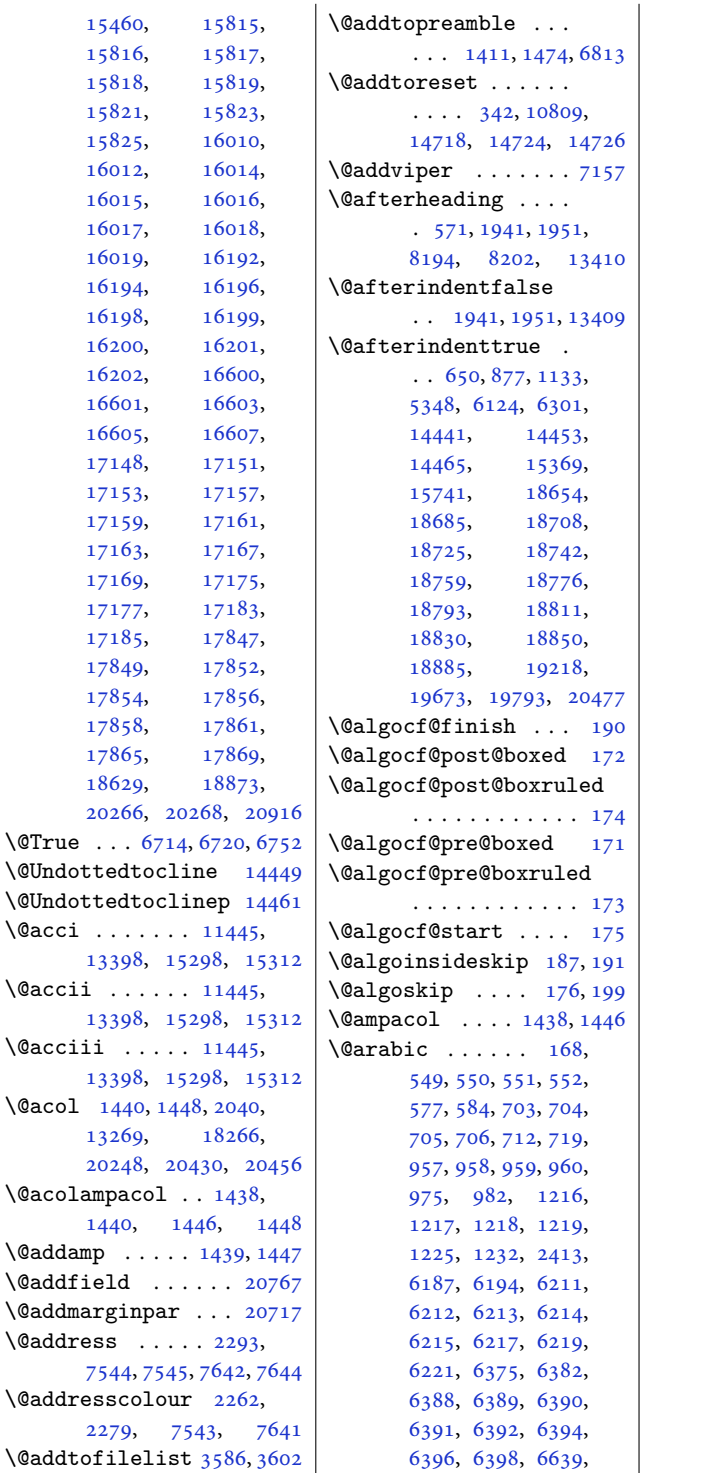

[6641](#page-138-1), [6643](#page-138-2), [6644](#page-138-8), [6645](#page-138-3), [6646](#page-138-4), [6647](#page-138-5), [6648](#page-138-6), [6649](#page-138-7), [6684](#page-139-4), [6691](#page-139-5), [8208](#page-171-3), [8215](#page-171-4), [8317](#page-173-0), [8318](#page-173-1), [8319](#page-173-2), [8320](#page-173-3), [8433](#page-175-0), [8435](#page-175-1), [8437](#page-175-2), [8438](#page-175-8), [8439](#page-175-3), [8440](#page-175-4), [8441](#page-175-5), [8442](#page-175-6), [8443](#page-175-7), [8479](#page-176-4), [8486](#page-176-5),<br>10535, 10542, [10535,](#page-217-3) [10636,](#page-219-0) [10637](#page-220-0), [10638,](#page-220-1) [10639](#page-220-2), [10640,](#page-220-3) [10642](#page-220-4), [10644,](#page-220-5) [10646](#page-220-6), [10924,](#page-226-1) [10926](#page-226-2), [10928,](#page-226-3) [10929](#page-226-17),<br>10930, 10931, [10930,](#page-226-4) [10932,](#page-226-6) [10933](#page-226-7), [10934,](#page-226-8) [10937](#page-226-9), [10939,](#page-226-10) [10941](#page-226-11),<br>10942, 10943, [10942,](#page-226-18) [10943](#page-226-12), [10944,](#page-226-13) [10945](#page-226-14), [10946,](#page-226-15) [10947](#page-226-16), [12951,](#page-267-1) [12953](#page-267-2), [14082,](#page-290-0) [14084](#page-290-1), [14086,](#page-290-2) [14088](#page-290-3), [14090,](#page-290-4) [14093](#page-290-6), [14094,](#page-290-7) [14095](#page-290-8), [15437,](#page-318-8) [15444](#page-318-9), [15450,](#page-318-2) [15451](#page-318-3), [15452,](#page-318-4) [15453](#page-318-5), [15454,](#page-318-6) [15456](#page-318-7), [15458,](#page-319-1) [15460](#page-319-2), [15815,](#page-326-2) [15816](#page-326-3), [15817,](#page-326-4) [15818](#page-326-5), [15819,](#page-326-6) [15821](#page-326-7), [15823,](#page-326-8) [15825](#page-326-9), [15831,](#page-326-10) [15838](#page-326-11), [16010,](#page-330-2) [16012](#page-330-3), [16014,](#page-330-4) [16015](#page-330-5), [16016,](#page-330-6) [16017](#page-330-7), [16018,](#page-330-8) [16019](#page-330-9), [16025,](#page-330-10) [16032](#page-330-11), [16192,](#page-333-0) [16194](#page-333-1), [16196,](#page-333-2) [16197](#page-333-3), [16198,](#page-334-4) [16199](#page-334-5), [16200,](#page-334-6) [16201](#page-334-7), [16202,](#page-334-8) [16228](#page-334-9), [16235,](#page-334-10) [16601](#page-342-2), [16603,](#page-342-3) [16605](#page-342-4),

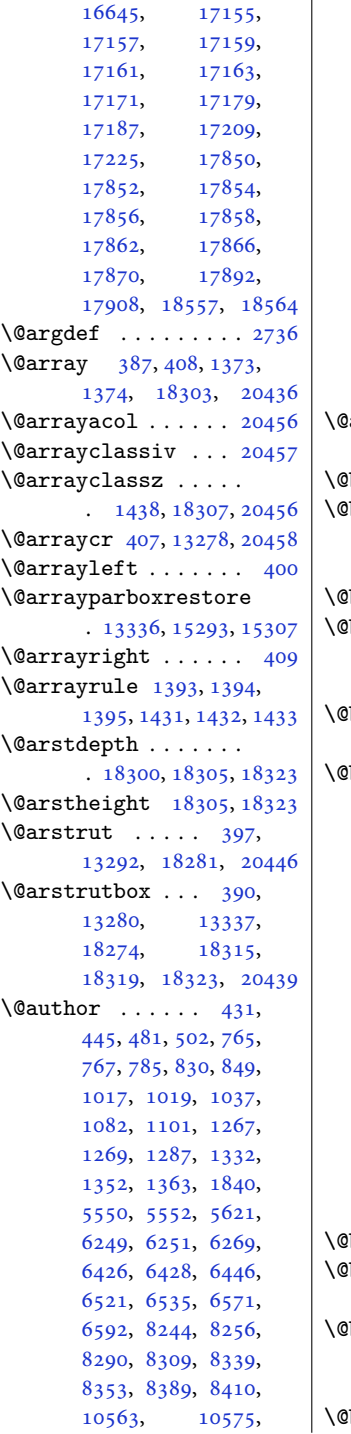

[16607](#page-342-5), [16629,](#page-342-6)

[14051,](#page-289-0) [15490](#page-319-3), [15492,](#page-319-4) [15510](#page-320-0), [15555,](#page-320-1) [15574](#page-321-0), [15629,](#page-322-1) [15631](#page-322-2), [15651,](#page-322-3) [15698](#page-323-0), [15720,](#page-324-1) [15731](#page-324-2), [15887,](#page-327-4) [15901](#page-328-2), [15942,](#page-328-3) [15963](#page-329-0), [16074,](#page-331-0) [16088](#page-331-1), [16124,](#page-332-0) [16145](#page-332-1), [16469,](#page-339-0) [16532](#page-340-0), [16583,](#page-341-0) [17018](#page-350-0), [17081,](#page-351-0) [17132](#page-352-0), [17717,](#page-364-0) [17780](#page-365-0), [17831](#page-366-0)  $\alpha$ uxout . . . . . . [1675](#page-38-2), [1679](#page-38-3), [6024](#page-126-0), [20522](#page-421-2) badmath . . [10771](#page-222-0), [10785](#page-223-3) begin@tempboxa .. . . . . . . . [11588](#page-239-1), [11684,](#page-241-0) [11691](#page-241-1), [20326](#page-418-0)  $\frac{1}{6}$  begindvi .  $\frac{10837}{20818}$  $\frac{10837}{20818}$  $\frac{10837}{20818}$  $\frac{10837}{20818}$  $\frac{10837}{20818}$ beginparpenalty. . . . . . . . . [1954](#page-44-3), [1963](#page-44-1), [10774](#page-222-1), [10788](#page-223-4) bib@break . . . . . . . . [16621](#page-342-7), [17201](#page-354-4), [17884](#page-368-4)  $\text{bblabel}$  . . [89](#page-5-10), [302](#page-10-5), [577,](#page-16-2) [578](#page-16-4), [712,](#page-18-6) [713](#page-18-8), [975,](#page-24-3) [976,](#page-24-6) [1225](#page-29-7), [1226](#page-29-9), [6187](#page-129-3), [6188](#page-129-5), [6375](#page-133-10), [6376](#page-133-12), [6684](#page-139-4), [6685](#page-139-6), [8208](#page-171-3), [8209](#page-171-6), [8479](#page-176-4), [8480](#page-176-6), [10535](#page-217-3), [10536,](#page-217-4) [12635](#page-260-3), [14679,](#page-302-2) [15437](#page-318-8), [15438,](#page-318-10) [15831](#page-326-10), [15832,](#page-326-12) [16025](#page-330-10), [16026,](#page-330-12) [16228](#page-334-9), [16229,](#page-334-11) [16629](#page-342-6), [16631,](#page-342-8) [17209](#page-354-2), [17211,](#page-354-5) [17892](#page-368-2), [17894,](#page-368-5) [18557](#page-382-2), [18558](#page-382-4)  $\mbox{bisetup } ... ...$  [14679](#page-302-2) bibtitlestyle ...  $\ldots$  . [84](#page-5-11), [297](#page-10-6), [12630](#page-260-4) bidi@AfterClass . . . . . . . . . [3688](#page-78-0), [3709](#page-79-5), [3714](#page-79-6), [3721](#page-79-7) bidi@AfterPackage

[10609,](#page-219-1) [10628](#page-219-2),

. . . . . . . . [3733](#page-79-1), [3752](#page-80-4), [3756](#page-80-5), [3763](#page-80-6) \@bidi@EqualStringX . . . [3191](#page-68-0), [3192,](#page-69-0) [3193](#page-69-1) \@bidi@PreventPackageFromLoading  $\cdots$  [3773](#page-80-7), [3774,](#page-80-8) [3776](#page-80-9) \@bidi@UnPreventPackageFromLoading  $\ldots$  [3865](#page-82-0), [3866,](#page-82-1) [3869](#page-82-2) \@bidi@after@Hy@hyperfootnotes [8543](#page-178-10), [8673,](#page-180-7) [8821](#page-183-6), [8972](#page-186-4), [9116](#page-189-5), [9267](#page-192-4), [9418](#page-195-4), [9569](#page-198-4), [9720](#page-201-4), [9871](#page-204-4), [10022](#page-207-4), [10215](#page-211-3) \@bidi@append@to@cslist . . . [3338](#page-71-0), [3342,](#page-72-0) [3348](#page-72-1) \@bidi@append@to@list . . . . . . . . [3342](#page-72-0), [3344](#page-72-2), [3346,](#page-72-3) [3349](#page-72-4), [3356](#page-72-5) \@bidi@before@Hy@hyperfootnotes [8529](#page-177-6), [8666,](#page-180-8) [8810](#page-183-7), [8961](#page-186-5), [9105](#page-189-6), [9256](#page-192-5), [9407](#page-195-5), [9558](#page-198-5), [9709](#page-201-5), [9860](#page-204-5), [10011](#page-207-5), [10204](#page-211-4) \@bidi@copy@stacktop  $\cdots$  . . . . [3402,](#page-73-5) [3405](#page-73-4) \@bidi@copyins@ [1596](#page-36-5), [1597](#page-36-6), [1598](#page-36-7), [1599](#page-36-8), [1600](#page-36-9), [1775](#page-40-3), [1776](#page-40-4), [1777](#page-40-5), [1778](#page-40-6), [1779](#page-40-7), [10885,](#page-225-2) [10887](#page-225-3), [10888,](#page-225-4) [15160](#page-312-11), [15162,](#page-312-12) [15163](#page-312-13), [20832,](#page-428-2) [20834,](#page-428-3) [20835](#page-428-4) \@bidi@emptytoks . .  $\ldots$  [2437](#page-53-2), [2442,](#page-54-0) [2466](#page-54-1) \@bidi@envbody . . . .  $\ldots$  [2436,](#page-53-3) [2438](#page-53-4), [2440](#page-53-5), [2441](#page-53-6), [2442](#page-54-0), [2462](#page-54-2), [2464,](#page-54-3) [2465](#page-54-4), [2466](#page-54-1) \@bidi@fi ..... [3272](#page-70-0), [3273](#page-70-1), [3274](#page-70-2), [3275](#page-70-3), [3279](#page-70-4), [3280](#page-70-5), [3284](#page-70-6), [3285](#page-70-7), [3289](#page-70-8), [3290](#page-70-9), [3295](#page-71-1), [3296,](#page-71-2) [3300](#page-71-3), [3301](#page-71-4) \@bidi@ifnxtc . . . . . . . . [3239](#page-69-2), [3242,](#page-70-10) [3243](#page-70-11) \@bidi@info [1509,](#page-34-1) [1533](#page-35-0), [1535](#page-35-1), [1718,](#page-39-0) [1742](#page-39-1), [1744](#page-39-2) \@bidi@inslogo@ . . .  $\ldots$  . [1600,](#page-36-9) [1688](#page-38-4),

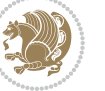

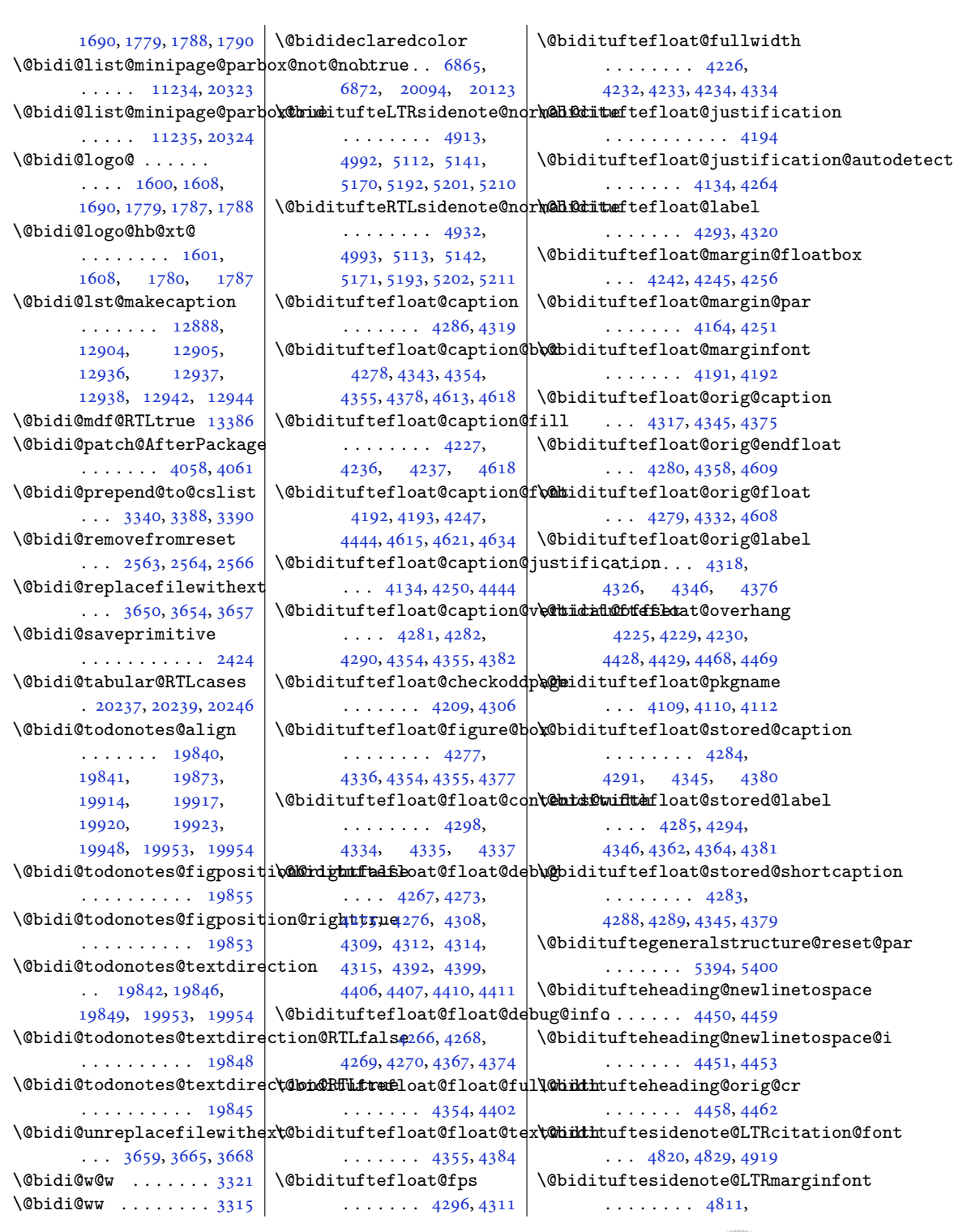

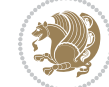

 $4814, 4817, 4820 |\text{Obidituffesidenote@print@c@c@ptitions ... \dots.$  $4814, 4817, 4820 |\text{Obidituffesidenote@print@c@c@ptitions ... \dots.$  $4814, 4817, 4820 |\text{Obidituffesidenote@print@c@c@ptitions ... \dots.$  $4814, 4817, 4820 |\text{Obidituffesidenote@print@c@c@ptitions ... \dots.$  $4814, 4817, 4820 |\text{Obidituffesidenote@print@c@c@ptitions ... \dots.$  $4814, 4817, 4820 |\text{Obidituffesidenote@print@c@c@ptitions ... \dots.$ \@bidituftesidenote@LTRmarginnote@font[5110,](#page-107-9)[5139](#page-108-16),  $\ldots$  [4817,](#page-101-9) [4826](#page-101-10), [5198](#page-109-6) \@bidituftesidenote@LTRsid**e@bt&@fonte**sidenote@sidenote  $\ldots$  . . . . [4814](#page-101-8), [4823](#page-101-11) \@bidituftesidenote@RTLcit**:b@biod@fwfnt**esidenote@sidenote@citati@fms,[17387](#page-357-2),[18070](#page-371-2)  $\cdots$  . . . . [4821](#page-101-12), [4830](#page-101-13) \@bidituftesidenote@RTLmarg@bitchtuftesidenote@sidenote@fonto93, [2141](#page-47-3), [4248](#page-90-26),  $\ldots \ldots \ldots$  [4812,](#page-101-14) [4815](#page-101-15), [4818,](#page-101-16) [4821](#page-101-12) \@bidituftesidenote@RTLmar**g@mnotte@ftest**idenote@sideno**t@@glrs**tification 0422,  $\ldots$  [4818,](#page-101-16) [4827](#page-101-17), [5207](#page-109-7)  $\setminus$ @bidituftesidenote@RTLsid**e@botde@fonte**sidenote@sidenote@vertnqad@offset551,  $\ldots$  . . . . [4815](#page-101-15), [4824](#page-101-18) \@bidituftesidenote@add@qitation[5087](#page-107-12), [5093](#page-107-13), [5095](#page-107-14),  $\cdots$  . . . . [4954](#page-104-0), [4987](#page-105-3)  $\texttt{\textbackslash}\mathbb{Q}$ bidituftesidenote@check@multip]se@sidenotesa37,  $\ldots \ldots$  [5012](#page-105-4), [5020](#page-105-5) \@bidituftesidenote@citatib@l@fdituftesidenote@trim@b  $\ldots \ldots \ldots$  [4819,](#page-101-19) [4828](#page-101-20), [4900](#page-103-3), [4938,](#page-104-1) [4966](#page-104-2) \@bidituftesidenote@citation@justification871,[4876](#page-102-3)  $\dots\dots\quad$  [4833](#page-101-21),[4967](#page-104-3)  $\,|\,$  \@bidituftesidenote@trim@spaces  $\,$  [18764,](#page-386-6)  $\,$   $\,$  [18781](#page-386-7),  $\,$ \@bidituftesidenote@citations  $\cdots$  [4953](#page-104-4), [4955,](#page-104-5) [4956](#page-104-6), [4958,](#page-104-7) [4963,](#page-104-8) [4972](#page-104-9), [5091,](#page-107-4) [5120,](#page-107-5) [5149](#page-108-12), [5188](#page-109-8), [5197,](#page-109-9) [5206](#page-109-10) \@bidituftesidenote@infoqth@tiditittetesidenotesavemarbox [4986,](#page-105-6) [5090](#page-107-6), [5119,](#page-107-7) [5148](#page-108-13), [5187](#page-109-11), [5196,](#page-109-12) [5205](#page-109-13) \@bidituftesidenote@justif**\@atditm@autesidetmect**exmpar . . . . . . . . [4831,](#page-101-22) [4832](#page-101-23), [4833,](#page-101-21) [4834](#page-101-24) \@bidituftesidenote@margin@par . . . . . . . [4694,](#page-99-8) [4699](#page-99-10)  $\cdots \cdots \cdots$  [4835,](#page-101-25) [4968](#page-104-10), [5035,](#page-105-7) [5053,](#page-106-2) [5071](#page-106-3), [5189](#page-109-14), [5198,](#page-109-6) [5207](#page-109-7) \@bidituftesidenote@marginfont ....... [5217,](#page-109-21)[5218](#page-109-22)  $\ldots \ldots$  [4810,](#page-101-26) [4813](#page-101-27), [4816,](#page-101-28) [4819](#page-101-19) \@bidituftesidenote@marginnote@fant94, [20095](#page-413-13), [20134](#page-414-0)  $\ldots$  [4816,](#page-101-28) [4825](#page-101-29), [5189](#page-109-14) \@bidituftesidenote@margin**h@tsmajnksteifica**tion [14055](#page-289-1)  $\ldots \ldots \ldots$  [4832,](#page-101-23) [5189](#page-109-14), [5198,](#page-109-6) [5207](#page-109-7) \@bidituftesidenote@normal@cite [2105](#page-47-2), [4680,](#page-98-2) [4724](#page-99-11), . . . . . . . . [4894,](#page-103-4) [4991](#page-105-8), [5111,](#page-107-8) [5140,](#page-108-14) [5169](#page-108-15), [5191](#page-109-15), [5200,](#page-109-16) [5209](#page-109-17) \@bsthanksheadpre [14057](#page-289-3) [5168](#page-108-17), [5190,](#page-109-18) [5199,](#page-109-19) [5208](#page-109-20)  $\ldots$  [5089](#page-107-10), [5176,](#page-108-18) [5180](#page-108-19) . . . . . . . . . . . [4985](#page-104-12)  $\cdots \cdots \cdots$  [4813](#page-101-27), [4822](#page-101-30), [4998,](#page-105-9) [4999,](#page-105-10) [5002](#page-105-0)  $\ldots$  [4831](#page-101-22), [4998,](#page-105-9) [4999](#page-105-10)  $\ldots \ldots 5086$  $\ldots \ldots 5086$ , [5101](#page-107-15), [5108](#page-107-16), [5122](#page-107-17), [5151](#page-108-20), [5153,](#page-108-21) [5159,](#page-108-6) [5166](#page-108-7)  $\ldots$  . . . . [4864,](#page-102-0) [4871](#page-102-1) \@bidituftesidenote@trim@c [4853](#page-102-4), [4856,](#page-102-5) [4905](#page-103-5), [4907](#page-103-6), [4924](#page-103-7), [4926](#page-103-8), [4943](#page-104-13), [4945,](#page-104-14) [4975,](#page-104-15) [4977](#page-104-16) \@bidituftesidenotemarginparreset [18691,](#page-384-7) [18714](#page-385-8),  $\ldots$  . . . . [4709,](#page-99-2) [4716](#page-99-3)  $\ldots \ldots \ldots$  [4696](#page-99-4), [4697](#page-99-5), [4700](#page-99-6), [4703](#page-99-7)  $\ldots \ldots$  . [4694,](#page-99-8) [4695](#page-99-9) \@bidituftesidenoteympar \@bidituftetoc@lof@line . . . . . . . [5341,](#page-112-2) [5357](#page-112-3) \@bidituftetoc@pkgname \@bidiundeclaredcolor  $\ldots$  [6865,](#page-143-0) [6866](#page-143-2), \@bscontmark . . . . . [14074](#page-290-9) \@bsmtitlempty . . . [14043](#page-289-2) \@bsphack . . . . . . . . [4768](#page-100-15), [20631](#page-424-11), [20675](#page-424-12) \@bsthanksheadpost [14057](#page-289-3) . [4435,](#page-93-9) [14177](#page-292-1), [14180](#page-292-2) \@captionabovefalse . [16809,](#page-346-0) [17389](#page-358-0), [18072](#page-371-1) \@captionabovetrue \@captype . . . . . [2045](#page-45-3), [14170,](#page-292-3) [14174](#page-292-4), [14177,](#page-292-1) [16250,](#page-335-2) [16293](#page-335-3) [10423,](#page-215-1) [10446](#page-216-0), [13356,](#page-275-6) [13368,](#page-275-7) [15154](#page-312-14) \@cclvi . . . . . . [10222](#page-211-5), [10224,](#page-211-6) [10339,](#page-213-0) [10341](#page-214-0) \@centercr [5422,](#page-113-2) [15244](#page-314-1), [15257,](#page-314-2) [15270](#page-315-5), [18473,](#page-380-5) [18502,](#page-381-1) [20389](#page-419-10) \@cftasnum . . . [18659](#page-384-4), [18690,](#page-384-5) [18713](#page-385-6), [18730,](#page-385-7) [18747](#page-386-5), [18798,](#page-387-5) [18816](#page-387-6), [18835,](#page-387-7) [18855,](#page-388-5) [18890](#page-388-6) \@cftasnumb . . . [18660](#page-384-6), [18731,](#page-385-9) [18748](#page-386-8), [18765,](#page-386-9) [18782](#page-386-10), [18799,](#page-387-8) [18817](#page-387-9), [18836,](#page-387-10) [18856,](#page-388-7) [18891](#page-388-8) \@cftbsnum . . . [18658](#page-384-8), [18689,](#page-384-9) [18712](#page-385-10), [18729,](#page-385-11) [18746](#page-386-11), [18763,](#page-386-12) [18780](#page-386-13), [18797,](#page-387-11) [18815](#page-387-12), [18834,](#page-387-13) [18854,](#page-388-9) [18889](#page-388-10) \@cftdopartfalse . [18632](#page-383-1) \@cftdoparttrue . . .  $\ldots$  . [18635](#page-383-2), [18639](#page-383-3) \@cftl@subfig . . . . [18823](#page-387-14) \@cftl@subtab . . . . [18843](#page-387-15) \@chapapp . [6460,](#page-135-1) [6655](#page-139-7), [8449](#page-176-7), [10506](#page-217-5), [16207](#page-334-12) \@chapterlistsgap@off . . . . . . . . . . [14712](#page-303-6) \@chapterlistsgap@on . . . . . [14719](#page-303-7), [14727](#page-303-8) \@chclass . . [355](#page-11-4), [367](#page-11-5), [378](#page-12-8), [1380](#page-32-6), [1392](#page-32-7),

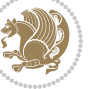

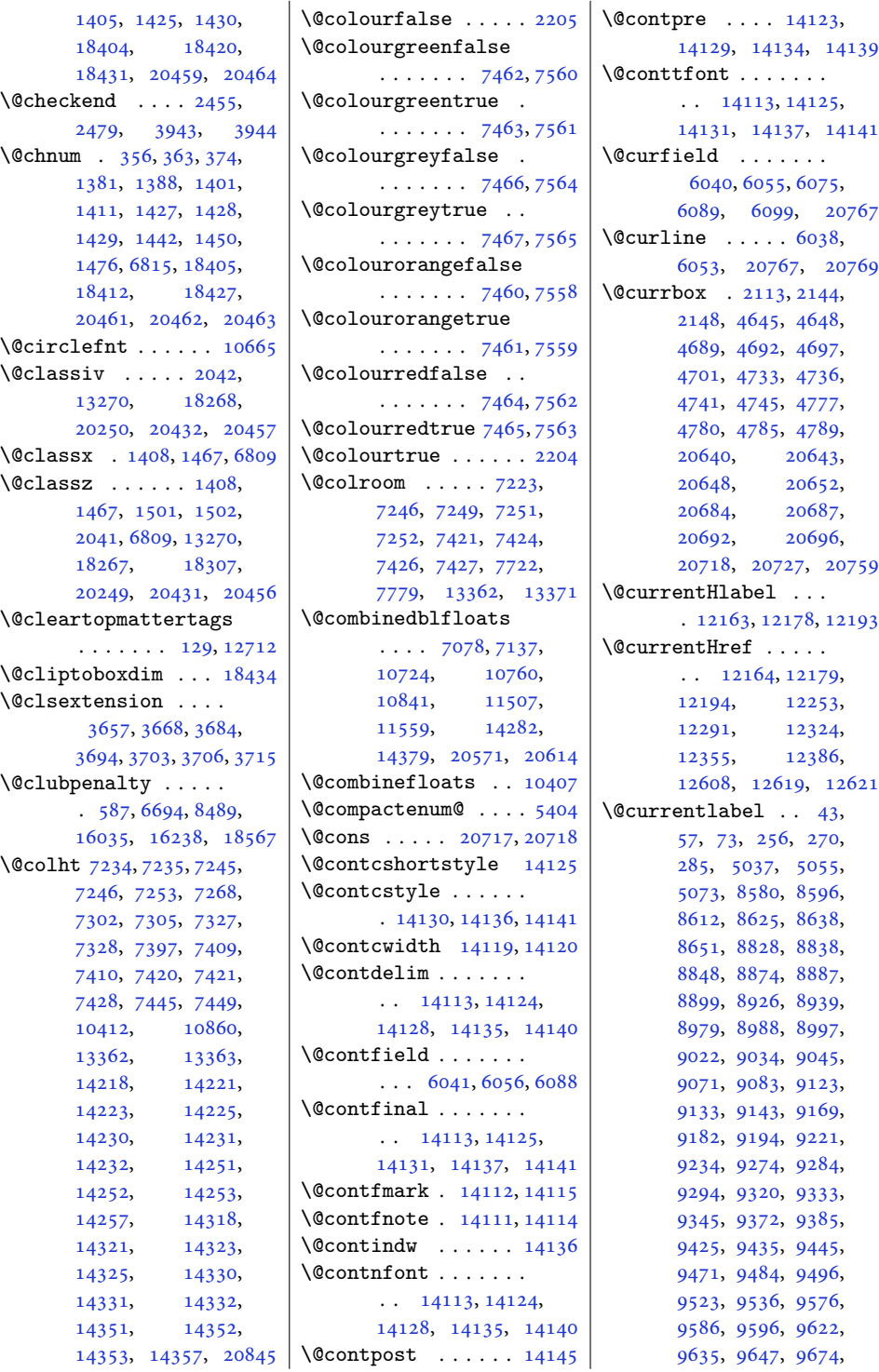

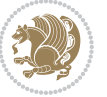

```
9687, 9727, 9737,
       9747, 9773, 9786,
       9798, 9825, 9838,
       9878, 9888, 9898,
       9924, 9937, 9949,
       9976, 9989, 10029,
       10039, 10049,
       10075, 10088,
       10100, 10127,
       10140, 10234,
       10246, 10258,
       10284, 10298,
       10312, 10352,
       10366, 11136,
       11153, 11169,
       11197, 11211, 11225
\@currentlabelname
       \ldots \ldots 1216512180, 12195,
       12254, 12292,
       12325, 12356, 12387
\@currenvir 2441, 2444,
      2445, 2465, 2468,
       2469, 2496, 20345
\@currenvline . . . . 20346
\@currlist . . . . . . 20717
\@curtabmar . 20766, 20769
\@cvtheme . . . . 2285, 2288
\@cvthemeoptions . .
       \ldots \ldots22862288
\@date . . 434, 446, 482,
       505, 773, 775, 787,
       832, 852, 1025,
       1027, 1039, 1084,
       1104, 1275, 1277,
       1289, 1334, 1355,
       1364, 1841, 5568,
       5622, 6257, 6259,
       6271, 6434, 6436,
       6448, 6524, 6536,
       6572, 6595, 8247,
      8257, 8291, 8312,
      8342, 8354, 8390,
      8413, 8498, 8503,
       10566, 10576,
       10610, 10631,
       12721, 12726,
       14052, 15498,
       15500, 15512,
       15557, 15577,
                                   15637, 15639,
                                   15653, 15700,
                                   15723, 15732,
                                   15890, 15902,
                                   15943, 15965,
                                   16077, 16089,
                                   16125, 16148,
                                   16473, 16533,
                                   16587, 17022,
                                   17082, 17136,
                                   17603, 17604,
                                   17607, 17612,
                                   17721, 17781, 17835
                            \@datefield . . . . . . 17543
                            14177
                            \@dblfloatplacement
                                   \ldots7082,7141,
                                   10725, 10764,
                                   10848, 11511,
                                   11563, 14286,
                                   14383, 20575, 20618
                            \@declaredcolor 6850,
                                   6851, 20051, 20074
                            \@dedication . . . . . .
                                   \ldots1648916491,
                                   16542, 16590,
                                   16592, 17038,
                                   17040, 17091,
                                   17139, 17141,
                                   17737, 17739,
                                   17790, 17838, 17840
                            333
                            \@defaultskiptotal 202
                            \@definitionfileextension
                                   2510,2513\@depth . . . 392, 13282,
                                   18247, 18276,
                                   18316, 20441, 20756
                            6713
                            \@dischyph . . . 11444,
                                   13397, 15297, 15311
                            \@displaypagenumbersfalse
                                   . . . . . . . . . . . 2384
                            \@displaypagenumberstrue
                                   . . . . . . . . . . . 2383
                            6701,6730
                            \@docolbox . . . . . . 10904
                            \@dodynamicthefoot 10838\@dodynamicthehead 10838
                                                        \@dofilelist . . . . . .
                                                               \cdots39543955,3957
                                                        \@dotsep . . . . . 19691,
                                                               19692, 19800, 20484
                                                        \@dottedtocline . . .
                                                               \ldots19806,19807,
                                                               19809, 19827, 20473
                                                        \@dseries . . . . . . . . 6726
                                                        \@eha . . . . . . . 2432, 18877
                                                        \@ehc . . . . . . . . . 2535,
                                                               2537, 2543, 2545,
                                                               2551, 2553, 2559,
                                                               2561, 2752, 3527,
                                                               12857, 12864,
                                                               13349, 14424, 14430
                                                        \@ehd . . . . . . . . . . . 14171
                                                        \@eightcol@footgroupv@r
                                                               . . . . . . . . . . . 9716
                                                        \@eightcolLTRfootfmt
                                                               \ldots97409761,9789
                                                        \@eightcolLTRfootnotetext
                                                               . . . . . . . 9711, 9733
                                                        \@eightcolRTLfootfmt
                                                               \ldots97509764,9801
                                                        \@eightcolRTLfootnotetext
                                                               \cdots9712,9743
                                                        \@eightcolfootfmt .
                                                               \cdots97309758,9776
                                                        \@eightcolfootnotetext
                                                               \ldots \ldots9710,9723
                                                        \@elt . . . . . 2565, 2568,
                                                               4533, 4534, 4535,
                                                               4536, 4537, 4538,
                                                               4539, 4540, 4541,
                                                               4542, 4543, 4544,
                                                               4574, 4575, 4576,
                                                               4577, 4578, 4579,
                                                               4580, 4581, 4582,
                                                               4583, 4584, 4585,
                                                               4586, 4587, 4588,
                                                               4589, 4590, 4591,
                                                               6752, 7688, 7709,
                                                               7715, 7750, 7752,
                                                               7754, 7760, 7772,
                                                               7802, 7804, 7806,
                                                               7812, 18335, 18337
                                                        \@email . . 2297, 7550, 7648
                                                        \@emathdisplay . 188, 204
                                                        \@empty . . 86, 115, 134,
                                                               136, 299, 407, 444,
```
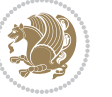

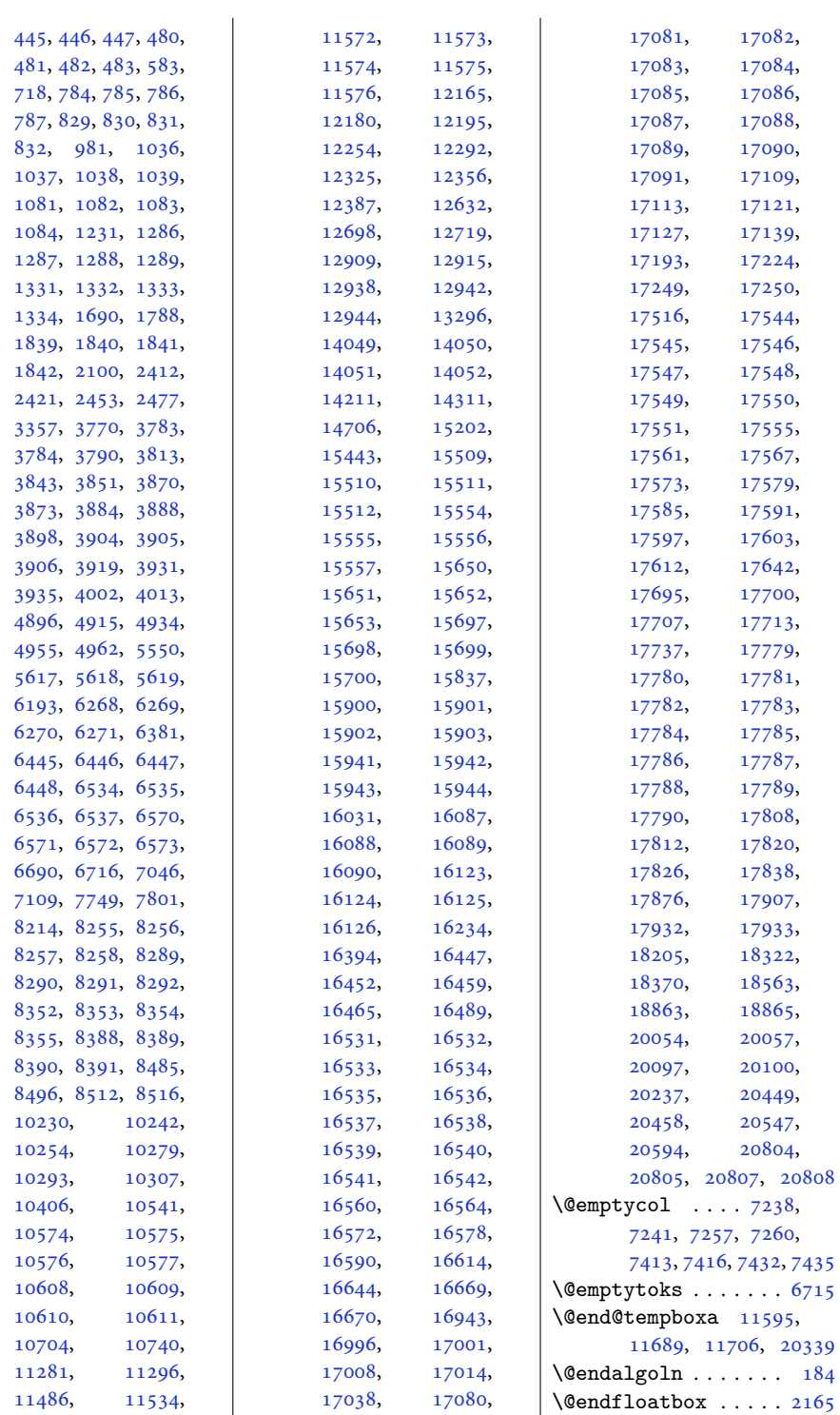

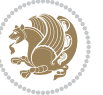

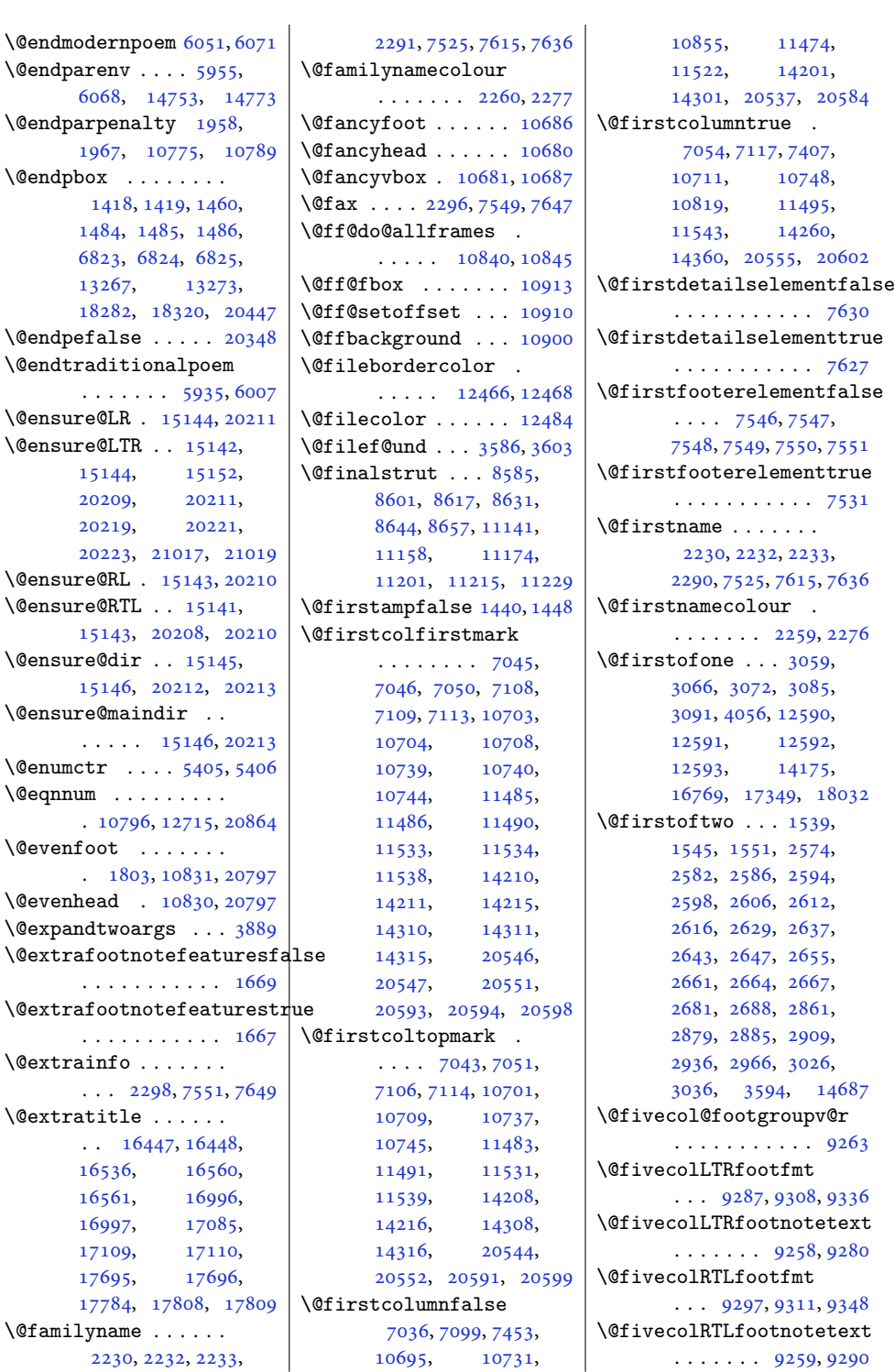

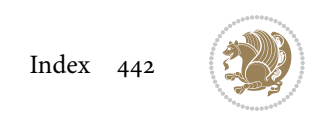

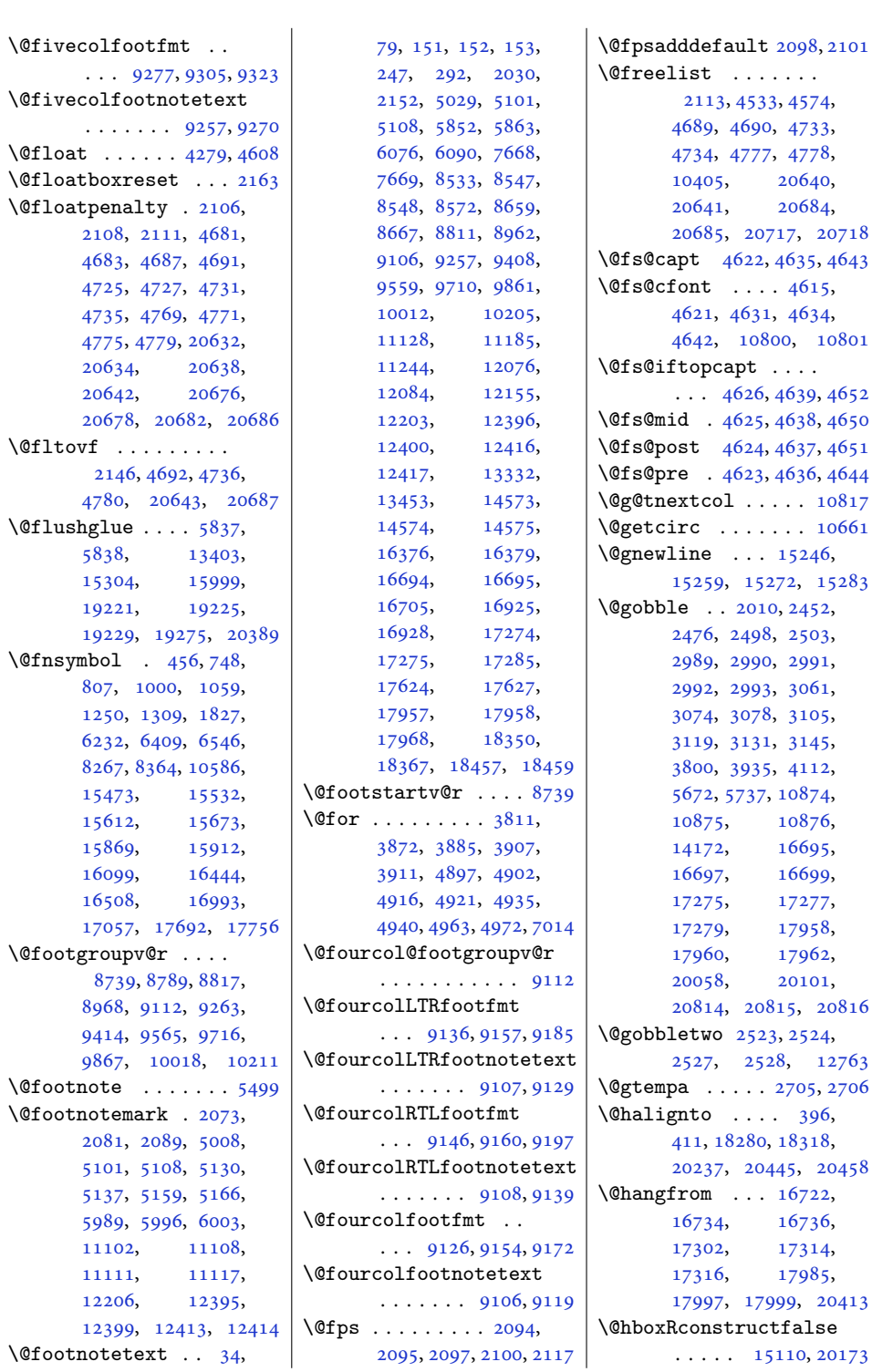

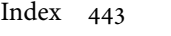

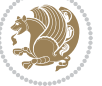

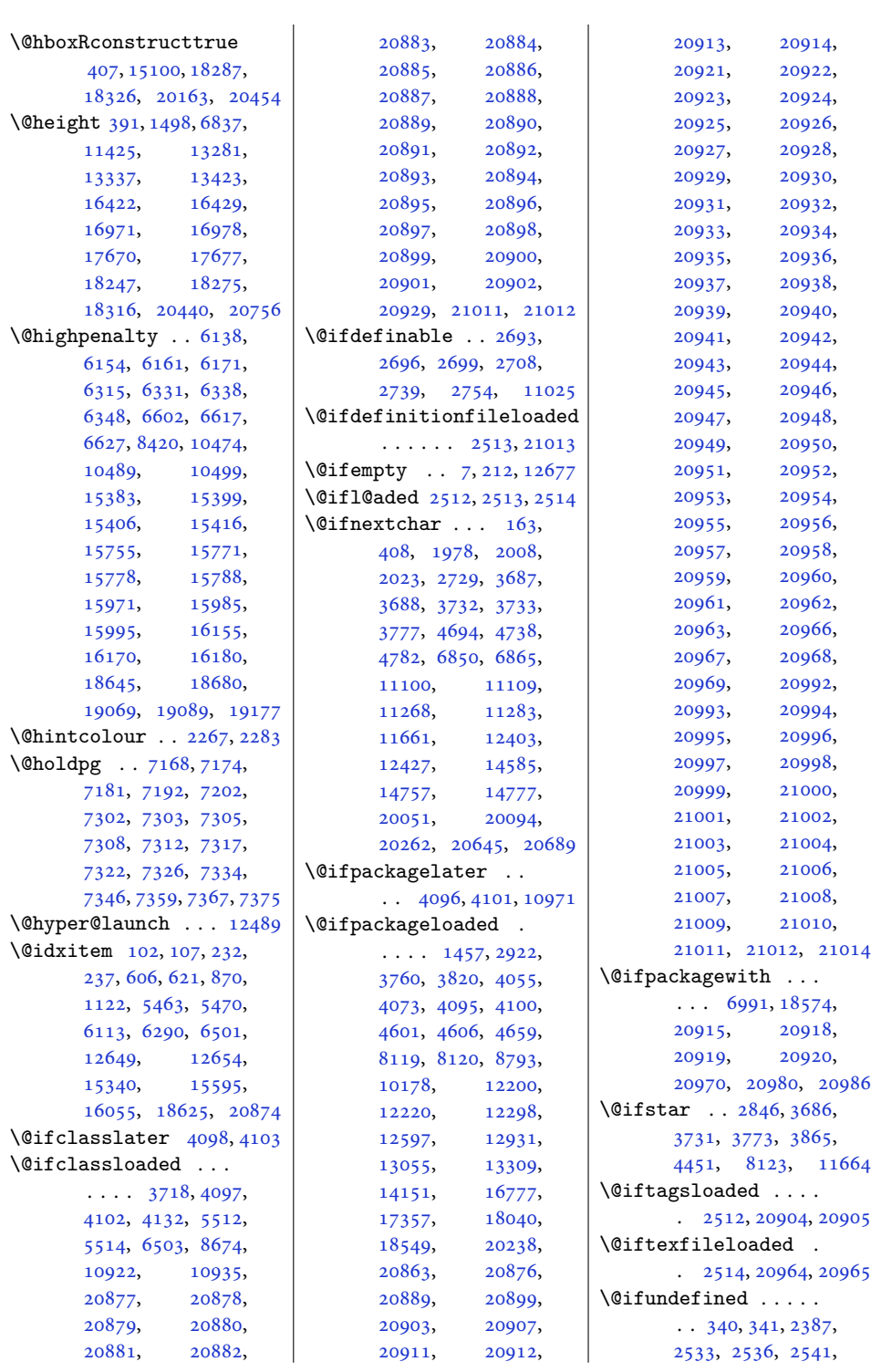

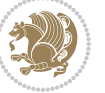

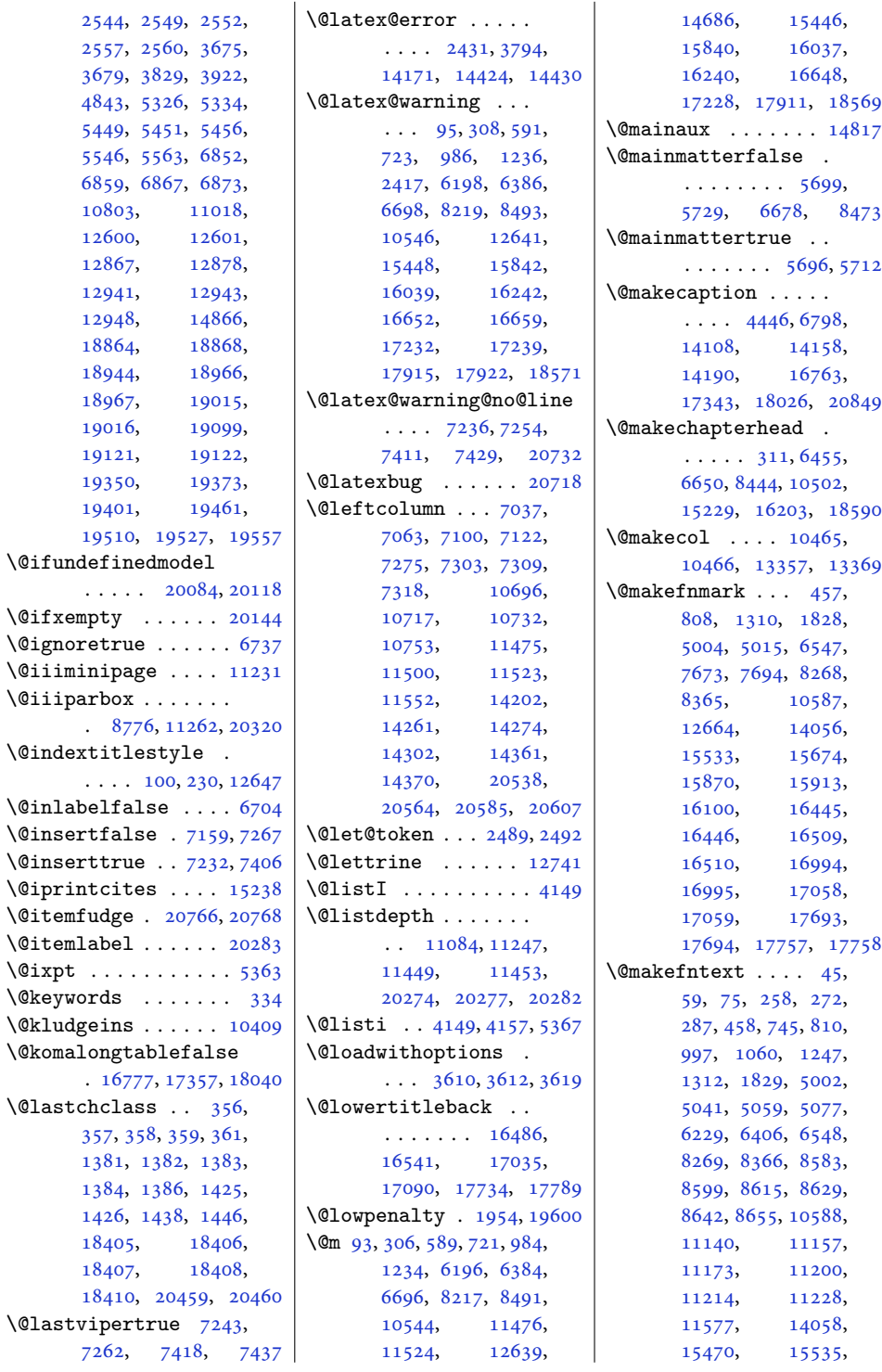

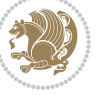

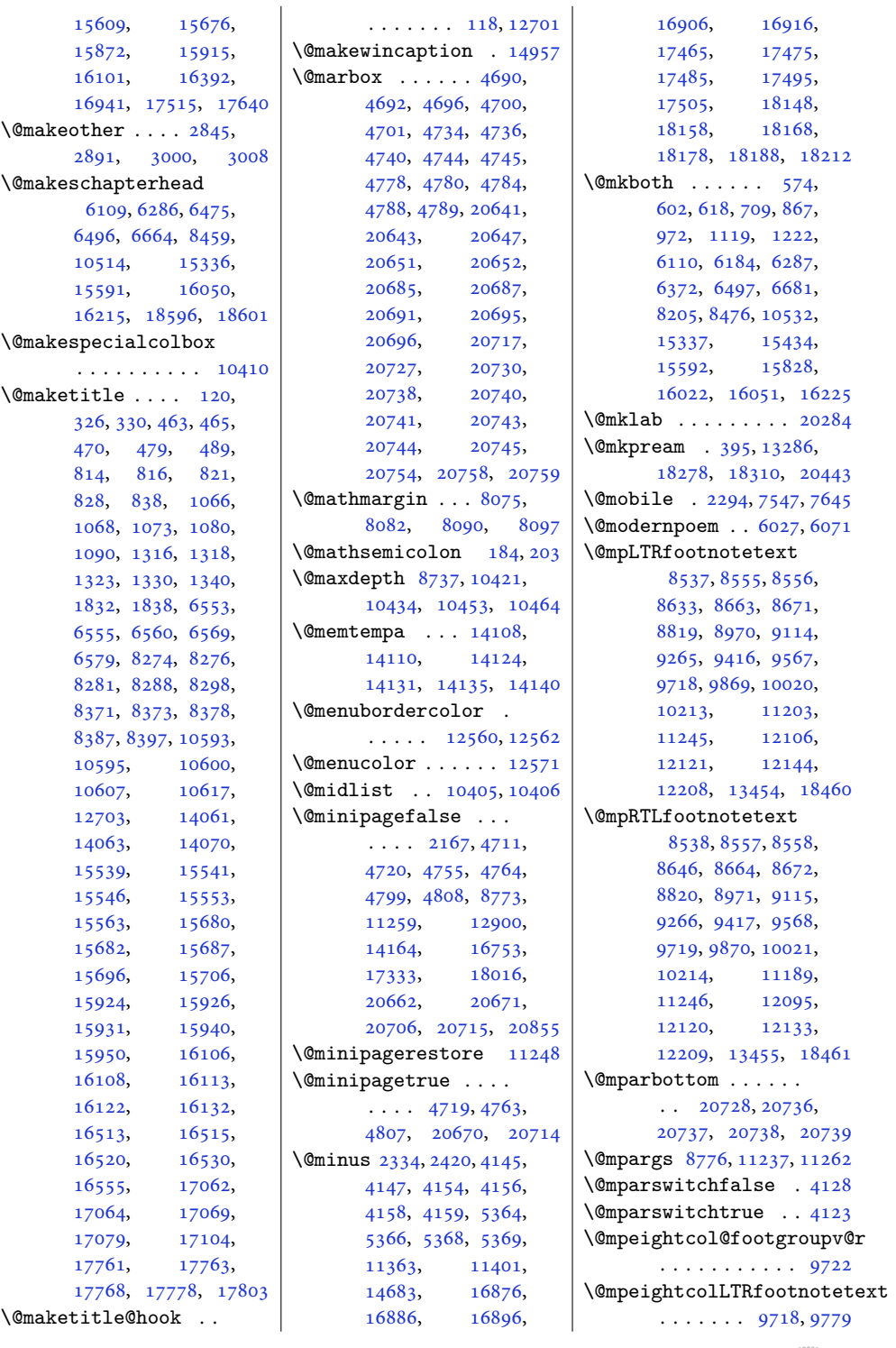

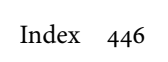

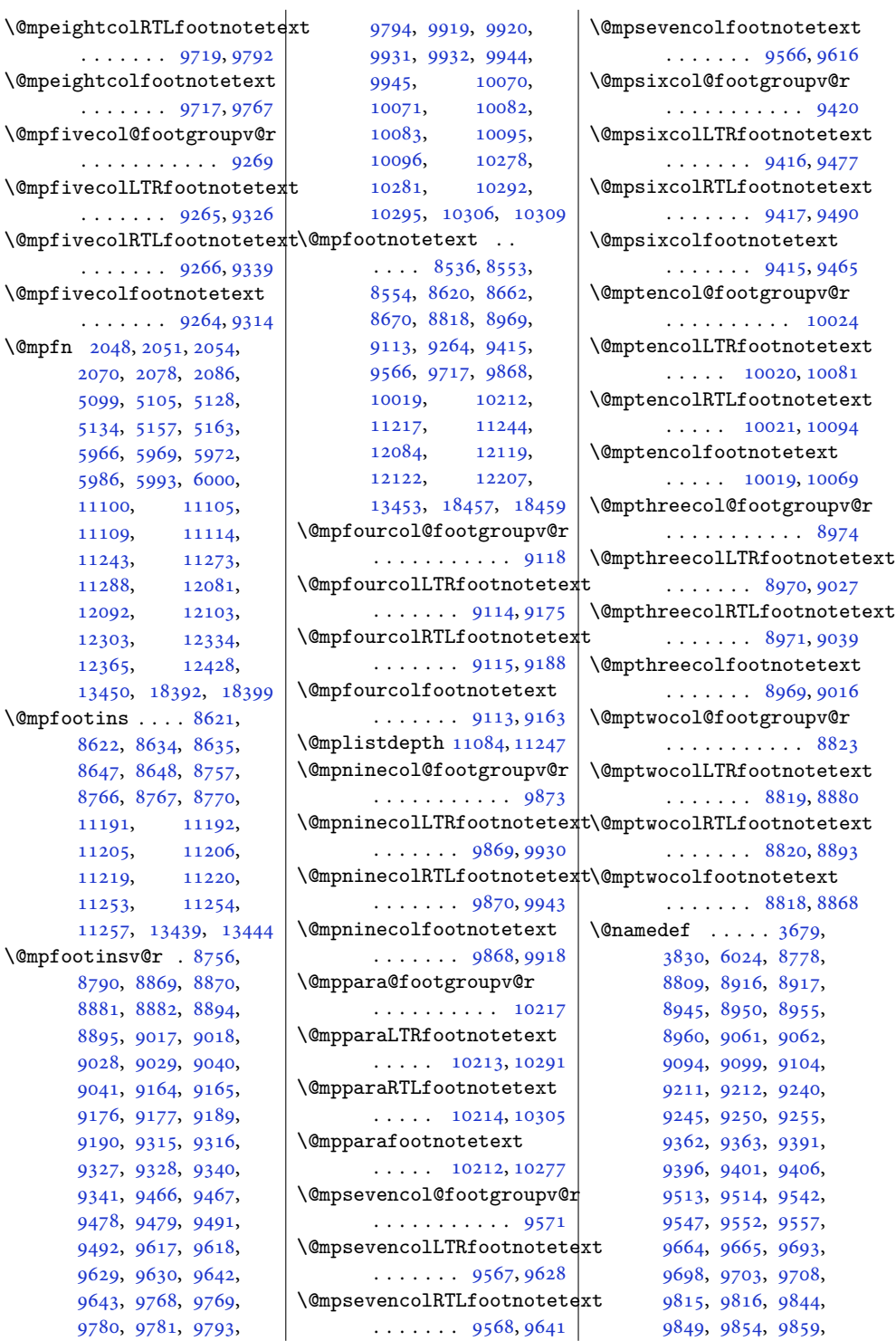

 $\ldots$  . . . . . [9719](#page-201-12)  $\Omega$  $\cdots$  . . . . . . [9717](#page-201-14) \@mpfivecol@footgro . . . . . . . . . . . [9269](#page-192-14)  $\Omega$  $\ldots$  . . . . . 926  $\Omega$  $\ldots$  . . . . . [9266](#page-192-13)  $\Omega$  $\cdots \cdots \frac{9264}{9264}$  $\cdots \cdots \frac{9264}{9264}$  $\cdots \cdots \frac{9264}{9264}$  $\Omega$ <sup>2048</sup>, [2051](#page-46-8), 2054 [2070](#page-46-10), [2078,](#page-46-11) 208 [5099](#page-107-19), [5105,](#page-107-20) 51 [5134](#page-107-22), [5157,](#page-108-22) 51 [5966](#page-125-4), [5969,](#page-125-5) 597 [5986](#page-125-7), [5993,](#page-125-8) 600 [11100](#page-229-3), 1110 [11109](#page-229-4), 1111 [11243](#page-232-17), 1127 [11288](#page-233-9), 1208 [12092](#page-249-5), 1210 [12303](#page-254-3), 1233 [12365](#page-255-4), 124 [13450](#page-277-4), [18392](#page-378-13), [18399](#page-378-14)  $\Omega$ :... 86 [8622](#page-179-16), [8634,](#page-179-3) 863 [8648,](#page-180-22) 87 [8766](#page-182-5), [8767,](#page-182-6) 87 [11191](#page-231-4), 111 [11205](#page-231-2), 1120 [11219](#page-232-1), 1122  $11253, 1125$  $11253, 1125$ [11257](#page-232-21), [13439](#page-277-5), \@mpfootinsv@r . [8756,](#page-182-8) [8790](#page-183-15), [8869,](#page-184-0) 88 [8881](#page-184-1), [8882,](#page-184-7) 88 [8895](#page-185-4), [9017,](#page-187-0) 901 [9028](#page-187-1), [9029,](#page-187-7) 90 [9041](#page-188-4), [9164,](#page-190-0) 91 [9176](#page-190-1), [9177,](#page-190-13) 91 [9190](#page-191-4), [9315,](#page-193-0) 93 [9327](#page-193-1), [9328,](#page-193-16) 93 [9341](#page-194-5), [9466,](#page-196-6) 94 [9478](#page-196-8), [9479,](#page-196-9) 949 [9492](#page-197-5), [9617,](#page-199-6) 961 [9629](#page-199-8), [9630,](#page-199-9) 964 [9643](#page-200-5), [9768,](#page-202-0) 97 [9780](#page-202-1), [9781,](#page-202-16) 97

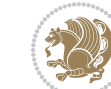

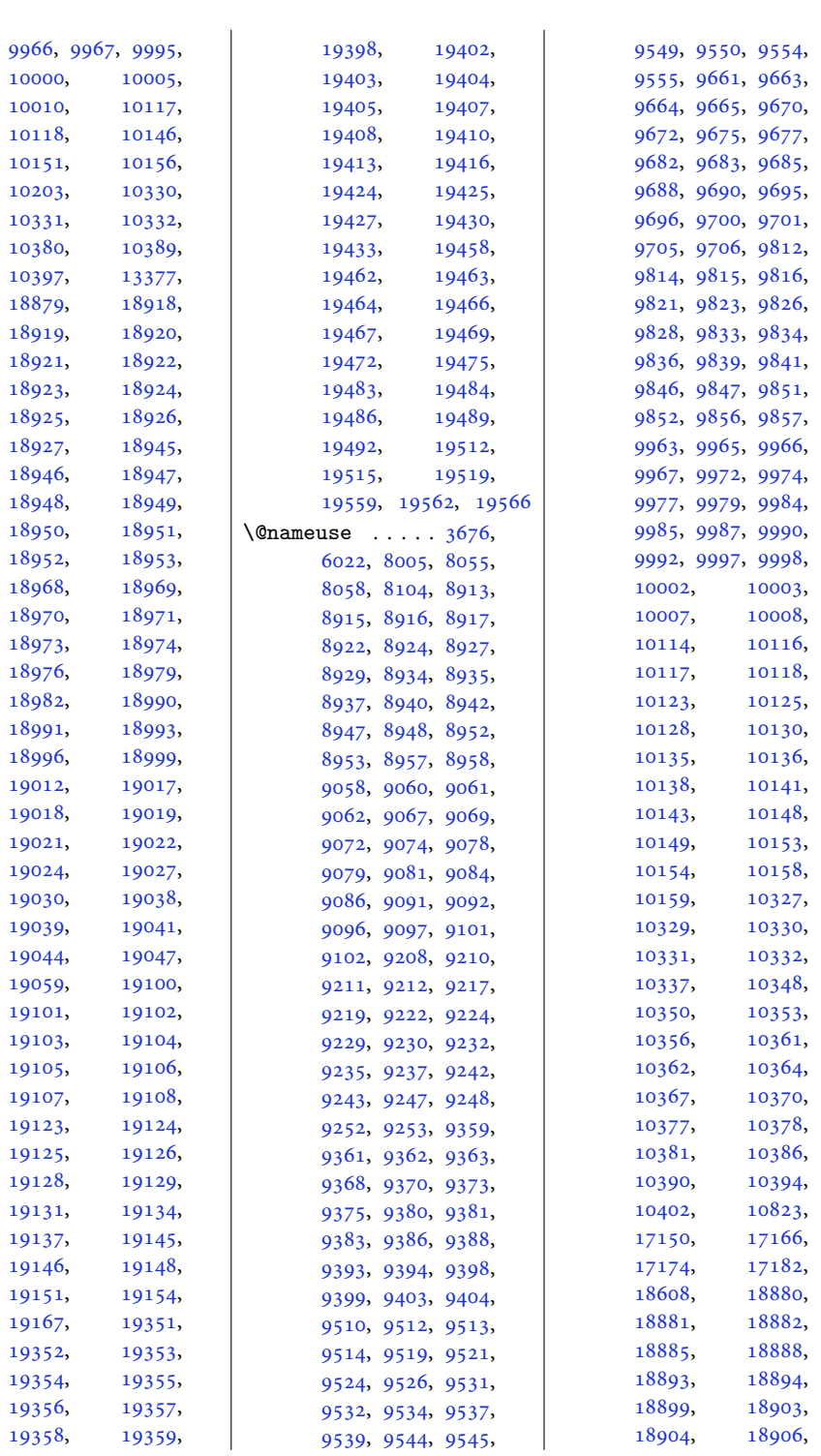

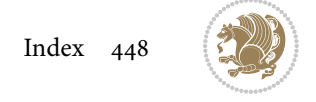

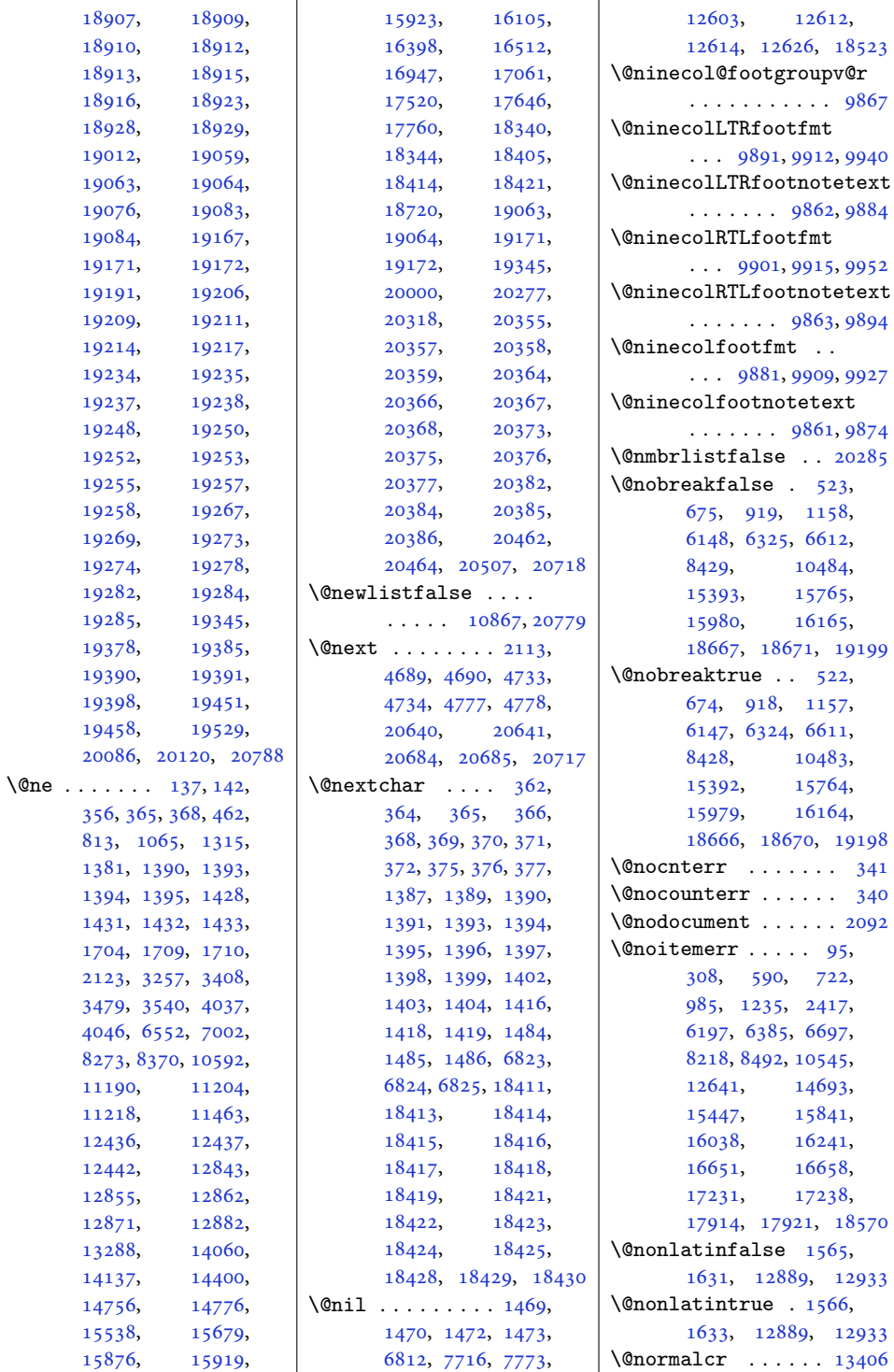

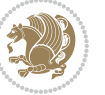

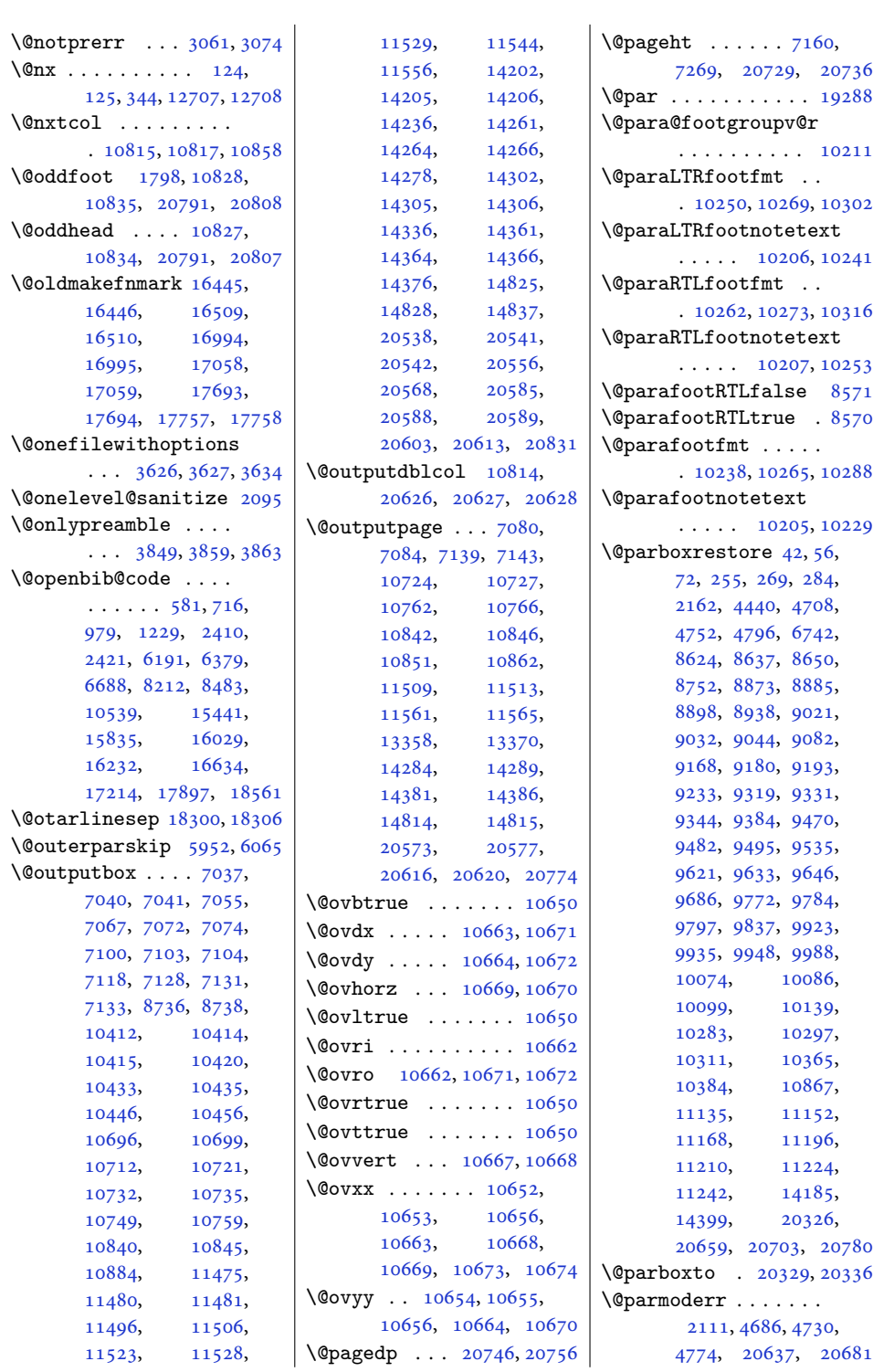

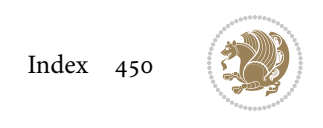

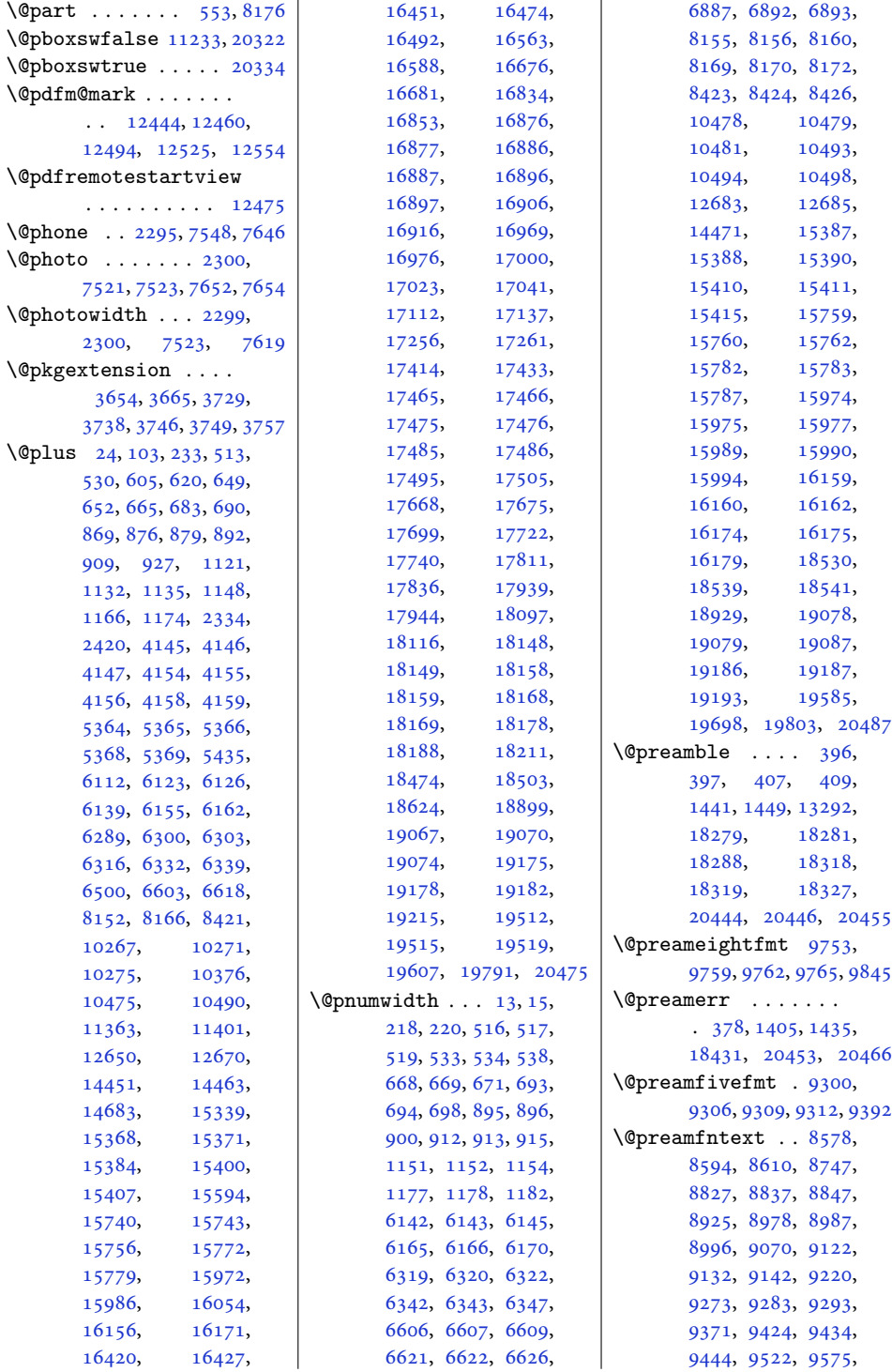

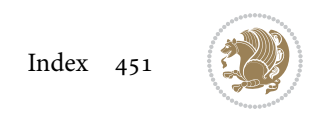

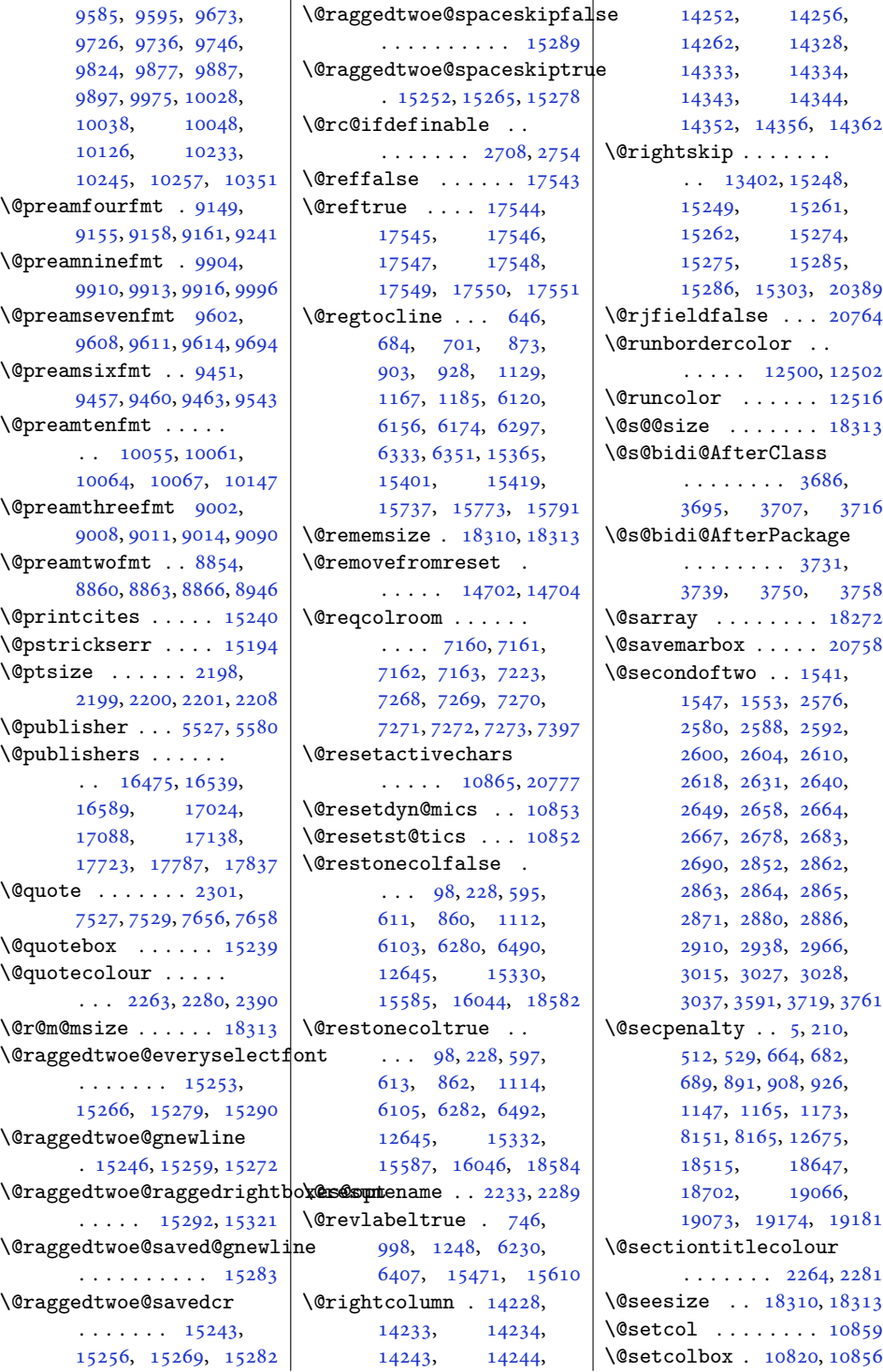

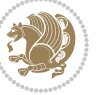

```
\@setcopyright 112, 12695
\@setfontsize . . . . .
       4144, 4153, 5363,
      5373, 5374, 5375,
      5376, 5377, 5378, 5379
\@setfpsbit . . . . . . .
      . . . 2127, 2130, 2133
\@setmarks . . . . 7047,
      7049, 7079, 7110,
      7112, 7138, 10705,
      10707, 10724,
      10741, 10743,
      10761, 11487,
      11489, 11508,
      11535, 11537,
      11560, 14212,
      14214, 14283,
      14312, 14314,
      14380, 20548,
      20550, 20572,
      20595, 20597, 20615
\@setminipage . . 4442,
      11249, 11457, 14187
\@setpar . . . . . 15873,
      15916, 16395,
      16402, 16944,
      16951, 17517,
      17522, 17643, 17650
6032
\@sevencol@footgroupv@r
      . . . . . . . . . . . 9565
\@sevencolLTRfootfmt
      \ldots9589,96109638
\@sevencolLTRfootnotetext
      \ldots \ldots95609582
\@sevencolRTLfootfmt
      \ldots9599,96139650
\@sevencolRTLfootnotetext
      \ldots \ldots95619592
\@sevencolfootfmt .
      \ldots9579,96079625
\@sevencolfootnotetext
      . . . . . . . 9559, 9572
\lambda403,
      1443, 1444, 1445,
      1451, 1452, 1453,
      12603, 12609,
      13284, 18284,
```

```
18319, 18325, 20450
\@strip . . . . . . . . . 14396
                    \@sixcol@footgroupv@r
                           . . . . . . . . . . . 9414
                    \@sixcolLTRfootfmt
                           \ldots94389459,9487
                    \@sixcolLTRfootnotetext
                           \ldots \ldots9409,9431
                    \@sixcolRTLfootfmt
                           \ldots94489462,9499
                    \@sixcolRTLfootnotetext
                           \cdots9410,9441
                    \@sixcolfootfmt . . .
                           \ldots94289456,9474
                    \@sixcolfootnotetext
                           . . . . . . . 9408, 9421
                    \@skip@bove . 18304, 18306
                    \@spaces . . . . . . . . .
                           . 18342, 18383, 18388
                    8195
                    \@specialpagefalse
                          \ldots1082220788
                    \@specialstyle . . . .
                           \ldots1082320788
                    \@stabarray . . . . . . 18268
                    \@stabular . . . . . . 18264
                    \@star@or@long . 2703,
                           2724, 2748, 2759
                    \@startdblcolumn . .
                           \cdots7083,7085,
                           7142, 7144, 10725,
                           10727, 10765,
                           10766, 10849,
                           10851, 11512,
                           11514, 11564,
                           11566, 14287,
                           14290, 14384,
                           14387, 20576,
                           20578, 20619, 20621
                    \lambda6074
                    \@startpbox . . . . 1418,
                           1419, 1484, 1485,
                           1486, 6823, 6824,
                           6825, 13271,
                           13272, 13278,
                           18282, 18320, 20447
                    \@startsection 23, 12669
                    \@starttoc . . . 5330, 5338
                    \@stopfield 6039, 6054,
                           6058, 6086, 20764
                    \@stopline . . 6058, 20764
```
\@subjclass . . . . . . . [334](#page-10-10) \@subject [16459,](#page-339-6) [16460](#page-339-16), [16538,](#page-340-7) [16572](#page-341-6), [16573,](#page-341-13) [17008](#page-350-5), [17009,](#page-350-15) [17087](#page-351-8), [17121,](#page-352-7) [17122](#page-352-14), [17707,](#page-364-4) [17708](#page-364-13), [17786,](#page-366-5) [17820,](#page-366-11) [17821](#page-366-16) \@subsectioncolour  $\ldots \ldots$  [2266,](#page-50-20) [2282](#page-50-21) \@subtitle . . . . . . .  $\ldots$  [16465,](#page-339-7) [16535](#page-340-4), [16578,](#page-341-7) [17014](#page-350-6), [17084,](#page-351-5) [17127](#page-352-8), [17713,](#page-364-5) [17783,](#page-366-2) [17826](#page-366-12) \@tabacol [2040,](#page-45-2) [13269](#page-273-1), [18266,](#page-375-0) [20248,](#page-416-8) [20430](#page-420-3) \@tabarray . [384](#page-12-15), [408](#page-12-2), [412](#page-12-0), [2042](#page-45-4), [13256](#page-273-5), [13258,](#page-273-6) [20243](#page-416-15), [20250,](#page-416-10) [20432,](#page-420-14) [20458](#page-420-2) \@tabclassiv . . . . . .  $\ldots$  [2042,](#page-45-4) [13270](#page-273-2), [18268,](#page-375-1) [20250,](#page-416-10) [20432](#page-420-14) \@tabclassz . . . . . . . [1446,](#page-33-3) [2041,](#page-45-5) [13270](#page-273-2), [18267,](#page-375-2) [20249,](#page-416-11) [20431](#page-420-15) \@tabcr . . . . . . [6035,](#page-126-14) [6045](#page-126-15)  $\lambda$ <sup>0</sup>tabminus . . . . . . . [6033](#page-126-16)  $\delta$  . . . . . . . . . . . . . . . . . [6032](#page-126-10) \@tabular [380,](#page-12-16) [2028](#page-45-10), [20428](#page-420-29) \@tabularcr . . . . . . .  $\ldots$  [2042,](#page-45-4) [13274](#page-274-11), [18268,](#page-375-1) [20250,](#page-416-10) [20432](#page-420-14) \@tagsextension [2509](#page-55-17), [2512](#page-55-11) \@tarlinesep . . [18306](#page-376-15), [18307,](#page-376-2) [18308](#page-376-21), [18309,](#page-376-22) [18312,](#page-376-23) [18314](#page-376-24) \@temp@bibkey . . [4897](#page-103-12), [4916](#page-103-14), [4935](#page-103-16), [4963](#page-104-8) \@temp@bibkeyx . . . .  $\cdots$  [4902,](#page-103-13) [4903](#page-103-17), [4905](#page-103-5), [4906](#page-103-18), [4907](#page-103-6), [4908](#page-103-19), [4921](#page-103-15), [4922](#page-103-20), [4924](#page-103-7), [4925](#page-103-21), [4926](#page-103-8), [4927](#page-103-22), [4940](#page-104-18), [4941](#page-104-19), [4943](#page-104-13), [4944](#page-104-20), [4945](#page-104-14), [4946](#page-104-21), [4972](#page-104-9), [4973](#page-104-22), [4975](#page-104-15), [4976,](#page-104-23) [4977](#page-104-16), [4978](#page-104-24)

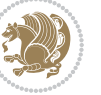

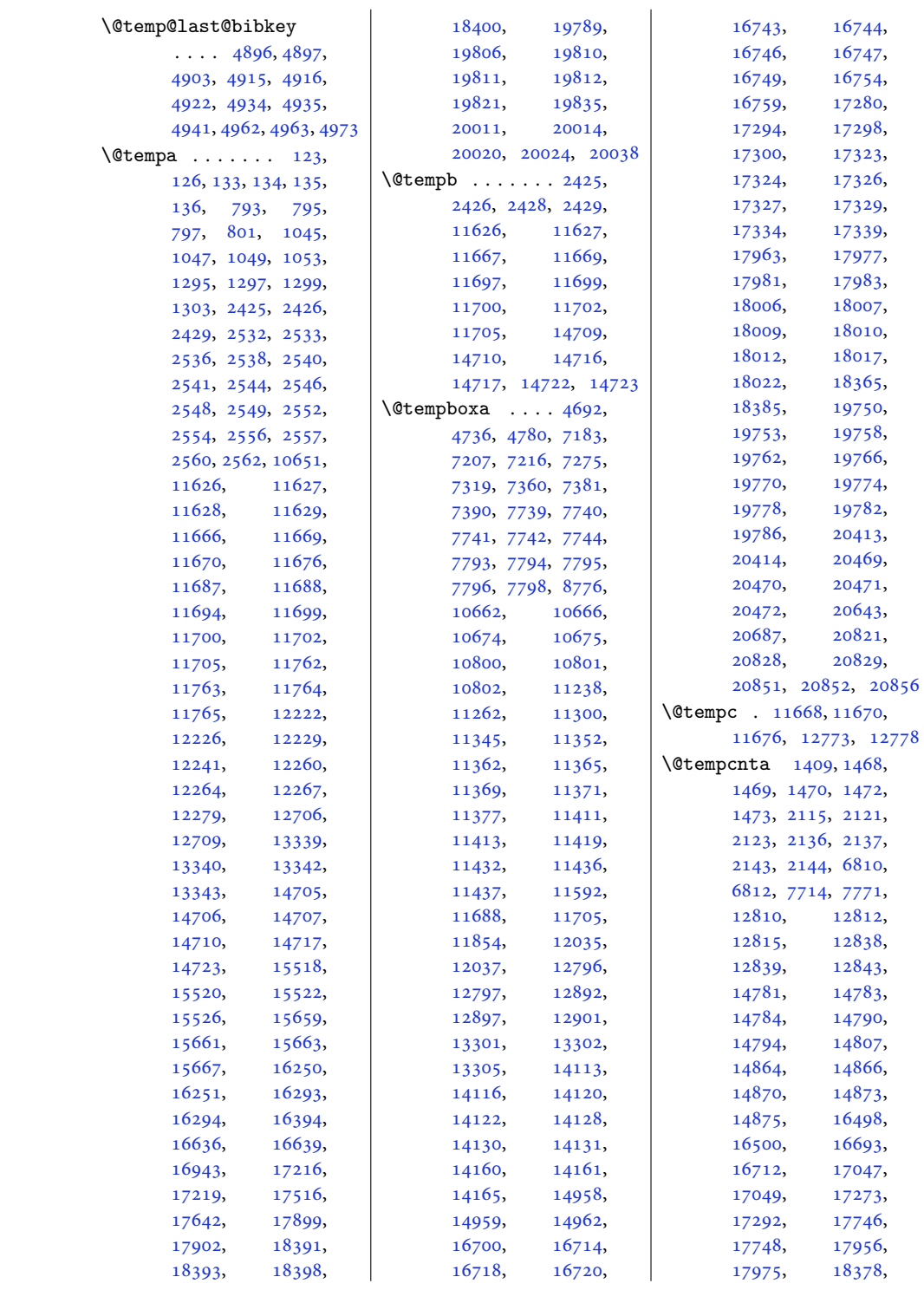

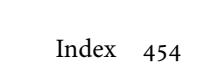

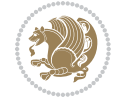

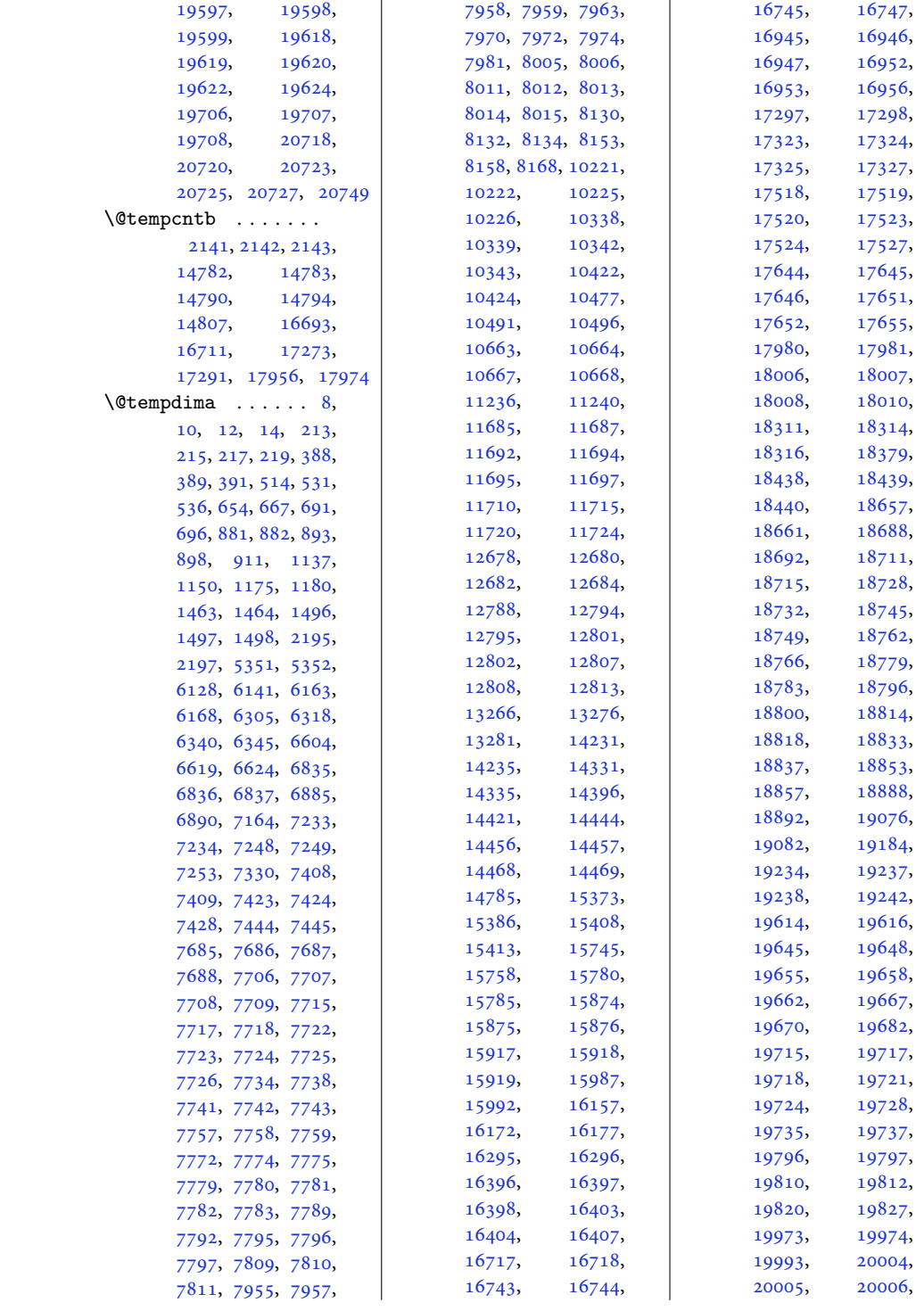

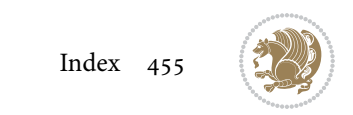

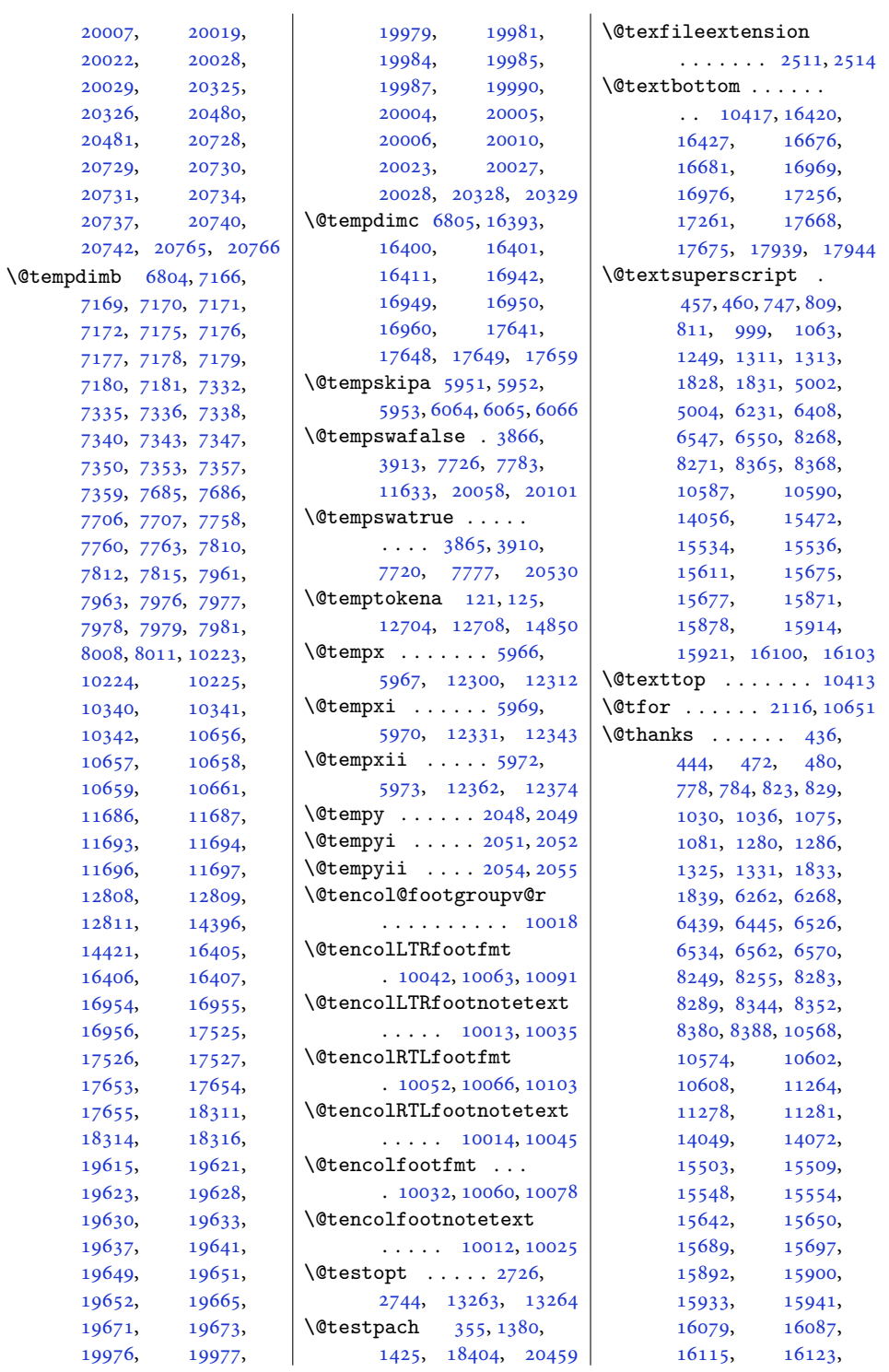

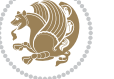

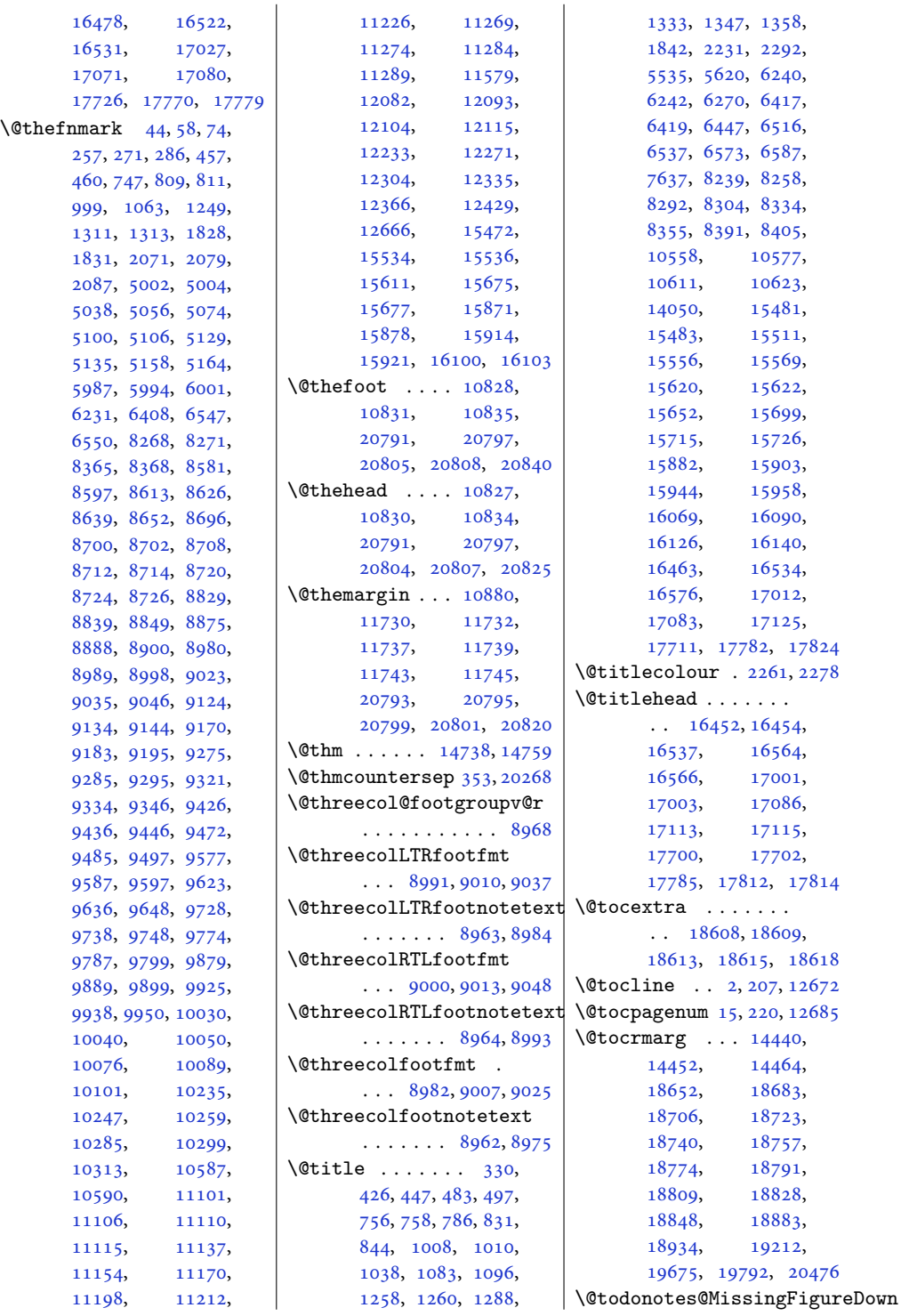

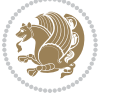

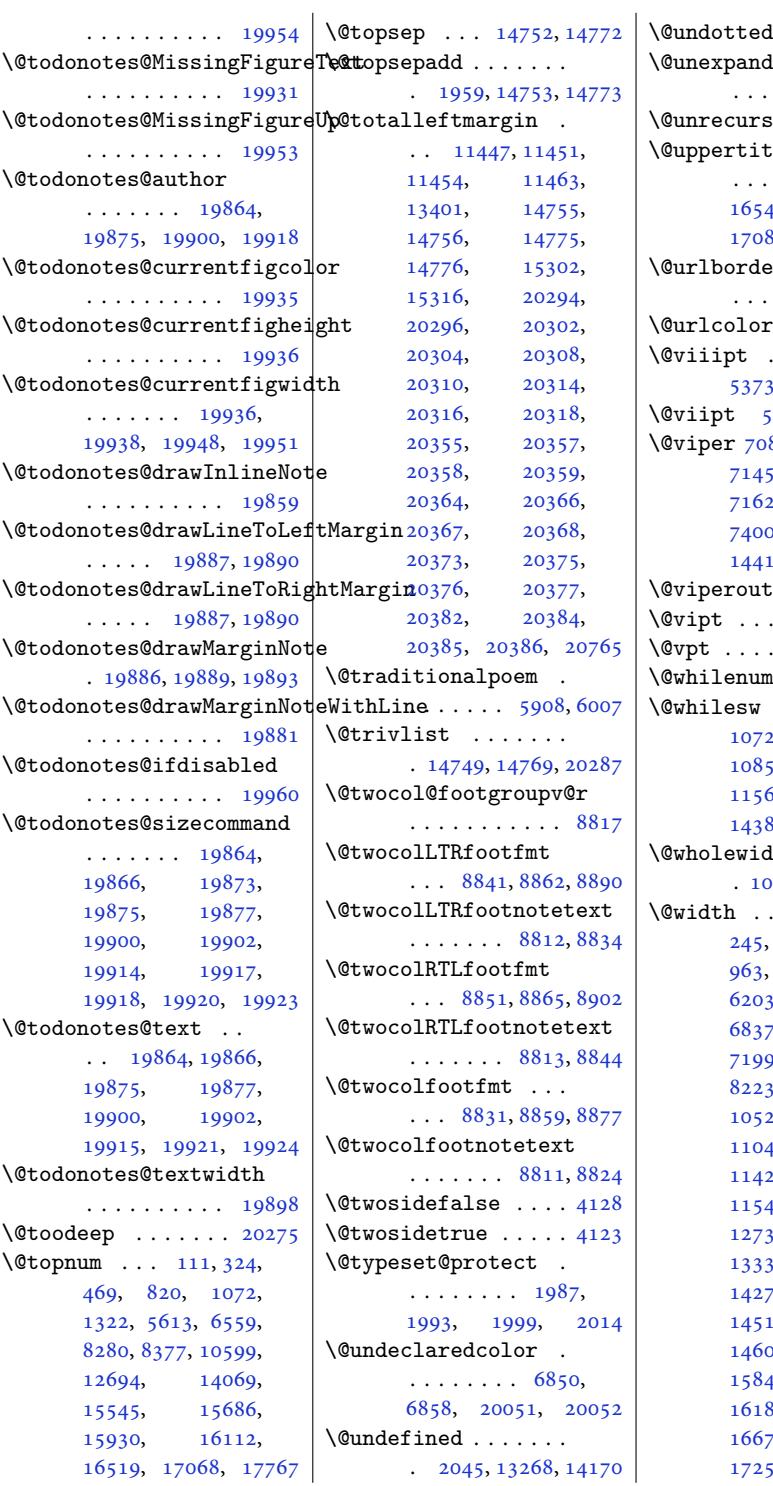

 $\text{tocline}$  [14437](#page-297-12)  $\texttt{label@protect}$  $\ldots$  . [2777,](#page-60-6) [4025](#page-85-3)  $\mathfrak{se}$  . [18301](#page-376-26), [18304](#page-376-20) :leback  $\,$  . .  $\ldots$  .  $16482,$  $16482,$ [17031](#page-350-19), 89, [17730,](#page-364-17) [17788](#page-366-7)  $\arcolor$  ..  $\ldots$  [12531](#page-258-5), [12533](#page-258-6)  $\ldots$  . . . [12545](#page-259-8)  $\cdots$  . . . [4153](#page-88-12), [5373](#page-112-12), [14793](#page-305-10), [14806](#page-305-11) \@viipt [5373,](#page-112-12) [14793](#page-305-10), [14806](#page-305-11) 86, [7088](#page-148-23), [7090](#page-148-24), [7145](#page-149-23), [7147](#page-149-24), [7149](#page-149-25), 2, [7226](#page-151-26), [7272](#page-152-9), 0, [7449](#page-155-2), [14397](#page-296-17), [14412,](#page-297-13) [14414,](#page-297-14) [14419](#page-297-15)  $\text{put} \quad 7092, 7151$  $\text{put} \quad 7092, 7151$  $\text{put} \quad 7092, 7151$  $\text{put} \quad 7092, 7151$  $\cdots \cdots \cdots$  [5374](#page-112-13)  $\cdots \cdots$  . . . . . [5374](#page-112-13)  $\dots$  . . . [12839](#page-265-9)  $.7084, 7143,$  $.7084, 7143,$  $.7084, 7143,$  $.7084, 7143,$  $.7084, 7143,$ [10726,](#page-221-20) [10766](#page-222-17),  $50,$  [11513](#page-238-17), [11565,](#page-239-12) [14288](#page-294-18), 85, [20577,](#page-423-15) [20620](#page-423-17)  $\th$  . . . . . . [10655](#page-220-26), [10673](#page-220-23)  $\cdots$  . . . . . [31](#page-4-24), [245](#page-9-21), [393,](#page-12-19) [543,](#page-15-15) [728](#page-19-11), [1208](#page-28-10), [1498](#page-34-9),  $3, 6356, 6632,$  $3, 6356, 6632,$  $3, 6356, 6632,$  $3, 6356, 6632,$  $3, 6356, 6632,$ [6837](#page-143-5), [7059](#page-147-15), [7124](#page-149-27), 9, [7373](#page-154-19), [7667](#page-160-16), [8522](#page-177-12), [8569](#page-178-23), 24, [10755](#page-222-22),  $11050,$  $11050,$ 25, [11502](#page-237-17),<br>48, 12663, [12663](#page-261-23), [12734,](#page-262-17) [13283](#page-274-16), [13337,](#page-275-4) [13423](#page-277-3), [14270,](#page-294-19) [14372](#page-296-19), [14529](#page-299-1), 03, [15424](#page-318-24),  $15, 16003,$  $15, 16003,$  $15, 16003,$  $35, 16422,$  $35, 16422,$  $35, 16422,$ [16677,](#page-343-12) [16971](#page-349-5), [17257,](#page-355-16) [17670](#page-363-6),

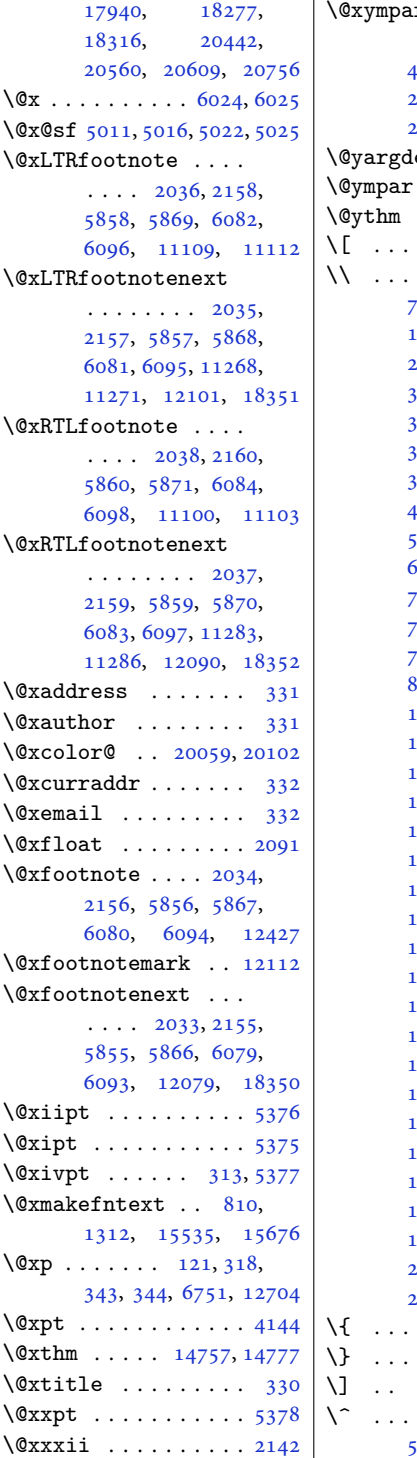

 $\mathbf{I}$ 

 $\mathbf r$  . . . . . . . . . [4698](#page-99-28), [4702,](#page-99-29) [4742](#page-100-28), [4746](#page-100-29), [4786](#page-101-36), [4790](#page-101-37), [20649,](#page-424-27) [20653](#page-424-28), [20693,](#page-425-27) [20697](#page-425-28), [20760](#page-426-33)  $\mathrm{ef}$  . . . . . . . . [2746](#page-60-7)  $\cdots \cdots$  . . . . . [20757](#page-426-34)  $\ldots$  . [14757](#page-304-2), [14777](#page-304-3)  $\ldots \ldots$  . [6032](#page-126-10), [10770](#page-222-23)  $\cdots$  [122,](#page-6-22) [407](#page-12-3), [754](#page-19-0), [799,](#page-20-21) [1006](#page-24-1), [1051](#page-25-18), [1256](#page-29-1), [1301](#page-30-19), [2042](#page-45-4), [2339](#page-51-8), [2345](#page-52-4), [2424](#page-53-7), [3147](#page-68-2), [3163](#page-68-3), [3167](#page-68-4), [3388](#page-72-6), [3390](#page-72-7), [3391](#page-72-9), [3392](#page-73-7), [3400](#page-73-2), [3405](#page-73-4), [3406](#page-73-8), [3408](#page-73-6), [4458](#page-94-7), [4459](#page-94-4), [4460](#page-94-12), [4462](#page-94-8), [5422](#page-113-2), [5791](#page-121-0), [5929](#page-124-5), [6238](#page-130-0), [6415](#page-134-0), [7525](#page-157-13), [7526](#page-157-23), [7529](#page-157-22), [7545](#page-157-1), [7632](#page-159-17), [7637](#page-159-16), [7644](#page-159-1), [7654](#page-159-12), [7658](#page-159-15), [8502](#page-177-13), [8506](#page-177-14), [8515](#page-177-15), [11934](#page-246-0), 1937, [11950](#page-247-0), [11953,](#page-247-1) [12053](#page-249-10), [12474,](#page-257-7) [12489](#page-257-3), [12508,](#page-258-7) [12705](#page-262-18), [12725,](#page-262-19) [12729](#page-262-20), [12854,](#page-265-10) [12855](#page-265-5), [12861,](#page-265-11) [12862](#page-265-6), [13261,](#page-273-11) [13406](#page-276-11), [14868,](#page-306-8) [14880](#page-307-1), [15243,](#page-314-10) [15244](#page-314-1), [15256,](#page-314-11) [15257](#page-314-2), [15269,](#page-315-13) [15270](#page-315-5), [15282,](#page-315-14) [15479](#page-319-0), [15524,](#page-320-23) [15618](#page-322-0), [15665,](#page-323-20) [17618](#page-362-11), [18268,](#page-375-1) [18283](#page-376-28), [18299,](#page-376-29) [18300](#page-376-3), [18473,](#page-380-5) [18502](#page-381-1), [19897,](#page-409-17) [19904](#page-409-18), [20250,](#page-416-10) [20389](#page-419-10), [20432,](#page-420-14) [20448](#page-420-35), [20458](#page-420-2)  $\,$  . [1904](#page-43-1), [13543](#page-279-1), [13587](#page-280-1) \} . . . . [1905](#page-43-2), [13543](#page-279-1), [20255](#page-416-0) [188,](#page-7-17) [204,](#page-8-9) [6033](#page-126-16), [10780](#page-223-14)  $\cdots \cdots$  . . . [1717](#page-39-4), [5808](#page-121-1), [5809,](#page-121-2) [5811,](#page-121-3) [5812](#page-121-4)

```
\` 11445, 13398, 15298, 15312
\| . . . 11324, 11325, 11440
```
## **Numbers**

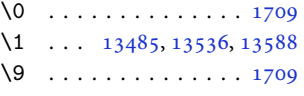

\␣ [1589,](#page-36-14) [1768](#page-40-14), [4904,](#page-103-23) [4908](#page-103-19), [4923](#page-103-24), [4927](#page-103-22), [4942](#page-104-25), [4946](#page-104-21), [4974](#page-104-26), [4978](#page-104-24), [11317,](#page-234-4) [11319,](#page-234-5) [17612](#page-362-6)

## **A**

\abovecaptionskip .  $\cdots \cdots 12890,$  $\cdots \cdots 12890,$  $\cdots \cdots 12890,$ [13325,](#page-275-21) [13327](#page-275-22), [14109,](#page-290-17) [14159](#page-291-27), [16767,](#page-345-13) [16771](#page-345-14), [16786,](#page-345-15) [16794](#page-346-3), [17347,](#page-357-6) [17351](#page-357-7), [17366,](#page-357-8) [17374](#page-357-9), [18030,](#page-370-15) [18034](#page-371-4), [18049,](#page-371-5) [18057,](#page-371-6) [20850](#page-428-17) \abovedisplayshortskip  $\ldots$  [4146](#page-88-9), [4155,](#page-88-10) [5365](#page-112-11) \abovedisplayskip . [4145](#page-88-3), [4148,](#page-88-13) [4154](#page-88-5), [4161](#page-88-14), [4195,](#page-89-15) [5364](#page-112-7), [5371](#page-112-22)  $\hbox{\scriptsize \AA}$ bstractname [632](#page-17-13), [638](#page-17-14), [641](#page-17-15), [939,](#page-23-11) [945,](#page-23-12) [947](#page-23-13), [1191](#page-28-11), [1197](#page-28-12), [1200](#page-28-13), [6179](#page-129-20), [6367](#page-133-21), [15351](#page-316-13), [15357,](#page-317-17) [15360](#page-317-18), [15801,](#page-325-22) [15807,](#page-326-19) [15810](#page-326-20) \Acrobatmenu . . . . . [12550](#page-259-9)  $\text{active} \dots \dots \ 5808,$  $\text{active} \dots \dots \ 5808,$  $\text{active} \dots \dots \ 5808,$ [5809](#page-121-2), [5811](#page-121-3), [5812](#page-121-4) \add@strip ...... [14421](#page-297-8) \addcontentsline . .  $\ldots$  [556,](#page-15-16) [558,](#page-15-17) [2336](#page-51-9), [4437](#page-93-10), [8179](#page-170-18), [8181](#page-170-19), [12921,](#page-266-16) [12926](#page-266-17), [14182,](#page-292-18) [18591](#page-382-16), [18598,](#page-383-12) [18615,](#page-383-10) [19931](#page-409-4) \addfontfeature [2259](#page-50-10), [2260](#page-50-7), [2261](#page-50-23), [2262](#page-50-1), [2263](#page-50-15), [2264,](#page-50-18) [2266](#page-50-20), [2267](#page-50-12)

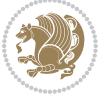

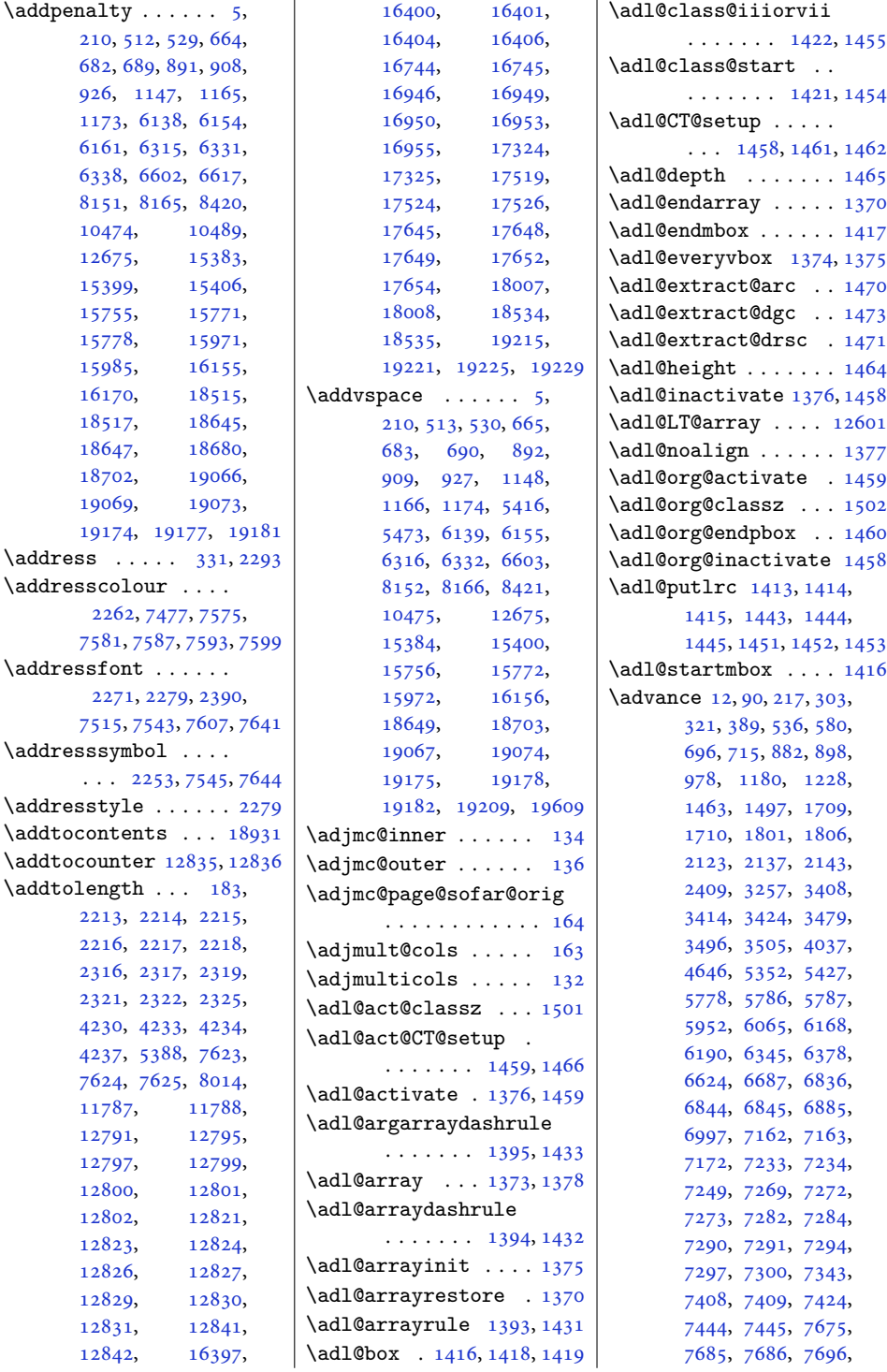

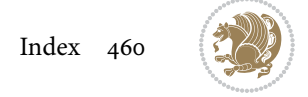

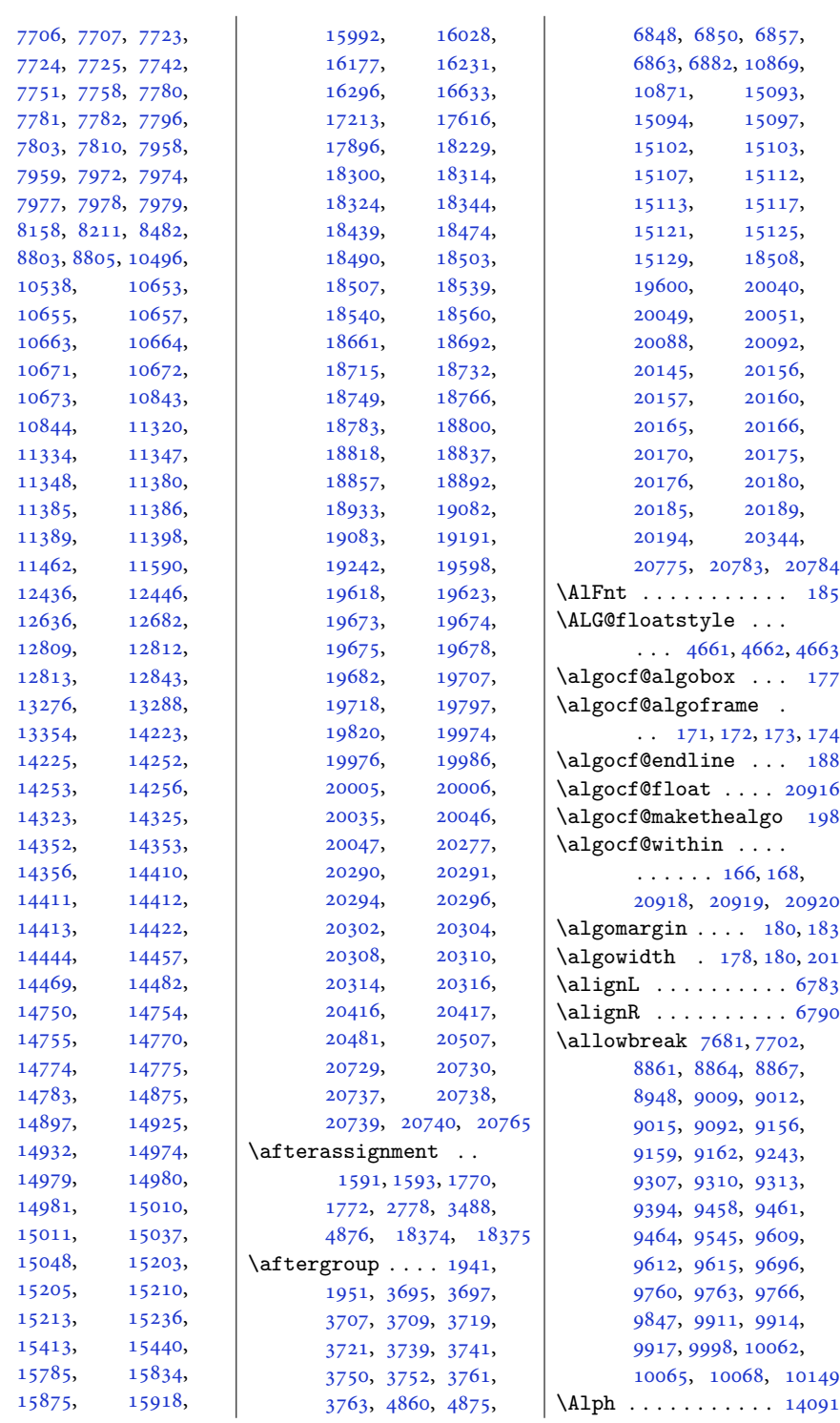

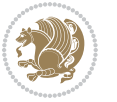

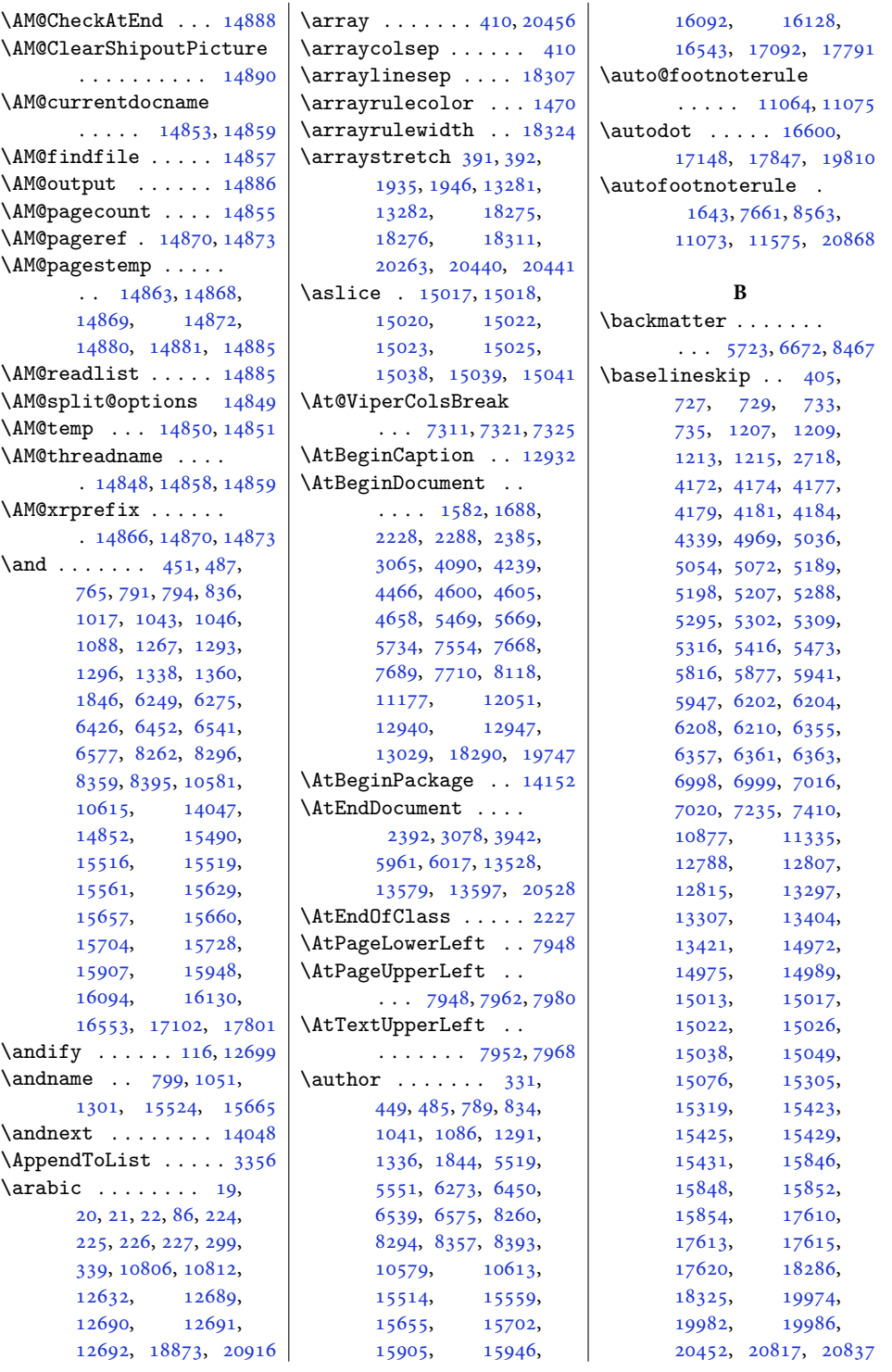

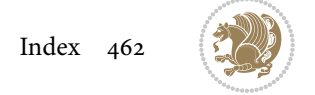

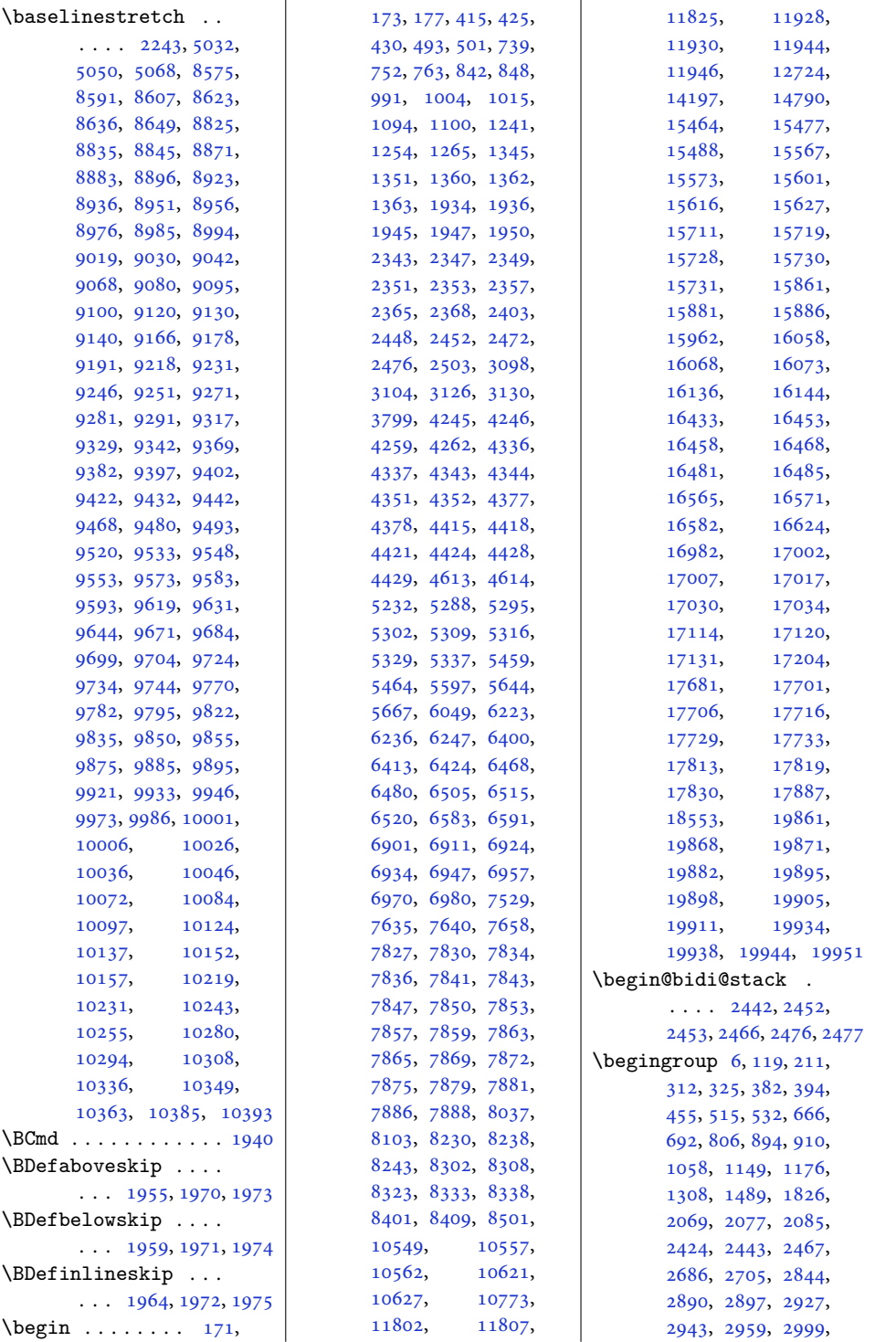

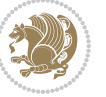

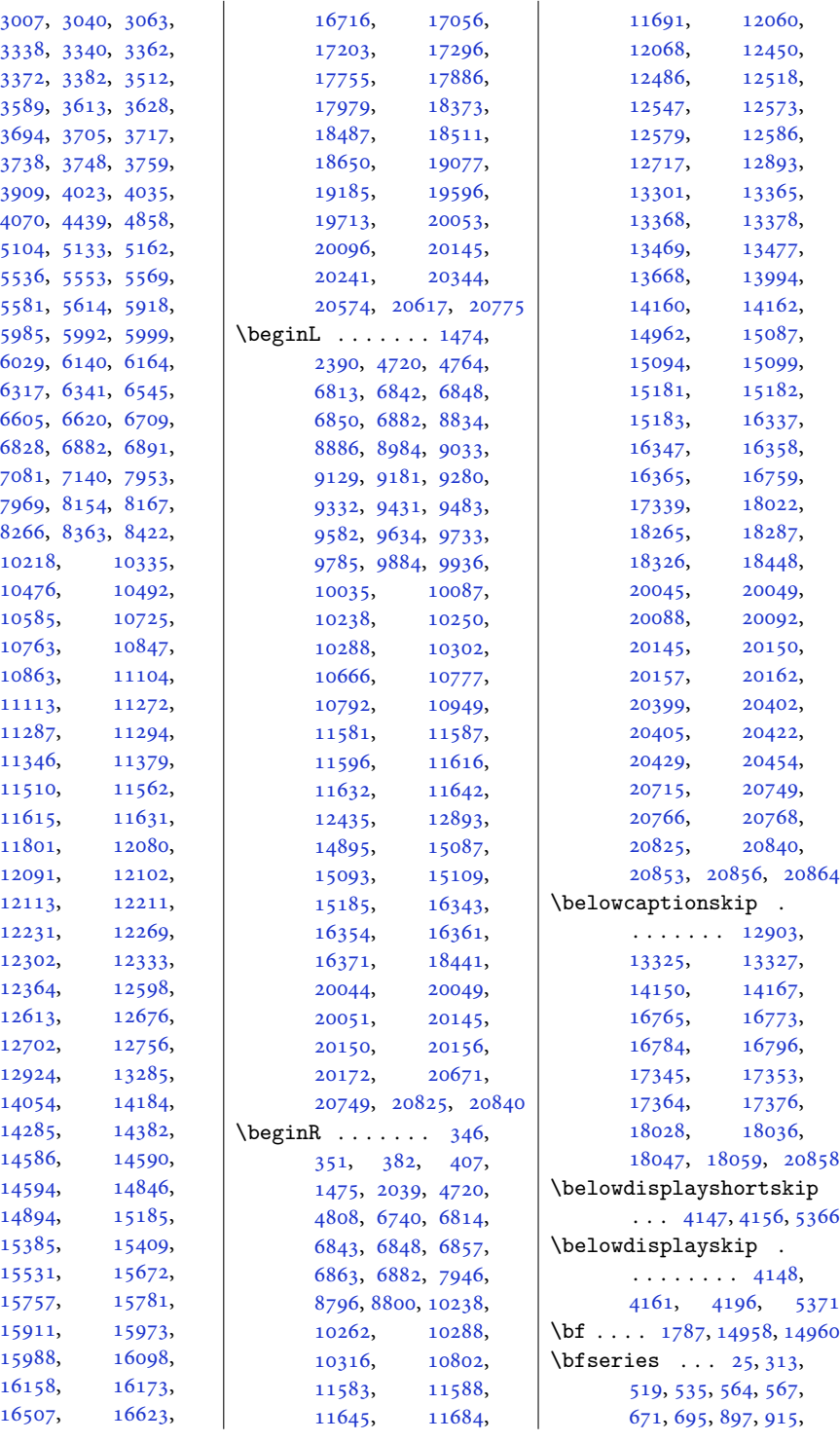

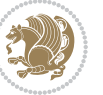

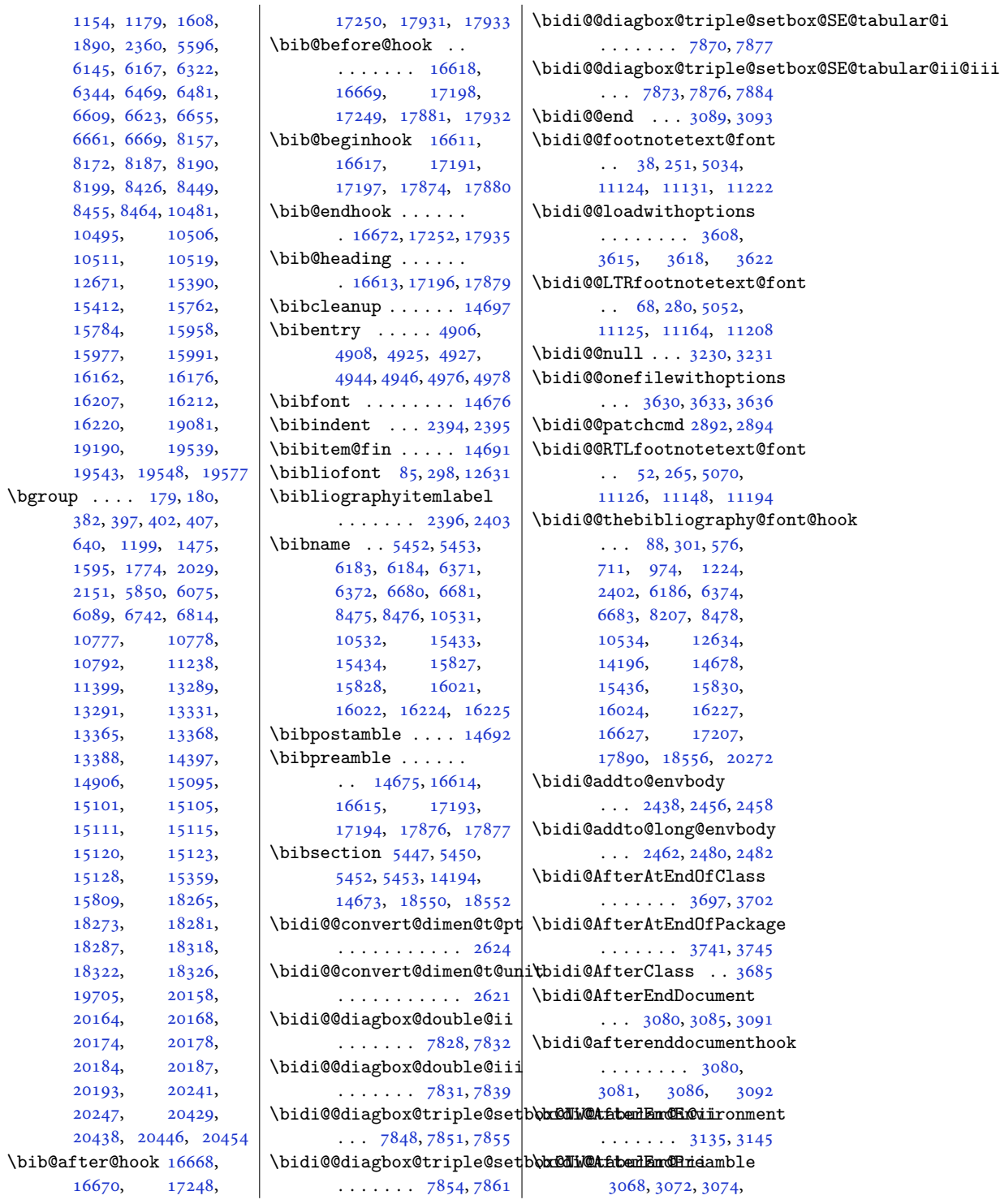

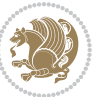

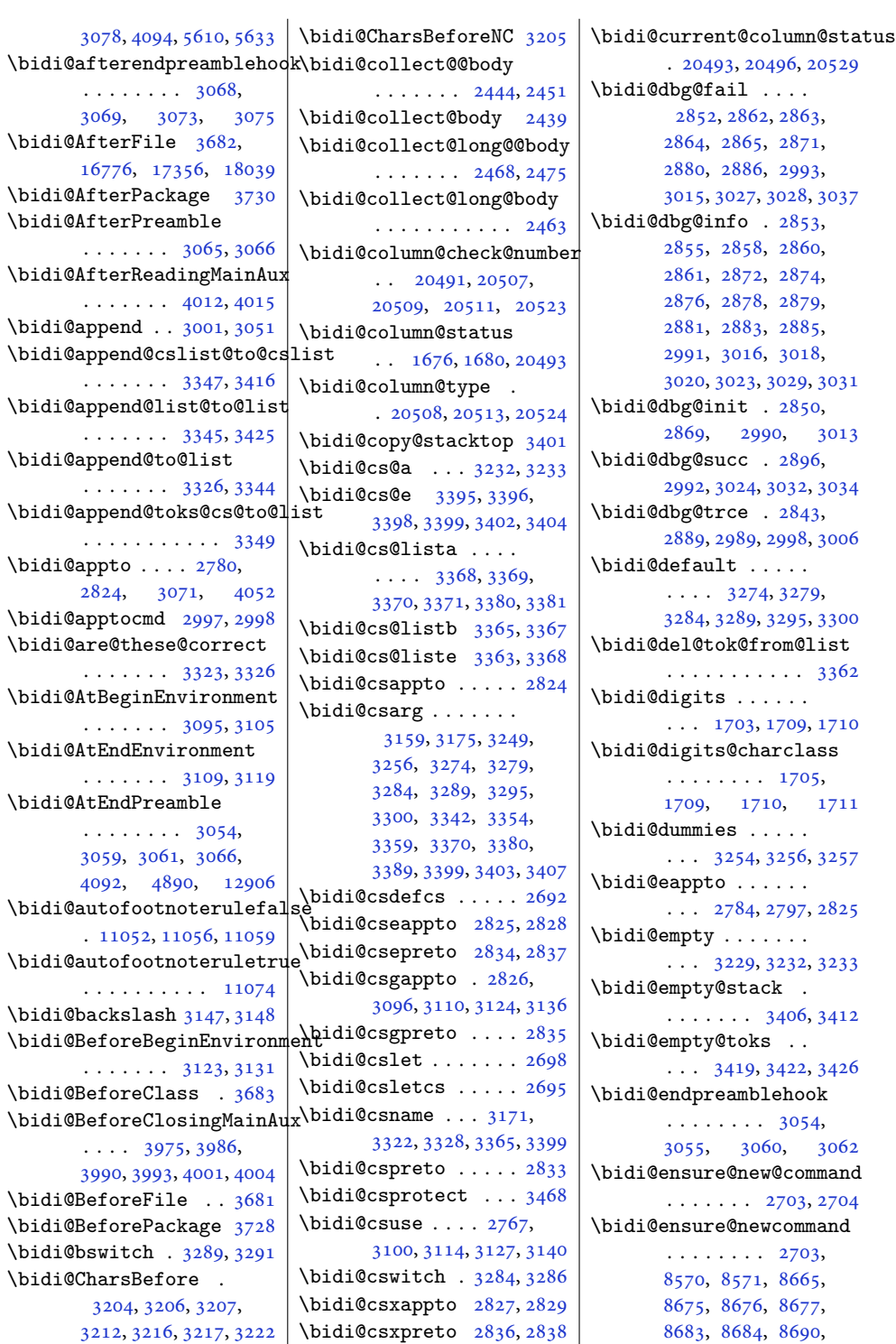

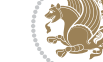

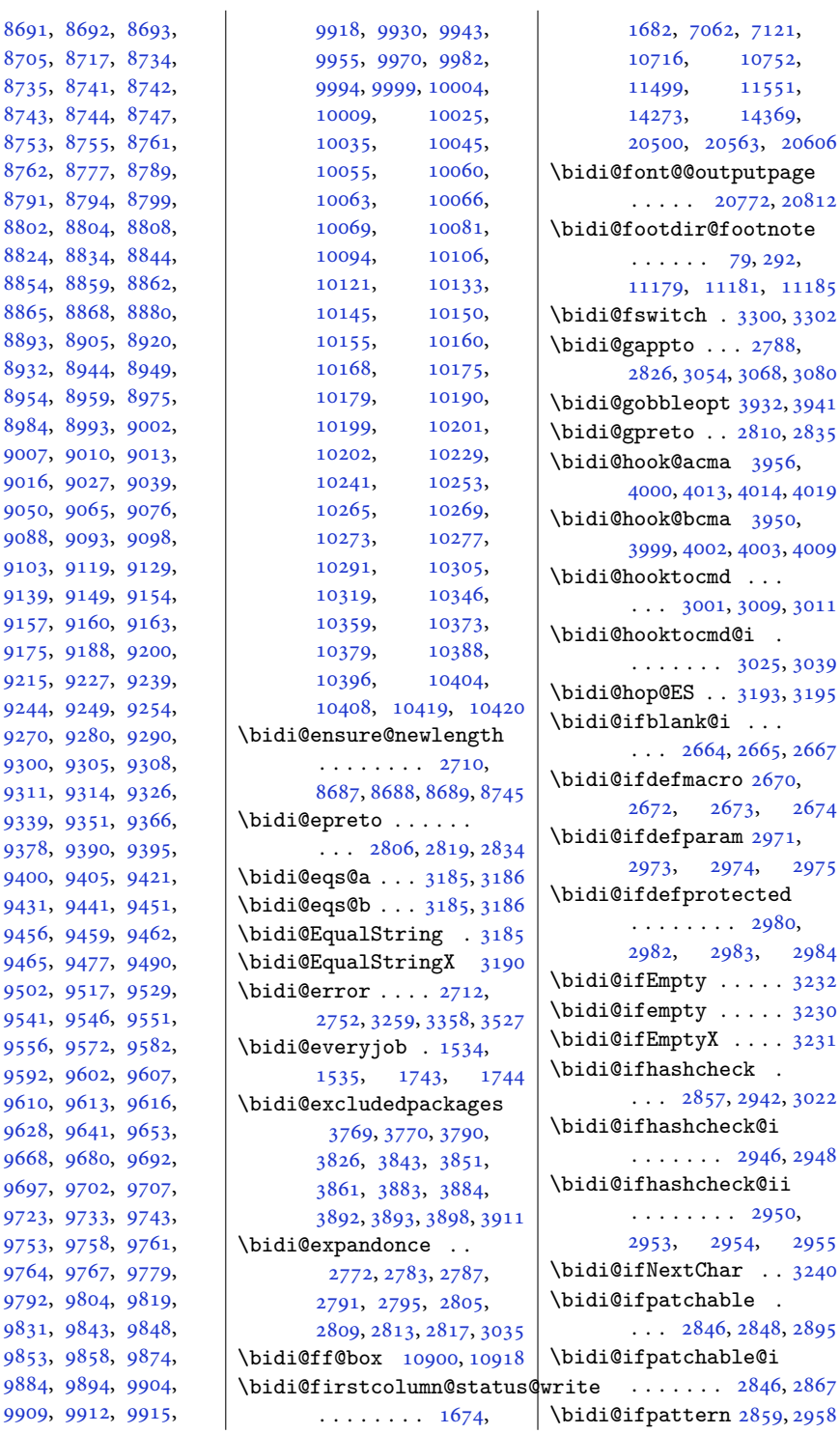

[8705](#page-181-17), 871; [8735](#page-181-20), 874 [8743](#page-182-14), 874 [8753](#page-182-16), 875 [8762](#page-182-19), 877 [8791](#page-183-28), 879. [8802](#page-183-31), 8804 [8824](#page-183-3), 8834 8859 [8865](#page-184-23), 8868 [8893](#page-185-5), 890 [8932](#page-185-28), 894 895, 895 [8984](#page-186-2), 899 [9007](#page-187-26), 9010  $9016, 902$  $9016, 902$  $9050, 906$  $9050, 906$ [9088](#page-188-29), 909 [9103](#page-189-37), 9119 [9139](#page-189-4), 9149 [9157](#page-190-6), 9160 [9175](#page-190-14), 9188  $9215, 922$  $9215, 922$ [9244](#page-192-35), 924 [9270](#page-192-1), 9280 [9300](#page-193-19), 930 [9311](#page-193-9), 9314 [9339](#page-193-13), 935 [9378](#page-194-28), 939 [9400](#page-195-37), 940 [9431](#page-195-2), 944 9459 [9465](#page-196-0), 947 [9502](#page-197-27), 951 [9541](#page-198-35), 954 [9556](#page-198-38), 957 [9592](#page-199-2), 960 961, 961 [9628](#page-199-1), 964 [9668](#page-200-27), 968 [9697](#page-201-36), 9702 [9723](#page-201-1), 973 [9753](#page-202-19), 975 [9764](#page-202-10), 976 [9792](#page-203-5), 9804 [9831](#page-203-28), 984 [9853](#page-204-37), 985 [9884](#page-204-2), 989. [9909](#page-205-14), 991

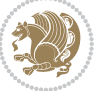
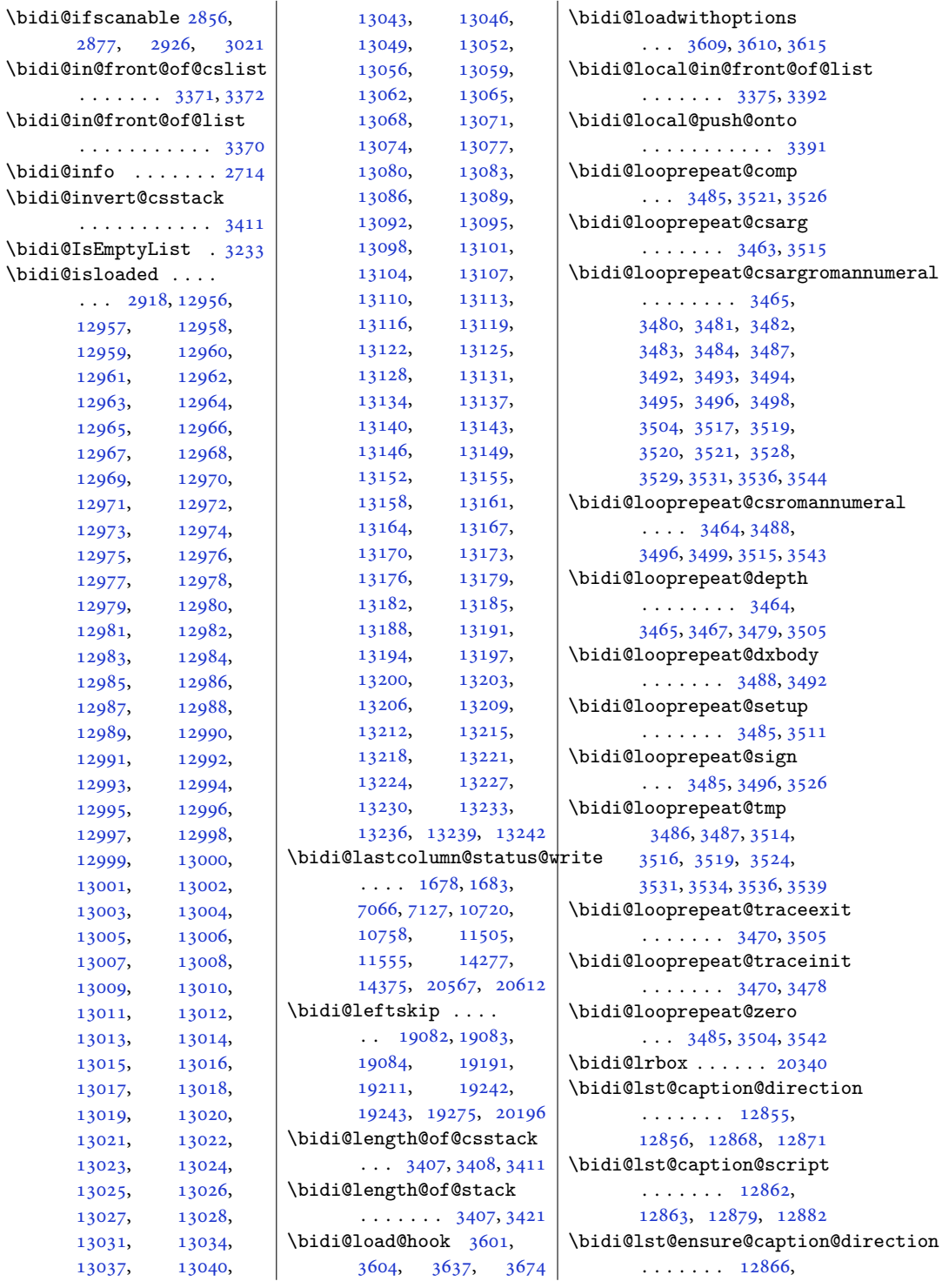

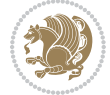

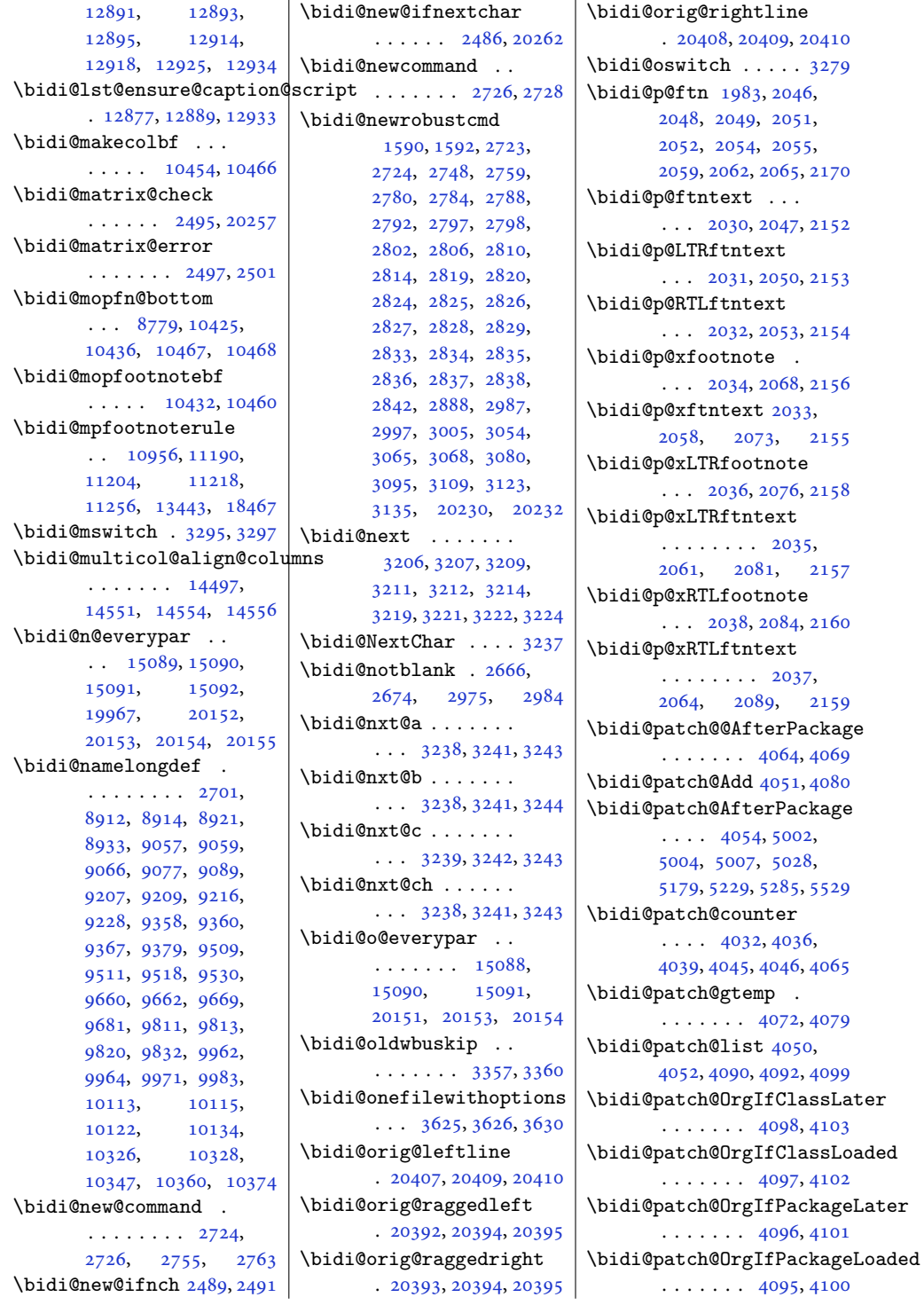

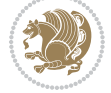

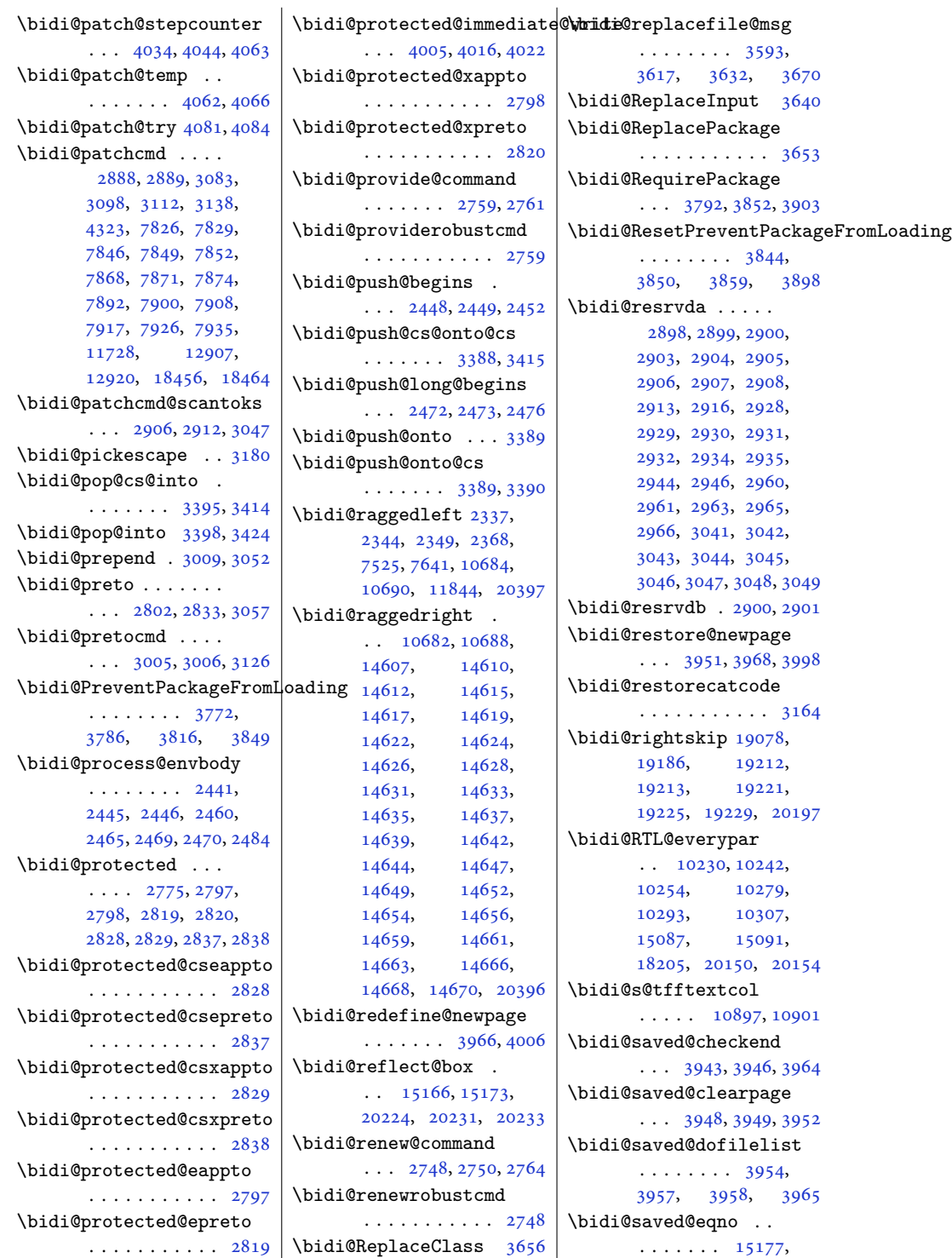

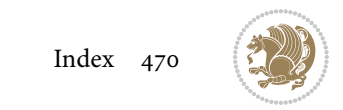

```
15179, 15180,
       20859, 20861, 20862
\bidi@saved@leqno .
       \ldots15178,
       15179, 15180,
      20860, 20861, 20862
\bidi@saved@newpage
       \cdots39673978
\bidi@saved@RequirePackage
\bidi@temptoksa 3152,
       . . . . 3771, 3791,
       3802, 3854, 3856, 3934
\bidi@sepmark@charclass
       \cdots \cdots \cdots 1706,
       1707, 1708, 1711
\bidi@set@column@status
       . 20495, 20523, 20528
\bidi@set@cslist . .
       \cdots33813382
3380
\bidi@set@load@hook
       \ldots36783681,
      3682, 3684, 3703,
       3715, 3729, 3746, 3757
\bidi@SOUL@ulleaders
       \ldots . 1824618252\bidi@stack@length
       3406, 3408, 3409,
       3413, 3414, 3423, 3424
3157
\bidi@StorePreventPackageFromLoad$pg8,
       . . . . . . . 3860, 3863
\bidi@StringBefore 3215
\bidi@StringBeforeNC
       . . . . . . . . . . . 3203
3263,
       3274, 3276, 3281
\bidi@switch@exit .
       3273, 3274, 3275,
       3279, 3280, 3284,
       3285, 3289, 3290,
       3295, 3296, 3300, 3301
\boldsymbol{\delta}\bidi@tabular@RTLcases
       \cdots2023720264
\bidi@tempa . . . . 1611,
       1617, 1623, 1629,
       1635, 1641, 1653,
       1659, 1665, 1672, 1686
\bidi@tempb . . . . . . .
        1611, 1612, 1617,
                                  1618, 1623, 1624,
                                  1629, 1630, 1635,
                                  1636, 1641, 1642,
                                  1653, 1654, 1659,
                                  1660, 1665, 1666,
                                  1672, 1673, 1686, 1687
                           \bidi@tempcountb 3151,
                                  3412, 3413, 3422, 3423
                                  3412, 3415, 3416,
                                  3417, 3419, 3422, 3426
                           \bidi@temptoksb 3153,
                                  3414, 3415, 3416, 3417
                           \bidi@todonotes@tempa
                                  . . . . . 19843, 19851
                           \bidi@todonotes@tempb
                                  \ldots \ldots19843,
                                  19844, 19851, 19852
                           3363,3368
                           \bidi@toks@lista . .
                                   3336, 3338, 3339,
                                  3340, 3341, 3364,
                                  3366, 3372, 3373,
                                  3375, 3377, 3382, 3383
                           \bidi@toks@listb . .
                                  . . . 3336, 3364, 3366
                           2908,
                                  2987, 3049, 3062,
                                  3075, 18937,
                                            19094,
                                  19095, 19296, 19297
                           2987
                           \bidi@undefinedcs .
                                   3249, 3256, 3311,
                                  3315, 3321, 3325, 3358
                           \bidi@UnPreventPackageFrom
                                   . . . . . . . . . . . 3864
                           \bidi@UnReplaceClass
                                  . . . . . . . . . . . 3667
                           \bidi@UnReplaceInput
                                  . . . . . . . . . . . 3644
                           \bidi@UnReplacePackage
                                  . . . . . . . . . . . 3664
                           1506,
                                  1507, 1521, 1536,
                                  1538, 1544, 1550,
                                  1715, 1730, 1748, 1750
                           3311\n\bidi@warning . . 2713,
                                  3103, 3117, 3129, 3143
```
\bidi@willbeunhskip  $\cdots$  [3351](#page-72-21), [3357,](#page-72-5) [3360](#page-72-6) \bidi@x@stack@to@list . . . . . . . . . . . [3421](#page-73-3) \bidi@xappto . . . . . .  $\ldots$  [2792](#page-61-0), [2798,](#page-61-2) [2827](#page-61-12) \bidi@xargdef . [2730,](#page-59-7) [2738](#page-59-8) \bidi@xpreto . . . . . .  $\ldots$  [2814](#page-61-6), [2820,](#page-61-8) [2836](#page-61-18) \bidicolor .... [6808](#page-142-0), [6864](#page-143-0), [6879](#page-143-1), [6881](#page-143-2), [10898,](#page-225-2) [20093](#page-413-0), [20140,](#page-414-6) [20143,](#page-414-7) [20144](#page-414-8)  $\bidics$  . . . . . . . . . . [3148](#page-68-7)  $\boldsymbol{\lambda}$ thididate ..... [1505](#page-34-2), [1507](#page-34-1), [1521,](#page-35-0) [1713](#page-39-5), [1730](#page-39-2) \bidiGscale@@box . .  $\ldots$  . [11664](#page-241-0), [11665](#page-241-1) \bidiGscale@box . . . . [11641,](#page-240-0) [11642](#page-240-1), [11661](#page-241-2) \bidiGscale@box@dd . [11673,](#page-241-3) [11677](#page-241-4), [11683](#page-241-5) \bidiGscale@box@dddd  $\ldots$  . [11679](#page-241-6), [11690](#page-241-7) \bidillap ....... [20412](#page-419-10) \bidipoem@@hvlen [5774](#page-121-0), [5780](#page-121-1), [5783,](#page-121-2) [5786](#page-121-3), [5795](#page-121-4) \bidipoem@half@verses  $\ldots$  [5800](#page-121-5), [5801,](#page-121-6) [5804](#page-121-7) \bidipoem@half@verses@next  $\ldots$  [5800](#page-121-5), [5801,](#page-121-6) [5802](#page-121-8) \bidipoem@hvind ... [5774](#page-121-0), [5777,](#page-121-9) [5778](#page-121-10),  $\frac{1}{2}$ mLoading  $\frac{5786}{5787}$  $\frac{5786}{5787}$  $\frac{5786}{5787}$ , [5790](#page-121-12), [5793](#page-121-13) \bidipoem@hvlen [5773](#page-121-14), [5778](#page-121-10), [5780,](#page-121-1) [5791](#page-121-15), [5793](#page-121-13) \bidipoem@hvsep [5773](#page-121-14), [5786](#page-121-3), [5787](#page-121-11), [5794](#page-121-16) \bidipoem@next [5779,](#page-121-17) [5780](#page-121-1) \bidipoem@openbox .  $\ldots \ldots 5818, 5823$  $\ldots \ldots 5818, 5823$  $\ldots \ldots 5818, 5823$  $\ldots \ldots 5818, 5823$ \bidipoem@p@ftn [5825](#page-122-2), [5835](#page-122-3), [5966](#page-125-0), [5967](#page-125-1), [5969](#page-125-2), [5970](#page-125-3), [5972](#page-125-4), [5973](#page-125-5), [5976](#page-125-6), [5979](#page-125-7), [5982](#page-125-8), [6087](#page-127-0), [12301](#page-254-0), [12311,](#page-254-1) [12332](#page-254-2), [12342,](#page-254-3) [12363,](#page-255-0) [12373](#page-255-1)

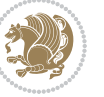

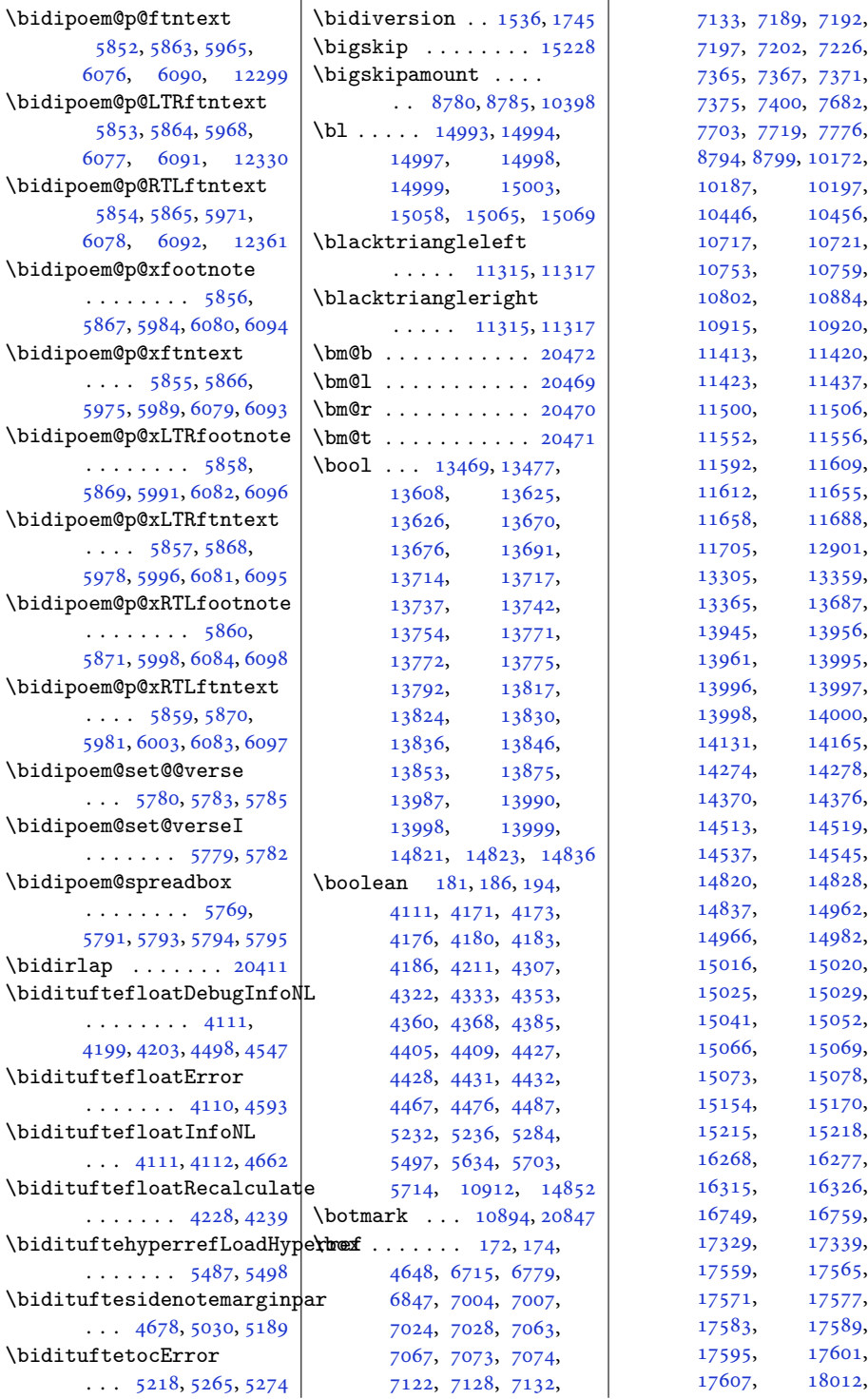

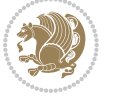

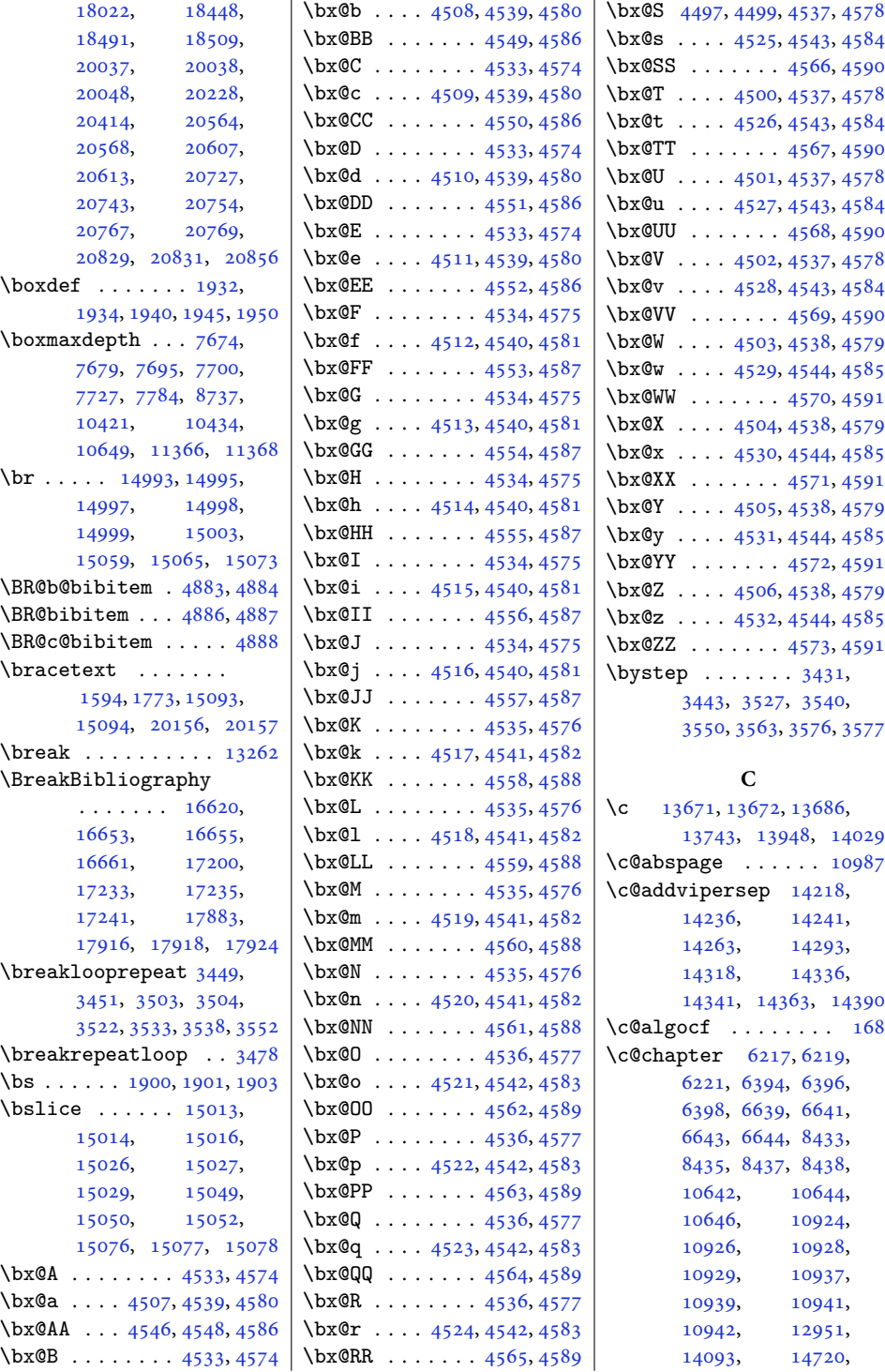

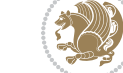

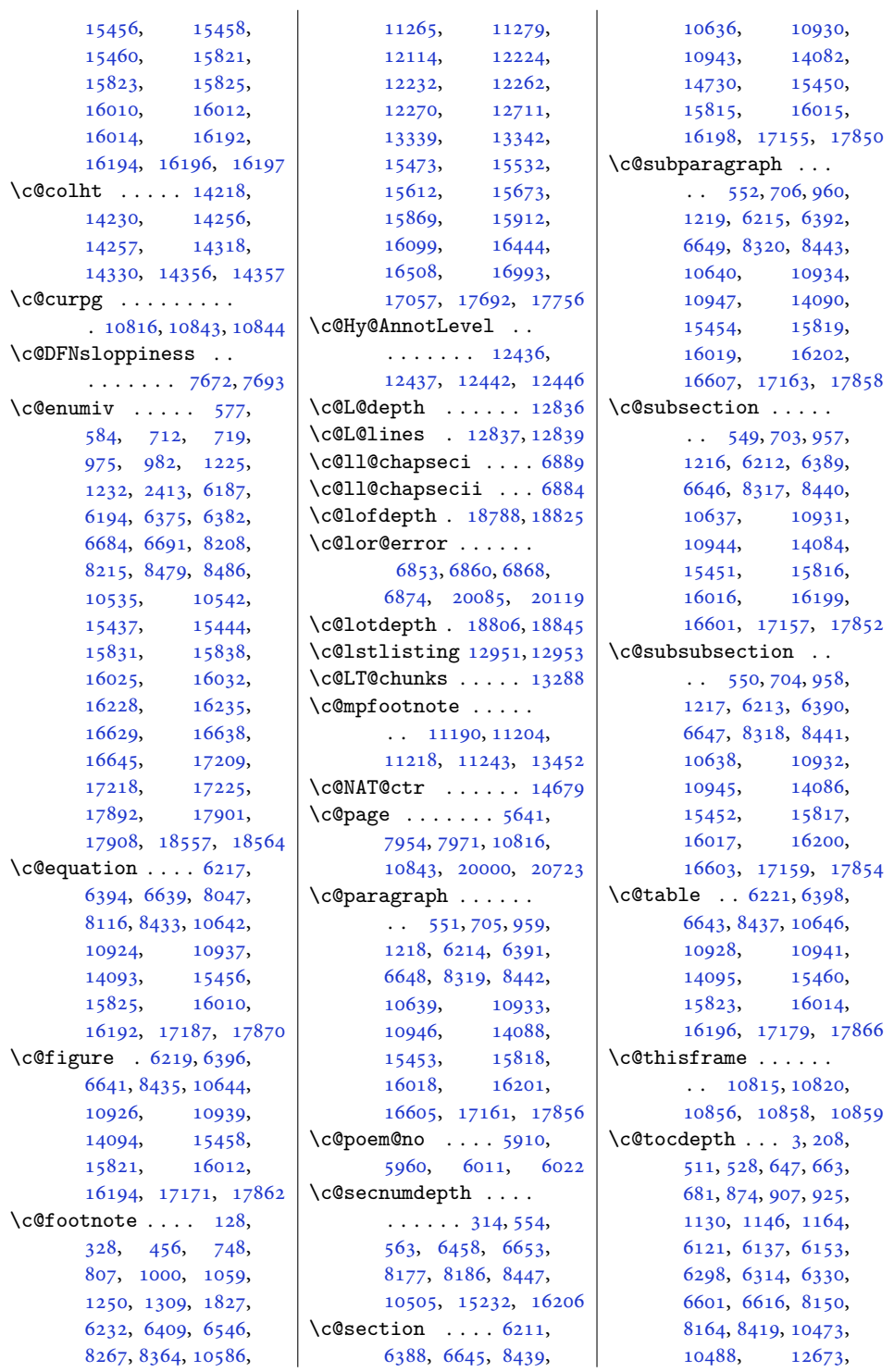

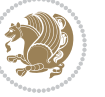

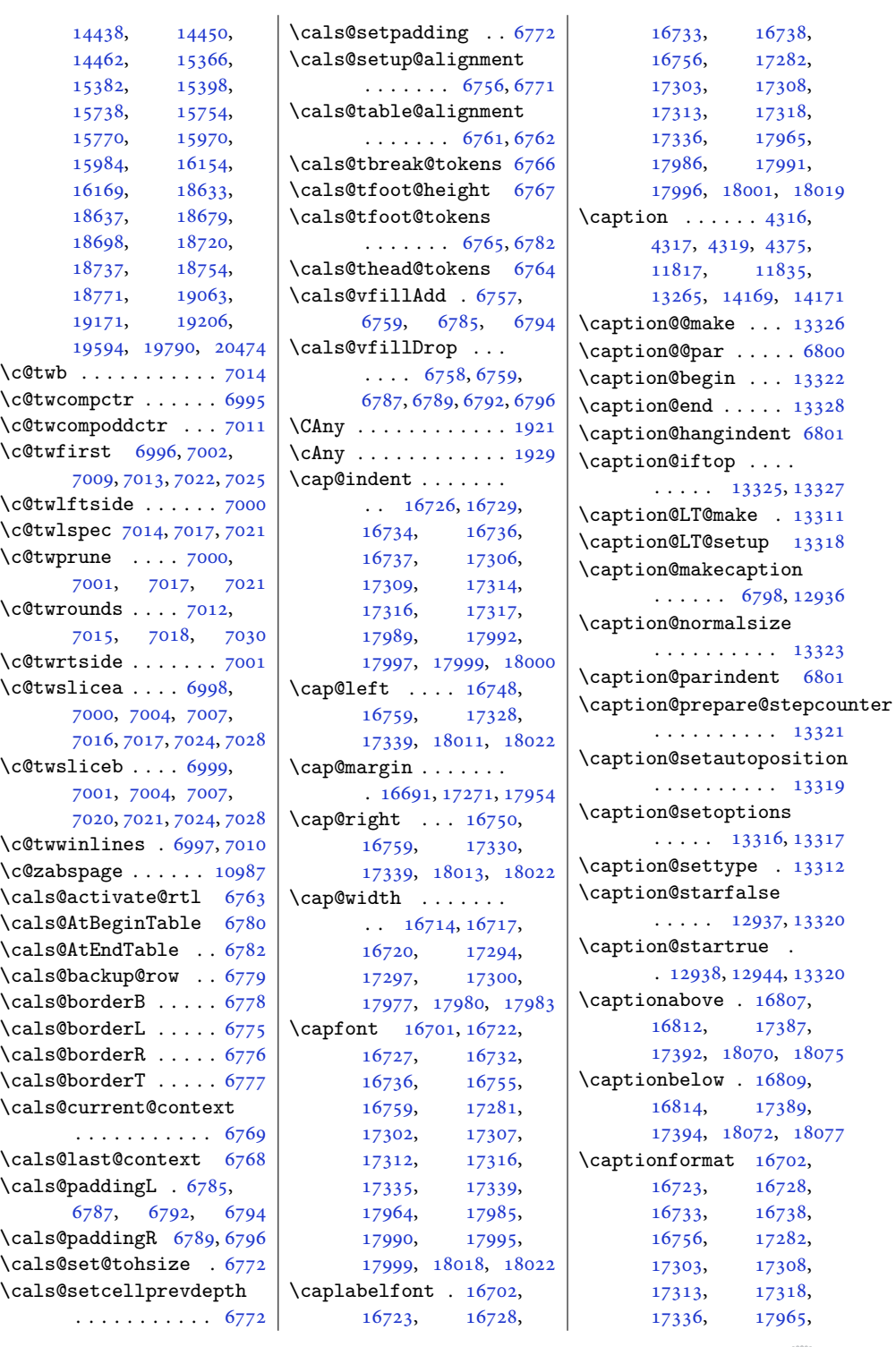

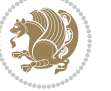

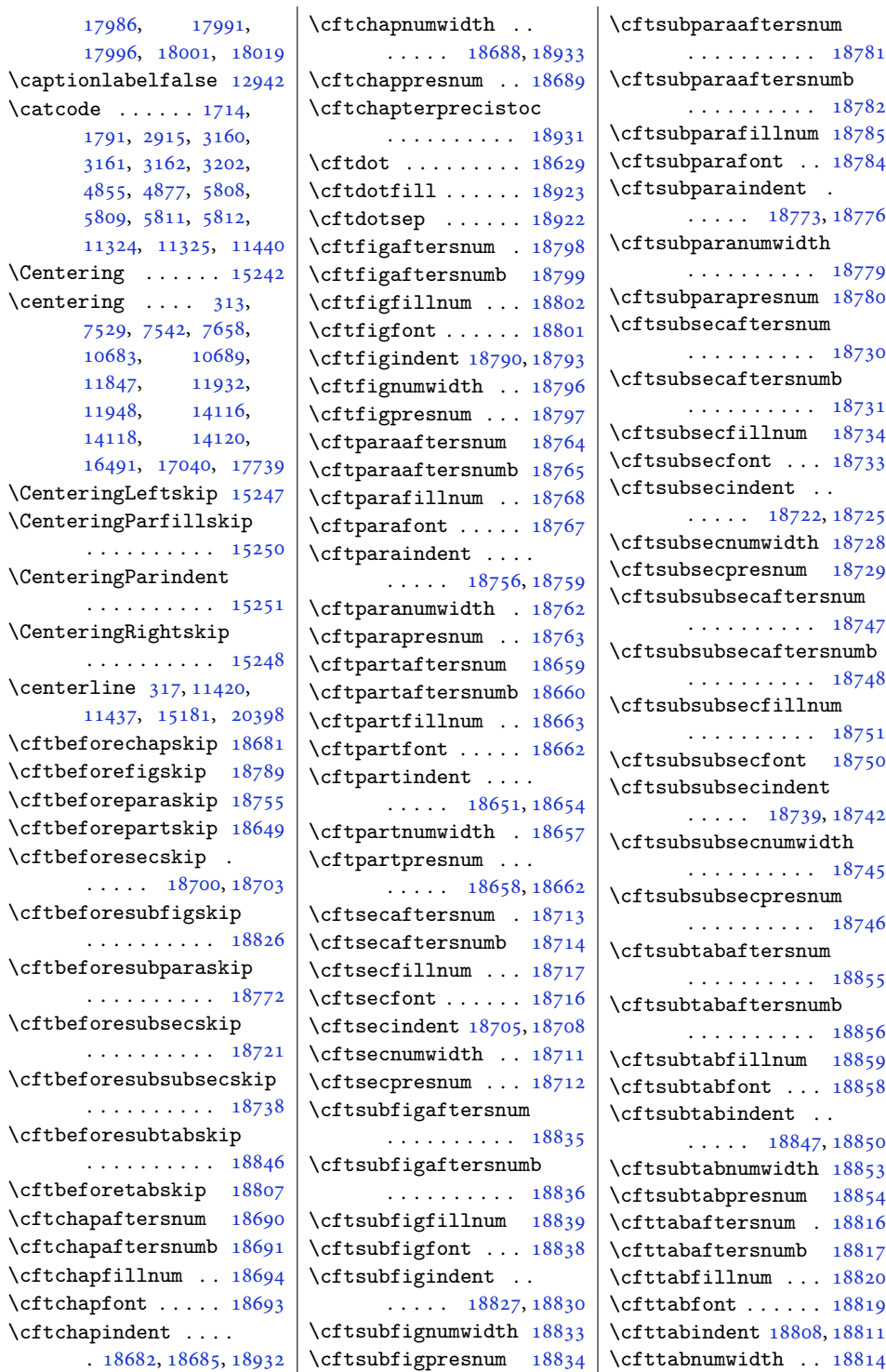

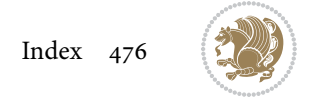

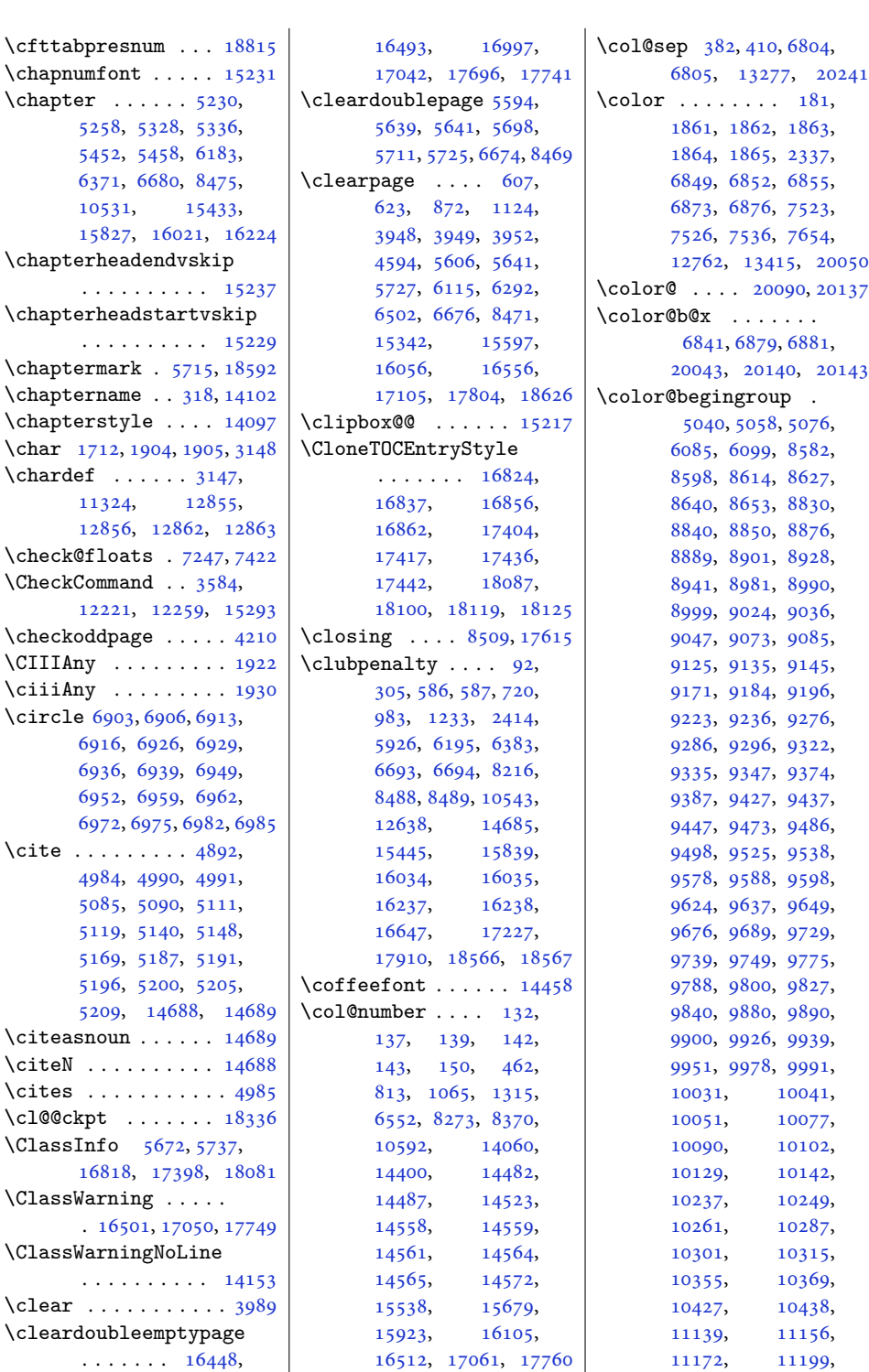

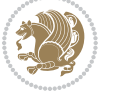

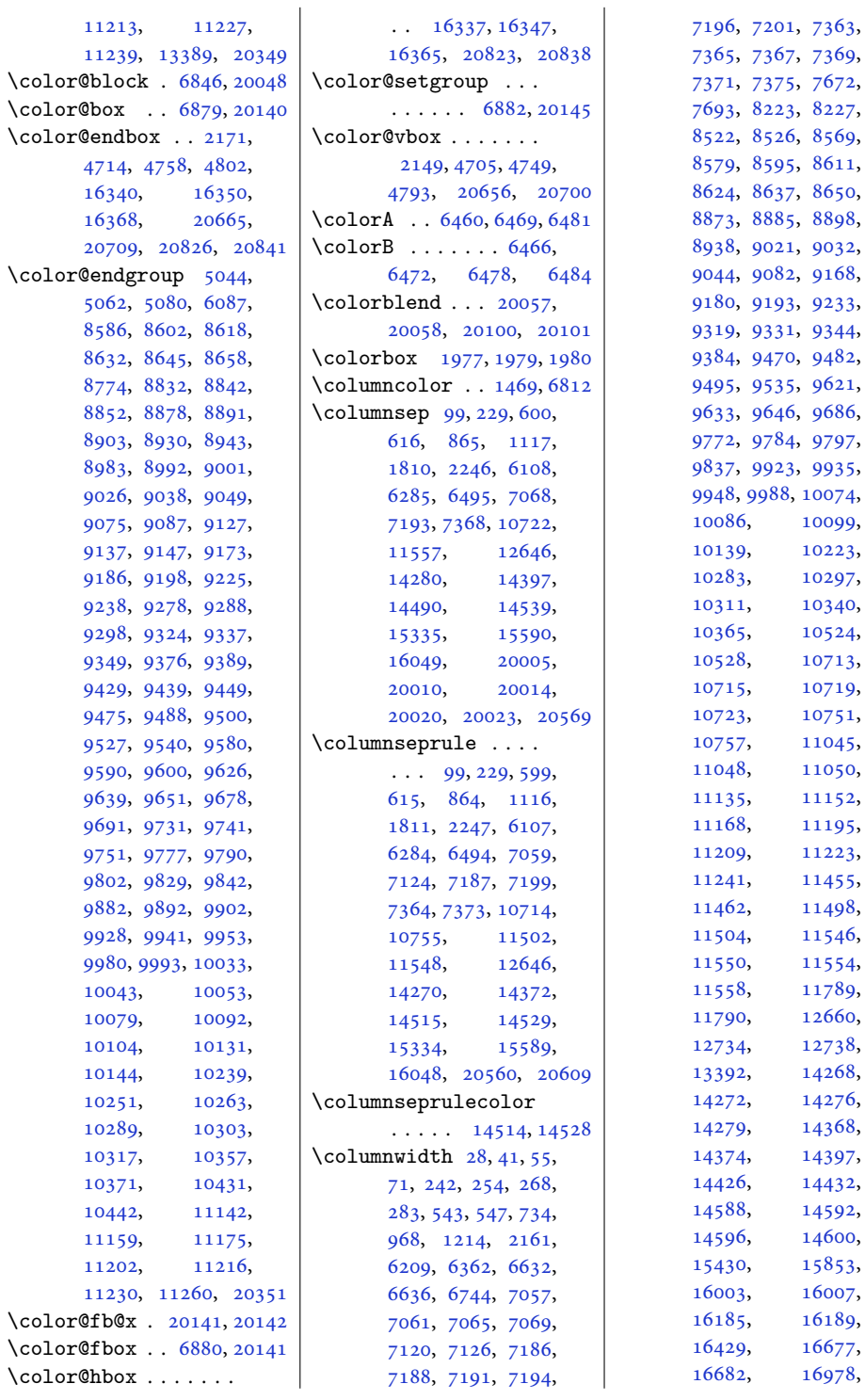

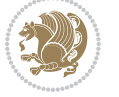

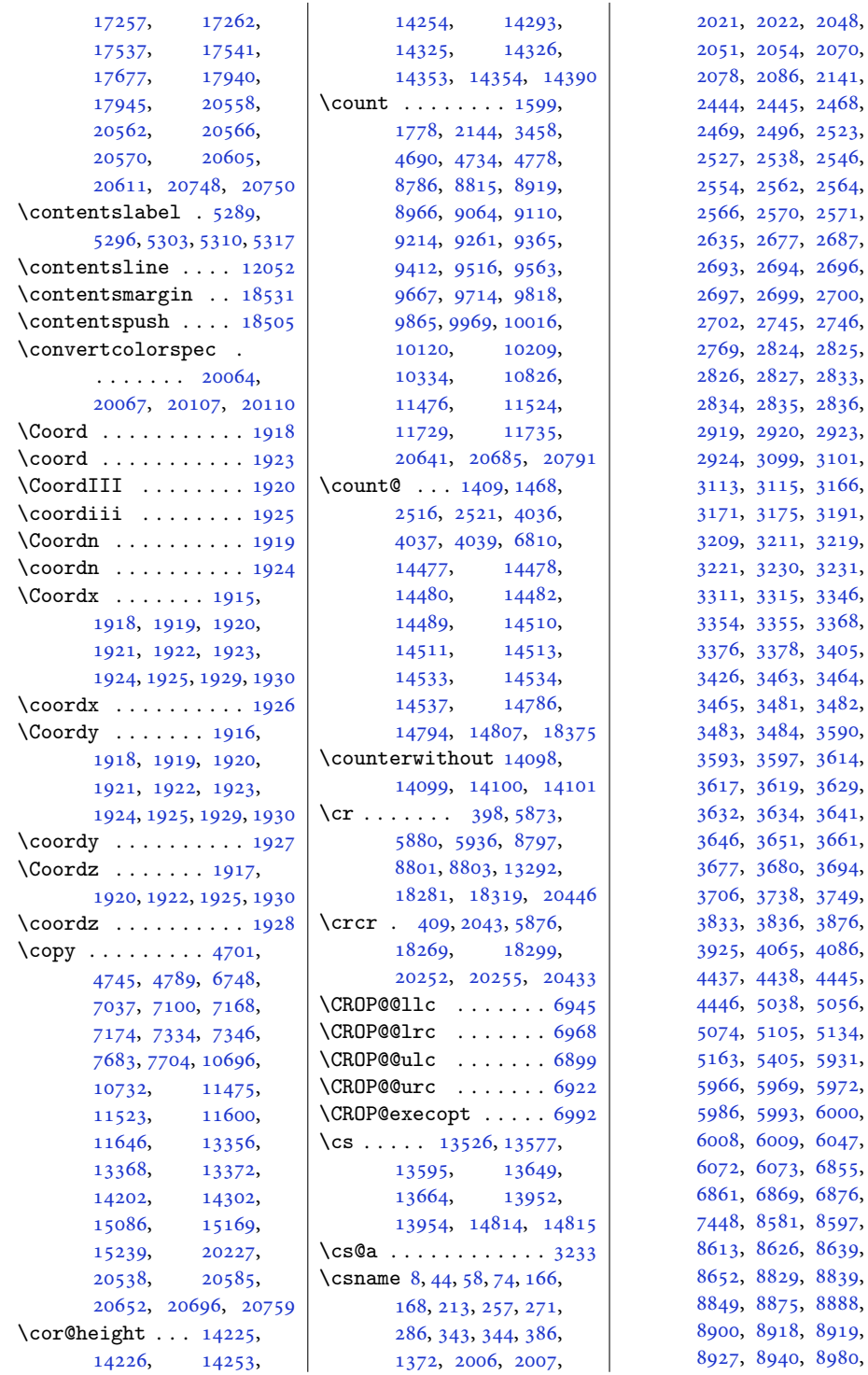

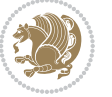

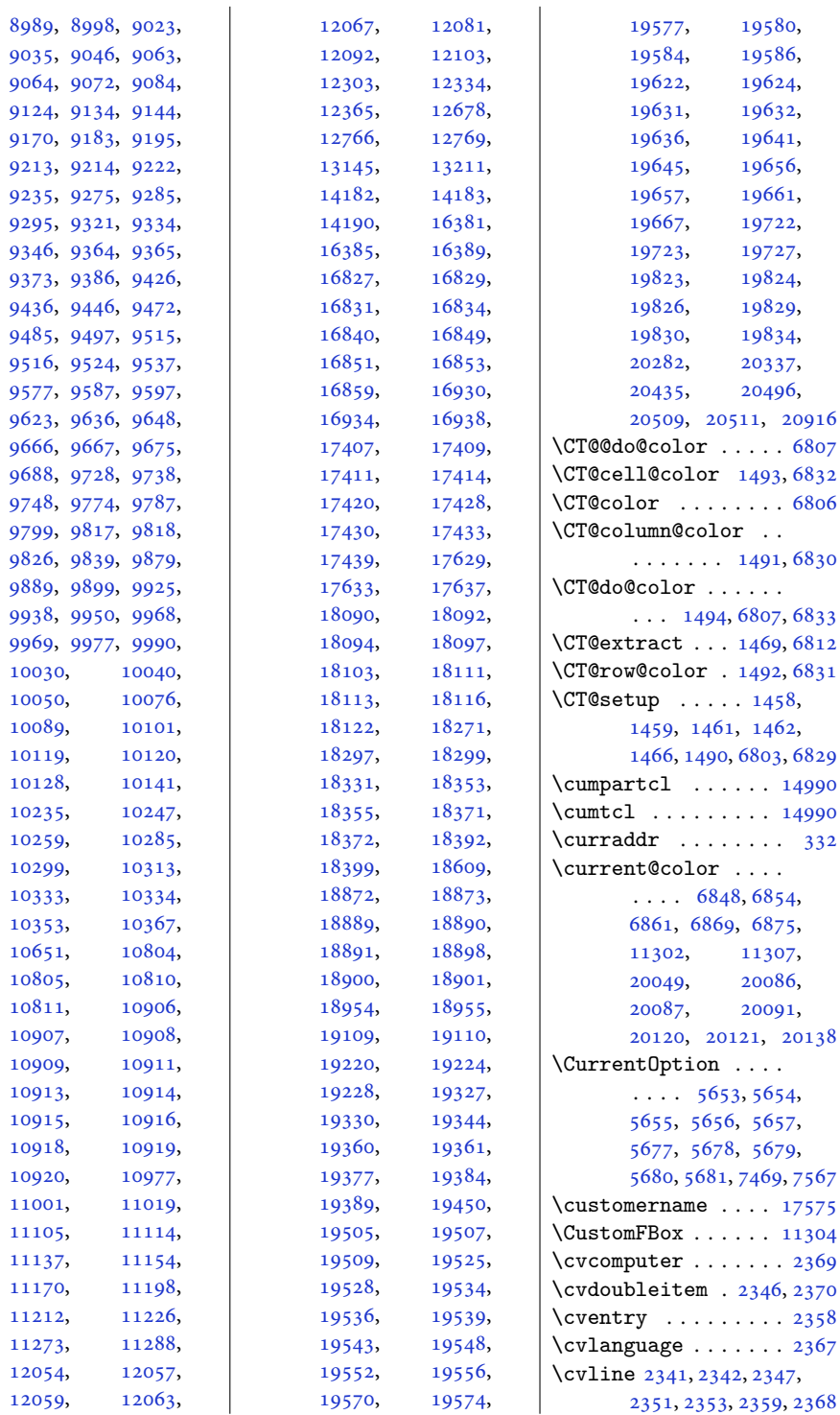

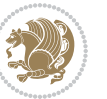

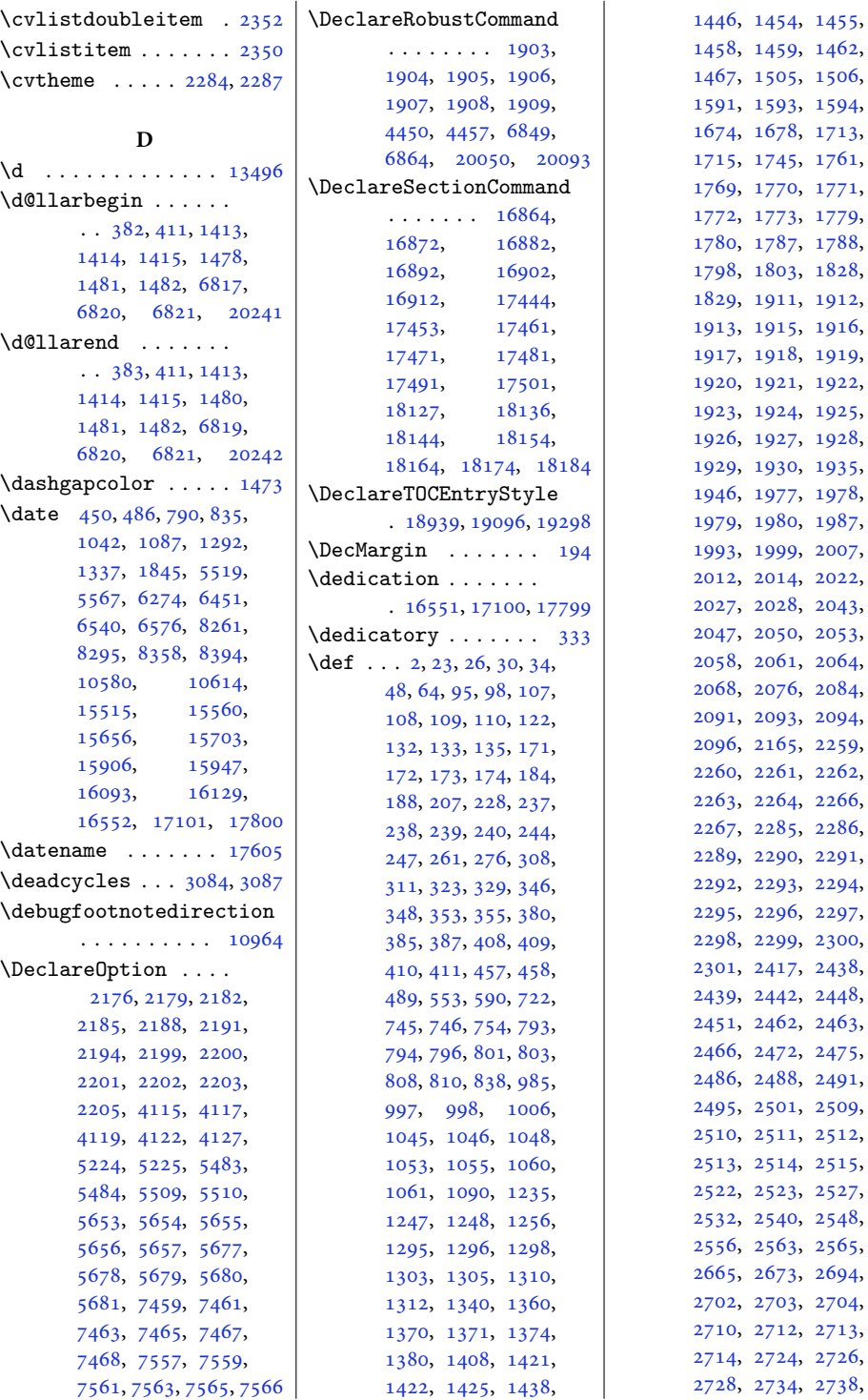

, [1459](#page-33-1), [1462](#page-33-3), , [1506](#page-34-0), , [1593](#page-36-5), [1594](#page-36-2), , [1678](#page-38-0), [1713](#page-39-5), , [1745](#page-39-6), [1761](#page-40-3), , [1770](#page-40-5), [1771](#page-40-6), , [1773](#page-40-0), [1779](#page-40-8), , [1788](#page-40-11), , [1803](#page-40-13), [1828](#page-41-4), , [1911](#page-43-29), [1912](#page-43-30), , [1915](#page-43-19), [1916](#page-43-21), , [1918](#page-43-13), [1919](#page-43-17), , [1921](#page-43-7), [1922](#page-43-11), , [1924](#page-43-18), [1925](#page-43-16), , [1927](#page-43-22), [1928](#page-43-24), , [1930](#page-43-12), [1935](#page-43-32), , [1978](#page-44-4), , [1987](#page-44-5), , [1999](#page-45-16), [2007](#page-45-13), , [2014](#page-45-18), [2022](#page-45-15), , [2043](#page-45-11), , [2053](#page-46-10), , [2061](#page-46-15), [2064](#page-46-18), , [2084](#page-46-17), , [2093](#page-46-24), [2094](#page-46-25), , [2259](#page-50-4), , [2262](#page-50-7), , [2264](#page-50-9), [2266](#page-50-10), , [2285](#page-50-12), [2286](#page-50-13), , [2290](#page-50-15), [2291](#page-50-16), , [2293](#page-50-18), [2294](#page-50-19), , [2297](#page-51-6), , [2299](#page-51-8), [2300](#page-51-9), , [2438](#page-53-4), , [2442](#page-54-18), [2448](#page-54-10), , [2463](#page-54-21), , [2475](#page-54-23), , [2488](#page-54-24), [2491](#page-54-1), , [2509](#page-55-9), , [2511](#page-55-11), [2512](#page-55-12), , [2514](#page-55-14), [2515](#page-55-15), , [2523](#page-55-6), [2527](#page-55-7), , [2540](#page-55-18), [2548](#page-56-7), , [2563](#page-56-9), [2565](#page-56-10), , [2694](#page-59-10), , [2703](#page-59-16), [2704](#page-59-17), , [2712](#page-59-19), [2713](#page-59-6),

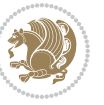

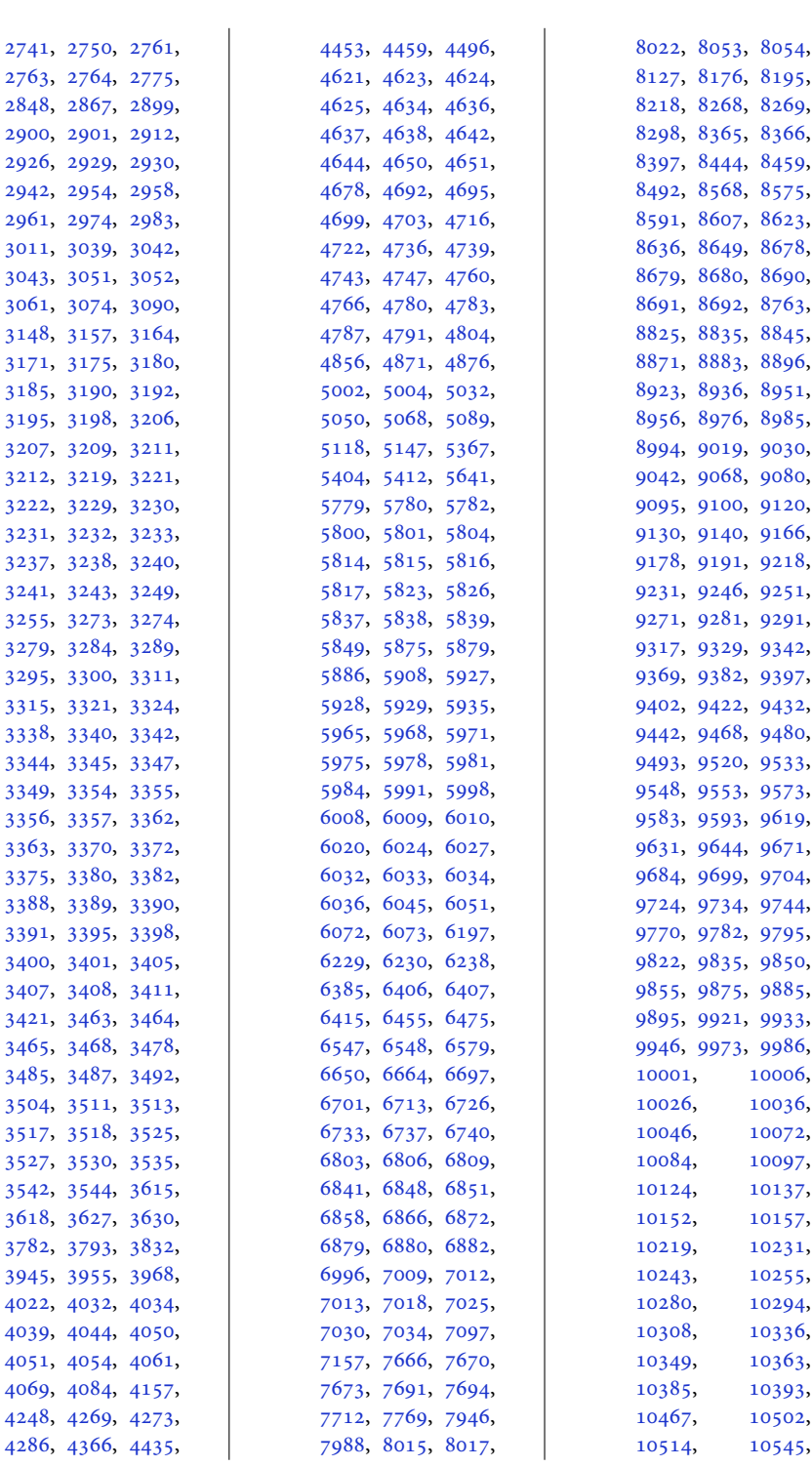

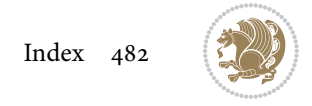

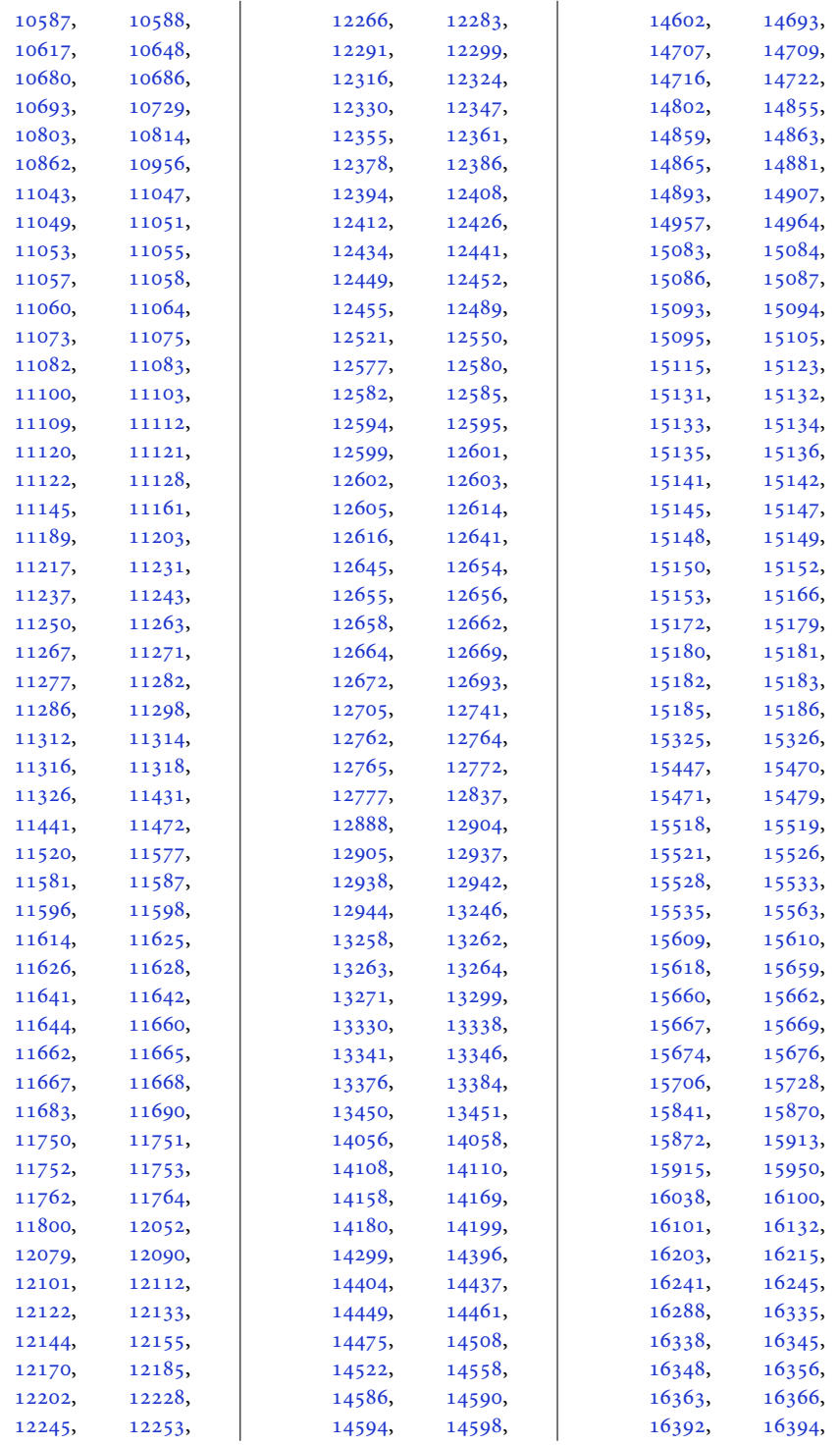

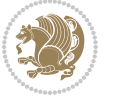

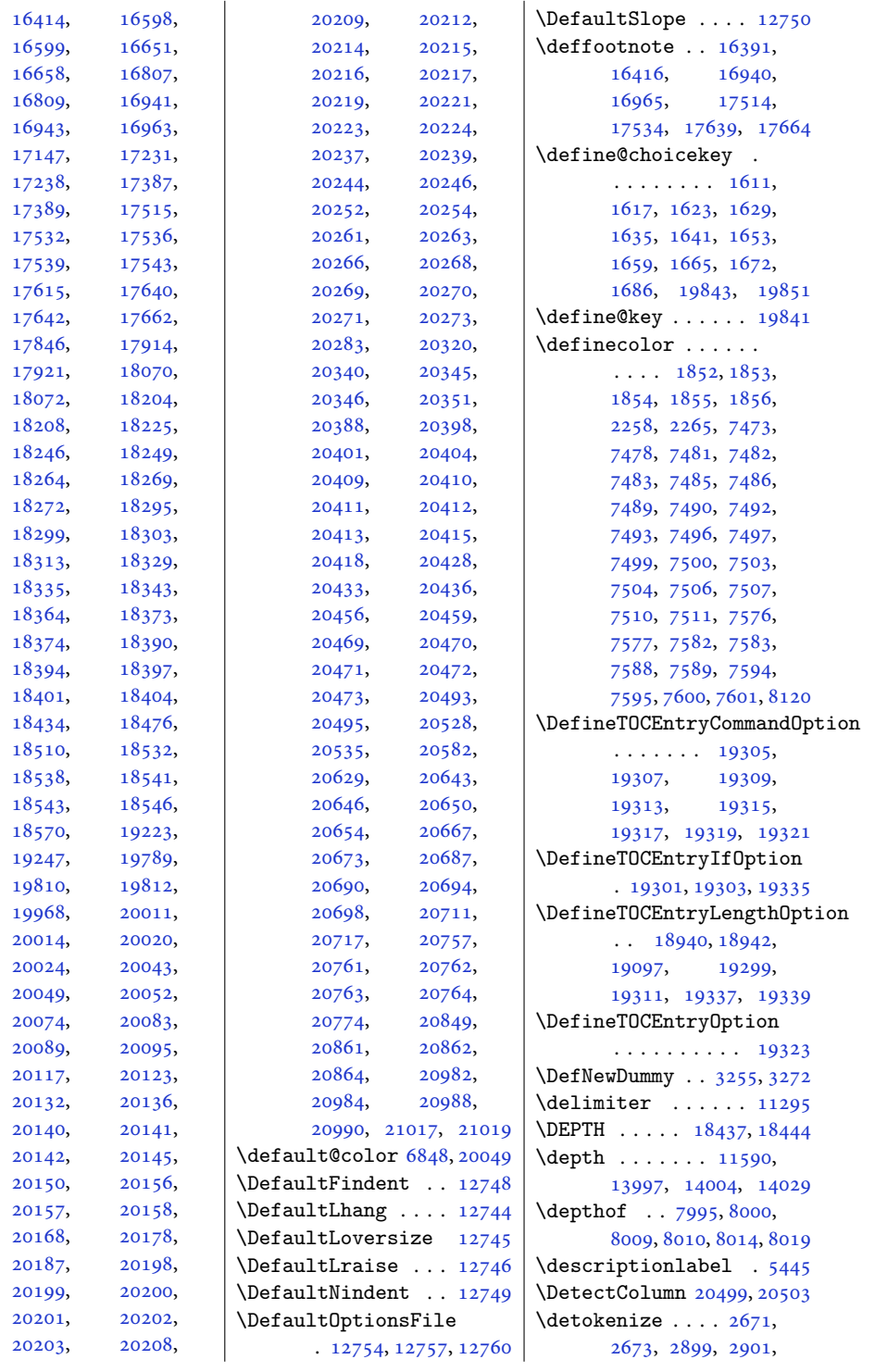

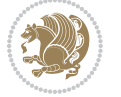

```
2902, 2929, 2944,
       2961, 2964, 2972,
       2974, 3042, 3043, 3828
\dfn@afteroutput 7761,
       7764, 7813, 7816
\dfn@boxa . 7670, 7675,
       7678, 7682, 7683,
       7684, 7691, 7696,
       7699, 7703, 7704,
       7705, 7718, 7725,
       7728, 7730, 7737,
       7745, 7775, 7782,
       7785, 7787, 7791, 7799
\dfn@boxb .......
       7684, 7705, 7722,
       7723, 7730, 7735,
       7779, 7780, 7787, 7790
\dfn@countins . 7714, 7771
\dim\mathfrak{A} \dots7675,
       7676, 7677, 7688,
       7696, 7697, 7698,
       7709, 7713, 7730,
       7750, 7770, 7787, 7802
\dfn@dimb . . . . . . . .
        7750, 7751, 7753,
       7754, 7756, 7802,
       7803, 7805, 7806, 7808
\dfn@elt@adjust 7750, 7802
\dfn@elt@getht 7715, 7772
76867707,
       7748, 7751, 7757,
       7758, 7759, 7800,
       7803, 7809, 7810, 7811
\dfn@fnmaxdp . . . . . .
        7674, 7679, 7684,
       7695, 7700, 7705,
       7727, 7730, 7784, 7787
\dfn@footnoterule .
       77687820\dfn@footnotetext . 7669
\dfn@gobble . . . 7671, 7692
76797680,
       7681, 7683, 7700,
       7701, 7702, 7704,
       7718, 7719, 7775, 7776
\dfn@latex@footnotetext
       . . . . . . . . . . . 7668
\dfn@latex@LTRfootnotetext\diagbox@insepr ...
       76747689\dfn@latex@makecol
                                   7767,7819\dfn@latex@RTLfootnotetext
\diagbox@setlinecolor
                                    \ldots \ldots7695,7710
                            7688,7709,
                                   7716, 7749, 7751,
                                   7754, 7760, 7773,
                                   7801, 7803, 7806, 7812
                            \dfn@LTRfootnotetext
                                   \ldots \ldots7670,7690
                            \dfn@LTRmakecol ...
                                   \ldots77697821,7823
                            \dfn@makecol ......
                                   \ldots78217822,7823
                            \dfn@makefnmark 7673, 7694
                            \dfn@RTLfootnotetext
                                   \ldots \ldots7691,7711
                            \dfn@RTLmakecol ...
                                   \ldots77127821,7822
                            7684,7705,
                                   7718, 7730, 7775, 7787
                            \DFNalwaysdouble . . 7824
                            \DFNcolumnsep . . . . .
                                   \cdots77337746,7790
                            \DFNcolumnwidth . . .
                                   \ldots7667,7672,
                                   7693, 7732, 7734,
                                   7737, 7747, 7789, 7791
                            \diagbox@double 7826, 7829
                            \diagbox@double@pict@NE
                                   \ldots \ldots7900,7907
                            \diagbox@double@pict@NW
                                   . . . . . . . . . . . 7899
                            \diagbox@double@pict@SE
                                    . . . . . . . 7892, 7899
                            \diagbox@double@pict@SW
                                   . . . . . . . . . . . 7907
                            \diagbox@font .....
                                    7827, 7830, 7834,
                                   7836, 7841, 7843,
                                   7847, 7850, 7853,
                                   7857, 7859, 7863, 7865
                            7894,
                                   7897, 7902, 7905
                            \diagbox@insepl ...
                                    7827, 7834, 7836,
                                   7847, 7850, 7857,
                                   7859, 7869, 7879, 7881
                                    7830, 7841, 7843,
                                                                7853, 7863, 7865,
                                                                7872, 7875, 7886, 7888
                                                                \ldots7893,7896,
                                                                7901, 7904, 7909,
                                                               7913, 7918, 7922,
                                                               7927, 7931, 7936, 7940
                                                         \diagbox@triple@pict@NE
                                                                . . . . . . . . . . . 7917
                                                         \diagbox@triple@pict@NW
                                                                . . . . . . . . . . . 7908
                                                         \diagbox@triple@pict@SE
                                                                . . . . . . . . . . . 7935
                                                         \diagbox@triple@pict@SW
                                                                . . . . . . . . . . . 7926
                                                         \diagbox@triple@setbox@NE
                                                                . . . . . . . . . . . 7891
                                                         \diagbox@triple@setbox@NW
                                                                7846,7849, 7852, 7867
                                                         \diagbox@triple@setbox@SE
                                                                . . . . . . . . 7868,
                                                                7871, 7874, 7891
                                                         \diagbox@triple@setbox@SW
                                                                . . . . . . . . . . . 7867
                                                         7894,
                                                                7897, 7902, 7905
                                                         \DigitsDotDashInterCharToks
                                                                . . . . . . . 1711, 1712
                                                         13671,13672,
                                                               13995, 13996, 13997
                                                         1598,1777,
                                                               8746, 8787, 8804,
                                                                8805, 8806, 8814,
                                                                8918, 8965, 9063,
                                                                9109, 9213, 9260,
                                                               9364, 9411, 9515,
                                                                9562, 9666, 9713,
                                                               9817, 9864, 9968,
                                                                10015, 10119,
                                                                10208, 10333,
                                                                14494, 14501,
                                                                14502, 14510,
                                                                14511, 14516,
                                                                14517, 14533,
                                                                14534, 14541,
                                                                14542, 20766, 20769
                                                         6844,6845,
                                                                10414, 10416,
                                                                11334, 11335,
```
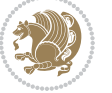

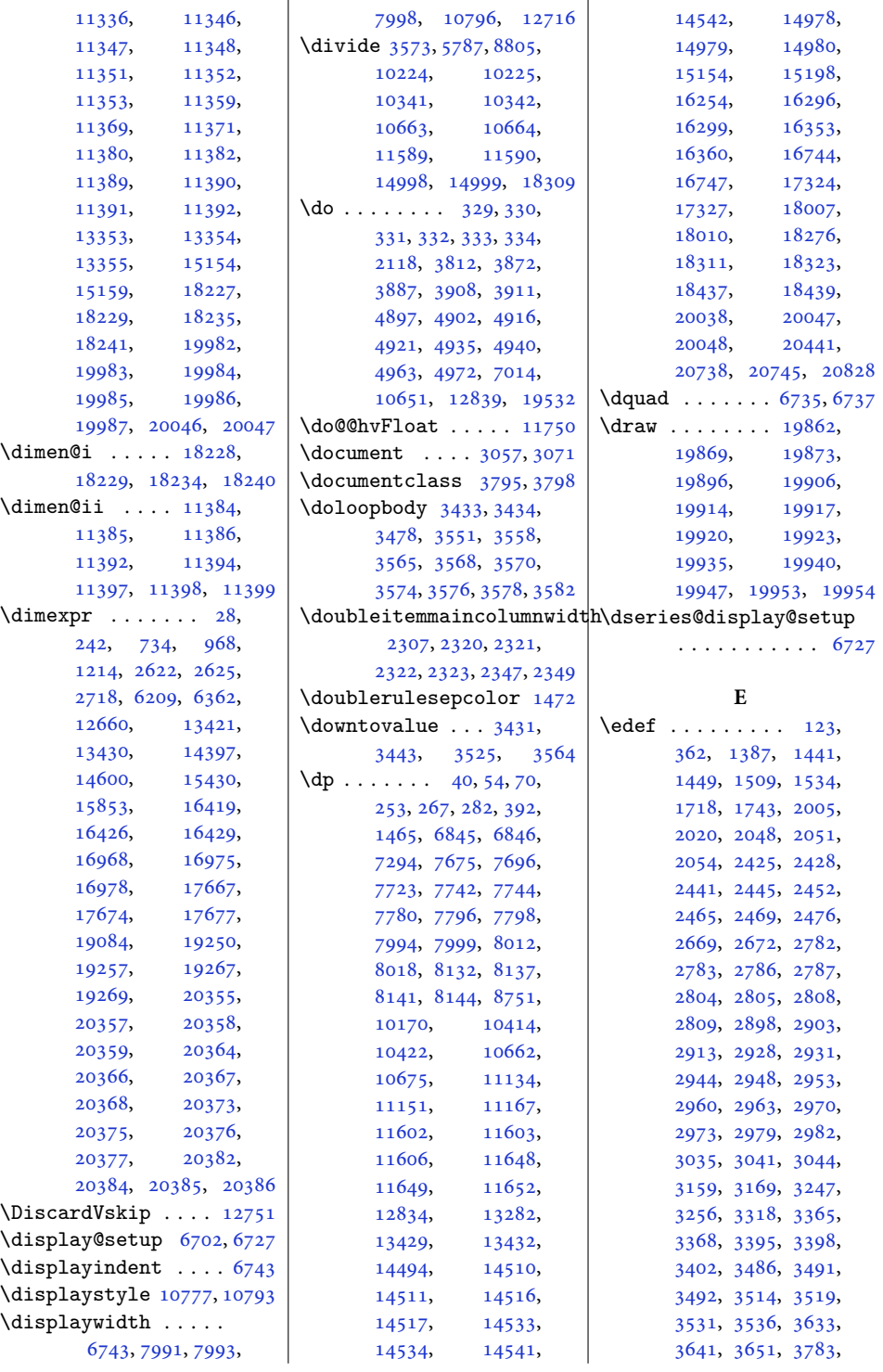

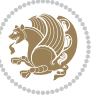

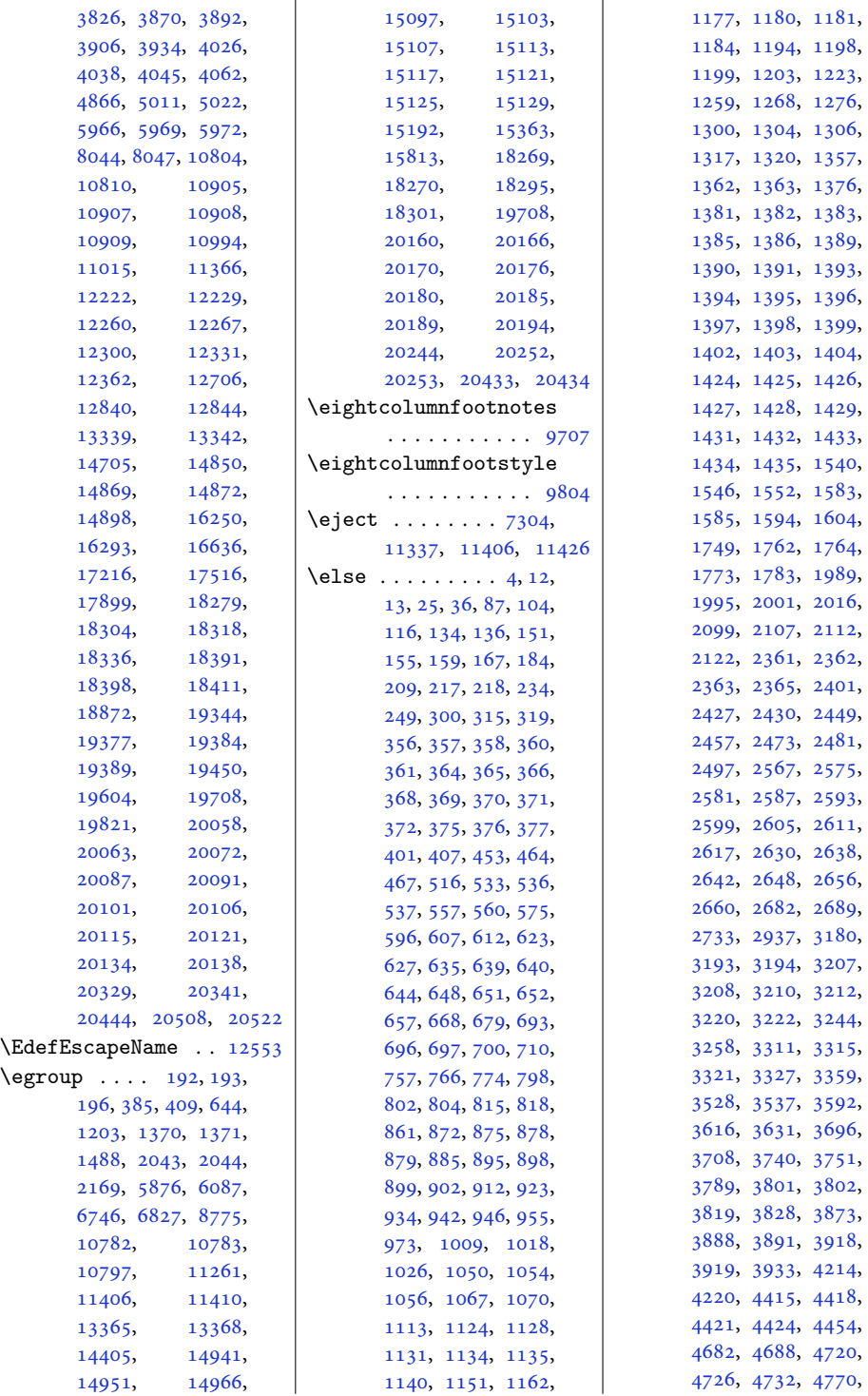

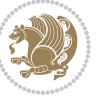

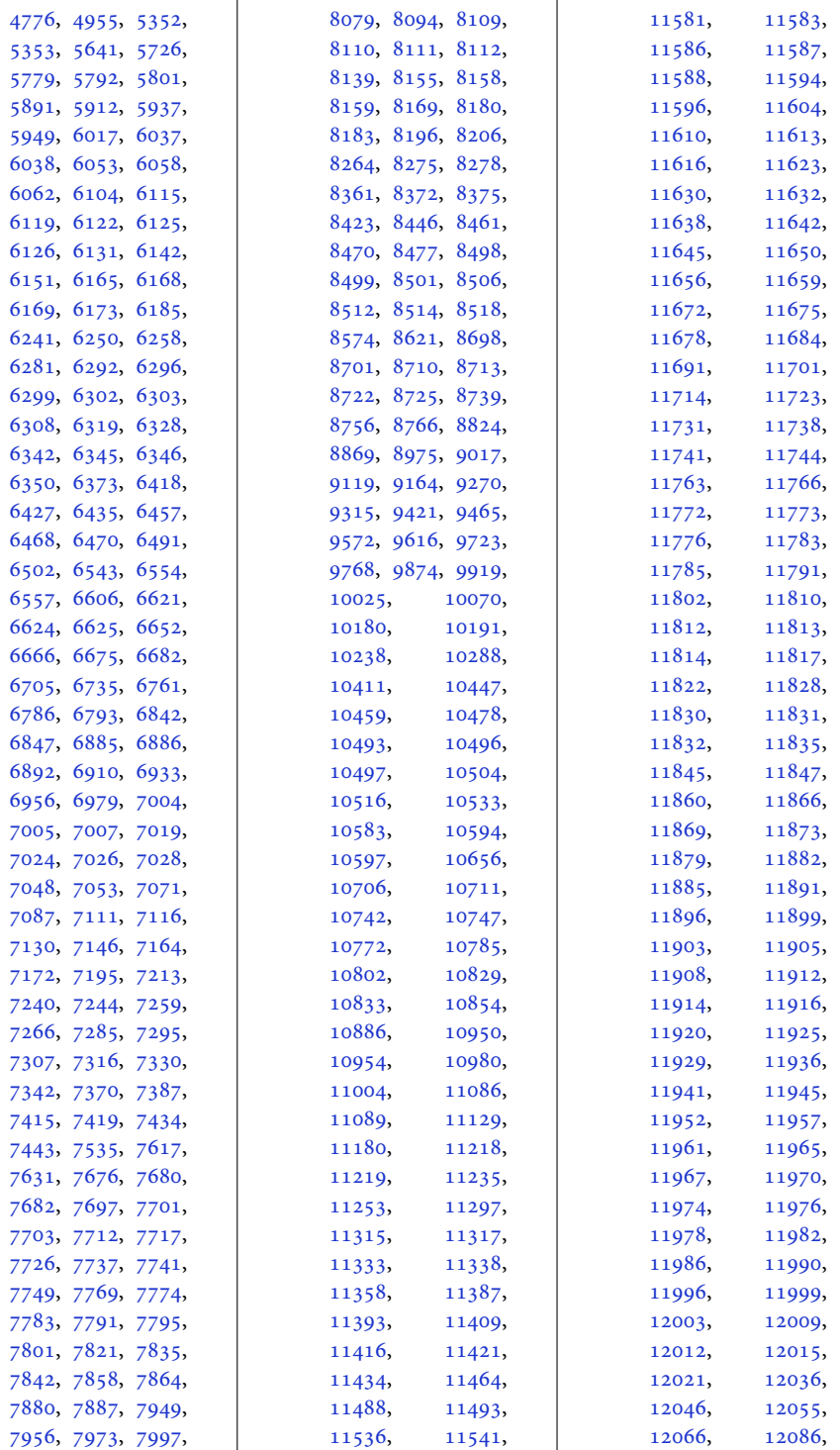

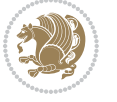

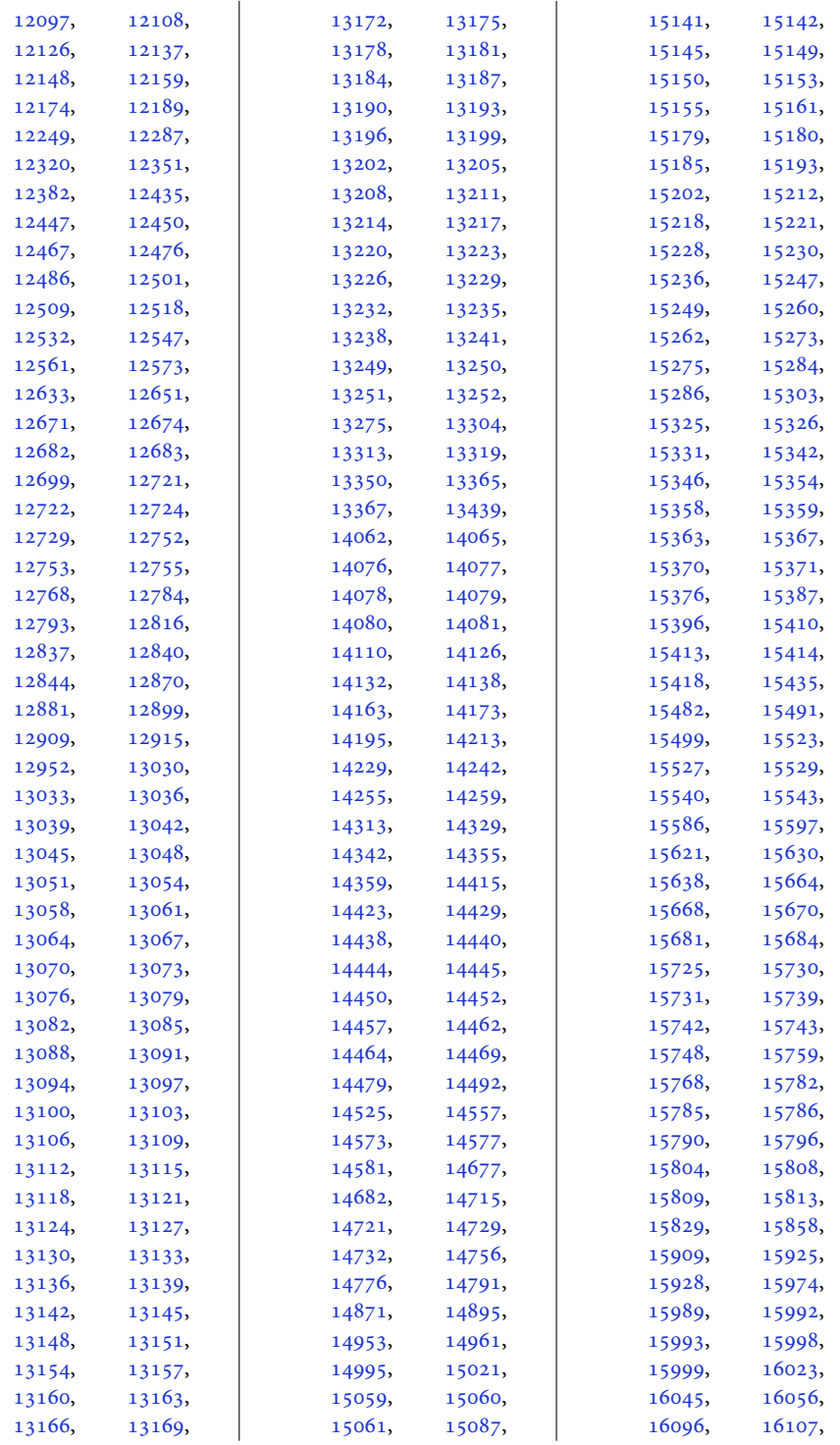

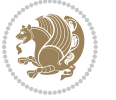

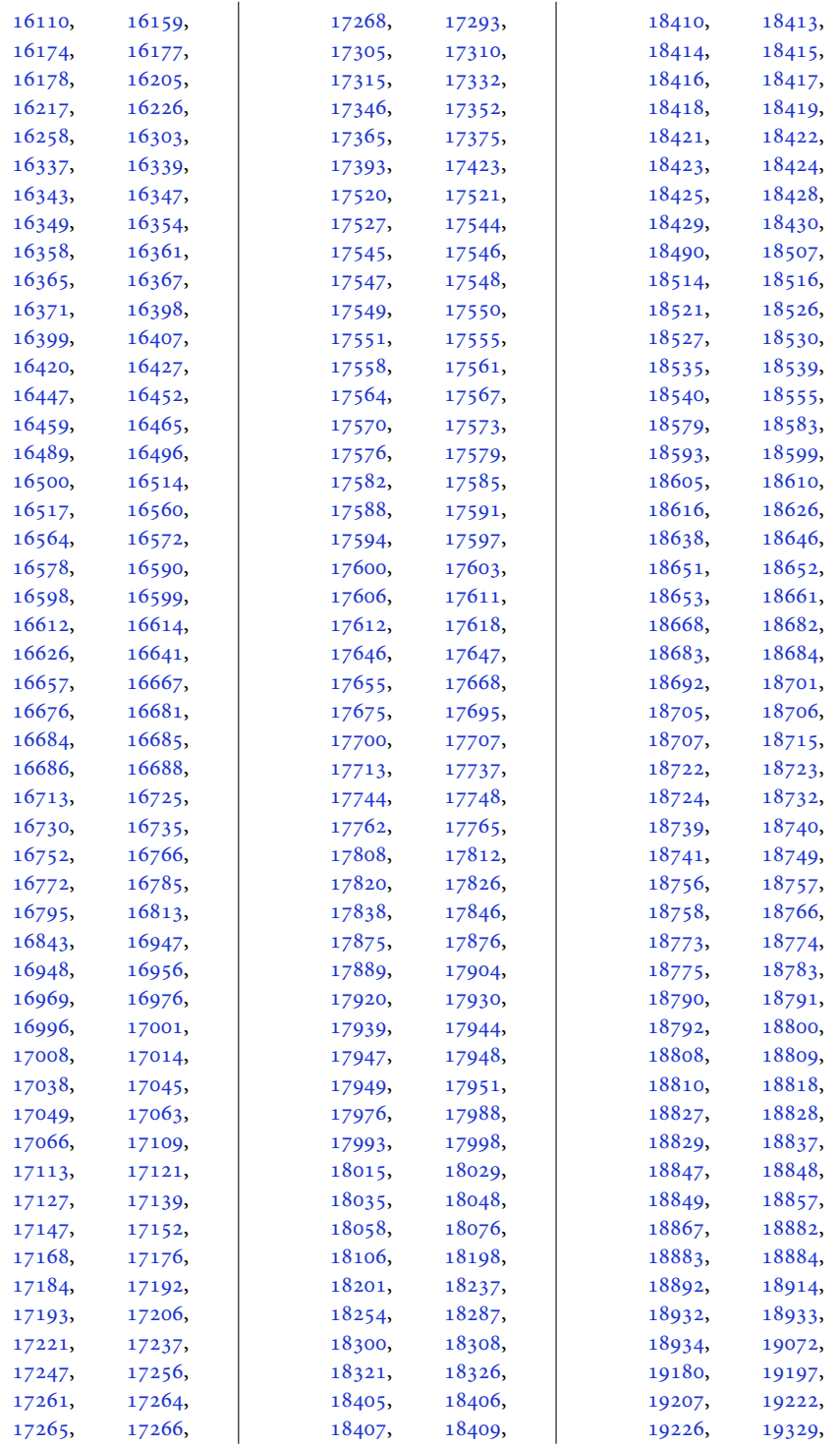

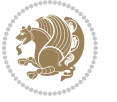

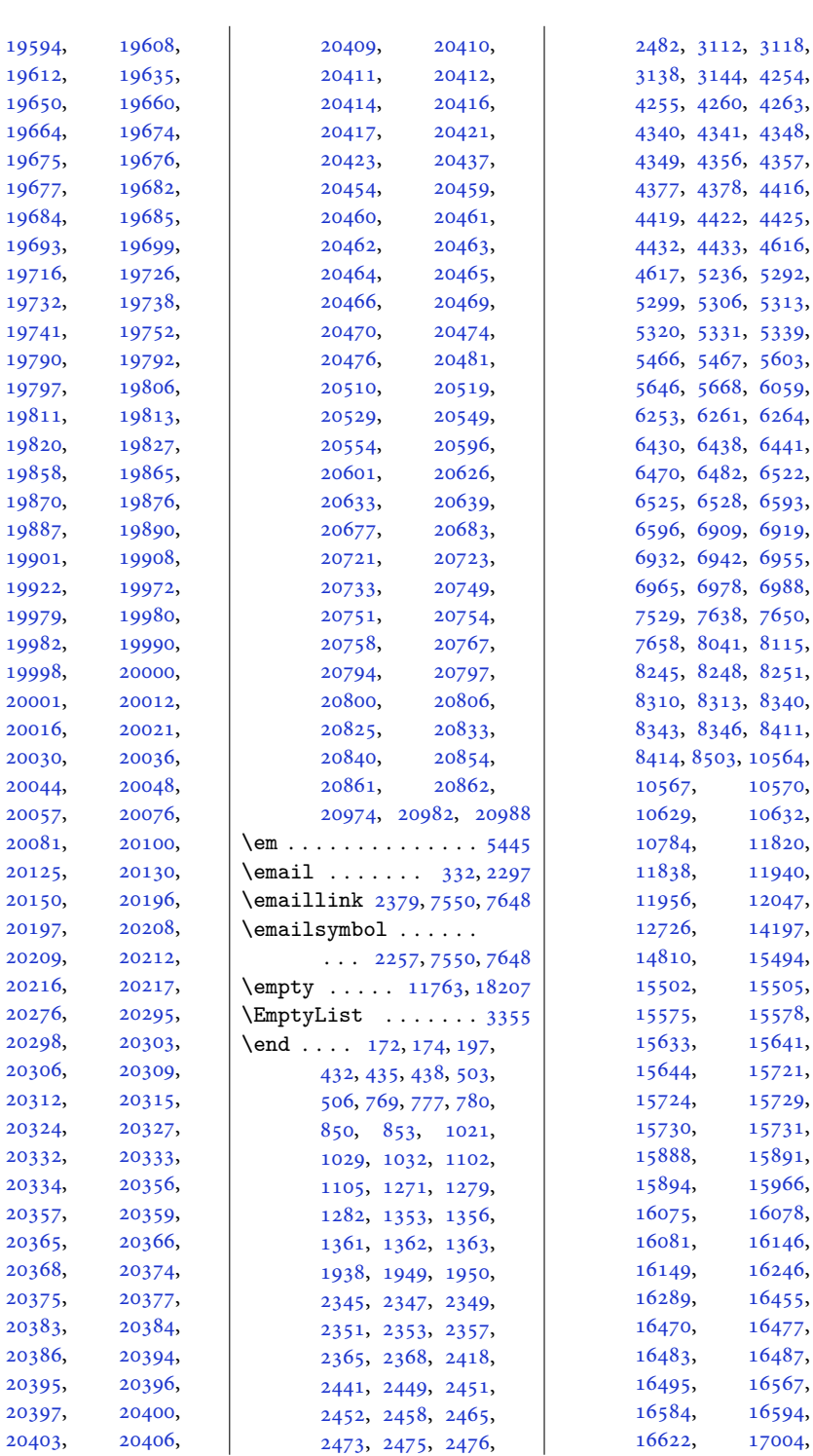

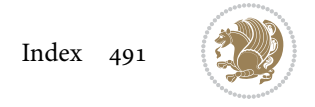

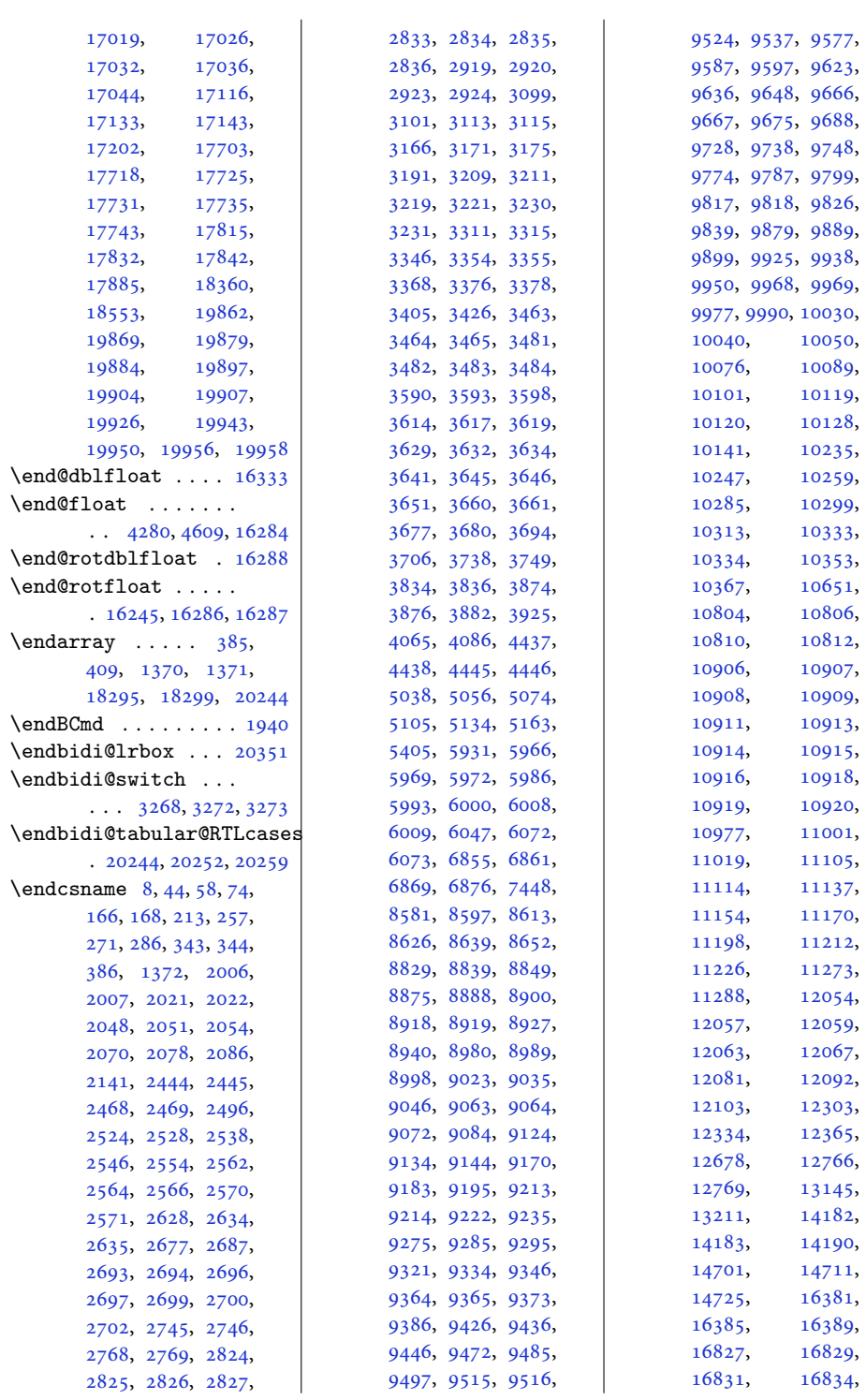

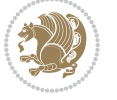

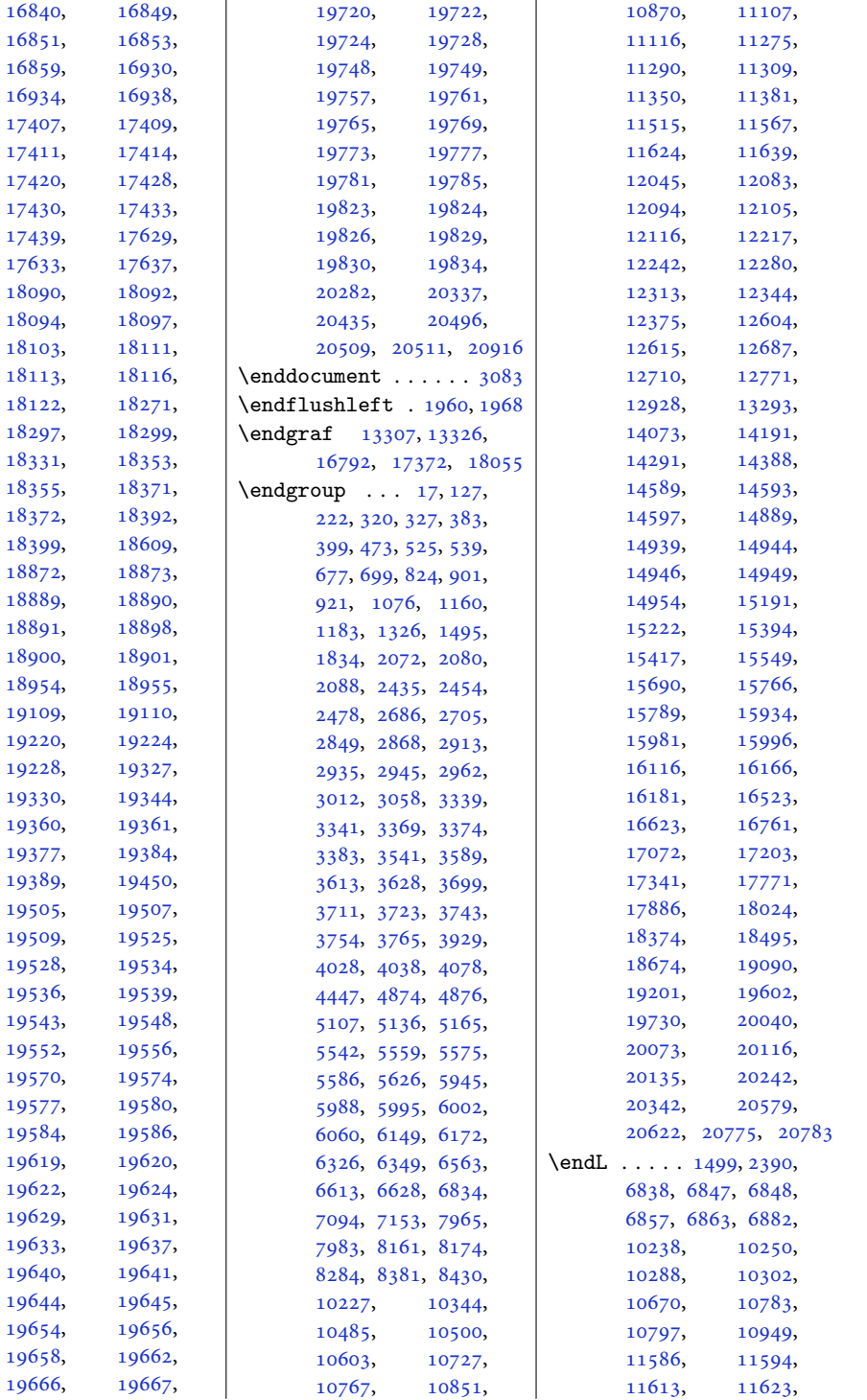

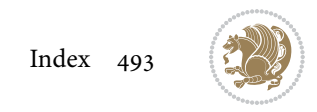

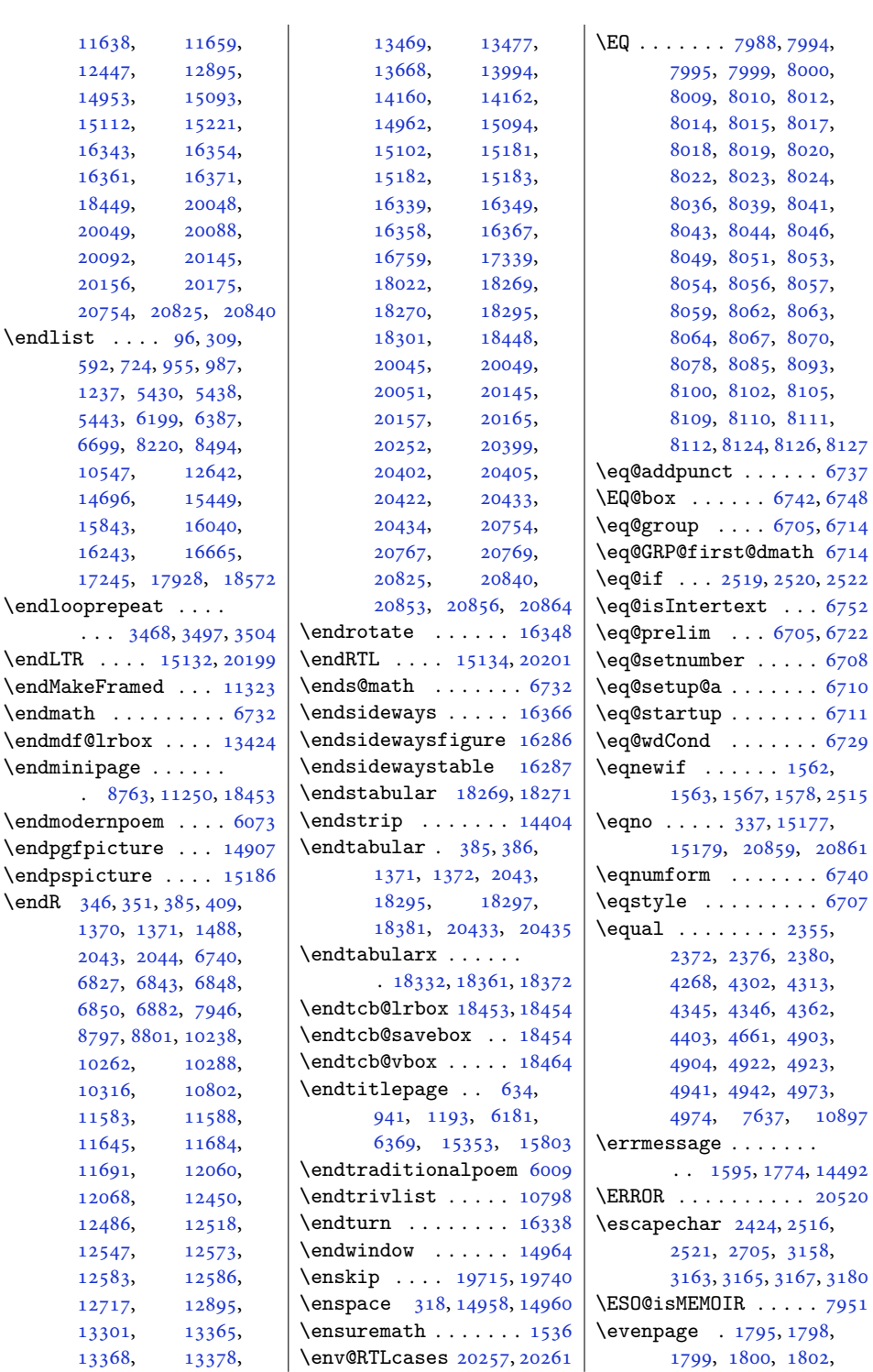

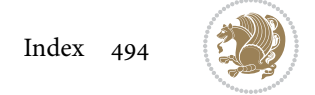

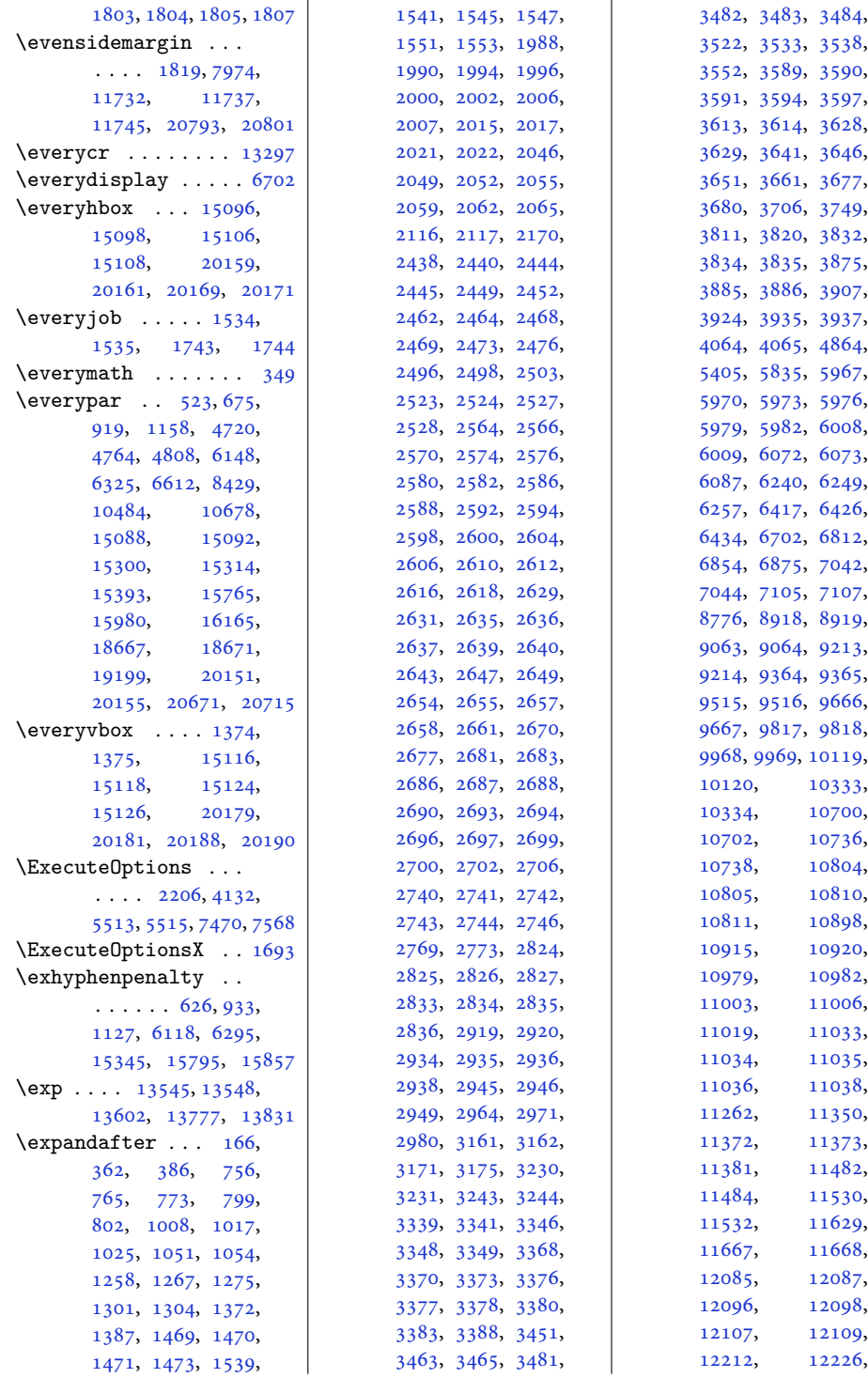

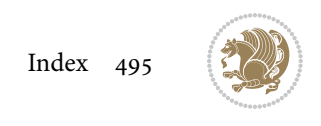

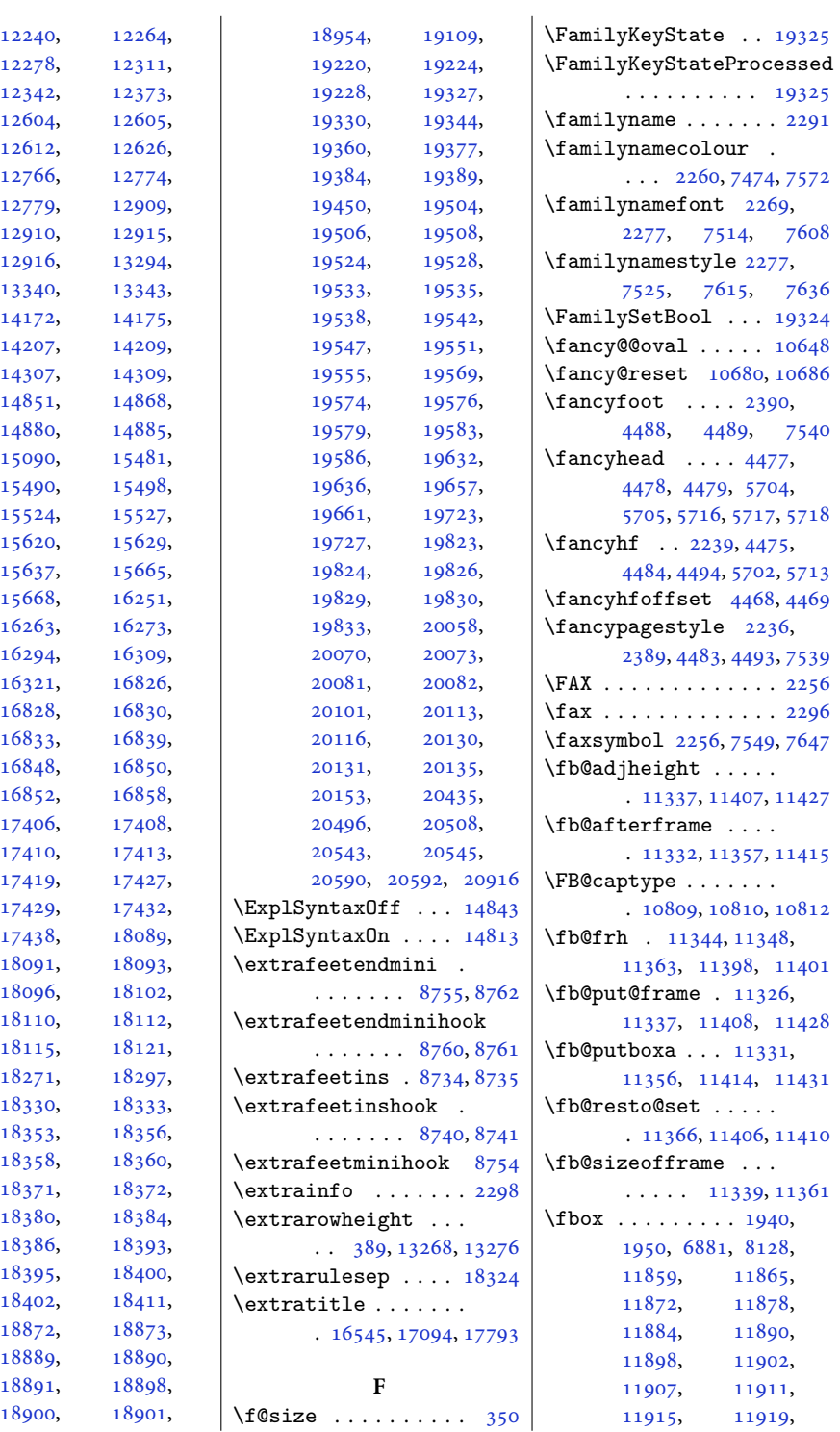

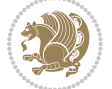

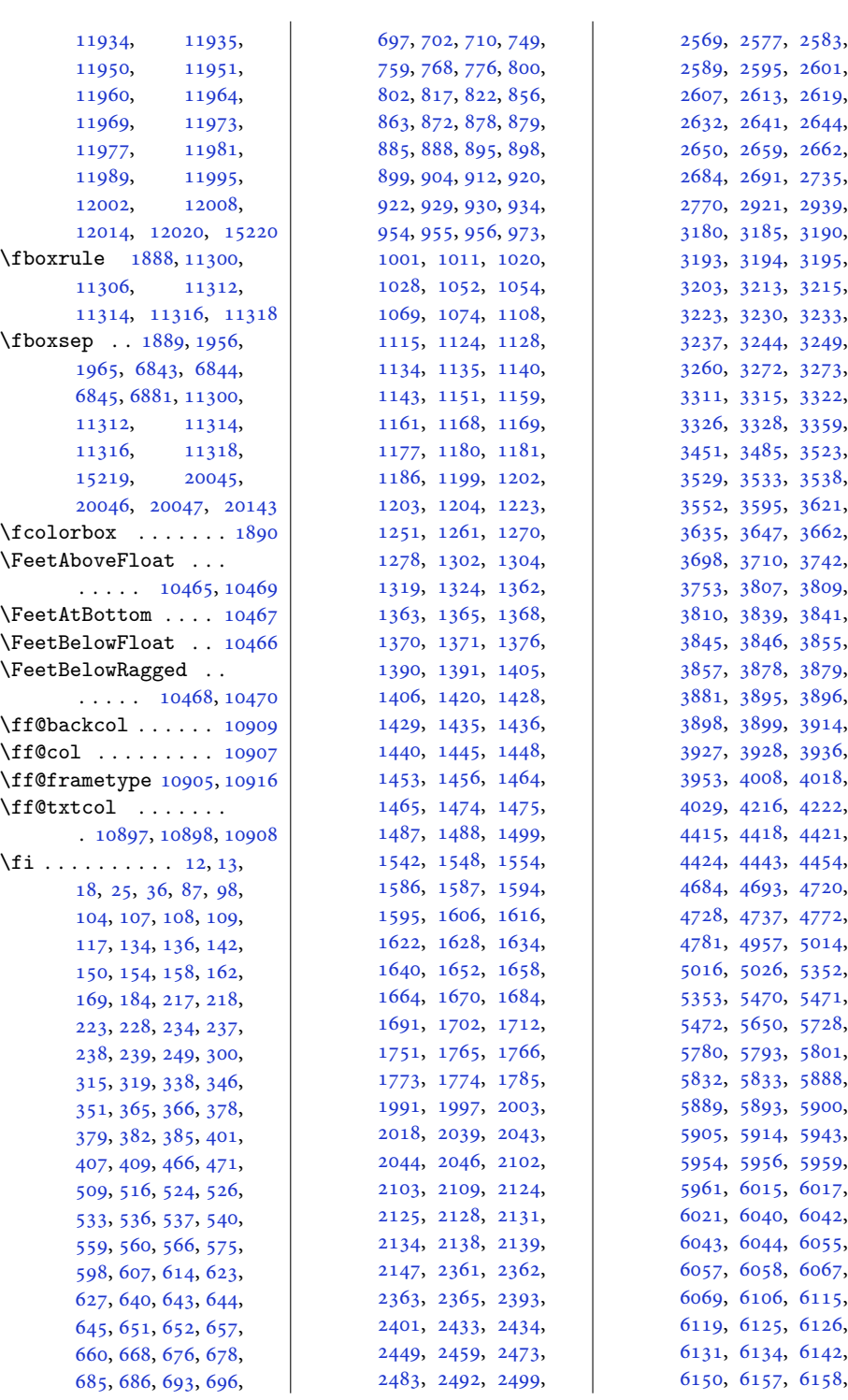

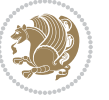

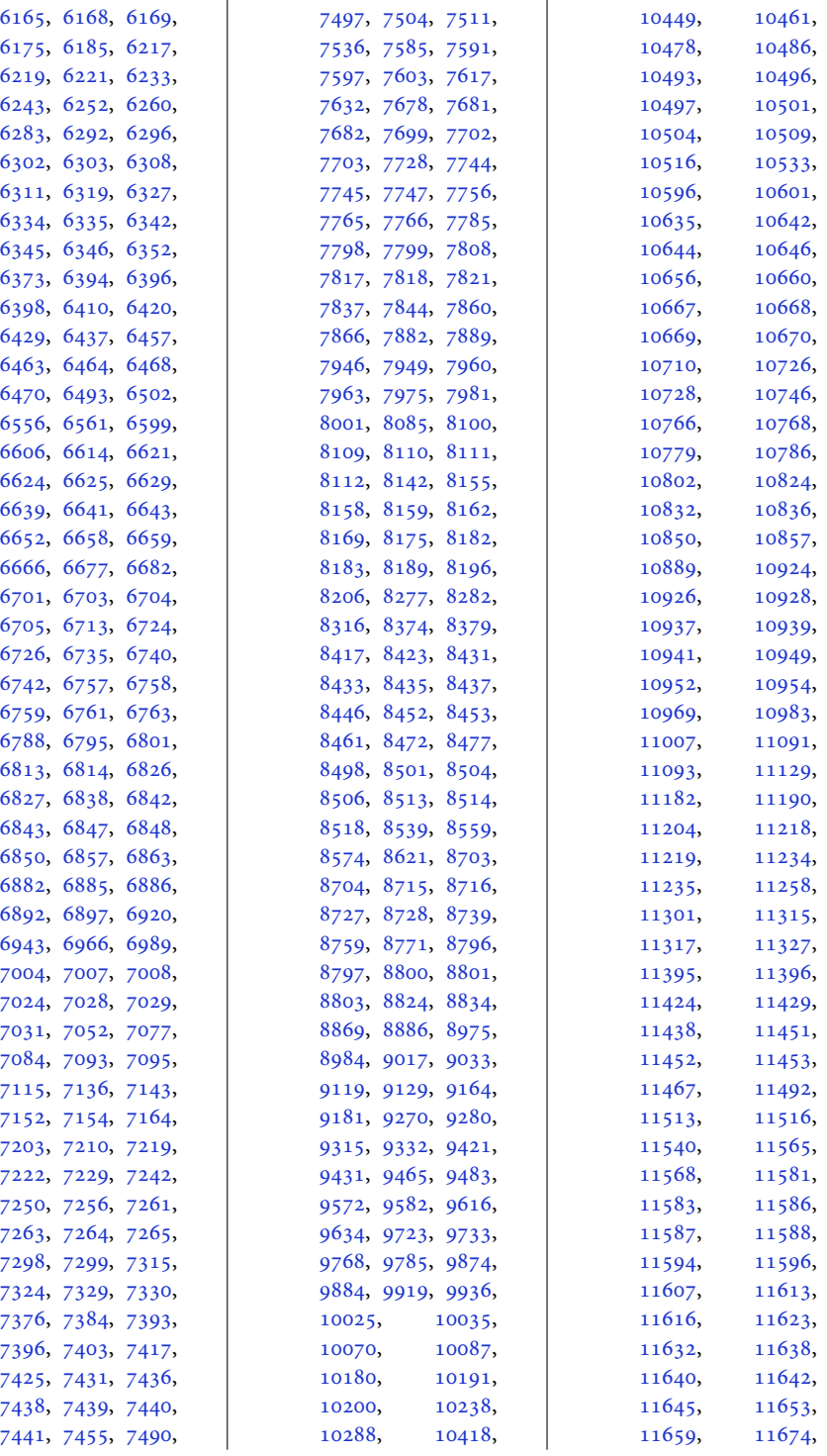

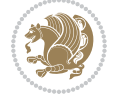

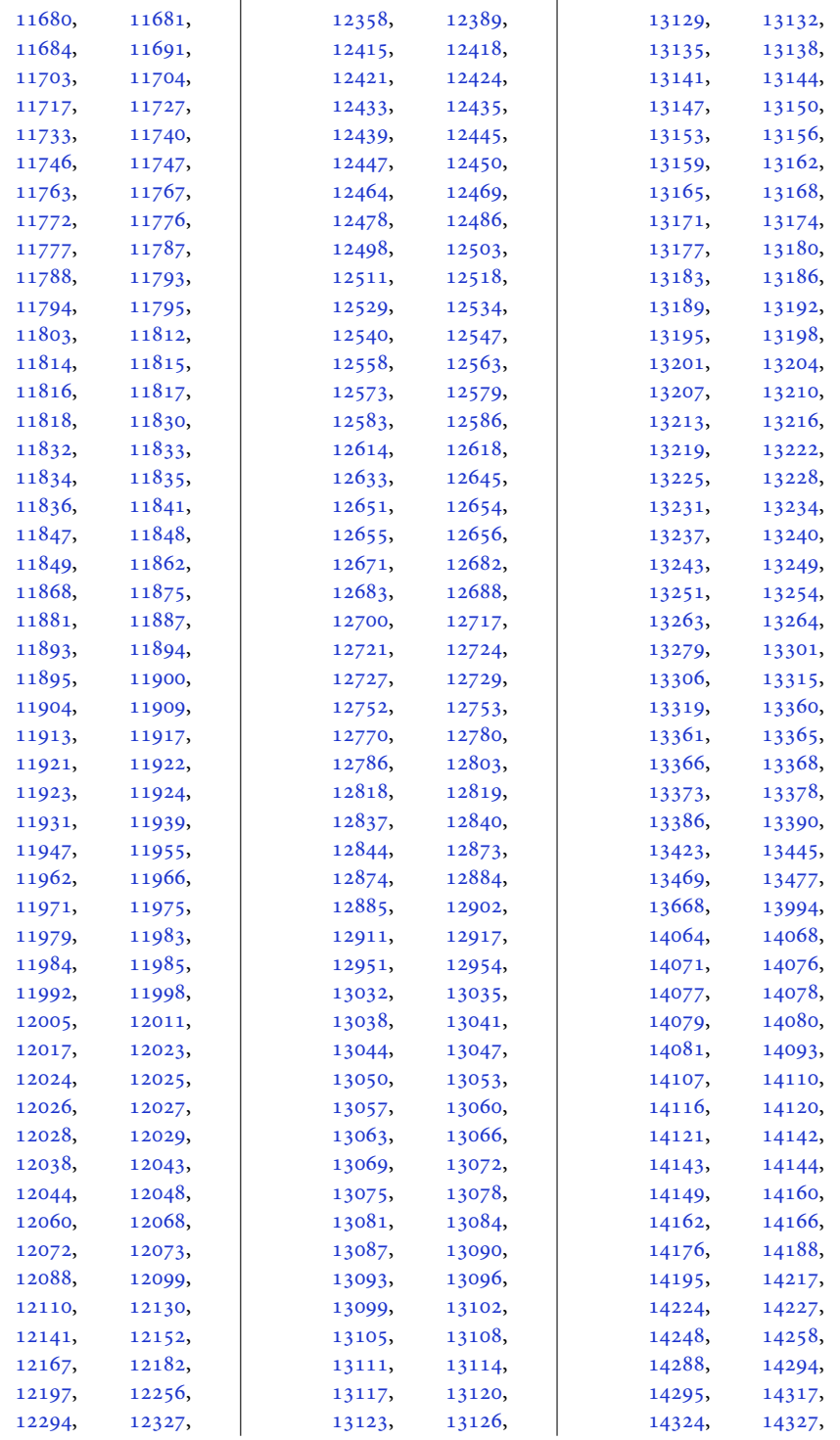

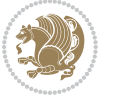

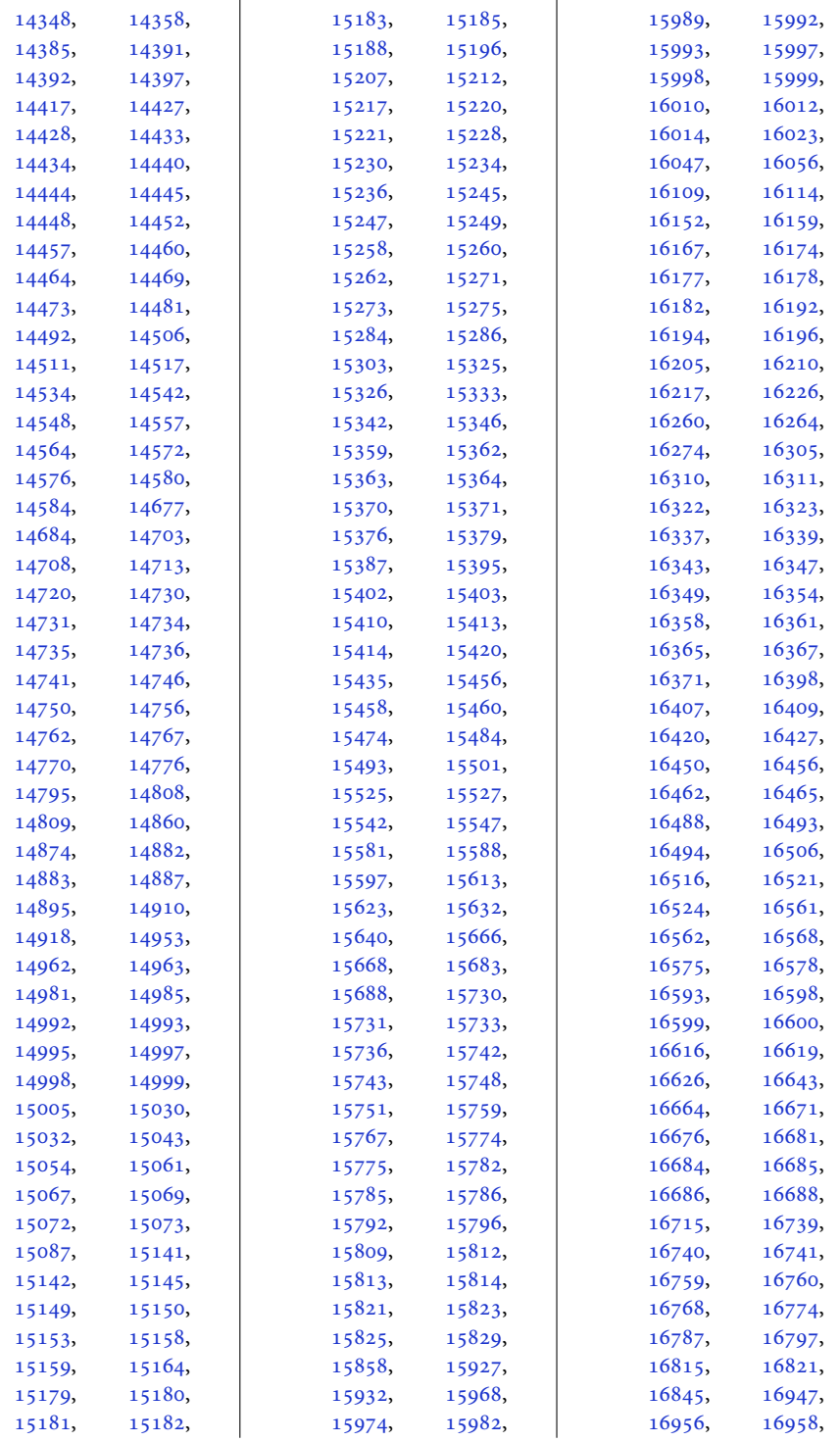

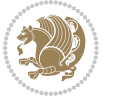

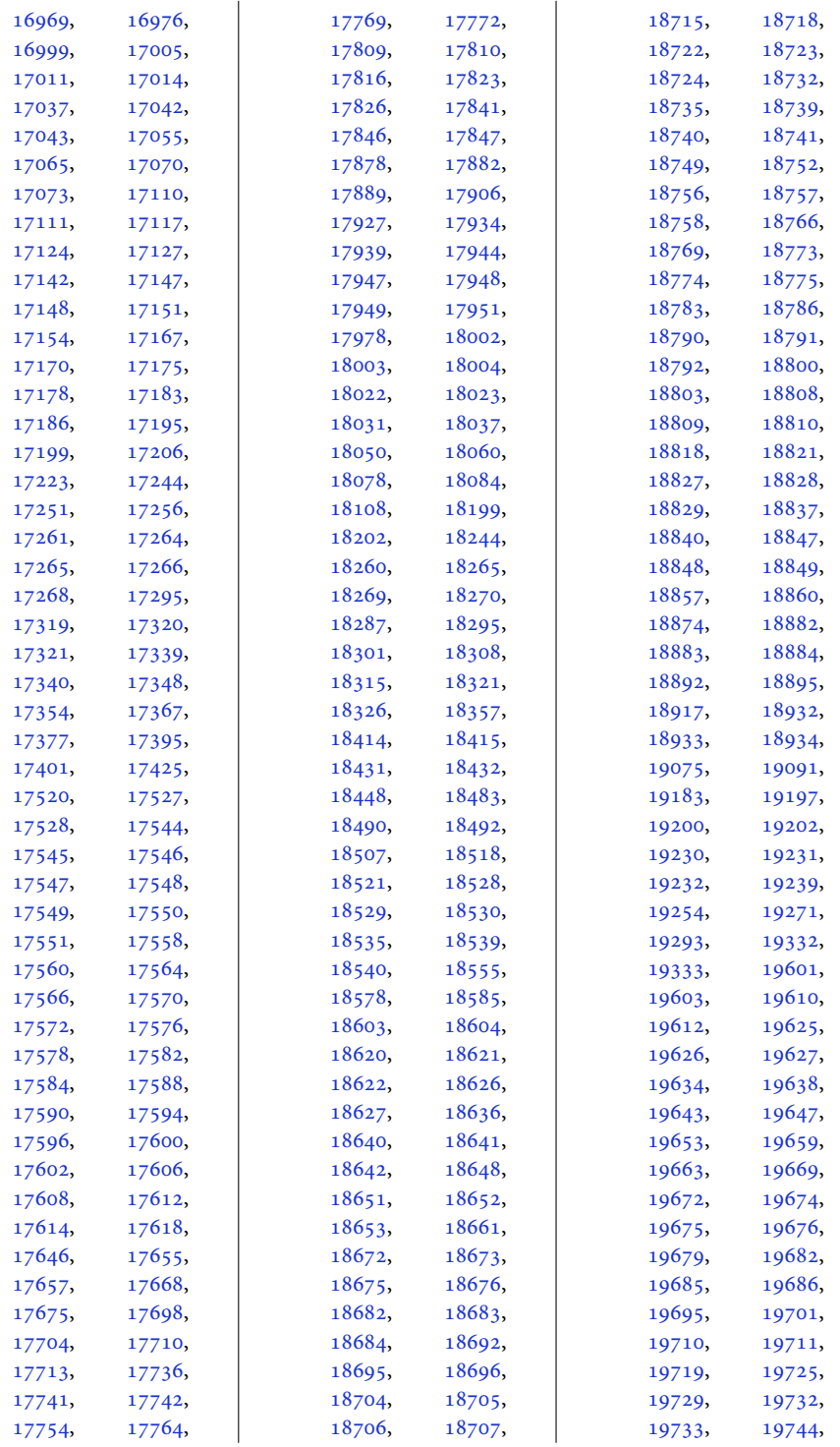

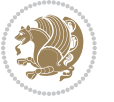

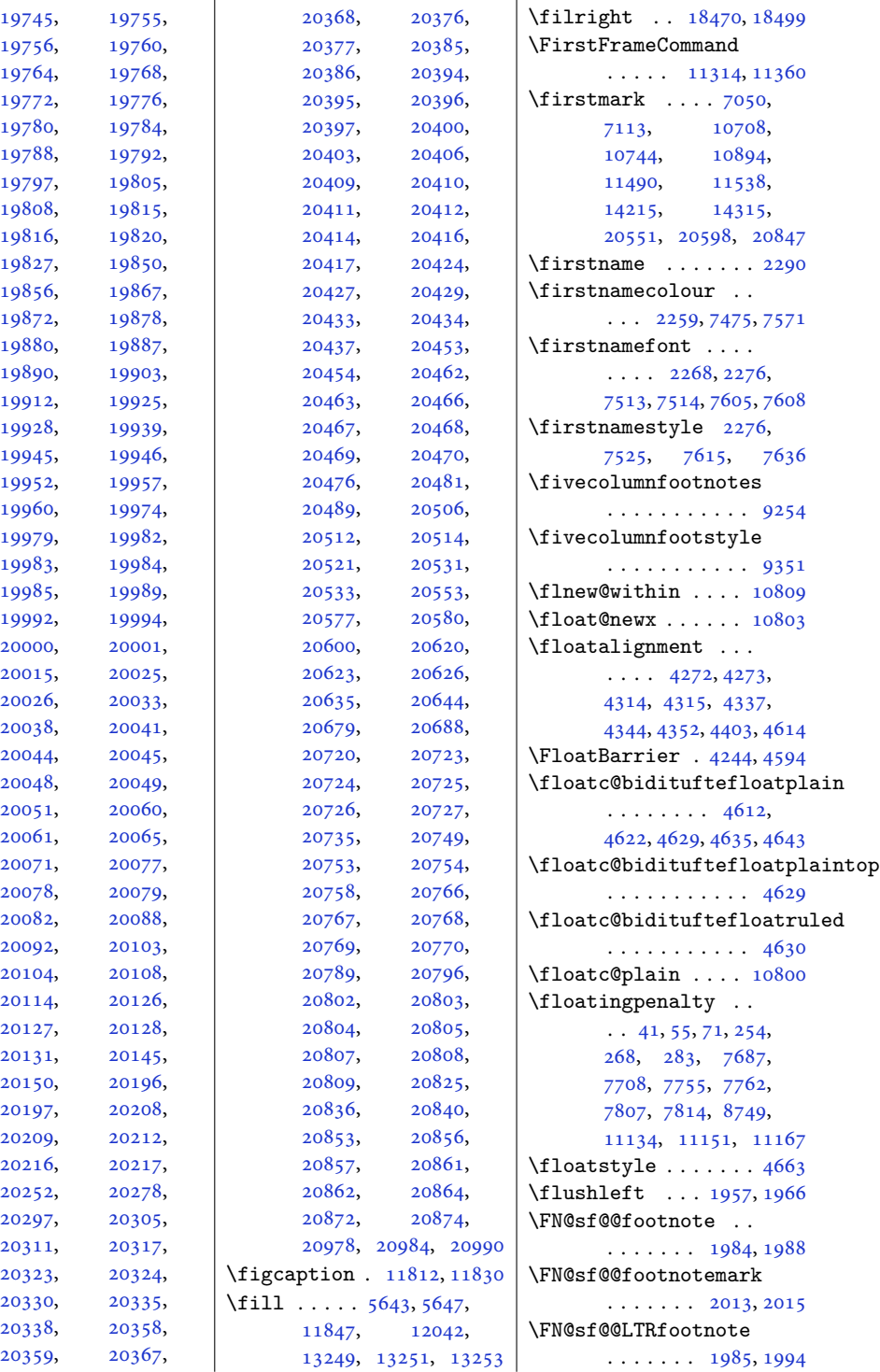

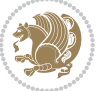

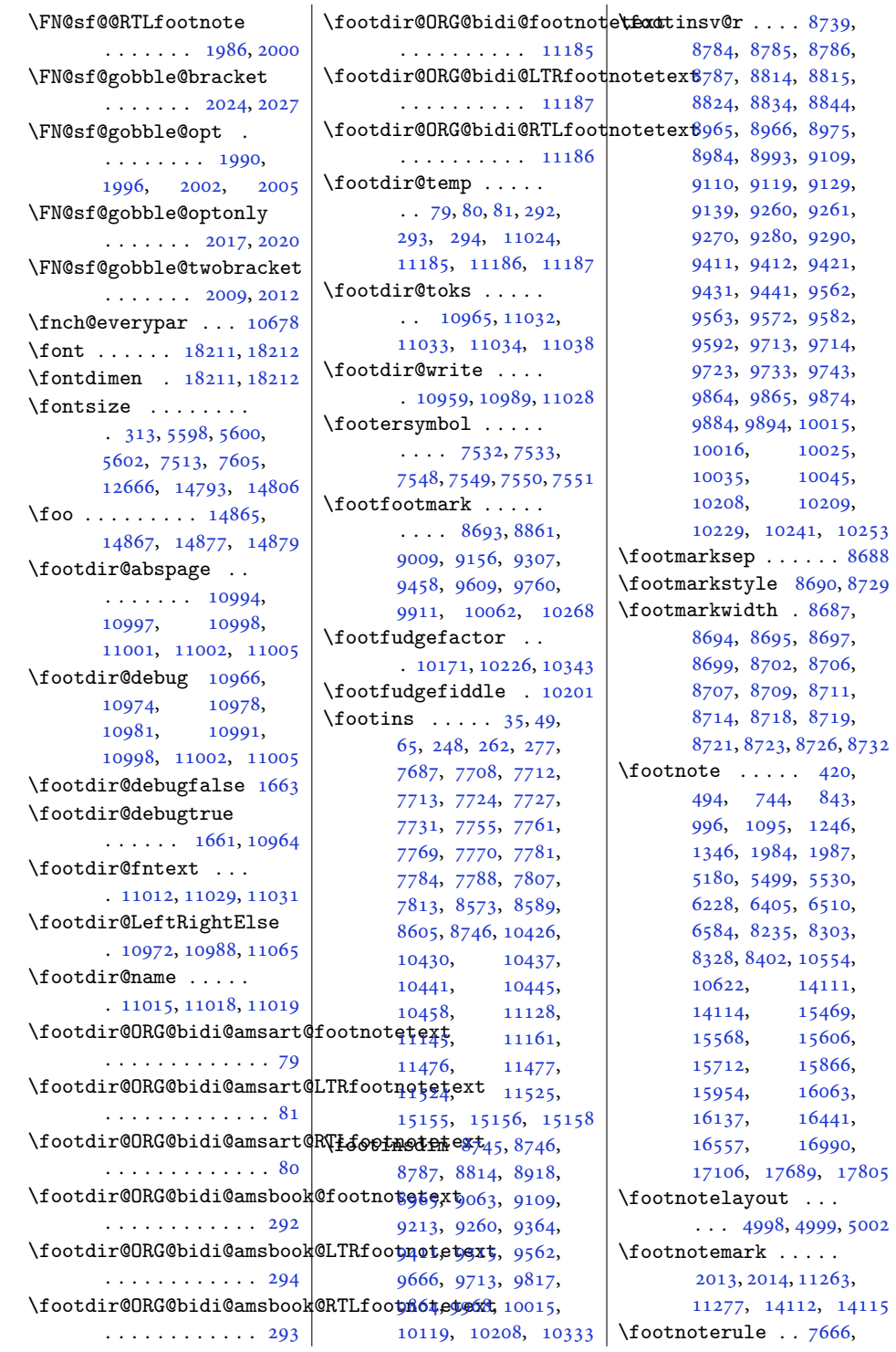

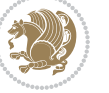
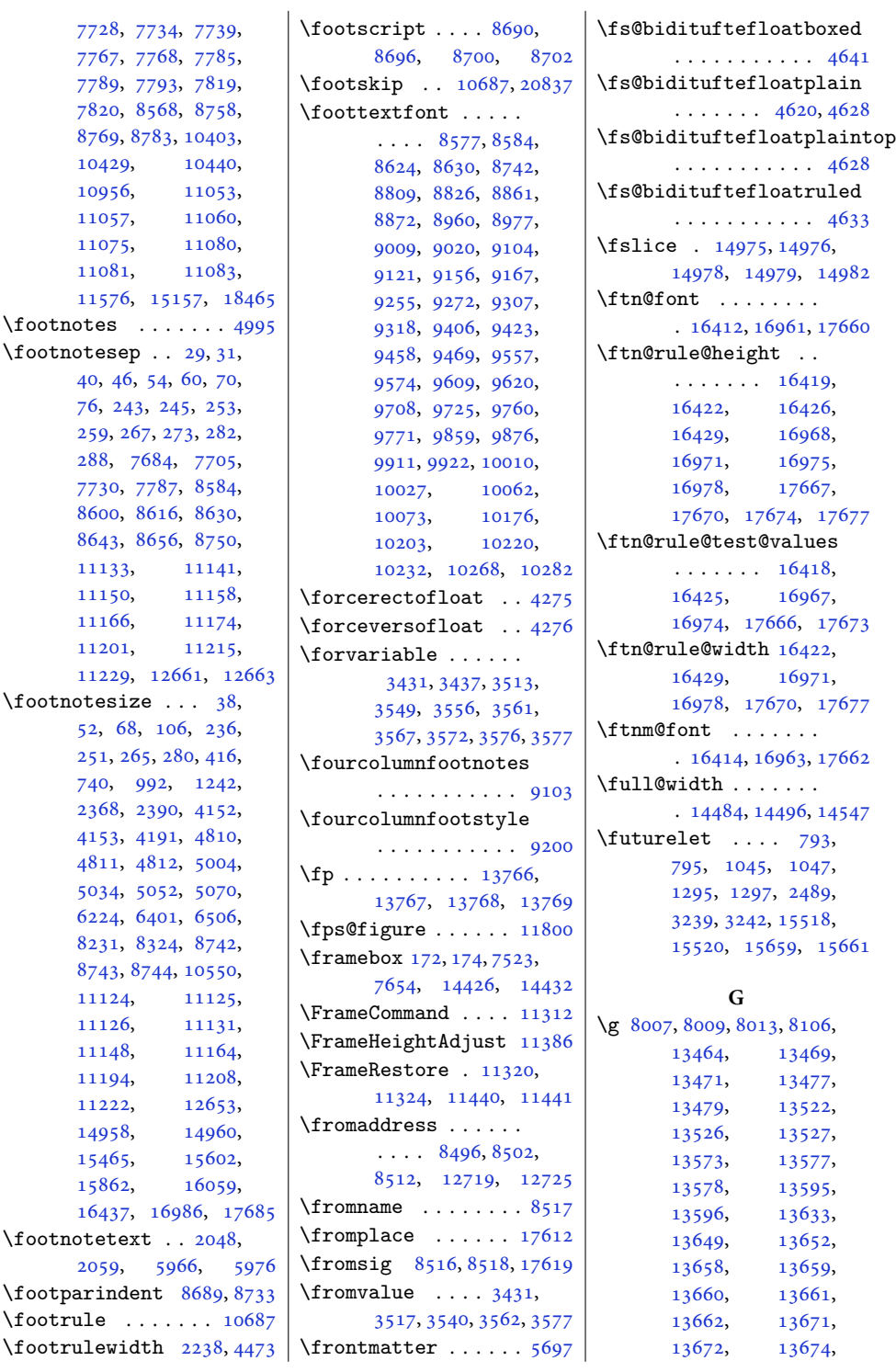

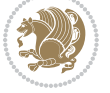

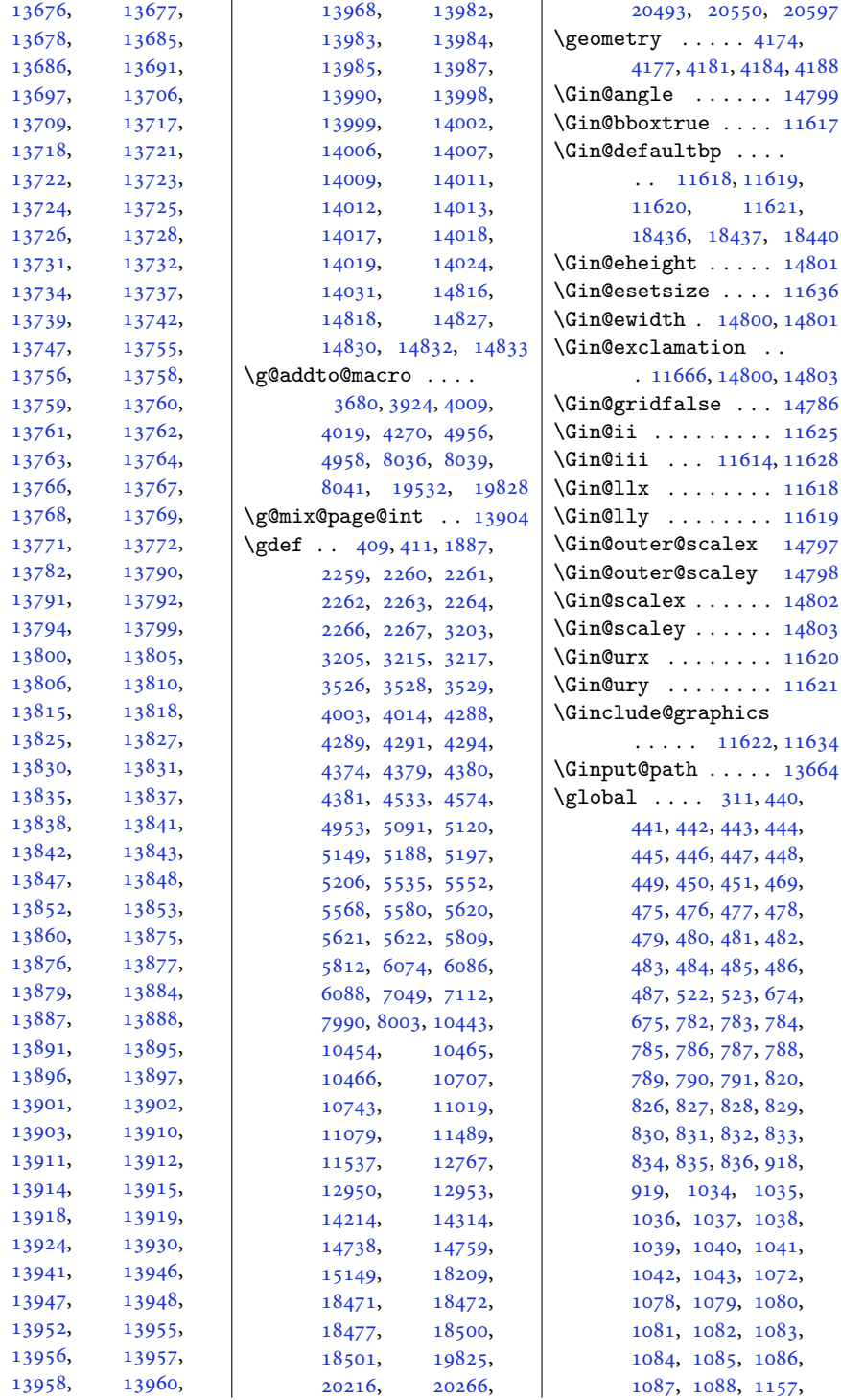

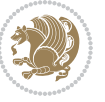

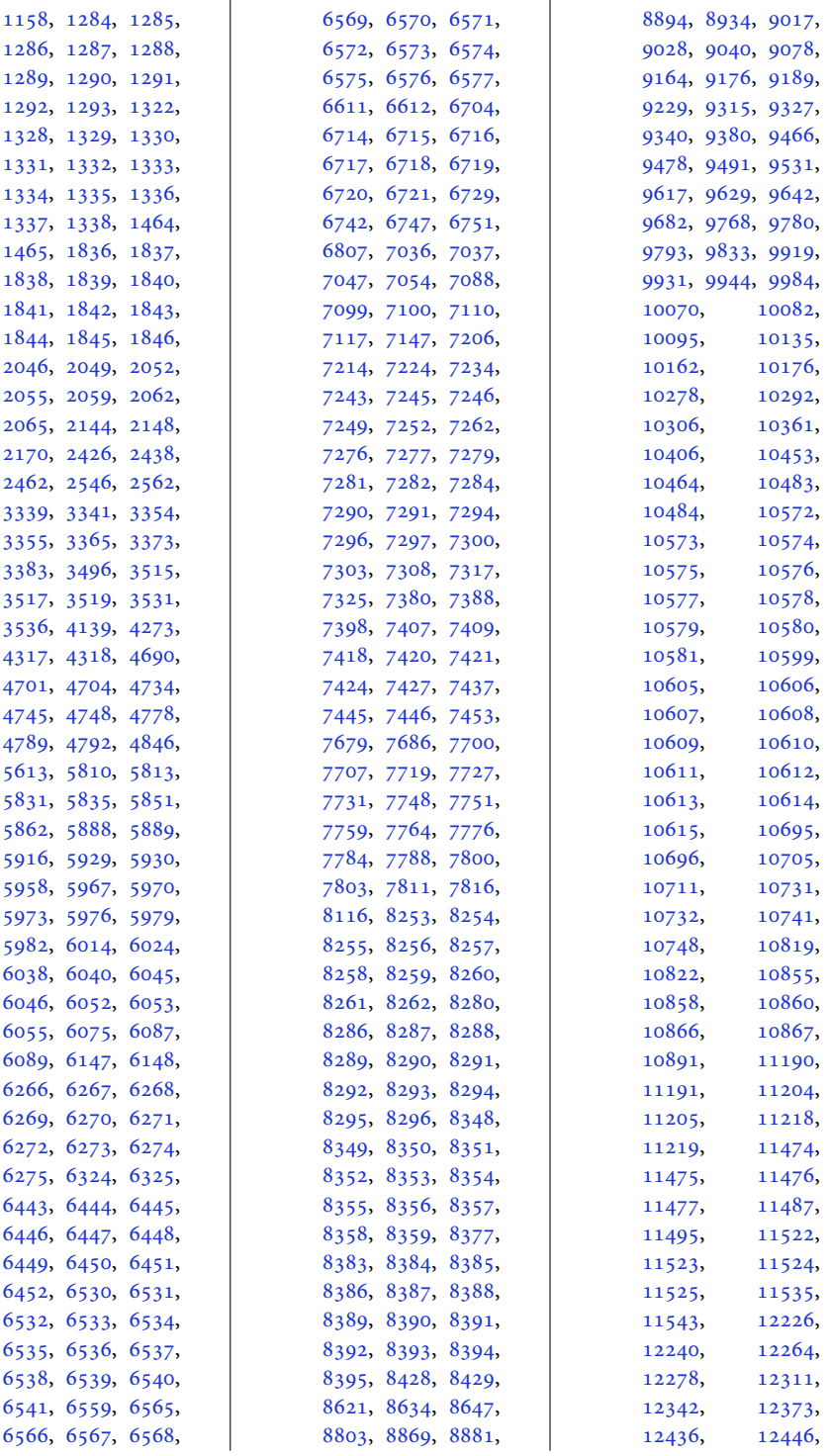

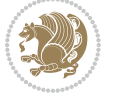

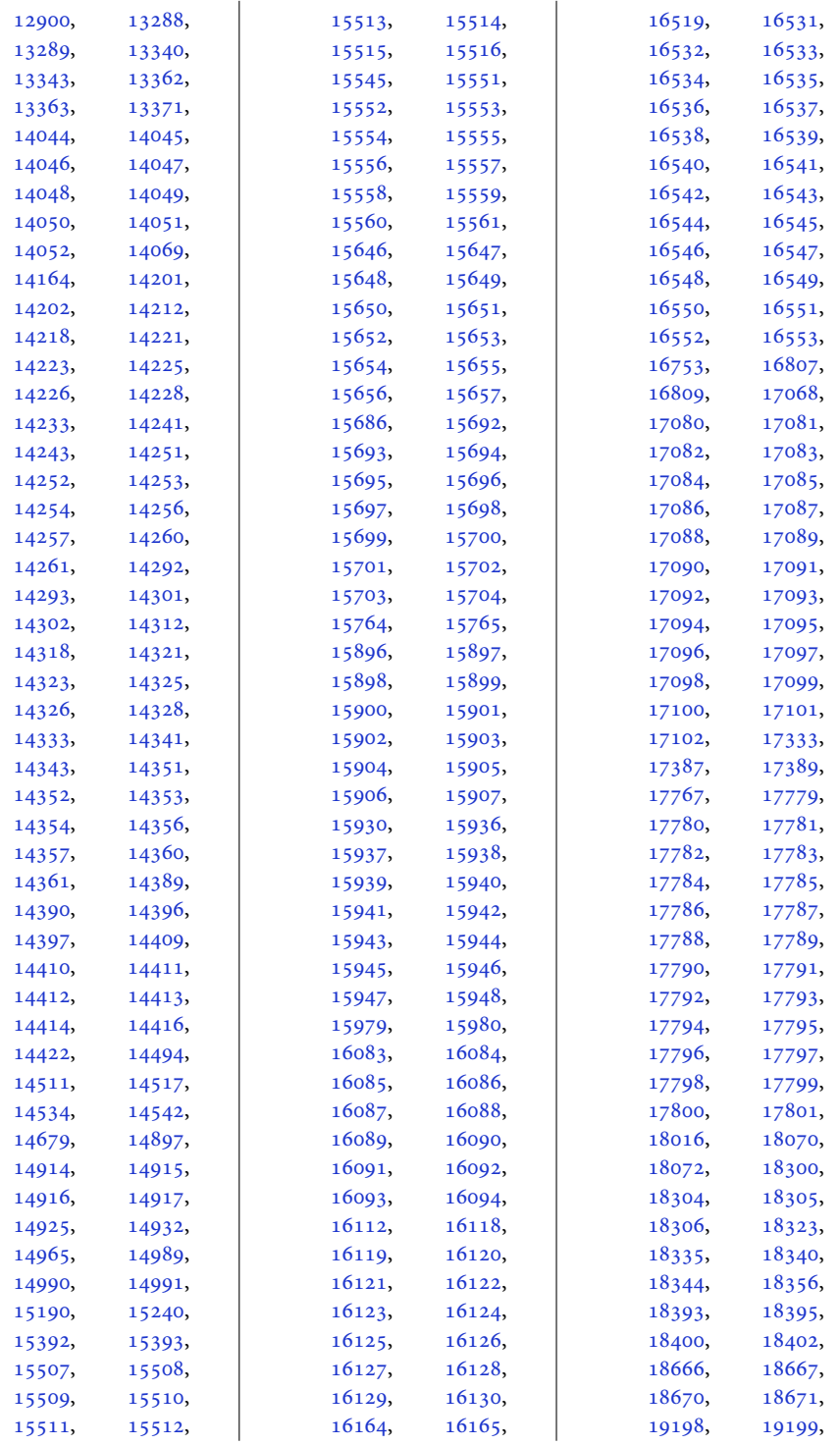

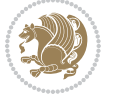

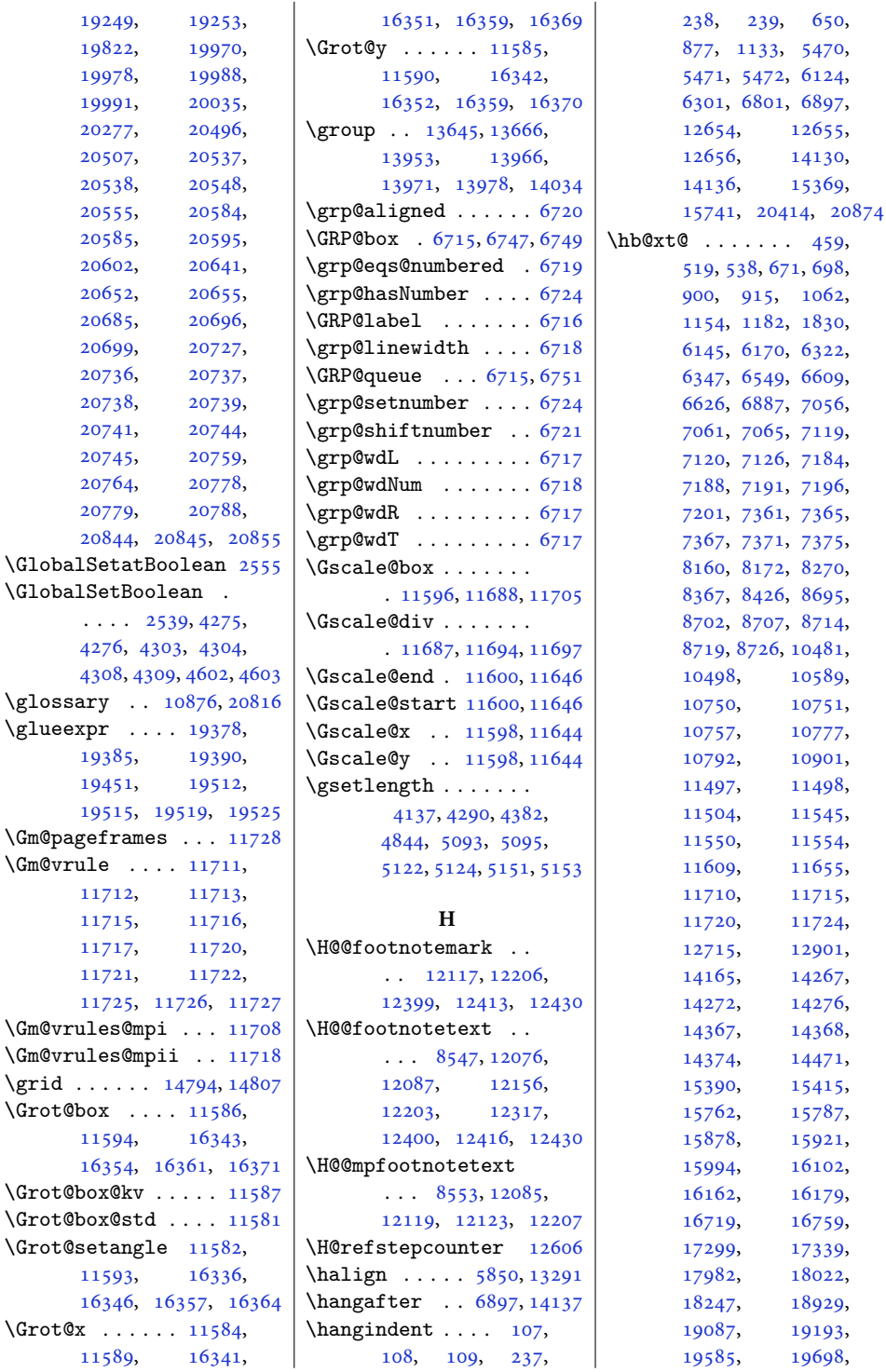

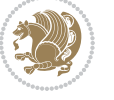

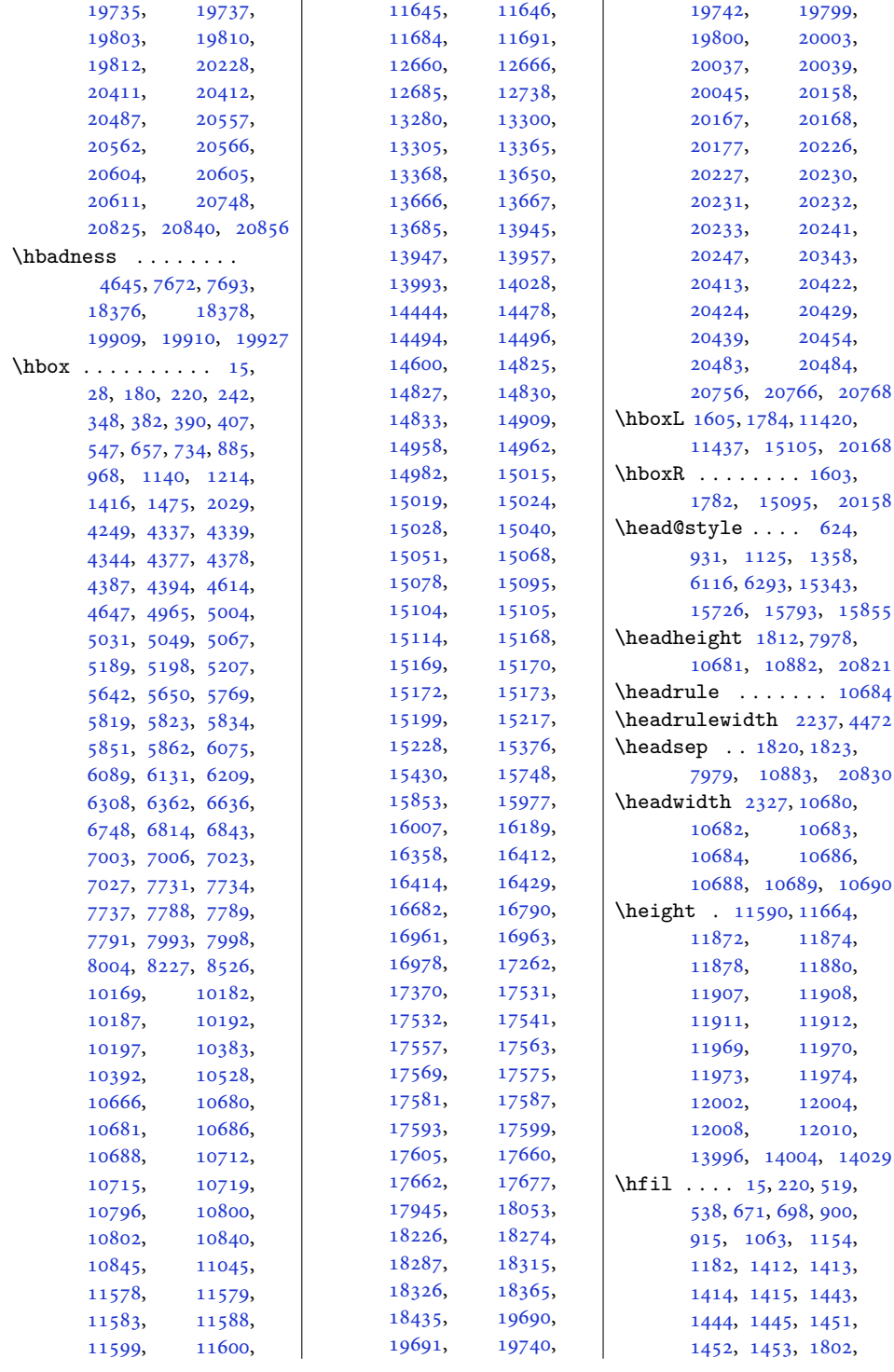

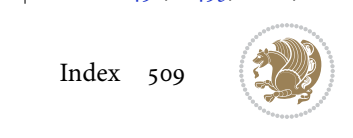

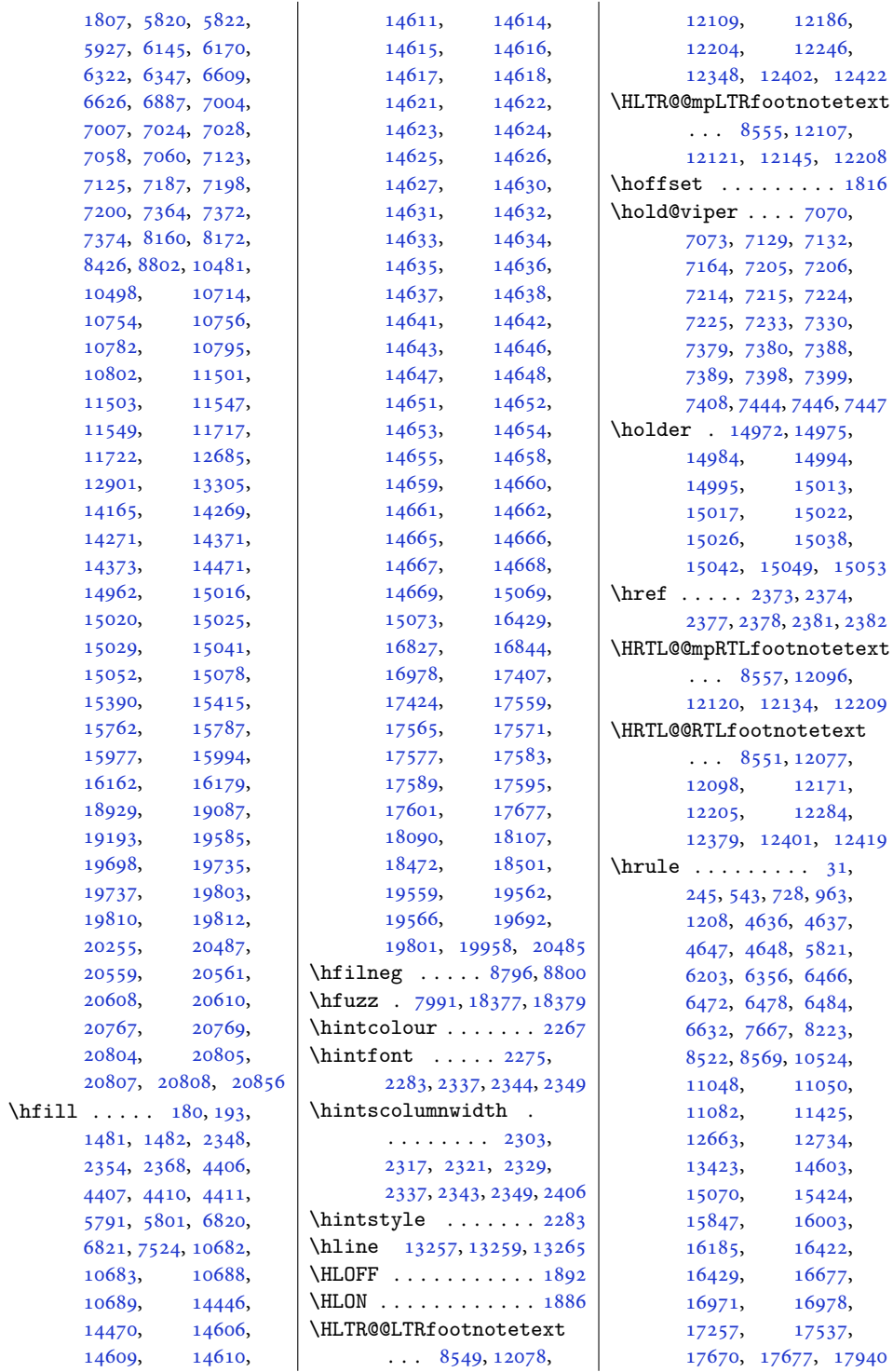

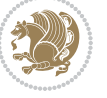

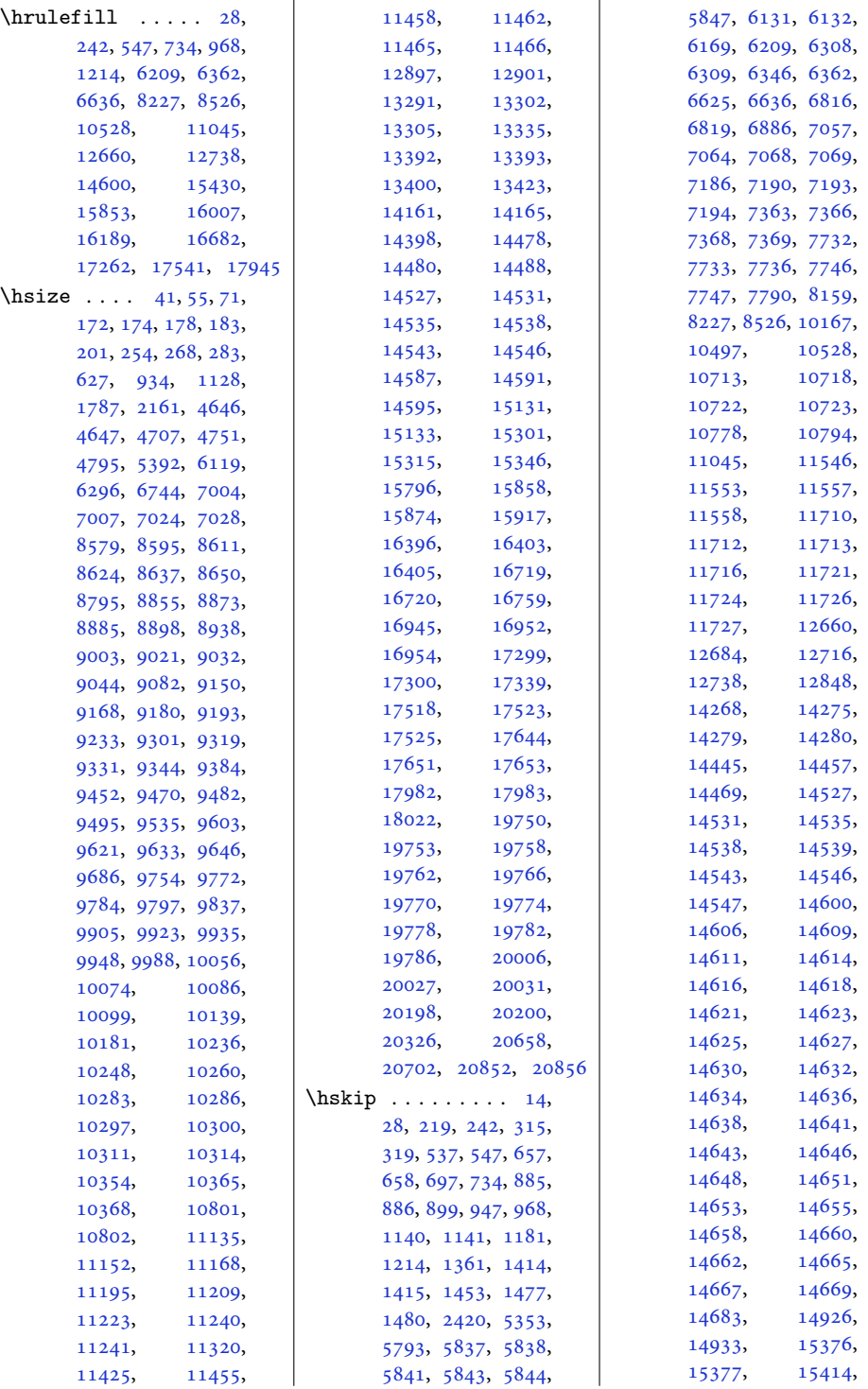

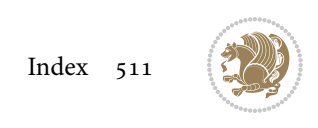

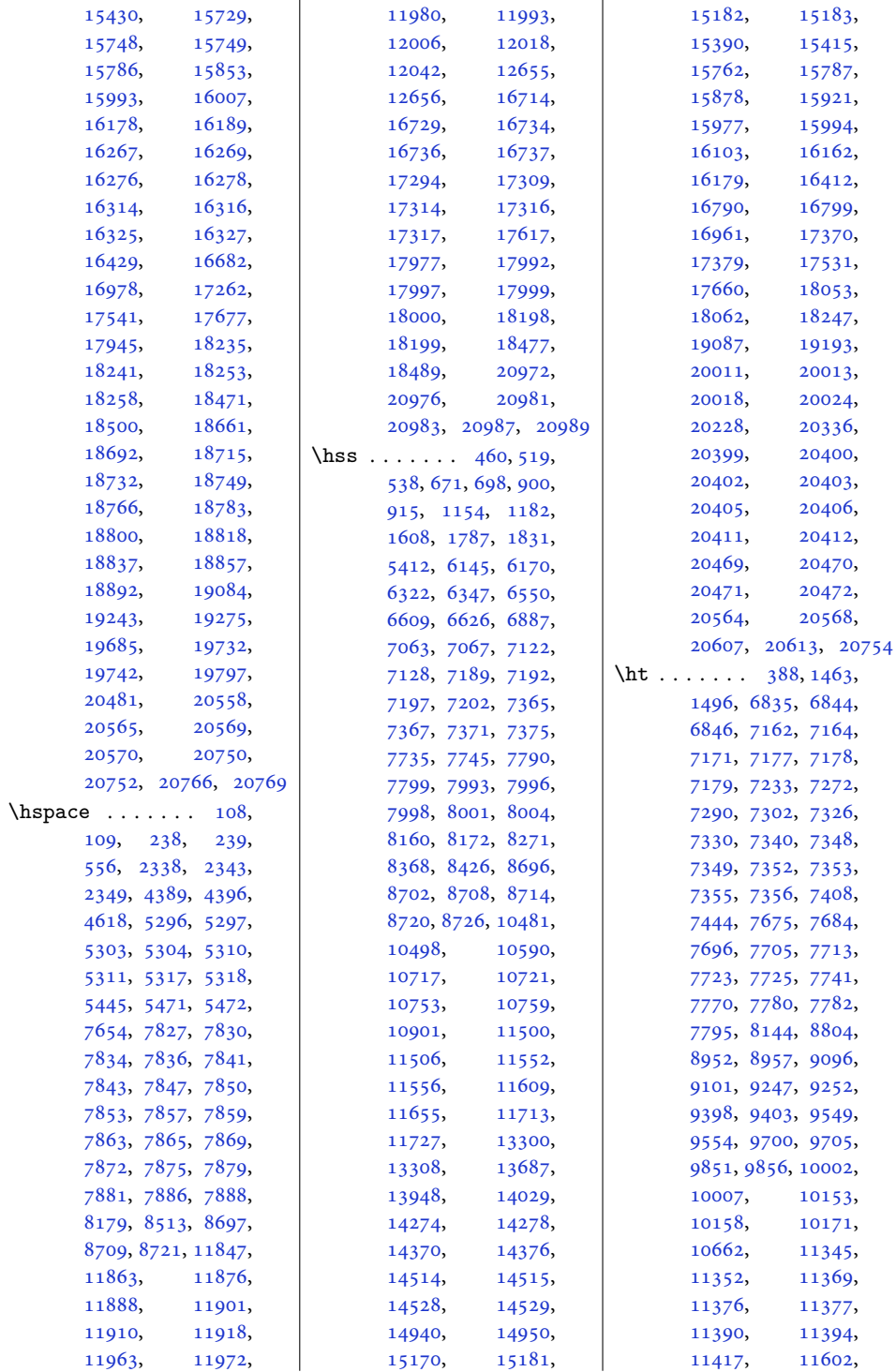

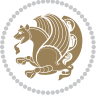

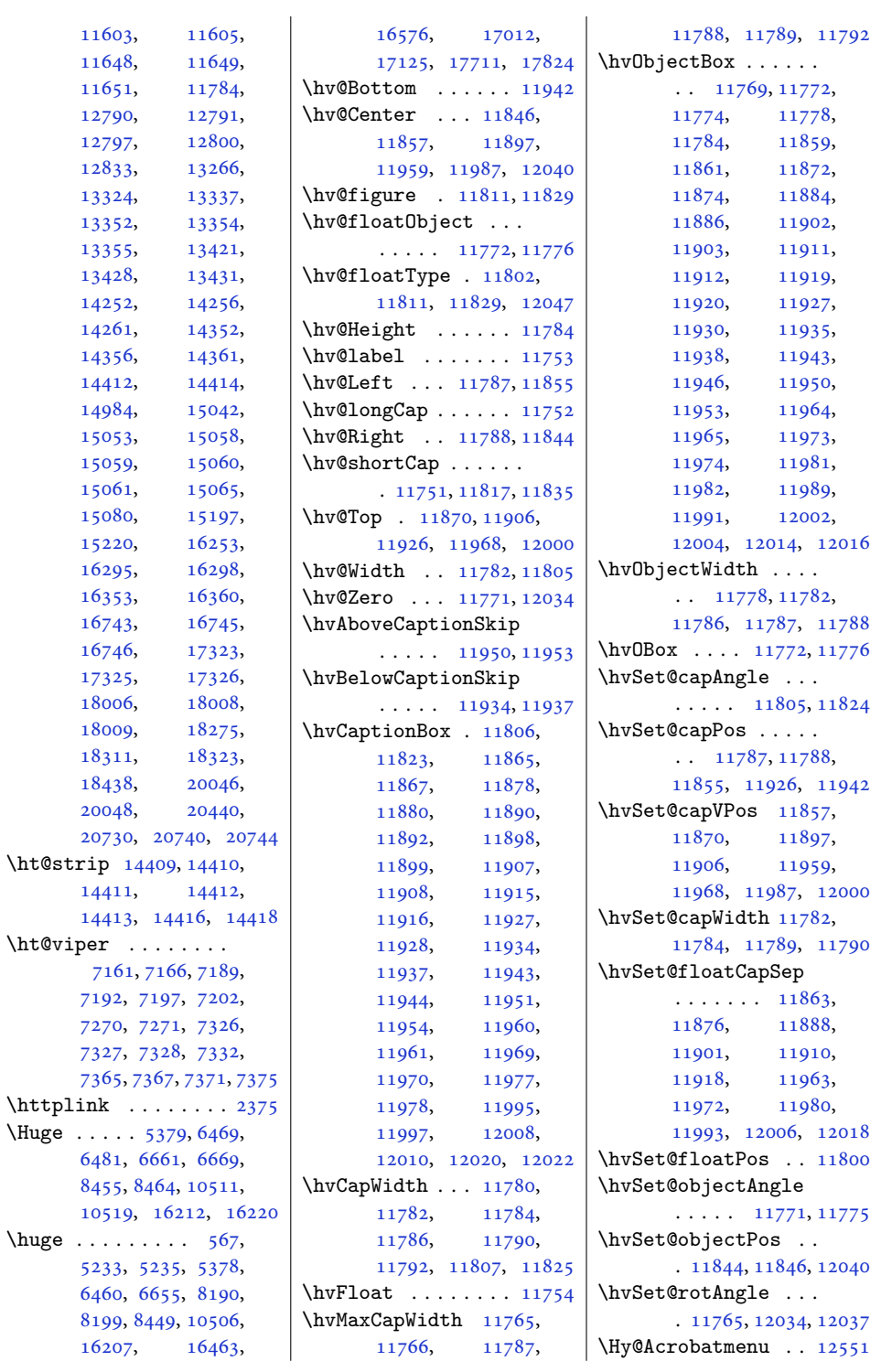

 $\hbox{\textbackslash}$ 

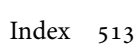

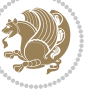

```
12578 |
\Hy@BeginAnnot . . . .
      \cdots1243412454,
      12491, 12523, 12552
\Hy@bidipoem@footnotetext
       \ldots1230712316
\Hy@bidipoem@LTRfootnotetext
       \ldots1233812347
\Hy@bidipoem@RTLfootnotete\ty@pstringURI ....
      \ldots1236912378
\Hy@CleanupFile . . 12456
\Hy@colorlink . 12484,
      12516, 12545, 12571
\Hy@EndAnnot . . . . . .
      \ldots1244112487,
      12519, 12548, 12574
\Hy@endcolorlink . 12443
\Hy@footnote@currentHlabel
      . 12163, 12178, 12193
\Hy@footnote@currentHref
      \ldots \ldots12125,
      12128, 12136,
      12139, 12147,
      12150, 12158,
      12161, 12164,
      12173, 12176,
      12179, 12188,
      12191, 12194,
      12237, 12275,
      12308, 12339, 12370
\Hy@gtemp . . 12213, 12218
\Hy@href@nextactionraw
      \ldots \ldots12480,
      12512, 12541, 12567
\Hy@href@page . . . . 12475
\Hy@linkcounter 8044, 8049
\Hy@linktoc . . . . . . 12056
\Hy@LT@currentHref
      \ldots1260812619
\Hy@LT@LTRfootnotetext
      \cdots1223612245
\Hy@LT@RTLfootnotetext
       \ldots1227412283
\Hy@MakeRemoteAction
      . . . . . . . . . . 12459
\Hy@maketitle@end .
      . 12405, 12410, 12412
\Hy@maketitle@optarg
      \cdots1240312408
124581247712621
                           \Hy@pstringdef . . . .
                                  \ldots1245712458,
                                  12492, 12493, 12524
                           \Hy@pstringF . . . . . .
                                  \ldots1245512456,
                                  12457, 12472,
                                 12492, 12505, 12510
                           \Hy@pstringP 12493, 12510
                                 \cdots1252412537
                           \Hy@raisedlink 12127,
                                 12138, 12149,
                                  12160, 12175,
                                  12190, 12250,
                                  12288, 12321,
                                 12352, 12383, 12620
                           \Hy@saved@footnotemark
                                 \ldots1239512414
                           \Hy@saved@footnotetext
                                  \ldots1239612417
                           \Hy@SetNewWindow . .
                                  \ldots1247912507
                           \Hy@setpdfborder . .
                                  \ldots \ldots12465,
                                  12499, 12530, 12559
                           \Hy@tabularx@hook .
                                  \ldots1220212214
                           \Hy@temp@menu 12553, 12566
                           \Hy@xspace@end . . . .
                                  \ldots1245012486,
                                  12518, 12547, 12573
                           \HyLTR@saved@LTRfootnotetext
                                  \cdots1239812423
                           \HyOrg@maketitle . .
                                  . 12393, 12404, 12409
                           \HyOrg@TX@endtabularx
                                  . . . . . . . . . . 12201
                           \hyper@@anchor 12125,
                                 12128, 12136,
                                  12139, 12147,
                                  12150, 12158,
                                  12161, 12173,
                                  12176, 12188,
                                  12191, 12248,
                                  12251, 12286,
                                  12289, 12319,
                                  12322, 12350,
                                  12353, 12381, 12384
                           \hyper@anchorend . 12621
                                                      \hyper@link . . . . . . 12449
                                                      \hyper@linkend . . . .
                                                             \ldots12060,12064,
                                                             12068, 12070,
                                                             12450, 12583, 12586
                                                      \hyper@linkfile . . 12452
                                                      \hyper@linkstart ..
                                                             \ldots12060,12064,
                                                             12068, 12070,
                                                             12450, 12579, 12586
                                                      \hyper@linkurl . . . 12521
                                                      \hyper@makecurrent 12607
                                                      \hyper@nat@current 12580
                                                      \hyper@natlinkbreak
                                                             . . . . . . . . . . 12585
                                                      12582
                                                      \hyper@natlinkstart
                                                             . . . . . . . . . . 12577
                                                      \hypersetup . . . . 2221,
                                                             2229, 5489, 5548, 5565
                                                      \hyphenpenalty . . . 6,
                                                             105, 211, 235,
                                                             626, 933, 1127,
                                                             6118, 6295, 12652,
                                                             12676, 15345,
                                                             15795, 15857, 16000
                                                      \HyRTL@saved@RTLfootnotetext
                                                             \cdots1239712420
                                                                   I
                                                      \i . . . . . . . . . . . 3552,
                                                             3553, 3565, 3577, 3578
                                                      \ialign . . . 396, 18280,
                                                             18318, 20255, 20445
                                                      364,365, 366, 368, 369,
                                                             370, 371, 372, 375,
                                                             376, 377, 401, 407,
                                                             1389, 1390, 1391,
                                                             1393, 1394, 1395,
                                                             1396, 1397, 1398,
                                                             1399, 1402, 1403,
                                                             1404, 1427, 1428,
                                                             1429, 1431, 1432,
                                                             1433, 1434, 1435,
                                                             2120, 2126, 2129,
                                                             2132, 2135, 3256,
                                                             3311, 3315, 3321,
                                                             3325, 3358, 3441,
                                                             3828, 6705, 6724,
```
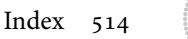

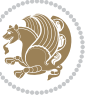

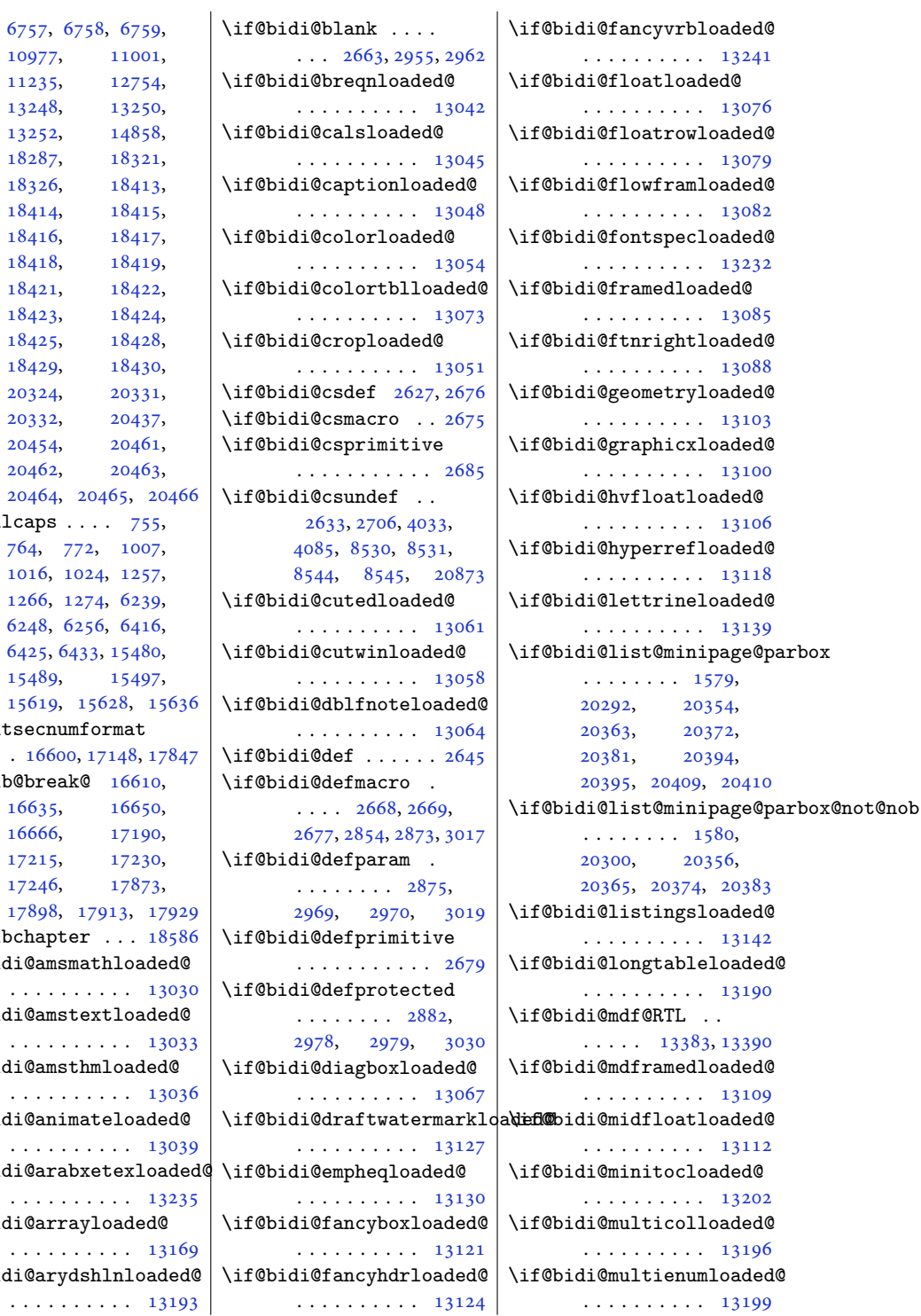

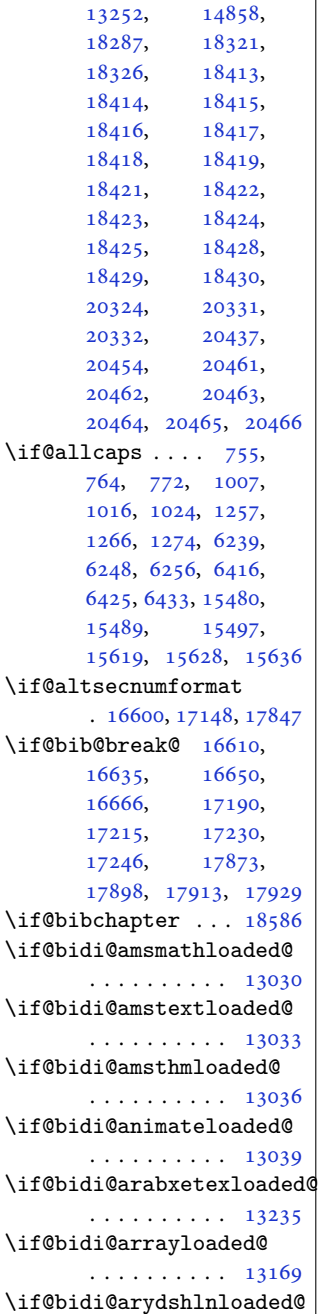

. . . . . . . . . . [13193](#page-272-0)

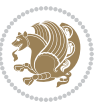

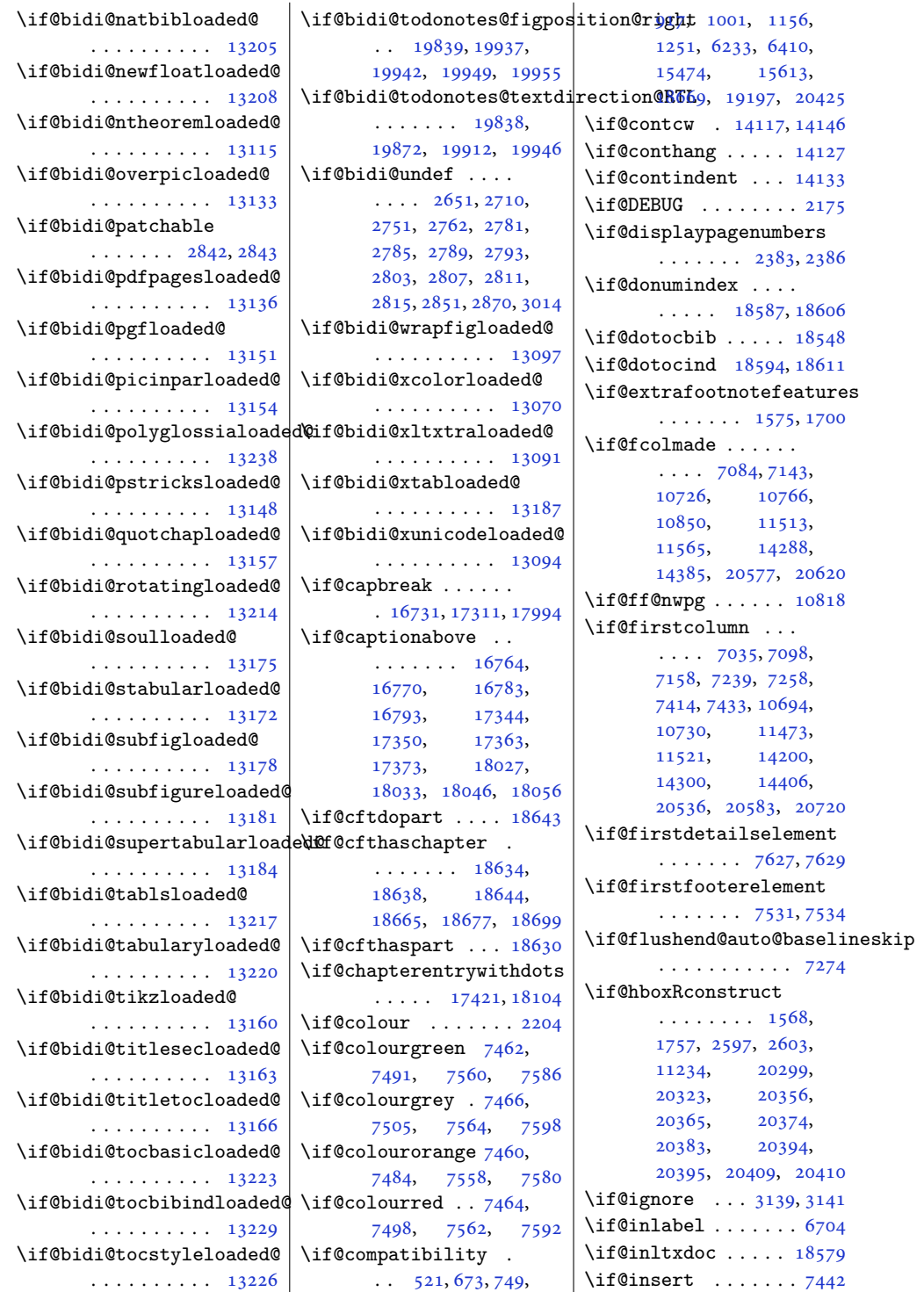

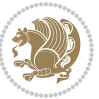

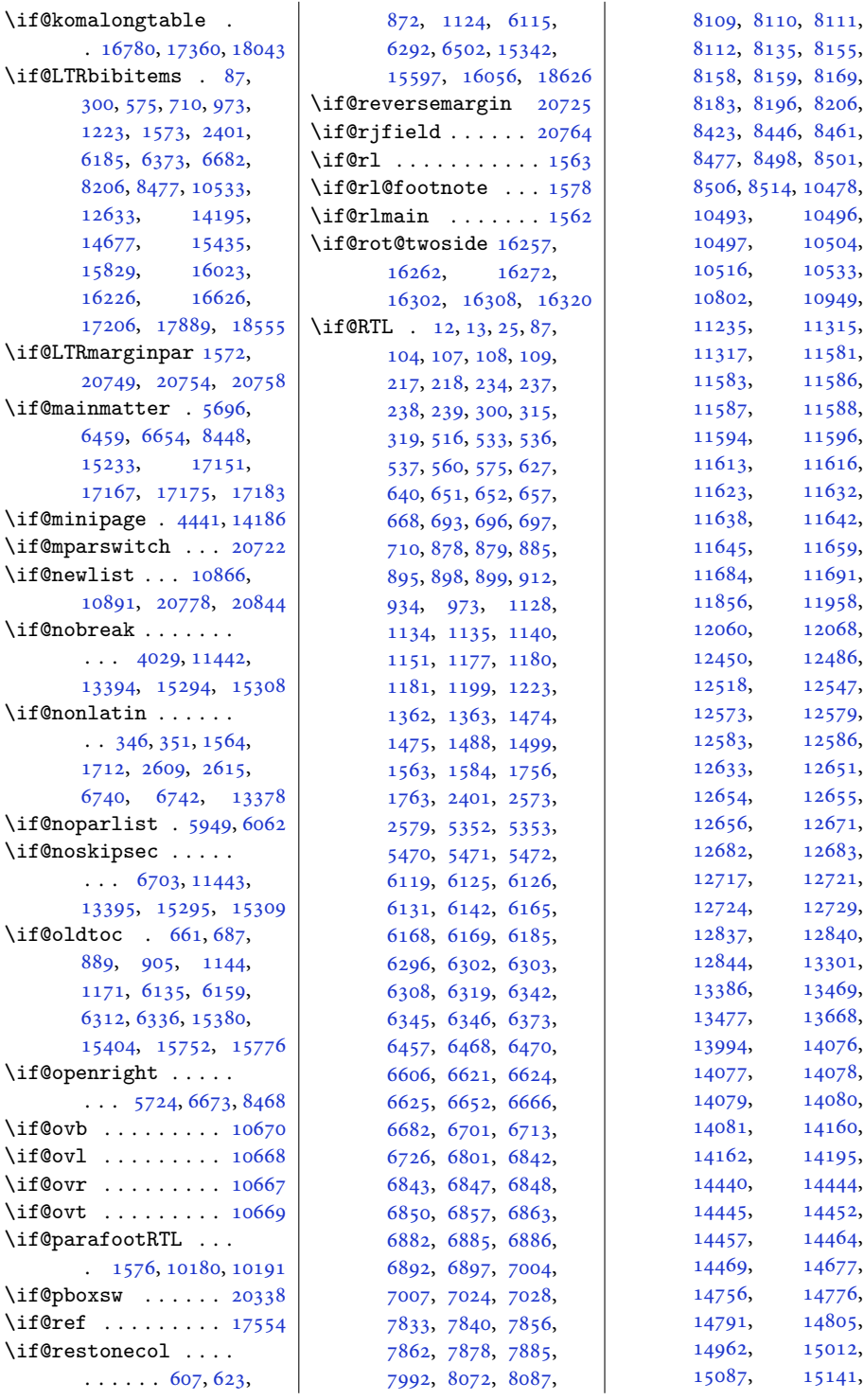

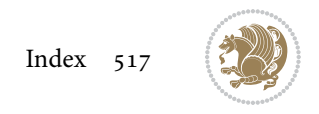

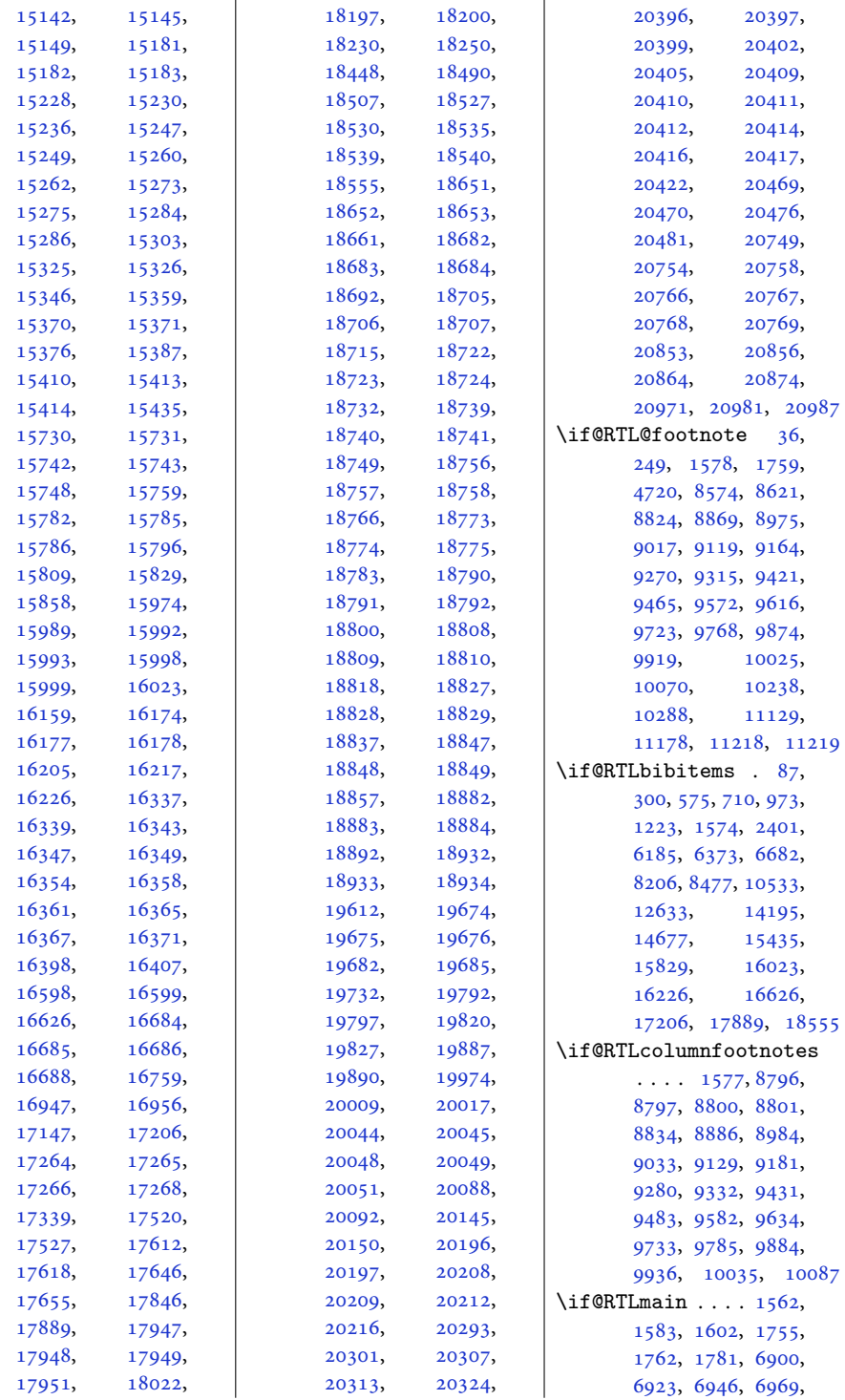

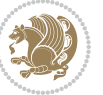

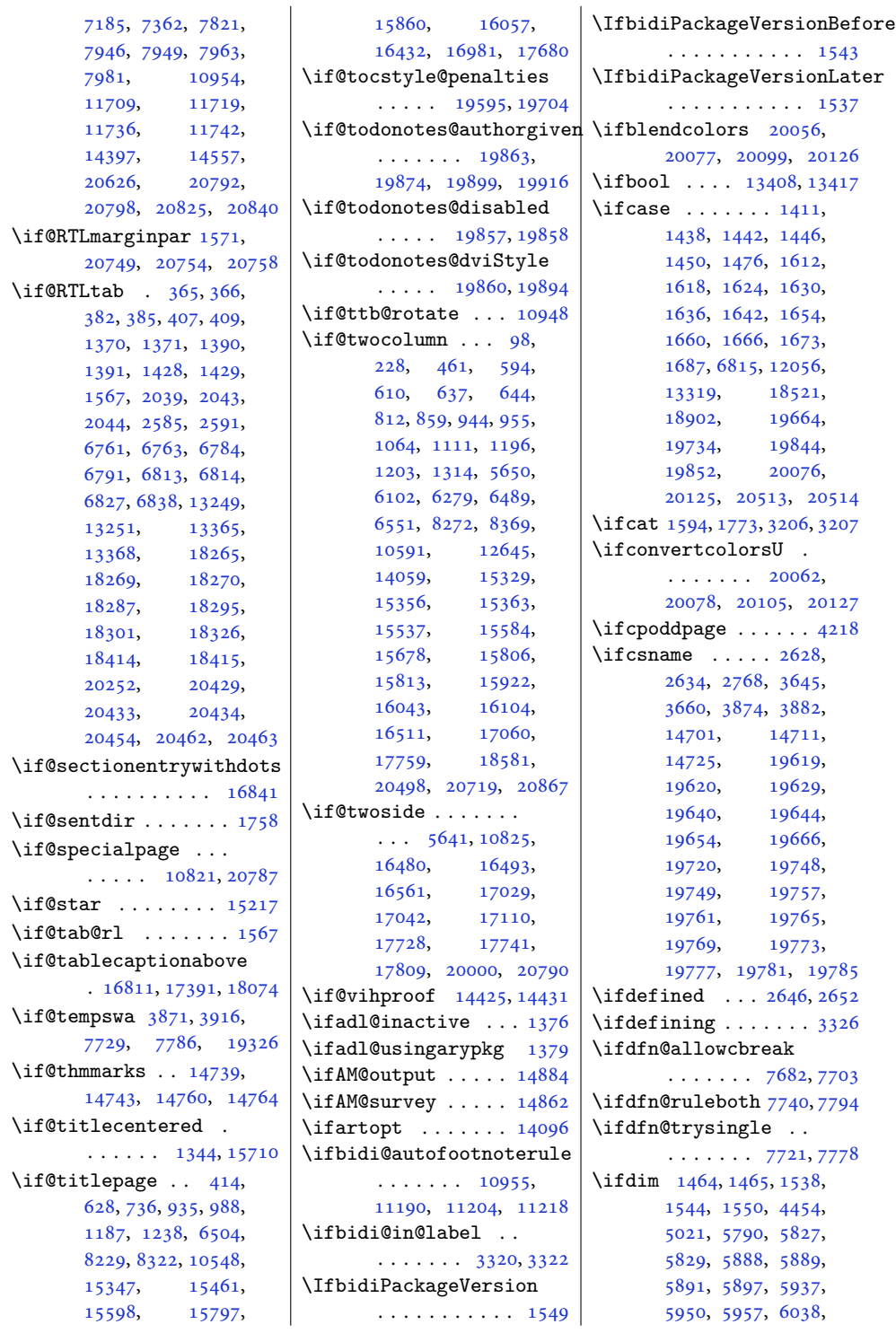

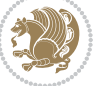

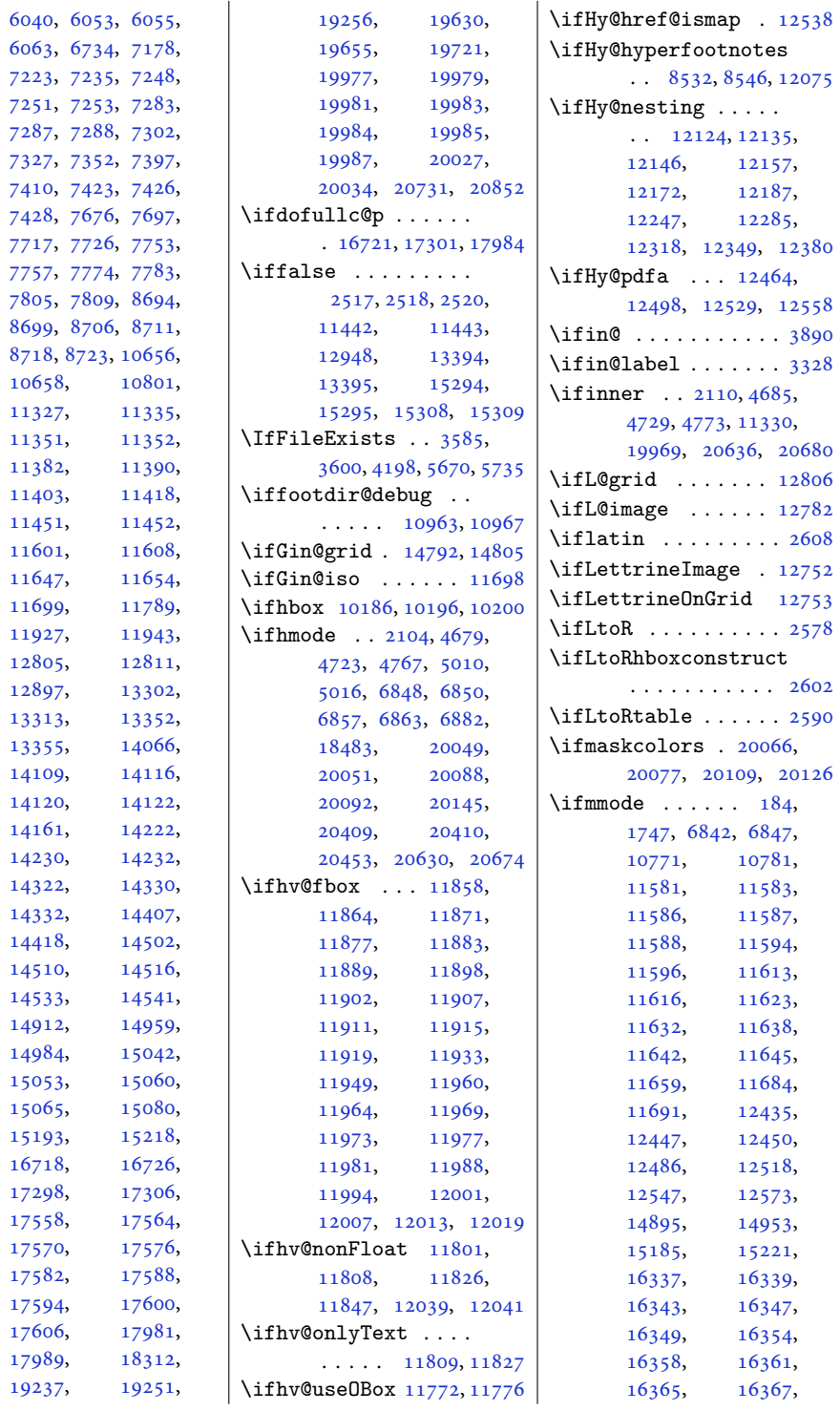

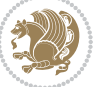

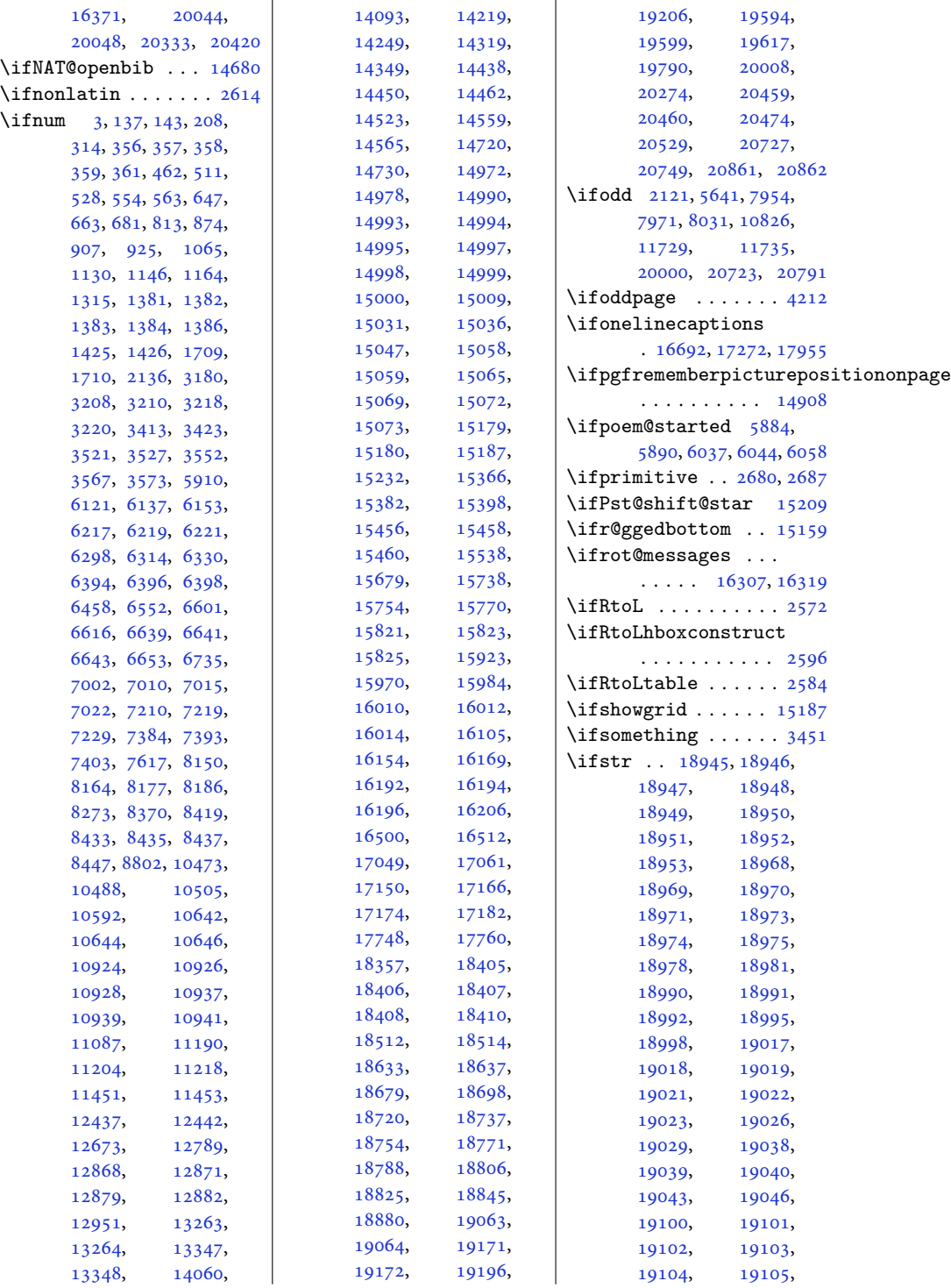

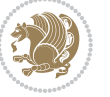

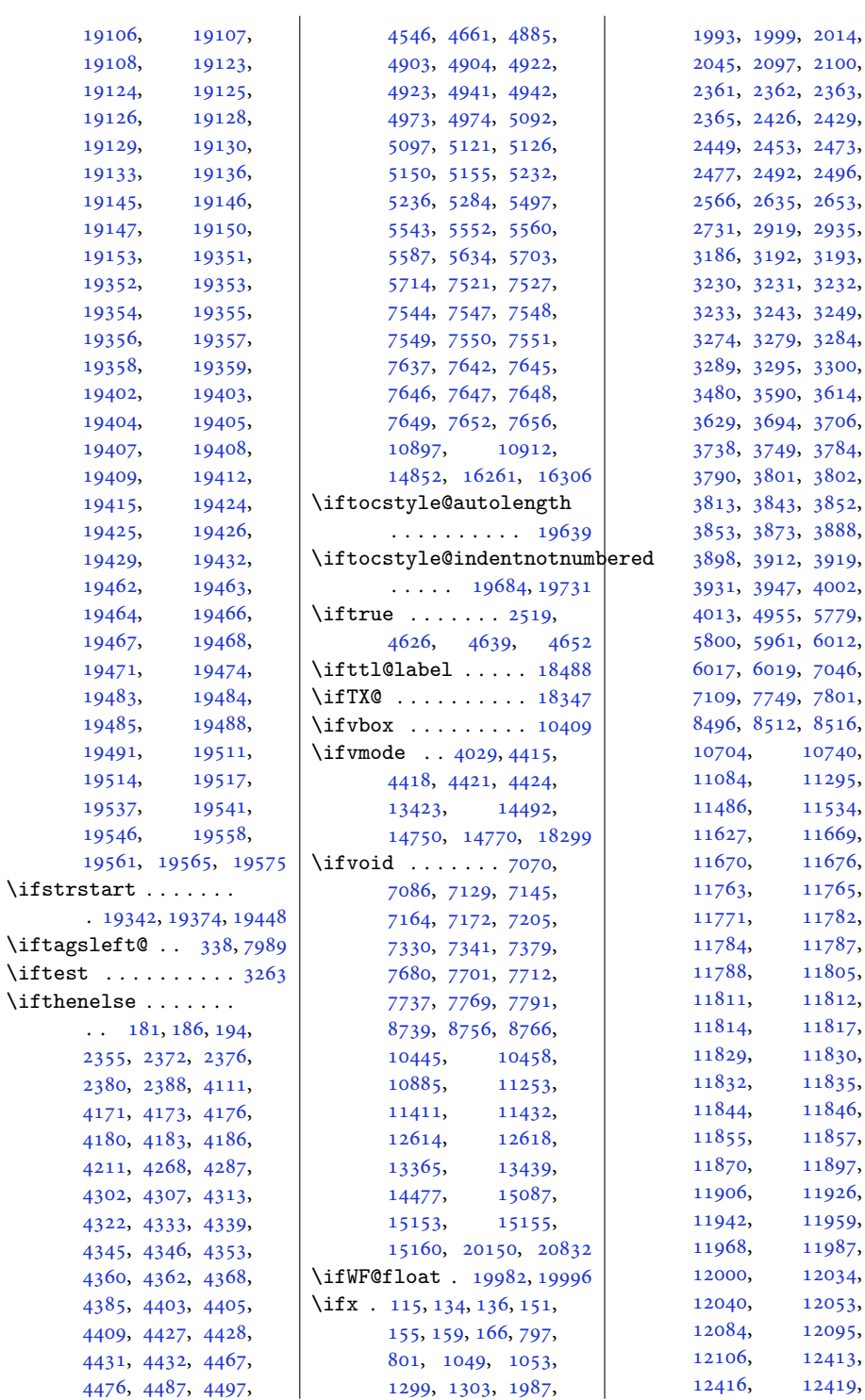

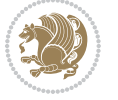

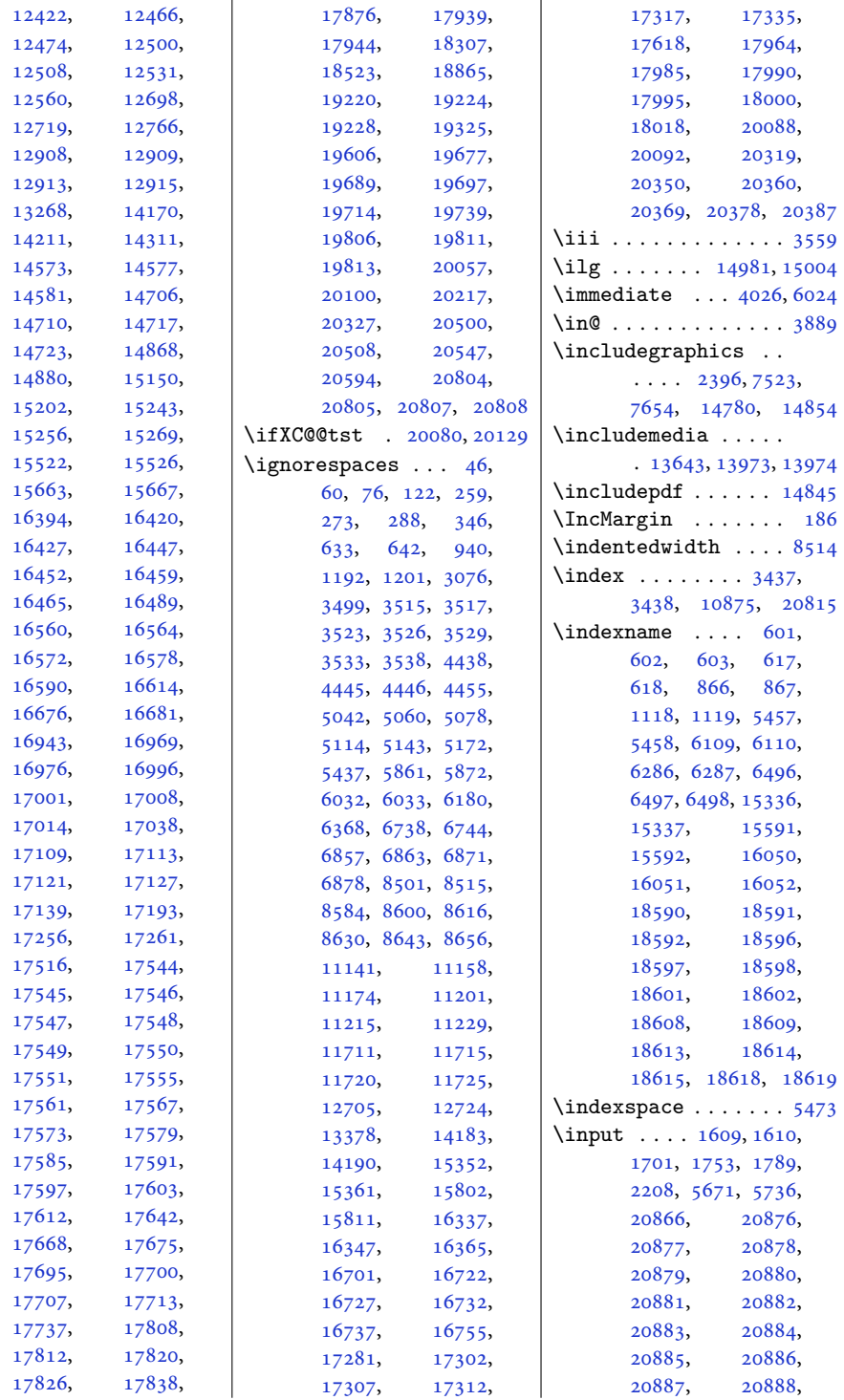

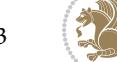

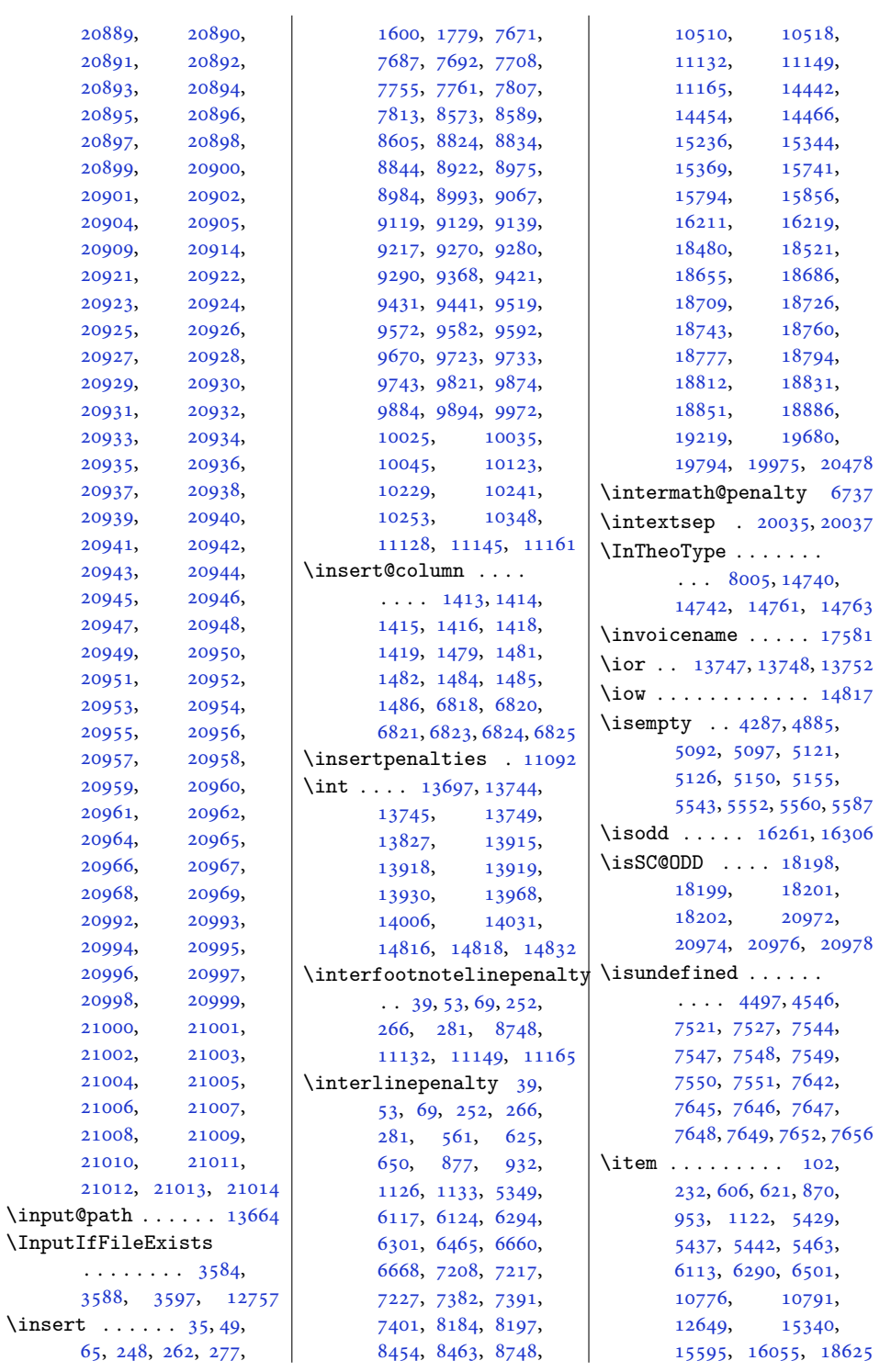

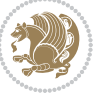

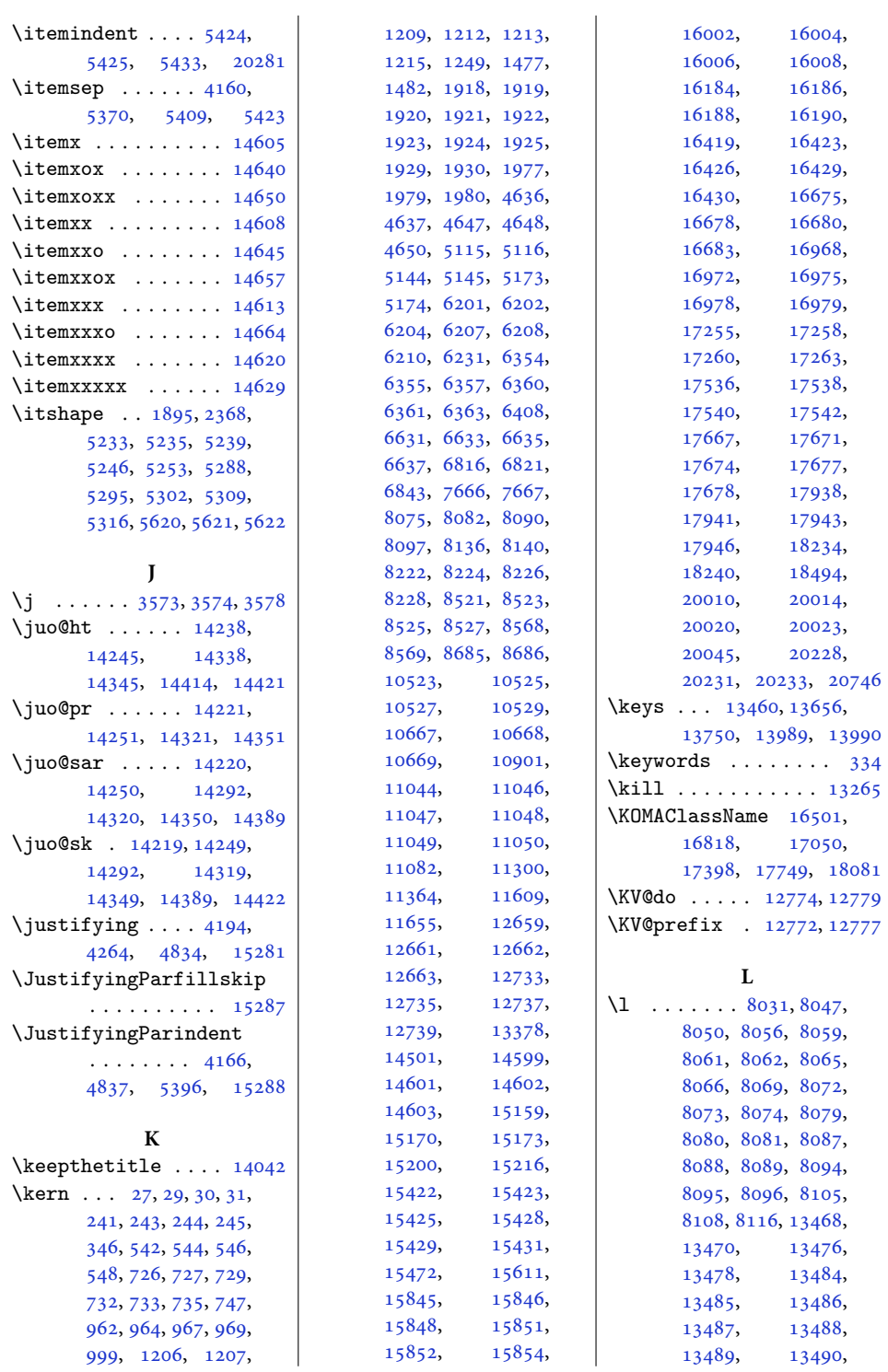

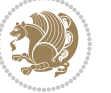

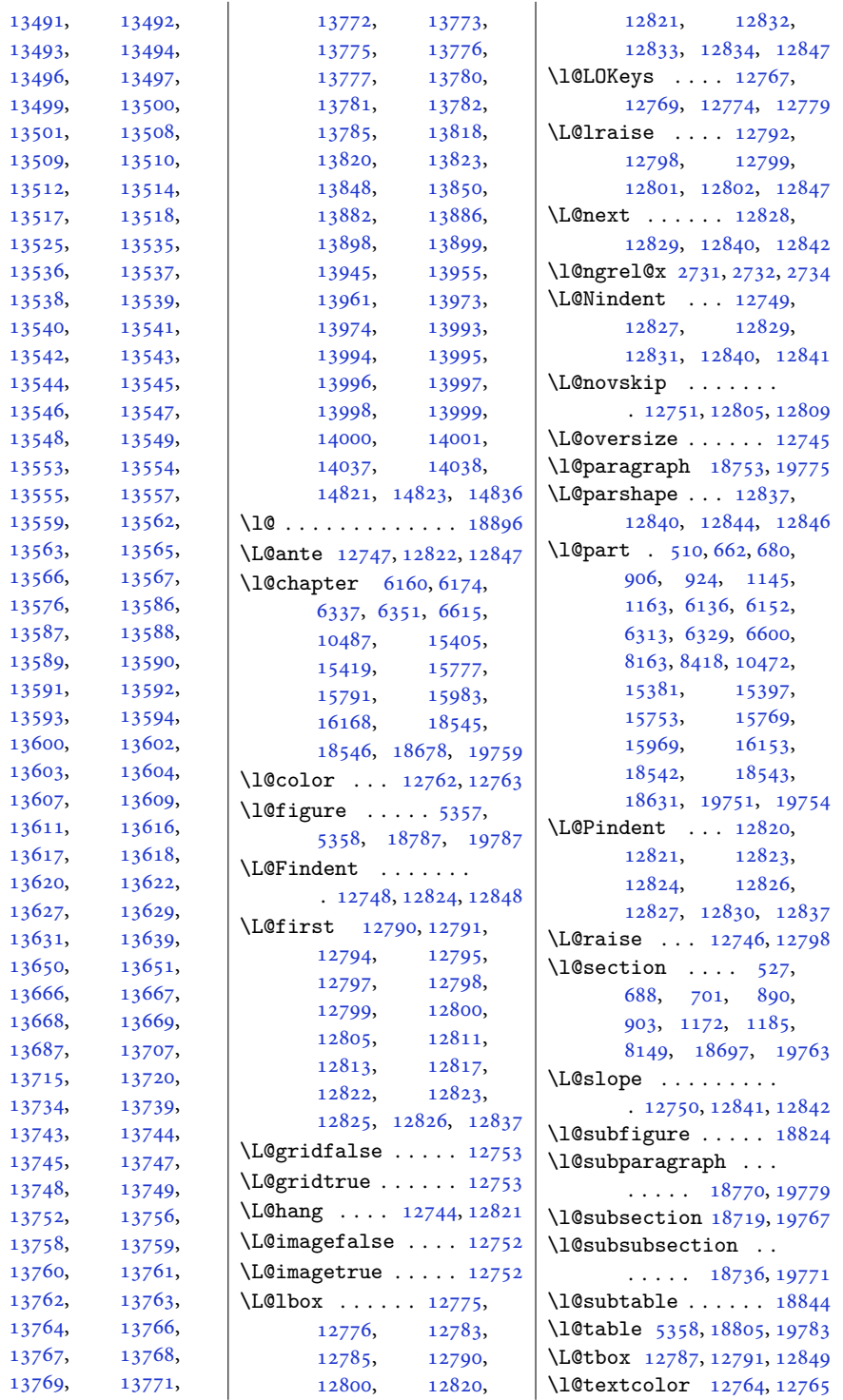

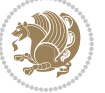

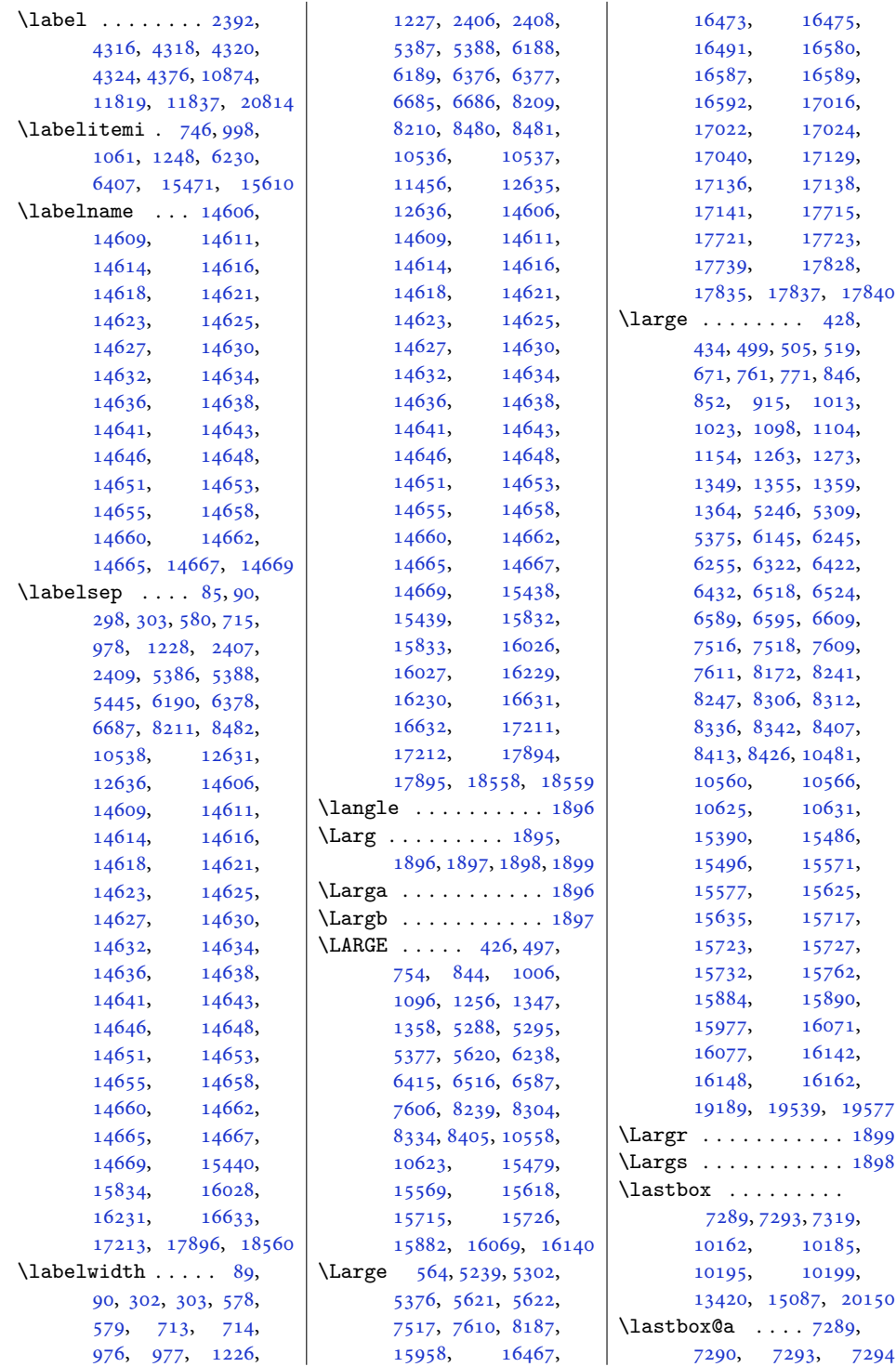

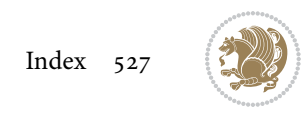

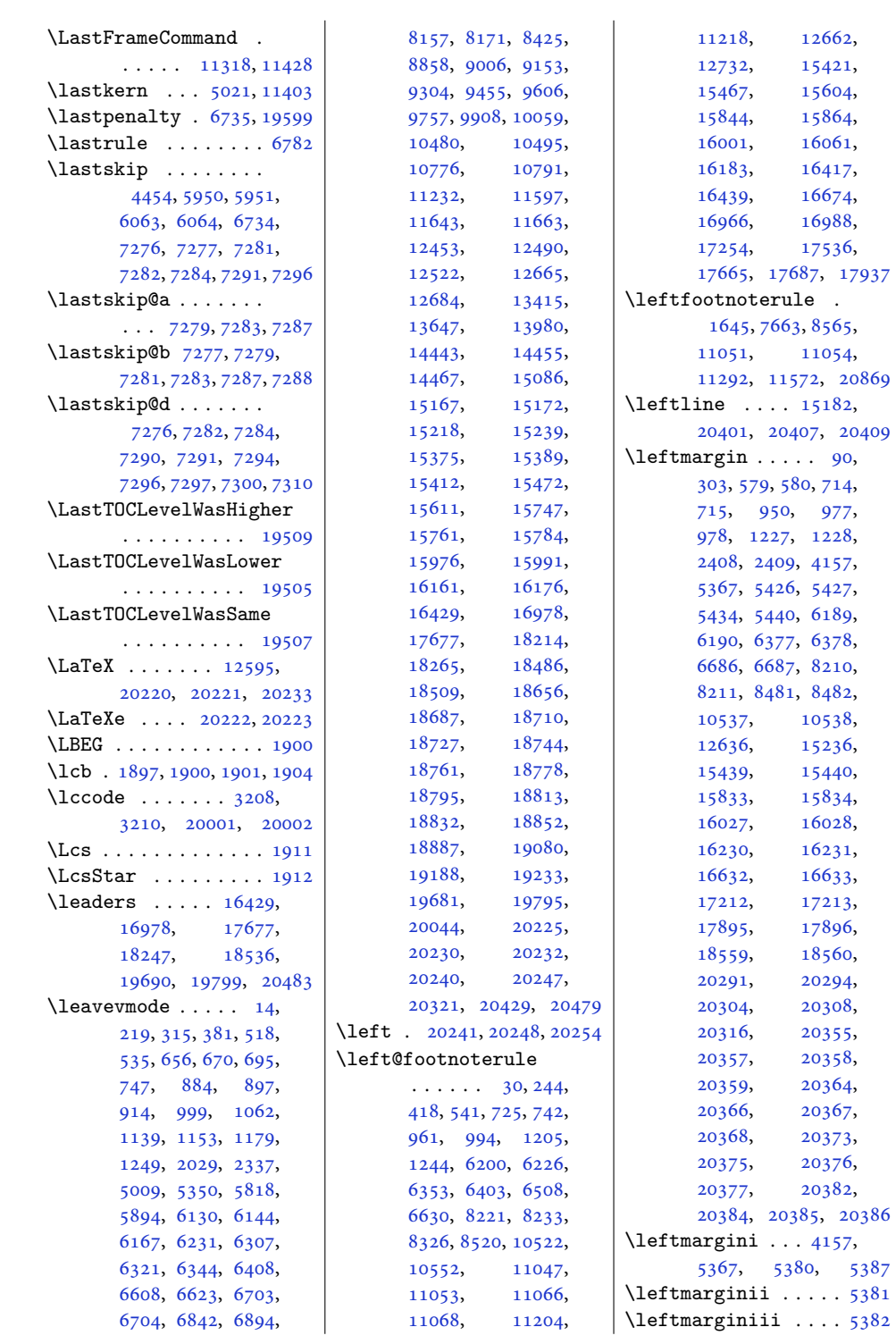

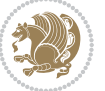

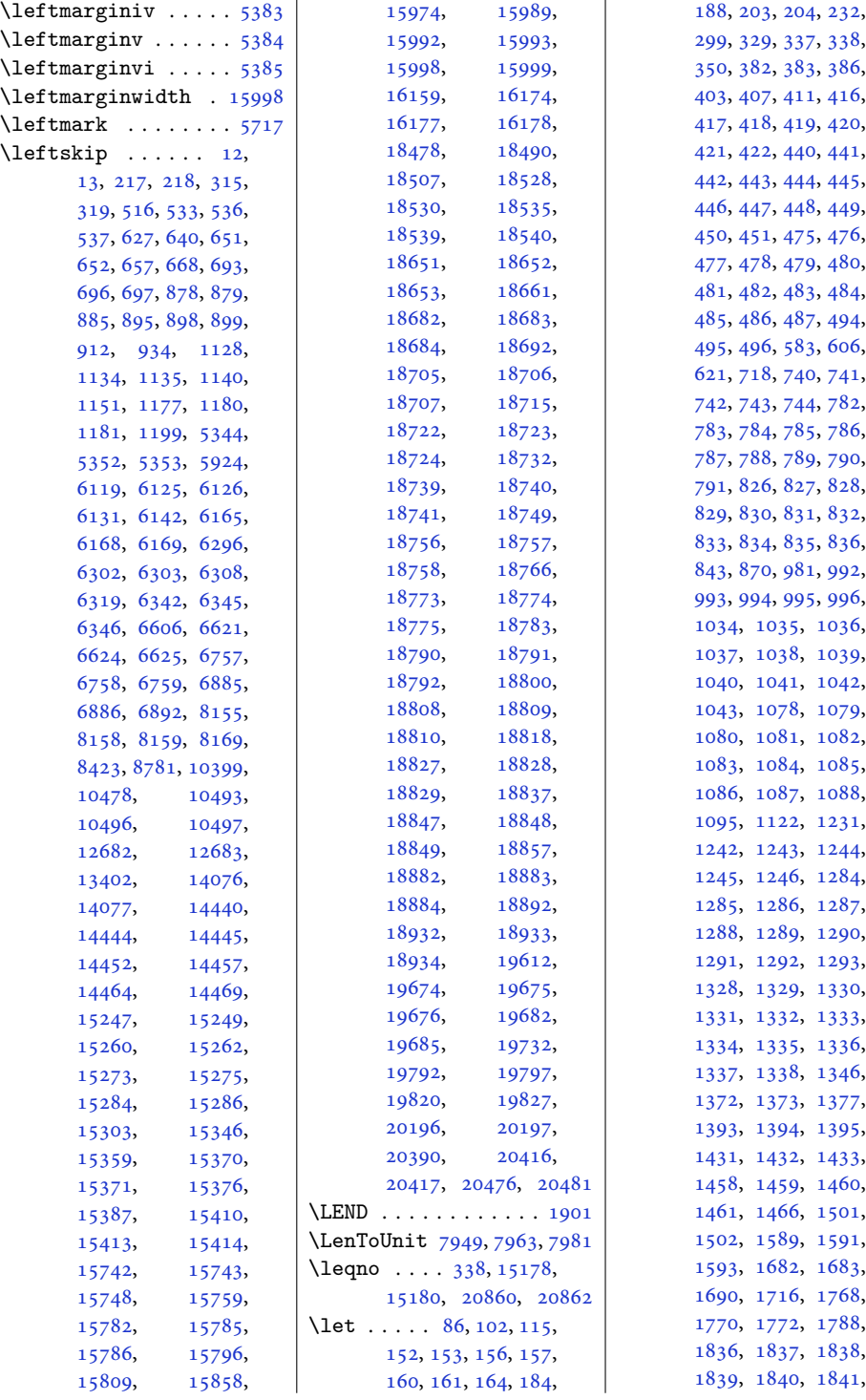

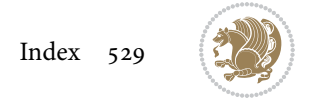

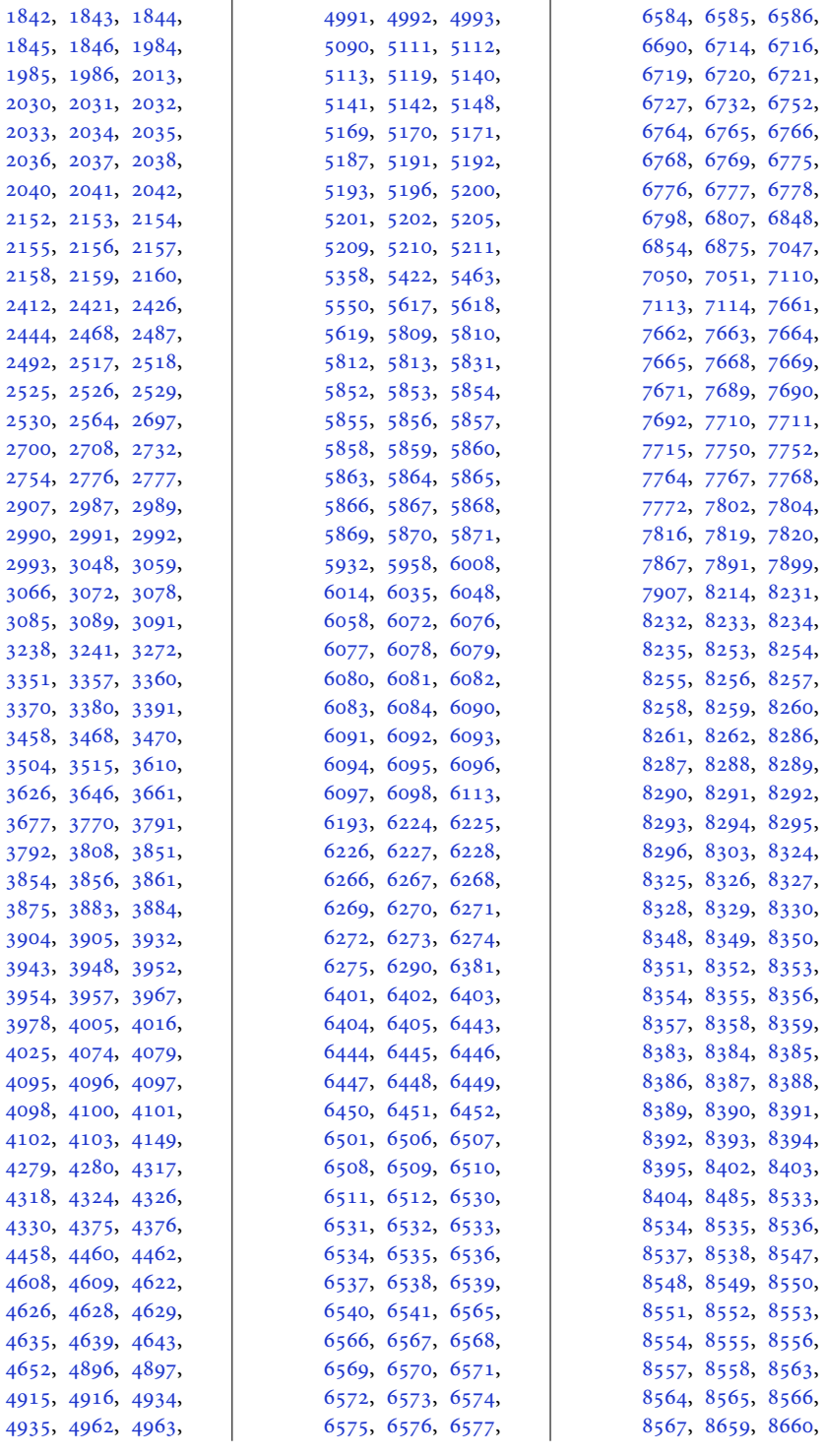

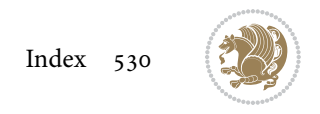

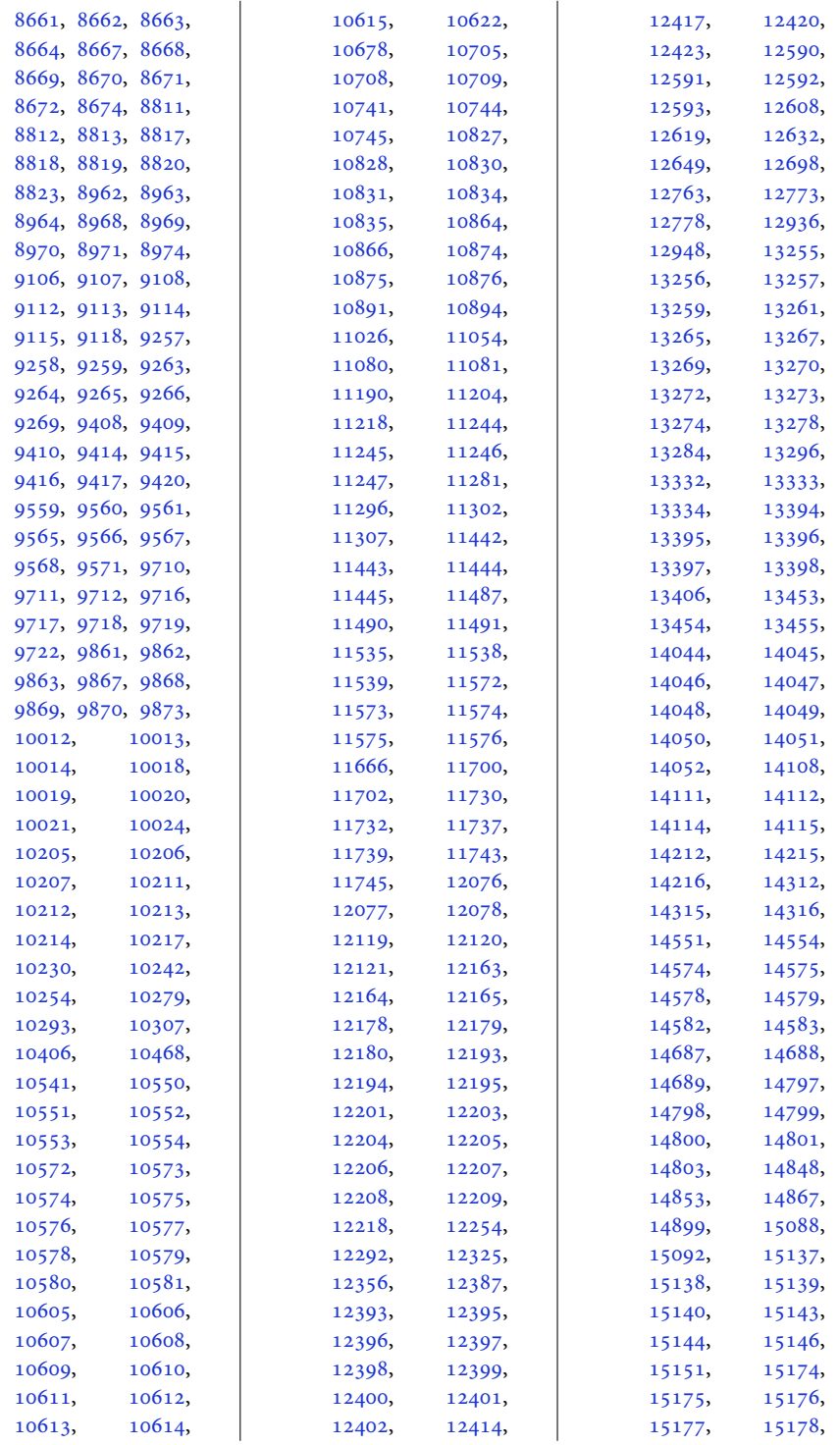

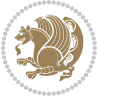

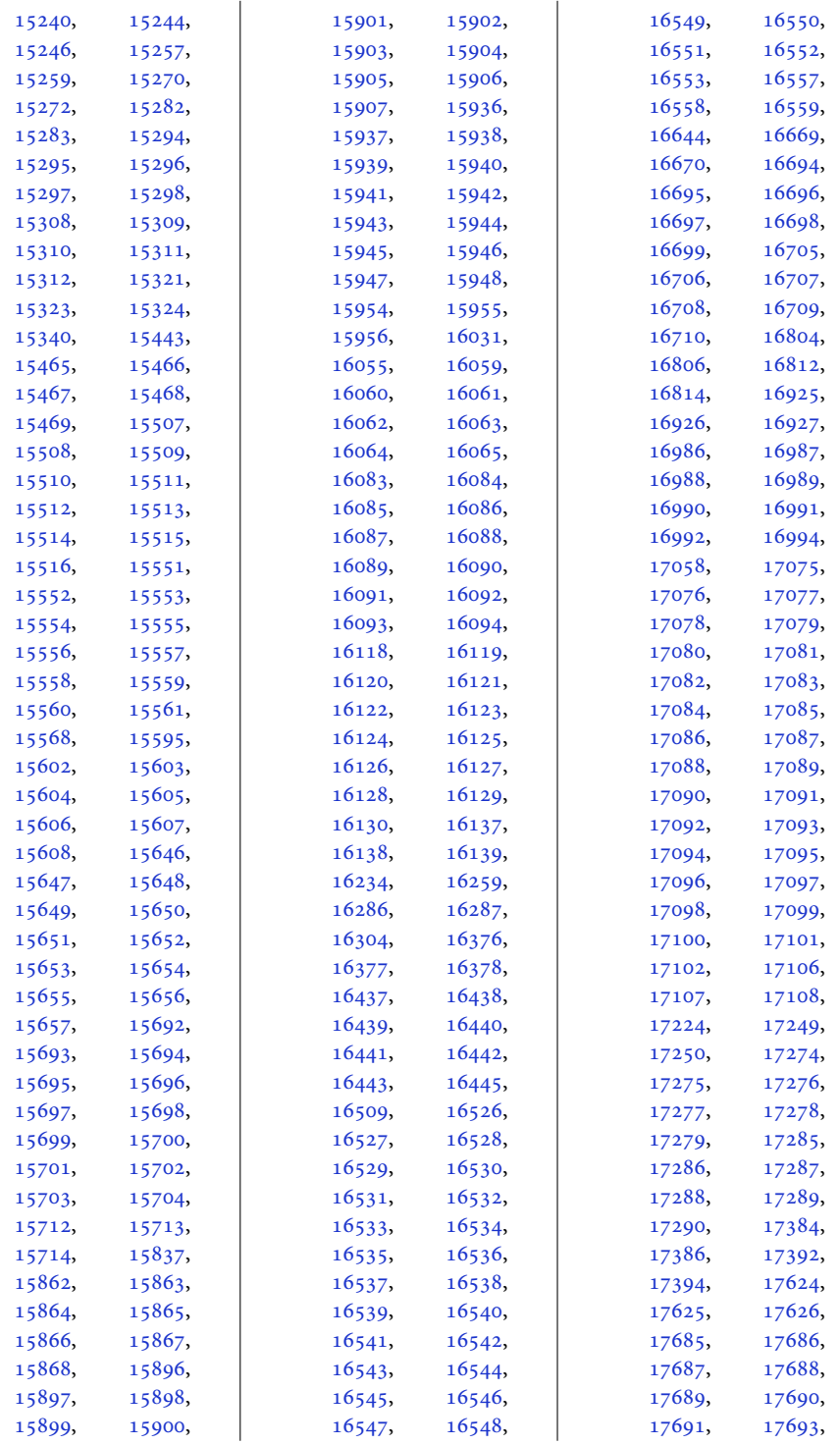

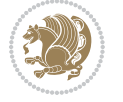

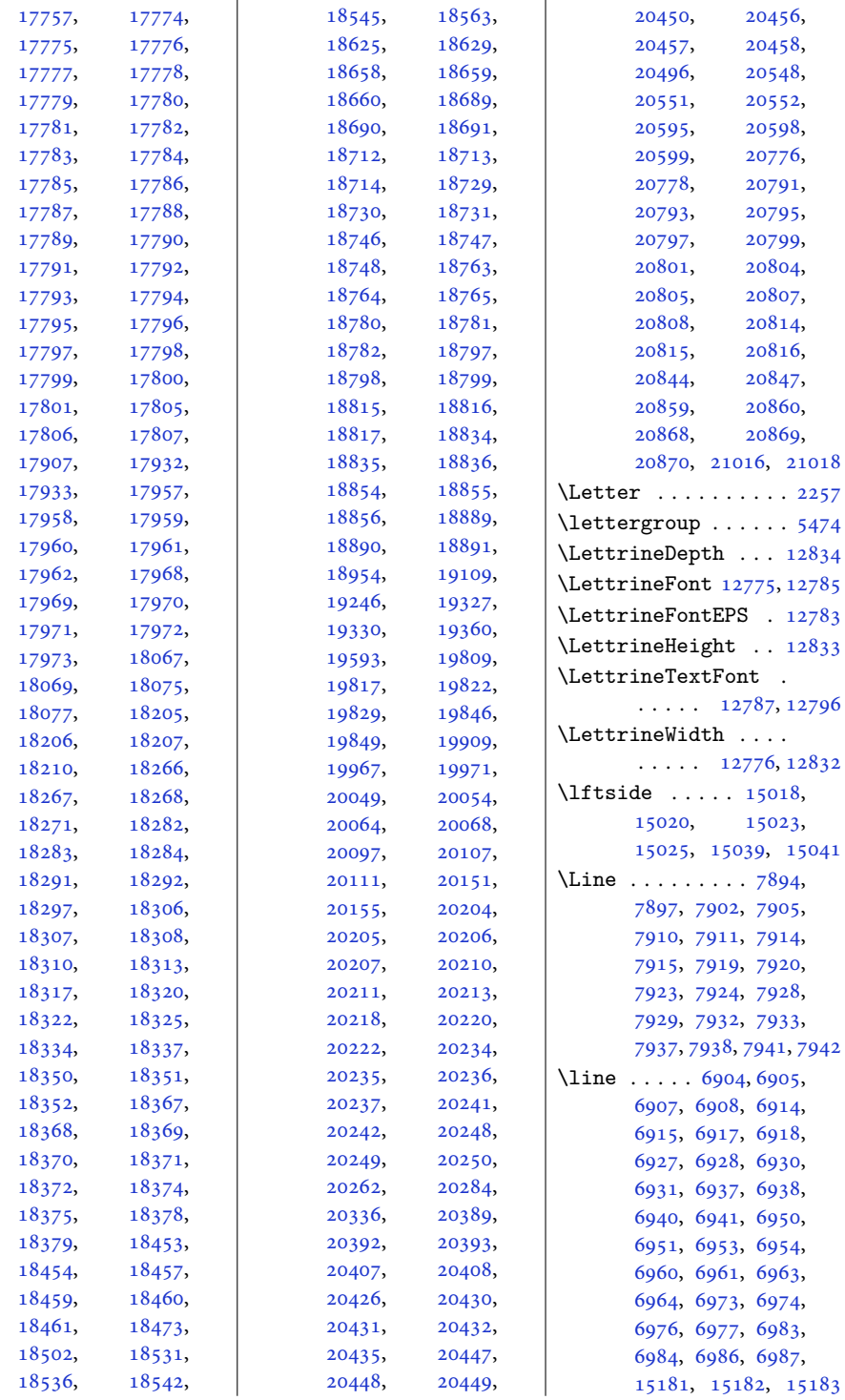

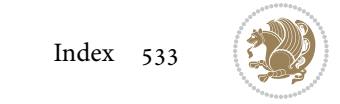

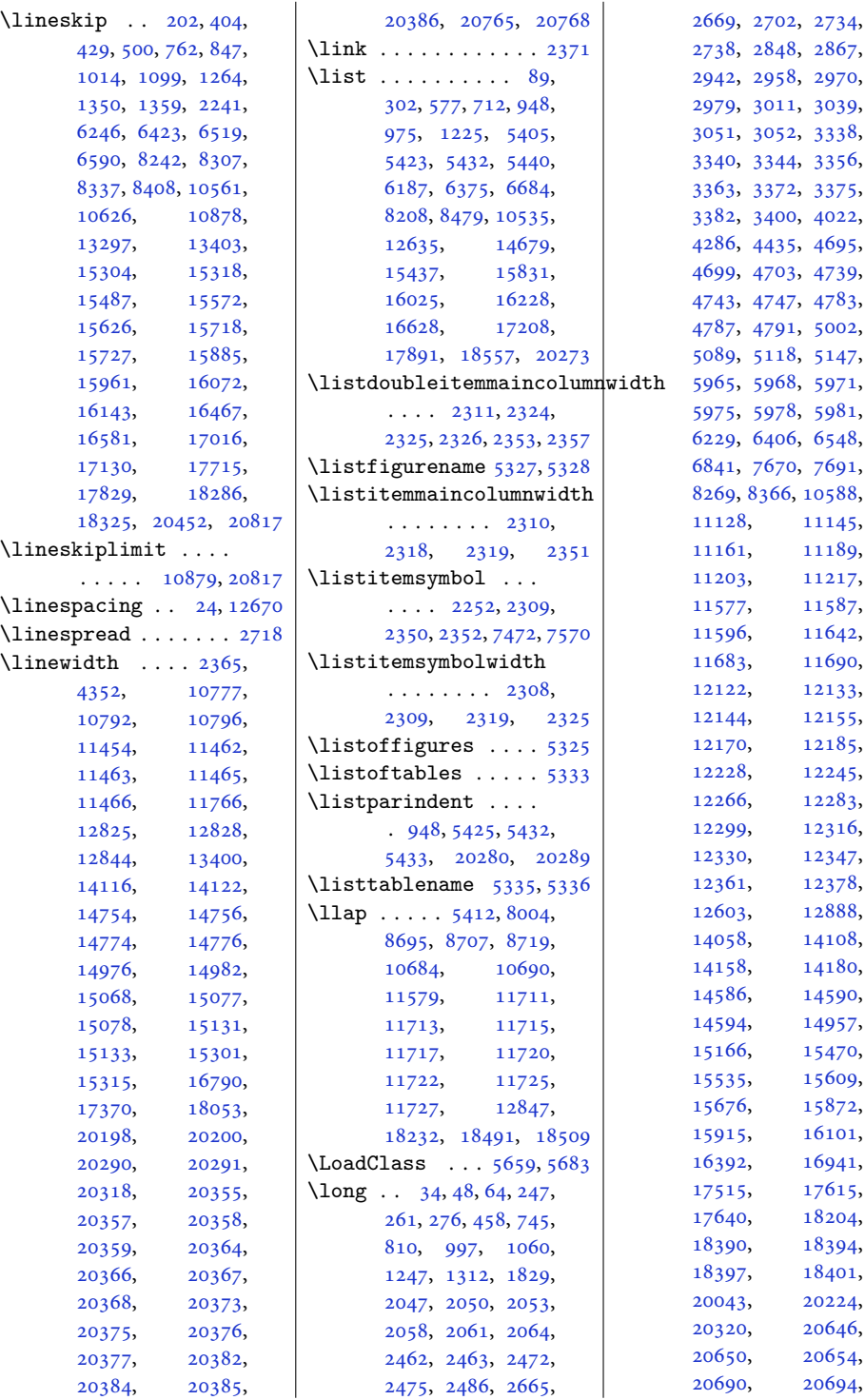

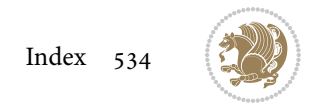

```
20698, 20757, 20849
8513
\longthickrule . . . .
      . . . . . 15953, 15959
\loop . . . . . . . . . 1709,
      1710, 3413, 3423,
      6997, 7167, 7173,
      7278, 7333, 7345,
      10183, 10193,
      12811, 14974,
      15010, 15037,
      15048, 15075, 18345
\looprepeat 3430, 3434,
      3478, 3549, 3556,
      3561, 3567, 3570,
      3572, 3576, 3577, 3582
\lower . . . . . . . 15172,
      15206, 15214,
      20037, 20230, 20232
\lowercase . . . . 2532,
      2540, 2548, 2556
\lowertitleback . . .
      . 16550, 17099, 17798
\LR 12591, 15139, 15172,
      20206, 20230, 20232
18991908
15901608,
      1769, 1787, 12590,
      15139, 15142,
      19849, 20206, 20209
\LRfootnoterule . . .
      \ldots7665,856711054
18981906
\lst@@caption . 12909,
      12915, 12922, 12927
\lst@alloverstyle .
      . . . . . . . 1887, 1893
\lst@HRefStepCounter
      . . . . . 12909, 12915
\lst@ifnumberbychapter
      . . . . . 12948, 12949
\lst@Key . . . 12852, 12859
\lst@MakeCaption . .
      \ldots1290712920
\lst@makecaption ..
      \ldots1290412937
\lst@maketitle 12905,
      12938, 12942, 12944
\lst@title@dropdelim
      . . . . . . . . . . 12905
```
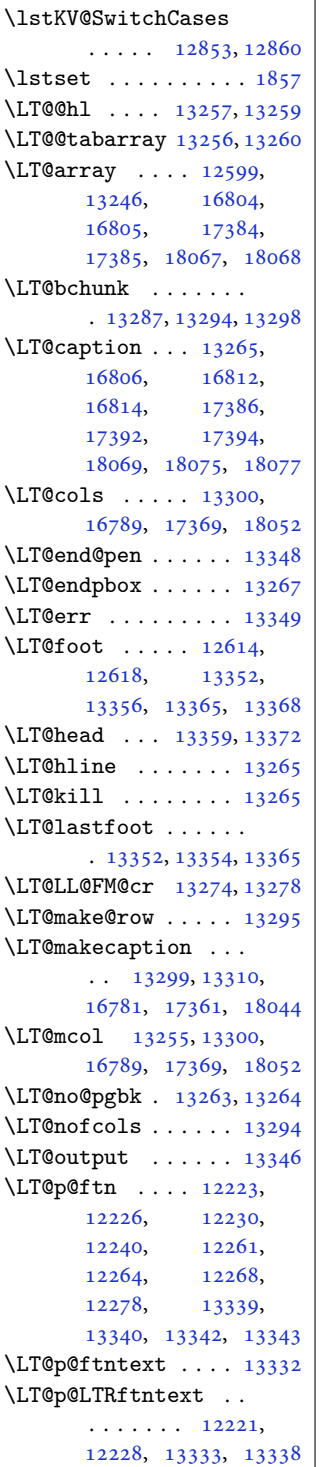

\LT@p@RTLftntext . .  $\cdots \cdots 12259$  $\cdots \cdots 12259$ [12266,](#page-253-18) [13334,](#page-275-17) [13341](#page-275-26) \LT@rows . . . [13289](#page-274-1), [13319](#page-274-9) \LT@setprevdepth . [13290](#page-274-23) \LT@start .. [12616](#page-260-16), [12626](#page-260-17) \LT@startpbox . . . . . . [13271,](#page-273-27) [13278](#page-274-13), [13330](#page-275-27) \LT@tabularcr . . . . [13261](#page-273-20) \LTcaptype . . . . . . . . [13312,](#page-274-24) [13321](#page-274-25), [13322](#page-274-26) \LTcapwidth . . . . . . . . [13300,](#page-274-4) [13313](#page-274-10), [13314](#page-274-27) \LTleft . . . . . . [13249](#page-273-13), [13251,](#page-273-14) [13253,](#page-273-28) [13291](#page-274-2) \LTR . . . . . . . [15131](#page-312-3), [20198](#page-415-2) \LTR@column@boxes .  $\ldots \ldots 14508$  $\ldots \ldots 14508$ , [14524,](#page-299-24) [14555,](#page-300-22) [14557](#page-300-4) \LTR@outputdblcol .  $\cdots$  [7097,](#page-148-15) [10729](#page-222-18), [11472,](#page-237-22) [14299](#page-294-19), [20582,](#page-423-18) [20626,](#page-424-4) [20628](#page-424-11) \LTRbidituftesidenotemarginpar  $\ldots$  [4722](#page-99-11), [5048,](#page-106-7) [5198](#page-109-4) \LTRcite . . . . . . . . . [4992](#page-105-9), [5112,](#page-107-15) [5141](#page-108-12), [5170](#page-108-16), [5192,](#page-109-9) [5201](#page-109-13), [5210](#page-109-17) \LTRcolumnfootnotes [8676](#page-180-20) \LTRdblcol ...... [20628](#page-424-11) \LTRdfnmakecol ... [7823](#page-163-19) \LTRfootfootmark . .  $\ldots$  [8705,](#page-181-22) [8864](#page-184-10), [9012](#page-187-10), [9159](#page-190-10), [9310](#page-193-10), [9461](#page-196-11), [9612](#page-199-11), [9763](#page-202-10), [9914](#page-205-10), [10065](#page-208-10), [10272](#page-212-13) \LTRfootmarkstyle .  $\ldots \ldots$  . [8691,](#page-181-23) [8730](#page-181-24) \LTRfootnote . . . [421](#page-12-19), [495](#page-14-25), [1985](#page-44-6), [1993](#page-44-1), [5181](#page-108-19), [5531](#page-116-8), [6511](#page-136-25), [6585](#page-137-20), [8329](#page-173-13), [8403](#page-175-15), [11109,](#page-229-11) [15607](#page-322-20), [15713,](#page-324-21) [15867](#page-327-21), [15955,](#page-329-19) [16064](#page-331-26), [16138,](#page-332-21) [16442](#page-339-11), [16558,](#page-341-23) [16991](#page-350-12), [17107,](#page-352-24) [17690,](#page-364-14) [17806](#page-366-27) \LTRfootnotetext . .  $\ldots$  [2051,](#page-46-13) [2062](#page-46-5),

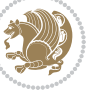

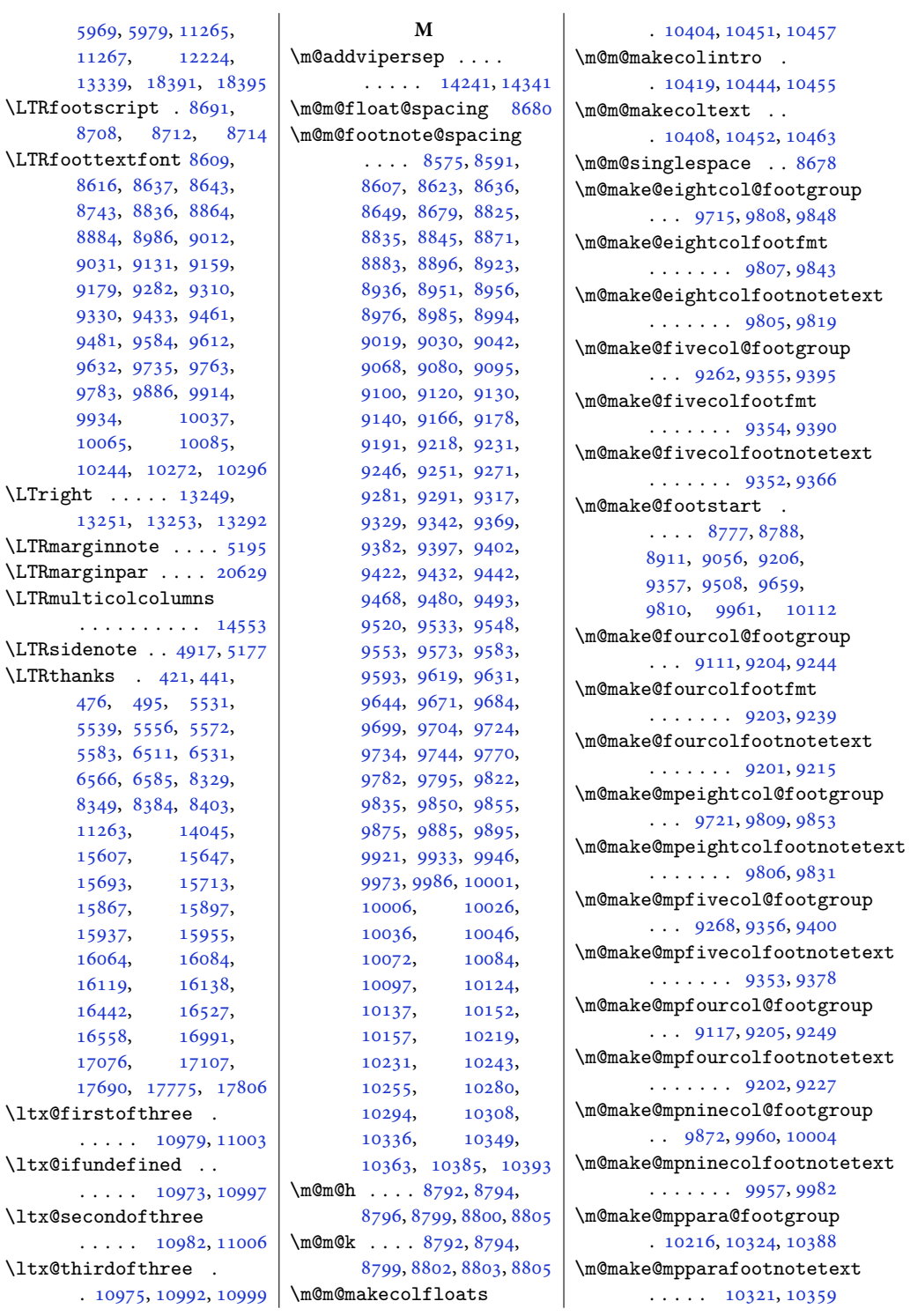

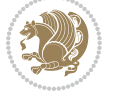

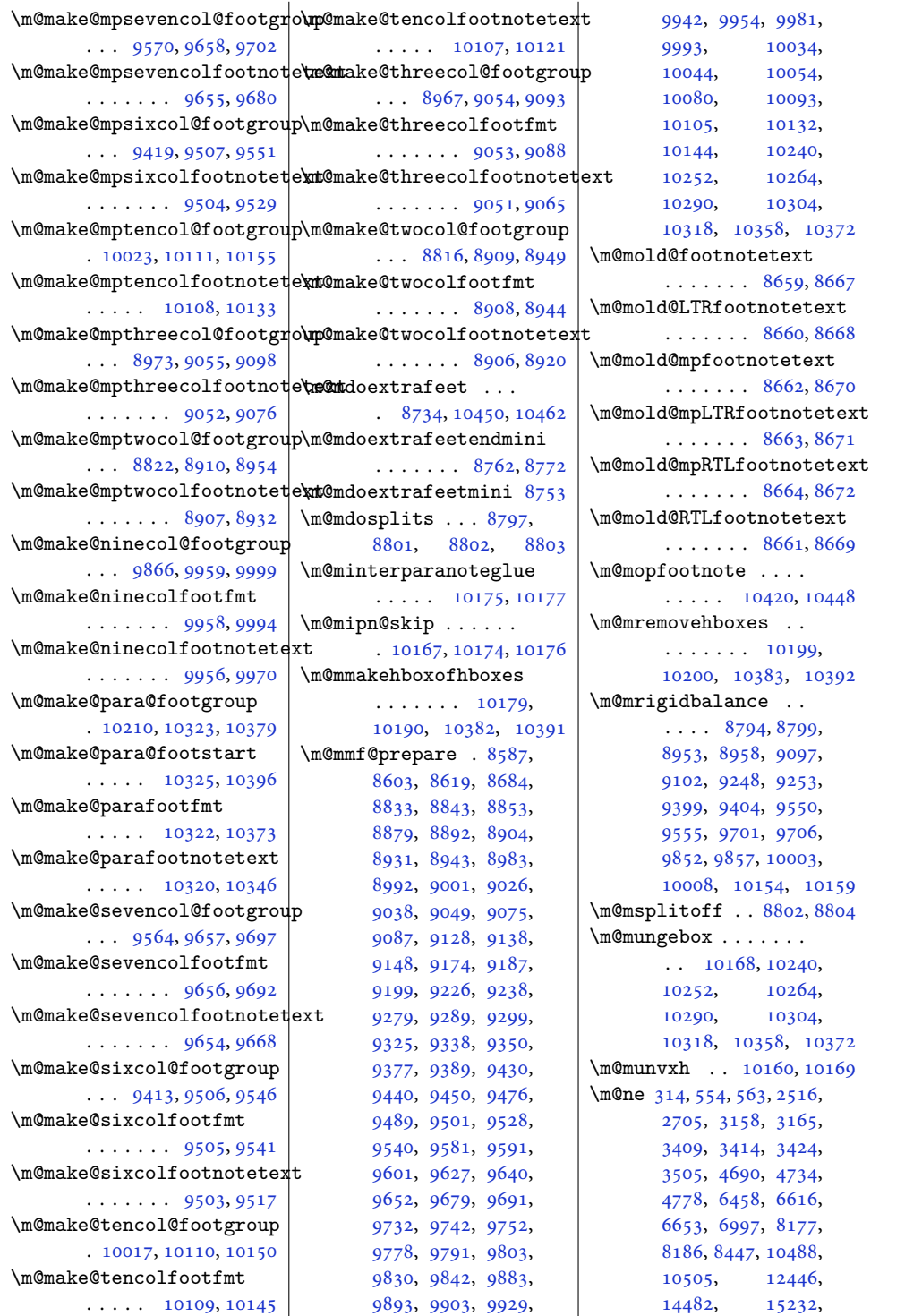

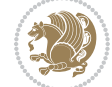

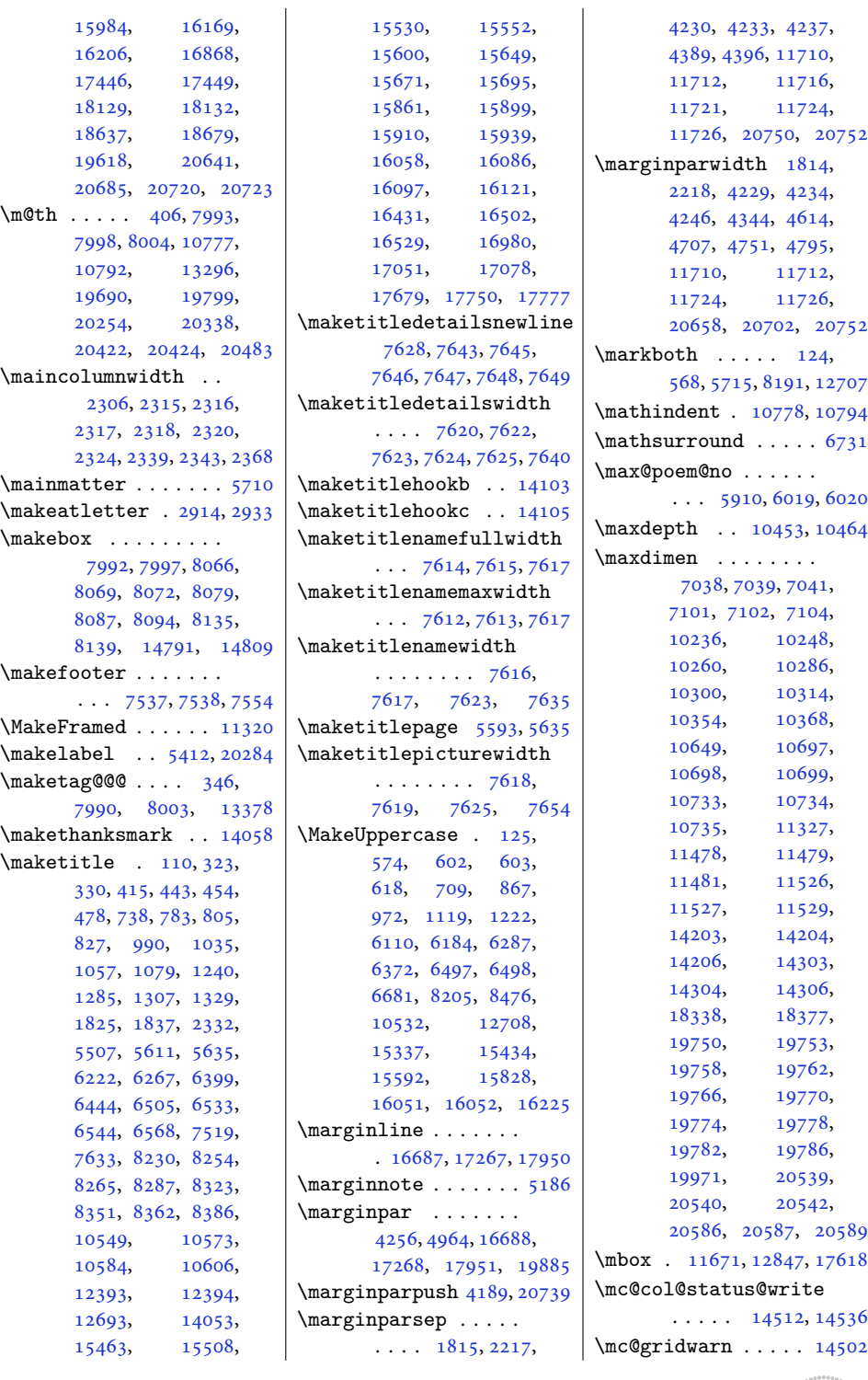

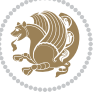

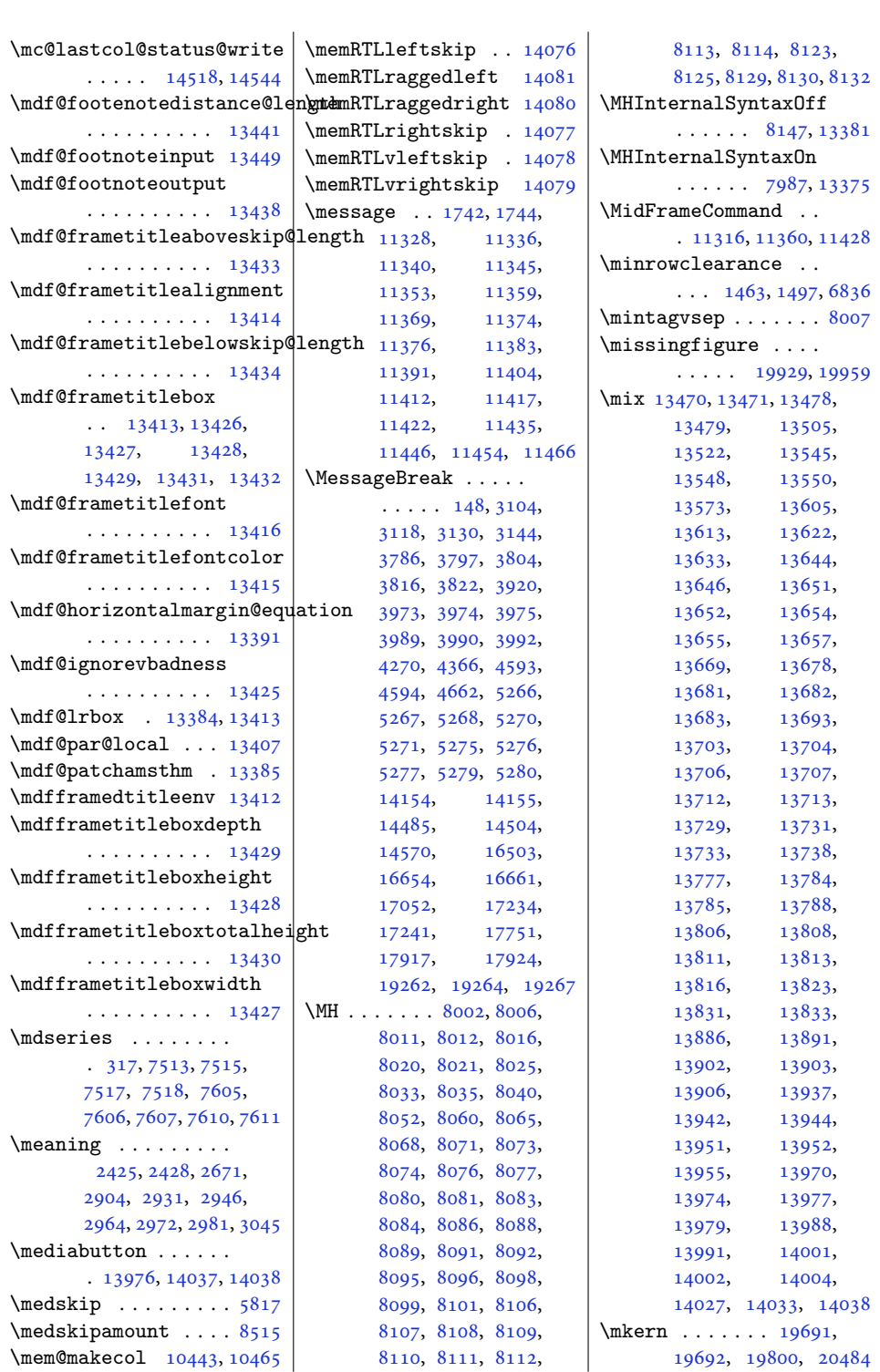

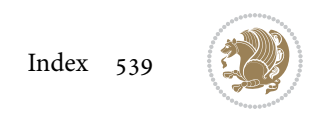
```
2294
\Mobilefone . . . . . . . 2254
\mobilesymbol . . . . .
      \ldots2254,75477645
6072\modernpoem@obeylines
      58126072\modernpoem@par . . .
      \ldots5812,58136036
\morefloats . . . 4496, 4593
\moreLRE . . . . . . 1591,
      1770, 15093, 20156
\text{MoreRLE}1593,
      1772, 15094, 20157
\moveleft . . . 4646, 14397
\moveright . . . . . . .
      . 10880, 14495, 20820
\mp@footgroupv@r . .
       8758, 8791, 8823,
      8974, 9118, 9269,
      9420, 9571, 9722,
      9873, 10024, 10217
\mpfootnoterule . . .
      \cdots1108111085
\msg . . . . 13525, 13528,
      13576, 13579,
      13594, 13597, 13639
\MT . 8026, 8032, 8034, 13376
\mult@cols . . . . . . 14585
\mult@footnotetext
      151,153,14573, 14575, 14586
\mult@gfirstbox . . .
      . 14509, 14526, 14532
\mult@info . . . . . . 14483
\mult@LTRfootnotetext
      155,157,14577, 14579, 14590
\mult@rightbox . . . .
      \ldots1447614516,
      14517, 14519,
      14541, 14542, 14545
\mult@RTLfootnotetext
      159,161,14581, 14583, 14594
\multfootsep . . 5006, 5024
\multicol@leftmargin
      \cdots1448614495
\multicols . . . . . . 14558
1325518312
```
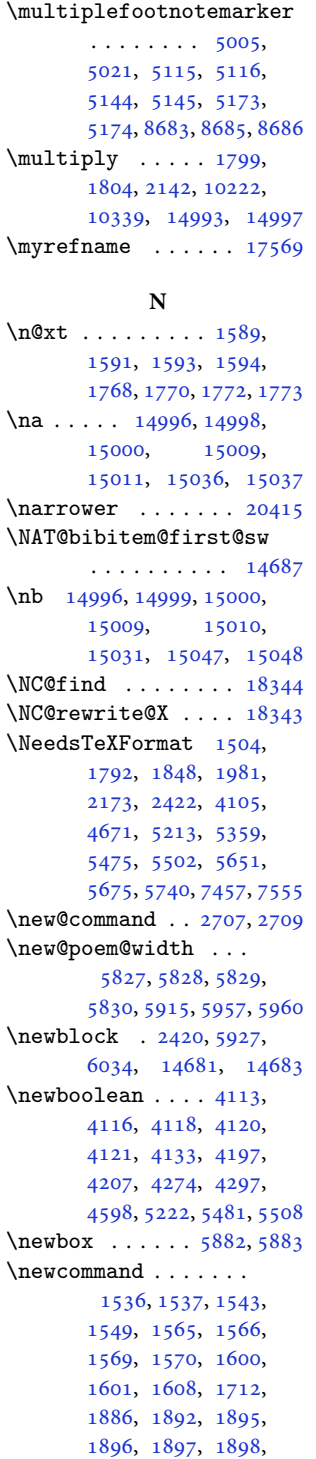

, [1900](#page-42-7), [1901](#page-43-0), , [2284](#page-50-2), [2289](#page-50-3), , [2291](#page-50-5), [2293](#page-50-6), , [2295](#page-51-0), [2297](#page-51-1), , [2300](#page-51-3), [2301](#page-51-4), , [2313](#page-51-6), [2333](#page-51-7), , [2342](#page-51-9), [2346](#page-52-0), , [2352](#page-52-2), [2358](#page-52-3), , [2369](#page-52-5), [2371](#page-52-6), , [2379](#page-52-8), [2384](#page-52-9), , [2420](#page-53-1), [2531](#page-55-0), , [2547](#page-56-0), [2555](#page-56-1), , [2578](#page-56-3), [2584](#page-56-4), , [2596](#page-57-0), [2602](#page-57-1), , [2614](#page-57-3), [2621](#page-57-4), , [2627](#page-57-6), [2633](#page-57-7), , [2651](#page-58-1), [2663](#page-58-2), , [2668](#page-58-4), [2675](#page-58-5), , [2685](#page-58-7), [2692](#page-59-2), , [2698](#page-59-4), [2701](#page-59-5), , [2723](#page-59-7), [2767](#page-60-0), , [2894](#page-63-0), [2918](#page-63-1), , [2978](#page-64-1), [3055](#page-66-0), , [3081](#page-66-2), [3608](#page-77-0), , [3625](#page-77-2), [3640](#page-77-3), , [3650](#page-78-1), [3653](#page-78-2), , [3659](#page-78-4), [3664](#page-78-5), , [3670](#page-78-7), [3674](#page-78-8), , [3681](#page-78-10), [3682](#page-78-11), , [3685](#page-78-13), [3693](#page-79-0), , [3704](#page-79-2), [3714](#page-79-3), , [3728](#page-79-5), [3730](#page-79-6), , [3745](#page-80-0), [3747](#page-80-1), , [3758](#page-80-3), [3769](#page-80-4), , [3772](#page-80-6), [3776](#page-80-7), , [3850](#page-82-0), [3860](#page-82-1), , [3869](#page-82-3), [3903](#page-83-0), , [3964](#page-84-0), [3965](#page-84-1), , [3998](#page-85-0), [3999](#page-85-1), , [4001](#page-85-3), [4012](#page-85-4), , [4110](#page-87-8), [4111](#page-87-9), , [4134](#page-87-11), [4137](#page-87-12), , [4191](#page-89-2), [4192](#page-89-3), , [4194](#page-89-5), [4209](#page-89-6), , [4264](#page-90-1), [4266](#page-90-2), , [4272](#page-90-4), [4273](#page-90-5), , [4276](#page-90-7), [4283](#page-90-8), , [4285](#page-90-10), [4293](#page-91-1), , [4384](#page-92-0), [4402](#page-93-0), , [4620](#page-97-3), [4630](#page-97-4),

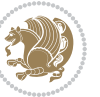

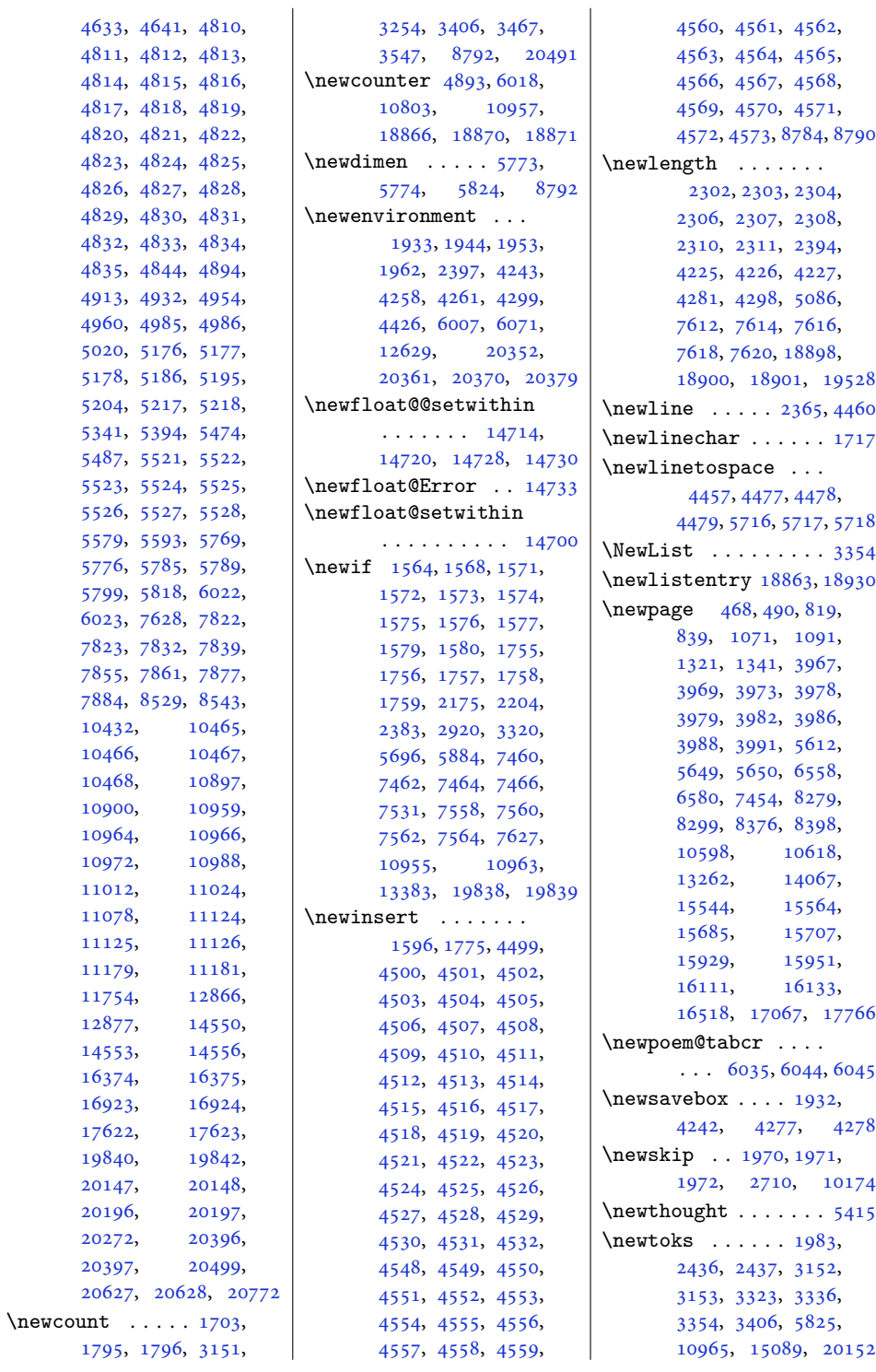

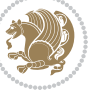

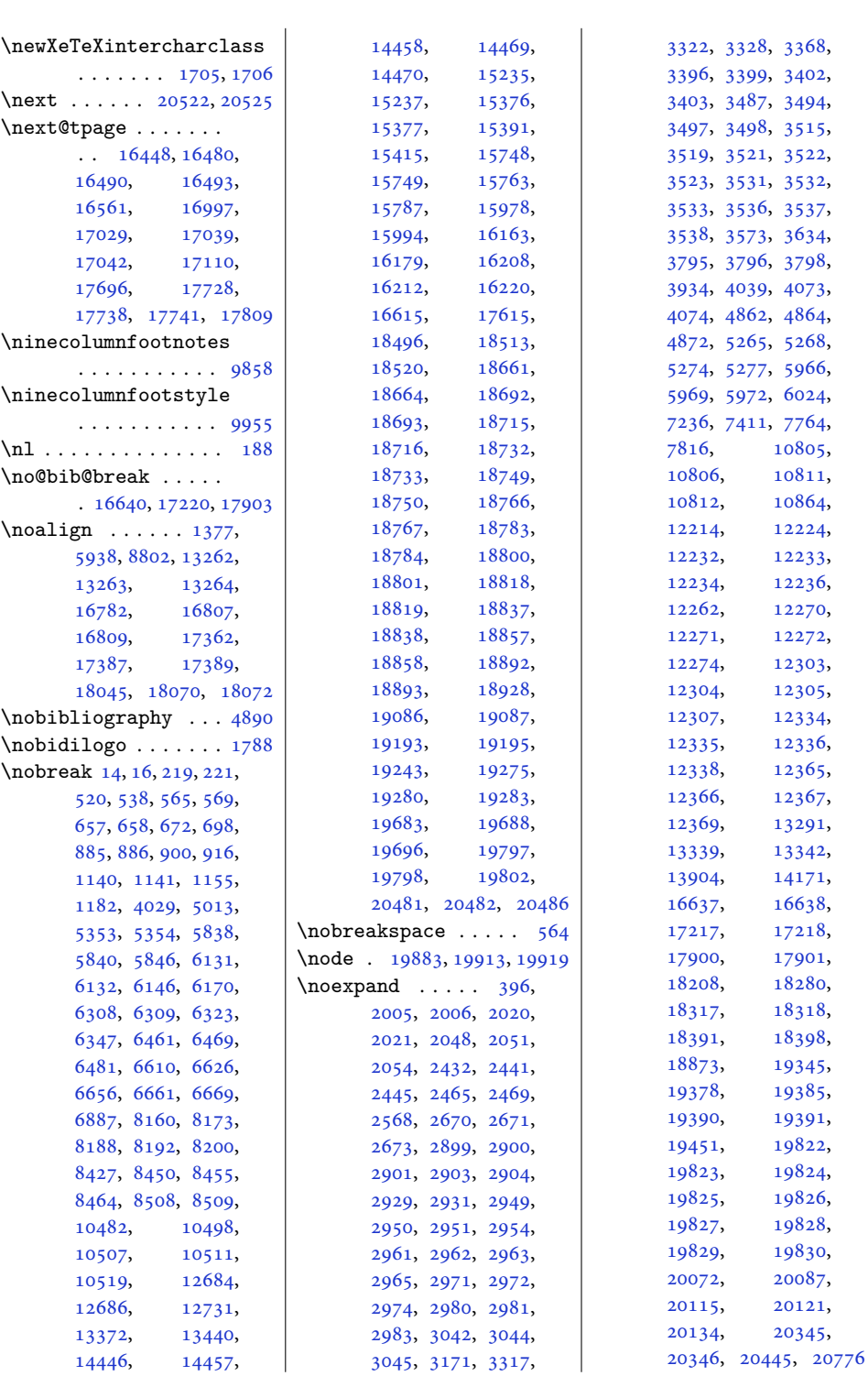

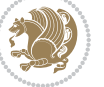

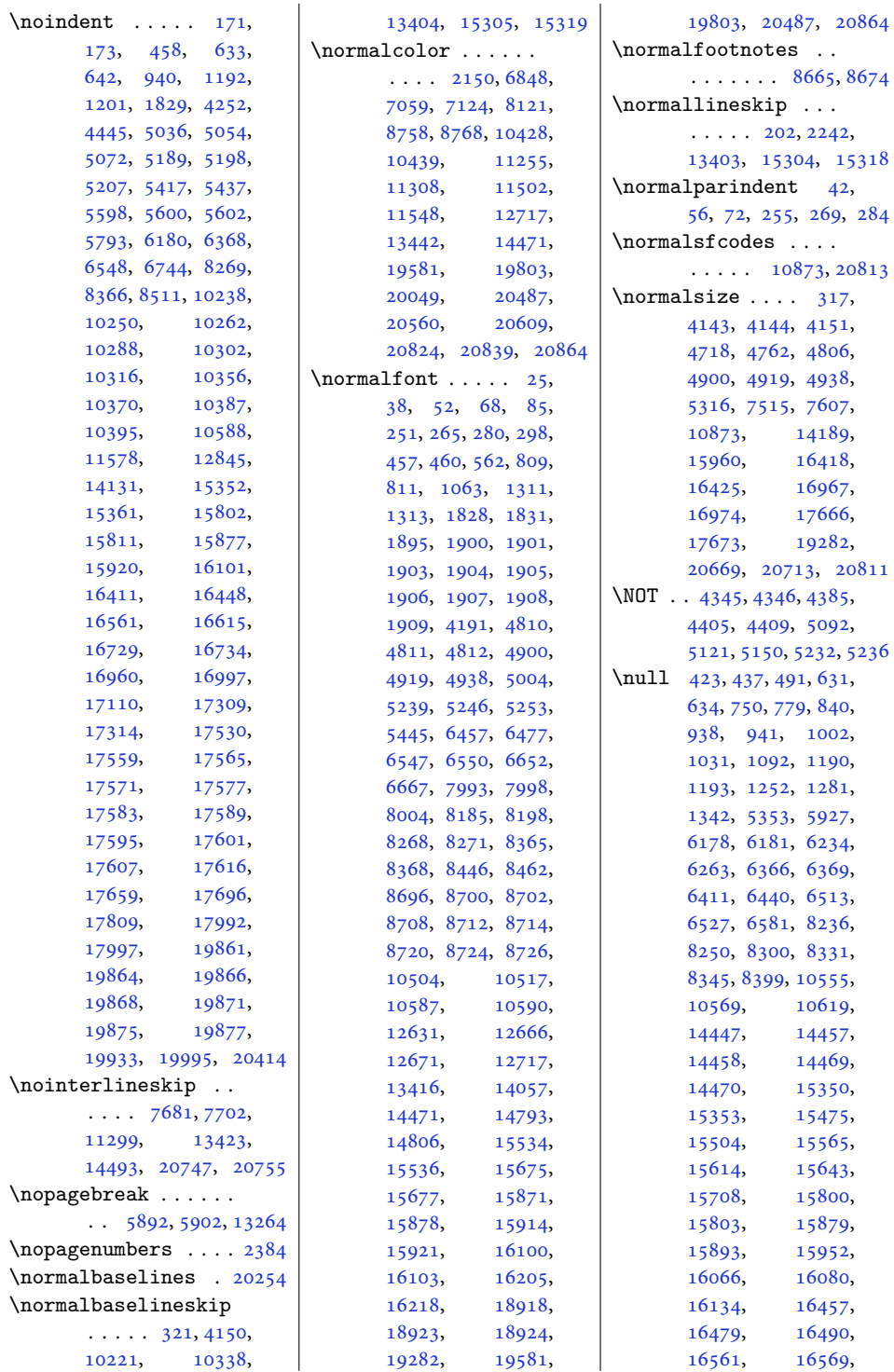

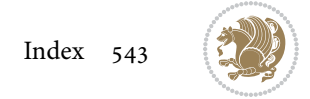

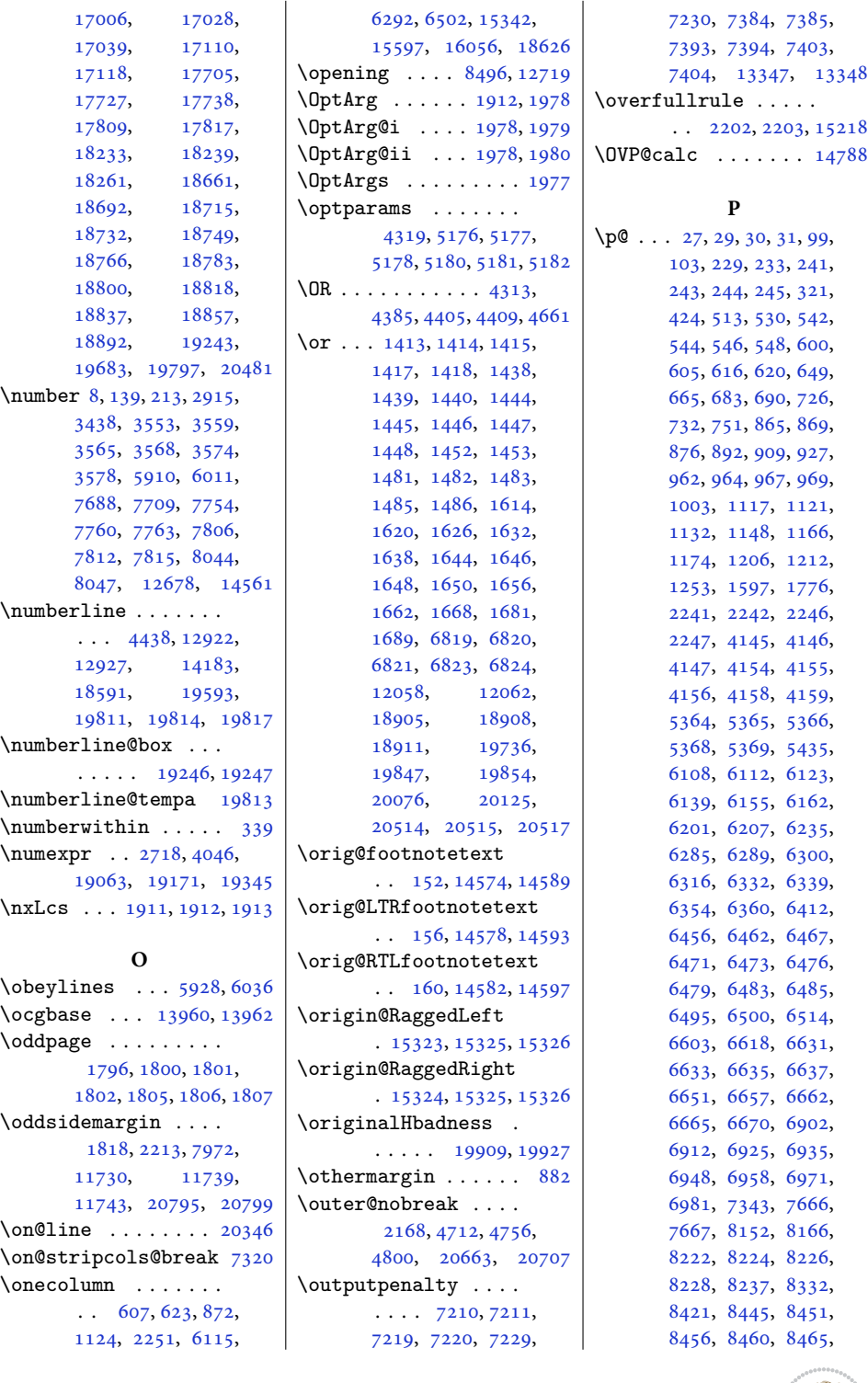

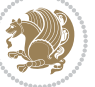

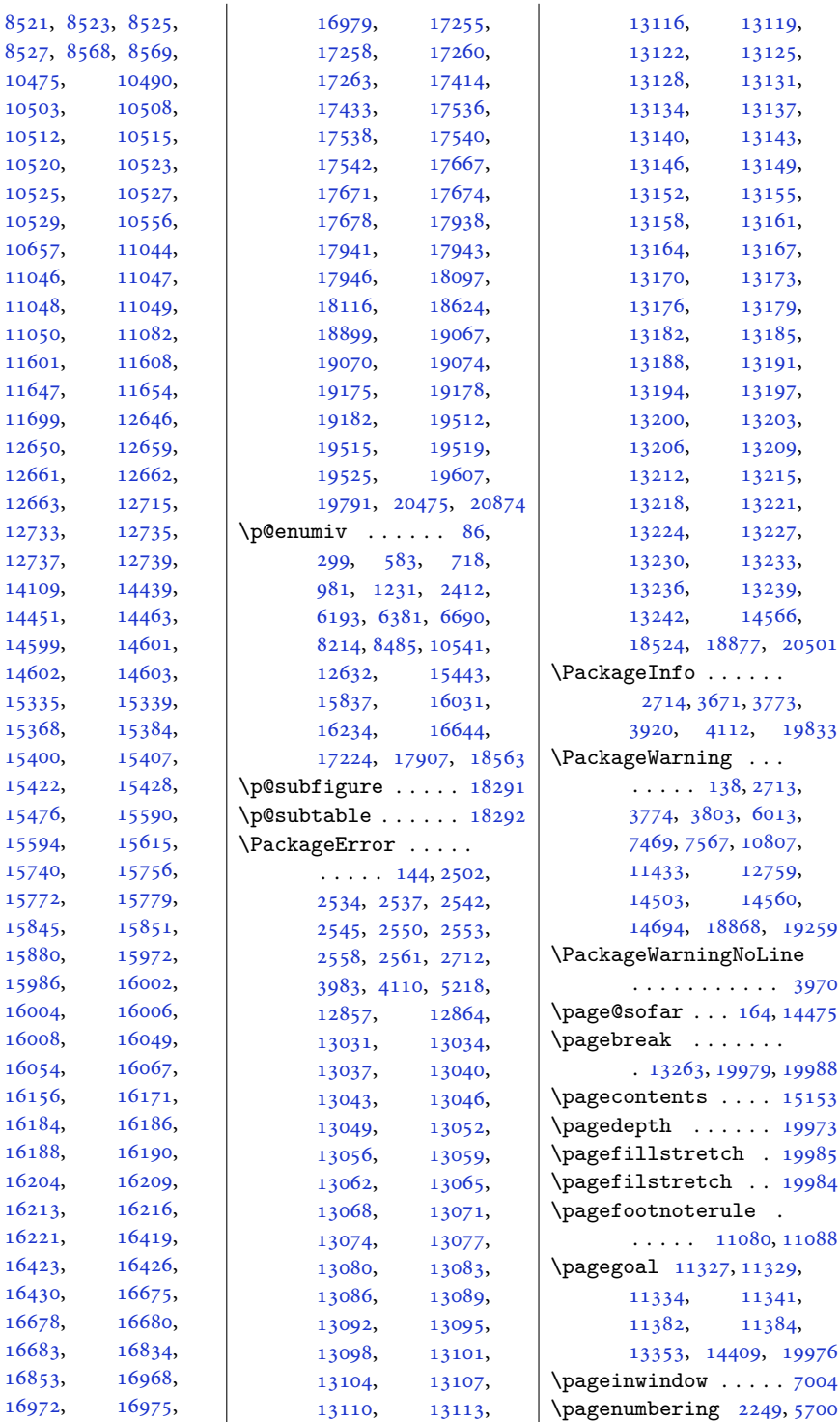

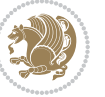

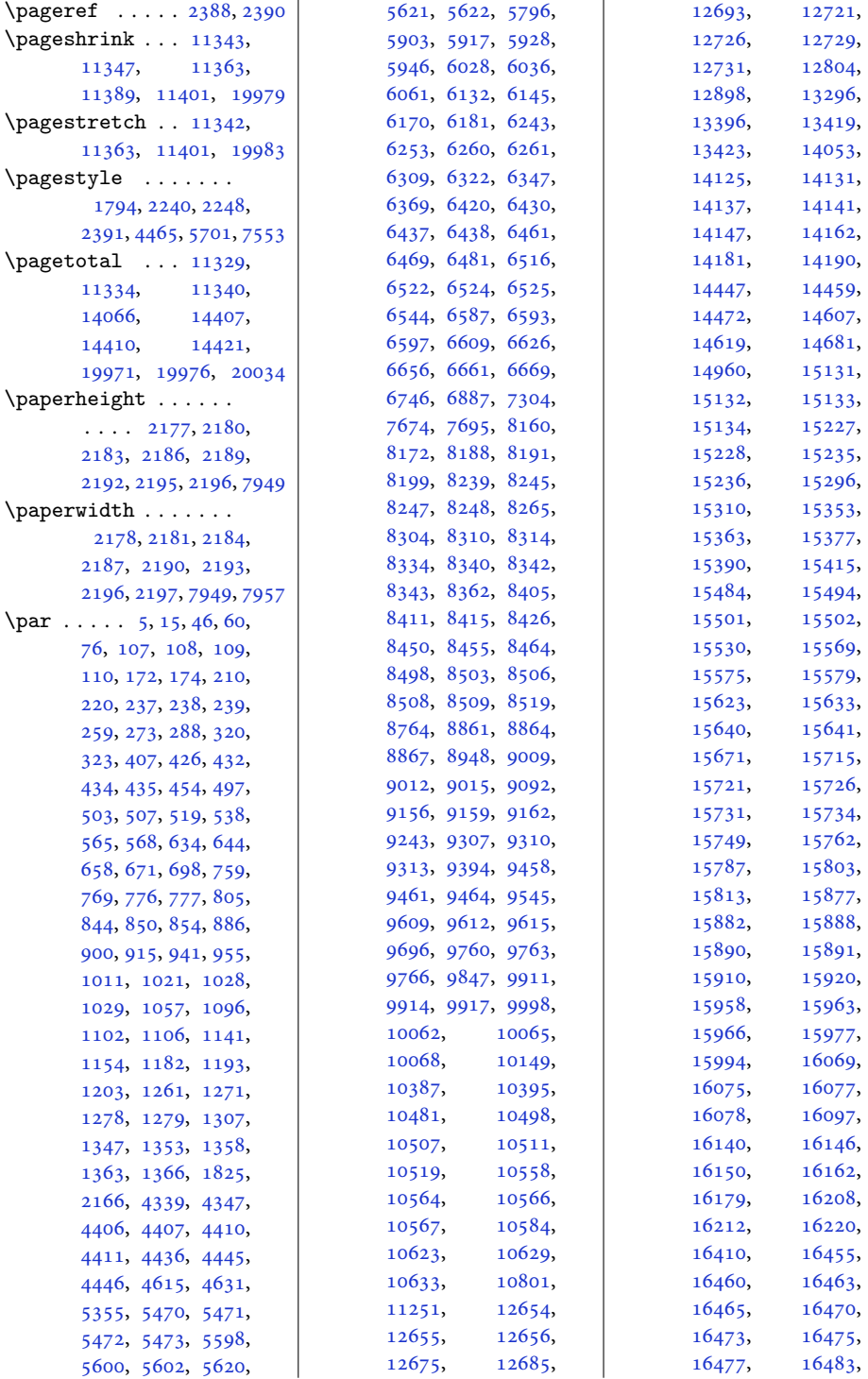

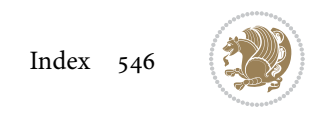

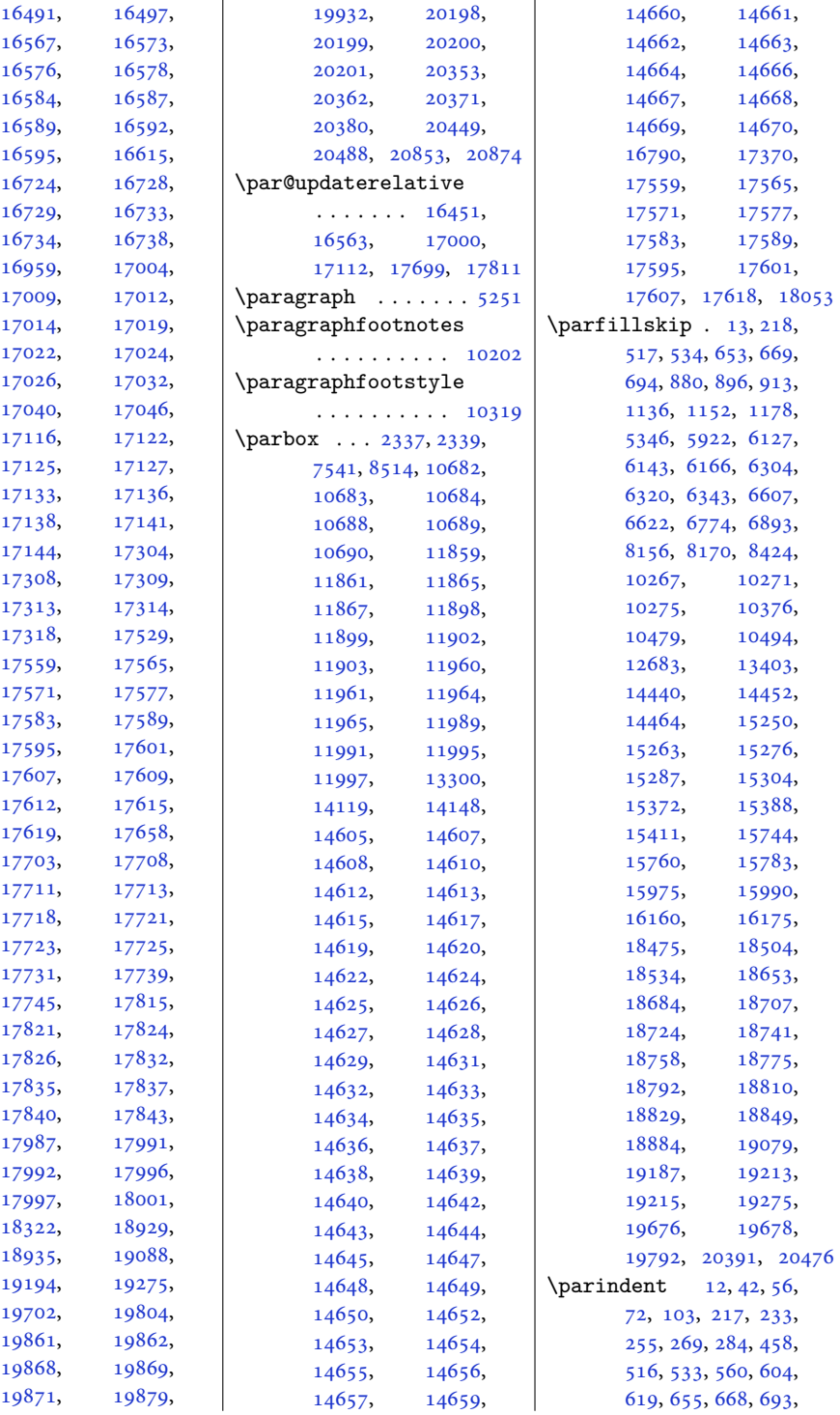

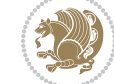

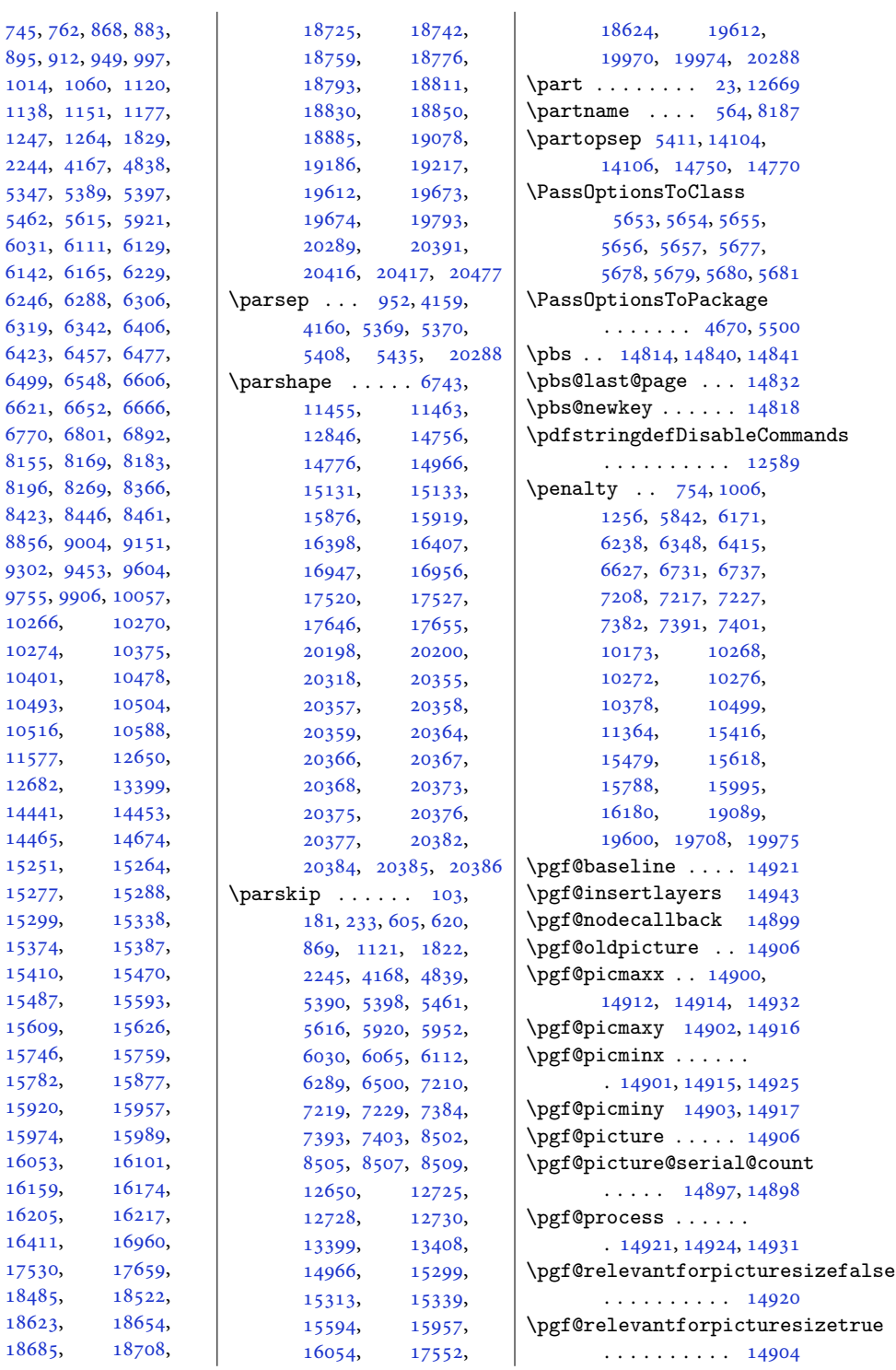

[10266](#page-212-6), [10274](#page-212-8), [10401](#page-215-4), [10493](#page-217-17), [10516](#page-217-18), [11577](#page-239-2), [12682](#page-261-17), [14441](#page-297-9), [14465](#page-298-15), [15251](#page-314-7), [15277](#page-315-7), [15299](#page-315-9), [15374](#page-317-11), [15410](#page-318-6), [15470,](#page-319-7) [15487](#page-319-8), [15609](#page-322-7), [15746](#page-324-11), [15782](#page-325-12), [15920](#page-328-1), [15974](#page-329-14), [16053](#page-331-11), [16159](#page-333-12), [16205](#page-334-3), [16411](#page-338-0), [17530](#page-360-0), [18485](#page-380-2), [18623](#page-383-2), [18685](#page-384-7),

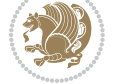

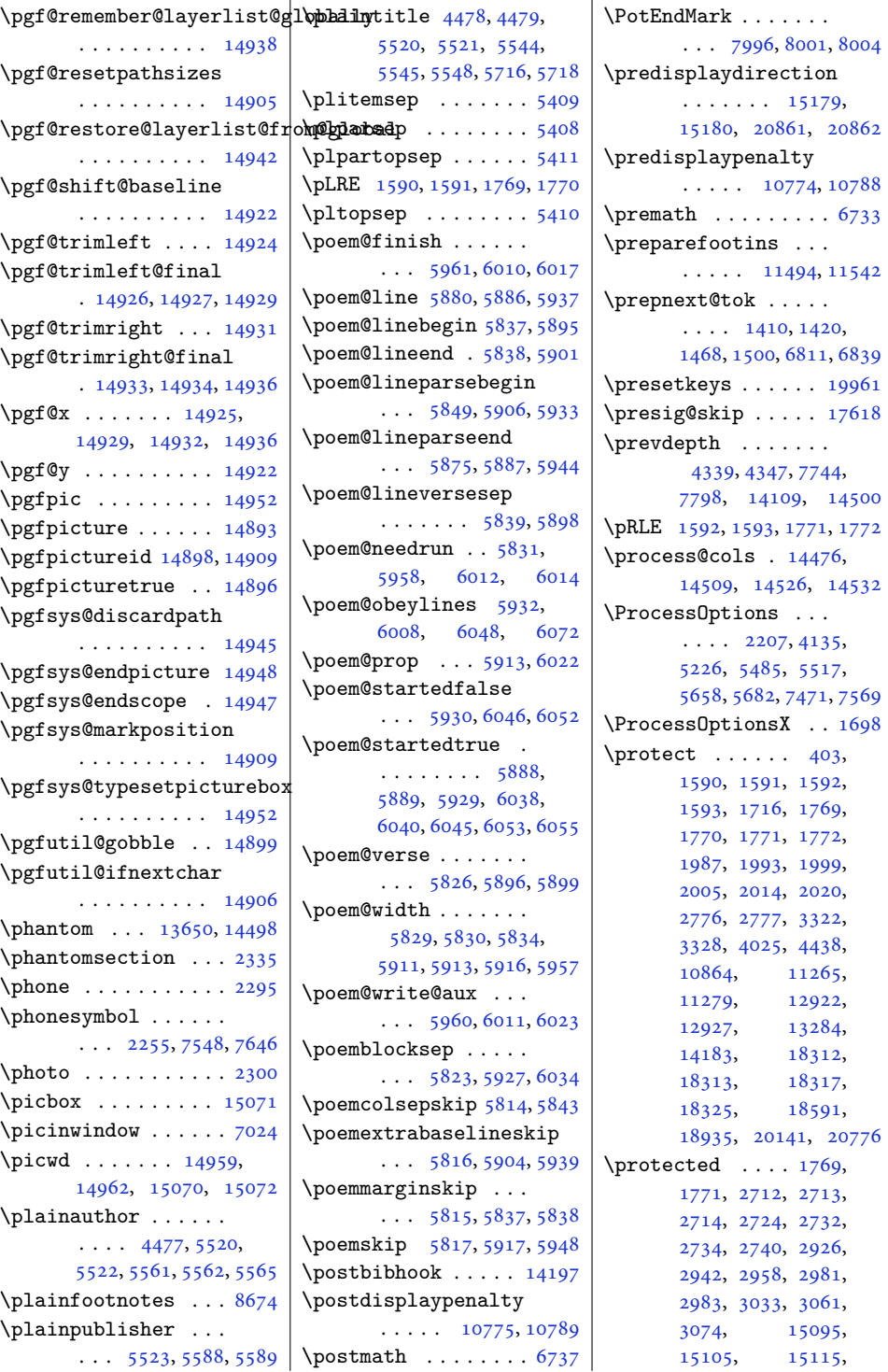

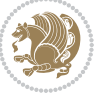

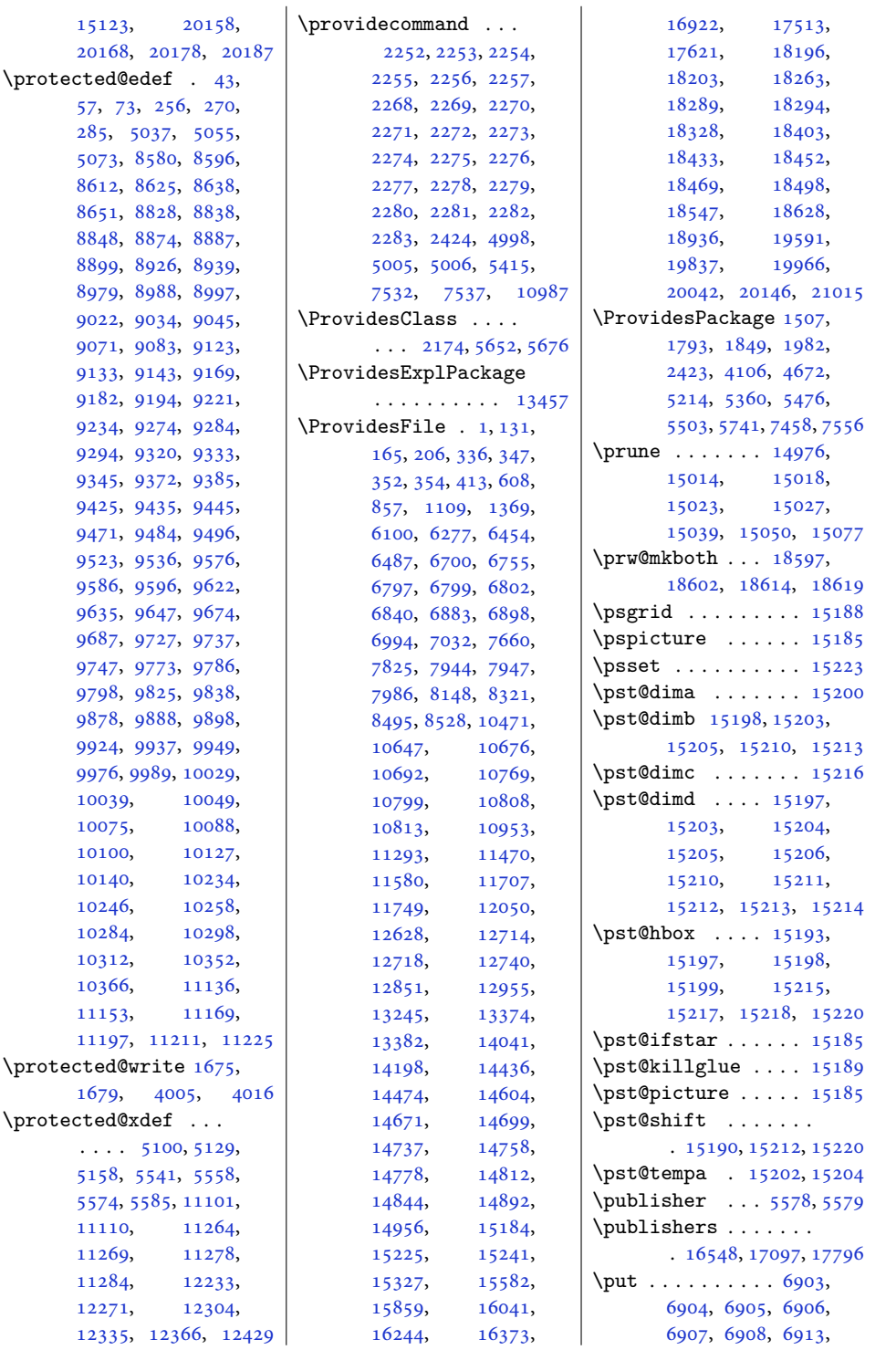

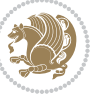

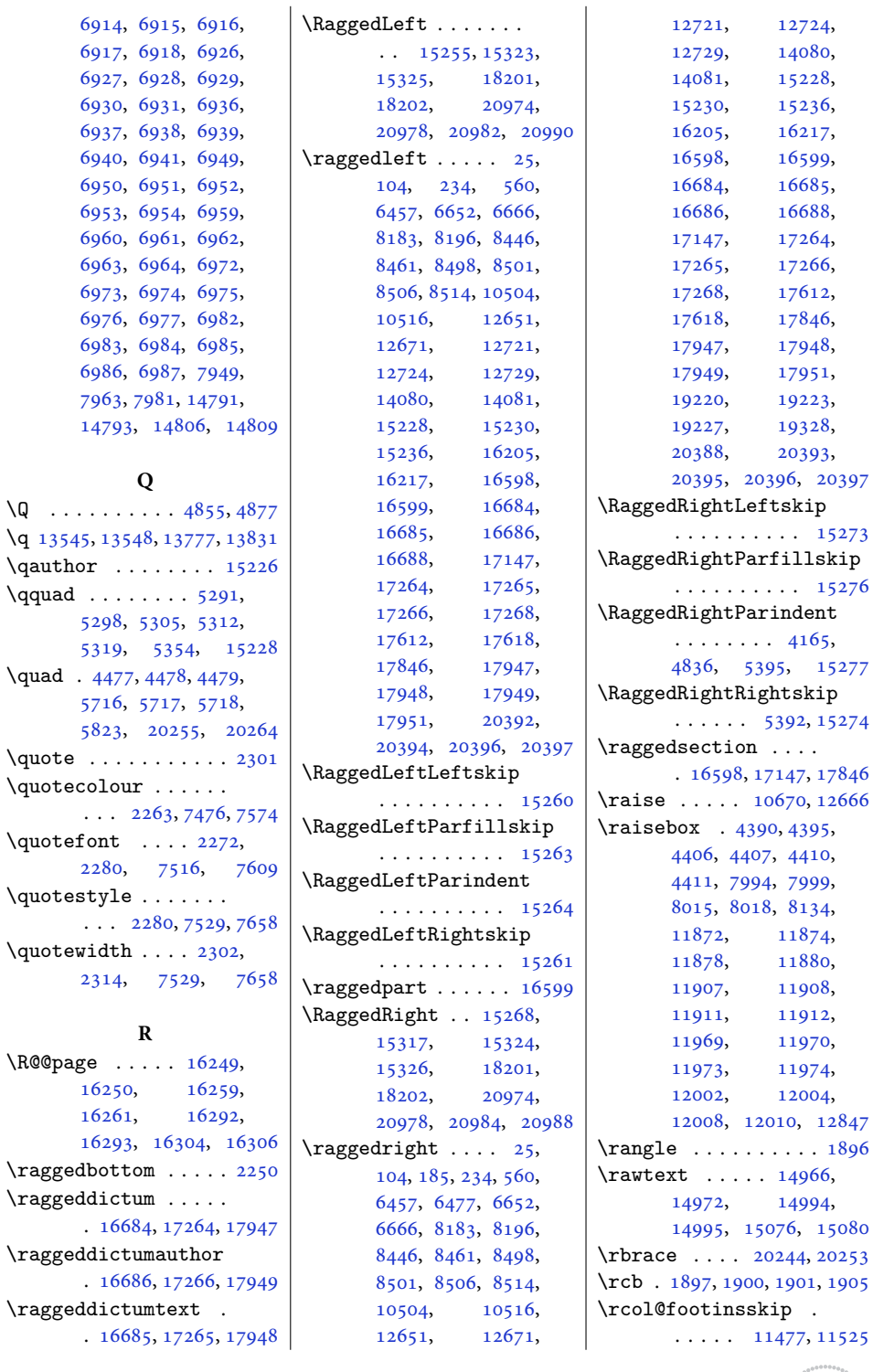

 $\overline{q}$ 

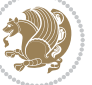

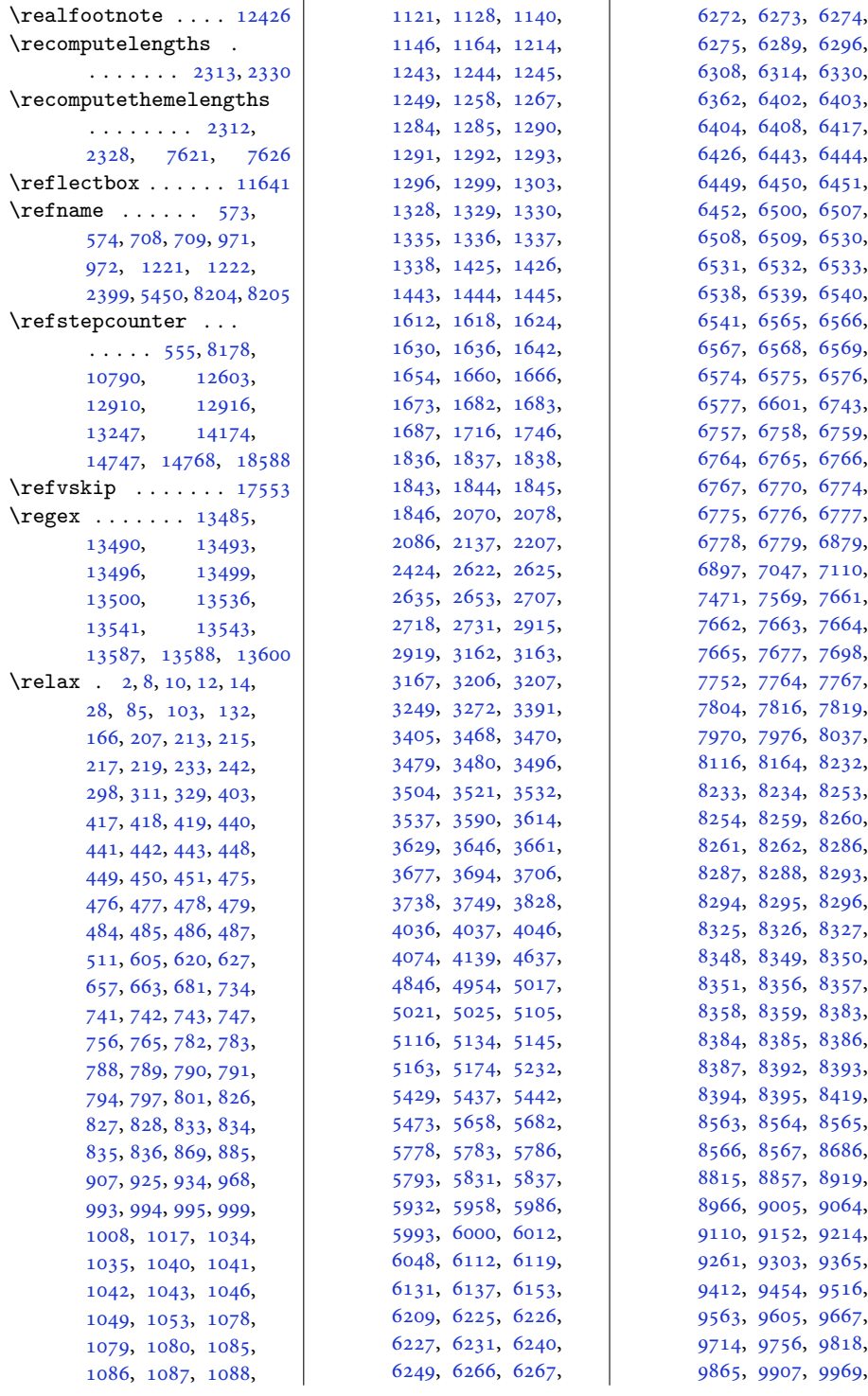

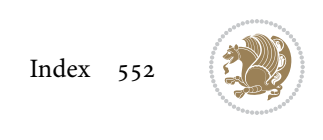

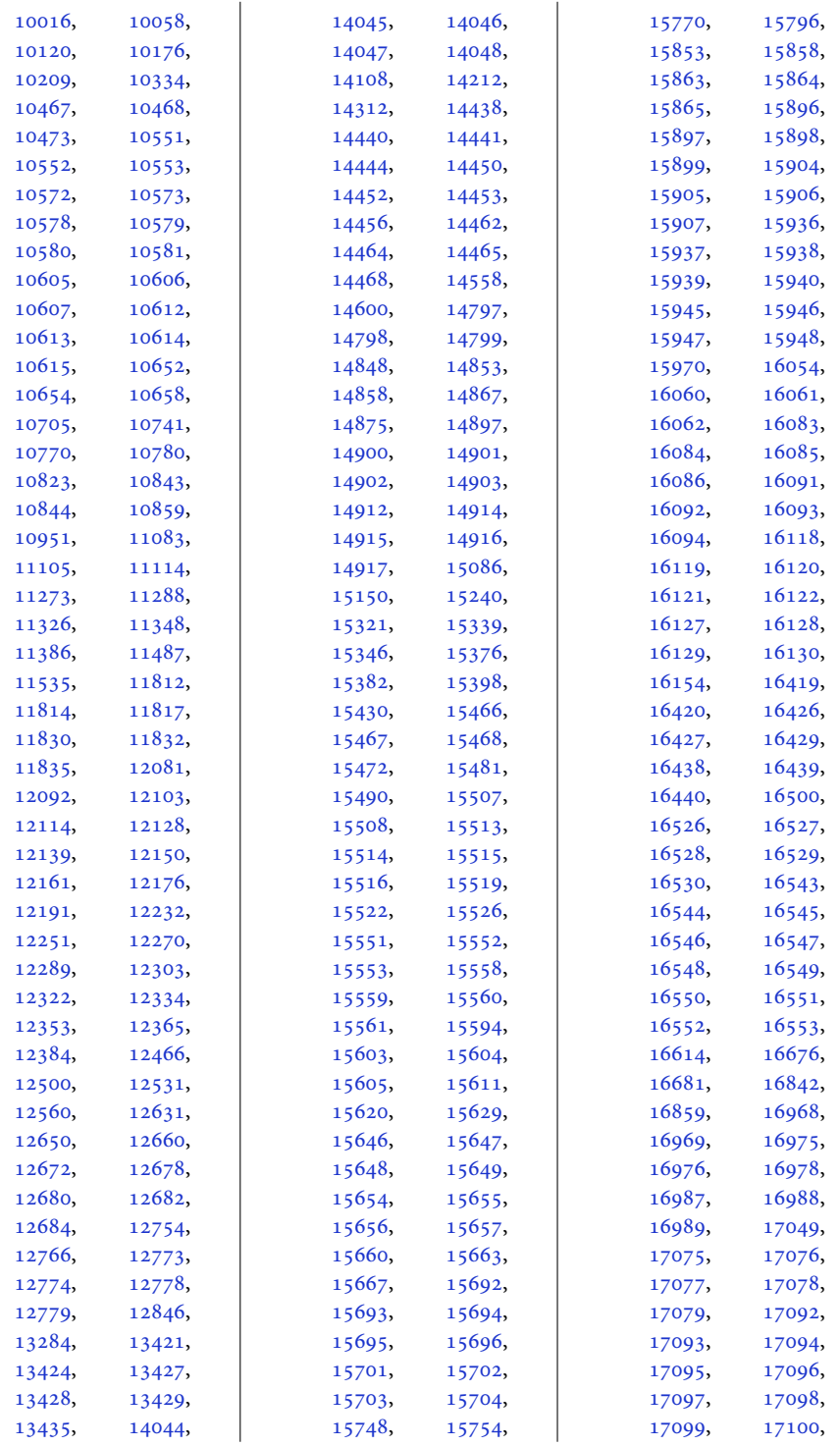

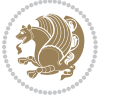

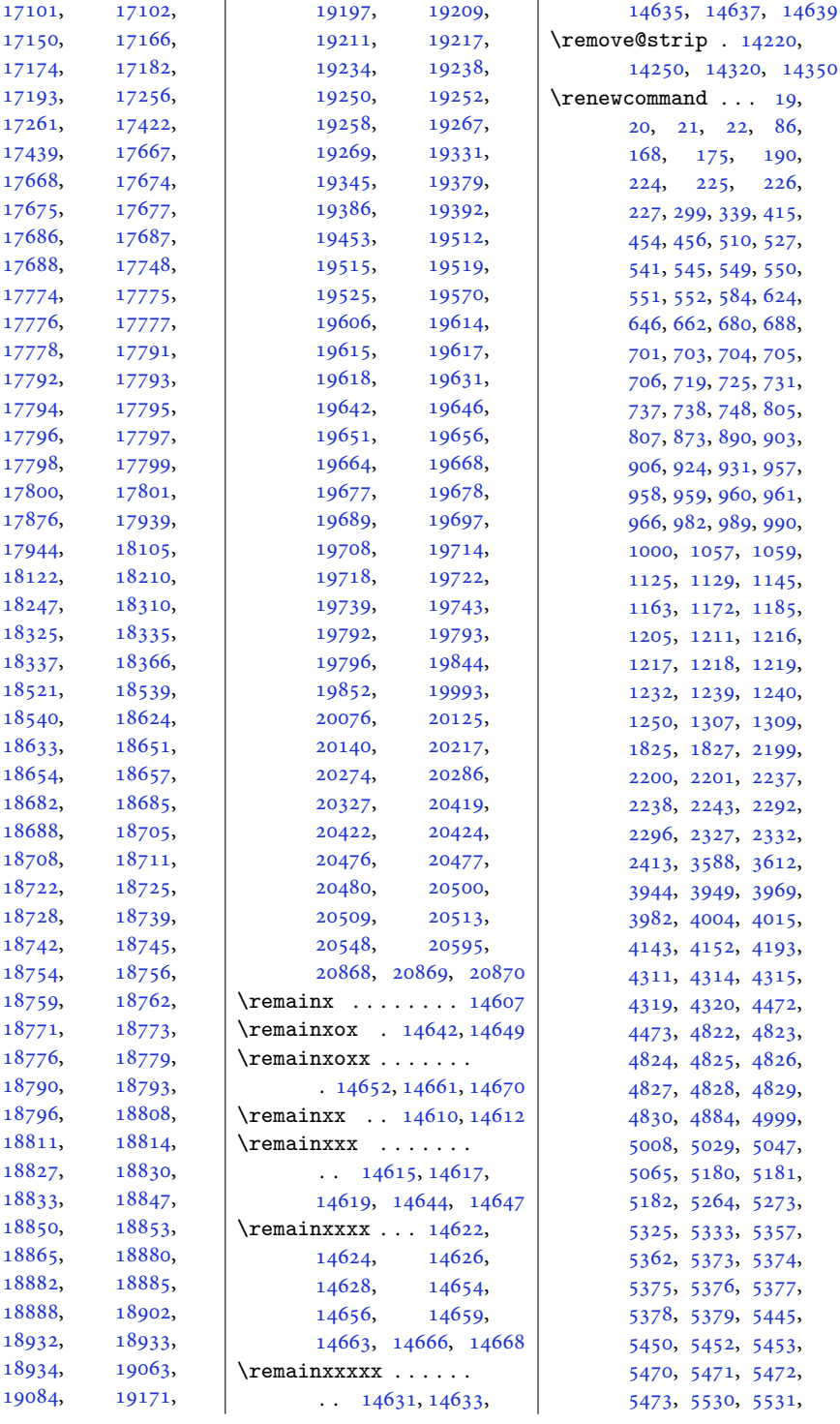

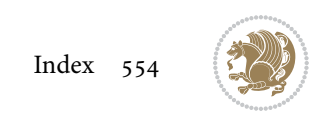

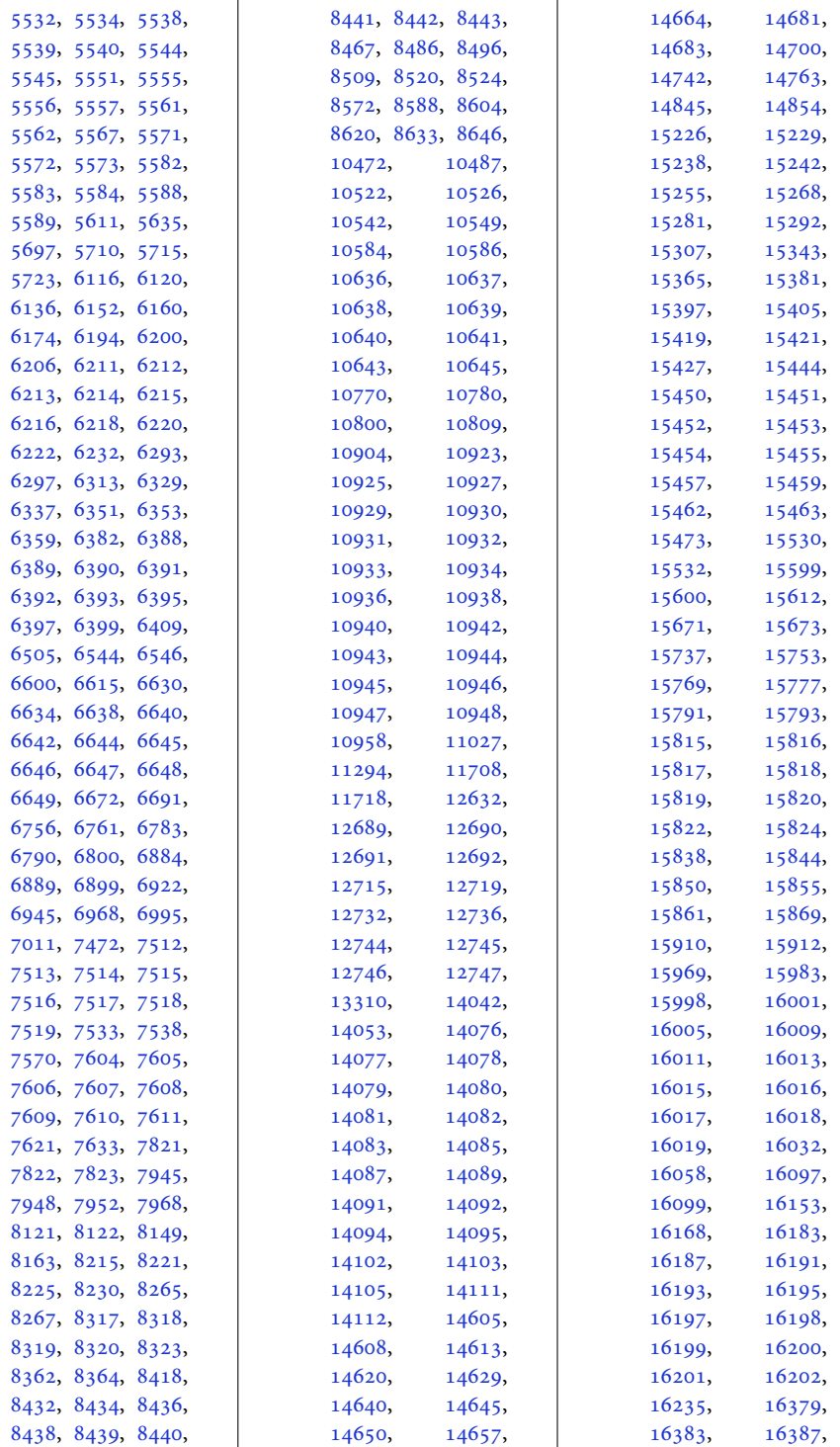

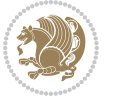

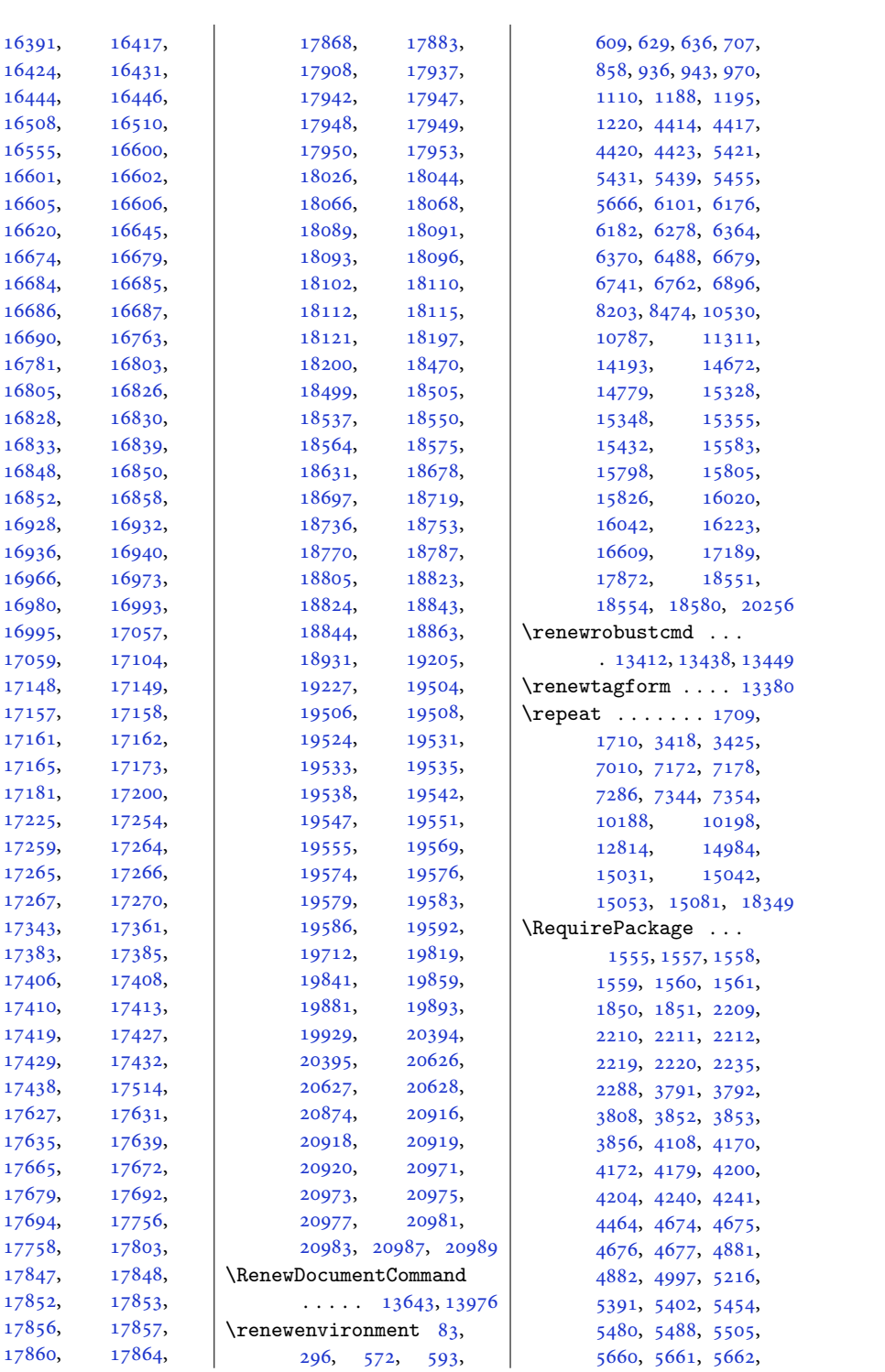

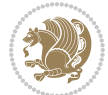

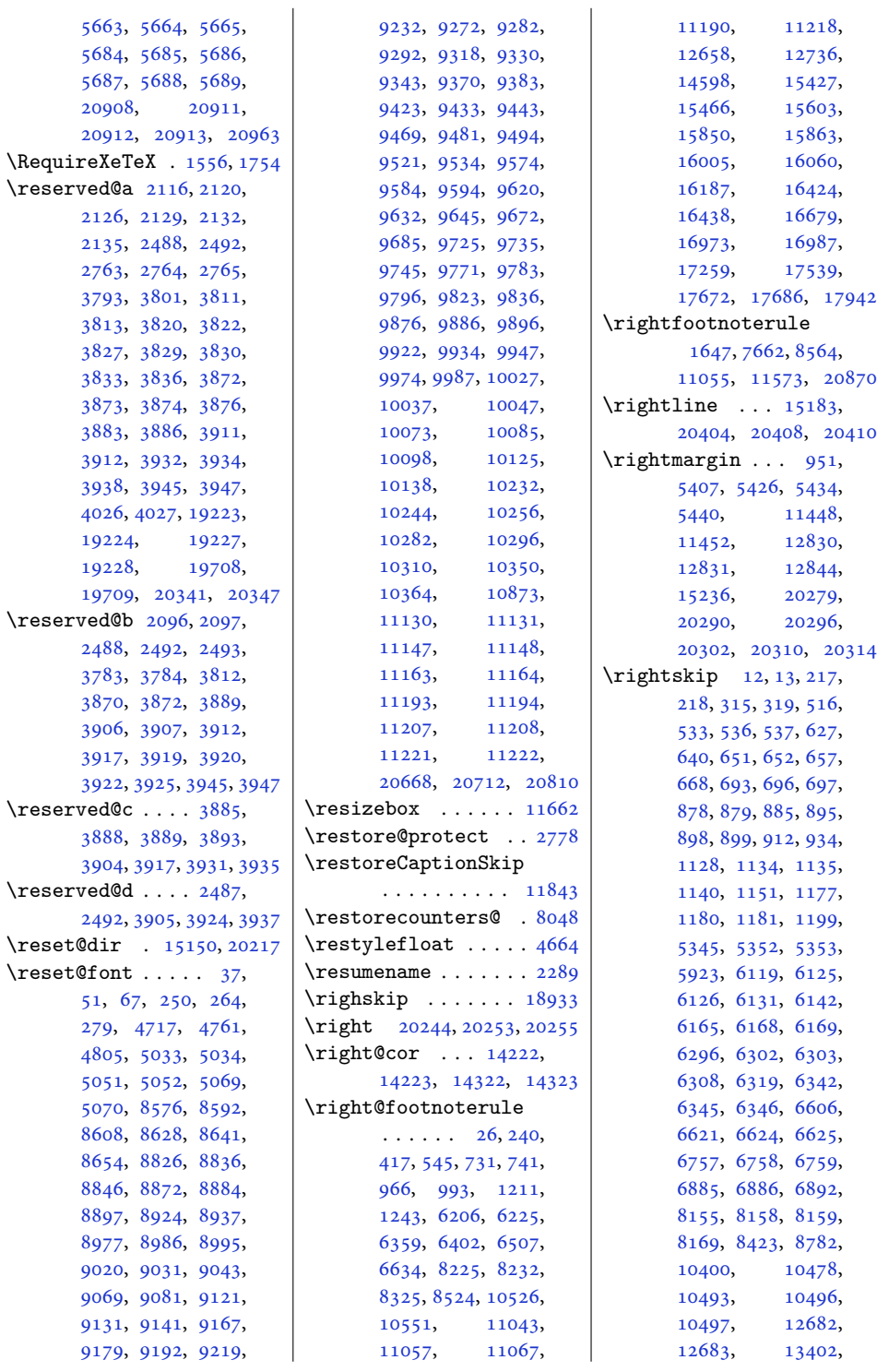

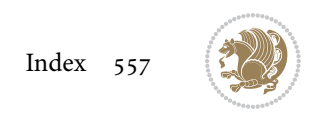

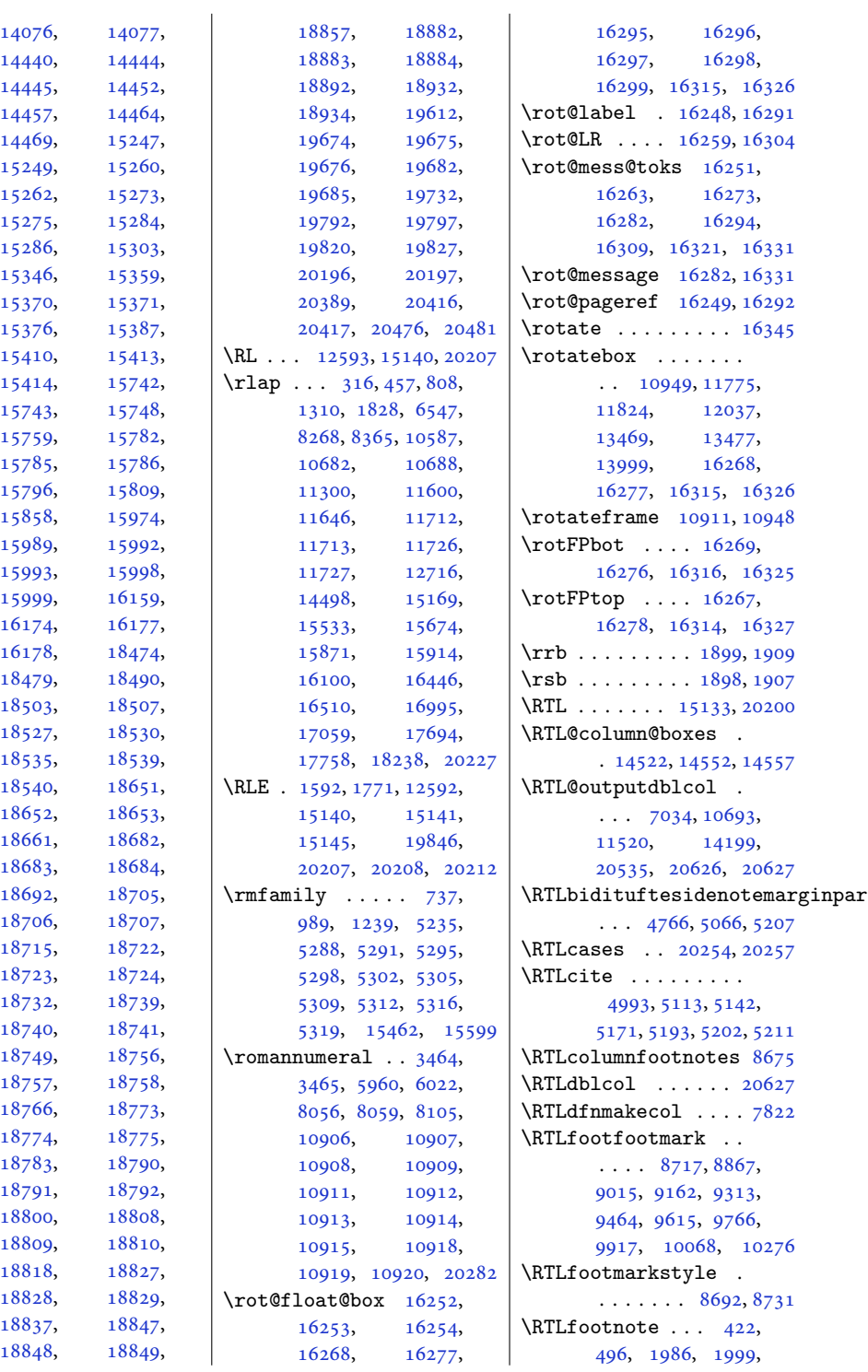

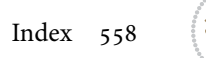

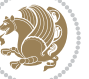

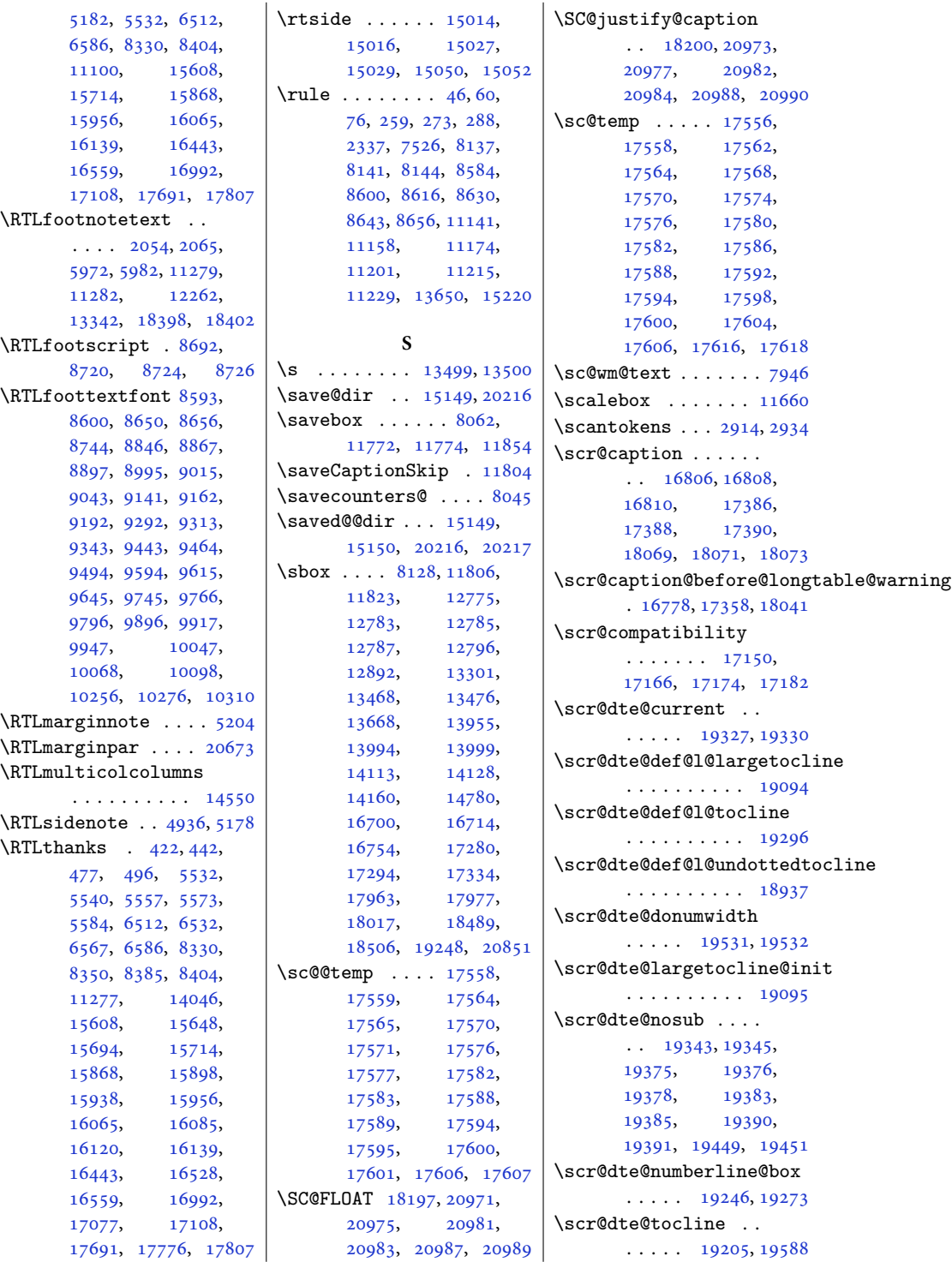

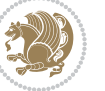

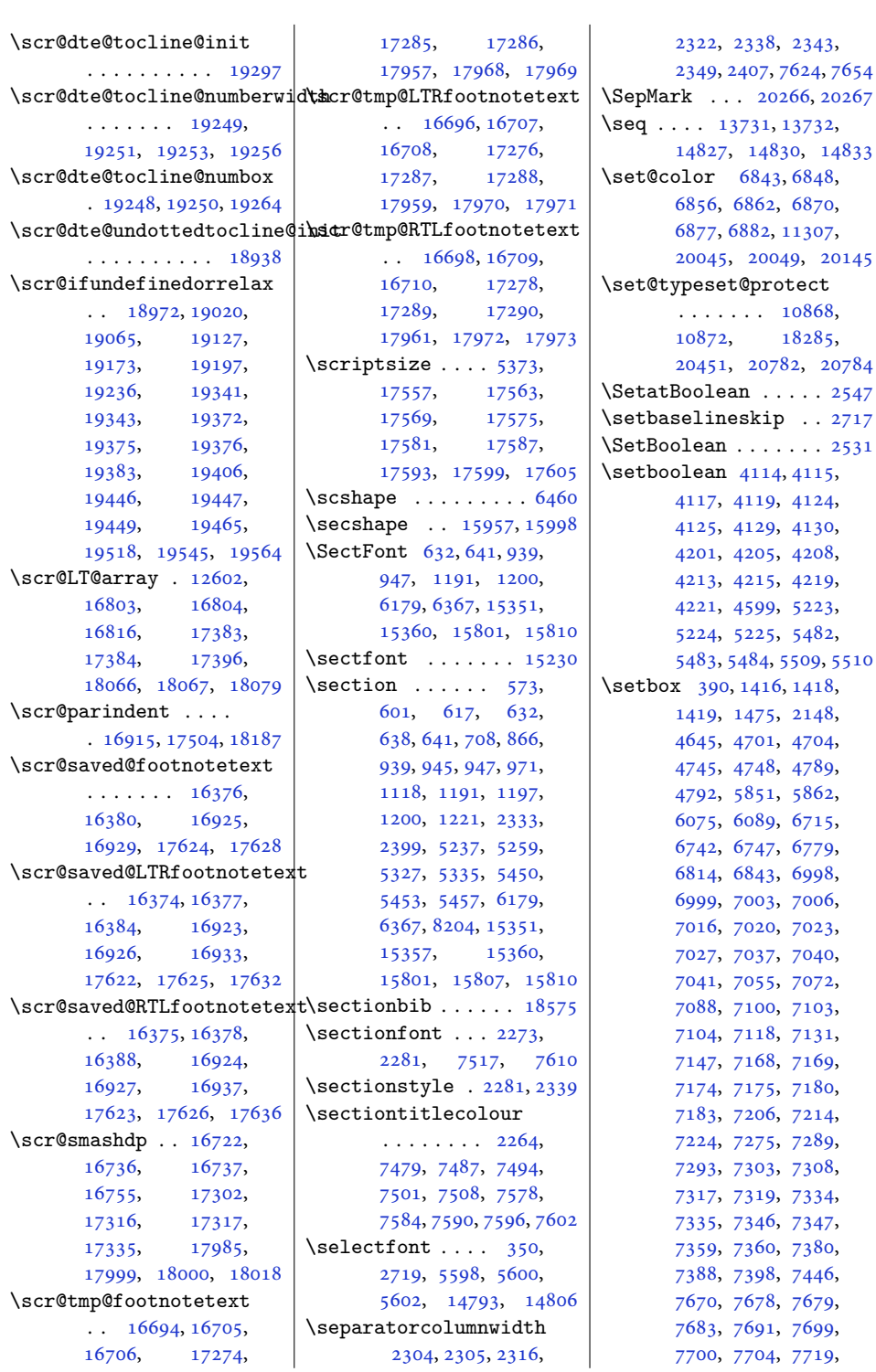

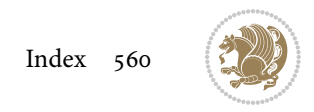

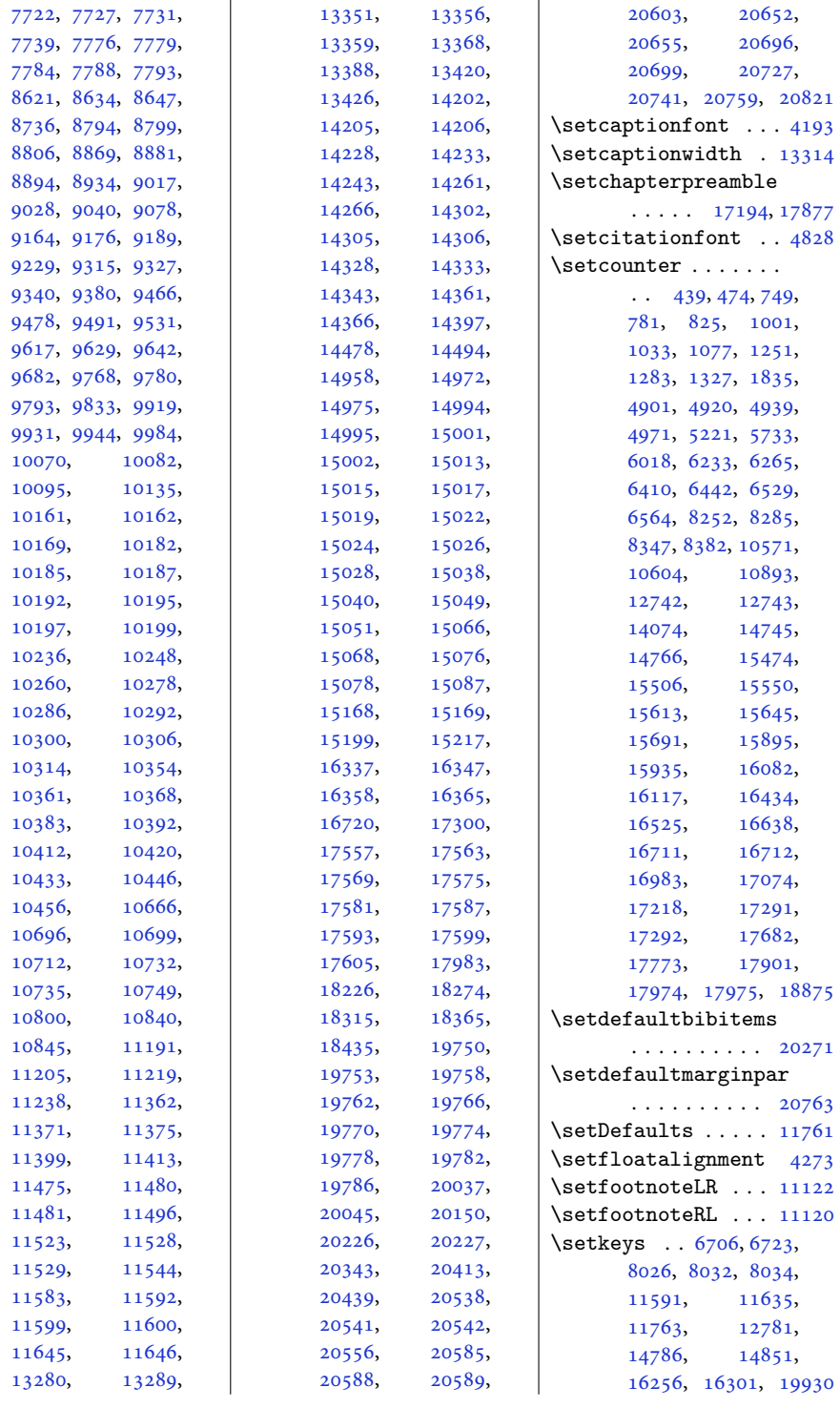

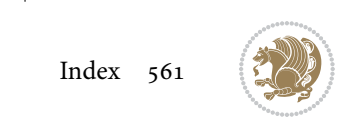

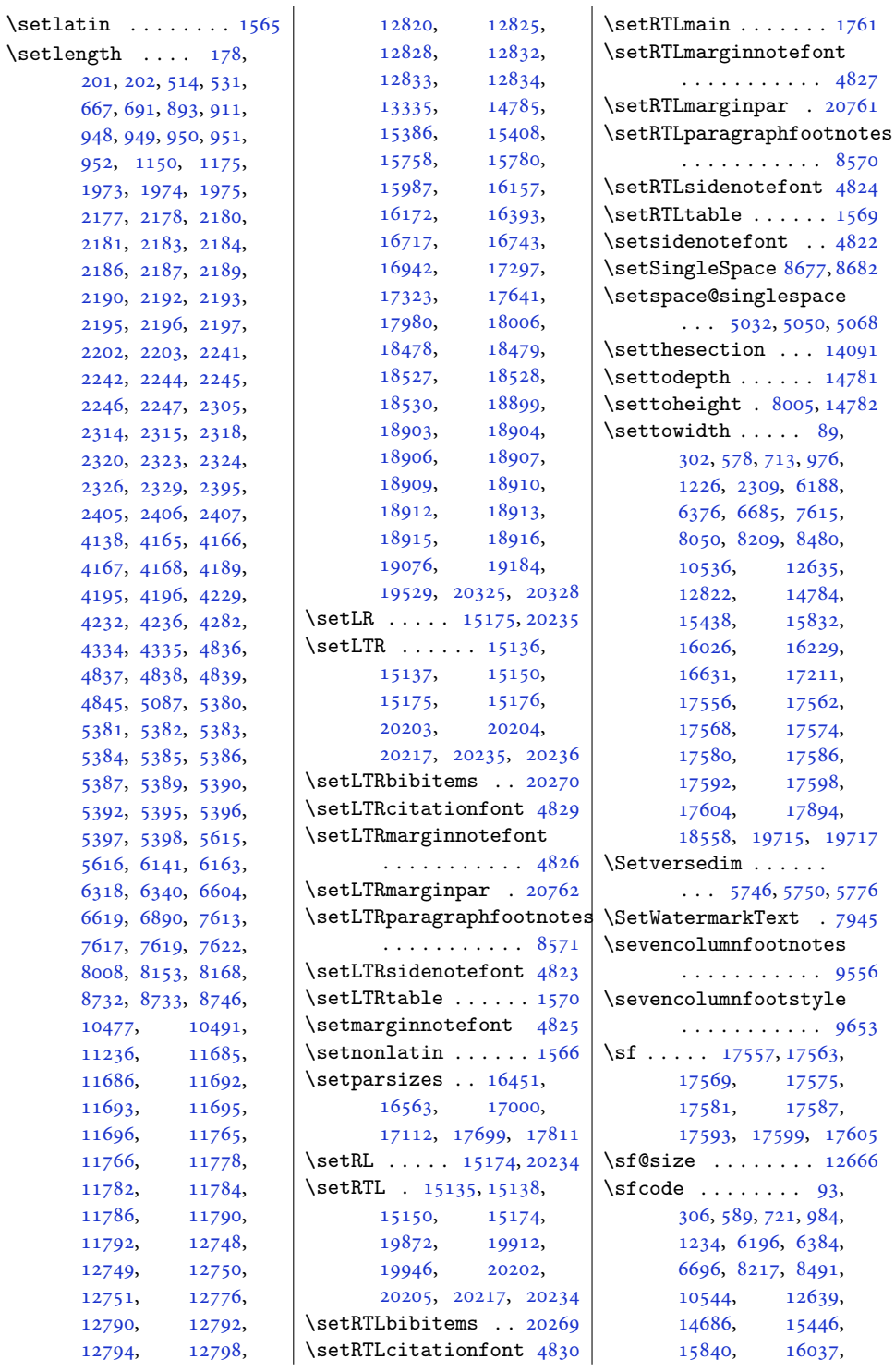

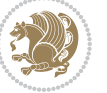

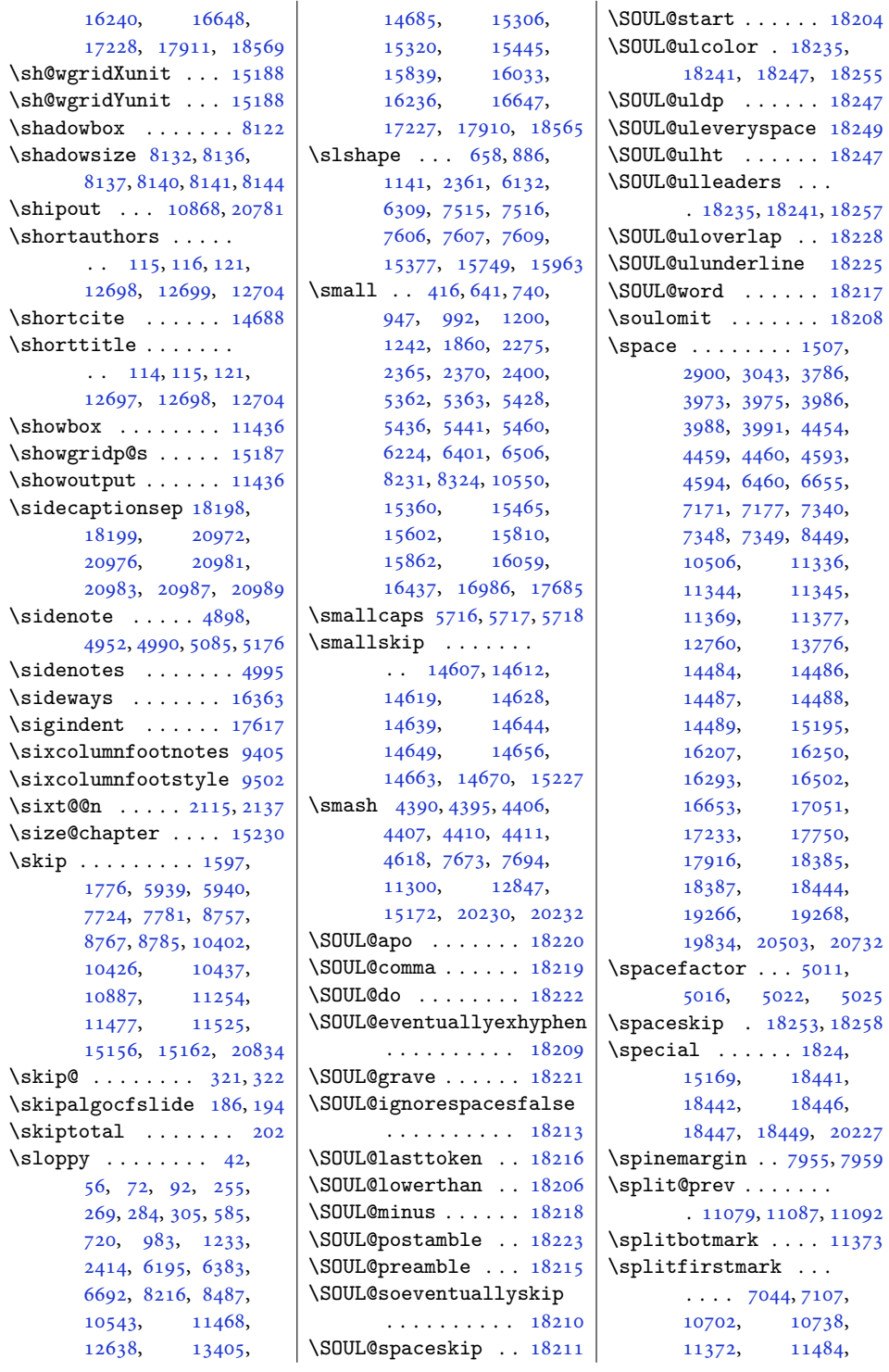

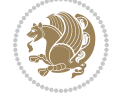

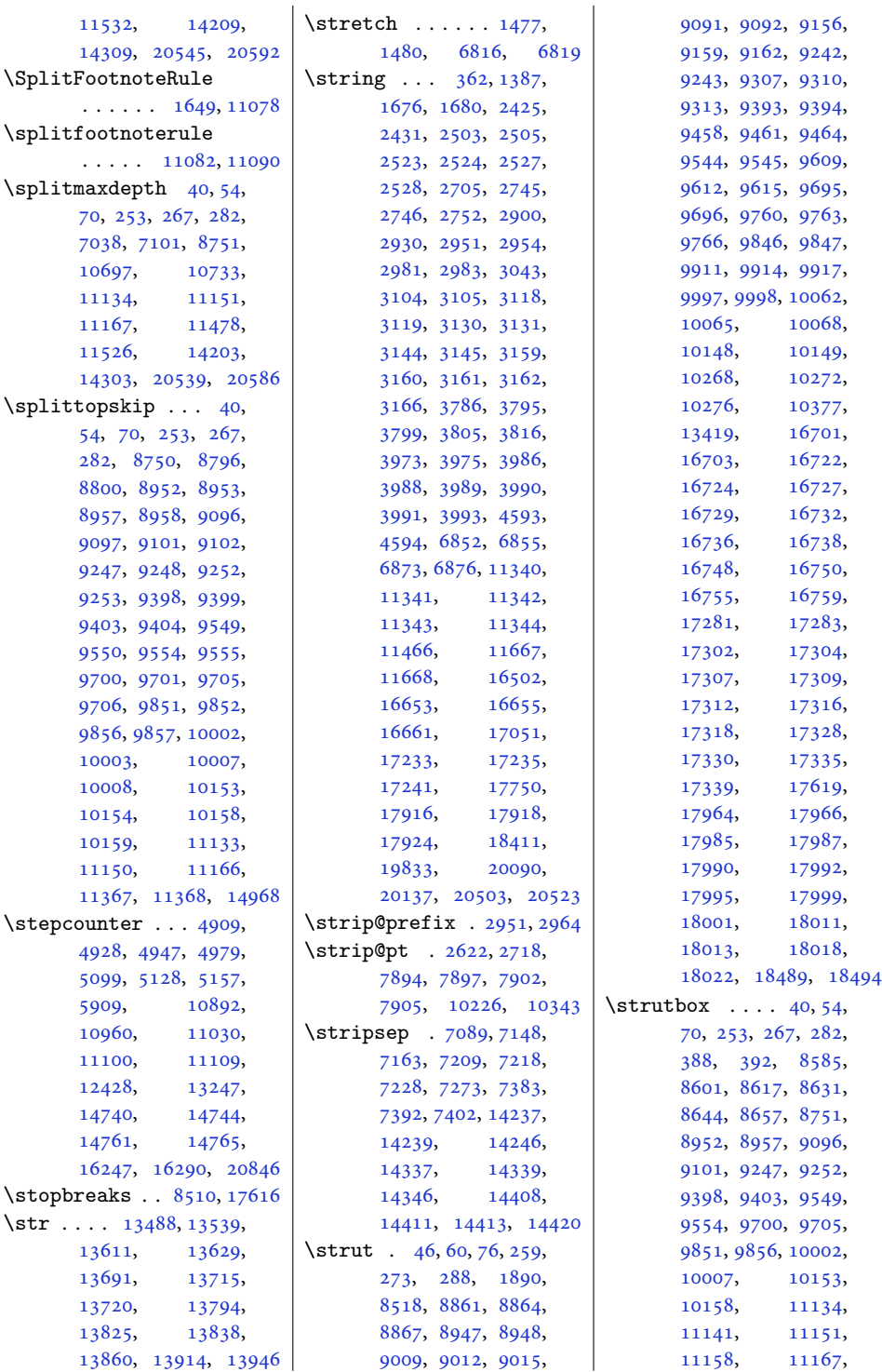

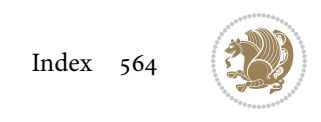

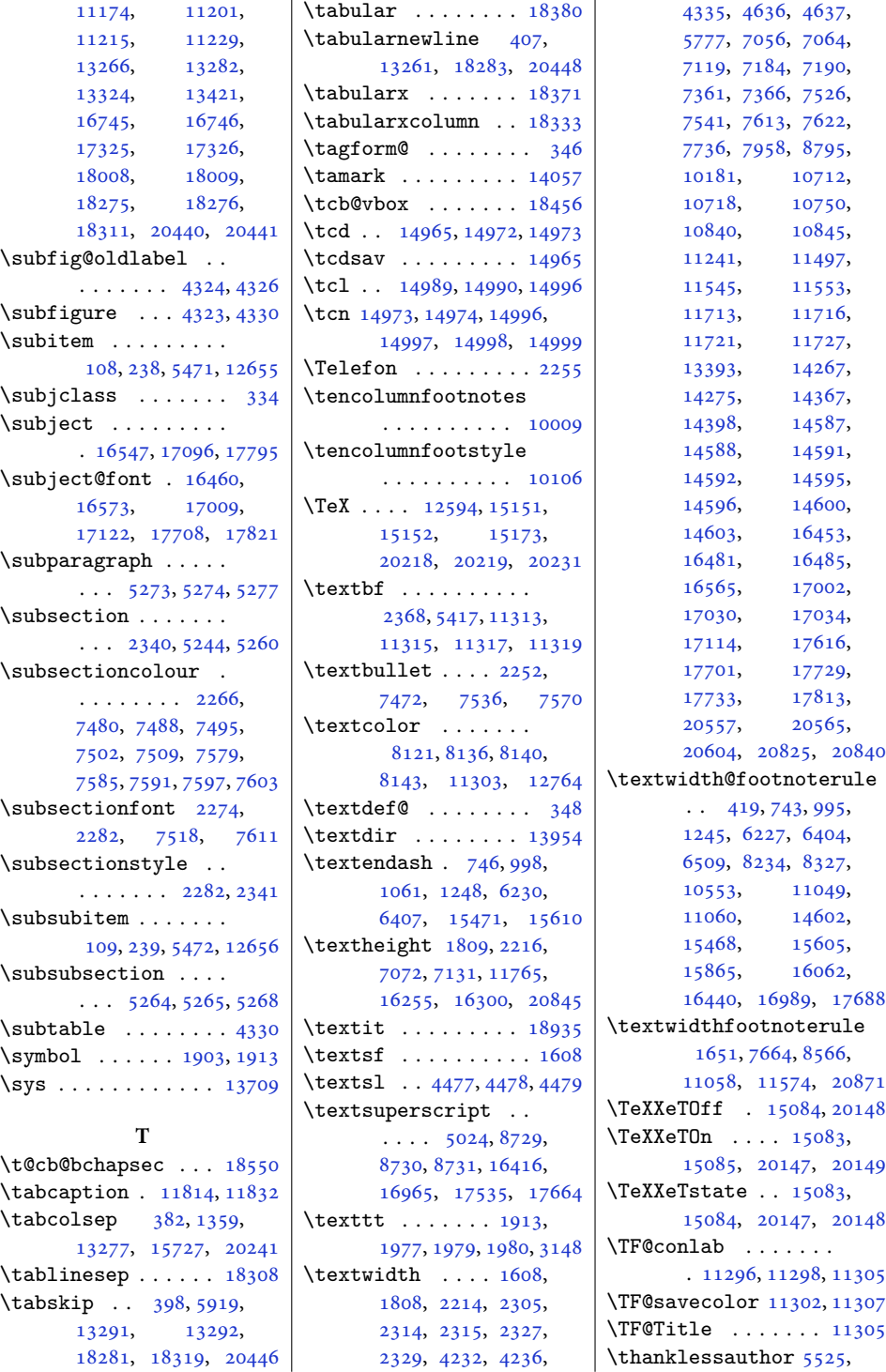

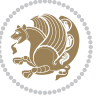

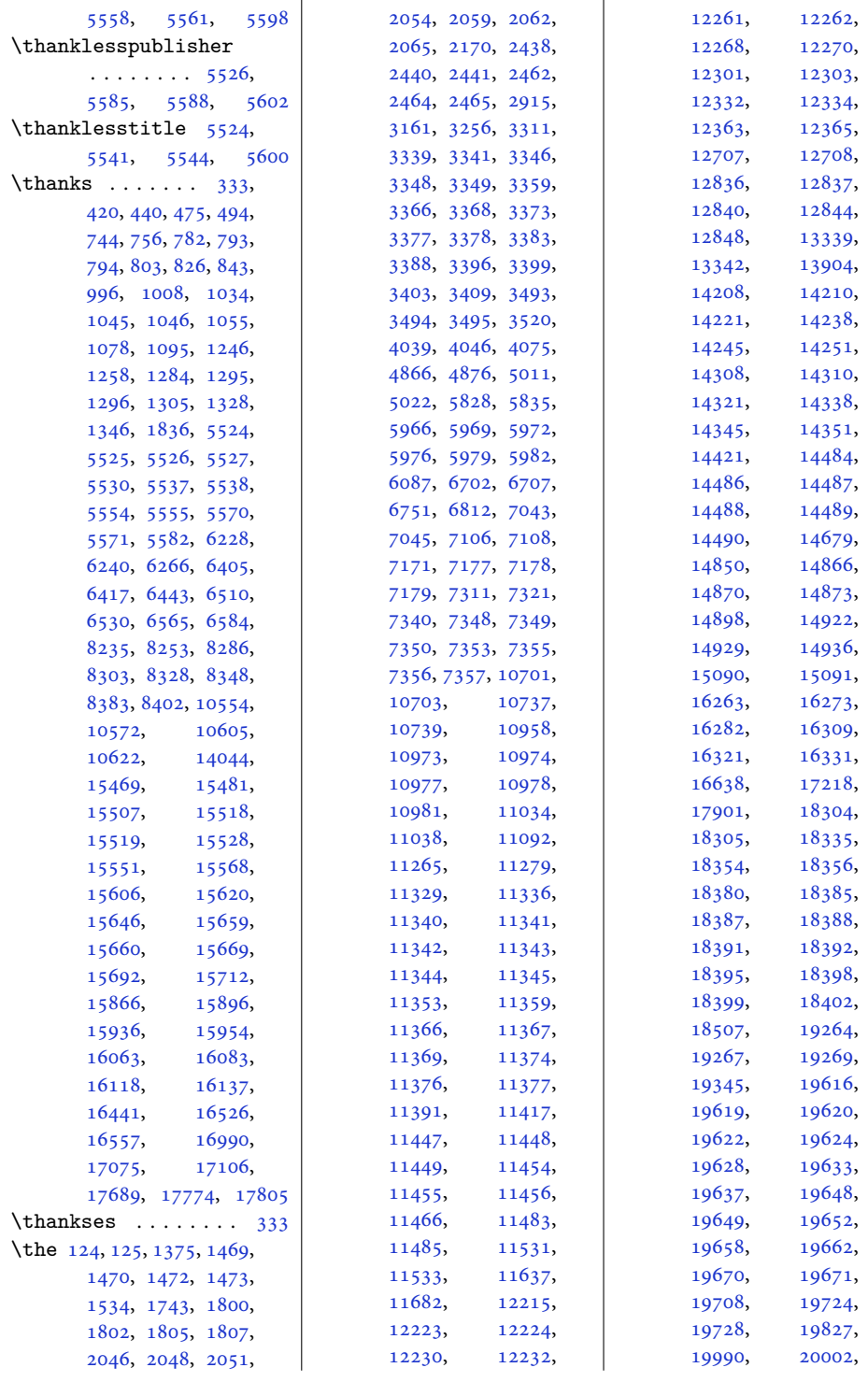

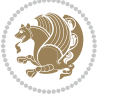

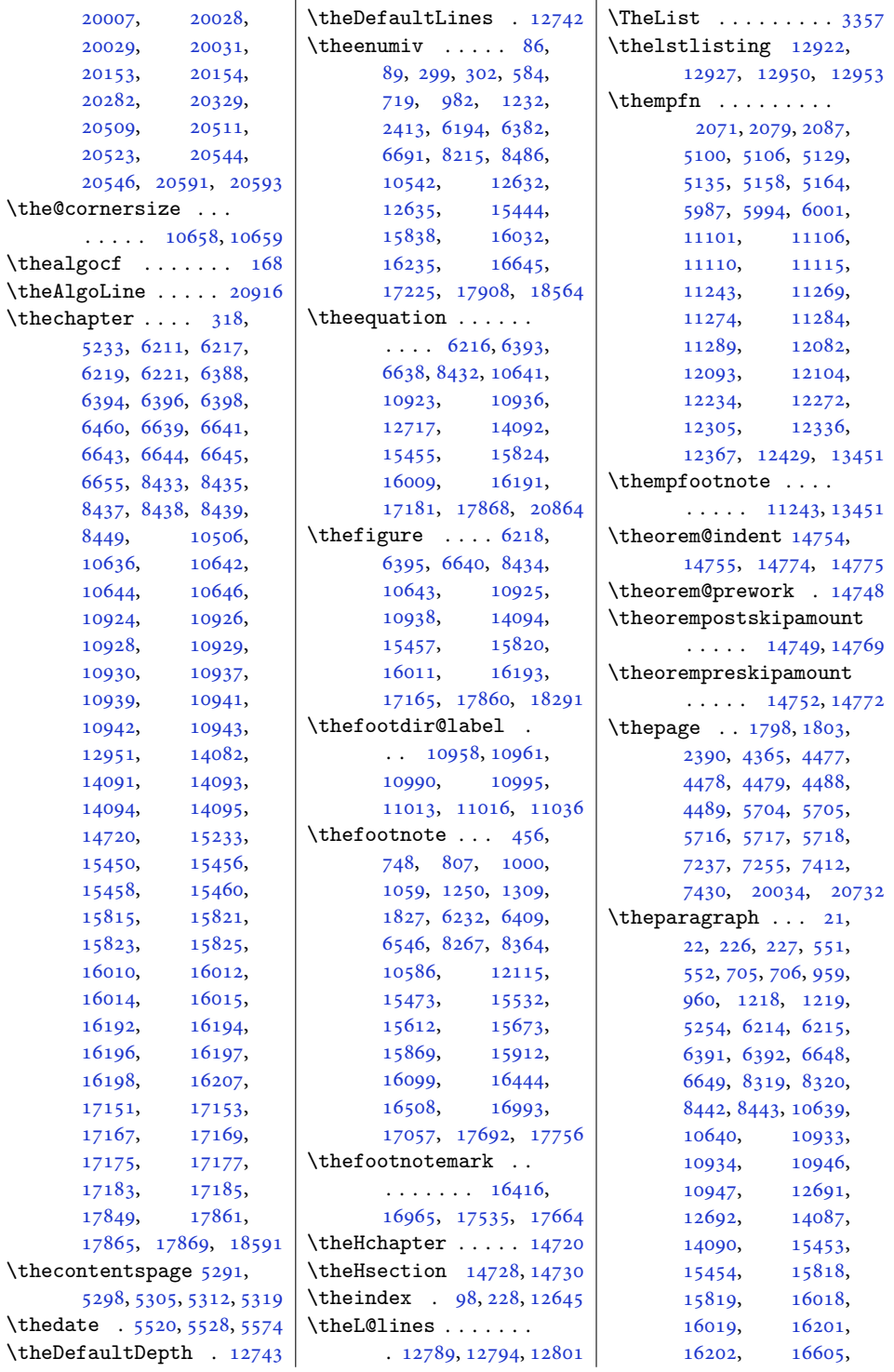

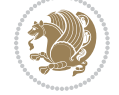

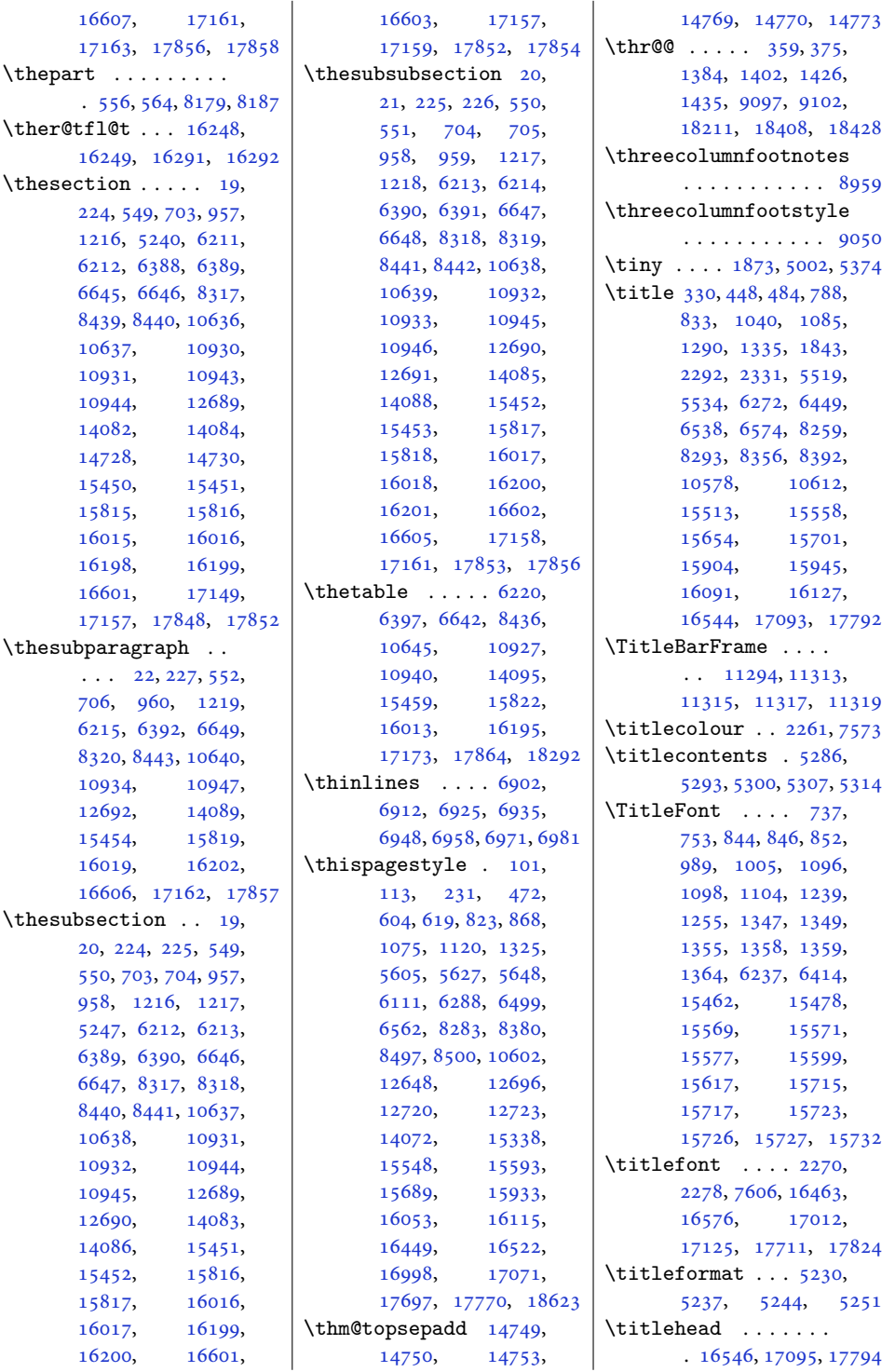

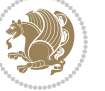

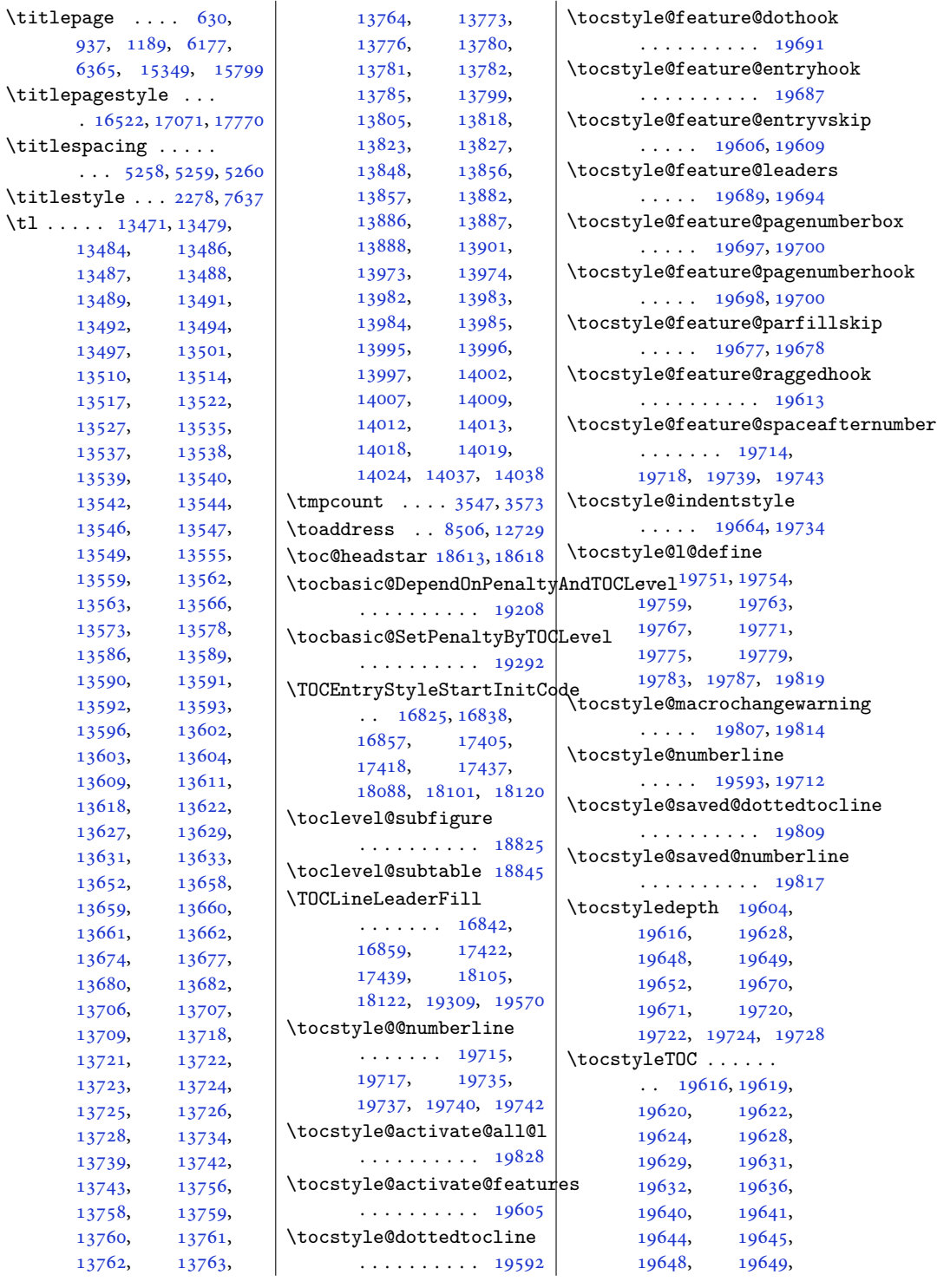

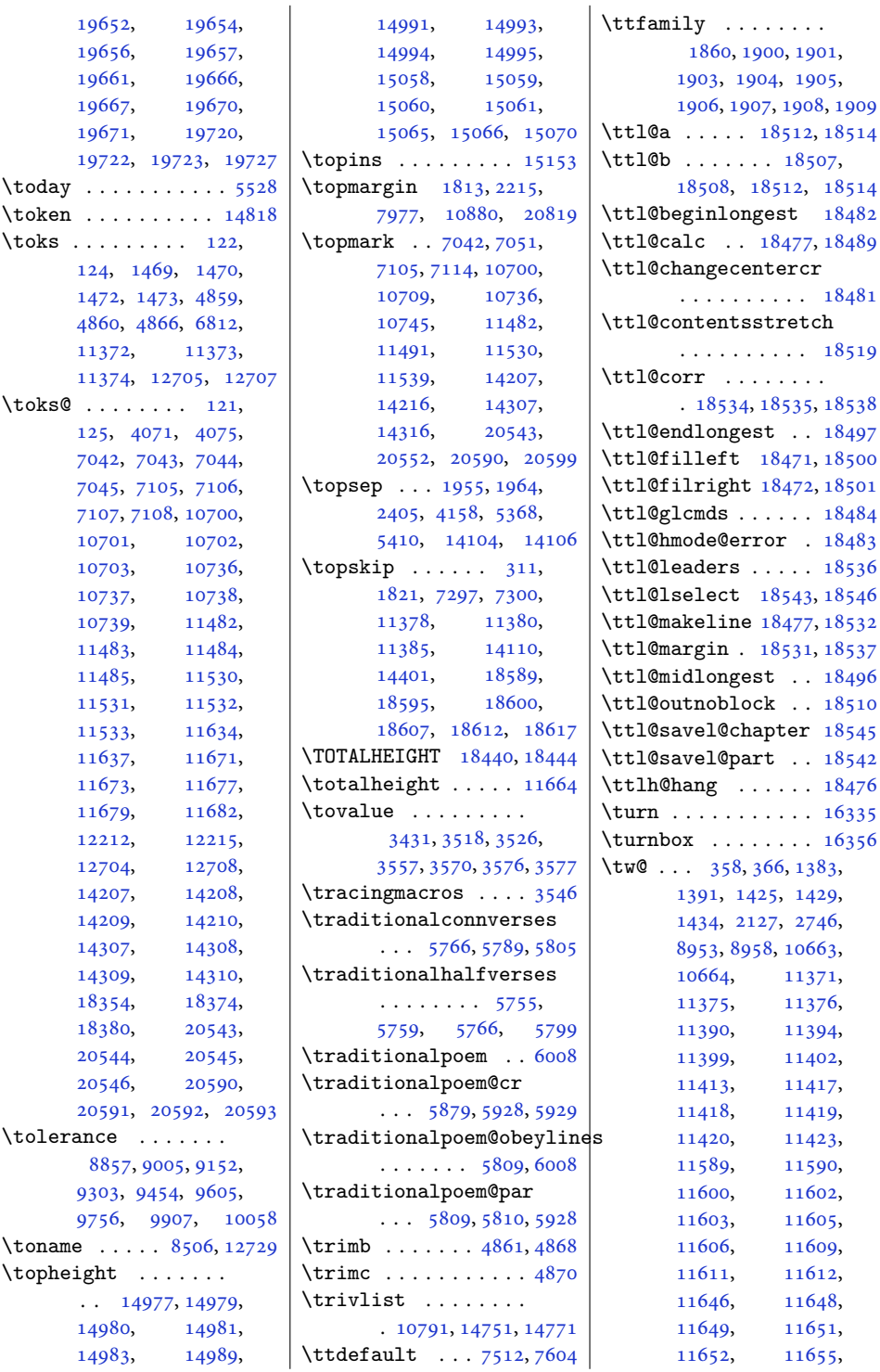

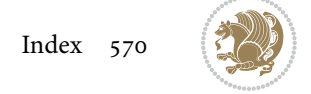

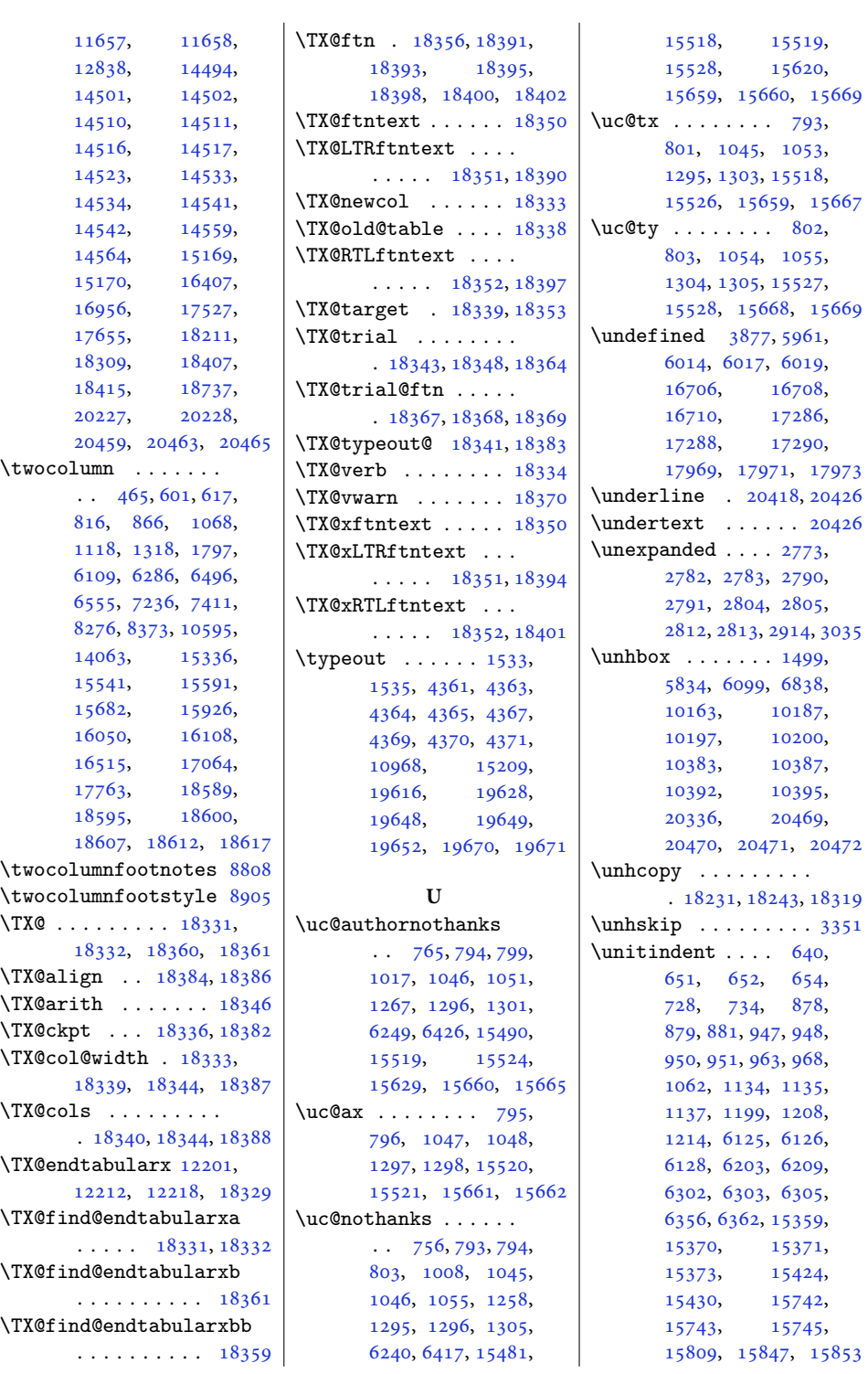

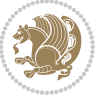

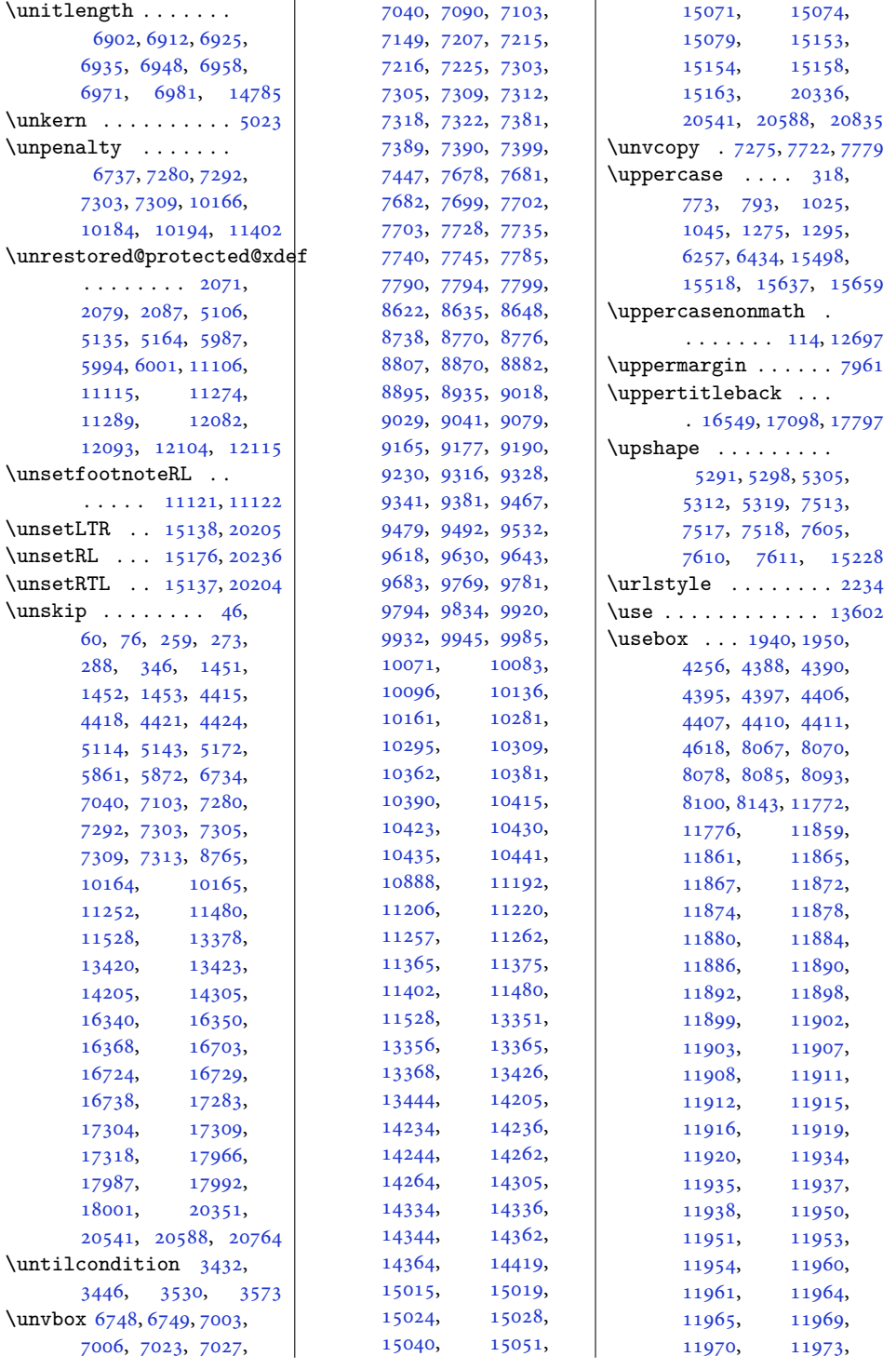

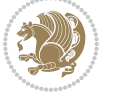

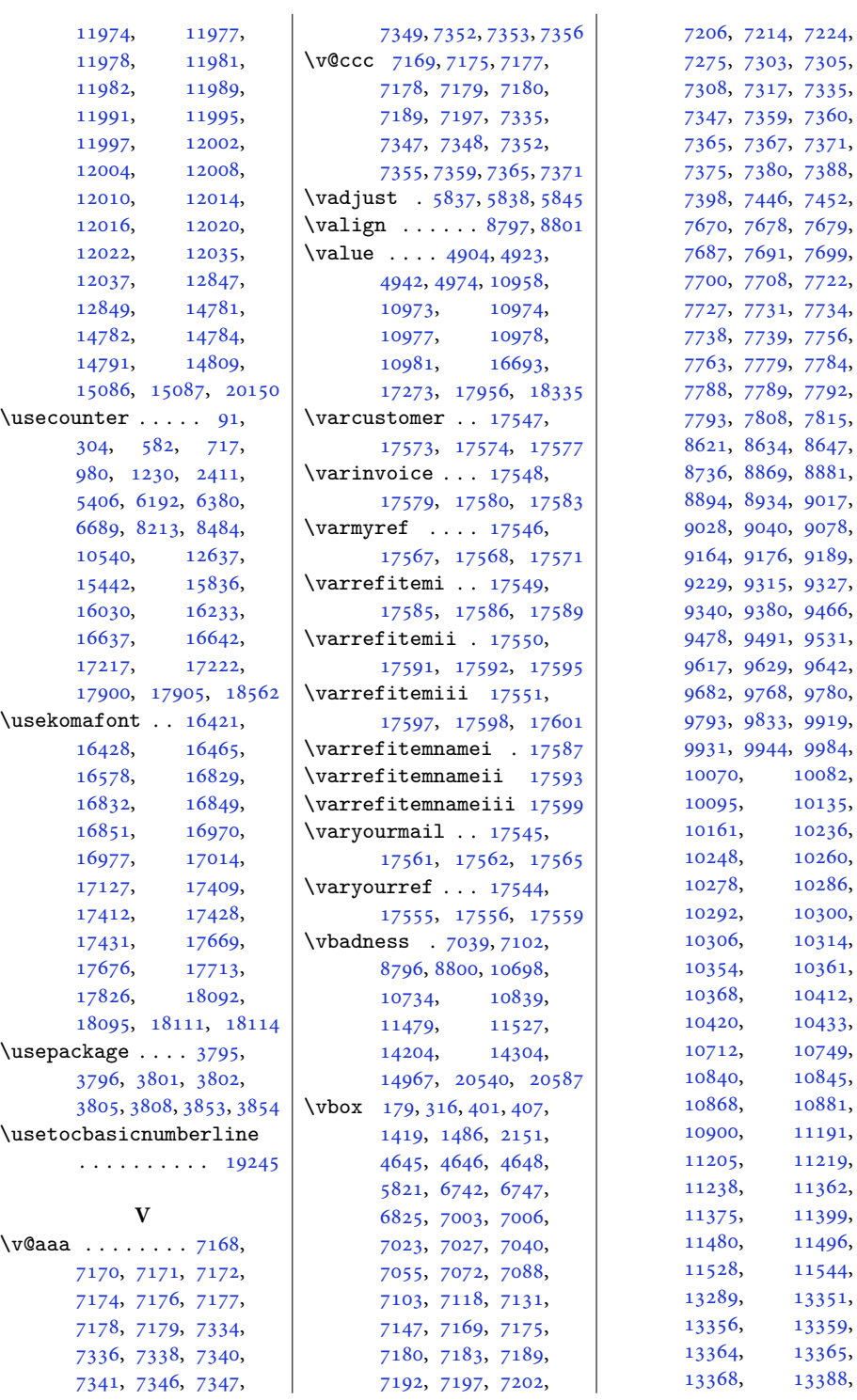

[7727](#page-161-6), [7731](#page-161-7), [7734](#page-161-15), [7756](#page-161-17), [7784](#page-162-9), [7792](#page-162-18), [7815](#page-163-6), [8647](#page-180-13), [8881](#page-184-12), [9017](#page-187-11), [9078](#page-188-8), [9189](#page-190-13), [9327](#page-193-12), [9466](#page-196-11), [9531](#page-197-8), [9642](#page-200-7), [9780](#page-202-12), [9919](#page-205-11), [9984](#page-206-9), 0082, 0135, 0236, 0260, 0286, 0300, 0314, 0361, 0412, 0433, 0749, 0845, 0881, 1191, 1219, 1362, 1399, 1496, 1544, 3351, 3359, 3365, 3388,

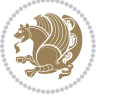

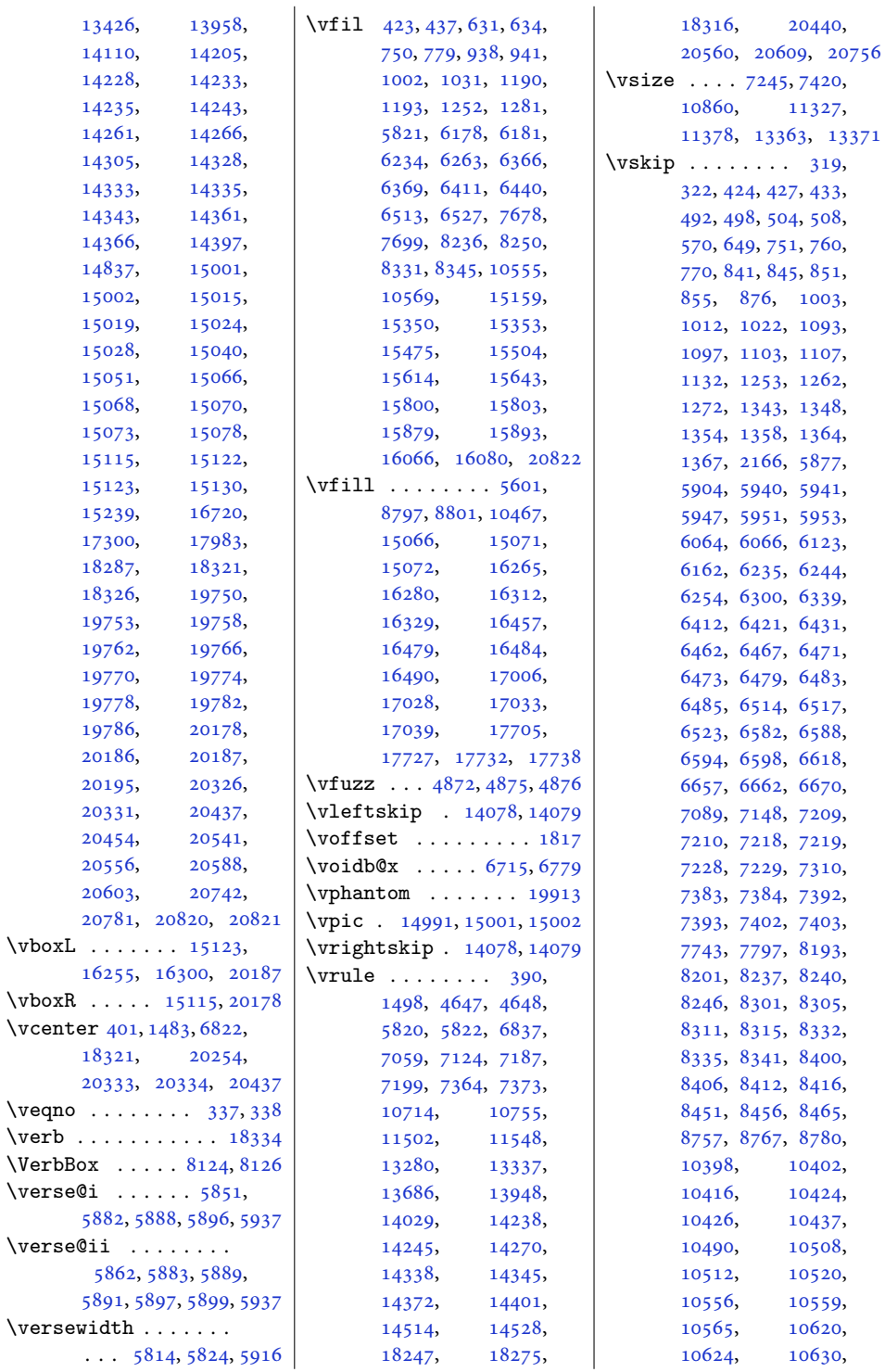

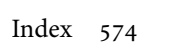

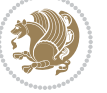

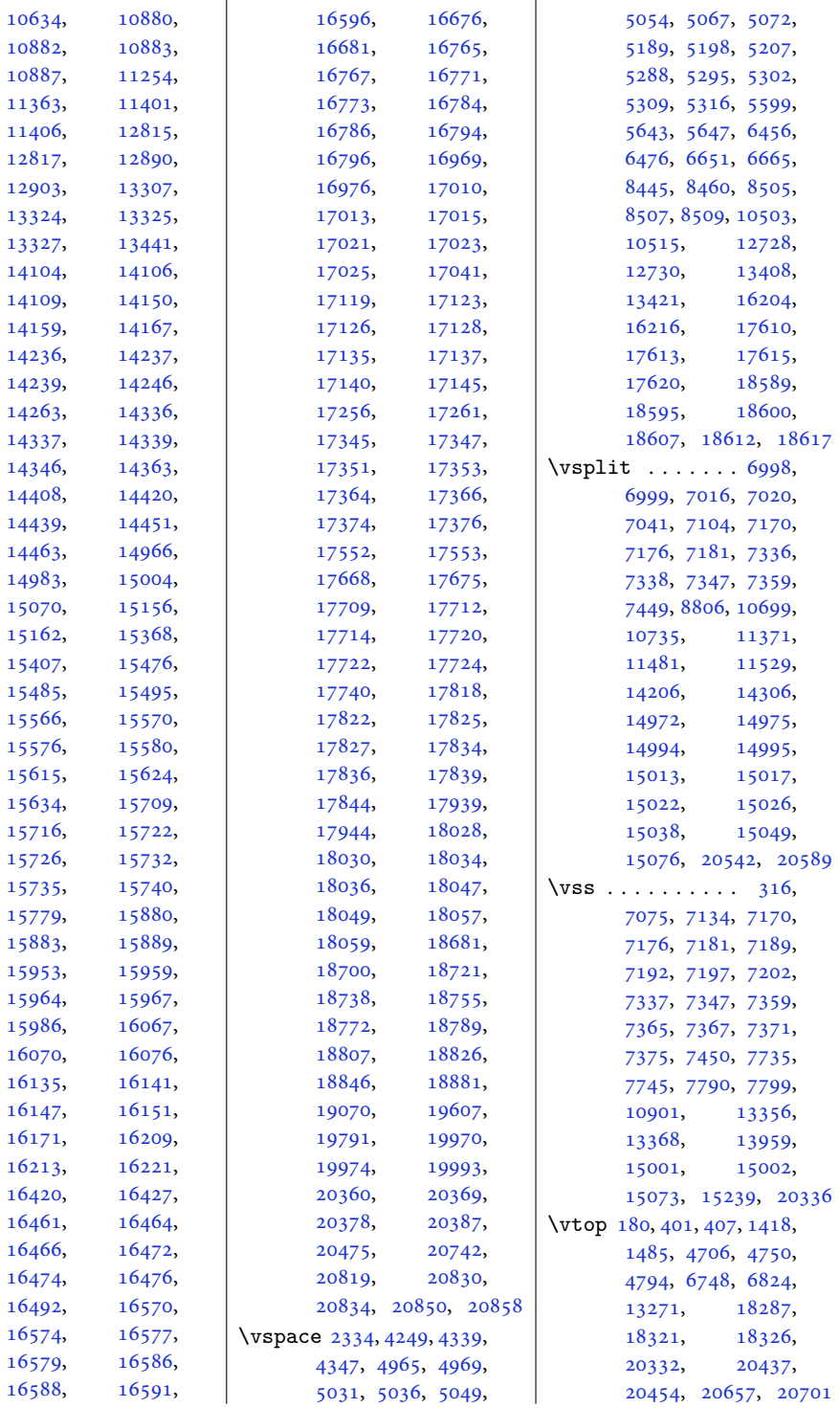

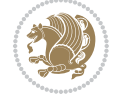
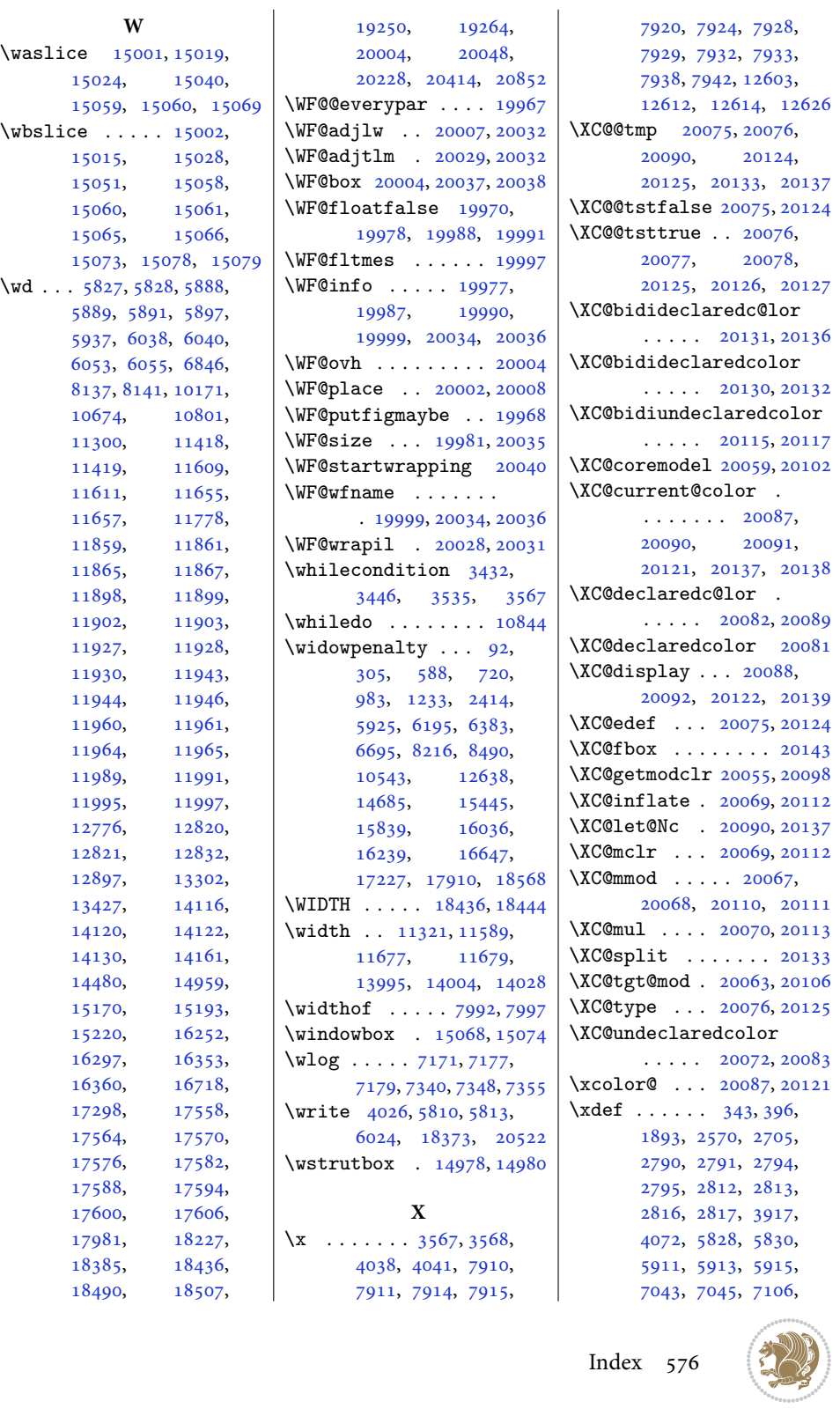

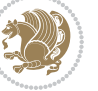

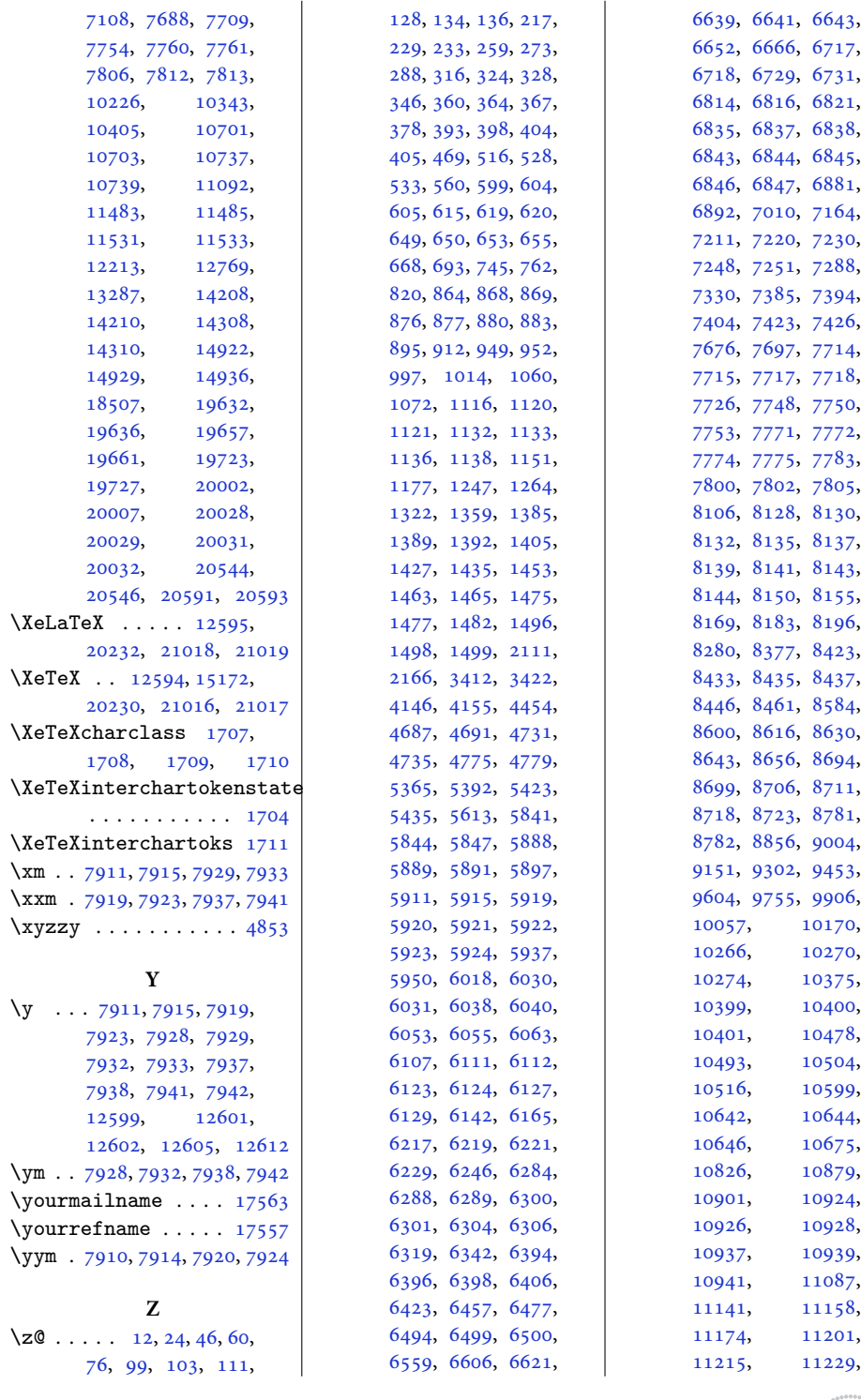

Index 577

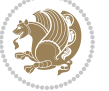

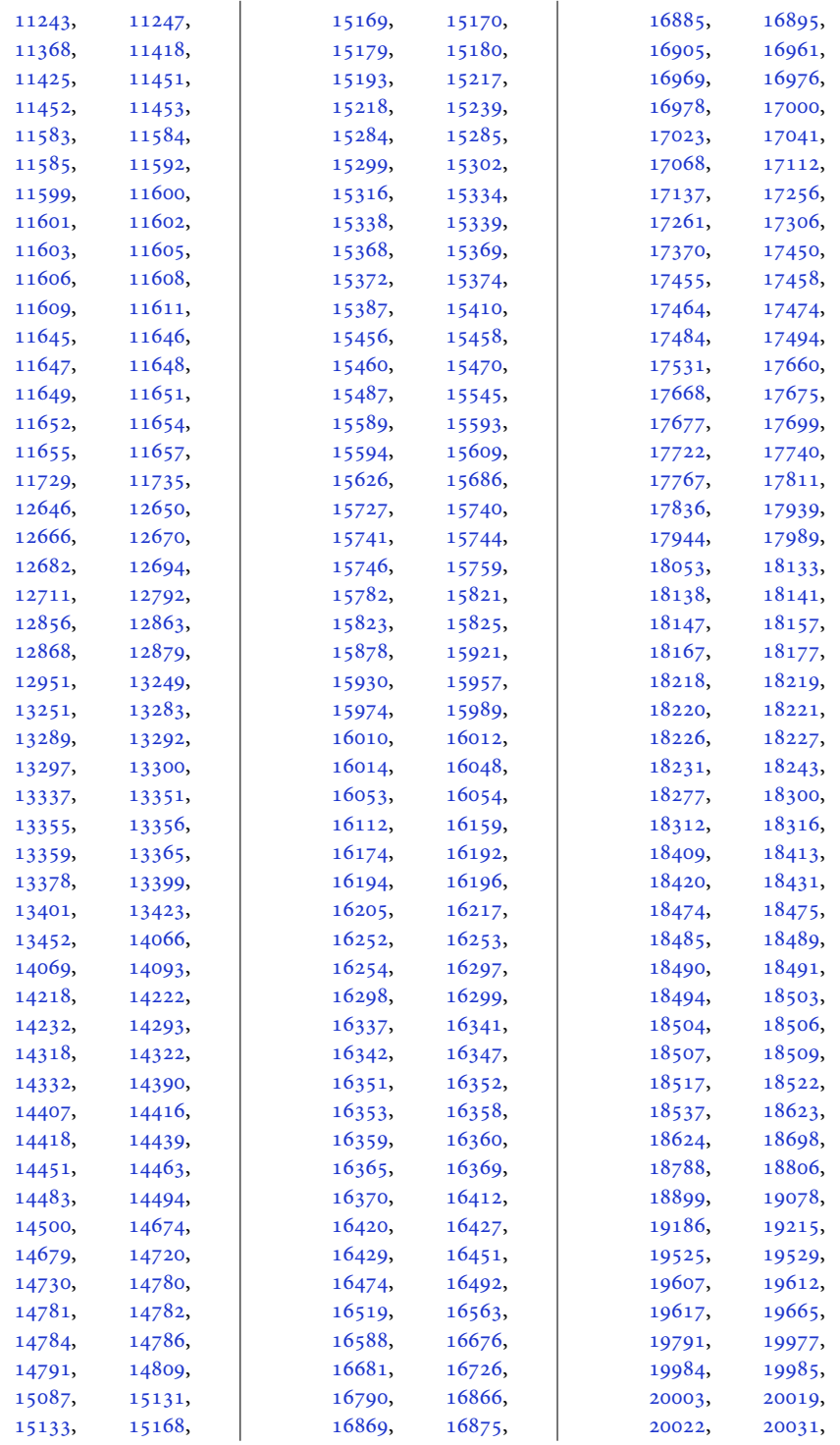

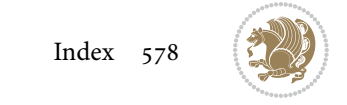

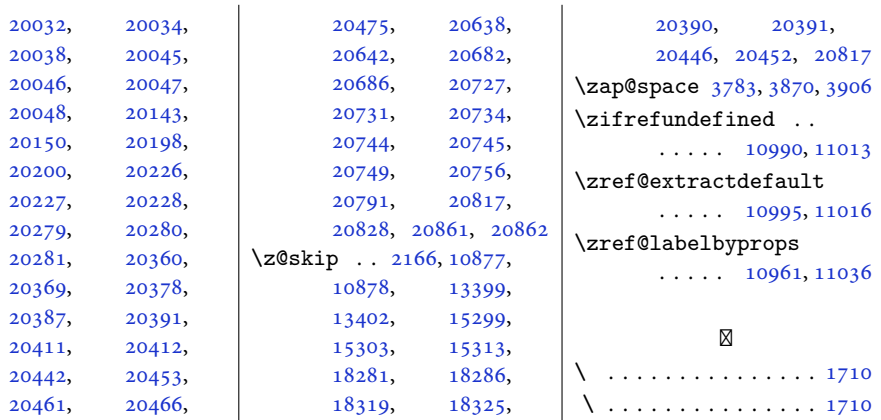

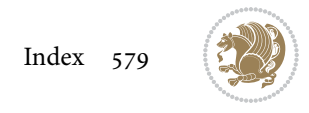